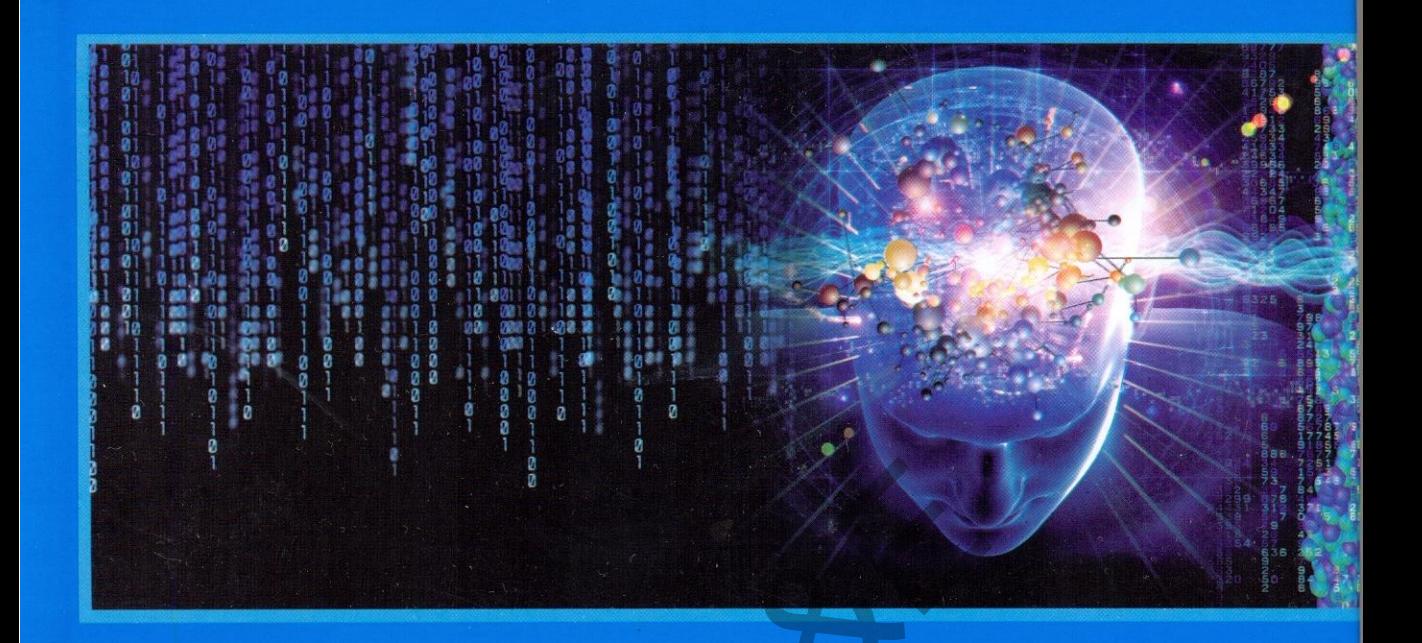

# **BIOSTATISTICS**<br>For Health Students<br>With Manual on Software Applications

**Muhammad Hanif Munir Ahmad Ezz H. Abdelfattah** 

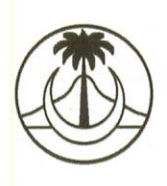

An ISOSS Publication ISLAMIC COUNTRIES SOCIETY OF STATISTICAL SCIENCES Lahore, Pakistan.

# BIOSTATISTICS

# For Health Students With Manual on Software Applications

**Muhammad Hanif Ph.D.** 

**Munir Ahmad Ph.D.**

**National College of Business Administration & Economics Lahore, Pakistan** 

 **and** 

**Ezz H. Abdelfattah Ph.D. Statistics Department, Faculty of Science King Abdul Aziz University 21589, Jeddah 80203, Saudi Arabia**  mad Hanif<br>
Ph.D.<br>
College of Business Administration & Economics<br>
Ristan<br>
Abdelfattah<br>
Ph.D.<br>
Department, Faculty of Science<br>
Il Aziz University<br>
Idah 80203, Saudi Arabia

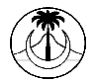

### An ISOSS Publication

**ISLAMIC COUNTRIES SOCIETY OF STATISTICAL SCIENCES Lahore, Pakistan.**

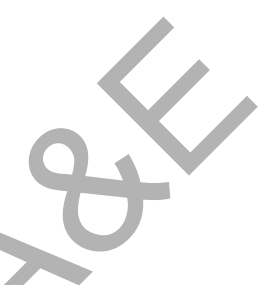

**©** 2001, 2014 Islamic Countries Society of Statistical Sciences.

Pakistan Science Foundation, Islamabad, Pakistan has financed the publication of this book and as such this book or any part thereof must not be reproduced or retrieved in any form without prior permission of authors and the Pakistan Science Foundation.

ISBN: 969-8858-008

Muhammad Hanif and Munir Ahmad BIOSTATISTICS: QA 574.015 HAN-B

Edition: First Impression: 1000

Printed in Pakistan

Printers: Taya Sons Printer, Rattigon Road, Lahore, Pakistan Publishers: Islamic Countries Society of Statistical Sciences Email[: drmianhanif@gmail.com;](mailto:drmianhanif@gmail.com) drmunir@brain.net.pk

واللهالرَّحُمْنِ الرَّحِـيْوِرْ

وَلَا تَقَوُّلَنَّ لِشَاْيَءٍ إِنِّي فَاعِلٌ ذٰلِكَ غَدًا ﴾ إِلاَّ أَنَّ يَسْتَأْءَاللَّهُ رَوَاذُكُرْ رَّبِّكَ إِذَانَسِيْتَ وَقُلْ عَسَى أَنْ يَهْدِينِ رَبِّيٍّ لِأَقْرَبَ مِنْ هٰذَا لِشَدًا @

سین است از سین است است است است است است است السین است السین است السین است السین است السین است السین کے اور کہ د<br>ابوکر لے اپنے رب کو چب بھول جائے اور کہ دو کہ امید<br>بیر ا رب بھھ کواس سے زیادہ نزد کی میگی کی راہ دکھلائے<br>بعد ا

No say anything "I shall be sure to do so and so tomorrow", except "if ALLAH so wills"  $\otimes$  And remember your Lord when you forget [it] and say, "Perhaps my Lord will guide me to what is nearer than this to right conduct. $\otimes$ 

*Surat Al-Kahf (23-24)* 

### **FOREWORD**

 When I was a doctorate student at Johns Hopkins School of Public Health. I used to take Biostatistics as a course, which I have to accept and live with it. I did not have much of a problem with it, but I could have enjoyed it more if it were presented to me in more attractive way. I mean in relation to real life rather than abstracts of figures. With this innovative writing of Prof. Hanif and Prof. Ahmad, I can see that the science of numbers and ratios is being wisely integrated with epidemiology.

 Through feedback from the learners, I am sure that more will be added to this healthy relation between Biostatistics and other medical and public health sciences.

> **Prof. Zohair Sebai Saudi Arabia**

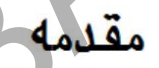

h feedback from the learners, I am sure that more will be<br>y relation between Biostatistics and other medical a<br>nces.<br>**Prof. Zohair Sandi Arabia**<br>**Prof. Zohair Sandi Arabia**<br>الطلب العلم فى كلية الصحة العلماء كما اقتصاد عن واناوائق من ان ردود الأفعال من الدار سين سوف تضفى عليها حياة اكثر و تجعلها اكثر صلة بعلوم الطلب والصحة العامة. الاستاذ زهير اسباعي

### **PREFACE TO SECONED EDITION**

 In this Edition the analysis of statistical data have been done on the basis of IBM 22 SPSS Package. In logistic regression (Chapter 9) basic concept with analysis of ordinal logistic regression and multinomial logistic regression have been added. A new Chapter of survival analysis is included as Chapter 10. The previous Chapter 10 (Reliability Coefficient) from the old addition is now Chapter 11. We are thankful to Dr. Nadeem Shafique Butt of COMSATS Institute of Information Technology, Lahore for the addition of new material in this Edition. We are also thankful to Mr. M. Imtiaz and M. Iftikhar of Islamic Countries Society of Statistical Sciences (ISOSS) for excellent typesetting of this book.

COMSATS Institute of Information Technology, Lahore<br>in this Edition. We are also thankful to Mr. M. Imtiaz as<br>s Society of Statistical Sciences (ISOSS) for excellent ty<br>Rz

Muhammad Hanif Munir Ahmad Ezz H. Abdelfattah

### **PREFACE**

 The use of statistical techniques of data analysis has been observed to have dramatically increased recently, particularly for application in the biomedical and social sciences. This may be partially attributed to the developments during the last few decades of sophisticated methods for analyzing quantitative and categorical data. It also reflects the increasing methodological sophistication of scientists and applied statisticians. The Islamic Educational Scientific and Cultural Organization (ISESCO) realized that the knowledge of these statistical methods in health and medical research as well as in clinical practice was very important for dealing with uncertainty in diagnosis, treatment and prognosis. Moreover these methods are useful for health professionals, since they have to evaluate their day-to-day clinical data and research material. Such statistical analyses could improve their understanding and skills for treatment of patients, as well as planning, implementation and evaluation of health programs. Considering all these reasons, ISESCO formed a committee headed by Dr. Munir Ahmad in 1993 to develop a curriculum regarding Bio-statistics for medical colleges in the Islamic Countries. The senior author was also member of this committee. The curriculum was developed and circulated among the medical colleges of the Islamic Countries. Most of the Islamic Countries sent their comments and suggestions, which were incorporated in the curriculum before approval. Then we decided to write this manual for the medical, health and social sciences students. This is a self-reading manual written in a simple language, which can easily be comprehended and could be of use for health related and social studies, both at the undergraduate and postgraduate levels. mentation and evaluation of health programs. Consideration and evaluation of health programs. Consider the D formed a committee headed by Dr. Munir Ahmad in 1 rding Bio-statistics for medical colleges in the Islamic as als

 This manual consists of 10 chapters and presents the most important methods for analyzing quantitative and categorical data. It summarizes methods that have long played a prominent role, such as parametric and non-parametric tests; linear regression, chi square tests and measures of association including the tests of significance of relative risk, odds ratio and Mental-Haenszel odds ratio. A chapter on various types of sampling techniques and estimation of sample size has been added which is normally not included in common books on Bio-statistics. Various methods of reliability co-efficient with applications have been put together to facilitate the research workers. This manual puts special emphasis on logistic regression, a newly developed technique for qualitative data analysis. Another feature of this manual is that one can easily understand and use SPSS (Statistical Package for Social Sciences) software. Much emphasis has been given to the ability to select an appropriate test for the analysis of data with medical interpretation in the context of the problem.

 The technical components of the manual have been explained in a way that does not require familiarity with mathematics such as calculus and matrix algebra. Examples relating to health problems have been solved using SPSS software. Permission has been taken for the examples and tables included in this manual.

 In general most statistical methods require extensive computations. We have tried to avoid details of complex calculations, since software for data analyses are available. It is recommended for the users of this manual to use software, where possible, in solving the problems. The data entry system has been explained either in the text or at the end of each chapter. However, for those who wish to solve problems manually, all the steps have been clearly demonstrated. At the end of each chapter the applications of SPSS software have been demonstrated in details.

 We are deeply grateful to Prof. Zohair Al-Sebai Ex-Professor of Family and Community Medicine King Faisal University Dammam for providing full facilities to write this manual. We are also thankful to Dr. Nabil Yasin Kurashi, Dr. Adnan Al-Bar, Dr. Abdullah Mangood, Dr. Kasim Al-Dwood, Dr. Sameeh Al-Maie and Post-Graduates students of the Department of Family and Community Medicine, King Faisal University, Dammam, Saudi Arabia for encouraging us to write this manual. In this respect we also appreciate with gratitude to the National College of Business Administration and Economics for providing for administrative work.

 We particularly appreciate the efforts of Dr. M. Samiuddin, Ex. Professor of King Abdul Aziz University, Jeddah, who read the manuscript critically and suggested useful changes to improve the text of the manual. We express our gratitude to Prof. Akhlaq Ahmad of Islamic Countries Society of Statistical Sciences (ISOSS), Lahore for reading the first and final draft of the manuscript and suggesting useful changes in the text and to Prof. M. Afzal, Ex-Joint Director, PIDE, Islamabad for critically reviewing the book. The Music and Music and Music and Music and Music and Music and Music and Music to improve the text of the manual. We express to improve the text of the manual. We express the hand of Islamic Countries Society of Statistic

 Last but not the least, we are indebted to Mr. Mohammad Junaid, of King Fahd University of Petroleum and Minerals, Dhahran, Saudi Arabia, for composing the manuscript.

 We would like to thank Mr. Muhammad Iftikhar and Mr. Muhammad Imtiaz of Islamic Countries Society of Statistical Sciences (ISOSS) for assistance in adjusting the corrections in the manuscript.

> **Muhammad Hanif Munir Ahmad**

## *Contents*

### **Foreword Preface**

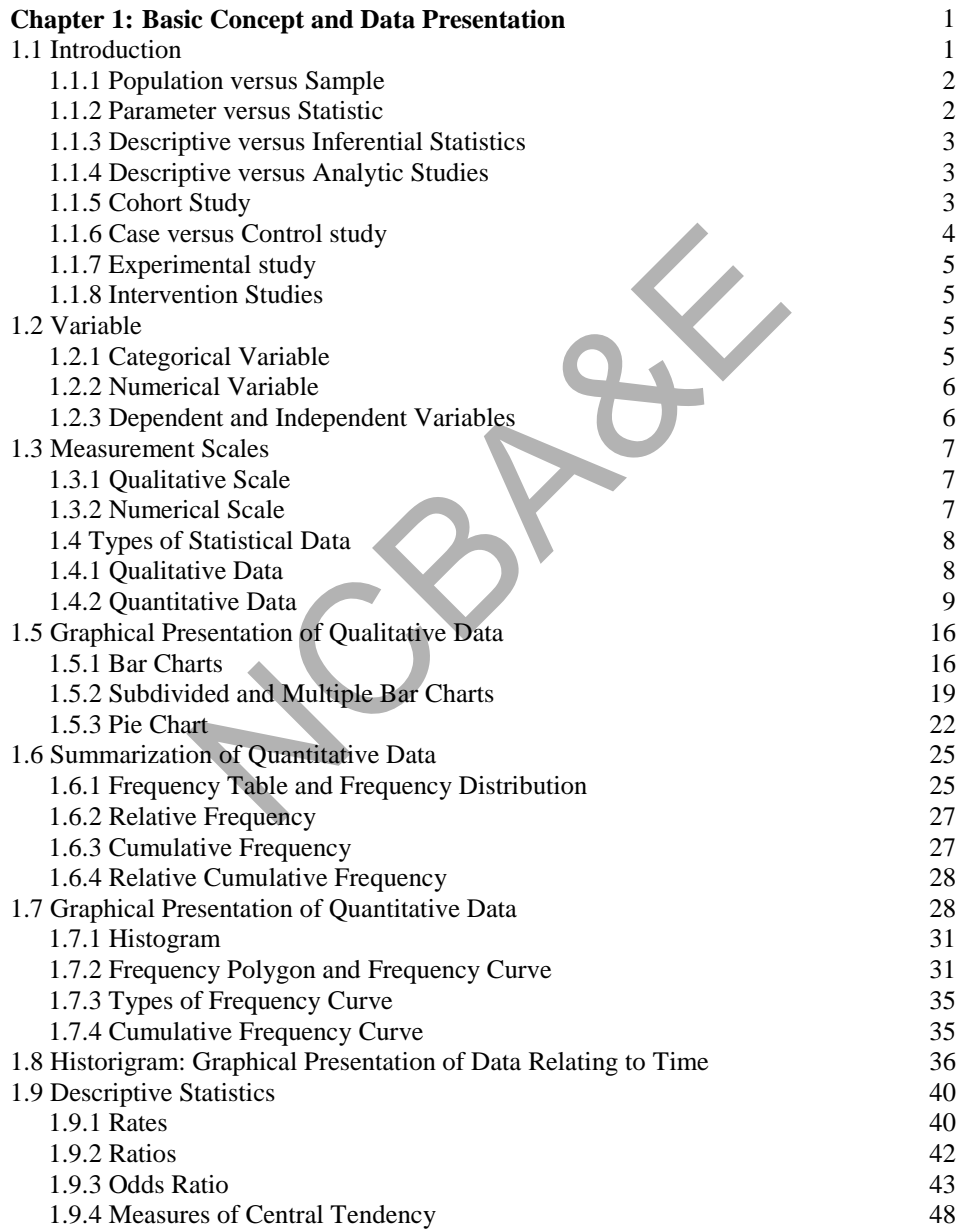

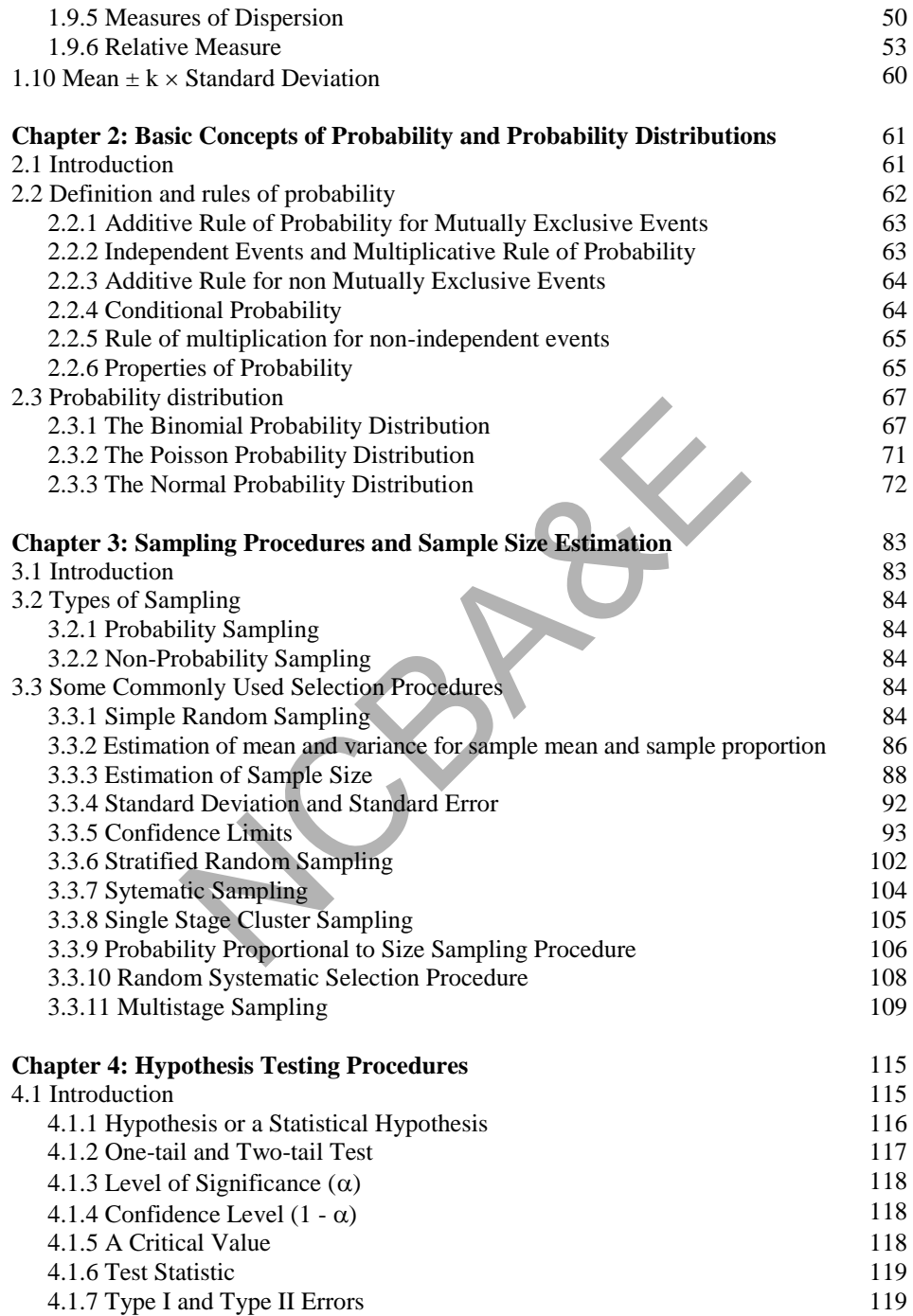

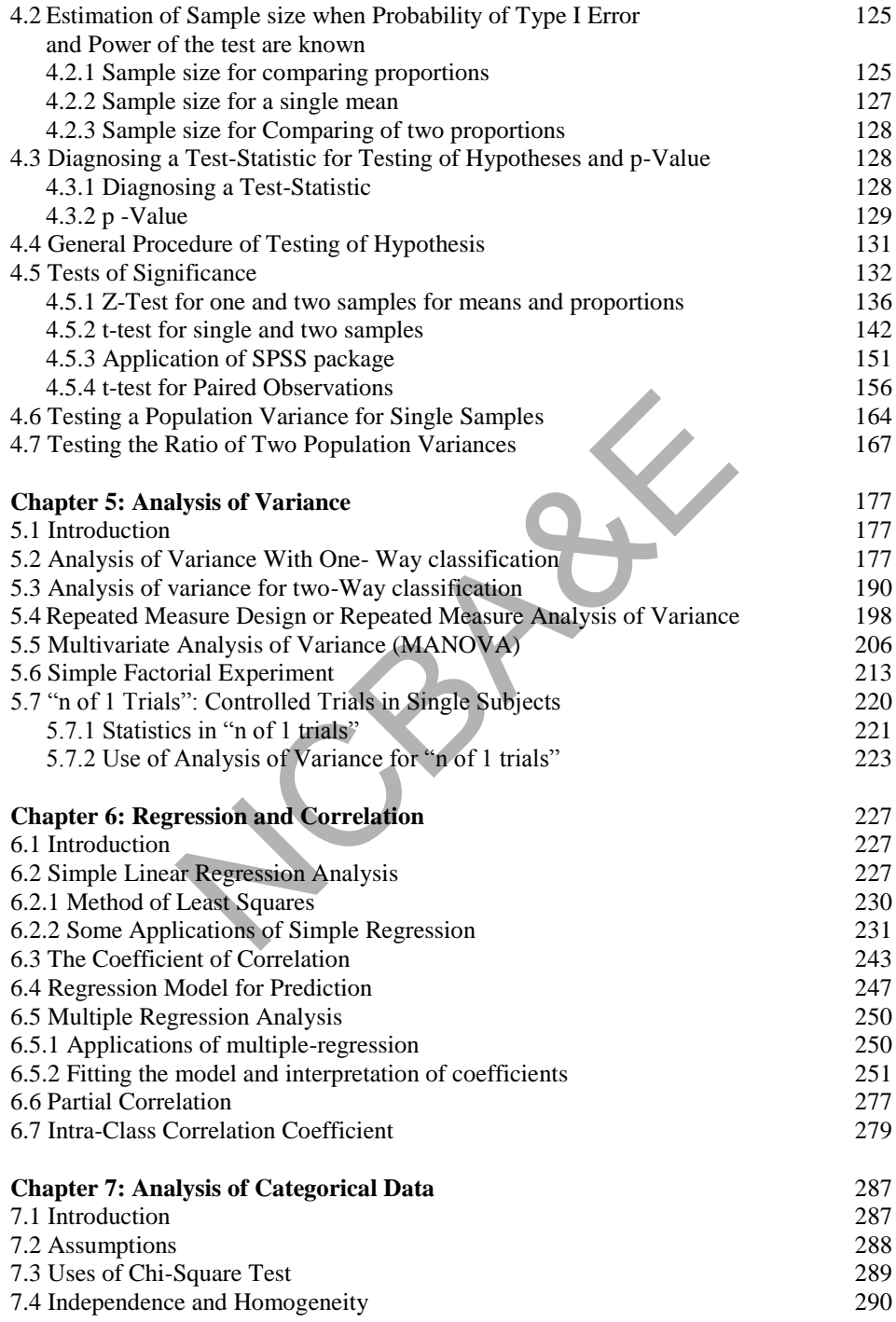

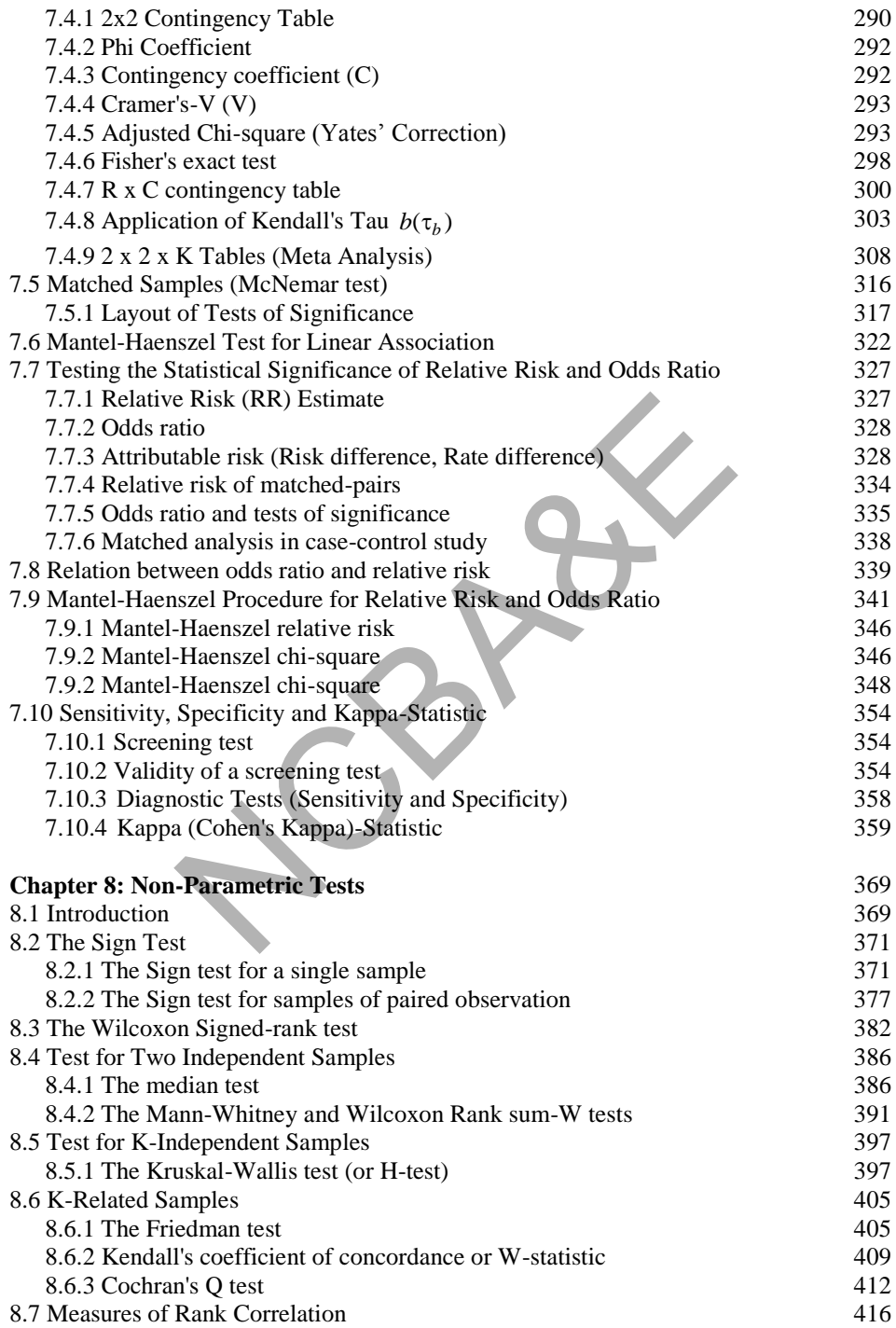

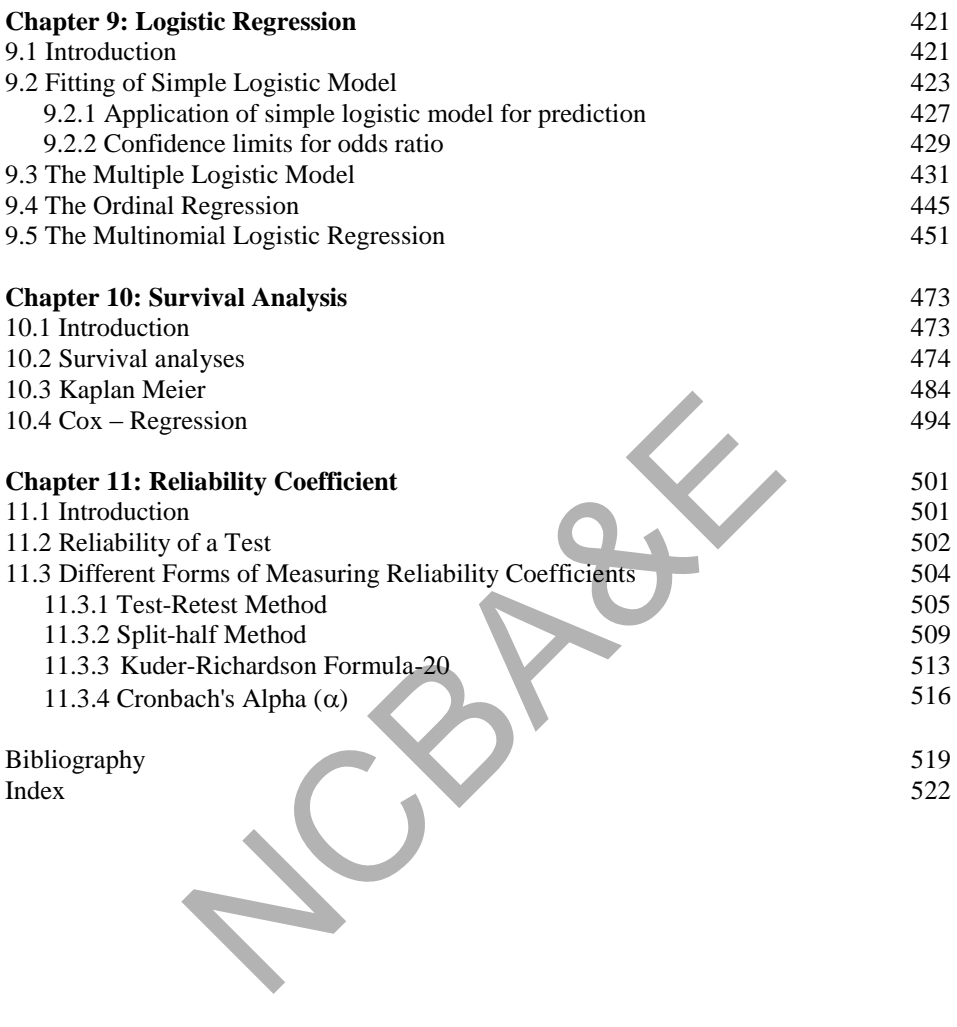

# *Chapter 1*

# **Basic Concepts and Data Presentation**

### **1.1 Introduction**

The word *statistics* seems to have been derived from the Latin word *status* or the Italian word *statist*. Both these words mean a *political state*. The word *statist* was also used by Shakespeare and Milton in the sense of a *statesman*, i.e. a person well versed in the affairs of the state. Modern concept of statistics was illustrated by Sir R.A. Fisher (1890-1962), J. Neyman (1894-1983), E.S. Pearson (1895-1981) and many others.

The word statistics is used in the plural sense to refer to *numerical facts in any field of study*. It concerns with collection, organization, summarization, analysis and drawing inferences from a data set. This word is also used in singular sense to refer to the *science* comprising methods, which are used in collection, presentation, analysis, and interpretation of numerical data.

*Bio-statistics is the branch of statistics that concerns with the applications of statistical methods to medical and biological data*.

In medical field, statistical methods enable us to study the effectiveness of different treatments in medicines. Recently, it has been found that applications of statistical methods in medical data are very effective. Testing of hypothesis, analysis of variance, chi-square, non-parametric methods, regression and correlation, logistic regression etc. are frequently used in the analysis of data in the health and medical sciences.

Knowledge of statistical methods is very important in health and medical research and in clinical practice for dealing with uncertainty in diagnosis, treatments and prognosis. These methods are useful and important both for clinicians as well as medical researchers, since they have to evaluate both clinical and research materials to improve their understanding and skills while treating patients.It is necessary to explain some basic terms and their definitions to understand statistical concepts in depth. ics is used in the plural sense to refer to *numerical fact*<br>ans with collection, organization, summarization, analy<br>a data set. This word is also used in singular sense to ref<br>thods, which are used in collection, presenta

Here is a quick chart for the steps for scientific research:

# **Steps for Scientific Research**

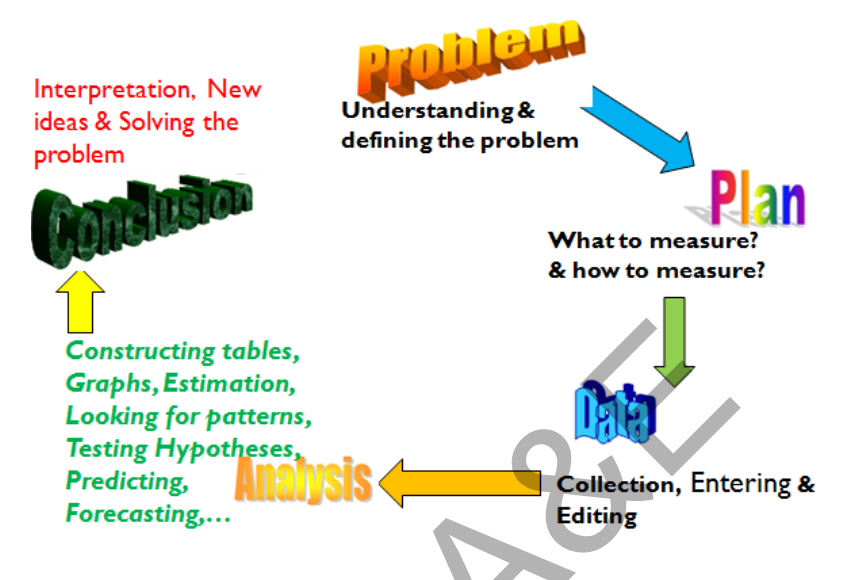

### **1.1.1 Population versus Sample**

*Population* means an aggregate of individuals having a particular characteristic. In medical science it is generally human population but it may be a population of patients. The group of all patients in any hospital is known as a population of patients of that hospital. Population of smokers, population of cancer patients, etc. are some examples of population. In medical science we sometimes consider a *target population* about which inferences are to be drawn. Generally, population is of two types viz. *Finite* and *Infinite population.* A population is said to be finite if one can count individuals, otherwise, it is known as an infinite population. An infinite population comprises infinitely large number of elements. In statistics, if the number of individuals in a population is countable, it is known as a finite population and if it is not, then it is treated as infinite population. For the multiple of the same of the same of the same of the same of the same of the same of the same of the same of the same of the same of the same of the same of the same of the same of the same of the same of the same o

A *sample* is defined as a representative part of any population. This representative part is not haphazard but some scientific method is used to select this part. At this stage, one should only remember that *random technique*, giving all members of the population an equal chance of selection, is applied to select the sample. Sample is considered to be *large* if the number of individuals in the sample is 30 or more, otherwise it is considered as a *small* sample. (Details of this will be discussed in Chapter 3).

### **1.1.2 Parameter versus Statistic**

*Parameter* is a value (known or unknown) concerning some characteristic of a population. For example, average age of patients in a certain hospital admitted at a certain time is a parameter. It is a fixed quantity and always to be estimated.

*Statistic* is a value concerning some characteristic of a sample. For example, sample average can be defined as a statistic. Sample average may vary from sample to sample even drawn from the same population.

### **1.1.3 Descriptive versus Inferential Statistics**

*Descriptive statistics* is a branch of statistics devoted to the organization, summarization and description of data. *Inferential statistics* is the branch of statistics concerned with using sample data to make inferences about a population. Proper sampling technique provides a *measure of reliability* for the inference. In inferential statistics, predictions are made and conclusions are drawn for the target population based on the sample.

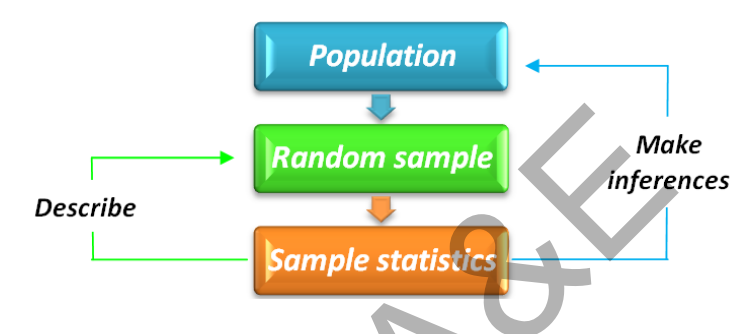

### **1.1.4 Descriptive versus Analytic Studies**

A study has one of two objectives; either descriptive or analytic. In a *descriptive study*, statistical data is collected, organized and summarized according to one or more characteristics. The study of means, proportions, rates, standard deviations, graphic representations of data fall under the category of descriptive studies. Association or correlation is sought but no cause-effects are inferred. In fact no causal inference is involved in descriptive studies. Measuring of incidence, and most of the vital statistics, i.e. death rate, birth rate, fertility rate, etc. also come under descriptive study. Study of child growth and development comes under descriptive study. How many people are suffering from AIDS is an example of cross-sectional study. This study measures the prevalence of disease at a point in time and also determines the association between a factor and disease. Some other types of descriptive studies are *case-report*, *case-series* (analysis of cases) etc. In *analytic studies*, a sample data is studied to draw inference about the nature of the data set from which the sample is selected. The main objective of analytic studies is to draw inference. **Example 18**<br> **Example 51 Analytic Studies**<br> **Example 51 Analytic Studies**<br> **Example 51 Analytic Studies**<br>
of two objectives; either descriptive or analytic. In a *a*<br>
is collected, organized and summarized according t<br>
Th

### **1.1.5 Cohort Study**

C*ohort* refers to the fact that the study group is followed forward in time to the future. A Cohort study is a follow up study in which people that are exposed (or not exposed) to the suspected causal factor or compared to the subsequent development of the disease. It determines the association between exposure and disease. Incidence of disease can be estimated in exposed and non-exposed groups. In a Cohort study, a long time period is required. It is very costly, and is conducted relatively on common diseases.

For example, consider a cohort of 1000 persons of which 400 are smokers and 600 are non-smokers. The entire cohort is followed for 15 years and it is found that 50 out of 1000 develop lung cancer. Of these 45 were smokers and 5 were not. The information is summarized in a 2x2 table.

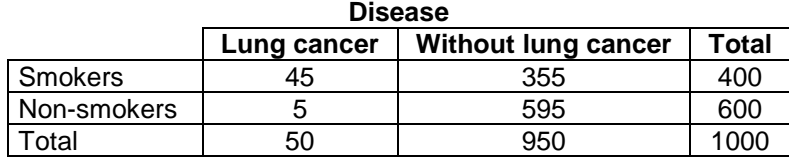

### **1.1.6 Case versus Control study**

A case-control study is backward looking study. This starts with the outcome of a disease and goes back to suspected cause. People with the disease are compared with people who are free from disease (control). The term *case-control* study is often called a retrospective study. This is a short time study, relatively less expensive and suitable for rare disease however incidence rate cannot be determined.

Suppose we like to determine the association between smoking and lung cancer. Suppose 100 cases having lung cancer (case) and 100 cases free from lung cancer (control) are selected. Both cases and controls are asked if they are smokers or non- smokers.

The information is summarized in a 2 x 2 table as:

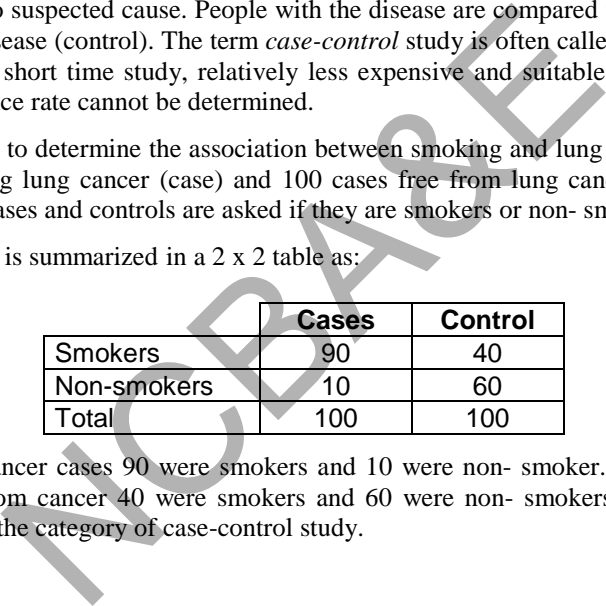

Of 100 lungs cancer cases 90 were smokers and 10 were non- smoker. Of 100 persons who are free from cancer 40 were smokers and 60 were non- smokers. Study of such cases fall under the category of case-control study.

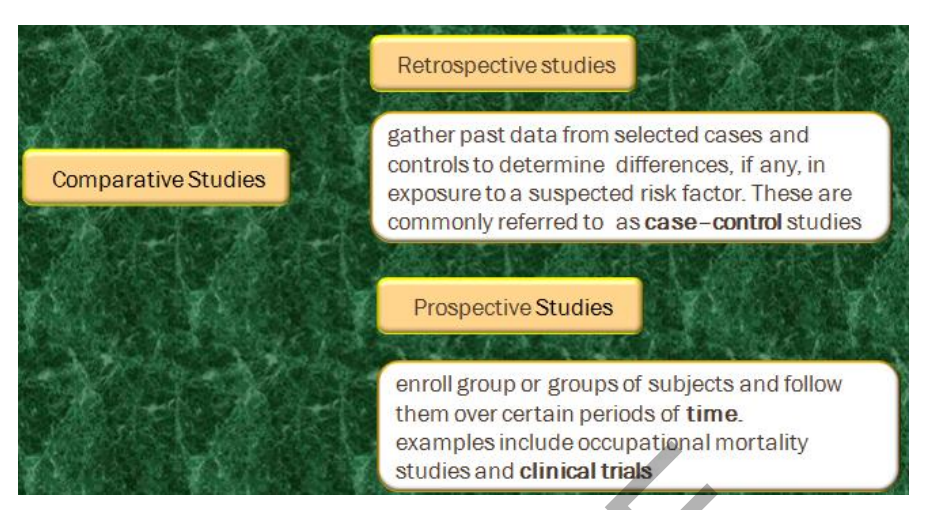

### **1.1.7 Experimental study**

*Experimental studies* are considered special types of cohort studies where all conditions of the study are specified by an investigator, namely selection of treatment group, nature of interventions, management during follow up, etc. *The bearings of children, exposure to hazards, or personality type, are not normally subject to experiment.* 

### **1.1.8 Intervention Studies**

Epidemiological experiments that are designed to test cause-effect hypotheses may be termed *intervention studies*. Intervention studies may be group-based or individual-based. If the effect of fluoride on dental caries is investigated by fluoridating, the water supplies of some towns and comparing the subsequent occurrence of dental caries in these towns, it is a *group-based experiment*. On the other hand, when the administration of oxygen,[to premature infants causing retrolental fibroplasia (a blinding disease)], is tested by administering oxygen continuously to some babies then it is an *individual-based experiment.* examples include occupational mort<br>studies and clinical trials<br>trail study<br>dies are considered special types of cohort studies whe<br>specified by an investigator, namely selection of treatme<br>management during follow up, etc.

### **1.2 Variable**

A variable is a characteristic of an individual which takes different values at different situations i.e. age, height and weight of patients, level of education, marital status, pulmonary blood flow (PBF), pulmonary blood volume (PBV), stage of a disease type of accidents, number of visits to a hospital, gestation age (weeks), smoking status etc. are a few examples of a variable. The values assumed by these variables are either *categorical or numerical.* A numerical variable may further be divided into two types: *discrete variable* or *continuous variable*.

### **1.2.1 Categorical Variable**

A categorical variable is one for which the observations recorded result in a set of categories. For example, gender is a categorical variable as it falls into two categories only such as male and female. Recovery from disease is a categorical variable as it may be recorded into three categories as, not recovered, partially recovered or completely recovered. Similarly level of education is a categorical variable. Categorical variable is often referred to as a *qualitative variable*.

### **1.2.2 Numerical Variable**

A numerical variable is one for which the observations are recorded in numerical values such as, age, height, etc. It has further two types viz. discrete and continuous. A numerical variable is often referred to as a *quantitative variable.* 

### *(a) Discrete Variable*

A variable that is capable of taking a set of discrete numerical values such as 10, 15, 1, 199, etc. but not every possible value between two given numbers, is termed as *discrete variable*. The number of heart beats in a fixed time period, number of successful operations in a hospital; number of cases reported at a casualty ward of a certain hospital etc. are a few examples of *discrete variables*.

### *(b) Continuous Variable*

A variable, which is capable of taking every possible value between two given number is termed as a *continuous variable*. Age, weight, length, etc. are a few examples of continuous variables. tal etc. are a few examples of *discrete variables*.<br> **Solution is also to the variable of taking every possible value betweend as a** *continuous variable***. Age, weight, length, continuous variables.<br>
<b>Age, weight, length,** 

### **1.2.3 Dependent and Independent Variables**

Variables can further be divided into *dependent* (response) and an *independent* (predictor or explanatory) variable. Some examples of dependent and independent variables are as follows:

- a. In a study of a prevalence of a disease in different age groups, the presence of the disease may be referred to as a *dependent variable*, whereas age is an *independent* variable.
- b. In the study of the effect of smoking on lungs, smoking is an *independent variable;* whereas effect of smoking on the lungs is a *dependent variable*.
- c. In a study of an association between birth weight of a child gestation period (weeks) and smoking status are possible factors that may influence the birth weight of a child. *Birth weight* is *dependent variable* whereas smoking status and gestation period are *independent variables*.
- d. In the study of early sitting, smiling and walking of a child, the factors such as age, gender, birth weight, type of feeding, education of mother and father, birth order, number of siblings, etc. are *independent variables*.
- e. In a study of mental disorders among elderly population; gender, age, family type, education level, income, family history, etc. may be taken as *independent variables*.

NCBAR REF

### *(a) An Interval Scale*

This scale considers as pertinent information not only the relative order of the measurements as in the ordinal scale but also the size of the interval between measurements, that is the size of the difference (in a subtraction sense) between two measurements. We know, for example, that the difference between measurement of 10 and a measurement of 20 is equal to the difference between measurements of 20 and 30. The ability to do this implies the use of a unit distance and a zero point, both of which are arbitrary but it is not important which measurement is declared to be zero or which distance is defined to be the unit distance. Temperature has been measured quite adequately for some time by both the Fahrenheit and Centigrade scales, which have different origin and scale. The principle of interval measurement is not violated by a change in scale or location or both. In simple words, we can say that an interval scale may have an arbitrary zero unit, for example, temperature measured on a Celsius scale is an *interval scale* as  $25^{\circ}$ C =  $72^{\circ}$ F and  $50^{\circ}$ C =  $112^{\circ}$ F but the intervals of Celsius scale and Fahrenheit scale are not equal, e.g.  $[25, 50] \neq [72, 112]$ .

### *(b) The Ratio Scale*

Unlike, the interval scale, the ratio scale has an absolute zero point, for example, weight measured on metric scale is a *ratio scale* because

1 ton = 1016 Kg; and 2 tons = 2032 Kg therefore  $[1:2] = [1016:2032]$ 

The ratio scale of measurement is used when the order and interval size are important, and the ratio between two measurements is meaningful. The ratio scale is appropriate for measuring crop yields, distances, weights, heights, income, length, time, mass, volume, etc.

### **1.4 Types of Statistical Data**

An observation recorded or measurement taken in a planned study with some objectives in mind may result in a letter like "A" type blood or number like "120 mmHg" blood pressure. A collection of such observations may be termed as *data* or *statistical data*. Data may be classified into two types, viz. *Qualitative Data* and *Quantitative Data.* Scale is an *interval scale* as  $25^{\circ}\text{C} = 72^{\circ}\text{F}$  and  $50^{\circ}\text{C}$ <br>
Scale is an *interval scale* as  $25^{\circ}\text{C} = 72^{\circ}\text{F}$  and  $50^{\circ}\text{C}$ <br>
Scale  $\bullet$ <br>
Scale  $\bullet$ <br>
Scale  $\bullet$ <br>
Scale  $\bullet$ <br>
Scale  $\bullet$ <br>
Scale  $\bullet$ <br>

### **1.4.1 Qualitative Data**

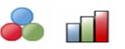

When a population is classified into several categories, it is possible to count the number of individuals in each category. These counts are the *qualitative data*. A diagnostic test for pregnancy gives either positive (+) or negative(-) result. Colour of hair, colour of eyes, gender, non-resident, vaccinated or not, blood types, etc. are few examples of qualitative data. Observations recorded qualitatively (non-numerical measurements) give rise to qualitative data.

# **1.4.2 Quantitative Data**

Observations, which are measured quantitatively (numerical measurements) give rise to *quantitative data*, such as measurement of serum cholesterol level, systolic blood pressure, blood urea nitrogen (BUN), etc. are some examples of quantitative data.

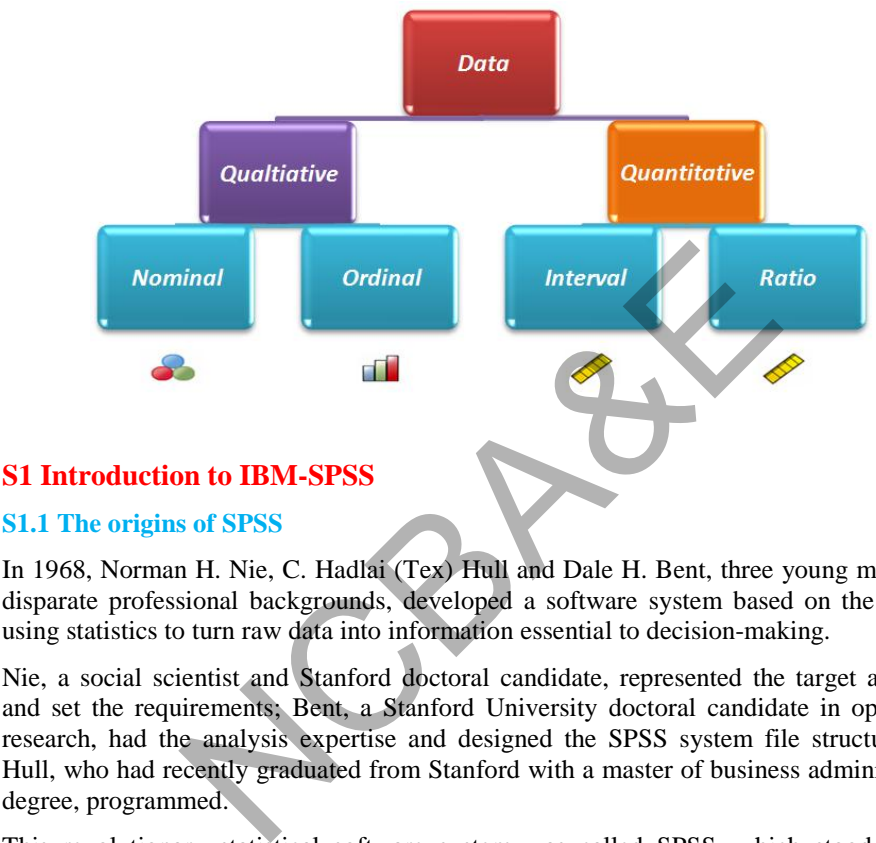

### **S1.1 The origins of SPSS**

In 1968, Norman H. Nie, C. Hadlai (Tex) Hull and Dale H. Bent, three young men from disparate professional backgrounds, developed a software system based on the idea of using statistics to turn raw data into information essential to decision-making.

Nie, a social scientist and Stanford doctoral candidate, represented the target audience and set the requirements; Bent, a Stanford University doctoral candidate in operations research, had the analysis expertise and designed the SPSS system file structure; and Hull, who had recently graduated from Stanford with a master of business administration degree, programmed.

This revolutionary statistical software system was called SPSS, which stood for the Statistical Package for the Social Sciences. SPSS is renamed as PASW (Predictive Analytic Soft Ware) in version 18 after owned by IBM in 2009. Starting from version 19 IBM gave the name IBM-SPSS for the statistical package.

Today: IBM-SPSS is recognized as a leader in the predictive analytics market space. Predictive analytics, combines advanced analytics and decision optimization.

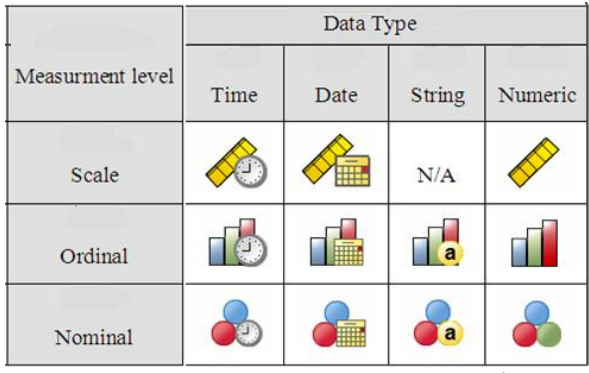

### **The symbols used for data according to the measurement level:**

### **S1.2 The Views of IBM-SPSS**

SPSS has two views, the **Data view** and the **Variable view**. The Data view displays the actual data values or defined value labels, while in the Variable view, the variables are defined with label, measurement levels and other important features.

Many of the features of Data view are similar to the features that are found in spreadsheet applications. There are, however, several important distinctions:

- **Rows are cases**. Each row represents a case or an observation. For example, each individual respondent to a questionnaire is a case.
- **Columns are variables**. Each column represents a variable or characteristic that is being measured. For example, each item on a questionnaire is a variable.

### **S1.3 The Toolbar**

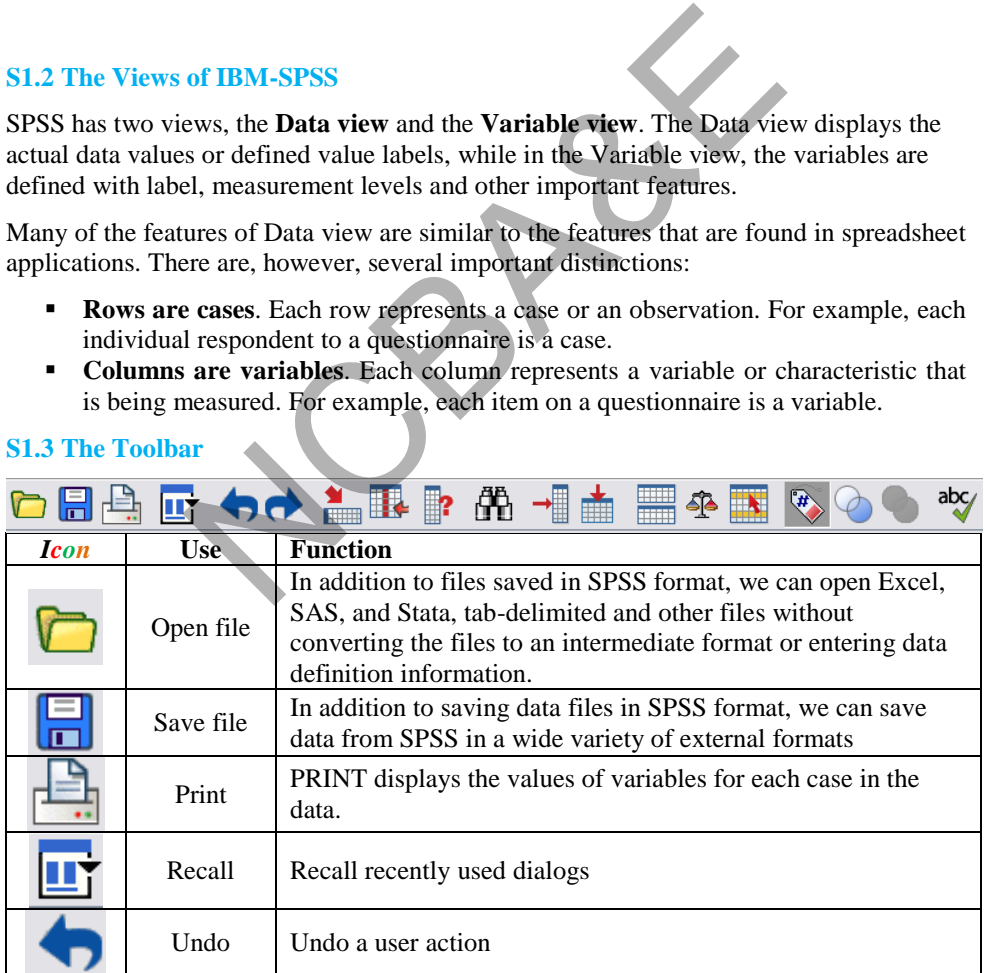

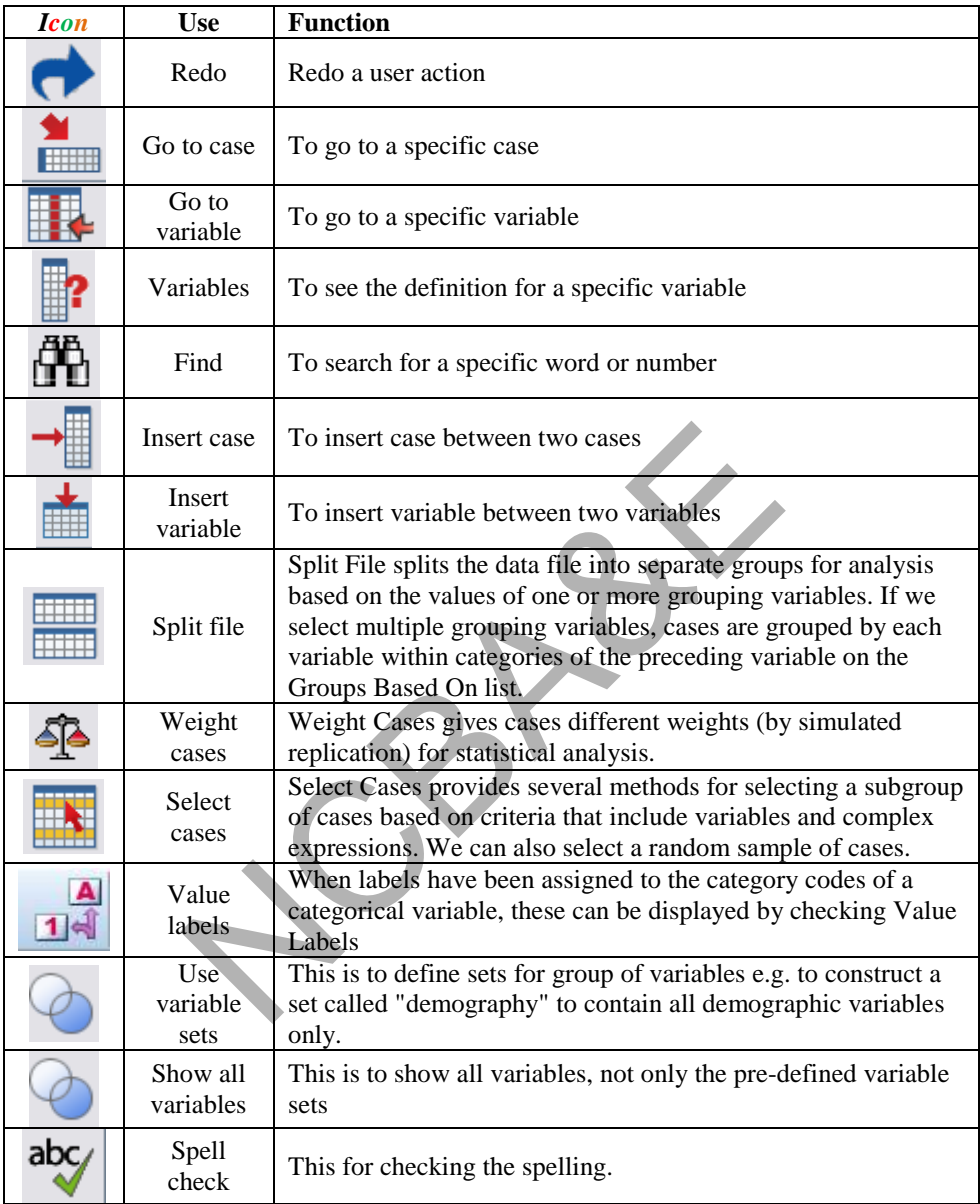

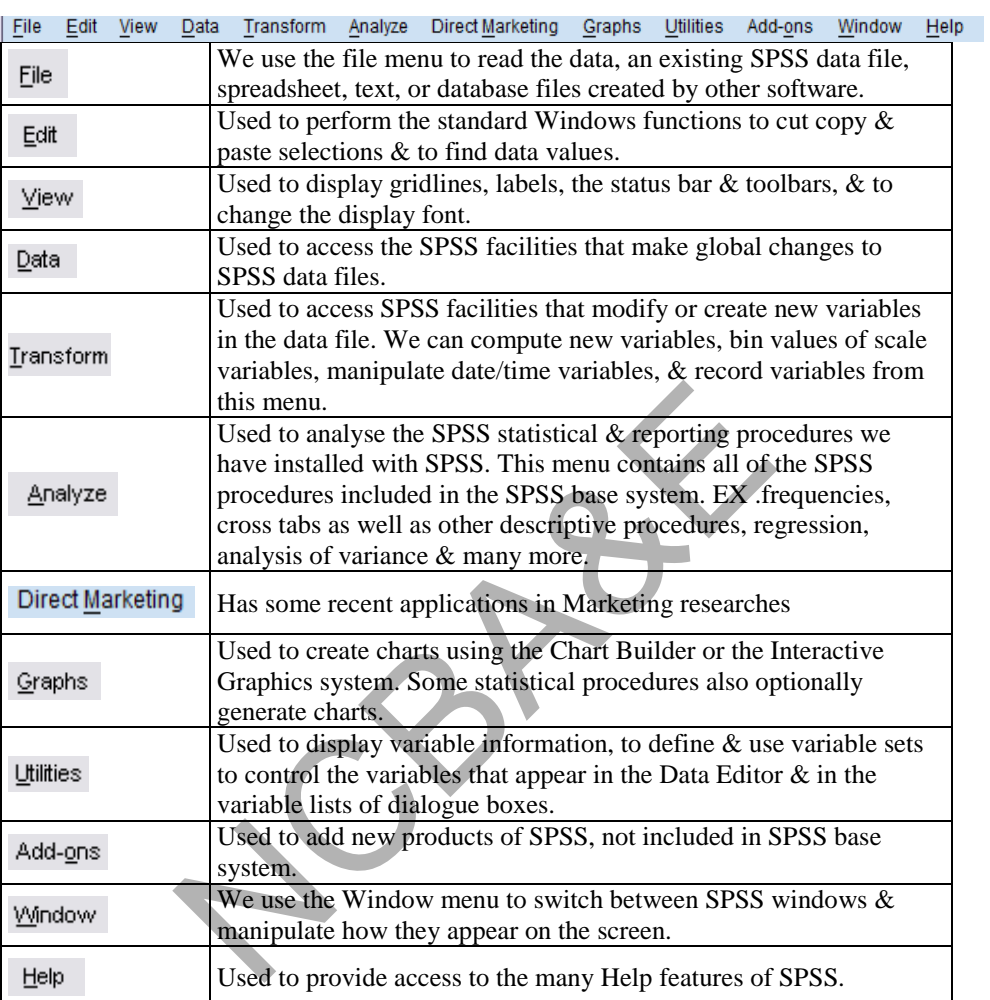

### **S1.4 The Menu**

### **S1.5 The Variable View**

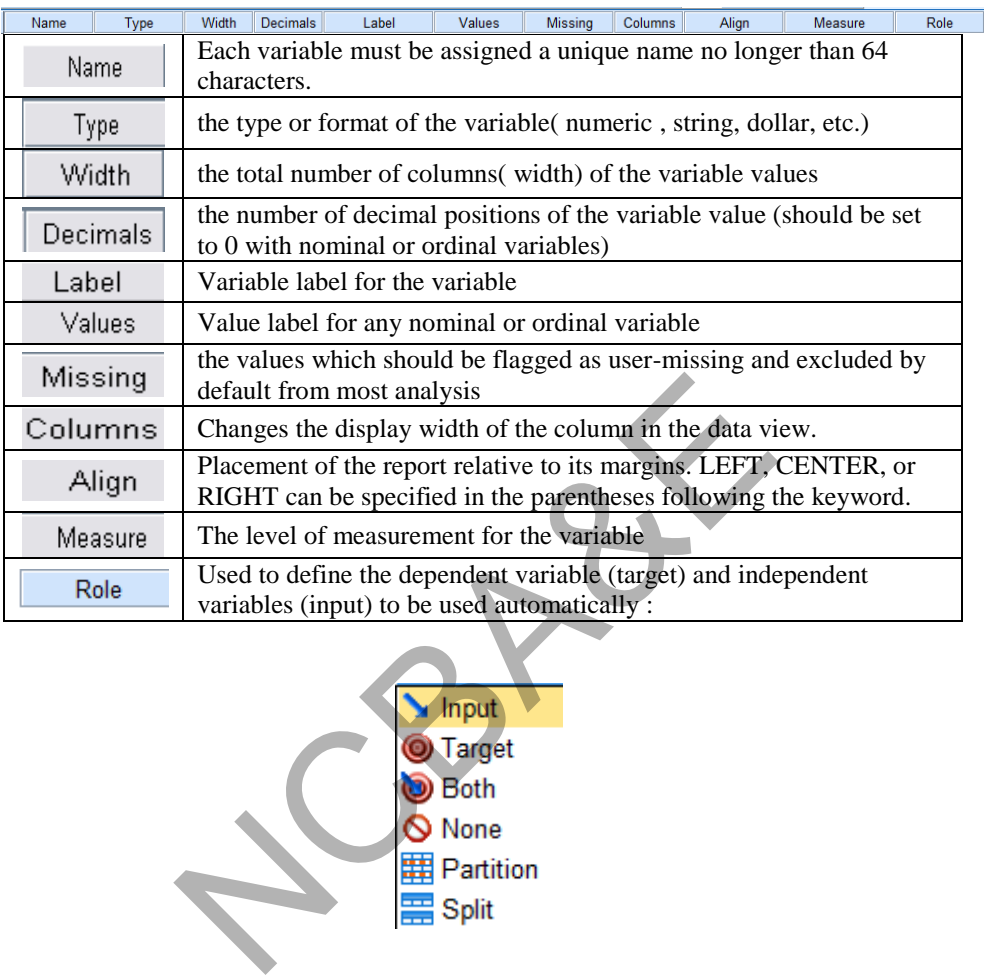

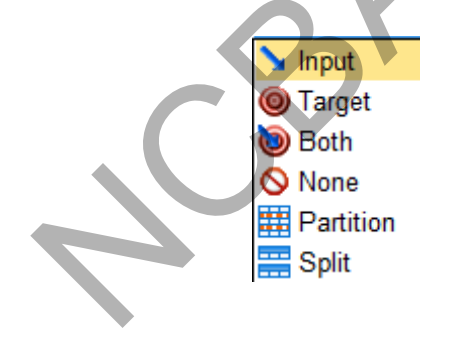

### **Example S1-1**

Suppose for example, we have the following simple questionnaire,

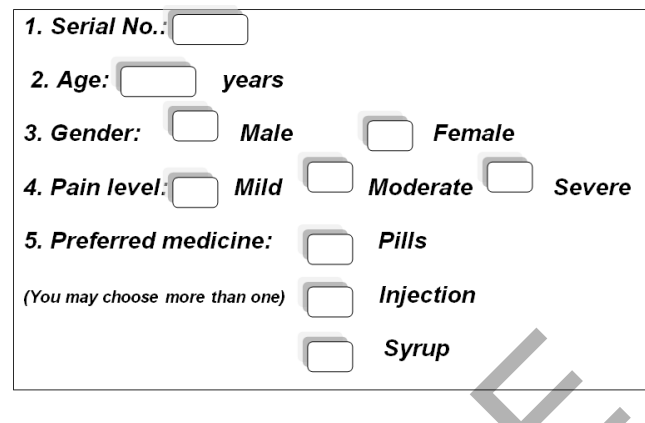

It is clear that:

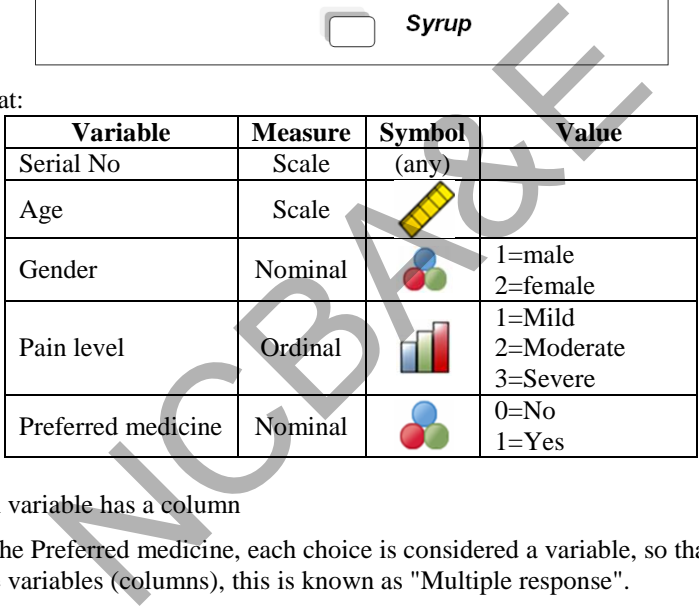

- **-** Each variable has a column
- **-** For the Preferred medicine, each choice is considered a variable, so that it has three variables (columns), this is known as "Multiple response".

Now suppose that the 1st patient's response was as follows:

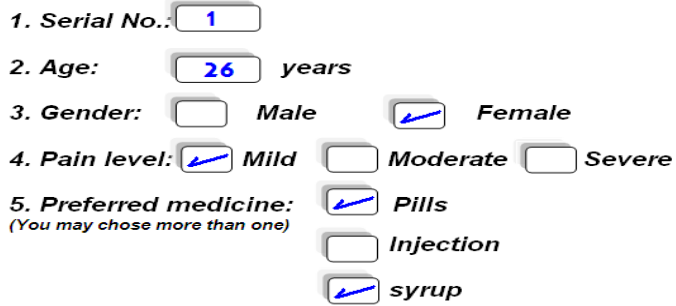

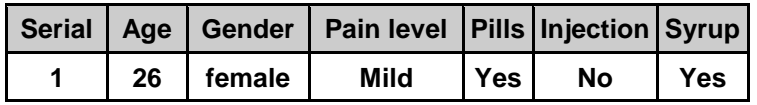

Then the corresponding data should be entered as a raw as follows:

Now suppose that we have 10 patients with the following responses:

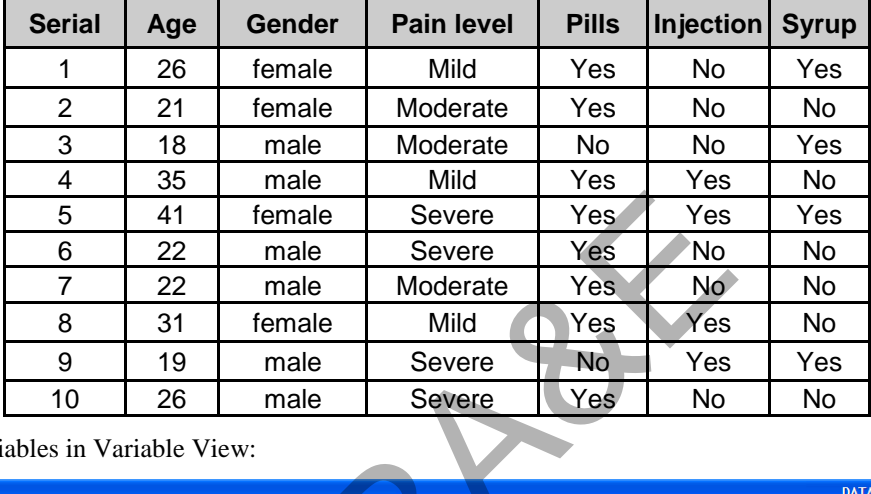

Variables in Variable View:

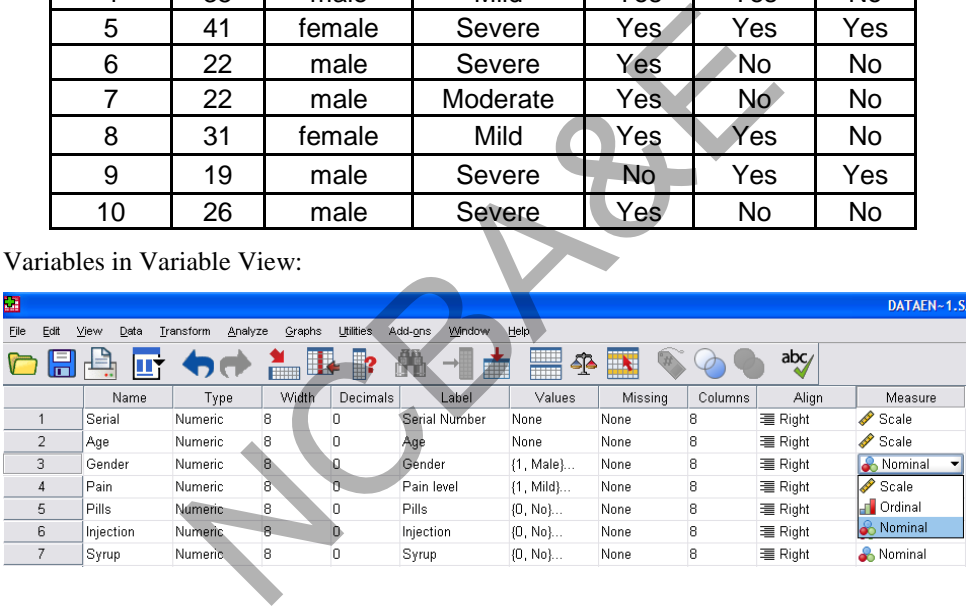

Data in Data View:

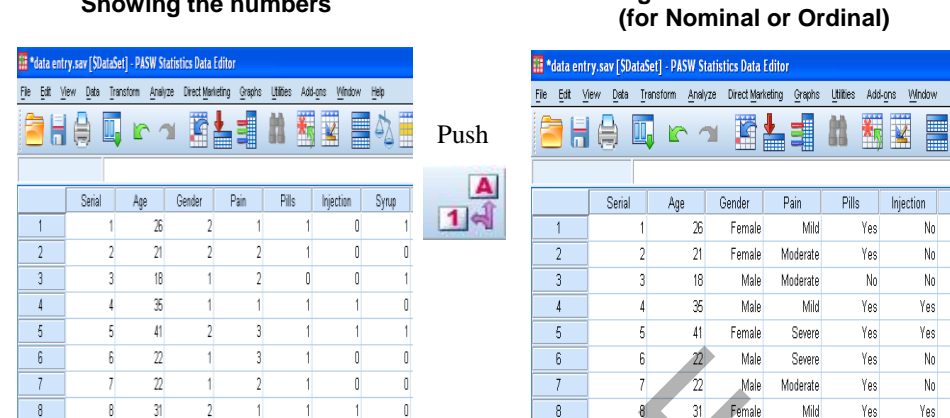

# **Showing the numbers Showing the values of the numbers**

Syrup Yes No  $\gamma_{\rm{es}}$ N<sub>n</sub> Yes  $No$  $No$ No.

Yes

 $No$ 

 $No$ 

Yes

Yes

No

### **1.5 Graphical Presentation of Qualitative Data**

The medical scientists while writing their papers or reports always present their information in the forms of diagrams and graphs as they are made to *summarize the data and a guide to further analysis*. Graphs are used to compare two or more than two sets of data. Every graph or chart should have a title that should give a clear description of the diagram or chart. A suitable scale should be used. The horizontal and vertical axes should be marked so that the graph or chart should be self-explanatory. There are many ways to present the data by charts and diagrams. We will discuss only *commonly* used charts or diagrams. Data involving a categorical variable measured on a nominal or ordinal scale can be displayed by (i) Simple Bar Charts (ii) Subdivided and Multiple Bar Charts and (iii) Pie Charts. NCBA&E

When representing the data graphically, we can use the "**Graphs**  $\rightarrow$  **Chart Builder**"

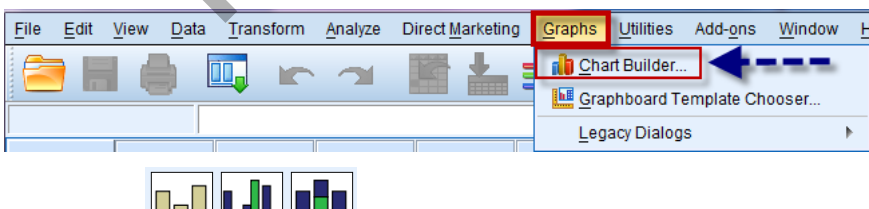

```
1.5.1 Bar Charts
```
Bar chart is mainly used for graphical presentation of categorical data. Bar chart is obtained by plotting categories (of some constant widths) along X-axis and erecting bars of the heights equal to the corresponding numbers along Y-axis. Usually some fixed gap is left between two bars. Some non statisticians make the bar diagram for the data which relate to time, which in fact is not an appropriate chart.

 $\mathsf g$ 

 $10 -$ 

 $\mathfrak{q}$  $19$ 

 $\ln$  $\pi$ 

### *Example 1.1:*

Table 1.1 shows the blood groups of 230 patients visiting in January 1994 in the Blood Bank of King Fahd Teaching Hospital of the King Faisal University at Al-Khobar.

**Table 1.1:** 

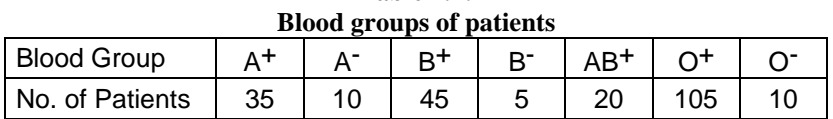

Draw a suitable diagram for these data.

### *Solution:*

Since the data given in the table are categorical, the most appropriate diagram is Bar Chart. There are 230 patients falling in 7 categories of various blood groups and each category is presented by a bar of height equal to the number of patients in that category as shown in Figure 1.1 presents each.

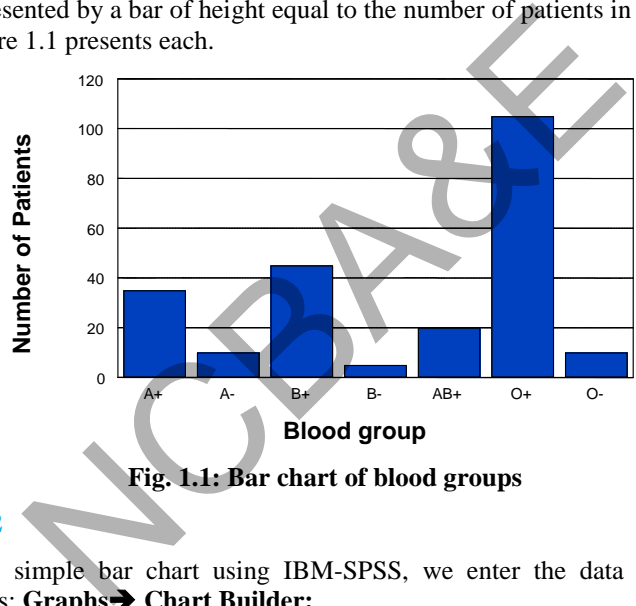

### **Example S1-2**

To obtain the simple bar chart using IBM-SPSS, we enter the data and follow the following steps: **Graphs Chart Builder:** 

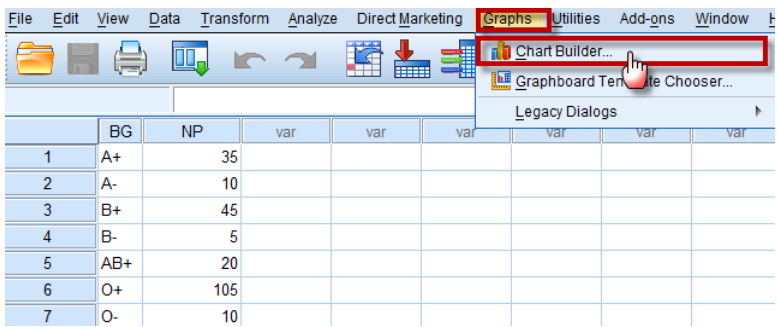

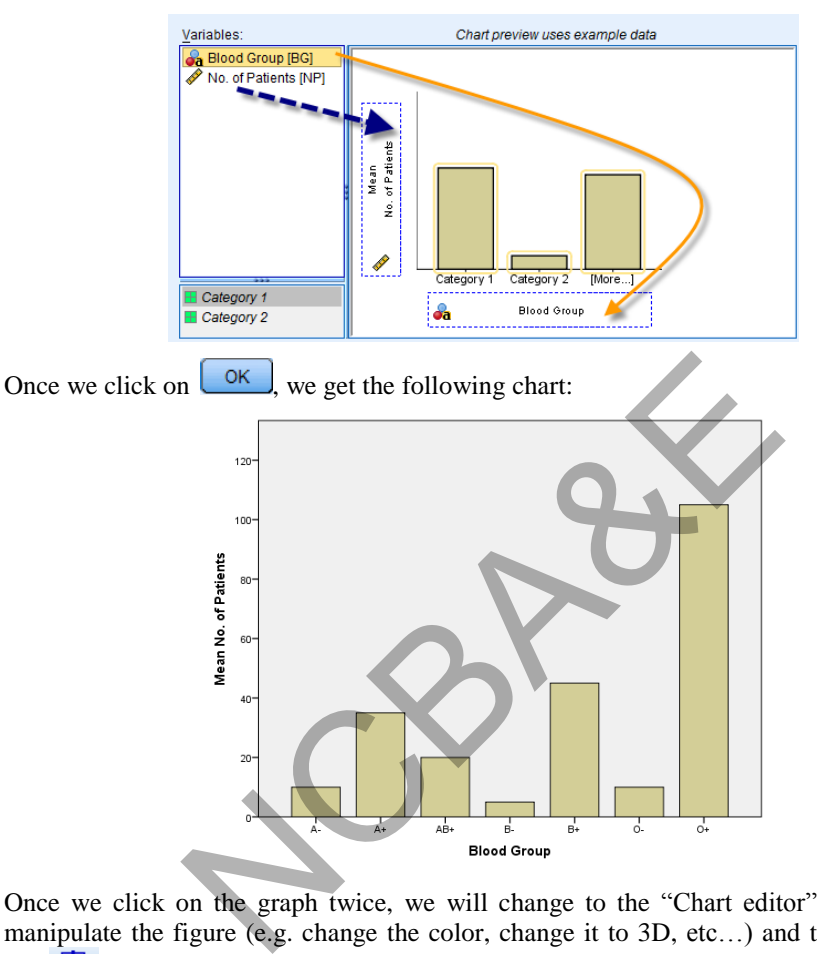

We drag or double click the icon  $\left|\prod_{n=1}^{\infty}\right|$ , then we move the variables as follows:

Once we click on the graph twice, we will change to the "Chart editor" then we can manipulate the figure (e.g. change the color, change it to 3D, etc...) and then using the icon  $\overline{\bigoplus}$ , we can add the numbers. we can add the numbers.

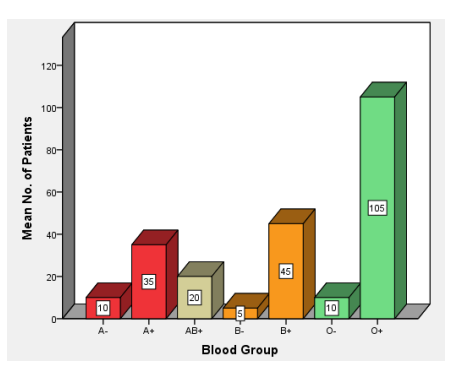

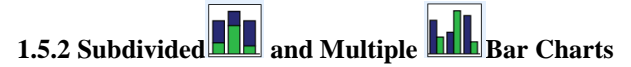

If the data is grouped on the basis of two categorical variables then categories of one variable are displayed by erecting bars of height which corresponds to the values of these categories and the categories of second variable are displayed by dividing each bar into parts of size equal to the values of the sub-categories, whereas in multiple bar charts two bars for each category are constructed side by side.

### *Example 1.2:*

Table 1.2 shows the type of investigation conducted on patients with breast disease for study 1 and study 2, in a New Bury Hospital of Berkshire from October 1 to December 31, 1989 (study 1) and from April 16 to July 19, 1990 (study-2)

| Type of investigations by study type                                                                                                    |                              |         |         |              |      |  |  |  |
|----------------------------------------------------------------------------------------------------|------------------------------|---------|---------|--------------|------|--|--|--|
| No.                                                                                                    | <b>Type of Investigation</b> | Study 1 | Study 2 | <b>Total</b> | ℅    |  |  |  |
| 1                                                                                                    | Mammogram                    | 11      | 15      | 26           | 23.9 |  |  |  |
| 2                                                                                                    | FNAC*                        | 5       | 8       | 13           | 11.9 |  |  |  |
| 3                                                                                                    | FNAC + Mammogram             | 17      | 25      | 42           | 38.5 |  |  |  |
| 4                                                                                                    | <b>Cyst Aspiration</b>       | 2       | 2       | 4            | 3.7  |  |  |  |
| 5                                                                                                    | Cyst Aspiration + Mammogram  | 3       | 6       | 9            | 8.3  |  |  |  |
| 6                                                                                                    | <b>NIL</b>                   | 8       |         | 15           | 13.7 |  |  |  |
|                                                                                                    | Total                        | 46      | 63      | 109          | 100  |  |  |  |
| *Fine needle aspiration for catalogue<br>pare suitable charts.<br>ution $(a)$ :<br>divided Bar Chart - The numbers in each category are added and bar chart is prepa<br>each category. Further, each bar is divided into two types of study as shown<br>1.2.<br>obtain the subdivided bar chart using IBM-SPSS, we enter the data and follow<br>owing steps: $Graphs \rightarrow Chart$ Builder: |                              |         |         |              |      |  |  |  |

**Table 1.2: Type of investigations by study type** 

Prepare suitable charts.

### *Solution (a):*

*Subdivided Bar Chart -* The numbers in each category are added and bar chart is prepared for each category. Further, each bar is divided into two types of study as shown in Fig. 1.2.

To obtain the subdivided bar chart using IBM-SPSS, we enter the data and follow the following steps: **Graphs Chart Builder:** 

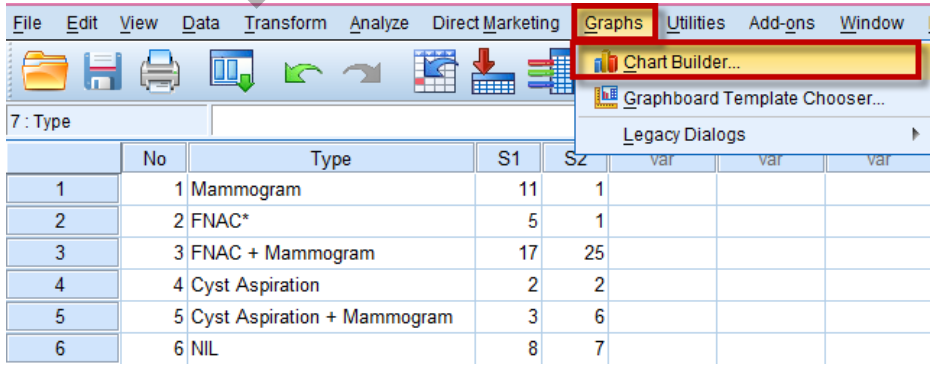

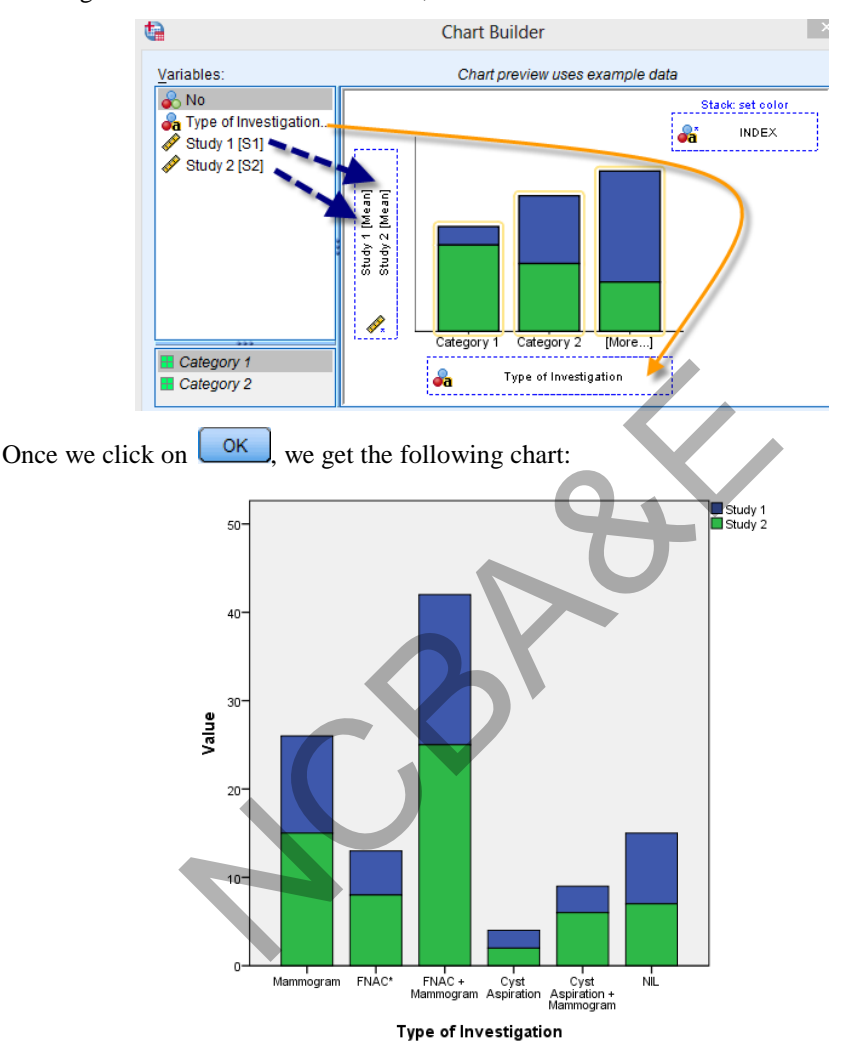

We drag or double click the icon  $\|\cdot\|$ , then we move the variables as follows:

**Fig. 1.2: Subdivided bar chart for Types of investigations performed** 

### *Solution (b):*

*Multiple Bar Chart* - In this diagram, same data is used and two bars for each type of investigations of both studies are placed side by side as shown in Figure 1.3.

The advantage of the multiple bar chart is that comparison can be made easily. If there could be more than two studies, more than two bars are created side by side.

To obtain the subdivided bar chart using IBM-SPSS, we enter the data and follow the following steps: **Graphs Chart Builder:**

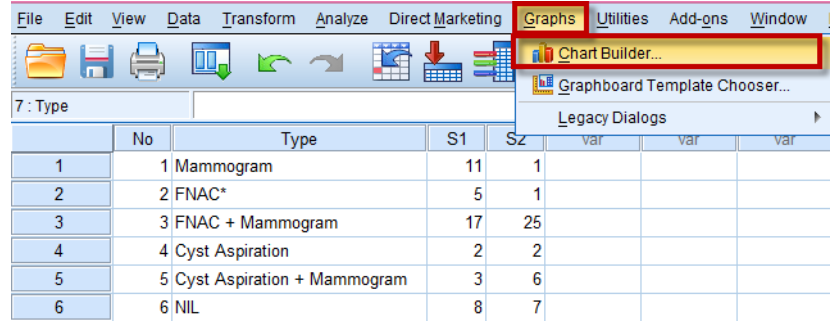

We drag or double click the icon  $\boxed{\Box}$ , then we move the variables as follows:

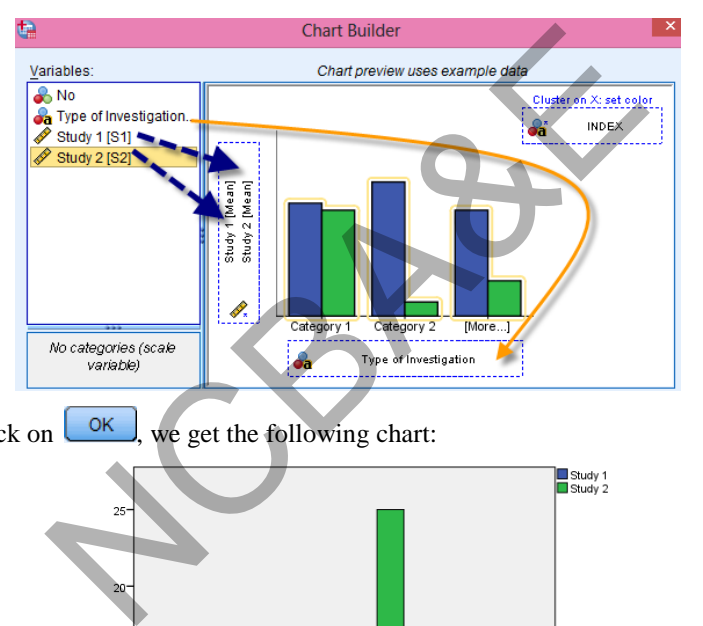

Once we click on  $\left\lfloor \frac{OK}{OK} \right\rfloor$ , we get the following chart:

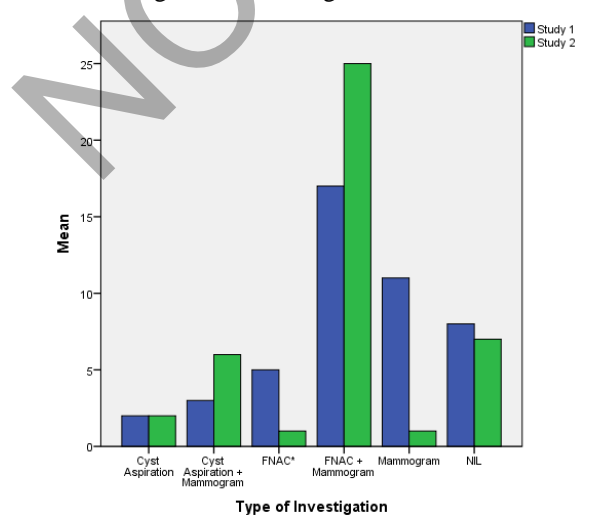

**Fig. 1.3: Multiple bar chart for Types of investigations performed** 

# **1.5.3 Pie Chart**

Pie chart is a pictorial presentation of the data. If a set of observation has K categories, it is represented by pies i.e. K sectors in a circle. The angle of the  $i<sup>th</sup>$  sector at the center of the circle, denoted by A<sub>i</sub>, is proportional to the number in that category. It is given by:

 $A_i = \frac{V \cdot \text{and of the 1} \cdot \text{categoriz}}{\text{Total value of all categories}}$ Value of the  $i<sup>th</sup>$  category  $x 360^\circ$ ; i = 1, 2, 3,......, K

This is explained by the following example.

### *Example 1.3***:**

Table 1.3 shows the reported cases of AIDs in the 5 continents as of 17 Jan. 1992 (WHO).

**Table 1.3:** 

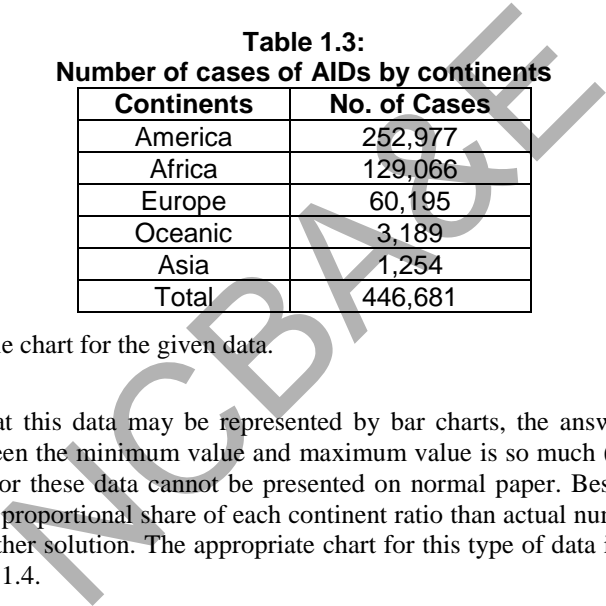

Prepare a suitable chart for the given data.

### *Solution:*

One can say that this data may be represented by bar charts, the answer is no, as the difference between the minimum value and maximum value is so much (more than 1:10) that bar charts for these data cannot be presented on normal paper. Besides we may be interested in the proportional share of each continent ratio than actual numbers. Therefore we look for another solution. The appropriate chart for this type of data is, Pie Chart that is shown in Fig. 1.4.

The angles and percentages are calculated as follows:

| <b>Computation of AIDS case by continent for Pie Diagram</b> |                             |              |                      |  |  |  |  |
|--------------------------------------------------------------|-----------------------------|--------------|----------------------|--|--|--|--|
| <b>Continents</b>                                            | <b>No. of Cases of AIDS</b> | Ai           | <b>Cumulative Aj</b> |  |  |  |  |
| America                                                      | 252977                      | $204^\circ$  | $204^\circ$          |  |  |  |  |
| Africa                                                       | 129066                      | $104^\circ$  | 308°                 |  |  |  |  |
| Europe                                                       | 60195                       | $48^{\circ}$ | $356^\circ$          |  |  |  |  |
| Oceanic                                                      | 3189                        | $3^{\circ}$  | $359^\circ$          |  |  |  |  |
| Asia                                                         | 1254                        | $1^{\circ}$  | $360^\circ$          |  |  |  |  |
| Total                                                        | 446681                      | $360^\circ$  |                      |  |  |  |  |

**Table 1.4:** 

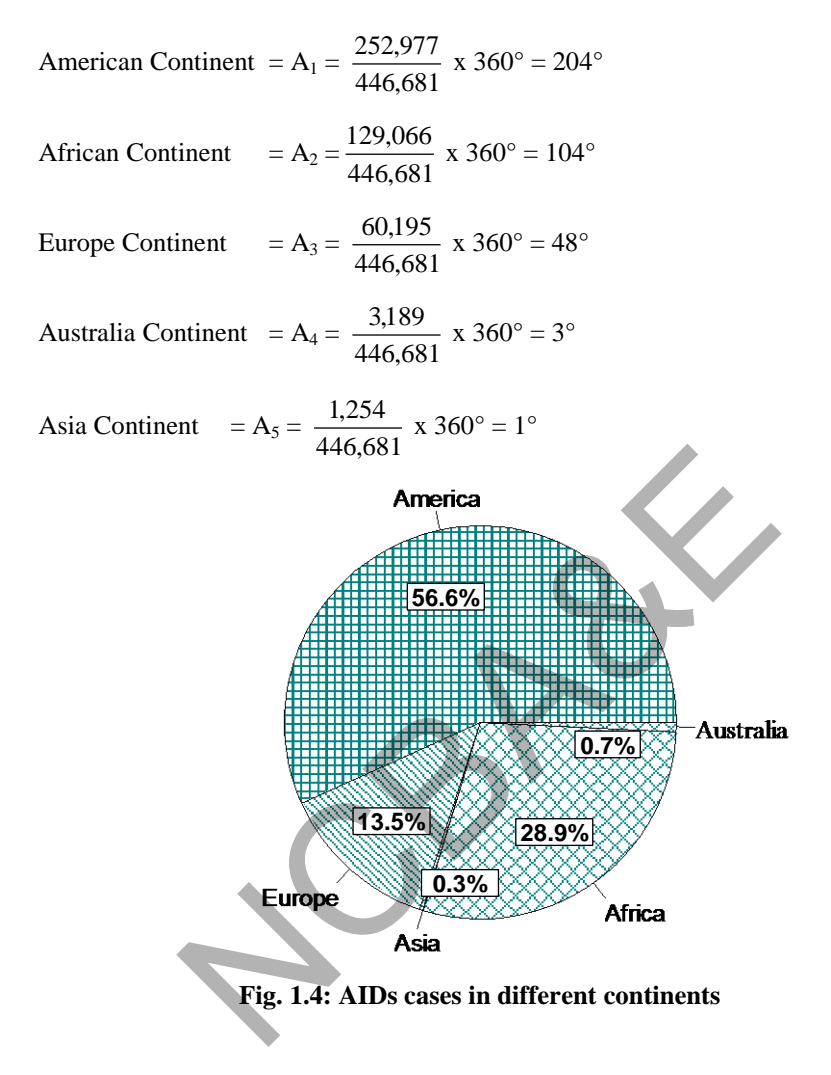

Note that it will be convenient to draw the chart if you calculate cumulative  $A_i$ . If one is using computer then there is no need of this column.

### **Example S1-3**

To obtain the pie chart using IBM-SPSS, we enter the data and follow the following steps: **Graphs Chart Builder:**
| File | Edit           | <b>View</b><br>Data | Transform        | Analyze      | Direct Marketing | Graphs | Utilities                   | Add-ons        | 旦<br>Window |
|------|----------------|---------------------|------------------|--------------|------------------|--------|-----------------------------|----------------|-------------|
|      | Н              | 一年                  | <b>III.</b><br>r |              | 轠                |        | <b>f</b> Chart Builder      |                |             |
|      |                |                     |                  | <b>TELES</b> |                  |        | Graphboard Template Chooser | m <sub>r</sub> |             |
|      |                |                     |                  |              |                  |        | <b>Legacy Dialogs</b>       |                |             |
|      |                | Continents          | <b>No</b>        | var          | var              | var    | var                         |                | var<br>Vč   |
|      |                | America             | 252977           |              |                  |        |                             |                |             |
|      | $\overline{2}$ | Africa              | 129066           |              |                  |        |                             |                |             |
|      | 3              | Europe              | 60195            |              |                  |        |                             |                |             |
|      | 4              | Oceanic             | 3189             |              |                  |        |                             |                |             |
|      | 5              | Asia                | 1254             |              |                  |        |                             |                |             |

We drag or double click the icon  $\Box$ , then we move the variables as follows:

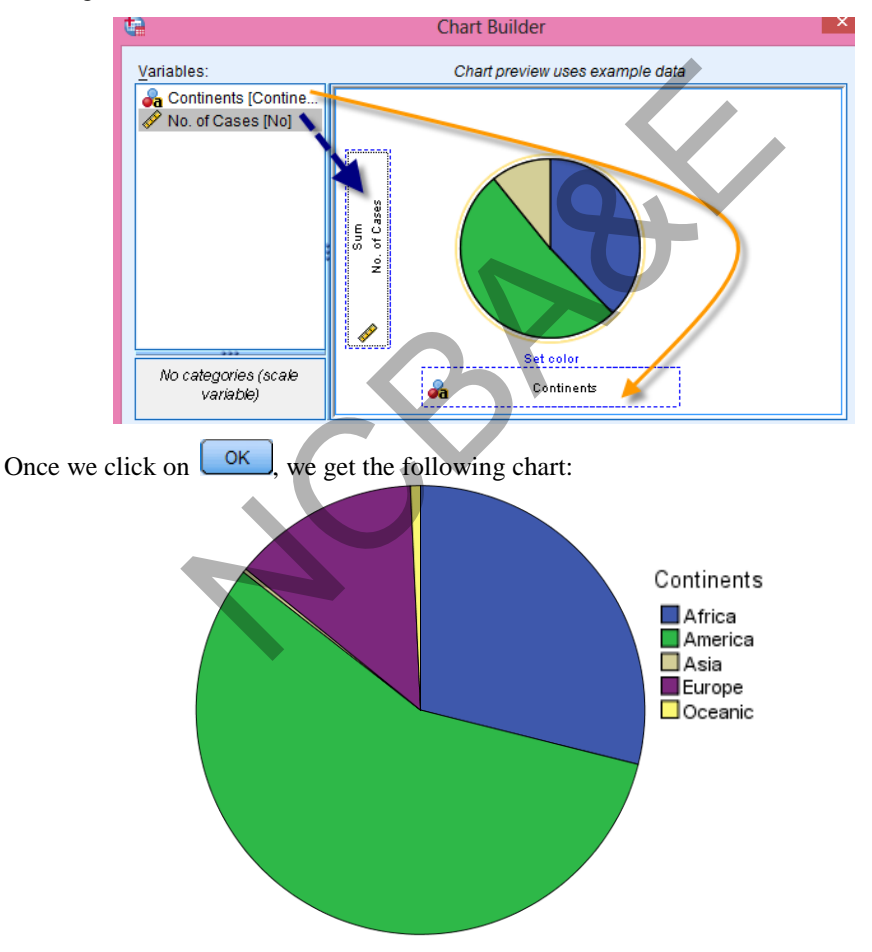

Once we click on the graph twice, we will change to the "Chart editor" then using the  $\frac{1}{2}$ , we can add the percentages.

# **1.6 Summarization of Quantitative Data**

In this section construction of grouping frequencies into tables, is explained. Relative frequency, and relative cumulative frequency have also been defined and are calculated. Their uses have also been discussed.

# **1.6.1 Frequency Table and Frequency Distribution**

*Frequency table* is a two-column tabular presentation of the data. First column shows the different values of variable and second column the corresponding frequencies. To explain this, suppose we take 120 students from King Faisal University and record their weights to the nearest Kg.

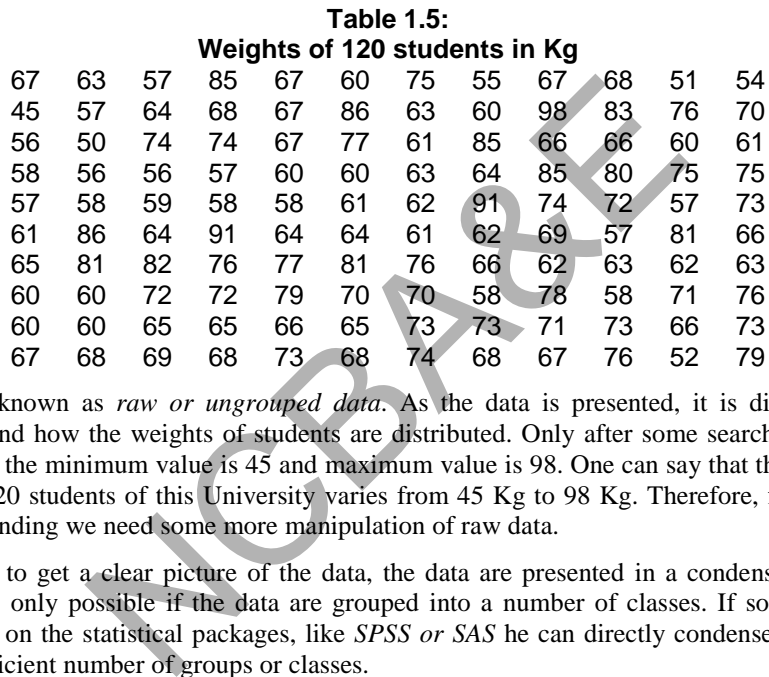

This is known as *raw or ungrouped data*. As the data is presented, it is difficult to understand how the weights of students are distributed. Only after some search, we can find that the minimum value is 45 and maximum value is 98. One can say that the weight of the 120 students of this University varies from 45 Kg to 98 Kg. Therefore, for better understanding we need some more manipulation of raw data.

In order to get a clear picture of the data, the data are presented in a condensed form, which is only possible if the data are grouped into a number of classes. If someone is working on the statistical packages, like *SPSS or SAS* he can directly condense the data into sufficient number of groups or classes.

How many groups should be there and how to make groupings? These two questions are very common for medical scientists. Let us deal with these, one by one.

Before grouping the data, it is important to decide upon the number of groups to be made. *As a general rule, the number of groups should neither be too small so that all the information is lost nor should be so large that no useful summarization is obtained. Usually the number of groups is taken from 5 to 15 and preferably from 5 to 10.*

Regarding second question, let K be the number of groups to be made, d the width of each of the group. The number K may be obtained by using Sturge's Rule as:

 $K = 1 + 3.322$  (log<sub>10</sub> n),

where  $d = R/K$ , and  $R =$  maximum - minimum value of the data, n is the total number of observations. *Smallest value in the data set may be taken as the lower limit of the first group.* If, however, it is not an integer the next higher integer value is selected. *Note that this formula provides a guideline only and the value of K thus obtained, can be increased or decreased, for better presentation.* In the above data, maximum value is 98 and minimum value is 45, thus  $R = 98 - 45 = 53$ ,  $n = 120$ .

Using the Sturge's Rule

 $R = 53$ , then d (width) =  $\frac{32}{8}$ 

$$
K = 1 + 3.322 \text{ (log10120)} = 1 + 3.322 \text{ (2.079)} = 7.906 \sim 8
$$
  
R = 53, then d (width) =  $\frac{53}{2}$  = 6.6 ~ 7

Most statisticians prefer to group the data starting with a number with a multiple of 2 or 5 or 10 as the class may be.

Select 45 as the lower of the class limit and make the following groupings called *class intervals*:

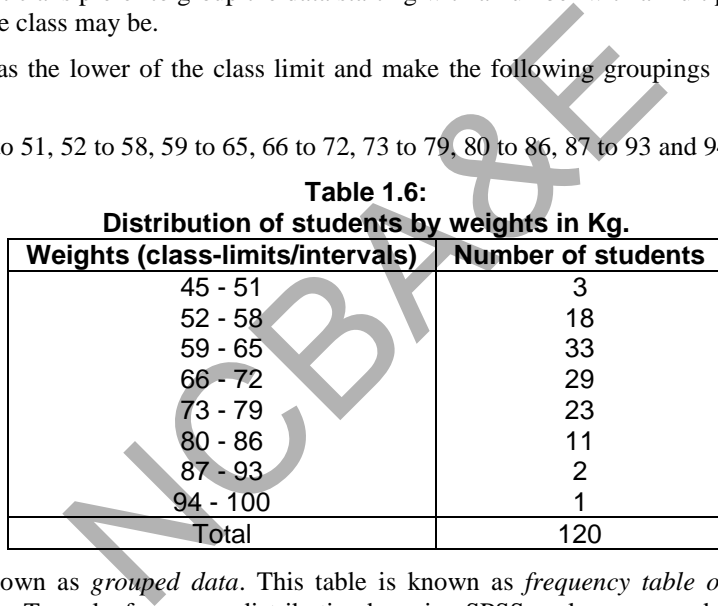

45 to 51, 52 to 58, 59 to 65, 66 to 72, 73 to 79, 80 to 86, 87 to 93 and 94 to 100.

This is known as *grouped data*. This table is known as *frequency table or frequency distribution.* To make frequency distribution by using SPSS package proceed as follows:

- (i) Enter raw data
- (ii) Click tool and then click recode, and click recode into different variable
- (iii) Bring the original variable to the right hand side and create a new variable (say, x) and change variable, finally
- (iv) Click old and new variable, recode data according to the groups you want to make.

Note that, the *class intervals* given in table 1.6 are called discrete class intervals. If someone is interested to present this data in form of appropriate diagram then one cannot, as the groups are discrete. Therefore continuous groups are must. To make it continous see the upper limit of the first group and lower limit of the second group, find their difference and divide by 2. Add this number in the upper limit of the group and subtract from the lower limit of the group i.e.  $45 - 0.5 = 44.5$  and  $51 + 0.5 = 51.5$ . Now these class limits will be called *class boundries* The class limits of table 1.6 is rewritten as class boundaries in table 1.7 (Column 1).

|                                                                                                    | <b>Number</b> | <b>Relative</b> |                  |                   | <b>Relative</b>   |  |  |  |
|----------------------------------------------------------------------------------------------------|---------------|-----------------|------------------|-------------------|-------------------|--|--|--|
| <b>Class</b>                                                                                                    | of            | frequencies     | Percentage       | <b>Cumulative</b> | <b>Cumulative</b> |  |  |  |
| <b>Boundaries</b>                                                                                                    | students      | or              |                  | frequencies       | frequencies       |  |  |  |
|                                                                                                    |               | Proportion      |                  |                   |                   |  |  |  |
| (1)                                                                                                    | (2)           | (3)             | (4)              | (5)               | (6)               |  |  |  |
| $44.5 - 51.5$                                                                                                    | 3             | 0.025           | $\overline{2.5}$ | 3                 | 0.025             |  |  |  |
| $51.5 - 58.5$                                                                                                    | 18            | 0.150           | 15.0             | $3 + 18 = 21$     | 0.175             |  |  |  |
| $58.5 - 65.5$                                                                                                    | 33            | 0.275           | 27.5             | $21 + 33 = 54$    | 0.450             |  |  |  |
| $65.5 - 72.5$                                                                                                    | 29            | 0.242           | 24.2             | $54 + 29 = 83$    | 0.692             |  |  |  |
| $72.5 - 79.5$                                                                                                    | 23            | 0.191           | 19.1             | $83 + 23 = 106$   | 0.883             |  |  |  |
| $79.5 - 86.5$                                                                                                    | 11            | 0.092           | 9.2              | $106 + 11 = 117$  | 0.975             |  |  |  |
| $86.5 - 93.5$                                                                                                    | 2             | 0.017           | 1.7              | $117 + 2 = 119$   | 0.995             |  |  |  |
| $93.5 - 100.5$                                                                                                    | 1             | 0.008           | 0.8              | $119 + 1 = 120$   | 1.000             |  |  |  |
| Total                                                                                                    | 120           |                 |                  |                   |                   |  |  |  |
| If we do not know as to how many grouping there should be by using the given formula,<br>we can use the following rule to calculate class interval.<br>Find the maximum and minimum values from the data. Calculate the range i.e. difference<br>between maximum and minimum value. Divide the difference by the number of groups<br>one likes to make. For example, in the above data maximum value is 98 and minimum<br>value is 45, the range is $98 - 45 = 53$ . Suppose we like to make 10 groups then<br>$53/10 = 5.3$ , roughly the groups will be made with an interval of 5 or 6. We shall prefer<br>the interval to be 5 |               |                 |                  |                   |                   |  |  |  |
| <b>1.6.2 Relative Frequency</b>                                                                                                    |               |                 |                  |                   |                   |  |  |  |
| Relative frequency of a class interval is proportion of the class frequency relative to the<br>total frequencies. Relative frequencies are in column (3), Table 1.7. The purpose<br>afaileed attack the colonial formation is to absolute the idea of composition and consequence                                                                                                    |               |                 |                  |                   |                   |  |  |  |

**Table 1.7: Distribution of Students by Weights in Kg. Percentage** 

# **1.6.2 Relative Frequency**

Relative frequency of a class interval is proportion of the class frequency relative to the total frequencies. Relative frequencies are in column (3), Table 1.7. The purpose ofcalculating the relative frequencies is to obtain the idea of proportion, and percentage which are, in fact, useful to understand the basic concept of different types of rates, ratios and consequently the idea of probability. From the Table 1.7, we can immediately say that there are about 27.5% students whose weight lies in the weight group 58.5 - 65.5 Kg.

# **1.6.3 Cumulative Frequency**

The cumulative class frequency of class interval is the total number of observations having values less than the upper limit of that class interval. One of the advantages of the construction of cumulative frequency table is that, one gets immediately the picture, how many students have weight less than or equal to a certain point. For example there are 117 students whose weights are less than or equal to 86.5 Kg. The cumulative frequencies are given in column 5 of Table 1.7.

# **1.6.4 Relative Cumulative Frequency**

The cumulative frequency of a class interval divided by the total frequencies is called *relative cumulative frequency*. It is generally expressed in the form of percentages and is known as *percentage cumulative frequency*. One of its advantages is that one can immediately get an idea, of the *percentage of the students whose weight is less than or equal to a certain point.* For example 69.2% students have weight less than or equal to 72.5 Kg. In other words one can say that about 31% students have weight above 72.5 Kg. The relative cumulative frequencies are given in column (6), Table 1.7.

# **1.7 Graphical Presentation of Quantitative Data**

A grouped data involving a quantitative variable may be presented by various graphs. Some commonly used graphs are histogram, frequency polygon, frequency curve and cumulative frequency curve.

# **Example S1-4**

We can use the IBM-SPSS, to change the raw date into a frequency table, then to obtain the frequency and cumulative table, through the following steps:

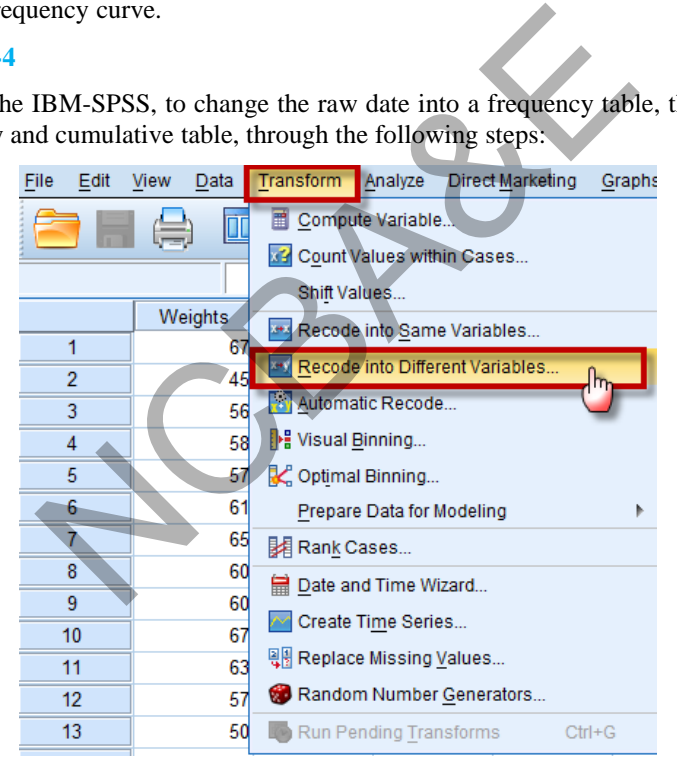

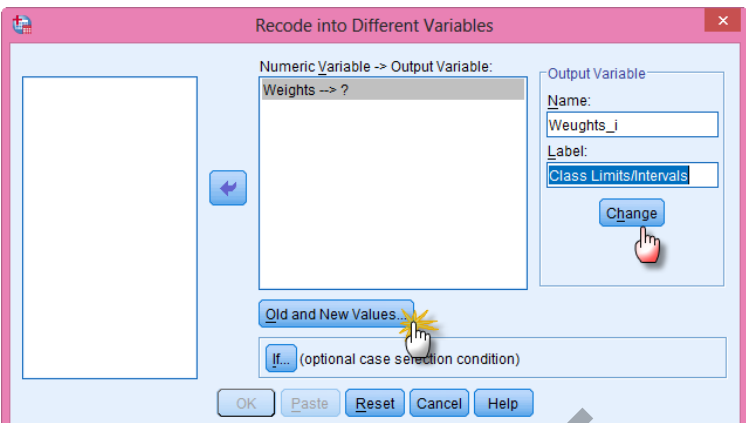

Now, we define the classes as follows:

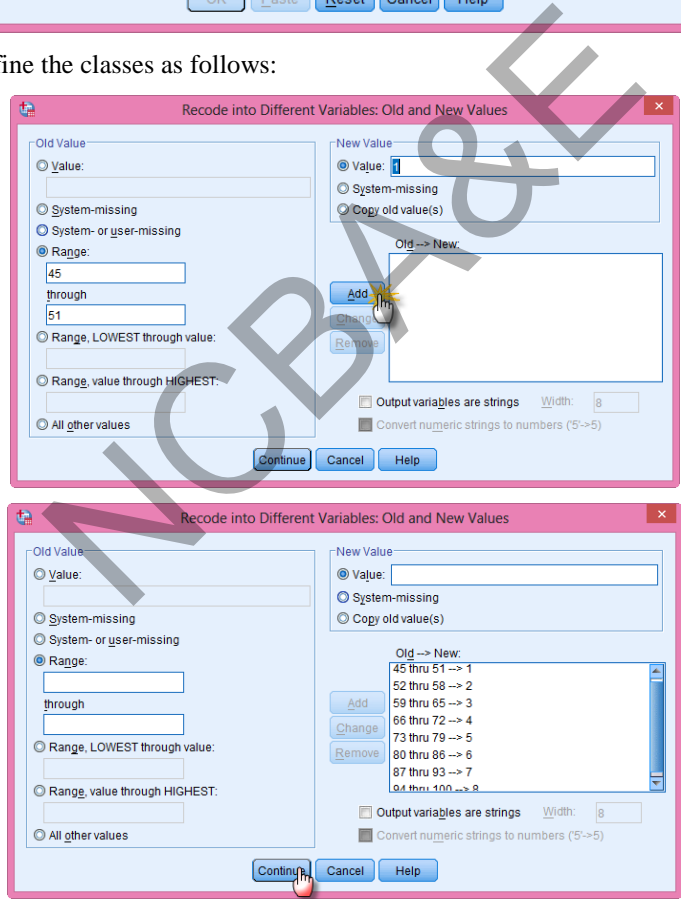

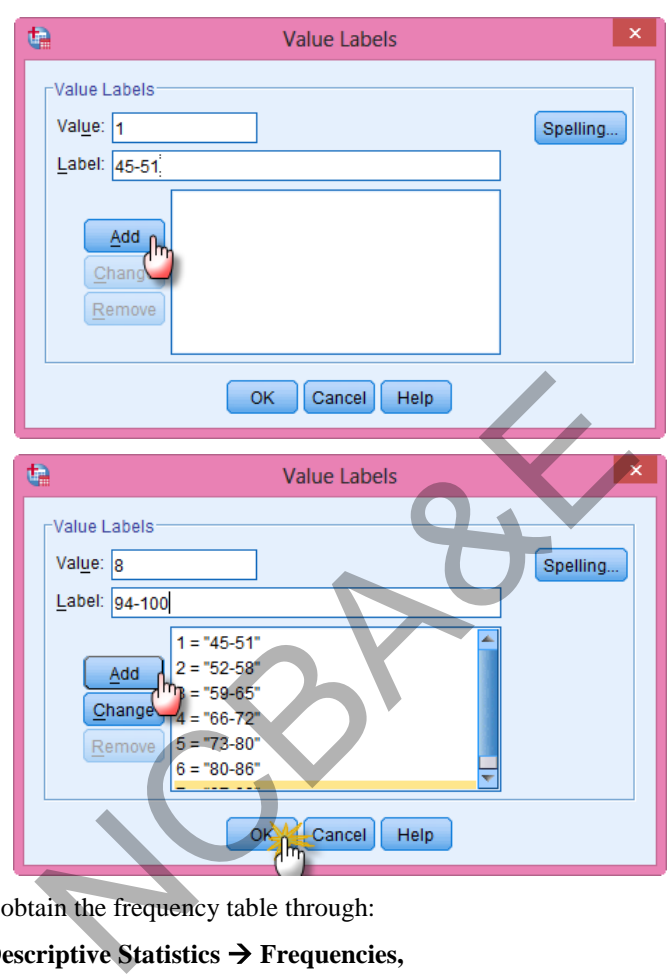

Now, in the "Variable View" we use the Values" to define the "Value Lables"

Then we can obtain the frequency table through:

# **Analyze Descriptive Statistics Frequencies,**

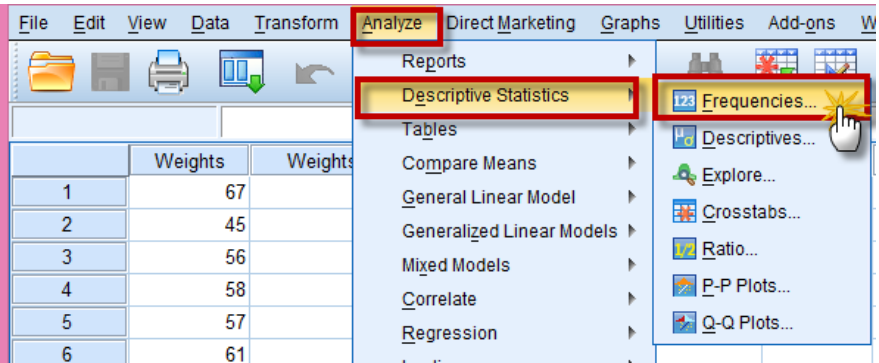

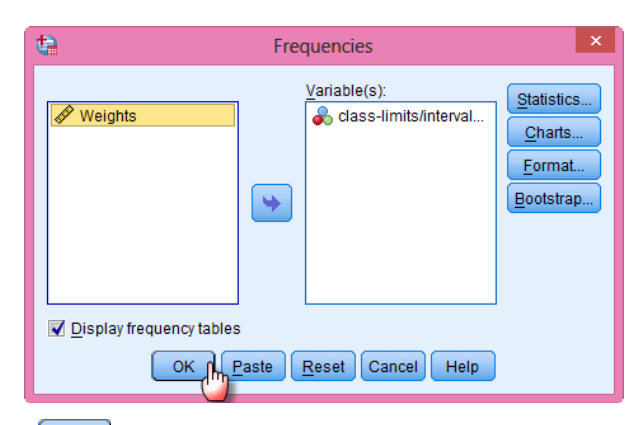

Once we click on  $\left[\begin{array}{c|c}\n\hline\n\phi K\n\end{array}\right]$ , we get the following table:

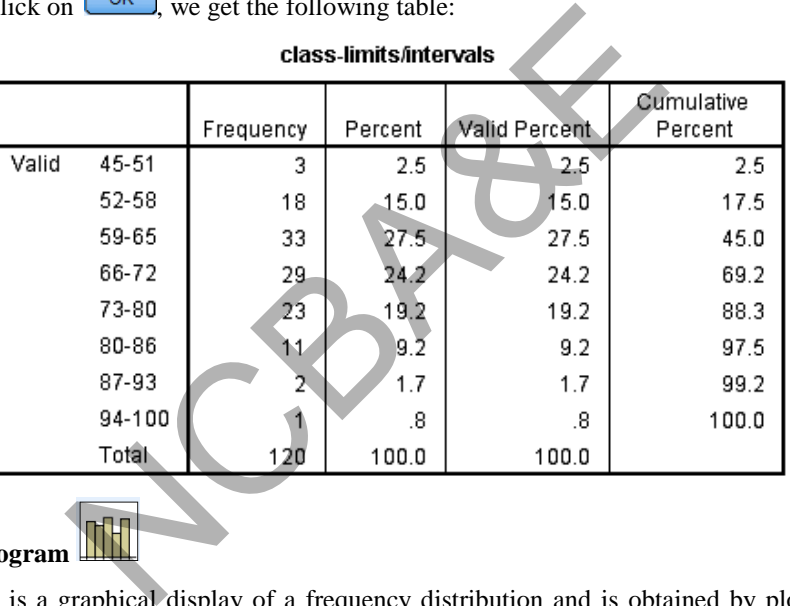

# **1.7.1 Histogram**

Histogram is a graphical display of a frequency distribution and is obtained by plotting the class intervals along the X-axis and frequencies along the Y-axis. On each class interval (taken as width), we draw adjacent vertical bars of the heights equal to the corresponding frequencies. The graph thus obtained is called histogram. Histogram is constructed by using the data given in Table 1.7 and is shown in Figure1.5.

# **1.7.2 Frequency Polygon and Frequency Curve**

Frequency Polygon is a graph obtained by joining by straight lines the mid points of the tops of the bars of the histogram. Frequency curve is a smoothed curve, which does not necessarily pass through the mid points like frequency polygon. The ends of the graph drawn in this way do not meet the X-axis, but remain open ended. This curve is very important as analysis of the data depends on the shape of the curve drawn. Frequency curve is plotted by using the data given in Table 1.7 and is shown in Fig.1.5.

To draw histogram we proceed as follows:

- i. Enter the mid-points of groups in the first column
- ii. Enter the frequencies in the second column
- iii. On data menu, click weight cases
- iv. Bring the frequency to the right hand side in frequency variable and click Ok
- v. On graphs menu, click Histogram

*Note: the histogram is ready but may not be according to your requirements* 

- vi. Click at *any point on X-axis* of the diagram a new histogram will appear, click any point on the X-axis
- vii. Click *custom* and then click *define*
- viii. Adjust interval and interval width as per your data
- ix. Histogram can be made directly from the raw data. For this purpose
- x. Enter the required data
- xi. Click *graph* and click *histogram*, then follow steps vi-viii

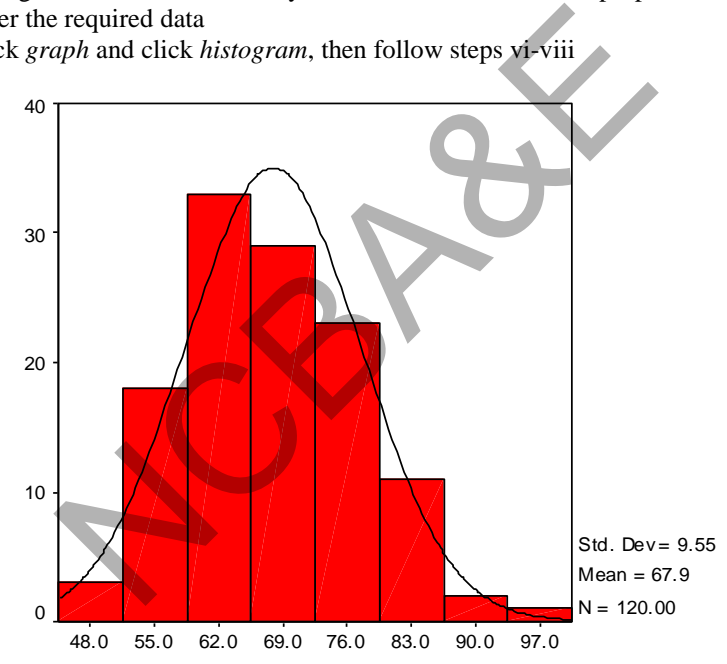

Fig. 1.5: Histogram frequency polygon and frequency curve

#### **Example S1-5**

To obtain the Histogram (automatically) using IBM-SPSS, we enter the data and follow the following steps: **Graphs Chart Builder:** 

| File<br>Edit   | <b>View</b><br>Data | Transform<br>Analyze | Direct Marketing |     | Graphs                      | <b>Utilities</b>       | Add-ons | Window | 旦 |
|----------------|---------------------|----------------------|------------------|-----|-----------------------------|------------------------|---------|--------|---|
| Ħ              | 匝<br>信              | r                    | $\leftarrow$     | 轠   |                             | <b>n</b> Chart Builder |         |        |   |
|                |                     |                      | <b>THEFT</b>     |     | Graphboard Template Chooser |                        |         |        |   |
|                |                     |                      |                  |     |                             | Legacy Dialogs         |         |        | ۱ |
|                | Weights             | Weights i            | var              | var |                             | var                    | var     | var    |   |
|                | 67                  | 66-72                |                  |     |                             |                        |         |        |   |
| $\overline{2}$ | 45                  | 45-51                |                  |     |                             |                        |         |        |   |
| 3              | 56                  | $52 - 58$            |                  |     |                             |                        |         |        |   |
| л              | 58                  | 52.58                |                  |     |                             |                        |         |        |   |
|                |                     |                      |                  |     |                             |                        |         |        |   |

We drag or double click the icon  $\left[\begin{array}{c|c}\n\hline\n\end{array}\right]$ , then we move the variable as follows:

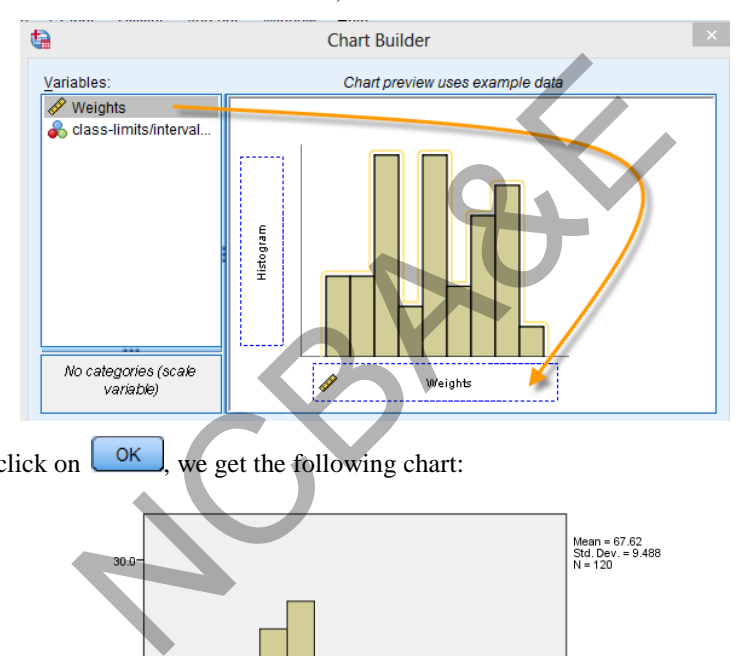

Once we click on  $\boxed{\circ\kappa}$ , we get the following chart:

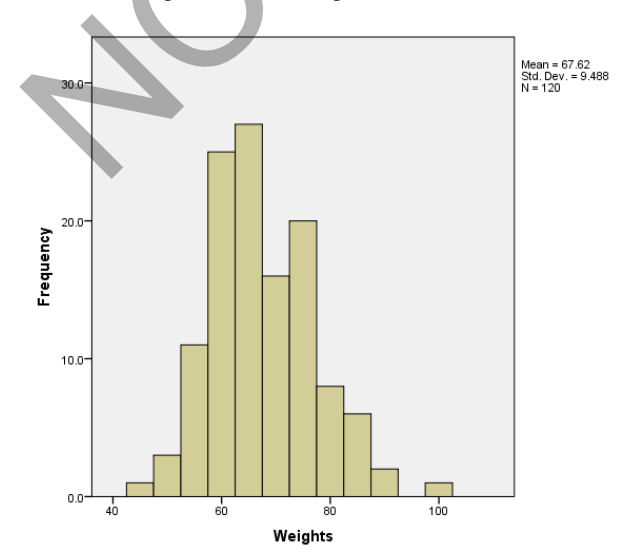

Also, we can obtain the Histogram (automatically) along with the Normal curve using IBM-SPSS, through the following alternative steps:

**Analyze Descriptive Statistics Frequencies,** 

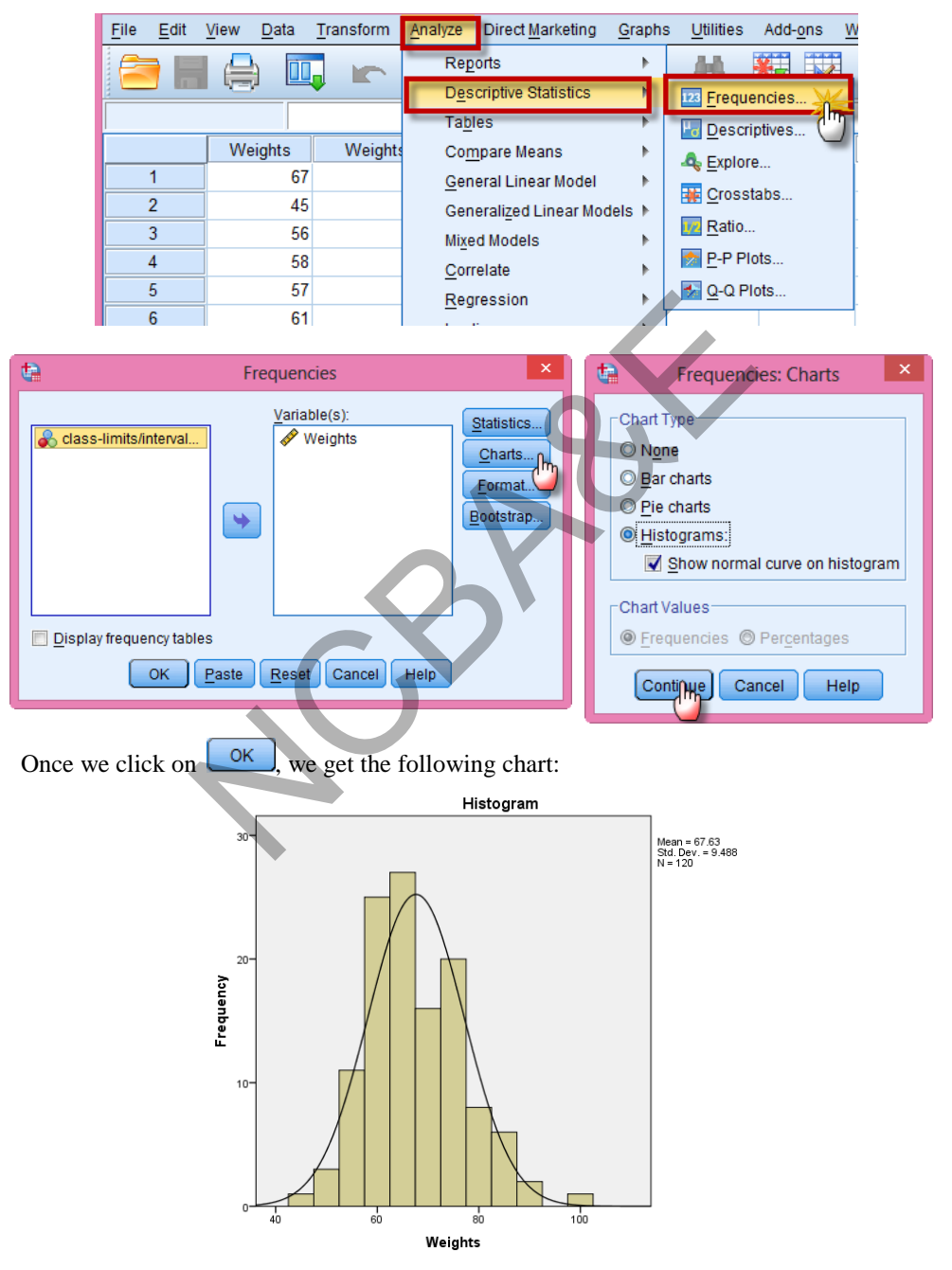

### **1.7.3 Types of Frequency Curve**

Frequency curves are generally of two types; (i) *symmetrical* and (ii) *asymmetrical* or *skewed.* Asymmetrical or skewed curve is either positively skewed or negatively skewed. In symmetrical curves, observations are equidistant from the central maximum.

Normal curve (to be discussed later) is an important example of this type. In asymmetrical curves, the tails of the curves is longer on one side than the other side. If the longer tail is to the right, the curve is said to be *positively skewed.* If the longer tail is to the left, the curve is said to be *negatively skewed*.

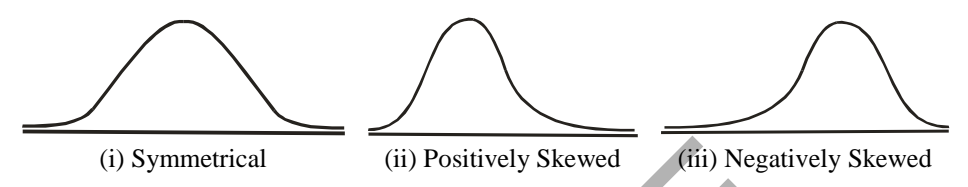

**Fig. 1.6: Symmetrical and Asymmetrical curves** 

### **1.7.4 Cumulative Frequency Curve**

Cumulative frequency curve is a graph obtained by plotting the upper limits on X-axis and the corresponding cumulative frequencies along Y-axis and joining the points by freehand. The graph of cumulative frequency using the data given in Table 1.7 is shown in Figure 1.7.

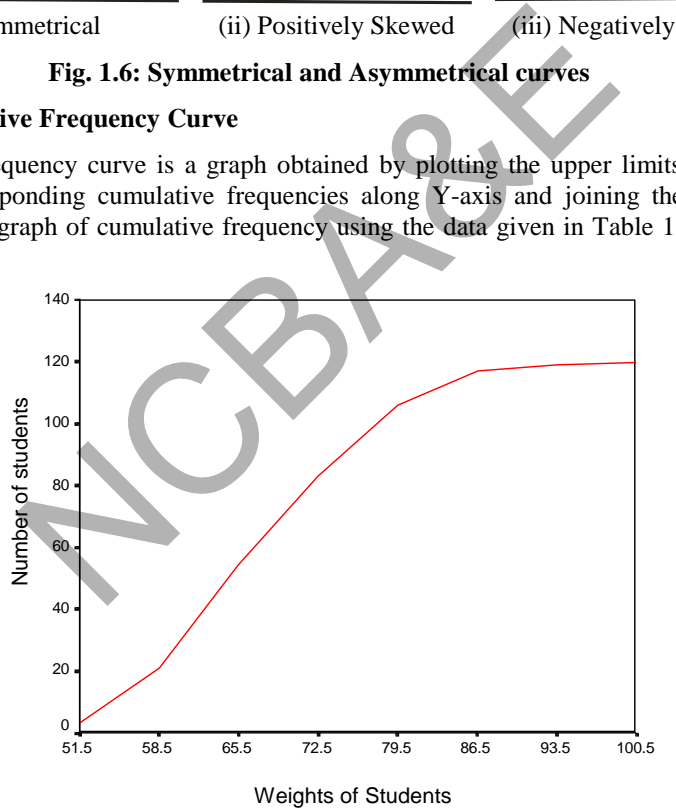

**Fig. 1.7: Cumulative frequency curve** 

If we use SPSS package we proceed as follow:

- 1. Enter the upper limits of group in one column
- 2. Enter cumulative frequencies in the second column
- 3. Follow the guidelines given on  $page 32$ .

# **1.8 Historigram: Graphical Presentation of Data Relating to Time**

Sometimes data is relating to time. People without going into details of the nature of data draw either bar diagram or pie charts for this type of data. In fact bar diagram or pie charts are not appropriate. The line diagram is drawn for the data relating to time. This graph is known as *Historigram*. One can see the trend of the data and may guess which type of analysis for this type of data.

Below are the data relating to number of students (males and females) admitted in King Faisal University from 1975-1976 to 1993-1994 in medical college. We are interested to present this data in an appropriate diagram.

# *Example 1.4:*

Table 1.8 shows the data relating to admission of students in King Faisal University. Draw a suitable graph for this data.

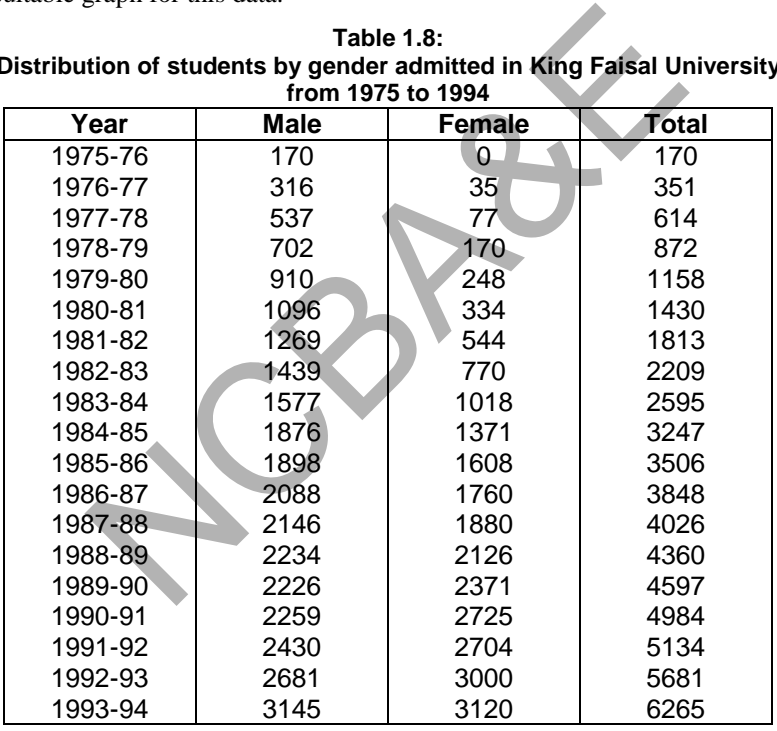

# **Table 1.8: Distribution of students by gender admitted in King Faisal University**

# *Solution:*

Fig (1.8) shows time series graphs of years and students by gender This Fig is given on next page.

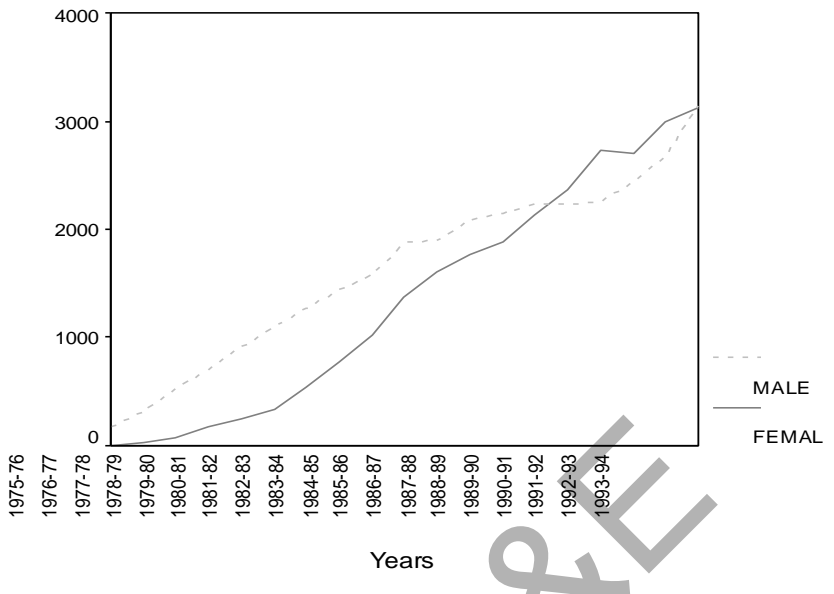

**Fig. 1.8: Number of students admitted in King Faisal University** 

# **Example S1-6**

For the data given in example S1-1, represent each of the age, gender and pain level using IBM-SPSS:

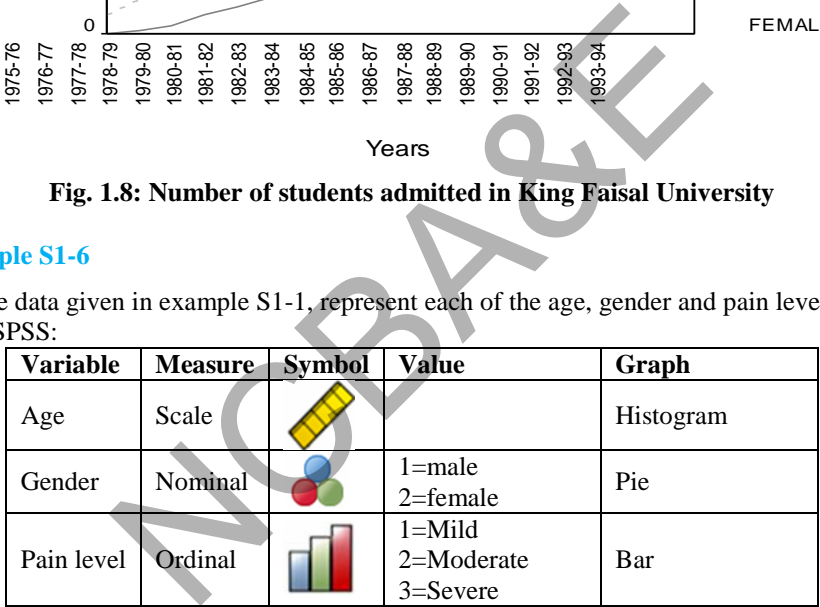

We have two ways for representing data, either through the "**Graphs Chart Builder**"

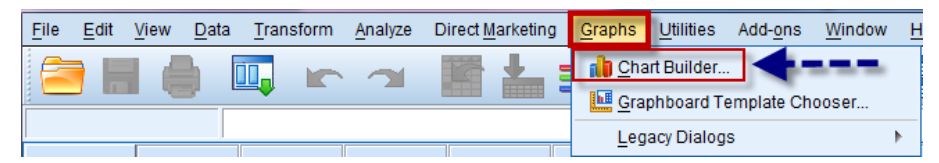

Or, we can Graph using Descriptive as follows:

# **(Analyze Descriptive Statistics Frequencies)**

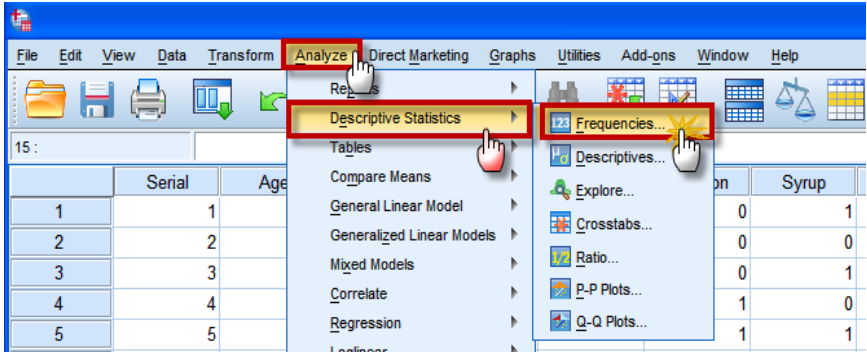

For the scale variable "Age": Move the "Age" into variable, Push on "Charts" Select "Histogram"

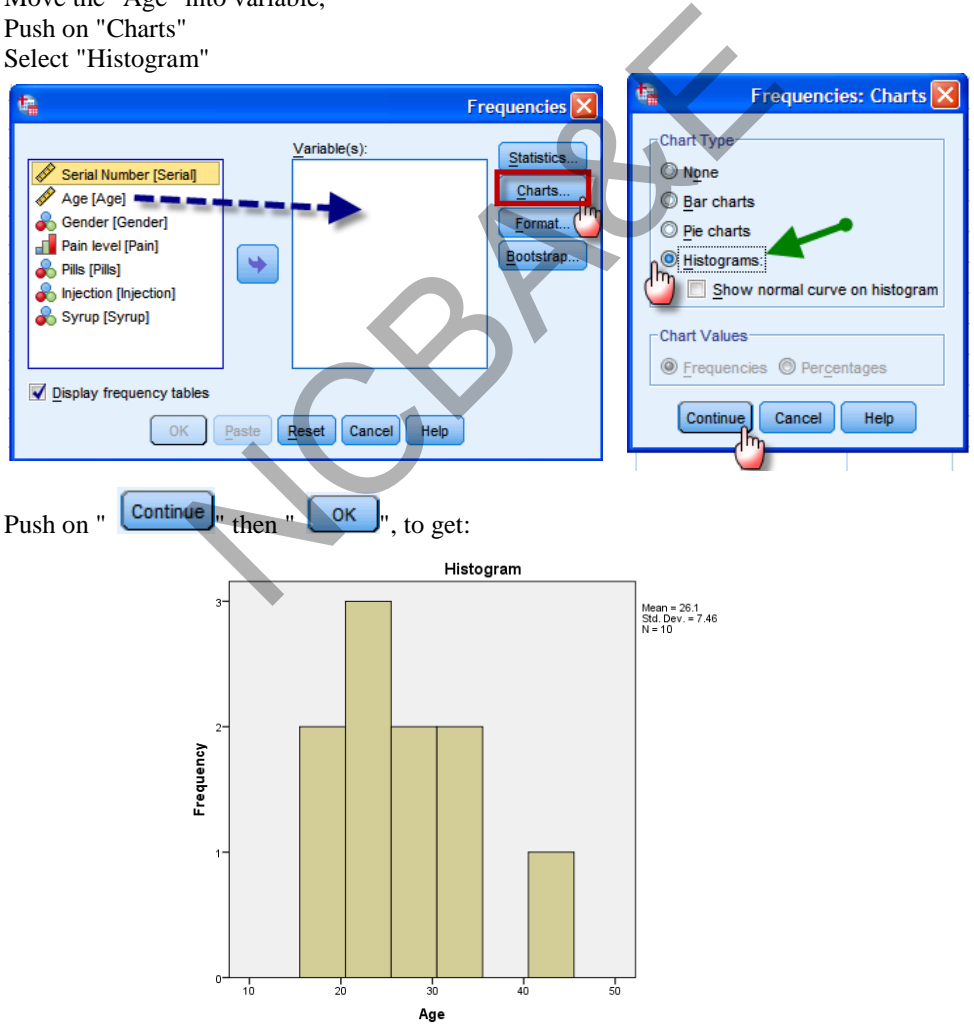

For the Nominal variable "Gender": Move the "Gender" into variable, Push on "Charts" Select "Pie charts"

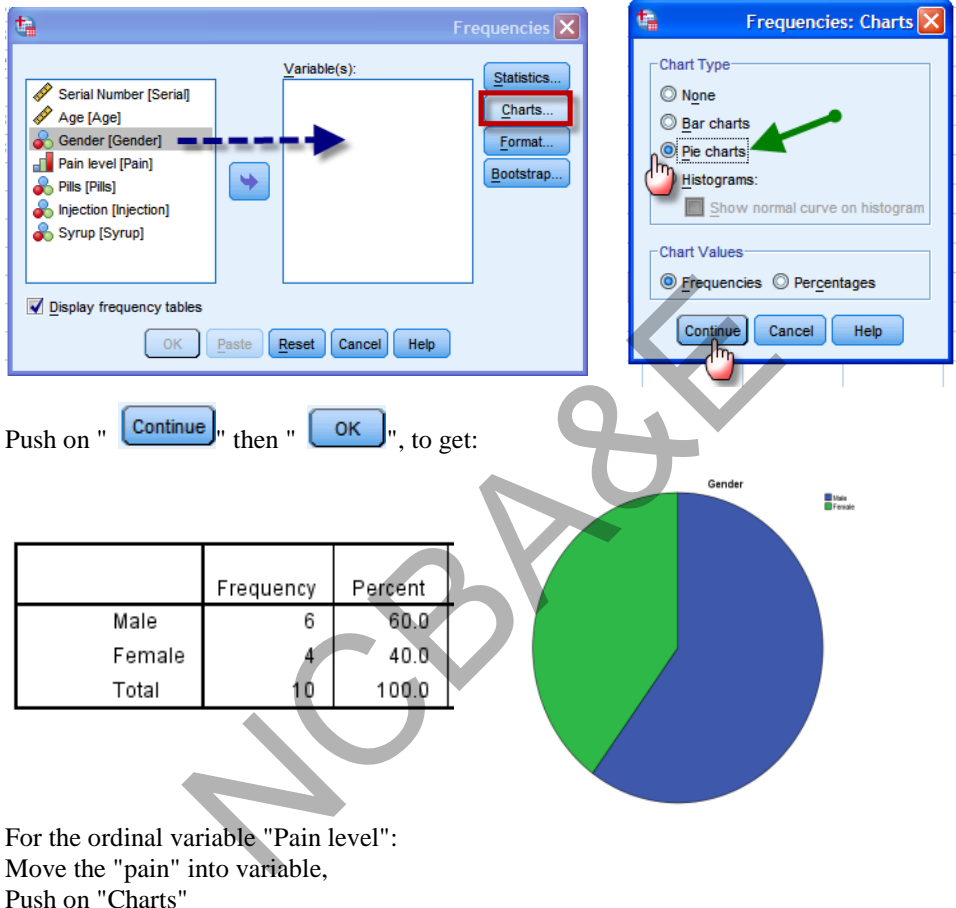

Select "Bar charts"

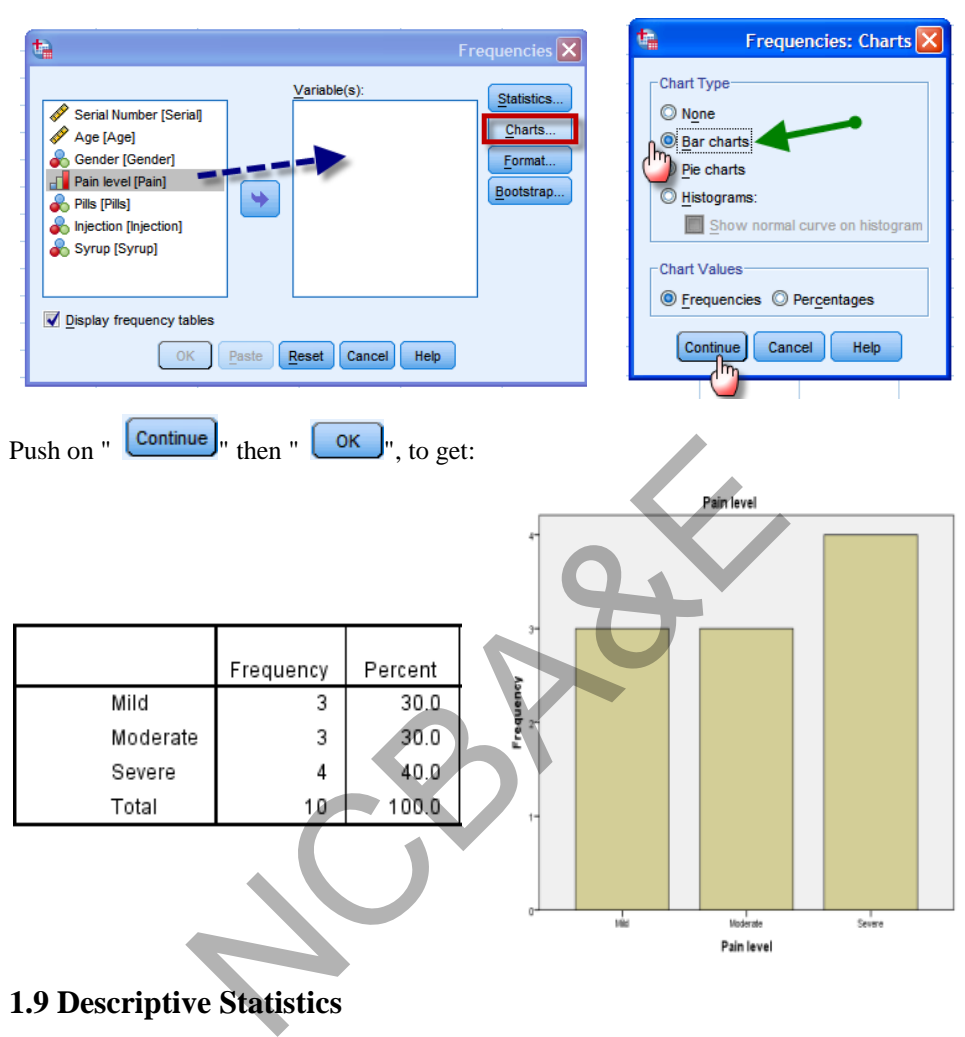

# **1.9 Descriptive Statistics**

After the graphical presentation and summarization of statistical data, the next step is to proceed to different measures for statistical analysis. The methods of statistical analysis for qualitative and quantitative data are different. Proportion, percentage, ratio, indices, ranks, association, test of independence, etc. are possible methods of statistical analyses for qualitative data whereas percentage, indices, averages, variations, correlation, regression, analysis of variance, etc. are possible methods of analysis for quantitative data. For qualitative data, we shall describe the methods wherever it is necessary but we begin with quantitative data analysis.

# **1.9.1 Rates**

Suppose, in a specified population, n events occur during a fixed period of time. If  $n(A)$ of these events possess some characteristic, say A, then rate of the event having the characteristic A is given by

$$
R(A) = \frac{n(A)}{n}
$$
. base (K)

per base (K) unit, where base is usually taken as 1,100,1000, or 100000, etc.

- \* If base is 1 then  $R(A)$  becomes proportion of A as given in column 3 of Table 1.6.
- \* If base is 100 then  $R(A)$  becomes percentage of A as given in column 4 of Table 1.6.
- \* In some of the cases base is either 100 or 1000 or 100000, like the death rate, birth rate. For very small proportions such as cancer patients base may be 10,000 or even 100,000.

#### *(i) Prevalence Rate (P.R.)*

Prevalence rate of an attribute or a disease in any group, is the proportion of individuals in the groups having that attribute at one point in time. This is also known a prevalence ratio. of an attribute or a disease in any group, is the proportion<br>ving that attribute at one point in time. This is also know<br>Number of individuals with disease at a given time<br>Total number of individuals exposed to the diseas

$$
P.R = \frac{\text{Number of individuals with disease at a given time}}{\text{Total number of individuals exp 0.000}} \times K
$$

#### *(ii) Incidence Rate (I.R.)*

The risk of developing the disease over a period of time is called incidence rate and is calculated as:

 $I.R = \frac{\text{Number of new cases of disease over a period of time}}{R \times K}$ Population at risk of developing the disease

#### *(iii) Crude Death Rate (CDR)*

$$
CDR = \frac{\text{Total deaths during a calander year}}{\text{Total population on mid year July 01}} \times K
$$

K is either 1000 or 100000.

#### *(iv) Specific Death Rate (SDR)*

$$
SDR = \frac{\text{Total deaths in specific sub-group during a calander year}}{\text{Total population in the specific group on July 01}} \times K
$$

#### *(v) Crude Birth Rate (CBR)*

$$
CBR = \frac{\text{Total live births during the year}}{\text{Total population on july } 01} \times K
$$

#### *(vi) Maternal Mortality Rate (MMR)*

$$
MMR = \frac{\text{Deaths from all pureperal causes during a year}}{\text{Total live births during the year}} \times K
$$

The preferred denominator for this rate is the number of pregnant women during the year but it is difficult to determine. *A death from a puerperal is a death that can be ascribed to some phase of child bearing i.e. pregnancy or puerperal.*

#### *(vii) Infant Mortality Rate (IMR)*

 $IMR = \frac{Dcaans \text{ under one year of age during a year}}{Total of live births during the year} \times K$  $IMR =$  Deaths under one year of age during a year  $\times$ 

*(viii) Neo-natal Mortality Rate(NNMR)* 

NNMR  $\frac{D\text{cals from 0 to Zs days during a year}}{\text{Total of live births during the year}} \times K$ NNMR  $\frac{\text{Deaths from 0 to 28 days during a year}}{x} \times$ 

#### *(ix) Fetal Death Rate (FDR)*

 $\frac{1}{\text{Totaldelta}}$  is during a year  $\times$  K FDR =  $\frac{\text{Total fetal deaths during a year}}{\text{Total树 } \times \text{Total}}$ 

*A fetal death is defined as a product of conception that shows no sign of life after complete birth.*

# *(x) Pre-Natal Mortality Rate (PMR)*

Mortality Rate (PMR)<br>Total fetal deaths of 20(24) weeks or more + Infant deaths under 7 days )<br>0(24) weeks or more + Infant<br>Total births (alive and dead)  $PMR = \frac{\text{Total fetal deaths of } 20(24) \text{ weeks or more + Infant deaths under 7 days}}{K \times K} \times K$ *Mortality Rate (PMR)*<br>=  $\frac{\text{Total fetal deaths of } 20(24) \text{ weeks or more + Infant deaths under 7 days}}{\text{Total births (alive and dead)}} \times K$ Total field deaths during a year  $\times$  K<br>
Total deliveries during the year  $\times$  K<br>
defined as a product of conception that shows no s<br>
ortality Rate (PMR)<br>
otal field deaths of 20(24) weeks or more + Infant deaths un<br>
Tota

*(xi) General Fertility Rate (GFR)* 

GFR =  $\frac{\text{Total live birth to women aged }15-44 \text{ years}}{\text{Total population of women aged }15-44 \text{ years}} \times K$  $=\frac{\text{Total live birth to women aged 15-}}{\text{Total New York}}$ 

*(xii) Body Mass Index (Quetelet's Index)* 

 $BMI = \frac{Weight of a person}{(Height of the person)}^2$ Height of the person  $=$  Weight of a

*(xiii) Ponderal Index*

$$
= \frac{\text{Height}}{(\text{Weight})^{1/3}}
$$

*Note: Units for weight and height are arbitrarily assigned.* 

#### **1.9.2 Ratios**

Suppose in a specific population, n events occur during a fixed period of time and  $n(A)$  of these events possess some characteristic "A" and  $n - n(A)$  of these events do not possess this characteristic, then the ratio of these events possessing the characteristic "A" is given as

$$
Ratio (A) = \frac{n (A)}{n - n (A)}
$$

For example, gender *ratio*, which is commonly used, is defined as

Gender Ratio  $=$   $\frac{1 \times 10000 \text{ m/s}}{N \times 10000 \text{ m/s}}$ Number of females

Some more examples are:

*(i) Fetal Death Ratio* 

$$
FDR = \frac{Total number of fetal deaths during a year}{Total number of live births during a year}
$$

*(ii) Immaturity Ratio* 

$$
IR = \frac{Number of livebirths under 2500 grams during a year}{Total number of livebirths during a year}
$$

*(iii) Case-Fatality Ratio* 

$$
CFR = \frac{\text{Totalnumber of deaths due to disease}}{\text{Total number of months}}.
$$

Totalnumberof cases duetodisease

#### **1.9.3 Odds Ratio**

Suppose the number of observations possessing a characteristic "A" say case and control and is further classified according to another factor "B" called diseaseed and not diseased and we make a cross tabulation then these information may be presented 2 x 2 table also called contingency table as: Ratio<br>
mber of livebirths under 2500 grams during a year<br>
Totalnumber of livebirths during a year<br>
ty Ratio<br>
Totalnumber of deaths due to disease<br>
Totalnumber of deaths due to disease<br>
o<br>
o<br>
o<br>
nber of observations possess

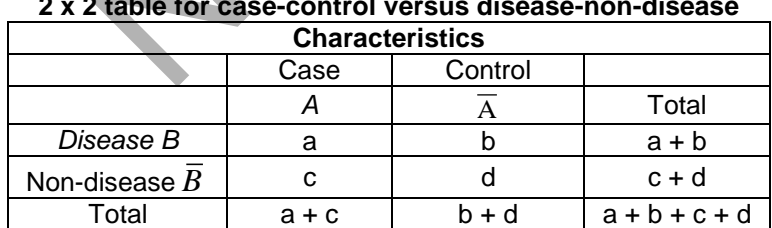

**Table 1.9: 2 x 2 table for case-control versus disease-non-disease** 

 $A =$ exposed  $\overline{A}$  = non-exposed

 $B =$  disease (case)  $\overline{B}$  = no disease (control)

then the rate of diseased persons among exposed  $=$  $a + c$ a  $\frac{a}{+c}$ . The rate of non-diseased persons among exposed persons is  $\frac{a}{a+c}$ a  $\frac{a}{+c}$ . Then the rate of exposure among exposed case is  $\frac{a}{a+c}$ a  $\frac{a}{+c} \div \frac{c}{a+c}$ c  $\frac{c}{+c} = \frac{c}{a}$  $\frac{c}{c}$ . Similarly the rate of exposure among controls

$$
= \frac{b}{b+d} \div \frac{d}{b+d} = \frac{b}{d},
$$

The odds ratio is the ratio of these odds and is given by

$$
OR = \frac{a}{c} \div \frac{b}{d} = \frac{ad}{bc}
$$

If any cell is zero, the odd ratios can be calculated by adding  $\frac{1}{n}$  $\frac{1}{2}$  *to each cell*. The details

of odd ratio with its statistical meaning attached to it along with its statistical significance will be discussed in Chapter 7.

#### *Example 1.5:*

In a case-control study, let us take artificial example of alcohol and liver cirrhosis. The data are given table 1.10.

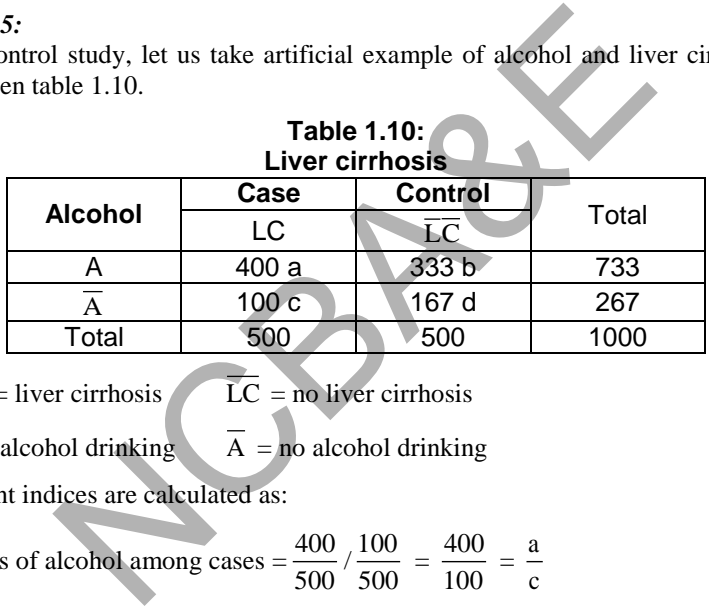

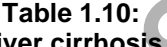

 $LC =$  liver cirrhosis  $\overline{LC}$  = no liver cirrhosis

 $A =$ alcohol drinking  $\overline{A}$  = no alcohol drinking

The different indices are calculated as:

i) Odds of alcohol among cases = 
$$
\frac{400}{500} / \frac{100}{500} = \frac{400}{100} = \frac{a}{c}
$$

ii) Odds of alcohol among controls = 
$$
\frac{333}{500} / \frac{167}{500} = \frac{333}{167} = \frac{b}{d}
$$

iii) Odd ratio (OR) = 
$$
\frac{a/c}{b/d}
$$
 =  $\frac{ad}{bc}$  =  $\frac{400 \times 167}{333 \times 100}$  = 2.006

#### *Example 1.6:*

Consider the following example of the relationship between smoking and lung cancer in a case-control study:

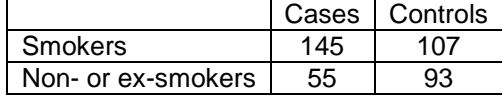

Calculate the odds ratio and give its meaning.

Solution:

**Odds ratio** = 
$$
\frac{A/B}{C/D} = \frac{145/107}{55/93} = 2.29
$$

The value 2.29 can be interpreted as an estimate of the ratio of the odds, in the population, of smoker developing lung cancer to the odds of a non-smoker developing this disease.

In other words we can say that a smoker has 2.29 times more risk of developing lung cancer, than a non-smoker.

### **Example S1-7**

Consider the following example of the relationship between smoking and lung cancer in a case-control study:

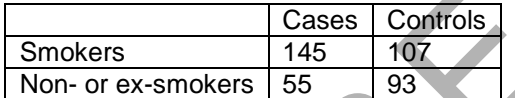

Calculate the odds ratio and interpret its meaning.

Solution: The data in the IBM-SPSS file is as follows:

The variable view is:

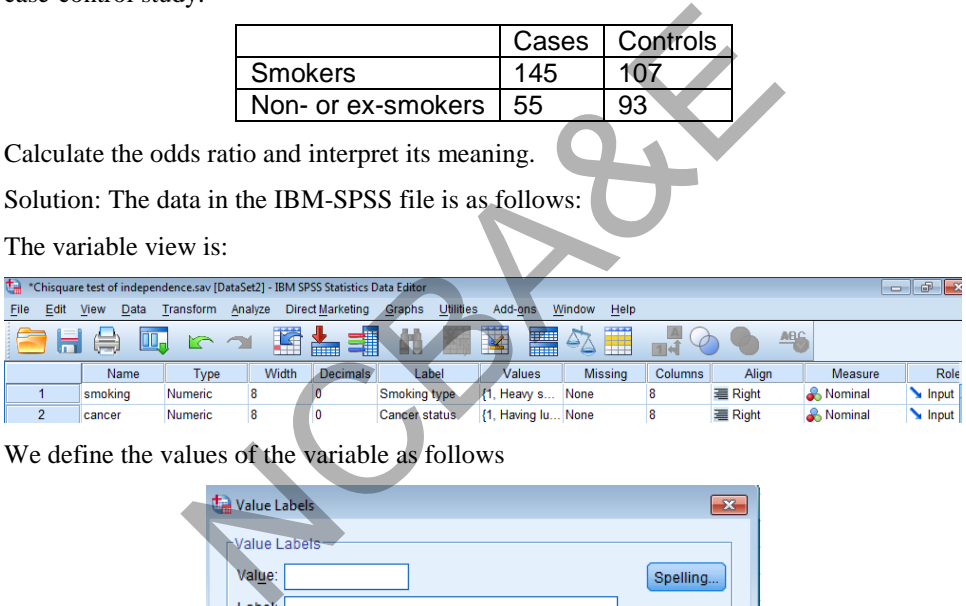

We define the values of the variable as follows

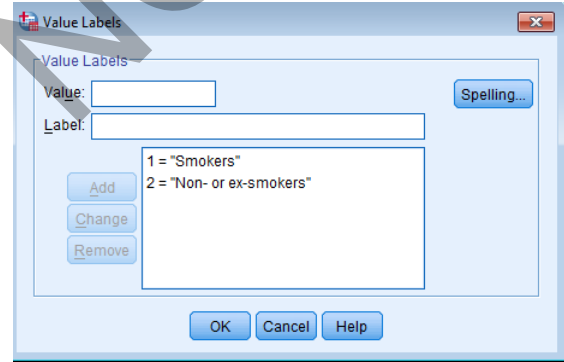

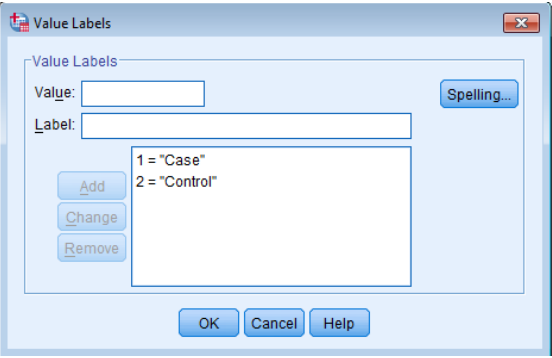

The Data are entered in two columns. The 1st column is for smoking, in which the value "1" which is corresponding to "Smokers" is entered 252 times, the value "2", which is corresponding to "Non – or-ex-smokers" is entered 148 times.

The 2nd column is for disease, in which the value "1" which is corresponding to "case" and the value "2" which is corresponding to "control", is entered as follows: "1" 145 times than "2" 105 times, then "1" 55 times than "2" 93 times. A part of the data view is:

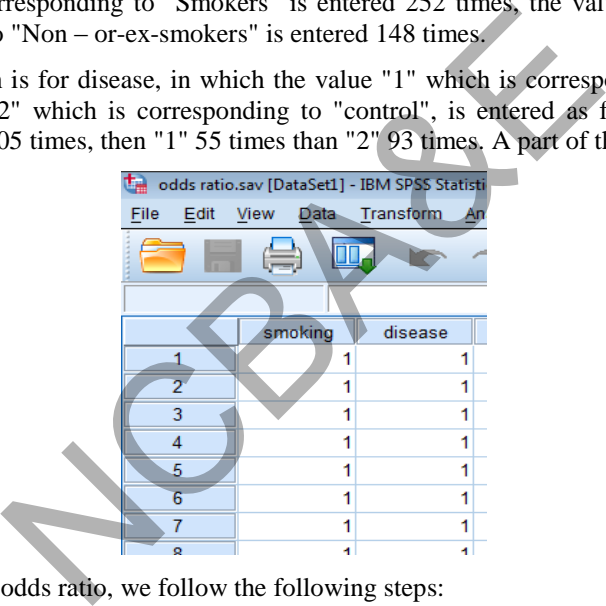

To calculate the odds ratio, we follow the following steps:

#### **Analyze Descriptive Statistics Crosstabs**

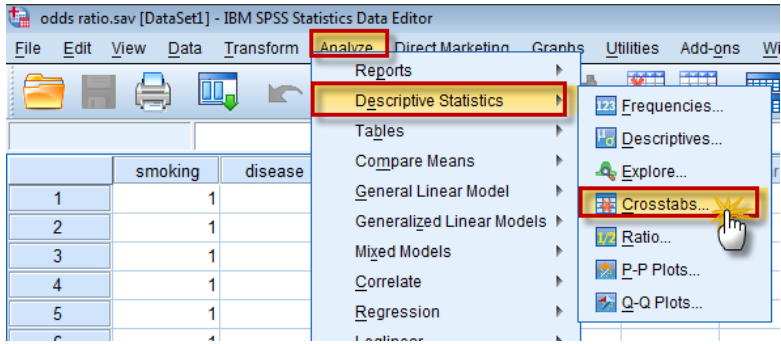

Then we will get the following windows, in which we will move the variable "smoke" to "Row" and the variable "disease" to "Columns". Then, we push on Statistics, as follows:

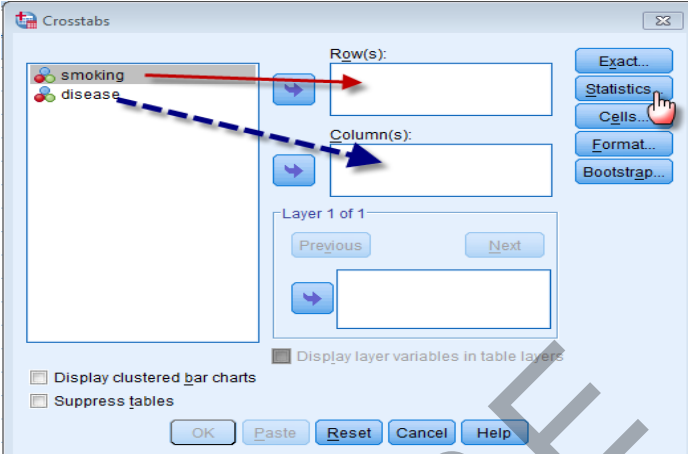

We mark on "**Cochran's and Mantel-Haenszel statistics**", then we push on continue, as shown in the following figure:

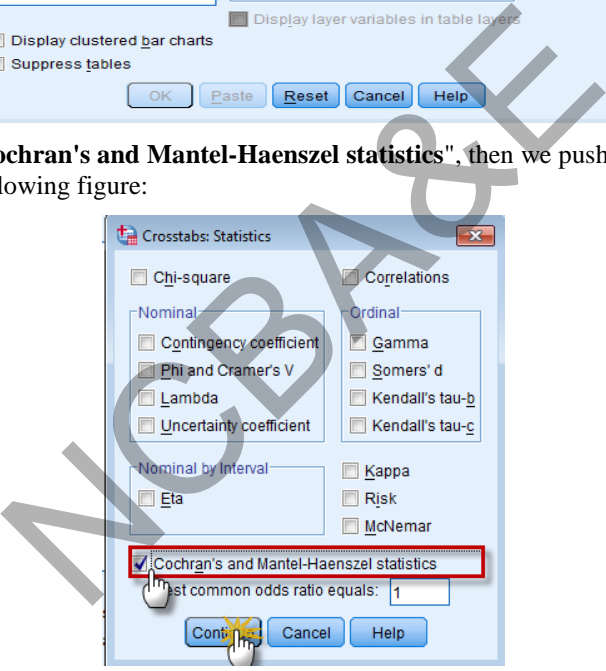

Now Click on  $\left[\begin{array}{c|c}\n\hline\n\text{OK}\n\end{array}\right]$  to get the following results:

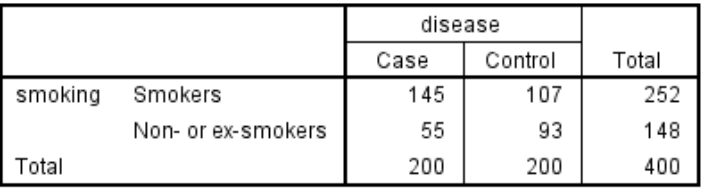

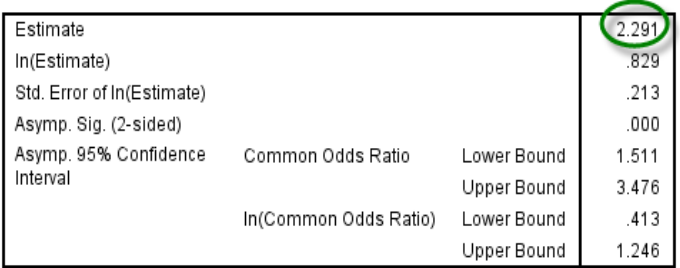

#### Mantel-Haenszel Common Odds Ratio Estimate

The Mantel-Haenszel common odds ratio estimate is asymptotically normally distributed under the common odds ratio of 1.000 assumption. So is the natural log of the estimate.

The first table gives the observed values. The second table gives the odds ratio.

**Note:** The table also gives the 95% confidence value, with lower value equals 1.511 and upper value equals 3.476. It means that with 95% confidence, a smoker has (at least) about 1.5 times the risk of developing lung cancer than a non-smoker.

# **1.9.4 Measures of Central Tendency**

Central tendency is a characteristic of a data set that relates to its average value. It is the central value in the sense that it is located in the middle and the data points cluster around it. *Since it is the most representative point of the data and a comparison between two or more data sets may, therefore, be made by their respective central points. In simple way, it can be said that methods of measures of central tendency are useful for the purpose of comparison of two or more similar types of data sets*. Most commonly used measures are, arithmetic mean, median and mode. Quartiles, deciles and percentiles are also position indicators and useful for comprehensive comparison of two or more sets of data. ves the observed values. The second table gives the odds<br>also gives the 95% confidence value, with lower value als<br>also gives the 95% confidence value, with lower value<br>als 3.476. It means that with 95% confidence, a smok<br>

# *(i) Arithmetic mean*

Arithmetic mean or simply *mean* is most commonly used measure of central tendency. It has a very important property, viz., when it is subtracted from all the values of data, the sum of the differences of mean from observations is zero. It uses all observations fully in its calculation.

#### **(a) Mean for ungrouped data**

Add all the observations in a set of data and divide by the total number of observations, i.e.

total number of observations  $Mean = \frac{sum of all the observations of data set}{\sqrt{1 - \frac{1}{2}} \cdot \frac{1}{2}}$ 

If " $x_i$ " denotes the value of the i<sup>th</sup> observation and "n" the number of observations, then the mean  $(\bar{x})$  is

$$
\overline{x} = \frac{x_1 + x_2 + x_3 + \dots + x_1}{n} = \frac{\sum x_i}{n}
$$
 (1.1)

#### *Example:*

Suppose the weights of 14 patients are 62, 64, 65, 66, 68, 70, 70, 70, 70, 74, 74, 77, 77, 79 in kg, the mean for this data is

Mean = 
$$
\frac{62 + 64 + 65 + \dots + 79}{14} = \frac{1,036}{14} = 74
$$
kg

#### **(b) Mean for grouped data**

Given a grouped data, we first find the midpoints of the groups, which are multiplied by the corresponding frequencies of those groups. All these products are added. This sum is divided by the sum of all the frequencies. Suppose the weights of 14 patients is given, the mean can be calculated as:

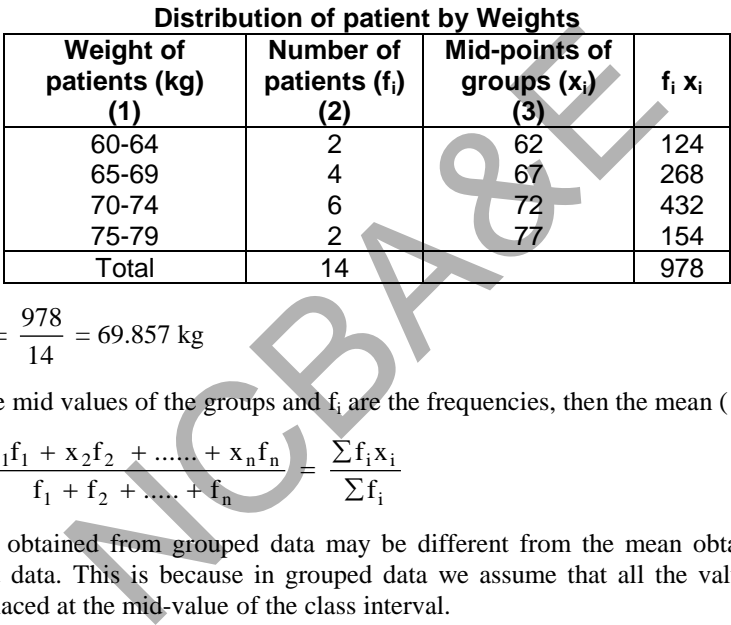

**Table 1.11:** 

Mean = 
$$
\frac{978}{14}
$$
 = 69.857 kg

If  $x_i$  are the mid values of the groups and  $f_i$  are the frequencies, then the mean ( $\bar{x}$ ) is

$$
\overline{x} = \frac{x_1 f_1 + x_2 f_2 + \dots + x_n f_n}{f_1 + f_2 + \dots + f_n} = \frac{\sum f_i x_i}{\sum f_i}
$$
(1.2)

The mean obtained from grouped data may be different from the mean obtained from ungrouped data. This is because in grouped data we assume that all the values in that group is placed at the mid-value of the class interval.

#### *(ii) Median, quartile, decile and percentile* **[quantile]**

The median of data set arranged in order of magnitude is the middle most value. If the numbers of observation are odd, the middle value is the median. If the numbers of observations are even, the arithmetic mean of the two middle most values is the median value. Median tells us that 50% of the observations are on both sides of the median point. *Median is a suitable measure for a data set which is measured on an ordinal or a ratio scale.* Like median, *quartiles* are points dividing an ordered data set into 4 equal parts, *deciles* divide ordered data set into 10 equal parts and *percentiles* divide an ordered data set into 100 equals parts. Note that for comprehensive comparison for two or more than two data sets of the same type, percentile *is relatively a better measure*. Since *SPSS* package will be used for the calculation of all these measures, therefore, detailed discussion on this topic will not be useful. By using *SPSS* package (as explained at the end of the chapter) median and other measures can be calculated easily. If we use SPSS

package on the raw data given in Table 1.5 the median comes out to be 66.5 kg and lower (first) quartile is 60.0 kg and upper (third) quartile is 74.9 kg whereas for different deciles or percentiles the values are as:

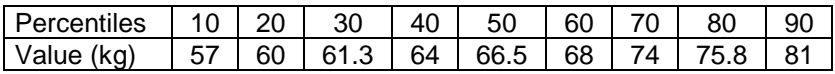

# *(iii) Mode*

Mode is the most frequently occuring number in the data set. The mode of the given data is 60, as 60 has occurred more times in the data set than anyother number. It is not an effective measure. Sometimes, there is no mode and sometimes there are more than one modal values. Sometimes, the distribution is bi-modal or is multimodal. In such cases, mode does not provide true picture of the central tendency. It is not generally done, but one way of finding a mode in multimodal data, is to find the average of all modes.The average mode may be considered as mode of the data set. For example the scores of medical students in a test are  $2, 2, 2, 3, 5, 5, 5, 6, 6$  in this case  $2$  and  $5$  are two modes. The average mode is  $(2 + 5)/2 = 3.5$ 

# **1.9.5 Measures of Dispersion**

The average value of a set of observations fails to describe the distribution without some degree of variation of the observations about the averages. Statistical measures of dispersion are used to measure the extent to which individual observations disperse or cluster around the average. They, like mean are also used to compare two or more data sets of same nature. Here only two measures, which are commonly used in medical science, will be described. These are *range* and *standard deviation*  hay be considered as mode of the data set. For example in a test are 2, 2, 2, 3, 5, 5, 5, 6, 6 in this case 2 and 5 de is  $(2 + 5)/2 = 3.5$ <br>of **Dispersion**<br>we of a set of observations fails to describe the distribution of th

# *(i) Range*

*Range* is the difference between maximum and minimum values of data set, such as blood pressure, blood cholesterol level, hemoglobin (Hg/dl) etc. This is a useful but a crude measure in medical sciences as it provides a quick value of variation. The range of the data set, given in Table is  $1.5$ ,  $98 - 45 = 53$  kg. [Maximum Value – Minimum Value].

# *(ii) Standard Deviation*

The most widely used and stable measure of dispersion is the *standard deviation*. This is a square root of *variance*. The variance is defined as mean squared deviation about the mean. The standard deviation (s.d) for the ungrouped data is calculated as:

Standard Deviation (
$$
\sigma
$$
) =  $\sqrt{\frac{1}{n} \left[ \sum x_i^2 - \frac{(\sum x_i)^2}{n} \right]}$  (1.3)

For dealing with frequency table we have

Standard Deviation 
$$
(\sigma) = \sqrt{\frac{1}{\sum f_i} \left[ \sum f_i x_i^2 - \frac{(\sum f_i x_i)}{\sum f_i} \right]}
$$
 (1.4)

The computation of standard deviations for grouped data for population and sample is shown as:

| Weight<br>(kg) | Number of<br>students<br>(f) | <b>Mid-Points of</b><br>weight<br>(x <sub>i</sub> ) | frequency &<br><b>Mid-Points</b><br>$(x_i f_i)$ | <b>Frequency</b> *<br>(Mid-Points) |
|----------------|------------------------------|-----------------------------------------------------|-------------------------------------------------|------------------------------------|
| $44.5 - 51.5$  | 3                            | 48                                                  | 144                                             | 6912                               |
| $51.5 - 58.5$  | 18                           | 55                                                  | 990                                             | 54450                              |
| $58.5 - 65.5$  | 33                           | 62                                                  | 2046                                            | 126852                             |
| $65.5 - 72.5$  | 29                           | 69                                                  | 2001                                            | 138069                             |
| $72.5 - 89.5$  | 23                           | 76                                                  | 1748                                            | 132848                             |
| $89.5 - 86.5$  | 11                           | 83                                                  | 913                                             | 75779                              |
| $86.5 - 93.5$  | 2                            | 90                                                  | 180                                             | 16200                              |
| $93.5 - 100.5$ |                              | 97                                                  | 97                                              | 9409                               |
| Total          | 120                          | 580                                                 | 8119                                            | 560519                             |

**Table 1.12: Computation of mean, variance and standard deviation** 

Mean = 
$$
\frac{8119}{120}
$$
 = 67.658 kg

Using (1.4) the standard deviation comes out as:

Standard Deviation (
$$
\sigma
$$
) =  $\sqrt{\frac{1}{120} \left[ 560519 - \frac{(8119)^2}{120} \right]}$  = 9.661 kg (Population).

Assuming that this data is a sample from a certain population.

Standard Deviation (s) = 
$$
\sqrt{\frac{1}{120-1} \left[ 560519 - \frac{(8119)^2}{120} \right]}
$$
 = 9.702 kg (Sample)

The variance of population  $\sigma^2 = (9.661)^2 = 93.334$  kg, whereas the variance of sample  $s^2 = (9.70)^2 = 94.129$ . Difference will be only marginal if  $\sum f_i$  is large. The only difference between population standard deviation and sample standard deviation is that in sample standard deviation the divisor is total number of observations minus 1, i.e.  $(n - 1)$ or  $\sum f_i - 1$ . 120 580 8119<br>  $\frac{8119}{120} = 67.658 \text{ kg}$ <br>
tandard deviation comes out as:<br>
Deviation ( $\sigma$ ) =  $\sqrt{\frac{1}{120} \left[ 560519 \right]^{2} \left[ 120 \right]}$  = 9.661 kg (<br>
is data is a sample from a certain population.<br>
Deviation (s) =  $\sqrt{\frac{1}{$ 

Note that Mean, Median, Mode, variance and standard deviation may be calculated directly from the grouped data by using IBM-SPSS package. For this purpose one should follow the following steps.

#### **Example S1-8**

*1.* enter the required mid points in one column and enter frequencies in another column

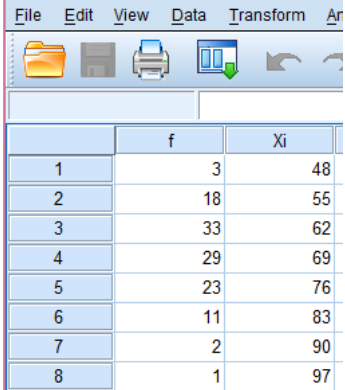

- *2.* Click *DATA* and click *weight cases*, bring the frequencies to right hand side and click *ok*
- *3.* Click *analysis*, then *frequencies*, mark mean median mode etc.

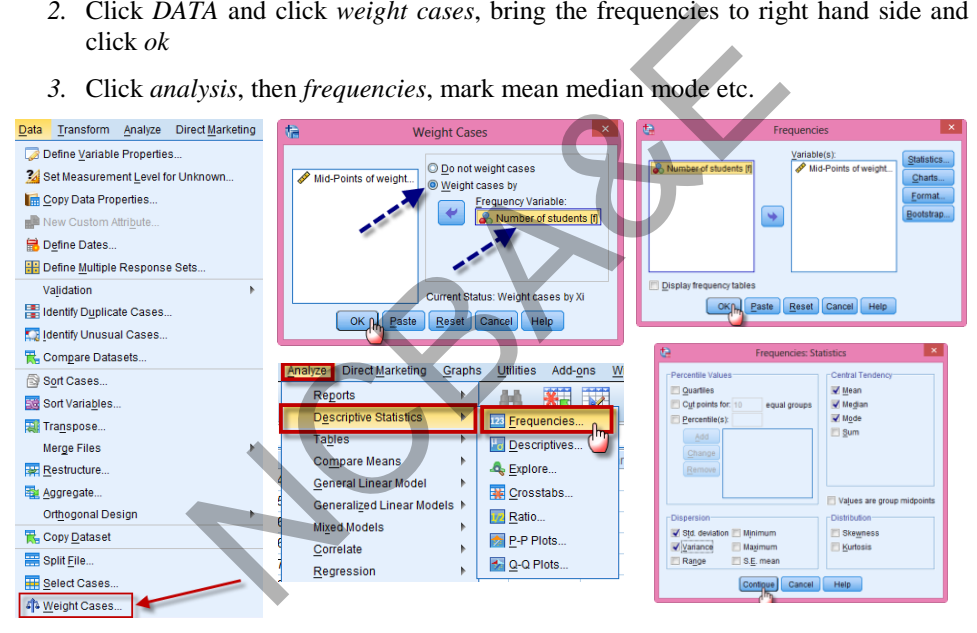

Now Click on  $\left\lfloor \frac{\alpha \kappa}{\alpha} \right\rfloor$  to get the following results:

Mid-Points of weight

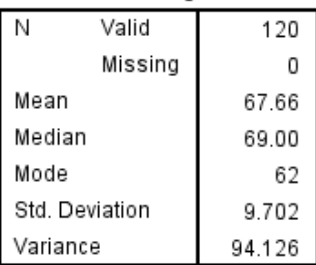

Note also that the mean of ungrouped data (raw data) is 67.625 kg and standard deviation is 9.488 kg whereas in grouped data the mean is 67.658 kg and the standard deviation is 9.661 kg. Note that grouped and ungrouped data results are close to each other. The difference (*error)* coming in the results is due to the grouping. When raw data is grouped, it loses some information. If a different grouping of the same is made then the mean and standard deviation are different. In grouped data it is assumed that all the values lying in that group correspond to the mid-value of the group. When a statistical package is used, these measures are calculated from raw data directly. *Note that when you transfer the observations from one media to another one, some information are lost<sup>1</sup> .* 

From the example given in table 1.5, new groups are formed as in table 1.13:

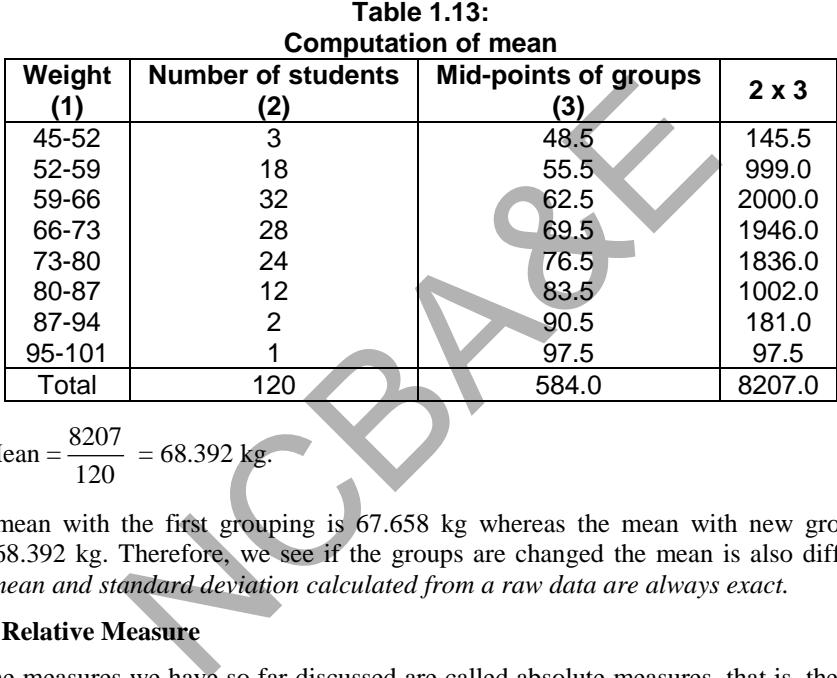

Mean = 
$$
\frac{8207}{120}
$$
 = 68.392 kg.

The mean with the first grouping is 67.658 kg whereas the mean with new grouping  $is = 68.392$  kg. Therefore, we see if the groups are changed the mean is also different. *The mean and standard deviation calculated from a raw data are always exact.*

# **1.9.6 Relative Measure**

 $\overline{a}$ 

All the measures we have so far discussed are called absolute measures, that is, these are measured *in terms of their basic units*. Suppose there are two sets of data of the same type but these are measured in different units (weights in kilograms and in pounds) and we want to compare two sets of data. Even if the standard deviation of one set of data is less than the standard deviation of another set of data, we cannot say that the first set of data is less scattered than the second set of data. We cannot make such comparison, as the basic units are different. Measures, which enable us to make such comparisons, are free of units and are called *Relative Measures*. Some of the useful and commonly used relative measures are: (i) Coefficient of variation (ii) Z-score.

<sup>&</sup>lt;sup>1</sup>This point will be explained while applying the logistic regression (Chapter 9).

u

#### *(i) Coefficient of Variation*

We know that in central tendency mean is the best measure among the group and in measure of dispersion standard deviation is the best measure then these two measures are used to establish an index called coefficient of variation. If the units of the two or more data sets are different then coefficient of variation is the best method for comparison.

Coefficient of variation (C.V) is a relative measure of variation in any variable and is defined by

$$
C.V = \frac{\text{sample standard deviation}}{\text{sample mean}} \times 100 = \frac{\text{s}}{\overline{x}} \times 100
$$
\n
$$
(1.5)
$$
\n
$$
C.V = \frac{\text{population standard deviation}}{\overline{x}} \times 100 \text{ (for population)} = \frac{\sigma}{x} \times 100 \quad (1.6)
$$

population mean Note that, if one is comparing two or more data sets, then, a data set, which has less Coefficient of Variation is more *consistent*, more *homogeneous* and more *stable* than a

data set that has larger C.V.

The coefficient of variation is a useful measure of relative spread in data and is used frequently in the biological sciences. For example, suppose the authors of the study on diet and lipoproteins want to compare the variability in the ratio of total/HDL cholesterol with the variability in vessel diameter change for the 18 patients who had no lesion growth. The mean and the standard deviation of total/HDL cholesterol (in mill moles per liter) are 5.81 and 1.20, respectively; for the vessel diameter change (in millimeters), they are 0.12 and 0.29, respectively. A comparison of 1.20 and 0.29 makes no sense because cholesterol and vessel diameter are measured on different scales. The coefficient of variation adjusts the scales so that a sensible comparison can be made. population mean<br>
e is comparing two or more data sets, then, a data set<br>
fariation is more *consistent*, more *homogeneous* and measure C.V.<br>
of variation is a useful measure of relative spread in ebiological sciences. Fo

Variation, as measured by the standard deviation, is small relative to the mean. Therefore, readers of their article can be confident that the assay results were consistent. From this formula, the CV for total/HDL cholesterol is  $(1.20/5.81)$   $(100) = 20.7\%$ , and the CV for vessel diameter change is  $(0.29/0.12)$   $(100) = 241.7%$ . Therefore, we can conclude that the relative variation in vessel diameter change is much greater than (more than 10 times as great as) that in cholesterol ratio.

A frequent application of the coefficient of variation is in laboratory testing and quality control procedures. For example, screening for neural tube defects is accomplished by measuring maternal serum alpha fetoprotein. DiMaio et al. (1987) evaluated the use of this test in a prospective study of 34,000 women. The reproducibility of the test procedure was determined by repeating the assay ten times in each of four pools of serum. They calculated the mean and the standard deviation of the ten assays in each pool of serum and then used them to find the coefficient of variation for each pool. The coefficients of variation for the four pools were 7.4%, 5.8%, 2.7%, and 2.4%. These values indicate relatively good reproducibility of the assays because the variation, as measured by standard deviation, is small relative to the mean. Therefore readers of their articles can be confident that the assay results were consistent

# *Example 1.7:*

In the following table, data are given relating to collection of blood and to compare two methods of coagulation. The data are related to the arterial activated partial ehromboplastin time (APTT). Values are recorded for 30 patients in each of two groups. Do these data indicate the difference in the distribution of APTT times?

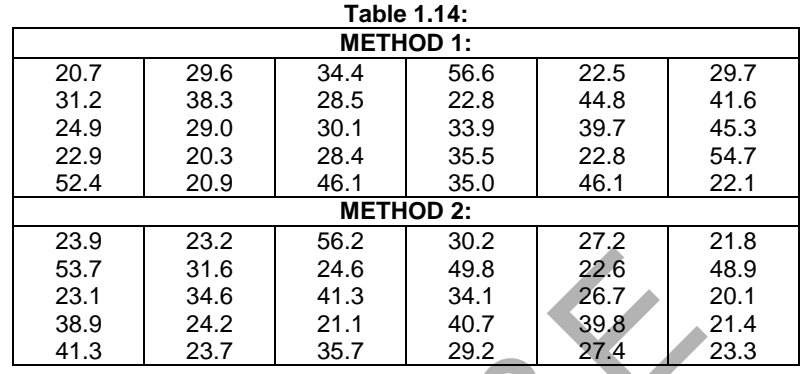

#### *Solution*:

These information relate to two data sets (groups), and these two groups are not selected from any population(s). We like to see which method is better than the other by comparing two data sets. All the basic measures are calculated using IBM-*SPSS package* regarding two methods through:

# *Analyze Descriptive Statistics Frequency*

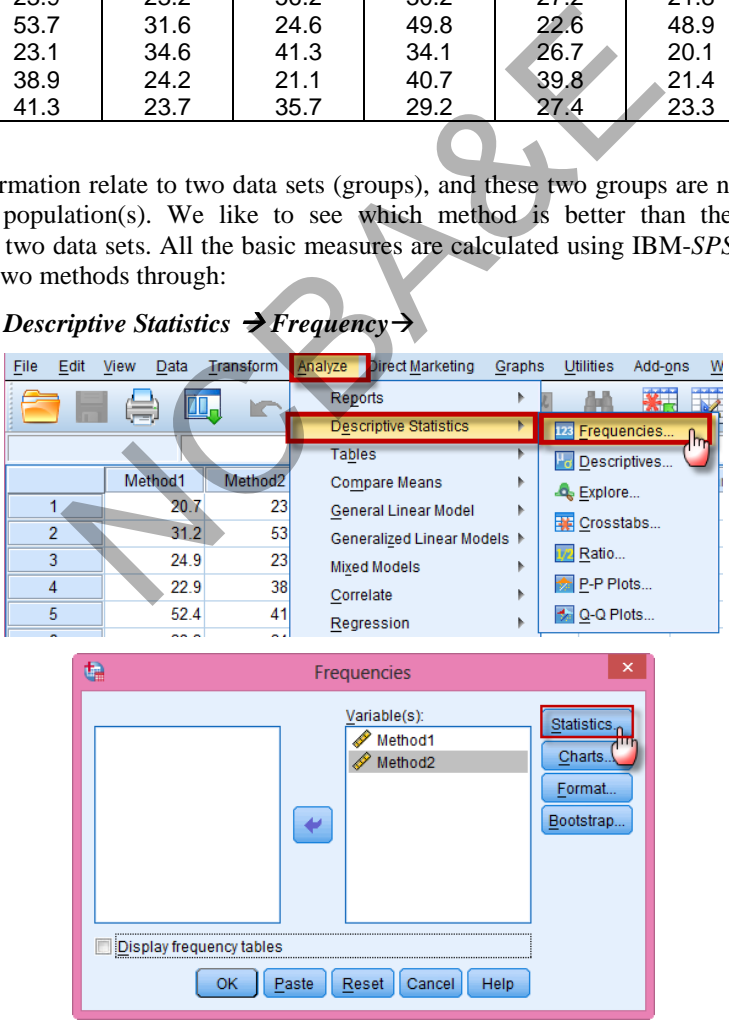

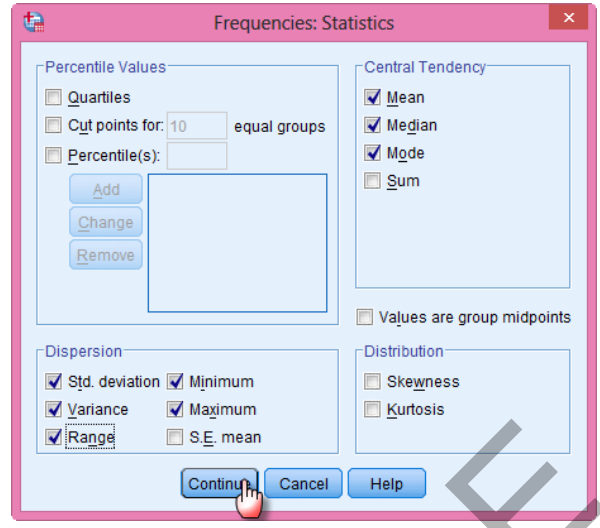

and the output is given on next table.

# **SPSS output for Descriptive Measures**

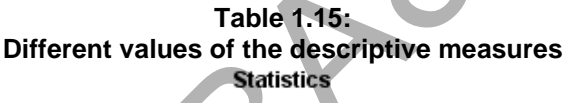

| $\sqrt{ }$ Range                            | S.E. mean                                    |                   |         |  |  |  |  |  |
|---------------------------------------------|----------------------------------------------|-------------------|---------|--|--|--|--|--|
|                                             | Continue                                     | Cancel<br>Help    |         |  |  |  |  |  |
| given on next table.                        |                                              |                   |         |  |  |  |  |  |
| <b>SPSS output for Descriptive Measures</b> |                                              |                   |         |  |  |  |  |  |
|                                             |                                              | Table 1.15:       |         |  |  |  |  |  |
|                                             | Different values of the descriptive measures |                   |         |  |  |  |  |  |
|                                             |                                              | <b>Statistics</b> |         |  |  |  |  |  |
|                                             |                                              | Method1           | Method2 |  |  |  |  |  |
|                                             | Valid<br>Ν                                   | 30                | 30      |  |  |  |  |  |
|                                             | Missing                                      | 0                 | n       |  |  |  |  |  |
|                                             | Mean                                         | 33.693            | 32.010  |  |  |  |  |  |
|                                             | Median                                       | 30.650            | 28.300  |  |  |  |  |  |
|                                             | Mode                                         | 22.8 <sup>a</sup> | 41.3    |  |  |  |  |  |
|                                             | Std. Deviation                               | 10.7298           | 10.4586 |  |  |  |  |  |
|                                             | Variance                                     | 115.130           | 109.383 |  |  |  |  |  |
|                                             | Range                                        | 36.3              | 36.1    |  |  |  |  |  |
|                                             | Minimum                                      | 20.3              | 20.1    |  |  |  |  |  |
|                                             | Maximum                                      | 56.6              | 56.2    |  |  |  |  |  |
|                                             |                                              |                   |         |  |  |  |  |  |

a. Multiple modes exist. The smallest value is shown

If we cannot reach any decision by using mean and standard deviation, we go ahead for coefficient of variation.

We know that by looking at the mean we cannot reach any conclusion unless we go ahead for standard deviation. Method 2 has less standard deviation than the data collected by Method 1, therefore, we say that Method 2 of taking the blood is better than Method 1. To be sure we go ahead to relative measure (coefficient of variation COV). The coefficient of variation of data collected by Method 2 is less than the coefficient of variation of the data collected by Method 1. Therefore, we confirm our decision that data collected by Method 2 is more consistent, more homogeneous and more stable than Method 1. One can calculate the C.V by hand to get:

**Table 1.16:** 

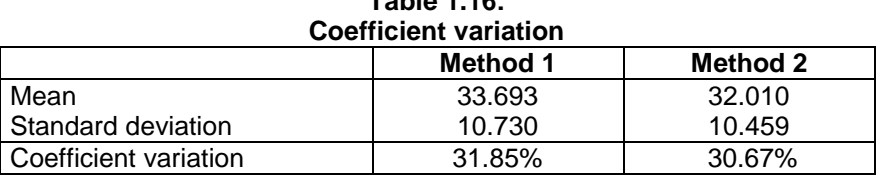

Note that Coefficient of Variation is not available directly in IBM-SPSS Package, unless we add a dummy variable of 1's and use the Ratio. For example, to calculate the C.Vfor Method 1, we do as follows:

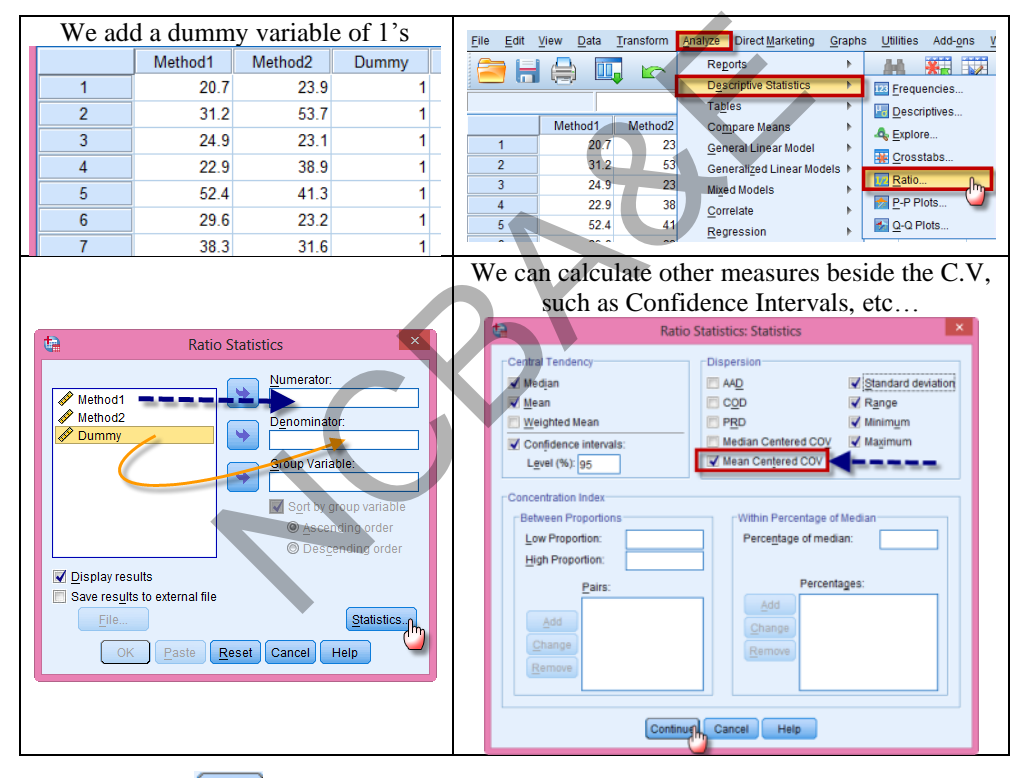

Now Click on  $\left\lfloor \frac{OK}{\omega K} \right\rfloor$  to get the following results:

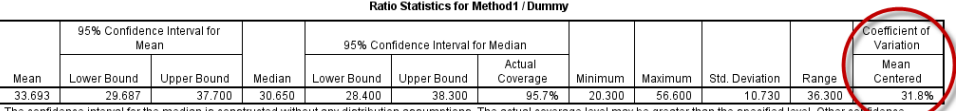

ssumptions. The actual coverage level may be greater than the specified level. Other com intervals are constructed by assuming a Normal distribution for the ratios.

# *(ii) Z-Score*

Z-score is also a relative measure of a variable and is defined as

$$
Z = \frac{\text{Value of variable (x)} - \text{Population mean}}{\text{Population standard deviation}}
$$
 (1.7)

# *Example 1.8:*

A student's average grade in Pharmacology is 67 and in Bio-statistics is 87. If the class means and standard deviation in Bio-statistics is 80 and 5 respectively, whereas in Pharmacology the mean and standard deviation is 79 and 8 respectively, then find the Z-scores in these subjects and interpret the results.

# *Solution:*

The Z-scores in these two subjects are:

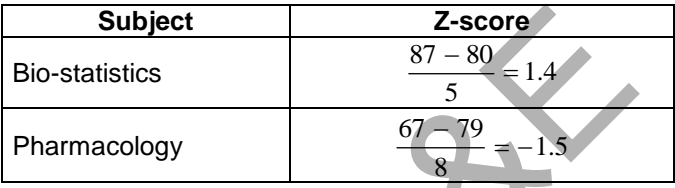

Z-score in Bio-statistics is 1.4, i.e. 1.4 times standard deviation above the mean of the class whereas in Pharmacology the Z-score is -1.5, which means 1.5 times standard deviation below the mean of the class. Thus Z-score measures his ability in relation to his class and is free of unit measure. *Note that the variable* Z has mean = 0 and standard  $deviation = 1$  (details will be given later)

Note that we can obtain the Z-score for all the values as in the following steps:

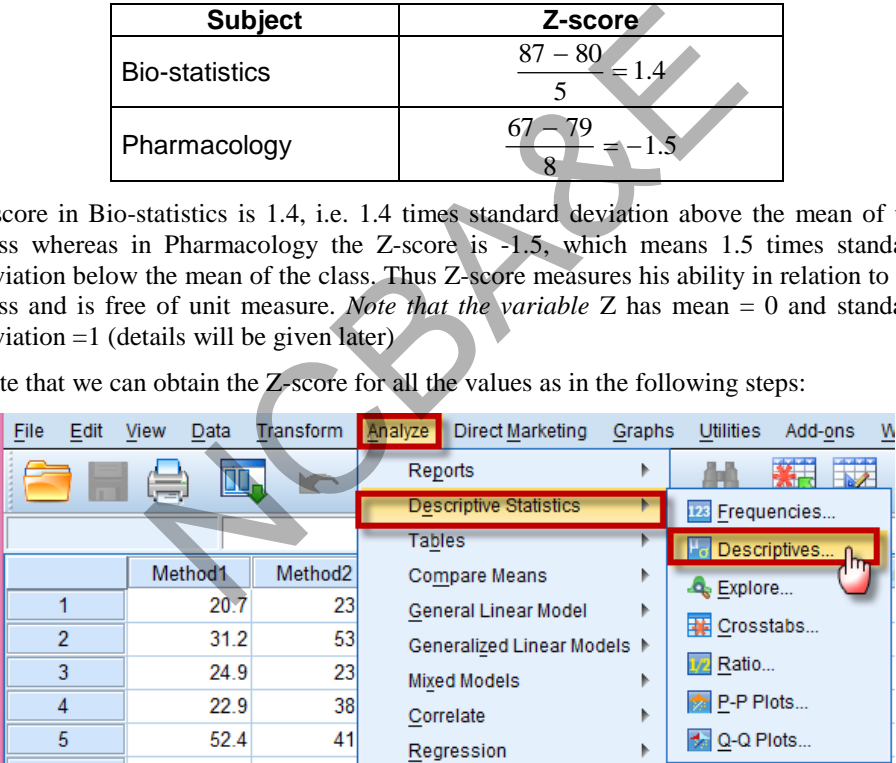

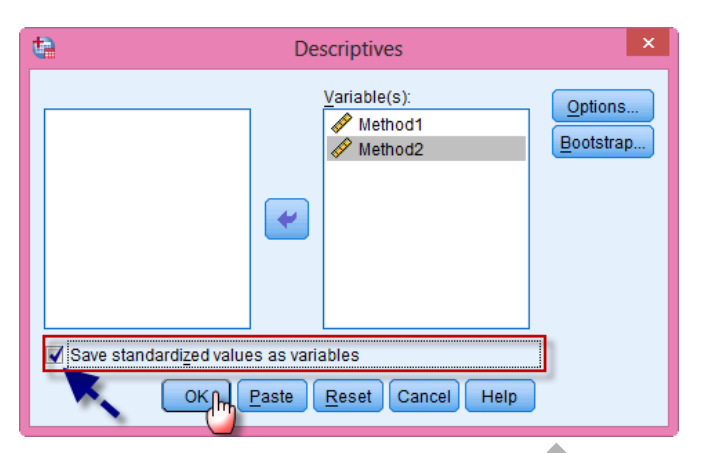

The default outcome is as in the following table:

|                    | Ν  | Minimum | Maximum | Mean   | Std. Deviation |
|--------------------|----|---------|---------|--------|----------------|
| Method1            | 30 | 20.3    | 56.6    | 33.693 | 10.7298        |
| Method2            | 30 | 20.1    | 56.12   | 32.010 | 10.4586        |
| Valid N (listwise) | 30 |         |         |        |                |

And the Z-scores are added directly to the data. Here is first ten for both variables:

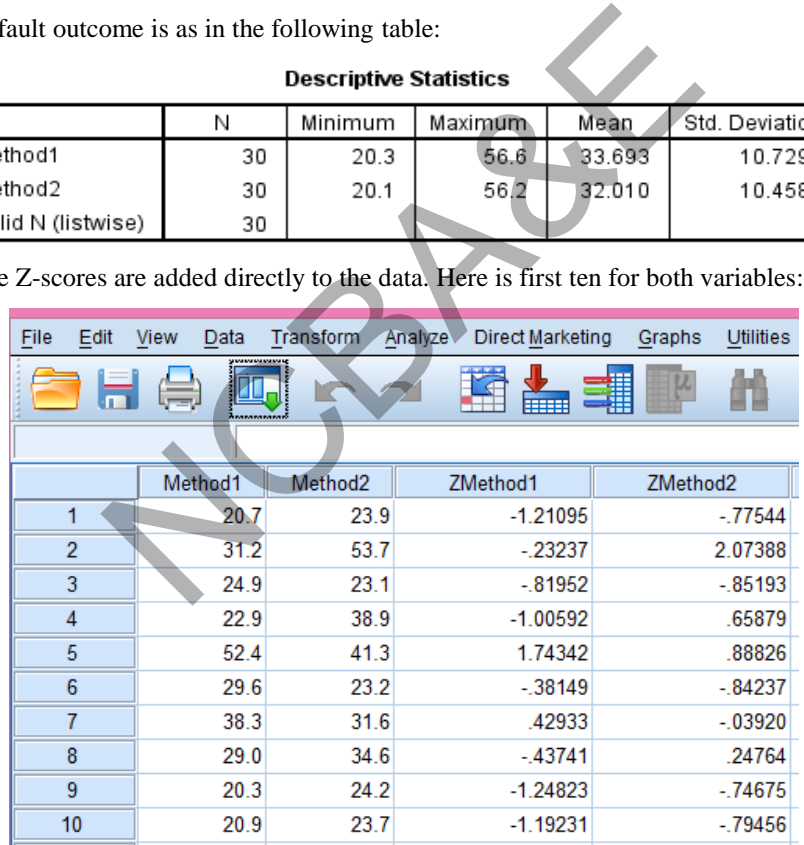
# **1.10 Mean ± k Standard Deviation**

What percentage of observations falls within mean  $\pm k \times s.d.$  ( $k = 1, 2, 3$ ). Empirically it is known that, for a reasonably large set of data having a bell shaped frequency curve (symmetrical curve), about 68% of the observations fall within mean  $\pm$  1 s.d, about 95% of the observations fall within mean  $\pm$  2 s.d and 99% of the observation fall within mean  $\pm$  3  $\times$  s.d. (details will be discussed at a later stage).

The advantage of this empirical rule is, if we do not have the data and only mean and standard deviation are known, then one can calculate the ranges where 64% to 68%, 95% and 99% of the data are lying. For example, the mean and standard deviation of raw data are, mean is  $67.625$  and s.d = 9.488 respectively, then the weight of about 68% of the students is lying between 58 to 77Kg., and the weight of 95% of the students will be lying between 49 to 87 Kg etc.

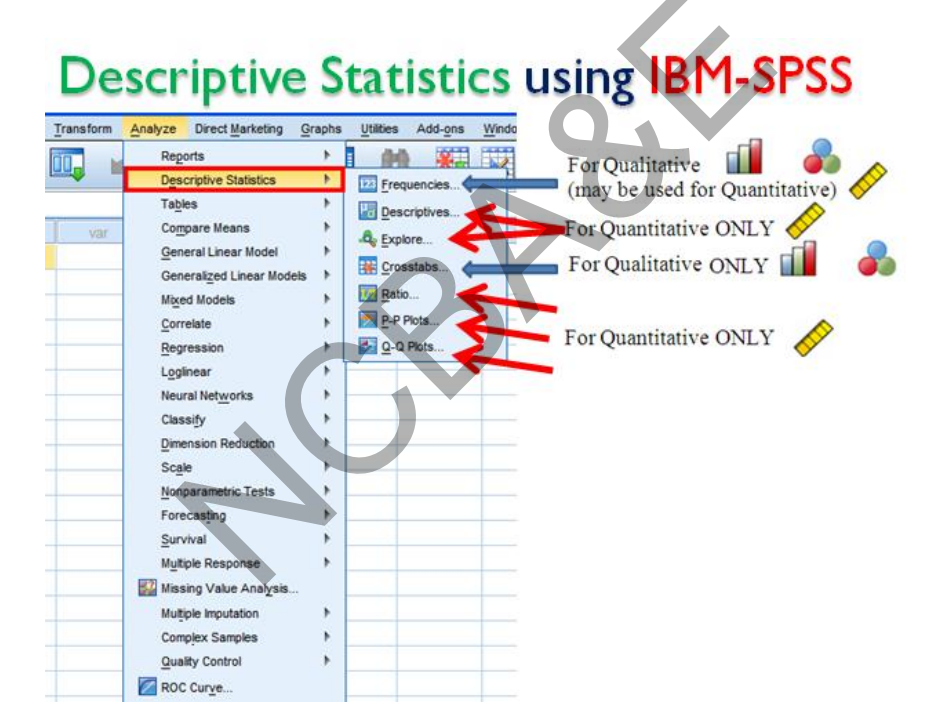

# *Chapter 2*

# **Basic Concepts of Probability and Probability Distributions**

# **2.1 Introduction**

Different methods of summarizing the statistical data along with their graphical presentations have been discussed in Chapter 1. This chapter deals with the basic concepts of probability and probability distributions. The purpose of this chapter is not to teach probability to medical students and research workers but to clarify some of the basic concepts involved in understanding the interpretation of the results. For example, a major reason for performing clinical research, however, is to generalize the findings from a set of observations on one group of subjects to other similar groups of subjects. If we are interested to study whether smoking causes lung cancer, or it leads to cardiac problems, it is not possible to study all the persons who smoke. We investigate a small group of smokers selected from a larger group. The conclusion may indicate that smokers run a greater risk of lung cancer or a myocardial infarction. We say that smokers may have more chance of lung cancer than non-smokers. The term chance in the statistical language is designated as *probability*. A sample rarely tells us precise story about the population from which it is selected. There is always uncertainty about how far the sample estimate will depart from the true population value. Measures of the amount of uncertainty associated with estimate play a major role in statistical inference. How do we measure the uncertainty associated with events? The answer is probability. The concept of probability is very useful in understanding and interpreting statistical data. It helps us to understand the *confidence limits, p-value* (will be discussed in chapter 4) and the terms like *significance* and *non-significance*. The dimension of the interpretation of the results. To reming clinical research, however, is to generalize the fin<br>on one group of subjects to other similar groups of sub-<br>on one group of subjects to other similar groups

Whenever one deals with the probability, one faces the word *experimen*t. This word has very broad meaning. An experiment is a process of making observations or taking measurements on one or more experimental units. An experiment can be repeated many times. Each replication is called a *trial.* One or more outcomes can result from each trial. Consider a large number of trials. The probability of a specific outcome is the number of times that the specific outcome occurs divided by the total number of trials. If E is an event then the probability of an event will be defined as:

$$
P(E) = \frac{Number of times E occurs in an experiment}{Total number of trials in an experiment}
$$

If the number of trials is very large this ratio is generally seen to be fairly stable from one instance to another.

An estimate of the probability may be determined empirically or it may be based on theoretical model. If we flip a coin, the chance of getting a head or a tail is 50%. If this coin is flipped, say 20 times, there is no guarantee that exactly 10 heads will be observed.

Then again if the coin is tossed 2,000 times the ratio of number of heads to total number of trial will be very near to  $1/2$ . The frequency of the heads may vary from 0 to 2000, though in each case the chance of getting the head is 50%.

# **2.2 Definition and rules of probability**

We will describe some examples to illustrate the concept of probabilities.

# *Example 2.1*

Following data relate to total circulating albumin (gm) for 30 normal males aged 20-29.

|    | stribution of males by total circulating albumin(g                                                                                                    |               |                 |  |  |  |  |
|----|----------------------------------------------------------------------------------------------------|---------------|-----------------|--|--|--|--|
|    | <b>Total circulating</b>                                                                                                    | <b>Number</b> | <b>Relative</b> |  |  |  |  |
|    | albumin (gm)                                                                                                    | of males      | frequency       |  |  |  |  |
|    | 99.5-109.4                                                                                                    | 2             | 2/30            |  |  |  |  |
|    | 109.5-119.4                                                                                                    | 6             | 6/30            |  |  |  |  |
|    | 119.5-129.4                                                                                                    | 6             | 6/30            |  |  |  |  |
|    | 129.5-139.4                                                                                                    | 7             | 7/30            |  |  |  |  |
|    | 139.5-149.4                                                                                                    | 8             | 8/30            |  |  |  |  |
|    | 149.5-159.4                                                                                                    | 1             | 1/30            |  |  |  |  |
|    | <b>Total</b>                                                                                                    | 30            | 1.00            |  |  |  |  |
|    | in is picked up at random, the probability that the perso<br>0.4 is 6/30, which in fact is a relative frequency of this<br>is, 6 belong to the group $119.5 - 129.4$ .<br>relation between blood type and disease, a sample of pat<br>ith gastric cancer and control persons that are free from t<br>e blood type $(O, A, B)$ . The data are given in table 2.2:<br>Table 2.2<br>Distribution of patients by disease and blood |               |                 |  |  |  |  |
| od | Pentic Gastric                                                                                                    |               |                 |  |  |  |  |

**Table 2.1 Distribution of males by total circulating albumin(gm)**

Suppose a person is picked up at random, the probability that the person belongs to the group 119.5-129.4 is 6/30, which in fact is a relative frequency of this group. It means that of 30 persons, 6 belong to the group  $119.5 - 129.4$ .

# *Example 2.2*

In a study of the relation between blood type and disease, a sample of patients with peptic ulcer, patients with gastric cancer and control persons that are free from these diseases are classified into the blood type (O,A,B). The data are given in table 2.2:

| LAUIG <i>L</i> .L<br>Distribution of patients by disease and blood |                        |                          |                 |       |             |  |
|--------------------------------------------------------------------|------------------------|--------------------------|-----------------|-------|-------------|--|
| <b>Blood</b><br>type                                               | <b>Peptic</b><br>ulcer | <b>Gastric</b><br>cancer | <b>Controls</b> | Total | Probability |  |
| O                                                                  | 983                    | 383                      | 2892            | 4258  | 0.486       |  |
| A                                                                  | 679                    | 416                      | 2625            | 3720  | 0.424       |  |
| в                                                                  | 134                    | 84                       | 570             | 788   | 0.090       |  |
| <b>Total</b>                                                       | 1796                   | 883                      | 6087            | 8766  | 1.0         |  |
| <b>Probability</b>                                                 | 0.205                  | 0.101                    | 0.694           | 1.0   |             |  |

Source: Snedecor and Cochran (1980)

In presenting this problem one can easily determine the probability that a patient selected at random will fall in blood group O or A or B or he/she is suffering from peptic ulcer or gastric cancer.

The probability that a person selected at random from 8766 cases falls in blood type O group will be

**P**(blood type O) =  $4258/8766 = 0.486$ .

Again the probability that a person selected at random from 8766 cases belongs to peptic ulcer group will be

**P**( peptic ulcer) =  $1796/8766 = 0.205$ .

If we add the probabilities of blood type O, A, and B it comes out to be 1 0

(see Table-2.2). The value can be zero if no patient is in a group and can be 1 if all the patients fall in that group. Therefore two important results can be drawn from this:

- i) The sum of all the probabilities of all possible outcomes of an experiment is equal to 1.
- ii) The probability of each outcome (blood type or type of disease) is greater than or equal to zero but cannot be greater than 1 or less than zero.

Therefore a general rule can be stated that the probability of any outcome lies between 0 and 1, both ends inclusive.

$$
0 \le \mathbf{P}(\mathbf{A}) \le 1. \tag{2.1}
$$

The probability that a selected person does not belong to blood type O, will be  $1 - P$ (with blood type O) = 1- 0.486 = 0.514, as the total probability is 1 this is such because a person either falls in blood type O group or does not falls in blood type O group.

# **2.2.1 Additive Rule of Probability for Mutually Exclusive Events**

Before we explain the additive law of probability it is essential to understand an *event and mutually exclusive events*. *An event may be defined as either a single outcome or a set of outcomes of an experiment*. Two or more events are *mutually exclusive* if the occurrence of one event precludes the occurrence of another event. In the above example, a person cannot have a blood type  $O$  or A at the same time, therefore blood type  $O$  and A are mutually exclusive events. eral rule can be stated that the probability of any outco<br>
ds inclusive.<br>  $\leq 1$ .<br>
that a selected person does not belong to blood type (<br>
O) = 1- 0.486 = 0.514, as the total probability is 1 this is<br>
is in blood type O

Suppose the probability of blood type  $O = 0.486$  whereas the probability of blood type  $A = 0.424$ . The probability of blood type O or A will be

$$
\mathbf{P}(\text{O or A}) = \mathbf{P}(\text{O}) + \mathbf{P}(\text{A}) = 0.486 + 0.424 = 0.91. \tag{2.2}
$$

This is known as an additive law of probability for mutually exclusive events.

# **2.2.2 Independent Events and Multiplicative Rule of Probability**

If the outcome of one event does not affect the outcome of another event then these events are called independent events. If two events A and B are independent then the probability that both A and B occur is equal to the product of their respective probabilities i.e.

$$
\mathbf{P}(A \text{ and } B) = \mathbf{P}(A) \mathbf{P}(B). \tag{2.3}
$$

Suppose two coins are tossed. The probability that heads occur on both coins i.e. **P** (two heads) = **P** (H<sub>1</sub> and H<sub>2</sub>) = **P**(H<sub>1</sub>) **P**(H<sub>2</sub>), where H<sub>1</sub> denotes the head on first coin and H<sub>2</sub>

head on the second coin. Since **P** (
$$
H_1
$$
) = **P** ( $H_2$ ) =  $\frac{1}{2}$  therefore **P** ( $H_1$  and  $H_2$ ) =  $\frac{1}{4}$ .

### **2.2.3 Additive Rule for non Mutually Exclusive Events**

Let us now examine the situation for finding out the probability that either of the two events occur, when they are not mutually exclusive. For example, type of peptic ulcer and patients with blood group O is not mutually exclusive. The additive rule of the probability can be modified otherwise the probability that both events occur will be added twice into the calculated probability. The probability that a randomly selected person has a peptic ulcer = 1796/8766 = 0.205 and the person has blood type  $O = 4258/8766 = 0.486$ . Here the joint probability of being ulcer and has a blood type O has been added twice. This joint probability of being peptic ulcer and have a blood type  $O = 983/8766 = 0.112$  must be subtracted from the calculated probability, i.e.

$$
P(\text{peptic ulcer or blood type O}) = P(\text{peptic ulcer}) + P(\text{blood type O}) - P(\text{peptic ulcer and blood type O})
$$

$$
= 0.205 + 0.486 - 0.112 = 0.579.
$$

Therefore the additive law of probability for non-mutually exclusive events may be stated as:

The probability that either event A or an event B or both occur is

$$
P(A \text{ or } B) = P(A) + P(B) - P(A \text{ and } B). \tag{2.4}
$$

If A and B are mutually exclusive then the  $P(A \text{ and } B) = 0$ .

#### **2.2.4 Conditional Probability**

The probability of an event A, given that an event B i.e. **P** (A B)] has occurred, is called the conditional probability of A given B, is defined as:

$$
= 0.205 + 0.486 - 0.112 = 0.579.
$$
  
are the additive law of probability for non-mutually exclusive events may be state  
obability that either event A or an event B or both occur is  
 $P(A \text{ or } B) = P(A) + P(B) - P(A \text{ and } B).$  (2.4)  
1 B are mutually exclusive then the  $P(A \text{ and } B) = 0.$   
onditional Probability  
obability of an event A, given that an event B i.e.  $P(A|B)$  has occurred, is called  
ditional probability of A given B, is defined as:  
 $P(A|B) = \frac{P(A \text{ and } B)}{P(B)},$  (2.5)  
 $P(B|A) = \frac{P(A \text{ and } B)}{P(A)}.$  (2.6)

and

$$
P(B|A) = \frac{P(A \text{ and } B)}{P(A)}.
$$
 (2.6)

The probability of a person selected at random has a peptic ulcer given that he has blood type O.

**P**(peptic ulcer | blood type O) =  $983/4258 = 0.231$ .

This may also be calculated using (2.5).

 **P**(peptic ulcer and blood type O)

 $=$  **P**[Peptic ulcer | blood type O]  $\times$  P[blood type O]

$$
= \frac{983}{4258} \times \frac{4258}{8766} = \frac{983}{8766} = 0.11.
$$

Like wise **P** (peptic ulcer | blood type O) =  $\frac{983}{256} \times \frac{8766}{1550} = \frac{983}{1550} = 0.231$  $\frac{983}{8766} \times \frac{8700}{4258} = \frac{983}{4258}$  $\times \frac{8766}{1258} = \frac{983}{1258} = 0.231$ .

#### **2.2.5 Rule of multiplication for non-independent events**

The probability of A and B

$$
P(A \text{ and } B) = P(A) P(B|A) = P(B) P(A|B)
$$
 (2.7)

**P**(gastric cancer and blood type B) = **P**(gastric cancer) **P**(blood type B | gastric cancer)

$$
\bigg(\frac{883}{8766}\bigg)\bigg(\frac{84}{883}\bigg)=0.0096\;.
$$

#### **2.2.6 Properties of Probability**

- 1. The probability of any event always lies from 0 and 1.
- 2. If we list all possible events mutually exclusive and exhaustive, the sum of their probabilities is always 1.
- 3. If two events A and B are mutually exclusive, then the probability that either A or B occurs is equal to  $P(A) + P(B)$ .
- 4. If two events A and B are independent then the probability of both A and B occurring together is equal to the product of their probabilities i.e.  $P(A \text{ and } B) =$ **P**(A) **P**(B). ability of any event always lies from 0 and 1.<br>
all possible events mutually exclusive and exhaustive,<br>
ties is always 1.<br>
ents A and B are mutually exclusive, then the probability is<br>
sequal to  $P(A) + P(B)$ .<br>
vents A and B
- 5. If two events A and B are not mutually exclusive, the probability that either A or B or both occur is equal to  $P(A)$  + $P(B)$  - $P(AB)$ . If A and B are mutually exclusive then  $P(A \text{ and } B) = 0$ .
- 6. The probability of an event A, given that B has already occurred, is called the conditional probability of A given B i.e. **P**(AB).
- 7. The probability that both events A and B occur is

$$
\mathbf{P}(A \text{ and } B) = \mathbf{P}(A) \mathbf{P}(A|B) = \mathbf{P}(B) \mathbf{P}(B|A)
$$
 (2.7)

### *Example 2.3:*

The following data relates to Chinese smoking and lung cancer study in Beijing during 1990. Various types of probabilities can be calculated based on the data.

|                |            | Yes | No  | <b>Total</b> |
|----------------|------------|-----|-----|--------------|
|                | <b>Yes</b> | 126 | 100 | 226          |
| <b>Smoking</b> | No         | 35  | 61  | 96           |
|                |            | 161 | 161 | 322          |

**Table 2.3 Status of lung cancer by smoking Lung Cancer** 

- (i) The probability that a selected person has a lung cancer  $=$   $\frac{161}{322} = 0.50$ .
- (ii) The probability that a selected person is smoker  $=$   $\frac{226}{222} = 0.702$ 322  $=\frac{220}{122} = 0.702$ .
- (iii) The probability that a man has a lung cancer given that he is smoker  $\frac{126}{222} = 0.56 = \frac{126}{225}$  $=\frac{126}{226} = 0.56 = \frac{\left[\frac{126}{322}\right]}{\left[\frac{226}{322}\right]}$ .
- (iv) The probability that a man is smoker given that he has lung cancer

$$
= \frac{126}{161} = 0.78 = \frac{\begin{bmatrix} 126 \\ 322 \end{bmatrix}}{\begin{bmatrix} 161 \\ 322 \end{bmatrix}}.
$$

- (v) The probability that a man does not have lung cancer given that he is not smoker  $=$   $\frac{61}{25}$  = 0.64  $=$   $\frac{61}{255}$  $=$  $\frac{61}{96}$  $= 0.64$  $=$  $\frac{61/322}{96/322}$ . .
- (vi) The probability that a man is not smoker given that he has lung cancer

$$
= \frac{35}{161} = 0.22 = \frac{\left[\frac{35}{322}\right]}{\left[\frac{161}{322}\right]}.
$$

- (vii) The probability that a man is smoker and does not have lung cancer  $\frac{100}{200} = 0.31$ 322  $=\frac{100}{100}$  = 0.31.  $\frac{120}{161} = 0.78 = \frac{1}{161/322}.$ <br>
Superiorization of the state of the state of the state of the state of the state of the state of the state of the state of the state of the state of the state of the state of the state o
- (viii) The probability that a man is either smoker or lung cancer or both e probability that a man is e<br> $\frac{226}{226} + \frac{161}{226} - \frac{126}{226} = 0.81$  $rac{220}{322} + \frac{101}{322} - \frac{120}{322}$  $=\frac{226}{222}+\frac{161}{222}-\frac{126}{222}=0.81.$

(ix) The probability that a man is smoker and has lung cancer  $=$   $\frac{126}{200} = 0.39$ 322  $=\frac{120}{12} = 0.39$ . Or P (smoker and cancer) =  $P$ (smoker) P(cancer|smoker)

$$
= \left(\frac{226}{322}\right) \left(\frac{126}{226}\right) = 0.39
$$

(x) The probability that a man is not smoker and does not have lung cancer  $\frac{61}{122} = 0.19$ 322  $=\frac{01}{222} = 0.19$ .

(xi) P (no smoker and no cancer) =P(no smoker) P(no cancer  $|$  no smoker) .

$$
= \left(\frac{96}{322}\right) \left(\frac{61}{96}\right) = 0.19
$$

# **2.3 Probability distribution**

In order to understand the concept of probability distribution, the explanation of some terms is necessary.

- (a) A *random variable* is a quantity whose value depends upon the outcome of an experiment. Random variable has two types (i) A *discrete random variable* is one that assumes a countable number of values and (ii) A *continuous random variable*  assumes any value on an interval on a line.
- (b) *Probability distribution* is a table or formula listing all possible values that a random variable can take alongwith associated probabilities. If the random variable is discrete then this distribution is called *discrete probability distribution* otherwise it is called *continuous probability distribution***.** While discussing continuous random variable the number of possible values become infinite and cannot be listed. This is taken care of by considering probability density function, which we will discuss later. Binomial, Poisson and Normal distributions are some examples of probability distributions. ity distribution is a table or formula listing all possibuariable can take alongwith associated probabilities.<br>
s discrete then this distribution is called *discrete probability*.<br>
it is called *continuous probability dis*

*Regardless of whether a random variable is continuous or discrete its probability distribution must conform to the basic rules of probability (i)*  $0 \leq P(A) \leq 1$  *and (ii) the sum of the probabilities of all the values of random variable must be 1.* 

# **2.3.1 The Binomial Probability Distribution**

Frequently in health sciences, investigations are made in which the investigator is interested in one of the two possible outcomes; test is positive or negative, a patient is suffering with diabetes or not, or in general a person is suffering with some disease or not. The outcome may be called *success* and *failure*. When a single trial of some experiment can result in only one of the two mutually exclusive outcomes then the trial is called a *Bernoulli trial.* The probability of positive test is denoted by p whereas the probability of negative with q. Note that  $(q+p = 1)$ . When such experiment is repeated n times under same conditions and X of them has some specific proposition then this distribution is known as *binomial probability distribution***.** This distribution is named after a Swiss mathematician James Bernoulli (1654-1705).

A binomial experiment is one that possesses the following properties.

- (i) Each experimental unit results in an outcome that may be classified as a success or a failure.
- (ii) The random variable X counts the number of successes or failures in n trials.
- (iii) The probability of single experimental unit of success denoted by p, remains same (constant) from trial to trial.

(iv) The outcome for any one experimental unit is independent of the outcome of another experimental unit (draws are independent).

The binomial distribution gives the probability that a specified outcome occurs in a given number of independent trials. The binomial distribution can be used to model the inheritability of a particular trait in genetics, to estimate the occurrence of a specific reaction, such as the single packet (quantal release) of acetylcholine at the neuromuscular junction, or to estimate the death of a cancer cell in an *in vitro* test of a new chemotherapeutic. Binomial distribution is useful in understanding the relative risk, odds ratio, sensitivity (true positive), specificity (true negative), false negative and false positive etc. (all these terms will be discussed in Chapter 7).

To develop the concept of binomial distribution let 5 coins be flipped. Suppose there are three heads and two tails. The outcome of a head is considered as a success whereas an outcome of a tail is a failure. The probability of success (S) is denoted by p whereas the probability of failure (F) by q  $(q=1-p)$ . Since the trials are independent, according to multiplicative law of probability, the probability of a sequence S, S, F, F, S is:

$$
P(S, S, F, F, S) = p p q q p = p3 q2
$$

The probability of a head or a tail of a coin is equal and is 0.50, therefore

 $P(S, S, F, F, S) = 0.5^3 \cdot 0.5^2 = 0.03125.$ 

If we make all possible arrangements of 3 heads and 2 tails it will appear in 10 possible ways. Therefore the probability of 3 heads when 5 coins are flipped will be

**P** (3 heads and 2 tails) = 
$$
10(0.5)^3(0.5)^2 = 0.3125
$$

If we take  $x = 3$  and  $n = 5$  (5 coins are tossed and 3 heads appeared) then we may easily write the formula to calculate the probability of x successes in an n trials as

outcome of a tail is a failure. The probability of success (S) is denoted by p whereas the probability of failure (F) by q (q=1-p). Since the trials are independent, according multiplicative law of probability, the probability of a sequence S, S, F, F, S is:  
\n**P**(S, S, F, F, S) = p p q q p = p<sup>3</sup> q<sup>2</sup>  
\nThe probability of a head or a tail of a coin is equal and is 0.50, therefore  
\n**P**(S, S, F, F, S) = 0.5<sup>3</sup> 0.5<sup>2</sup> = 0.03125.  
\nIf we make all possible arrangements of 3 heads and 2 tails it will appear in 10 possible ways. Therefore the probability of 3 heads when 5 coins are flipped will be  
\n**P** (3 heads and 2 tails) = 10 (0.5)<sup>3</sup> (0.5)<sup>2</sup> = 0.3125  
\nIf we take x = 3 and n = 5 (5 coins are tossed and 3 heads appeared) then we may easily write the formula to calculate the probability of x successes in an n trials as  
\n**P** (X successes) = 
$$
\begin{pmatrix} n \\ x \end{pmatrix} p^x q^{n-x}
$$
, for x = 0,1,2,3,..., n. (2.8)  
\n= 0, otherwise

$$
= 0, otherwise
$$

where *n*  $\binom{n}{x}$ means that x things are taken from n

and 
$$
\binom{n}{x} = \frac{n!}{x! (n - x)!}
$$
, and n! = n(n-1) (n-2) .... (2)(1),

and  $0!=1$ .

If, in this formula, we put x=3 and n= 5 we get the required probability.  
\n
$$
P(X = 3) = {n \choose x}^{x} (1-p)^{n-x} = {5 \choose 3} (0.5)^{3} (1-0.5)^{2} = 0.3125,
$$

When sample size is large, it is difficult to calculate the probability. In this case we can use Tables given at the end of the Chapter. Without going into details of derivation, the mean and standard deviation of the binomial distribution are:

$$
\mu = np \text{ and } \sigma = \sqrt{np(1-p)}\tag{2.9}
$$

#### *Example 2.4:*

The probability of death with certain disease is 40%. Five such patients are admitted in the hospital, what is the probability that exactly 3 of them die?

#### *Solution:*

Here  $p = 0.4$ ,  $q = 1-0.4 = 0.6$ , and  $p = 5$  the probability that exactly 3 of them will die is

$$
\mathbf{P(X=3)} = \begin{pmatrix} 5 \\ 3 \end{pmatrix} (0.4)^3 (0.6)^2 = 10 (0.4)^3 (0.6)^2 = 0.2304
$$

Instead of calculating the probability, table of cumulative binomial probability can be consulted to find the probability. These tables are available in any book on statistics. For ready reference a portion of the table has been reproduced at the end of the chapter.

Probability for n=5,  $x = 3$  and  $p = 0.4$  is 0.2304. Since in the table, cumulative probability is given therefore,

$$
P(X = 3) = P(X \le 3) - P(X \le 2)
$$

From the table for  $n=5$ ,  $x=3$  and  $p=0.4$ , we get

$$
\mathbf{P}(X=3) = 0.9130 - 0.6826 = 0.2304.
$$

#### *Example 2.5:*

The dairy industry is capitalizing on new medical research in the field of osteoporosis (an age related condition characterized by decreased bone mass and increased susceptibility to fractures) to promote its product. According to the National Institute of Health, by the age of 90, 32% of women and 17% of men will suffer a hip fracture because of osteoporosis (American Demographics, Oct. 1985). Find the probability that (a) in a random sample of 5 women aged 90, exactly three have suffered a broken hip due to osteoporosis, (b) at least two of the 5 women have suffered a broken hip due to osteoporosis, and (c) at most three have suffered a fractured hip due to osteoporosis. (3)<br>lating the probability, table of cumulative binomial probability. These tables are available in any book<br>a portion of the table has been reproduced at the end of th<br>=5, x = 3 and p = 0.4 is 0.2304. Since in the table,

#### *Solution:*

**P**(women with hip fracture) =  $0.32$  **P**(men with hip fracture)= $0.17$ 

(i) 
$$
n = 5
$$
,  $x = 3$ ;  
(ii)  $n = 5$ ,  $x \ge 2$ 

(a) For women with hip fracture

(i)  $n = 5$ ,  $x = 3$ ,  $p = 32$ 

**P**  $(X = 3) = P(X \le 3) - P(X \le 2) = 0.9610 - 0.809 = 0.1515$ . (from the table)

(ii)  $n = 5$ ,  $x \ge 2$ ,  $p = 0.32$ 

The  $P(X \ge 2) = P(X = 2) + P(X = 3) + P(X = 4) + P(X = 5)$ 

since the total probability  $= 1$ , therefore the

 $P(X \ge 2) = 1-P(X \le 1) = 1-0.4875 = 0.5125$  (from the Table 2.4).

(b) for men with hip fracture

 $n = 5$  and  $x \le 3$ ,  $p = 0.17$  we are interested to find  $P(0) + P(1) + P(2) + P(3)$  for this one can consult the Table 2.4 directly against  $x = 3$  and  $p = 0.17$  which is 0.9964.

### *Example 2.6:*

One of the most comprehensive studies of drug used in junior high school was conducted in U.S.A. The survey of 1,532 eighth-grade students found that 25% believed they would use marijuana and 11% believed they would use cocaine by the time they enter high school (Alligator, Sept. 27, 1984). A representative of the community group that conducted the study claims that these results are applicable nationwide. Consider a random sample of 10 eighth- graders selected from a school. Assume that the result is applicable nationwide, find the probability that (a) exactly 5 of the eighth-graders believe they will use marijuana before entering high school (b) at least 2 of the eighth- graders believe they will use marijuana before entering high school and (c) at most three of the eighth-graders believe they will use cocaine before entering school. of, sept. 27, 1964). A representative of the community claims that these results are applicable nationwoof 10 eighth- graders selected from a school. Assume wide, find the probability that (a) exactly 5 of the eighth riju

#### *Solution:*

- (a) The Probability of students using marijuana =  $P(\text{mari} | \text{unan}) = 0.25$ ,
- (b) The probability of students using cocaine  $= P$ (cocaine) = 0.11

(a) 
$$
p = 0.25
$$
,  $n = 10$ ,  $x = 5$ , then

$$
\mathbf{P}(X = 5) = \mathbf{P}(X \le 5) - \mathbf{P}(X \le 4) = 0.9803 - 0.9219
$$

 $= 0.0584$  (from the table 2.4)

(b) p = .25, n=10, 
$$
P(X \ge 2) = 1 - P(X \le 1) = 1 - 0.2440 = 0.776
$$
 (Table 2.4)

(c) 
$$
p = 0.11
$$
,  $n = 10$ ,  $x = 3$ , then  $P(X = 3) = P(X \le 3) + P(X \le 2)$ 

$$
= 0.9822 - 0.9116 = 0.706
$$
 (Table 2.4)

#### *Example 2.7:*

A physician claims that only 10% of all American adults suffer from high blood pressure. The American Medical Association conducted a study involving 1,200 randomly selected American adults. Find the mean number of adults in the sample who suffer from high blood pressure, and standard deviation of adults with high blood pressure if the physician's claim is true.

#### *Solution:*

The probability of adults having blood pressure  $p = 0.1$  and  $n = 1200$ ;

(i) The mean number of adults who suffer from high blood pressure

 $= np = 1200 \times 0.10 = 120$ 

(ii) The standard deviation is

$$
s = \sqrt{np(1-p)} = \sqrt{1200(0.10)(1-0.10)} = 10.39
$$

Using empirical rule, the limits will be  $120 \pm 2 \times 10.39 \sim (99 \sim 141)$  there are about 95% chances that people suffering with blood pressure will lie between  $8.25\% \sim 11.75\%$  in a population.

#### **2.3.2 The Poisson Probability Distribution**

Like the binomial distribution, Poisson distribution is also a discrete probability distribution. This distribution is named after the French mathematician S.D. Poisson. The use of this distribution is extensive in biology and medicine. Poisson distribution is used to determine the probability of rare events: i.e. it gives the probability that an outcome occurs a specified number of times when the number of trials is large and the probability of occurrence is very small.

Poisson distribution is used to plan the number of beds a hospital needs in the intensive care unit; the number of ambulances needed on call in a certain hospital. This is a useful distribution for estimation of bacteria in colonies. It can also be used to model the number of cells in a given volume of fluid; the number of bacterial colonies growing in a certain amount of medium. Example To times when the number of that is rarge and very small.<br>
Next y small.<br>
Strong is used to plan the number of beds a hospital needs<br>
mber of ambulances needed on call in a certain hospital<br>
stimation of bacteria i

A Poisson experiment is one that possesses the following three properties:

- (i) The number of outcomes occurring in one time interval is independent of the number in any disjoint time interval,
- (ii) The probability that a single outcome will occur during a very short time interval is proportional to the length of the time interval and does not depend on the number of outcomes occurring before this time or on the past history of the process,
- (iii) The probability that more than one outcome will occur in such a short time interval is negligible

A random variable X taking on one of the values 0,1,2 …. is said to be a Poisson random variable with parameter  $\mu$  if for some  $\mu > 0$ , its probability distribution is

$$
P(X) = \frac{e^{-\mu} \mu^{x}}{x!}, \quad x = 0, 1, 2, \dots \infty
$$
 (2.10)

where e stands for constant and is approximately 2.7183, and  $\mu$  is the parameter of the distribution and is the average number of outcomes occurring in a given time interval. Some examples of random variables are given which usually follow Poisson distribution:

- (i) The number of people in a community living up to 100 years of age.
- (ii) The number of  $\alpha$  particles discharged in a fixed period of time from some radioactive material.
- (iii) The number of wrong telephone numbers that are dialed in a small interval of time.
- (iv) The number of sudden deaths of healthy men in a small interval of time period.

Note that the both mean and standard deviation of Poisson distribution is  $\mu$ .

#### *Example 2.8*

The probability that a person dies from certain respiratory infection is 0.002. Find the probability that (i) less than 5 of the next 2000 persons so infected will die (ii) exactly 5 will die.

#### *Solution:*

p= 0.002, n= 2000, x = 5, mean = 
$$
\mu
$$
 = np = 2000 × 0.002 = 4  
\n(a)  $P(X < 5) = P(X \le 4) = 0.629$  [table 2.5]  
\n(b)  $P(X = 5) = \frac{e^{-4}4^5}{5!} = \frac{0.0183 \times 124}{120} = 0.156$ .

Like binomial distribution, probability for the Poisson distribution may also be calculated using the cumulative probability table. For this purpose a portion of the table has been reproduced for ready reference at the end of this chapter (Table 2.5).

We consult the table to see the probability for  $\mu$ 

$$
\mathbf{P}(X=5) = \mathbf{P}(X \le 5) - \mathbf{P}(X \le 4) = 0.785 - 0.629 = 0.156
$$

#### *Example 2.9:*

The probability that a student fails the screening test for scoliosis (curvature of the spine) at a local high school is known to be 0.004. 1500 students are selected for such a test. Find the probability that (i) less than  $5$  will fail the test (ii) not more than 4 will fail the test. = **P** (X ≤ 4) = 0.629 [table 2.5]<br>
=  $\frac{e^{-4}4^5}{5!}$  =  $\frac{0.0183 \times 124}{120}$  = 0.156.<br>
stribution, probability for the Poisson distribution may a<br>
ative probability table. For this purpose a portion of the<br>
eady referen

#### *Solution:*

 $p= 0.004$ ,  $n = 1500$ , (i) we find **P** (X < 5),

(ii)  $P(X \ge 4)$  mean  $= \mu = np = (0.004) (1500) = 6$ .

(i) 
$$
P(X < 5) = P(X = 0) + P(X = 1) + P(X = 2) + P(X = 3) + P(X = 4) = P(X \le 4)
$$

 $= 0.285$  [table 2.5]

(ii)  $P(X \ge 4) = 1 - P(X \le 3) = 1 - 0.151 = 0.849$ [table 2.5]

#### **2.3.3 The Normal Probability Distribution**

One of the most useful models frequently used is the Normal probability model. This model has not only wide application in mathematics and statistics but also in medical and social sciences. This distribution is continuous unlike binomial and Poisson distributions. The graph of the normal distribution is known as *normal curve*. The shape of the normal distribution is shown as:

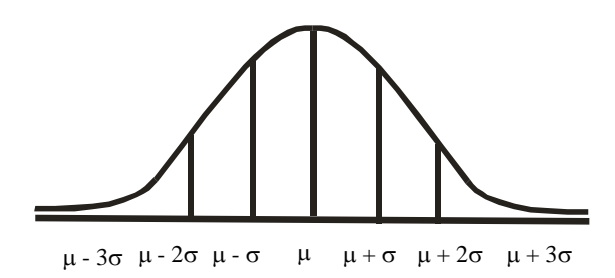

**Fig. 2.1: The shape of the normal distribution** 

The area under the normal curve is always used as a reference value in order to draw any conclusion about any experiment. The laboratory investigations of any suspected patient are always compared with the standard (healthy person) value in order to draw any conclusion. If the readings of the investigation fall within the limits of the standard value, it is always considered that a suspected patient is out of the dangerous zone. Exactly in the same way the findings of an experiment are compared with the values of normal distribution and conclusions are drawn accordingly. This concept will be explained in the remaining chapters. e readings of the investigation fall within the limits of the<br>sidered that a suspected patient is out of the dangerous<br>he findings of an experiment are compared with the v<br>conclusions are drawn accordingly. This concept w

This distribution was discovered by DeMoivre in 1733 and was developed by Gauss (1777-1855). Sometimes this probability distribution is known as Gaussian distribution. We will use the word normal for this distribution, as it is very familiar to social and medical scientists.

Much can be discussed regarding normal distribution but we will limit ourselves with the application for medical scientists. If  $X$  is a continuous random variable with mean  $\mu$  and standard deviation  $\sigma$  then the probability density function of the normal distribution will be

$$
f(x) = \frac{1}{\sqrt{2\pi}\sigma} e^{-\frac{1}{2}\left(\frac{x-\mu}{\sigma}\right)^2}.
$$
 (2.11)

where  $\pi = 3.14159$ ,  $e = 2.71828$ ,  $-\infty < X < +\infty$  and  $\sigma > 0$ .

The mean measures the location of the distribution and standard deviation measures the spread. The mathematical equation of the normal distribution depends on two parameters  $\mu$  and  $\sigma$ . It is usually written as  $X \sim N(\mu, \sigma^2)$  and read as, X is normally distributed with mean =  $\mu$  and variance =  $\sigma^2$ .

Since the values of  $\mu$  and  $\sigma$  vary from one normal distribution to another, the easiest way to express a distance from mean is in terms of a Z- score,

$$
Z = \frac{X - \mu}{\sigma} \tag{2.12}
$$

This is distance between X and  $\mu$ , expressed in units of  $\sigma$ , Z is commonly known as *standard normal variable (variate)* with mean = 0 and variance = 1 and is written as  $Z \sim N(0, 1)$ . The equation of the standard normal distribution is

$$
f(z) = \frac{1}{\sqrt{2\pi}} e^{-\frac{1}{2}z^{2}} - \infty < z < +\infty.
$$
 (2.13)

Probability of any part of the curve can be calculated by the method of integration. Since this is difficult to calculate for medical scientists, therefore table for the standard normal distribution has been provided at the end of this chapter (Table 2.6). In order to calculate the area under the curve of the normal distribution the general equation is converted into standard equation by using the standard normal variable and the table is consulted to calculate the probability.

This curve is symmetric about the mean value. About 68% of the area lies between  $\mu \pm 1$   $\sigma$ , about 95% between  $\mu \pm 2$   $\sigma$  and about 99% lies between  $\mu \pm 3$   $\sigma$ . This approximately agrees with the empirical rule stated in Chapter 1. Note that areas under the normal curve have a probabilistic interpretation. If a population of measurements has approximately normal distribution, then the probability that a randomly selected observation falls in the interval  $\mu \pm 2\sigma$  is approximately 95%, but area between  $\mu \pm 1.96$  $\sigma$  is exactly 95% (Fig. 2.4). Medical scientists usually use the value 2 rather than 1.96 because of convenience. The area under normal curve beyond a value of Z is known as pvalue. For a given Z=1.3, the p-value is P ( $Z \ge 3$ ) = 0.0968. Some of the properties of the normal distribution are as follows: Example a probabilistic interpretation. If a population of m<br>normal distribution, then the probability that a rar<br>in the interval  $\mu \pm 2\sigma$  is approximately 95%, but area b<br>6 (Fig. 2.4). Medical scientists usually use th

- (i) It is symmetrical about the mean value therefore half of the probability of this distribution is on the right of the mean and half on the left of the mean.
- (ii) The total area under the curve is equal to 1.
- (iii) Mean, median and mode are equal.
- (iv) It is completely determined by mean and standard deviation.

#### *Example 2.10:*

Given the standard normal distribution  $\sim N(0, 1)$ , calculate the probability that

(a) (i) 
$$
P(Z \le -1.96)
$$
 (ii)  $P(Z \ge 1.96)$  (iii)  $P(-1.96 \le Z \le +1.96)$ 

- (b) (i)  $P(Z \le -2.58)$  (ii)  $P(Z \ge 2.58)$  (iii)  $P(-2.58 \le Z \le +2.58)$
- (c) (i)  $P(Z \le -2.33)$  (ii)  $P(Z \le -1.65)$ .

#### *Solution:*

It is always advised to sketch a diagram of normal distribution before solving the problem as it makes things easier and also errors in calculation are avoided.

(a) (i)  $P(Z \le -1.96)$  = probability from  $-\infty$  to -1.96. In the Table 2.6 cumulative probability is given, therefore we can see the table directly and set the value 0.0250.

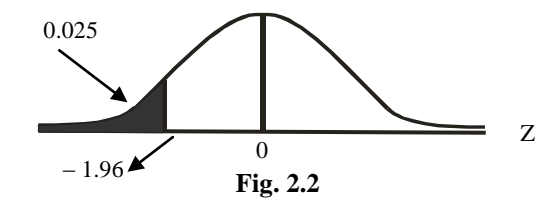

(ii) The curve is symmetrical, therefore  $P$  ( $Z \ge 1.96$ ) =  $P$  ( $Z \le -1.96$ ) = 0.0250 or it may be calculated as

$$
\mathbf{P} (Z \ge 1.96) = 1 - \mathbf{P} (Z \le 1.96) = 1 - 0.9750 = 0.0250.
$$

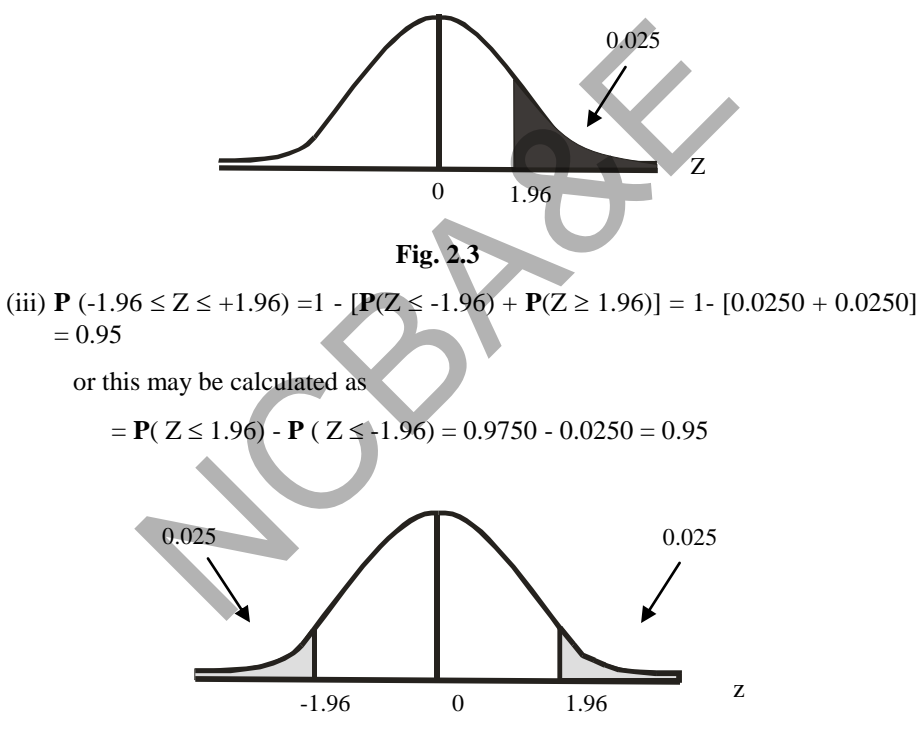

**Fig. 2.4** 

Therefore 95 % of the probability of the normal distribution is between -1.96 to 1.96, 5 % is lying beyond these limits. In other words if  $p = 0.0250$ , then either z is greater than or equal to 1.96 or less than or equal to -1.96. This probability is usually referred to as twotailed probability.

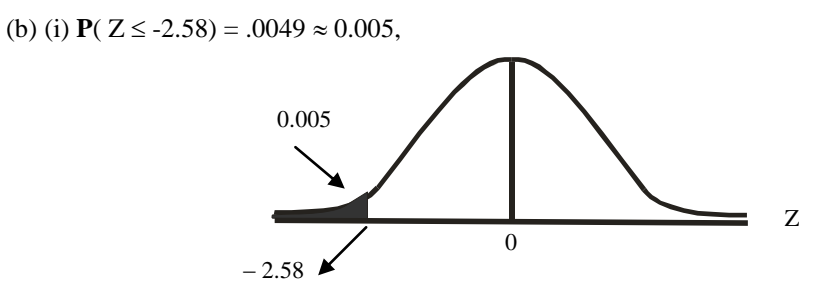

**Fig. 2.5** 

(ii)  $P(Z \ge 2.58) = P$  ( $Z \le -2.58$ ) or 1 -  $P$  ( $Z \le 2.58$ ) = 1 - 0.9951= 0.049=.5049  $\approx$ 0.005.

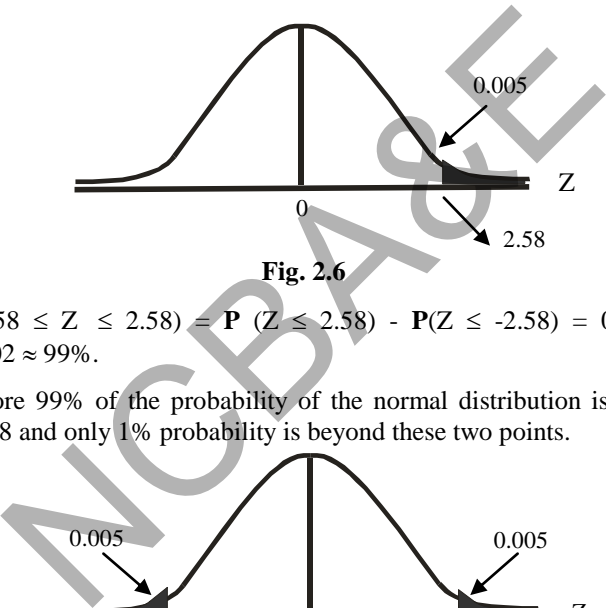

(iii) **P**  $(-2.58 \le Z \le 2.58) =$  **P**  $(Z \le 2.58)$  - **P**( $Z \le -2.58$ ) = 0.9951 - 0.0049  $= 0.9902 \approx 99\%$ .

Therefore 99% of the probability of the normal distribution is between - 2.58 and 2.58 and only 1% probability is beyond these two points.

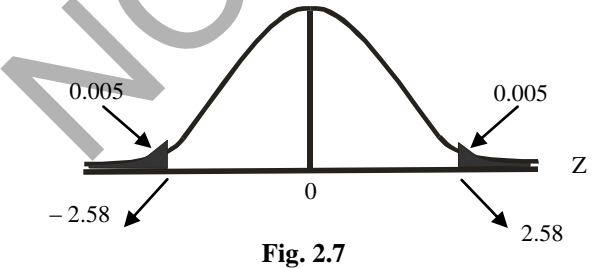

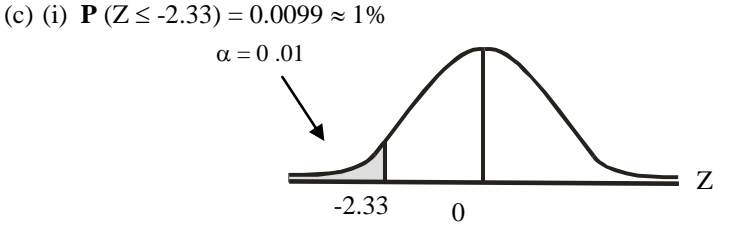

**Fig. 2.8** 

(ii) **P**( $Z \le -1.65$ ) = 0.0495

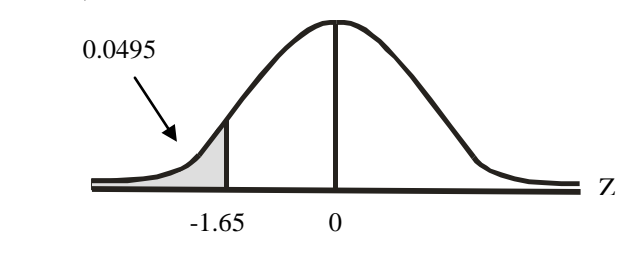

**Fig. 2.9** 

From the above calculations, it is clear as the probability {p-value} decreases z-value increases and vice versa.

#### *Example 2.11:*

Medical research has linked excessive consumption of salt to hypertension. The average amount of salt consumed per day by an American is 15 gram, although the actual physiological minimum daily requirement for salt is only 220 milligrams. Suppose that the amount of salt per day is approximately normally distributed with a standard deviation of 5 grams. What proportion of all Americans consume between 14 and 22 grams of salt per day?

#### *Solution:*

The proportion of Americans who consume between  $x = 14$  and  $x = 22$  grams salt is shown in the shaded area of the graph 2.10.

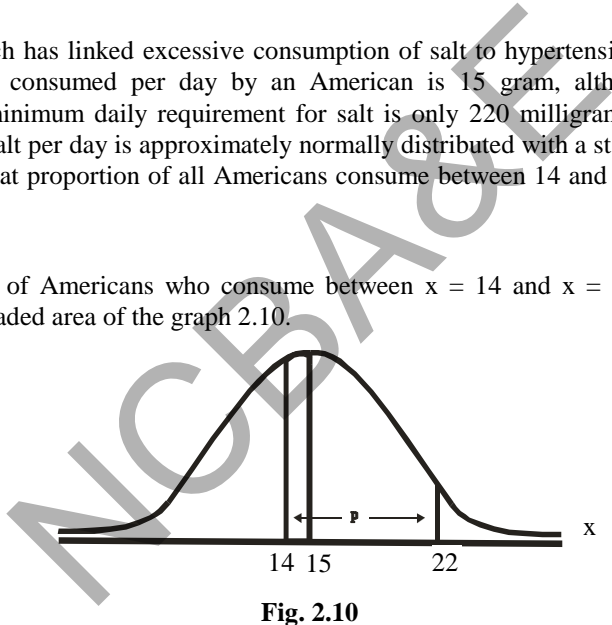

Since mean  $= 15$  grams with standard deviation  $= 5$ . This does not follow standard normal distribution. In order to find the proportion, it is to be converted into the standard normal distribution by using standardized normal variable (z - variate)

$$
\mu = 15, \sigma = 5,
$$
  

$$
z_1 = \frac{14 - 15}{5} = -0.20
$$
 
$$
z_2 = \frac{22 - 15}{5} = 1.40
$$

This can be shown by the diagram

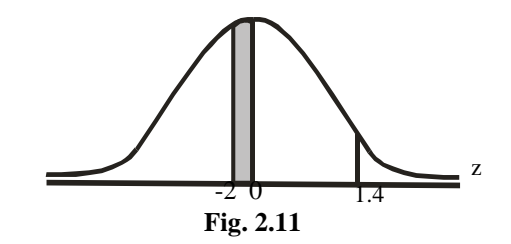

 $P(-0.20 \le Z \le 1.40) = P(Z \le 1.40) - P(Z \le -0.20)$ 

 $= 0.9192 - 0.4207 = 0.4985$ 

 $49.85\% \approx 50\%$  of the Americans consume between 14 to 22 grams of salt per day.

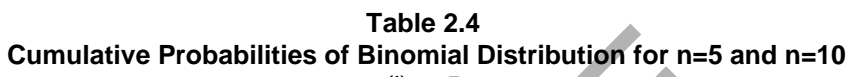

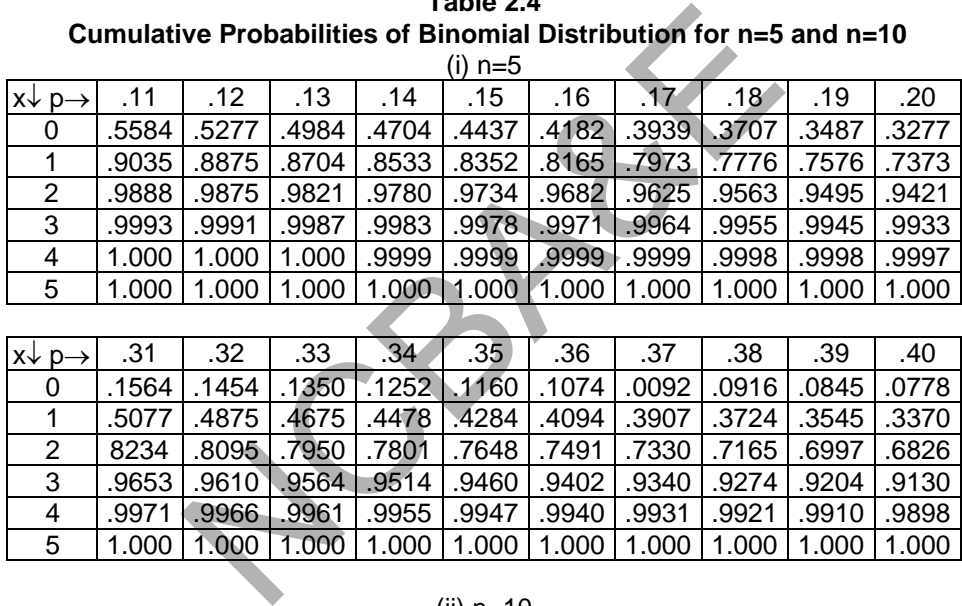

| $x \downarrow p \rightarrow$ | .31   | .32  | .33         | .34                   | .35                                                     | .36 | .37                                   | .38         | .39                                                                           | .40   |
|------------------------------|-------|------|-------------|-----------------------|---------------------------------------------------------|-----|---------------------------------------|-------------|-------------------------------------------------------------------------------|-------|
| 0                            | .1564 | 1454 |             |                       | .1350 .1252 .1160 .1074 .0092 .0916 .0845               |     |                                       |             |                                                                               | .0778 |
|                              | .5077 |      |             | .4875   .4675   .4478 | .4284                                                   |     |                                       |             | .4094   .3907   .3724   .3545                                                 | .3370 |
|                              | 8234  |      |             |                       | .8095   7165   7801   7648   7491   7330   7165   8095. |     |                                       |             |                                                                               | .6826 |
| 3                            | .9653 |      |             | .9610 .9564 .9514     |                                                         |     | .9204   9274.   9340.   9402.   9460. |             |                                                                               | .9130 |
| 4                            | .9971 |      | .9966 .9961 | Ⅰ.9955                |                                                         |     | .9947   .9940   .9931                 | .9921 .9910 |                                                                               | .9898 |
| 5                            | 1.000 |      |             |                       |                                                         |     |                                       |             | $1.000$   $1.000$   $1.000$   $1.000$   $1.000$   $1.000$   $1.000$   $1.000$ | 1.000 |

(ii) n=10

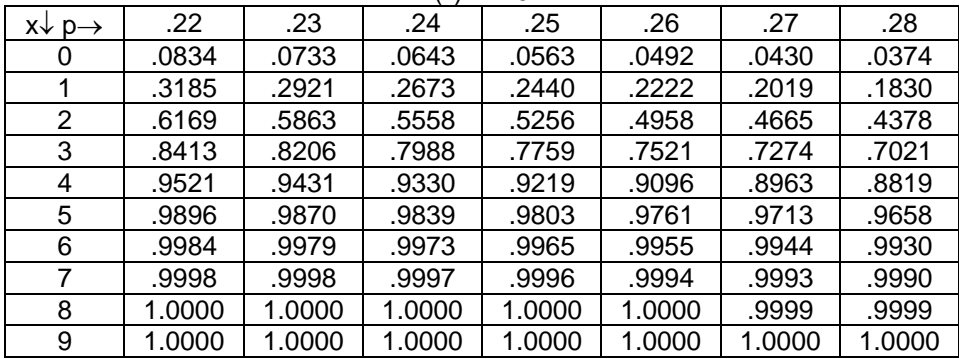

|                                |                          | Cumulative probability for Poisson distribution |       |                          |       |       |       |       |
|--------------------------------|--------------------------|-------------------------------------------------|-------|--------------------------|-------|-------|-------|-------|
| $x \downarrow \mu \rightarrow$ | 3.6                      | 3.8                                             | 4.0   | 4.2                      | 4.4   | 4.6   | 4.8   | 5.0   |
| 0                              | .027                     | .022                                            | .018  | .015                     | .012  | .010  | .008  | .007  |
| $\overline{1}$                 | .126                     | .107                                            | .092  | .078                     | .066  | .056  | .048  | .040  |
| $\overline{2}$                 | .303                     | .269                                            | .238  | .210                     | .185  | .163  | .143  | .125  |
| 3                              | .515                     | .473                                            | .433  | .395                     | .359  | .326  | .294  | .265  |
| 4                              | .706                     | .668                                            | .629  | .590                     | .551  | .513  | .476  | .440  |
| $\overline{5}$                 | .844                     | .816                                            | .785  | .753                     | .720  | .686  | .651  | .616  |
| 6                              | .927                     | .909                                            | .889  | .867                     | .844  | .818  | .791  | .762  |
| $\overline{7}$                 | .969                     | .960                                            | .949  | .963                     | .921  | .905  | .887  | .867  |
| 8                              | .988                     | .984                                            | .979  | .972                     | .964  | .955  | .944  | .932  |
| $\overline{9}$                 | .996                     | .994                                            | .992  | .989                     | .985  | .980  | .975  | .968  |
| 10                             | .999                     | .998                                            | .997  | .996                     | .994  | .992  | .990  | .986  |
| 11                             | 1.000                    | .999                                            | .999  | .999                     | .998  | .997  | .996  | .995  |
| 12                             | $\overline{\phantom{0}}$ | 1.000                                           | 1.000 | 1.000                    | .999  | .999  | .999  | .998  |
| 13                             |                          |                                                 |       | $\overline{\phantom{0}}$ | 1.000 | 1.000 | 1.000 | .999  |
| 14                             | $\overline{a}$           | ÷.                                              | L.    | L.                       | H     | ď۳    | L.    | 1.000 |
|                                |                          |                                                 |       |                          |       |       |       |       |
| $x \downarrow \mu \rightarrow$ | 5.2                      | 5.4                                             | 5.6   | 5.8                      | 6.0   | 6.2   | 6.4   | 6.6   |
| 0                              | .006                     | .005                                            | .024  | .003                     | .002  | .002  | .002  | .001  |
| 1                              | .034                     | .029                                            | .024  | .021                     | .017  | .015  | .012  | .010  |
| $\overline{2}$                 | .109                     | .095                                            | .082  | .072                     | .062  | .054  | .046  | .040  |
| $\overline{3}$                 | .238                     | .213                                            | .191  | .170                     | .151  | .134  | .119  | .105  |
| $\overline{4}$                 | .406                     | .373                                            | .342  | .331                     | .285  | .259  | .235  | .213  |
| $\overline{5}$                 | .581                     | .546                                            | .512  | .478                     | .446  | .414  | .384  | .355  |
| $\overline{6}$                 | .732                     | .702                                            | .670  | .638                     | .606  | .574  | .542  | .511  |
| $\overline{7}$                 | .845                     | .822                                            | .797  | .771                     | .744  | .716  | .687  | .658  |
| $\overline{8}$                 | 918                      | .903                                            | .886  | .867                     | .847  | .826  | .803  | .780  |
| $\overline{9}$                 | .960                     | .951                                            | .941  | .929                     | .916  | .902  | .886  | .869  |
| 10                             | .982                     | .977                                            | .972  | .965                     | .975  | .949  | .939  | .927  |
| 11                             | .993                     | .990                                            | .988  | .984                     | .980  | .975  | .969  | .963  |
| 12                             | .997                     | .996                                            | .995  | .993                     | .991  | .989  | .986  | .982  |
| 13                             | .999                     | .999                                            | .998  | .997                     | .996  | .995  | .994  | .992  |
| 14                             | 1.000                    | .999                                            | .999  | .999                     | .999  | .998  | .997  | .997  |
| 15                             |                          | 1.000                                           | 1.000 | 1.000                    | .999  | .999  | .999  | .999  |
| 16                             | $\overline{\phantom{m}}$ |                                                 |       |                          | 1.000 | 1.000 | 1.000 | .999  |
| $\overline{17}$                |                          | ÷                                               | -     | ÷                        |       |       |       | 1.000 |

**Table 2.5 Cumulative probability for Poisson distribution** 

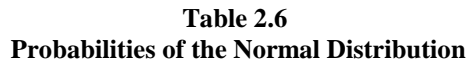

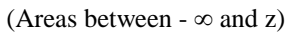

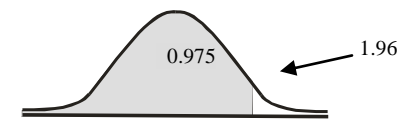

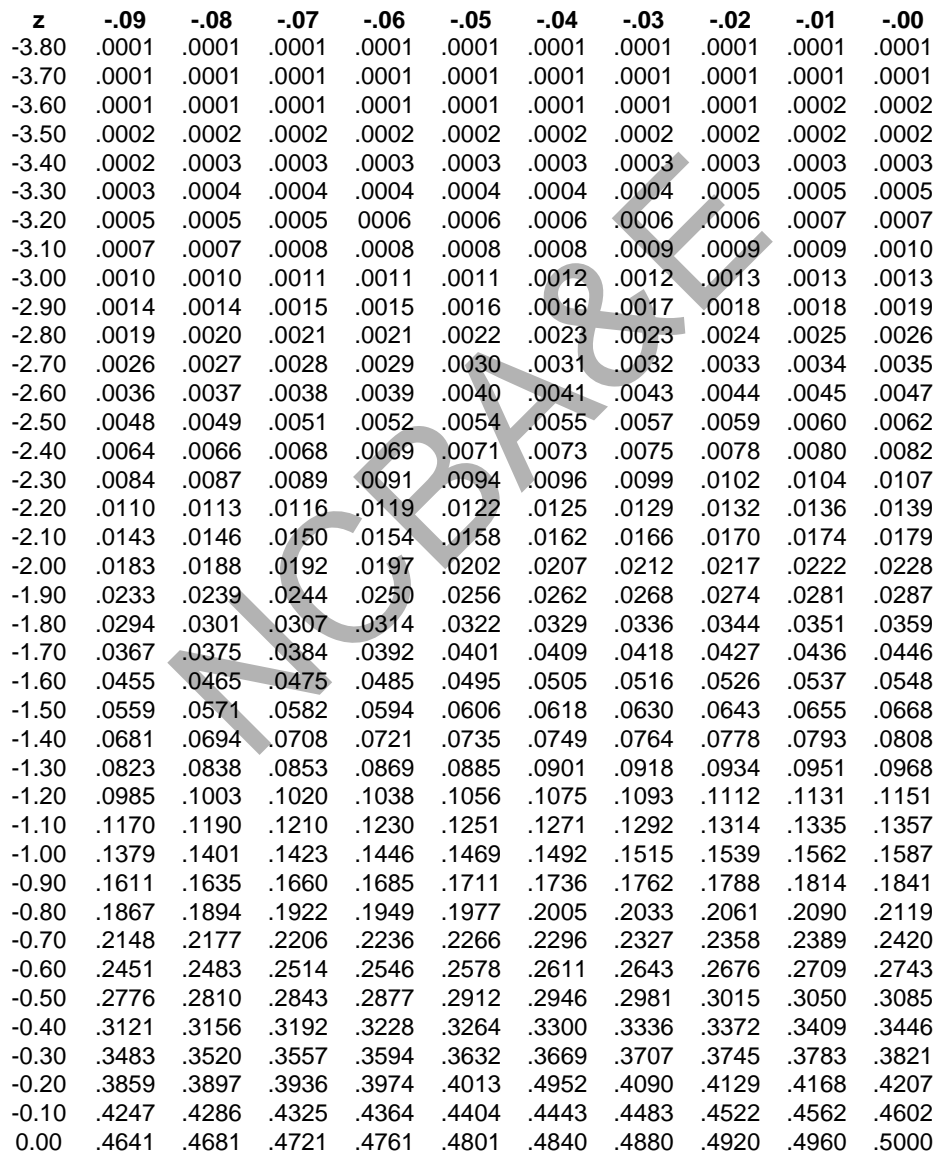

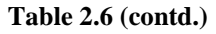

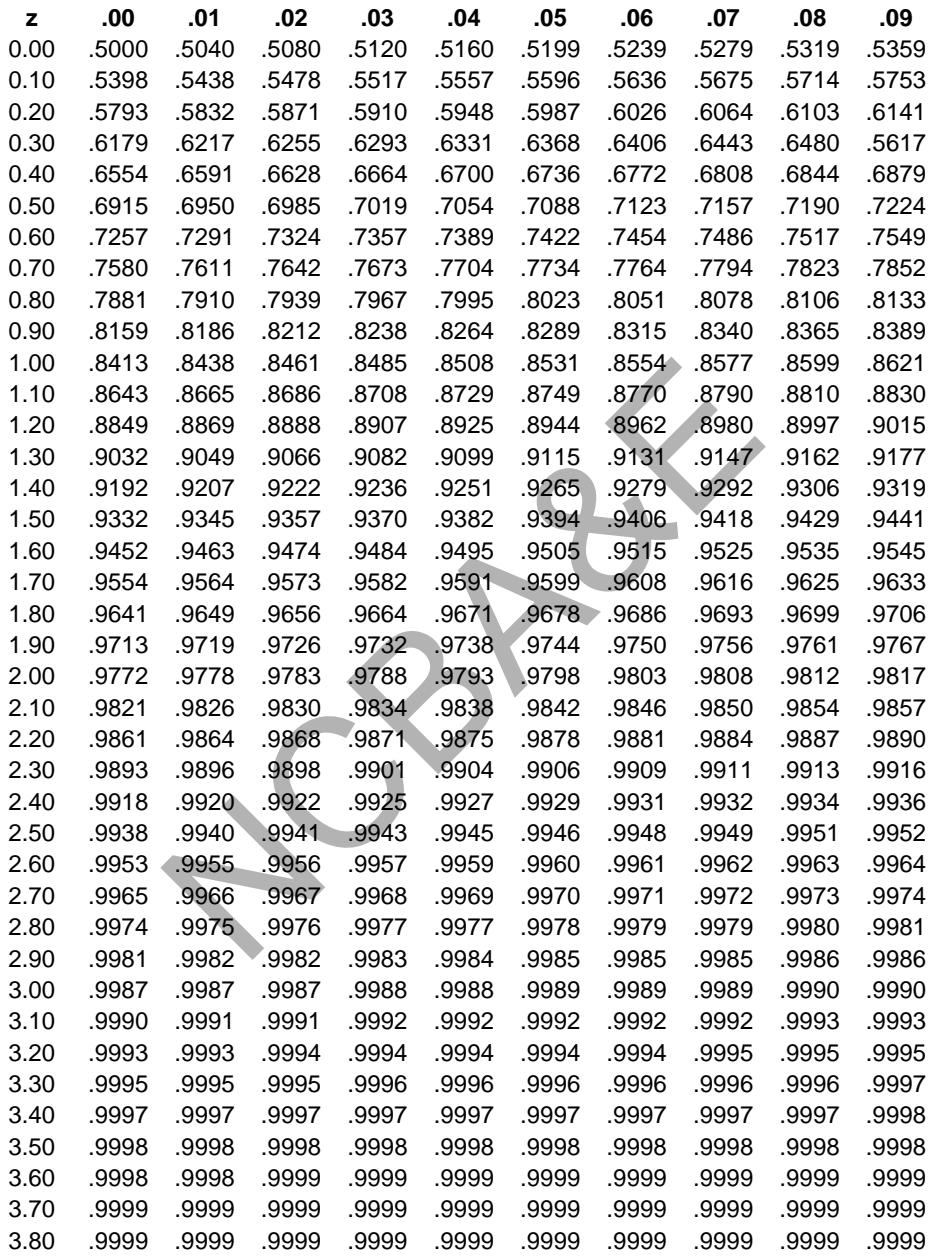

 $\lessdot$ 

# *Chapter 3*

# **Sampling Procedures and Sample Size Estimation**

# **3.1 Introduction**

Most survey work involves sampling from finite populations. There are two parts to any sampling strategy (design). First, there is a *selection procedure*, the manner in which sampling units are selected from a population. Second, there is an *estimation procedure* that prescribes how inferences are to be drawn from sample to the population

*Sampling* is procedure or process of selecting some units from the population with some common characteristics and is primarily concerned with the collection of data of some selected units of the population. *Census* is another method of data collection and is defined as a complete enumeration of the population. A list of population units from which the sample is selected is called a *sampling frame*.

Since sample is a part of population, the result based on the sampled observations will not be equal to that of population values. There must be some difference, which is inevitable. This difference is known as *error*. This error is arising due to drawing inferences about the population on the basis of sampled observations, therefore, it is termed as *sampling error*, e.g. the prevalence of tuberculosis based on a sample cannot be identical to its prevalence in the population. The sampling error usually decreases as the sample size increases. In many situations, the decrease is inversely proportional to the sample size, in fact, to the square root of the sample size. The sampling error is reduced to minimum if the choice of the sampling unit, sampling design, selection procedure, sample size and method of data analysis are appropriate. Note that in the reduction of sampling error, sample size plays an important role. redure or process of selecting some units from the popureristics and is primarily concerned with the collection f the population. *Census* is another method of data complete enumeration of the population. A list of populat

Error arising from the causes not associated with the sampling process is known as *nonsampling error*, which is common, both to complete enumeration and sample surveys. Non-sampling error includes (i) response error (ii) non-response error (iii) measurement and coding error, (iv) improper method for statistical analysis (v) non- coverage of population, (vi) interviewers error, (vii) data entry error etc. As the sample size increases, non-sampling error increases. Generally if the sample is proper representative of a population, sampling error is minimum. A representative sample must possess all the important characteristics of the population under study. If one is to investigate malnutrition in children under five, then our population will be all children from 0 to 4 years of age.

A question naturally arises why sampling? The answer is as follows:

There are some advantages to select a sample from a population. These are:

(i) A sample is a part of population; the information can be collected more *cheaply* and more *rapidly* as compared to complete enumeration.

- (ii) A sample makes it possible to concentrate on individual units and to obtain relevant information *comprehensively and accurately*.
- (iii) Selection of appropriate sampling design reduces non-sampling error.
- (iv) More precise results can be obtained by survey and sampling experts.

# **3.2 Types of Sampling**

There are, generally, two types of sampling, i.e. (i) *probability sampling* and (ii) *nonprobability sampling*.

# **3.2.1 Probability Sampling**

A probability sample or *a random sample* is one in which the probability of selection of each unit in the population is known. The probability of selection of each unit may or may not be independent. If a sample is selected at random then it is known as a probability sample. In fact probability sampling is a general name given to the sampling plan in which

*(a) every individual in the sampled population has a known probability of entering in the sample, (b) the sample is chosen by a process involving one or more steps of automatic randomization, (c) in the analysis of the samples, weights (probabilities) appropriate to the probabilities given in (a) above are used.*

# **3.2.2 Non-Probability Sampling**

A sample selected by a non-random process is termed as a non-probability sample. Judgment samples, purposive samples and quota samples are examples of non-probability samples. These types of selection procedures are useful when the population units are highly variable and the sample is small. In these selection procedures, there is no way to check the *precision* and to obtain the precise *estimates*. There is no way to determine the *sampling, non-sampling errors.* proposition is shown: The probability of selection of elependent. If a sample is selected at random then it libe. In fact probability sampling is a general name given invidual in the sampled population has a known probabil

# **3.3 Some Commonly Used Selection Procedures**

In this section some commonly used selection procedures of probability sampling and estimation of mean, variance, confidence intervals are described.

# **3.3.1 Simple Random Sampling**

*Random sampling* or more precisely *simple random sampling* is a term covering two of the most straightforward selection procedures used in the probability sampling. In both these procedures population units are drawn (selected) one by one with equal probability until the sample is achieved of the required size. If unit once selected is not allowed to be selected again, the procedure is known as *simple random sampling without replacement (srswor)*. If the selection at each draw is from the whole population, the procedure is known as *simple random sampling with replacement (srswr)*. Selection of units using *srswr* is independent from draw to draw, but if *srswor* is used the selections are not independent. This is because in *srswor* the probability of selection of a population unit at any given draw depends on whether or not it has been selected at some previous draws. It

is generally assumed that the characteristic for which the sample is selected does not change during sampling operation and selection must be independent of the characteristic under investigation. This selection procedure is explained in the following example:

# *Example 3.1:*

Suppose there are 500 households in a certain area and we are interested in holding a tuberculosis (TB) survey to check the prevalence of TB in that area. First, we get a map of that area. We will allot our own numbers starting from 001 to 500. Suppose we want to select 5 percent sample from this population, which comes out to be 25 households. Then select any three columns from the random number tables (table 3.10) as population is of three digits.

Include all those numbers, which are between 001 and 500 both ends inclusive and reject all others. If any number previously selected is repeated ignore it. As an example a sample of 25 houses has been drawn using the random digits. These random digits are given in Table 3.17. Note, if any number is repeated ignore it.

In cases where respondents do not cooperate or household is closed, we need to have some randomly selected reserve sample so that it can be utilized if any non-response occurs. It has been observed that 5 to 10 percent is the non-response rate, so it is advisable while selecting a sample, to select a reserve sample at that time. If, for example, the  $9<sup>th</sup>$  house (house number 466) in our actual sample is not co-operating or is closed then it can be substituted by the  $26<sup>th</sup>$  house (house number 270), which is the first house in our reserved sample and so on. In any case the interviewer has no personal choice to select the house. en drawn using the random digits. These random digits a<br>
v number is repeated ignore it.<br>
respondents do not cooperate or household is closed, v<br>
selected reserve sample so that it can be utilized if a<br>
seen observed that

|     | Selected actual and reserved samples |     |                     |  |  |  |  |  |  |  |
|-----|--------------------------------------|-----|---------------------|--|--|--|--|--|--|--|
| Sr. | <b>Random number/House</b>           | Sr. | Random number/House |  |  |  |  |  |  |  |
| No. | number in our list                   | No. | number in our list  |  |  |  |  |  |  |  |
|     | <b>Actual Sample</b>                 |     |                     |  |  |  |  |  |  |  |
| 1   | 427                                  | 16  | 218                 |  |  |  |  |  |  |  |
| 2   | 275                                  | 17  | 014                 |  |  |  |  |  |  |  |
| 3   | 356                                  | 18  | 146                 |  |  |  |  |  |  |  |
| 4   | 463                                  | 19  | 292                 |  |  |  |  |  |  |  |
| 5   | 112                                  | 20  | 174                 |  |  |  |  |  |  |  |
| 6   | 497                                  | 21  | 405                 |  |  |  |  |  |  |  |
| 7   | 054                                  | 22  | 094                 |  |  |  |  |  |  |  |
| 8   | 163                                  | 23  | 158                 |  |  |  |  |  |  |  |
| 9   | 308                                  | 24  | 103                 |  |  |  |  |  |  |  |
| 10  | 062                                  | 25  | 122                 |  |  |  |  |  |  |  |
| 11  | 466                                  | 26  | 270                 |  |  |  |  |  |  |  |
| 12  | 143                                  | 27  | 104                 |  |  |  |  |  |  |  |
| 13  | 465                                  | 28  | 120                 |  |  |  |  |  |  |  |
| 14  | 078                                  | 29  | 030                 |  |  |  |  |  |  |  |
| 15  | 467                                  | 30  | 476                 |  |  |  |  |  |  |  |

**Table 3.1 Selected actual and reserved samples** 

If we like to investigate the quality of the X-ray films in a certain laboratory, then all Xray films will be our study population. Each x-ray film must have ID number and required sample will be selected accordingly.

Simple random sampling selection procedure is very simple and easily understandable as each unit of population has an equal chance to be in the sample and also each selected sample has an equal probability. This design is ineffective if the population units are highly variable.

Many samples can be selected but in practical life, only one sample is selected and it is assumed that this sample will be the representative sample of the population under study. The sample mean or sample proportion is assumed to be the estimated value of population mean or population proportion.

#### **3.3.2 Estimation of mean and variance for sample mean and sample proportion**

An unbiased estimator of population mean is

$$
\overset{-}{y}=\frac{1}{n}\sum_{i=1}^{n}y_{i}
$$

A sample will yield unbiased estimate under the following conditions.

(i) All the units of the population to be sampled are listed . Failure to do so causes bias, known as *coverage bias*.

 $(3.1)$ 

- (ii) Each unit of the population to be sampled must have a known probability, other than zero. Failure to do so causes bias known as *sample selection bias*. mator of population mean is<br>  $y_i$ <br>
eld unbiased estimate under the following conditions.<br>
units of the population to be sampled are listed . Failure<br>
cown as *coverage bias*.<br>
int of the population to be sampled must have
- (iii) The measurements, observations or responses must be obtained from each sample unit. Failure to do so causes bias known as *non-response bias.*
- (iv) Actual values of measurements, or observations or responses are obtained. Failure to do so causes bias known as *response bias*.
- (v) Appropriate sample design must be used. Failure to do so causes bias known as *sample design bias*.
- (vi) Appropriate method of estimation is to be used. Failure to do so causes bias known as *sample estimation bias*.
- (vii) One should not collect information from the next door if sampled unit is not available. Failure to do so causes bias known as *substitution bias*.
- (viii) Finally, all the arithmetic, clerical and other operations entailed in sample selection and estimation must be performed properly. Failure to do so causes bias known as *operational bias*.

The variance expressions of sample mean for without and with replacement sampling are respectively given as:

$$
Var(\bar{y}_{wor}) = \frac{N - n}{N} \frac{S^2}{n} = (1 - f) \frac{S^2}{n},
$$
\n(3.2)

$$
f = n/N \text{ and}
$$
  

$$
Var\left(\overline{y}_{wr}\right) = \frac{N-1}{N} \frac{S^2}{n} = \left(1 - \frac{1}{N}\right) \frac{S^2}{n}
$$
 (3.3)

where 
$$
S^2 = \frac{1}{N-1} \sum_{i=1}^{N} (Y_i - \overline{Y})^2
$$
 (3.4)

For large N correction factor is ignored and we get the same expression for sampling with and without replacement i.e.

$$
Var(\bar{y}) = S^2/n
$$
\n(3.5)

An unbiased variance estimator for without replacement and with replacement sampling are given respectively as:

$$
var(\bar{y}_{\text{wor}}) = (1 - f) \frac{s^2}{n}.
$$
\nand\n
$$
var(\bar{y}_{\text{wr}}) = \frac{s^2}{n}.
$$
\n(3.6)\nand\n
$$
var(\bar{y}_{\text{wr}}) = \frac{s^2}{n}.
$$
\n(3.7)\nwhere\n
$$
s^2 = \frac{1}{n-1} \sum_{i=1}^{n} (y_i - \bar{y})^2
$$
\n(3.8)\nFor large N the unbiased variance expression for with and without replacement is:\n
$$
var(\bar{y}) = s^2/n
$$
\n(3.9)\nIn case of qualitative data such as **smoker** and non-smoker, educated and non-educated etc. the proportion (p) of smokers, educated etc. is calculated. If p is an unbiased proportion of population proportion P, then the variance expressions of sample proportion for with and without replacement sampling are respectively given as:\n
$$
Var(p_{\text{wor}}) = \frac{N - n}{N - 1} \frac{PQ}{n}, \text{ (sswor)}
$$
\n(3.10)

where  $s^2 = \frac{1}{n-1} \sum_{i=1}^{n} (y_i - \overline{y})^2$  $=\frac{1}{n-1}\sum_{i=1}^{n}(y_i$  $i=1$  $2 = \frac{1}{n-1} \sum_{i=1}^{n} (y_i - \overline{y})^2$ 

For large N the unbiased variance expression for with and without replacement is:

$$
var(\bar{y}) = s^2/n
$$
 (3.9)

In case of qualitative data such as smoker and non-smoker, educated and non-educated etc. the proportion (p) of smokers, educated etc. is calculated. If p is an unbiased proportion of population proportion P, then the variance expressions of sample proportion for with and without replacement sampling are respectively given as:

$$
Var(p_{wor}) = \frac{N - n}{N - 1} \frac{PQ}{n}, (srswor)
$$
\n(3.10)

and

and

$$
Var(p_{wr}) = PQ/n \text{ (ssswr)}
$$
\n(3.11)

For large N, N-1 approaches to N, and if fpc is ignored than we get the same expression for with and without replacement given as:

$$
Var(p_{wr}) = PQ/n
$$
\n(3.12)

An unbiased variance expression for with and without replacement is:

$$
var(p_{wor}) = \frac{N - n}{N} \frac{pq}{n - 1},
$$
\n(3.13)

and

$$
var(p_{wr}) = \frac{N-1}{N} \frac{pq}{n-1}
$$
 (3.14)

Ignoring fpc we get:

$$
var(p) = pq/(n-1) \tag{3.15}
$$

For large n, if  $n/N$  is small, we get:

$$
var(p) = pq/n
$$
 (3.16)

## **3.3.3 Estimation of Sample Size**

The most important question for statisticians and non-statisticians is how large a sample should be? In a survey sampling, it is always a problem for an experimenter to know or to determine the size of the sample when the result is required with *least sampling error*. Should a sample be 2% or 5% or 10% or any other fraction? Although the sample size is a matter of choice with the planner, yet great care and weight is needed in its determination. Since sample is a proportion of the population, it should neither be too large to involve a lot of expenditure and non-sampling error nor too small to make the results less reliable. In fact the sample size depends on the cost involved and time and precision required. Optimal sample size minimizes sampling error. Although sampling error is decreased by the increase of sample size but without optimal sample size there is a danger of large non-sampling error. ince sample is a proportion of the population, it shoul<br>a lot of expenditure and non-sampling error nor too sr<br>ble. In fact the sample size depends on the cost moolv<br>d. Optimal sample size minimizes sampling error. Alt<br>d

The following formula may be used for different situations.

## **(a) Sampling for Proportions**

 *(i) Sample size for absolute precision* 

$$
n_0 = \frac{Z_{(1-\alpha/2)}^2 p(1-p)}{d^2},
$$
\n(3.17)

where d is the difference between estimated and actual value. i.e. absolute precision required on either side of the proportion p. It is usually taken as 5%. If sample size is large, then for 95% probability level or confidence level  $Z_{1}$ - $\alpha$  /2 is taken as 1.96, for 99% level, 2.58, and for 90% the confidence level is 1.645. For convenience, sample size has been calculated for different values of p and d, [Tables 3.12 and 3.13 are given at the end of this chapter].

# *Example 3.2:*

The Ministry of Health wishes to estimate the prevalence of tuberculosis among children under 5 years of age. How many children should be there in the sample so that the prevalence may be estimated within 5% points of the true value with 95% or 99% confidence level, if it is known that the true rate will not exceed 15%.

# *Solution***:**

In This exemple we have

 $p = 0.15$ ,  $1-p = 0.85$ 

Probability level or confidence level  $(1 - \alpha) = 95\%$  or 99%.

 $d = 5$  percentage points

 $Z_{1-\alpha/2} = 1.96$  for  $\alpha = 0.05$  and  $Z_{1-\alpha/2} = 2.58$  for  $\alpha = 0.01$ 

Using the formula, we have

$$
n_0 = \frac{(1.96)^2 (0.15) (0.85)}{(0.05)^2} = 196 \text{ for } 1 - \alpha = 95\%
$$

and

$$
n_0 = \frac{(2.58)^2 (0.15) (0.85)}{(0.05)^2} = 339 \text{ for } 1 - \alpha = 99\%
$$

If population is finite then an approximation of sample size can be obtained as  $n_1 = \frac{n_0}{1 + (n_0 - 1)/N}$ n 0 0  $\frac{a_0}{(n_0-1)/N}$ . If the population of children less than 5 years of age is 20,000,

then the sample size may be estimated as, by an approximation,

$$
n_1 = \frac{196}{1 + (196 - 1)/20000} = \frac{196}{1.00975} = 194
$$

This is not different from 196, so 196 or 194 may be taken as a sample size.

#### *Example 3.3:*

Ministry of Health would like to estimate the proportion of children who are receiving medical care regularly. How large should be the sample if the estimate falls within 5% of true proportion with 95% confidence level. -1)/ N<br>
ple size may be estimated as, by an approximation,<br>  $\frac{196}{(196-1)/20000} = \frac{196}{1.00975} = 194$ <br>
fferent from 196, so 196 or 194 may be taken as a sample<br>
:<br>
dealth would like to estimate the proportion of childr

#### *Solution***:**

In this question, the assumption regarding proportion of children who are receiving regularly medical care is that 50% of the population of children is receiving medical care. Using  $p = 0.50$ , maximum sample size will be obtained.

If we take

$$
p = 0.5; 1 - \alpha = 0.95, 0.99; d = 0.05
$$

then

$$
n_0 = \frac{(1.96)^2 (0.5) (0.5)}{(0.05)^2} = 384
$$
 for 95%

$$
n_0 = \frac{(2.58)^2 (0.5) (0.5)}{(0.05)^2} = 666 \text{ for } 99\%
$$

Suppose  $N = 600$  then, then the sample size for 95% level comes to be:

$$
n_1 = \frac{384}{1 + (384 - 1)/600} = \frac{384}{1.638} = 234
$$
 (2nd approx.)

$$
n_2 = \frac{234}{1 + (234 - 1)/600} = \frac{234}{1.388} = 169 \text{ (3rd approx.)}
$$
\n
$$
n_3 = \frac{169}{1 + (169 - 1)/600} = \frac{169}{1.280} = 132 \text{ (4th approx.)}
$$

This process will continue till difference between the last two approximations becomes minimal.

#### *(ii) Sample size for relative precision*

If the coefficient of variation (or for relative precision) is given, the formula for the determination of sample size is

$$
n = \frac{z_{1-\alpha/2}^2 (1-p)}{D^2 p},
$$
\n(3.18)

where D denotes coefficient of variation or relative precision.

For convenience, sample sizes have been calculated for different values of p and D. [see Tables 3.14 and 3.15]

#### *Example 3.4:*

Ministry of Health of Eastern Province would like to conduct a survey regarding hypertension of elderly persons (above the age of 60). It is known from the past experience that the prevalence of hypertension is 25%. How large a sample should be so that the resulting estimates falls within 10% (not 10% points) of the true proportion with 95% confidence level?  $\frac{2(1-p)}{D^2 p}$ ,<br>
otes coefficient of variation or relative precision.<br>
i.14 and 3.15]<br>
:<br>
Health of Eastern Province would like to conduct a s<br>
of elderly persons (above the age of 60). It is know<br>
and the prevalence of

#### *Solution***:**

In this question  $p = 0.25$ , Confidence level = 95% and relative precision is 10% of 25%. There are two ways to solve this problem.

(i) Using relative precision formula

$$
n = \frac{(1.96)^2 (0.75)}{(0.05)^2 (0.25)} = 4610
$$

(ii) Using absolute precision formula

Since  $d = 0.05 \times 0.25 = 0.0125$ 

$$
n = \frac{(1.96)^2 (0.25) (0.75)}{(0.0125)^2} = 4610
$$

If population size is known to be 2000, then

$$
n_1 = \frac{4610}{1 + (4610 - 1)/2000} = \frac{4610}{3.3045} = 1395
$$

$$
n_2 = \frac{1395}{1 + (1395 - 1)/2000} = \frac{1395}{1.697} = 822
$$
  

$$
n_3 = \frac{822}{1 + (822 - 1)/2000} = \frac{822}{1.4105} = 583
$$

This process will continue till there is not much difference between the last two approximations. We see that after  $10<sup>th</sup>$  approximation, we get the sample size of 212.

If  $p = 25\%$  to 40% and relative precision  $D = 0.05$  then for different values of p and with 95% confidence level, the sample size will be:

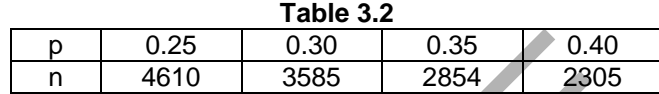

The relative precision (D) may be converted into absolute precision (d) as

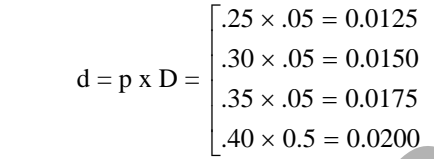

The sample sizes for different values of d and p and for 95% confidence level are given as:

|       | р                                                                                                    | 0.25                                         | 0.30      | 0.35   | 0.40                                                                   |  |  |  |  |
|-------|----------------------------------------------------------------------------------------------------|----------------------------------------------|-----------|--------|------------------------------------------------------------------------|--|--|--|--|
|       | n                                                                                                    | 4610                                         | 3585      | 2854   | 2305                                                                   |  |  |  |  |
|       | relative precision (D) may be converted into absolute precision (d) as                                                                                         |                                              |           |        |                                                                        |  |  |  |  |
|       |                                                                                                    |                                              |           |        |                                                                        |  |  |  |  |
|       | $A = p \times D =$<br>$\begin{bmatrix} .25 \times .05 = 0.0125 \\ .30 \times .05 = 0.0150 \\ .35 \times .05 = 0.0175 \\ .40 \times 0.5 = 0.0200 \end{bmatrix}$ |                                              |           |        |                                                                        |  |  |  |  |
|       |                                                                                                    |                                              |           |        |                                                                        |  |  |  |  |
|       |                                                                                                    |                                              |           |        |                                                                        |  |  |  |  |
| n as: |                                                                                                    |                                              |           |        | sample sizes for different values of d and p and for 95% confidence lo |  |  |  |  |
|       |                                                                                                    |                                              | Table 3.3 |        |                                                                        |  |  |  |  |
|       |                                                                                                    | Sample sizes for different values of p and d |           |        |                                                                        |  |  |  |  |
|       | $p\downarrow d \rightarrow$                                                                                                    | 0.0125                                       | 0.0150    | 0.0175 | 0.0200                                                                 |  |  |  |  |
|       | 0.25                                                                                                    | 4610                                         | 3201      | 2352   | 1801                                                                   |  |  |  |  |
| 0.30  |                                                                                                    | 5163                                         | 3585      | 2634   | 2017                                                                   |  |  |  |  |
| 0.35  |                                                                                                    | 5593                                         | 3884      | 2854   | 2184                                                                   |  |  |  |  |
| 0.40  |                                                                                                    | 5901                                         | 4098      | 3010   | 2305                                                                   |  |  |  |  |

**Table 3.3 Sample sizes for different values of p and d** 

If the range is given, i.e. the prevalence is 10 to 25%, then it is always advisable to use prevalence 25% for precision. If the range is 45% to 55% then for precision use p  $= 50\%$  but for relative precision use 55%.

#### **(b)** *Sampling with Continuous Data (absolute precision)*

If mean and sample variance is known then the formula for determination of sample size

$$
n_0 = \frac{z_{1-\alpha/2}^2 s^2}{d^2}
$$
 (Ist approx.) (3.19)

If the population size is known then

$$
n_1 = \frac{n_0}{1 + \frac{n_0}{N}}
$$
 (2nd approx.)

or

$$
n_2 = \frac{n_1}{1 + \frac{n_1}{N}}
$$
 (3rd approx.)

and so on.

## *Example 3.5*:

A physician would like to know the mean fasting blood glucose of patients seen in the diabetes clinic over the past 10 years. Determine the number of records the physician should examine in order to obtain 90% and 95% confidence level for population if the desired width of the interval is 8 units and pilot sample yields a standard deviation of 60 units.

#### *Solution***:**

Here  $s = 60$ ,  $D = 4$ , as the total width is 6 which is on the both sides of the mean. Therefore, the sample size for 90% confidence will be

$$
n = \frac{(1.645)^2 (60)^2}{(4)^2} = 609
$$
 for 90%

and for 95 %

$$
n = \frac{(1.96)^2 (60)^2}{(4)^2} = 864
$$
 for 95%

# **3.3.4 Standard Deviation and Standard Error**

When numerical findings are reported in research articles or medical dissertation, regardless of whether or not their statistical significance is quoted, they are often presented with additional statistical information. The distinction between standard deviation and the standard error is often misunderstood. By contrast, the standard error is a *measure of the uncertainty in a sample statistic*. 1 of the interval is 8 units and pilot sample yields a stand<br>
D = 4, as the total width is 6 which is on the both side<br>
e sample size for 90% confidence will be<br>  $\frac{5^{2}(60)^{2}}{(4)^{2}}$  = 609 for 90%<br>  $\frac{6^{2}(4)^{2}}{(4)^{2}}$  =

The standard deviation is relevant when variability between individuals is of interest whereas the standard error is relevant to summary statistics such as mean, proportions, differences between means and proportions, etc.

The standard error of the sample statistic, which depends on both the standard deviation and the sample size, is recognition that a sample is most *unlikely* to determine the population value exactly. In fact, if a further sample is taken in identical circumstances, it will almost certainly produce different estimates of the same population. The sample statistic is therefore imprecise and the standard error is a measure of this imprecision.

The standard error of sampling mean is given as:

$$
SE(\bar{y}) = \sqrt{var(\bar{y})}
$$
\n(3.20)

## **3.3.5 Confidence Limits**

It is not possible for a sample to evaluate characteristics of a population exactly, but it estimates the characteristics as accurately as possible. One way out may be to find intervals which are functions of observations and which cover the parameter with preassigned probabilities. In case the variable is normally distributed with known variance, the sampling distribution of means is also normally distributed. The interval  $\bar{x} \pm 1.96$  SE  $(\bar{x})$  will cover sample means in 95% of the cases.

The confidence intervals are calculated whenever an inference is to be made from the sample to the population from which the sample has been drawn. The calculated interval provides a range of values within which lies the population value. Confidence limits are calculated with  $(1 - \alpha)$ % confidence coefficient. The width of the confidence coefficient intervals depends on three factors. Firstly the size of sample (large sample sizes give narrower confidence intervals), secondly the standard deviation of the characteristic being studied (smaller the standard deviation, narrower the confidence interval) and finally the degree of confidence is required. ence intervals), secondly the standard deviation of the<br>smaller the standard deviation, narrower the confidence<br>of confidence is required.<br>limits for sample mean are:<br> $(1-\alpha/2)$  S.E (mean)<br>ity the confidence limits will be

The confidence limits for sample mean are:

mean 
$$
\pm Z_{1-\alpha/2}
$$
 S.E (mean) (3.21)

For 95% reliability the confidence limits will be:

$$
\overline{y} - 1.96 \text{ SE}(\overline{y}) \text{ and } \overline{y} + 1.96 \text{ SE}(\overline{y}) \tag{3.22}
$$

For sample proportion the confidence limits will be

$$
p \pm Z_{1-\alpha/2} \sqrt{\frac{P(1-P)}{n}}
$$
 (3.23)

*(i) Confidence limits for large sample*

This is explained with the following example.

# *Example 3.6:*

The serum cholesterol level of healthy persons is given. Select a sample of 30 persons from the population of 90 persons and estimate the average cholesterol level of persons in the population. Construct 95% confidence limits for the mean of the population (the data is given on in Table 3.4)

#### *Solution***:**

We have 90 persons in the population, or we say  $N = 90$ . The purpose is to select a random sample of 30 persons from the given population of 90 persons. One should remember that random number table or a computer psuedo random numbers are used to select 30 persons out of 90.The mean cholesterol level of persons in the population is  $19316/90 = 21462$ . One should remember that population mean or proportion is never known before it is always to be estimated on the basis of sample. In this example actual population values are given and sample has been selected so that comparison could be made. We can calculate the mean of the selected sample and can compare it with population mean.

| <b>Person</b>           | <b>Cholester</b> | <b>Persons</b> | <u>serum choiesteror lever or su healthy persons</u><br><b>Cholestero</b> | <b>Persons</b>  | <b>Cholestero</b> |
|-------------------------|------------------|----------------|---------------------------------------------------------------------------|-----------------|-------------------|
| S                       | ol level         |                | I level                                                                   |                 | I level           |
| $\overline{1}$          | 154              | 31             | 172                                                                       | 61              | 235               |
| $\overline{\mathbf{c}}$ | 212              | 32             | 219                                                                       | 62              | 253               |
| 3                       | 222              | 33             | 247                                                                       | 63              | 263               |
| $\overline{\mathbf{4}}$ | 259              | 34             | 186                                                                       | 64              | 266               |
| 5                       | 239              | 35             | 257                                                                       | 65              | 200               |
| 6                       | 201              | 36             | 222                                                                       | 66              | 200               |
| $\overline{7}$          | 204              | 37             | 208                                                                       | 67              | 223               |
| 8                       | 208              | 38             | 170                                                                       | 68              | 155               |
| 9                       | 197              | 39             | 202                                                                       | 69              | 201               |
| 10                      | 205              | 40             | 222                                                                       | 70              | 234               |
| 11                      | 196              | 41             | 236                                                                       | 71              | 263               |
| 12                      | 212              | 42             | 248                                                                       | 72              | 233               |
| 13                      | 218              | 43             | 186                                                                       | 73              | 223               |
| 14                      | 196              | 44             | 259                                                                       | $\overline{74}$ | 198               |
| 15                      | 169              | 45             | 218                                                                       | 75              | 177               |
| 16                      | 179              | 46             | 208                                                                       | 76              | 197               |
| 17                      | 210              | 47             | 226                                                                       | 77              | 221               |
| 18                      | 204              | 48             | 160                                                                       | 78              | 220               |
| 19                      | 212              | 49             | 171                                                                       | 79              | 231               |
| 20                      | 191              | 50             | 238                                                                       | 80              | 222               |
| 21                      | 239              | 51             | 175                                                                       | 81              | 200               |
| 22                      | 251              | 52             | 208                                                                       | 82              | 225               |
| 23                      | 160              | 53             | 239                                                                       | 83              | 279               |
| 24                      | 211              | 54             | 255                                                                       | 84              | 283               |
| 25                      | 188              | 55             | 221                                                                       | 85              | 258               |
| 26                      | 236              | 56             | 160                                                                       | 86              | 253               |
| 27                      | 248              | 57             | 224                                                                       | 87              | 234               |
| 28                      | 189              | 58             | 156                                                                       | 88              | 276               |
| 29                      | 174              | 59             | 230                                                                       | 89              | 265               |
| 30                      | 138              | 60             | 262                                                                       | 90              | 221               |
| total                   |                  |                |                                                                           |                 | 19316             |

**Table 3.4 Serum cholesterol level of 90 healthy persons** 

A random sample of 30 using the random digits given at the end of the chapter has been selected and the values of the sample are given in Table 3.5.

| <b>OCICLICA SAILING OF SULS</b> |               |                   |                |  |  |  |  |
|---------------------------------|---------------|-------------------|----------------|--|--|--|--|
| Sr.                             | Random number | Cholesterol level |                |  |  |  |  |
| No.                             |               | х                 | $\mathsf{x}^2$ |  |  |  |  |
| $\mathbf 1$                     | 88            | $\frac{276}{ }$   | 76176          |  |  |  |  |
|                                 | 25            | 188               | 35344          |  |  |  |  |
| 2<br>3<br>4                     | 56            | 160               | 25600          |  |  |  |  |
|                                 | 07            | 204               | 41616          |  |  |  |  |
| 5                               | 31            | 172               | 29584          |  |  |  |  |
| 6                               | 47            | 226               | 51076          |  |  |  |  |
| $\overline{7}$                  | 73            | 223               | 49729          |  |  |  |  |
| 8                               | 16            | 179               | 32041          |  |  |  |  |
| 9                               | 89            | 265               | 70225          |  |  |  |  |
| 10                              | 03            | 222               | 49284          |  |  |  |  |
| 11                              | 72            | 233               | 54289          |  |  |  |  |
| 12                              | 74            | 198               | 39204          |  |  |  |  |
| 13                              | 43            | 186               | 34596          |  |  |  |  |
| 14                              | 17            | 210               | 44100          |  |  |  |  |
| 15                              | 83            | 279               | 77841          |  |  |  |  |
| 16                              | 62            | 253               | 64009          |  |  |  |  |
| 17                              | 37            | 208               | 43264          |  |  |  |  |
| 18                              | 65            | 204               | 41616          |  |  |  |  |
| 19                              | 79            | 231               | 53361          |  |  |  |  |
| 20                              | 06            | 201               | 40401          |  |  |  |  |
| 21                              | 33            | 247               | 61009          |  |  |  |  |
| 22                              | 32            | 219               | 47961          |  |  |  |  |
| 23                              | 12            | 212               | 44944          |  |  |  |  |
| 24                              | 02            | 212               | 44944          |  |  |  |  |
| 25                              | 45            | 218               | 47524          |  |  |  |  |
| 26                              | 13            | 218               | 47524          |  |  |  |  |
| 27                              | 66            | 200               | 40000          |  |  |  |  |
| 28                              | 23            | 160               | 25600          |  |  |  |  |
| 29                              | 20            | 191               | 36481          |  |  |  |  |
| 30                              | 35            | 257               | 66049          |  |  |  |  |
| Total                           |               | 6452              | 1415392        |  |  |  |  |

**Table 3.5 Selected sample of 30 persons** 

The sample and population means are  $6452/30 = 215.07$  and  $19316/90 = 214.62$ , respectively. We see that one random sample has been selected and mean cholesterol level on the basis of the sample is 215.07 whereas mean cholesterol level of the population is 214.62. The difference between sample and population mean is not much. As mentioned before, in practical life, we never know population mean and proportion this is assumed to be an estimate of the population mean. The sample mean, 215.07 is an estimated value of population mean, 214.62. To locate the position of population mean, we construct 95% or 99% confidence limits, then we say with confidence that is, we are 95% or 99% confident that these two limits contain population mean. For this purpose we calculate first sample standard deviation and then standard error. The sample standard deviation is: (using Equation 3.8)
$$
s = \sqrt{\frac{1}{29} \left[ 1415392 - \frac{(6452)^2}{30} \right]} = 30.952
$$

If a sample is large, we divide by  $30 = n$  or  $29 = (n - 1)$  which does not make much difference but remember if the sample size is less than 30, it is essential that the divisor for standard deviation is n-1.

The standard error of sample mean is:

S.E (
$$
\bar{x}
$$
 = mean) =  $\frac{s}{\sqrt{n}}$  =  $\frac{30.95}{\sqrt{30}}$  =  $\frac{30.95}{5.477}$  = 5.650

The confidence limits of  $\mu$  is

mean  $\pm Z_{1-\alpha/2}$  S.E (mean) (3.21)

Were  $Z_{1-\alpha/2}$  is taken 1.645 for 90%, 1.96 for 95% and 2.58 for 99% confidence level [Table 3.18]. The 90%, 95% and 99% confidence limits respectively are:

 $215.07 \pm 1.645 \times 5.650 = (205.80 - 224.36)$  is a 90% confidence limits  $215.07 \pm 1.96$  x  $5.650 = (203.996 - 226.074)$  is a 95% confidence limits  $215.07 \pm 2.58 \times 5.650 = (200.493 \times 229.647)$  is a 99% confidence limits imits of  $\mu$  is<br>  $\alpha/2$  S.E (mean)<br>
taken 1.645 for 90%, 1.96 for 95% and 2.58 for 99%<br>
e 90%, 95% and 99% confidence limits respectively are:<br>
1.645 x 5.650 = (205.80 - 224.36) is a 90% confidence li<br>
1.96 x 5.650 = (20

In this example, we state that population mean is 214.62. Therefore, we say with 90% or 95% or 99% confidence that these limits contain population mean. If the population mean is not known, even then we say with confidence that above statement is true.

#### **Example S3-1 (Selecting a Simple Random Sample using IBM-SPSS)**

To select a random sample of size 30 from the data in table 3.4, using IBM-SPSS, we follow the following steps: **Data** Select Cases:

(we can either chose **Filter out unselected cases**, or **Copy selected cases to a new dataset**, or **Delete unselected cases** ):

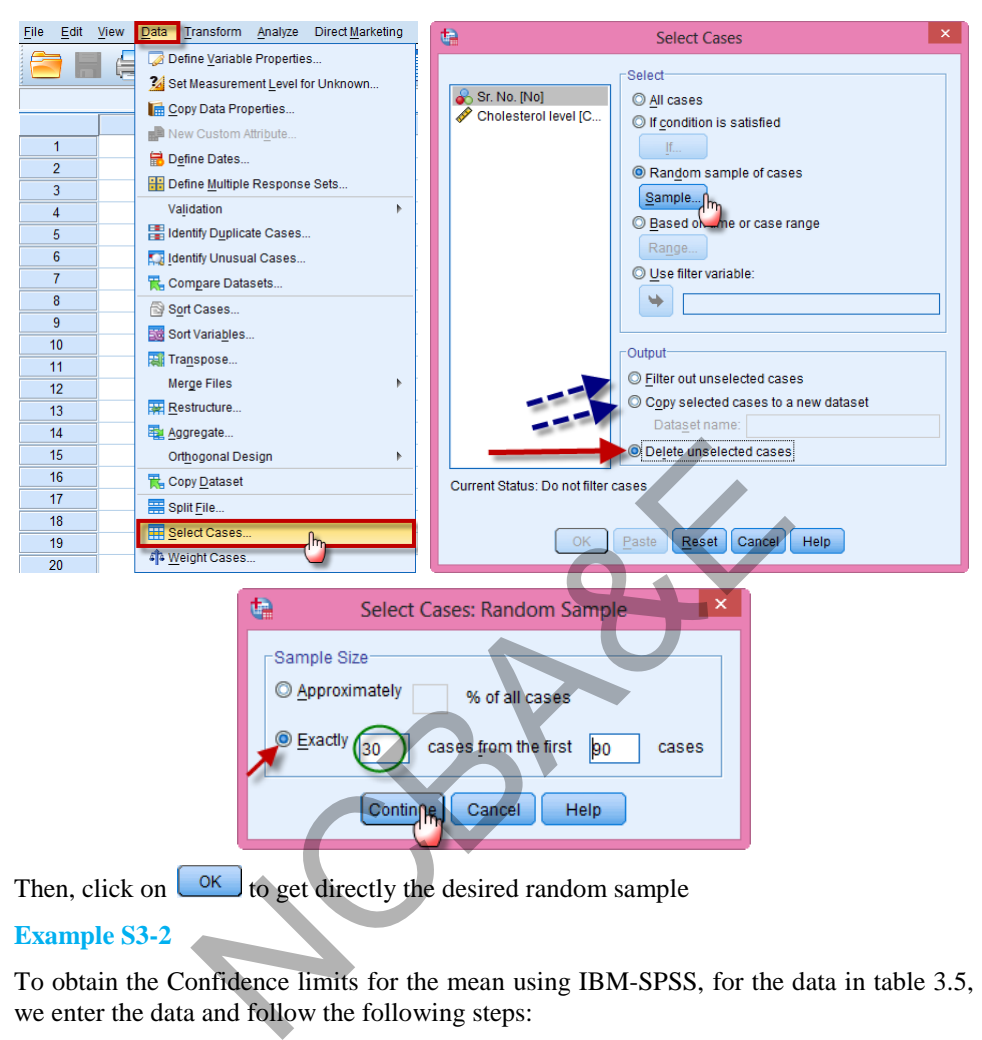

Then, click on  $\left\lfloor \frac{0K}{c} \right\rfloor$  to get directly the desired random sample

# **Example S3-2**

To obtain the Confidence limits for the mean using IBM-SPSS, for the data in table 3.5, we enter the data and follow the following steps:

**Analyze Descriptive Statistics Explore:** 

| File<br>Edit   | <b>View</b><br>Data | Transform  | Analyze<br>Direct Marketing   | Graphs | <b>Utilities</b><br>Add-ons<br>v |
|----------------|---------------------|------------|-------------------------------|--------|----------------------------------|
|                | Щ.                  |            | Reports                       |        | ℔                                |
|                | تصربا               |            | <b>Descriptive Statistics</b> | K      | 128 Frequencies                  |
|                |                     |            | <b>Tables</b>                 |        | H <sub>o</sub> Descriptives      |
|                | No                  | Cholestrol | Compare Means                 | Þ      | -Q <sub>c</sub> Explore          |
|                |                     | 27         | <b>General Linear Model</b>   |        | m                                |
| $\overline{2}$ | 2                   |            | Generalized Linear Models ▶   |        | Crosstabs                        |
| 3              | 3                   |            | <b>Mixed Models</b>           |        | 1/2 Ratio                        |
| 4              | 4                   | 20         | Correlate                     |        | P-P Plots                        |
| 5              | 5                   |            | Regression                    |        | 4 Q-Q Plots                      |

We move the variable into Dependent List and do as follows:

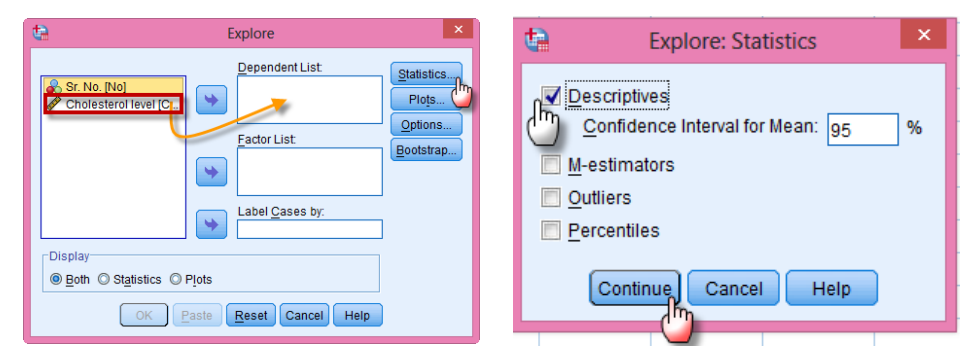

(Note that we can change the 95% to any other value, e.g. 90% or 99%).

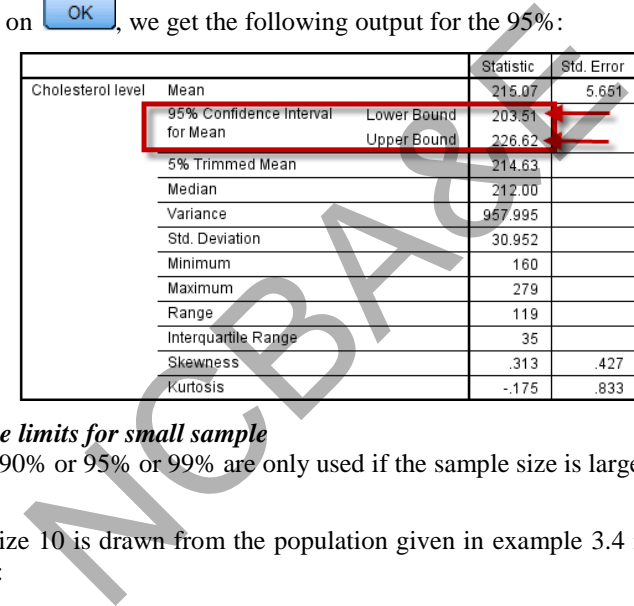

# Once we click on  $\left[\begin{array}{c|c}\n\hline\n0\end{array}\right]$ , we get the following output for the 95%:

#### *(ii) Confidence limits for small sample*

The values of 90% or 95% or 99% are only used if the sample size is large.

#### *Example 3.7:*

A sample of size 10 is drawn from the population given in example 3.4 is given on next page table 3.6:

The sample mean  $= 2221/10 = 222.1$ , and the sample standard deviation using (3.8) is

$$
s = \sqrt{\frac{1}{10 - 1} \left[ 506321 - \frac{(2221)^2}{10} \right]} = 38.060.
$$

(The divisor is (10 - 1) and not 10.)

The confidence limits are 222.1  $\pm$  t<sub>1- $\alpha$ /2  $\frac{36.08}{\sqrt{10}}$ </sub>  $\frac{38.060}{\sqrt{10}} = 222.1 \pm 2.262 \times \frac{38.060}{3.162}$  $\frac{38.060}{24.62}$  or [194.875,

249.325]. 2.262 is value from the t-table [Table 3.17].

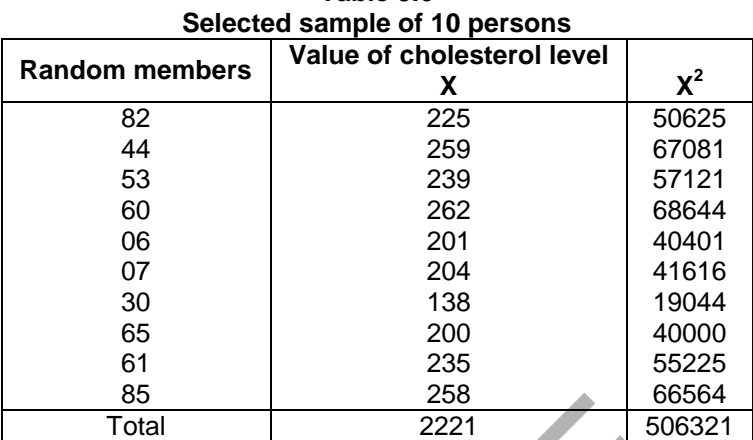

**Table 3.6** 

*The question is how to see the table. If it is 95% confidence limit then subtract 0.95 from 1, i.e. 1 - 0.95 = 0.05, divide 0.05 by 2, i.e. = 0.025, subtract 0.025 from 1 we will get*  0.975, consult the *t*-table under 0.975 and against  $9 = (n - 1)$ . This value is used at the place of  $t_{1-\alpha/2}$ .  $(n - 1)$  is called the degree of freedom and 0.05 (5%) is called level of *significance. This will be explained in the next Chapter.*  85 258 86<br>
Total 2221 500<br>
how to see the table. If it is 95% confidence limit then su<br>
= 0.05, divide 0.05 by 2, i.e. = 0.025, subtract 0.025 free<br>
ne t-table under 0.975 and against  $9 = (n - 1)$ . This val.<br>
(n - 1) is cal

#### *Example 3.8:*

A sample of 25 physically active adult males was selected and arterial blood gas analysis was performed. The results are given in terms of  $P_aQ_2$  values i.e. 75, 88, 75, 88, 72, 83, 83, 72, 87, 78, 78, 77, 79, 80, 80, 83, 79, 79, 72, 83, 76, 85, 86, 84, 75. Compute 95% confidence limits for the mean.

#### *Solution***:**

 $Mean = 79.88$  and sample standard deviation  $= 4.969$ . The 95% confidence limits will be

mean ± t<sub>1</sub>-
$$
\alpha/2
$$
  $\frac{\text{sample s.d(s)}}{\sqrt{25}}$   
79.88 ± 2.0639 x  $\frac{4.969}{5}$  = 79.88 ± 2.049 or [77.830 ~ 81.929].

(The table value at 5% level of significance with 24 degrees of freedom 2.0639)

The confidence interval is narrow and therefore, we say our sample estimate is close to population parameter.

#### **Example S3-3**

To obtain the Confidence limits for the mean using IBM-SPSS, for the data in example 3.8, we enter the data and follow the following steps:

#### **Analyze Descriptive Statistics Explore:**

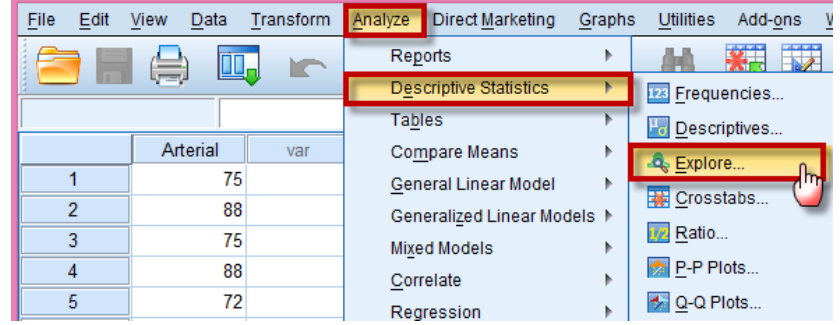

We move the variable into Dependent List and do as follows:

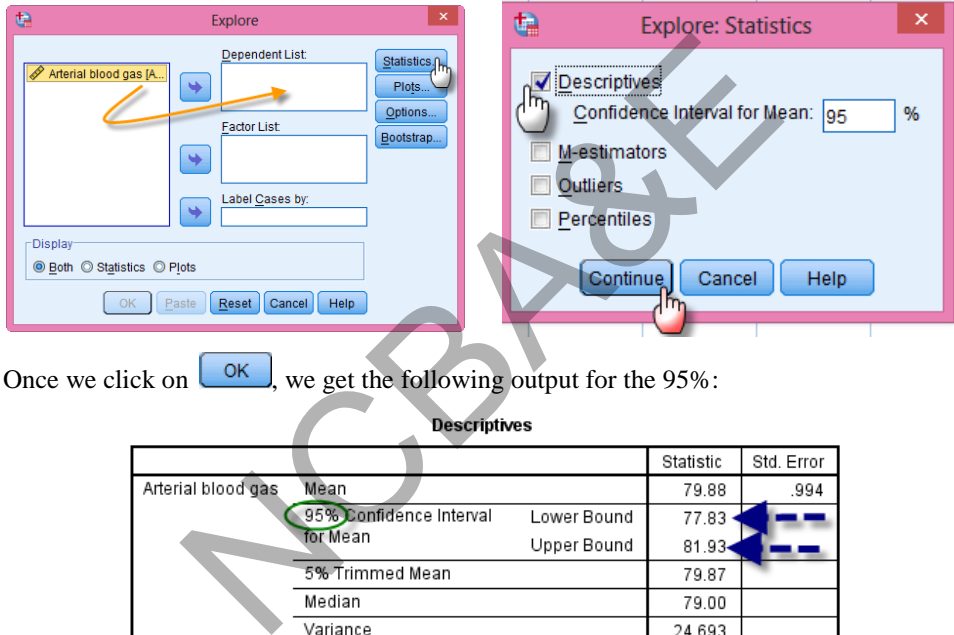

Once we click on  $\left[\frac{K}{\sqrt{N}}\right]$ , we get the following output for the 95%:

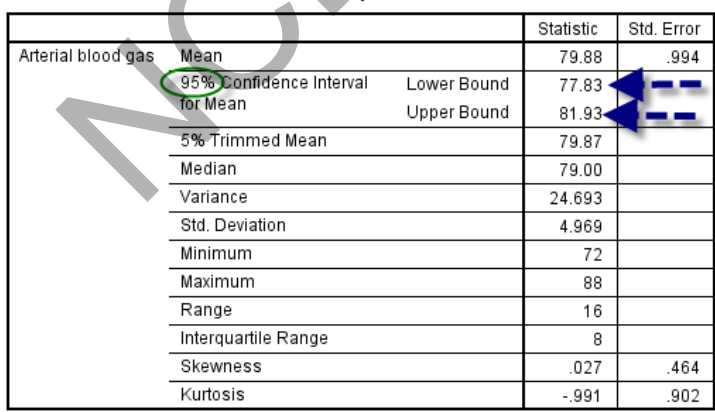

### *Example 3.9:*

Among Saudi male children 7% asthma was found during a survey held at Yumboo. The sample size was 200. Estimate 95% confidence limits for population proportion of Yumboo city.

*Solution:* p = 0.07

$$
1 - p = 0.093
$$
  
 
$$
p \pm Z_1 - \alpha/2 \sqrt{\frac{P (1 - P)}{n}}
$$
 (3.23)

Since sample (n) is large we use 1.96 for 95% confidence level.

$$
0.07 \pm 1.96\ \sqrt{\frac{0.07\ (1-0.07)}{200}}
$$

or

$$
0.07 \pm 0.035 \quad [0.035, 0.105]
$$

These limits contain the proportion of children suffering from asthma in the city of Yumboo.

#### **Example S3-4**

To obtain the Confidence limits for the proportion using IBM-SPSS, for the data in example 3.9, we enter the data (14 of 1's and 186 of 0's) and follow the following steps:

#### **Analyze Descriptive Statistics Frequency:**

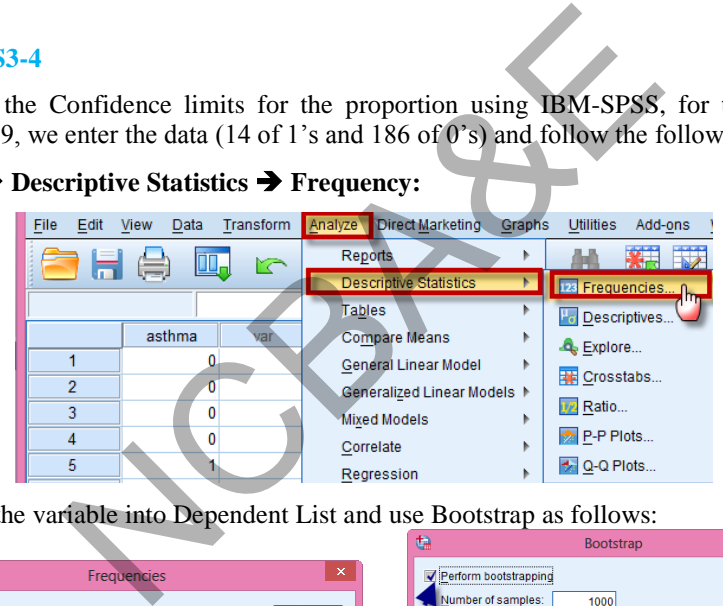

We move the variable into Dependent List and use Bootstrap as follows:

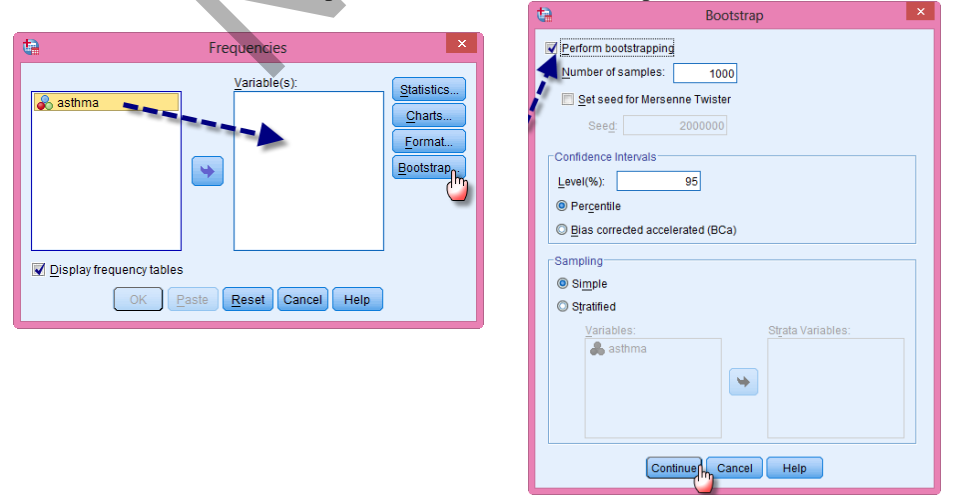

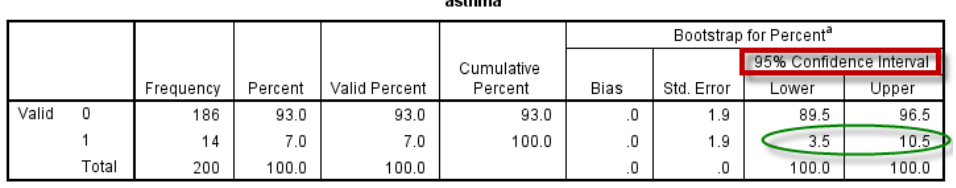

Once we click on  $\begin{bmatrix} \circ \mathsf{K} \\ \circ \mathsf{K} \end{bmatrix}$ , we get the following output:

a. Unless otherwise noted, bootstrap results are based on 1000 bootstrap samples

#### **3.3.6 Stratified Random Sampling**

As has been mentioned before, if there is a large variation among the population units, then simple random sampling selection procedure will be less precise, i.e. estimates obtained from using this selection procedure will not be a good estimate of population parameter. If relatively more precise results are to be obtained, then the population is to be divided into different *homogeneous groups*, called *strata*. The strata are formed so that inside each stratum, units are as homogeneous as far as possible. *Stratification* is a process of dividing the population into different strata and selecting a sample of the required number of units within strata, using the simple random sampling selection procedure. Estimates (i.e. mean, proportion, etc.) of each stratum are aggregated to produce an estimate for the whole population using a method of *weighted mean*. There are number of reasons for using this type of selection procedure, i.e. (i) it may increase precision by reducing the variation, (ii) information may be needed for individual strata, (iii) it is easy to control the execution of survey, and (iv) simultaneous work can be started by independent teams. Stratification can be done by area, age, gender, race, area, nationality, type of patients admitted in the hospital, etc. Sample may be selected using a method of proportional allocation. This method of allocation is more scientific and easily under stable by all. This allocation is highly useful if there is a considerable difference between strata averages or proportions and not many differences between the variances within the strata. In the study of population of smokers, the physician may wish to stratify according to type of smokers (light, medium or heavy smokers). The population of smokers may be divided into light smokers, medium smokers or heavy smokers. sing this selection procedure will not be a good estimatively more precise results are to be obtained, then the lifferent *homogeneous groups*, called *straia*. The strata at tum, units are as homogeneous as far as possibl

An unbiased estimator for population mean for stratified random sampling is

$$
\overline{Y}_{st} = \sum_{h=1}^{k} N_h \overline{Y}_h / N \tag{3.24}
$$

The variance of sample mean of stratified random sampling is as:

Var 
$$
(y_{st}) = \frac{1}{N^2} \sum_{h=1}^{k} [N_h (N_h - n_h) \frac{S_h^2}{n_h}]
$$
 (3.25)

If the allocation of the sample size is proportional then the variance of sample mean will be

$$
Var_{prop}(\bar{y}_{st}) = \frac{N-n}{Nn} \sum_{h=1}^{k} W_h S_h^2
$$
 (3.26)

If correction factor is ignored then (3.26) takes the following form

$$
\text{Var}_{\text{prop}}(\bar{y}_{st}) = \sum_{h=1}^{k} W_h S_h^2 / n \tag{3.27}
$$

The optimum allocation of sample size when the cost in involved is

$$
n_{h} = \frac{n W_{h} S_{h} / \sqrt{C_{h}}}{\sum_{h=1}^{k} W_{h} S_{h} / \sqrt{C_{h}}}
$$
(3.28)

If the cost is ignored then the above formula takes the following form

cost is ignored then the above formula takes the following form

\n
$$
n_{h} = \frac{n W_{h} S_{h}}{k W_{h} S_{h}}
$$
\n(3.29)

\nSince of the sample mean for optimum allocation when cost is involved

\n
$$
Var_{\min}(\overline{y}_{st}) = \frac{1}{n} \left( \sum_{h=1}^{k} W_{h} S_{h} / \sqrt{C_{h}} \right) \left( \sum_{h=1}^{k} W_{h} S_{h} \sqrt{C_{h}} \right) - \frac{1}{N} \sum_{h=1}^{k} W_{h} S_{h}^{2}
$$
\n(3.30)

\ncost factor is ignored then (3.30) will be

\n
$$
Var_{\min}(\overline{y}_{st}) = \frac{1}{n} \left( \sum_{h=1}^{k} W_{h} S_{h} / \sqrt{C_{h}} \right) \left( \sum_{h=1}^{k} W_{h} S_{h} \sqrt{C_{h}} \right)
$$
\n(3.31)

\nlet 3.10:

\nobking information given in the following table and is obtained from census of an city during 1966.

The variance of the sample mean for optimum allocation when cost is involved  
\n
$$
Var_{\min}(\overline{y}_{st}) = \frac{1}{n} \left( \sum_{h=1}^{k} W_h S_h / \sqrt{C_h} \right) \left( \sum_{h=1}^{k} W_h S_h \sqrt{C_h} \right) - \frac{1}{N} \sum_{h=1}^{k} W_h S_h^2
$$
\n(3.30)

If the cost factor is ignored then (3.30) will be

$$
Var_{\min}(\bar{y}_{st}) = \frac{1}{n} \left( \sum_{h=1}^{k} W_h S_h / \sqrt{C_h} \right) \left( \sum_{h=1}^{k} W_h S_h \sqrt{C_h} \right)
$$
(3.31)

#### *Example 3.10:*

The smoking information given in the following table and is obtained from census of an Australian City during 1966.

**Table 3.7 Stratification with respect to number of cigarette smoking** 

| <b>Type of Smoking</b> | <b>Population Size of adult males</b> |
|------------------------|---------------------------------------|
|                        |                                       |
| Light smoker           |                                       |
| < 10                   | 28,900                                |
| Medium smoker          |                                       |
| $10 - 20$              | 38,300                                |
| Heavy smoker           |                                       |
| > 20                   | 52,800                                |
| Total                  | 120,000                               |

In order to examine the current smoking habits of adult males in the city, using the information, a sample survey was planned for 1968. It was further decided to use a sample size of 800 adult males.

#### *Solution:*

The sample size is allocated to each stratum by using proportional allocation method as:

Light smoker = 
$$
\frac{28900}{120000} \times 800 = 192.6 \sim 193
$$
  
\nMedian smoker =  $\frac{38300}{120000} \times 800 = 255.3 \sim 255$   
\nHeavy smoker =  $\frac{52800}{120000} \times 800 = 352 = 352$ 

#### **3.3.7 Sytematic Sampling**

This selection procedure is different from simple random sampling selection procedure. In simple random sampling procedure every unit is selected by using random numbers table whereas in systematic selection procedure, only the first unit is selected at random and the rest of the units are automatically determined. Suppose there are 500 households in a population and 5 percent sample is to be selected from this population using systematic selection procedure. The sample size comes out to be 25 units. What we do is to calculate  $N/n = 500/25 = 20$  (K), this is called *skip interval*. Note that 25 is the size of the sample. Select one unit randomly from first 20 units, using simple random sampling selection procedure. For this purpose, we will adopt the same procedure as it was done in case of simple random sampling selection procedure. Choose two columns of random number tables, and take the first number that is less or equal to 20 (00 is not considered). By using the random numbers table, 12th household is chosen from first twenty households, then remaining households will be chosen automatically with the skip interval as  $12 + 20$ ,  $12 + 2(20)$ ,  $12 + 3(20)$  and so on. The sample will consist of the following households. 120000<br> **Sampling**<br>
rocedure is different from simple random sampling selest<br>
m sampling procedure every unit is selected by using 1<br>
systematic selection procedure, only the first unit is selected<br>
and 5 percent sample i

12, 32, 52, 72, 92, 112, 132, 152, 172, 192, 212, 232, 252, 272, 292, 312, 332, 352, 372, 392, 412, 432, 452, 472 and 492.

This procedure of selecting the sample is called systematic selection procedure. The probability of the selection of the sample is  $1/K= 1/20$ , which is in fact the probability with which any member of the group is selected in the sample. This type of selection procedure is very useful when the population size is unknown or sampling frame is not possible. If the population size is known, it is advisable to use simple random sampling selection procedure. In summary, the following remarks are useful for systematic sampling procedure.

- i) Selection is simple, easier and quicker.
- ii) It involves less cost as compared to simple random sampling.
- iii) A complete and up to date frame is not strictly needed, but the idea of the population is necessary, whereas in simple random sampling selection, procedure a complete and up to date frame is necessary.

In practical situation  $N/n$  is not an integer. If population units are 1012 and sample of size 40 is to be selected, the skip interval comes out to be as  $1012/40 = 25.3$ , take 25 as skip interval. If population units are 1025 and a sample of size 40 is to be selected, the skip interval comes out to be as  $1025/40 = 25.6$ , take 26 as skip interval, etc. In most of situations population size is not known, then skip interval is the choice of an experienced sampling statistician. Note that, if sampling frame is available then simple or stratified random sampling is a better choice.

An unbiased estimator for population mean is

$$
\overline{y}_{sy} = \frac{1}{nk} \sum_{r=1}^{k} \sum_{i=1}^{n} y_{ri}
$$
 (3.34)

The variance of sample mean is

$$
\text{Var}(\overline{\mathbf{y}}_{\text{sy}}) = \frac{1}{k} \sum_{r=1}^{k} (\overline{\mathbf{y}}_r - \overline{\mathbf{Y}})^2
$$
\n(3.35)

Other form of variance is

$$
Var(\bar{y}_{sy}) = \frac{N-1}{N}S^2 - \frac{k(n-1)}{N}S_w^2,
$$
\n(3.36)

where  $S^2$  is total sum of square and  $S_w^2$  is within sum of squares i.e.

$$
(\mathbf{nk} - 1)\mathbf{S}^2 = \sum_{\mathbf{r} = 1}^{k} \sum_{i=1}^{n} [y_{\mathbf{ri}} - \overline{\mathbf{Y}}]^2
$$
 (3.37)

and

Var(
$$
\bar{y}_{sy}
$$
) =  $\frac{1}{k} \sum_{r=1}^{k} (\bar{y}_r - \bar{Y})^2$  (3.35)  
\nOther form of variance is  
\nVar( $\bar{y}_{sy}$ ) =  $\frac{N-1}{N} S^2 - \frac{k(n-1)}{N} S_w^2$ , (3.36)  
\nwhere S<sup>2</sup> is total sum of square and S<sub>w</sub><sup>2</sup> is within sum of squares i.e.  
\n(nk-1)S<sup>2</sup> =  $\sum_{r=1}^{k} \sum_{i=1}^{n} [y_{ri} - \bar{Y}]^2$  (3.37)  
\nand  
\nS<sub>w</sub><sup>2</sup> =  $\frac{1}{k(n-1)} \sum_{r=1}^{k} \sum_{i=1}^{n} (y_{ri} - \bar{y}_r)^2$  (3.38)  
\n3.3.8 Single Stage Cluster Sampling  
\nThe word cluster was used by Hansen and Hurwitz (1942) to describe a group of elements that constitute a sampling unit. When the entire area containing the population in

#### **3.3.8 Single Stage Cluster Sampling**

The word cluster was used by Hansen and Hurwitz (1942) to describe a group of elements that constitute a sampling unit. When the entire area containing the population under study is sub-divided into smaller areas and each element of the population is associated with one and only one such small area, the procedure is alternatively called *area sampling*. Cluster sampling is a selection procedure in which population units (elements) are divided into convenient number of groups, called clusters. Each cluster contains some elements. A random sample of some clusters is selected using a simple random sampling procedure or probability proportional to size selection procedure (see next section). Each selected cluster is studied in full. Since all the elements in the sampled cluster are examined in full, therefore it is known as a single stage cluster sampling. Sometimes clusters are known as *primary units* in the context of multistage sampling and elements within each cluster are called *secondary units*.

The concept of cluster was developed for the cases, where the list of elements is not available. For example, in a population survey, list of households is available whereas a list of persons is not. Since cluster sampling consists of groups of elements, approach to

the elements is faster, easier and more convenient than other sampling procedures. Cost will be less if the elements are grouped in a cluster rather than randomly dispersed throughout the area. Since cluster sampling is not a true representative sampling method as compared to simple random method, therefore, the efficiency will be less. The efficiency of clustering sampling depends on the size of the cluster. If the size of clusters is large and the number of clusters is less the efficiency will also be decreased, but if the size is small and number of clusters is more, the efficiency will be increased. Cluster sampling procedure is different from stratified sampling in the sense that in the former case all elements within groups (clusters) are studied.

The cluster sampling procedure is explained below:

Suppose we would like to hold a TB survey in Dammam City and the list of households and list of persons are not known to us. We can divide the whole city into different sectors (clusters) say (40). We try to divide the population into equal size clusters as far as possible. Suppose 10 sectors (clusters) are likely to be selected. We will use simple random sampling procedure to select 10 clusters. Then all the 10 selected clusters will be examined fully to check the prevalence of TB.

If the clusters vary in size then, simple random selection procedure will not be appropriate method of selection. We will select the sample keeping in view, the size of the clusters. The selection used in these situations will be known as *probability proportional to size sampling selection procedure*. Say (40). We try to divide the population into equal sit<br>pose 10 sectors (clusters) are likely to be selected. We<br>g procedure to select 10 clusters. Then all the 10 selected<br>o check the prevalence of TB.<br>vary in size then

An unbiased estimator of population mean is

$$
\bar{y}_{e} = \frac{1}{nM} \sum_{i=1}^{n} \sum_{j=1}^{M} y_{ij}
$$
 (3.39)

The variance of sample mean is

Var(
$$
\overline{y}_e
$$
) =  $\frac{N-n}{Nn(N-1)} \sum_{i=1}^{N} (\overline{Y}_i - \overline{Y})^2$  (3.40)

An unbiased variance estimator of (3.40) is

$$
var(\bar{y}_e) = \frac{N-n}{Nn} \frac{1}{n-1} \sum_{i=1}^{n} (\bar{y}_i - \bar{y}_e)^2
$$
 (3.41)

where  $\bar{y}_i$  is mean of the cluster of population and Y the mean of population.

#### **3.3.9 Probability Proportional to Size Sampling Procedure**

In all the above selection procedures, equal probability of selection was involved i.e. each unit or each cluster has equal chance to be in the sample, but in probability proportional to size sampling procedure, units are selected keeping in mind the size of units. This method is also known as sampling with unequal probabilities of selection procedure. Hansen and Hurwitz (1943) suggested this selection procedure.

An unbiased estimator for population total is given as

$$
y'_{HH}
$$
 or  $y'_{PPS} = \frac{1}{n} \sum_{i=1}^{n} \frac{y_i}{p_i}$ , (3.42)

where  $p_i$  is the probability of selection of the ith population unit to be in sample.

The variance and unbiased variance estimator are given respectively

$$
Var(y'_{HH}) = \frac{1}{n} \left( \sum_{i=1}^{N} \frac{Y_i^2}{p_i} - Y^2 \right)
$$
 (3.43)

and

$$
var(y'_{HH}) = \frac{1}{n(n-1)} \sum_{i=1}^{n} \left( \frac{y_i}{p_i} - y'_{HH} \right)^2
$$
 (3.44)

Here only brief introduction is given, if anyone is interested, he may refer to a monograph on *sampling with unequal probabilities by Brewer and Hanif (1983).* This selection procedure is explained as:

#### *Example 3.11:*

Areas of 20 sectors and numbers of households in each area are given. Select a sample of 5 sectors.

#### *Solution*

To select a sample, some basic calculations are required. In column 5, proportions (probability) of the area of each sector, and in column 6 cumulative size of the area have been calculated. In column 7 range of each sector is given. The ranges are given only for convenience otherwise it is not essential. Suppose we like to select a sample of 5 sectors under this selection procedure. Five random numbers are selected between 001 and 448. These random numbers are 153, 52, 414, 283 and 177. They fall in the ranges 151 - 156, 43 - 58, 316 - 438, 257 - 310 and 162 - 256. Therefore, sector numbers, 8, 4, 16, 11, and 10 are in the sample as given in Table 3.9. F introduction is given, if anyone is interested, he<br> *campling with unequal probabilities by Brewer and Ha*<br>
ure is explained as:<br>
ors and numbers of households in each area are given. So<br>
ors and numbers of households in

| <b>Sector</b>                             | Area                           | reputation of nouse note along with area<br>No. of | $Z_i/Z$    | <b>Proportion</b> | Cumulative       | Range       |  |  |  |
|-------------------------------------------|--------------------------------|----------------------------------------------------|------------|-------------------|------------------|-------------|--|--|--|
| No.                                       | Ζi                             | <b>Households</b>                                  |            | $Z_i/Z$           | $Z_i$            |             |  |  |  |
| (1)                                       | (2)                            | (3)                                                | (4)        | (5)               | (5)              | (6)         |  |  |  |
| 1                                         | 33                             | 2328                                               | 33/448     | 0.074             | 33               | $1 - 33$    |  |  |  |
|                                           | 8                              | 754                                                | 8/448      | 0.018             | 41               | 34 - 41     |  |  |  |
| $\begin{array}{c}\n23 \\ 45\n\end{array}$ | 1                              | 105                                                | 1/448      | 0.002             | 42               | 42          |  |  |  |
|                                           | 16                             | 949                                                | 16/448     | 0.035             | 58               | 43 - 58     |  |  |  |
|                                           | 43                             | 3091                                               | 43/448     | 0.096             | 101              | $59 - 101$  |  |  |  |
| 6                                         | 40                             | 1736                                               | 40/448     | 0.089             | 141              | 102 - 141   |  |  |  |
| $\overline{7}$                            | 9                              | 840                                                | 9/448      | 0.020             | 150              | 142 - 150   |  |  |  |
| 8                                         | 6                              | 311                                                | 6/448      | 0.014             | 156              | 151 - 156   |  |  |  |
| 9                                         | 5                              | 0                                                  | 5/448      | 0.011             | 161              | $157 - 161$ |  |  |  |
| 10                                        | 95                             | 3044                                               | 95/448     | 0.212             | 256              | 162 - 256   |  |  |  |
| 11                                        | 54                             | 2483                                               | 54/448     | 0.121             | 310              | 257 - 310   |  |  |  |
| 12                                        | 1                              | 128                                                | 1/448      | 0.002             | 311              | 311         |  |  |  |
| 13                                        | 1                              | 102                                                | 1/448      | 0.002             | 312              | 312         |  |  |  |
| 14                                        | $\overline{2}$                 | 60                                                 | 2/448      | 0.005             | 314              | $313 - 314$ |  |  |  |
| 15                                        | 1                              | 0                                                  | 1/448      | 0.002             | $\overline{3}15$ | 325         |  |  |  |
| 16                                        | 123                            | 11799                                              | 123/448    | 0.275             | 438              | $316 - 438$ |  |  |  |
| 17                                        | 1                              | 26                                                 | 1/448      | 0.002             | 439              | 439         |  |  |  |
| 18                                        | 3                              | 317                                                | 3/448      | 0.007             | 442              | 440 - 442   |  |  |  |
| 19                                        | 4                              | 190                                                | 4/448      | 0.009             | 446              | 433 - 446   |  |  |  |
| 20                                        | $\overline{2}$                 | 180                                                | 2/448      | 0.005             | 448              | 447 - 448   |  |  |  |
| Total                                     | $448 = Z$                      | 28443                                              |            |                   |                  |             |  |  |  |
|                                           |                                |                                                    |            |                   |                  |             |  |  |  |
|                                           |                                |                                                    | Table 3.9: |                   |                  |             |  |  |  |
|                                           | Sample selected from Table 3.3 |                                                    |            |                   |                  |             |  |  |  |
|                                           | Random                         | Sr. No.                                            |            | <b>Number of</b>  | Probability of   |             |  |  |  |
|                                           | <b>Numbers</b>                 | of Sector                                          |            | <b>Houses</b>     | <b>Selection</b> |             |  |  |  |
|                                           | 52                             | 4                                                  |            | 949               | 0.035            |             |  |  |  |
|                                           | 153                            | 8                                                  |            | 311               | 0.014            |             |  |  |  |
|                                           | 10<br>177                      |                                                    |            | 3044              | 0.212            |             |  |  |  |

**Table 3.8: Population of house hold along with area** 

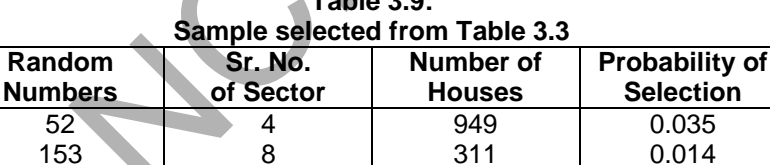

3044 2483 11799 0.212 0.121 0.275

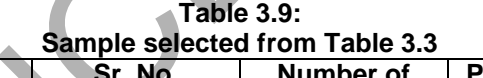

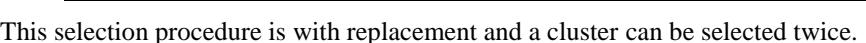

10 11 16

There are over 100 selection procedures relating to probability proportional to size without replacement. Here only one selection procedure that is most frequently used by non-statisticians is described.

### **3.3.10 Random Systematic Selection Procedure**

177 283 414

This selection procedure is simple and easy for the selection of a sample. It is commonly used in a large-scale survey. In this selection procedure the population units (sectors) are randomly arranged. The size of each population is mentioned against every unit. The size may be area or may be total number of households in that sector.

#### *Example 3.12:*

Suppose we have a population of 8 sectors. Select a sample of 3 sectors. These sectors are arranged randomly before the selection of sample. Against each sector, the size of sector is given.

**Table 3.10:** 

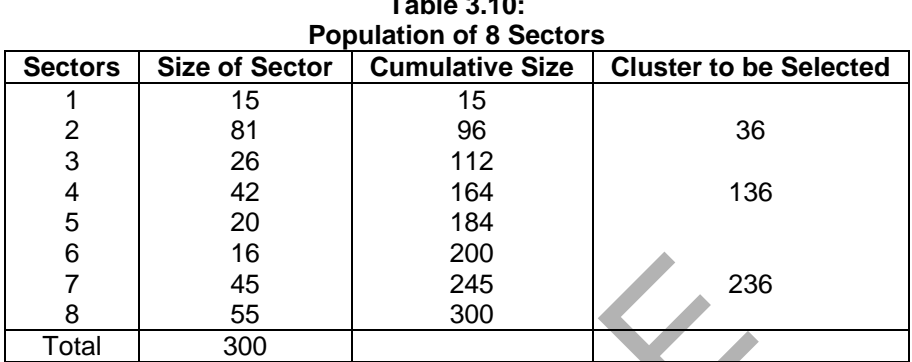

A sample of 3 sectors is to be selected. Divide the total by the sample size to obtain skip interval, i.e.  $300/3 = 100$ . Select a random start from 001 to 300. Let the random start be 36, so the first sector selected will be the 2nd one. For the selection of second and third sectors, we proceed as: add  $36 + 100 = 136$  and  $36 + 2(100) = 236$ . 136 falls against 164 and 236 falls against 245. So, 4th and 7th sectors are selected. As a result 2nd, 4th and 7th sectors are in the sample.

### **3.3.11 Multistage Sampling**

Simple random sampling and stratified random sampling selection procedures described above may be considered as a single stage sampling procedure. In a single stage selection procedure, a sample is drawn from a population and informations are obtained from the sampling units. In multistage sampling, a population is divided into a number of large units and a sample of large units is selected either using equal probability selection procedure or using probability proportional to size selection procedure. Each of selected large unit is further subdivided into smaller units, and a sample of these units is selected from each of the selected large units. Kendall and Bukland (1980) in the Dictionary of Statistical Terms define a multistage sample as one *which is selected by stages, the sample units at each stage being sub-sampled from the (larger) units chosen at the previous stage* or in multistage sampling selection is carried out in a succession of stages. Typical example of multistage sampling may be a health survey in Eastern Province, Saudi Arabia where the Eastern Province is divided into primary care centers as the first stage units. A sample may be selected from primary care centers as primary sampling units (P.S.U.) From each primary care centers; sample of patients may be selected as second stage units (SSU) and so on. 16 200<br>45 245 23<br>55 300<br>300 300 300<br>200 300 300 300 300 300 2015 310<br>200 cectors is to be selected. Divide the total by the sample si<br> $\sqrt{3} = 100$ . Select a random start from 001 to 300. Let the<br>ector selected will be the

Multistage sampling is most frequently used in field surveys where the list of last stage units is difficult to get. Though by using multistage sampling precision is lost but it is much cheaper and quicker than any other design.

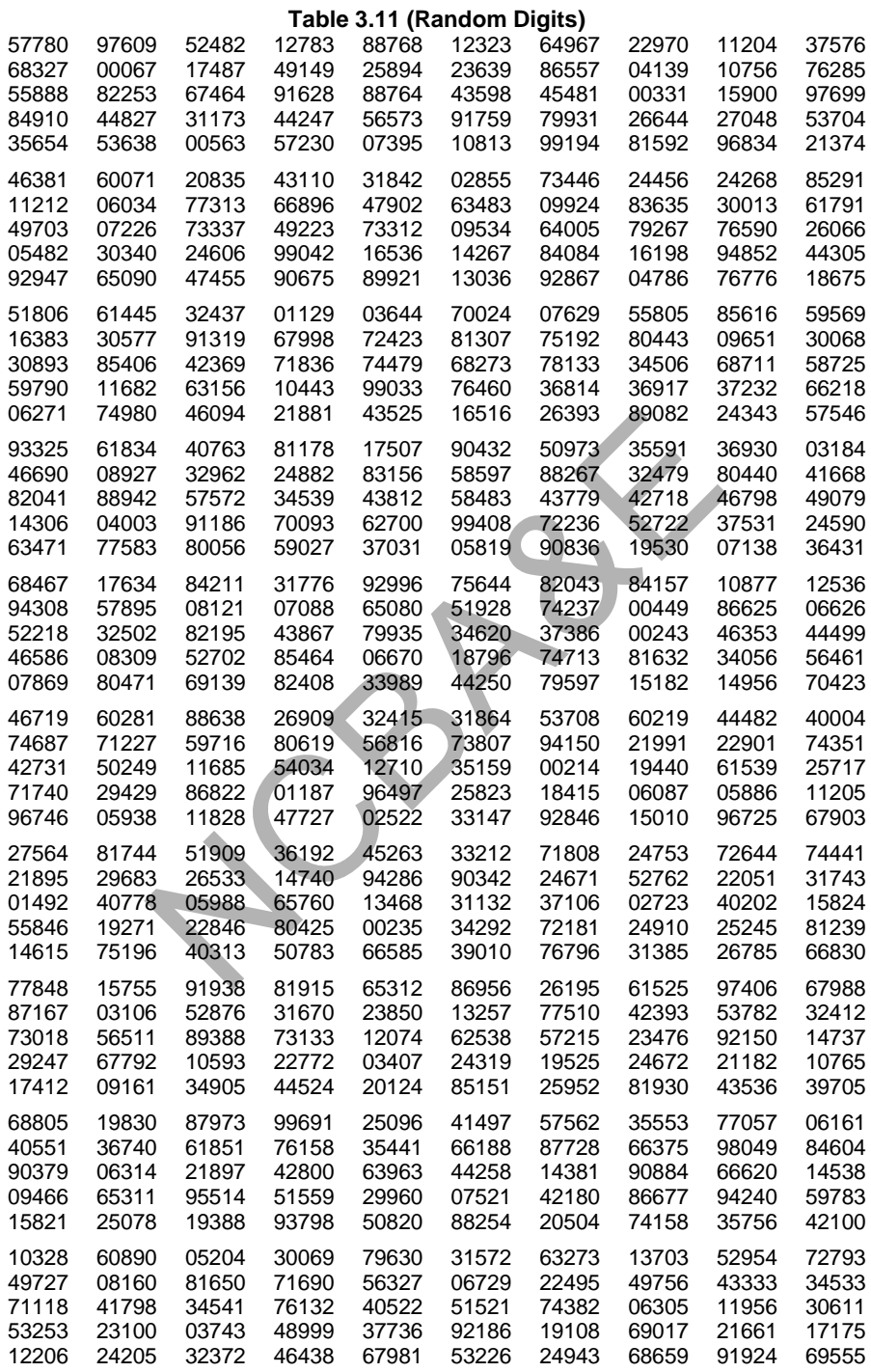

| $P\downarrow d \rightarrow$  | .01                                                                         | sumanon or sample size.<br>.02 | .03  | .04              | .05 | .06 | with absolute predictor (50 %).<br>.07 | .08 | .09 | $\mathbf{.1}$  |
|------------------------------|-----------------------------------------------------------------------------|--------------------------------|------|------------------|-----|-----|----------------------------------------|-----|-----|----------------|
| .01                          | 380                                                                         | 95                             | 42   | 24               | 15  | 11  | 8                                      | 6   | 5   | 4              |
| .02                          | 753                                                                         | 188                            | 84   | 47               | 30  | 21  | 15                                     | 12  | 9   | $\overline{8}$ |
| .03                          | 1118                                                                        | 279                            | 124  | 70               | 45  | 31  | 23                                     | 17  | 14  | 11             |
| .04                          | 1475                                                                        | 369                            | 164  | 92               | 59  | 41  | 30                                     | 23  | 18  | 15             |
| .05                          | 1825                                                                        | 456                            | 203  | 114              | 73  | 51  | 37                                     | 29  | 23  | 18             |
| .06                          | 2167                                                                        | 542                            | 241  | 135              | 87  | 60  | 44                                     | 34  | 27  | 22             |
| .07                          | 2501                                                                        | 625                            | 278  | 156              | 100 | 69  | 51                                     | 39  | 31  | 25             |
| .08                          | 2827                                                                        | 707                            | 314  | 177              | 113 | 79  | 58                                     | 44  | 35  | 28             |
| .09                          | 3146                                                                        | 787                            | 350  | 197              | 126 | 87  | 64                                     | 49  | 39  | 31             |
| $\cdot$ 1                    | 3457                                                                        | 864                            | 384  | 216              | 138 | 96  | 71                                     | 54  | 43  | 35             |
| .15                          | 4898                                                                        | 1225                           | 544  | 306              | 196 | 136 | 100                                    | 77  | 60  | 49             |
| $\cdot$                      | 6147                                                                        | 1537                           | 683  | 384              | 246 | 171 | 125                                    | 96  | 76  | 61             |
| .25                          | 7203                                                                        | 1801                           | 800  | 450              | 288 | 200 | 147                                    | 113 | 89  | 72             |
| $\cdot$ 3                    | 8067                                                                        | 2017                           | 896  | 504              | 323 | 224 | 165                                    | 126 | 100 | 81             |
| .35                          | 8740                                                                        | 2185                           | 971  | 546              | 350 | 243 | 178                                    | 137 | 108 | 87             |
| $\mathbf{.4}$                | 9220                                                                        | 2305                           | 1024 | 576              | 369 | 256 | 188                                    | 144 | 114 | 92             |
| .45                          | 9508                                                                        | 2377                           | 1056 | 594              | 380 | 264 | 194                                    | 149 | 117 | 95             |
| $.5\,$                       | 9604                                                                        | 2401                           | 1067 | 600              | 384 | 267 | 196                                    | 150 | 119 | 96             |
|                              | <b>Table 3.13</b><br>Estimation of sample size for absolute precision (99%) |                                |      |                  |     |     |                                        |     |     |                |
| $P \downarrow d \rightarrow$ | .01                                                                         | .02                            | .03  | .04              | .05 | .06 | .07                                    | .08 | .09 | $\cdot$ 1      |
| .01                          | 658                                                                         | 165                            | 73   | 41               | 26  | 18  | 13                                     | 10  | 8   | $\overline{7}$ |
| .02                          | 1305                                                                        | 326                            | 145  | 82               | 52  | 36  | 27                                     | 20  | 16  | 13             |
| .03                          | 1937                                                                        | 484                            | 215  | $\overline{121}$ | 77  | 54  | 40                                     | 30  | 24  | 19             |
| .04                          | 2556                                                                        | 639                            | 284  | 160              | 102 | 71  | 52                                     | 40  | 32  | 26             |
| .05                          | 3162                                                                        | 790                            | 351  | 198              | 126 | 88  | 65                                     | 49  | 39  | 32             |
| .06                          | 3754                                                                        | 939                            | 417  | 235              | 150 | 104 | 77                                     | 59  | 46  | 38             |
| .07                          | 4333                                                                        | 1083                           | 481  | 271              | 173 | 120 | 88                                     | 68  | 53  | 43             |

**Tables 3.12 Estimation of sample size with absolute precision (95%).** 

# **Table 3.13**

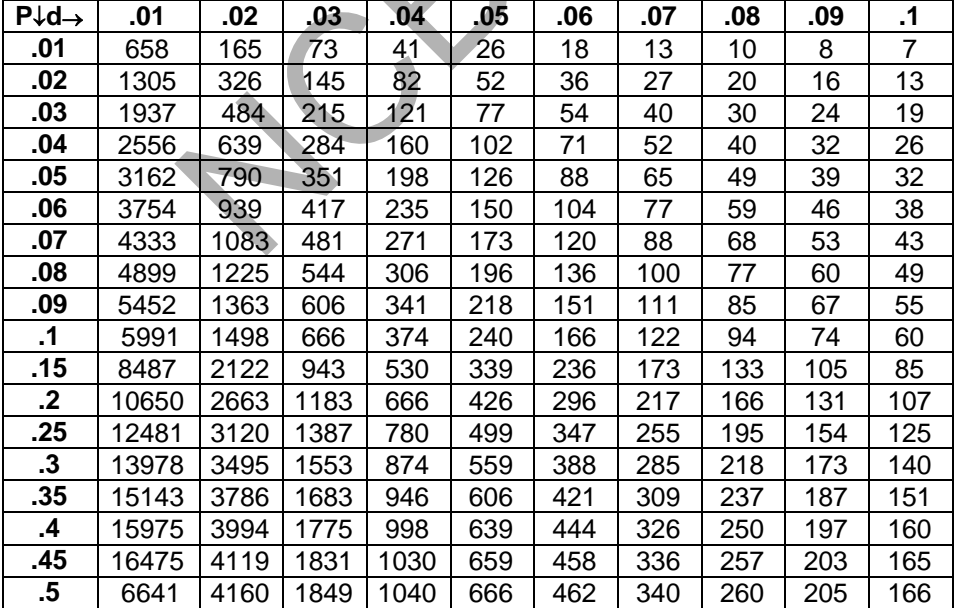

| $P \downarrow D \rightarrow$ | .01     | .02                  | .03    | .04           | .05    | .06    | .07   | .<br>.08    | .09   |
|------------------------------|---------|----------------------|--------|---------------|--------|--------|-------|-------------|-------|
| .01                          | 3803184 | 950796               |        | 422576 237699 | 152127 | 105644 | 77616 | 59425       | 46953 |
| .02                          | 1882384 | 470596 209154 117649 |        |               | 75295  | 52288  |       | 38416 29412 | 23239 |
| .03                          | 1242117 | 310529               | 138013 | 77632         | 49685  | 34503  | 25349 | 19408       | 15335 |
| .04                          | 921984  | 230496               | 102443 | 57624         | 36879  | 25611  | 18816 | 14406       | 11383 |
| .05                          | 729904  | 182476               | 81100  | 45619         | 29196  | 20275  | 14896 | 11405       | 9011  |
| .06                          | 601851  | 150463               | 66872  | 37616         | 24074  | 16718  | 12283 | 9404        | 7430  |
| .07                          | 510384  | 127596               | 56709  | 31899         | 20415  | 14177  | 10416 | 7975        | 6301  |
| .08                          | 441784  | 110446               | 49087  | 27611         | 17671  | 12272  | 9016  | 6903        | 5454  |
| .09                          | 388428  | 97107                | 43159  | 24277         | 15637  | 10790  | 7927  | 6069        | 4795  |
| $\cdot$ 1                    | 345744  | 86436                | 38416  | 21609         | 13830  | 9604   | 7056  | 5402        | 4268  |
| .15                          | 217691  | 54423                | 24188  | 13606         | 8708   | 6047   | 4443  | 3401        | 2688  |
| $\cdot$                      | 153664  | 38416                | 17074  | 9604          | 6147   | 4268   | 3136  | 2401        | 1897  |
| .25                          | 115248  | 28812                | 12805  | 7203          | 4610   | 3210   | 2352  | 1801        | 1423  |
| $\cdot$ 3                    | 89637   | 22409                | 9960   | 5602          | 3585   | 2490   | 1829  | 1401        | 1107  |
| .35                          | 71344   | 17836                | 7927   | 4459          | 2854   | 1982   | 1456  | 1115        | 881   |
| $\cdot$                      | 57624   | 14406                | 6403   | 3601          | 2305   | 1601   | 1176  | 900         | 711   |
| .45                          | 46953   | 11738                | 5217   | 2935          | 1878   | 1304   | 968   | 734         | 580   |
| $.5\,$                       | 38416   | 9604                 | 4268   | 2401          | 1537   | 1067   | 784   | 600         | 474   |
| .55                          | 31431   | 7858                 | 3492   | 1964          | 1257   | 873    | 641   | 491         | 388   |
| $\overline{\mathbf{6}}$      | 25611   | 6043                 | 2846   | 1601          | 1024   | 711    | 523   | 400         | 316   |
| .65                          | 20686   | 5171                 | 2298   | 1293          | 827    | 575    | 422   | 323         | 256   |
| $\mathbf{.7}$                | 16464   | 4116                 | 1829   | 1029          | 669    | 457    | 336   | 257         | 203   |
| .75                          | 12805   | 3201                 | 1423   | 800           | 512    | 366    | 261   | 200         | 158   |
| 8.                           | 9604    | 2401                 | 1067   | 600           | 364    | 267    | 196   | 150         | 119   |
| .85                          | 6779    | 1695                 | 753    | 424           | 271    | 188    | 138   | 106         | 84    |
| .9                           | 4268    | 1067                 | 474    | 267           | 171    | 119    | 87    | 67          | 53    |
| .95                          | 2022    | 505                  | 225    | 126           | 81     | 56     | 41    | 32          | 25    |

**Table 3.14 Estimation of sample size with relative precision (95%)** 

| $PUD\rightarrow$ | .01            | .02     | .03    | .04                  | .05    | .06    | .07    | .08    | .09   |
|------------------|----------------|---------|--------|----------------------|--------|--------|--------|--------|-------|
| .01              | 6589836        | 1647459 |        | 732204 411865        | 263583 | 183051 | 134486 | 102966 | 81356 |
| .02              | 3261636 815409 |         |        | 362404 203852 130465 |        | 90601  | 66564  | 50963  | 40267 |
| .03              | 2152236        | 538059  | 239137 | 134515               | 86089  | 59784  | 43923  | 33629  | 26571 |
| .04              | 1597536        | 399384  | 177504 | 99846                | 63901  | 44376  | 32603  | 24962  | 19723 |
| .05              | 1264716        | 316179  | 140524 | 79045                | 50589  | 36131  | 25811  | 19761  | 15614 |
| .06              | 1042836        | 260709  | 115871 | 66177                | 41713  | 28968  | 21282  | 16294  | 12875 |
| .07              | 884350         | 221088  | 96261  | 55272                | 35374  | 24565  | 18048  | 13818  | 10918 |
| .08              | 765486         | 191372  | 85054  | 47843                | 30619  | 21264  | 15622  | 11961  | 9450  |
| .09              | 673036         | 168259  | 74782  | 42065                | 26921  | 18695  | 13735  | 10516  | 8309  |
| $\cdot$ 1        | 599076         | 149769  | 66564  | 37442                | 23963  | 16641  | 12226  | 9361   | 7396  |
| .15              | 377196         | 94299   | 41911  | 23575                | 15088  | 10478  | 7698   | 5894   | 4657  |
| $\cdot$          | 266256         | 66564   | 29684  | 16641                | 10650  | 7396   | 5434   | 4160   | 3287  |
| .25              | 199692         | 49923   | 22188  | 12481                | 7988   | 5547   | 4075   | 3120   | 2465  |
| $\cdot$ 3        | 156316         | 36829   | 17257  | 9707                 | 6213   | 4314   | 3170   | 2427   | 1917  |
| .35              | 123619         | 30905   | 13735  | 7726                 | 4945   | 3434   | 2523   | 1932   | 1526  |
| $\mathbf{.4}$    | 99846          | 24961   | 11094  | 6240                 | 3994   | 2774   | 2038   | 1560   | 1233  |
| .45              | 81366          | 20339   | 9040   | 5085                 | 3254   | 2260   | 1660   | 1271   | 1004  |
| $.5\,$           | 66564          | 16641   | 7396   | 4160                 | 2663   | 1849   | 1358   | 1040   | 822   |
| .55              | 54461          | 13615   | 6051   | 3404                 | 2178   | 1513   | 1111   | 851    | 672   |
| $\cdot 6$        | 44376          | 11094   | 4931   | 2774                 | 1775   | 1233   | 906    | 693    | 548   |
| .65              | 35842          | 8961    | 3982   | 2240                 | 1434   | 996    | 731    | 560    | 442   |
| $\cdot$          | 28527          | 7132    | 3170   | 1783                 | 1141   | 792    | 582    | 446    | 352   |
| .75              | 22198          | 5547    | 2465   | 1387                 | 888    | 616    | 453    | 347    | 274   |
| .8               | 18641          | 4160    | 1849   | 1040                 | 666    | 452    | 340    | 260    | 205   |
| .85              | 11747          | 2937    | 1305   | 734                  | 470    | 326    | 240    | 184    | 145   |
| .9               | 7396           | 1849    | 822    | 452                  | 296    | 205    | 151    | 116    | 91    |
| .95              | 3503           | 876     | 389    | 219                  | 140    | 97     | 71     | 55     | 43    |

**Table 3.15 Estimation of sample size for relative precision (99%)** 

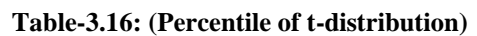

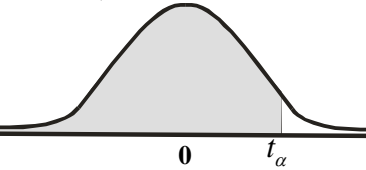

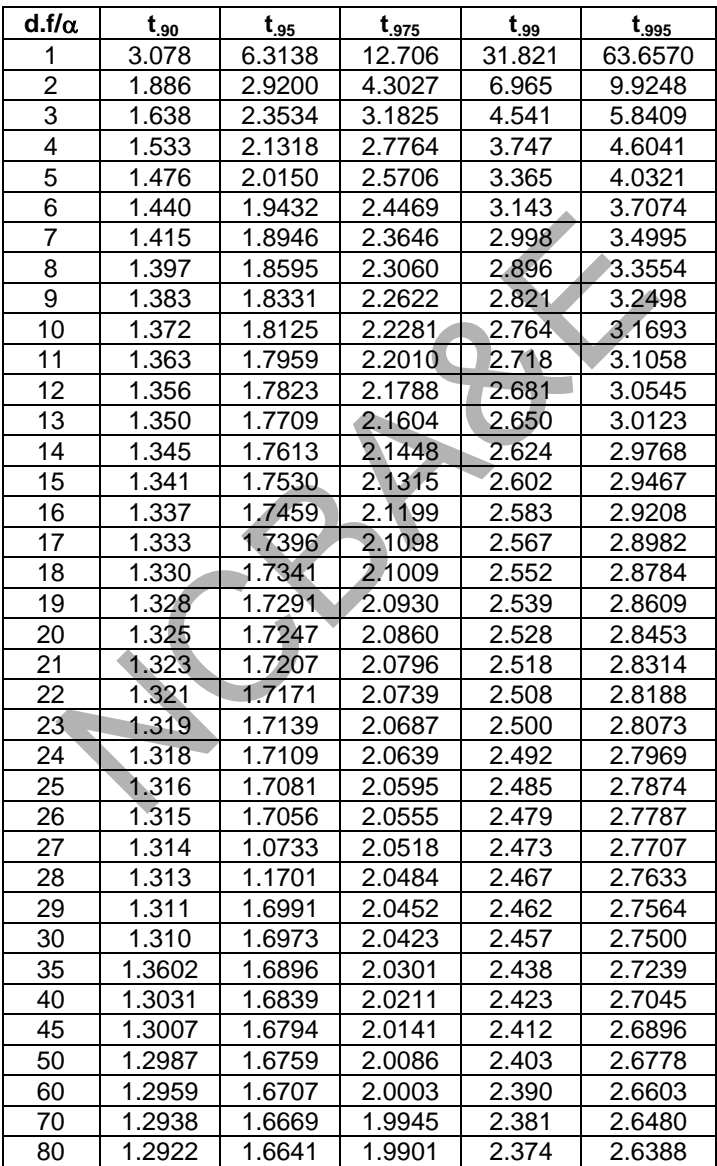

# *Chapter 4*

# **Hypothesis Testing Procedures**

# **4.1 Introduction**

Generally there are two methods available and widely used for making inferences about the population parameters i.e.

- (a) Inference may be drawn through *confidence limits*.
- (b) Inference may be drawn about specific value of the population through *testing of hypotheses*.

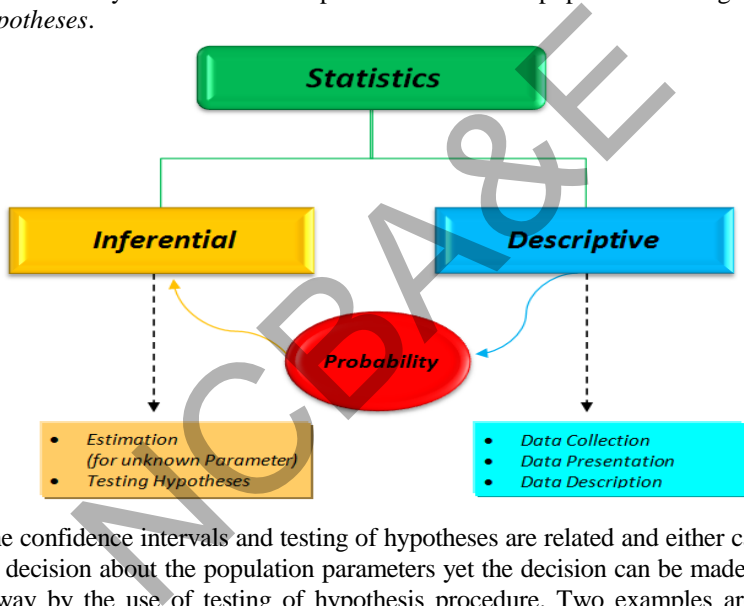

Though the confidence intervals and testing of hypotheses are related and either can be used in making decision about the population parameters yet the decision can be made in a more effective way by the use of testing of hypothesis procedure. Two examples are given to explain how the method of confidence intervals is used to make decision about a parameter.

### *Example 4.1:*

Suppose a research worker, working for the Environmental Protection Agency [EPA] wants to determine whether the *mean level* of a certain type of pollutant released into the atmosphere by a certain chemical company meets the guidelines set by the EPA. If 4 parts per million is the upper limit allowed by the EPA then the research worker will use a sample data (i.e. daily pollution measurements) to decide whether the *mean is greater than 4*. If, for example, 95% confidence interval for mean contains numbers greater than 4, then the research worker would suspect that the mean exceeds the established limits.

### *Example 4.2:*

Suppose that a certain hospital purchases some syringes from a manufacturer. The manufacturer claims that not more than 1% of the equipments are defective. It is not possible for hospital authority to test each and every syringe; they will take a random sample to test the defective items. The hospital authority wants to see whether the proportion of defective items exceeds 1% or not, based on the information contained in the sample. If the sample proportion falls inside the confidence limits of *1%* then the hospital authority will accept the lot, otherwise, the lot will not be accepted.

This is how inferences are drawn through confidence intervals.

Whenever any research worker in any field wants to test a new theory, he always first formulates a hypothesis that provides an explanation of his experience. He makes some assumptions about some characteristic of a population, tries to support it by information obtained from sample data. These assumptions are called *hypotheses*. This is the beginning of the concept of testing of hypotheses. The purpose of hypothesis testing is to help the research worker in making decision for the population on the basis of the information collected through sample. For example, we may examine a manufacturer's claim that his drug on the average is more effective than an alternative drug already available in the market. We will reach the decision through a sample of patients on whom the drugs are tried.

Before we pass on to the application of testing of hypotheses it is useful and important to explain some basic terms to understand the concept of testing of hypothesis. More precisely one must understand what statistical hypothesis is? How should the tests be performed? What types of errors one can face? How to draw conclusion(s) regarding parameter(s) on the basis of sampled observations? What p-value is?

### **4.1.1 Hypothesis or a Statistical Hypothesis**

As mentioned earlier, a research worker always makes certain assumptions, when he wants to test a new theory. In statistics, it is known as a *hypothesis*. A *hypothesis* or a *statistical hypothesis* is a statement about the *specified value(s)* of the parameter(s). In its most general form a statistical hypothesis tells us something about this distribution of an *observed random variable*. This statement may be true or may not be true. In fact this is a baseline to start the experiment. We set up two types of statistical hypotheses, viz. ected through sample. For example, we may examine<br>rug on the average is more effective than an alternationarket. We will reach the decision through a sample of p<br>d.<br>on to the application of testing of hypotheses it is use

(i) Null hypothesis  $\mathbf{H}_{0}$  and (ii) Alternative hypothesis  $\mathbf{H}_{1}$ 

The *Null Hypothesis* states that there is no difference between the *specified* or *stated value* ( $\mu_0$  = mean or  $P_0$ = proportion) and actual unknown values of  $\mu$ , or **P** of the parameters. An initial hypothesis of equivalence of two statements is called *Null Hypothesis*. For example, a manufacturer of some brand of cigarette claims that 30% of the smokers prefer his brand of cigarettes. The null hypothesis will be, that the claim of the manufacturer is correct. A manufacturer of a drug claims that the drug manufactured by him is more effective than the drug already available in the market. The null hypothesis states that there is no difference between the efficacies of the two drugs.

An *alternative hypothesis* states that the specified or stated value and an *actual unknown value* of the parameter are not equivalent or the null hypothesis is not true. In the first case

 $H_0$ :  $P = 0.30$  (null hypothesis)  $H_1$ : P > 0.30 (alternative hypothesis) and in the second case

 $\mathbf{H}_{0}$ :  $P_{1} = P_{2}$  (There is no difference between two types of drugs: null hypothesis)  $H_1$ :  $P_1$  >  $P_2$  (Drug one is superior to that of the second drug: alternative hypothesis)

*There is an unstated willingness on this part of the investigator to accept*  $H_1$  *in case he/she rejects H0.*

An accepted convention in the simple testing of hypotheses is to write null hypothesis  $(\mathbf{H}_0)$  with an equality (=) sign and the alternative could be greater (>) or less (<) or not equal  $(\neq)$  depending on the problem. If not equal  $(\neq)$  then it is called *two-tail* test otherwise it is known as *one-tail* test. The one-tail and two-tail tests are explained in the following subsections:

#### **4.1.2 One-tail and Two-tail Test**

*One-tail test is that in which alternative hypothesis is directional. This includes either less* (<) *or greater* (>), i.e. unknown mean or proportion is either greater or less than specified or stated mean or proportion. *Two- tail test is one in which the alternative hypothesis does not specify departure from null hypothesis in particular direction.* Onetail and two-tail tests are explained in Table 4.1 and Table 4.2

**Table 4.1 One-tail test of mean and proportion for one sample and two samples** 

|         | tests are explained in Table 4.1 and Table 4.2<br>Table 4.1 | that in which alternative hypothesis is directional. Thi:<br><i>tter</i> $(>)$ , i.e. unknown mean or proportion is either gre<br>ed mean or proportion. Two- tail test is one in which<br>not specify departure from null hypothesis in particular<br>st of mean and proportion for one sample and tv |  |
|---------|-------------------------------------------------------------|----------------------------------------------------------------------------------------------------|--|
|         | Mean                                                        | <b>Proportion</b>                                                                                                    |  |
| One     | $H_0: \mu = \mu_0$                                          | $\overline{H_0}$ : P = P <sub>0</sub>                                                                                                    |  |
| sample  | $H_{x}: \mu > \mu_{0}$                                      | $H_1 : P > P_0$                                                                                                    |  |
| Two     | $H_0$ : $\mu_1 = \mu_2$                                     | $H_0$ : $P_1 = P_2$                                                                                                    |  |
| samples | $H_1$ : $\mu_1 > \mu_2$                                     | $H_1$ : $P_1 > P_2$                                                                                                    |  |
|         |                                                             |                                                                                                    |  |
|         | Table 4.2                                                   |                                                                                                    |  |
|         |                                                             | d test of mean and proportion for one and two                                                                                                    |  |
|         | Mean                                                        | <b>Proportion</b>                                                                                                    |  |
| One     | $H_0$ : $\mu = \mu_0$                                       | $H_0$ : P = P <sub>0</sub>                                                                                                    |  |

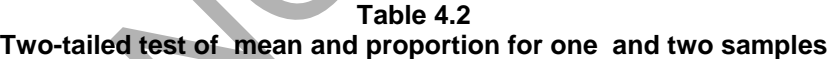

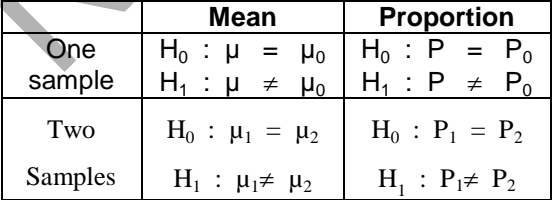

An incidence of tuberculosis among people living in Eastern Province of Saudi Arabia is known *to be not more than 0.03*. After conducting a medical survey, the researcher believes that the incidence is much higher. The researcher is interested in detecting whether true incidence of tuberculosis is larger than 0.03. He forms the null and alternative hypotheses (one-tail) as:-

 $H_0$ : P = 0.03  $H_1$ : P > 0.03 If the researcher is interested in detecting that there is no difference between incidences of two provinces of Saudi Arabia, then his null and alternative hypotheses (two-tail) are

$$
\begin{array}{ll}\n\mathbf{H}_0: P_1 = P_2 \\
\mathbf{H}_1: P_1 \neq P_2\n\end{array}
$$

#### **4.1.3 Level of Significance**  $(\alpha)$

The probability of rejecting the null hypothesis, when the null hypothesis is true is called the *level of significance or probability of type I error*. This probability is generally specified before the sample is drawn. Level of significance is generally chosen either 1% or 5%. In medical trials, because human lives are involved therefore, sometimes level of significance may go as low as 0.1% or even 0.05%. When we say that the level of significance is 5%, we mean that there are 5 in 100 chances that the null hypothesis is rejected when it is in fact is true and we are 95% confident regarding our decision. Commonly, the level of significance is denoted by the Greek letter  $\alpha$  (Alpha).

#### **4.1.4 Confidence Level (1 - )**

The complement of probability  $\alpha$  is (1 -  $\alpha$ ) that is called *confidence level* or *confidence coefficient*. It gives the probability of accepting  $H_0$  whenever it is true.

#### **4.1.5 A Critical Value**

A critical value is a boundary or separation point between rejection and acceptance regions. For example if we choose 5% level of significance, then the boundary points for a two-tailed test (critical values) at 5% level of significance are -1.96 and 1.96, see Fig. 4.1.

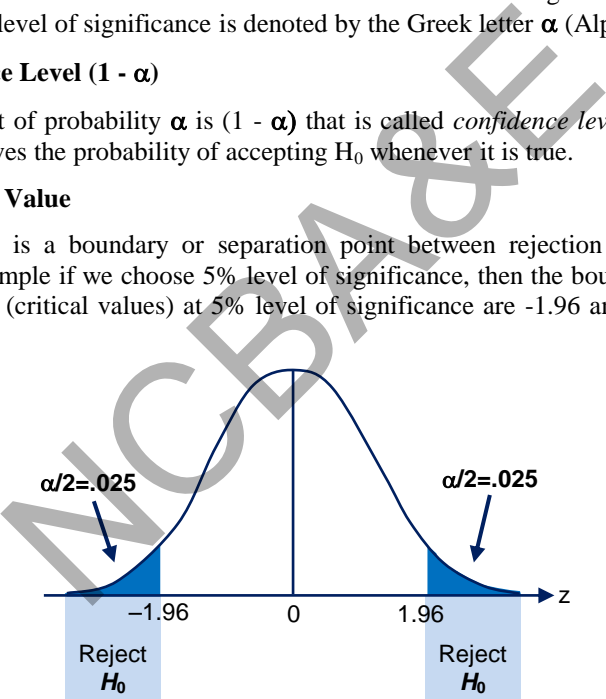

**Fig. 4.1: Critical values** 

The points beyond 1.96 and -1.96 are called *rejection regions* and points between -1.96 to 1.96 is known as *acceptance region* for two-tail- test. The points -1.96 and 1.96 are called *critical values*. If it is a one-tail-test then for the same level of significance, the rejection and acceptance regions are shown in Fig. 4.2. A critical value depends on the level of significance of the test. For large sample, the critical values or a critical z-value for one-tail and two-tail tests, commonly used are as given in Table 4.3.

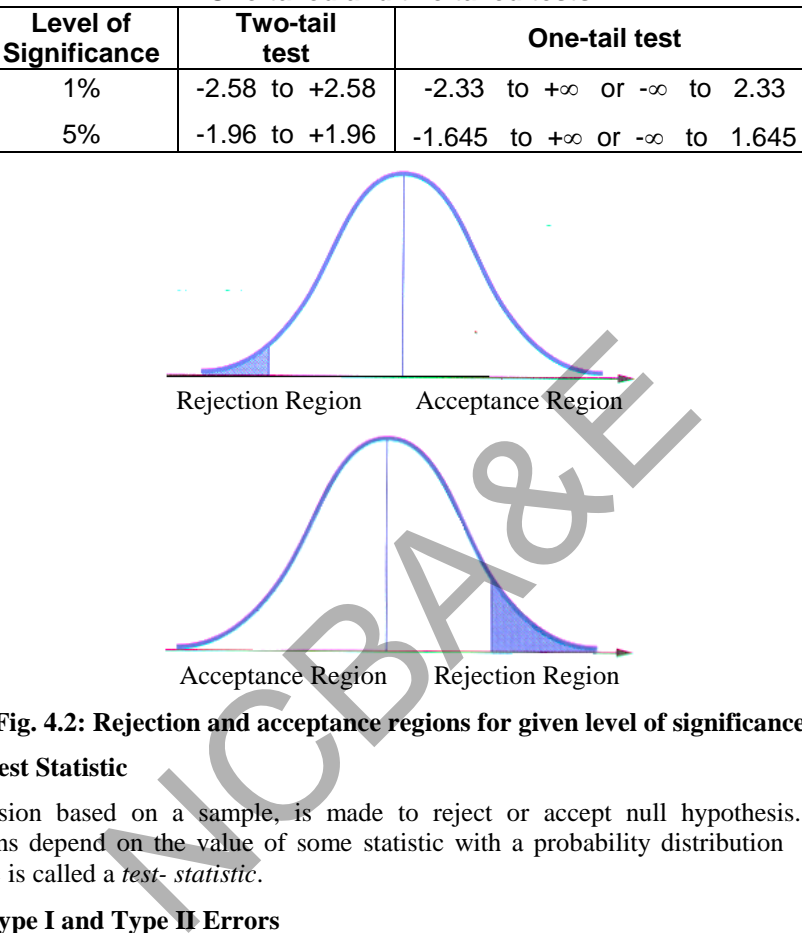

**Table 4.3 Level of Significance for Acceptance Region for One-tailed and two tailed tests** 

**Fig. 4.2: Rejection and acceptance regions for given level of significance** 

#### **4.1.6 Test Statistic**

A decision based on a sample, is made to reject or accept null hypothesis. These decisions depend on the value of some statistic with a probability distribution Such a statistic is called a *test- statistic*.

#### **4.1.7 Type I and Type II Errors**

The main aim of the testing of the hypotheses is to make decision whether to accept or not to accept the null hypothesis in favour of an alternative hypothesis. We always like to make correct decision, but this decision depends on the sampled observations. In spite of every precaution taken, there is a chance of committing an error. *We may reject null hypothesis when it is true or we may accept the null hypothesis when it is false. Therefore, two types of errors may be committed during the process of testing of hypothesis, which are known as Type I and Type II errors.* 

Type I error occurs when the null hypothesis is true and it is not accepted whereas Type II error occurs when the null hypothesis is false and it is accepted. The probability of committing Type I error is denoted by  $\alpha$  (Alpha) whereas the probability of committing Type II error is denoted by  $\beta$  (Beta). There is an interesting relationship between the probabilities of two types of errors *for a fixed sample size*. If one increases the other decreases and if one decreases, the other increases.

There are four possibilities regarding the correctness of the decision in any hypothesis test. These possibilities are explained in Table 4.4 on next page.

We see in Table 4.4 that false positive corresponds to Type I error and false negative corresponds to Type II error

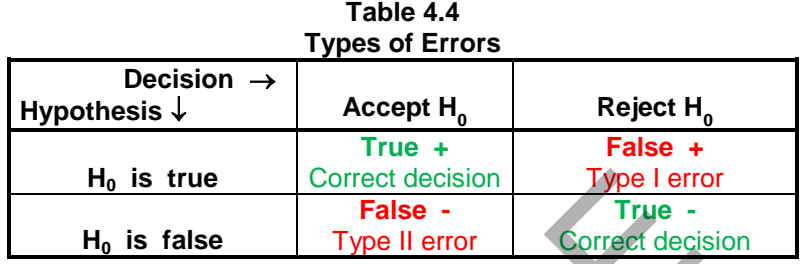

Note that Type I error is more serious than Type II error. If  $H_0$  is rejected then usually one is not clear about what to substitute in its place. So we want to avoid unnecessary rejection of a true  $H_0$ . The conventional practice is to ensure that probability of Type I error is controlled below a predetermined level of tolerance and then to choose among these tests, the one with the smallest possible probability of Type II error i.e. to fix probability of Type I error and then select an appropriate test which minimizes probability of Type II error. <sup>1</sup> 1<sub>0</sub> is true Correct decision Type I error<br> **False** Type II error is more serious than Type II error. If H<sub>0</sub> is rejected the II error is more serious than Type II error. If H<sub>0</sub> is rejected about what to substitute

In practice, we are very careful in stating the decision. If sampled observations do not provide sufficient evidence to support the null hypothesis, we prefer the decision, and say, *we fail to reject* the null hypothesis. If we were to accept the null hypothesis, the reliability of the conclusion is measured by the probability of Type II error. The power of test for testing the hypothesis under consideration where  $\bar{x} \ge A$  is unknown. For given  $\alpha$  and  $\beta$ , we have the following two equalities for determining these values.

$$
\frac{\sqrt{n}}{\sqrt{2\pi}} \int_{A}^{\infty} \exp\left[-\frac{n(\bar{x} - \mu_0)^2}{2}\right] d\bar{x} = \alpha
$$
\n(4.1)

and

$$
\frac{\sqrt{n}}{\sqrt{2\pi}} \int_{A}^{\infty} \exp\left[-\frac{n(\overline{x} - \mu_1)^2}{2}\right] d\overline{x} = 1 - \beta
$$
\n(4.2)

hold.

Let us write  $A = \mu_0 + z_\alpha / \sqrt{n}$  where  $z_\alpha$  is chosen in such a way that for a random variable y with normal distribution N(0,1),  $P(Z \ge Z_\alpha) = \alpha$ . From (4.2), we have  $A = \mu_1 + z_\beta / \sqrt{n}$ , where  $z_\beta$  is chosen in such a way that  $P[Z \le z_\beta] = \beta$ .

From the equality:

$$
\mu_0 + \frac{z_\alpha}{\sqrt{n}} = \mu_1 + \frac{z_\beta}{\sqrt{n}},
$$
  
we obtain

$$
n = \frac{(z_{\alpha} - z_{\beta})^2}{(\mu_1 - \mu_0)^2}
$$
 (4.3)

and

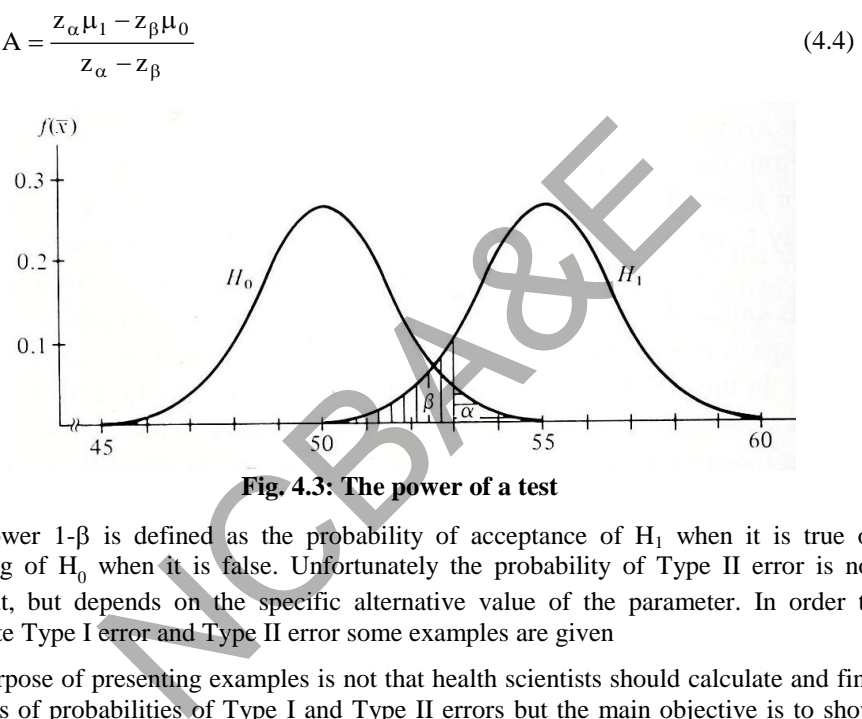

**Fig. 4.3: The power of a test** 

The power 1- $\beta$  is defined as the probability of acceptance of H<sub>1</sub> when it is true or rejecting of  $H_0$  when it is false. Unfortunately the probability of Type II error is not constant, but depends on the specific alternative value of the parameter. In order to calculate Type I error and Type II error some examples are given

The purpose of presenting examples is not that health scientists should calculate and find amounts of probabilities of Type I and Type II errors but the main objective is to show how the probabilities of Type I and Type II errors behave with the increase of sample size, so that one should be careful in testing of hypotheses.

#### *Example 4.3.*

In a large school of USA, the proportion of high school students that regularly use some form of illegal drug is reported to be 0.50. The school authority took a random sample of 200 students and it was found that 45% of the students were using illegal drug. If the rule of rejection is to calculate Z and reject H<sub>0</sub> whenever  $Z \le -1.60$ 

- i. Would you reject  $H_{0.2}$ .
- ii. Calculate the probability of Type I error.

*Solution:*

$$
H_0: P = 0.50
$$
  
 $H_1: P < 0.50$ 

Since  $p = 0.45$  therefore,  $P$ (Type I error) =  $P(p < 0.45)$ 

We know from Chapter 2

$$
Z = \frac{0.45 - 0.50}{\sqrt{\frac{0.50 \times 0.50}{200}}} = \frac{-0.05}{0.035} = -1.43
$$

- (i) We will not reject as the calculated value of Z, is less than -1.60
- (ii) The probability of type I error for  $Z=+1.43$  will be calculated as:

$$
\alpha = P[p < 0.45] = P[Z > 1.43] = 0.076
$$
 (Table 2.6).

Therefore, one is planning to use about 7.6% level of significance.

Probability of Type I or Type II error relate to a well-defined rule of rejection. For example if you decide that you will reject  $H_0$  whenever  $Z$  calculated exceeds a given value (say 1.64). Then correspondingly to this you say probability of Type I error is such and such. bability of type I error for Z=+1.43 will be calculated as<br>
[ $p < 0.45$ ] =  $P[Z > 1.43] = 0.076$  (Table 2.6).<br>
splanning to use about 7.6% level of significance.<br>
Ype I or Type II error relate to a well-defined rule decide th

#### *Example 4.4:*

For a certain hypothesis  $H_0$ :  $\mu = 50$  versus  $H_1$ :  $\mu > 50$ . Suppose  $\sigma = 9.0$ . Calculate probability of Type I error for the following cases:

- i) A random sample of 40 observations was taken and found that sample mean is 52.0.
- ii) A random sample of 60 observations was taken and found that sample mean is 52.0.
- iii) A random sample of 120 observations was taken and found that sample mean is 52.0.

Comment what happens if sample mean is fixed and sample size is increasing.

*Solution:* 

(i) H<sub>0</sub> :  $\mu = 50$ 

$$
H_1: \mu > 50
$$

Sample mean ( $\bar{x}$ ) = 52, n=40, and  $\sigma$  =9.0)

$$
Z = \frac{52 - 50}{9} = \frac{2}{9} \times \sqrt{40} = 1.40
$$

Therefore, the probability of type I error is

 $\alpha = P[Z > 1.40] = 0.0808$  (From Table 2.6) = 8%

(ii) 
$$
H_0
$$
:  $\mu = 50$   
\n $H_1$ :  $\mu > 50$   
\n $Z = \frac{52 - 50}{9} = \frac{2}{9} \times \sqrt{60} = 1.72$ 

Therefore, the probability of type I error is

$$
\alpha = P[Z > 1.72] = 0.0427
$$
 (From Table 2.6) = 4.3%

iii) 
$$
H_0
$$
 :  $\mu = 50$ 

H<sub>1</sub> : 
$$
\mu > 50
$$
  
Z =  $\frac{52 - 50}{9} = \frac{2}{9} \times \sqrt{120} = 2.43$ 

Therefore, the probability of type I error is

 $\alpha = P[Z > 2.43] = 0.0075$  (From Table 2.6) = 0.75%

We find that if sample size increases probability of Type I error decreases provided variance is the same.

#### *Example 4.5:*

A quality control worker is going to check a large production of drug. If the lot has 5% or fewer defectives than the lot is of acceptable quality. He took a random sample of 100 tablets of certain drug and found that the defective rate is 12%. For 1% level of significance, calculate probability of Type II error  $(\beta)$ .  $\frac{50}{20} = \frac{2}{9} \times \sqrt{120} = 2.43$ <br>  $\overline{20}$ <br>
e probability of type I error is<br>  $> 2.43$ ] = 0.0075 (From Table 2.6) = 0.75%<br>
if sample size increases probability of Type I error develops<br>
are same.<br>
I worker is going to

#### *Solution:*

 $H_0$  P = 0.05  $H_1$  P > 0.05 Z value is 2.33 at  $1\%$  n = 100 Actual sample proportion  $(p) = 0.12$ 

The calculated proportion comes out to be

$$
2.33 = \frac{\hat{p} - 0.05}{\sqrt{\frac{0.05 \times 0.95}{100}}}
$$

Solving this, we get:

$$
\hat{\mathbf{p}} = 0.101
$$

or

$$
\hat{p} = 0.05 + 2.33 \sqrt{\frac{0.05 \times 0.95}{100}} = 0.101.
$$

Now

$$
Z = \frac{0.101 - 0.120}{\sqrt{\frac{0.12 \times 0.88}{100}}} = -0.59
$$

Therefore, the probability of type II error is

$$
\beta = P [\hat{p} < 0.101] = P [Z < -0.59] = 0.2776
$$

The probability is about 28% that the quality worker will fail to detect that the proportion of defectives for this production is actually larger than 0.05 (5%).

Note that  $1 - \beta$  is **the power of the test**, this represents the probability that null hypothesis is rejected when it is false. In the above example, power of the test will be 1 - 0.2776 = 0.7224. There is about 72% probability that null hypothesis is rejected when null hypothesis is *false*. Note that for fixed sample size power increases as  $\alpha$  increases and for fixed level of significance, power increases as n increases. The power of the test may be stated as: COLORIDUM of type II error is<br>
< 0.101] = P [Z < -0.59] = 0.2776<br>
is about 28% that the quality worker will fail to detect the<br>
this production is actually larger than 0.05 (5%).<br>
β is **the power of the test**, this repre

The power of a test is the probability that the test will lead to rejection of the  $\mathrm{H_{0}}$  when, in  $\textit{fact}, \, \text{H}_1$  is true.

#### *Example 4.6:*

For hypothesis test H<sub>0</sub>:  $\mu$  = 50.0 against H<sub>1</sub>:  $\mu$  < 50.0 and  $\alpha$  = 0.05,  $\sigma$  = 9.0.

- (a) Calculate  $\beta$  if  $\mu = 48.0$  and  $n = 36$
- (b) Calculate  $\beta$  if  $\mu = 48.0$  and  $n = 81$

How does  $\beta$  behave with the sizes of samples?

#### *Solution***:**

(*a*) 
$$
H_0: \mu = 50.0
$$
  
\n $H_1: \mu < 50.0$   $\sigma = 9.0$   
\n $\alpha = 0.05$   
\n $Z = -1.645$  for 95% one-tailed test.

Sample mean  $(\bar{x}) = 50.0 - 1.645$ 36  $\frac{9}{2}$  = 47.53

$$
Z = \frac{47.53 - 48}{9} = -0.31
$$
  
\n
$$
\frac{1}{\sqrt{36}}
$$
  
\n
$$
\beta = P [\bar{x} > 47.53] = P[Z > -0.31] = P[Z < 0.31] = 0.6217
$$
  
\n**(b)**  $\bar{x} = 50.0 - 1.645 \frac{9}{\sqrt{81}} = 48.355$   
\n
$$
Z = \frac{48.355 - 48}{9} = 0.355
$$
  
\n
$$
\frac{9}{\sqrt{81}}
$$
  
\n
$$
\beta = P[\bar{x} > 48.355] = P[Z > 0.355] = P(Z < -0.355) = 0.3632
$$

As the size of the sample increases,  $\beta$  decreases.

# **4.2 Estimation of Sample size when Probability of Type I Error and Power of the test are known**

We know that type I and Type II errors cannot be controlled simultaneously. If we try to control Type I error then type II will go up and vice versa. In Chapter 3 we described the methods of estimation of sample size by fixing the type I error and Type II error was controlled by large sample size. In medical science, sometimes we are forced to a small sample size. What we do, we fix the probability of type I error and also fix the probability of Type II error in term of Power of the test then the calculation of sample size is made. Since calculations are bit cumbersome, therefore for the convenience of the users they are given in different tables at the end of the Chapter. For the sample size when **Probability of Type I**<br>of the sample increases,  $\beta$  decreases.<br>**n of Sample size when Probability of Type I**<br>**r of the test are known**<br>pe I and Type II errors cannot be controlled simultaneor<br>fr

4.2.1 Sample size for comparing proportions  
\n
$$
n = \frac{\left\{A\sqrt{P(a)[1-P(a)]} + B\sqrt{P(0)[1-P(0)]}\right\}^2}{\left[P(0) - P(a)\right]^2},
$$
\n(4.5)

where A and B are given for various level of significance.  $P(0)$ = present proportion, **P**(a)= anticipated proportion. Find sample size n from (4.5).

- (i) For 5% level of significance and 90% power (two sided),  $A=1.96$ ,  $B=1.28$ (Table 4.10)
- (ii) For 1% level of significance and 90% power (two sided),  $A=2.58$ ,  $B=1.28$ (Table 4.11).
- (iii) For 5% level of significance and 90% power(one sided),  $A=1.645$ ,  $B=1.28$ (Table 4.12)
- (iv) For 1% level of significance and 90% power(one sided),  $A=2.58$ ,  $B=1.28$ (Table 4.13)
- (v) For 5% level of significance and 80% power(two sided),  $A=1.96$ ,  $B=0.84$ (Table 4.14)
- (vi) For 1% level of significance and 80% power(two sided) A=2.33, B=0.84 (Table 4.15)
- (vii) For 5% level of significance and 80% power (one sided),  $A=1.645$ ,  $B=0.84$ (Table 4.16)
- (viii) For 1% level of significance and 80% power (one sided), A=2.33, B=0.84 (Table 4.15)

Some more examples are given below:

#### *Example 4.7:*

An investigator wants to know the size of the sample in his study if he uses intermittent pneumatic (IPC) to prevent Deep Venous Thrombosis (DVT) following total hip replacement. He states that 70 patients in each group gives a probability of 80% of detecting a 20% difference (from the estimated frequency of 10%) between the three *therapies* groups when p is less than 5%. How large sample size is needed in the study in order to detect an overall reduction from previous studies that indicate 20-50% of patients develop DVT? It is assumed that investigator wants 80% power of detecting a decrease in rate of DVT from 20% to 10%. NCBA&E

#### *Solution:*

From this example we can easily extract following information.

Test rate = 20% = P(0); anticipated rate =  $10\%$  = P(a); level of significance = 5% or 1%; power of the test = 80% (probability of type  $\overline{II}$  error is 20%). The size of sample may be seen from the corresponding table(4.14), given at the end of the chapter. The sample sizes are reproduced below.

|            | ⊼% | $1\%$ |
|------------|----|-------|
| Two-tailed |    | 165   |
| One-tailed | 83 | 141   |

**Level of significance and sample sizes** 

#### *Example 4.8:*

The five years cure rate for a particular cancer (the proportion of patients free from cancer five years after treatment) is reported in the literature to be 50%. An investigator wishes to test the hypothesis that his cure rate applies in a certain local health district. What minimum sample size would be needed if the investigator was interested in rejecting the null hypothesis only if the true rate was less than 50% and wanted to be 90% sure of detecting a true rate of 40% at 5% level of significance?

#### *Solution:*

True cure rate =  $50\% = P(0)$ , anticipated cure rate =  $40\% = P(a)$ ; level of significance 5% or 1% and power of the test  $=90\%$  (probability of type II error is 10%)

The sample size for various levels of significance may be seen from the tables. The sampling sizes for all these cases are reproduced below.

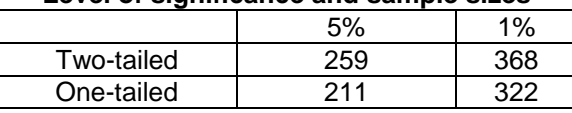

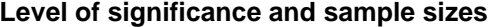

#### *Example 4.9:*

Previous surveys have demonstrated that the usual prevalence of dental caries among school children in a particular community is about 25%. How many children should be included in a new survey design to test for decrease in the prevalence of dental carries, if it is designed to be 90% sure of detecting a rate of 20% at 5% level of significance?

#### *Solution:*

Test caries rate  $= 25\% = P(0)$ ; anticipated rate  $= 20\% = P(a)$ ; power of the test  $= 90\%$ ; level of significance 5% or 1%. The tables are used to find the sizes of the samples:

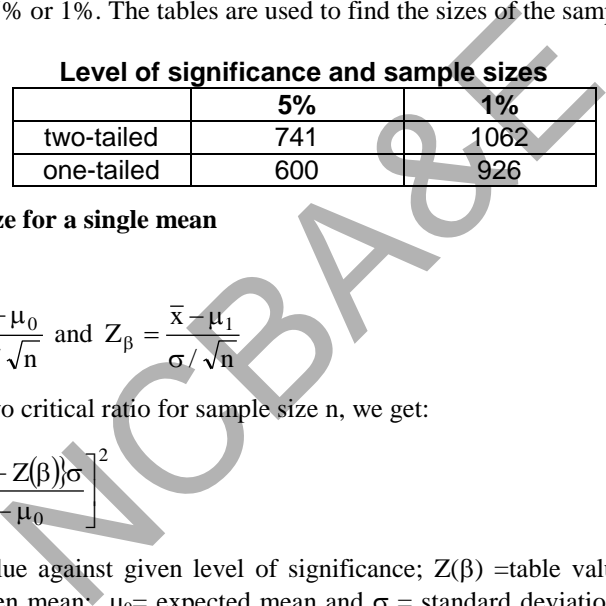

# **Level of significance and sample sizes**

#### **4.2.2 Sample size for a single mean**

We know that:

$$
Z_{\alpha} = \frac{\overline{x} - \mu_0}{\sigma / \sqrt{n}}
$$
 and  $Z_{\beta} = \frac{\overline{x} - \mu_1}{\sigma / \sqrt{n}}$ 

Solving these two critical ratio for sample size n, we get:

$$
n = \left[\frac{\left\{Z(\alpha) - Z(\beta)\right\}\sigma}{\mu_1 - \mu_0}\right]^2\tag{4.6}
$$

where  $Z(a)$  =value against given level of significance;  $Z(\beta)$  =table value against given power;  $\mu_1$  = given mean;  $\mu_0$  = expected mean and  $\sigma$  = standard deviation. If  $\sigma$  = 1, then (4.6) is identical to (4.3).

#### *Example 4.10:*

Suppose the investigator wants to know whether PIMAX (maximal inspiratory mouth pressure) is the same in patients with kyphoscoliosis and in normal patients without kyphoscoliosis. Suppose the investigator wants the type I error to be 0.05 and he wants a 0.90 probability of detecting a true difference. His past experience is that the mean PIMAX is 110 cmH<sub>2</sub>O in normal patients with a standard deviation of 20cm H<sub>2</sub>O. Suppose the investigator wants to be able to say that mean PIMAX of 80cm  $H_2O$  or less in kyphoscoliosis patients is significantly different from normal. What would be the sample size to achieve this target?

#### *Solution:*

Level of significance for 5%, then  $Z(\alpha = 0.05) = 1.96$ . Lower tail z-value (Power) for  $90\%, Z(0.10) = -1.28$ . Given mean = 110; expected mean 80 and standard deviation = 20.

Then using (4.2) we get that sample size is 5.

#### **4.2.3 Sample size for Comparing of two proportions**

ample size for Comparing of two proportions  
\n
$$
n = \frac{\left[A\sqrt{P(c)\left(1-P(c)\right)} + B\sqrt{P(t)\left(1-P(t)\right) + P(c)\left(1-P(c)\right)}\right]^2}{\left[P(t) - P(c)\right]^2},
$$
\n(4.7)

where A and B are defined in  $(4.1)$ ,  $p(c)$  = proportion of control group and P(t) = proportion of treatment group**.** 

#### *Example 4.11:*

A randomized trial was used to evaluate the efficacy of J5 antiserum in presenting the serious consequences of gram-negative infection. This study involved a trial J5 antiserum in surgical patients to determine whether it is effective in preventing gram-negative infections. The actual study utilized 126 patients in the treatment group and 136 in the control group. Let us suppose that an investigator prior to doing the study wants to estimate the sample size needed to detect a reduction in proportion of patients who experience shock from 10% level according to the investigator's previous experience to 5% or less if patients are given transfusions from donors treated with J5. He is willing to accept a type I error of 0.05 and wants a 90% probability of detecting a true difference. Determine the sample size under this situation for each group. rial was used to evaluate the efficacy of J5 antiserum i<br>ences of gram-negative infection. This study involved a tents to determine whether it is effective in preventing<br>actual study utilized 126 patients in the treatment

#### *Solution:*

Proportion in the control group =  $P(c) = 10\%$ ; proportion in the treatment group =  $P(t)$  $= 5\%$ ; level of significance  $= 5\%$  [ 1.96  $= Z(a)$ ]; power of the test  $= 90\%$  [table value  $= 1.28 = Z(b)$ ]. Using (4.3) we get n = 682, the sample size for each group. Suppose the sample size is large and the chances are that the investigator will compromise and recalculate the sample size with less power or a larger difference. If we take the same difference and reduce the power from 90% to 70% (table value for 70% is approximately 0.52) the sample size comes out to be 420 for each group. Again if he needs to detect a drop in the infection rate from 10% to 3% with power 70% then the sample size will be 208 for each group.

## **4.3 Diagnosing a Test-Statistic for Testing of Hypotheses and p-Value**

#### **4.3.1 Diagnosing a Test-Statistic**

The manner in which the test-statistic is actually used depends on the parameter of interest. For example, if for large sample, we are interested to test population mean or proportion, and then the test-statistic *for both will not be the same*. If a variance is to be tested, then different test-statistic will be used. How to proceed to diagnose a teststatistic, is first to determine the parameter of interest. What the researcher needs is very important. Three steps will be useful to diagnose a test-statistic.

- i) First, try to understand the objectives for which the data are collected or measurements are taken.
- ii) Second, try to identify the type of variable(s), whether measurements are qualitative or quantitative in nature.
- iii) Third, try to identify the parameter(s) to be tested.

Note that, if the variable is quantitative, then parameter may be either population mean or population variance and if it is qualitative, the parameter may be population proportion.

If one looks into your objectives minutely, the problems can be solved easily. If it is a written statement then there is certainly an indication, and the hypothesis can be formulated easily. Let us try to guide how to formulate the hypothesis through these examples.

There is one glass of Pepsi and another glass of Mecca-Cola and it is required to select one, which tastes best. Here experimental units are the consumers and the variable under study is qualitative. Therefore, the parameter of interest is the *proportion* of population who favor Mecca-Cola over PEPSI or vice-versa.

A dietician would like to see whether a new diet is effective in reducing weight of an obese woman. Here the experimental women will be obese women and the variable to be measured is quantitative. The dietician will be comparing mean weight before and after the completion of course.

A manufacturer of a new drug claims that his drug is more effective than the one already available in the market. Naturally the experimenter will select two groups to see the effectiveness of these two types of drugs in terms of proportions and these proportions will be compared.

## **4.3.2 p -Value**

Since it is difficult to understand the concept of p-value for non-statisticians, therefore, some remarks on p-value is devoted in this section. We know that in testing of hypotheses we choose the level of significance beforehand. The null hypothesis is accepted if the calculated value of test-statistic is less than the corresponding value at the level of significance. If both values are equal, we say that one is in a critical situation. There is one drawback that the test be conducted in this manner. A measure of the *level of significance* of the test results is not readily available. If the value of the test-statistic falls in the rejection region, we have no measure of the extent to which the data disagree with the null hypothesis. so of Pepsi and another glass of Mecca-Cola and it is r<br>s best. Here experimental units are the consumers and the<br>ve. Therefore, the parameter of interest is the *proportia*<br>a-Cola over PEPSI or vice-versa.<br>Id like to see

Consider the null hypothesis that the average weight of the university students is 68.5 kg to be tested against alternative hypothesis that the average weight is greater than 68.5 at fixed 5% level of significance. Consider the following possible values of the computed test-statistic (z-statistic)

 $Z_c = 2.01$  and  $Z_c = 3.87$ ,

which of these values of test-statistic provides stronger evidence for the rejection of null hypothesis? How can we measure the extent of disagreement between the sample data and null hypothesis for each of the computed value?

We know that at 5% level of significance the Z-value for one-tailed test is 1.645. Both computed values are greater than 1.645 and falls in the rejection region, therefore the result in each case is statistically significant.

Note that Z-test-statistic of population mean is simply Z-score (Chapter 1, Section 1.9.6). Therefore, Z-score of 3.87 would present strong evidence *that the true mean is larger than 68.5 kg.* 

One way of measuring the amount of disagreement between sample mean and the value of population mean or proportion in the null hypothesis is to calculate the probability that the *observed value* of the test-statistic equals to or greater or less than the actual computed value under null hypothesis. The disagreement between sample statistic and population parameter  $H_0$  can be measured as:

p-value = 
$$
P[Z > Z_C]
$$
 upper one-tailed  
p-value =  $P[Z < Z_C]$  lower one-tailed  
p-value =  $P[Z \neq |Z_C|]$  two-tailed

where  $Z_c$  is the computed value of the test-statistic. From Table 2.1 we can calculate the probability.

$$
P(Z \ge 2.01) = 1 - 0.9778 = 0.0222
$$
 and  

$$
P(Z \ge 3.87) = 1 - 0.9999 = 0.0001
$$

We can draw a conclusion that smaller the probability (p-value), greater is the extent of disagreement between sample statistic and population parameter (mean or proportion). Note that the p-value for the two-tailed test is twice the p-value of one-tailed test. under null hypothesis. The disagreement between same<br>neter H<sub>0</sub> can be measured as:<br> $P[Z > Z_c]$  upper one-tailed<br> $P[Z \neq |Z_c|]$  two-tailed<br>computed value of the test-statistic. From Table 2.1 we<br>01) = 1 - 0.9778 = 0.02222 and<br>

*Thus we can say that p-value is the maximum probability of rejecting the null hypothesis, when null hypothesis is true. Some statisticians referred to p-value as the observed level of significance of the test under consideration. In fact, for computer it is easy to calculate p-value but it takes much longer time to calculate the test-statistic value for a given -value.* 

In most of the medical journals, dissertations and technical reports test-statistics and p-values associated with the tests are mentioned and it is left to the research workers to draw conclusions whether to accept or not to accept the null hypothesis.

There are two advantages of reporting the results in the form of *test-statistic* and p*-value*:

- a) Most software packages (like SPSS or SAS) present a p-value. This makes it easy for the researcher to decide whether to accept or not to accept the null hypotheses.
- b) Researchers are allowed to select the maximum value of the level of significance that they would be willing to tolerate in carrying out standard tests of hypothesis.

One should follow two points to decide whether to accept the null hypothesis or not, when the results are presented in the form of p-values.

- i) Choose the maximum value of the level of significance (1%, 5%, 10%, .....) that one is willing to tolerate.
- ii) If p-value of the test is less than the stated  $\alpha$ -value (given level of significance) then do not accept the null hypothesis otherwise accept the null hypothesis.

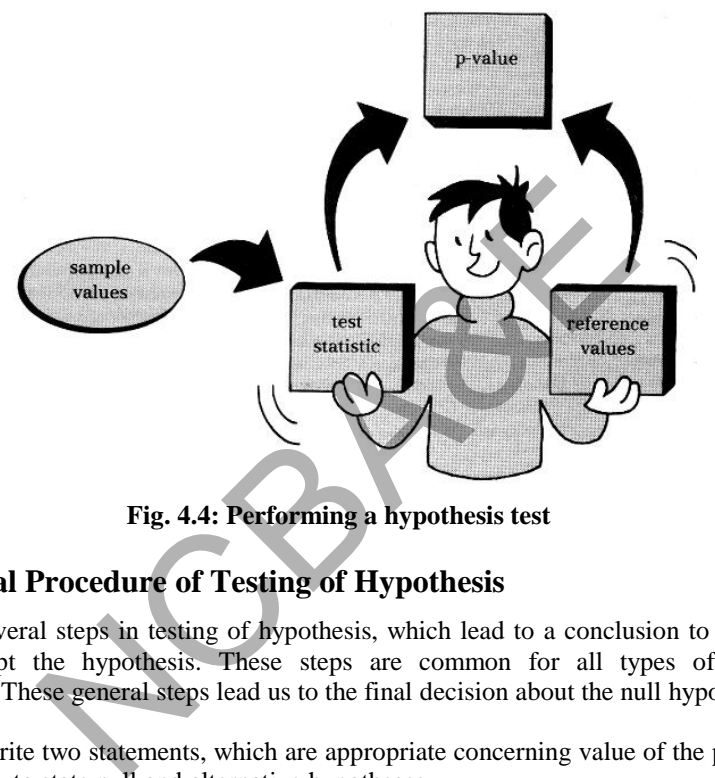

**Fig. 4.4: Performing a hypothesis test** 

# **4.4 General Procedure of Testing of Hypothesis**

There are several steps in testing of hypothesis, which lead to a conclusion to accept or not to accept the hypothesis. These steps are common for all types of tests of significance. These general steps lead us to the final decision about the null hypothesis.

- Step 1: Write two statements, which are appropriate concerning value of the parameter i.e. to state null and alternative hypotheses.
- Step 2: State whether the test is a one-tailed or a two-tailed test.
- Step 3: Choose the level of significance. Usually 1% or 5% level of significance is chosen.
- Step 4: State an appropriate test-statistic to be used.
- Step 5: Calculate the value using the test-statistic mentioned in Step 4.
- Step 6: State the decision rule for the acceptance of null hypothesis. The decision rule is to accept the null-hypothesis if calculated value is less (larger) than table value at a given level of significance otherwise do not accept the null hypothesis.
Health scientists usually interpret the result in terms of p-value (observed level of significance). If the observed p-value is less than the stated p-value (given level of significance), then the null hypothesis is not accepted.

Step 7: Draw the inference about the parameter on the basis of the above steps.

All these steps are given in the flow chart Fig. 4.5 (next page)

# **4.5 Tests of Significance**

The following tests of significance will be discussed in this section.

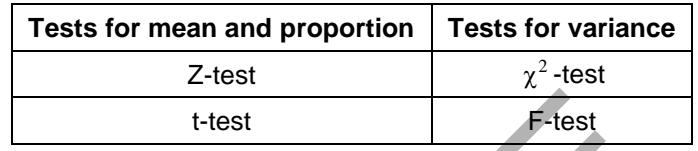

If the condition of normality is satisfied we use parametric tests. If the responses are distribution free then we use non-parametric tests (non-parametric tests will be discussed in Chapter 8). The lay out for the tests of means and proportions (Z and t) on next page:

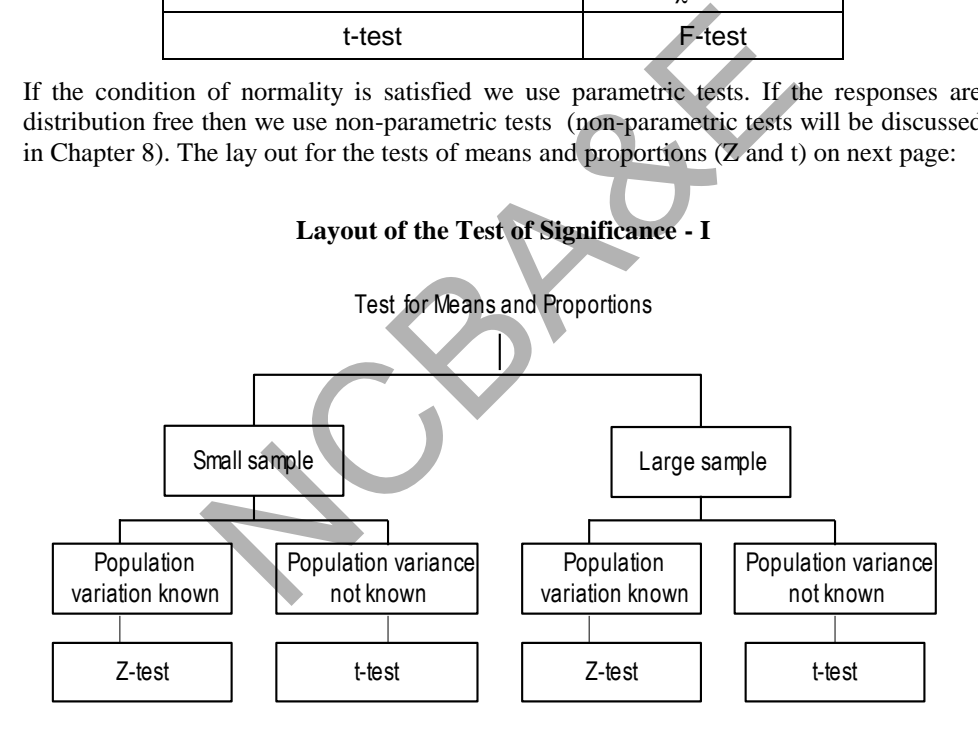

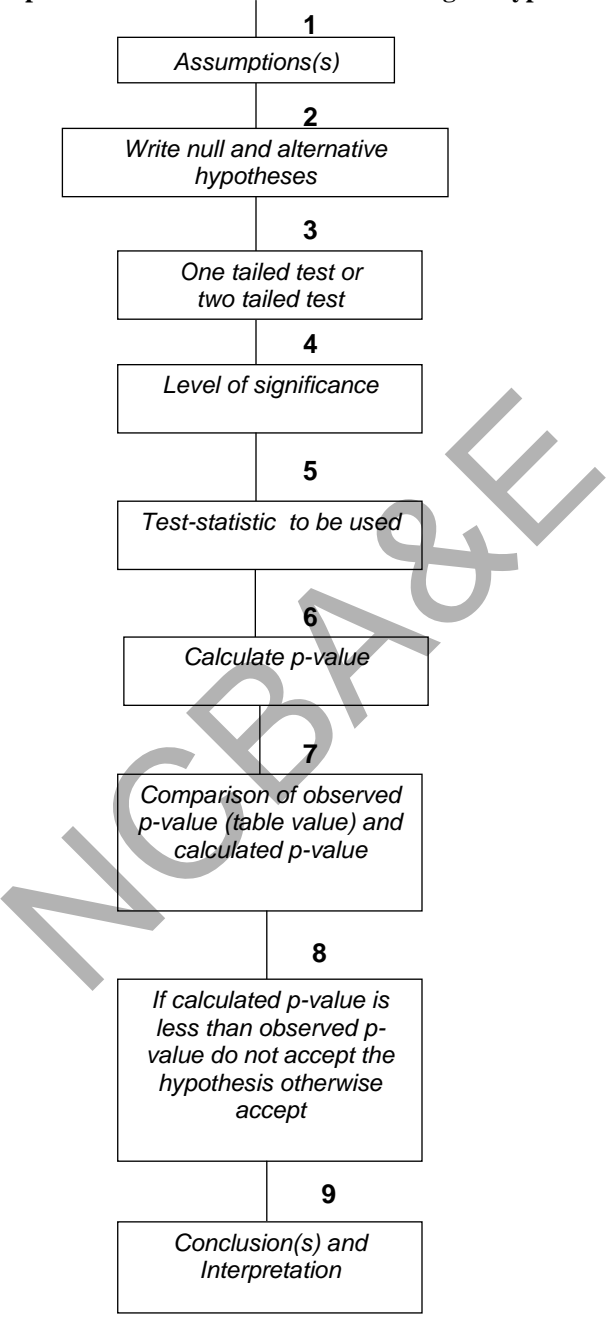

**Steps of General Procedure of the testing of Hypothesis** 

**Fig. 4.5: Flow chart of the testing of hypotheses** 

## **Layout of the test of significance II**

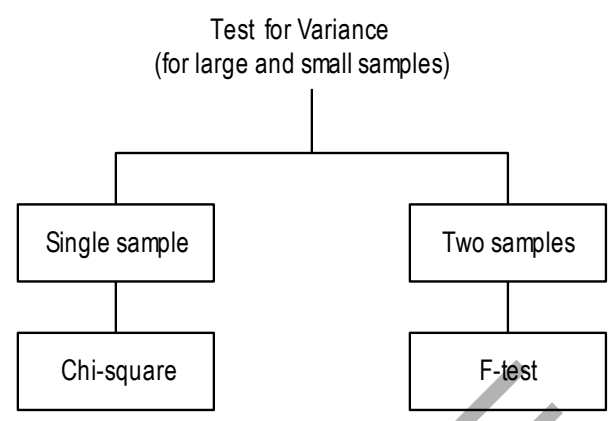

**Fig. 4.7: Layout plan of the test of significance II**

Before the application of t-test, test of homogeneity (equality of variance) is applied, if this condition is satisfied, t-test is used otherwise non-parametric tests or some other alternatives are used. Five tests are available to test the homogeneity of samples. These are:

- (a) Bartlett's test (1936)
- (b) F-test
- (c) Levene's test (1962)
- (d) Cochran's test (1962)
- (e) Samiuddin-Hanif-Asad cube root test (1978)

Cochran's test is a special test as it is applicable for equal number of observations in the samples. Only Levene's test of homogeneity is available in SPSS package, therefore, we stick to it. Note that in EPI-INFO package, Bartlett's test is available. Samiuddin-Hanif-Asad test is very simple to calculate and more or less identical to Bartlett's test. When t-test is used the SPSS package automatically test the homogeneity (equality) of variance. The flow chart (layout) of tests of significance for parametric and non-parametric situations follows (Fig. 4.8). Chi-square<br>
Fig. 4.7: Layout plan of the test of significance II<br>
cation of t-test, test of homogeneity (equality of varians<br>
satisfied, t-test is used otherwise non-parametric test<br>
used. Five tests are available to test

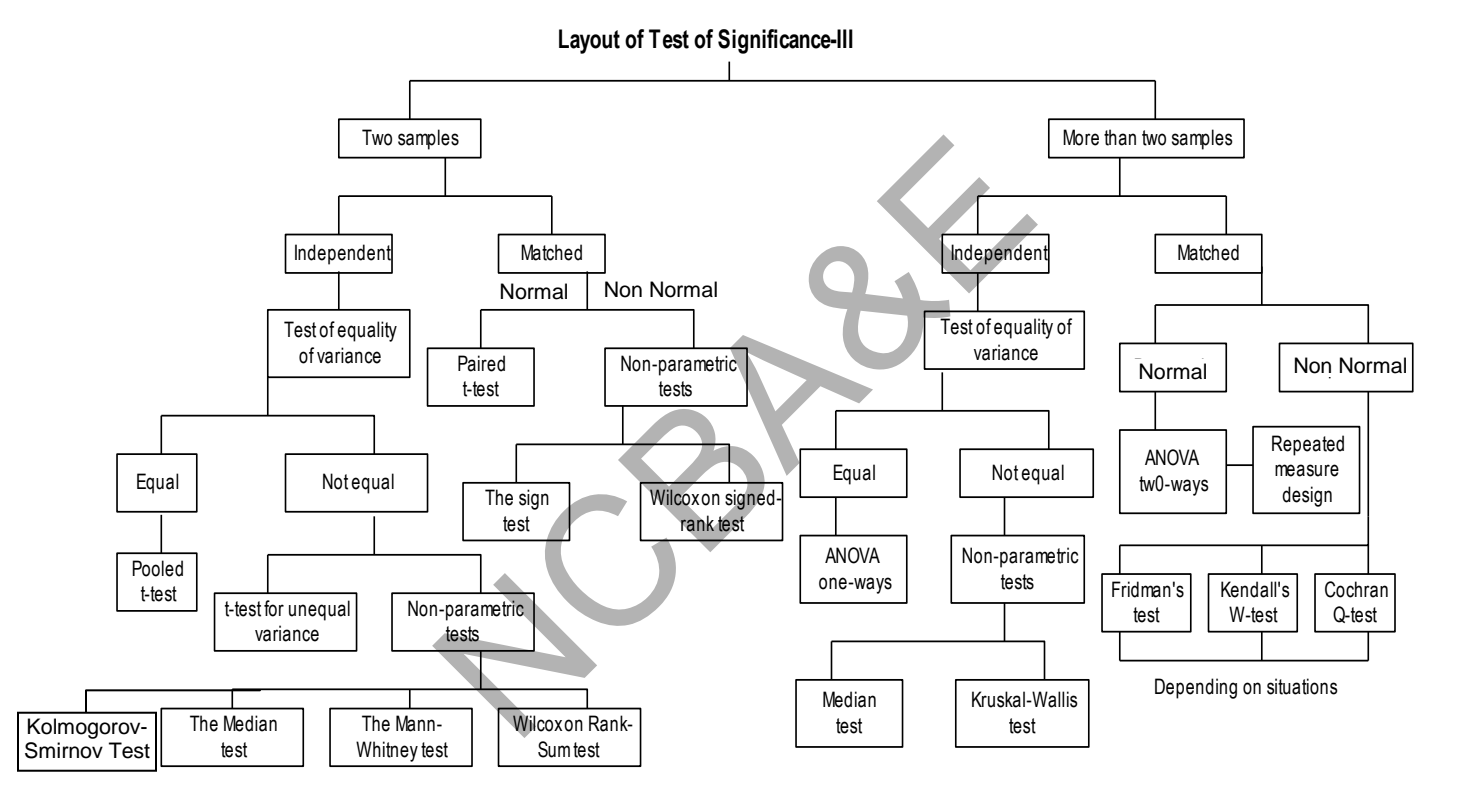

**Fig. 4.8: Flow chart from tests of significance.** 

If t-test for unequal variance is there in computer printput, it is always advised to choose this instead of non-parametric tests.

## **4.5.1 Z-Test for one and two samples for means and proportions**

This test is used to test mean and proportion for one sample and to test the difference between two sample means and proportions. Followings are the assumptions and conditions to apply Z-test.

- (i) Sampled population should be normal.
- (ii) Sample must be random.
- (iii) Sample size is large and population variance is known. If population variance is not known, sample variance may be used when sample size is large.
- (iv) If sample size is small and/or population variance is known, this test is also applicable.
- (v) Samples must be independent.

Since in practice population variance is never known, we always use either t-test or its equivalent non-parametric test as the circumstances occur.

# **(i)** *Z-test for one sample mean*

This is used to test whether a given sample has been selected from the population whose mean and variance are known. Since sample mean  $(\bar{x})$  is representative of the population mean  $(\mu)$ , we find the difference between sample mean and population mean. If there is no difference, we say that the sample has been selected from the population whose mean and variance are given. Les must be independent.<br>
Exemple in variance is never known, we always use e<br>
population variance is never known, we always use e<br>
example mean<br>
est whether a given sample has been selected from the p<br>
ince are known. Si

Some examples for Z-test are given. The purpose of these examples is to demonstrate how Z-test is used to test the mean and proportion. Later on it will be demonstrated how SPSS package is used to solve the problems.

# *Example 4.12:*

Family and Community Medicine Department feels through a study that patients in an area spend on the average 12 minutes with the doctors in the Family Care Centers. Ministry of Health feels that doctors should spend more time with the patients. For this, the Ministry took a random sample of 50 patients from the Family Care Centers of the area and found that doctors are spending on the average 13.6 minutes. The population standard deviation is 8.2 minutes. Use 5% level of significance to test that doctors are spending on the average more than 12 minutes with the patient.

# *Solution:*

- (1) H<sub>0</sub>:  $\mu = 12$  minutes  $\bar{x} = 13.6, \sigma = 8.2$  $H_1$ :  $\mu > 12$  minutes
	- (2)  $\alpha = 0.05$  and  $n = 50$

Since sample is large, Z-test is used.  
(3) Test-statistic: 
$$
Z_c = \{(\overline{x} - \mu)\sqrt{n}\} / \sigma
$$
, (4.8)

where:

$$
\overline{x} = Sample mean \qquad \qquad \mu = population mean
$$

 $\sigma$  = Population standard deviation  $n$  = sample size

$$
z_c = \frac{(13.6 - 12)\sqrt{50}}{8.2} = 1.38
$$

- (4) Since it is a one-tail test, the Z-value for 5% level of significance is 1.645.
- (5) The calculated value is 1.38 which is less than table value, therefore, the result is non-significant and the null hypothesis is not rejected, we say with 95% confidence that the study conducted by the Family and Community Department shows that doctors are spending on the average 12 minutes with the patients. This conclusion may also be shown through p-value.

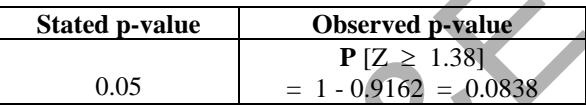

Since observed p-value is more than stated p-value, it falls in the acceptance region; therefore, we are 95% confident that the conclusion is correct.

The virtue of the p-value in computation is, that one can simply report the p-value and different workers can make their decisions.

95% confidence limits may be calculated as:

$$
13.6 \pm 1.645 \frac{8.2}{\sqrt{50}} \text{ or } (11.692 \text{ , } 15.508)
$$

We say with 95% confidence that these two limits contain population mean (which in this case is 12). Since these limits do not contain zero, therefore, we can also say that there is significance difference between sample and population means. Note that in practice population mean or proportion is never known to us. That is why, we construct confidence limits to see the location of the population mean or proportion (see Chapter 3). may also be shown through p-value.<br> **Stated p-value Dbserved p-value**<br> **P** [ $Z \ge 1.38$ ]<br>
D.05 = 1 - 0.9162 = 0.0838<br>
p-value is more than stated p-value, it falls in the acc 95% confident that the conclusion is correct.

## *Example 4.13:*

An article published in Medical Journal where it was claimed that by better nutrition the mean weight of adult women in USA had increased to 79.5 kg. The authority of weight control felt that the figure was too high for the females. A sample of 45 women was taken and found that average weight was 76.6 kg with standard deviation 11.7. Perform a test that H<sub>0</sub> :  $\mu$  = 79.5 against  $\mu$  <79.5 at 5% level of significance and give interpretation about conclusion.

## *Solution:*

(1) 
$$
H_0: \mu = 79.5
$$
  $\bar{X} = 76.6$ ,  
 $H_1: \mu < 79.5$   $s = 11.7$ ,

(2)  $\alpha = 0.05$  n = 45

Since sample is large, Z-test is applied.

(3) test-statistic: 
$$
Z_c = \frac{76.6 - 79.5}{\frac{11.7}{\sqrt{45}}} = -1.663
$$

- (4) Since it is a one-tailed test, the Z-value is -1.645 at 5% level of significance.
- (5) The calculated absolute value of  $Z_c$  is more than the table value of Z, therefore, the result is significant and the null hypothesis is not accepted. We say with 95% confidence level that the average weight of the women is less than 79.5 kg. Conclusion may also be drawn by the use of p-value as:

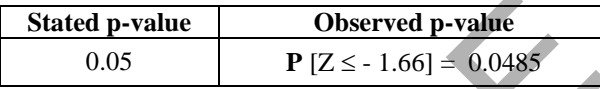

Since the observed p-value is less than the stated p-value, the statistic value falls in the rejection region.

95% confidence limits may be calculated as:

$$
76.6 \pm 1.645 \frac{11.7}{\sqrt{45}} \text{ , or } [73.73, 79.47]
$$

We are 95% confident that these two limits do not contain the average weight of the women. The average weight of 95% women would not lie in (73.73, 79.47).

## *(ii) Z-test for one sample proportion*

#### *Example 4.14:*

It was reported in the Journal of the American Geriatric Society (1990) that hospital patients over the age of 65 apparently face high risk of serious treatment errors. The records of 122 elderly patients were randomly selected and 30 out of them found to have at least one erroneously prescribed medication. (They received unneeded drug or they failed to receive necessary drug). The researcher did not expect such a high rate. Test at 5% level of significance that the true proportion of elderly patients who have at least one erroneously prescribed drug exceeds 20%. **Stated p-value Observed p-value**<br>
0.05 **P** [Z  $\le$  - 1.66] = 0.0485<br>
red p-value is less than the stated p-value, the statistic<br>
limits may be calculated as:<br>
.645  $\frac{11.7}{\sqrt{45}}$ , or [73.73, 79.47]<br>
nfident that thes

*Solution:* 

(1) H<sub>0</sub>: P = 0.20 
$$
\hat{p} = \frac{30}{122} = 0.246
$$
,  
H<sub>1</sub>: P > 0.20  $n = 122$   
(2)  $\alpha = 0.05$ 

Since proportion is to be tested and sample is large, therefore, Z-test for the testing of proportion will be used.

(3) test-statistic: 
$$
Z_C = \frac{|\hat{p} - P|}{\sqrt{\frac{P(1 - P)}{n}}}
$$
 (4.9)

where:  $\hat{p}$  = sample proportion P = population proportion

Note that the denominator of the Z-statistic contains the population proportion.

$$
Z_{\rm C} = \frac{|0.246 - 0.20|}{\sqrt{\frac{0.20 \times 0.80}{122}}} = 1.27
$$

- (4) Since it is a one-tailed test, Z-value is 1.645 at 5% level of significance.
- (5) The calculated value of  $Z_c$  is less than the table value of Z at 5% level of significance. Therefore, the result is non-significant and the null hypothesis is accepted. We can say with 95% confidence that the true proportion of elderly patients who received at least one erroneously prescribed drug does not exceed 20%. ulated value of  $Z_C$  is less than the table value of  $Z$ <br>nce. Therefore, the result is non-significant and the nu<br>We can say with 95% confidence that the true proper<br>who received at least one erroneously prescribed drug<br>b

The p-value will be calculated as:

$$
\mathbf{P}[Z > 1.27] = 1 - 0.8980 = 0.1020
$$
 (observed level of significance)

Since observed p-value is more than stated p-value (0.05), therefore, the null hypothesis is accepted. The 95% confidence limits are

$$
0.246 \pm 1.645 \sqrt{\frac{0.2 \times 0.8}{122}} \text{ or } [0.186 , 0.306].
$$

The proportions of elderly patients who have at least one erroneously prescribed drug vary from 0.186 to 0.306. Since the value of  $H_0$  lies inside the interval, 0.186 to 0.306, the null hypothesis is accepted.

#### *Example 4.15:*

Prior to the Polio immunization program in the Eastern Province of Saudi Arabia, a survey revealed that 180 out of a random sample of 400 elementary school children have been immunized against Polio. Can we say at 5% level of significance that 50% of the elementary school children in this area had been immunized?

#### *Solution:*

(1) H<sub>0</sub>: P = 0.50 
$$
\hat{p} = \frac{180}{400} = 0.45
$$
  
H<sub>1</sub>: P  $\neq$  0.50  $n = 400$ 

(2)  $\alpha = 0.05$ 

Since sample is large, Z-test will be used.

(3) test-statistic: 
$$
Z_c = \frac{|0.45 - 0.50|}{\sqrt{\frac{0.50 \times 0.50}{400}}} = 2.0
$$

- (4) Since it is a two-tailed test, Z-value at 5% level of significance is 1.96.
- (5) The calculated value of  $Z_c$  is more than the Z-value of the table, it falls in the rejection region. Therefore, it is significant. We may say with 95% confidence that the null hypothesis is not accepted and say that 50% of the children were not immunized.

Conclusion may also be drawn by the use of p-value as:

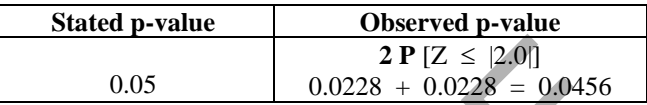

Since observed p-value is less than stated p-value, therefore, it falls in the rejection region and null hypothesis is rejected.

The 95% confidence limits will be

$$
0.45 \pm 1.96 \sqrt{\frac{0.5 \times 0.5}{400}} \text{ or } [0.401, 0.499]
$$

Since the interval does not contain 0.5, there is significance difference.

## *(iii) Z-test for two samples (means)*

In case of Z - test for two samples, two random samples are selected independently, one from each population (case- control study) and the main purpose is to see whether two populations are different or not. Since samples are representative of two populations, we compare two sample means to compare two populations. **2 P** [ $Z \le |2.0|$ ]<br>
0.05 <br>
0.0228 + 0.0228 = 0.0456<br>
9.0428 is is rejected.<br>
Procedure is less than stated p-value, therefore, it falls in the<br>
sis is rejected.<br>
Procedure limits will be<br>
96  $\sqrt{\frac{0.5 \times 0.5}{400}}$  or [0.40

## *Example 4.16:*

A study was conducted to compare percentage of body fat for rural and urban college male students. For this purpose, two random samples one from each area were selected. The percentage of body fat for each sample was measured. Can we say at 5% level of significance that there is no difference in body fat in two groups? The data are given as:

|               | <b>Urban</b>    | Rural |
|---------------|-----------------|-------|
| <b>Sample</b> | 193             | 188   |
| <b>Mean</b>   | 20 <sub>0</sub> | 1.04  |
| s.d           | 04              | .6.   |

(American Journal of Physical Anthropology, 1993, Vol. 54, pp. 119-112)

#### *Solution:*

(1)  $H_0: \mu_1 = \mu_2$  (There is no difference between population means)

 $H_1: \mu_1 \neq \mu_2$  (There is difference between population means)

(2)  $\alpha = 0.05$ 

Since two samples are given and sample size is large, then Z-test can be used to test the difference between means of two samples.

(3) test-statistic: 
$$
Z_C = \frac{|\overline{x}_1 - \overline{x}_2|}{\sqrt{\frac{s_1^2}{n_1} + \frac{s_2^2}{n_2}}}
$$
 (4.10)

where:  $\bar{x}_1$  = mean of first sample,  $\bar{x}_2$  = mean of second sample

 $s_1^2$  = variance of first sample,  $s_2^2$  = variance of second sample

 $n_1$  = size of first sample,  $n_2$  = size of second sample

$$
Z_{c} = \frac{|12.07 - 11.04|}{\sqrt{\frac{(3.04)^{2}}{193} + \frac{(2.63)^{2}}{188}}} = 3.54
$$

- (4) Since it is a two-tailed test, Z-value at 5% level of significance is $\pm 1.96$ .
- (5) The calculated value of  $Z_c$  is greater than the Z-value of the Table; it falls in the rejection region. Therefore, it is significant. We say with 95% confidence that mean fat of two groups is different, i.e. two samples are different and consequently two populations are different. mean of first sample,  $\bar{x}_2$  = mean of second sample<br>variance of first sample,  $s_2^2$  = variance of second sample<br>ize of first sample,  $n_2$ = size of second sample<br> $\frac{|12.07 - 11.04|}{193}$  = 3.54<br> $\sqrt{\frac{(3.04)^2}{193} + \frac{(2.6$

Since mean of the urban group is higher than rural group, therefore, we say that the average fat in urban males is more as compared to that of rural males.

p-value may be calculated as:

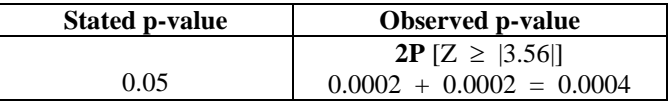

The 95% confidence limits are

$$
(12.07 - 11.04) \pm 1.96 \sqrt{\frac{(3.04)^2}{193} + \frac{(2.63)^2}{188}}, \quad (0.46, 1.6)
$$

So we can say with 95% confidence that these limits contain the difference of two population means from which these samples are selected. Since these limits do not contain zero, therefore, there is significance difference between two samples as we should expect.

## *(iv) Z-test for two sample proportions*

## *Example 4.17:*

An epidemiologist compared a sample of 100 adult cases that were suffering from certain diseases with a sample of 120 controls (free from diseases). It was found that 69 of the diseased and 80 of the controls were employed in subsistence occupations. Can the epidemiologist say on the basis of this information at 5% level of significance that two population proportions differ with respect to the proportion employed in subsistence occupations?

## *Solution:*

(1) H<sub>0</sub>:P<sub>1</sub> = P<sub>2</sub> 
$$
\hat{p}_1
$$
 (diseased) =  $\frac{69}{100} = 0.69$   
\nH<sub>1</sub>: P<sub>1</sub>  $\neq$  P<sub>2</sub>  $\hat{p}_2$  (controls) =  $\frac{80}{120} = 0.67$   
\n(2)  $\alpha = 0.05$   
\nSince sample size is large, Z-test for proportion is used.  
\n(3) test-statistic  
\n
$$
c: Z_c = \frac{|\hat{p}_1 - \hat{p}_2|}{\sqrt{\frac{\hat{p}_1(1 - \hat{p}_1) + \hat{p}_2(1 - \hat{p}_2)}{n_1} + \frac{\hat{p}_2(1 - \hat{p}_2)}{n_2}}}
$$
\n(4.11)  
\nwhere:  $\hat{p}_1$  = proportion of first sample and  $\hat{p}_2$  = proportion of second sample  
\n
$$
Z_c = \frac{|.69 - .67|}{\sqrt{(.69)(.31) + (.67)(.33)}} = \frac{.02}{.102} = 0.196
$$

(3) test-statistic

c: 
$$
Z_C = \frac{|\hat{p}_1 - \hat{p}_2|}{\sqrt{\frac{\hat{p}_1(1 - \hat{p}_1)}{n_1} + \frac{\hat{p}_2(1 - \hat{p}_2)}{n_2}}}
$$
 (4.11)

where:  $\hat{p}_1$  = proportion of first sample and  $\hat{p}_2$  = proportion of second sample

$$
Z_c = \frac{|.69 - .67|}{\sqrt{\frac{(.69)(.31)}{100} + \frac{(.67)(.33)}{120}}} = \frac{.02}{.102} = 0.196
$$

- (4) Since it is a two-tailed test, Z-value at 5 percent level is 1.96.
- (5) The calculated value is far less than the table value, the result is non-significant, we say with 95% confidence that there is no difference between two groups.

## **4.5.2 t-test for single and two samples**

This is known as Student's t-distribution or t-test and was discovered by British Chemist, W.S. Gosset. He published his work under the pseudo-name *Student* in 1908. When sample size is small, t-test is applied. It is also used for one sample and two samples to test the mean and proportion like Z-test. Followings are the assumptions and conditions for the application of t-test.

- (i) Sampled population should be normal.
- (ii) The sample must be random, so that the observations are independently distributed.
- (iii) Sample is small and population variance is not known, it can also be applied when sample is large and population variance is not known. For large sample Ztest and t-test are almost identical. (We have seen that in all the statistical packages only t-test is given).
- (iv) In case of two samples, it is generally assumed that population variances are equal and samples are independent.

## *(i) t-test for one sample mean*

## *Example 4.18:*

A new brand of oatmeal cereal claims that a 1.5-ounce serving of the cereal has 140 calories. The staff of the laboratory analyzed the 12 different servings of 1.5-ounces each. The result yielded the mean equal to 153 calories with standard deviation of 21 calories. Can the company's claim of 140 calories be rejected based on the data collected? Use 1% level of significance. For other and calcular state and the 1.5-ounce serving of the<br>
ff of the laboratory analyzed the 12 different servings of<br>
dd the mean equal to 153 calories with standard deviation<br>
y's claim of 140 calories be rejected b

#### *Solution:*

- (1)  $H_0$ :  $\mu = 140$  calories  $X = 153$  calories  $H_1: \mu \neq 140$  calories  $n = 12$  s = 21 calories
	- (2)  $\alpha = 0.01$

since the sample is small and also population standard deviation is not known, therefore, t-test is to be used.

(3) test-statistic: 
$$
t_C = \frac{|\overline{x} - \mu|}{s} \sqrt{n}
$$
 (4.12)

$$
= \frac{|153 - 140|}{21/\sqrt{12}} = 2.144
$$

- (4) Since the sample size is small, we will see the t-table (Table 3.19). How to see the table? Since it is a two-tailed test, divide 0.01 by 2. We will get 0.005. Subtract 0.005 from 1 which gives 0.995. Now see the table under 0.995 against  $(12 - 1) = 11$  degrees of freedom. This gives 3.1058. (This was explained in Chapter 3 as well).
- (5) Since our calculated value is less than table value, therefore, the result is nonsignificant and we do not reject the null hypothesis. We conclude that the sample mean calories is not different from the population mean. The 95% confidence limits are:

$$
153 \pm 3.1058
$$
  $[21/\sqrt{12}]$ , or  $[134.17, 171.83]$ 

Note that the  $H_0$  value lies in the interval.

# *Example 4.19:*

A series of 10 blood tests were run on a particular patient over several days. The variable monitored in the total protein level. Since the blood protein level should be neither too large nor too small, it is desirable to detect either situation  $\mu = 7.25$  or  $\mu \neq 7.25$  based on a sample of size 10. The sample values are,

7.23, 7.24, 7.25, 7.28, 7.31, 7.29, 7.32, 7.26, 7.27, 7.24

Test at 5% level of significance whether population mean is 7.25,

1-  $H_0$ :  $\mu$  = 7.25 2- H<sub>1</sub>:  $\mu \neq 7.25$  $3 - \alpha = 5\%$ 

4- Test Statistic: t-test for single sample.

# *Solution:*

(1)  $H_0$ :  $\mu = 7.25$ 

$$
H_1: \mu \neq 7.25
$$

(2) By simple calculation, we get:

 $\overline{X}$  = 7.269, s = 0.0307

$$
(3) \alpha = 0.05, n = 10
$$

since the sample is small and also population standard deviation is not known, therefore, t-test is be used.

(4) test-statistic:  $t_c = \frac{R}{s} \sqrt{n}$  $\frac{\overline{x} - \mu}{s} \sqrt{n} = \frac{|7.269 - 7.25|}{0.0307 / \sqrt{10}} = 1.956$  $= \frac{|7.269 - 7.25|}{2.255 - 0.025} = 1.$ 

- (5) Since the sample size is small, we will see the t-table (Table 3.19). Since it is a two-tailed test, divide 0.05 by 2. We will get 0.025. Subtract 0.025 from 1 which gives 0.975. Now see the table under 0.975 against  $(10 - 1) = 9$  degree of freedom. This gives 2.2622. T.25<br>
7.25<br>
7.25<br>
8 e calculation, we get:<br>
9, s = 0.0307<br>  $n=10$ <br>
mple is small and also population standard deviation<br>
set is be used<br>
tic: t<sub>C</sub> =  $\frac{|\overline{x} - \mu|}{s} \sqrt{n} = \frac{|7.269 - 7.25|}{0.0307 / \sqrt{10}} = 1.956$ <br>
sample size
- (6) Since our calculated value is less than table value, therefore, the result is nonsignificant and we do not reject the null hypothesis. We conclude that the sample mean value is not different from the population mean, therefore the hypothesis is not rejected and one can say with 95% confidence level that on the average blood protein level is not different than 7.25

This example can be solved by using IBM-SPSS package as follows:

# **Example S4-1**

To test for the mean using IBM-SPSS, for the data in example 4.19, we enter the data and follow the following steps:

| File<br>Edit         | Data<br><b>View</b> | Transform | Analyze                       | <b>Direct Marketing</b>     | Graphs | <b>Utilities</b>             | Add-ons                     | Window | Help |
|----------------------|---------------------|-----------|-------------------------------|-----------------------------|--------|------------------------------|-----------------------------|--------|------|
| <u>щ.</u><br>Ħ<br>LC |                     | Reports   | <b>Descriptive Statistics</b> |                             |        | $\overline{\mathbf{v}}$<br>着 | <b>HEEE</b><br><b>THEFT</b> |        |      |
|                      |                     |           | <b>Tables</b>                 |                             |        |                              |                             |        |      |
|                      | Protein             | var       |                               | <b>Compare Means</b>        |        | Means                        |                             |        |      |
|                      | 7.23                |           |                               | <b>General Linear Model</b> |        |                              | <b>U</b> One-Sample T Test  |        |      |
| $\overline{2}$       | 7.24                |           |                               | Generalized Linear Models ▶ |        |                              |                             |        |      |
| 3                    | 7.25                |           |                               | <b>Mixed Models</b>         | ۱      |                              | Independent-Samples T Test. |        |      |
| 4                    | 7.28                |           |                               | Correlate                   |        |                              | Paired-Samples T Test       |        |      |
| 5                    | 7.31                |           |                               | Regression                  |        |                              | <b>In One-Way ANOVA</b>     |        |      |
| 6                    | 7.29                |           |                               | Loglinear                   | ь      |                              |                             |        |      |
| 7                    | 7.32                |           |                               |                             |        |                              |                             |        |      |
| 8                    | 7.26                |           |                               | <b>Neural Networks</b>      |        |                              |                             |        |      |
| 9                    | 7.27                |           | Classify                      |                             | Þ      |                              |                             |        |      |
| 10                   | 7.24                |           | - -                           | <b>Dimension Reduction</b>  | Þ      |                              |                             |        |      |

**AnalyzeCompare MeansOne Sample T-Test:** 

We move the variable into Test Variable(s) and change the Test Value from 0 to 7.25, as follows:

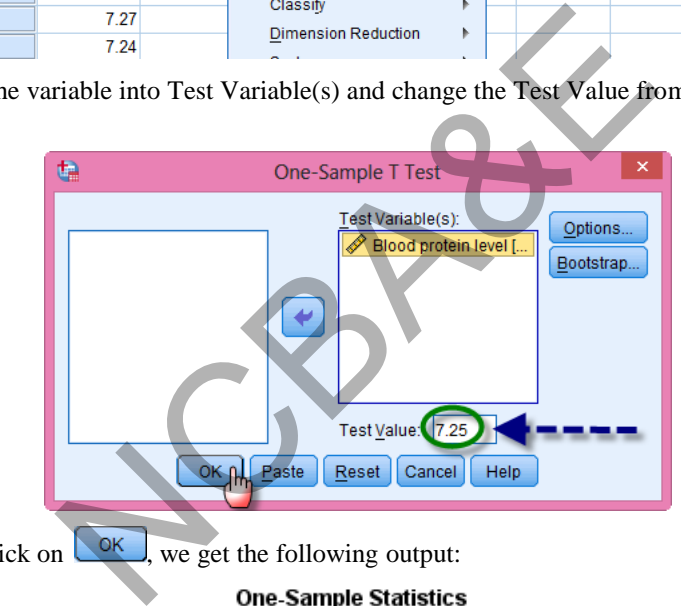

Once we click on  $\left[\begin{array}{c|c}\n\hline\n\end{array}\right]$ , we get the following output:

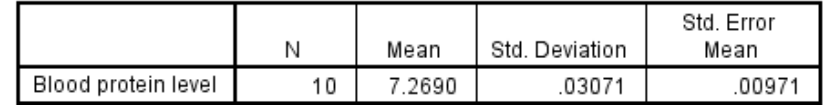

#### **One-Sample Test**

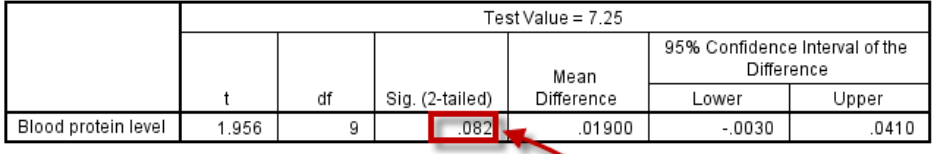

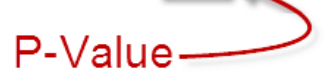

Since Sig. (2-tailed)- p-value = .082 which is greater than 0.05, therefore hypothesis is not rejected and one can say with 95% confidence level that on the average blood protein level is not different than 7.25.

## *(ii) t-test for one sample proportion*

t-test is also applied for test of sample proportions. This has been explained in the following example.

# *Example 4.20:*

A report claims that at least one-half of the patients with back pain who receive acupuncture treatments obtain relief. The doctors at a major hospital in New York City feel that the estimate of 0.50 is too high. They check the records of 25 patients at their hospital that received similar treatment for back pain. If 12 of these patients got relief, can figure of 0.50 be rejected as too high for patients at this hospital? Use 5% level of significance.

# *Solution:*

Solution:

\n(1) H<sub>0</sub> : p = 0.50

\n
$$
\hat{p} = .47
$$

\nH<sub>1</sub> : p < 0.50

\nn = 225

\n(2)  $\alpha = 0.05$  (one-tailed test)

\n(3) Test-statistic:  $Z = \frac{|\hat{p} - P|}{\sqrt{\frac{P(1 - P)}{n}}}$ 

\n(4)  $Z_{cal} = \frac{|0.47 - 0.50|}{\sqrt{\frac{0.50 (1 - 0.50)}{25}}} = \frac{-0.03}{0.01} = -3$ 

\n(5) The table value for 95% confidence level is 1.645. The calculated value is more than the table value; therefore, we do not accept H<sub>0</sub> and say that 50% of the

(5) The table value for 95% confidence level is 1.645. The calculated value is more than the table value; therefore, we do not accept  $H_0$  and say that 50% of the patients receiving the treatment are not getting relief.

This example can be solved be using IBM-SPSS package as follows:

# **Example S4-2**

To test for the proportion using IBM-SPSS, for the information in example 4.20, for the alternative H<sub>1</sub>:  $\mu \neq 0.50$  we enter the data (twelve 1's and thirteen 0's) and follow the following steps:

# **AnalyzeNonparametricLegacy Dialog Binomial:**

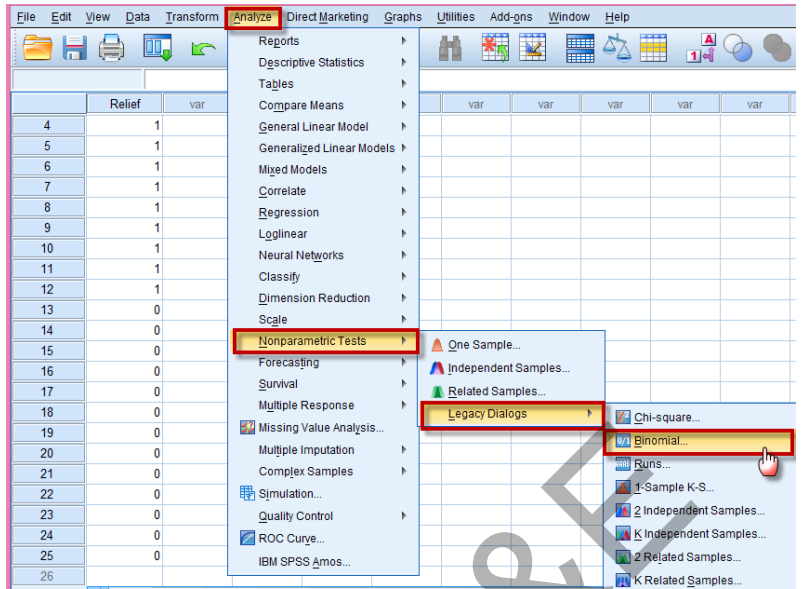

We move the variable into Test Variable List and be sure that the Test Proportion is 0.50, as follows:

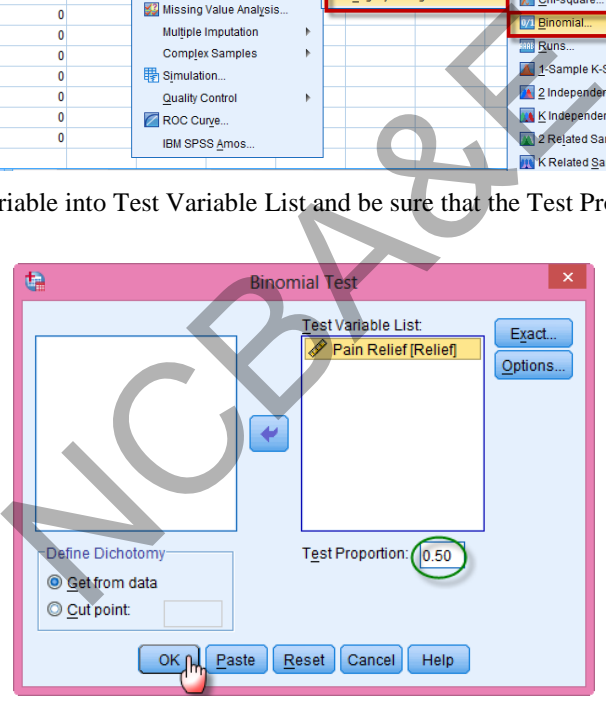

Once we click on  $\sqrt{\frac{OK}{d}}$ , we get the following output:

#### **Binomial Test**

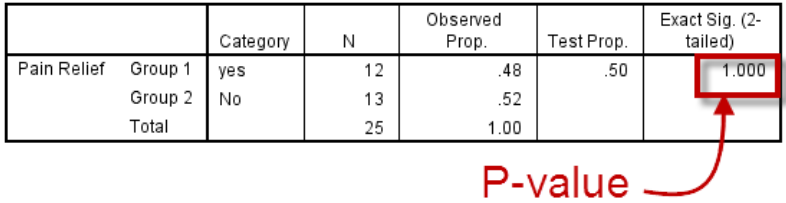

Since the Exact Sig. (2-tailed)- p-value  $= 1.000$  which is greater than 0.05, therefore the hypothesis  $H_0$ :  $\mu$  =0.50 is not rejected.

### *(iii) t-test for two sample means*

t-test may be used to test the difference of two population means as:

$$
t = \frac{|\overline{x}_1 - \overline{x}_2|}{s_p \sqrt{\frac{1}{n_1} + \frac{1}{n_2}}}
$$
(4.14)  
where:  $s_p = \sqrt{\frac{(n_1 - 1)s_1^2 + (n_2 - 1)s_2^2}{n_1 + n_2 - 2}}$  (4.15)

is known as pooled standard deviation. We assume that variances are the same.

### *Example 4.21:*

A study is conducted to compare the performances of two groups of non-handicapped children. One group is selected from those non-handicapped children who are studying with handicapped children and one group is selected from non-handicapped children studying in normal school. Each group contains 16 children. A test of skill development is administered to them the result is given as:

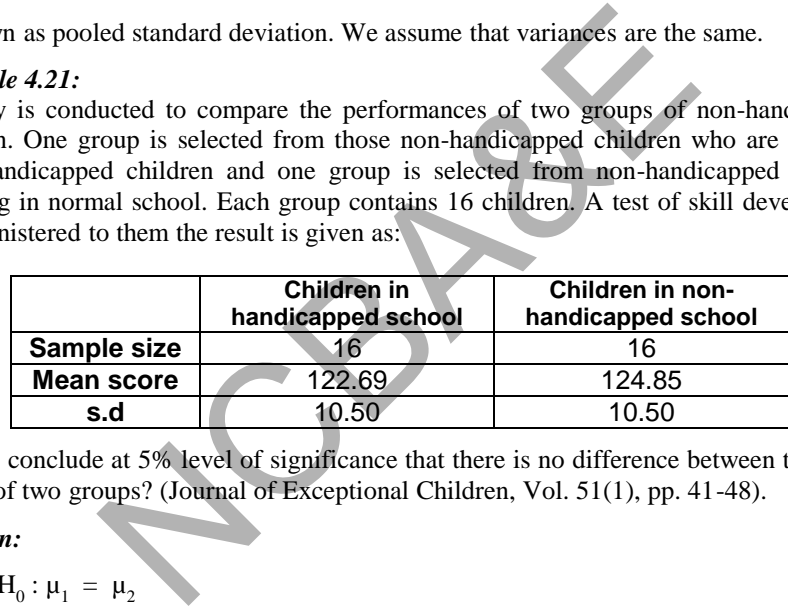

Can we conclude at 5% level of significance that there is no difference between the mean scores of two groups? (Journal of Exceptional Children, Vol. 51(1), pp. 41-48).

#### *Solution:*

(1)  $H_0: \mu_1 = \mu_2$ 

 $H_1: \mu_1 \neq \mu_2$ 

(2)  $\alpha = 0.05$ 

Since the sample in each group is small, t-test is applied. In the application of t-test, it is assumed that the variances of the two populations are same. The pooled variance is:

$$
s_p^2 = \frac{(16-1)(10.5)^2 + (16-1)(10.5)^2}{16+16-2} = 10.5
$$
  
sp = 3.240

(3) Test-statistic: 
$$
t = \frac{|122.69 - 124.85|}{3.240\sqrt{\frac{1}{16} + \frac{1}{16}}} = \frac{2.16}{1.146} = 1.88
$$

(4)  $n_1 = 16$  and  $n_2 = 16$ , d.f.  $n_1 + n_2 - 2 = 16 + 16 - 2 = 30$ . The table value is 2.0423.

(5) Since our calculated value is less than the table value, the result is insignificant and we do not reject the null hypothesis and say with 95% confidence that the performance of two groups is the same.

The 95% confidence limits are

$$
(122.69 - 124.85) \pm 2.0423 \times 1.146, [-4.4818, 0.1618]
$$

#### *Example 4.22:*

The objective of the study was to see whether the risk of coronary heart disease (CHD) could be reduced by an increased consumption of fish. For this purpose, two groups of men were selected, one consisting of 159 men who did not use the fish and other consisting of 79 men who were using more than 45 gram fish per day. After 25 years, their level of dietary cholesterol (one of the risk factors for coronary disease) present in each was recorded. The mean levels of dietary cholesterol along with the standard deviation for each group are given below. Test at 5% level of significance whether consumption of fish has real effect on the level of dietary cholesterol? The study was to see whether the risk of coronary heard by an increased consumption of fish. For this purpose ted, one consisting of 159 men who did not use the men who were using more than 45 gram fish per day, tary chole

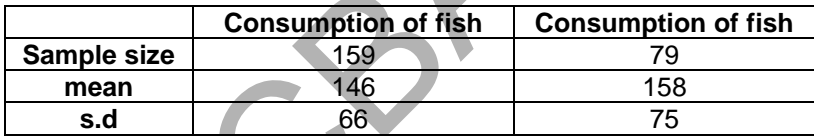

(Source: New England Journal of Medicine, Vol. 312, pp. 1205-1209, 1985)

*Solution:* 

(1)  $H_0: \mu_1 = \mu_2$  $H_1$ :  $\mu_1 \neq \mu_2$ 

$$
(2) \alpha = 0.05
$$

Since the sample is large, therefore Z-test should be applied. (Here we will use Z-test and t-test and see how much these two differ when the size of the sample is large. It has been stated before that for large sample Z-test and t-test are almost identical)

(3) (a) test-statistic: 
$$
Z_c = \frac{|146 - 158|}{\sqrt{\frac{(66)^2}{159} + \frac{(75)^2}{79}}} = \frac{12}{9.930} = 1.208
$$
  
(b) test-statistic:  $t_c = \frac{|146 - 158|}{69.104 \sqrt{\frac{1}{159} + \frac{1}{79}}} = \frac{12}{9.536} = 1.258$ 

(4.17)

- (4) Since the sample is large and it is a two-tailed test, the table value will be 1.96 for 5% level of significance. (Even t-table gives the same value).
- (5) Our calculated values under both test-statistic are less than the table value. Therefore, under both tests the result is non-significant and we accept the hypothesis and say with 95% confidence that on the average, there is no difference in the level of dietary cholesterol in both the groups. We say eating fish has no effect in reducing the risk of coronary heart disease.
- (6) If Z-statistic and t-statistic give different values where as in one case it is rejected and in other case it is accepted, then if sample size is small, we make decision on the basis of t-test.

The 95% confidence limits are

 $(146-158) \pm 1.96 \times 9.536$ , [-30.69 6.690]. These two limits, contain the difference of two population means, therefore we accept the hypothesis.

## *(iv) t-test for testing two sample proportions*

t-test for testing the difference of two proportions can be used as:

$$
(146-158) \pm 1.96 \times 9.536, [-30.69 \text{ 6.690}]. \text{ These two limits, contain the difference of two population means, therefore we accept the hypothesis.}
$$
\n
$$
(iv) t-test for testing two sample proportions\n\text{t-test for testing the difference of two proportions can be used as:}
$$
\n
$$
t_c = \frac{|\hat{p}_1 - \hat{p}_2|}{\sqrt{p_c(1 - p_c)} \sqrt{\frac{1}{n_1} + \frac{1}{n_2}}}
$$
\n
$$
(4.16)
$$
\n
$$
t = \sqrt{\frac{p_c(1 - p_c)}{p_c(1 - p_c) \sqrt{\frac{1}{n_1} + \frac{1}{n_2}}}}
$$
\n
$$
(4.17)
$$
\n
$$
t = x_1
$$
\n
$$
x_2
$$
\nwhere:  $p_c$ (pooled proportions) =  $\frac{x_1 + x_2}{n_1 + n_2}$  (4.17)\nwhere  $x_1$  and  $x_2$  are the number of cases from the total in favor of certain characteristics.\n\nExample 4.23: Two preparations of drug, presented in the same table form are tested for their efficacy in allleviating headache. Preparation A is given to 25 patients, 17 claiming it effective while B has been given to 20 patients, 16 claiming it effective. Does this provide evidence of a difference between A and B? Use 5% level of significance.

where:  $p_c$ (pooled proportions) =  $1 + u_2$  $1 + \lambda_2$  $n_1 + n$  $x_1 + x$  $\ddot{}$  $^{+}$ 

where  $x_1$  and  $x_2$  are the number of cases from the total in favor of certain characteristics.

#### *Example 4.23:*

Two preparations of drug, presented in the same table form are tested for their efficacy in alleviating headache. Preparation A is given to 25 patients, 17 claiming it effective, while B has been given to 20 patients, 16 claiming it effective. Does this provide evidence of a difference between A and B? Use 5% level of significance.

## *Solution:*

(1)  $H_0: P_1 = P_2 \t \hat{p}_1 = \frac{17}{25}$  $\frac{17}{25}$  = 0.68  $H_1: P_1 \neq P_2$   $\hat{p}_2 = \frac{10}{20}$  $\frac{16}{20} = 0.80$ (2)  $\alpha = 0.05$ 

Samples are small, and difference between two proportions is to be tested, therefore, t-test for proportions is used. The pooled proportion is,

$$
p_c
$$
(pooled proportion) =  $\frac{17+16}{25+20} = 0.733$ 

(3) test-statistic 
$$
t_c = \frac{|0.68 - 0.80|}{\sqrt{0.733(1 - 0.733)} \sqrt{\frac{1}{25} + \frac{1}{20}}}
$$
 = 0.905

- (4) Since it is a two-tailed test, therefore, for 5% level of significance, we see the table value under  $t_{0.975}$  and against  $(25 - 1 + 20 - 1) = 43$  degrees of freedom. The table value is 2.023.
- (5) The calculated value is less than the table value. It falls in the acceptance region, the result is non-significant, and we therefore, do not reject the null hypothesis and say with 95% confidence that there is no difference in the preparation of A and B.

p-value for the small-sample tests are computed in the same way as those for large sample test. Since SPSS package automatically gives p-value for two-tailed test.

and say with 9.9% confidence that there is no difference in the preparation of A  
and B.  
p-value for the small-sample tests are computed in the same way as those for large  
sample test. Since SPSS package automatically gives p-value for two-tailed test.  

$$
95\% confidence limits for the difference of proportions will be:
$$
(\hat{p}_1 - \hat{p}_2) \pm t_{1-\alpha/2} \times \frac{|\hat{p}_1(1-\hat{p}_1)|}{n_1} + \frac{\hat{p}_2(1-\hat{p}_2)}{n_2}
$$

$$
(0.68 - 0.80) \pm 2.023 \sqrt{\frac{0.733(1-0.733)}{25} + \frac{0.733(1-0.733)}{20}} = [-0.37, 0.13]
$$
  
**4.5.3 Application of SPSS package**  
If we have two groups and the two groups are Independent's we have to use  
**Analyze Compare Means Independent Sample T-Test...**  
How to do the test:
$$

# **4.5.3 Application of SPSS package**

If we have two groups and the two groups are Independent's we have to use

# **AnalyzeCompare MeansIndependent Sample T-Test…**

How to do the test:

- 1- Move the variable to be tested to  $\text{Test Variable}(s)$ : and its scale variable  $\blacklozenge$  Scale
- 2- Move the variable Which determines the two groups to Grouping Variable: and it have to be  $\bigotimes$  Nominal <sub>Of</sub>  $\bigcap$  Ordinal
- 3- Definition of the two groups using  $\boxed{\text{Define Groups}}$  and we use number 1 as definition for group 1 and number 2 as definition for group 2 then click on  $[Confinite]$  and  $\begin{bmatrix} \n\text{OK} \n\end{bmatrix}$

## **Example S4-3**

Two random samples each of 50 children were selected from two different populations. Population A had iron deficiency anemia while population B have healthy children in the same age group as population A. The hemoglobin (Hb) measurements was collected for

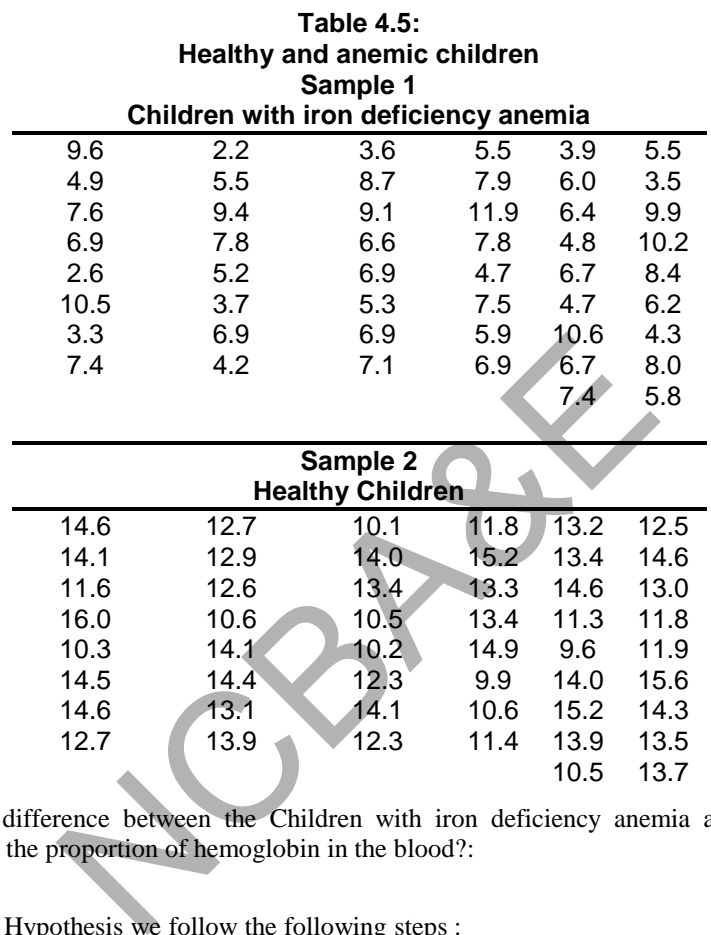

each child. Can we say at 5% level of significance that mean Hb is different in the two populations? The data is given in Table 4.5 taken from (Daniel, Biostat - 1991):

Is there a difference between the Children with iron deficiency anemia and Healthy Children in the proportion of hemoglobin in the blood?:

Solution:

To test this Hypothesis we follow the following steps :

# **AnalyzeCompare Means Independent Sample T-Test…**

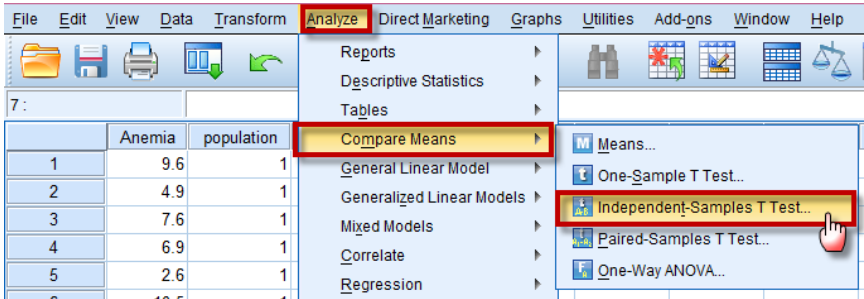

Move the variable Anemia to **Test Variable(s):** 

Move the variable population to Grouping Variable:

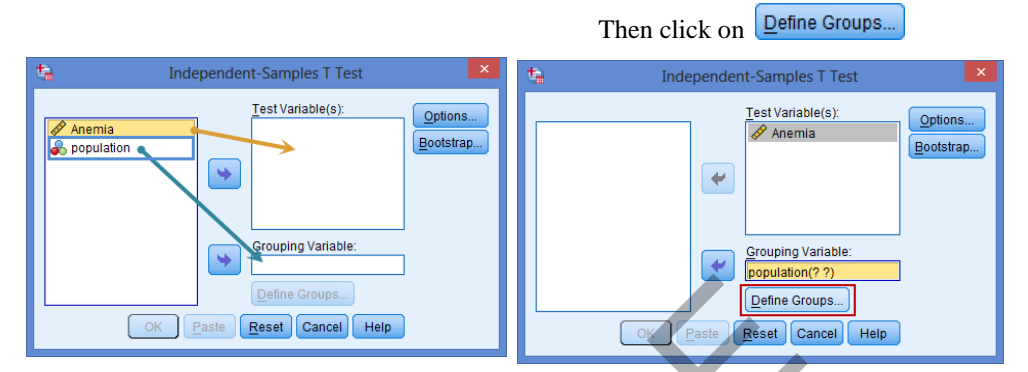

use number 1 as definition for group 1 and number 2 as definition for group 2 then click Continue on

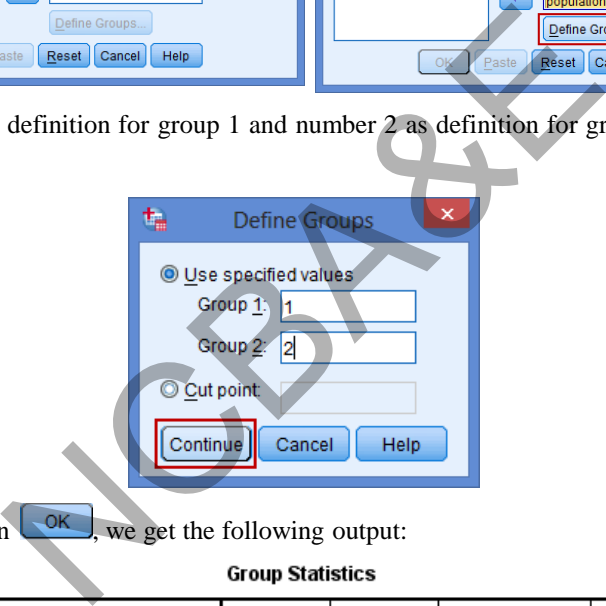

Once we click on  $\left\{\frac{OK}{OK}\right\}$ , we get the following output:

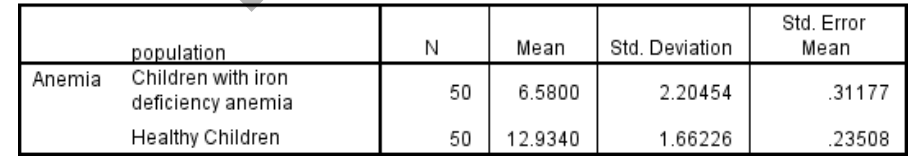

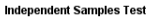

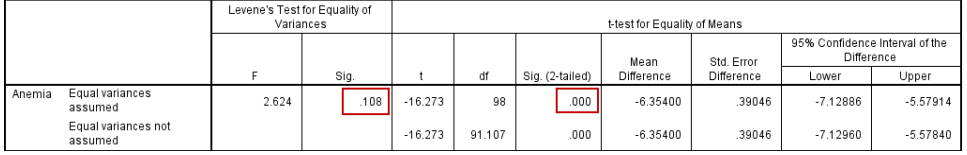

• In this example, the p-value for Levene's test is 0.108, therefore the result is not significant, which means that both samples have equal variances. Therefore, we

choose t-test for equal variances for equal variances assumed. The p-value for ttest is 0.000, which is less than stated p-value, i.e. 0.05. It falls in the rejection region and the test is significant.

 We say with 95% confidence that the means Hb of two samples are different. Consequently the means Hb of two populations are different.

## **Example S4-4**

Do we conclude that, on the average, lymphocytes and tumor cells differ in size? The followings are the cell diameters  $(\mu m)$  of 40 lymphocytes and 50 tumor cells obtained from biopsies of tissue from patients with melanoma.

**Table 4.5** 

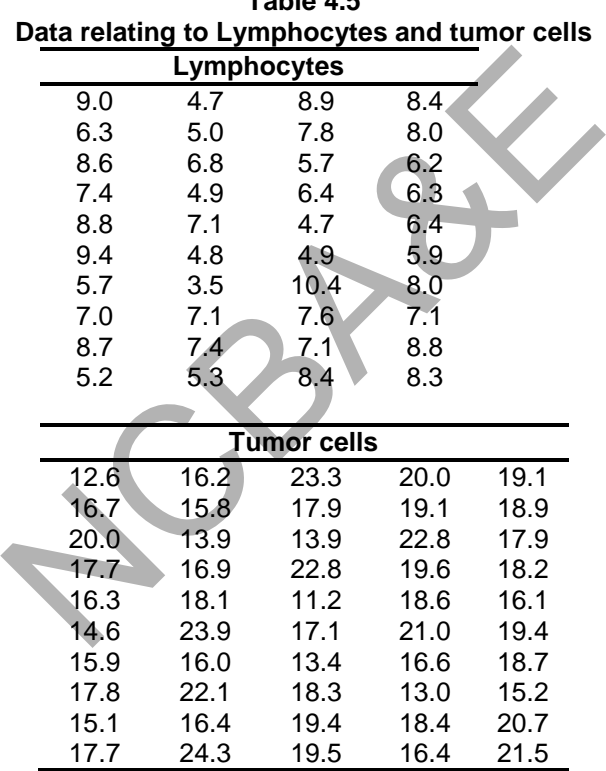

Can we say at 5% level of significance that on the average tumor cells differ in size? (source Daniel, 1991)

To test this Hypothesis we follow the following steps :

## **AnalyzeCompare MeansIndependent Sample T-Test…**

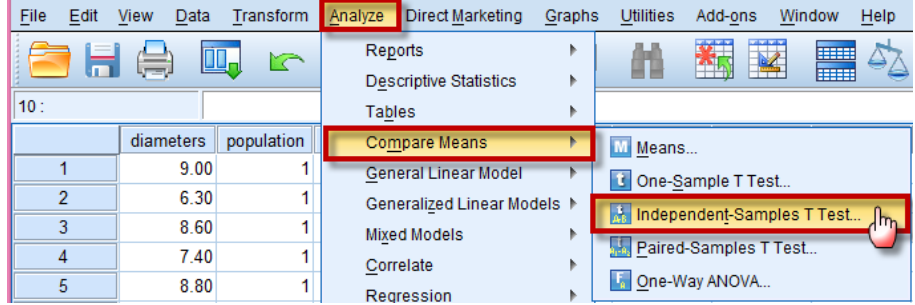

Move the variable diameters to  $Test$  Variable(s):

Move the variable population to Grouping Variable:

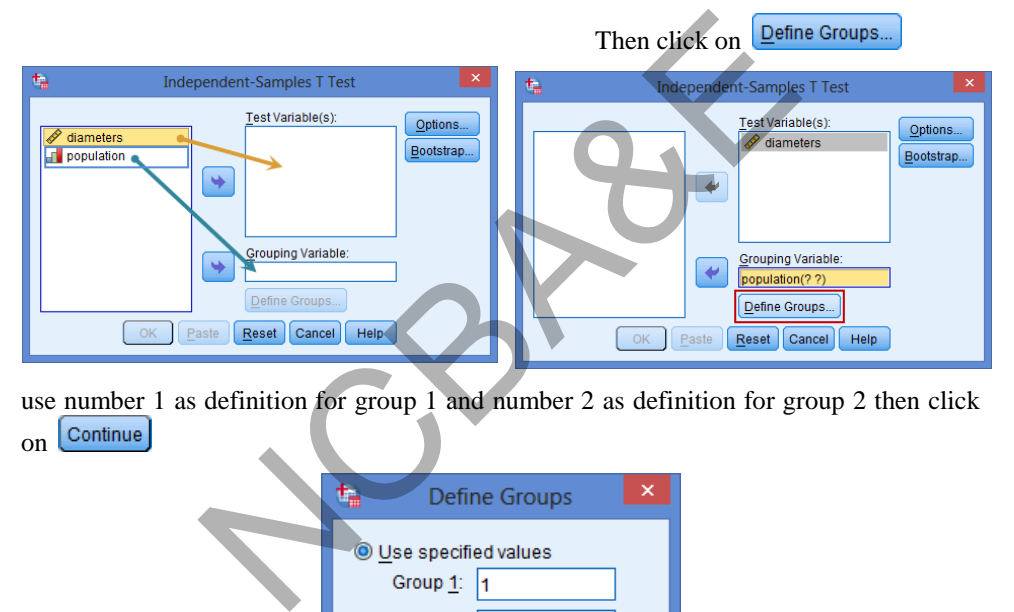

use number 1 as definition for group 1 and number 2 as definition for group 2 then click on [Continue]

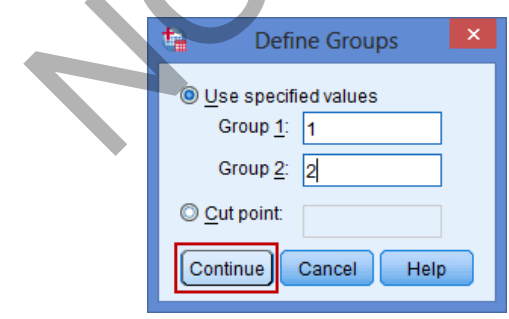

Once we click on  $\begin{bmatrix} 0 & \times \\ \hline \end{bmatrix}$ , we get the following output:

# **Group Statistics**

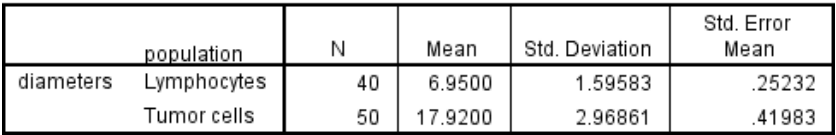

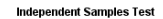

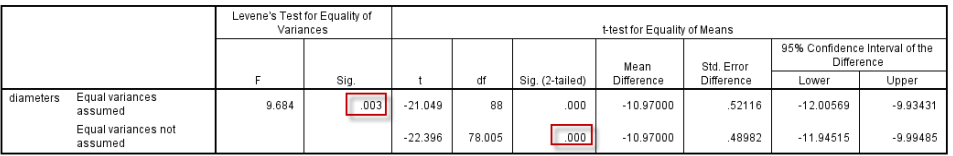

- In this example, the p-value for Levene's test is 0.003, therefore the result is significant, which means that we may consider both samples have different variances. Therefore, we choose t-test for equal variances for equal variances not assumed. The p-value for t-test is 0.000, which is less than stated p-value, i.e. 0.05. It falls in the rejection region and the test is significant.
- We say with 95% confidence that on the average tumor cells of both the samples differ in size.

**NOTE:** When the condition of normality is not satisfied, we go for non-parametric-tests (to be discussed in Chapter 8). When the sampled populations are decidedly non-normal, any inference derived from the small samples (t-test) for  $\mu_1 = \mu_2$  is not reliable. In this case, one alternative is to use Wilcoxon Rank-sum test.

## **4.5.4 t-test for Paired Observations**

Till now, tests were used to find the difference between two independent samples. In this section, t-test will be used for paired observations. Let us first examine the potential drawback in using the t-test for two independent samples.

Suppose an elementary school teacher wants to compare two methods of teaching of reading skills of first graders. One way is to choose randomly 40 students from the available first graders. Two equal groups are formed randomly and reading achievement test scores are obtained after completion of the experiment. t-test is used to test the difference between two methods. A potential drawback to this method is that IQ, reading ability, socio- economic of the elementary graders are not taken into consideration before dividing into two groups. Example.<br>
The condition of normality is not satisfied, we go for non<br>
in Chapter 8). When the sampled populations are decide<br>
rived from the small samples (t-test) for  $\mu_1 = \mu_2$  is not<br>
tive is to use Wilcoxon Rank-sum

A better method of forming the group is to remove the variation of extraneous factors such as IQ, reading ability, etc. One way to do this is to match the first graders in pairs according to IQ, socio-economic status, etc. and from each pair one member is selected randomly to be taught by Method-I and other member to be taught by Method II, then the difference between the *matched pairs* of achievement test scores would provide a clear picture of the true difference in achievement for the two rating methods as the matching would cancel the effects of the extraneous factors that formed the basis of matching. Groups formed in such a way are called *matched groups*. In medical trial it is all the matched frequency. Matching is done on age; on blood pressure (B.P) levels sometimes experiments are conducted on identical timings etc.

The objective of the paired comparison test is to eliminate the effect of extraneous factors by making the pairs similar with respect to as many variables as possible. It gives an excellent result if one can do this but in the presence of many factors, it is not an easy task. Therefore, the research worker prefers to form independent groups. Here we do not perform the analysis on individual observations but we use the differences between individual pairs of observations. Because of this reason, the condition of *the equality of variances* is not strictly required.

In this type of problems, our hypothesis is, that there is no difference between two informations taken before and after the application of a treatment. This type of test is commonly used in medical science. If one wants to see the effect of medicine or diet on serum cholesterol levels, one will select a group of patients, measure their serum cholesterol levels, apply some medicine or diet and after completion of the course again measure the serum cholesterol levels and see the difference.

To test the significance, we proceed as:

$$
t = \frac{\overline{d} - 0}{s_d / \sqrt{n}}\tag{4.19}
$$

where  $d$  is the average of the differences between two paired observations.  $s_d$  is the standard deviation of the differences.

# *Example 4.24:*

Thirty-six children were selected at random from a school and an intelligence test was given on the day they had breakfast. The same children were given a similar test on the day they did not have the breakfast. Test, whether fasting affects the test performance. The result of the two tests are given in the following Table:

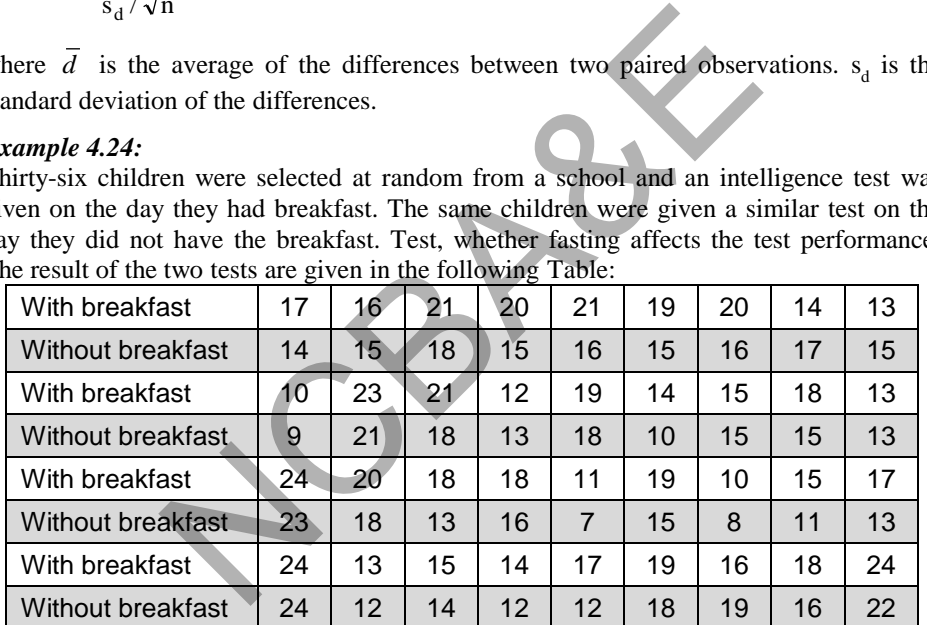

Is there a difference between the scores with and without breakfast?

# *Solution:*

From Table 4.7, we can see that:

Sum of the difference =  $\Sigma d = 72$ 

Average of the difference 
$$
=\overline{d} = \frac{72}{36} = 2
$$

 $\Sigma d^2 = 306$ 

$$
s = \sqrt{\frac{1}{36 - 1} \left[ 306 - \frac{(72)^2}{36} \right]} = 2.151
$$

(1)  $H_0$ : There is no difference between two groups

 $H_1$ : There is difference between two groups.

(2) Since the observations are paired, therefore, t-test for paired observations will be applied

(3) Test–Statistics: 
$$
t = \frac{d-0}{s/\sqrt{n}} = \frac{2}{2.151/\sqrt{36}} = 5.57
$$

- (4) The table value at 5% level of significance for 35 d.f is 1.6896 (note that is a onetail test)
- (5) Calculated value is much greater than table value. Therefore, the null hypothesis is not accepted, we say with 95% confidence that breakfast has positive effect on the students' performance as we see that experiment has mean increase of 2.0 points on the test scores with standard deviation of 2.15.

|           | (4) The table value at 5% level of significance for 35 d.f is 1.6896 (note that is a 0<br>tail test)                                                                                                    |                                                    |                |                   |                            |                         |                |
|-----------|----------------------------------------------------------------------------------------------------|----------------------------------------------------|----------------|-------------------|----------------------------|-------------------------|----------------|
|           | (5) Calculated value is much greater than table value. Therefore, the null hypothesi<br>not accepted, we say with 95% confidence that breakfast has positive effect on<br>students' performance as we see that experiment has mean increase of 2.0 poi<br>on the test scores with standard deviation of 2.15. |                                                    |                |                   |                            |                         |                |
|           |                                                                                                    |                                                    |                | <b>Table 4.7:</b> |                            |                         |                |
|           |                                                                                                    | Data relating to scores with and without breakfast |                |                   |                            |                         |                |
| With      | <b>Without</b>                                                                                                    | <b>Difference</b>                                  |                | With              | <b>Without</b>             | <b>Difference</b>       |                |
| breakfast | breakfast                                                                                                    | d                                                  | d <sup>2</sup> |                   | <b>Breakfast Breakfast</b> | d                       | $d^2$          |
| 17        | 14                                                                                                    | 3                                                  | $\overline{9}$ | 24                | 23                         | 1                       | 1              |
| 16        | 15                                                                                                    | 1                                                  |                | 20                | 18                         | 2                       | 4              |
| 21        | 18                                                                                                    | 3                                                  | $\overline{9}$ | 18                | 13                         | 5                       | 25             |
| 20        | 15                                                                                                    | 5                                                  | 25             | 18                | 16                         | $\overline{2}$          | $\overline{4}$ |
| 21        | 16                                                                                                    | 5                                                  | 25             | 11                | $\overline{7}$             | 4                       | 16             |
| 19        | 15                                                                                                    | $\overline{\mathcal{A}}$                           | 16             | 19                | 15                         | 4                       | 16             |
| 20        | 16                                                                                                    | 4                                                  | 16             | 10                | 8                          | $\overline{c}$          | 4              |
| 14        | 17 <sup>2</sup>                                                                                                    | $-3$                                               | 9              | 15                | 11                         | $\overline{\mathbf{4}}$ | 16             |
| 13        | 15                                                                                                    | $-2$                                               | 4              | 17                | 13                         | 4                       | 16             |
| 10        | 9                                                                                                    | $\mathbf 1$                                        | 1              | 24                | 24                         | 0                       | 0              |
| 23        | 21                                                                                                    | $\frac{2}{3}$                                      | 4              | 13                | 12                         | 1                       | $\overline{1}$ |
| 21        | 18                                                                                                    |                                                    | 9              | 15                | 14                         | 1                       | 1              |
| 12        | 13                                                                                                    | $-1$                                               | 1              | 14                | 12                         | $\overline{\mathbf{c}}$ | 4              |
| 19        | 18                                                                                                    | 1                                                  | 1              | 17                | 12                         | 5                       | 25             |
| 14        | 10                                                                                                    | 4                                                  | 16             | 19                | 18                         | $\overline{1}$          | 1              |
| 15        | 15                                                                                                    | 0                                                  | 0              | 16                | 19                         | -3                      | 9              |
| 18        | 15                                                                                                    | 3                                                  | 9              | 18                | 16                         | $\overline{2}$          | $\overline{4}$ |
| 13        | 13                                                                                                    | 0                                                  | 0              | 24                | 22                         | $\overline{2}$          | 4              |
|           |                                                                                                    |                                                    |                |                   |                            | 72                      | 306            |

**Table 4.7: Data relating to scores with and without breakfast** 

This Problem has been also solved by using IBM-SPSS Package. Before we proceed further the normality of the observations with breakfast and without breakfast has been checked using Kolmogorov-Smirnov method. If the observations will be normal then the different of these observation will be normal

# **Example S4-5**

To test this Hypothesis that there is a difference between the scores with and without breakfast for the data given in example 4.26, we follow the following steps :

File Edit View Data Transform **Analyze** Direct Marketing Graphs **Utilities** Add-ons Window Help Reports  $\mathbf{I}$ **BBBB** K r Œ 一 同 至内 **FEEL Descriptive Statistics** k  $\overline{7}$ : WE WOB Compare Means<br>
17 14 General Linear Model<br>
21 18 Mixed Models<br>
20 15 Correlate<br>
21 16 Correlate<br>
Regression<br>
Not breadfast (WDJ)<br>
Pair (Management Samples Test<br>
Pair (Management Samples Trans)<br>
Pair (Management Samp  $\overline{1}$  $\overline{2}$  $\overline{3}$  $\overline{4}$  $\sqrt{5}$ Then we move the variables as follows:

# **AnalyzeCompare MeansPaired Sample T-Test…**

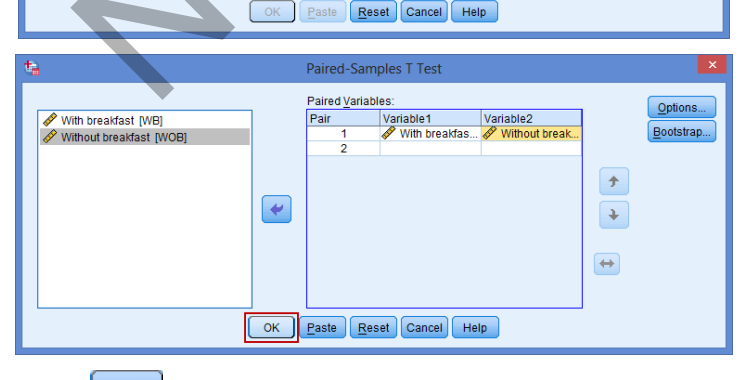

Once we click on  $\begin{bmatrix} 0 & \times \\ \hline \end{bmatrix}$ , we get the following outputs:

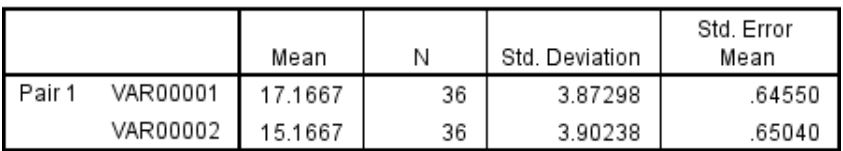

## **Paired Samples Statistics**

### **Paired Samples Correlations**

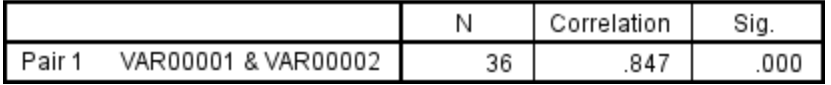

#### **Paired Samples Test**

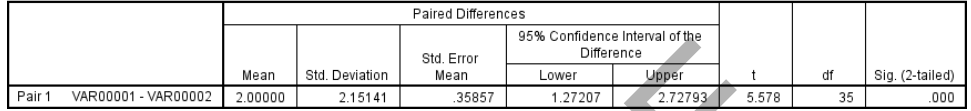

Note that the correlation between matched pair is high and significant  $(r=0.847)$  and  $p-value = 0.000$ . Since paired test is one-tailed test, we divide the p-value by 2 and we get  $p=0.00$ , therefore, the null hypothesis is not accepted. We see that mean  $(d)$  is positive  $(d = with breath$  - without breakfast), therefore, we can say with 95% confidence that fasting has bad effect on the test score.

Before we proceed to apply t-test for paired observations it is advised that one should test the normality of the observations using Kolmogorov-Smirnov Z test. If the condition of normality is satisfied then one should apply t-test for paired observations otherwise one must use non-parametric tests equivalent to t-test for paired observations. If one is not aware of Kolmogorov- Smirnov test, one can see the significance of correlation coefficient and can apply paired t-test if the correlation coefficient is significant. Mean Std. Deviation Std. Error Difference interesting of the Christopher Christopher Christopher Christopher Christopher Christopher Christopher (No. 2.72793) Concernation Detween matched pair is high and significal (No. 2

# **Example S4-6**

Sixteen students were selected at random, their rates of heartbeat were taken while taking a final examination and while they were in relaxing situation. The results are noted and given in table 4.8. Test at 5% level of significance, whether examination has an effect on the heartbeat?

| <b>During</b><br>examination<br>(x) | Relaxing<br>situation | <b>During</b><br>examination<br>(x) | Relaxing<br>situation<br>(v) |
|-------------------------------------|-----------------------|-------------------------------------|------------------------------|
| 98                                  | 78                    | 102                                 | 80                           |
| 112                                 | 76                    | 105                                 | 74                           |
| 85                                  | 80                    | 120                                 | 86                           |
| 89                                  | 76                    | 83                                  | 78                           |
| 106                                 | 82                    | 97                                  | 74                           |
| 110                                 | 85                    | 90                                  | 80                           |
| 92                                  | 75                    | 101                                 | 87                           |
| 86                                  | 76                    | 88                                  | 72                           |

**Table 4.8 Data relating to heartbeats during examination and relaxing situations** 

## *Solution:*

We note the number of variables is 16 (small sample)

Therefor we have to test the normality before testing t-test for paired samples

And to test the normality follow the following steps:

**Analyze Nonparametric tests Legacy Dialogs 1-Sample K-S …**

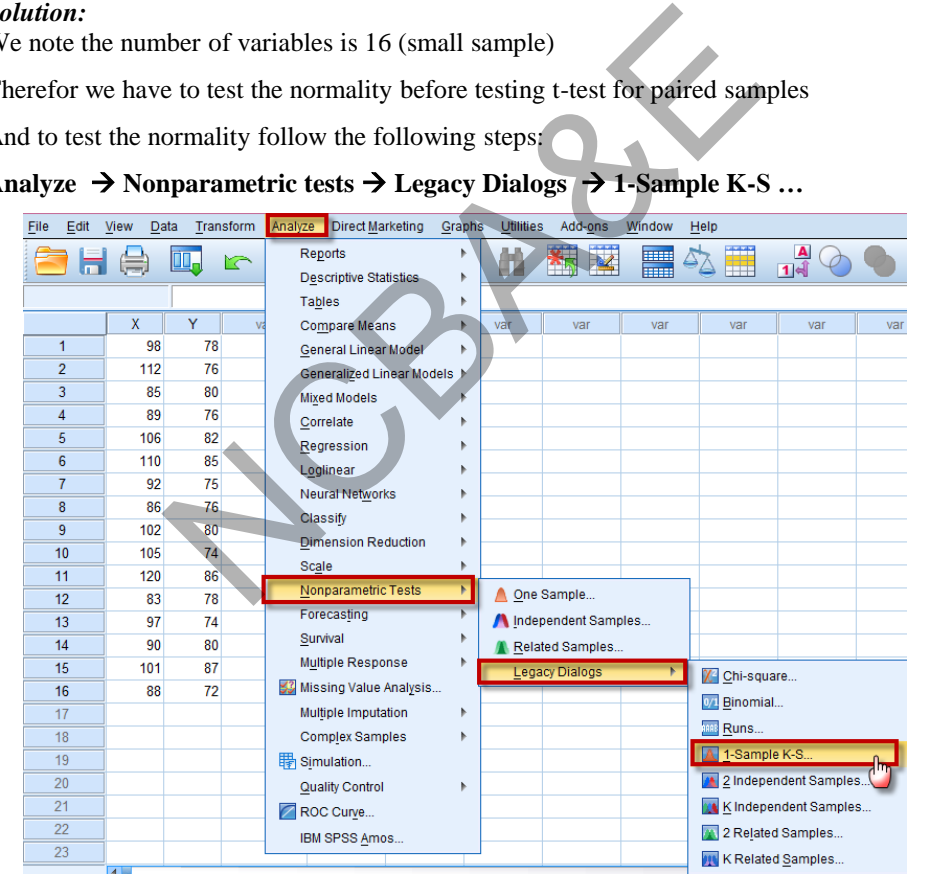

We move the two variables to  $I$ est Variable List and select Mormal then we click on OK.

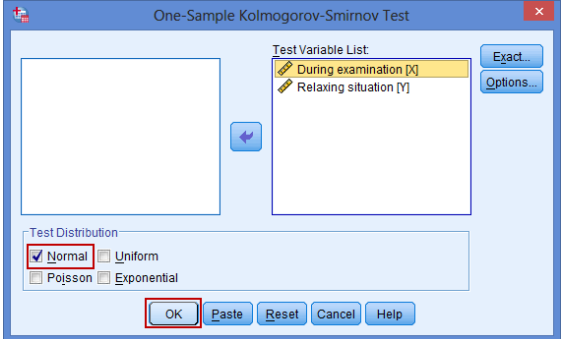

In the output we will be:

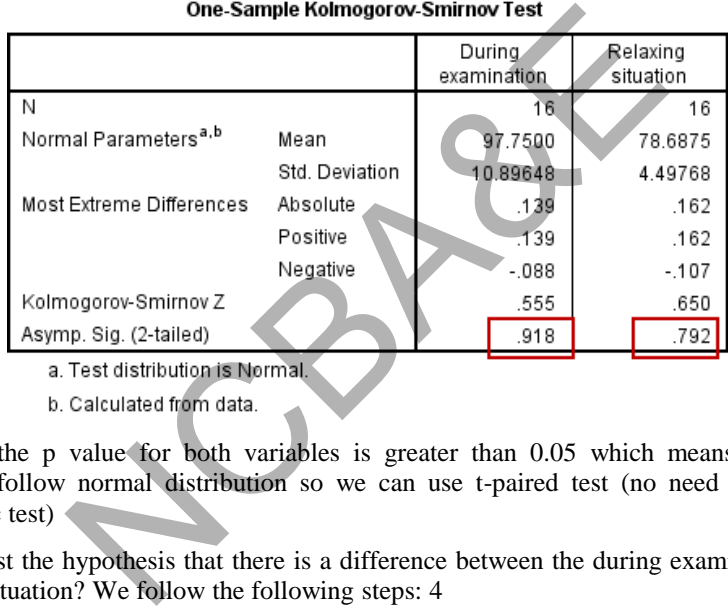

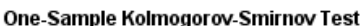

We note the p value for both variables is greater than 0.05 which means that both variables follow normal distribution so we can use t-paired test (no need for a nonparametric test)

Now to test the hypothesis that there is a difference between the during examination and relaxing situation? We follow the following steps: 4

# Analyze  $\rightarrow$  Compare Means  $\rightarrow$  Paired Sample T-Test...

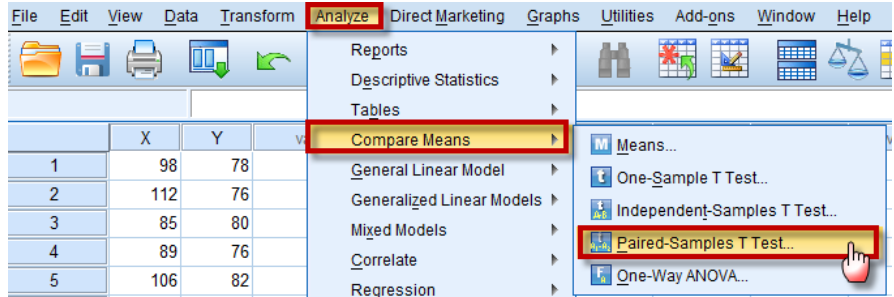

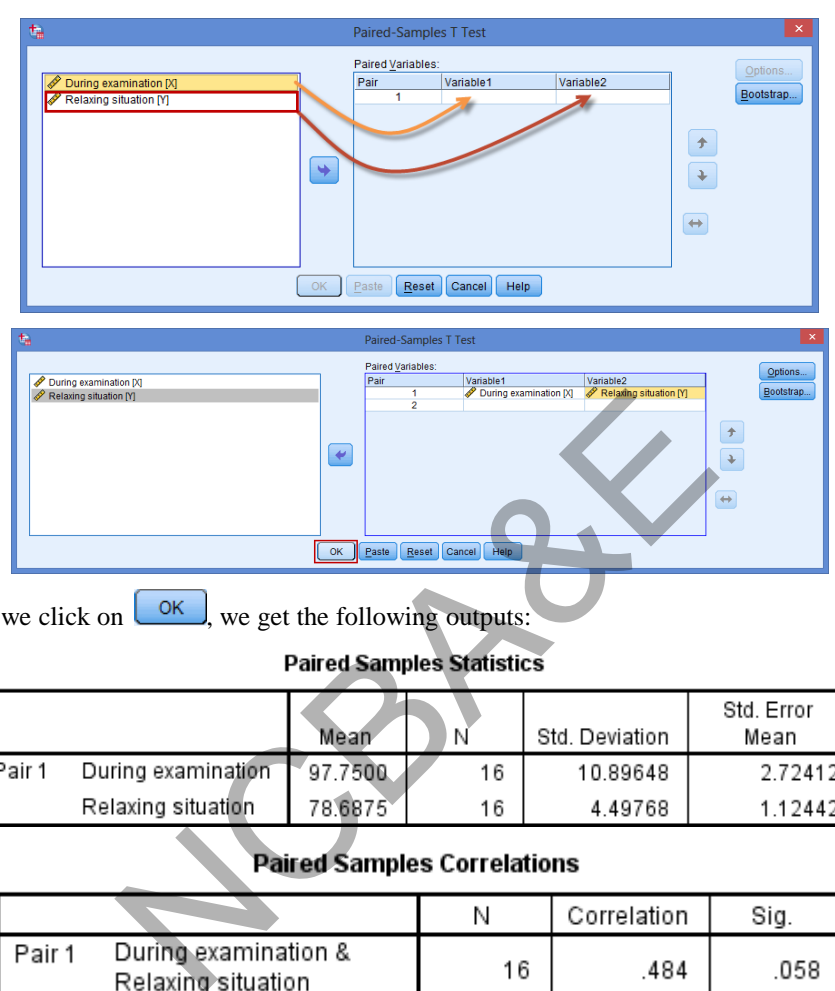

Then we move the variables as follows:

Once we click on  $\begin{array}{|c|c|} \hline \circ \kappa \end{array}$ , we get the following outputs:

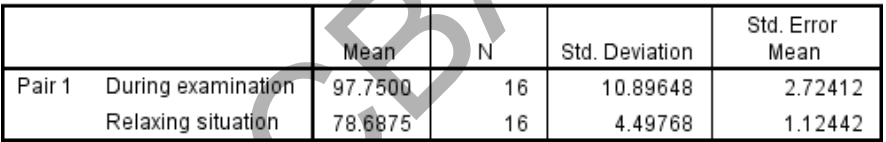

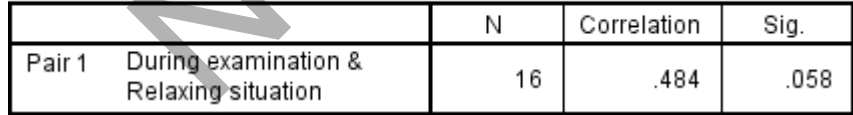

**Paired Samples Test** 

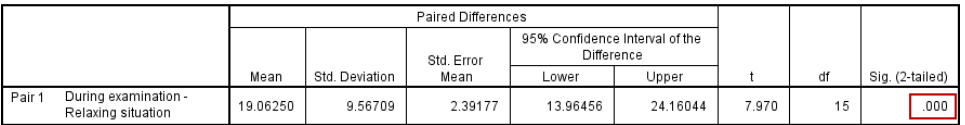

We can see that on the average 19 points heartbeat is more while students are in the examination hall with s.d. 9.6. p-value < 0.000 (one-tailed is half of two-tailed). We do not accept the null hypothesis and say that students have greater heart beat during examination.

# **4.6 Testing a Population Variance for Single Samples**

Hypothesis testing about a population variance may be carried out using chi-square  $(\chi^2)$ distribution. Note that in the application of chi-square, the assumption of normality is required whether the sample is small or large and samples selected from the population must be random. Like t or z-tests, this can also be conducted as one-tailed and two-tailed tests.

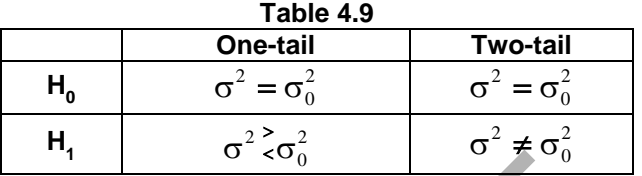

where  $\sigma_0^2$  is the specified value of  $\sigma^2$  (population variance)

The test-statistic is

$$
\chi^2 = \frac{(n-1)S^2}{\sigma^2}
$$

 $(4.20)$ 

where  $s^2$  is the sample variance. The degree of freedom for  $\chi^2$  is n – 1.

 $\chi^2$  distribution tends to normality as the sample size increases (see Figure 4.9).

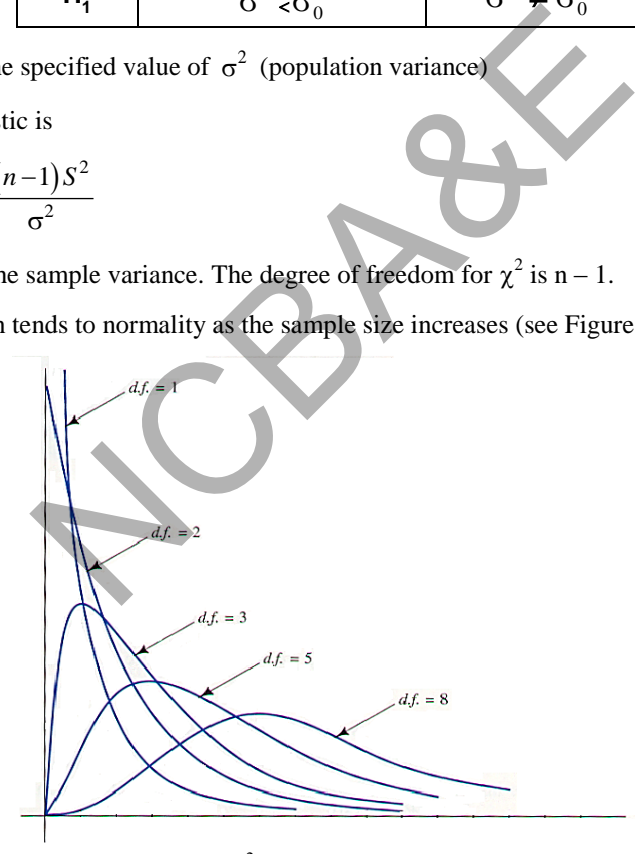

Fig. 4.9: Behavior of  $\chi^2$ -distribution as sample size increases.

The general principle of testing the hypothesis is the same as mentioned before. 95% confidence limits for population variance may be calculated as

$$
P\left[\chi_{0.025}^2 < \frac{(n-1)S^2}{\sigma_{0.025}^2} < \chi_{0.975}^2\right] = 95\%
$$
\n(4.21)

$$
P\left[\frac{(n-1)s^2}{\sigma_{0.025}^2} < \sigma^2 < \frac{(n-1)s^2}{\sigma_{0.975}^2}\right] = 95\% \tag{4.22}
$$

This provides confidence interval for  $\sigma^2$  as

$$
\frac{(n-1)s^2}{\sigma_{0.975}^2}
$$
 and 
$$
\frac{(n-1)s^2}{\sigma_{0.025}^2}
$$
 (4.23)

If we are interested in constructing confidence limits for  $\sigma$  then these may be approximately calculated as:

$$
\sqrt{\frac{(n-1)s^2}{\sigma_{0.975}^2}} \text{ and } \sqrt{\frac{(n-1)s^2}{\sigma_{0.025}^2}}
$$
 (4.24)

#### *Example 4.25:*

A hospital conducted a study of acute leukemia. For this purpose a random sample of 25 patients was selected from an approximate normal population. The Hemoglobin (gm%) values were recovered. The variance of these observations was 4.6. Can we say at 5% level of significance that the variance of population from which the sample has been selected is 5? Exercise and  $\sqrt{\frac{(n-1)s^2}{\sigma_{0.025}^2}}$ <br>and  $\sqrt{\frac{(n-1)s^2}{\sigma_{0.025}^2}}$ <br>acted a study of acute leukemia. For this purpose a rand<br>ected from an approximate normal population. The Herovered. The variance of these observation

### *Solution:*

(1) H<sub>0</sub>: 
$$
\sigma^2 = 5
$$
  
\nH<sub>1</sub>:  $\sigma^2 \neq 5$   
\n(2)  $\alpha = 0.05$   
\n(3)  $\alpha = 0.05$   
\n(4)  $\sigma^2 = 5$   
\n(5)  $\sigma^2 = 5$   
\n(6)  $\sigma^2 = 5$   
\n(7)  $\alpha = 25$ 

There is a single sample. It is required to *test variance,* therefore chi-square test for single sample will be used (using 4.15).

(3) test-statistic: 
$$
\chi^2 = \frac{(n-1)s^2}{\sigma^2}
$$
  
=  $\frac{24 \times 4.6}{5} = 22.08$ 

(4) Since it is a two- tail test, to see table value we will divide 0.05 by 2 (as in the case of t or z) which come out to be 0.025. Subtract 0.025 from 1 which is 0.975. (See Chi square table-Chapter 8) under  $\chi_{0.975}^2$  and against (25 - 1) = 24 d.f. The table value is 39.364.

(5) The calculated value of  $\chi^2$  is 22.08 for one tail test which is less than the table value. So we do not *reject* the null hypotheses and say with 97.5% confidence that this sample has been selected from a population whose variance is 5.

Note that for one tailed test (less than or greater than) we see the table directly under  $\chi_{0.975}^2$  and against the desired degrees of freedoms.

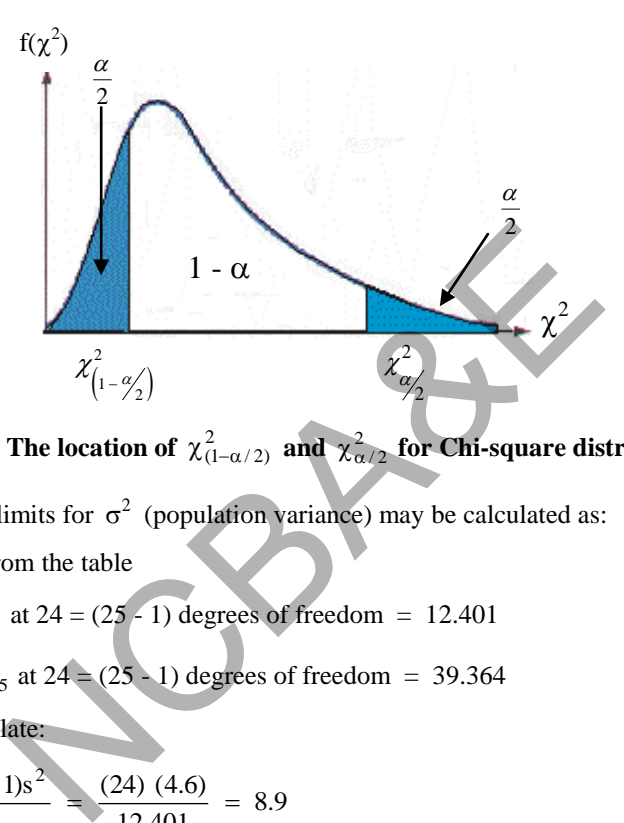

Fig. 4.10: The location of  $\chi^2_{(1-\alpha/2)}$  and  $\chi^2_{\alpha/2}$  for Chi-square distribution.

The confidence limits for  $\sigma^2$  (population variance) may be calculated as:

(a) We see from the table

(i) 
$$
\chi_{0.025}^2
$$
 at 24 = (25 - 1) degrees of freedom = 12.401

(ii) 
$$
\chi_{0.975}^2
$$
 at 24 = (25 - 1) degrees of freedom = 39.364

(b) We calculate:

(i) 
$$
\frac{(n-1)s^2}{\chi_{0.025}^2} = \frac{(24) (4.6)}{12.401} = 8.9
$$
  
(ii) 
$$
\frac{(n-1)s^2}{2} = \frac{24 \times 4.6}{20.231} = 2.8
$$

$$
\chi_{0.975}^2
$$
 39.364

Therefore, the confidence limits for  $\sigma^2$  are [2.8, 8.9][ see Fig 4.11}

Note that the sample value 4.6 is covered by the interval and confidence limits for  $\sigma$  are given by

$$
(\sqrt{2.8} , \sqrt{8.9}) = [1.67 \sim 2.98]
$$

# **4.7 Testing the Ratio of Two Population Variances**

Variance test should invariably be applied before conducting a small-sample t-test, for the difference of two means, as the condition of equality of variances is required under its assumptions. In other words, the application of t-test for two independent samples requires the assumption that the variances of the two populations are equal. Sometimes, the assumptions of equality of variances need to be tested. If the variances are significantly different than any inference based on the t-test becomes suspected. Therefore, it is essential that we detect the significance difference between two variances before applying the small-sample t-test for two independent samples. These variances may also be tested through *variance ratio test* commonly known as F-test, i.e.

$$
F = \sigma_1^2 / \sigma_2^2 \tag{4.25}
$$

If two variances are equal then  $F = 1$ .

We know that population variances are never known and we also know that for large samples,  $s_1^2$  (variance of the first sample) and  $s_2^2$  $s_2^2$  (variance of the second sample) are unbiased estimates of population variances respectively, therefore, F-is defined as:

$$
F = S_1^2 / S_2^2 \text{ if } S_1^2 > S_2^2
$$
  
= S\_2^2 / S\_1^2 \text{ if } S\_2^2 > S\_1^2 (4.26)

Here the null hypothesis is H<sub>0</sub>:  $\sigma_1^2 = \sigma_2^2$ , H<sub>1</sub>:  $\sigma_1^2 > \sigma_2^2$  or  $\sigma_1^2 < \sigma_2^2$ . Samples are randomly and independently selected from two normal populations. Note that F takes only non-negative values, as it is the ratio of two variances. The range of the F is from zero to infinity.

## *Example 4.26:*

An experiment was conducted to examine the diet metabolizable energy content of commercial cat foods. Fifty-seven domestic short hair cats were selected. Twenty eight were fed on a diet of commercial canned cat food whereas 29 cats were fed on a diet of dry cat food. This experiment was completed in three weeks. At the end of the experiment, metabolizable energy content was determined for each cat. Do you say at 5% level of significance that variation in metabolizable energy content in cats fed on two types of food were different. The data is given as: are equal then  $F = 1$ .<br>
sopulation variances are never known and we also knowned the first sample) and  $s_2^2$  (variance of the sectes of population variances respectively, therefore, F-is do<br>
solution variances respectiv

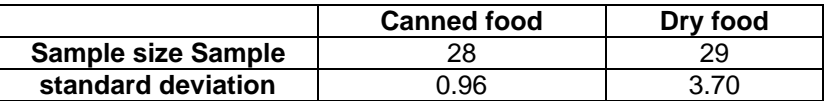

(Feline Practice Vol. 15(2), 1986)

*Solution:* 

$$
(1) H_0: \sigma_1^2 = \sigma_2^2
$$

$$
H_1: \sigma_1^2 \neq \sigma_2^2
$$
Hypothesis Testing Procedures

NCBAR REF

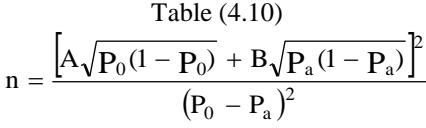

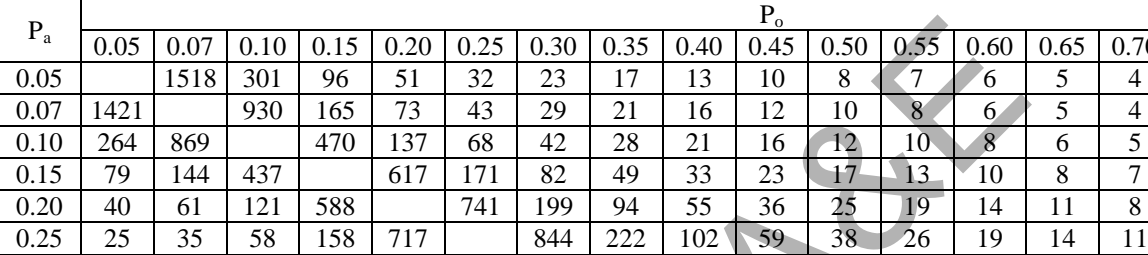

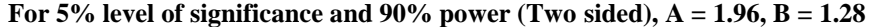

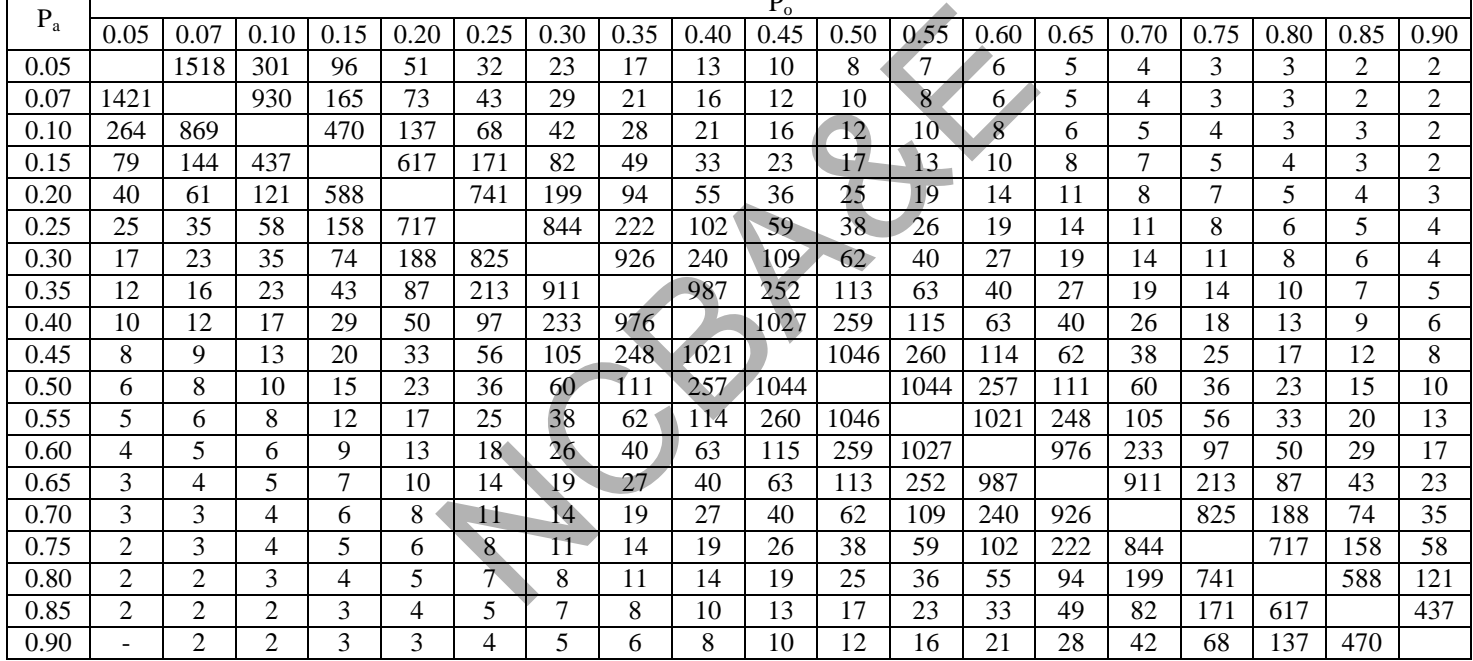

Table-(4.11)  $\frac{[A\sqrt{P_0(1-P_0)+B\sqrt{P_a(1-P_a)}}]^2}{(P_0-P_a)^2}$ 2  $_{0}$  (1 –  $P_{0}$ ) +  $_{0}$   $_{\mathrm{V}}$   $_{\mathrm{P}_{\mathrm{a}}}$  (1 –  $_{\mathrm{P}_{\mathrm{a}}}$  $P_0 - P$  $A_{\lambda}/P_0(1-P_0) + B_{\lambda}/P_a(1-P_a)$  $n = \frac{[A \sqrt{P_0(1 - P_0)} + B \sqrt{P_a(1 - P_0)}}{2}$  $\overline{a}$  $- P_0$ ) + B<sub>2</sub> $P_a$ (1 –  $=$ 

|       |                | $\bullet$ |      |      |      |                 |               |      |      | $P_{o}$ |      |      |              |      |      |      |      |      |                |
|-------|----------------|-----------|------|------|------|-----------------|---------------|------|------|---------|------|------|--------------|------|------|------|------|------|----------------|
| $P_a$ | 0.05           | 0.07      | 0.10 | 0.15 | 0.20 | 0.25            | 0.30          | 0.35 | 0.40 | 0.45    | 0.50 | 0.55 | 0.60         | 0.65 | 0.70 | 0.75 | 0.80 | 0.85 | 0.90           |
| 0.05  |                | 2197      | 444  | 145  | 77   | 49              | 35            | 26   | 20   | 16      | 13   | 10   | 8            | 7    | 6    | 4    | 4    | 3    | 2              |
| 0.07  | 1976           |           | 1346 | 244  | 110  | 65              | 44            | 31   | 24   | 18      | 15   | 12   | 10           | 8    | 6    | 5    | 4    | 3    | $\overline{2}$ |
| 0.10  | 359            | 1208      |      | 682  | 201  | 101             | 62            | 42   | 31   | 23      | 18   | 14   | $\mathbf{I}$ | 9    | 7    | 6    | 5    | 4    | 3              |
| 0.15  | 104            | 195       | 607  |      | 887  | 248             | 120           | 72   | 48   | 34      | 25   | 19   | 15           | 12   | 9    | 7    | 6    | 4    | 3              |
| 0.20  | 52             | 82        | 166  | 822  |      | 1062            | 288           | 135  | 79   | 52      | 37   | 27   | 20           | 15   | 12   | 9    | 7    | 5    | 4              |
| 0.25  | 32             | 46        | 79   | 218  | 1007 |                 | 1207          | 319  | 147  | 85      | 55   | 38   | 27           | 20   | 15   | 12   | 9    | 7    | 5.             |
| 0.30  | 22             | 30        | 47   | 102  | 262  | 162             |               | 1321 | 343  | 156     | 89   | 56   | 39           | 27   | 20   | 15   | 11   | 8    | 6              |
| 0.35  | 16             | 21        | 31   | 59   | 120  | 299             | 1286          |      | 1406 | 359     | 161  | 90   | 57           | 38   | 27   | 19   | 14   | 10   | 7              |
| 0.40  | 12             | 16        | 22   | 39   | 69   | 136             | 328           | 1381 |      | 461     | 368  | 163  | 90           | 56   | 37   | 25   | 18   | 12   | 8              |
| 0.45  | 9              | 12        | 17   | 27   | 45   | 77              | 148           | 349  | 1446 |         | 1486 | 369  | 161          | 88   | 53   | 35   | 23   | 16   | 10             |
| 0.50  | 8              | 10        | 13   | 20   | 32   | 50              | 84            | 156  | 363  | 1480    |      | 1480 | 363          | 156  | 84   | 50   | 32   | 20   | 13             |
| 0.55  | 6              | 8         | 10   | 16   | 23   | 35              | 53            | 88   | 161  | 369     | 1486 |      | 1446         | 349  | 148  | 77   | 45   | 27   | 17             |
| 0.60  | 5              | 6         | 8    | 12   | 18   | 25 <sub>1</sub> | 37            | 56.  | 90   | 163     | 368  | 1461 |              | 1381 | 328  | 136  | 69   | 39   | 22             |
| 0.65  | 4              | 5         | 7    | 10   | 14   | 19              | 27            | 38   | 57   | 90      | 161  | 359  | 1406         |      | 1286 | 299  | 120  | 59   | 31             |
| 0.70  | 4              | 4         | 6    | 8    | 11   | 15              | 20            | 27   | 39   | 56      | 89   | 156  | 343          | 1321 |      | 1162 | 262  | 102  | 47             |
| 0.75  | 3              | 4         | 5    | 7    | 9    | 12              | 15            | 20   | 27   | 38      | 55   | 85   | 147          | 319  | 1207 |      | 1007 | 218  | 79             |
| 0.80  | 3              | 3         | 4    | 5    | 7    | Q,              | 12            | 15   | 20   | 27      | 37   | 52   | 79           | 135  | 288  | 1062 |      | 822  | 166            |
| 0.85  | 2              | 3         | 3    | 4    | 6    | 7               | 9             | 12   | 15   | 19      | 25   | 34   | 48           | 72   | 120  | 248  | 887  |      | 607            |
| 0.90  | $\overline{2}$ | 2         | 3    | 4    | 5    | 6               | $\mathcal{I}$ | 9    |      | 14      | 18   | 23   | 31           | 42   | 62   | 101  | 201  | 682  |                |

*For 1% level of significance and 90% power (Two sided), A = 2.58, B = 1.28* 

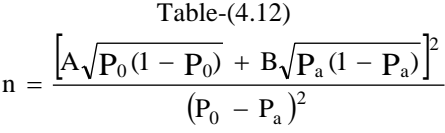

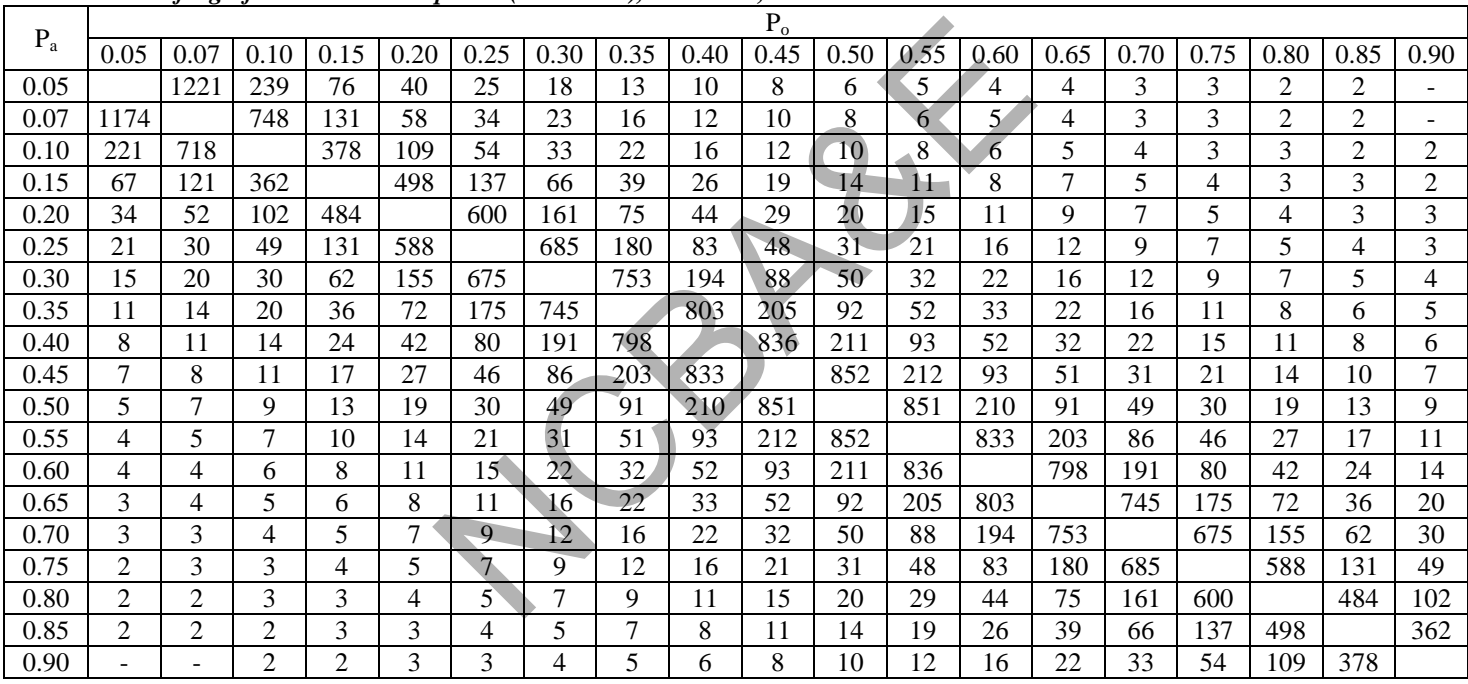

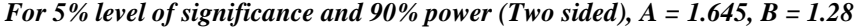

Table-(4.13)  $\frac{[A\sqrt{P_0(1-P_0)+B\sqrt{P_a(1-P_a)}}]^2}{(P_0-P_a)^2}$ 2  $_{0}$  (1 –  $P_{0}$ ) +  $_{0}$   $_{\mathrm{V}}$   $_{\mathrm{P}_{\mathrm{a}}}$  (1 –  $_{\mathrm{P}_{\mathrm{a}}}$  $P_0 - P$  $A_{\lambda}/P_0(1-P_0) + B_{\lambda}/P_a(1-P_a)$  $n = \frac{[A \sqrt{P_0(1 - P_0)} + B \sqrt{P_a(1 - P_0)}}{2}$  $\overline{a}$  $- P_0$ ) + B<sub>2</sub> $P_a$ (1 –  $=$ 

|         |                |                |      |      |      |              |      |      |      | $P_{o}$ |      |                |      |      |      |      |      |      |      |
|---------|----------------|----------------|------|------|------|--------------|------|------|------|---------|------|----------------|------|------|------|------|------|------|------|
| $P_{a}$ |                |                |      |      |      |              |      |      |      |         |      |                |      |      |      |      |      |      |      |
|         | 0.05           | 0.07           | 0.10 | 0.15 | 0.20 | 0.25         | 0.30 | 0.35 | 0.40 | 0.45    | 0.50 | 0.55           | 0.60 | 0.65 | 0.70 | 0.75 | 0.80 | 0.85 | 0.90 |
| 0.05    |                | 1908           | 383  | 124  | 66   | 42           | 30   | 22   | 17   | 13      | 11   | 9              |      | 6    | 5    | 4    | 3    | 2    | 2    |
| 0.07    | 1741           |                | 1169 | 210  | 94   | 56           | 37   | 27   | 20   | 16      | 13   | 10             | 8    | 7    | 5    | 4    | 3    | 3    | 2    |
| 0.10    | 319            | 1064           |      | 592  | 174  | 87           | 53   | 36   | 26   | 20      | 15   | $\overline{2}$ | 10   | 8    | 6    | 5    | 4    | 3    | 2    |
| 0.15    | 94             | 173            | 535  |      | 772  | 215          | 104  | 62   | 41   | 30      | 22   | 17             | 13   | 10   | 8    | 6    | 5    | 4    | 3    |
| 0.20    | 47             | 73             | 147  | 723  |      | 926          | 250  | 118  | 69   | 45      | 32   | 23             | 18   | 14   | 10   | 8    | 6    | 5    | 3    |
| 0.25    | 29             | 41             | 70   | 193  | 884  |              | 1053 | 278  | 128  | 74      | 48   | 33             | 24   | 18   | 13   | 10   | 8    | 6    | 4    |
| 0.30    | 20             | 27             | 42   | 90   | 231  | 1019         |      | 1154 | 299  | 136     | 77   | 49             | 34   | 24   | 18   | 13   | 10   | 7    | 5    |
| 0.35    | 14             | 19             | 28   | 53   | 106  | 263          | 1127 |      | 1228 | 314     | 141  | 79             | 50   | 33   | 23   | 17   | 12   | 9    | 6    |
| 0.40    | 11             | 14             | 20   | 35   | 61   | 119          | 288  | 1209 |      | 1277    | 322  | 142            | 79   | 49   | 32   | 22   | 16   | 11   | 8    |
| 0.45    | 9              | 11             | 15   | 24   | 40   | 68           | 130  | 306  | 1265 |         | 1299 | 323            | 141  | 77   | 47   | 31   | 21   | 14   | 9    |
| 0.50    | 7              | 9              | 12   | 18   | 28   | 44           | 73   | 137  | 318  | 1295    |      | 1295           | 318  | 137  | 73   | 44   | 28   | 18   | 12   |
| 0.55    | 6              | 7              | 9    | 14   | 21   | 31           | 47   | 77   | 141  | 323     | 1299 |                | 1265 | 306  | 130  | 68   | 40   | 24   | 15   |
| 0.60    | 5              | 6              | 8    | 11   | 16   | $22^{\circ}$ | 32   | 49   | 79   | 142     | 322  | 1277           |      | 1209 | 288  | 119  | 61   | 35   | 20   |
| 0.65    | 4              | 5              | 6    | 9    | 12   | 17           | 23   | 33   | 50   | 79      | 141  | 314            | 1228 |      | 1127 | 263  | 106  | 53   | 28   |
| 0.70    | 3              | 4              | 5    | 7    | 10   | 13           | 18   | 24   | 34   | 49      | 77   | 136            | 299  | 1154 |      | 1019 | 231  | 90   | 42   |
| 0.75    | 3              | 3              | 4    | 6    | 8    | 10           | 13   | 18   | 24   | 33      | 48   | 74             | 128  | 278  | 1053 |      | 884  | 193  | 70   |
| 0.80    | 2              | 3              | 3    | 5    | 6    | 8            | 10   | 14   | 18   | 23      | 32   | 45             | 69   | 118  | 250  | 926  |      | 723  | 147  |
| 0.85    | 2              | $\overline{2}$ | 3    | 4    | 5    | 6            | 8    | 10   | 13   | 17      | 22   | 30             | 41   | 62   | 104  | 215  | 772  |      | 535  |
| 0.90    | $\overline{2}$ | 2              | 2    | 3    | 4    | 5            | 6    | 8    | 10   | 12      | 15   | 20             | 26   | 36   | 53   | 87   | 174  | 592  |      |

*For 1% level of significance and 90% power (Two sided), A = 2.33, B = 1.28* 

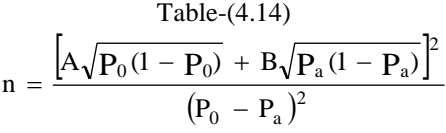

|       | $1.07.0$ were $0.07.0$ and $0.000$ and $0.000$ $\mu$ of $0.000$ $(1.000)$ stated, $(1.000)$<br>$\sim$ $\sim$<br>$\cdots$ |                |                |                |                |                 |                 |      |                 |         |      |                |      |      |      |      |      |                |                |
|-------|----------------------------------------------------------------------------------------------------|----------------|----------------|----------------|----------------|-----------------|-----------------|------|-----------------|---------|------|----------------|------|------|------|------|------|----------------|----------------|
|       |                                                                                                    |                |                |                |                |                 |                 |      |                 | $P_{o}$ |      |                |      |      |      |      |      |                |                |
| $P_a$ | 0.05                                                                                                    | 0.07           | 0.10           | 0.15           | 0.20           | 0.25            | 0.30            | 0.35 | 0.40            | 0.45    | 0.50 | 0.55           | 0.60 | 0.65 | 0.70 | 0.75 | 0.80 | 0.85           | 0.90           |
| 0.05  |                                                                                                    | 1167           | 238            | 78             | 42             | 27              | 19              | 14   | 11              | 9       | 7    | 6              | 5    | 4    | 3    | 3    | 2    | 2              |                |
| 0.07  | 1029                                                                                                    |                | 716            | 131            | 59             | 35              | 24              | 17   | 13              | 10      | 8    | $\overline{7}$ | 5    | 4    | 4    | 3    | 2    | $\overline{c}$ |                |
| 0.10  | 185                                                                                                    | 629            |                | 363            | 108            | 54              | 34              | 23   | 17              | 13      | 10   | 8              | 6    | 5    | 4    | 3    | 3    | $\overline{c}$ | 2              |
| 0.15  | 53                                                                                                    | 101            | 316            |                | 470            | 132             | 64              | 39   | 26              | 19      | 14   | 11             | 8    | 7    | 5    | 4    | 3    | 3              | $\overline{c}$ |
| 0.20  | 26                                                                                                    | 42             | 86             | 430            |                | 562             | 153             | 72   | 43              | 28      | 20   | 15             | 11   | 8    | 7    | 5    | 4    | 3              | 2              |
| 0.25  | 16                                                                                                    | 24             | 41             | 114            | 527            |                 | 637             | 169  | 78              | 45      | 29   | 20             | 15   | 11   | 8    | 6    | 5    | 4              | 3              |
| 0.30  | 11                                                                                                    | 15             | 24             | 53             | 137            | 609             |                 | 697  | 181             | 83      | 47   | 30             | 21   | 15   | 11   | 8    | 6    | 4              | 3              |
| 0.35  | 8                                                                                                    | 11             | 16             | 31             | 63             | 157             | 675             |      | 741             | 190     | 85   | 48             | 30   | 20   | 14   | 10   | 7    | 5              | 4              |
| 0.40  | 6                                                                                                    | 8              | 12             | 20             | 36             | 71              | 172             | 726  |                 | 770     | 194  | 86             | 48   | 30   | 20   | 13   | 9    | 7              | 4              |
| 0.45  | 5                                                                                                    | 6              | 9              | 14             | 24             | 41              | 77              | 183  | 760             |         | 782  | 195            | 85   | 46   | 28   | 18   | 12   | 8              | 5              |
| 0.50  | 4                                                                                                    | 5              | 7              | 11             | 17             | 26              | 44              | 82   | 191             | 779     |      | 779            | 191  | 82   | 44   | 26   | 17   | 11             | 7              |
| 0.55  | 3                                                                                                    | 4              | 5              | 8              | 12             | 18              | 28              | 46   | $8\overline{5}$ | 195     | 782  |                | 760  | 183  | 77   | 41   | 24   | 14             | 9              |
| 0.60  | 3                                                                                                    | 3              | 4              | 7              | 9              | 13 <sup>°</sup> | 20              | 30   | 48              | 86      | 194  | 770            |      | 726  | 172  | 71   | 36   | 20             | 12             |
| 0.65  | $\overline{c}$                                                                                                    | 3              | 4              | 5              | $\overline{7}$ | 10              | 14              | 20   | 30              | 48      | 85   | 190            | 741  |      | 675  | 157  | 63   | 31             | 16             |
| 0.70  | 2                                                                                                    | 2              | 3              | 4              | 6              | 8               | $\overline{11}$ | 15   | 21              | 30      | 47   | 83             | 181  | 697  |      | 609  | 137  | 53             | 24             |
| 0.75  | $\overline{c}$                                                                                                    | $\overline{c}$ | 3              | 4              | 5              | $\overline{6}$  | 8               | 11   | 15              | 20      | 29   | 45             | 78   | 169  | 637  |      | 527  | 114            | 41             |
| 0.80  | $\mathfrak{D}$                                                                                                    | 2              | 2              | 3              | 4              | 5               | 7               | 8    | 11              | 15      | 20   | 28             | 43   | 72   | 153  | 562  |      | 430            | 86             |
| 0.85  |                                                                                                    | 2              | 2              | 3              | 3              | 4               | 5               |      | 8               | 11      | 14   | 19             | 26   | 39   | 64   | 132  | 470  |                | 316            |
| 0.90  |                                                                                                    |                | $\mathfrak{D}$ | $\mathfrak{D}$ | 3              | 3               | 4               | 5.   | 6               | 8       | 10   | 13             | 17   | 23   | 34   | 54   | 108  | 363            |                |

*For 5% level of significance and 80% power (Two sided), A = 1.96, B = 0.84* 

Table-(4.15)  $\frac{[A\sqrt{P_0(1-P_0)+B\sqrt{P_a(1-P_a)}}]^2}{(P_0-P_a)^2}$ 2  $_{0}$  (1 –  $P_{0}$ ) +  $_{0}$   $_{\mathrm{V}}$   $_{\mathrm{P}_{\mathrm{a}}}$  (1 –  $_{\mathrm{P}_{\mathrm{a}}}$  $P_0 - P$  $A_{\lambda}/P_0(1-P_0) + B_{\lambda}/P_a(1-P_a)$  $n = \frac{[A \sqrt{P_0(1 - P_0)} + B \sqrt{P_a(1 - P_0)}}{2}$  $\overline{a}$  $- P_0$ ) + B<sub>2</sub> $P_a$ (1 –  $=$ 

|         |                          |                |      |      |      |      |      |      | $P_{o}$ |      |                |      |      |      |      |      |      |      |
|---------|--------------------------|----------------|------|------|------|------|------|------|---------|------|----------------|------|------|------|------|------|------|------|
| $P_{a}$ | 0.05                     | 0.10           | 0.15 | 0.20 | 0.25 | 0.30 | 0.35 | 0.40 | 0.45    | 0.50 | 0.55           | 0.60 | 0.65 | 0.70 | 0.75 | 0.80 | 0.85 | 0.90 |
| 0.05    |                          | 367            | 22   | 66   | 43   | 30   | 23   | 18   | 14      | 11   | $\overline{9}$ |      | 6    | 5    | 4    | 3    | 2    | 2    |
| 0.10    | 266                      |                | 551  | 165  | 84   | 52   | 36   | 26   | 20      | 15   | 12             | 10   | 8    | 6    | 5    | 4    | 3    | 2    |
| 0.15    | 75                       | 462            |      | 710  | 201  | 98   | 59   | 40   | 28      | 21   | 16             | 13   | 10   | 8    | 6    | 5    | 4    | 3    |
| 0.20    | 36                       | 24             | 633  |      | 845  | 231  | 110  | 64   | 42      | 30   | 22             | 16   | 13   | 10   | 7    | 6    |      | 3    |
| 0.25    | 22                       | 58             | 66   | 780  |      | 957  | 255  | 118  | 68      | 44   | 31             | 22   | 16   | 12   | 9    | ⇁    | 5    | 4    |
| 0.30    | 15                       | 34             | 76   | 201  | 903  |      | 1044 | 272  | 124     | 71   | 45             | 31   | 22   | 16   | 12   | 9    | 6    | 4    |
| 0.35    | 11                       | 23             | 44   | 92   | 231  | 1003 |      | 1109 | 284     | 128  | 71             | 45   | 30   | 21   | 15   | 11   |      | 5    |
| 0.40    | 8                        | 16             | 29   | 53   | 104  | 255  | 1079 |      | 1150    | 290  | 128            | 71   | 44   | 29   | 20   | 14   | 9    | 6    |
| 0.45    | 7                        | 12             | 20   | 34   | 59   | 114  | 272  | 1132 |         | 167  | 290            | 126  | 68   | 41   | 27   | 18   | 12   | 8    |
| 0.50    | 5                        | 9              | 15   | 24   | 38   | 65   | 22   | 284  | 1161    |      | 1161           | 284  | 122  | 65   | 38   | 24   | 15   | 9    |
| 0.55    | 4                        | 8              | 12   | 18   | 27   | 41   | 68   | 126  | 290     | 1167 |                | 1132 | 272  | 114  | 59   | 34   | 20   | 12   |
| 0.60    | 4                        | 6              | 9    | 14   | 20   | 29   | 44   | 71   | 128     | 290  | 1150           |      | 1079 | 255  | 104  | 53   | 29   | 16   |
| 0.65    | 3                        | 5              | 7    | 11   | 15   | 21   | 30   | 45   | 71      | 128  | 284            | 1109 |      | 1003 | 231  | 92   | 44   | 23   |
| 0.70    | 3                        | 4              | 6    | 9    | 12   | 16   | 22   | 31   | 45      | 71   | 124            | 272  | 1044 |      | 903  | 201  | 76   | 34   |
| 0.75    | 2                        | 4              | 5    | 7    | 9.   | 12   | 16   | 22   | 31      | 44   | 68             | 118  | 255  | 957  |      | 780  | 166  | 58   |
| 0.80    | 2                        | 3              | 4    | 6    | 7    | 10   | Ι3   | 16   | 22      | 30   | 42             | 64   | 110  | 231  | 845  |      | 633  | 124  |
| 0.85    | $\overline{c}$           | 3              | 4    | 5    | 6    | 8    | 10   | 13   | 16      | 21   | 28             | 40   | 59   | 98   | 201  | 710  |      | 462  |
| 0.90    | $\overline{\phantom{0}}$ | $\overline{c}$ | 3    | 4    | 5    | 6    | 8    | 10   | 12      | 15   | 20             | 26   | 36   | 52   | 84   | 165  | 551  |      |

*For 1% level of significance and 80% power (Two sided), A = 2.58, B = 0.84* 

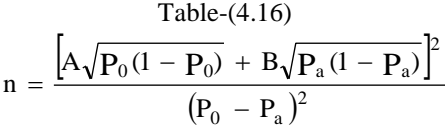

| $P_{a}$ |                          |                          |                |                |      |              |      |      |      | $P_{o}$ |      |      |      |      |      |      |                |      |
|---------|--------------------------|--------------------------|----------------|----------------|------|--------------|------|------|------|---------|------|------|------|------|------|------|----------------|------|
|         | 0.05                     | 0.10                     | 0.15           | 0.20           | 0.25 | 0.30         | 0.35 | 0.40 | 0.45 | 0.50    | 0.55 | 0.60 | 0.65 | 0.70 | 0.75 | 0.80 | 0.85           | 0.90 |
| 0.05    |                          | 184                      | 60             | 32             | 21   | 15           | 11   | 8    | 7    | 5       | 5    |      | 3    | 3    | 2    | 2    | -              | -    |
| 0.10    | 150                      |                          | 282            | 83             | 42   | 26           | 18   | 13   | 10   | 8       | 6    | 5    | 4    | 3    | 3    | 2    | $\overline{2}$ |      |
| 0.15    | 44                       | 252                      |                | 368            | 103  | 50           | 30   | 20   | 14   | 11      | 8    | ד    | 5    | 4    | 3    | 3    | 2              | 2    |
| 0.20    | 22                       | 69                       | 342            |                | 440  | 119          | 56   | 33   | 22   | 15      | 11   | 9    | 7    | 5    | 4    | 3    | 3              | 2    |
| 0.25    | 14                       | 33                       | 91             | 418            |      | 500          | 132  | 61   | 35   | 23      | 16.  | 12   | 9    | 7    | 5    | 4    | 3              | 2    |
| 0.30    | 9                        | 20                       | 43             | 109            | 482  |              | 548  | 142  | 65   | 37      | 24   | 16   | 12   | 9    | 6    | 5    | 4              | 3    |
| 0.35    | 7                        | 13                       | 25             | 50             | 124  | 534          |      | 583  | 149  | 67      | 38   | 24   | 16   | 11   | 8    | 6    | 4              | 3    |
| 0.40    | 5                        | 10                       | 16             | 29             | 57   | 136          | 573  |      | 606  | 153     | 68   | 38   | 23   | 16   | 11   | 8    | 5              | 4    |
| 0.45    | 4                        | 7                        | 12             | 19             | 32   | 62           | 145  | 600  |      | 616     | 153  | 67   | 37   | 22   | 15   | 10   | $\mathbf{r}$   | 5    |
| 0.50    | 3                        | 6                        | 9              | 13             | 21   | 35           | 65   | 151  | 614  |         | 614  | 151  | 65   | 35   | 21   | 13   | 9              | 6    |
| 0.55    | 3                        | 5                        | 7              | 10             | 15   | 22           | 37   | 67   | 153  | 616     |      | 600  | 145  | 62   | 32   | 19   | 12             | 7    |
| 0.60    | $\overline{c}$           | 4                        | 5              | 8              | 11   | 16           | 23   | 38   | 68   | 153     | 606  |      | 573  | 136  | 57   | 29   | 16             | 10   |
| 0.65    | 2                        | 3                        | 4              | 6              | 8    | $\mathbf{1}$ | 16   | 24   | 38   | 67      | 149  | 583  |      | 534  | 124  | 50   | 25             | 13   |
| 0.70    | 2                        | 3                        | 4              | 5              | 6    | 9            | 12   | 16   | 24   | 37      | 65   | 142  | 548  |      | 482  | 109  | 43             | 20   |
| 0.75    | $\overline{2}$           | 2                        | 3              | 4              | 5.   |              | 9    | 12   | 16   | 23      | 35   | 61   | 132  | 500  |      | 418  | 91             | 33   |
| 0.80    | $\overline{\phantom{a}}$ | 2                        | 3              | 3              | 4    | 5            | ⇁    | 9    | 11   | 15      | 22   | 33   | 56   | 119  | 440  |      | 342            | 69   |
| 0.85    | ۰                        | $\overline{c}$           | $\overline{c}$ | 3              | 3    |              | 5    | 7    | 8    | 11      | 14   | 20   | 30   | 50   | 103  | 368  |                | 252  |
| 0.90    | ۰                        | $\overline{\phantom{0}}$ | 2              | $\mathfrak{D}$ | 3    | 3            | 4    | 5    | 6    | 8       | 10   | 13   | 18   | 26   | 42   | 83   | 282            |      |

*For 5% level of significance and 80% power (One sided), A = 1.645, B = 0.84* 

Table-(4.16)  $\frac{[A\sqrt{P_0(1-P_0)+B\sqrt{P_a(1-P_a)}}]^2}{(P_0-P_a)^2}$ 2  $_{0}$  (1 –  $P_{0}$ ) +  $_{0}$   $_{\mathrm{V}}$   $_{\mathrm{P}_{\mathrm{a}}}$  (1 –  $_{\mathrm{P}_{\mathrm{a}}}$  $P_0 - P$  $A_{\lambda}/P_0(1-P_0) + B_{\lambda}/P_a(1-P_a)$  $n = \frac{[A \sqrt{P_0(1 - P_0)} + B \sqrt{P_a(1 - P_0)}}{2}$  $\overline{a}$  $- P_0$ ) + B<sub>2</sub> $P_a$ (1 –  $=$ 

|         |                | o              |      |      |      |                |                 |      | $P_{o}$ |      |      |              |      |      |      |      |                |      |
|---------|----------------|----------------|------|------|------|----------------|-----------------|------|---------|------|------|--------------|------|------|------|------|----------------|------|
| $P_{a}$ | 0.05           | 0.10           | 0.15 | 0.20 | 0.25 | 0.30           | 0.35            | 0.40 | 0.45    | 0.50 | 0.55 | 0.60         | 0.65 | 0.70 | 0.75 | 0.80 | 0.85           | 0.90 |
| 0.05    |                | 312            | 104  | 56   | 36   | 26             | 19              | 15   | 12      | 9    | 8    | <sub>0</sub> | 5    | 4    | 3    | 3    | $\mathfrak{D}$ | 2    |
| 0.07    | 1304           | 927            | 172  | 78   | 47   | 32             | 23              | 17   | 14      | 11   | 9    | ⇁            | 6    | 5    | 4    | 3    | 2              | 2    |
| 0.10    | 231            |                | 471  | 141  | 71   | 44             | 30              | 22   | 17      | 13   | 10   | 8            | ┑    | 5    | 4    | 3    | 3              | 2    |
| 0.15    | 66             | 400            |      | 608  | 172  | 84             | 50              | 34   | 24      | 18   | 14   | 11           | 8    | 7    | 5    | 4    | 3              | 2    |
| 0.20    | 32             | 108            | 546  |      | 724  | 198            | 94              | 55   | 36      | 26   | 19   | 14           | 11   | 8    | 6    | 5    | 4              | 3    |
| 0.25    | 19             | 51             | 143  | 672  |      | 820            | 218             | 101  | 58      | 38   | 26   | 19           | 14   | 11   | 8    | 6    | 4              | 3    |
| 0.30    | 13             | 30             | 66   | 174  | 778  |                | 896             | 233  | 106     | 61   | 39   | 26           | 19   | 14   | 10   |      | 5              | 4    |
| 0.35    | 10             | 20             | 38   | 79   | 199  | 863            |                 | 952  | 244     | 109  | 61   | 39           | 26   | 18   | 13   | 9    |                | 4    |
| 0.40    |                | 14             | 25   | 46   | 90   | 219            | 928             |      | 987     | 249  | 110  | 61           | 38   | 25   | 17   | 12   | 8              | 5    |
| 0.45    | 6              | 11             | 18   | 30   | 51   | 99             | 234             | 973  |         | 1003 | 249  | 109          | 59   | 36   | 23   | 15   | 10             | 7    |
| 0.50    | 5              | 8              | 13   | 21   | 33   | 56             | 105             | 244  | 998     |      | 998  | 244          | 105  | 56   | 33   | 21   | 13             | 8    |
| 0.55    | 4              | 7              | 10   | 15   | 23   | 36             | 59              | 109  | 249     | 1003 |      | 973          | 234  | 99   | 51   | 30   | 18             | 11   |
| 0.60    | 3              | 5              | 8    | 12   | 17   | 25             | 38              | 61   | 110     | 249  | 987  |              | 928  | 219  | 90   | 46   | 25             | 14   |
| 0.65    | 3              | 4              | 7    | 9    | 13   | 18             | 26              | 39   | 61      | 109  | 244  | 952          |      | 863  | 199  | 79   | 38             | 20   |
| 0.70    | 2              | 4              | 5    | 7    | 10   | 14             | 19              | 26   | 39      | 61   | 106  | 233          | 896  |      | 778  | 174  | 66             | 30   |
| 0.75    | $\mathfrak{D}$ | 3              | 4    | 6    | 8    | 11             | $\overline{14}$ | 19   | 26      | 38   | 58   | 101          | 218  | 820  |      | 672  | 143            | 51   |
| 0.80    | 2              | 3              | 4    | 5    | 6    | $\overline{8}$ | 11              | 14   | 19      | 26   | 36   | 55           | 94   | 198  | 724  |      | 546            | 108  |
| 0.85    | 2              | $\overline{c}$ | 3    | 4    | 5    | $\mathcal{I}$  | 8               | 11   | 14      | 18   | 24   | 34           | 50   | 84   | 172  | 608  |                | 400  |
| 0.90    |                | $\overline{c}$ | 3    | 3    | 4    | 5              | $\mathcal{L}$   | 8    | 10      | 13   | 17   | 22           | 30   | 44   | 71   | 141  | 471            |      |

*For 1% level of significance and 80% power (One sided), A = 2.33, B = 0.84* 

# *Chapter 5*

# **Analysis of Variance**

# **5.1 Introduction**

In Chapter 4, we have studied the testing of hypothesis procedure with two independent samples and for paired observations. In most practical situations, we study, more than two populations. In such cases the application of t-test is not appropriate. Sir R. A. Fisher and his colleagues developed designs of experiments and a statistical technique known as *analysis of variance* (*ANOVA) technique*. In medical research usually, observational and experimental studies are made. Observational studies are based on surveys whereas clinical case studies are based on experiments. Experimental studies are laboratorycontrolled experiments where each experiment is designed to compare factors. The experiments that concern clinicians are clinical trials. We allocate drugs or treatments to patients and observe the outcome. Suppose we have two new drugs to be tested along with a control drug, a placebo. There are various ways of performing the experiments depending on an objective. If we are interested in drugs efficacy only, then drugs are randomly assigned to patients and their response noted. A more controlled experiment may form blocks of patients given same age group and select randomly as many patients from a group as the number of drugs or multiple patients per drug. One drug to each patient in the age group called blocks is the randomly given to patients. This way each drug will get as many patients (an equal number for all drugs) as there are blocks. The idea is to make the units in a block as similar as possible. The first experiment is called Completely Randomized Design and the analysis of this design is made by using Analysis of Variance with One-Way Classification The second one is called Randomized Block Design and analysis of this design may be made by using Analysis of variance Two-Way Classification. Similarly other types of designs can be adopted depending on the objectives and resources available. The main purpose of analysis of variance technique is to see, whether there is any difference among k population means in (Note that ANOVA can also be applied on two samples). In this chapter only analysis of variance for one-way classification, two-way classification, repeated measure design, Multivariate Analysis of Variance (MANOVA) and simple factorial design will be discussed. The classification of observations on the basis of single criterion is called oneway classification whereas the classification of observations according to two criteria is called two-way classification. If the classifications are based on multi-way classification with more than two factors then analysis is made using MANOVA (multivariate analysis of variance) and repeated measure design. adies are made. Observational studies are based on studies are based on studies are based on experiments. Experimental studies inments where each experiment is designed to compact compact compact compact compact the outcom

# **5.2 Analysis of Variance with One- Way classification**

Suppose there are k treatments (drugs) that are randomly assigned to experimental units. Random allocation of treatments to experimental units is known as *completely randomized design*. For the analysis of such type of data, analysis of variance with oneway classification is used. What we do, we select independent random samples from different populations to make inferences about the population means associated with various treatments.

The null hypothesis to be tested is

 $H_0 = \mu_1 = \mu_2 = \mu_3 = \ldots = \mu_k$ 

at a particular level of significance. Where  $\mu_1$ ,  $\mu_2$ ,  $\mu_3$ , ...  $\mu_k$  are the means of k populations. The alternative hypothesis will be that at least two means differ. The following assumptions must be made:

In an additive model

$$
y_{ij} = \mu + \xi_i + \epsilon_{ij} \quad i = 1, 2, 3, \dots, n, j = 1, 2, 3, \dots, k \tag{5.1}
$$

where  $\mu$  is the general mean response and  $\xi_i$  is the effect of the ith drug.

 $\Sigma \xi_i = 0$  and  $\epsilon_{ij} \sim \text{NID} (0, \sigma^2)$ 

The assumptions are as:

- (i) The observed values are all independent random variables selected from each sampled population
- (ii) Each sampled population is normally distributed
- (iii) The variances of all the populations are same and constant.

*When these assumptions are violated, the inferences become doubtful.* 

One way analysis of variance technique partitions the total sum of square (TSS) into two components called, between sum of squares [SS(B)] and within sum of squares[SS(W)] as shown is diagram 5.1.

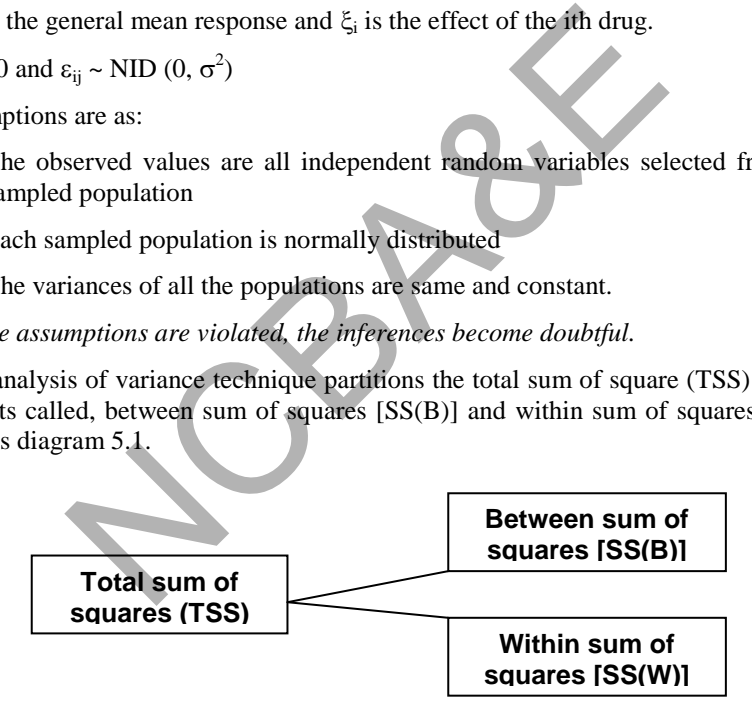

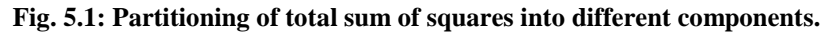

If H<sub>0</sub> is true then the two components are used to provide independent estimates of  $\sigma^2$ . We compare the source of variability by forming F-test i.e.

$$
F = \frac{\text{Between mean squares [MS(B)]}}{\text{Within mean squares [MS(W)]}}
$$

In the definition of F both the numerator and denominator estimate the  $\sigma^2$  and consequently if  $H_0$  is true F should be close to 1.

F is based on  $v_1 = k-1$  and  $v_2 = n-k$  degrees of freedom where k are treatments and n number of observations. If computed value exceeds the table value, we reject the null hypothesis and conclude that at least two treatment-means differ with each other. The results of the analysis of variance are usually summarized and presented in an analysis of variance table (ANOVA table). The table shows the sources of variation, their respective degrees of freedom, sum of squares, mean sum of squares and computed F-statistic, (in SPSS output, p-value is also given). If there are k treatments with n observations then the output may be displayed in the table 5.1.

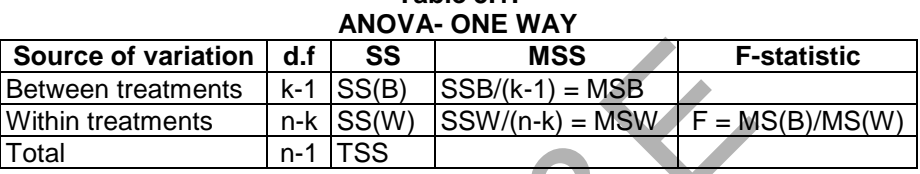

**Table 5.1:** 

We have further tests to determine which pairs are significantly different. For this purpose Multiple Range Tests are used and are given as:

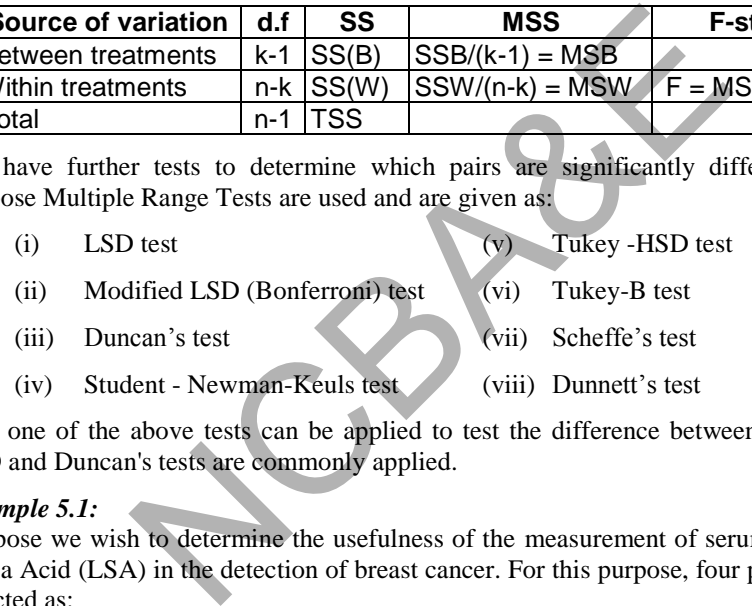

Any one of the above tests can be applied to test the difference between two samples. LSD and Duncan's tests are commonly applied.

### *Example 5.1:*

Suppose we wish to determine the usefulness of the measurement of serum Lipid-bound Silica Acid (LSA) in the detection of breast cancer. For this purpose, four populations are selected as:

Population A: Normal/control. (Healthy subjects)

Population B: Patients with benign breast cancer

Population C: Patients with benign primary cancer

Population D: Patients with recurrent meta-static breast cancer

One sample from each population is selected randomly and LSA measurements (mg/dl) are recorded. We compare these samples to find out the difference between the means.

The data regarding LSA measurements (mg/dl) are given in Table 5.2.

| Normal/                                                                                                    | <b>Patients with benign</b>                             | $\sim$<br><b>Patient with primary</b> | <b>Patient with meta-static</b> |  |  |  |  |  |  |  |  |
|----------------------------------------------------------------------------------------------------|---------------------------------------------------------|---------------------------------------|---------------------------------|--|--|--|--|--|--|--|--|
| <b>Control</b>                                                                                                    | breast cancer                                           | breast cancer                         | breast cancer                   |  |  |  |  |  |  |  |  |
| 18.80                                                                                                    | 24.30                                                   | 18.00                                 | 22.30                           |  |  |  |  |  |  |  |  |
| 18.80                                                                                                    | 18.60                                                   | 16.40                                 | 22.90                           |  |  |  |  |  |  |  |  |
| 20.10                                                                                                    | 24.70                                                   | 22.50                                 | 22.70                           |  |  |  |  |  |  |  |  |
| 14.50                                                                                                    | 22.50                                                   | 18.20                                 | 22.40                           |  |  |  |  |  |  |  |  |
| 15.80                                                                                                    | 23.00                                                   | 17.50                                 | 25.20                           |  |  |  |  |  |  |  |  |
| 18.20                                                                                                    | 14.90                                                   | 21.00                                 | 18.70                           |  |  |  |  |  |  |  |  |
| 15.70                                                                                                    | 22.70                                                   | 23.20                                 | 22.20                           |  |  |  |  |  |  |  |  |
| 20.90                                                                                                    | 18.60                                                   | 19.90                                 | 23.00                           |  |  |  |  |  |  |  |  |
| 20.40                                                                                                    | 20.60                                                   | 19.80                                 | 25.50                           |  |  |  |  |  |  |  |  |
| 16.90                                                                                                    | 24.60                                                   | 16.20                                 | 19.70                           |  |  |  |  |  |  |  |  |
| 180.1                                                                                                    | 214.5                                                   | 192.7                                 | 224.6                           |  |  |  |  |  |  |  |  |
| Grand total = $180.1+214.5+192.7+224.6=811.9$<br>Test at 5% level of significance that there is no difference between 4 groups. |                                                         |                                       |                                 |  |  |  |  |  |  |  |  |
|                                                                                                    |                                                         |                                       |                                 |  |  |  |  |  |  |  |  |
| Solution:                                                                                                    |                                                         |                                       |                                 |  |  |  |  |  |  |  |  |
|                                                                                                    | (1) H <sub>0</sub> : $\mu_1 = \mu_2 = \mu_3 = \mu_4$    |                                       |                                 |  |  |  |  |  |  |  |  |
|                                                                                                    | $H1$ : At least two sample means are not equal          |                                       |                                 |  |  |  |  |  |  |  |  |
| (2) $\alpha = 0.05$                                                                                                    |                                                         |                                       |                                 |  |  |  |  |  |  |  |  |
|                                                                                                    | (3) Test-statistic: F-test in one-way ANOVA.            |                                       |                                 |  |  |  |  |  |  |  |  |
|                                                                                                    | For the calculation proceed as follows:                 |                                       |                                 |  |  |  |  |  |  |  |  |
| Correction factor = $(811.9)^2/40 = 16479.5402$<br>(i)                                                                          |                                                         |                                       |                                 |  |  |  |  |  |  |  |  |
| Total sum of squares = $18.8^2 + 18.8^2 +  + 19.7^2 - 16479.5402 = 352.2097$<br>(ii)                                            |                                                         |                                       |                                 |  |  |  |  |  |  |  |  |
| (iii)<br>Between sum of squares                                                                                                 |                                                         |                                       |                                 |  |  |  |  |  |  |  |  |
|                                                                                                    | $(180.1)^{2} + (214.5)^{2} + (192.7)^{2} + (224.6)^{2}$ |                                       |                                 |  |  |  |  |  |  |  |  |

**Table 5.2: Measurements of Lipid bound silica acid (LSA)** 

#### *Solution:*

- (2)  $\alpha = 0.05$
- (3) Test-statistic: F-test in one-way ANOVA.

- (i) Correction factor =  $(811.9)^2/40 = 16479.5402$
- (ii) Total sum of squares =  $18.8^2 + 18.8^2 + ... + 19.7^2 16479.5402 = 352.2097$
- (iii) Between sum of squares

$$
= \frac{(180.1)^2 + (214.5)^2 + (192.7)^2 + (224.6)^2}{10} - 16479.5402 = 122.9308
$$

 Note that the divisor (10) is the number of observations on which the column or group totals are based.

- (iv) Within sum of squares =  $TSS-SS(B) = 352.2097 122.9308 = 229.2789$
- (v) Mean sum of squares  $(B) = 122.9308/(4-1) = 40.9769$
- (vi) Mean sum of squares  $(W) = 229.2789/36 = 6.3689$
- (vii) F-statistic =  $40.9769/ 6.3689 = 6.4339$

These may be presented in the ANOVA table

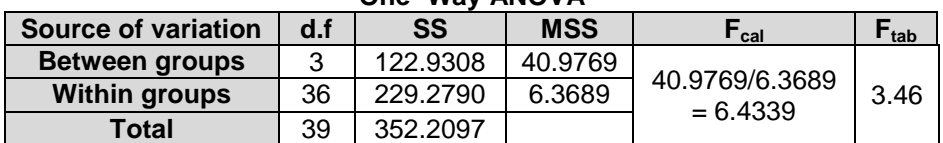

# **Table 5.3: One- Way ANOVA**

- (4) Table value against 3 and 36 degree of freedom at 5% level of significance is 3.46.
- (5) Calculated value is more than table value, result is significant, therefore we do not accept the null hypothesis and say that at least two sample means differs with each other.

*IBM-SPSS package may be used for the calculations, as explained by the following example:* 

### **Example S5-1**

To test that there is no difference between the 4 groups for the data given in table 5.2, the data are entered in one column and we add another grouping variable with the numbers 1,2,3 and 4 corresponding to the 4 (independent) groups, then we follow the following steps:

# Analyze→Compare Means→One-Way ANOVA...

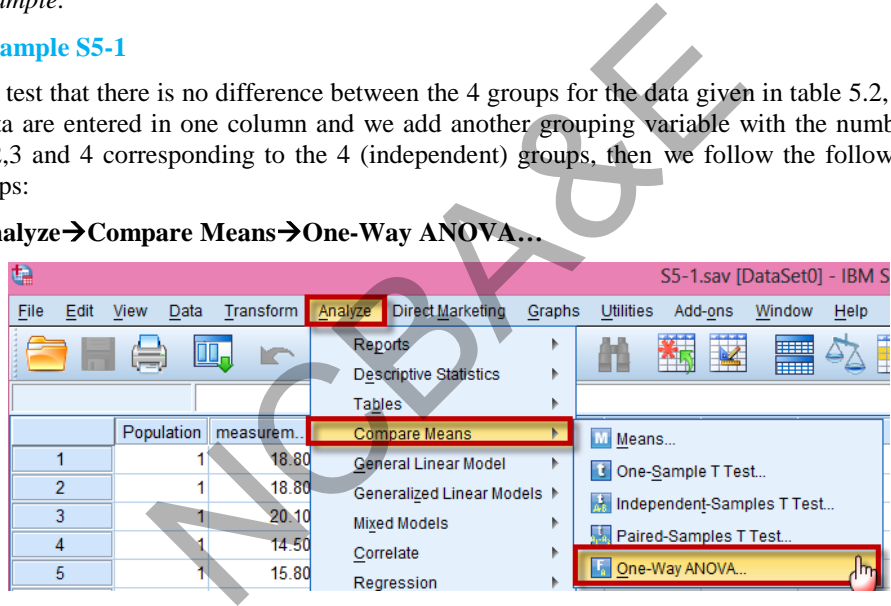

Move the variable measurement to Dependent List:

Move the variable population to Factor:

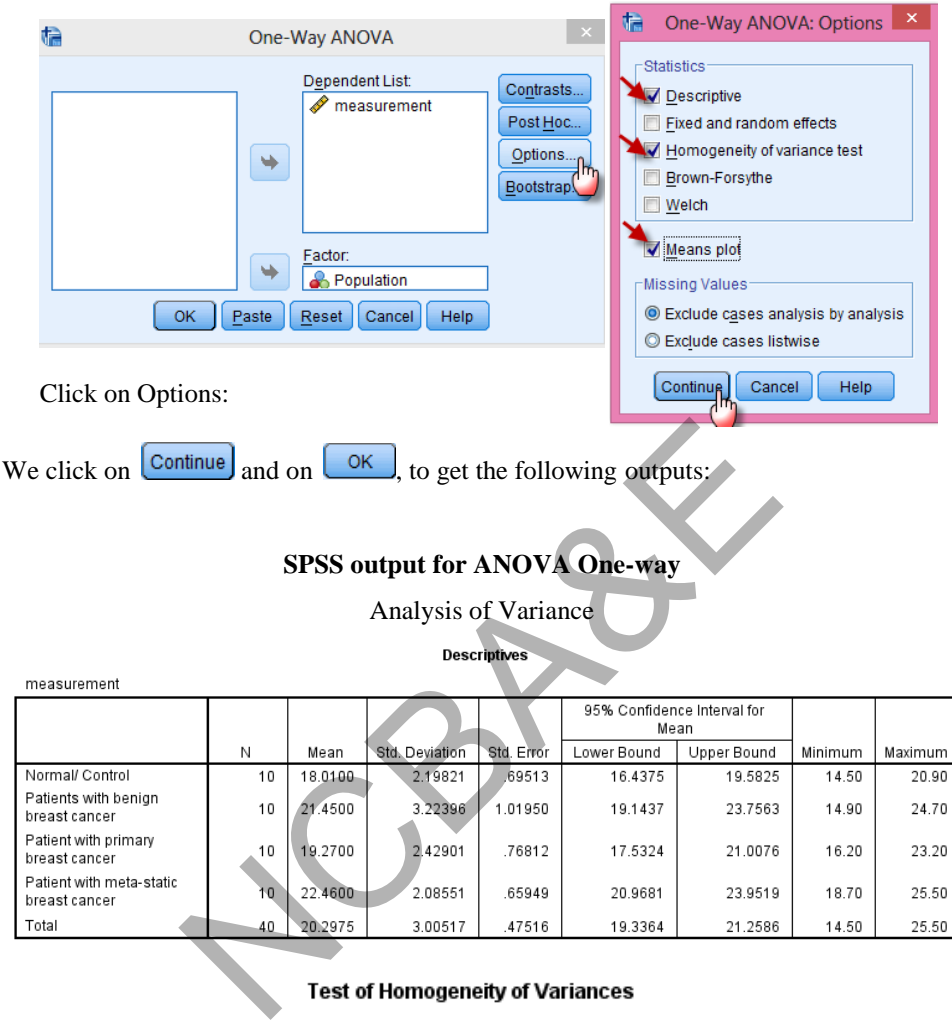

measurement

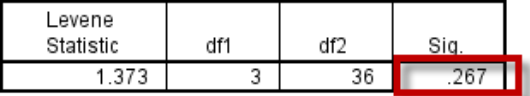

If the p-value of Levene's test of homogeneity of variance is greater than 0.05, then the condition of homogeneity is satisfied and ANOVA technique can be applied to test the difference between different groups. In this example, condition of homogeneity is satisfied (see Levene's test p-value  $= 0.267$ ), so ANOVA technique is appropriate.

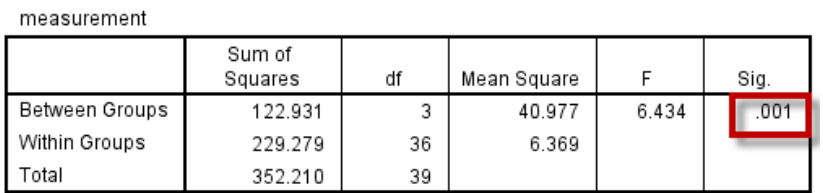

See the results of F-statistic from ANOVA table,  $p = 0.001$ , which is less than the p-value of 0.05, therefore, the null hypothesis is not accepted. We can say with 95% confidence that at least two sample means are different.

**POST HOC Test:** Since samples are different, we apply any one of the multiple range tests to see which samples (groups) are homogeneous. We have applied LSD test and modified LSD test (Bonforroni) to see the differences between two means:

# **AnalyzeCompare MeansOne-Way ANOVA…**

St (Bonforroni) to see the differences between two means<br>
pare Means > One-Way ANOVA...<br>
Ioc:<br>
Contrasts...<br>
One-Way ANOVA<br>
Paste Reset Cancel Help<br>
Contrasts...<br>
Post Hoc Miller-Punce Cancel Help<br>
Leader May ANOVA: Post H We chose Post Hoc: Bonferront Type I/Type II Error Ratio: 100  $\Box$  Tukey Sidak Tukey's-b Dunnett Scheffe Duncan Control Category: Last R-E-G-WF Hochberg's GT2  $\Gamma$ Test R-E-G-WQ Gabriel ◎ 2-sided ◎ < Control ◎ > Control -Equal Variances Not Assumed-Tamhane's T2 Dunnett's T3 Games-Howell Dunnett's C Significance level: 0.05  $[Continuity]$  Cancel Help

**ANOVA** 

We click on  $\left[\text{Continue}\right]$  and on  $\left[\text{OK}\right]$ , to get the following outputs:

#### **LSD and Modified LSD Tests with 5% level of significance**  $-3.4400^*$  1.1286 .004  $-1.2600$  1.1286 .272  $-4.4500^*$  1.1286 .000  $3.4400^*$  1.1286 .004  $2.1800$  | 1.1286  $\vert$  .061  $-1.0100$  | 1.1286 .377 1.2600 1.1286 272  $-2.1800$   $1.1286$  .061  $-3.1900*$  1.1286 .008  $4.4500*$  1.1286 .000  $1.0100$   $1.1286$  .377  $3.1900*$  1.1286 .008  $-3.4400*$  1.1286 .026  $-1.2600$  1.1286 1.000  $-4.4500^*$  1.1286 .002  $3.4400*$  1.1286 .026  $2.1800$   $1.1286$   $368$  $-1.0100$  | 1.1286 | 1.000 1.2600 1.1286 1.000  $-2.1800$  | 1.1286 | .368  $-3.1900^*$  | 1.1286  $\vert$  .046  $4.4500*$  1.1286 .002 1.0100 1.1286 1.000  $3.1900*$  1.1286 .046 (J) CODES **Benign** Primary Meta-Static Control Primary Meta-Static Control Benign Meta-Static **Control** Benign Primary Benign Primary Meta-Static **Control** Primary Meta-Static **Control** Benign Meta-Static **Control** Benign Primary (I) CODES **Control** Benign Primary Meta-Static Control Benign Primary Meta-Static LSD Bonf erroni Mean Diff erence<br>(l-J) Std. Error Sig. Meta-Static -1.0100 1.1286<br>
Meta-Static -3.1900 1.1286<br>
Meta-Static -3.1900 1.1286<br>
Meta-Static Denign 4.6500 1.1286<br>
Primary 3.1900 1.1286<br>
Primary 3.1900 1.1286<br>
Primary 3.1900 1.1286<br>
Meta-Static -4.4500 1.1286<br>
Meta-St

# **SPSS output for multiple range tests**

### **(a) The result of LSD test**

- (i) Control group and Primary group are homogeneous
- (ii) Benign group and Primary group are homogeneous
- (iii)Benign group and Meta-Static group are homogeneous

### **(b) The result of Bonferroni's test (Modification of LSD)**

Results of Bonferroni test are the same as for LSD.

The following figure (obtained through the Means Plot) may reflect the results:

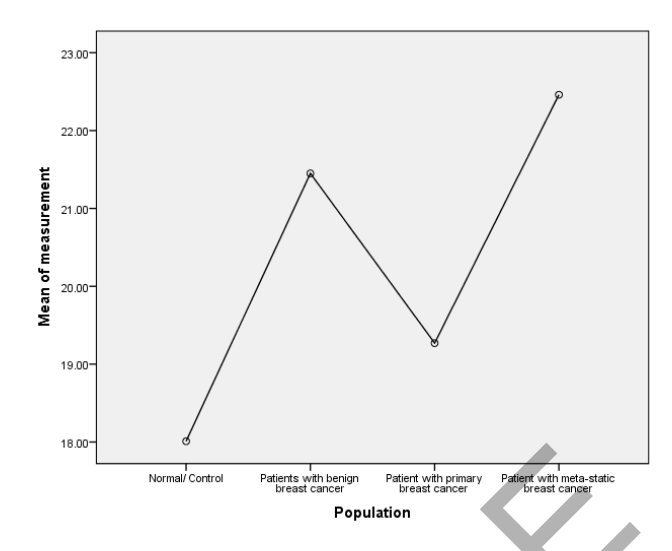

*In the previous example, the sample sizes were equal in the different groups (this is known as a balanced model). We can use the same procedure – under the same conditions in case of the unbalanced model, as can be seen in the following example:* 

#### *Example 5.2:*

Anionwu et al. (1981) reported data on steady-state hemoglobin levels for patients with different types of sickle cell disease. The question of interest is whether the steady-state hemoglobin levels differ significantly between patients with different types. The data are given as follows.

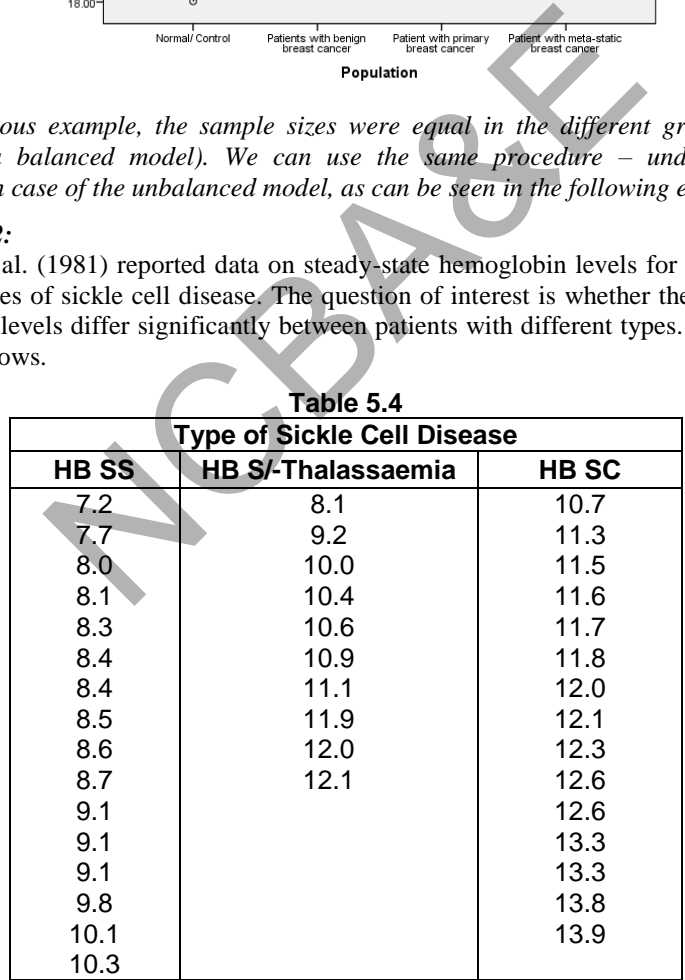

**Table 5.4** 

*Source: Anionwu et al. (1981)* 

By using analysis of variance technique, test whether there is any significant difference between three types of Sickle all disease at 5% level of significance.

#### **Example S5-2**

To test that there is no difference between the 3 groups for the data given in table 5.4, that is to test:

 $H_0: \mu_1 = \mu_2 = \mu_3$ 

 $H_1$ : At least two sample means are not equal,

the data are entered in one column and we add another grouping variable with the numbers 1,2 and 3 corresponding to the 3 (independent) groups, then we follow the following steps :

# Analyze→Compare Means→One-Way ANOVA...

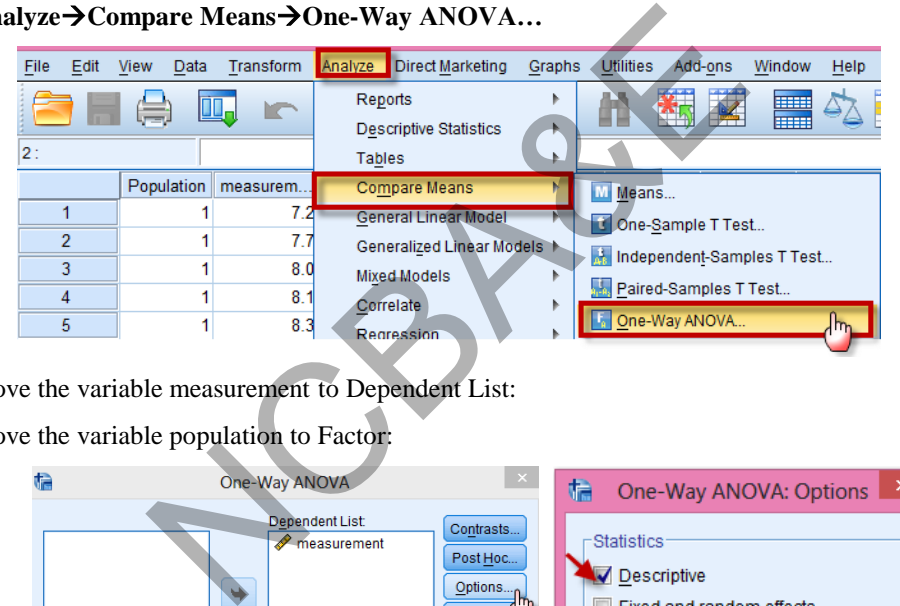

Move the variable measurement to Dependent List:

Move the variable population to Factor:

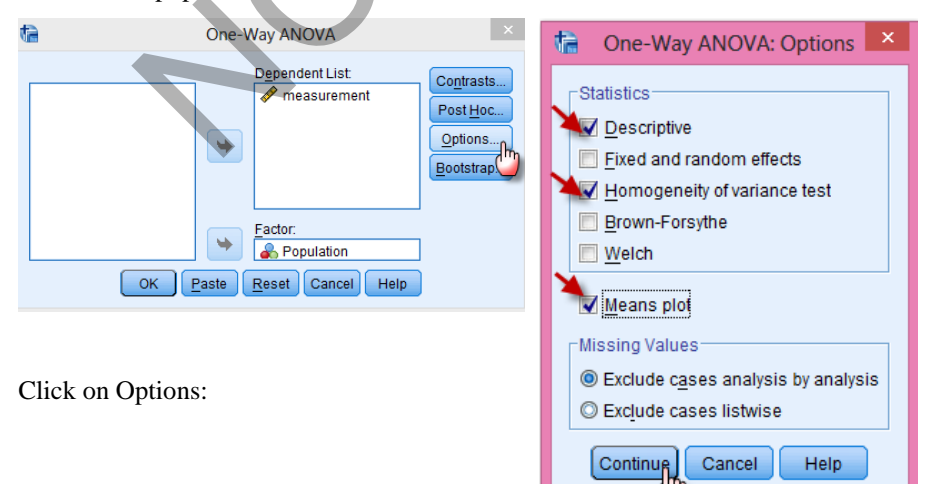

 $5000000000000$ 

We click on  $\boxed{\text{Continue}}$  and on  $\boxed{\text{OK}}$ , to get the following outputs:

## **SPSS output for ANOVA One-way**

#### Analysis of Variance

#### **Descriptives**

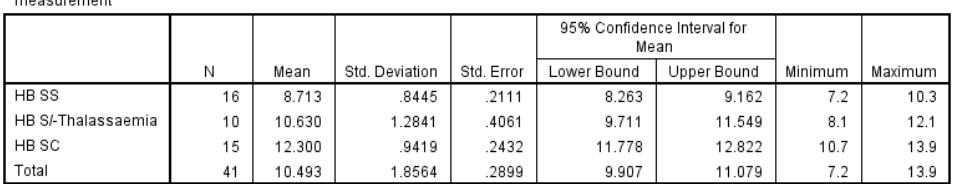

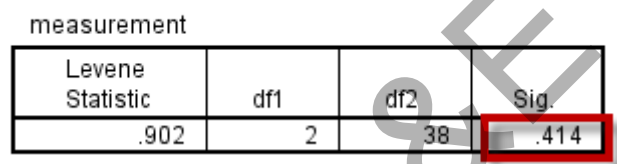

The p-value of Levene's test of homogeneity of variance is greater than 0.05, (p-value  $=$ 0.414), then the condition of homogeneity is satisfied and ANOVA technique can be applied to test the difference between different groups.

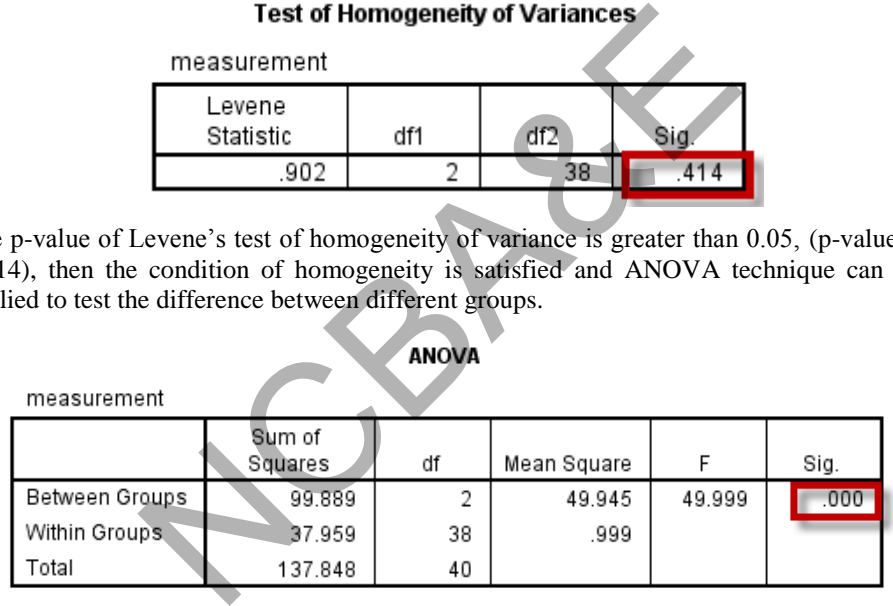

See the results of F-statistic from ANOVA table,  $p < 0.001$ , therefore, the null hypothesis is not accepted. We can say with 99% confidence that at least two sample means are different ( we may say that the test is highly significant).

**POST HOC Test:** Since samples are different, we apply any one of the multiple range tests to see which samples (groups) are homogeneous. We have applied LSD test and modified LSD test (Bonforroni) to see the differences between two means:

### **AnalyzeCompare MeansOne-Way ANOVA…**

We chose Post Hoc:

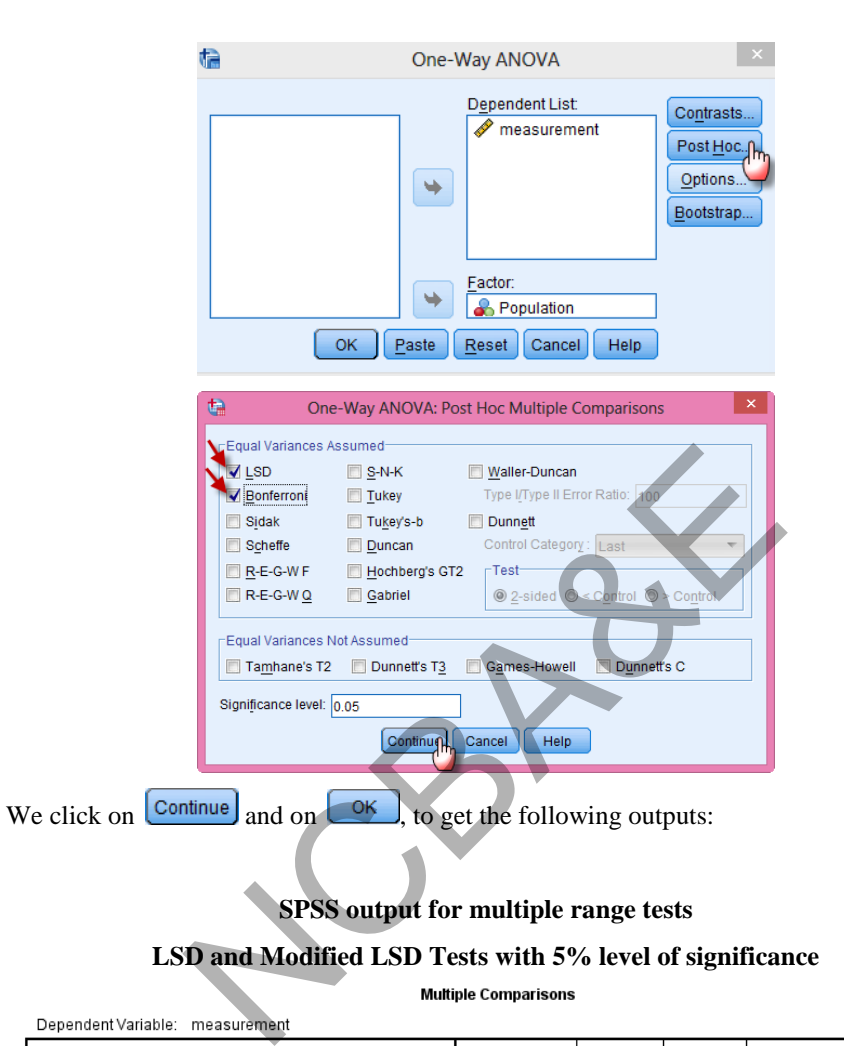

**SPSS output for multiple range tests** 

# **LSD and Modified LSD Tests with 5% level of significance**

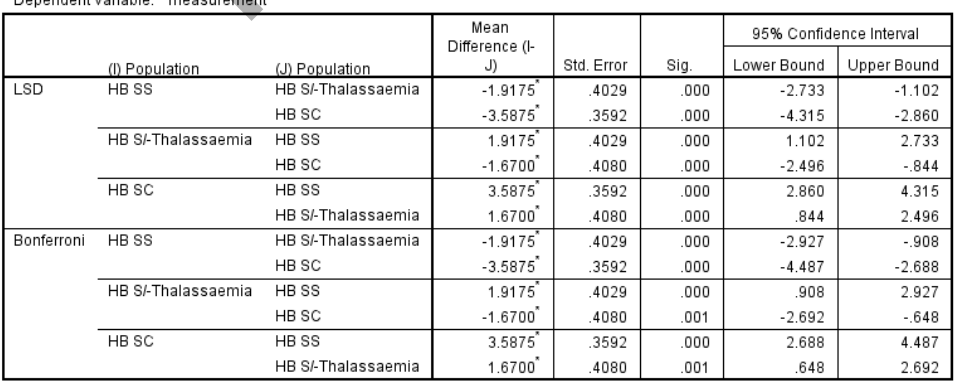

\*. The mean difference is significant at the 0.05 level.

**(a) The result of LSD test** all groups are different than each other

#### **(b) The result of Bonferroni's test (Modification of LSD)**

Results of Bonferroni test are the same as for LSD.

The following figure (obtained through the Means Plot) may reflect the results:

#### **Means Plots**

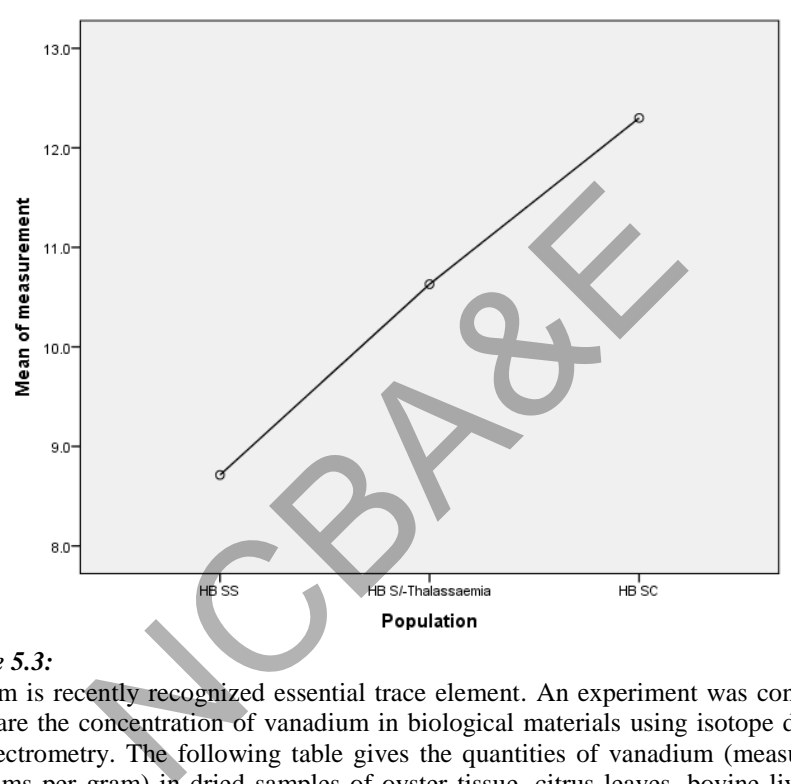

#### *Example 5.3:*

Vanadium is recently recognized essential trace element. An experiment was conducted to compare the concentration of vanadium in biological materials using isotope dilution mass spectrometry. The following table gives the quantities of vanadium (measured in nano-grams per gram) in dried samples of oyster tissue, citrus leaves, bovine liver and human serum. Use an appropriate method of analysis to determine whether the distribution of vanadium concentrations for the four biological materials differ in locations. The data is given in Table 5.5. Use 5% level of significance.

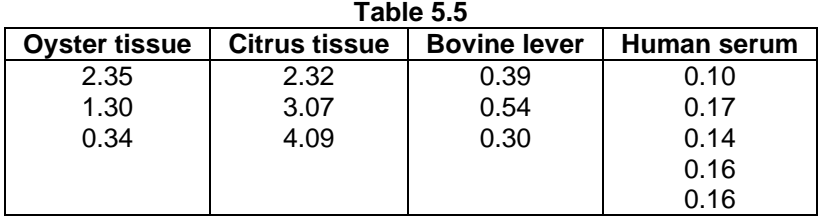

(Source: Analytical Chemistry, Vol. 57(13), 1985, pp. 2475).

#### *Solution:*

(1)  $H_0$ : There is no difference between the Vanadium concentrations for the four biological materials.

 $H_1$ : At least two differ.

- (2)  $\alpha = 0.05$
- (3) Test-statistic. Analysis of Variance

Before applying the Analysis of Variance, test of Homogeneity is applied whether we can apply this test or not.

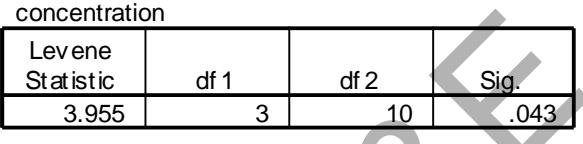

(4) Since the p-value of the homogeneity of test is less than 0.05, therefore, the condition for the equality of variances is not met. We may not apply Analysis of Variance technique to find out whether there is any difference between concentrations of four groups.

To solve this problem and find out significant difference, we will apply non-parametric method called Kruskal-Wallis. This will be discussed in Chapter 8.

# **5.3 Analysis of variance for two-Way classification**

Suppose there are k treatments (drugs) and b blocks (age groups). If k treatments are compared within each of b blocks k treatments are randomly assigned within each block. This is known as randomized block design. For the analysis of such data, two-way analysis of variance is appropriate. In simple language, if the data are given according to two criteria then analysis of variance for two-way classification is the proper method for analysis. Suppose we want to compare three types of drugs (A, B, C) on patients of different age groups and would like to see how these different types of drugs have an effect on patients of different age groups. To compare k drugs (treatments) on b blocks (age groups), our hypotheses will be: **Test of Homogeneity of Variances**<br> **Example 1998**<br> **Example 1998**<br> **Example 1998**<br> **Example 1998**<br> **Example 1998**<br> **CAUS Simulation for the equality of variances is not met. We not<br>
variance technique to find out whether** Concentration<br>
Statistic df 1 df 2 Sig.<br>
3.955 3 10 .043<br>
2. p-value of the homogeneity of test is less than 0.0.<br>
for the equality of variances is not met. We may not a<br>
technique to find out whether there is any diff<br>
ti

(a) H<sub>0</sub>:  $\mu_1 = \mu_2 = \mu_3 = \ldots = \mu_k$ (i.e. there is no difference in the treatment means)

 $H<sub>1</sub>$ : at least two treatments means differ significantly.

(b)  $H_0: \beta_1 = \beta_2 = ... = \beta_h$ (i.e. there is no difference among means of the blocks)

 $H<sub>1</sub>$ : at least two block means differ significantly.

$$
\mathbf{y}_{ij} = \mathbf{\mu}_{ij} + \mathbf{\varepsilon}_{ij} = \mathbf{\mu} + \mathbf{\zeta}_i + \mathbf{\beta}_j + \mathbf{\varepsilon}_{ij}
$$
  
\n
$$
i = 1, 2, 3, \dots, k; j = 1, 2, 3, \dots, b; n = bk,
$$
\n(5.2)

where  $\Sigma \xi_i = 0$  and  $\Sigma \beta_j = 0$ , where  $\xi_i$  is the net effect of the i<sup>th</sup> drug and  $\beta_j$  is the net effect of the j<sup>th</sup> age group and  $\varepsilon_{ij} \sim \text{NID} (0, \sigma^2)$ 

The assumptions are as:

- (i) The population distribution of the difference between pairs of treatment observations within a block is approximately normal.
- (ii) (ii) The variance of the probability distributions is constant and same for all pairs of observations.
- (iii) (iii) The treatments (drugs) are randomly assigned to the experimental units (age) within each block.

*When the assumptions are violated, an alternative technique known as Friedman's test (Chapter-8)* may be used instead of ANOVA.

Like one way analysis of variance, two-way analysis of variance partitions the total sum of squares (TSS) into three components i.e. treatment sum of squares [SS(T)]; Block sum of squares [SS(B)]; and error sum of squares (SSE). This is shown in Fig. 5.2.

We compare the three sources of variation by the F-statistic

 $F_1$  = (mean squares treatments)/(Mean squares Error)

 $F<sub>2</sub> = (mean squares blocks)/(Mean squares error).$ 

If there are k treatments and b blocks then  $F_1$  is based on  $v = k-1$  and  $v = (b-1)(k-1)$ degrees of freedom whereas  $F_2$  is based on  $v = (b-1)$  and  $v = (b-1)(k-1)$  degrees of freedom.

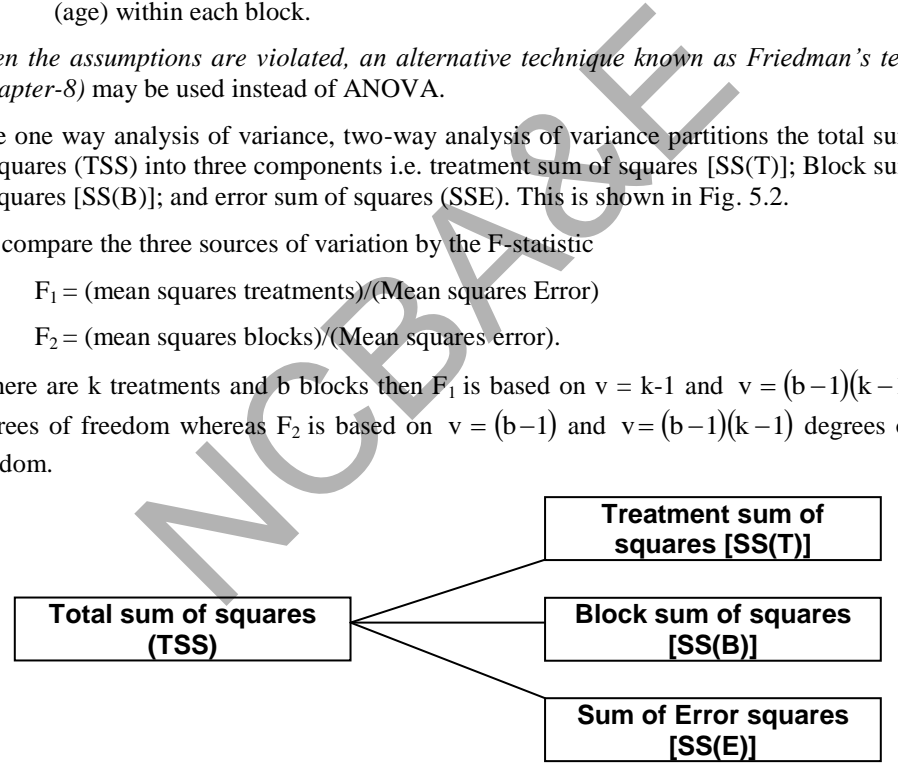

#### **Fig. 5.2: Partitioning of total sum of squares into different components**

The results of the analysis of variance two- way classification are usually summarized and presented in an analysis of variance (ANOVA) table and this table shows the sources of variation, their respective degrees of freedom, sum of squares, mean sum of squares and F-statistics. If SPSS package is used the p-value also appears in the table. If there are k treatments and b blocks then the output is displayed as:

|                           |              | $1.00$ $1.00$ |                     |         |
|---------------------------|--------------|---------------|---------------------|---------|
| Sources of<br>variations  | d.f          | SS            | <b>MSS</b>          | F(cal)  |
| <b>Between treatments</b> | k-1          | SS(T)         | $SS(T)/(k-1) = MST$ | MST/MSE |
| <b>Between blocks</b>     | $b-1$        | SS(B)         | $SS(B)/(b-1) = MSB$ | MSB/MSE |
| <b>IErrors</b>            | $(k-1)(b-1)$ | SS(E)         | SSE/ (k-1)(b-1)=MSE |         |
| <b>Total</b>              | $Nk-1 = n-1$ | TSS           |                     |         |

**Table 5.6 Two-way ANOVA** 

# *Example 5.4:*

Г

The pharmaceutical project manager decides to replicate the study, comparing the ACC inhibitors, grouping the subject into blocks on the basis of age. It is known that age affects systolic blood pressure systematically. The data regarding age and the use of the drug are as in Table 5.7

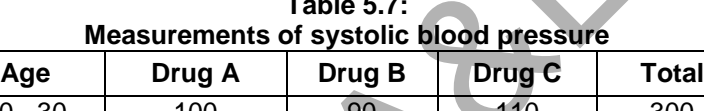

**Table 5.7:** 

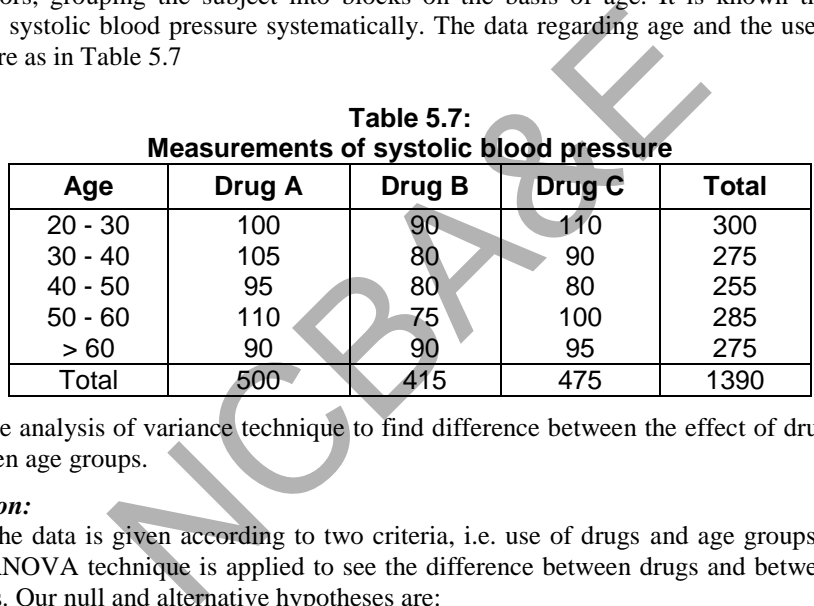

Use the analysis of variance technique to find difference between the effect of drugs and between age groups.

### *Solution:*

Here the data is given according to two criteria, i.e. use of drugs and age groups. Twoway ANOVA technique is applied to see the difference between drugs and between age groups. Our null and alternative hypotheses are:

(a)  $H_o$ : All the drugs are equally effective.

 $H_1$ : At least there is difference between two drugs.

- (b)  $H<sub>o</sub>$ : There is no difference in age groups.
- $H_1$ : At least there is difference between two age groups.
- (2)  $\alpha = 0.05$
- (3) Test-statistic: F-test in Two-way ANOVA

For calculation we proceed as:

- (i) Correction factor =  $(1390)^2$  /15 = 128806.667
- (ii) Total sum of squares =  $100^2 + 105^2 + ... + 95^2 128806.667 = 1693.333$
- (iii) Sum of squares of treatments.(drugs)

$$
=\frac{500^2+415^2+475^2}{5}
$$
 - 128806.667 = 763.333

(iv) Sum of squares of blocks.(age groups)

$$
=\frac{300^2+275^2+...+275^2}{3}-128806.667=360.0
$$

|                                |                  |         |                                                           | Note that the divisor is the number of observations in which the totals are based.                |              |
|--------------------------------|------------------|---------|-----------------------------------------------------------|---------------------------------------------------------------------------------------------------|--------------|
| (v)                            |                  |         | Sum of squares of residuals.(error) = $TSS - SS(T)$ - SSB |                                                                                                   |              |
|                                |                  |         | $= 1693.33 - 763.33 - 360.0 = 570.0$                      |                                                                                                   |              |
|                                |                  |         | This can be presented in the standard ANOVA table         |                                                                                                   |              |
|                                |                  |         |                                                           |                                                                                                   |              |
|                                |                  |         | Table 5.8                                                 |                                                                                                   |              |
|                                |                  |         | <b>ANOVA two-way</b>                                      |                                                                                                   |              |
| Source of<br>Variation         | Df               | SS      | <b>MSS</b>                                                | F(cal)                                                                                            | F(tab)<br>5% |
| <b>Between</b><br><b>Drugs</b> | 2                | 763.333 | $(763.333)/2=381.667$                                     | $381.667/71.25 = 5.357$                                                                           | 4.46         |
| <b>Between</b><br>Age          | 4                | 360.00  | $(360)/4 = 90.00$                                         | $90.00/71.25 = 1.263$                                                                             | 3.81         |
| Error                          | $2 \times 4 = 8$ | 570.00  | 570.0/8=71.25                                             |                                                                                                   |              |
| Total                          | 14               | 1693.33 |                                                           |                                                                                                   |              |
| Interpretation<br>$\bf i)$     |                  |         |                                                           | <b>Between drugs:</b> $F_{cal} = 5.357$ for drugs whereas $F_{tab} (2,8) = 4.46$ . The calculated |              |

**Table 5.8 ANOVA two-way** 

- **i) Between drugs:**  $F_{cal} = 5.357$  for drugs whereas  $F_{tab} (2,8) = 4.46$ . The calculated value is more than the table value therefore at 5% level of significance we do not accept the hypothesis and say with 95% confidence that effect of at least two drugs is not the same.
- **ii) Between Age groups:**  $F_{cal} = 1.263$  for blocks;  $F_{tab} = (4,8) = 3.81$ . The calculated value is less than table value therefore at 5% level of significance we accept the hypothesis and say that the effect of drugs on all the age groups is the same.

### **Example S5-3**

To test that the null hypotheses:

(a)  $H_o$ : All the drugs are equally effective.

 $H<sub>1</sub>$ : At least there is difference between two drugs.

(b)  $H<sub>o</sub>$ : There is no difference in age groups.

 $H_1$ : At least there is difference between two age groups.

for the data given in table 5.7,

the data are entered in one column and we add another two grouping variables with the numbers 1,2 and 3 corresponding to the 3 (independent) drug groups, and the numbers 1,2,3,4 and 5 corresponding to the 5 (independent) age groups, the data and the value labels will look as :

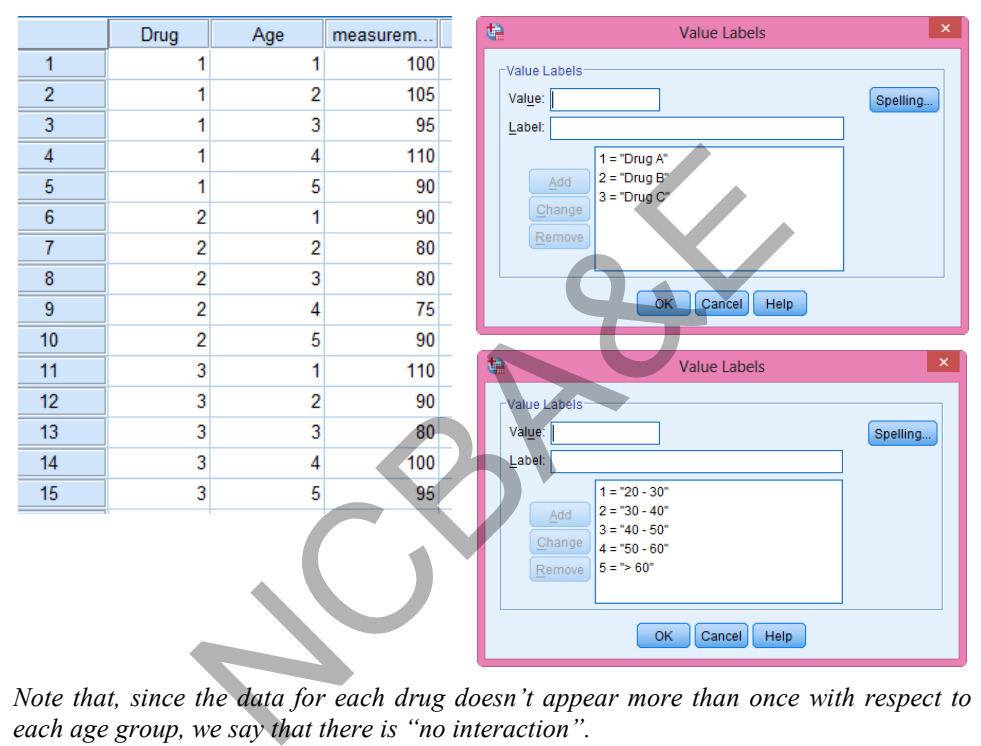

*Note that, since the data for each drug doesn't appear more than once with respect to each age group, we say that there is "no interaction".* 

Now, we follow the following steps :

### **AnalyzeGeneral Linear ModelUnivariate…**

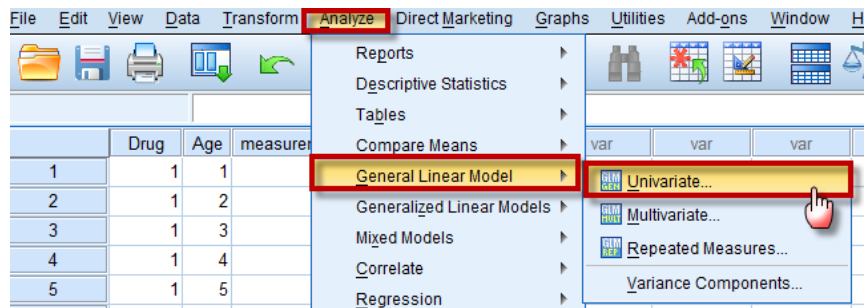

Move the variable measurement to Dependent Variable:

Move the grouping variables to Fixed Factor(s):

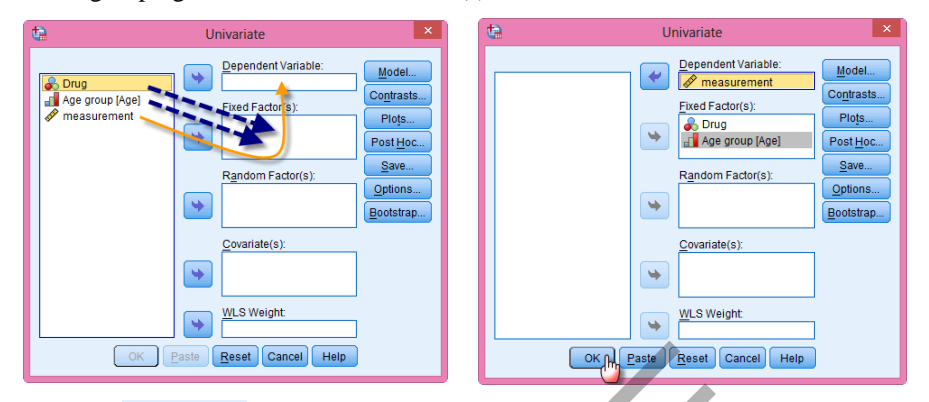

We click on Model. , chose Custom, click on Type and chose Main effects to remove the interaction option (also we remove the "include intercept model"):

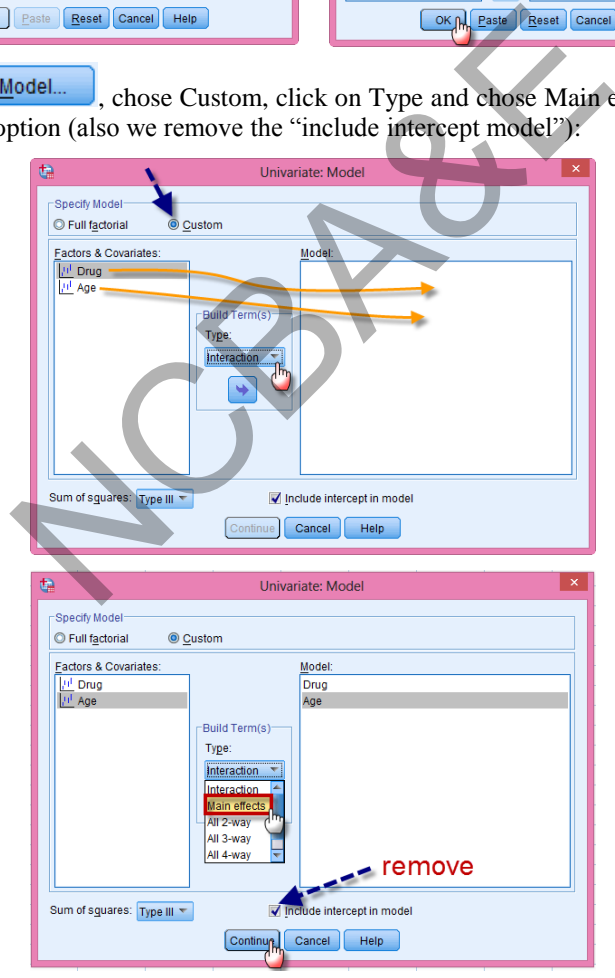

We click on  $\boxed{\text{Continue}}$  and on  $\boxed{\text{OK}}$ , to get the following output:

Denendent Variable: measurement

# **SPSS output for ANOVA Two-way Classifications**

#### **Tests of Between-Subjects Effects**

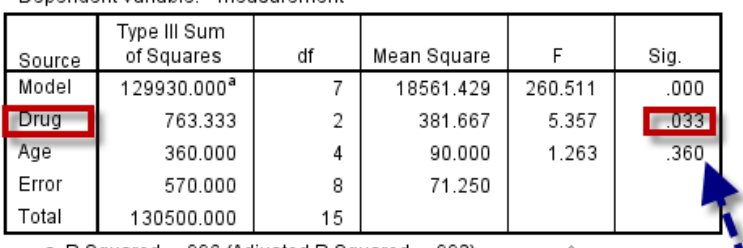

#### **Interpretation**

- (i) Calculated p-value for the age group is 0.360 which is more than 0.05, therefore, result is non-significant and we say with 95% confidence that there is no difference in the systolic blood pressure on age groups regarding the effect of drugs. R Squared = .996 (Adjusted R Squared = .992)<br>
d p-value for the age group is 0.360 which is more than<br>
non-significant and we say with 95% confidence t<br>
e in the systolic blood pressure on age groups regardi<br>
lue of the d
- (ii) The p-value of the drug is 0.033, which is less than 0.05; therefore the result is significant, we say with confidence that there is a significant difference in the effect of drugs. At least two of the drugs do not have the same effect.

**POST HOC Test:** Since there is a significant difference w.r.t. the Drug, we have to apply a Post Hoc test, say LSD test to see the differences between each two drug means:

# **AnalyzeGeneral Linear ModelUnivariate…**

We chose Post Hoc:

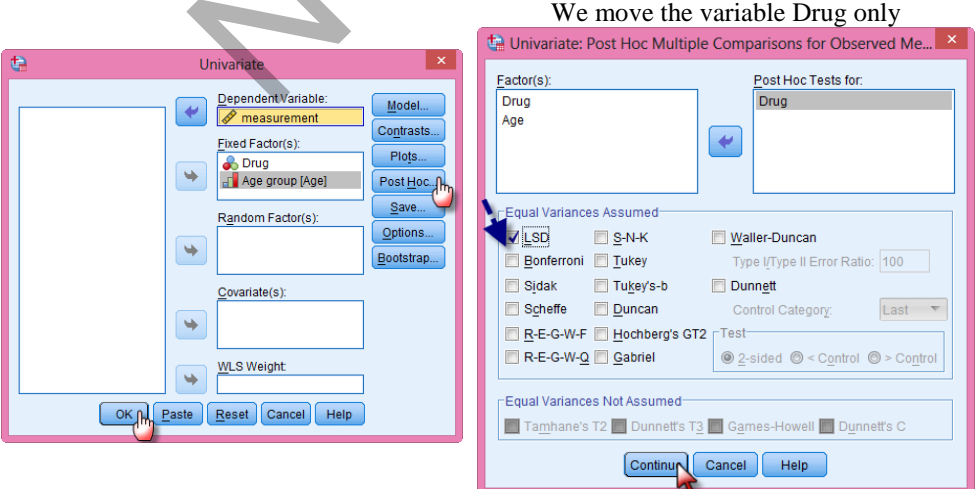

We click on  $\boxed{\text{Continue}}$  and on  $\boxed{\text{OK}}$ , to get the following outputs:

#### **Multiple Comparisons**

Dependent Variable: measurement

#### LSD

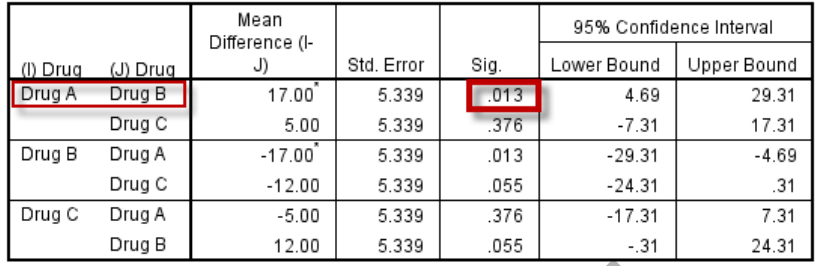

**The result of LSD test show that** the difference is between Drug A and Drug B only

#### *Example 5.5:*

Sixteen overweight females participated in a study to compare four types of diets for weight reduction. Females were grouped according to initial weight and randomly distributed to one of the four types of diets. At the end of the experiment the following weight losses in pounds were recorded.

| rle 5.5:                                                                                                    |            |                                                            |        |        |
|----------------------------------------------------------------------------------------------------|------------|------------------------------------------------------------|--------|--------|
| n overweight females participated in a study to compare four types of d<br>reduction. Females were grouped according to initial weight and ra<br>uted to one of the four types of diets. At the end of the experiment the fol-<br>losses in pounds were recorded. | Table 5.9: |                                                            |        |        |
| Type of diet and weight loss in pounds                                                                                                    |            |                                                            |        |        |
| Initial weight(pounds)                                                                                                    | Diet 1     | Diet 2                                                     | Diet 3 | Diet 4 |
| 150-174                                                                                                    | 12         | 26                                                         | 24     | 23     |
| 175-199                                                                                                    | 15         | 29                                                         | 23     | 25     |
| 200-225                                                                                                    | 15         | 27                                                         | 25     | 24     |
| > 225                                                                                                    | 16         | 38                                                         | 33     | 31     |
| eliminating differences due to initial weight, do these data provide evident                                                                                                    |            | e that there is no difference in different types of diets? |        |        |

**Table 5.9:** 

After eliminating differences due to initial weight, do these data provide evidence to indicate that there is no difference in different types of diets?

#### *Solution:*

This is a question of randomized block design where types of diet are treatments and initial weight groups are blocks, therefore two-way analysis of variance technique is applied to see the difference in different types of diet. Our null and alternative hypotheses are:

 $H_0$ : there is no difference in the types of diet.

 $H<sub>1</sub>$ : at least there is a difference in two types of diet.

The SPSS package is used to solve this problem and the output is as:

#### **SPSS output for ANOVA two-way classification**

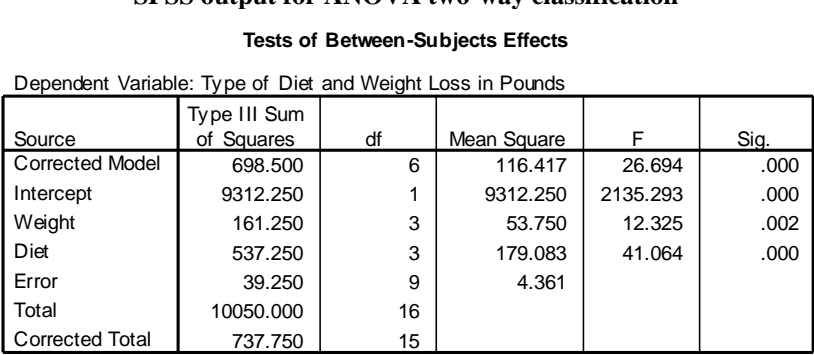

#### **Tests of Between-Subjects Effects**

### **Interpretation**

- **Diet:** The p-value = 0.000 which is less than 0.05, therefore the result is significant. We say with 95% confidence that effect of the types of diet in reducing the weight is not the same.
- **Weight:** The p-value  $= 0.002$  which is less than 0.05, the result is significant. We say with 95% confidence that the effect of diets has significant effect in weight losses.

# **5.4 Repeated Measure Design or Repeated Measure Analysis of Variance**

In Chapter 4, analysis was made when each subject was measured twice by using t-test for paired observations. Repeated measure design is an extension of this problem. *Any design involving successive measurements on the same subject is called a repeated measures design.* In a repeated measures designs, units are subject to repeated measures; for example blood pressures may be measured at successive intervals, say, once a week, for a group of patients attending a clinic. In this design, measurements on the same variable are made on two or more different occasions. Such data can be collected either prospectively, following subjects forward in time, or retrospectively, by extracting measurements on each person from historical records.  $\epsilon$  p-value = 0.000 which is less than 0.05, therefore inficant. We say with 95% confidence that effect of the acing the weight is not the same.<br>
p-value = 0.002 which is less than 0.05, the result is sign of 95% confide

In repeated measure design, each subject acts as its own control. This helps to control the variability between subjects since the same subject is measured repeatedly. This design has the ability to control for extraneous variation among subjects. *Of course, when repeated measures are taken in different time sequences, it is not possible to include randomization.*

There are four important classes of repeated measures studies i.e. split-plot experiment; longitudinal studies, changeover studies and sources of variability studies. Because of the limited scope of this book it is not possible to discuss all of these. Some examples of longitudinal studies and changeover studies are given. In health sciences one can face such types of examples.

- 1. Two treatments for chronic pain are randomly assigned to subjects, and the extent of pain relief is evaluated at weekly visits for six weeks.
- 2. Boys and girls from a cohort of one year old are observed every six months for five years to assess their ability to perform a manual dexterity task (or measurements of height, weight, or physical fitness might be made)
- 3. Two treatments for a dental problem are randomly assigned to children. The status of teeth on the upper and lower jaws is evaluated every three months for one year.
- 4. Information on smoking is obtained for each subject by two different methods: one was the subject"s self-report to a direct question and the other is biochemical determination based on carbon monoxide levels in the blood. Subjects are randomly assigned to one of the two sequence groups: for one group, the selfreport preceded the biochemical determination: and for the second group, the selfreport followed the biochemical determination.
- 5. The relative potency of two drugs that influence cardiovascular function is assessed through a changeover design. Volunteers are randomly assigned to one of two sequence groups. One group receives drug A during the first six-week study period and drug B during the second, and the other group receives the opposite regimen. A two -week washout period separates the two-treatment period. During each treatment period, three doses of the drug are tested with the drug dose being successively increased every two weeks. At the beginning of the treatment and at the end of each two-week dose interval, heart rate is measured before and after a treadmill exercise test. lowed the biochemical determination.<br>tive potency of two drugs that influence cardiovasc<br>through a changeover design. Volunteers are randomly as<br>ence groups. One group receives drug A during the first<br>d drug B during the s

Most of the times health scientists use single-factor repeated measure design. This can be easily extended to two or more factors.

Before we proceed for the discussion of repeated measure design it is necessary to explain the concept of *Sphericity*. Sphericity refers to the equality of variance of the difference between treatment levels. So, if you were to take each pair of treatment levels, and to calculate their differences, then it is necessary that these differences have equal variance. For any data, sphericity will hold when:

Variance  $_{A-B}$  = Variance  $_{A-C}$  = Variance  $_{B-C}$ 

Assumptions of sphericity must hold; in other words we assume that relationship between pairs of experimental conditions is similar i.e. level of dependence between expert, mental conditions is roughly similar. This assumption is called the assumption of sphericity. Sphericity is denoted by ε. This can be tested by Mauchly"s test. If the p-value of Mauchly"s test is less than 0.05 we say that there is a significant difference between the variances of difference of each pair and say that condition of sphericity is not met. If p-value of Mauchly"s test is greater than 0.05 we say that variance of difference are equal. Violation of the sphericity assumption makes the usual F-test inaccurate. We can use the corrected value of F by using either of the methods given by Greenhouse – Geisser (1959), Huynh- Feldt (1976) and lower bound (Milliken and Johnson-1984) for decision or multivariate analysis technique can be used. All these methods are given in SPSS. If the condition of sphericity does not hold then we look into the p-values of Greenhouse–Geisser and Huynh–Feldt and take the average of these two. If the two corrections give rise to the same conclusion it makes little difference, which method you chose to draw inference.

The additive model for fixed- effect single factor repeated measure design is

$$
\mathbf{y}_{ij} = \mathbf{\mu} + \mathbf{\zeta}_i + \mathbf{\beta}_j + \mathbf{\varepsilon}_{ij} \; i = 1, 2, 3, \dots, k, \; j = 1, 2, 3, \dots, b. \tag{5.3}
$$

where  $\mu$  denotes over all mean. Also  $\xi_i$  is the net effect of i<sup>th</sup> treatment and  $\beta_j$  is the net effect of j<sup>th</sup> block.  $\varepsilon_{ij} \sim NID(0, \sigma^2)$ .

The simplest repeated measure design is one in which, in addition to the treatment variable, one additional variable is considered. This is known as single- factor repeated measure design.

### *Example 5.6:*

The purpose of the study is to determine the pharmacokinetics of phenytoin in the presence and absence of concomitant fluconazole therapy. Blum et al. (1991) collected the data (reproduced below in Table 5.10) during the course of the study on trough serum concentration fluconazole for 10 healthy males at different points in time. By using a method of repeated measure design analyze the data and see if at different times there is any significant difference in the mean serum concentration of fluconazole.

| <br>purpose of the study is to determine the pharmacokinetics of phenytoin in<br>ence and absence of concomitant fluconazole therapy. Blum et al. (1991) coll<br>ata (reproduced below in Table 5.10) during the course of the study on trough s |                           |                           |                            |  |  |  |  |  |  |  |  |  |
|----------------------------------------------------------------------------------------------------|---------------------------|---------------------------|----------------------------|--|--|--|--|--|--|--|--|--|
| entration fluconazole for 10 healthy males at different points in time. By us<br>od of repeated measure design analyze the data and see if at different times the                                                                                |                           |                           |                            |  |  |  |  |  |  |  |  |  |
| ignificant difference in the mean serum concentration of fluconazole.<br>Table 5.10:<br>Data relating to mean serum concentration of fluconazole                                                                                                 |                           |                           |                            |  |  |  |  |  |  |  |  |  |
|                                                                                                    | Day $14C_{min}(\mu g/ml)$ | Day $18C_{min}(\mu g/ml)$ | Day 21 $C_{min}(\mu g/ml)$ |  |  |  |  |  |  |  |  |  |
| 1                                                                                                    | 8.28                      | 9.55                      | 11.21                      |  |  |  |  |  |  |  |  |  |
| 2                                                                                                    | 4.71                      | 5.05                      | 5.20                       |  |  |  |  |  |  |  |  |  |
| 3                                                                                                    | 9.48                      | 11.33                     | 8.45                       |  |  |  |  |  |  |  |  |  |
| 4                                                                                                    | 6.04                      | 8.08                      | 8.42                       |  |  |  |  |  |  |  |  |  |
| 5                                                                                                    | 6.02                      | 6.32                      | 6.93                       |  |  |  |  |  |  |  |  |  |
| 6                                                                                                    | 7.34                      | 7.44                      | 8.12                       |  |  |  |  |  |  |  |  |  |
| $\overline{7}$                                                                                                    | 5.86<br>6.19<br>5.98      |                           |                            |  |  |  |  |  |  |  |  |  |
| 8                                                                                                    | 6.08                      | 6.03                      | 6.45                       |  |  |  |  |  |  |  |  |  |
| 9                                                                                                    | 7.50                      | 8.04                      | 6.26                       |  |  |  |  |  |  |  |  |  |
| 10                                                                                                    | 4.92<br>5.28<br>6.17      |                           |                            |  |  |  |  |  |  |  |  |  |

**Table 5.10: Data relating to mean serum concentration of fluconazole** 

#### *Solution:*

(1) H<sub>0</sub> :  $\mu_1 = \mu_2 = \mu_3$ 

 $H_1$ : At least two differ

(2)  $\alpha = 0.05$ 

(3) Test Statistic; Repeated Measure Design

Now, to perform the analysis we enter above data in IBM-SPSS just like the paired samples t-test (but more than two variables) and proceeds are as under:

# **Example S5-4**

The data will look as:

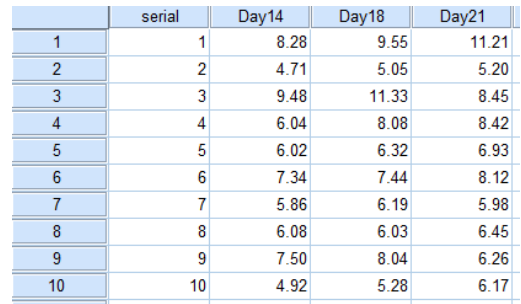

Now, we follow the following steps:

# **AnalyzeGeneral Linear ModelRepeated Measures…**

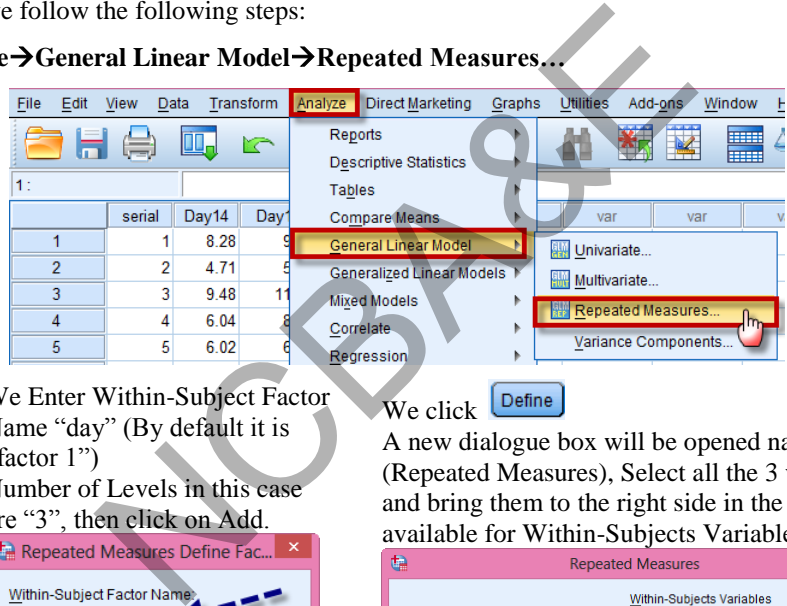

We Enter Within-Subject Factor Name "day" (By default it is "factor 1")

Number of Levels in this case

We click

A new dialogue box will be opened named as (Repeated Measures), Select all the 3 variables and bring them to the right side in the space available for Within-Subjects Variables (day).

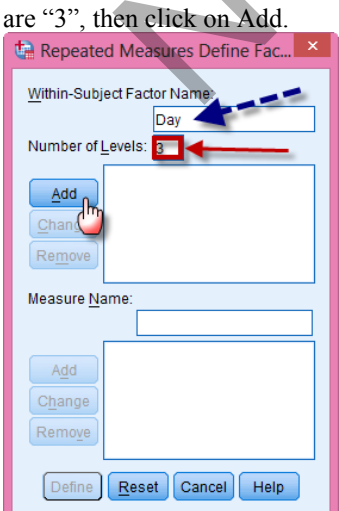

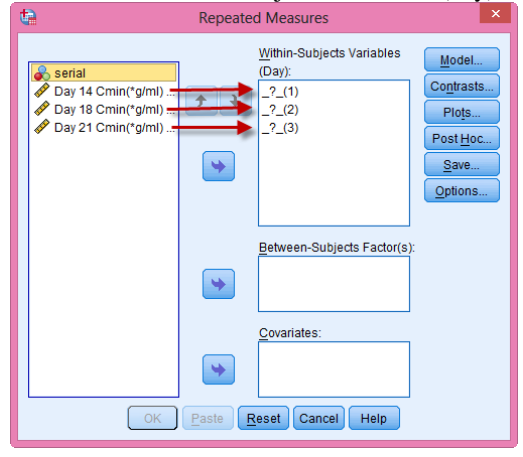

We click on  $\left\lfloor \frac{OK}{M} \right\rfloor$ , to get the following outputs:

# **SPSS Output for Repeated Measures Design**

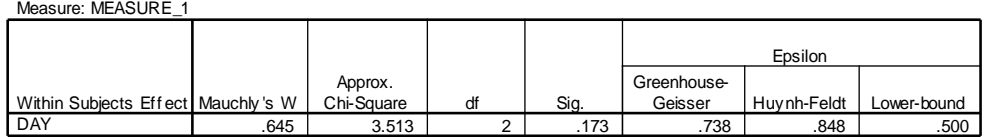

(4) Since the calculated p-value of Mauchly"s test of sphericity is 0.173 for 5% significance level, which is more than 0.05 therefore assumption of Sphericity is met.

#### **Tests of Within-Subjects Effects**

Measure: MFASURF\_1

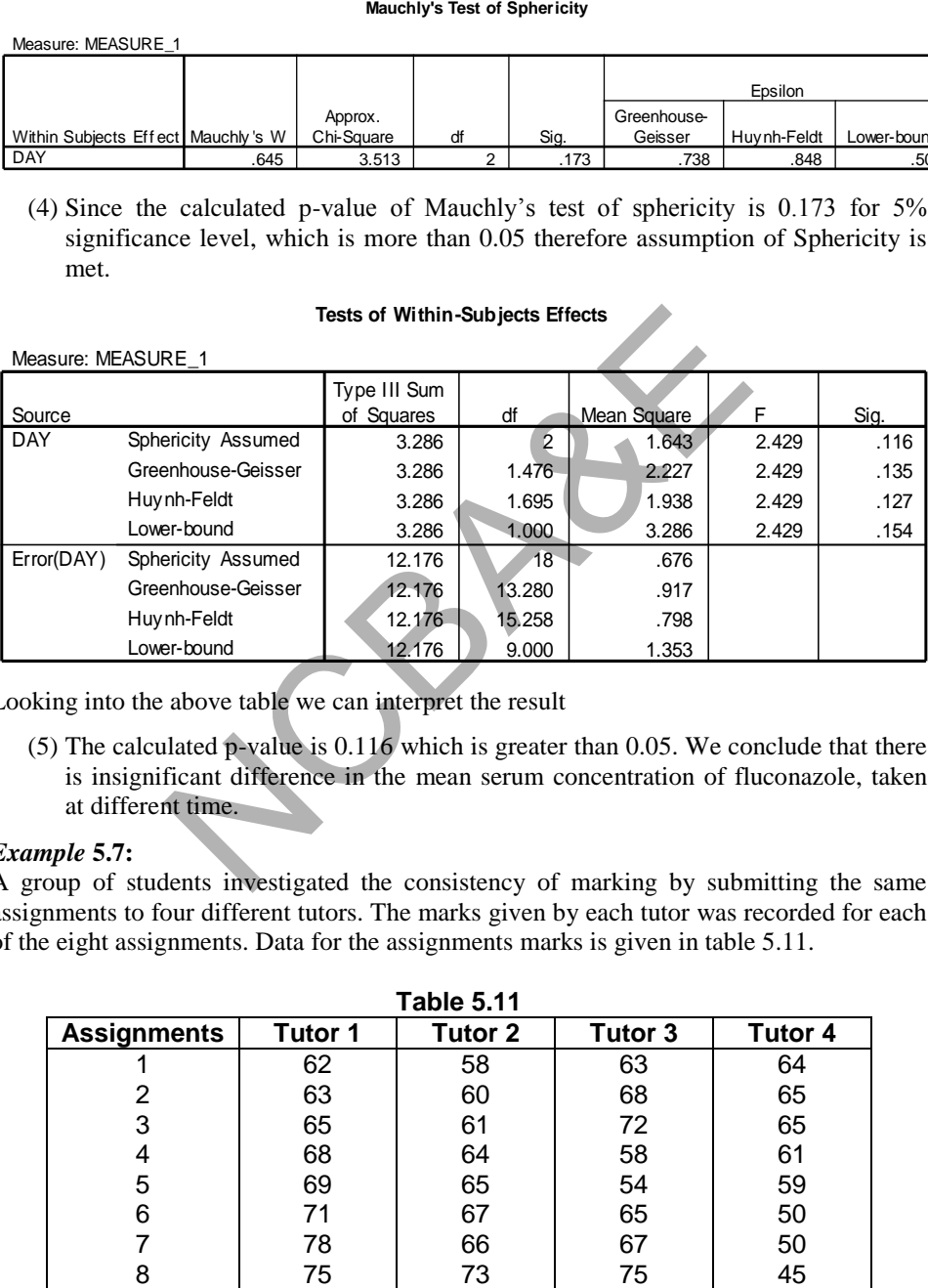

Looking into the above table we can interpret the result

(5) The calculated p-value is 0.116 which is greater than 0.05. We conclude that there is insignificant difference in the mean serum concentration of fluconazole, taken at different time.

#### *Example* **5.7:**

A group of students investigated the consistency of marking by submitting the same assignments to four different tutors. The marks given by each tutor was recorded for each of the eight assignments. Data for the assignments marks is given in table 5.11.

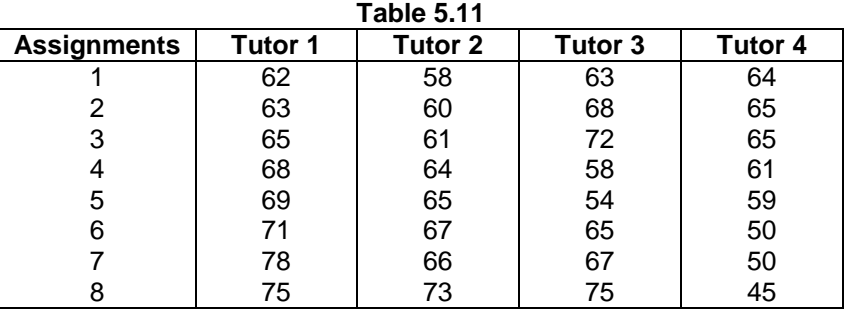

## *Solution:*

(1)  $H_0$ : On the average all the four tutors are equal in marking the assignments.

 $H_1$ : At least two differ

(2)  $\alpha$  : 0.05

(3) Test Statistic : Repeated Measure Design

The output for the repeated measures design using IBM-SPSS package is given as follows.

Measure: MEASURE\_1

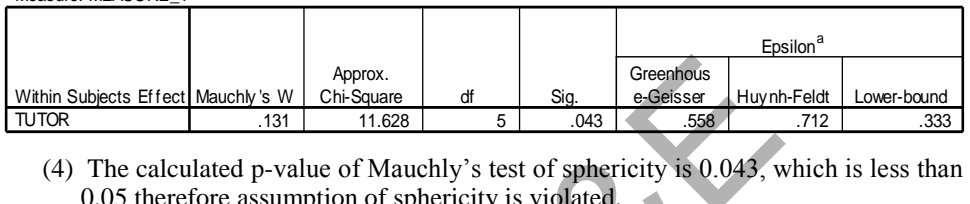

0.05 therefore assumption of sphericity is violated. May be used to adjust the degree of Mauchly's test of sphericity is 0.043, which is less than 0.05 therefore assumption of sphericity is violated. 4) The calculated p-value of 0.05 therefore assumption<br>ing into the following table.

Looking into the following table we can interpret the results.

# **Tests of Within-Subjects Effects**

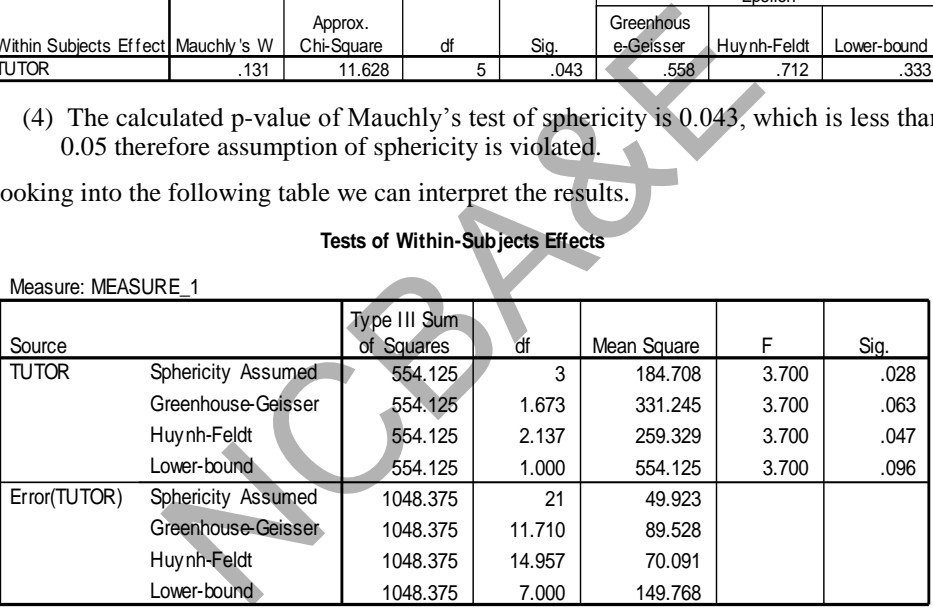

- Measure: MFASURF\_1
- (5) Since the assumption of Sphericity is violated at 5% level of significance then according to the suggestion given by Stevens (1992) we have to check the p-values for the Greenhouse-Geisser test and Huynh-Feldt test simultaneously. The above table gives the calculated p-values for these two tests, which are 0.063 and 0.047 respectively. In this example, one interesting thing is that both these p-values do not lead to the same conclusion because calculated p-value for the Greenhouse-Giesser is 0.063 which is greater than 0.05 but the calculated p-value for the Huynh-Feldt is 0.047 that is less than 0.05, so as suggested by Stevens (1992) the average value of these two p-values should be taken which comes out to be  $\frac{0.003 + 0.047}{2} = 0.055$ ,  $\frac{0.063 + 0.047}{2} = 0.055$ , which is more than 0.05, so we choose the results of MeASURE 1<br>
Mauchly's Totel Chembers among the students.<br>
The calculated p-value of Mauchly's test of sphericity is 0.043, which is<br>
0.05 therefore assumption of sphericity is violated.<br>
The calculated p-value of Mauchly's

Greenhouse-Geisser and say that at 95% confidence level there is no significant
*If the condition of the sphericity is violated then other way is to go to Multivariate Analysis of Variance (MANOVA):* 

# **Example S5-5**

The data will look as :

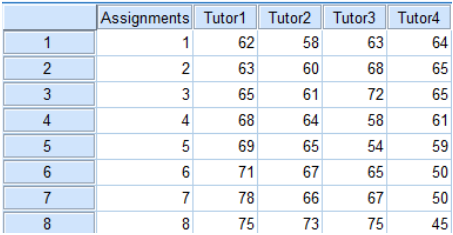

Now, we follow the following steps :

# **AnalyzeGeneral Linear ModelRepeated Measures…**

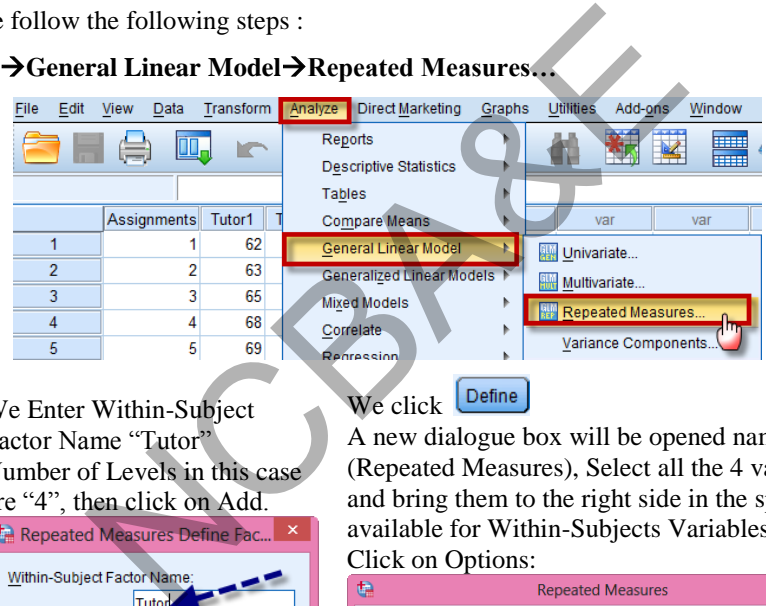

We Enter Within-Subject Factor Name "Tutor" Number of Levels in this case are "4", then click on Add.

We click Define A new dialogue box will be opened named as (Repeated Measures), Select all the 4 variables and bring them to the right side in the space available for Within-Subjects Variables (Tutor).

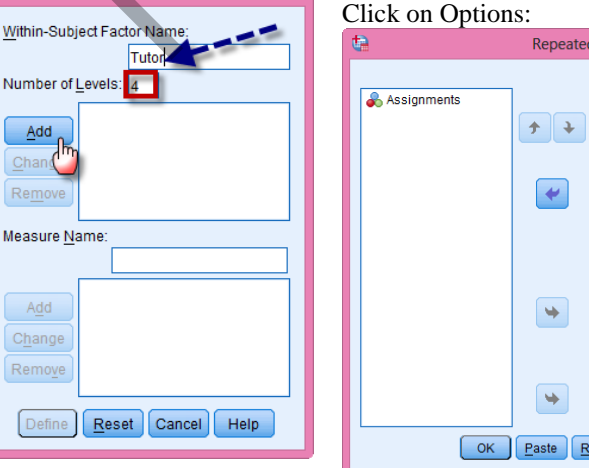

Within-Subjects Variables Model..  $\frac{1}{(Tutor)}$ Contrasts... Tutor $1(1)$ Tutor $2(2)$ Plots. Tutor $3(3)$ Post Hoc... Tutor $4(4)$ Save.. Options. Between-Subjects Factor(s): Covariates: eset Cancel Help

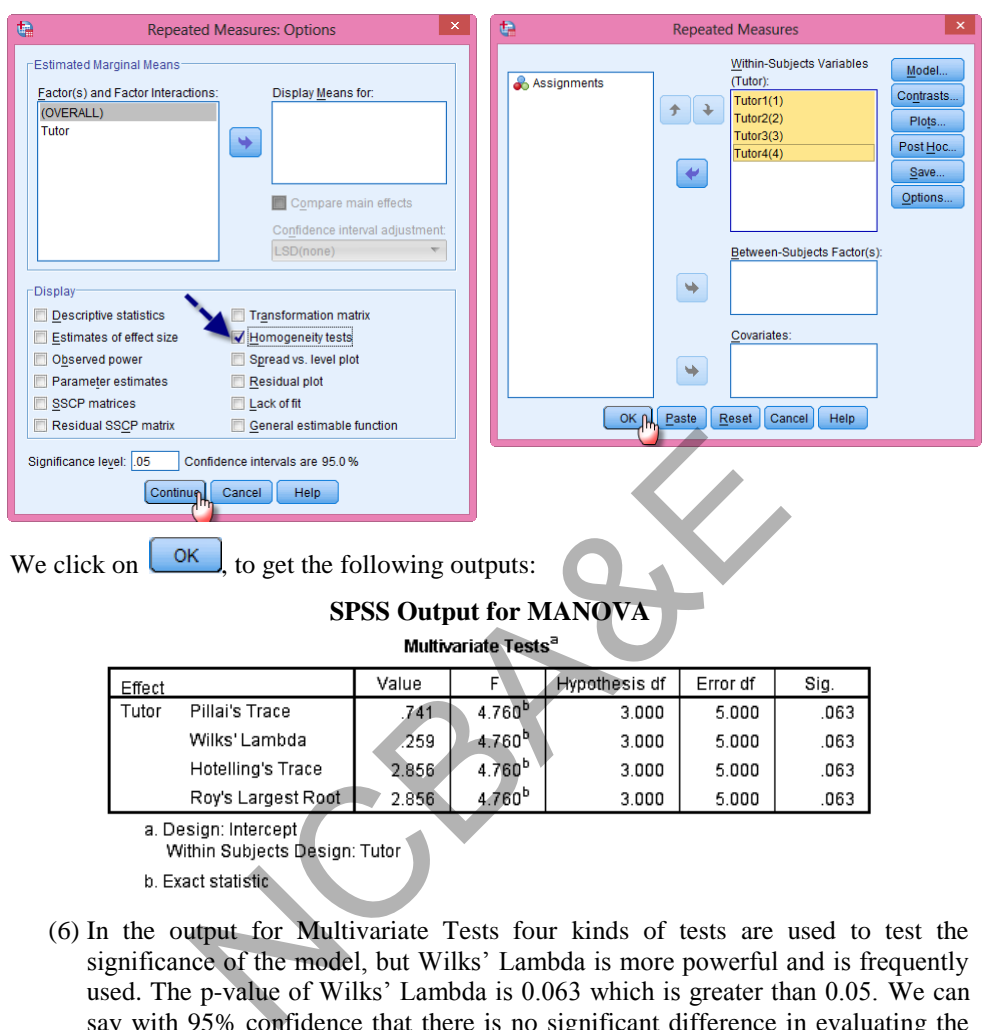

- 
- (6) In the output for Multivariate Tests four kinds of tests are used to test the significance of the model, but Wilks" Lambda is more powerful and is frequently used. The p-value of Wilks" Lambda is 0.063 which is greater than 0.05. We can say with 95% confidence that there is no significant difference in evaluating the assignments of the students.

(the other outputs are the same given in Example 5.7)

# *Multiple Comparison test:*

If the null hypothesis is not accepted we may use the multiple comparison test to see which two groups differ. The procedure for the multiple comparison tests is as:

- Click *defines* and then click *options***.**
- Bring the factor name on the right side *(Display Means for*).
- Click *compare* main effects.
- Click *confidence* interval estimation (Bonferroni Test).
- Click *Continue*.
- Click *ok*.

# **5.5 Multivariate Analysis of Variance (MANOVA)**

In previous sections we have studied the methods to compare several groups; each measured on single variable of interest; by using simple and repeated measures ANOVA. There are several situations where we have to compare several groups; each measured on more than one variable. For example we may be interested in comparing the effectiveness of four medicines when reduction in blood pressure level and increase in sugar level is obtained after applying each medicine. In these situations simple or repeated measures ANOVA does not solve the problem and we have to use the technique known as Multivariate Analysis of Variance (MANOVA). The MANOVA technique is used to compare several groups and each group constitute several variables. In MANOVA the hypothesis of preliminary interest is that mean vectors of several groups are equal. Before we proceed for procedure to carry out MANOVA in SPSS it is worthwhile to discuss its assumptions. These assumptions are given as under.

# **5.5.1 Assumptions**

The following assumptions must hold for applying MANOVA.

- 1. Samples must be random.
- 2. Condition of normality must hold.
- 3. Errors covariance should be equal across various groups; [test of Homogeneity (Box"s Test)].
- 4. Condition of additivity must hold.
- 5. Condition of sphericity (Bartlett's test) may not hold.
- 6. There should be several dependent variables.

# *Example 5.8:*

Forty-five patients suffering from cancer were given the radiation therapy and the effects were recorded. The patients were grouped in four groups. The average score for the first three days following radiation therapy are given below Test the null hypothesis that four radiations therapy have equal average score for three days. The matter and the given a matter and the sumptions must be random.<br>
The formality must hold.<br>
Not formality must hold.<br>
Not formality must hold.<br>
Not additivity must hold.<br>
Not additivity must hold.<br>
Not additivity must h

| Control                                                                                                    |                      |                | 25-50R    |          |           | 75-100R |     | 125-250R |     |             |     |
|----------------------------------------------------------------------------------------------------|----------------------|----------------|-----------|----------|-----------|---------|-----|----------|-----|-------------|-----|
| 1                                                                                                    |                      | 3              | 1         |          | 3         | 1       |     | 3        | 1   | $\mathbf 2$ | 3   |
|                                                                                                    | $\mathbf{2}$         |                |           | 2        |           |         | 2   |          |     |             |     |
| 223                                                                                                    | 214                  | 224            | 60        | 95       | 103       | 216     | 187 | 239      | 198 | 245         | 237 |
| 72                                                                                                    | 80                   | 65             | 45        | 45       | 76        | 210     | 176 | 139      | 167 | 259         | 185 |
| 172                                                                                                    | 175                  | 170            | 95        | 95       | 98        | 206     | 218 | 276      | 158 | 168         | 196 |
| 180                                                                                                    | 175                  | 165            | 175       | 175      | 167       | 198     | 225 | 216      | 176 | 168         | 244 |
| 195                                                                                                    | 200                  | 185            | 203       | 203      | 218       | 198     | 203 | 203      | 187 | 217         | 224 |
| 35                                                                                                    | 25                   | 25             | 191       | 191      | 116       | 118     | 181 | 198      | 260 | 234         | 238 |
|                                                                                                    |                      |                | 114       | 114      | 123       | 248     | 245 | 187      | 214 | 267         | 265 |
|                                                                                                    |                      |                | 35        | 35       | 76        | 260     | 206 | 167      | 216 | 248         | 265 |
|                                                                                                    |                      |                | 55        | 55       | 45        | 95      | 116 | 214      | 234 | 248         | 259 |
|                                                                                                    |                      |                | 106       | 106      | 121       | 238     | 214 | 255      | 158 | 269         | 268 |
|                                                                                                    |                      |                | 264       | 264      | 216       | 234     | 243 | 167      |     |             |     |
|                                                                                                    |                      |                | 210       | 210      | 216       | 95      | 103 | 34       |     |             |     |
|                                                                                                    |                      |                | 34        | 34       | 56        | 134     | 147 | 168      |     |             |     |
|                                                                                                    |                      |                | 255       | 255      | 270       | 136     | 138 | 234      |     |             |     |
|                                                                                                    |                      |                |           |          |           | 98      | 89  | 201      |     |             |     |
| ution:<br>$(1)$ H <sub>0</sub> : On the average radiation therapy has equal effect on the four groups<br>$H_1$ : At least two groups differ |                      |                |           |          |           |         |     |          |     |             |     |
| (2) $\alpha = 0.05$                                                                                                    |                      |                |           |          |           |         |     |          |     |             |     |
| (3) Test Statistic : Multivariate Analysis of Variance.                                                                                     |                      |                |           |          |           |         |     |          |     |             |     |
| ample S5-6                                                                                                    |                      |                |           |          |           |         |     |          |     |             |     |
|                                                                                                    | e data will look as: |                |           |          |           |         |     |          |     |             |     |
|                                                                                                    |                      | Group          | Day1      | Day2     | Day3      |         | 23  | 3        | 206 | 218         | 276 |
|                                                                                                    | 1                    |                | 223       | 214      | 224       |         | 24  | 3        | 198 | 225         | 216 |
|                                                                                                    | 2                    | 1              | 72        | 80       | 65        |         | 25  | 3        | 198 | 203         | 203 |
|                                                                                                    | 3                    | 1              | 172       | 175      | 170       |         | 26  | 3        | 118 | 181         | 198 |
|                                                                                                    | 4                    | $\overline{1}$ | 180       | 175      | 165       |         | 27  | 3        | 248 | 245         | 187 |
|                                                                                                    | 5                    | 1              | 195       | 200      | 185       |         | 28  | 3        | 260 | 206         | 167 |
|                                                                                                    | 6                    | 1              | 35<br>co. | 25<br>0F | 25<br>405 |         | 29  | 3        | 95  | 116         | 214 |

**Table 5.12** 

# *Solution:*

- (1)  $H_0$ : On the average radiation therapy has equal effect on the four groups
	- $H_1$ : At least two groups differ
- (2)  $\alpha = 0.05$
- (3) Test Statistic : Multivariate Analysis of Variance.

# **Example S5-6**

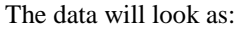

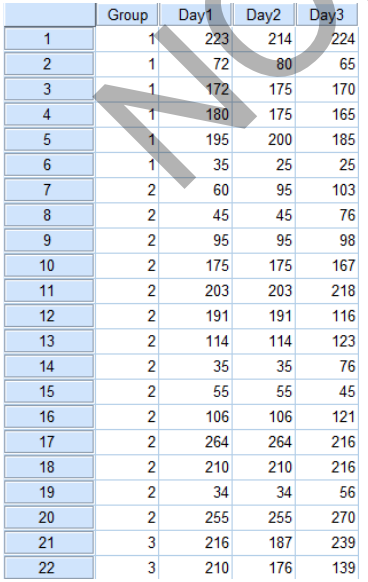

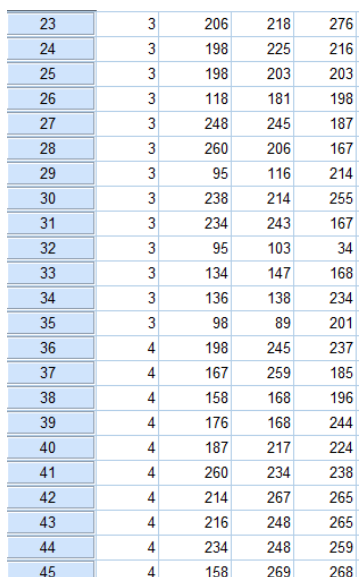

the steps for applying MANOVA are as:-

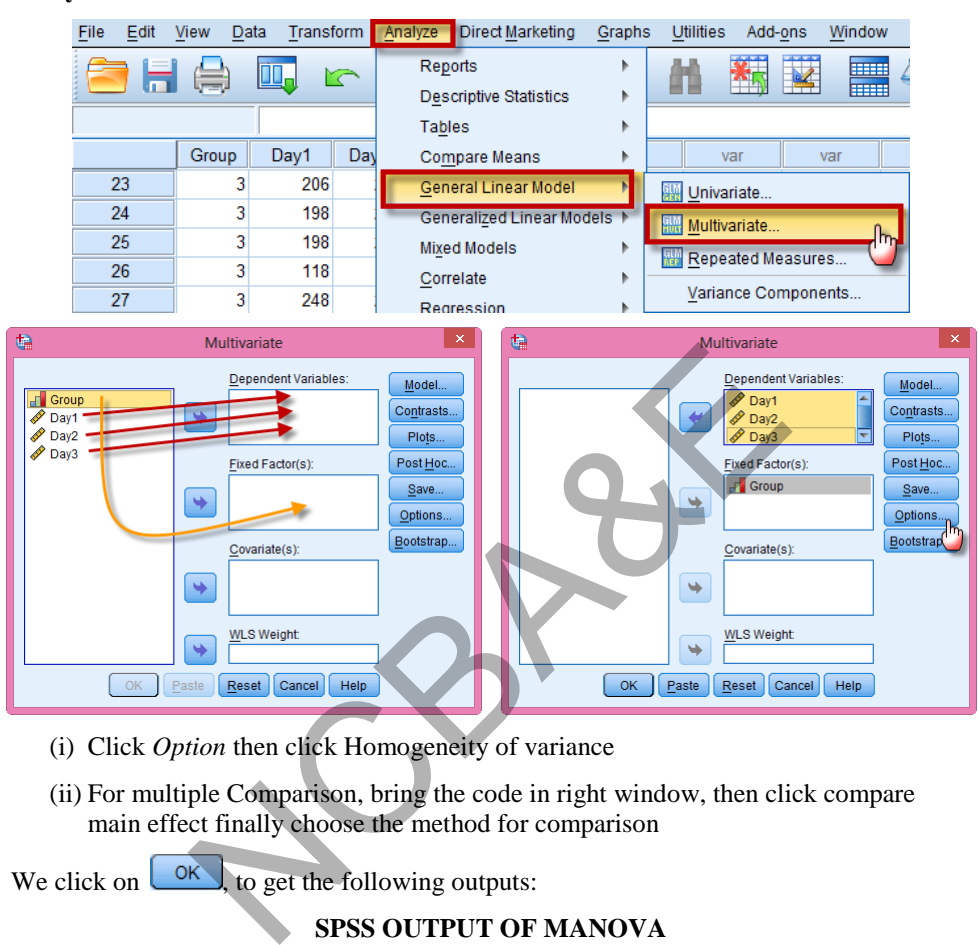

Analyze→General Linear Model→ Multivariate ...

- (i) Click *Option* then click Homogeneity of variance
- (ii) For multiple Comparison, bring the code in right window, then click compare main effect finally choose the method for comparison

We click on  $\left\lfloor \frac{OK}{\sqrt{C}} \right\rfloor$  to get the following outputs:

#### **SPSS OUTPUT OF MANOVA Bartlett's Test of Sphericity<sup>a</sup>**

#### **Box's Test of Equality of Covariance Matrice**<br> **Box's Test of Covariance Matrice**

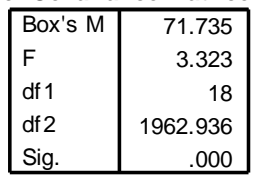

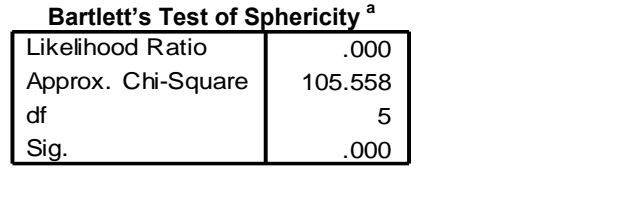

(4) Since the p-value of Bartlett"s Test of sphericity is less than 0.05 therefore MANOVA can be applied.

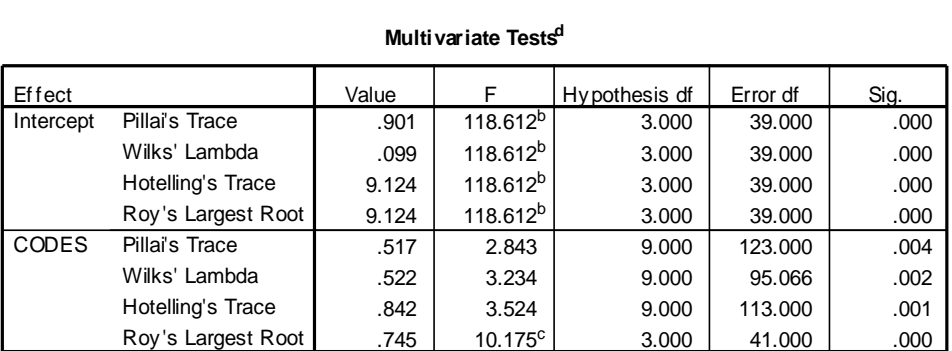

#### **Multivariate Tests<sup>d</sup>**

- $(5)$  Since the p-value of Wilks' Lambda is less than 0.05, therefore there is a significant difference between groups, regarding the effect of radiation therapy. Roy's Largest Root 1.745 10.175° 3.000 41.000 1.745 5)<br>5) Since the p-value of Wilks' Lambda is less than 0.05, therefore the significant difference between groups, regarding the effect of radiation ther
- (6) Multiple comparison test can be performed to see which groups differ. One can see the p-value (sig.), if it is less than 0.05 for any pair then these two groups differ.

# *Example 5.9:*

Thirty individuals were randomly assigned to three different exercise types viz. at rest, walking leisurely and running. Each group was given two different types of diets; low-fat and high-fat. The pulse rate of these individuals was recorded at three different times during their exercise. The data obtained is given in table 5.14:

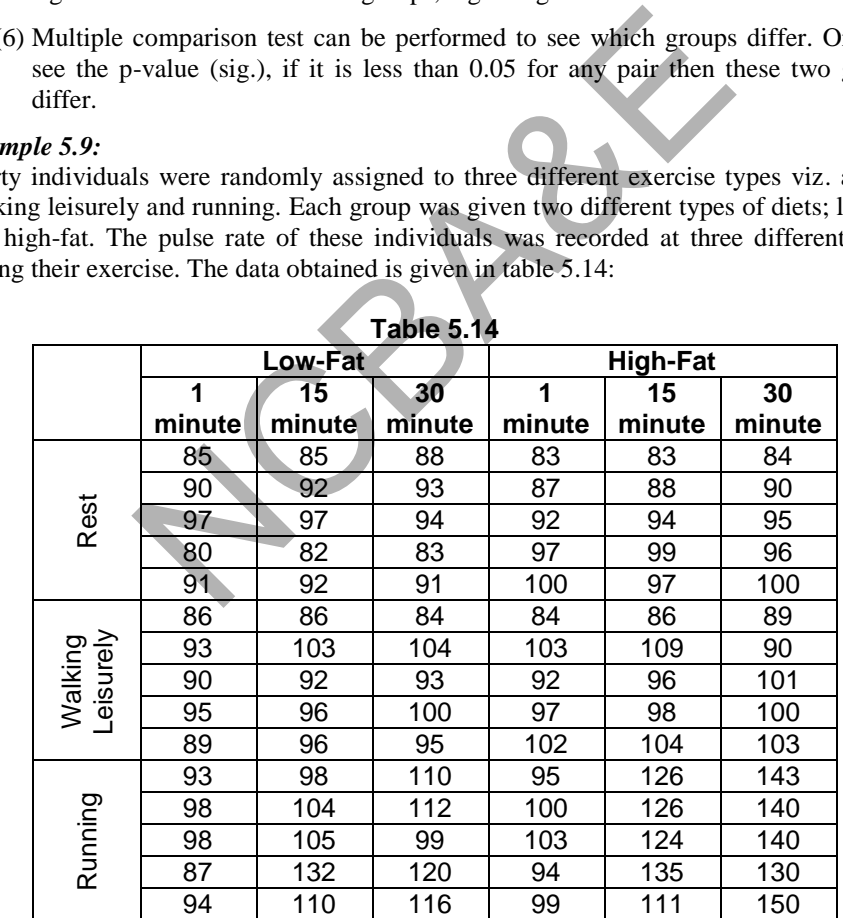

**Table 5.14** 

# *Solution:*

The data entry is explained on next page.

- (1)  $H_{01}$ : On the average the pulse rate is equal at various time.
	- $H_{02}$ : On the average the pulse rate is equal for various exercises.
	- $H_{03}$ : On the average the pulse rate is equal for various diets.
	- $H_1$ : At least two groups differ
- (2)  $\alpha = 0.05$
- (3) Test Statistic: MANOVA Repeated Measure Design (Between and Within Effects)

# **Example S5-7**

The data will look as:

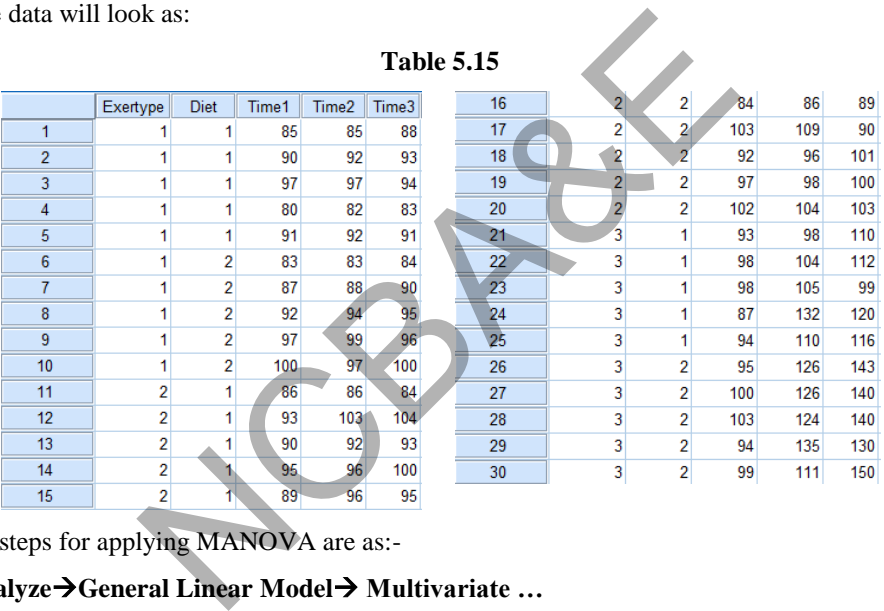

the steps for applying MANOVA are as:-

# **AnalyzeGeneral Linear Model Multivariate …**

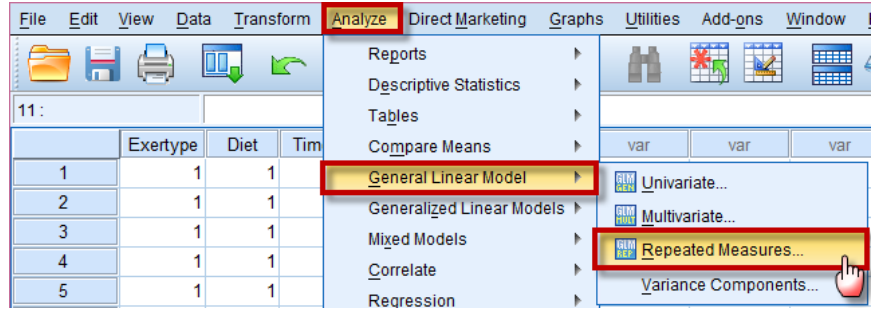

The steps for applying this design are as:

click:-

- a. Against Within Subject Factor Name enter time
- b. Against Number of Levels enter 3 and click  $\left[\begin{array}{c|c}\n\end{array}\right]$  then  $\left[\begin{array}{c|c}\n\end{array}\right]$
- c. Take variables time1, time2 and time3 to Within Subject Variable box.
- d. Take variables Exertype (exercise) and diet to Between Subject Factor(s) box.

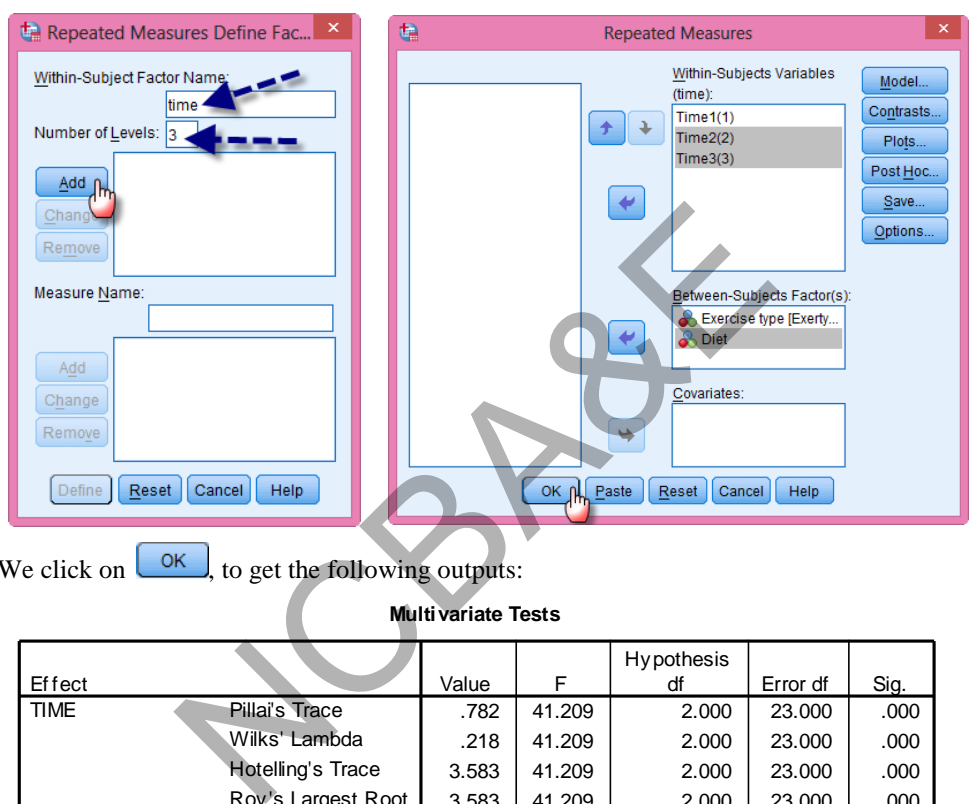

We click on  $\left\lfloor \frac{OK}{CH} \right\rfloor$ , to get the following outputs:

**Multivariate Tests**

| <b>Multivariate Tests</b> |                          |       |        |                   |          |      |  |  |
|---------------------------|--------------------------|-------|--------|-------------------|----------|------|--|--|
|                           |                          |       |        | <b>Hypothesis</b> |          |      |  |  |
| <b>Effect</b>             |                          | Value | F      | df                | Error df | Sig. |  |  |
| <b>TIME</b>               | Pillai's Trace           | .782  | 41.209 | 2.000             | 23.000   | .000 |  |  |
|                           | Wilks' Lambda            | .218  | 41.209 | 2.000             | 23.000   | .000 |  |  |
|                           | <b>Hotelling's Trace</b> | 3.583 | 41.209 | 2.000             | 23.000   | .000 |  |  |
|                           | Roy's Largest Root       | 3.583 | 41.209 | 2.000             | 23.000   | .000 |  |  |
| TIME * EXERTY PE          | Pillai's Trace           | .836  | 8.611  | 4.000             | 48.000   | .000 |  |  |
|                           | Wilks' Lambda            | .172  | 16.214 | 4.000             | 46.000   | .000 |  |  |
|                           | Hotelling's Trace        | 4.762 | 26.193 | 4.000             | 44.000   | .000 |  |  |
|                           | Roy's Largest Root       | 4.753 | 57.035 | 2.000             | 24.000   | .000 |  |  |
| TIME * DIET               | Pillai's Trace           | .252  | 3.865  | 2.000             | 23.000   | .036 |  |  |
|                           | Wilks' Lambda            | .748  | 3.865  | 2.000             | 23.000   | .036 |  |  |
|                           | Hotelling's Trace        | .336  | 3.865  | 2.000             | 23.000   | .036 |  |  |
|                           | Roy's Largest Root       | .336  | 3.865  | 2.000             | 23.000   | .036 |  |  |
| TIME * EXERTY PE          | Pillai's Trace           | .518  | 4.189  | 4.000             | 48.000   | .005 |  |  |
| *<br><b>DIET</b>          | Wilks' Lambda            | .483  | 5.047  | 4.000             | 46.000   | .002 |  |  |
|                           | Hotelling's Trace        | 1.069 | 5.881  | 4.000             | 44.000   | .001 |  |  |
|                           | Roy's Largest Root       | 1.068 | 12.819 | 2.000             | 24.000   | .000 |  |  |

#### **Mauchly's Test of Sphericity**

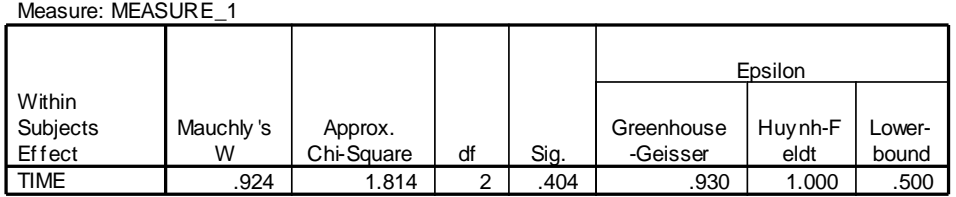

- (4) Since the p-value of Wilks" Lambda is less than 0.05 for Time therefore there is significant difference between pulse rate at various exercise time.
- (5) Since the p-value of Mauchly"s Test is greater than 0.05 therefore the errors are spherical.

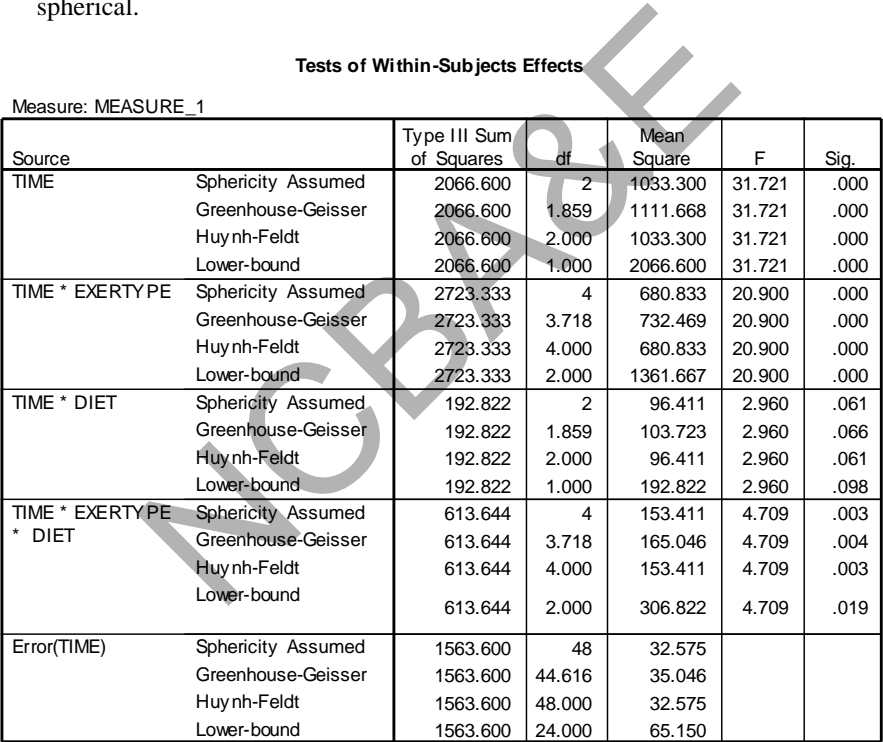

Measure: MEASURE\_1

#### **Tests of Between-Subjects Effects**

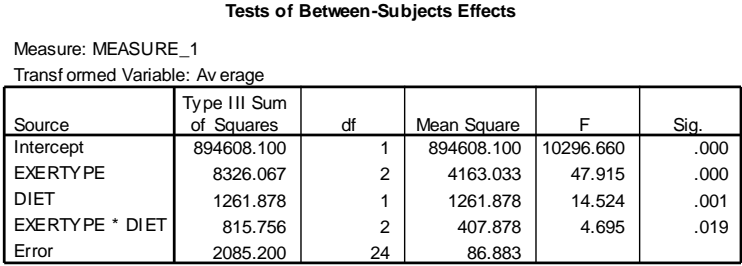

- (6) Since the errors are spherical therefore the Willk"s Lambda statistics is appropriate for testing the significance of various factors.
- (7) Since the p-value of exertype and diet are less than 0.05 therefore there is significant difference among pulse rate at various exercise and diet levels.

# **5.6 Simple Factorial Experiment**

An experiment in which two or more factors and each factor at different levels (variables) are investigated is called a factorial experiment. The model for the two-way factorial experiment with interaction is given below. In the difference among pulse rate at various exercise and die<br>
actorial Experiment<br>
In which two or more factors and each factor at different l<br>
is called a factorial experiment. The model for the tv<br>
interaction is give

$$
y_{ijk} = \mu + \alpha_i + \beta_j + \gamma_{ij} + \varepsilon_{ijk}
$$
  
i = 1, 2, ..., n<sub>jk</sub>, j = 1, 2, ..., m<sub>k</sub>, k = 1, 2, ..., p

The data for a two-factor factorial experiment are presented in a two-way table with rows corresponding to levels of one factor and columns corresponding to levels of another factor.

# *Example 5.10:*

A study was made as to how the concentration of a certain drug in the blood, 24 hours after being injected, is influenced by  $age(B)$  and  $gender(A)$ . An analysis of the blood samples of 40 patients yielded the following concentrations (in milligrams per cubic centimeter).

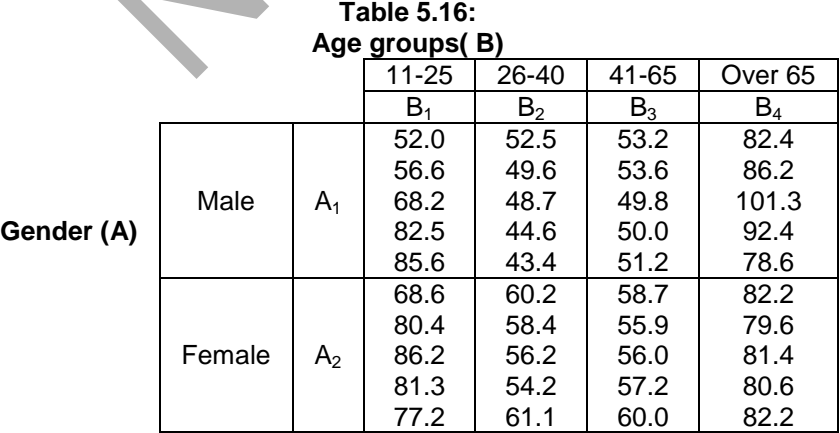

- (1) test the hypothesis that gender does not affect the blood concentration
- (2) test the hypothesis that age does not affect blood concentration
- (3) test the hypothesis that there is no interaction between age and gender

Here, there are 4 types of age groups and two types of gender. This experiment involves two factors. Factor "A" has two levels  $(A_1, A_2)$  whereas factor "B" has 4 levels  $(B_1, B_2, A_1)$  $B_3$ ,  $B_4$ ), Each of the 2  $\times$  4 combinations of this table represent the treatments of the experiment. For this reason the experiment is referred as  $2 \times 4$  factorial experiment.

In factorial experiment, when the difference between the mean levels of factor "A" depends on the different levels of factor "B", we say that factors A and B interact. If the difference is independent of the levels of "B", then there is no interaction between factors A and B.

Following assumption should be kept in mind while applying factorial experiment

- 1. The population of the observations for any factor level combination is approximately normal.
- 2. The variance of the probability distribution is constant and same for the factor level combinations.
- 3. The treatments, factor level combinations, are randomly assigned to the experimental units. provided be kept in mind while applying factorial ex-<br>
unlation of the observations for any factor level<br>
ately normal.<br>
Ince of the probability distribution is constant and san<br>
unlations.<br>
turnents, factor level combinat
- 4. The observations for each factor level combination represent independent random samples.

*When the assumptions for the factorial experiment are violated, then we use nonparametric test equivalent to simple factorial experiment.* 

The hypotheses for the simple factorial experiment are:

# **(1) Factor A (main effect)**

 $H<sub>0</sub>$ : there is no difference among the means for main effect " $A$ "

 $H_1$ : At least two of the main effect differ

# **(2) Factor B ( main effect)**

 $H_0$ : there is no difference among the means for main effect "B"

 $H_1$ : at least two of the main effect B means differ

# **(3) Interaction factor (AB)**

 $H_0$ : there is no interaction between factors A and B

 $H_1$ : factors A and B interact.

An easy graphical representation is sometimes illuminating and can also throw light on the presence or absence of interaction. Plot levels of one factor on the x-axis and y-axis represent observations. Each line indicates the changes in responses in arrange Y for the different levels of factor A. See Fig. 5.3.

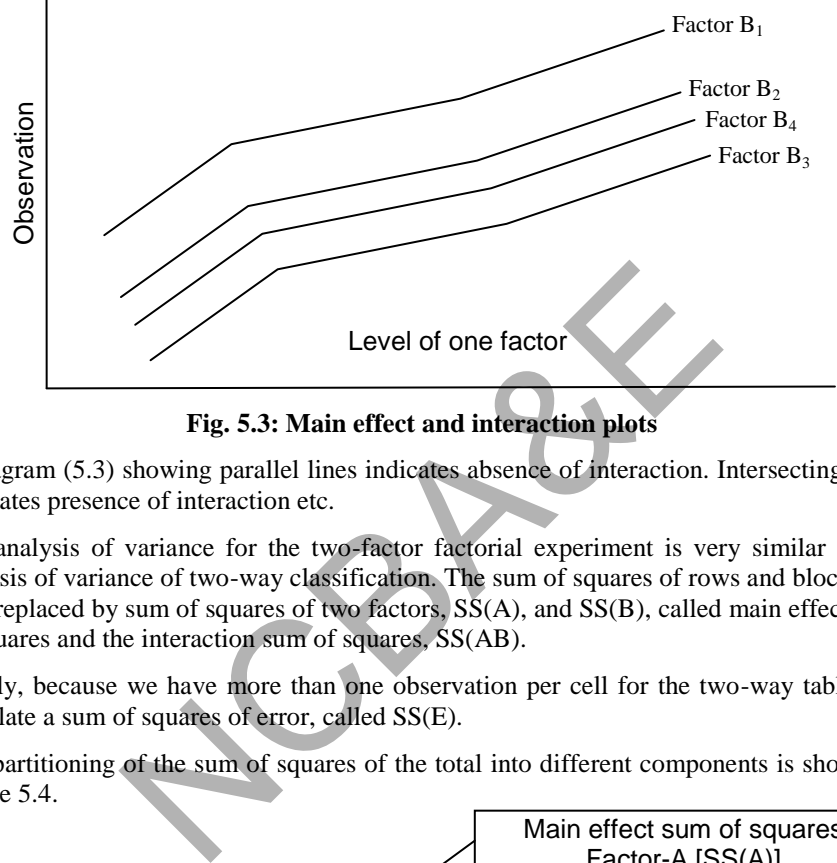

**Fig. 5.3: Main effect and interaction plots**

A diagram (5.3) showing parallel lines indicates absence of interaction. Intersecting lines estimates presence of interaction etc.

The analysis of variance for the two-factor factorial experiment is very similar to the analysis of variance of two-way classification. The sum of squares of rows and blocks are now replaced by sum of squares of two factors, SS(A), and SS(B), called main effect sum of squares and the interaction sum of squares, SS(AB).

Finally, because we have more than one observation per cell for the two-way table, we calculate a sum of squares of error, called SS(E).

The partitioning of the sum of squares of the total into different components is shown in Figure 5.4.

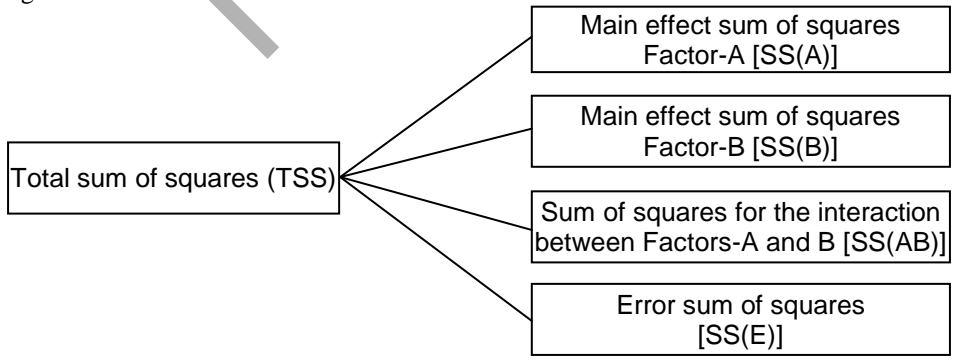

**Fig. 5.4: Partitioning of total sum of squares into different components** 

These results are usually presented in the two-way factorial experiment as:

| Source of<br>Variation     | Df                       | <b>SS</b>  | MS                           | $F_{cal}$  | $F_{tab}$ |
|----------------------------|--------------------------|------------|------------------------------|------------|-----------|
|                            |                          |            |                              |            |           |
| A                          | $a-1$                    | SS(A)      | $MS(A)=SS(A)/(a-1)$          | MS(A)/MSE  |           |
| B                          | b-1                      | SS(B)      | $MS(B)=SS(A)/(b-1)$          | MS(B)/SSE  |           |
| $2$ -way                   |                          |            |                              |            |           |
| interaction                |                          |            |                              |            |           |
| $A \times B$               | $(a-1)$ $(b-1)$ $SS(AB)$ |            | $MS(AB) = SS(AB)/(a-1)(b-1)$ | MS(AB)/MSE |           |
| <b>Residual</b><br>(error) | $ab(r-1)$                | <b>SSE</b> | $MSE = SSE/[ab(r-1)]$        |            |           |
| <b>Total</b>               | abr-1 $=$ n-1            | <b>TSS</b> |                              |            |           |

**Table 5.17 ANOVA table for two- factor factorial experiment** 

 $r =$  replication, n= a  $\times$ b $\times$  r.

Note that in running the SPSS package, one should follow exactly the same procedure as has been suggested by ANOVA two-way classification except that two ways interaction should be clicked instead of no interaction.

**Table 5.18**

# **Example S5-8**

The data will look as:

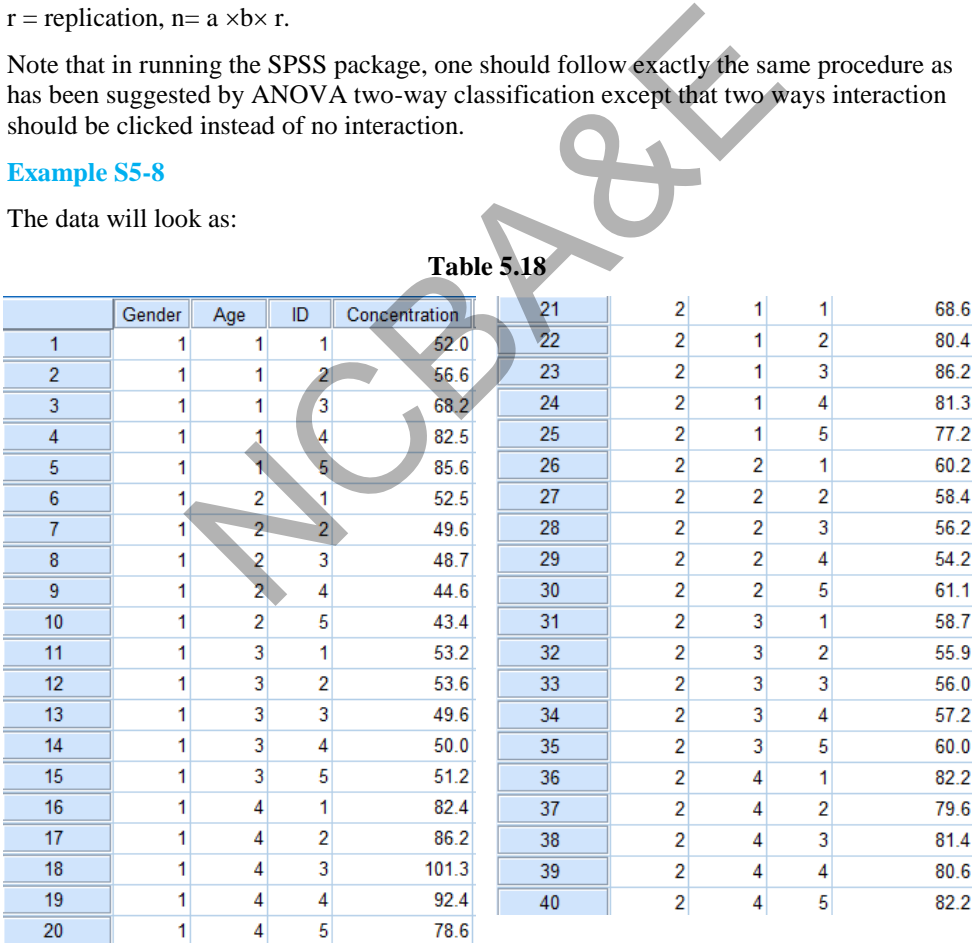

the steps for applying the two-way factorial experiment are as:-

# **AnalyzeGeneral Linear Model Univariate …**

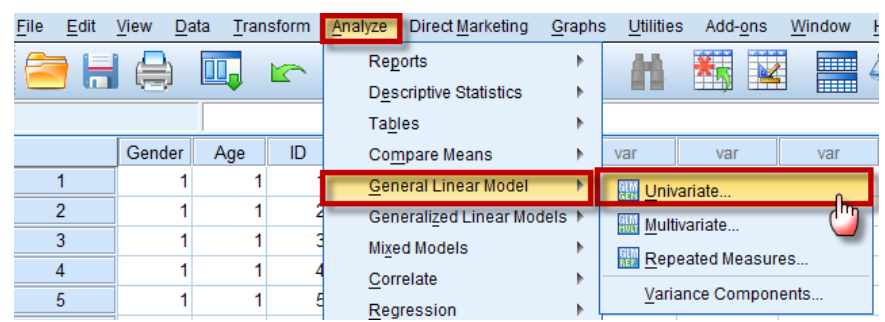

The steps for applying this design are as:

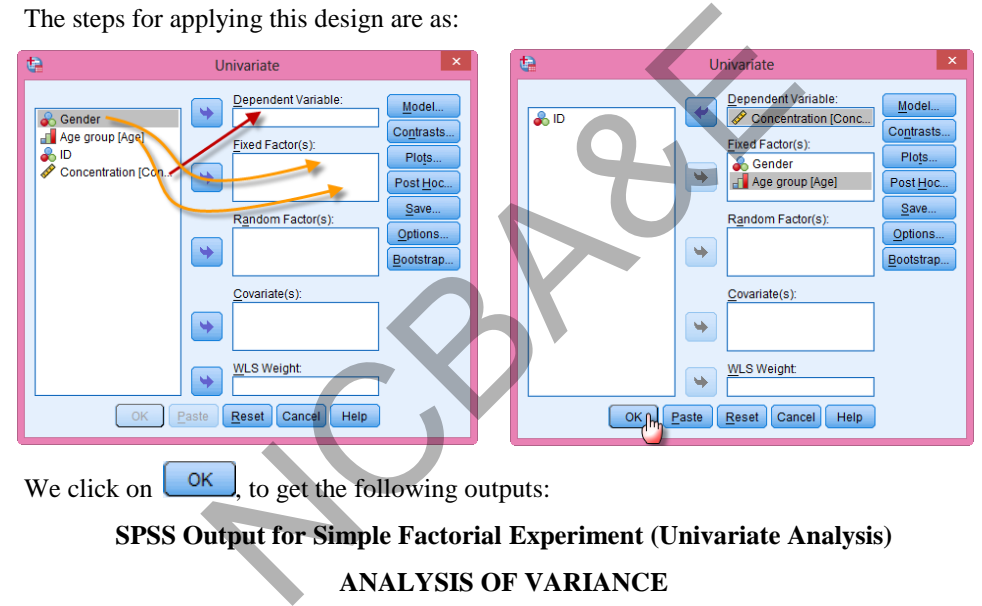

We click on  $\left\lfloor \frac{OK}{M} \right\rfloor$  to get the following outputs:

# **SPSS Output for Simple Factorial Experiment (Univariate Analysis)**

# **ANALYSIS OF VARIANCE**

# **Tests of Between-Subiects Effects**

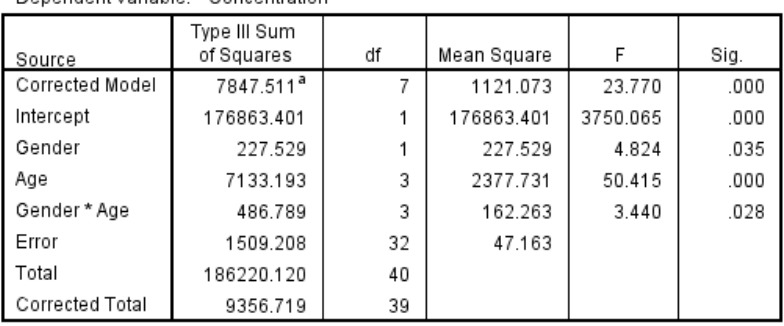

Denendent Variable: Concentration

a. R Squared = .839 (Adjusted R Squared = .803)

The interpretation of the results is given as:

# **Gender (Factor A)**

 $p$ -value  $= 0.035$ , which is less than 0.05 there is a significant difference between gender regarding concentration of drug in the blood, .. Gender does affect the blood concentration.

# **Age groups (Factor B)**

 $p-$  value  $= 0.000$ , which is less than 0.05 the result is significant, therefore, there is a significant difference between age groups with respect to concentration of blood.

# **Interaction between age and gender (AB)**

 $p$ -value  $= 0.028$ , which is less than 0.05 which shows that age and gender interact. This simply means that the response of treatment at different ages does not show the same pattern for both males and females.

# *Example 5.11:*

An experiment is devised to test the hypothesis that an elderly person's memory retention can be improved by a set of oxygen treatments. A group of scientists administer these treatments to men and women. The men and women are each randomly divided into 4 groups of 1, 2, 3, 4 (the two groups not given any treatments are served as control). The treatments are set up in such a manner so that all individuals thought they are receiving the oxygen treatments for the total three weeks. After the treatment ended, a memory retention test was administered. The result (higher scores indicating higher memory retention) are as follows: and the response of treatment at different ages does not<br>males and females.<br>Solid devised to test the hypothesis that an elderly person's n<br>1 by a set of oxygen treatments. A group of scientists<br>en and women. The men and w

| Number of week's oxygen treatments (scores) |             |    |    |    |    |  |
|---------------------------------------------|-------------|----|----|----|----|--|
|                                             |             |    |    | 2  | 3  |  |
|                                             |             | 42 | 39 | 38 | 42 |  |
|                                             |             | 54 | 52 | 50 | 55 |  |
|                                             | <b>Male</b> | 46 | 51 | 47 | 39 |  |
|                                             |             | 38 | 50 | 45 | 38 |  |
| Gender                                      |             | 51 | 47 | 43 | 51 |  |
|                                             |             | 49 | 48 | 27 | 61 |  |
|                                             |             | 44 | 51 | 42 | 55 |  |
|                                             | Female      | 50 | 52 | 47 | 45 |  |
|                                             |             | 45 | 54 | 53 | 40 |  |
|                                             |             | 43 | 40 | 58 | 42 |  |

**Table 5.19** 

i) Test the hypothesis that length of treatment does not affect the memory retention.

- ii) Test the hypothesis that there is no difference in gender.
- iii) Test whether or not there is interaction effect.

# *Solution:*

SPSS package is used and output is on next page:

Dependent Variable: DATA

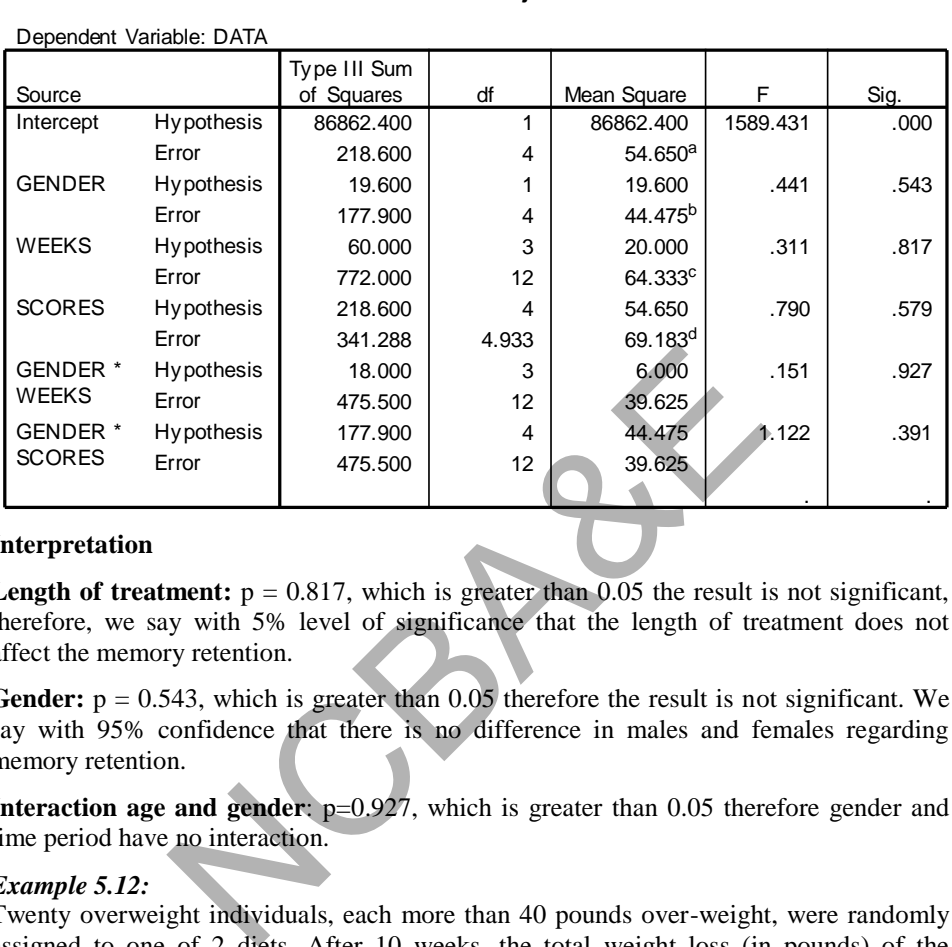

# **SPSS output for simple factorial experiments**

# **Tests of Between-Subjects Effects**

# Interpretation

**Length of treatment:**  $p = 0.817$ , which is greater than 0.05 the result is not significant, therefore, we say with 5% level of significance that the length of treatment does not affect the memory retention.  $\mathbf{F}$  and  $\mathbf{S}$  $\mathbb{R}^3$ 

**Gender:**  $p = 0.543$ , which is greater than 0.05 therefore the result is not significant. We say with 95% confidence that there is no difference in males and females regarding memory retention.

**Interaction age and gender:**  $p=0.927$ , which is greater than 0.05 therefore gender and time period have no interaction.

# *Example 5.12:*

Twenty overweight individuals, each more than 40 pounds over-weight, were randomly assigned to one of 2 diets. After 10 weeks, the total weight loss (in pounds) of the individuals on each of the diets was as in Table  $5.20<sup>o</sup>$ 

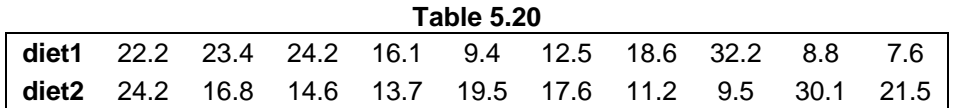

Test at 5% level of significance that two diets have equal effect.

Suppose 10 people placed on each diet consisted of 5 men and 5 women. The data are given in Table 5.21.

| Table 5.21 |        |        |  |  |  |  |
|------------|--------|--------|--|--|--|--|
|            | Diet 1 | Diet 2 |  |  |  |  |
|            | 7.6    | 19.5   |  |  |  |  |
|            | 8.8    | 17.6   |  |  |  |  |
| Women      | 12.5   | 16.8   |  |  |  |  |
|            | 16.1   | 13.7   |  |  |  |  |
|            | 18.6   | 21.5   |  |  |  |  |
|            | 22.2   | 30.1   |  |  |  |  |
|            | 23.4   | 24.2   |  |  |  |  |
| Men        | 24.2   | 9.5    |  |  |  |  |
|            | 32.2   | 14.6   |  |  |  |  |
|            | 9.4    | 11.2   |  |  |  |  |

- (i) Test the hypothesis that the diet has the same effect on men and women
- (ii) Test the hypothesis that there is no interaction between gender and diet.

# *Solution:*

This question is left to the students to solve by using SPSS Package.

# **5.7 "n of 1 Trials": Controlled Trials in Single Subjects**

Controlled trials in individual patients have long been used in behavioral science and have recently been discussed and used by many authors. March et al. (1994) show that controlled trials offer a methodology for informed decision making. Johansson (1991) argues that "n of 1 trials" may be more economical and speedy in new drug development than the conventional clinical trials. Mahon et al. (1996) show that "n of 1 trials" lead to better outcome over standard practice in terms of use of less medication.

In Statistics, we need a sample of reasonable size to draw valid inference for the population from which a sample is drawn. Statistics do not deal with individual units. However, in Fisher tea testing problem, a woman was asked to detect whether milk had been added before or after a tea infusion. She was given a number of cups of tea purely in random order. It was not envisaged for this tea testing experiment whether women in general could detect the difference between milk added before or after tea infusion. If a group of such individuals is involved in the tea testing experiment, the results can be generalized. Mypothesis that there is no interaction between gender and<br>suppothesis that there is no interaction between gender and<br>left to the students to solve by using SPSS Package.<br><br>**rials**": **Controlled Trials in Single Subjects**<br>

In medical sciences and other areas like Psychology, behavioral medicine, etc. doctors are interested in the individual patients, and as such single case studies are more relevant to subjects of researchers.

In order to deal with individual units, a method of "n of 1" trial or "controlled trial in single subjects" has been developed. The basic concept of "n of 1" trial is that two treatments can be compared on the same patient and that "n of 1" trials have been developed to find appropriate treatment for individual patients.

It is true that observations on one individual are not independent and so many conventional statistical techniques are inapplicable but Campbell (1994) professes that data measured serially are not necessarily dependent. He gave an example of

independence in "randomly generated numbers purporting to be blood pressure recordings at 5 minutes intervals 20 minutes before and 20 minutes into a psychological stress test". The example seems to contradict itself as "randomly generated numbers" cannot represent blood pressure recordings in individual patients. In statistics, particularly in Business and Economic Statistics, methods that can be applied to serially dependent observations are available and so these methods can be applied to data measured serially in medicine.

# **5.7.1 Statistics in "n of 1 trials"**

In "n of 1 trial" experiments, treatments and/or treatment periods are randomly allocated to a single subject. The outcomes of such an experiment are observations that are not generally independent.

A study was carried out by March et al. (1994) on individual patients where each patient was treated with a particular dose. Patients, doctors and research assistants were all blinded so far as treatment was concerned. Besides basic statistics, graphs of daily scores were plotted. Values from the second weeks are compared over the cycle by a paired ttest with 2 degree of freedom. The sign test was also used to assess the effect of the dose.

Because of danger of one dose over the other in a particular types of patients, the dose is not prescribed without an "n of 1 trial" to each patient. It was seen that 'n of 1 trials" provided useful decision about the patients. It further avoided unnecessary treatment with a particular medicine.

The main idea of "n of 1 trials" is that each patient is his own control as well as treated subject. Each treatment and treatment periods are randomly assigned to individual patient. Responses to each treatment and treatment periods are recorded. Many clinicians are confident that controlled single-subject-trial can be used to solve difficult issues. See Guyatt et al. (1990), Johann Essen (1991), Levis (1991), etc. However not all clinical drugs are appropriate for n of 1 trials. (Guyatt et al. 1988, Johannessen et al. 1991). h a particular dose. Patients, doctors and research ass<br>treatment was concerned. Besides basic statistics, graph<br>lues from the second weeks are compared over the cyc<br>e of freedom. The sign test was also used to assess the

Group trials or "n of 1 trials" are similar in nature as in statistics. Treatments and treatment periods are randomly allocated to subjects. With single subject, the number of treatment periods (sample size) is minimal or very low giving rise to large type II error but the "n of 1 trial" violates some of the assumptions needed in statistical tests.

There is no reason to conduct "n of 1 trial" or for this purpose any experiment, if drug effect is well known and works for all patients. The "n of 1 trial" should be adopted in those cases where the efficiency of a drug is intended to be used in long-term management.

In research where drugs efficiency needs to be tried, "n of 1 trials" may give new insight into the problems. In development of new drug, "n of 1 trials" could prove very useful instead of experiments run over many subjects. March et al. (1994) says, "In conclusion, the single subject trial bridges gap between research and clinical practice. It may provide new insight into vaguely defined conditions, improve therapeutic decisions, strengthen the doctor-patient relationship and create a more critical attitude towards drug treatment both among patients and doctors".

The "n of 1 trial" avoids one of the biggest problems of finding enough suitable patients for clinical research. "n of 1" trials are advocated for such clinical conditions that are chronic and curable with repeated doses and that an individual patient responds to a particular treatment.

In large number of cases in "n of 1 trials", determination of variations within and between patients is possible and could provide information about the average effect.

In an experiment, a patient is treated with a placebo and a drug over 12 treatment periods. The drug along with placebo is administered to particular patient in a double blind, randomized multiple cross over sequence. Each treatment period is randomly assigned. Patient is asked to give score in a scale of 6 for pain for each treatment period. Measures of responses are obtained for each treatment period.

| <b>Patient Treatment Period</b>                                                                        | Drug        | Score out of 6 |
|----------------------------------------------------------------------------------------------------|-------------|----------------|
|                                                                                                    | Drug (D)    |                |
|                                                                                                    | Placebo (P) | 2              |
|                                                                                                    |             | 2              |
|                                                                                                    | D           |                |
|                                                                                                    | D           | 5              |
|                                                                                                    | P           | 3              |
|                                                                                                    | P           |                |
|                                                                                                    | D           | 4              |
|                                                                                                    | Р           | 2              |
|                                                                                                    | D           | 5              |
|                                                                                                    | P           | 3              |
|                                                                                                    | D           | 4              |
| is summarized in Table 5.17 (next page) and is represented by single b<br>in Fig. 5.5.<br><b>Score</b> |             |                |

**Table 5.22 Scores given by a patient by treatment and treatment period** 

The data is summarized in Table 5.17 (next page) and is represented by single bar charts as given in Fig. 5.5.

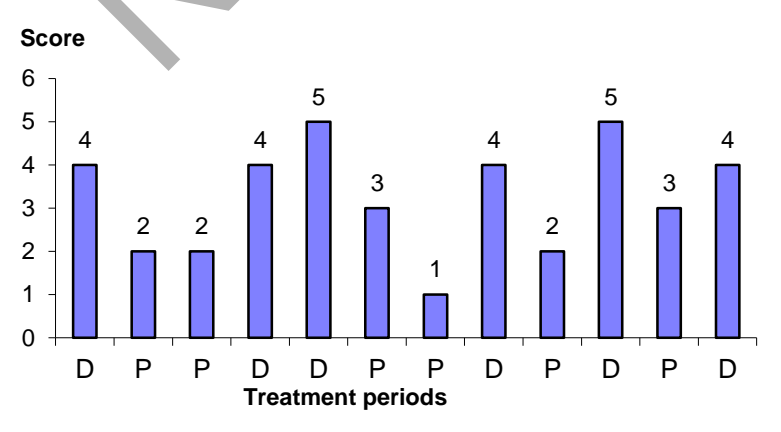

**Fig. 5.5: Bar diagram of drug/placebo** 

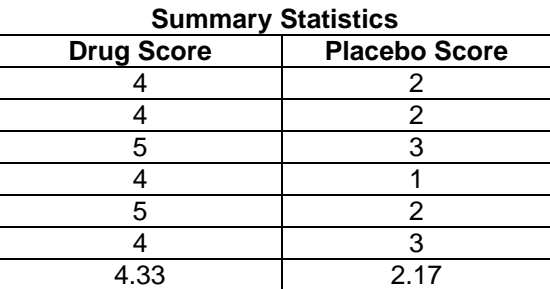

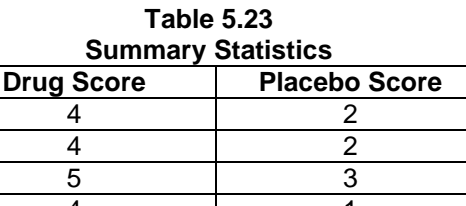

Average (Standard Deviation) is 2.17 ( $\pm$  0.75) for Placebo and 4.33 ( $\pm$  0.52) for Drug per treatment period. The ratio of drug to placebo seems to be 2 to 1.

# **5.7.2 Use of Analysis of Variance for "n of 1 trials"**

The 'n of 1 trials' is a special case of cross over design or repeated measure designs. The research unit is a human or an animal subject. Each subject is measured under several conditions, or at different points of time.

Suppose we have n patients and each patient is subject to p treatments or each patient is administered a drug p times (viz. days) and each time a measurement of some character is made. The data format is as follows:

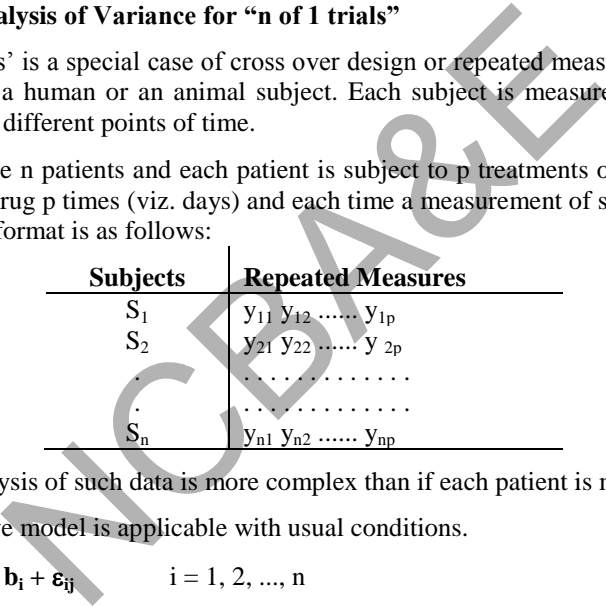

The correct analysis of such data is more complex than if each patient is measured once.

A simple additive model is applicable with usual conditions.

$$
\mathbf{y_{ij}} = \mathbf{m} + \mathbf{b_i} + \mathbf{\varepsilon_{ij}} \qquad \text{if } i = 1, 2, ..., n
$$
\n
$$
\mathbf{j} = 1, 2, ..., p
$$
\n
$$
\sum = \sigma^2 \begin{pmatrix} 1 & \rho & \cdots & \rho \\ \rho & 1 & \cdots & \rho \\ \cdot & \cdot & \cdot & \cdot \\ \rho & \rho & \cdots & 1 \end{pmatrix} = s^2 (1-p) \mathbf{I} + \rho \mathbf{J}
$$

where  $\Sigma_i$  t<sub>i</sub> = 0, e<sub>ji</sub> ~ NID (0,  $\Sigma$ ), J is a square matrix of 1's and I is an identity matrix. Bock (1963) and Huyuh and Feldt (1970) showed that the most general condition under which univeriate F-type remains valid is that C  $\Sigma$  C' =  $\sigma_I^2$  where C is (p-1) xp matrix whose rows are orthogonal contrasts. In clinical trials where n and p are sufficiently

large, usual model conditions are met. When  $\Sigma \neq \sigma^2 I$ , an approximate F-test for repeated measures is applicable with reduced degree of freedom

$$
v = \frac{\left[t_r(\Sigma - J\Sigma/p)\right]^2}{(p-1)t_r(\Sigma - J\Sigma/p)}.
$$
\n(5.5)

Cases dealing with missing data can also be dealt with (Crepean et al, 1985). Bland and Altmar (1994) generated simulated data on 5 subjects with un-correlated pairs of measurements:

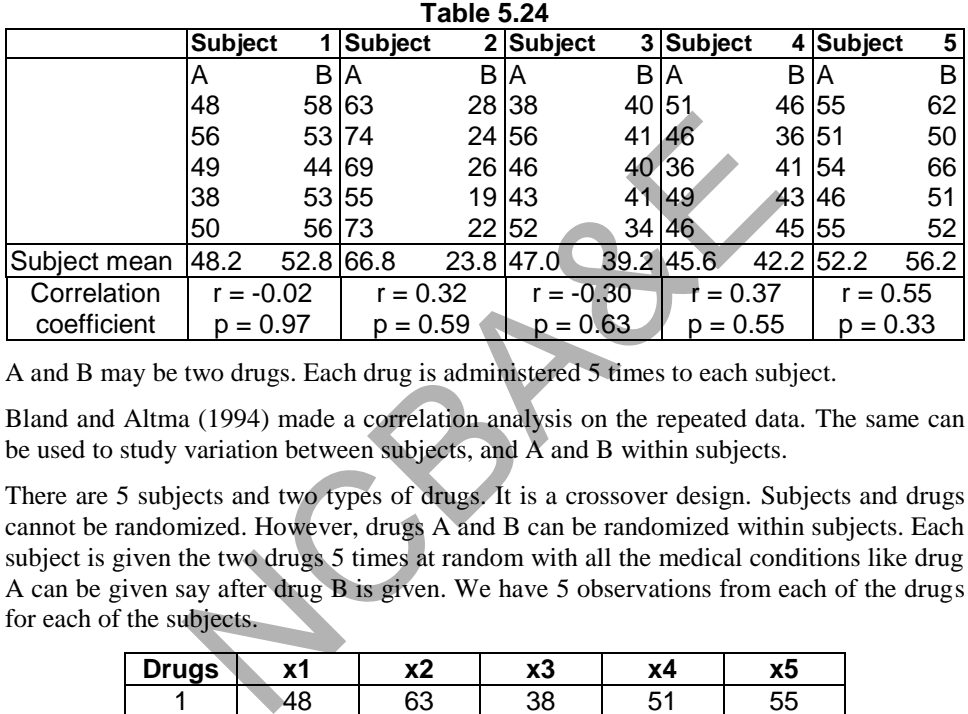

A and B may be two drugs. Each drug is administered 5 times to each subject.

Bland and Altma (1994) made a correlation analysis on the repeated data. The same can be used to study variation between subjects, and A and B within subjects.

There are 5 subjects and two types of drugs. It is a crossover design. Subjects and drugs cannot be randomized. However, drugs A and B can be randomized within subjects. Each subject is given the two drugs 5 times at random with all the medical conditions like drug A can be given say after drug B is given. We have 5 observations from each of the drugs for each of the subjects.

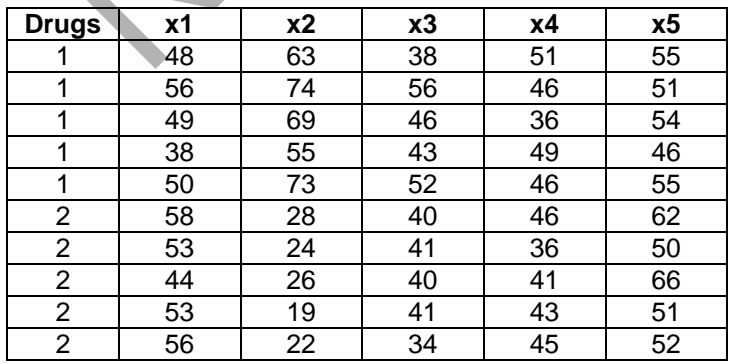

Analysis is done and the result is given on the next page.

# **ANOVA TABLE**

#### **Multivariate Tests**

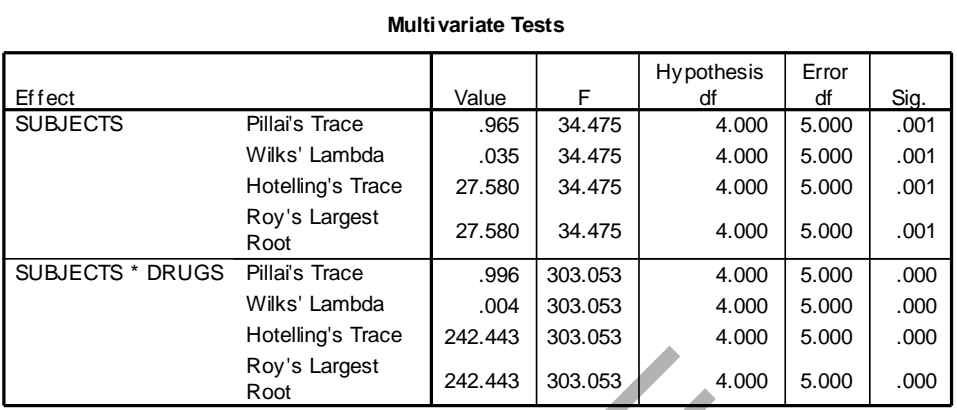

# **Mauchly's Test of Sphericity**

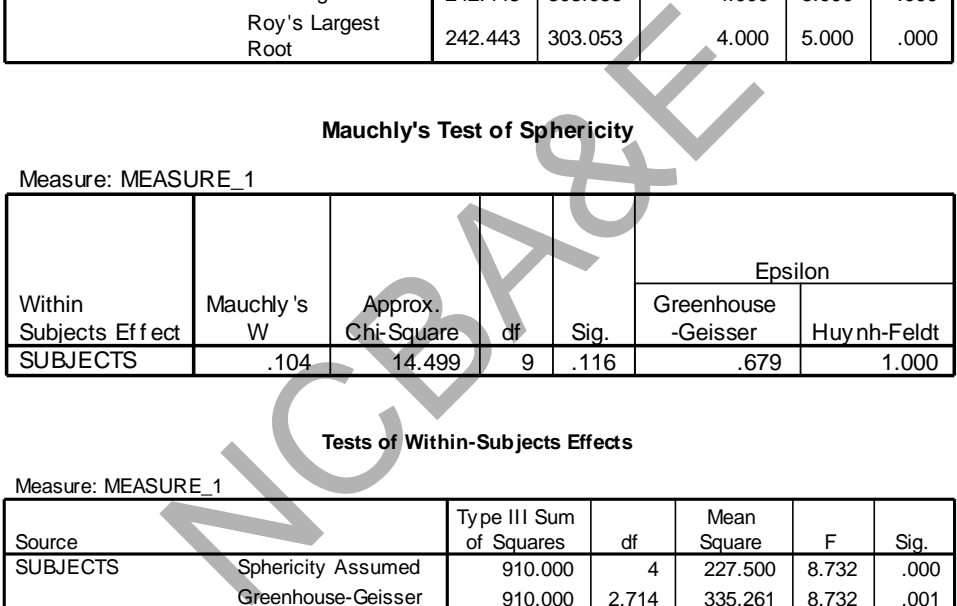

# **Tests of Within-Subjects Effects**

#### Measure: MEASURE\_1

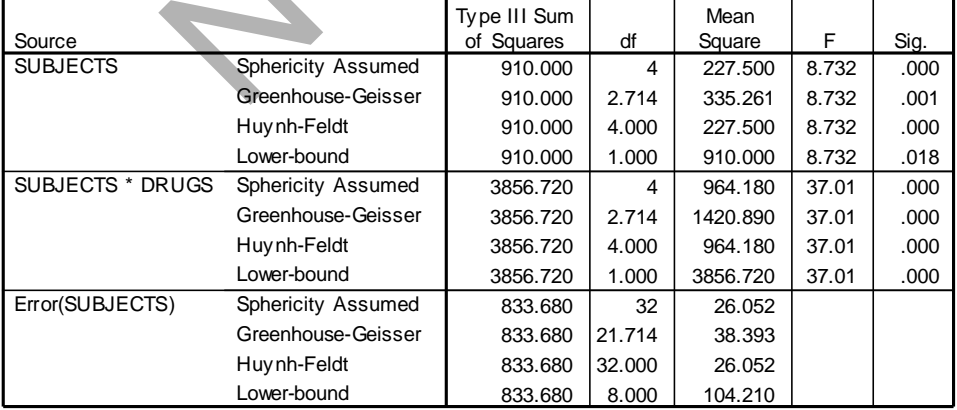

#### **Tests of Between-Subjects Effects**

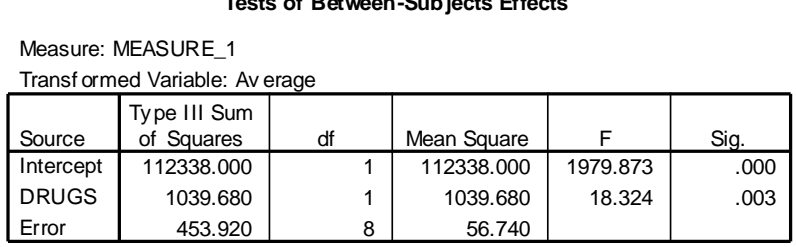

Repeated measurements are assumed independent as drugs were randomly administered to patients having no knowledge what drug is being administered to them. Subjects are significantly different whereas drugs are effective.

"n of 1" with at least singly-blinded, can be easily analyzed and valid conclusion can be drawn. The results of 5 subjects can be pooled provided between subjects variation is not significant. Power of test and type I error can be usually calculated. least singly-blinded, can be easily analyzed and valid contact that of 5 subjects can be pooled provided between subject or of test and type I error can be usually calculated.

# *Chapter 6*

# **Regression and Correlation**

# **6.1 Introduction**

In this Chapter, we will discuss and analyze the relationship between two and more than two variables. For example, a medical researcher may be interested in the relationship between a patient's blood pressure, X, and heart rate, Y; he may be interested to see the relationship of a certain drug and its effect in lowering the heart rate in adults; he may be interested in the relationship between the increase in age or weight and its effect on systolic blood pressure and so on. In each case, the objective of his interest is not merely academic but the medical researchers wish to determine whether blood pressure is a good indicator of a patient's heart rate or increase in weight.

One of the methods to investigate the increase (decrease) in one variable with the increase (decrease) in another variable is a regression method. Regression method refers to a set of techniques for studying the straight-line relationship among two or more than two variables, one of them is dependent (response) variable and others are all independent (explanatory) variables(s). The terms *dependent* and *independent* do not imply any cause and effect relationship between the two variables. It simply means that one variable is independent and the other variable depends on the first one. In the example of blood pressure and weight of patients, blood pressure is the response variable that depends on the weight, which is the explanatory variable. In case, regression is used for prediction, blood pressure is the outcome and weight is the predictor. Possibly the simple line could be  $Y = a + bX$ , where a and b are constant numbers, a is called intercept, b is slope of the straight line. It is not possible to determine a unique line that fits all points. We find the best possible line that passes through the nearest places of all these points. ressure and so on. In each case, the objective of his inter<br>
emedical researchers wish to determine whether blood p<br>
tient's heart rate or increase in weight.<br>
thods to investigate the increase (decrease) in one v.<br>
see)

If we are interested in finding whether some sort of relationship exists between two or more than two variables, then it is a study of *correlation*. In fact correlation indicates relationship between two variables. The correlation refers to measurements of the strength of relationship between two or more than two variables. A numerical value of correlation is *called a correlation coefficient*.

Note that in linear regression the dependent variable is always quantitative.

# **6.2 Simple Linear Regression Analysis**

We explain the concept of simple regression analysis, with an example:

# *Example 6.1:*

The following data and Table 6.1 show the age  $(X)$  and blood pressure B.P  $(Y)$  of 20 healthy persons taken from a large population.

| . טאוט ו  |          |         |          |  |  |  |  |  |
|-----------|----------|---------|----------|--|--|--|--|--|
| Age $(x)$ | B.P. (y) | Age (x) | B.P. (y) |  |  |  |  |  |
| 20        | 120      | 46      | 128      |  |  |  |  |  |
| 43        | 128      | 53      | 136      |  |  |  |  |  |
| 63        | 141      | 70      | 146      |  |  |  |  |  |
| 26        | 126      | 20      | 124      |  |  |  |  |  |
| 53        | 134      | 63      | 143      |  |  |  |  |  |
| 31        | 128      | 43      | 130      |  |  |  |  |  |
| 58        | 136      | 26      | 124      |  |  |  |  |  |
| 46        | 132      | 19      | 121      |  |  |  |  |  |
| 58        | 140      | 31      | 126      |  |  |  |  |  |
| 70        | 144      | 23      | 123      |  |  |  |  |  |

**Table 6.1** 

We can visualize the bivariate relationship by constructing a *scatter diagram* for this sample data.

The scatter diagram is a useful aid in studying the relationship between two variables. The basic purpose of scatter diagram is to see whether there is any relationship between the two variables. The scatter diagram [6.1] allows visual examination whether there is a linear, non-linear or no relationship between variables. Plotting pairs of sample observations on two-dimensional graph paper construct a scatter diagram, i.e. age (independent variable) on the x-axis and blood pressure (dependent variable) on y-axis. If we draw a straight line through these points as shown in Figure 6.2, the line will not pass through all these points. It can be seen that blood pressure increases linearly as the age increases. Thus we could select a model that proposes a straight line relationship between age and blood pressure. We do not expect that the relationship,  $Y = \alpha + \beta X$  will hold exactly for every healthy person. This model will be adequate if all the points fall exactly on the straight line. This model is known as a *deterministic model*. This ideal situation generally never occurs in practice. Tram is a useful aid in studying the relationship betwee<br>se of scatter diagram is to see whether there is any relate.<br>S. The scatter diagram [6.1] allows visual examination was<br>ar or no relationship between variables. Plo

A more reasonable model is one that allows *unexplained variation* in blood pressure caused simply by random phenomena.

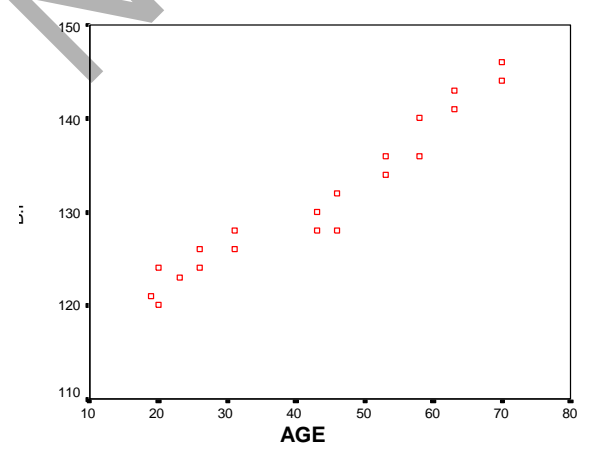

**Fig. 6.1: Scatter diagram of age and blood pressure** 

A model that accounts for this random error is called a *probabilistic model*, i.e.

$$
Y_i = \alpha + \beta X_i + \varepsilon_i, \ i = 1, 2, \dots, n,
$$
\n(6.1)

where  $\alpha$  and  $\beta$  are constants and  $\varepsilon_i$  are the deviations of points from the line.

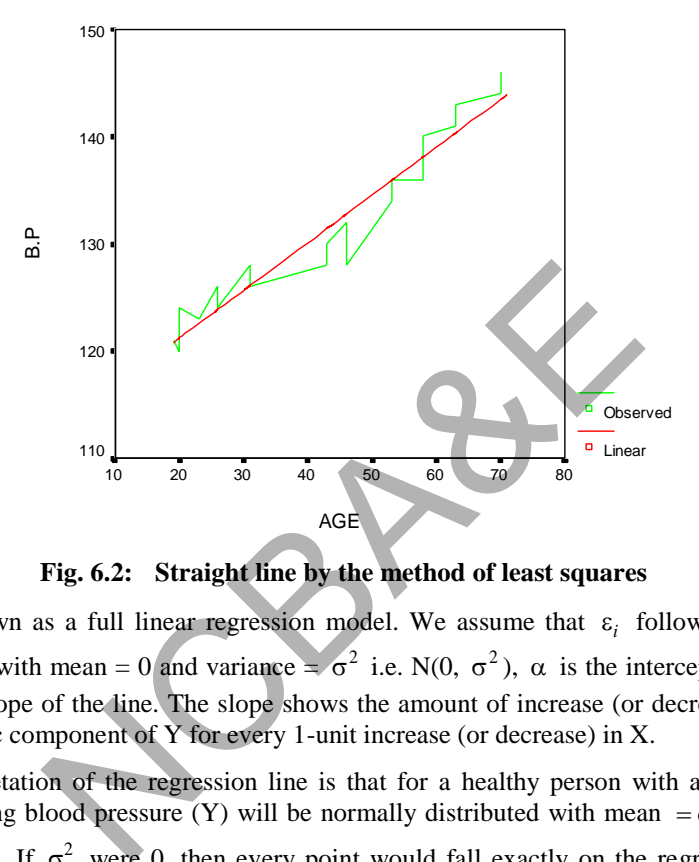

**Fig. 6.2: Straight line by the method of least squares** 

This is known as a full linear regression model. We assume that  $\varepsilon_i$  follows a normal distribution with mean = 0 and variance =  $\sigma^2$  i.e. N(0,  $\sigma^2$ ),  $\alpha$  is the intercept and  $\beta$  is called the slope of the line. The slope shows the amount of increase (or decrease) in the deterministic component of Y for every 1-unit increase (or decrease) in X.

One interpretation of the regression line is that for a healthy person with age  $(X)$ , the corresponding blood pressure (Y) will be normally distributed with mean  $= \alpha + \beta X$  and variance  $\sigma^2$ . If  $\sigma^2$  were 0, then every point would fall exactly on the regression line. However, the larger the  $\sigma^2$ , the greater the deviations of points from the regression line.

How can we interpret  $\beta$  ?

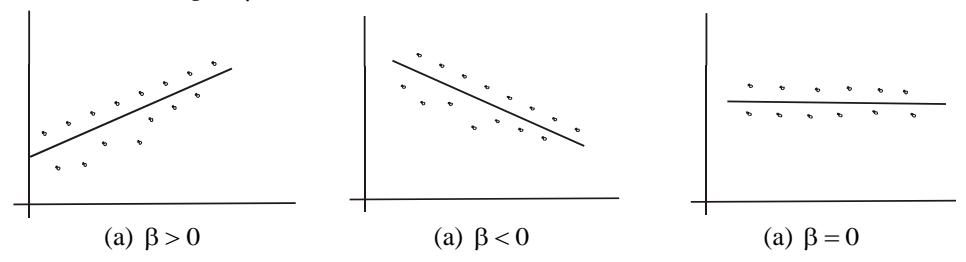

**Fig. 6.3: Regression lines for different values of** 

If  $\beta$  is greater than 0 then as x increases, the expected value of  $y = \alpha + \beta x$  increases [see Fig. 6.3(a)]. If  $\beta$  is less than zero then as x increases, the expected value of y decreases [see Fig. 6.3(b)]. If  $\beta = 0$  then there is no relationship between x and y [see Fig. 6.3(c)] and y-points lie around a line parallel to x-axis.

Moreover the effect of  $\sigma^2$  on a regression line may be seen from Figure 6.4.

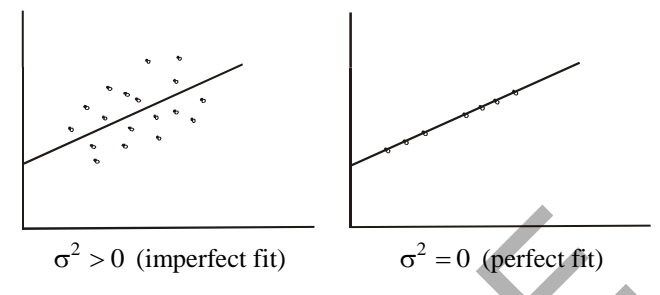

Fig. 6.4: The effect of  $\sigma^2$  on a regression line

As with most statistical procedures, the validity of the inferences depends on certain assumptions being satisfied. The assumptions about the random error,  $\varepsilon$ , required for a linear regression analysis are as:  $\sigma^2 > 0$  (imperfect fit)<br>
Fig. 6.4: The effect of  $\sigma^2$  on a regression line<br>
tatistical procedures, the validity of the inferences dep<br>
mg satisfied. The assumptions about the random error, analysis are as:<br>
validity d

- (i) The probability distribution of  $\varepsilon$  is normally distributed with "zero" mean and " $\sigma^2$ " variance.
- (ii) The errors associated with any two observations are independent, i.e. the error associated with one value of y has no effect on the errors associated with other values of y.

Note that there are some more assumptions i.e. non-zero variance of independent variable, Additivity, multi-colinearity, homo-scedasticity and normality; these are not mentioned here. The outcome variable must be quantitative.

# **6.2.1 Method of Least Squares**

One way to use regression is to fit a straight line through a set of points. Many straight lines can be drawn, but a straight line fitted by the *method of least squares is the best fitted straight line*.

The best line is that which passes as nearly as possible through the points i.e. deviations of points from the straight line is smallest. If sum of squares of all deviations of all the points from y of the straight line is minimized, then the line obtained through this process shall be the best-fitted line for the data. This method is called the Method of Least Squares. If the regression line of Y on X is linear, we have an equation (6.1), where  $\varepsilon_i$ represent measurement errors in Y but not in X.

By the method of Least Squares, we minimize  $\sum \varepsilon_i^2$  (sum of the squares of errors) with i respect to  $\alpha$  and  $\beta$ . We get two least squares equations. If we solve them, we get

$$
\mathbf{a} = \overline{y} - \mathbf{b}_{\mathbf{y}\mathbf{x}} \ \overline{x}
$$

and

$$
\mathbf{b_{yx}} = \frac{\frac{\Sigma xy}{n} - \frac{\Sigma x}{n} \frac{\Sigma y}{n}}{\frac{\Sigma x^2}{n} - \left(\frac{\Sigma x}{n}\right)^2},
$$
(6.2)

where "a" is an estimate of  $\alpha$  and  $b_{yx}$  is an estimate of  $\beta_{yx}$ .

The derivation of the formula is not given here.

# **6.2.2 Some Applications of Simple Regression**

- (i) In studying the effect of a certain drug in reducing heart rate in adults.
- (ii) In studying the relationship between an objective measurement of anxiety and heart rate in adults.
- (iii) In studying the relationship between age and systolic blood pressure.
- (iv) In studying the relationship between birth weight and cholesterol level in pregnant women near term.
- (v) In studying the relationship between HDL cholesterol and alcohol consumption.

The solution of example 6.1 is first explained by manual process, then by using SPSS Package.

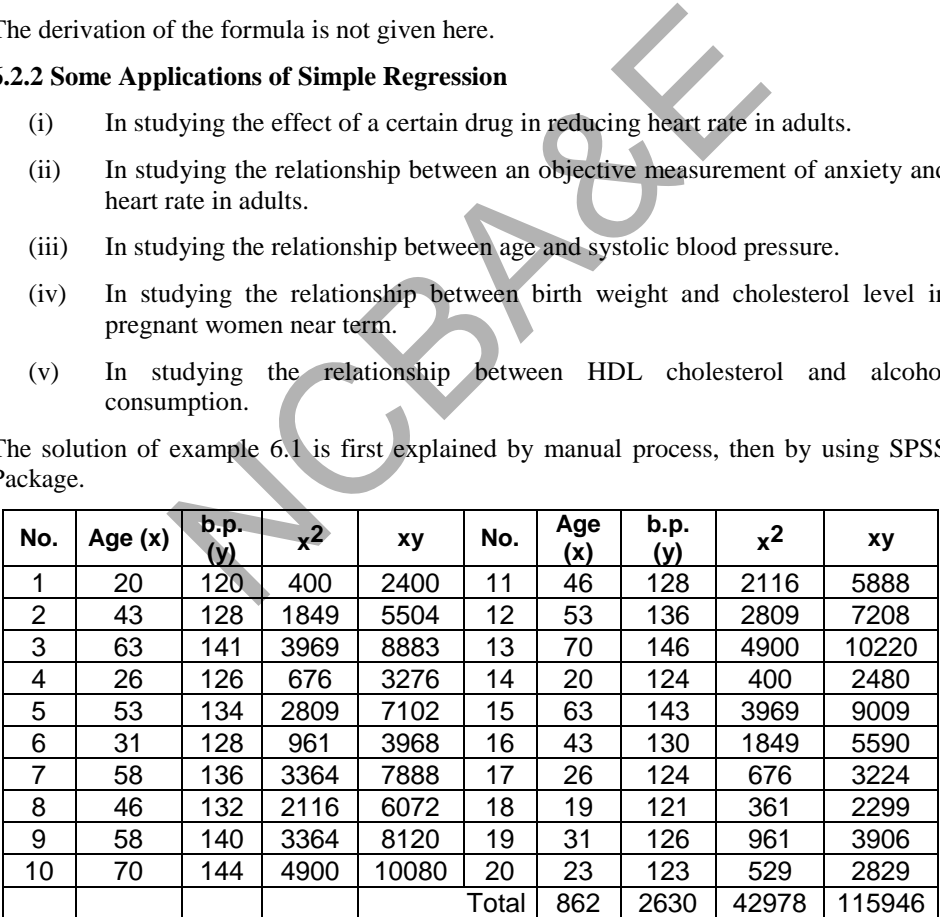

$$
\Sigma y = 2630 \Sigma x = 862, \ \overline{y} = 131.50 \quad \overline{x} = 43.10
$$

$$
\Sigma x^2 = 42978 \Sigma xy = 115946
$$

$$
b_{yx} = \frac{\frac{115946}{20} - \frac{862}{20} \cdot \frac{2630}{20}}{\frac{42978}{20} - \left(\frac{862}{20}\right)^2} = 0.445089 \approx 0.445
$$

The linear regression equation is

 $a = \overline{y} - b_{vx}\overline{x} = 112.317$ 

The fitted Regression line will be

 $\hat{y} = 112.317 + 0.445 \text{ x}$ 

$$
Y - \overline{y} = b_{yx} (X - \overline{x})
$$
  
\n
$$
\hat{y} - 131.50 = 0.445 (x - 43.10)
$$
\n(6.3)

or

Regression line may be fitted, alternatively, by using the SPSS package.

How to use the IBM-SPSS package? And how to enter the data to fit linear regression line? It has been explained at the end of the Chapter. The IBM-SPSS package has been used:  $y_x(X-\overline{x})$ <br>
50 = 0.445 (x - 43.10)<br>
317 + 0.445 x<br>
may be fitted, alternatively, by using the SPSS package.<br>
IBM-SPSS package? And how to enter the data to fit<br>
i explained at the end of the Chapter. The IBM-SPSS p<br>
plot

# **Example S6-1**

To see how we plot the scatter diagram and construct the regression equation, draw the regression line, we follow the following steps:

The data will be in columns as follows:

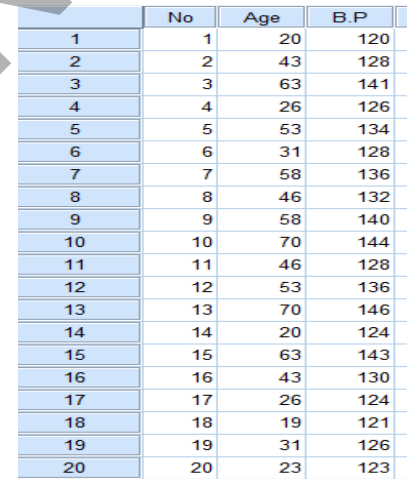

We plot the scatter diagram as follows:

# **GraphsChart Builder…**

From the Gallery select **"Scatter/Dot"**

Double click or move the icon

 $\circ$   $\circ$ 

Move the variable Independent variable "Age" to the X-axis:

Move the variable Dependent variable "Blood Pressure" to the Y-axis:

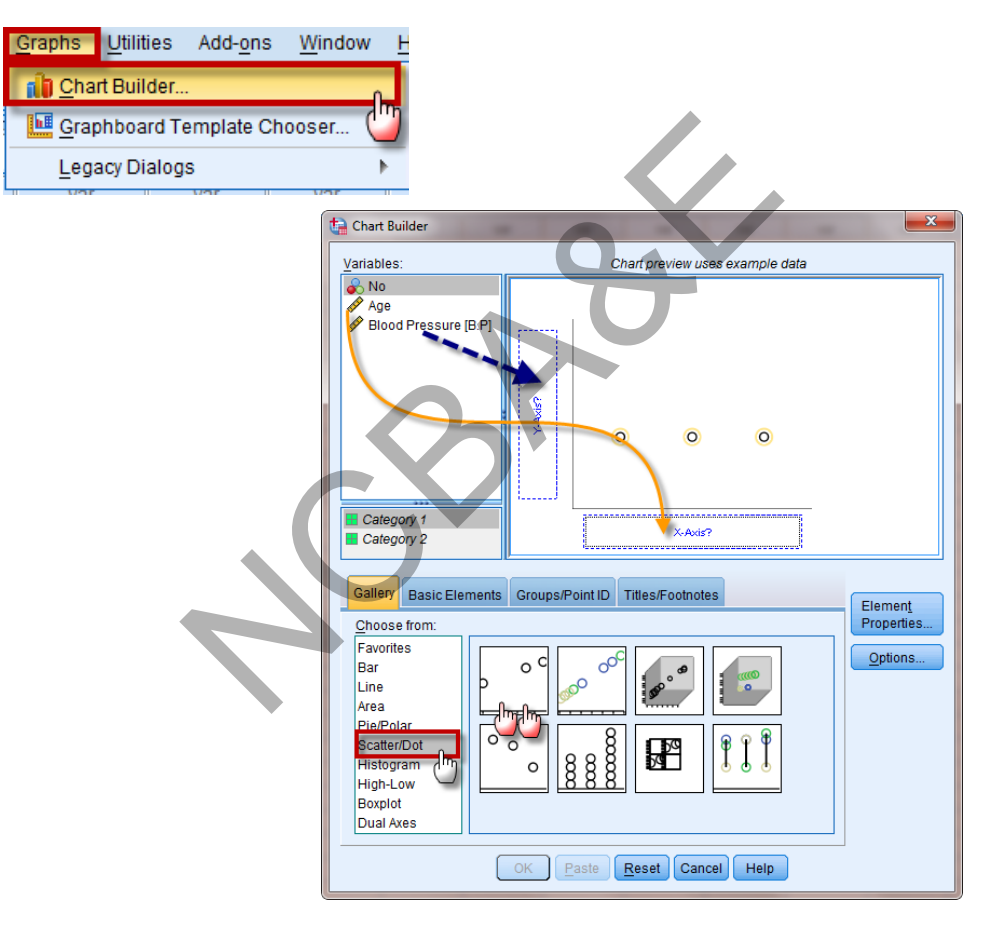

We click on  $\left[\begin{array}{c} 0K \\ \hline \end{array}\right]$ , to get the following Figure:

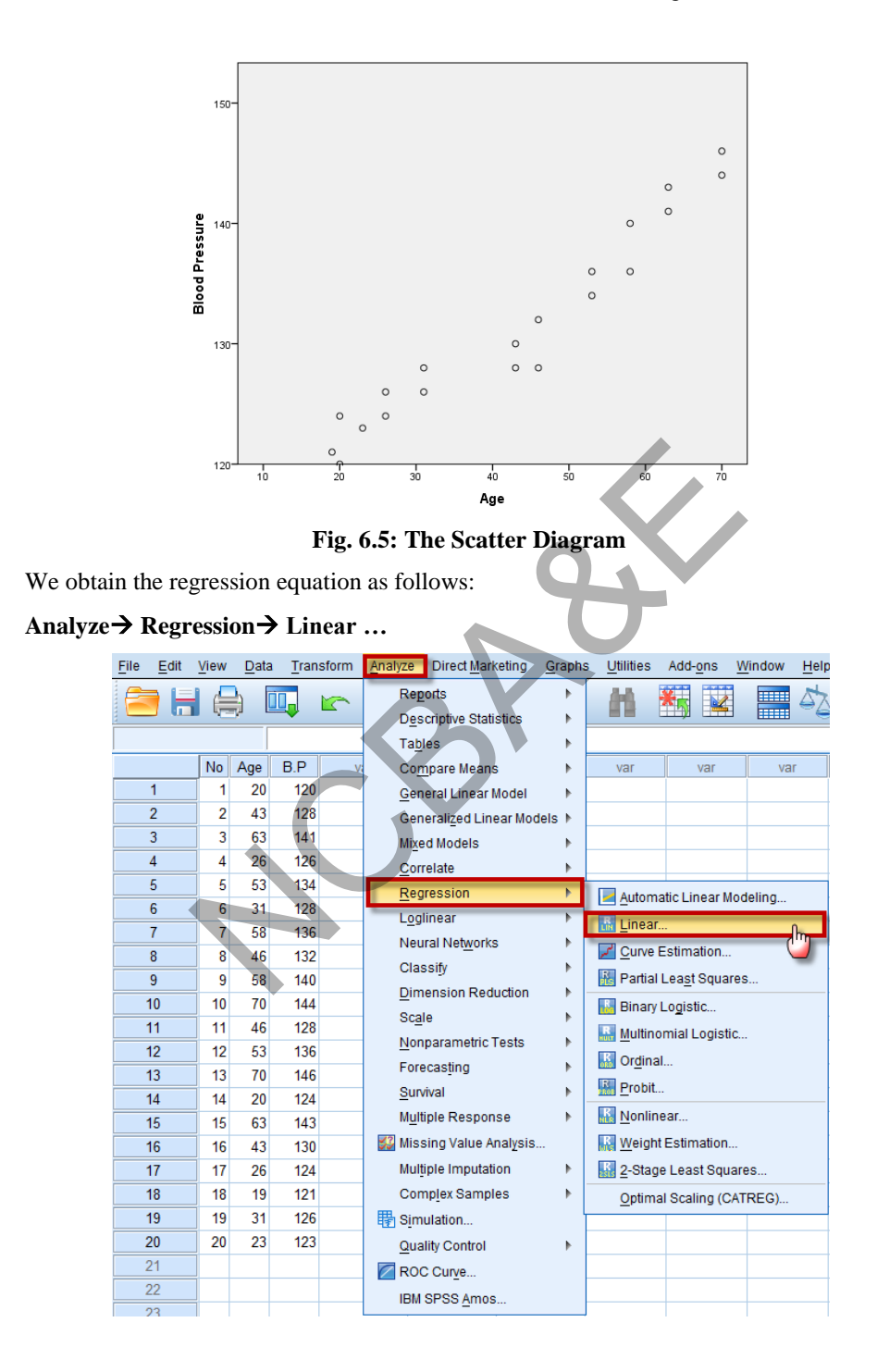

Move the variable Independent variable "Age" to the Independent(s):

Move the variable Dependent variable "Blood Pressure" to the Dependent:

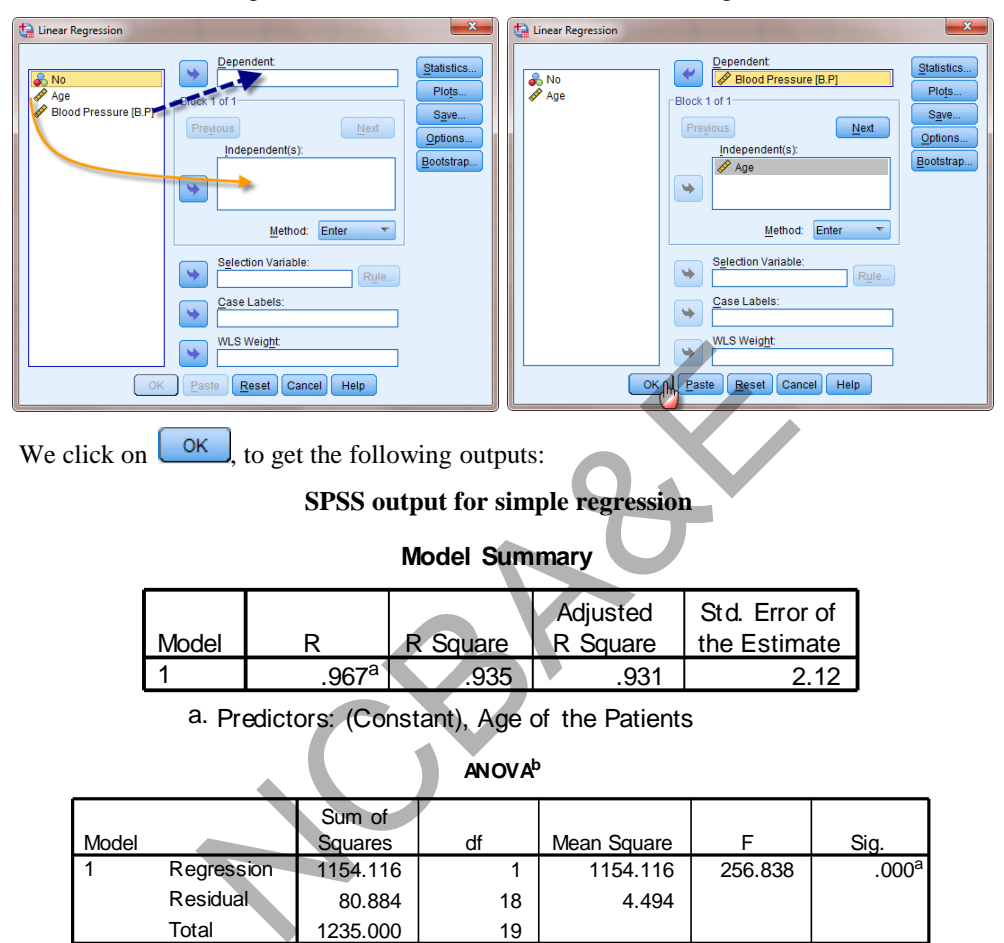

a. Predictors: (Constant), Age of the Patients

b. Dependent Variable: Blood Pressure

#### **Coefficients<sup>a</sup>**

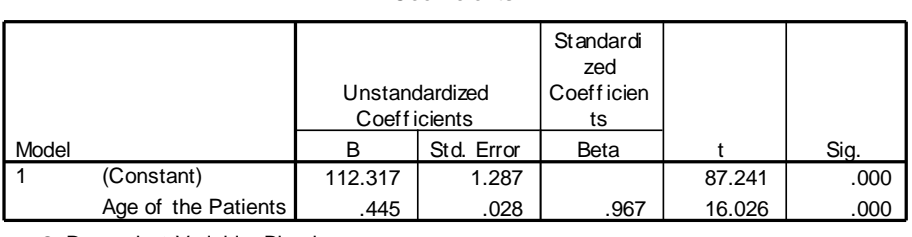

a. Dependent Variable: Blood pressure

The output is divided into *three general parts*:

- (a) R, R<sup>2</sup> and Adjusted R<sup>2</sup>
- (b) ANOVA Table
- (c) Parameters in the equation

These need some explanations.

# a)  $\overline{\textbf{R}}, \overline{\textbf{R}}^2$  and Adjusted  $\overline{\textbf{R}}^2$

# *(i) Simple or Multiple Correlation R:*

The basic objective of correlation is to obtain a measure of the degree of relationship that exists between two or more than two variables. This is an index of correlation coefficient. For simple linear regression, it is the simple correlation coefficient, but if independent variables are more than one, it is a study of multiple correlations. *Multiple correlations are the combined effect of all independent variables on dependent variable.* The range of simple correlation coefficient is from -1 to 1 and for multiple correlation coefficients, R varies from 0 to  $+1$ .

# *(ii) R2 (coefficient of determination):*

 $R<sup>2</sup>$ , which is commonly known as coefficient of determination, is the proportion of the variance of dependent Y that can be explained by the independent variable X.  $\mathbb{R}^2$ ranges from 0 to 1. The closer the value of  $\mathbb{R}^2$  to 1 the better the model is that accounts for the variation in the data. If  $R^2 = 1$ , then all the variation in the dependent variable Y can be explained by the variation in independent variable X and all the points fall on the regression line. In this situation, once we know X, we can predict Y, exactly with no error in prediction. If  $R^2 = 0$  then independent variable does not give any information about dependent variable. *Trelations are the combined effect of all independe*<br> *Triable.* The range of simple correlation coefficient is from<br>
elation coefficients, R varies from 0 to +1.<br> **Triable of determination**):<br>
commonly known as coeffici

$$
R2 can also be calculated from the ANOVA Table as:\n
$$
R2 = \frac{Regression sum of squares}{Total (Regression + Residuals) sum of squares}
$$
\n(6.4)
$$

For this example the value of  $\mathbb{R}^2$  is

$$
R^2 = \frac{1154.116}{1154.116 + 80.884} = 0.93451
$$

 $R<sup>2</sup>$  depends on the value of the sum of squares of the residuals. If sum of the squares of the residuals are zero then  $R^2 = 1$ . This means all the points will fall on the regression line. As the sum of the squares of the residuals increases, the  $R^2$  decreases. In this table  $R^2$  is about 0.935 which means that 93.5% of the variation in Y (blood pressure) is explained by the X (age), or in other words we can say that 93.5% of the sum of squares of deviations of the y-values about their mean is attributable to the linear relationship between Y and X. The practical interpretation of the coefficient of determination,  $R^2$  is briefly described as:

*About 100% (* $R^2$ *) of the information in X explains Y.* 

# *(iii) Adjusted R<sup>2</sup> :*

This value indicates the loss of predictive power or shrinkage. This tells us how variation in Y would be accounted for if the model has been derived from the population from which the sample has been taken. In this example  $R^2 = 0.935$  and adjusted  $R^2 = 0.931$ , therefore the shrinkage is about 0.4 % (0.935 – 0.931). This means if the model were derived from the population rather than sample, it would be approximately 0.4% less variance in the outcome variable. This can be calculated by<br>approximately 0.4% less variance in the outcome variable. This can be calculated by<br>using Stein's formula reported by Stevens (1992).<br>Adj using Stein's formula reported by Stevens (1992).

$$
\text{adjusted R}^2 = 1 - \left[ \left( \frac{n-1}{n-k-1} \right) \left( \frac{n-2}{n-k-2} \right) \left( \frac{n+1}{n} \right) \left( 1 - R^2 \right) \right], \quad (6.4)
$$

where k is the number of predictors.

# *(b) ANOVA Table:*

The terms in ANOVA table are defined below.

# *(i) Degrees of Freedom (df)*

Degrees of freedom (df) is always 1 for a straight line model and the degrees of freedom of the total is one less than the total number of observations minus the number of parameters (in regression) estimated, (in this example,  $20 - 1 = 19$ ), whereas the degrees of freedom for the residual is,  $19 - 1 = 18$  (degrees of freedom of total - degrees of freedom of regression model). *le:*<br>
(OVA table are defined below.<br> *f* **Freedom** (*df*) is always 1 for a straight line model and<br>
the total is one less than the total number of observa<br>
arameters (in regression) estimated, (in this example<br>
degrees

# *(ii) Sum of squares*

Sum of Squares column separates the variation in the data into portions that are attributable to the regression model and to the residual (error).

# *(iii) Total sum of squares*

 $=$  Regression sum of squares  $+$  Residual sum of squares

# *(iv) Mean sum of squares*

This is equal to the sums of squares of regression, divided by the degree of freedom. The Mean Square Error equals the sum of squares of errors divided by the error degrees of freedom.

$$
MS(Regression Model) = \frac{Sum of squares of regression of errors}{Degrees of freedom}
$$

$$
=\frac{1154.116}{1} = 1154.116
$$

and

$$
MS(Error) = \frac{Sum of squares of errors}{Error degrees of freedom} = \frac{80.884}{18} = 4.9
$$

# *(v) t-statistic*

t is test-statistic and p-value is associated with the test of the hypothesis. For example, the value of t-statistic from the t-table at 5% significance level is 2.10 for 9 d.f. whereas calculated t-value is 16.06.

# **(c) Parameters in the Equation**

# *(i) Intercept*

One constant term is the intercept of the line. Positive value of the intercept indicates that the line is passing through a point above the origin whereas negative constant value indicates that the line is passing through a point below the origin on the x-axis.

# *(ii) p-Value*

p-value is the level of significance at the observed value of the test- statistic. It is the probability of observing a value beyond the value of test- statistic. It is sometimes matched with the given level of significance. The calculated p-value is 0.0000, which is less than 0.05 (table value). (This has been explained in details in Chapter 4).

# *(iii) Slope*

The second parameter is the slope of the line. If  $\beta = 0$ , y is constant. If  $\beta > 0$ , then y increases (decreases) when x increases (decreases) and if  $\beta$  < 0, y decreases (increases) when x increases (decreases). These values are the coefficients of independent variable. The interpretation of the regression lines depends on the positive or negative values of B( $\beta$ ). If  $\beta = 0$  then there is no relationship between two variables. If  $p < 0.05$ , the variables are significant and if  $p \ge 0.05$ , then the variables are non-significant. 1 the given level of significance. The calculated p-value<br>
0.05 (table value). (This has been explained in details in C<br>
2.05 (table value). (This has been explained in details in C<br>
2.05 (table value). (This has been ex

Suppose that variables are significant, the results are interpreted as:

- (i) If the coefficient  $(\beta)$  of independent variable is positive then we say that independent variable has a positive effect on the dependent variable.
- (ii) If the coefficient is negative then we say that independent variable has negative effect on the dependent variable.
- (iii) The coefficient of independent variable tells us about the rate of change per unit in the dependent variable.

We can draw inference from this example as:

The coefficient of  $X$  is about 0.45, and is positive. The increase of one year in age there is 0.45 points increase in blood pressure. To see the increase in blood pressure in 10 years in age, multiply the coefficient of X by 10, which gives 4.5. We say that with the increase of 10 years in age, there is 4.5 points increase in the blood pressure.

**Note**: We obtain the regression line over the scatter diagram as follows:

Double click on the scatter diagram in Fig 6.5 to open the **Chart editor** 

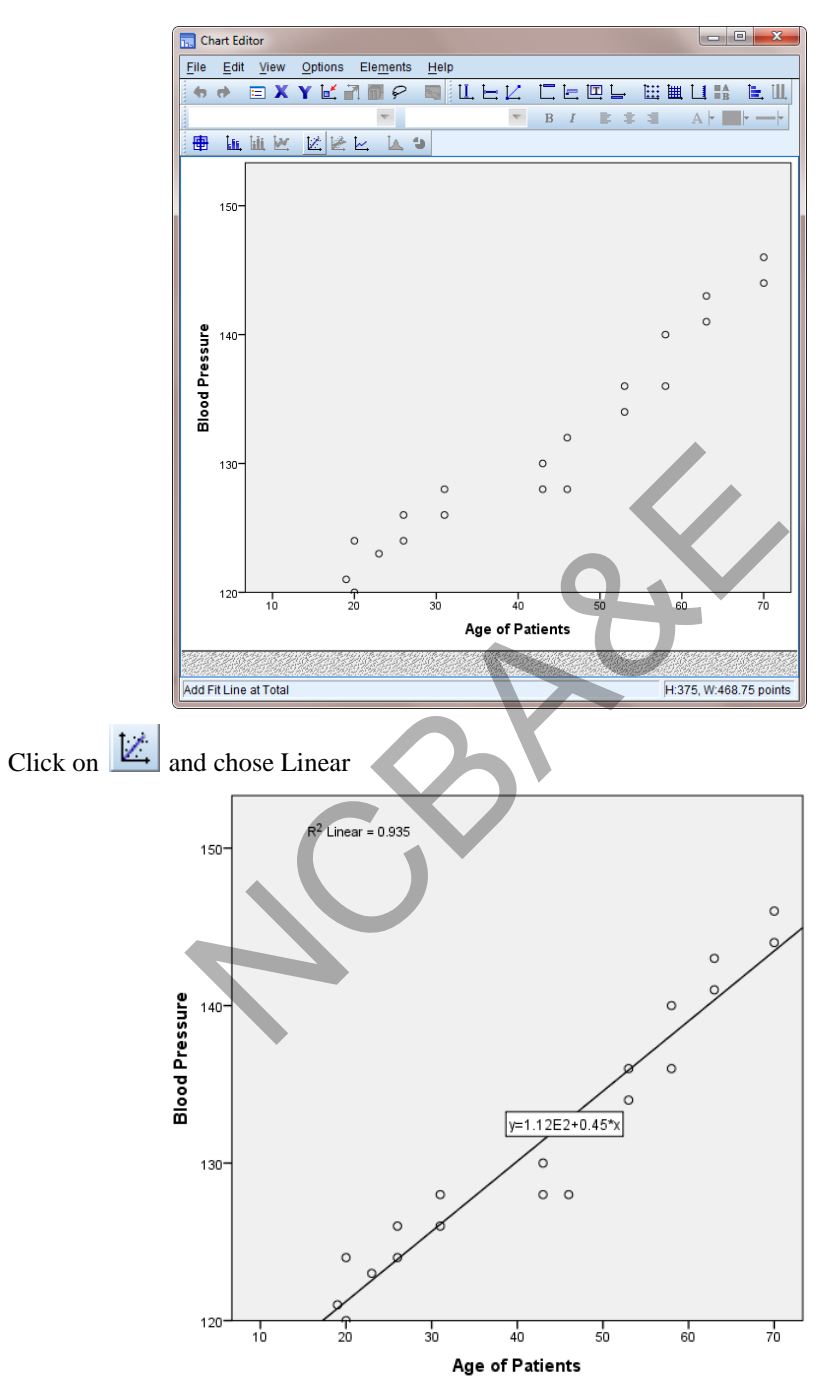

**Fig. 6.6: The Scatter Diagram with Regression line**
# *Example 6.2:*

An experiment was conducted to study the relationship between an objective measurement of anxiety and heart rate in adults. The data relate to 12 normal adults and is given in Table 6.2. Fit a linear relationship between heart rate per minute and objective measurement of anxiety by using the method regression and interpret the result.

# *Solution:*

Here  $X$  is independent and  $Y$  is considered as a dependent variable so a regression line  $E(Y) = \alpha + \beta X$  is fitted.

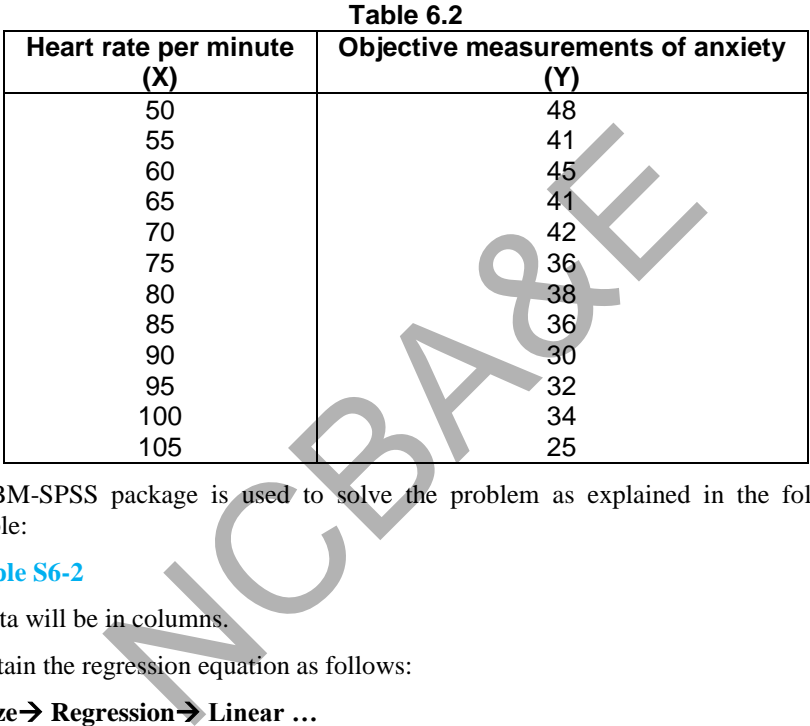

The IBM-SPSS package is used to solve the problem as explained in the following Example:

# **Example S6-2**

The data will be in columns.

We obtain the regression equation as follows:

# **Analyze Regression Linear …**

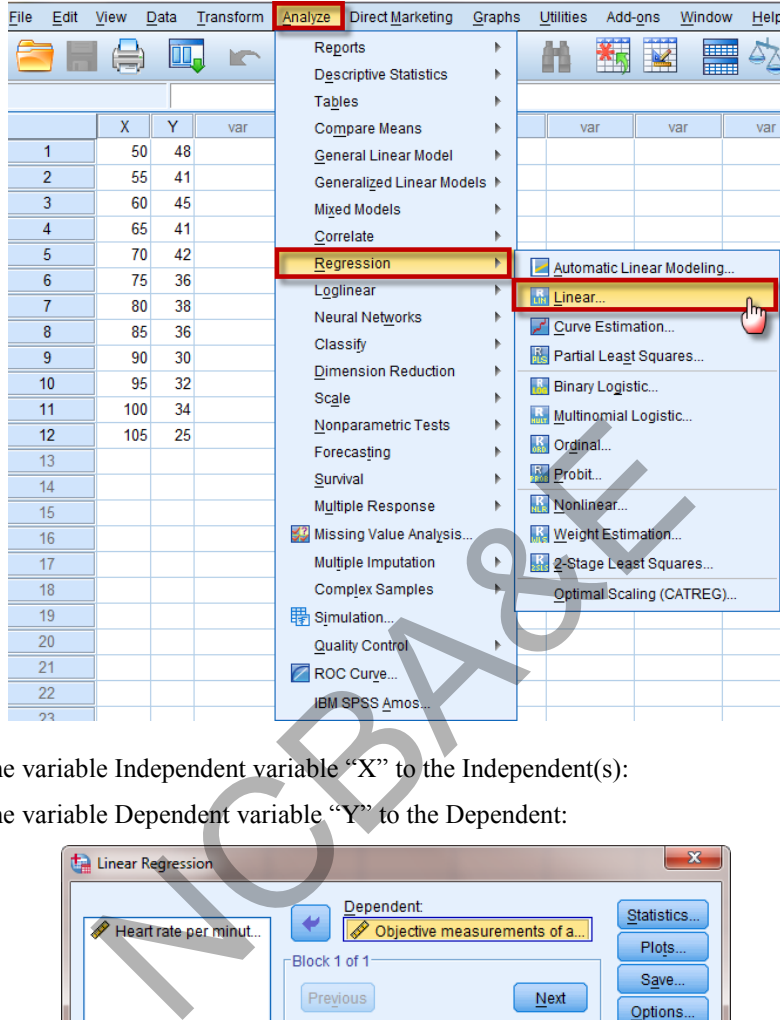

Move the variable Independent variable "X" to the Independent(s): Move the variable Dependent variable "Y" to the Dependent:

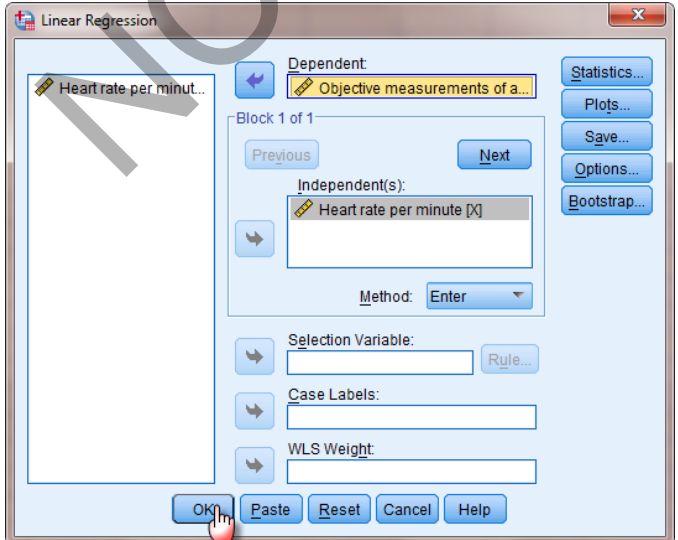

We click on  $\left\lfloor \frac{\alpha K}{\beta} \right\rfloor$ , to get the following outputs:

#### **SPSS output for simple regression**

#### **Model Summary**

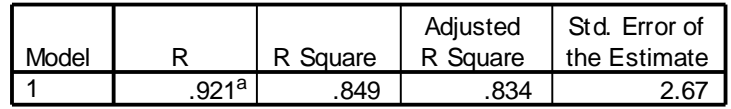

a. Predictors: (Constant), Heart Rate Per Minute

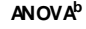

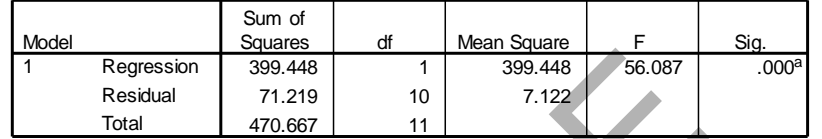

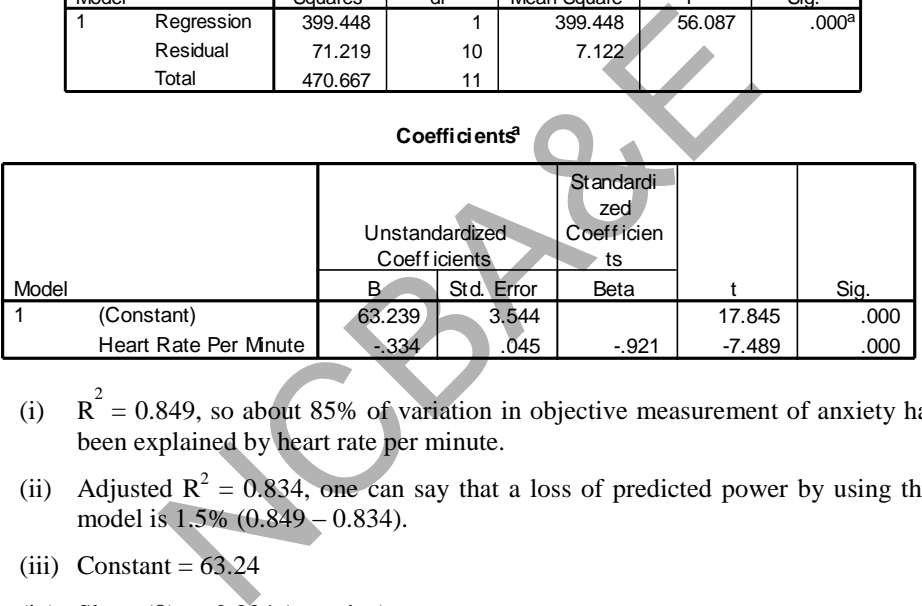

- (i)  $R^2 = 0.849$ , so about 85% of variation in objective measurement of anxiety has been explained by heart rate per minute.
- (ii) Adjusted  $R^2 = 0.834$ , one can say that a loss of predicted power by using this model is 1.5% (0.849 – 0.834).
- (iii) Constant =  $63.24$
- (iv) Slope  $(\beta) = -0.334$  (negative)

Therefore, the regression line takes the following form.

 $\hat{y} = 63.24 - 0.334$  X

The p-value of heart rate per minute is 0.000, which is significant; therefore one can say that heart rate has an effect on anxiety.

Moreover  $B = -0.33427 \approx -0.33$ , we say that with one unit increase in heart rate, the anxiety decreases by 0.33 units, i.e. for common understanding we multiply -0.334 by 10, which comes out to be -3.34. This means that with 10 points increase in heart rate, anxiety decreases by 3.34 points.

#### **6.3 The Coefficient of Correlation**

In Section 6.2 we have discussed that least squares slope  $b_{yx}$  ( $\beta_{yx}$ ) = b provides useful information between two variables Y and X. Another way to measure relationship is to compute the Pearson product moment correlation coefficient. This is commonly known as r. The correlation coefficient provides a quantitative measure of the strength of the linear relationship between two variables. Note that unlike the slope, the correlation coefficient r is *scale less*. The value of r is always between -1 and +1, no matter what the units of two variables are. Since r and  $\beta$  provide information about the utility of the model, it is not surprising that there is a similarity in computation. The correlation coefficient r is calculated as:

$$
r = \frac{\frac{\sum xy}{n} - \frac{\sum x}{n} \frac{\sum y}{n}}{\sqrt{\frac{\sum x^{2}}{n} - (\frac{\sum x}{n})^{2}} \sqrt{\frac{\sum y^{2}}{n} - (\frac{\sum y}{n})^{2}}}
$$
(6.5)

The correlation coefficient is symmetrical in x and y. The derivation of the formula  $(6.5)$ may be seen in any textbook on statistics. If  $r = 1$  or  $-1$  then we say that there is a perfect positive or a perfect negative correlation. Positive value of r implies that y-value increases as x-value increases. Negative value of r implies that y-value decreases as x-value increases.  $r = 0$  means that there is no correlation. It can be seen from the Fig. 6.5.

A correlation coefficient measures the linear relationship between two variables. A coefficient of +1 means that a higher value of one variable is always associated with a higher value of another, and a coefficient of -1 means that a higher value of one is always associated with a lower value of the other and this relationship is perfect linear. *The correlation coefficient does not indicate how much each variable changes but it indicates the degree of relationship between two variables.*   $\frac{x^2}{n} - \left(\frac{\sum x}{n}\right)^2 \sqrt{\frac{\sum y^2}{n} - \left(\frac{\sum y}{n}\right)^2}$ <br>coefficient is symmetrical in x and y. The derivation of t<br>my textbook on statistics. If  $r = 1$  or -1 then we say that<br>fect negative correlation. Positive value of r imp

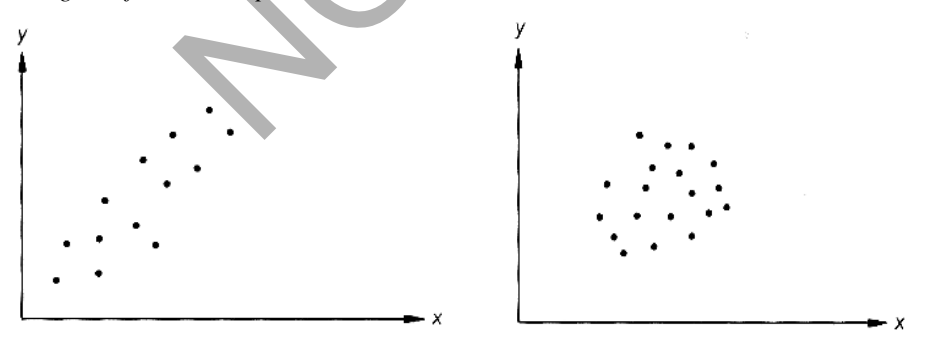

**a) Positive r: Y increases as X increases b) r near 0: little or no linear relationship between Y and X**

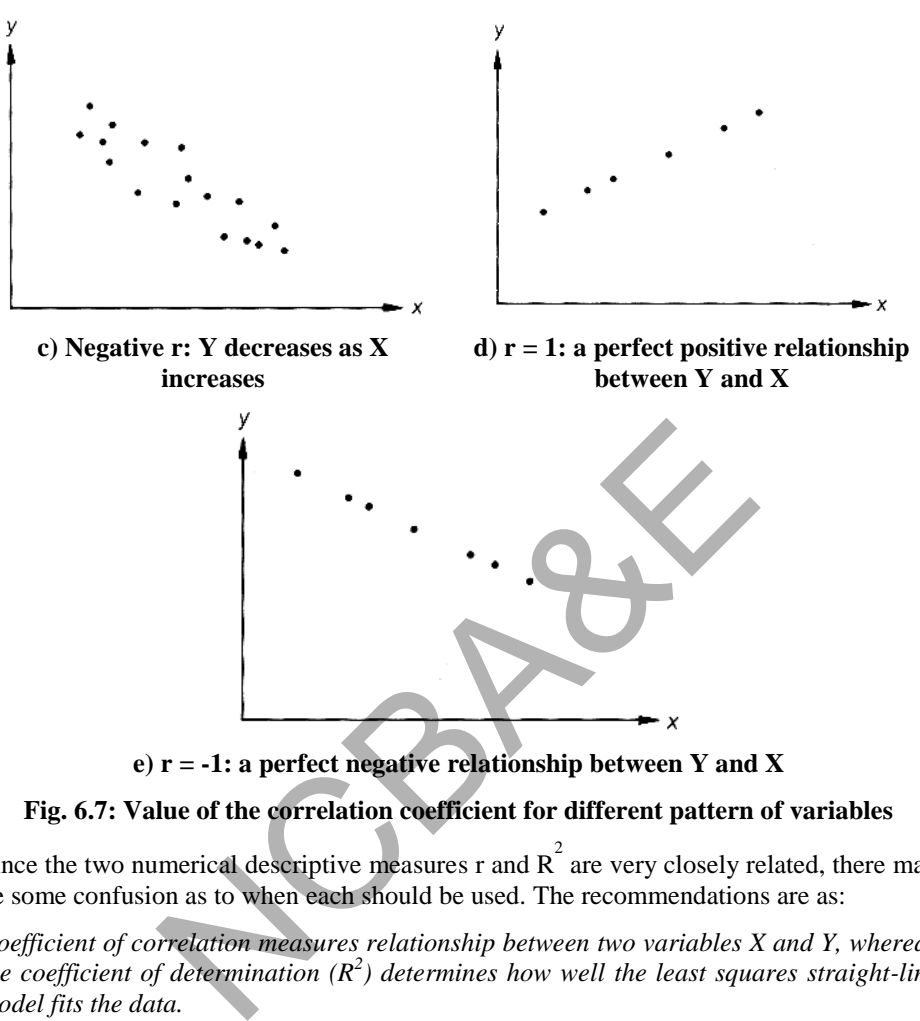

**e) r = -1: a perfect negative relationship between Y and X** 

# **Fig. 6.7: Value of the correlation coefficient for different pattern of variables**

Since the two numerical descriptive measures r and  $R^2$  are very closely related, there may be some confusion as to when each should be used. The recommendations are as:

*Coefficient of correlation measures relationship between two variables X and Y, whereas the coefficient of determination (R<sup>2</sup> ) determines how well the least squares straight-line model fits the data.*

#### *Example 6.3:*

The followings are the systolic blood pressure of each of 25 pairs of identical twins.

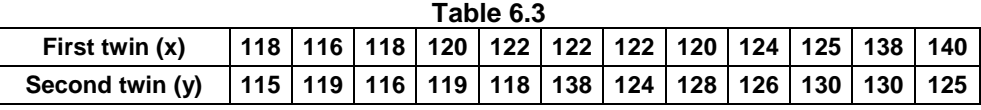

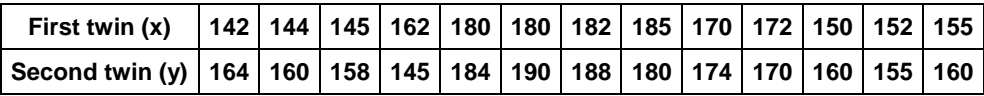

Calculate the correlation coefficient and interpret the result.

#### *Solution:*

We can proceed with the calculations as:

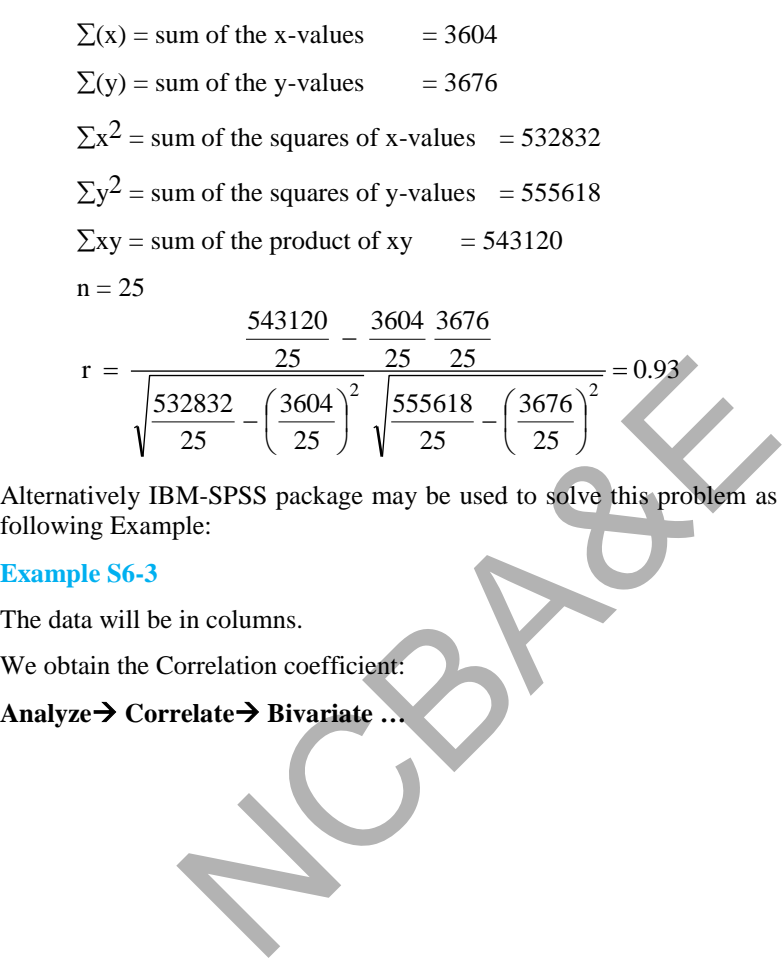

Alternatively IBM-SPSS package may be used to solve this problem as explained in the following Example:

#### **Example S6-3**

The data will be in columns.

We obtain the Correlation coefficient:

### **Analyze Correlate Bivariate …**

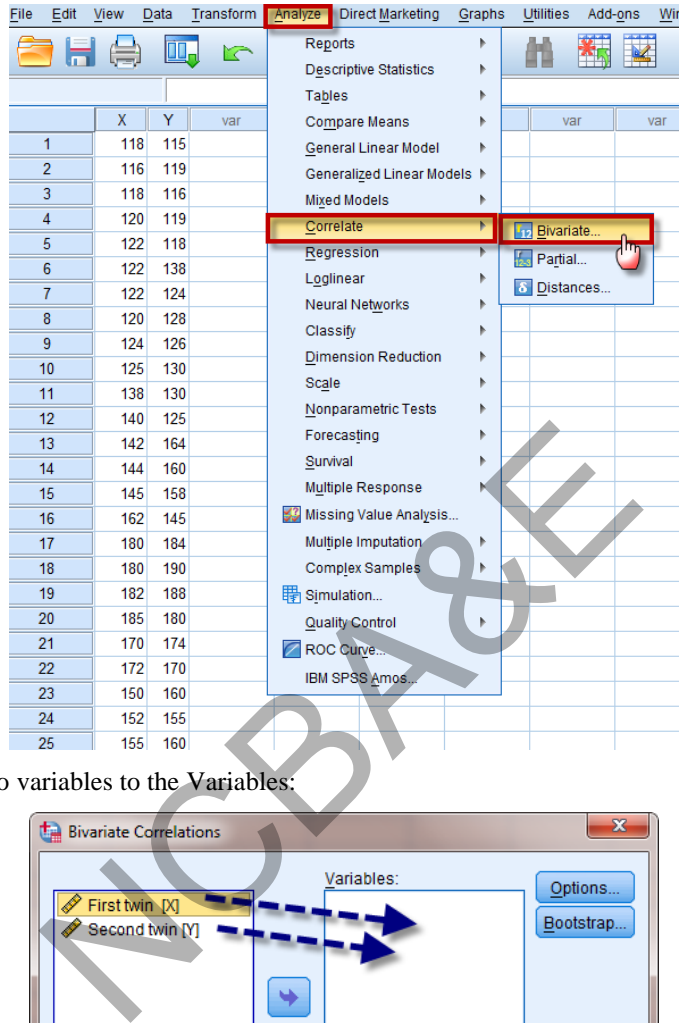

Move the two variables to the Variables:

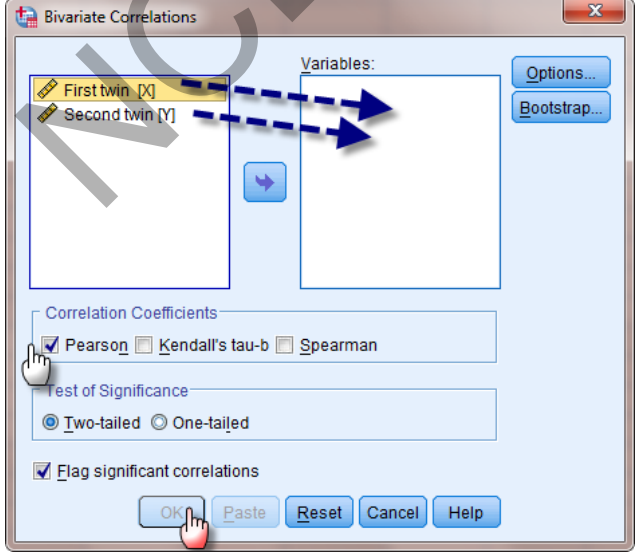

We click on  $\left[\begin{array}{c} \circ \mathsf{K} \\ \hline \end{array}\right]$ , to get the following outputs:

## **SPSS output for correlation coefficient**

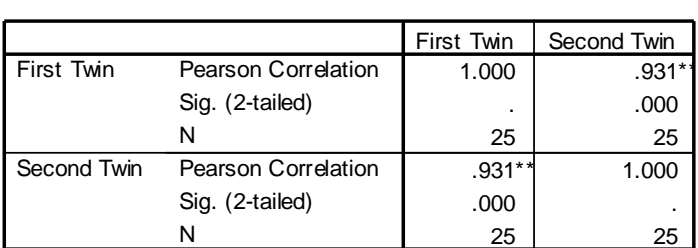

#### **Correlations**

\*\*. Correlation is signif icant at the 0.01 lev el (2-tailed).

 $r = 0.931$ , we can say there is about 93% correlation between two like twin. Since p-value = 0.00, therefore, it is highly significant. This means that the population from which this sample has been taken is highly correlated with respect of identical twins.

# **6.4 Regression Model for Prediction**

After we have statistically checked the usefulness of the straight-line model and are satisfied that X contributes information for the prediction of Y, we are ready to accomplish our original objective using the model for estimation and prediction. The probabilistic model for making inferences can be divided into two categories, viz.

- (i) Estimating the mean value of Y, i.e.  $E(Y)$ , for a specific value of X.
- (ii) Predicting Y value for a given value of X.

In the first case, we want to estimate the mean value of Y for a very large number of experiments at a given  $X$  value. For example, the psychologist may want to estimate the *mean creativity score* for all mentally retarded children with flexibility score of 3. In the second case, we wish to predict the outcome of a single experiment at a given X value. For example, he may want to predict the creativity score of a particular mentally retarded child who exceeds 3 on the flexibility test. We use the least squares model can say there is about 93% correlation between two<br>therefore, it is highly significant. This means that the<br>le has been taken is highly correlated with respect of ider<br>**on Model for Prediction**<br>statistically checked the

$$
\hat{y} = a + bX, \tag{6.6}
$$

both to estimate the mean value of Y, i.e.  $E(Y)$ , and to predict a value of Y for given X. For this, consider an hypothetical data given in Table 6.4:

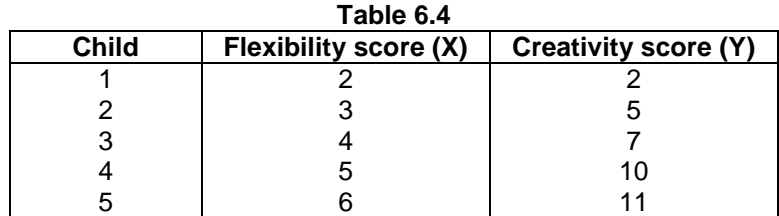

Suppose we fit least squares model relating creativity score, y, to flexibility score, x to be

 $\hat{y} = -2.2 + 2.3 x$ 

We estimate for the mean creativity score of all mentally retarded children that have a flexibility score of 3.

We need to find estimate of  $E(Y)$ . On the basis of least squares model, our estimate is simply  $\hat{y}$ . Then, when  $x = 3$ , we have

$$
\hat{y} = -2.2 + (2.3)(3) = 4.7
$$

Thus, the estimated mean creativity score for all mentally retarded children with flexibility score 3 is 4.7.

We also use the least squares model to predict the creativity score of a particular retarded child whose flexibility score is 3. Just as we use  $\hat{y}$  from the least squares model to estimate E(y), we also use  $\hat{y}$  to predict a particular value of y for a given value of x. Again when  $x = 3$ , we obtain  $\hat{y}_s = 4.7$ . Thus we predict that a retarded child with a flexibility score of 3 would have a creativity score of 4.7.

Since the least squares model is used to obtain both the estimator of  $E(Y)$  and the predictor of y, then how do these two methods differ. The difference lies in the accuracy with which the estimate and prediction are made. This accuracy is best measured by the repeated sampling errors of the least squares line when it is used as an estimator and predictor, respectively. The 95% confidence interval for the mean creativity score for all mentally retarded children with a flexibility score of 3, will be 3.645 to 5.755 whereas the 95% prediction interval, predict the creativity score of a particular retarded child if his flexibility score is 3 will be 2.503 to 6.897. (These limits can be calculated by using SPSS packages easily see Chapters 4 and 5.) It is important to note that the prediction interval for an individual mentally retarded child is wider than the corresponding confidence interval for the mean creativity score. (Note that this will always be true). Over the range of the sample data, the widths of both intervals increase as the value of x gets farther from  $\bar{x}$ . Thus, *the more x deviates from*  $\bar{x}$ *, the less useful the interval will be in practice*. In fact, when x is selected far away from  $\bar{x}$  so that it falls outside the range of the sample data, it is dangerous to make any inference about  $E(y)$  or y. least squares model to predict the creativity score of a payonibility score is 3. Just as we use  $\hat{y}$  from the least s<br>  $y_e$  also use  $\hat{y}$  to predict a particular value of y for a g<br>  $y_e$  = 3, we obtain  $\hat{y}_s$  = 4

#### **Example S6-4**

The data will be in columns.

We obtain the Correlation coefficient:

#### Analyze→ Regression→ Linear ...

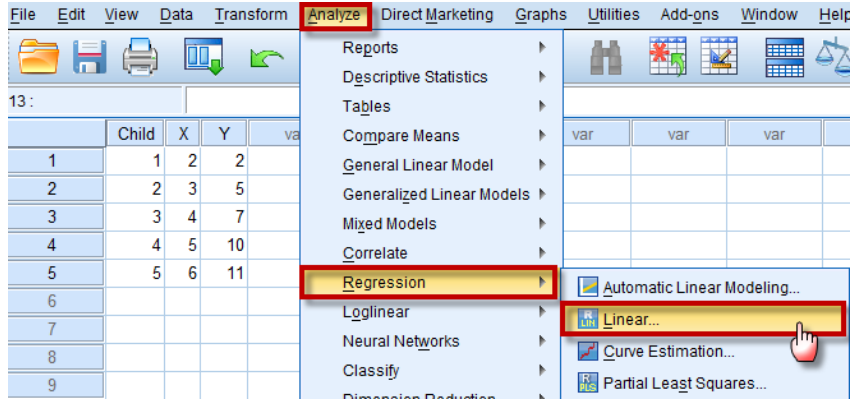

Move the X variable to the Independent(s):

Move the Y variable to the dependent(s):

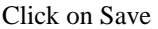

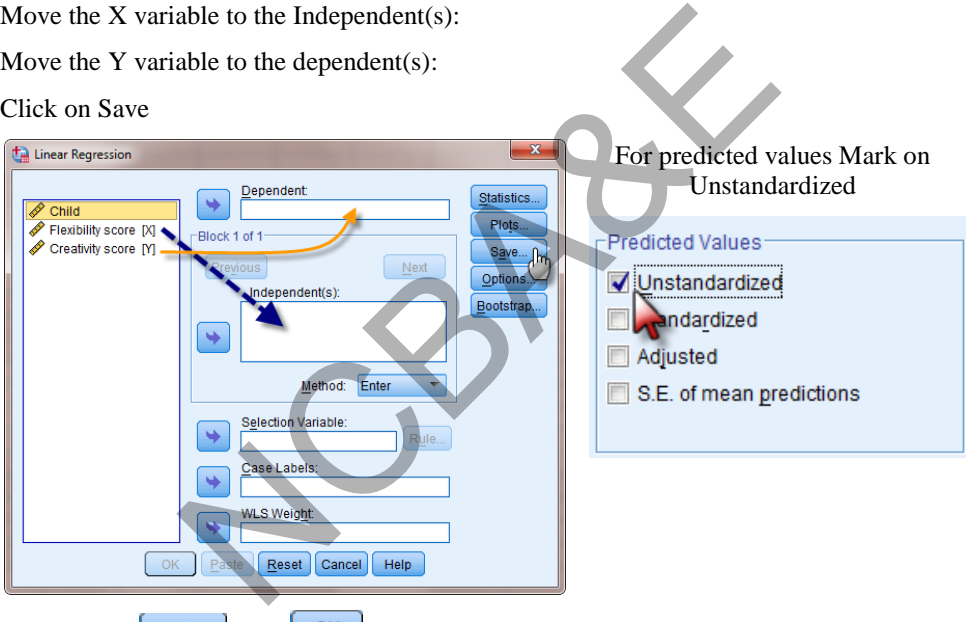

We click on  $\boxed{\text{continue}}$  then  $\boxed{\text{OK}}$ , to get the following output:

Coefficients<sup>a</sup>

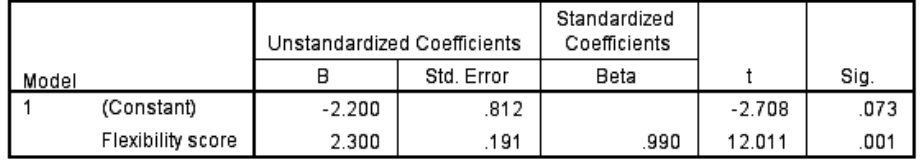

a. Dependent Variable: Creativity score

And the predicted values for Y will be added to the data file:

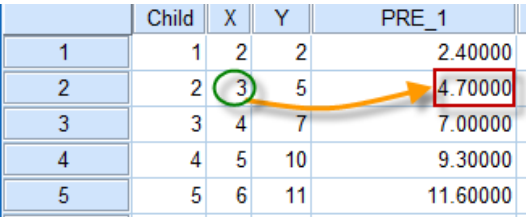

(**Note that** if the value wanted to be predicted is not one of the X values, we add it to the Data file and repeat the same steps and the predicted value of Y will be add automatically).

# **6.5 Multiple Regression Analysis**

This is more complex than simple regression model. In example 6.1, two variables such as weight and blood pressure were used, additional variables such as age, family history, diet, etc. might also be related to blood pressure. Thus we would want to incorporate these and other potential variables into the model if we need to make accurate predictions of blood pressure. A more complex model relating blood pressure to various independent variables such as age, weight, family history is called a general linear statistical model. mplex than simple regression model. In example 6.1, two<br>cod pressure were used, additional variables such as age<br>also be related to blood pressure. Thus we would wan<br>ootential variables into the model if we need to make a

The general linear model is

The general linear model is  
\n
$$
Y = \alpha + \beta_1 X_1 + \beta_2 X_2 + \beta_3 X_3 + ... + \beta_k X_k + \varepsilon
$$
\n(6.7)

where  $X_1, X_2, X_3, \ldots$  could be weight, height and family history etc. Here Y is dependent and  $X_1$ ,  $X_2$ ,  $X_3$ , ... are independent variables.  $\beta$ 's determine the contribution of the independent variable X's and  $\varepsilon$  as usual is random error component of the model.

#### **6.5.1 Applications of multiple-regression**

Some applications of regression

- (i) Relationship between age, HDL cholesterol and alcohol consumption
- (ii) Relationship between hypertension (mean arterial blood pressure) and age, weight, body surface area, duration of hypertension, basal pulse and measure of stress.
- (iii) Relationship between birth weight of a child and gestation period and smoking (note that smoking is a qualitative variable).
- (iv) Relationship of systolic blood pressure, birth weight and age of infants.

Method of least squares will also be used to fit linear model to a set of data. This process, along with the estimation and test procedure associated with it, is called a *multiple regression analysis*. Since computations involved in the multiple regression are complex, therefore, all calculations will be made on the computer by using SPSS package. We will follow the same steps as in case of simple model, i.e. the assumptions about the random error term  $\epsilon$  in the general linear model are same as in case of simple model.

#### **6.5.2 Fitting the model and interpretation of coefficients**

Several cases will be discussed as:

- (i) All independent variables are quantitative.
- (ii) Some independent variables are quantitative and some are qualitative of *two* levels.
- (iii) Some independent variables as quantitative and some are qualitative of *three* levels.

#### **Case 1: All the independent variables are quantitative**

#### *Example 6.4:*

The data given in Table 6.5 were collected using a simple random sample of 20 hypertensive patients.

 $Y =$  mean arterial blood pressure (mmHg)

 $X_1$  = age (years),  $X_2$  = weight (kg),  $X_3$  = body surface area (sqms)

 $X_4$  = duration of hypertension (years),  $X_5$  = basal pulse (beats/min)

 $X_6$  = measures of stress

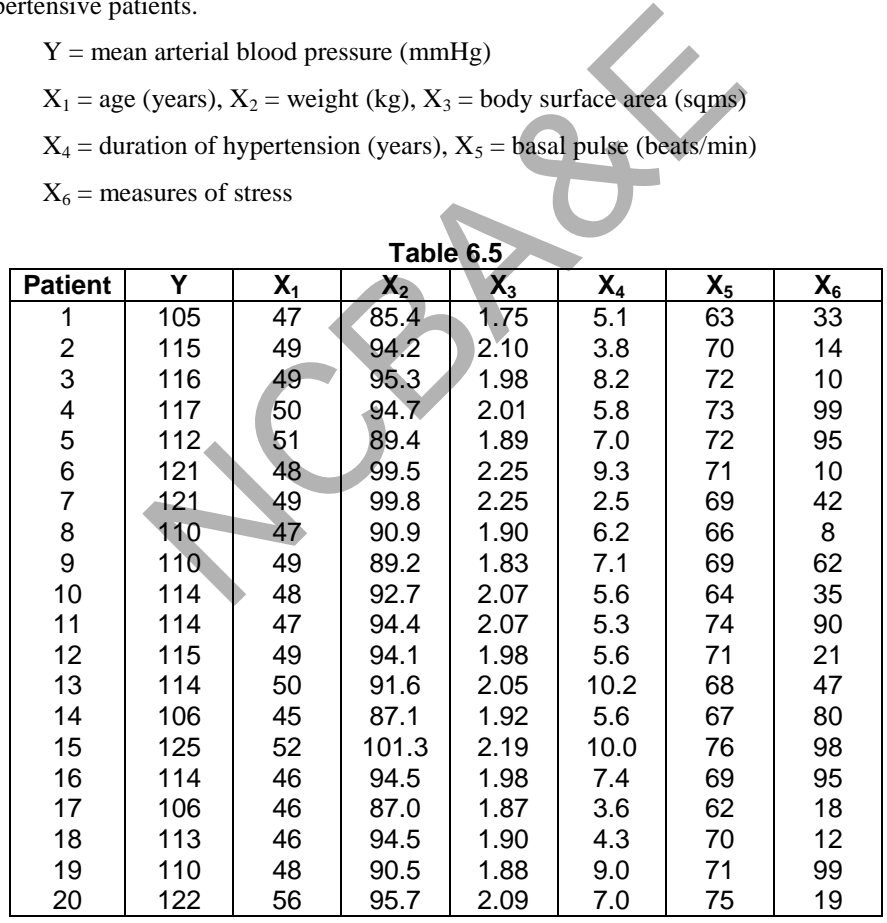

Discuss the effect of all the independent variables on mean arterial blood pressure, by using the method of multiple regression. Comment on the individual variable. (Source Daniel, 1981).

# **Example S6-5**

The data will be in columns.

We obtain the multiple regression coefficients as follows:

# **Analyze regression Linear …**

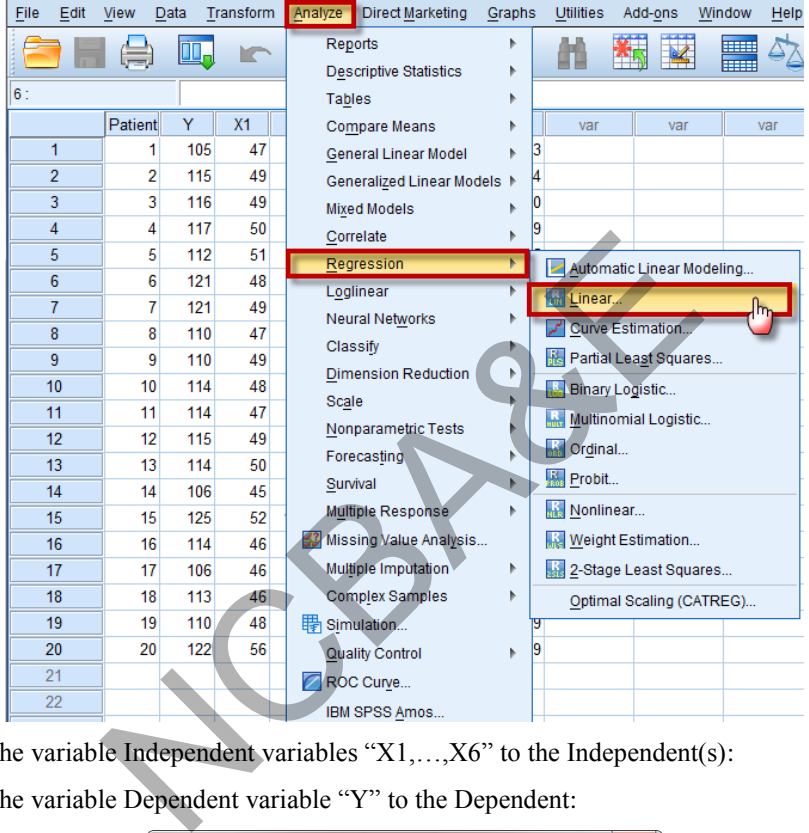

Move the variable Independent variables "X1,…,X6" to the Independent(s):

Move the variable Dependent variable "Y" to the Dependent:

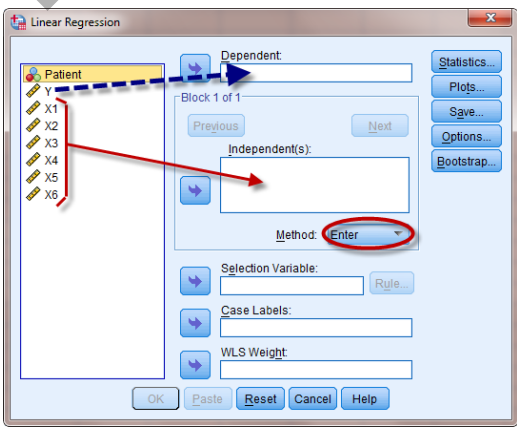

We click on  $\left[\begin{array}{c} \circ \mathsf{K} \\ \hline \end{array}\right]$ , to get the following outputs (for the "**Enter**" Method):

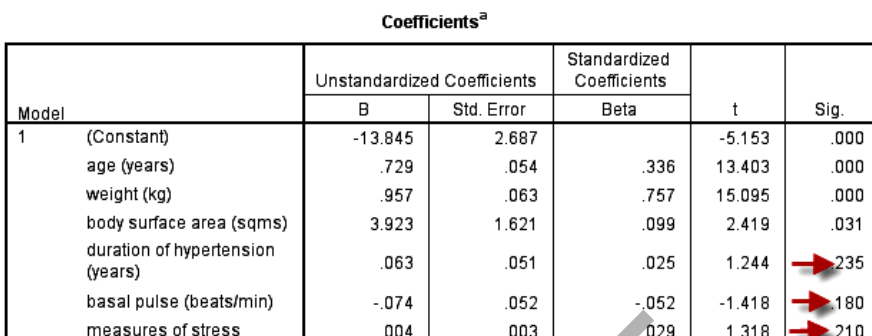

# **SPSS output for multiple regression**

We may note that X1, X2 and X3 are Not Significant (as the P-values  $> 0.05$ ). Here we advise to use an alternative method than the **Enter** method. We will use the **Stepwise** method, *which not only select the significant variables, but also it select them in order of importance* as follows:

Move the variable Independent variables " $X1, \ldots, X6$ " to the Independent(s):

Move the variable Dependent variable "Y" to the Dependent:

Chose the Stepwise Method:

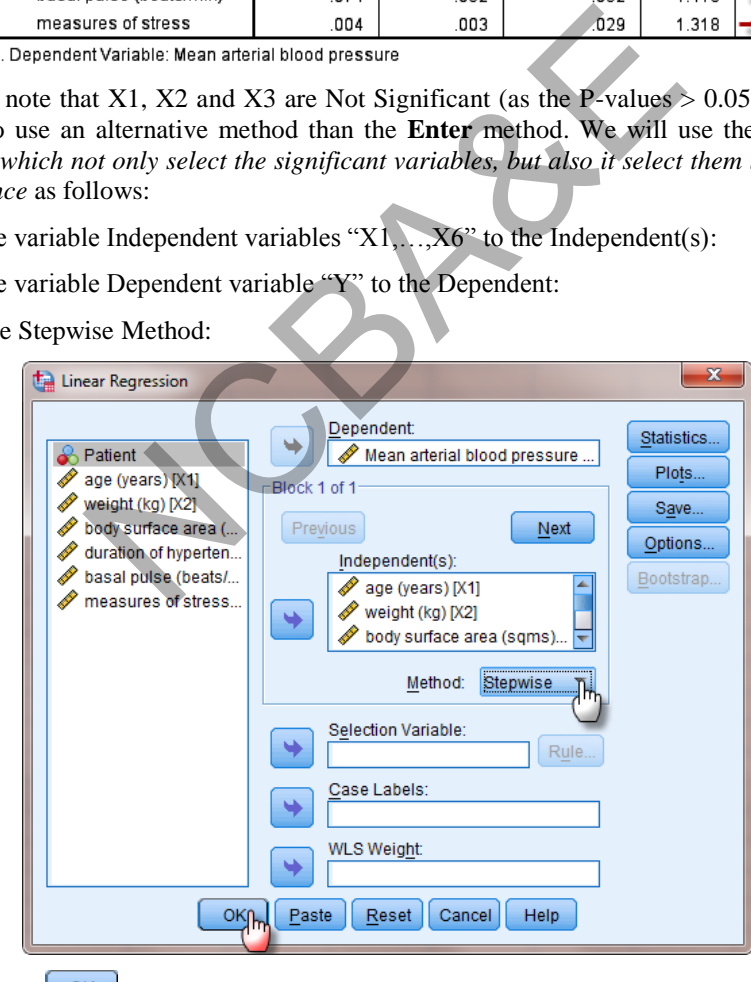

We click on  $\frac{OK}{SK}$ , to get the following outputs (for the "**Stepwise**" Method):

**Model Summary**

|        |      |          |          |               | <b>Change Statistics</b> |        |               |         |
|--------|------|----------|----------|---------------|--------------------------|--------|---------------|---------|
|        |      |          | Adiusted | Std. Error of | R Square                 |        |               | Durbin- |
| Model  | R    | R Square | R Square | the Estimate  | Change                   | Change | Sig. F Change | Watson  |
| ◠<br>J | .997 | .995     | .994     | 43705         | .003                     | 9.255  | .008          | 1.896   |

In multiple regression analysis, the value of  $R^2$  is used as how much variation in the dependent variables has been explained by independent variable. As an alternative to using R<sup>2</sup> as a measure of model accuracy, the adjusted R<sup>2</sup> is computed. Unlike R<sup>2</sup>, adjusted  $R^2$  takes into account the loss of predictive power by this model, if the model were derived from the population rather than sample. Adjusted  $\overrightarrow{R}^2$  will always be smaller than  $R^2$  and cannot be forced to 1 by simply adding more and more independent variables to the model as the case with  $\overrightarrow{R}^2$ . Consequently, analysts prefer more conservative adjusted R<sup>2</sup>, when choosing the measure of model accuracy. The value of adjusted R<sup>2</sup> = 0.99 which is slightly smaller than  $R^2$ . Our interpretation is that after adjusting for sample size and number of parameters in the model, approximately 99% of sample variation in means arterial blood pressure has been explained by the linear model and loss of predictive power or shrinkage is about  $0.3\%$   $(0.997 - 0.994)$ .

(1) We see that R<sup>2</sup> (coefficient of determination) = 0.995, this implies that by using these independent variables (age, weight and body surface area) in a first order model to predict y, 99.5% variation has been explained of mean arterial blood pressure by age, weight, body surface area, whereas duration of hypertension, based pulse and measure of stress are not playing part in explaining the variation of mean arterial blood pressure as they are non-significant. Adjusted  $R^2$  is 0.994, the loss of predictive power is 0.6% if this model will be used for the purpose of forecasting. is the case with  $R^2$ . Consequently, analysts prefer men choosing the measure of model accuracy. The value<br>ghtly smaller than  $R^2$ . Our interpretation is that after adjust of parameters in the model, approximately 99% o

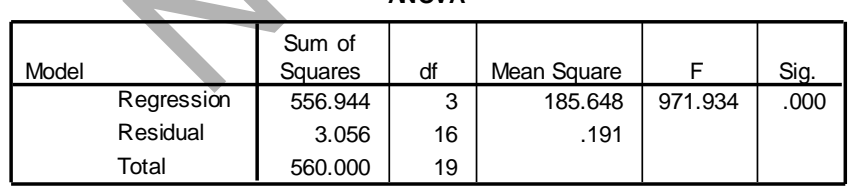

**ANOVA**

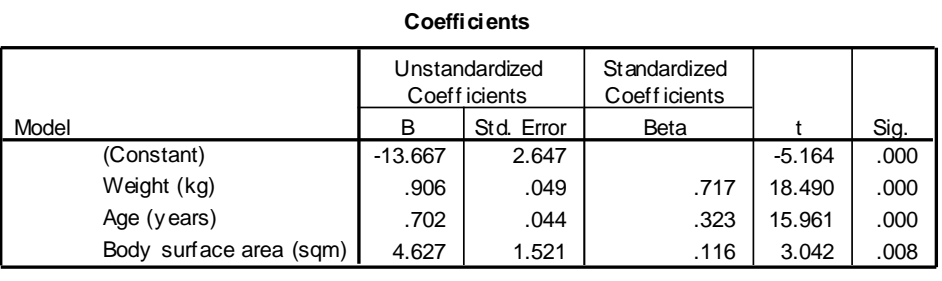

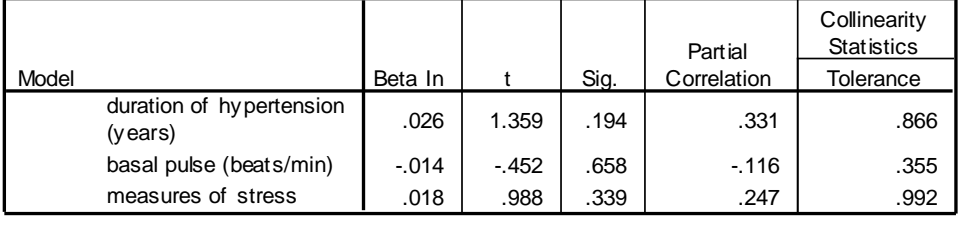

#### **Excluded Variables**

- (2) Variables age, weight and body surface area are in the equation. They are highly significant ( $p < 0.0001$ ), we say that these variables have very strong effect on the mean arterial blood pressure.
- (3) Since the variables, basal pulse, duration of hypertension and measure of stress are not in the equation, these are non-significant ( $p > 0.05$ ) [can be seen in SPSS output]. Therefore, we say that these variables have no effect on mean arterial blood pressure. This does not mean that these variables are less important. variables, basar purse, untation of hypertension and mea<br>
e equation, these are non-significant ( $p > 0.05$ ) [can b<br>
Therefore, we say that these variables have no effect of<br>
ssure. This does not mean that these variables

The general model takes the following form:

Mean arterial blood pressure

$$
=-13.667 + 0.702
$$
 age + 0.906 weight + 4.627 body surface area

or

$$
\hat{y} = -13.667 + 0.702X_1 + 0.906X_2 + 4.627X_3 \tag{6.8}
$$

Coefficients of age, weight and body surface area are positive, therefore, these factors have positive effect on mean arterial blood pressure. These can be interpreted as:

- **Age**: with 10 years increase in age the mean arterial blood pressure is increased by 7 points provided all other variables are held constant.
- **Weight**: with 10 kg increase in weight the mean arterial blood pressure is increased by 9 points provided all other variables are kept constant.
- **Body surface area**: with one square meter increase in the body the mean arterial blood pressure is increased by 4.6 points when all other variables are kept constant.

Starting from Version 19, The IBM-SPSS add the "Automatic Linear Modeling" for the regression. Here, we will show the steps for using it:

**Example S6-5b (Automatic Linear Modeling)** 

Before we use the Automatic Linear Model, we have to be sure that we define the Dependent Variable "Target" and the independent variable(s) "Input". We Change the **Role** as follow:

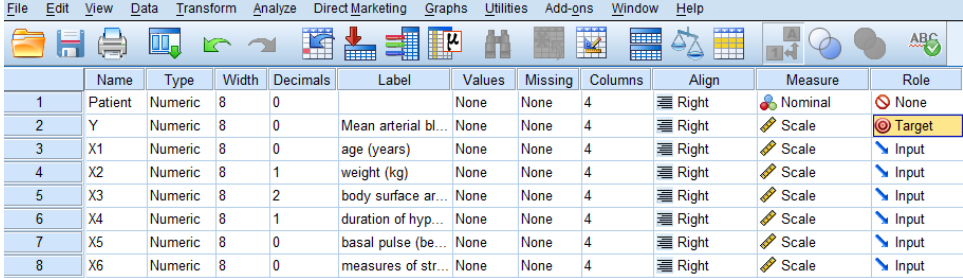

We obtain the Automatic Linear Modeling as follows:

# **Analyze regression Automatic Linear Modeling …**

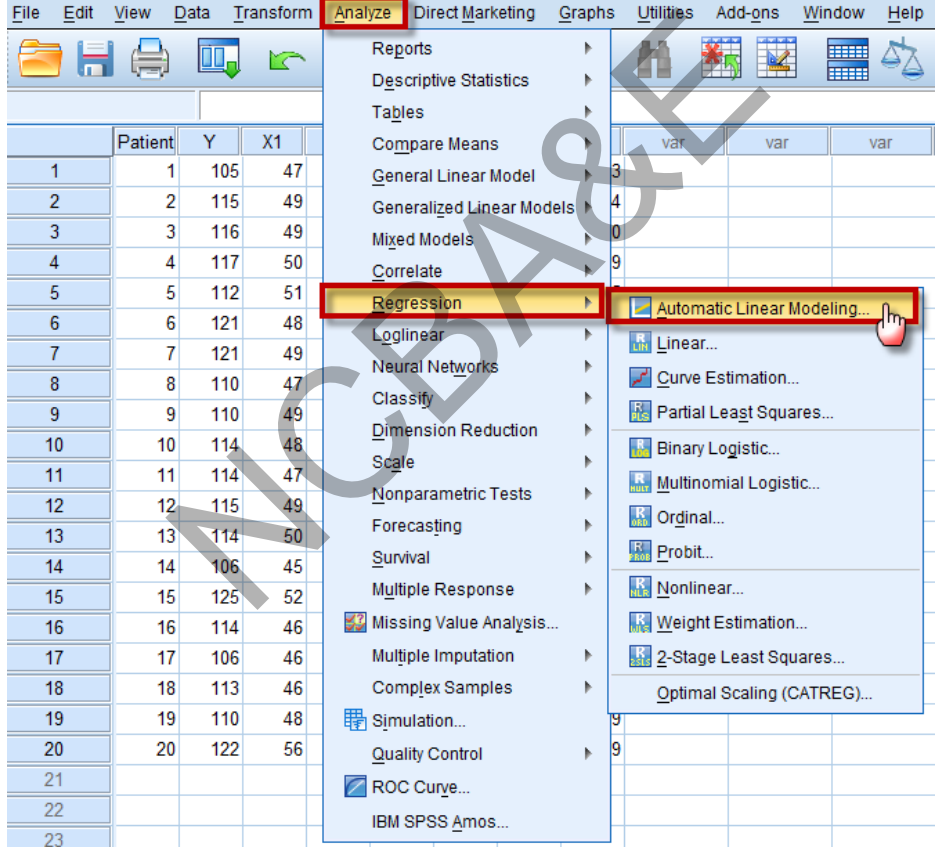

The dependent variable (Target) and the independent variables (Predictors or inputs) will be chosen in an automatic manner:

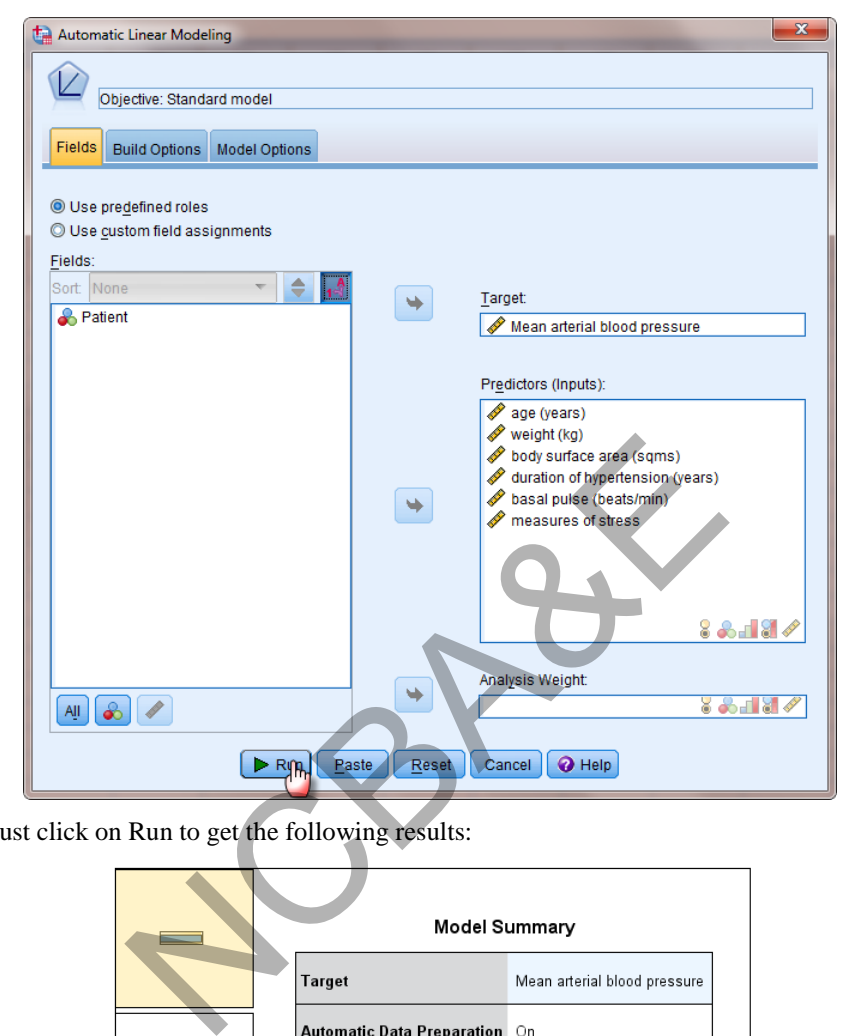

We just click on Run to get the following results:

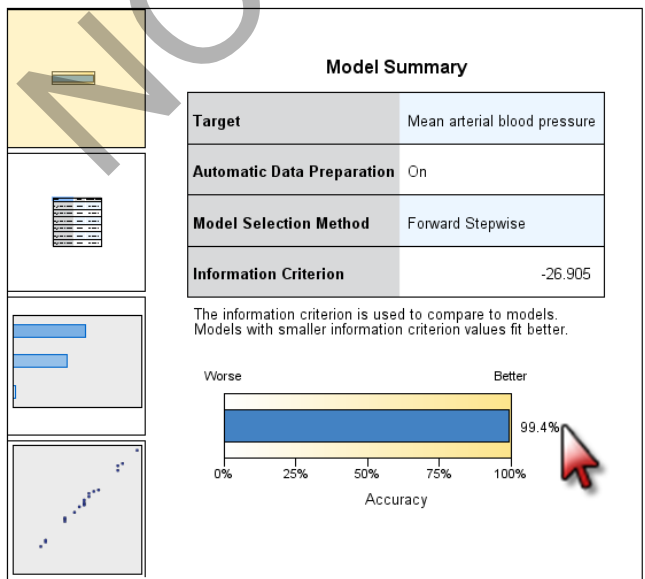

The Forward Stepwise was chosen automatically and the  $R^2$  is given as the "Accuracy" with the value of 99.4%.

Many features can be study from the Automatic Linear Modeling, we will mention the most important two of them:

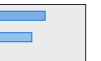

When we click on  $\Box$ , the significant independent variables will be shown with corresponding Importance as predictors for the Target (dependent variable):

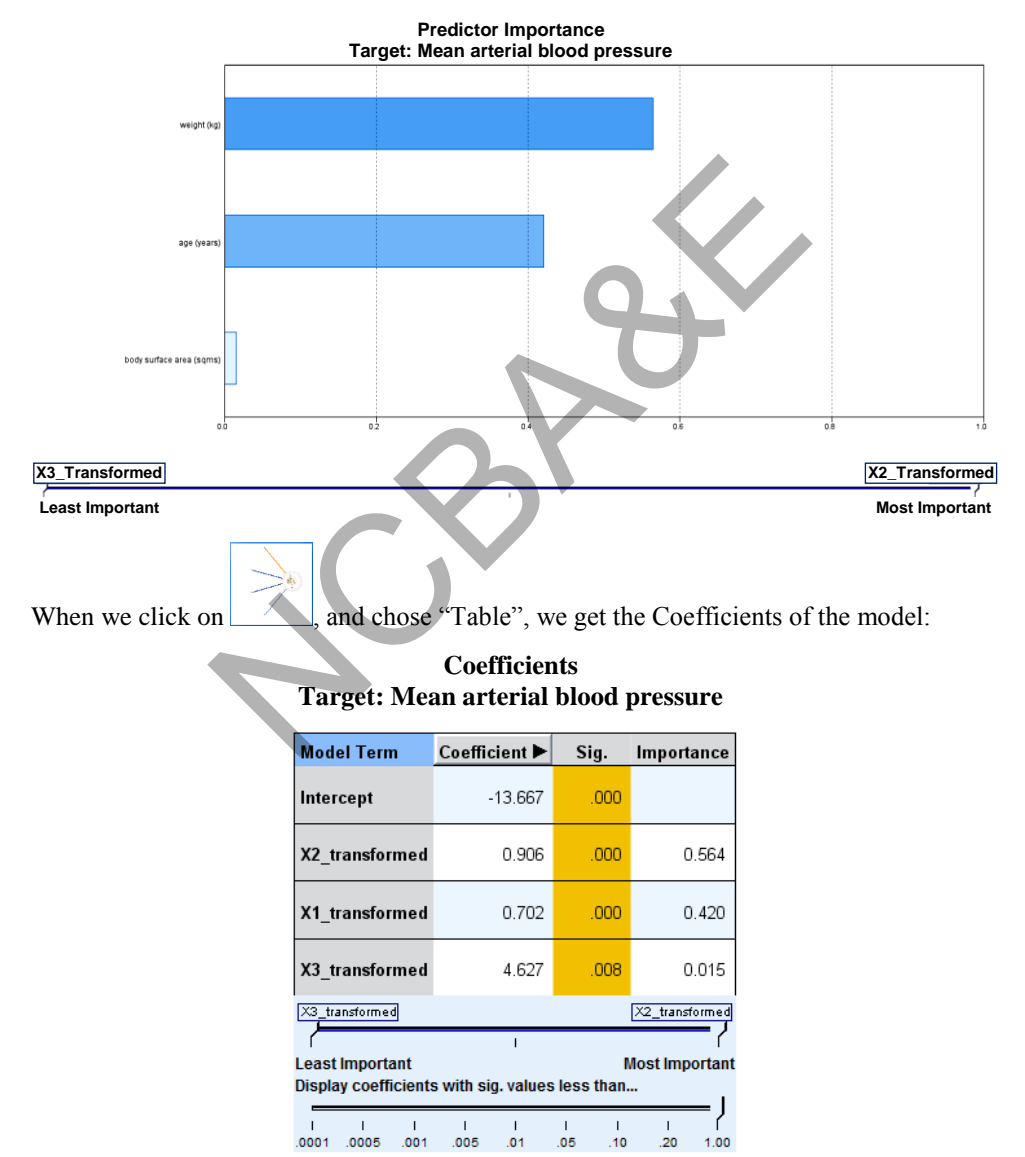

### **Case 2: Multiple regression analysis when qualitative variables are involved as independent variable(s)**

Multiple regression analysis can also be performed if in the data, qualitative (non-metric) independent variables are also involved. Qualitative variables, unlike quantitative (metric) variables, cannot be measured on a numerical scale. Therefore, we need to code the values of the qualitative variable (called levels) before we perform regression analysis. These coded variables are called *dummy variables,* since the numbers assigned to various levels are selected arbitrarily.

A convenient method of coding the values of a qualitative variable at two levels involves assigning a *value one* to one of the levels and a *value zero* to another. For example, the dummy variable used to describe smoking status could be coded as follows:

$$
Smoking status X = \begin{bmatrix} 1 = \text{smoker} \\ 0 = \text{non-smoker} \end{bmatrix}
$$

The choice of which level is assigned to 1 and which is assigned to 0 is arbitrary (nominal scale). The advantage of using a,  $(0, 1)$  coding scheme is that the  $\beta$ -coefficients are easily interpreted. This is explained as: status X =  $\begin{bmatrix} 0 = \text{non-smoker} \end{bmatrix}$ <br>
which level is assigned to 1 and which is assigned t<br>
The advantage of using a, (0, 1) coding scheme is that the<br>
reted. This is explained as:<br>
observation that smoker mothers give bir

It is a common observation that smoker mothers give birth to babies with low weight as compared to non-smoker mothers. We can write a model for average weight of babies as

$$
E(Y) = \beta_0 + \beta_1 X
$$

The dummy variable used to describe smoking status could be coded as:

$$
X = \begin{bmatrix} 1 = & \text{smoker} \\ 0 = & \text{non-smoker} \end{bmatrix}
$$

The model allows us to compare the *average weight* of smoker and non-smoker mothers.   
Smoker mother 
$$
(X = 1)
$$
:  $E(Y) = \beta_0 + \beta_1 (1) = \beta_0 + \beta_1$   
Non-smoker mother  $(X = 0)$ :  $E(Y) = \beta_0 + \beta_1 (0) = \beta_0$ 

First note that  $\beta_0$  represents the average weight of babies with non-smoker mothers. When a 0-1 coding convention is used,  $\beta_0$  will always represent the mean response associated with the level of the qualitative variable assigned to value 0 (called the base level). The difference between the mean weight of the babies between smoker and nonsmoker mothers is  $\beta_1$ , i.e.

$$
\mu_{(NS)} - \mu_{(S)} = (\beta_0 + \beta_1) - \beta_0 = \beta_1
$$

Therefore, with the 0-1 coding convention,  $\beta_1$  will always represent the difference between mean responses for level assigned the value 1 and the mean for the base level.

For models that involve the qualitative independent variable at more than two levels,

additional dummy variables must be created. *In general, the number of dummy variables used to describe a qualitative variable will be one less than the number of levels of the qualitative variable, i.e.* 

$$
E(Y) = \beta_0 + \beta_1 X_1 + \beta_2 X_2
$$
  

$$
X_1 = \begin{cases} 1 & \text{if level A} \\ 0 & \text{if not} \end{cases}
$$
  

$$
X_2 = \begin{cases} 1 & \text{if level B} \\ 0 & \text{if not} \end{cases}
$$

Base level  $=$  level  $C$ .

Interpretation of  $\beta$ 's will be as:

 $\beta_0$  = mean level of base level  $\beta_1$  = mean level of base A - mean level of base C  $\beta_2$  = mean level of base B - mean level of base C orientally and the base level<br>
In level of base A - mean level of base C<br>
an level of base B - mean level of base C<br>
we write:<br>  $X_1 = 1$  if A otherwise 0<br>  $E(Y) = \beta_0 + \beta_1 (1) + \beta_2 (0) = \beta_0 + \beta_1$ <br>  $X_2 = 1$  if B otherwise 0<br>

To interpret  $\beta$ 's we write:

Level 1: 
$$
X_1 = 1
$$
 if A otherwise 0  

$$
E(Y) = \beta_0 + \beta_1 (1) + \beta_2 (0) = \beta_0 + \beta_1
$$

Level 2:  $X_2 = 1$  if B otherwise 0

$$
E(Y) = \beta_0 + \beta_1(0) + \beta_2(1) = \beta_0 + \beta_2
$$

Level 3:  $X_1 = 0$   $X_2$  $= 0$ 

$$
E(Y) = \beta_0 + \beta_1(0) + \beta_2(0) = \beta_0
$$

 $\beta_0$  = mean of the base (level 3)

 $\beta_1$  = mean of the base level (1) - mean of the base level 3

 $\beta_2$  = mean of the base level (2) - mean of the base level 3

#### *Example 6.5:*

Following data based on a random sample of 32 births regarding smoking and nonsmoking mothers. The birth weight of each baby at the time of birth and gestation period for each mother was recorded. Using multiple-regression, analyze the data and interpret the results. Data is given on next page.

#### *Solution:*

In this problem there are three variables, one dependent (birth weight  $= Y$ ) and two independent variables (gestation period =  $X_1$  and smoking status =  $X_2$ ). Smoking status is a qualitative variable.

| Table 6.6               |                               |                     |                                        |                     |                     |  |  |
|-------------------------|-------------------------------|---------------------|----------------------------------------|---------------------|---------------------|--|--|
|                         | <b>Birth weight Gestation</b> |                     | <b>Smoking</b>                         | Dummy code          |                     |  |  |
| Case                    | (grams)<br>Y                  | (weeks)<br>$X_{1z}$ | status of<br>mothers<br>$\mathsf{X}_2$ | $S = 1$<br>$NS = 0$ | $S = 0$<br>$NS = 1$ |  |  |
| 1                       | 2940                          | 38                  | $\overline{s}$                         | 1                   | 0                   |  |  |
|                         | 3130                          | 38                  | N                                      | 0                   | 1                   |  |  |
| $\frac{2}{3}$           | 2420                          | 36                  | S                                      | 1                   | 0                   |  |  |
| $\overline{\mathbf{4}}$ | 2450                          | 34                  | N                                      | 0                   | $\mathbf{1}$        |  |  |
| 5                       | 2760                          | 39                  | s<br>s                                 | 1                   | 0                   |  |  |
| 6                       | 2440                          | 35                  |                                        | 1                   | 0                   |  |  |
| $\overline{7}$          | 3226                          | 40                  | N                                      | 0                   | $\mathbf 1$         |  |  |
| 8                       | 3301                          | 42                  | S                                      | 1                   | 0                   |  |  |
| 9                       | 2729                          | 37                  | N                                      | 0                   | 1                   |  |  |
| 10                      | 3410                          | 40                  | N                                      | $\overline{0}$      | 1                   |  |  |
| 11                      | 2715                          | 36                  | S                                      | $\overline{1}$      |                     |  |  |
| 12                      | 3095                          | 39                  | N                                      | $\overline{0}$      |                     |  |  |
| 13                      | 3130                          | 39                  | S                                      | $\mathbf{1}$        | 0<br>1<br>0<br>1    |  |  |
| 14                      | 3244                          | 39                  | Ŋ                                      | $\overline{0}$      |                     |  |  |
| 15                      | 2520                          | 35                  | N                                      | Ō                   | 1                   |  |  |
| 16                      | 2928                          | 39                  | S                                      | $\frac{1}{0}$       | 0                   |  |  |
| 17                      | 3523                          | 41                  | N                                      |                     | 1                   |  |  |
| 18                      | 3446                          | 42                  | S                                      | 1                   | 0                   |  |  |
| 19                      | 2920                          | 38                  | N                                      | 0                   | 1                   |  |  |
| 20                      | 2957                          | 39                  | s                                      | 1                   | 0                   |  |  |
| 21                      | 3530                          | 42                  | N                                      | 0                   | 1                   |  |  |
| 22                      | 2580                          | 38                  | S                                      | 1                   | 0                   |  |  |
| 23                      | 3040                          | 37                  | N                                      | 0                   | 1                   |  |  |
| 24                      | 3500                          | 42                  | s<br>s                                 | 1                   | 0                   |  |  |
| 25                      | 3200                          | 41                  |                                        | 1                   | 0                   |  |  |
| 26                      | 3322                          | 39                  | N                                      | $\overline{0}$      | $\mathbf 1$         |  |  |
| 27                      | 3459                          | 40                  | N                                      | 0                   | $\mathbf 1$         |  |  |
| 28                      | 3346                          | 42                  | S                                      | 1                   | 0                   |  |  |
| 29                      | 2619                          | 35                  | N                                      | 0                   | 1                   |  |  |
| 30                      | 3175                          | 41                  | S                                      | 1                   | 0                   |  |  |
| 31                      | 2740                          | 38                  | S                                      | 1                   | 0                   |  |  |
| 32                      | 2841                          | 36                  | N                                      | 0                   | 1                   |  |  |
| (Source: Daniel, 1991)  |                               |                     |                                        |                     |                     |  |  |

For smoking status, the answer is either smoker or not smoker. These are coded as:

$$
X_2 = \begin{cases} 1 & \text{smoker} \\ 0 & \text{otherwise} \end{cases}
$$

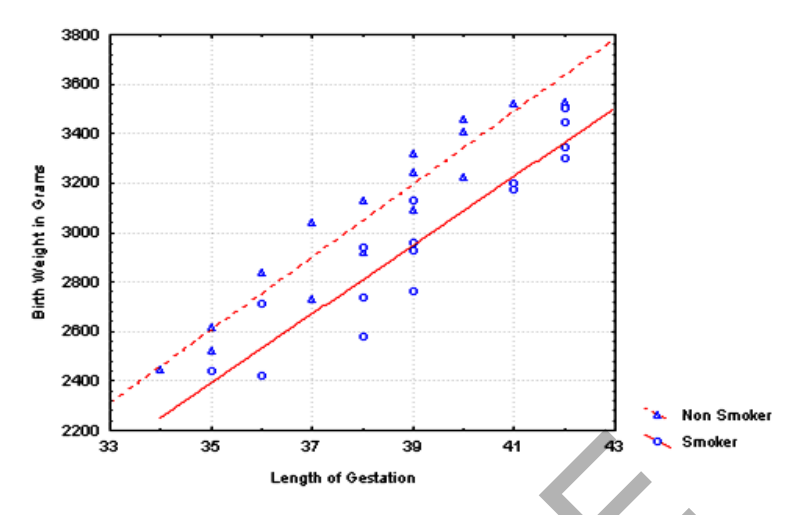

**Fig. 6.6: Birth weight length of gestation (weeks)** 

# **Fitted regression lines for smoking () and non-smoking mothers ().**

SPSS package was used to fit multiple-regression and the output is as:

# **SPSS output for multiple regression**

#### **Model Summary**

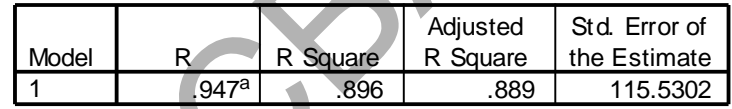

 $R^2 = 0.896$ , therefore one can say that 89.6% variation of birth weight of babies has been explained by gestation period and smoking status.

Adjusted  $R^2 = 0.889$ , the loss of predictive power by using this model is 0.3% [0.889 – 0.896]. Since  $R^2 = 0.896$  and is closer to 1 therefore fitted model is reasonably reliable for prediction.

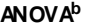

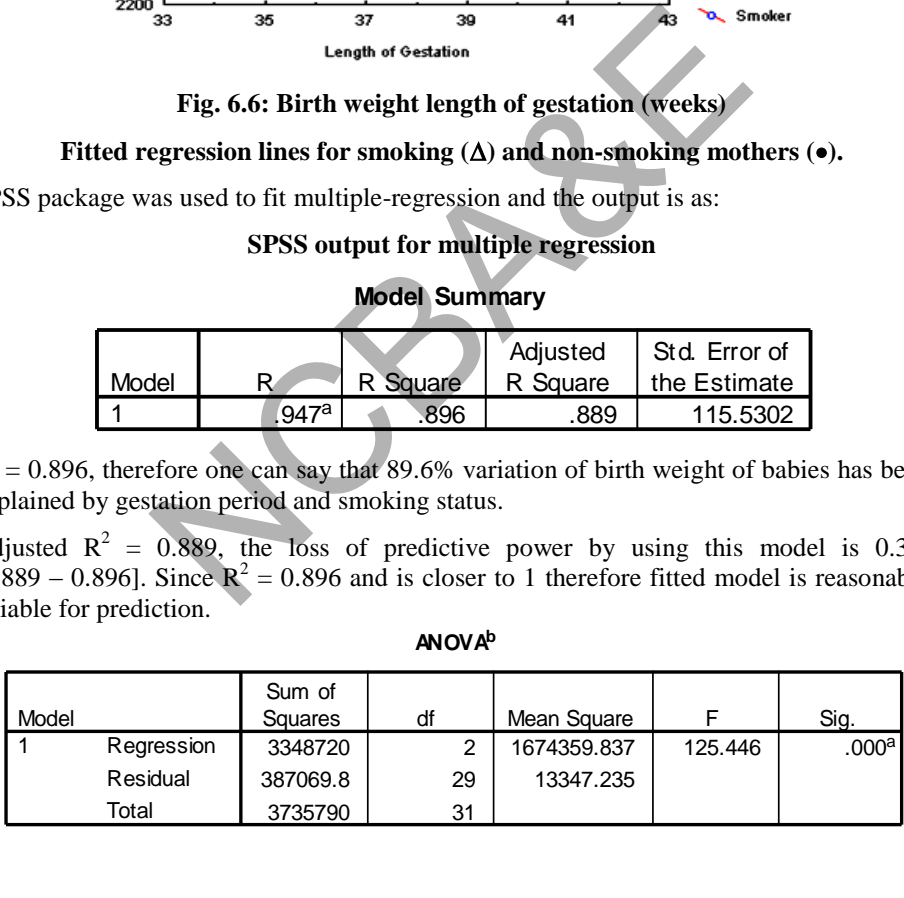

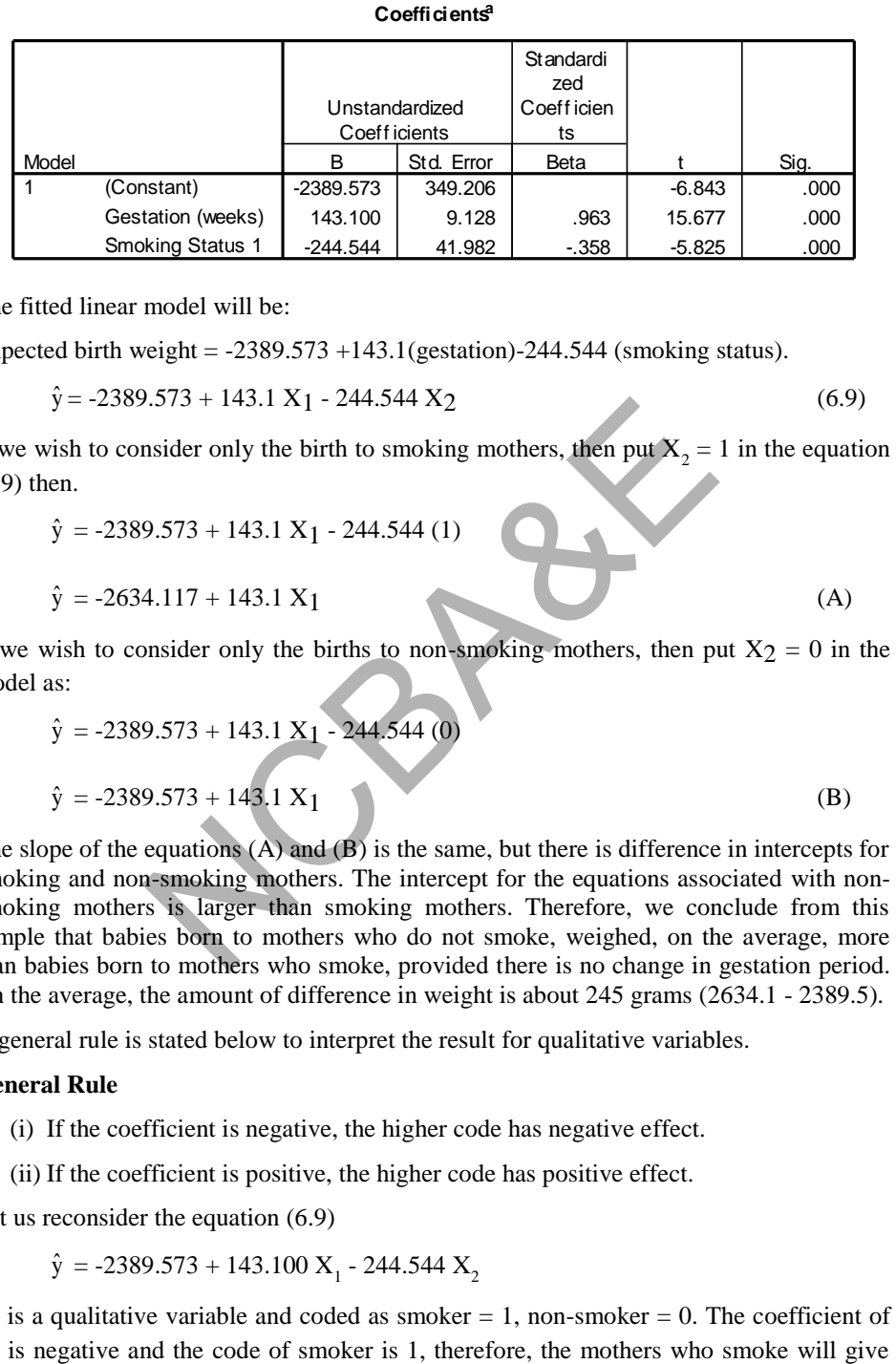

The fitted linear model will be:

 $\hat{y}$  = -2389.573 + 143.1 X<sub>1</sub> - 244.544 (1)

Expected birth weight =  $-2389.573 +143.1$  (gestation) $-244.544$  (smoking status).

$$
\hat{y} = -2389.573 + 143.1 X_1 - 244.544 X_2 \tag{6.9}
$$

If we wish to consider only the birth to smoking mothers, then put  $X_2 = 1$  in the equation (6.9) then.

$$
\sum_{i=1}^{n} x_i
$$

y

$$
\hat{y} = -2634.117 + 143.1 X_1 \tag{A}
$$

If we wish to consider only the births to non-smoking mothers, then put  $X_2 = 0$  in the model as:

$$
\hat{y} = -2389.573 + 143.1 \text{ X}_1 - 244.544 \text{ (0)}
$$
\n
$$
\hat{y} = -2389.573 + 143.1 \text{ X}_1 \tag{B}
$$

or

The slope of the equations  $(A)$  and  $(B)$  is the same, but there is difference in intercepts for smoking and non-smoking mothers. The intercept for the equations associated with nonsmoking mothers is larger than smoking mothers. Therefore, we conclude from this sample that babies born to mothers who do not smoke, weighed, on the average, more than babies born to mothers who smoke, provided there is no change in gestation period. On the average, the amount of difference in weight is about 245 grams (2634.1 - 2389.5). 9.573 + 143.1 X<sub>1</sub> - 244.544 (1)<br>
9.573 + 143.1 X<sub>1</sub> - 244.544 (1)<br>
4.117 + 143.1 X<sub>1</sub> - 244.544 (1)<br>
9.573 + 143.1 X<sub>1</sub> - 244.544 (0)<br>
9.573 + 143.1 X<sub>1</sub> - 244.544 (0)<br>
9.573 + 143.1 X<sub>1</sub> - 244.544 (0)<br>
9.573 + 143.1 X<sub>1</sub>

A general rule is stated below to interpret the result for qualitative variables.

#### **General Rule**

- (i) If the coefficient is negative, the higher code has negative effect.
- (ii) If the coefficient is positive, the higher code has positive effect.

Let us reconsider the equation (6.9)

 $\hat{y}$  = -2389.573 + 143.100 X<sub>1</sub> - 244.544 X<sub>2</sub>

 $X_2$  is a qualitative variable and coded as smoker = 1, non-smoker = 0. The coefficient of  $X_2$  is negative and the code of smoker is 1, therefore, the mothers who smoke will give

birth to babies, who on the average will be less in weight than those babies born to nonsmoking mothers.

If the smoker is coded as 0 and non-smoker as 1, then the output for multiple-regression, using SPSS is as:

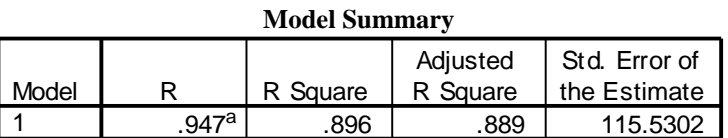

# **SPSS output for multiple regression**

 $R^2$  and adjusted  $R^2$  are the same as in the previous analysis.  $\arctan$ a.

#### **ANOVA<sup>b</sup>**

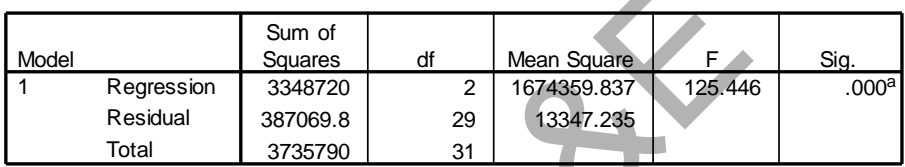

The result for the ANOVA is the same as the previous analysis.  $\frac{1}{2}$ 

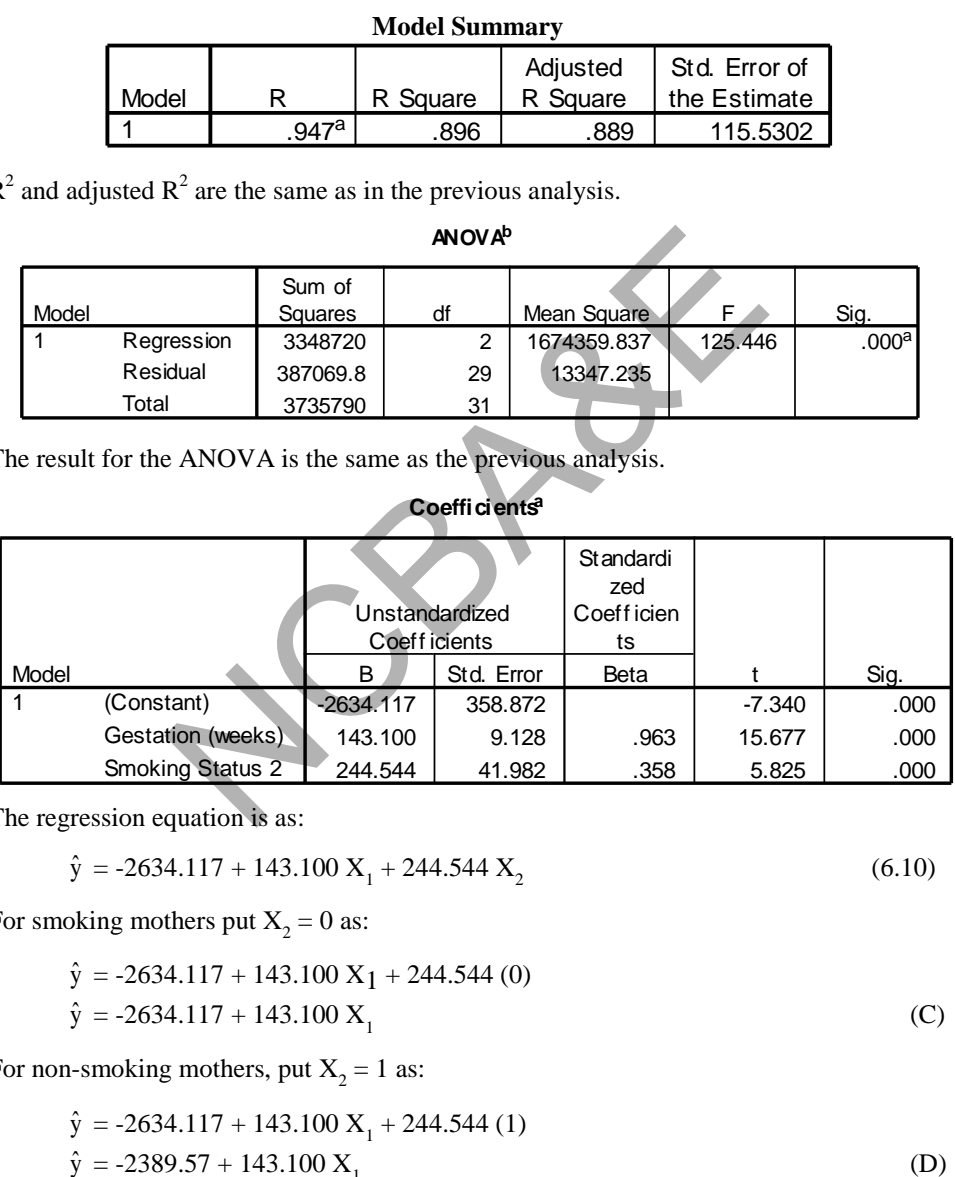

# **Coefficients<sup>a</sup>**

The regression equation is as:

$$
\hat{y} = -2634.117 + 143.100 X_1 + 244.544 X_2 \tag{6.10}
$$

For smoking mothers put  $X_2 = 0$  as:

$$
\hat{y} = -2634.117 + 143.100 X_1 + 244.544 (0)
$$
  
\n
$$
\hat{y} = -2634.117 + 143.100 X_1
$$
 (C)

For non-smoking mothers, put  $X_2 = 1$  as:

$$
\hat{y} = -2634.117 + 143.100 X_1 + 244.544 (1)
$$
  
\n
$$
\hat{y} = -2389.57 + 143.100 X_1
$$
 (D)

The slopes of equations (C) and (D) are the same but there is difference in intercepts. The intercept for non-smoking mothers is greater than smoking mothers, therefore, nonsmoking mothers, will give birth to a child on the average more than smoking mothers and again the difference in weight is 245 grams.

We can apply the general rule, mentioned before, to fitted regression equation (6.9). The code for non-smoker is 1, the coefficient of  $X_2$  is positive, therefore, higher code has positive effect. Therefore, non-smoker mothers give birth to babies, who on the average are more in weight than smoking mothers. This rule can be applied to any qualitative variable when they are coded.

# **Example S6-6**

The data will be in columns were X2 has a Nominal measurement level. Values Missing Columns Alian Measure Name Type Modify Decimals  $\overline{1}$  = k = 1

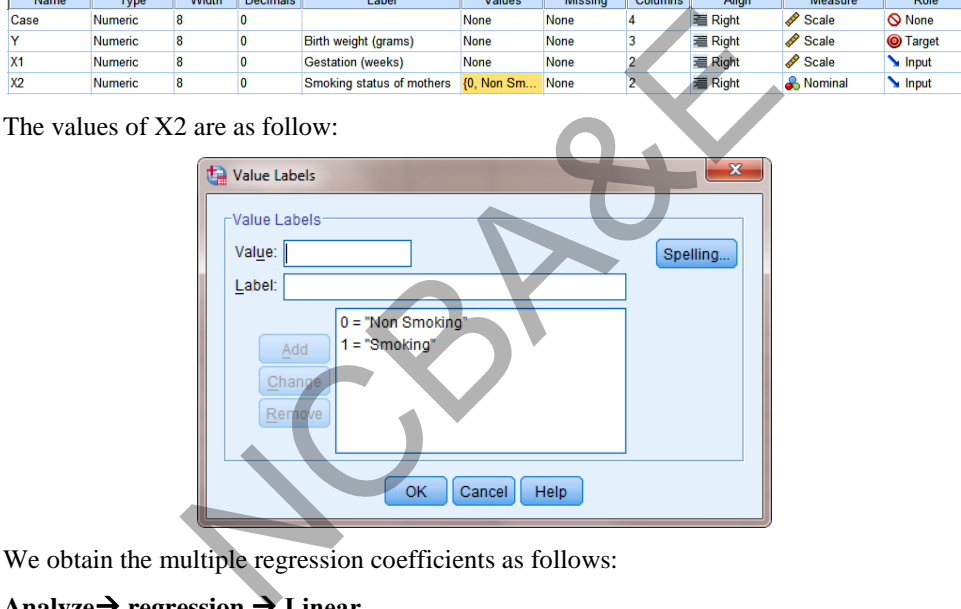

We obtain the multiple regression coefficients as follows:

# Analyze  $\rightarrow$  regression  $\rightarrow$  Linear ...

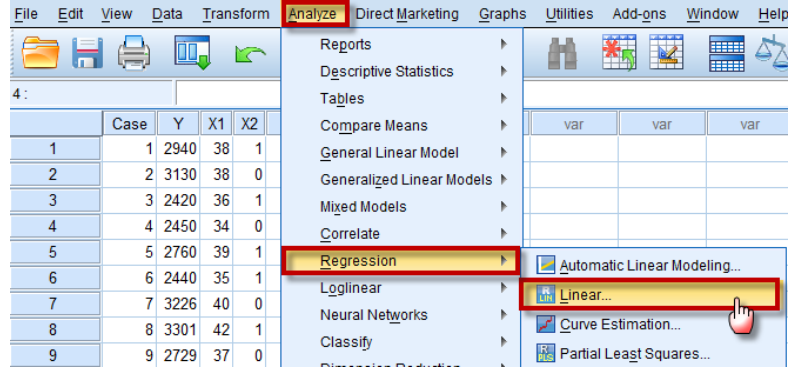

**Data** 

Move the variable Independent variables "X1, X2" to the Independent(s): Move the variable Dependent variable "Y" to the Dependent:

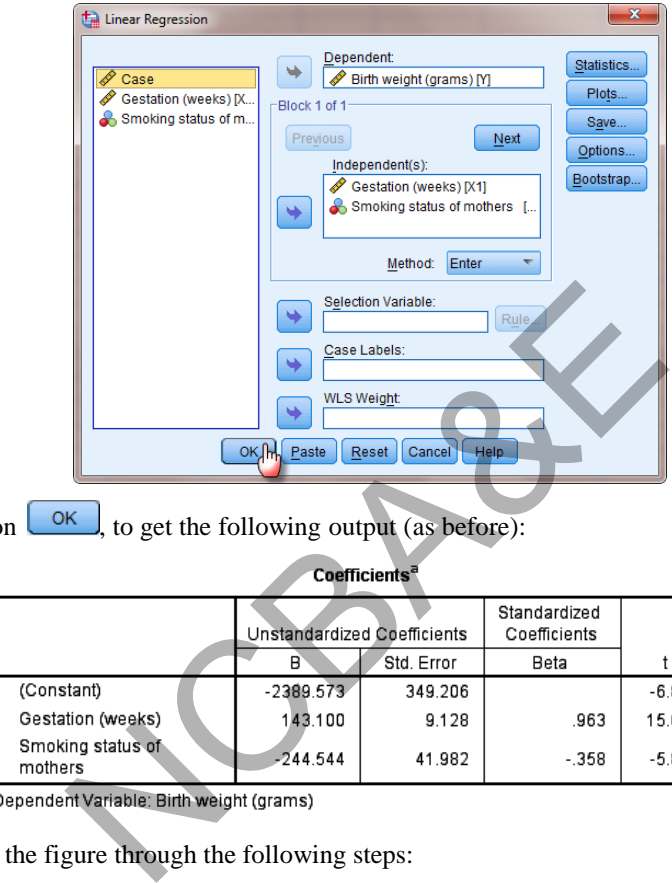

We click on  $\begin{bmatrix} 0 & \times \\ \hline \end{bmatrix}$ , to get the following output (as before):

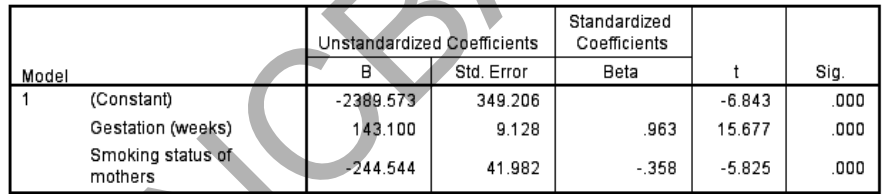

We obtain the figure through the following steps:

#### Graphs  $\rightarrow$  Chart Builder ...

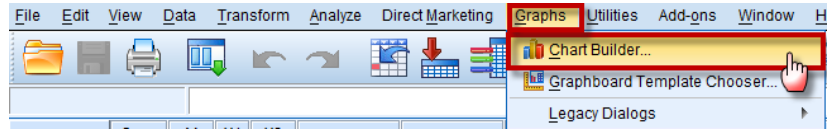

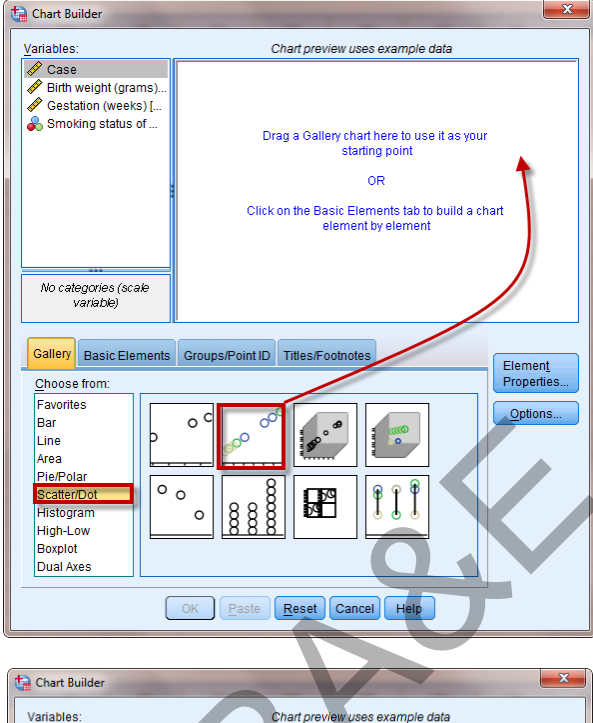

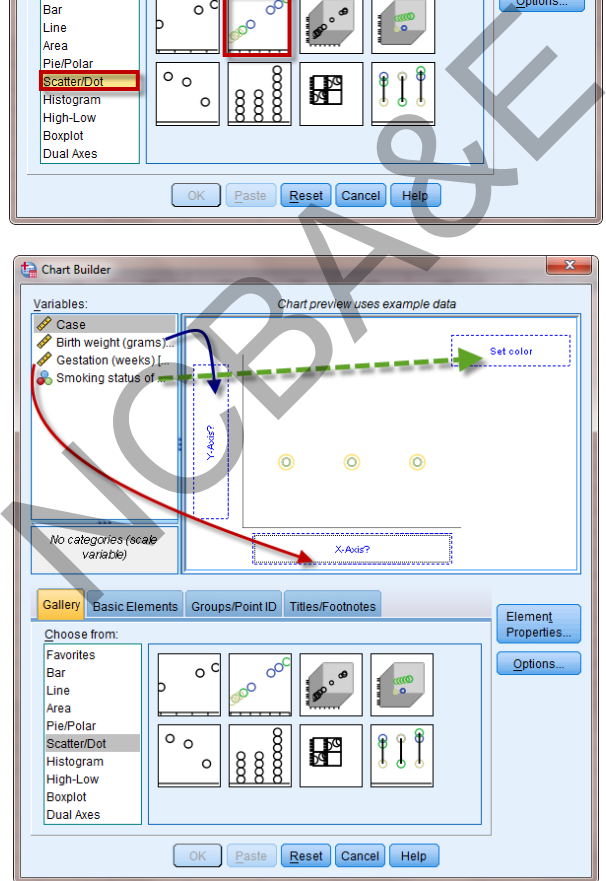

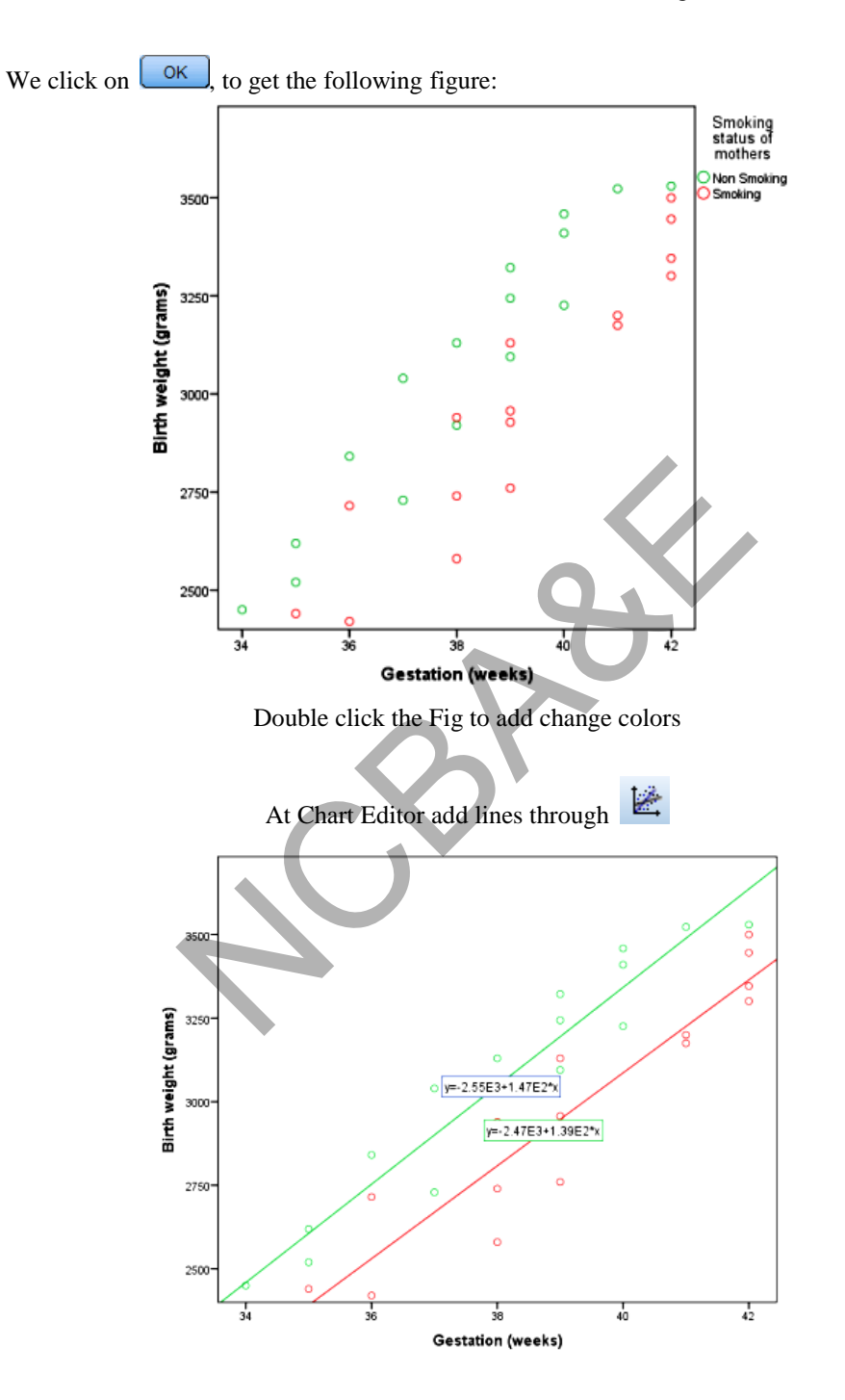

# **Case 3: Multiple regressions when qualitative variable is of three levels**

We, now consider the situations where the independent qualitative variable is of three levels.

# *Example 6.6***:**

A team of mental health researcher wishes to compare three methods A, B, C of treating severe depression. They took a sample of 36 patients and randomly assign the method of treatment.

- $Y =$  measure of effectiveness
- $X_1$  = age of the patients
- $X_2$  = method of treatment

Use the method of regression to study (1) the relationship between age and treatment effectiveness (ii). The relationship between age and treatment effectiveness as well as interaction (if any) between age and treatment the data are given in Table (6.7)

## *Solution:*

There are two variables.

- (i) Age =  $X_1$  (quantitative)
- (ii) Method of treatment =  $X_2$  (qualitative)

There are three levels A, B, C, therefore create two dummy variables say  $X_3$  and  $X_4$  as:

- (iii) If  $X_2 = A$  then  $X_3 = 1$  and  $X_4 = 0$
- (iv) If  $X_2 = B$  then  $X_4 = 1$  and  $X_3 = 0$
- (v) If  $X_3 = C$  then  $X_3 = 0$  and  $X_4 = 0$

We want to consider the relationship between age and treatment effectiveness as well as an interaction (if any) between age and treatment.

| f any) between age and treatment the data are given in Table (6.7                                                                                                    |                                                                                                    |                                                                                        |                                                                                                    |                                                                                                    |                                                                                        |  |  |  |
|----------------------------------------------------------------------------------------------------|----------------------------------------------------------------------------------------------------|----------------------------------------------------------------------------------------|----------------------------------------------------------------------------------------------------|----------------------------------------------------------------------------------------------------|----------------------------------------------------------------------------------------|--|--|--|
| o variables.                                                                                                    |                                                                                                    |                                                                                        |                                                                                                    |                                                                                                    |                                                                                        |  |  |  |
| $e = X_1$ (quantitative)<br>thod of treatment = $X_2$ (qualitative)                                                                                                    |                                                                                                    |                                                                                        |                                                                                                    |                                                                                                    |                                                                                        |  |  |  |
| ree levels A, B, C, therefore create two dummy variables say $X_3$                                                                                                    |                                                                                                    |                                                                                        |                                                                                                    |                                                                                                    |                                                                                        |  |  |  |
| $X_2 = A$ then $X_3 = 1$ and $X_4 = 0$ .<br>$X_2 = B$ then $X_4 = 1$ and $X_3 = 0$<br>$X_3 = C$ then $X_3 = 0$ and $X_4 = 0$<br>consider the relationship between age and treatment effectivene<br>n (if any) between age and treatment.<br>Table 6.7 |                                                                                                    |                                                                                        |                                                                                                    |                                                                                                    |                                                                                        |  |  |  |
| Y                                                                                                    | $\mathbf{x}_1$                                                                                                    | X2                                                                                     | y                                                                                                    | $x_1$                                                                                                    | $x_2$                                                                                  |  |  |  |
| 56<br>41<br>40<br>28<br>55<br>25<br>46<br>71<br>48<br>63<br>52<br>62<br>50<br>45<br>58<br>46<br>58<br>34                                                                                                    | $\overline{21}$<br>23<br>30<br>19<br>28<br>23<br>33<br>67<br>42<br>33<br>33<br>56<br>45<br>43<br>38<br>37<br>43<br>27 | Α<br>В<br>B<br>С<br>Α<br>С<br>B<br>C<br>B<br>А<br>Α<br>C<br>C<br>B<br>Α<br>C<br>B<br>C | 65<br>55<br>57<br>59<br>64<br>61<br>62<br>36<br>69<br>47<br>73<br>64<br>60<br>62<br>71<br>62<br>70<br>71 | 43<br>45<br>48<br>47<br>48<br>53<br>58<br>29<br>53<br>29<br>58<br>66<br>67<br>63<br>59<br>51<br>67<br>63 | Α<br>В<br>В<br>C<br>Α<br>Α<br>В<br>C<br>Α<br>В<br>Α<br>В<br>B<br>Α<br>C<br>C<br>A<br>C |  |  |  |

Source (Daniel 1985)

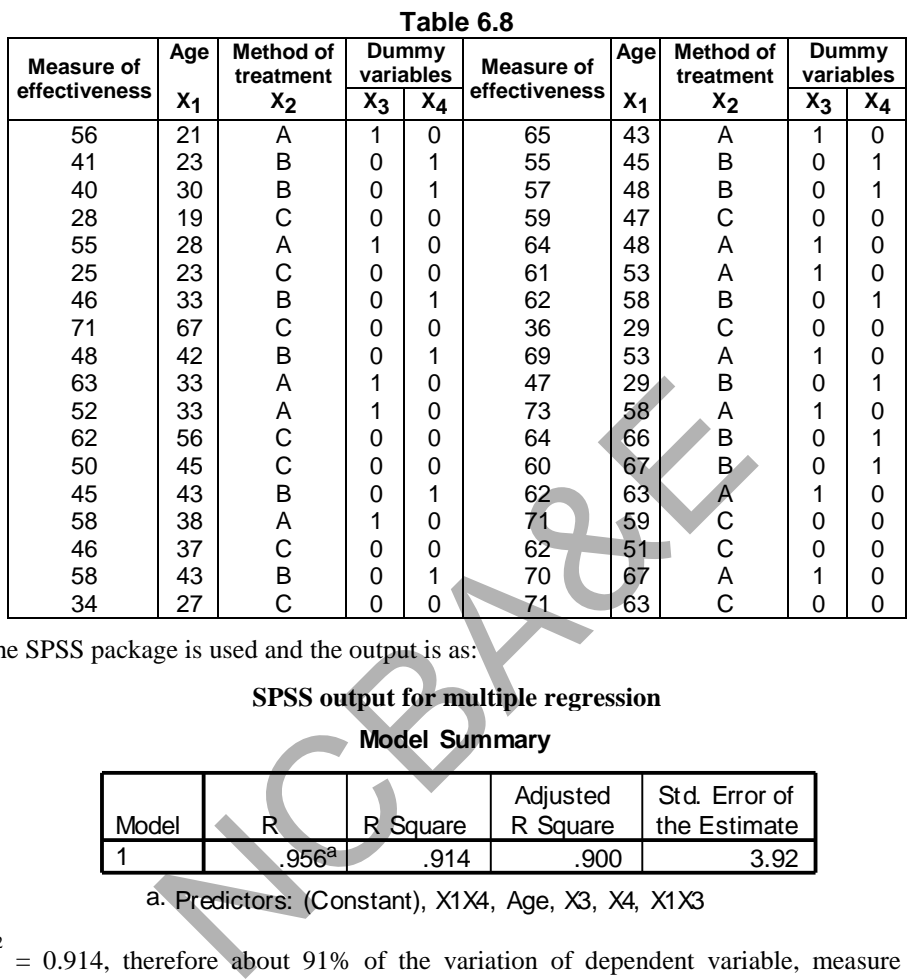

If we use dummy variable the data will take the following form.

The SPSS package is used and the output is as:

# **SPSS output for multiple regression**

## **Model Summary**

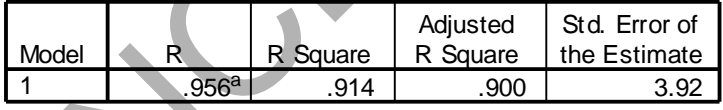

a. Predictors: (Constant), X1X4, Age, X3, X4, X1X3

 $R^2 = 0.914$ , therefore about 91% of the variation of dependent variable, measure of effectiveness, has been explained by the independent variables.

Adjusted  $R^2 = 0.900$  therefore one can say that the loss of prediction power by using this model is 0.14%.

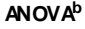

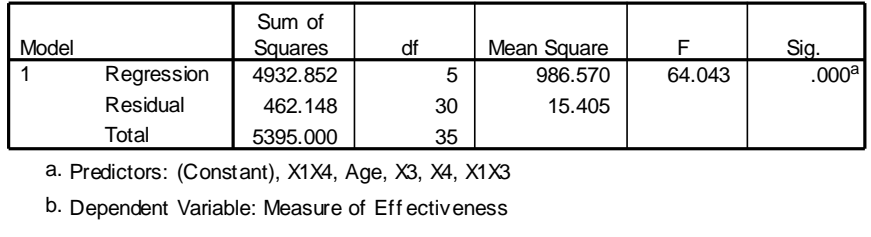

a. Predictors: (Constant), X1X4, Age, X3, X4, X1X3

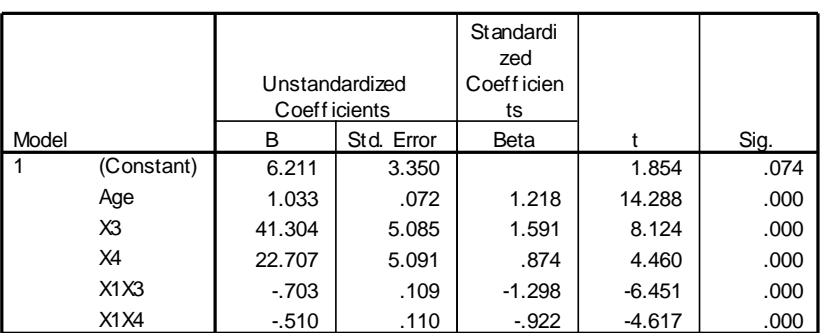

#### **Coefficients<sup>a</sup>**

a. Dependent Variable: Measure of Eff ectiveness

The fitted regression line will be

$$
\hat{y} = 6.211 + 1.033 \text{ age} + 41.304X_3 + 22.707X_4 - 0.703X_1X_3 - 0.510X_1X_4
$$

 $X_1X_3$  and  $X_1X_4$  are the interactions terms between quantitative and qualitative variables.  $X_3 X_4$  will be zero as when  $X_3 = 1$ ,  $X_4 = 0$  and  $X_4 = 1$ ,  $X_3 = 0$ . sion line will be<br>
1 + 1.033 age + 41.304X<sub>3</sub> + 22.707X<sub>4</sub> - 0.703X<sub>1</sub>X<sub>3</sub> - 0.51<br>
are the interactions terms between quantitative and qual<br>
co as when X<sub>3</sub> = 1, X<sub>4</sub> = 0 and X<sub>4</sub> = 1, X<sub>3</sub> = 0.<br>
0, we get<br>
15 + 0.33 X<sub>1</sub>

Put  $X_3 = 1$ ,  $X_4 = 0$ , we get

 $\hat{y}$  = 47.515 + 0.33  $X_1$ 

If we put  $X_3 = 0$  and  $X_4 = 1$ , then

 $\hat{y} = 28.918 + 0.5233 X_1$ 

If we put  $X_3 = 0$  and  $X_4 = 0$ , then

 $\hat{y}$  = 6.211 + 1.033  $X_1$ 

In order to draw the conclusion, one can look into slopes and the constants, i.e.

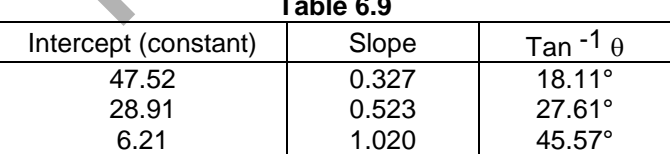

**Table 6.9** 

We draw graph with the given angles and intercepts as given in Fig. 6.7:

Slope of A and B are not much different but there is much difference in the intercept. Looking at the graph, we can say:

- (i) Treatment A is better than treatment B up till the age of 65 but this difference is very small after age 65.
- (ii) Treatment C is less effective at younger age but it is as effective as treatment A and treatment B at higher age.

Now look at intercepts: Treatment A has higher intercept value than B and C. C has the minimum intercept. We can say that on the average treatment A is more effective than B, C is less effective at younger ages.

Now we look at the slopes: Treatment C has slope 1.033 which is higher than the other two, so one can say that at later stage this treatment is more effective than B and C. The difference in slopes of B and C are not much, therefore, at later stage both have almost equal effect.

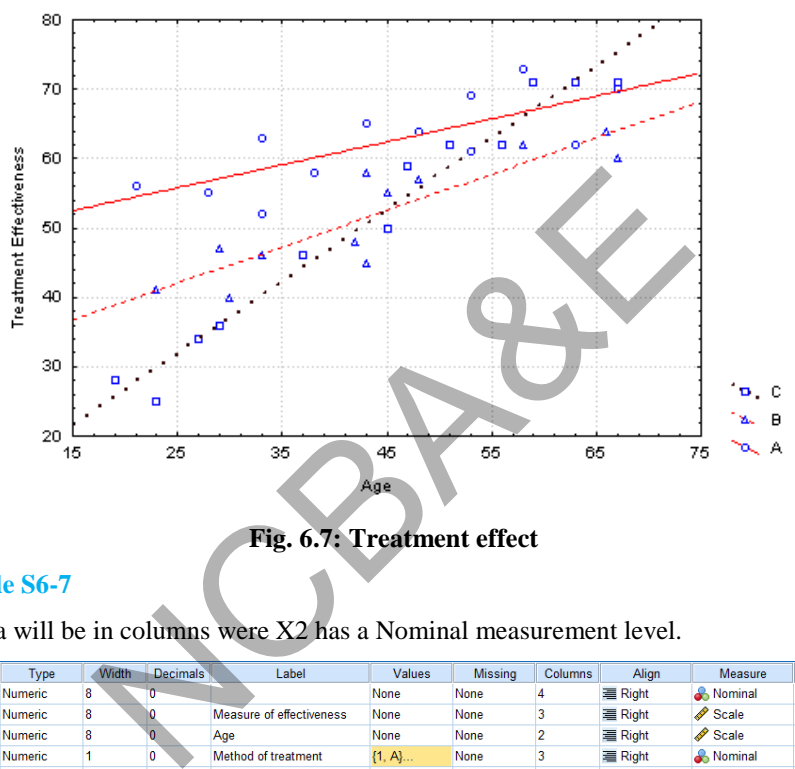

**Fig. 6.7: Treatment effect** 

#### **Example S6-7**

The data will be in columns were X2 has a Nominal measurement level.

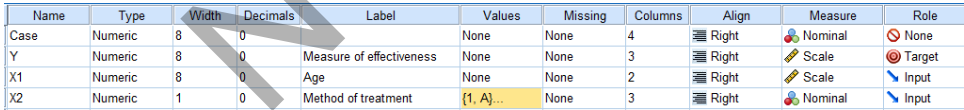

The values of X2 are as follow:

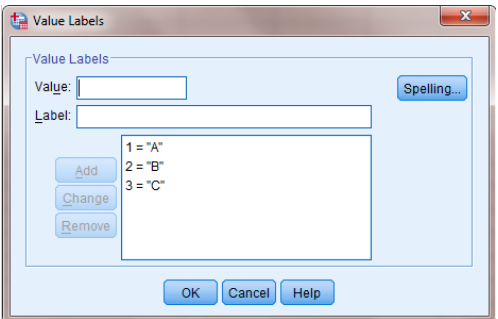

We obtain the figure through the following steps:

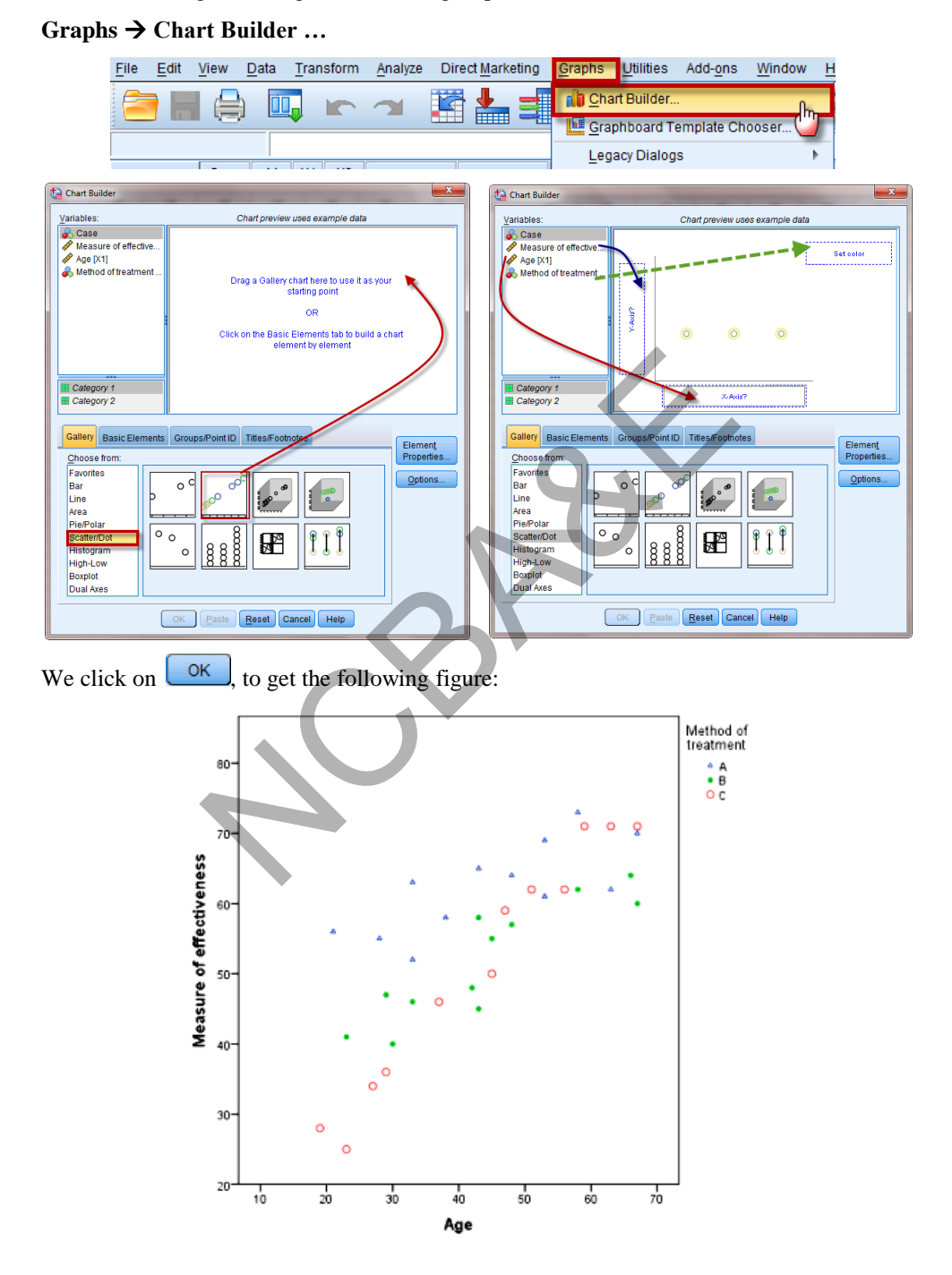

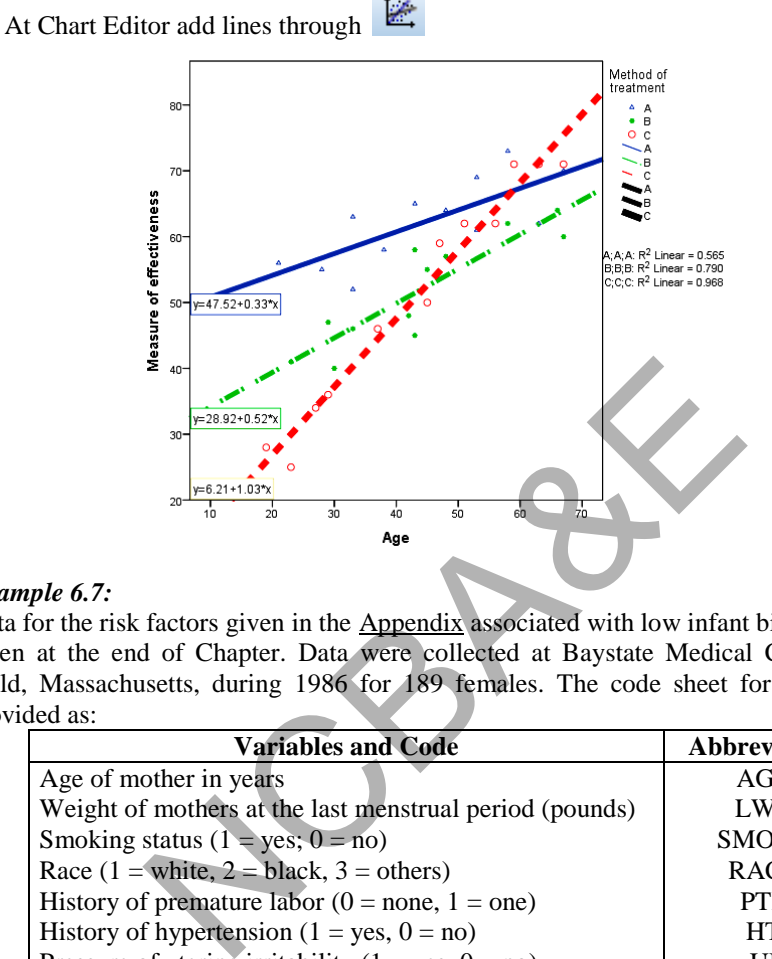

Double click the Fig to add change colors

#### *Example 6.7:*

Data for the risk factors given in the Appendix associated with low infant birth weight are given at the end of Chapter. Data were collected at Baystate Medical Center, Spring Field, Massachusetts, during 1986 for 189 females. The code sheet for these data is provided as:

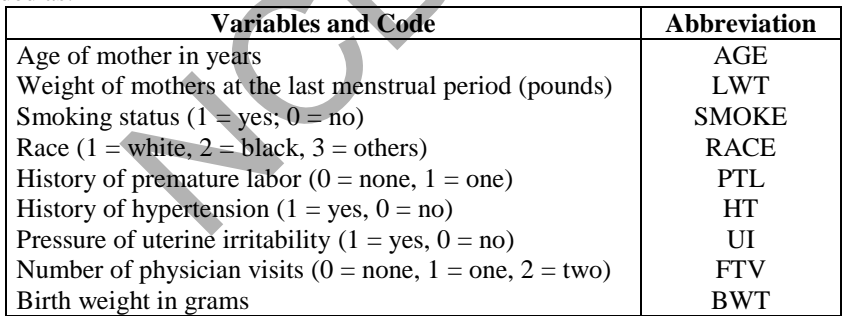

Use the multiple-regression to analysis the data and interpret the result. Data are given in the Appendix at the end of this chapter.

#### *Solution:*

In this example, there are 9 variables. Birth weight in grams (BWT) is dependent variable whereas all others are independent variables. Age and weight of mother are quantitative variables whereas all others are categorical variables. Race and number of visits of physicians have more than two categories, therefore, dummy variables will be created for these two variables, such as, two dummy variables for race and three dummy variables for number of visits of physicians. For the race two dummy variables may be created as:

$$
Race 1 = \begin{cases} 1 & \text{if race = white} \\ 0 & \text{otherwise} \end{cases}
$$

$$
Race 2 = \begin{cases} 1 & \text{if race = black} \\ 0 & \text{otherwise} \end{cases}
$$

Race = others If race  $1 = 0$  and race  $2 = 0$ 

Similarly dummy variables may be created for FTV. Because of complex calculation, SPSS package has been used and output is given as:

# **SPSS output for multiple regression Model Summary**

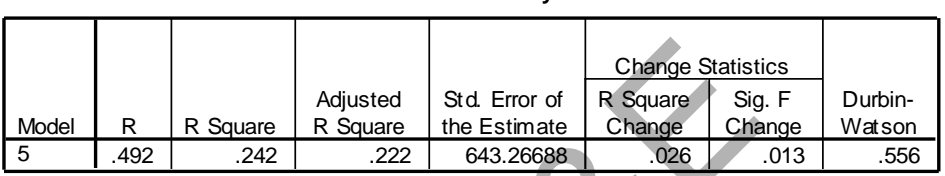

# **ANOVA**

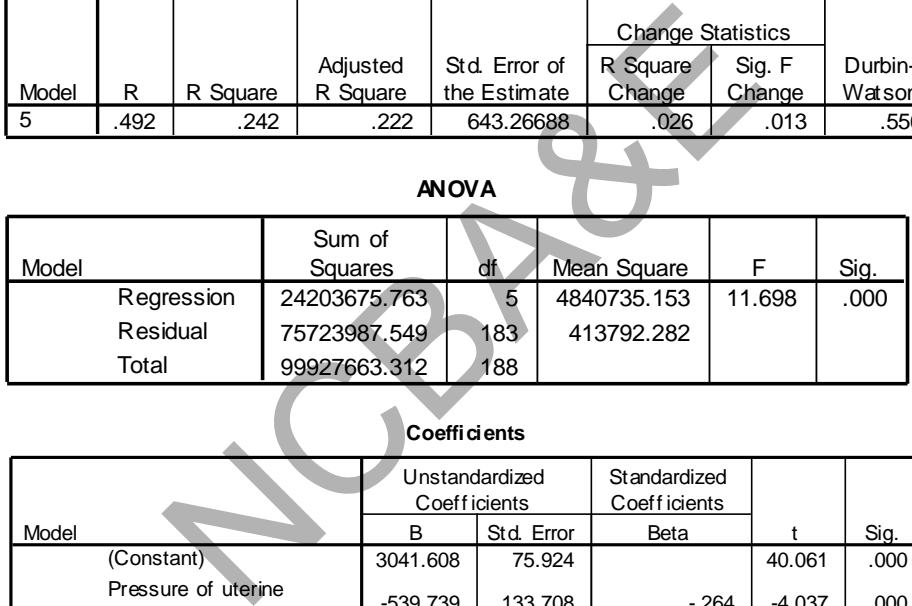

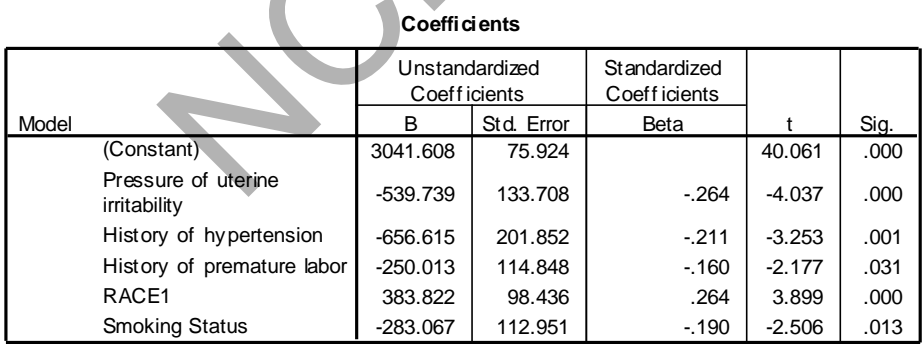
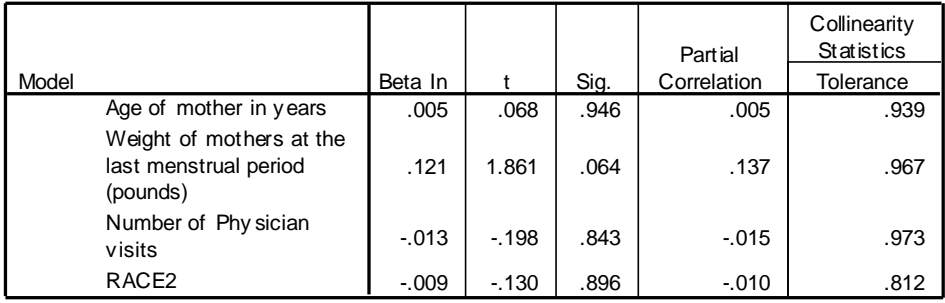

#### **Excluded Variables**

 $R<sup>2</sup> = 0.242$ , this means that about 24% variation of dependent variable (birth weight) has been explained by the independent variables.

If we look at the output, hypertension (HT), premature birth (PTL), race1, smoking and uterine irritability (UI) appeared as significant variables, whereas age, number of physicians' visits (FTV), weight at the last menstrual period (LWT) and race2, appeared as non-significant variables. by the macpenaent variables.<br>
Evaluption (HT), premature birth (PTL), racty (UI) appeared as significant variables, whereas<br>  $\kappa$  (FTV), weight at the last menstrual period (LWT) and<br>
and variables.<br>
Sion model is<br>  $\kappa$ 

The fitted regression model is

# $\hat{y}$  = 3596.619 – 530.610 HT - 276.611 PTL + 383.822 race 1 – 283.067 smoke - 539.739 UI

The interpretation of these coefficients is as:

#### *(i) History of hypertension (HT)*

Since higher code is assigned for hypertensive cases and the coefficient for this variable is negative, therefore, all hypertensive cases will have a low weight at the time of birth on the average, provided all other variables are held constant.

#### *(ii) History of premature (PTL)*

Since higher code is assigned to premature cases and the coefficient is negative, therefore, all cases who have premature labour will have babies which will have less weight on the average, provided all other variables are held constant.

#### *(iii) Race (1)*

The coefficient of race (1) is positive. This indicates that white race will have the babies which on the average are more in weight than black and others provided all other variables are held constant. Note that other race is our reference point.

#### *(iv) Smoking (smoke)*

Since higher code is for non-smoker and the coefficient is negative, therefore, smoking mothers will give birth with low weight on the average, provided all other variables are held constant.

#### *(v) Presence of urine irritability (UI)*

Since higher code is for the presence of irritability and the coefficient is negative, therefore, all those cases who have urine irritability will have the babies with low weight on the average, provided all other variables are held constant.

# **6.6 Partial Correlation**

It is a linear relationship between two variables when the effect of other variables has been removed (or kept constant). Here we stick to three variables only and it is explained by the following examples.

### *Example 6.8:*

The following data obtained on 12 males between the ages of 12 and 18 years. Calculate all partial correlation coefficients.

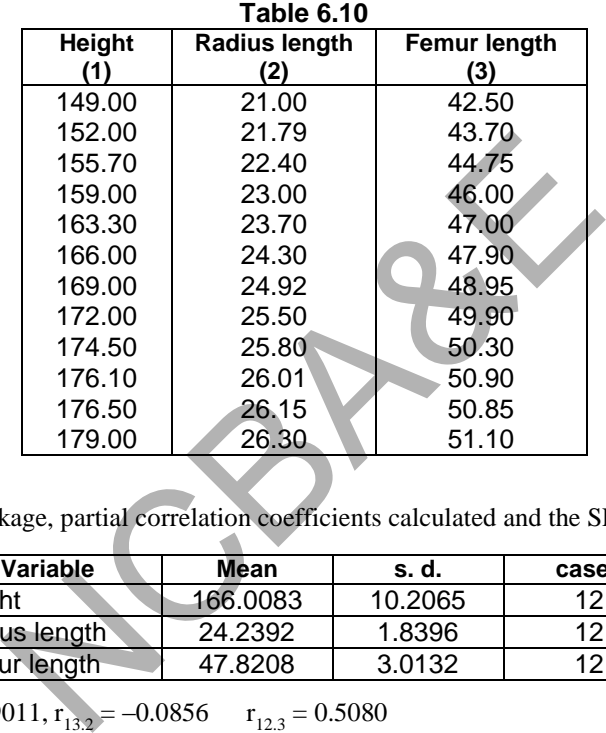

#### *Solution:*

Using SPSS package, partial correlation coefficients calculated and the SPSS output is as:

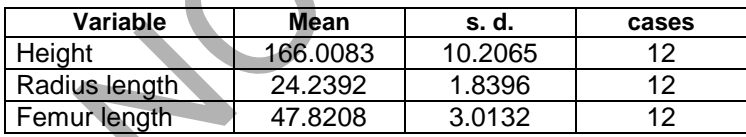

 $r_{23.1} = 0.9011$ ,  $r_{13.2} = -0.0856$   $r_{12.3} = 0.5080$ 

 $r_{12,3}$  = partial correlation between 1 and 2 while 3 is kept as constant.

#### **Example S6-8**

We obtain  $r23.1$  = partial correlation between X2 (Radius length) and X3 (Femur length) while  $X1$  (Height) is kept as constant, through the following steps:

# **Analyze Correlate Partial …**

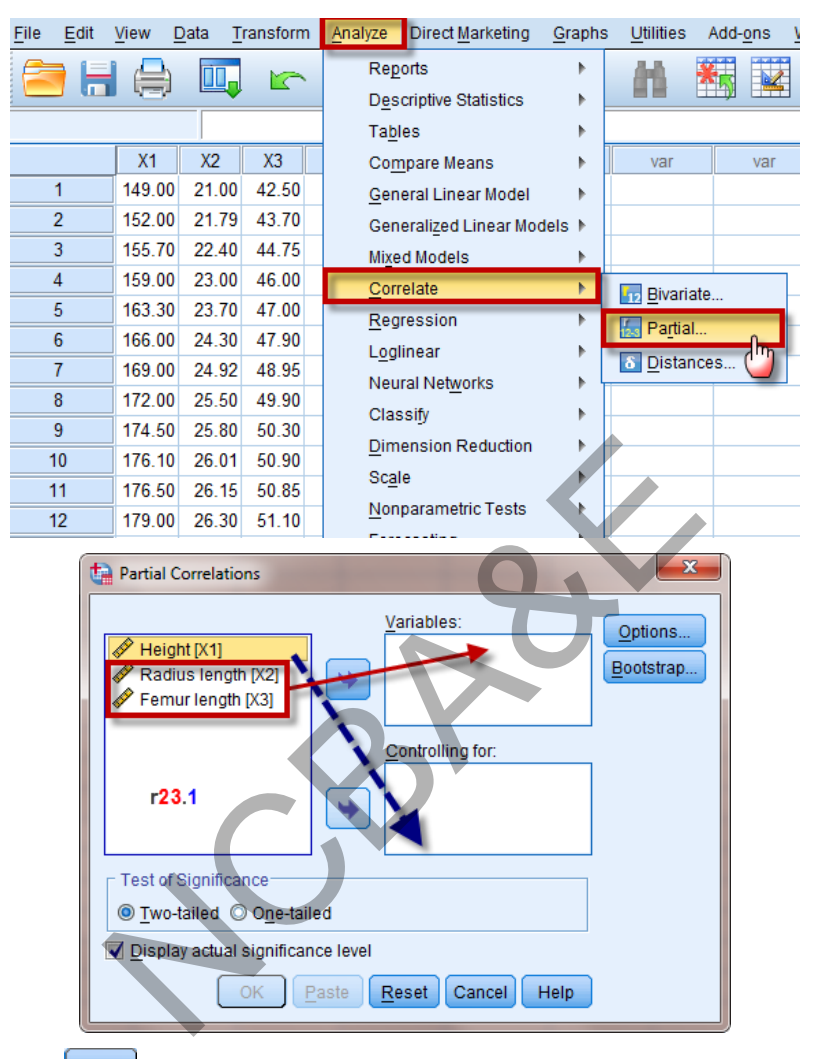

We click on  $\begin{array}{|c|c|} \n\hline\no\mathsf{K}\n\end{array}$ , to get the following output:

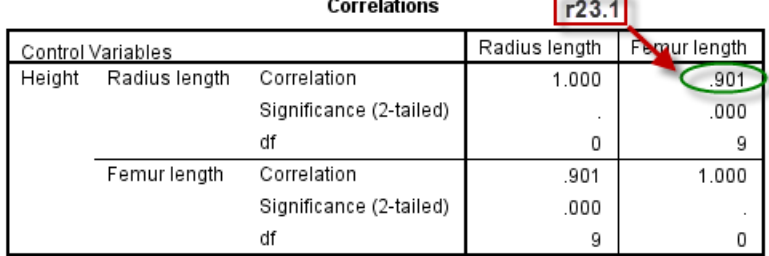

# **6.7 Intra-Class Correlation Coefficient**

In the previous section, we have discussed simple correlation coefficient (Pearson's correlation coefficient). Pearson correlation is based on regression analysis and is a measure of the extent to which the relationship between two variables can be described by a regression line. One of the properties of the correlation is that it provides a relative, rather than absolute, measure of agreement between pairs of scores for the same person. If the differences between the scores for the same persons are small relative to the differences between scores of different persons, then the test will tend to show a high reliability (Chapter 10). Conversely, if the differences between scores for the same persons are large relative to the scores of different persons, then the scores will show low reliability. Moreover, the perfect fit is obtained resulting in a Pearson correlation coefficient of 1.0 despite the fact that the intercept is non-zero and the slope is not equal to 1.

Let us consider the use of correlation coefficient to quantify measurement error. *Measurement error is the variation between measurements of the same quantity on the same individual.* A common design for the investigation of measurement error is to take pairs of measurements on a group of subjects. Following data relate to pairs of measurements of FEV (liters) a few weeks apart from 20 Scottish children taken from a large study

|             |                |                | nts of FEV (liters) a few weeks apart from 20 Scottish children ta<br>Table 6.11 (Measurements) |      |      |  |
|-------------|----------------|----------------|-------------------------------------------------------------------------------------------------|------|------|--|
| Subject No. | 1st            | 2nd            | Subject No.                                                                                     | 1st  | 2nd  |  |
|             | 1.19           | 1.37           | 11                                                                                              | 1.54 | 1.57 |  |
| 2           | 1.33           | 1.32           | $12 -$                                                                                          | 1.59 | 1.60 |  |
| 3           | 1.35           | 1.40           | 13                                                                                              | 1.61 | 1.53 |  |
| 4           | $1.36^{\circ}$ | 1.25           | 14                                                                                              | 1.61 | 1.61 |  |
| 5           | $1.38^{\circ}$ | 1.29           | 15                                                                                              | 1.62 | 1.68 |  |
| 6           | 1.38           | 1.37           | 16                                                                                              | 1.78 | 1.76 |  |
| 7           | 1.38           | $1.40^{\circ}$ | 17                                                                                              | 1.80 | 1.82 |  |
| 8           | 1.40           | 1.38           | 18                                                                                              | 1.85 | 1.89 |  |
| 9           | 1.43           | 1.38           | 19                                                                                              | 1.94 | 2.10 |  |
| 10          | 1.43           | 1.51           | 20                                                                                              | 2.10 | 2.20 |  |

**Table 6.11 (Measurements)** 

One way for the investigation of measurement error is to calculate the correlation coefficient between pairs of measurement. We know that in general, the correlation coefficient between repeated measurements depends on the variability between subjects. Samples containing subjects who differ greatly will produce *larger* correlation coefficients than will samples containing *similar* subjects. The correlation coefficient between the pairs of the above data is 0.96. Suppose we split this group in which we have measured forced expiatory volume in one second  $(FEV<sub>1</sub>)$  into two sub samples, the first 10 subjects and the second 10 subjects. We see that the correlation coefficient for the first sub sample is  $r = 0.26$  and for the second is  $r = 0.97$ . These values are not equal to full sample. Moreover if we change the order of even number of the sample then  $r = 0.94$ which is not equal to 0.96. The Pearson correlation coefficient depends on the way the sample is chosen. If we select subjects to give a wide range of the measurements, the natural approach when investigating measurement error, this will inflate the correlation coefficient. The correlation coefficient between repeated measurements is often called the *reliability* of the measurement method. It is widely used in the validation of psychological measures such as scales of anxiety and depression, where it is known as the test-retest method of reliability (see Chapter 10).

Another problem with the use of correlation coefficient between the first and second measurements is that there is no reason to suppose that their order is important. If the order were important the measurement would not be repeated observations of the same thing. We have seen that reversing the order of some subjects the correlation coefficient is changed.

To avoid this problem we study *intra-class* correlation. *Intra-class correlation is the proportion of the total variance of an observation that is associated with the class to which it belongs.*

As already stated that perfect fit is obtained resulting in a Pearson correlation coefficient of 1.0 despite the fact that the intercept is non-zero and the slope is not equal to one, by contrast the intra-class correlation coefficient will yield a value 1.0 only if the observations on each subject are identical which indicate slope of 1 and intercept is zero. This suggests that Pearson correlation coefficient is an inappropriate and a liberal measure of reliability. The intra-class correlation coefficient estimates the average correlation among all possible orderings of pairs. It also extends easily to the case of more than two observations per subject, whereas it estimates the average correlation between all possible pairs of observations. The best way to calculate the intra-class correlation coefficient is via analysis of variance one way classification. In the above data there are 20 subjects and each subject has 2 observations. We have used SPSS package to perform ANOVA-one way. The results are given as: ability. The intra-class correlation coefficient estimate<br>ability. The intra-class correlation coefficient estimates<br>observations per subject, whereas it estimates the ave<br>sible pairs of observations. The best way to calc

**Analysis of variance (one way)** 

| <b>Sources of Variables</b>                   | df              | Sum of<br>squares | Mean sum<br>of squares | ratio | p-value |
|-----------------------------------------------|-----------------|-------------------|------------------------|-------|---------|
| Between subjects $\sigma_{\mathbf{k}}^2$      | 19              | 2.3638            | 0.1244                 | 43.65 | 0.0000  |
| $\sigma^2_{\rm uv}$<br><b>Within subjects</b> | 20 <sub>1</sub> | 0.0570            | 0.0029                 |       |         |
| Total $\sigma_T^2$                            | 39              | 2.4208            |                        |       |         |

The intra-class correlation may be calculated as:

$$
R_{I} = \frac{m s_b^2 - s_T^2}{(m - 1) s_T^2}
$$
 (6.11)

where m is number of observations per subject. Using  $(6.11)$ 

$$
R_{I} = \frac{2(2.3638) - 2.4208}{(2 - 1) 2.4208} = 0.953
$$

The intra-class correlation coefficient is  $0.953$  with  $p = 0.000$ .

In practice, there will be not much difference between Pearson correlation coefficient and intra-class correlation coefficient for true measurements. If, however, there is a systematic change from the first measurement to the second, as might be caused by a learning effect, intra-class correlation coefficient will be less than Pearson correlation coefficient. If there were such an effect the measurements would not be made under the same conditions and so we would not measure reliability.

The correlation coefficient can be used to compare measurements of different quantities, such as different scales for measuring anxiety. We could make repeated measurements of all the quantities on the same subjects and calculate intra-class correlation coefficients.

#### *Example 6.9:*

The data in Table 6.14 relate to the repeated peak expiatory flow rate (PEFR) measurements for 20 school children. Use the method of intra-class correlation coefficient to quantify the measurement error.

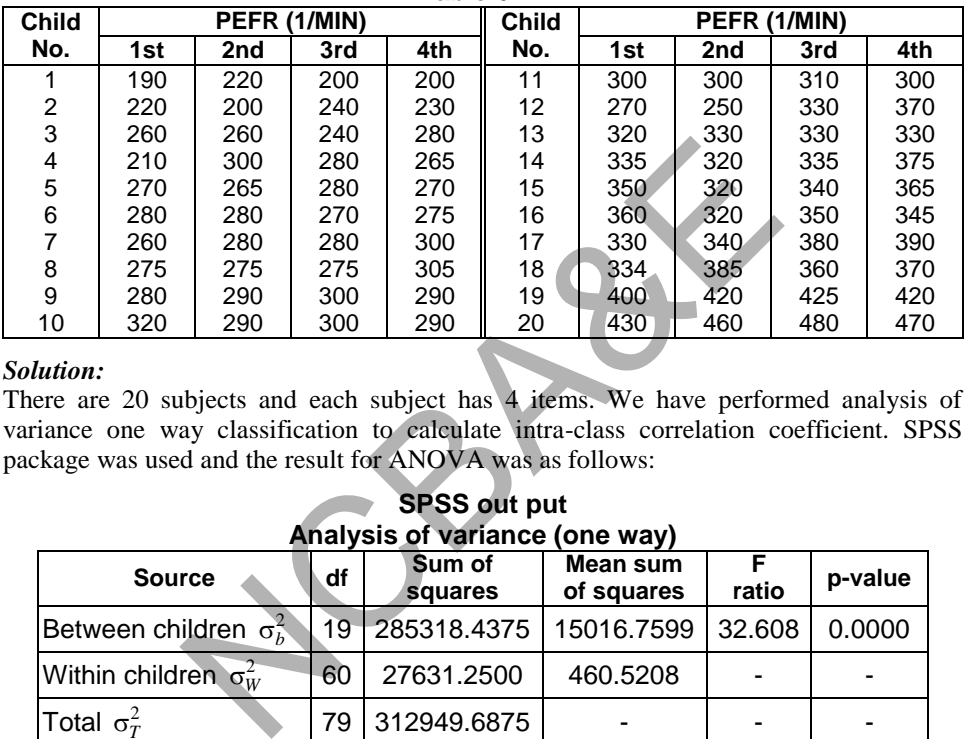

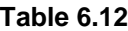

#### *Solution:*

There are 20 subjects and each subject has 4 items. We have performed analysis of variance one way classification to calculate intra-class correlation coefficient. SPSS package was used and the result for ANOVA was as follows:

**SPSS out put Analysis of variance (one way)** 

| <b>Source</b>                                       | df | Sum of<br>squares         | Mean sum<br>of squares | ratio  | p-value |
|-----------------------------------------------------|----|---------------------------|------------------------|--------|---------|
| Between children $\sigma_{\scriptscriptstyle{h}}^2$ |    | 19 285318.4375 15016.7599 |                        | 32.608 | 0.0000  |
| Within children $\sigma_w^2$                        | 60 | 27631.2500                | 460.5208               |        |         |
| Total $\sigma_T^2$                                  |    | 312949.6875               |                        |        |         |

Using (6.12), the intra-class correlation coefficient is

$$
R_{I} = \frac{4(285318.4375) - 312949.6875}{(4-1)312949.6875} = 0.882
$$

Therefore, the measurement error is  $(1 - R_1) 100 = (1 - 0.882) 100 = 11.8$ .

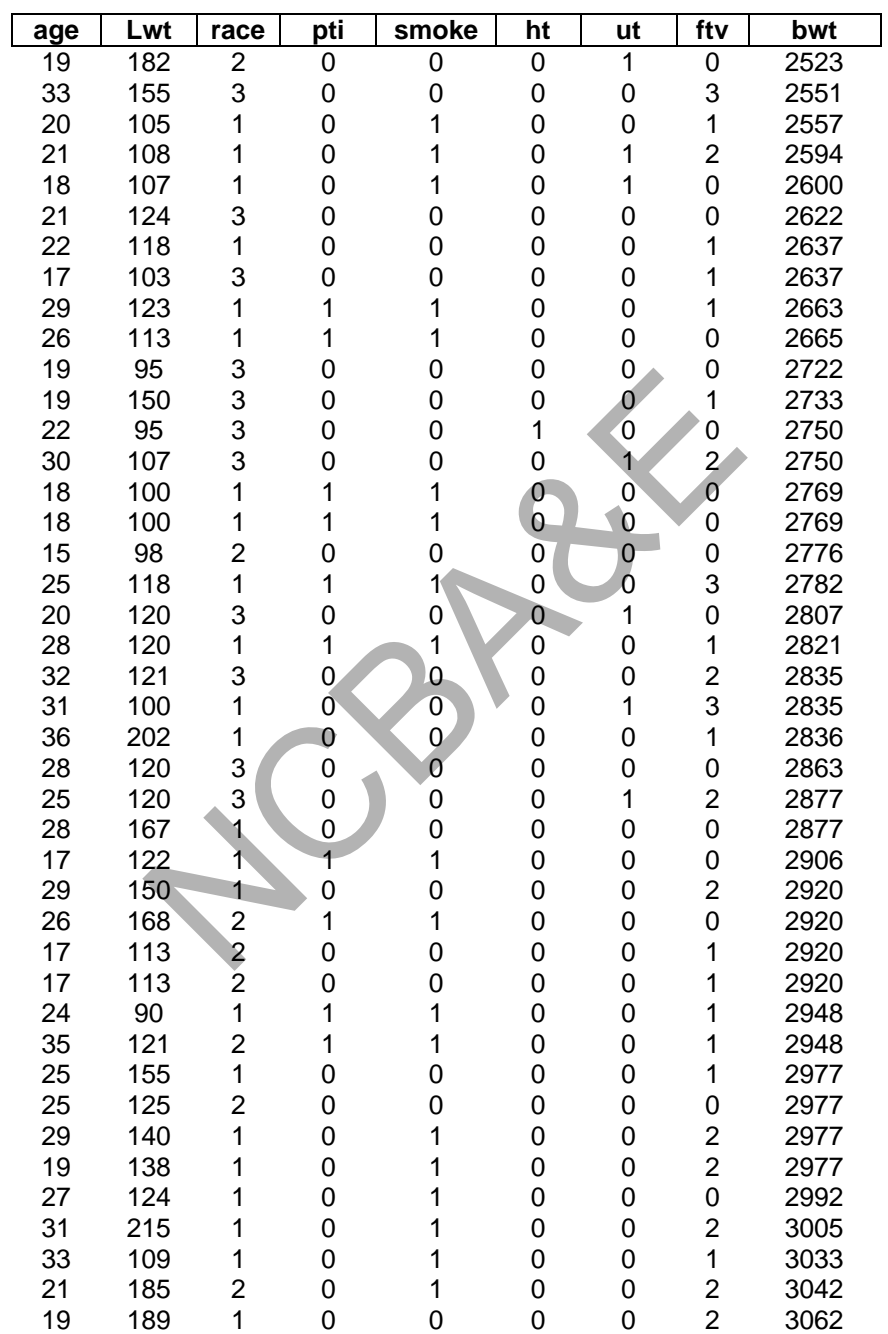

# **APPENDIX**

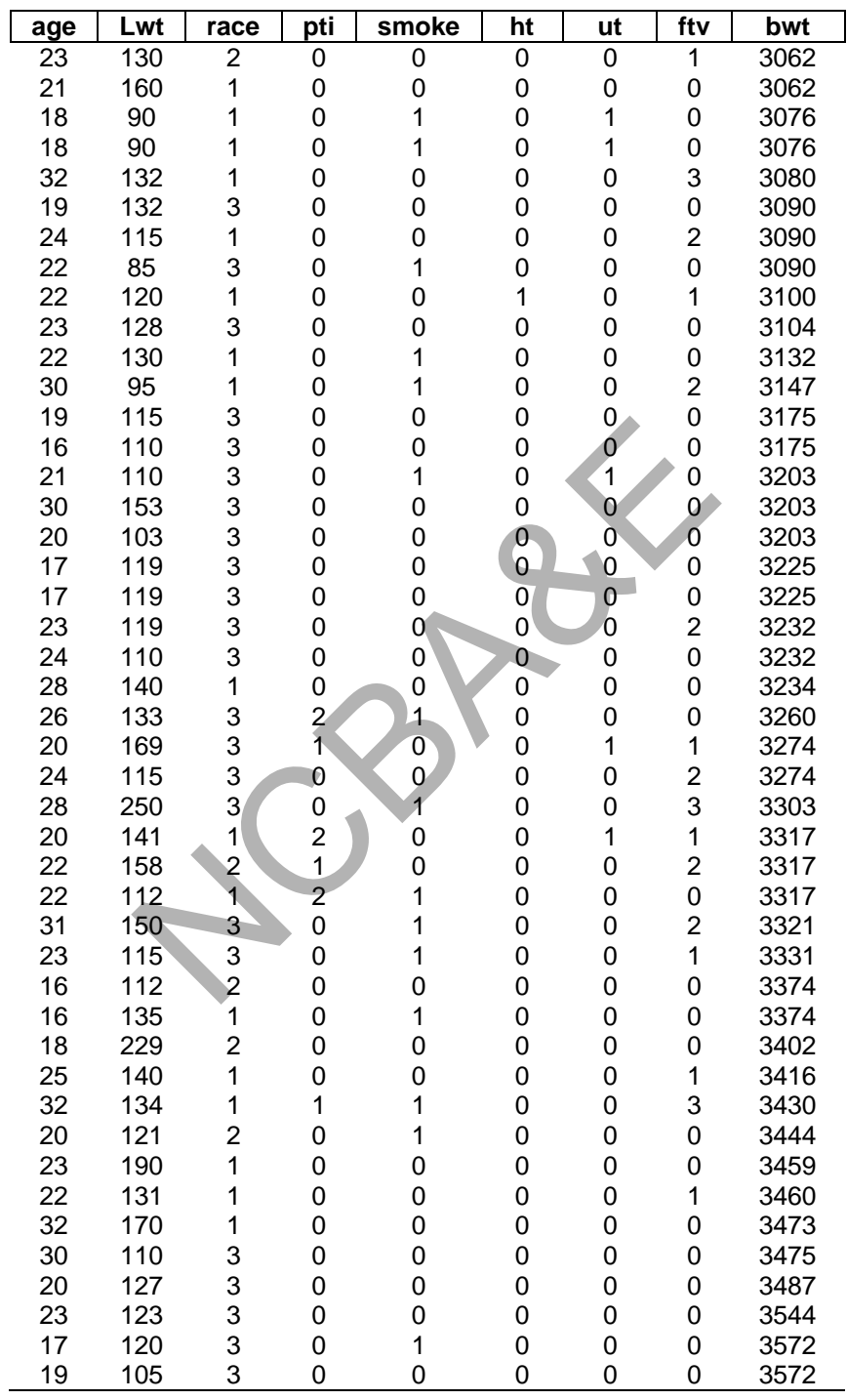

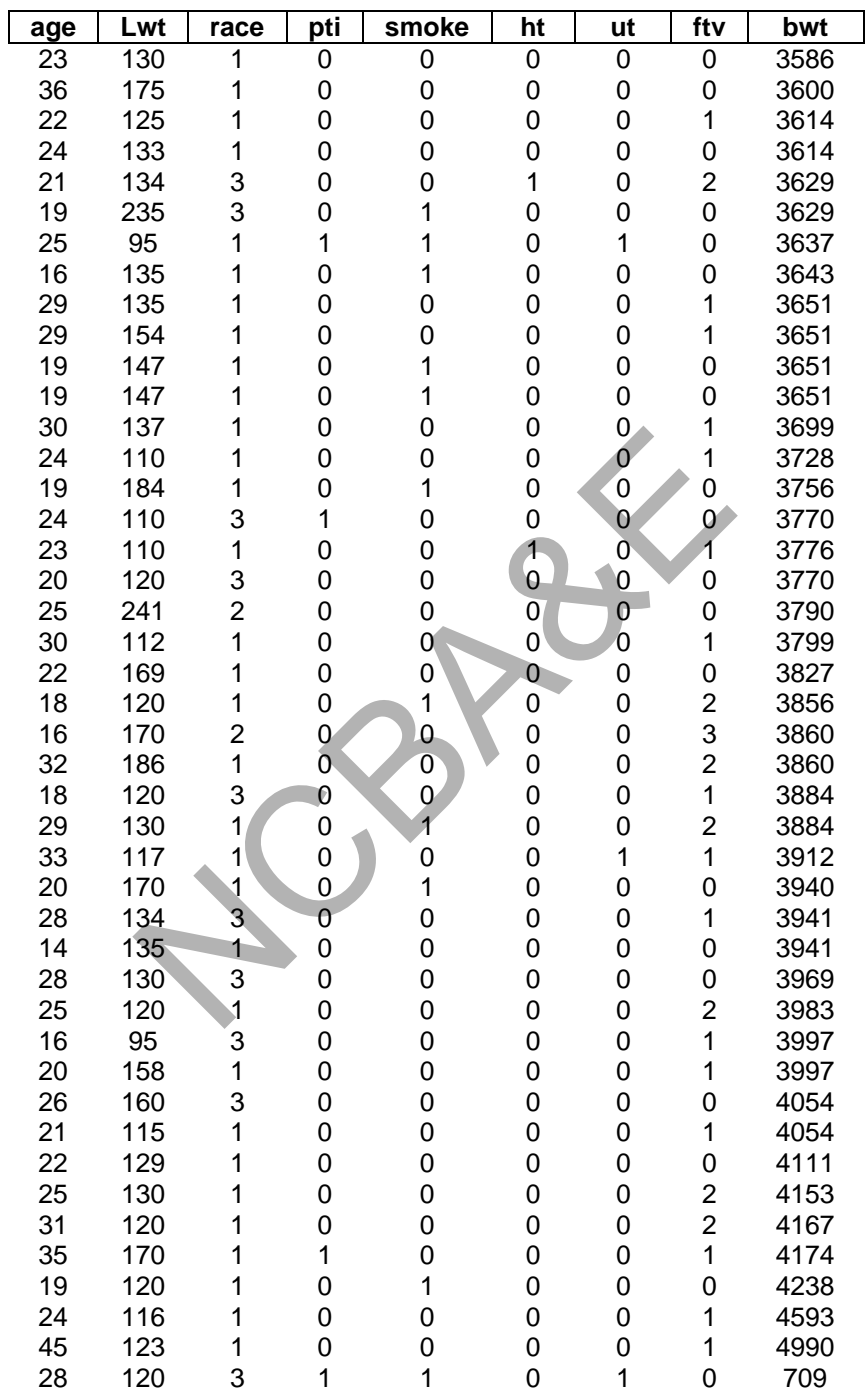

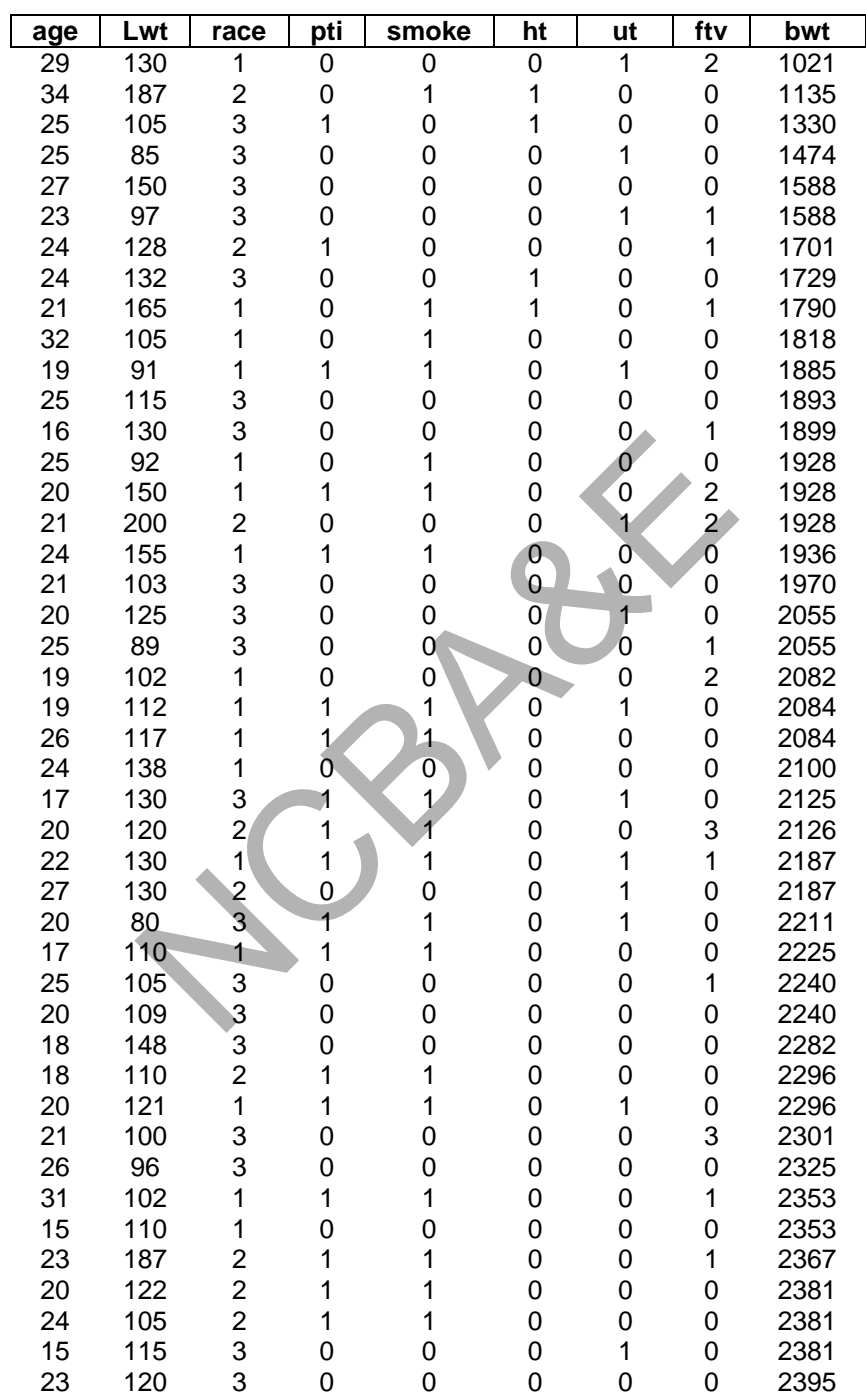

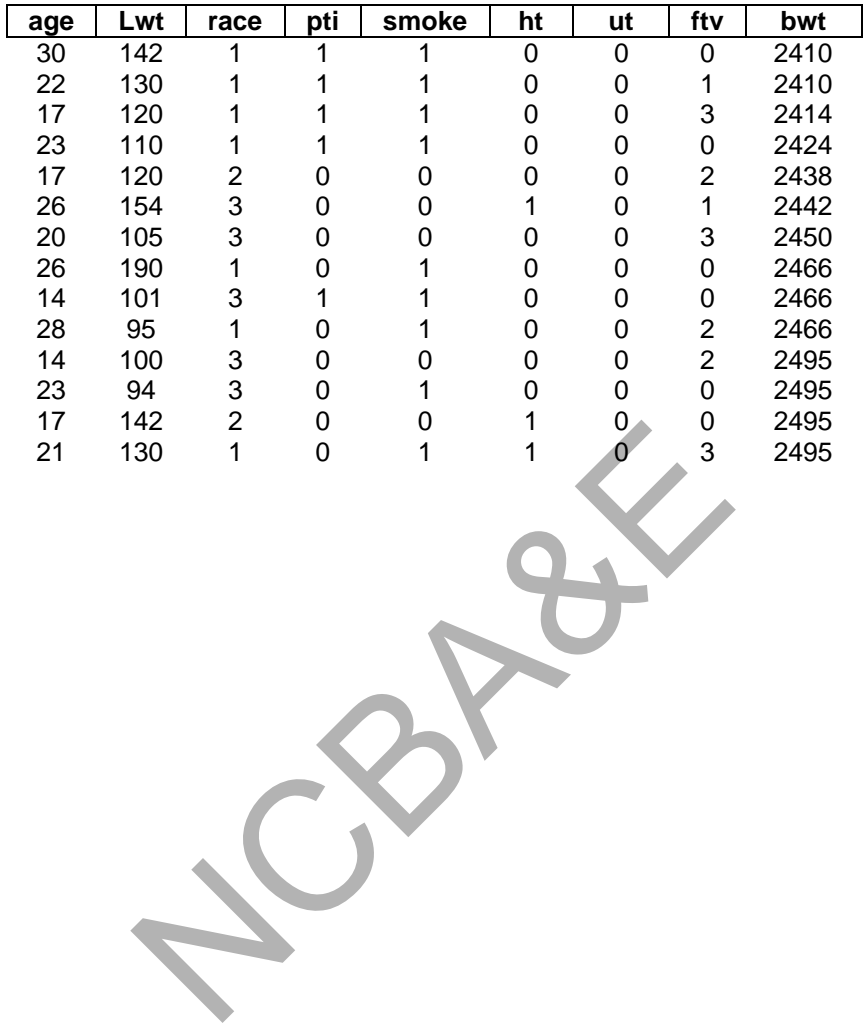

# *Chapter 7*

# **Analysis of Categorical Data**

# **7.1 Introduction**

The chi-square test is often used in experimental work where the data consist of frequencies or counts. For example, the number of boys and number of girls in a class who have had their tonsils out is distinct from quantitative data obtained from the measurement of continuous variable such as height, weight, temperature and so on.

The most common use of the test is probably with categorical data such as level of education, marital status, etc. The test can also be used in experiments designed to assess the effect of inoculation in immunizing people against disease and in clinical trials involving drugs.

The test is frequently employed to determine if there is an *association between variables*. When the word *association* is used in the statistical sense, a comparison is implied. For example, if we say that there is an association between inoculation and immunization against some disease, we mean that *proportion of inoculated people* who contracted disease is different from the proportion of not inoculated people who do so. Of course the two proportions might be expected to differ in some measure due to chance factor of sampling, and for other reasons which might be attributed to *random causes*, but the test enables us to calculate the probability that a difference as great as or greater than that obtained could have arisen in this way. not use of the test is probably with categorical data and status, etc. The test can also be used in experiments doculation in immunizing people against disease and ently employed to determine if there is an *association be* 

Before we introduce the test, it would be better to illustrate the word *classification.* It is possible to classify a population in many different ways. For instance, population may be classified as males and females, married and unmarried, smokers and nonsmokers, etc. These classifications are known as *dichotomous* classifications. If the population is divided into more than two groups, like poor, good, very good, and high, medium, low education, etc., then these classifications are known as *multiple (polychotomous) classifications.* If the classification is dichotomous or multiple, it must be exhaustive and mutually exclusive. An example of dichotomous classification is given in Table 7.1.

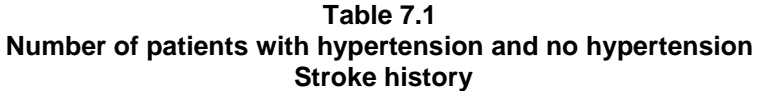

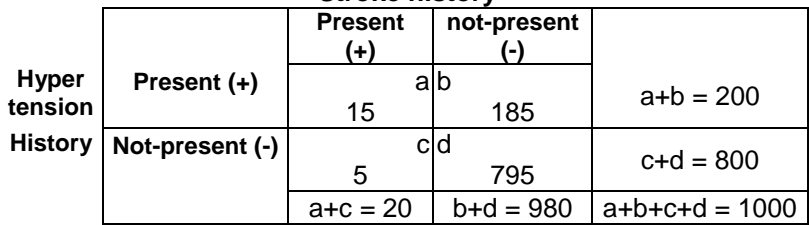

This table is known as 2x2 contingency table or two-dimensional table or fourfold *contingency table*. The entries in the cells of the Table (7.1) may be *frequencies* and may be transformed into *proportions* or *percentages*. The frequencies of four cells may be represented by a, b, c, d. An example of multiple classification, which is called  $2\times4$ contingency table is given in Table 7.2:

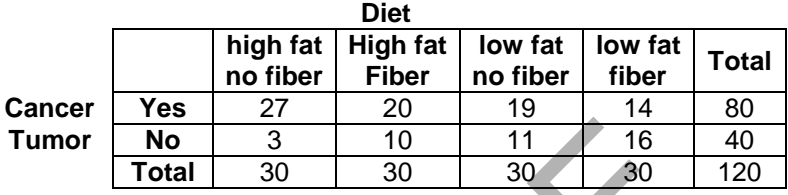

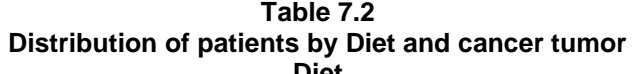

Note that contingency table is always read as row (r) by column (c) i.e. rxc. It is important to note that, in whatever form the entries are presented; the data are originally frequencies or counts. Of course, for the application of the chi-square test, continuous data can often be put into discrete form. For example, weight is a continuous variable, but if population is classified into different weight groups then different weight groups can be treated as if they were discrete groups. Below are given some examples where the chisquare test is applicable to test the association.  $\frac{10}{11}$   $\frac{1}{16}$   $\frac{1}{10}$   $\frac{3}{10}$   $\frac{10}{30}$   $\frac{11}{30}$   $\frac{11}{30}$   $\frac{11}{30}$   $\frac{11}{30}$   $\frac{11}{30}$   $\frac{11}{30}$   $\frac{11}{30}$   $\frac{11}{30}$   $\frac{11}{30}$   $\frac{11}{30}$   $\frac{11}{30}$   $\frac{11}{30}$   $\frac{11}{30}$   $\frac{11}{3$ 

- (i) Cigarette smoking and premature death from cardiovascular disease.
- (ii) Smoking and lung cancer
- (iii) Smoking and myocardial infarction.
- (iv) Post laparotomy wound infection in patients receiving antibiotic versus placebo.
- (v) Two chemotherapy regiments for advanced acute lymphoblastic leukemia in children.
- (vi) Nutritional status and academic performance.
- (vii) Incidence of miscarriage among woman exposed to agricultural pesticides.
- (viii) Fat diet and cancer tumor.

#### **7.2 Assumptions**

- (i) The sample must be random so that the observations are independently distributed.
- (ii) Each individual or unit in the sample has the same probability being from a particular cell and the sample is large.
- (iii) Each observation may be categorized either into class 1 or class 2, etc.

# **7.3 Uses of Chi-Square Test**

The chi-square test can be used in different forms to test:

- (i) The variance for a single sample. This has been discussed in Chapter 4.
- (ii) Goodness of fit. (This is not described here as health scientists use it very rarely).
- (iii) Independence of attribute and homogeneity of groups.
- (iv) Association when the data have linear trend (Mantel-Haenszel).
- (v) Association in matched samples.
- (vi) The significance of relative risk and odds ratio.

In the application of chi-square test, there are two sets of frequencies, one set is called *observed (actual*) frequencies and other set is called *expected* frequencies. Observed frequencies are those which we get from a sample and are categorized into two or more than two classifications. Expected frequencies are the number of observations in our sample that we would expect to observe if some null hypothesis about the variable is true. For example, if we have a sample of 39 patients, who visit the hospital in a particular time, 13 out of them are old, 15 are young and 11 are children. These will be known as observed frequencies while in this case we would expect that sample must contain 13 old persons, 13 young persons and 13 children. This distribution gives us expected frequencies. Since expected frequencies are not known, we can estimate them from observed frequencies under the same hypothesis. An example, showing calculations of expected frequencies, is given as: In of chi-square test, there are two sets of frequencies,<br>
I) frequencies and other set is called *expected* frequencies,<br>
I) frequencies and other set is called *expected* frequenches<br>
incations. Expected frequencies are

#### *Example 7.1:*

In a study of the relation between blood type and disease, large samples of patients with peptic ulcer, patients with gastric cancer and control persons free from these diseases were classified as to blood type  $(O, A, B)$ . The observed frequencies are as follows:

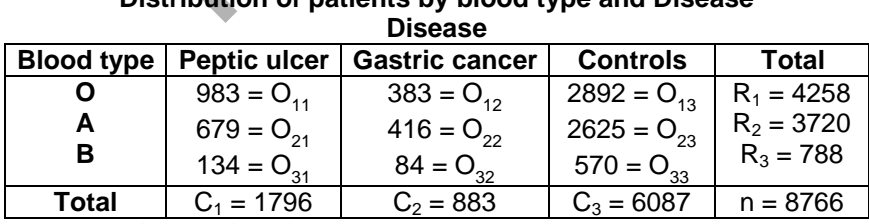

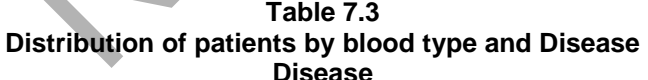

(Source: Snedecor and Cochran, 1980)

 $O_{ij}$  is the observed frequencies in the  $(i,j)$ th cell.

If we assume that disease and blood type are independent then the expected frequencies are calculated as:

$$
E_{ij} = \frac{R_i \times C_j}{n}
$$

where  $R_i$  are the i<sup>th</sup> row total and  $C_j$  the j<sup>th</sup> column total.

Thus we have:

$$
E_{11} = \frac{1796 \times 4258}{8766}, \quad E_{22} = \frac{883 \times 3720}{8766}, \text{ etc.}
$$

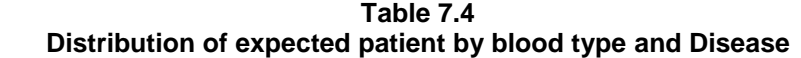

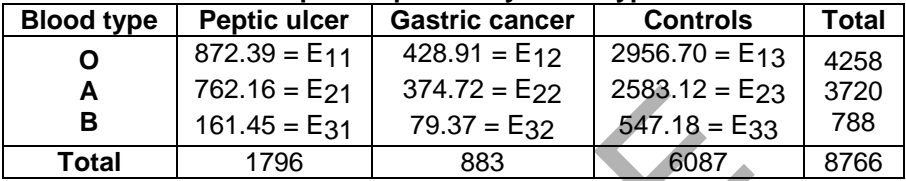

# **7.4 Independence and Homogeneity**

### **7.4.1 2x2 Contingency Table**

This test can also be thought of as a test of difference between two proportions.

#### *Example 7.2:*

Following data relate to deaths of males and females due to T.B.

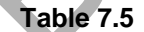

#### **Observed frequencies of deaths by gender and form of T.B. Gender**

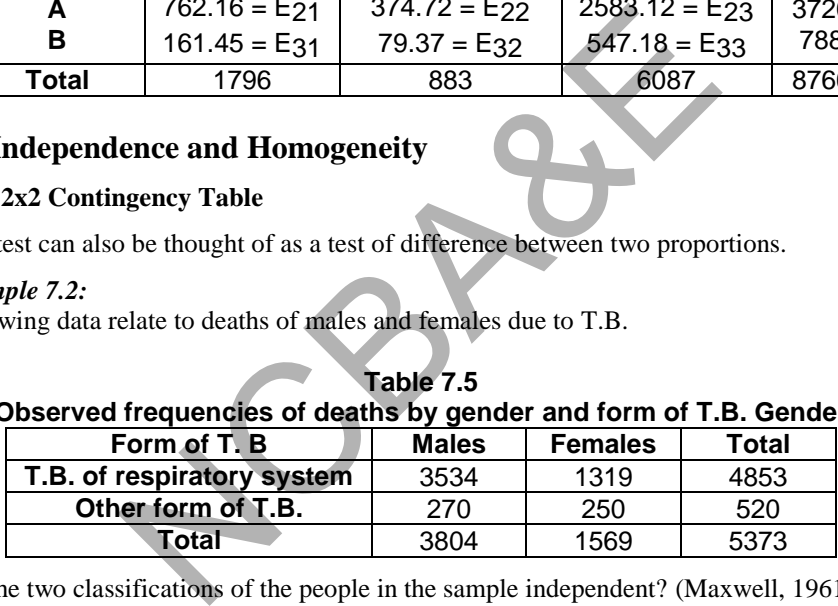

Are the two classifications of the people in the sample independent? (Maxwell, 1961)

### *Solution:*

(1) H0: Classification of people and the form of T.B. from which people die are independent.

H1: They are not independent. (There is association)

$$
(2) \alpha = 0.05
$$

(3) test-statistic: Chi-square (data is qualitative)

(i) Chi-square 
$$
(\chi^2)
$$
 =  $\sum_{i} \sum_{j} \frac{\left(O_{ij} - E_{ij}\right)}{E_{ij}}$ , (7.1)

(where  $O_{ij}$  = observed and  $E_{ij}$  = expected frequencies).

(ii) If it is a  $2 \times 2$  contingency table, then calculation may be simplified by using the following formula:

$$
\chi^2 = \frac{(ad - bc)^2 n}{(a + b)(c + d)(a + c)(b + d)}
$$
(7.2)

where  $n = a + b + c + d$ : The placement of a, b, c and d is shown in Table 7.1.

(4) To calculate chi-square we need expected frequencies, the calculations of expected frequencies have been explained in table 7.4 and for this example are given in Table 7.5.

| Form of T.B                   |                                             | Expected Frequencies of deaths by gender and form of T.B. Gender<br><b>Males</b>                                                                   | <b>Females</b>                                         | Total |
|-------------------------------|---------------------------------------------|----------------------------------------------------------------------------------------------------|--------------------------------------------------------|-------|
| T.B. of Respiratory<br>system |                                             | $3804 \times 4853$<br>$E_{11} =$<br>5373<br>$= 3435.8$                                                                                             | $1569 \times 4853$<br>$E_{12} =$<br>5373<br>$= 1417.2$ | 4853  |
| Other form of T.B.            |                                             | $3804 \times 520$<br>$E_{21} =$<br>5373<br>$= 368.2$                                                                                               | $1569 \times 522$<br>$E_{22} =$<br>5373<br>$= 151.8$   | 520   |
| Total                         |                                             | 3804                                                                                                    | 1569                                                   | 5373  |
|                               | (O - E)                                     | The chi-square value is calculated as:<br>(O - E)'                                                                                                 | (O - E) <sup>2</sup> / E                               |       |
|                               | 98.2<br>$-98.2$<br>$-98.2$<br>98.2<br>Total | 9643.24<br>9643.24<br>9643.24<br>9643.24                                                                                                    | 2.807<br>6.804<br>26.190<br>63.526<br>99.327           |       |
| $\chi^2 = 99.326$             |                                             | If we use $(7.2)$ , then there is no need to calculate expected frequencies. We<br>an dha ahaannad Maanaanataa dinaadka ka aadaadaka ahi aanaan -- |                                                        |       |

**Table 7.6 Expected Frequencies of deaths by gender and form of T.B. Gender** 

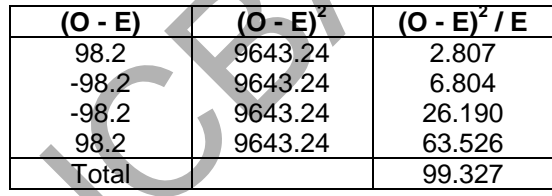

$$
\chi^2=99.326
$$

If we use (7.2), then there is no need to calculate expected frequencies. We can use the observed frequencies directly to calculate chi-square.

$$
\chi^2 = \frac{(3534 \times 250 - 270 \times 1319)^2 5373}{(4853)(520)(3804)(1569)} = 99.213
$$

(There is a difference in result between two methods. This is because in first method approximation is involved. So it may be better to use the second form).

(5) Since it is a one-sided test we can see the table value for the desired degree of freedom under chi-square 0.95 for 5% level of significance. The degree of freedom is determined as  $(r - 1)$   $(c - 1) = (2 - 1) (2-1) = 1$ . (Note that in 2 x 2 table, degree of freedom is always 1). (See table of  $\chi^2$  given at the end of this Chapter).

(6) The calculated value is 99.213, which is greater than table value (3.841) for one degree of freedom Therefore, the data do not show that the two variables are independent and we say with 95% confidence that two classifications of the people in our sample are not independent (see Fig. 7.1).

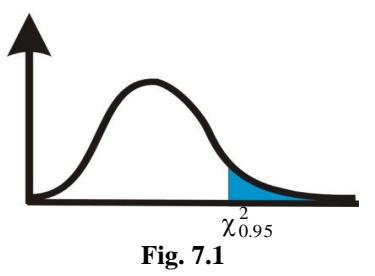

To put it differently we may say that distribution of type of TB does depend on sex. In the application of chi-square, one point to be noted about the magnitude of the expected frequencies. *If the expected frequencies are too small then chi-square will not reflect the departure of observed from expected frequencies.*

There is no general rule regarding the minimum value of the expected/observed frequencies, but values of 3, 4 or 5 are widely used as minimum. If one should get expected/observed frequencies too small, it can be combined with expected/observed frequencies in an adjacent class interval. Generally, if it is less than 5 then Pearson's chisquare is not strictly valid.

#### **7.4.2 Phi Coefficient**

The Phi coefficient is a degree of association between two attributes and is calculated as:

To put it differently we may say that distribution of type of TB does depend on sex. It  
the application of chi-square, one point to be noted about the magnitude of the expected frequencies. If the expected frequencies are too small then chi-square will not reflect the departure of observed from expected frequencies.  
There is no general rule regarding the minimum value of the expected/observe  
frequencies, but values of 3, 4 or 5 are widely used as minimum. If one should g  
expected/observed frequencies too small, it can be combined with expected/observe  
frequencies in an adjacent class interval. Generally, if it is less than 5 then Pearson's ch  
square is not strictly valid.  
7.4.2 Phi Coefficient  
The Phi coefficient is a degree of association between two attributes and is calculated as  

$$
Phi = \frac{ad - bc}{\sqrt{(a + b)(c + d)(a + c)(b + d)}} = \sqrt{\frac{\chi^2}{n}}
$$
(7.3)  

$$
\frac{99.21346}{5373} = 0.13589
$$

The degree of association between death of people and form of T.B., with which people die, is about 13.6%. The range of  $\phi$  is from -1 to 1. If  $\phi$  is 0, the attributes are independent. If  $\phi$  $= 1$ , there is complete positive association and for  $-1$  there is complete negative association. This happens only when entries are only in the leading diagonal when  $b = c = 0$  and consequently  $\phi = 1$  (or  $a = d = 0$ ). This measure is not very satisfactory since it does not necessarily have an upper limit of 1. This is used when scale is nominal.

#### **7.4.3 Contingency coefficient (C)**

It also measures the degree of association. This coefficient lies between 0 and 1 and attains its lower limit in case of complete independence, that is when  $\chi^2 = 0$ . It is also calculated when scale is nominal. It is calculated as:

$$
C = \sqrt{\frac{\chi^2}{\chi^2 + n}}
$$
 (7.4)

$$
= \sqrt{\frac{99.21346}{99.21346 + 5373}} = 0.1346 \text{ or } 13.5\%
$$

C cannot attain its upper limit even in case of complete association.

#### **7.4.4 Cramer's-V (V)**

This coefficient also measures the degree of association. For 2x2 table Cramer's-V is identical to Phi. It is designed in such a way that it can attain upper bound 1. This is often used for general contingency table of size  $r \times c$ . It is calculated as:

$$
V = \sqrt{\frac{\chi^2 / n}{\min(r - 1, c - 1)}}
$$
(7.5)  
=  $\sqrt{\frac{99.21346}{\frac{5373}{(2 - 1)}}}$  = 0.13589

#### **7.4.5 Adjusted Chi-square (Yates' Correction)**

Some times in 2 x 2 contingency table, expected frequency is less than 5 where pooling of data is impossible. Yates (1934) recommended an adjustment as *correction for continuity* known as *Yates' correction*. This is done by subtracting 1/2 from the positive discrepancies  $(O - E)$  and adding  $1/2$  to the negative discrepancies  $(O - E)$  before these values are squared. For this (7.1) takes the following form. 9.21346<br>  $\frac{5373}{(2-1)}$  = 0.13589<br>
Chi-square (Yates' Correction)<br>
x 2 contingency table, expected frequency is less than<br>
n as *Yates' correction*. This is done by subtracting 1/2 f<br>
o - E) and adding 1/2 to the negativ

$$
\chi^{2} = \sum_{i} \sum_{j} \frac{\left| \left| O_{ij} - E_{ij} \right| - 0.5 \right|^{2}}{E_{ij}}
$$
(7.6)

Alternatively, this correction can be adjusted in (7.2).

$$
\chi^2 = \frac{\left[|\text{ad}-\text{bc}| - 0.5n\right]^2 \text{ n}}{(a + b)(c + d)(a + c)(b + c)},\tag{7.7}
$$

where |A| means absolute value of A. *(It is desirable to apply the Yates' correction at all times, whether or not expected frequencies are greater than 5, but it is essential to do so in cases when expected frequencies are less than 5 and sample size is small).* If the sample size is reasonably large, the correction will have little effect on the value of  $\chi^2$ .

The same result may be obtained using IBM-SPSS package. The entry of the data for the calculation of chi-square has been explained in the next example.

# **Example S7-1**

A part of the data will be in columns as follows:

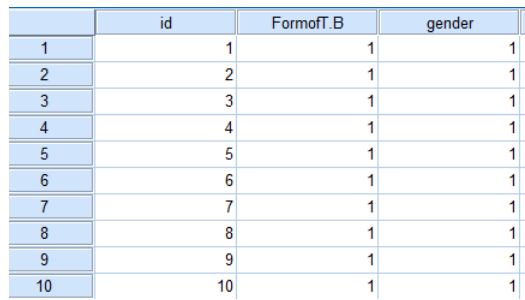

The Variable View is as follows:

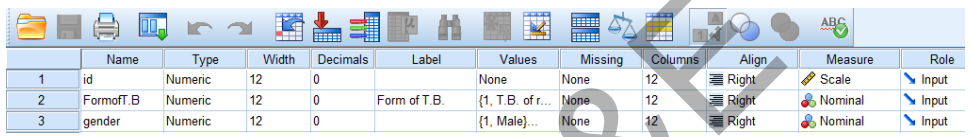

The labels are defined as:

Form of T.B.: Gender

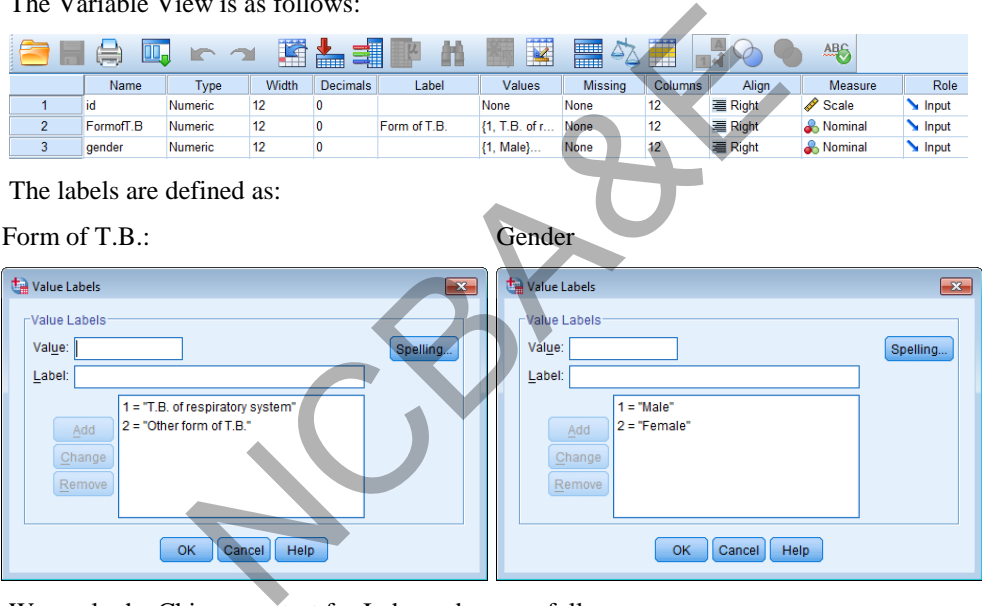

We apply the Chi-square test for Independence as follows:

### **Analyze Descriptive Statistics Crosstabs …**

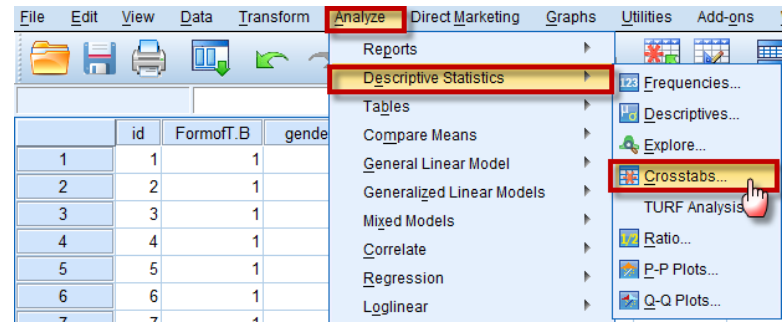

Move the variable "Form of T.B" to the Row(s):

Move the variable "gender" to the Column(s):

We click on  $\sqrt{\frac{\text{Statistics...}}{\text{and}} }$  and mark on "Chi-square",

We also mark on "Contingency coefficient" and "Phi and Cramer's V" then click on Continue

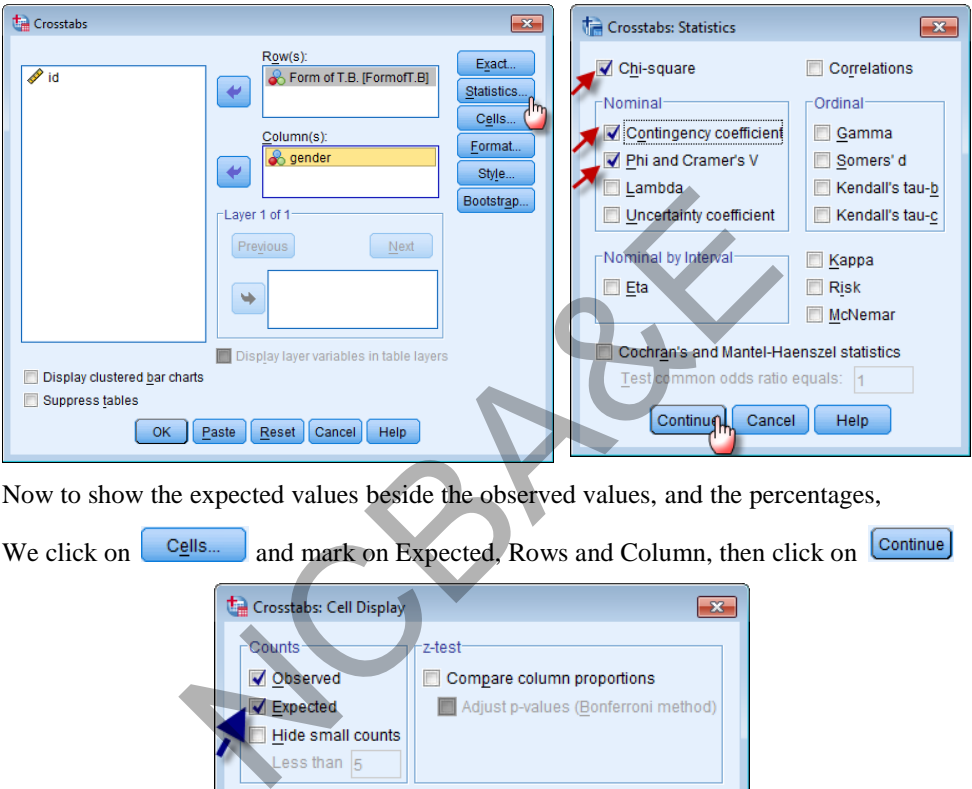

Now to show the expected values beside the observed values, and the percentages,

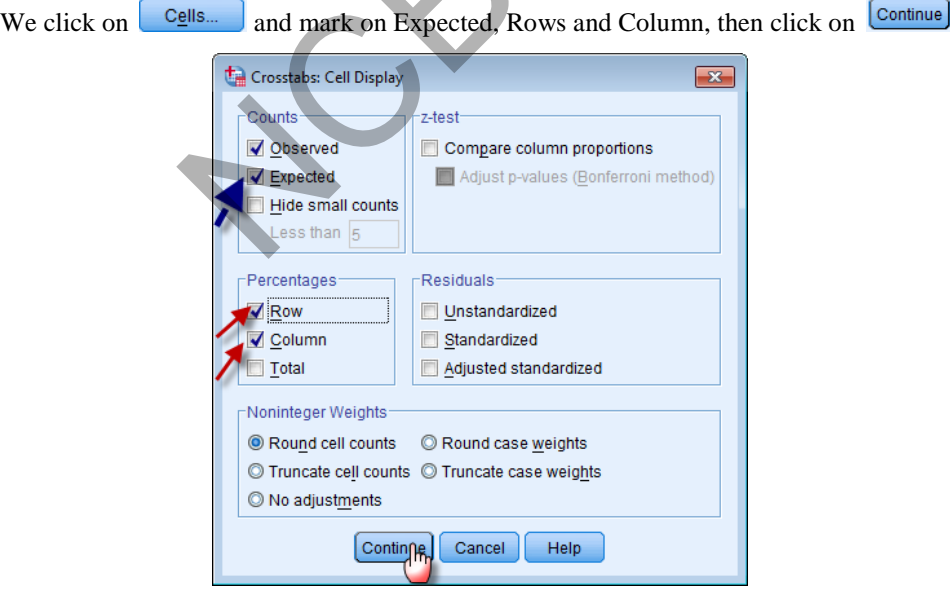

 $\sqrt{2}$ 

Now click on  $\left\lfloor \frac{\alpha K}{\beta} \right\rfloor$ , to get the following outputs:

#### **SPSS output for chi-square**

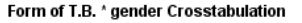

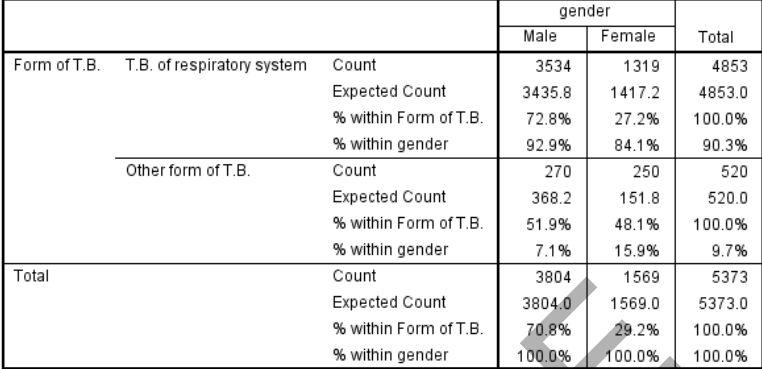

#### **Chi-Square Tests**

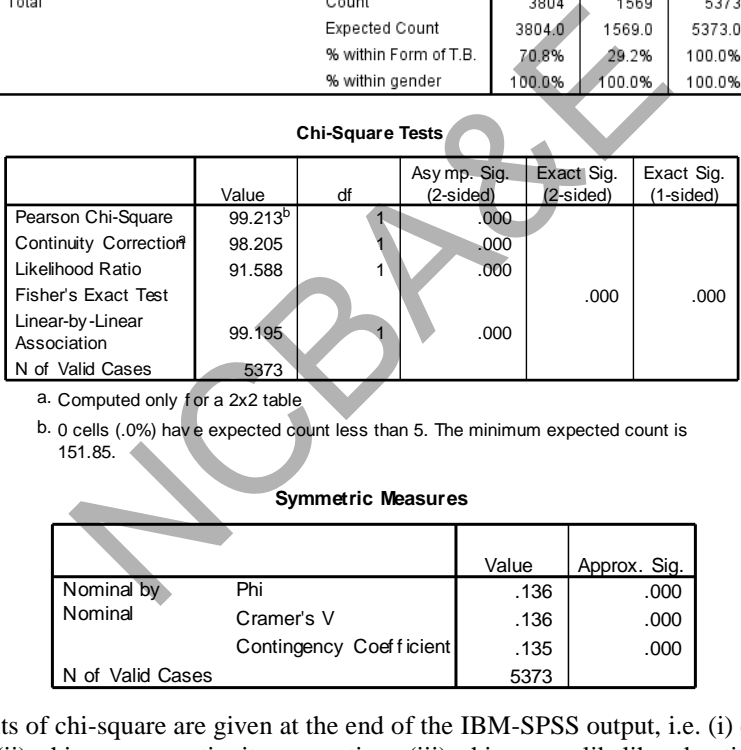

a. Computed only f or a 2x2 table

of Valid Cases<br>
a. Computed only for a 2x2 table<br>
b. 0 cells (.0%) have expected count less than 5. The minimum expected count is<br>
151.85 151.85.

#### **Symmetric Measures**

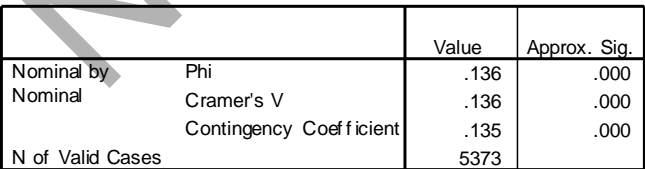

Four results of chi-square are given at the end of the IBM-SPSS output, i.e. (i) chi-square Pearson, (ii) chi-square continuity correction, (iii) chi-square likelihood ratio and (iv) linear trend (Mantel-Haenszel). The important point is to choose the appropriate result, here we choose Pearson chi-square as the scale is nominal and no frequency in the cell is less than 5 (minimum expected frequency = 151.85), p-value =  $0.000$ , which is less than 0.05 (observed p-value). We confirm our previous result. Note that there is small difference between the results of chi-square in our manual and computer calculations. Other forms of chi-square will be explained later. Phi, Cramer's V and contingency coefficient measure degree of association between two attributes and are calculated when scale is nominal. hare com

#### *Example 7.3:*

The following data relate to suicidal feelings in samples of psychotic and neurotic patients:

| Distribution of Patients by type of patents and suicidal feelings |                   |                  |       |  |  |  |  |
|-------------------------------------------------------------------|-------------------|------------------|-------|--|--|--|--|
|                                                                   | <b>Psychotics</b> | <b>Neurotics</b> | Total |  |  |  |  |
| suicidal feelings                                                 |                   |                  |       |  |  |  |  |
| no suicidal feelings                                              | 18                | 14               | 32    |  |  |  |  |
| Total                                                             | 20                | 20               | 40    |  |  |  |  |

**Table 7.7 Distribution of Patients by type of patents and suicidal feelings** 

Test at 5% level of significance whether there is an association between two psychotics groups and the presence or absence of suicidal feelings.

#### *Solution:*

- (1)  $H_0$ : Two groups are independent with presence and absence of suicidal feelings.
	- $H_1$ : Two groups are not independent.
- (2)  $\alpha = 0.05$
- (3) test-statistic: Chi-square is applied, but we compute expected frequencies to see if Yates' correction can be applied?

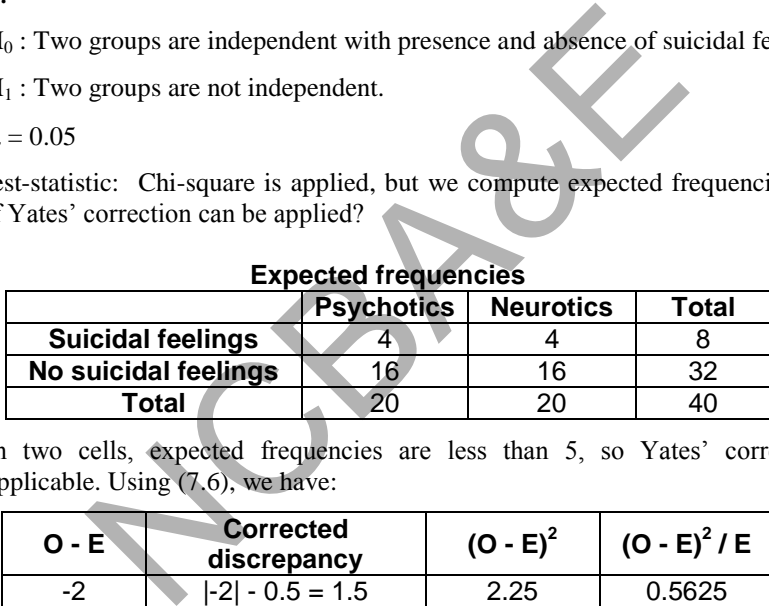

In two cells, expected frequencies are less than 5, so Yates' correction is applicable. Using (7.6), we have:

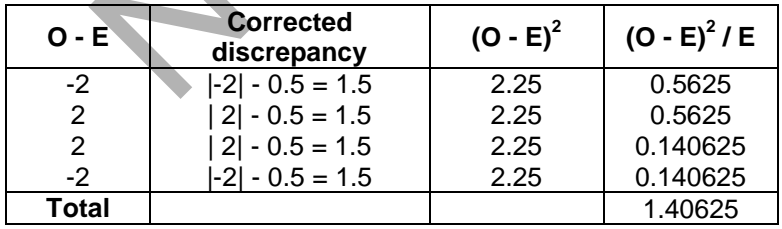

The calculated value of  $\chi^2$  =1.40625

This can be solved by using the formula given in expression (7.2) as:

$$
\chi^2 = \frac{[2 \times 14 - 18 \times 6] - 0.5 \times 40]^2 (40)}{8 \times 32 \times 20 \times 20} = 1.40625
$$

which is the same as above.

- (4) The table value for 5% level of significance at 1 degree of freedom is  $\chi_{0.95}^2$  = 3.841.
- (5) Calculated value is less than the table value, therefore, we say with 95% confidence that there is no evidence that psychotics and neurotics groups differ with respect to symptoms.

*Note that minimum value of chi-square is zero. It is only possible when the expected minus observed value in each cell is zero.* 

#### **7.4.6 Fisher's exact test**

The method of Yates' correction was useful when manual calculations were done. Now different types of statistical packages are available. Therefore, it is better to use Fisher's exact test rather than Yates' correction as it gives exact result. It is used when expected frequency in the cell is less than 5 and sample size is small. The formula of Exact Test is

Fisher's Exact test = 
$$
\frac{R_1! \ R_2! \ C_1! \ C_2!}{n! \ a! \ b! \ c! \ d!}
$$
, (7.8)

where  $R_1$ ,  $R_2$  are rows totals and  $C_1$ ,  $C_2$  are columns totals. Note that Fisher's exact test for 2x2 contingency table does not use the chi-square approximation.

IBM-SPSS package has been used for the above data and computer output is given below. Since expected frequencies are less than 5 in two cells we do not choose Pearson chi-square, we either choose chi-square with Yates' correction (continuity correction) or Fisher's exact-test.

#### **SPSS output for chi-square**  (**Yates' correction and Fisher's exact test) suicidal feeling \* type of disease Crosstabulation**

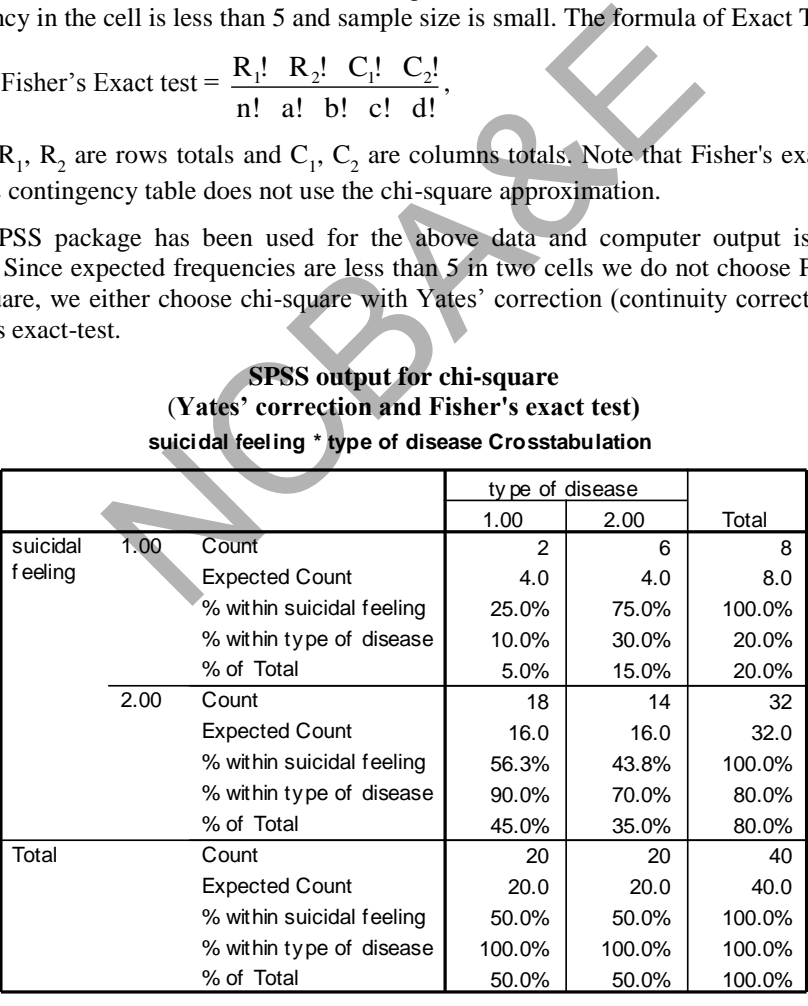

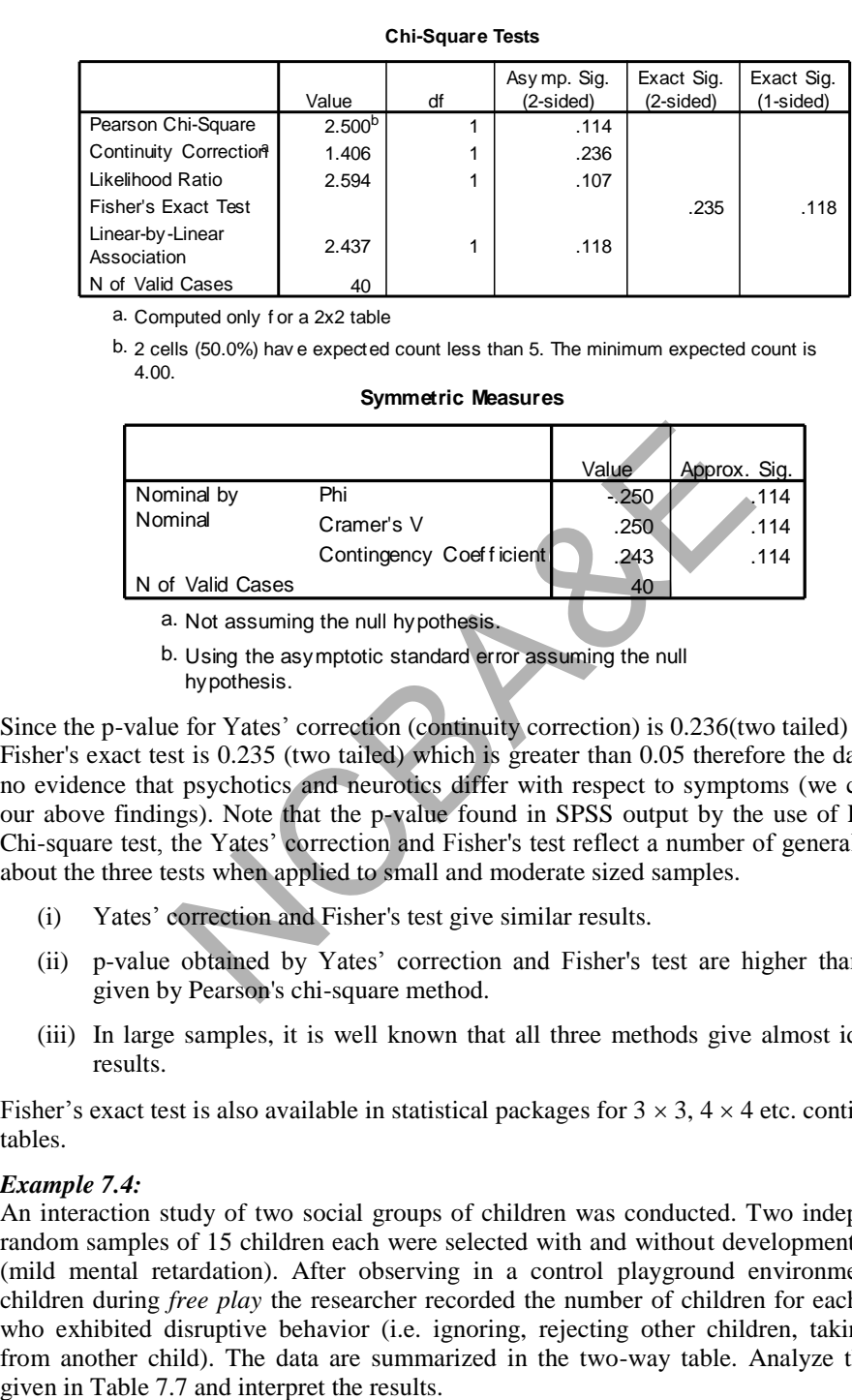

a. Computed only f or a 2x2 table

of Valid Cases<br>
a. Computed only for a 2x2 table<br>
b. 2 cells (50.0%) have expected count less than 5. The minimum expected count is<br>
4.00 4.00.

#### **Symmetric Measures**

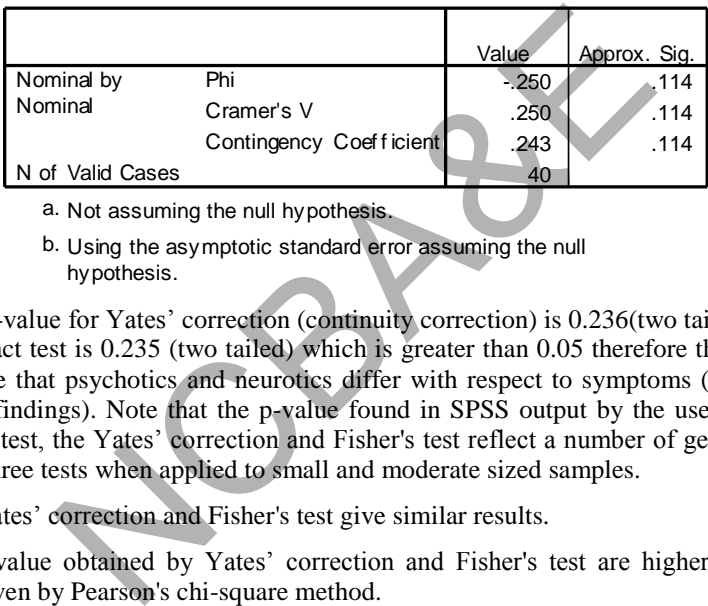

a. Not assuming the null hypothesis.

b. Using the asymptotic standard error assuming the null hypothesis.

Since the p-value for Yates' correction (continuity correction) is 0.236(two tailed) and for Fisher's exact test is 0.235 (two tailed) which is greater than 0.05 therefore the data give no evidence that psychotics and neurotics differ with respect to symptoms (we confirm our above findings). Note that the p-value found in SPSS output by the use of Pearson Chi-square test, the Yates' correction and Fisher's test reflect a number of general points about the three tests when applied to small and moderate sized samples.

- (i) Yates' correction and Fisher's test give similar results.
- (ii) p-value obtained by Yates' correction and Fisher's test are higher than those given by Pearson's chi-square method.
- (iii) In large samples, it is well known that all three methods give almost identical results.

Fisher's exact test is also available in statistical packages for  $3 \times 3$ ,  $4 \times 4$  etc. contingency tables.

#### *Example 7.4:*

An interaction study of two social groups of children was conducted. Two independent random samples of 15 children each were selected with and without development delays (mild mental retardation). After observing in a control playground environment, the children during *free play* the researcher recorded the number of children for each group who exhibited disruptive behavior (i.e. ignoring, rejecting other children, taking toys from another child). The data are summarized in the two-way table. Analyze the data

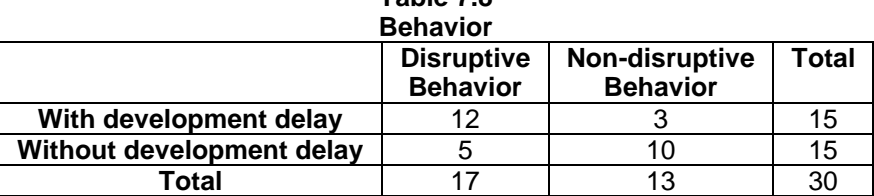

(Doop, Baker and Brown, American Journal on Mental Retardation, Vol. 96(4), 1992.

#### *Solution:*

- (1)  $H_0$ : There is no difference between with development delay and without development disruptive behavior.
	- $H_1$ : There is difference.
- (2)  $\alpha = 0.05$
- (3) Test-statistic: Chi-square

After the calculations of expected frequencies, we will decide whether we apply Pearson chi-square or adjusted chi-square (Yates' correction). The expected frequencies as:

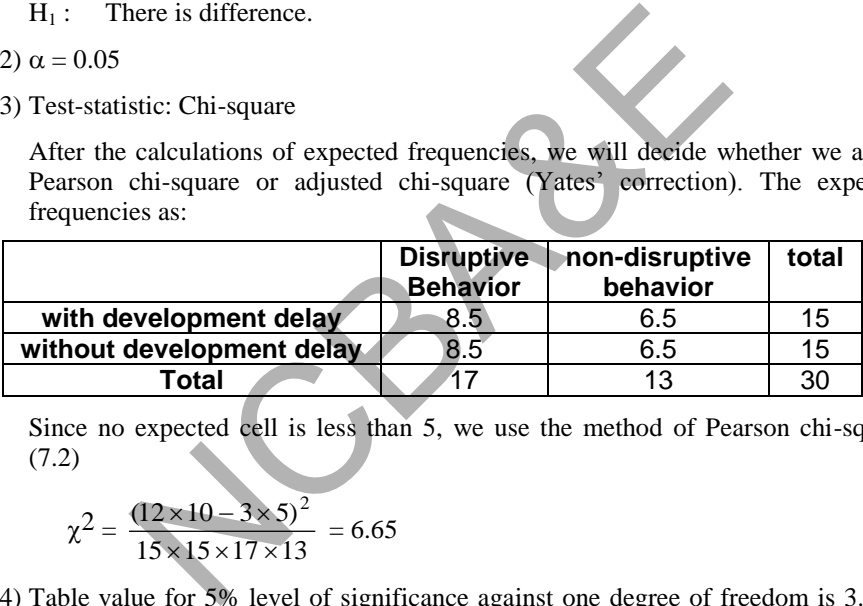

Since no expected cell is less than 5, we use the method of Pearson chi-square  $(7.2)$ 

$$
\chi^2 = \frac{(12 \times 10 - 3 \times 5)^2}{15 \times 15 \times 17 \times 13} = 6.65
$$

(4) Table value for 5% level of significance against one degree of freedom is 3.841, which is less than calculated value. The result is significant and we say that there is difference between with development delay and without development delay in disruptive behavior.

#### **7.4.7 R x C contingency table**

It is a generalization of the 2x2 contingency table. The case, where there are r rows and c columns, called the r x c contingency table. Suppose we have r populations and one random sample from each population is drawn. Each observation in each sample is classified into one of  $r \times c$  different categories. The assumptions are:

- (i) Each sample is random.
- (ii) The outcomes of various samples are all mutually independent.
- (iii) Each observation may be categorized into exactly one of the categories or classes.

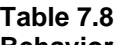

#### *Example 7.5:*

The researchers randomly divided 120 laboratory rats into four groups of 30 each. All rats were injected with a drug that causes breast cancer, then each rat was fed a diet of fat and fiber for 15 weeks. However, the levels of fat and fiber varied from group to group. At the end of the feeding period, the number of rats with cancer tumor was determined for each group. The data are given in Table 7.9.

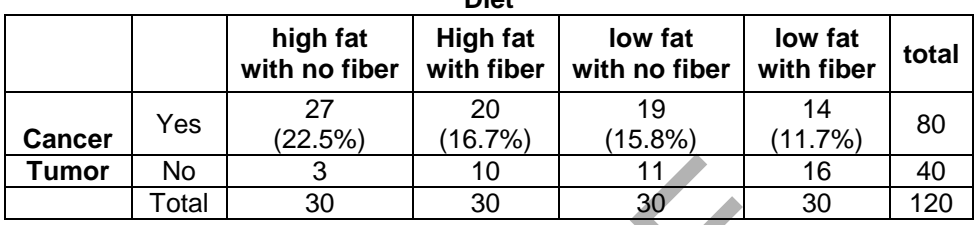

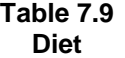

Is there any evidence to indicate that diet and presence/absence of cancer are independent? Use 5% level of significance.(source: *Journal of the National Cancer Institute, 1991)*   $\begin{array}{|l|l|} \hline \text{a} & \text{30} & \text{30} & \text{30} \ \hline \text{a} & \text{30} & \text{30} & \text{30} \ \hline \end{array}$ <br>
Sall 30 30 30 30 30<br>
Salvidence to indicate that diet and presence/absence<br>
es 5% level of significance.(source: Journal of the last of th

#### *Solution:*

- $(1)$  H<sub>0</sub> : Diet and presence/absence of cancer are independent.
	- $H_1$ : They are not independent.
- (2)  $\alpha = 0.05$
- (3) test-statistic:  $\chi$ 2

### **SPSS output for Chi-square**

#### **Chi-Square Tests**

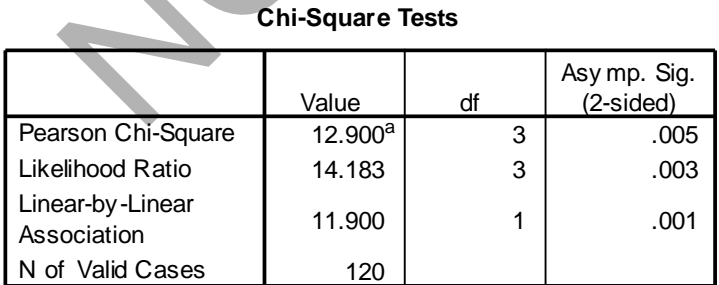

of Valid Cases<br>a. 0 cells (.0%) have expected count less than 5. The<br>artistic was acted a sent in COD minimum expected count is 10.00.

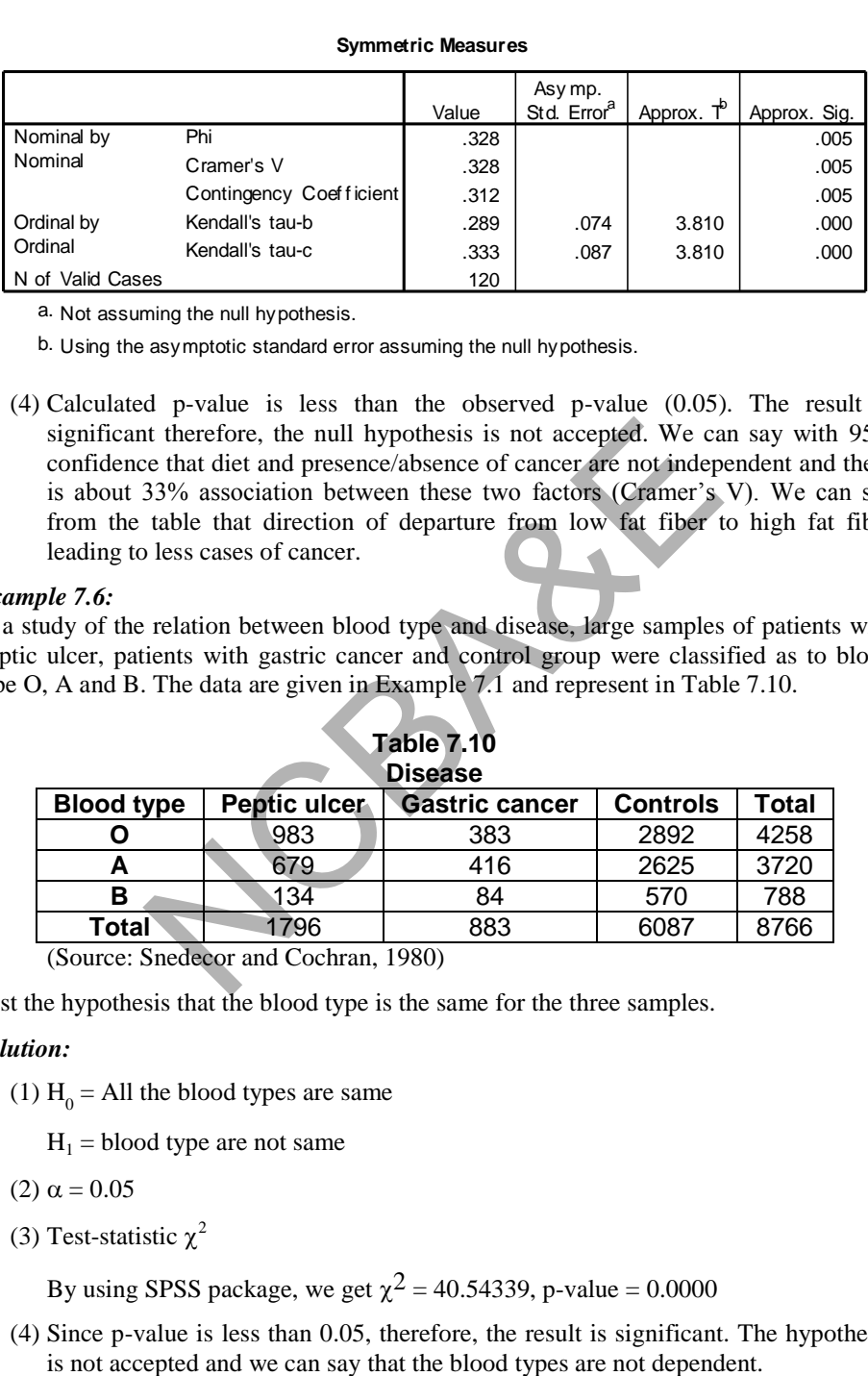

a. Not assuming the null hypothesis.

b. Using the asymptotic standard error assuming the null hypothesis.

(4) Calculated p-value is less than the observed p-value (0.05). The result is significant therefore, the null hypothesis is not accepted. We can say with 95% confidence that diet and presence/absence of cancer are not independent and there is about 33% association between these two factors (Cramer's V). We can see from the table that direction of departure from low fat fiber to high fat fiber leading to less cases of cancer.

#### *Example 7.6:*

In a study of the relation between blood type and disease, large samples of patients with Peptic ulcer, patients with gastric cancer and control group were classified as to blood type O, A and B. The data are given in Example 7.1 and represent in Table 7.10.

| <i><b>iple 7.6:</b></i> | significant therefore, the null hypothesis is not accepted. We can say with<br>confidence that diet and presence/absence of cancer are not independent and<br>is about 33% association between these two factors (Cramer's V). We ca<br>from the table that direction of departure from low fat fiber to high fat<br>leading to less cases of cancer.<br>tudy of the relation between blood type and disease, large samples of patients<br>c ulcer, patients with gastric cancer and control group were classified as to<br>O, A and B. The data are given in Example 7.1 and represent in Table 7.10.<br><b>Table 7.10</b><br><b>Disease</b><br>Peptic ulcer<br><b>Controls</b><br><b>Total</b><br><b>Gastric cancer</b><br>4258<br>983<br>383<br>2892<br>O<br>679<br>3720<br>416<br>2625<br>A<br>134<br>84<br>570<br>788<br>в |     |      |      |  |  |  |  |  |  |  |
|-------------------------|----------------------------------------------------------------------------------------------------|-----|------|------|--|--|--|--|--|--|--|
| <b>Blood type</b>       |                                                                                                    |     |      |      |  |  |  |  |  |  |  |
|                         |                                                                                                    |     |      |      |  |  |  |  |  |  |  |
|                         |                                                                                                    |     |      |      |  |  |  |  |  |  |  |
|                         |                                                                                                    |     |      |      |  |  |  |  |  |  |  |
| Total                   | 1796                                                                                                    | 883 | 6087 | 8766 |  |  |  |  |  |  |  |
|                         | (Source: Snedecor and Cochran, 1980)                                                                                                    |     |      |      |  |  |  |  |  |  |  |

**Table 7.10** 

Test the hypothesis that the blood type is the same for the three samples.

#### *Solution:*

(1)  $H_0 = All$  the blood types are same

 $H_1 =$  blood type are not same

$$
(2) \alpha = 0.05
$$

(3) Test-statistic  $\chi^2$ 

By using SPSS package, we get  $\chi^2 = 40.54339$ , p-value = 0.0000

(4) Since p-value is less than 0.05, therefore, the result is significant. The hypothesis

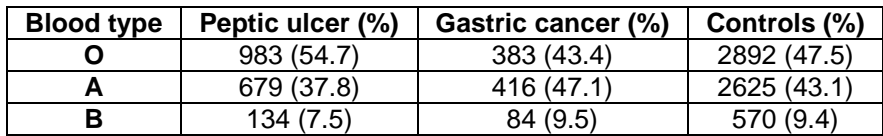

If we look into the data carefully and convert into percentage as

We see that there is not much difference between blood type distributions for gastric cancer patients and controls but peptic ulcer patients differ from both in blood type O. We go back to the data and see if there is any difference between the blood type in gastric cancer patients and control.

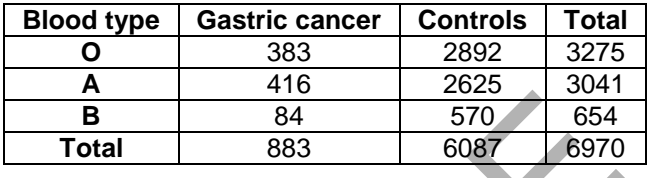

The calculated value of  $\chi^2 = 5.6361$  with p-value = 0.05972. Therefore, there is no difference in blood types between gastric cancer patients and controls.

Further we combine the gastric cancer and controls and omit blood type O and try to test whether the distribution of blood type A and B is the same or different. By doing so, we get the table as:

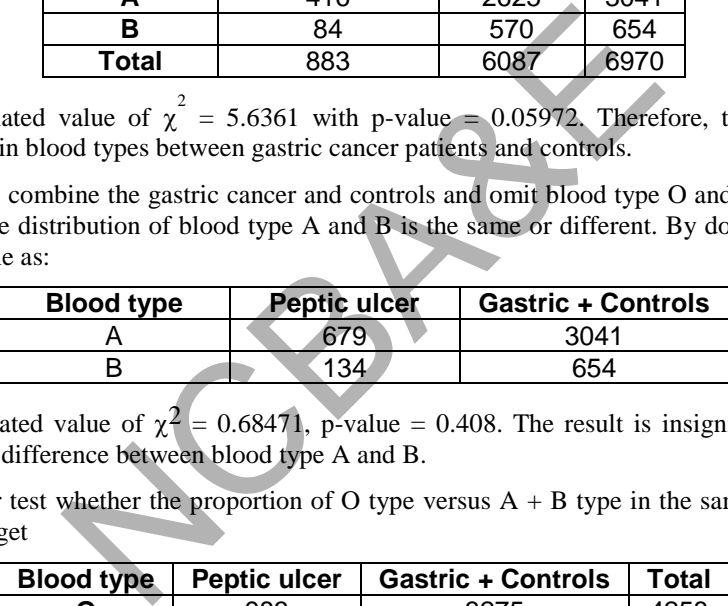

The calculated value of  $\chi^2 = 0.68471$ , p-value = 0.408. The result is insignificant and there is no difference between blood type A and B.

We further test whether the proportion of O type versus  $A + B$  type in the sample is the same. We get

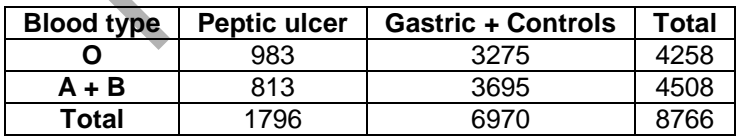

The calculated value of  $\chi^2 = 34.298$  with p-value = 0.000. The result is significant, therefore, we conclude that low p-value or high value of  $\chi^2$  is due primarily to an excess of O type blood among the peptic ulcer.

# **7.4.8 Application of Kendall's Tau b**  $(\tau_{\rm b})$

It takes into considerations the ties and is based on the number of concordant and discordant pairs. An example is presented where the application of Kendall's Tau b coefficient is fruitful. *The solution of the following example will be given using IBM-SPSS:* 

# **Example S7-2**

An animal epidemiologist tested dairy cows for the presence of a bacterial disease. The disease is detected by the analysis of blood samples, and the disease severity for each animal was classified as None (0), Low (1) and High (2). Moreover, the size of the herd that each cow belongs to a category is classified as Large (1), Medium (2) and Small (3). The number of animals in each of the 9 cells are recorded as:

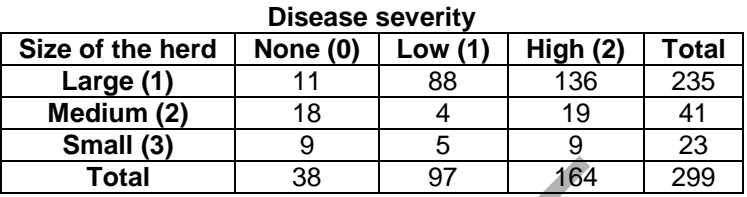

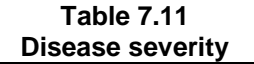

The disease is transmitted from cow to cow by bacteria, so the epidemiologist wants to know if disease severity depends on herd size*.*

Does disease severity increase as herd size increases?

#### *Solution:*

Since the categories for *herd size* and for disease severity are *ordered*, therefore, both characteristics are *ordinal*.

The  $\chi^2$ -statistic tests the independence of herd size and disease severity, but *the test does not show whether there is a trend in disease severity related to increasing herd size and as such Kendall's Tau-b can be used.* 

The Variable View is as follows:

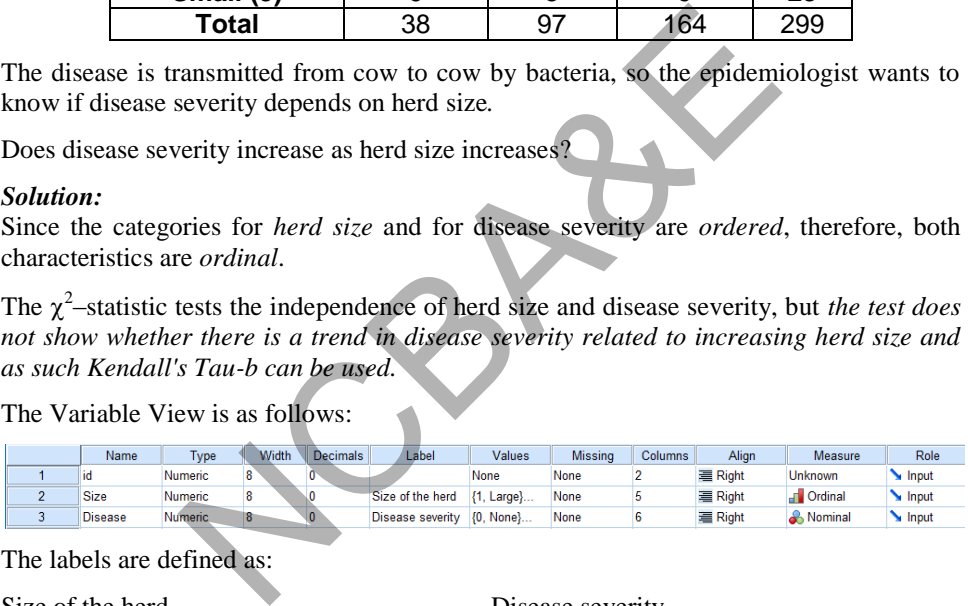

The labels are defined as:

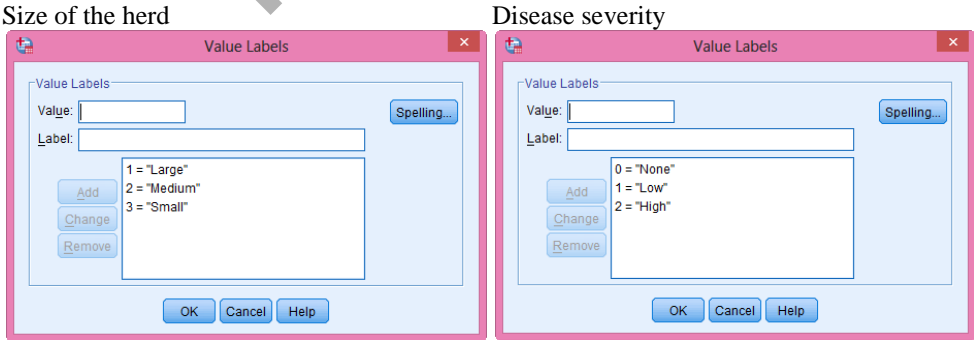

We apply the Chi-square test for Independence and calculate *Kendall's Tau-b* as follows:

**Analyze Descriptive Statistics Crosstabs …** 

**New Ref** 

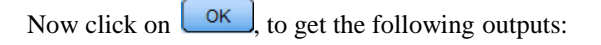

#### **SPSS output for Chi-square and related indices**

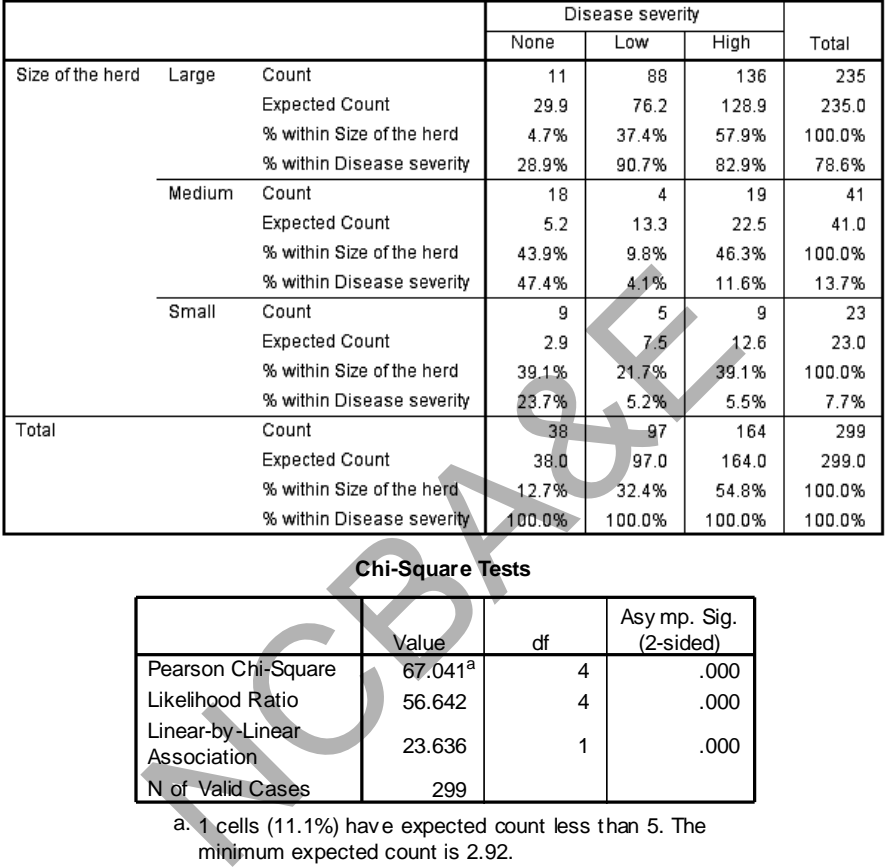

#### Size of the herd \* Disease severity Crosstabulation

# **Chi-Square Tests**

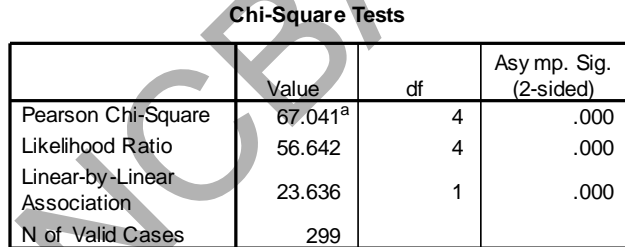

a. 1 cells (11.1%) have expected count less than 5. The minimum expected count is 2.92.

#### **Symmetric Measures**

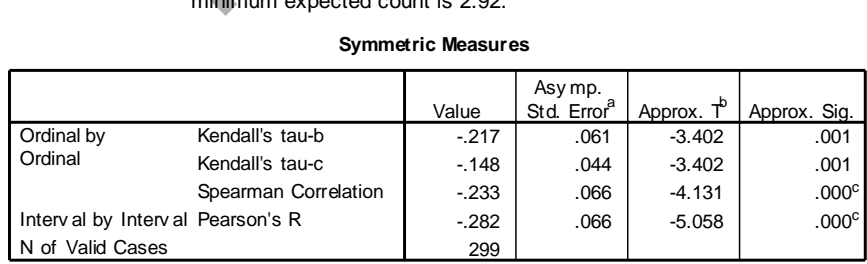

a. Not assuming the null hypothesis.

b. Using the asymptotic standard error assuming the null hy pothesis.

c. Based on normal approximation.

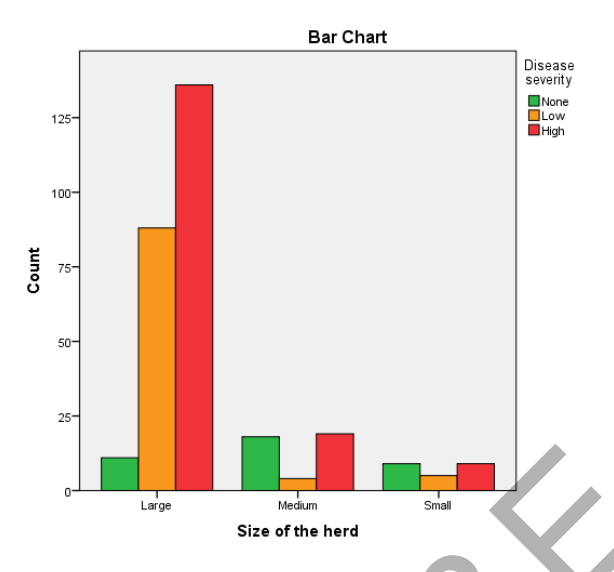

The value of the Kendall's Tau-b is -0.217, which is a measure of association between disease severity and herd size. A negative value means that as one variable decreases, the other increases. In this example, -0.217 means that the disease severity increases as the herd size decreases. This is exactly what one may conclude looking at the observed cell and expected cell frequencies.

One can get incorrect result if the order of the values does not match an increasing or decreasing trend. One can associate large with 1, medium with 2 and small with 3. However, one could receive incorrect result if the order of the values do not match an increasing or decreasing trend. For example, if we associate large as 2, medium as 1 and small with 3, Kendall's Tau-b is meaningless. In general, one needs to look at the values of the variables (both character and numeric) when using Kendall's Tau-b, and make sure that the "order" of values is one that makes sense. The approximate 95% confidence limits are: Example 1<br>
Size of the herd<br>
Size of the herd<br>
Size of the herd<br>
Example, -0.217, which is a measure of asset<br>
In this example, -0.217 means that the disease severity<br>
ses. This is exactly what one may conclude looking at

 $-0.21731 \pm 1.96$  (0.06065) or  $-0.21731 \pm 0.11887$  [ $-0.984 \sim -0.336$ ]

Since the confidence limits do not include zero (0), one can be fairly sure that the association between disease severity and herd size is an increasing one.

#### *Example 7.7:*

A simple random sampling procedure was used to select 5 primary health care (PHC) centers out of 9 from Al-Khobar area. Within each selected PHC center, a systematic sampling scheme was applied and 659 patients were selected to determine the pattern of laboratory (Lab) utilization. The data of lab utilization (proper and improper) are as:

| <b>Primary Health Care Centers</b> |     |     |    |     |     |       |  |  |
|------------------------------------|-----|-----|----|-----|-----|-------|--|--|
| <b>Utilization</b>                 |     |     |    |     | b   | Total |  |  |
| <b>Proper</b>                      | 48  | 51  | 44 | 103 |     | 323   |  |  |
| Improper                           | -67 | 51  | 37 | 96  | 85  | 336   |  |  |
| Total                              | 115 | 102 | 81 | 199 | 162 | 659   |  |  |

**Table 7.12 Primary Health Care Centers** 

Moreover, these data are further divided as over utilization, proper utilization and underutilization. These data are given as:

| Printally rieality Gale Genters |     |     |    |     |     |       |  |  |  |
|---------------------------------|-----|-----|----|-----|-----|-------|--|--|--|
| <b>Utilization</b>              |     |     |    |     |     | Гоtal |  |  |  |
| Over                            | 18  |     | 15 | 21  | 29  | 87    |  |  |  |
| <b>Proper</b>                   | 48  | 51  | 44 | 103 |     | 323   |  |  |  |
| <b>Under</b>                    | 49  | 47  | 22 | 75  | 56  | 249   |  |  |  |
| Total                           | 115 | 102 | 81 | 199 | 162 | 659   |  |  |  |

**Table 7.13 Primary Health Care Centers** 

Use a statistical technique to analyze the data and to see the difference, if any, between primary health care centers regarding lab utilization.

#### *Solution:*

In the first table, we will apply chi-square test as the rows are divided into two categories "yes" and "no". In the second table, the rows are ordinal and columns are nominal. There should be no longer any hesitation in applying the rank test to situations that have many ties. The alternative and frequently used method is Kruskal-Wallis. (This will be described in Chapter 8). In fact the Kruskal-Wallis-H test is excellent test to use in contingency tables, where rows represent ordered scale and columns represent nominal scale.

#### **7.4.9 2 x 2 x K Tables (Meta Analysis)**

Sometimes it is possible that a number of 2x2 tables, all bearing on the same question may be available. It becomes of interest how to combine all the tables so that meaningful results may be derived. For example, in an investigation into occurrence of lung cancer among smokers and non-smokers, data may be obtained from several different areas and for each area the data might be arranged in 2x2 table. Again, in an investigation of the occurrence of lung cancer in smokers and non-smokers in different parts of China, data may be obtained from each of several different areas. The question is how this separate information may be pooled? This is explained in the following example. Firstly it is solved manual process and then by using SPSS Package. we will apply chi-square test as the rows are divided int<br>In the second table, the rows are ordinal and columns are<br>ger any hesitation in applying the rank test to situations<br>ative and frequently used method is Kruskal-Wa

#### *Example 7.8:*

The following data relating to Chinese smoking and lung cancer study in different parts of China ( $S =$  smoker;  $S =$  non-smoker). Analyze the data to find out whether there is any association between smoking and lung cancer.

| City                                        | <b>Smoking</b><br><b>Status</b>                                                   |      | Lung<br>Cancer | <b>Total</b> | Proportion<br>of lung                                                   | $\mathbf 2$<br>χ | p-<br>value | Phi   | χ     |  |
|---------------------------------------------|-----------------------------------------------------------------------------------|------|----------------|--------------|-------------------------------------------------------------------------|------------------|-------------|-------|-------|--|
|                                             |                                                                                   | Yes  | No             |              | cancer                                                                  |                  |             |       |       |  |
|                                             | S                                                                                 | 126  | 100            | 226          | 0.558                                                                   |                  |             |       |       |  |
| Beijing                                     | $\overline{s}$                                                                    | 35   | 61             | 96           | 0.365                                                                   | 10.033           | 0.002       | 0.177 | 3.17  |  |
|                                             |                                                                                   | 161  | 161            | 322          |                                                                         |                  |             |       |       |  |
|                                             | S                                                                                 | 908  | 688            | 1596         | 0.569                                                                   |                  |             |       |       |  |
| Shanghi                                     | $\overline{\overline{s}}$                                                         | 497  | 807            | 1304         | 0.381                                                                   | 101.326          | 0.000       | 0.187 | 10.07 |  |
|                                             |                                                                                   | 1405 | 1495           | 2900         |                                                                         |                  |             |       |       |  |
|                                             | S                                                                                 | 913  | 747            | 1660         | 0.550                                                                   |                  |             |       |       |  |
| Shenyang                                    | $\overline{s}$                                                                    | 336  | 598            | 934          | 0.360                                                                   | 86.660           | 0.000       | 0.183 | 9.31  |  |
|                                             |                                                                                   | 1249 | 1345           | 2594         |                                                                         |                  |             |       |       |  |
|                                             | S                                                                                 | 235  | 172            | 407          | 0.577                                                                   |                  |             |       |       |  |
| Nanjing                                     | $\overline{\overline{s}}$                                                         | 58   | 121            | 179          | 0.324                                                                   | 31.925           | 0.000       | 0.233 | 5.63  |  |
|                                             |                                                                                   | 293  | 293            | 586          |                                                                         |                  |             |       |       |  |
|                                             | S                                                                                 | 402  | 308            | 710          | 0.566                                                                   |                  |             |       |       |  |
| Harbin                                      | $\overline{s}$                                                                    | 121  | 215            | 336          | 0.360                                                                   | 38.743           | 0.000       | 0.192 | 6.22  |  |
|                                             |                                                                                   | 523  | 523            | 1046         |                                                                         |                  |             |       |       |  |
|                                             | S                                                                                 | 182  | 156            | 338          | 0.538                                                                   |                  |             |       |       |  |
| Zhebzou                                     | $\overline{\overline{s}}$                                                         | 72   | 98             | 170          | 0.423                                                                   | 5.976            | 0.014       | 0.108 | 2.44  |  |
|                                             |                                                                                   | 254  | 254            | 508          |                                                                         |                  |             |       |       |  |
|                                             | S                                                                                 | 60   | 99             | 159          | 0.377                                                                   |                  |             |       |       |  |
| Taiyuan                                     | $\overline{s}$                                                                    | 11   | 43             | 54           | 0.204                                                                   | 5.470            | 0.018       | 0.160 | 2.34  |  |
|                                             |                                                                                   | 71   | 142            | 213          |                                                                         |                  |             |       |       |  |
|                                             | S                                                                                 | 104  | 89             | 193          | 0.539                                                                   |                  |             |       |       |  |
| Nanchang                                    | $\overline{s}$                                                                    | 21   | 36             | 57           | 0.368                                                                   | 5.113            | 0.023       | 0.143 | 2.26  |  |
|                                             |                                                                                   | 125  | 125            | 250          |                                                                         | 285.246          |             |       | 41.46 |  |
| Source:                                     |                                                                                   |      |                |              | Liu, Z (1992) smoking and lung cancer in China. Inter. J. Epidemiology, |                  |             |       |       |  |
|                                             | Vol. 21, 197-201                                                                  |      |                |              |                                                                         |                  |             |       |       |  |
|                                             |                                                                                   |      |                |              |                                                                         |                  |             |       |       |  |
| Solution:                                   |                                                                                   |      |                |              |                                                                         |                  |             |       |       |  |
| There are several methods to pool the data. |                                                                                   |      |                |              |                                                                         |                  |             |       |       |  |
|                                             | $\sum_{k=1}^{n} D_{\alpha\beta} F_{\alpha\beta\gamma}$ the data into $2n^2$ table |      |                |              |                                                                         |                  |             |       |       |  |

**Table 7.14** 

#### *Solution:*

#### *(i) Pooling the data into 2x2 table*

One way is to pool the data in a single table and usual chi-square is calculated. This procedure is applicable or legitimate if *the corresponding proportions in the various tables are alike.* If the proportions vary from table to table, or we suspect that they vary, then this procedure should not be used, *as the combined data will not accurately reflect the information contained in the original tables.* In fact in some cases it so happens that combining several tables each having the two attributes are highly associated and results in a table shows no association. For example, in the lung cancer and smoking study conducted in China at eight places, it may well be the case that the occurrence of lung cancer is more frequent in some areas than the other. If we combine the data into 2x2 table, we get

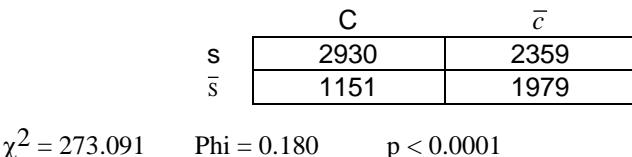

The occurrence of lung cancer is associated with localities of China. Since there is variation in proportion of lung cancer, we may not combine all the groups in a single 2x2 table.

# (*ii*) Adding the value of  $\chi^2$

The second technique that is often used is to compute the usual chi-square value separately for each table and then add them together. The resulting value may then be compared with the value of chi-square from tables with k degrees of freedom, *where k is the number of separate tables. This is not a good method since it does not take into account the direction of the difference between the proportions in various tables and consequently lacks power in detecting a difference that show up consistently in the same direction in all or most of the individuals.* If we use this method, we get  $\chi^2_{\text{pooled}} = 285.246$ . The table value for 8 degrees of freedom (since there are 8 tables) is 15.507. Since table value is much less than calculated value, therefore the result is significant and we can say that there is association between smoking and lung cancer. and the value of car-square from tables with a degrees of 1<br>of egenerate tables. This is not a good method since it d<br>direction of the difference between the proportions in values<br>lacks power in detecting a difference tha

# (*iii*) The method of summing  $\chi$  rather than  $\chi^2$

If the sample sizes of the individual tables do not differ greatly (say by more than a ratio of 2 to 1) and the values taken by the proportions are between approximately 0.2 and 0.8, then a method based on the sum of the square root of the  $\chi^2$  statistic, taking account of the signs of the differences in proportions, may be used. This will be normally distributed with mean zero and standard deviation  $\sqrt{K}$  if the sample is large. Then

$$
Z = \sum_{i=1}^{K} \frac{\chi_i}{\sqrt{k}} = \frac{41.46}{\sqrt{8}} = 14.66
$$

Using Table 7.12 we have  $Z = 1.96$ . Since calculated Z is much more than 1.96 (table value at 5% level of significance), therefore result is significant and there is a strong association between smoking and lung cancer.

*If the sample sizes and the proportions do not satisfy the conditions mentioned above, the addition of the*  $\chi$  *value tends to lose power.* Tables that arise from very small sample size cannot be expected to be as much of use as those where the sample size is moderate to large in detecting the difference in the proportions, yet in the  $\sqrt{\chi^2}$ method all tables receive the same weight. *When differences in the sample sizes are extreme, some method of weighting the results from individual tables is needed.*  Cochran (1954) suggested a test to solve this problem. Another test procedure for examining series of 2x2 tables is that suggested by Mantel and Haenszel (1959). By combining this test, it is known as Cochran -Mantel -Haenszel test.

#### *(iv) The Cochran- Mantel-Haenszel test*

To apply Cochran-Mantel-Haenszel test, some further calculations are required. These calculations are made in the Table 7.15.

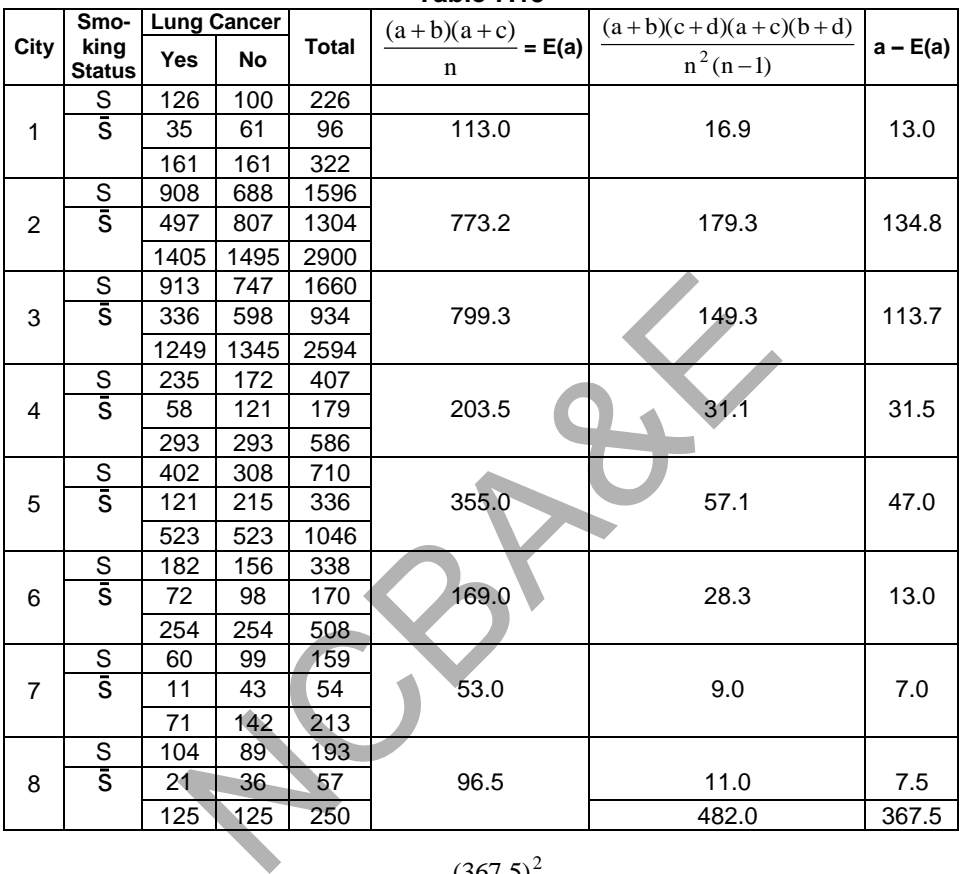

**Table 7.15** 

Cochran-Mantel-Haenszel (CMH) test =  $\frac{(307.3)}{482.0}$  $(367.5)^2$  $= 280.2$ . This test has a large sample chi-squared distribution with 1 d.f. We can see that the result is highly significant. A statistical analysis that combines information from several studies is called *meta analysis*. This meta analysis may provide stronger evidence of an association than any single partial table.

Calculation of Cochran-Mantel-Haenszel (CMH) test to perform Meta Analysis using IBM-SPSS package.

#### **Example S7-3**

In example 7.8 there are eight study areas regarding smoking and lung cancer. In order to apply Cochran-Mantel-Haenszel (CMH) technique these informations will be entered in the following way.
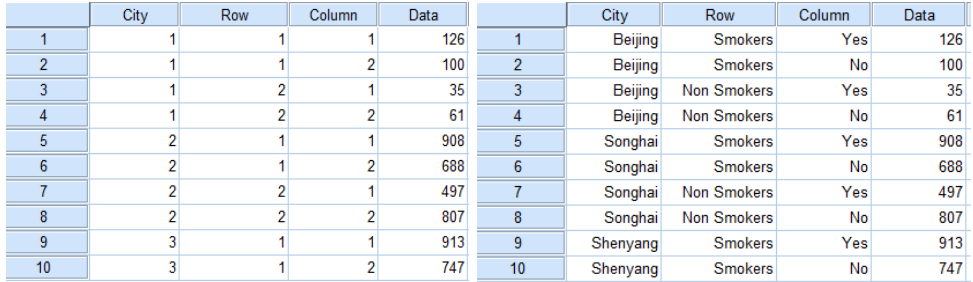

# Enter the data in the following manner.

#### The Variable View is as follows:

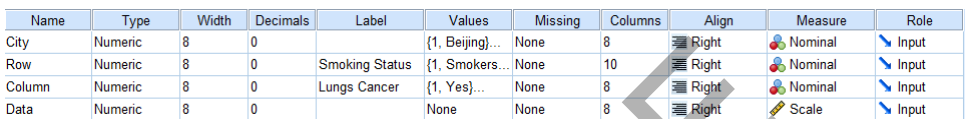

The labels are defined as:

City Smoking status

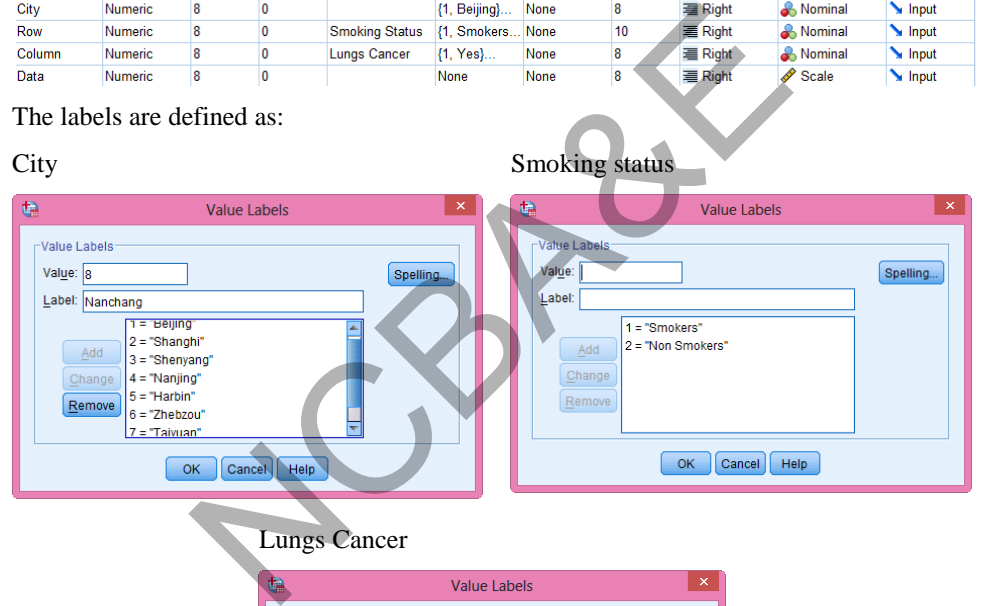

# Lungs Cancer

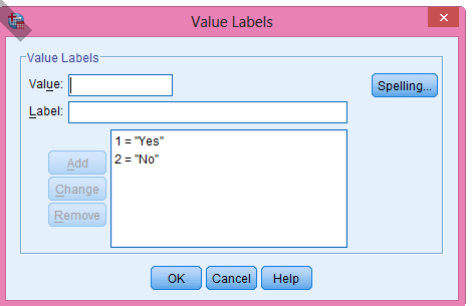

To proceed for analysis

1. Click *Data* and then click *Weight Cases* (Weight the cases by the variable data)

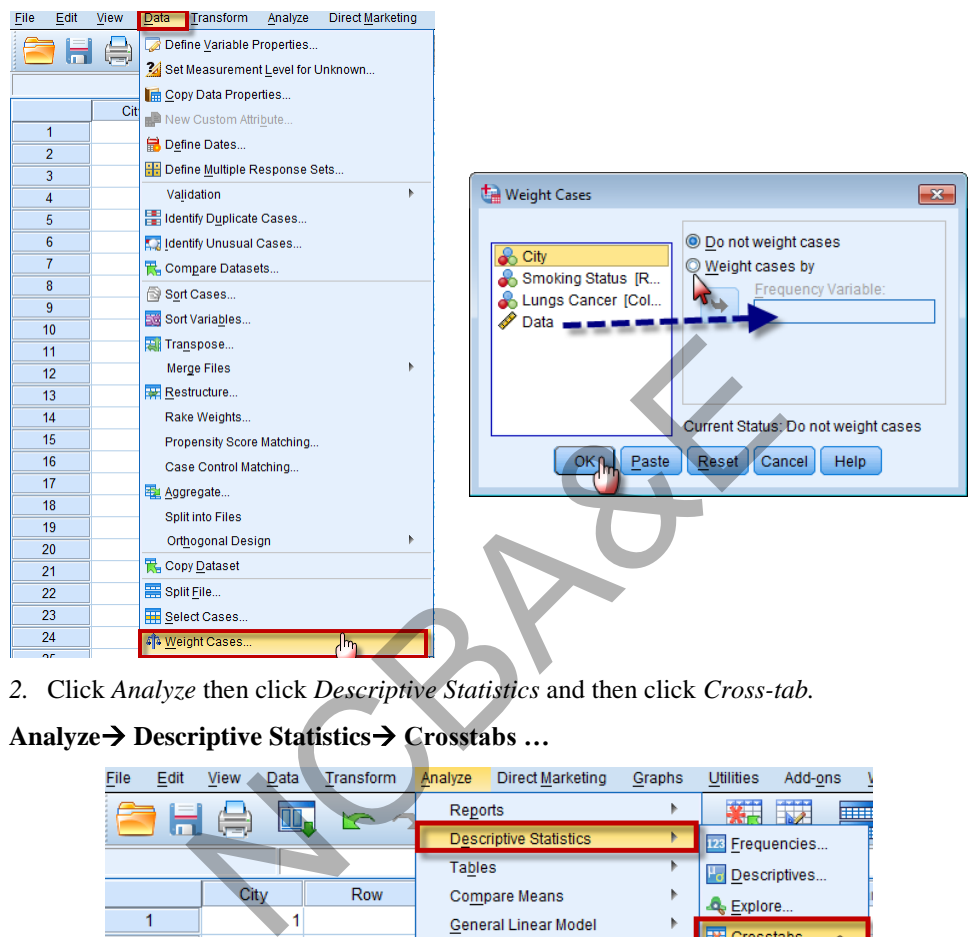

*2.* Click *Analyze* then click *Descriptive Statistics* and then click *Cross-tab.* 

# **Analyze Descriptive Statistics Crosstabs …**

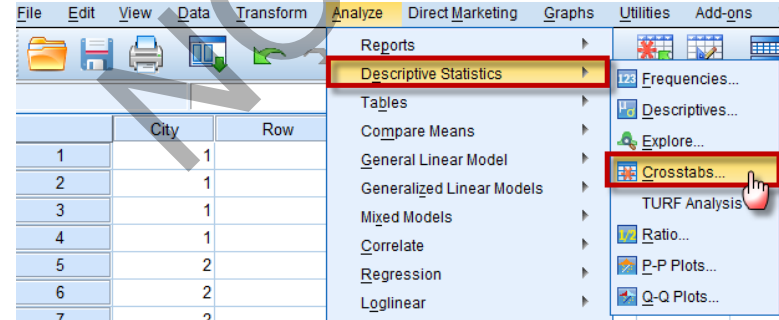

Move the variable "row" to the Row(s):

Move the variable "column" to the Column(s):

We click on  $\boxed{\frac{\text{Statistics...}}{\text{and mark on "Chi-square}'}}$ ,

We also mark on "*Cochran-Mantel-Haenszel*" then click on **Continue** 

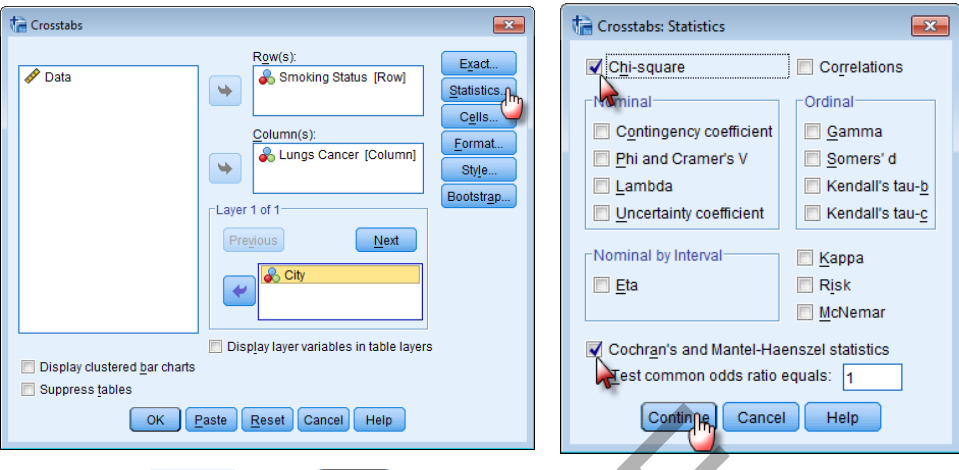

Now click on  $\boxed{\text{Continue}}$  and on  $\boxed{\text{OK}}$ , to get the following outputs:

NCBA&E

**Case Processing Summary**

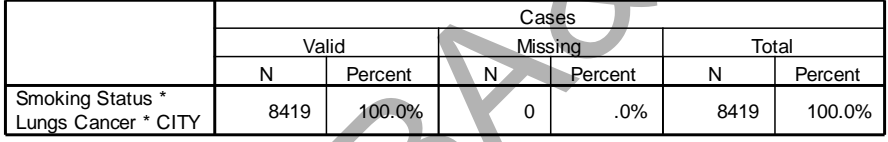

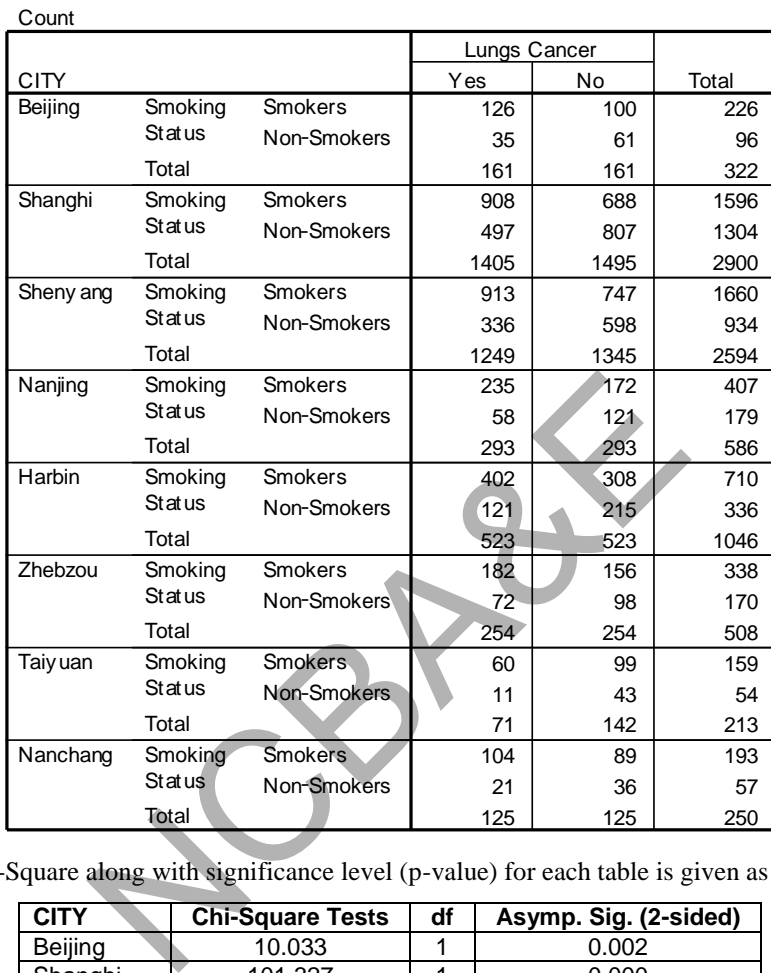

# **Smoking Status \* Lungs Cancer \* CITY Crosstabulation**

The Chi-Square along with significance level (p-value) for each table is given as

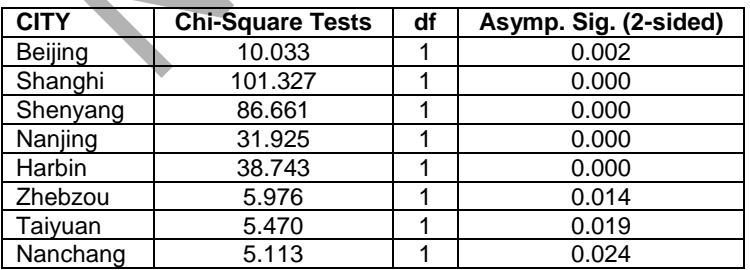

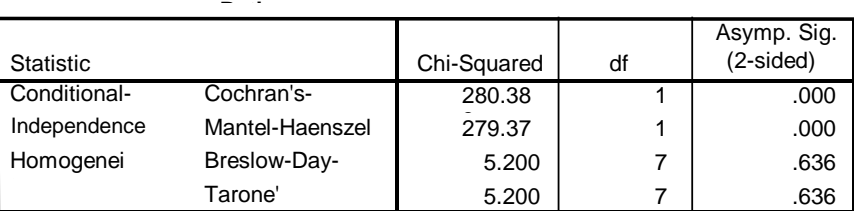

# **Tests for Homogeneity of the Odds**

Under the conditional independence assumption, Cochran's statistic is asymptotically distributed as a 1 df chi-squared distribution, only if the number of strata is fixed, while the Mantel-Haenszel statistic is always asymptotically distributed as a 1 df chi-squared distribution. Note that the continuity correction is removed from the Mantel-Haenszel statistic when the sum of the differences between the observed and the expected is 0.

# *Example 7.9:*

|                                                                                                    |                  |                         | between the observed and the expected is 0. |                 |                                          |  |  |  |  |  |  |
|----------------------------------------------------------------------------------------------------|------------------|-------------------------|---------------------------------------------|-----------------|------------------------------------------|--|--|--|--|--|--|
| There is a small difference in Chi-Square value in manual calculation and in computer<br>application as approximation is involved in manual process. |                  |                         |                                             |                 |                                          |  |  |  |  |  |  |
| Example 7.9:<br>Data regarding incidence of tumors in the two hemispheres for three sites in the cortex i<br>vailable as:<br>Table 7.16              |                  |                         |                                             |                 |                                          |  |  |  |  |  |  |
| Sr.<br>No.                                                                                                    | Site of tumor    | <b>Benign</b><br>tumors | <b>Malignant</b><br>tumors                  | <b>Total</b>    | <b>Proportion of</b><br>malignant tumors |  |  |  |  |  |  |
|                                                                                                    | Left hemisphere  | 17                      | 5                                           | 22              | 0.2273                                   |  |  |  |  |  |  |
|                                                                                                    |                  |                         |                                             |                 |                                          |  |  |  |  |  |  |
| 1                                                                                                    | Right hemisphere | 6                       | 5                                           | 11              | 0.4545                                   |  |  |  |  |  |  |
|                                                                                                    |                  | 23                      | 10                                          | 33              |                                          |  |  |  |  |  |  |
|                                                                                                    | Left hemisphere  | 12 <sup>2</sup>         | 3                                           | 15              | 0.2000                                   |  |  |  |  |  |  |
| 2                                                                                                    | Right hemisphere |                         | 5                                           | 12 <sup>2</sup> | 0.4167                                   |  |  |  |  |  |  |
|                                                                                                    |                  | 19                      | 8                                           | 27              |                                          |  |  |  |  |  |  |
|                                                                                                    | Left hemisphere  | 11                      | 3                                           | 14              | 0.2143                                   |  |  |  |  |  |  |
| 3                                                                                                    | Right hemisphere | 11                      | 9                                           | 20              | 0.4500                                   |  |  |  |  |  |  |

**Table 7.16** 

Can we say that there is association between type of tumor and among hemisphere?

### *Solution:*

We left this problem to the students to solve by using IBM-SPSS package on the lines suggested in Example 7.9.

# **7.5 Matched Samples (McNemar test)**

One to one matching is frequently used by research workers to increase the precision of the comparison. This point has also been discussed in Chapter 4 in details as well. The matching is usually done on variable such as age, sex, weight, etc. and like information about which data can be obtained easily. *Two samples matched in a one-to-one way must* 

*be thought of correlated samples and consequently are not independent. As a result, the ordinary chi-square test is not strictly applicable for assessing the difference between frequencies obtained with reference to these samples.* The appropriate test for comparing frequencies in matched samples is one due to McNemar (1955). This is a special case of Cochran-Mantel-Haenszel test.

Suppose the data are nominal with two categories that we call 1 and 0, i.e.  $X_i = 1$  or 0 and  $Y_i = 1, 0, i.e.$ 

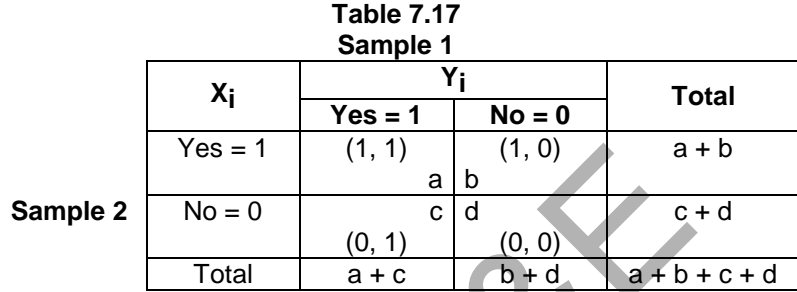

Since we are concerned with the difference between sample 1 and sample 2. There is no difference in the cells of the table corresponding to cell a and cell d therefore, the comparison is confined to cells b and *c* only. In these situations, our null hypothesis will be that the two samples do not differ as regards to the attribute. We would expect cell b and cell c to be equal. We expect that the values in these two cells would each be  $(b + c)/2$ . Then the null and alternative hypotheses are Yes = 1 (1, 1) a b<br>
a b<br>
a b<br>
No = 0 c d<br>
(0, 1) (0, 0)<br>
Total a + c b + d a + b<br>
ncerned with the difference between sample 1 and samp<br>
e cells of the table corresponding to cell a and cell<br>
notined to cells b and c only

# (1)  $H_0$ : Two samples do not differ with regards to the attributes

 $H_1$ : These are not equal.

$$
(2) \; \alpha = 0.05
$$

(3) test-statistic: 2 McNemar

$$
\chi_{\text{McNemar}}^2 = \frac{(b-c)^2}{b+c} \tag{7.9}
$$

 If the frequency in the cell b or c or in both is less than 5 then corrected value of McNemar test will be calculated as:

$$
\chi_{\text{McNemar(c)}}^2 = \frac{[\left|b - c\right| - 1]^2}{b + c} \tag{7.10}
$$

### **7.5.1 Layout of Tests of Significance**

The following layout will be useful to understand the applications of chi-squares and McNemar's tests.

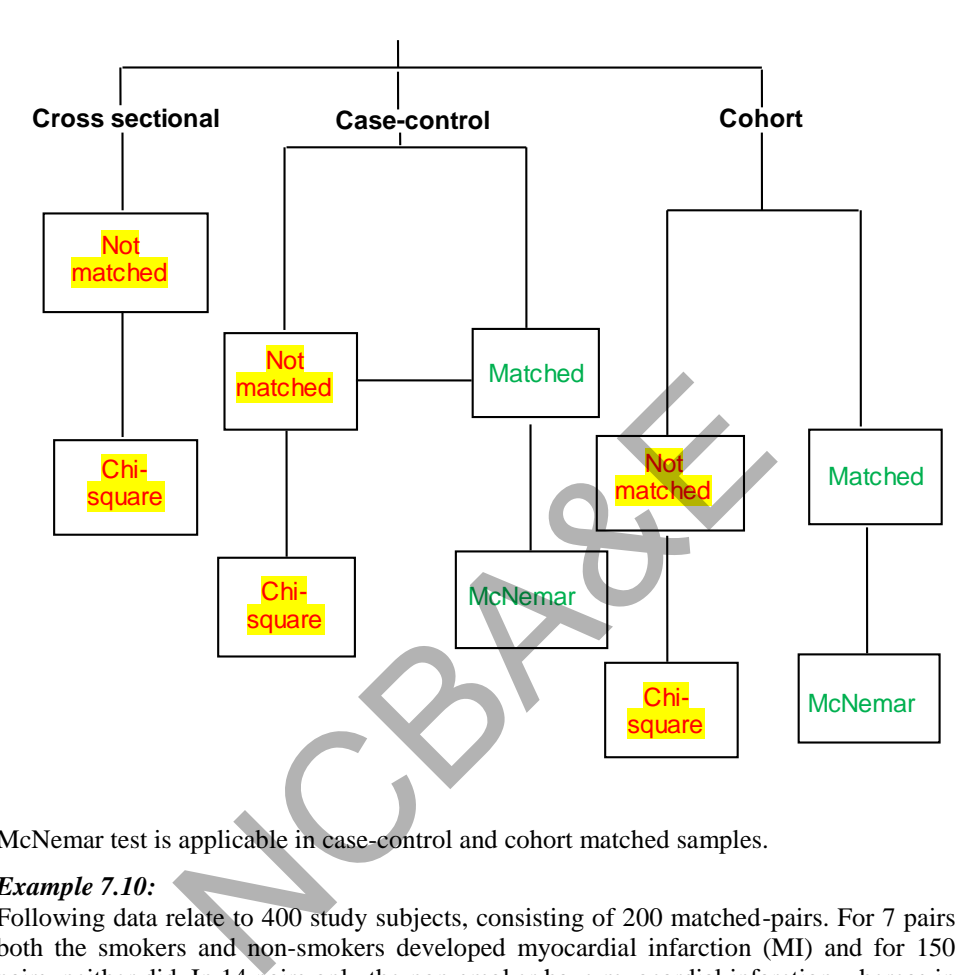

**LAYOUT OF TEST OF SIGNIFICANCE**

McNemar test is applicable in case-control and cohort matched samples.

# *Example 7.10:*

Following data relate to 400 study subjects, consisting of 200 matched-pairs. For 7 pairs both the smokers and non-smokers developed myocardial infarction (MI) and for 150 pairs, neither did. In 14 pairs only the non-smoker have myocardial infarction whereas in 29 pairs only the smoker did. This data relate to the results of a cohort study of myocardial infarction in 200 smoking and 200 non-smoking men matched by age, blood pressure and serum cholesterol concentration. Cells a and d represent those matched pairs in which both exposed and non-exposed members develop the same outcome whereas b and c represent those matched pairs in which members experience opposite results. The data are given as:

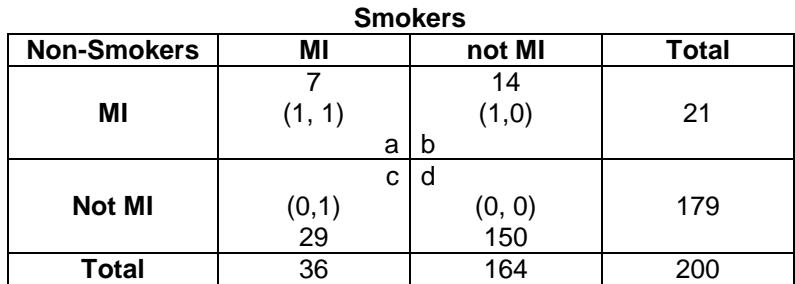

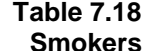

Test the significance between smoking and myocardial infarction at 5% level of significance.

### *Solution:*

- (1)  $H_0$ : Smoking has no effect on myocardial infarction.
- $H_1$ : Smoking and myocardial infraction are associated.

(2)  $\alpha = 0.05$ 

(3) test-statistic: Since the pairs are matched, the value of chi-square depends on the observed frequencies in the two discordant cells b and c. It is interpreted in the same way as the usual  $\chi^2$  with 1 d.f. McNemar chi-square procedure is used below (using equation 7.1): king has no effect on myocardial infarction.<br>
king and myocardial infraction are associated.<br>
tic: Since the pairs are matched, the value of chi-square<br>
frequencies in the two discordant cells b and c. It is it<br>
v as the

$$
\chi^2_{\text{McNemar}} = \frac{[29-14]^2}{29+14} = 5.233
$$

- (4) Table value of  $\chi^2$  for 5% level of significance and for 1 degree of freedom is 3.841
- (5) Since the calculated value is more than the table value, we do not accept the null hypothesis and say that smokers are indeed at risk for subsequent myocardial infarction.

McNemar test is also applicable to situations in which the same subjects are observed on two occasions.

# **Example S7-4**

In Re-solving example 7.10 using IBM-SPSS,

• Enter the data in the following manner.

|                | Non_smokers | <b>Smokers</b> |
|----------------|-------------|----------------|
|                |             |                |
| $\overline{2}$ |             |                |
| 3              |             |                |
|                |             |                |
| 5              |             |                |
| 6              |             |                |
|                |             |                |
| 8              |             |                |
| 9              |             |                |
| 10             |             |                |

*(up to row 200)*

The Variable View is as follows:

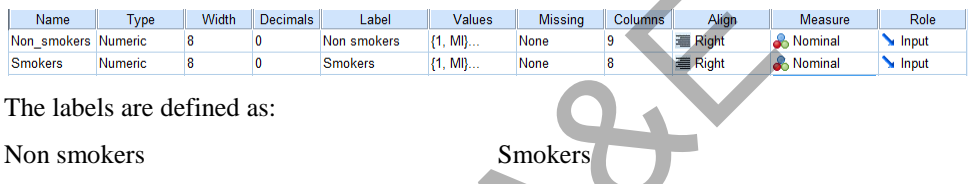

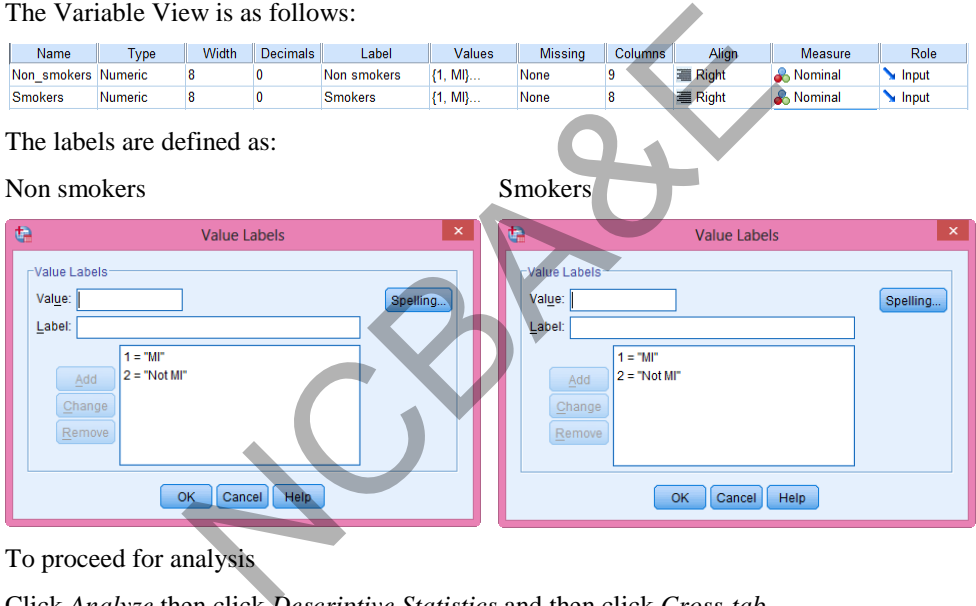

To proceed for analysis

Click *Analyze* then click *Descriptive Statistics* and then click *Cross-tab.* 

# **Analyze Descriptive Statistics Crosstabs …**

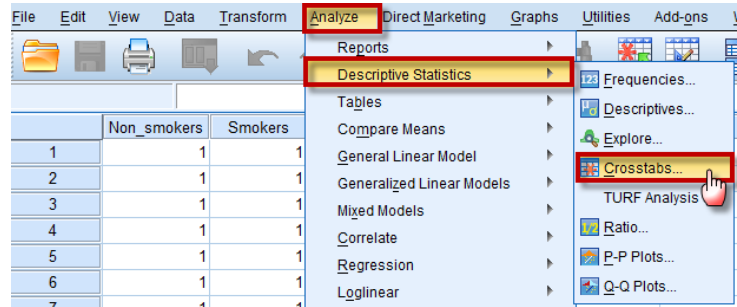

Move the variable "Non-smokers" to the Row(s): Move the variable "Smokers" to the Column(s): We click on  $\sqrt{\frac{\text{Statistics...}}{\text{and}} }$  and mark on "McNemar",

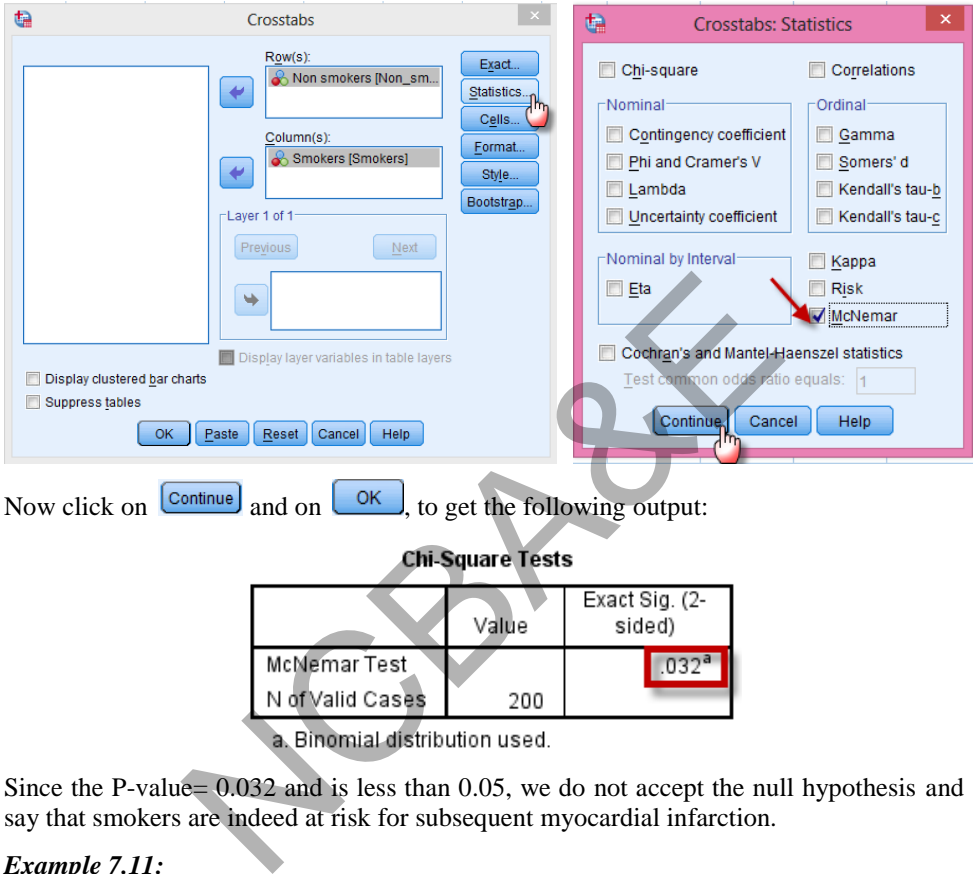

Now click on  $\Box$  and on  $\Box$  to get the following output:

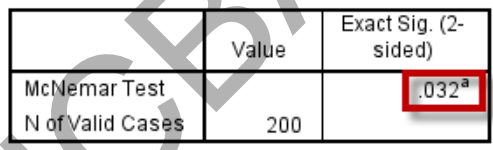

Since the P-value= 0.032 and is less than 0.05, we do not accept the null hypothesis and say that smokers are indeed at risk for subsequent myocardial infarction.

# *Example 7.11:*

Two drugs A and B are used to same patients on two different occasions in the treatment of depression and are compared in terms of possible side-effects, nausea. The drugs are given to the patients on two different occasions and the incidence of nausea recorded in the following table.

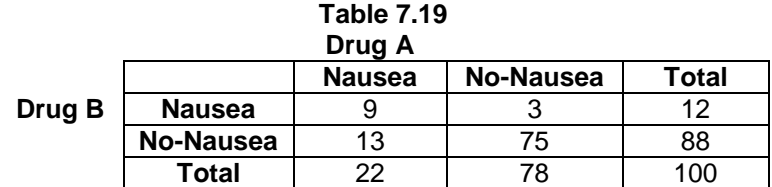

Compare the effect of two drugs.

### *Solution:*

Here we are dealing with correlated rather than independent observations since the same group receives both drugs A and B, the comparison of the drugs will be made by using McNemar's test.

- (1)  $H_0$ : Incidence of nausea is same for the two drugs
- $\mathrm{H}_1$  : Incidence of nausea is different for the two drugs
- (2)  $\alpha = 0.05$
- (3) test-statistic: McNemar
- Since one of the values in the one cell is less than 5, therefore we will apply (7.10) to calculate test-statistic, i.e.

$$
\chi^2_{\text{McNemar}} = \frac{(|3-13|-1)^2}{3+13} = 5.06
$$

- (4) Table value of  $\chi^2$  for 5% level of significance and for 1 degree of freedom is 3.841.
- (5) Since calculated value is greater than the table value, we do not accept the hypothesis and say that incidence of nausea is different for the two groups of drugs.

(Note that the P-value when using IBM-SPSS will be equal 0.021 which gives the same result for significance)

# **7.6 Mantel-Haenszel Test for Linear Association**

If the exposure variable is ordinal, then the ordinary chi-square test does not take into account the inherent order among the categories. It merely tests the overall departure of observed from expected across the  $r \times 2$  cells of the table. A test of linear association between columns and rows will be statistically inefficient, because it fails to distinguish between one-and two-category differences. Following example is given to explain this concept.  $\[\tan \frac{1}{3} = \frac{(|3-13|-1)^2}{3+13} = 5.06\]$ <br>
lue of  $\chi^2$  for 5% level of significance and for 1 degre<br>
lculated value is greater than the table value, we do<br>
is and say that incidence of nausea is different for the<br>
value w

### *Example 7.12:*

The following table gives a summary of the results of a cohort study in which children with otitis media (Middle-ear infection) were treated with oral amoxicillian in either the dosage range recommended (RD) by the manufacturer, a dosage above that recommended dose (HD), or a dosage below the recommended dose (LD). The children were followed for the duration of their 10-days course of treatment for the occurrence of diarrhea, a well-known side effect of oral amoxicillian.

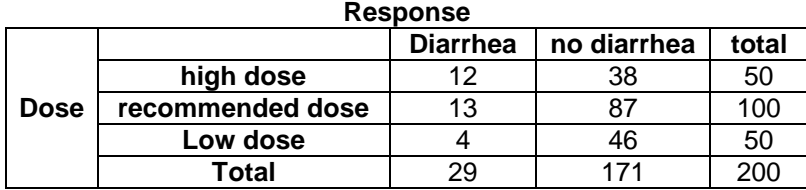

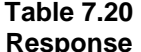

Is the dose response relation significant?

# *Solution:*

Health Scientists will immediately apply Pearson chi-square (ordinary chi-square) to see the association between dose and response. The test is not applicable because of existence of linearity in one of the categories.

Suppose we apply ordinary chi-square.

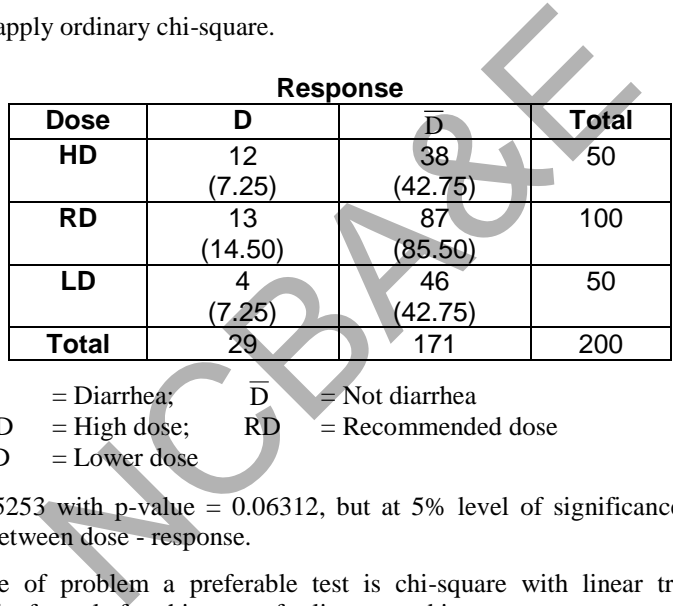

where:  $D = Diarchea;$ 

 $\overline{D}$  = Not diarrhea  $HD = High dose; \quad RD = Recommended dose$ 

 $LD = Lower$  dose

The  $\chi^2$  = 5.5253 with p-value = 0.06312, but at 5% level of significance, there is no association between dose - response.

For this type of problem a preferable test is chi-square with linear trend (Mental-Haenszel). The formula for chi-square for linear trend is

$$
\chi_{\rm MH}^2 = \frac{n[n \Sigma t_i w_i - t \Sigma n_i w_i]^2}{t(n-t)[n \Sigma t_i w_i^2 - (\Sigma n_i w_i)^2]},
$$
\n(7.11)

where:  $n = sum of all the frequencies$ 

 $w_i$  = weight (score) assigned to ith category

 $t_i$  = number of subjects within the ith category

who experience the target outcome

 $n_i$  = number of subjects in the ith exposure category

 $t =$  total number who experience the outcome

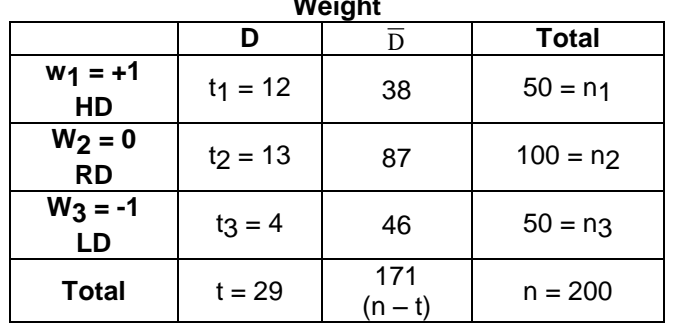

 $\chi^2_{\text{MH}}$  has one degree of freedom. To solve this, the table can be rearranged as **Weight** 

(*Note that if there are four categories the weight will be assigned as +3, +1, -1, -3 and so on).* 

Using the above formula of chi-square for linear trend, we get  $\chi^2 = 5.137$  at 1 degree with p-value =  $0.023$  (two tailed). The result is significant and we can say with  $95\%$ confidence that there is dose-response relationship.

This example is solved by using IBM-SPSS package and the steps are as follows:

#### **Example S7-5**

Enter the data in the following manner.

|   | nai y mere are jour ealezories me weizhi wat oe assizied as<br>on).                                                                                                    |                               |                |  |                |             |                 |
|---|----------------------------------------------------------------------------------------------------|-------------------------------|----------------|--|----------------|-------------|-----------------|
|   | we formula of chi-square for linear trend, we get $\chi^2$ = 5.137 at<br>023 (two tailed). The result is significant and we can sa<br>at there is dose-response relationship. |                               |                |  |                |             |                 |
|   | is solved by using IBM-SPSS package and the steps are as fol                                                                                                    |                               |                |  |                |             |                 |
| 5 |                                                                                                    |                               |                |  |                |             |                 |
|   |                                                                                                    | data in the following manner. |                |  |                |             |                 |
|   |                                                                                                    | <b>Dose</b>                   | Response       |  |                | Dose        | Response        |
|   | 1                                                                                                    | 1                             | 1              |  | 1              | High        | Diarrhea        |
|   | 2                                                                                                    |                               |                |  | $\overline{2}$ | <b>High</b> | Diarrhea        |
|   | 3                                                                                                    | 1                             |                |  | 3              | High        | Diarrhea        |
|   | 4                                                                                                    | 1                             |                |  | 4              | <b>High</b> | <b>Diarrhea</b> |
|   | 5                                                                                                    | 1                             |                |  | 5              | <b>High</b> | <b>Diarrhea</b> |
|   | 6                                                                                                    | 1                             |                |  | 6              | High        | Diarrhea        |
|   | 7                                                                                                    | 1                             |                |  | $\overline{7}$ | High        | Diarrhea        |
|   | 8                                                                                                    | 1                             |                |  | 8              | High        | Diarrhea        |
|   | 9                                                                                                    | 1                             |                |  | 9              | High        | Diarrhea        |
|   | 10                                                                                                    | 1                             |                |  | 10             | High        | Diarrhea        |
|   | 11                                                                                                    | 1                             |                |  | 11             | High        | Diarrhea        |
|   | 12                                                                                                    | 1                             |                |  | 12             | <b>High</b> | <b>Diarrhea</b> |
|   | 13                                                                                                    | 1                             | $\overline{c}$ |  | 13             | High        | No diarrhea     |
|   | 14                                                                                                    | 1                             | 2              |  | 14             | High        | No diarrhea     |
|   |                                                                                                    |                               |                |  |                |             |                 |

*(up to row 200)*

The Variable View is as follows:

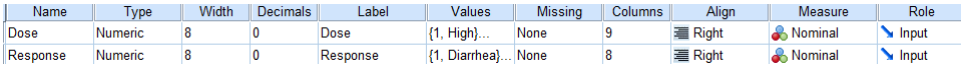

# The labels are defined as:

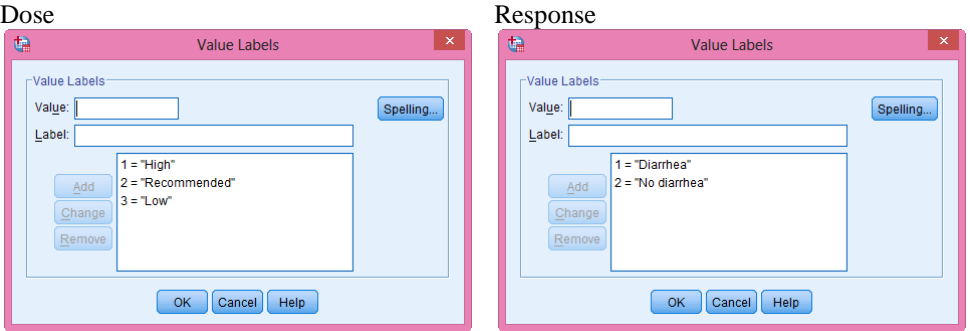

To proceed for analysis

Click *Analyze* then click *Descriptive Statistics* and then click *Cross-tab.* 

# **Analyze Descriptive Statistics Crosstabs …**

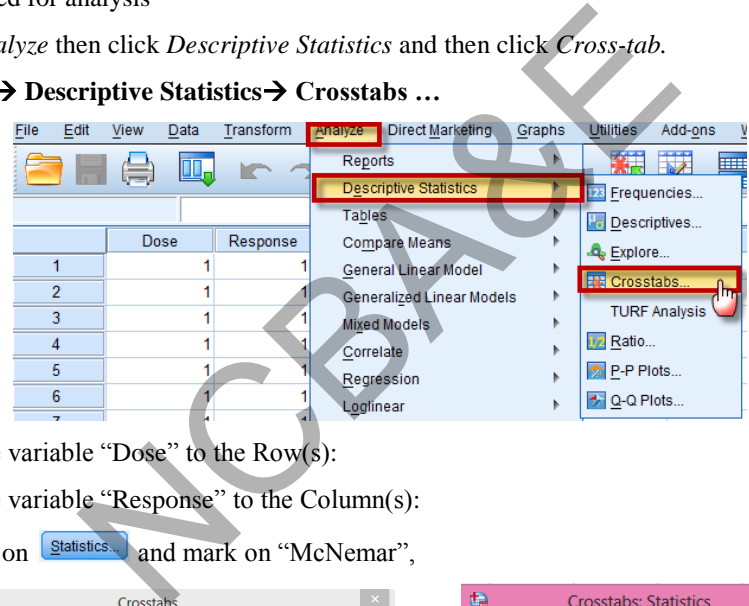

Move the variable "Dose" to the  $Row(s)$ :

Move the variable "Response" to the Column(s):

We click on **Statistics** and mark on "McNemar",

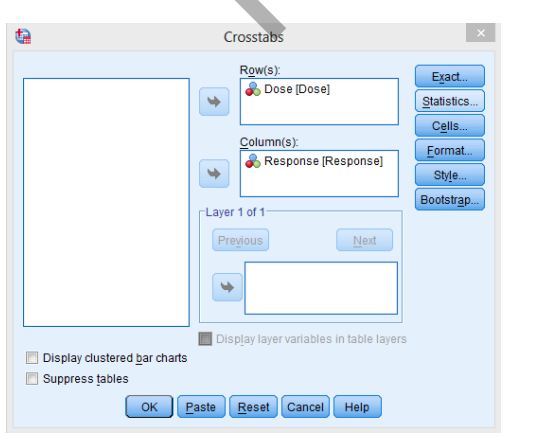

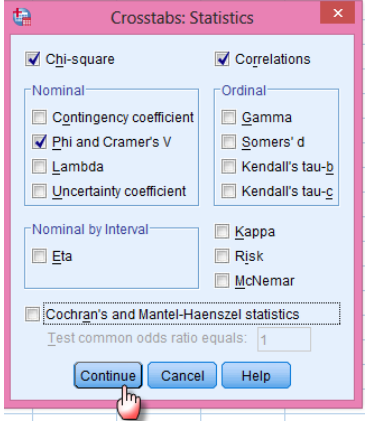

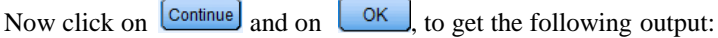

### **SPSS output Chi-Square Tests**

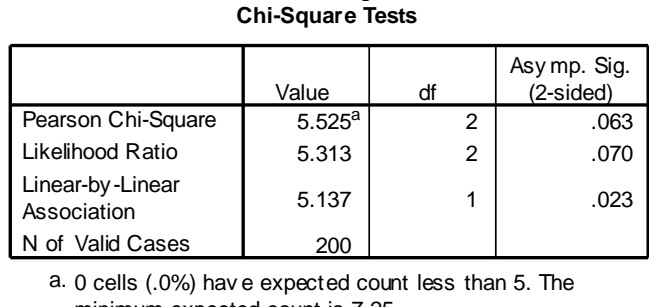

minimum expected count is 7.25.

#### **Symmetric Measures**

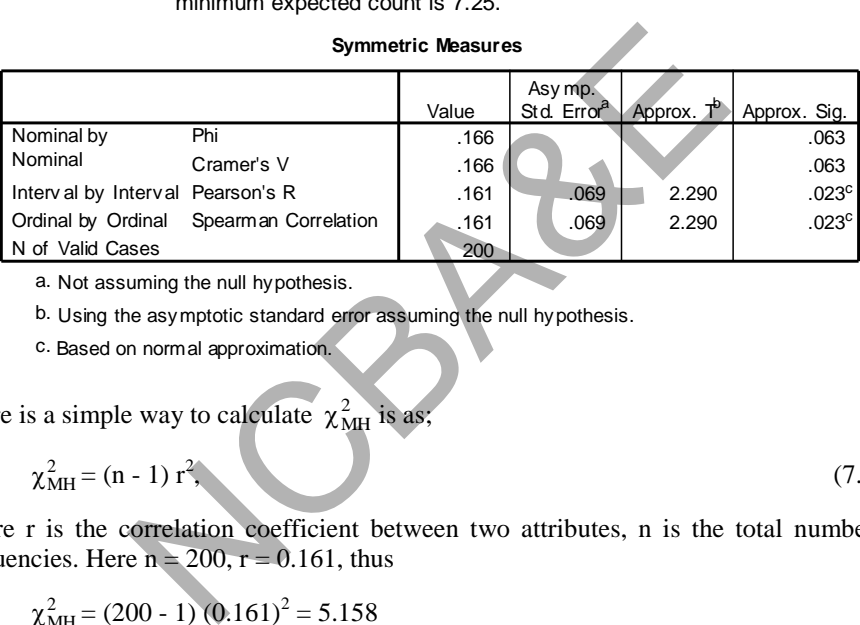

a. Not assuming the null hypothesis.

b. Using the asymptotic standard error assuming the null hypothesis.

c. Based on normal approximation.

There is a simple way to calculate  $\chi^2_{\text{MH}}$  is as;

$$
\chi^2_{\rm MH} = (n-1) r^2, \tag{7.12}
$$

where r is the correlation coefficient between two attributes, n is the total number of frequencies. Here  $n = 200$ ,  $r = 0.161$ , thus

$$
\chi^2_{\text{MH}} = (200 - 1) (0.161)^2 = 5.158
$$

which gives little different result as in manual calculation some approximations are involved. We can also apply if both variables are linear or on ordinal scale.

Note, that failure to consider the ordinal nature of the exposure variable in the analysis would thus have led to a loss of statistical efficiency. In these types of situations, Mann-Whitney-U-test can be used. This will be discussed in Chapter 8.

# **7.7 Testing the Statistical Significance of Relative Risk and Odds Ratio**

In this section, a great deal of discussion is devoted to definition, estimation and statistical significance of relative risk and odds ratio. The theoretical background of the relative risk and odds ratio are not discussed as this has been given in detail in books on epideomology.

# **7.7.1 Relative Risk (RR) Estimate**

Relative risk is a measure of the association between exposure to a particular factor and risk of a certain outcome. For two dichotomous variables viz. exposure (E) and disease (D), the relative risk (RR) estimate in 2x2 table is defined as

$$
RR = \frac{P[D = yes / E = yes]}{P[D = yes / E = No]}
$$
  
= 
$$
\frac{risk \text{ of disease if exposed to the risk}}{risk \text{ of disease if not exposed to the risk}}
$$
  
= 
$$
\frac{\text{incidence of disease in exposed group}}{\text{incidence of disease in non-exposed group}}
$$

Consider a 2x2 table

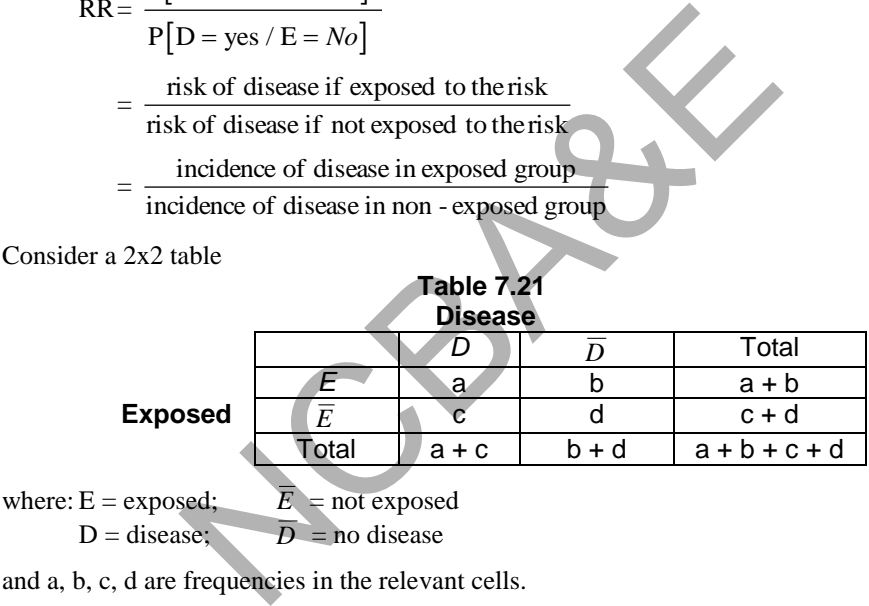

 $D = \text{disease};$   $\overline{D} = \text{no disease}$ 

and a, b, c, d are frequencies in the relevant cells.

$$
RR = \frac{a/(a+b)}{c/(c+d)} = \frac{p_1}{p_2} \text{ where } p_1 = \frac{a}{a+b} \text{ and } p_2 = \frac{c}{c+d} \tag{7.13}
$$

Note that relative risk is calculated for cohort, longitudinal or experimental studies. Relative risk *does not measure the probability that someone with this factor will develop the disease but it measures the strength or magnitude of exposed-outcome association*. The greater the value of RR the stronger the association between exposure and disease to risk factor. If the value of RR is 1, this indicates that exposure and disease are unrelated. If the value of RR is less than 1, this indicates that there is a negative association between exposure and the disease. If the value of RR is greater than 1, this indicates that there is a positive association between exposure and disease. *In case-control study, the relative risk cannot be calculated directly. Therefore, in case-control study risk can be estimated by the odds ratio. It acts as an approximation to the relative risk*.

# **7.7.2 Odds ratio**

If the two possible states of the variable are labeled *success* and *failure,* then the odds ratio is a measure of the odds of a success in one group relative to that in the other.

The steps in the calculation of odds ratio are given below:

Consider the data in Table 7.22.

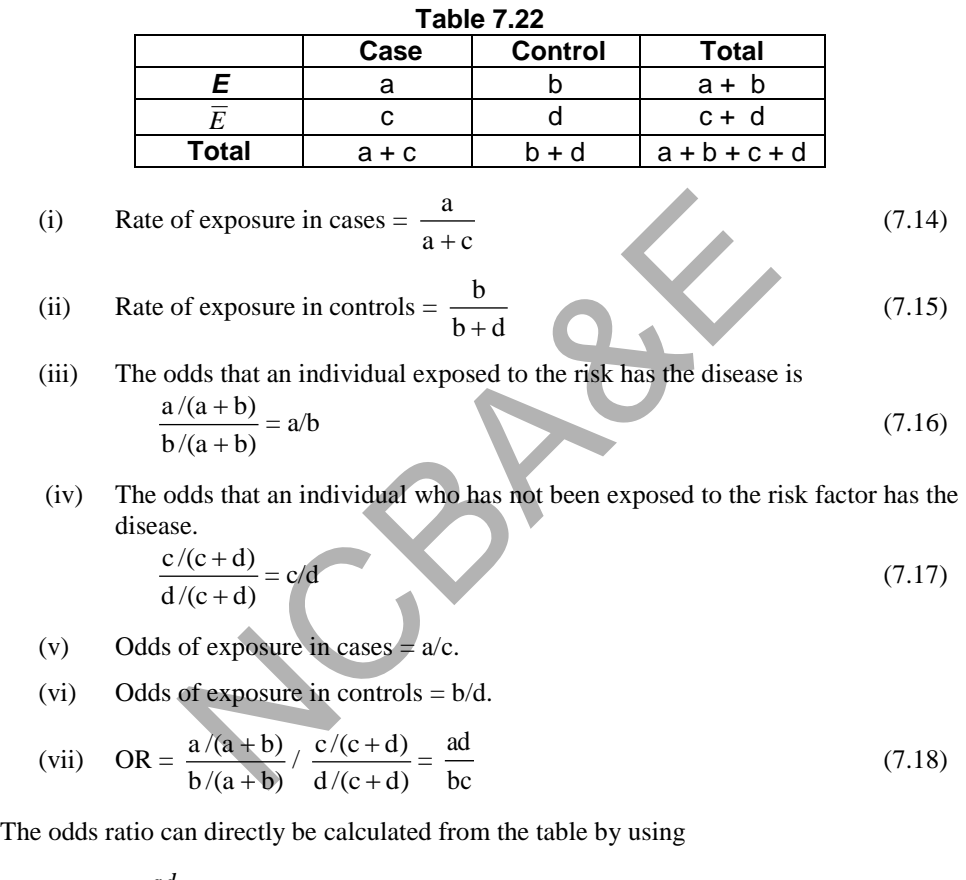

$$
OR = \frac{ad}{bc} \tag{7.19}
$$

*Note that* relative *risk is a ratio of two probabilities* and the *odds ratio is a ratio of two odds.*

# **7.7.3 Attributable risk (Risk difference, Rate difference)**

It is a measure of association between exposure to a particular factor and the risk of a particular outcome and is calculated as:

Incidence rate among exposed – Incidence rate among non-exposed

In terms of a 2 x 2 table, it is calculated as:

$$
A. R = \frac{a}{a+c} - \frac{c}{c+d}
$$
 (7.20)

It measures the amount of the incidence that can be attributed to one particular factor.

Before we pass on to the statistical significance of relative risk and odds ratio, the following steps should be kept in mind.

# *(a) General results*

- (i) If RR or OR is greater than 1, exposure is associated with increased risk of outcome (positive association).
- (ii) If RR or OR is less than 1, it indicates that exposure protects against the development of the outcome (negative association). or OR is less than 1, it indicates that exposure prot<br>ment of the outcome (negative association).<br>or OR is equal to 1, exposure and outcome are is<br>tion).<br>zero frequency, then 0.5 is added to each cell and oc<br>ficance for r
- (iii) If RR or OR is equal to 1, exposure and outcome are independent (no association).

# *(b) Warning*

If any cell has zero frequency, then 0.5 is added to each cell and odds ratio can be calculated.

# *(c) Test of significance for relative risk and odds ratio*

RR or OR may occur greater or less than 1 by chance, if  $H_0$  is true. For this purpose, it is advisable to test the significance as:

# **(i) Chi-square**

- (i) If RR or OR is greater than 1 and chi-square gives significant result, then exposure is associated significantly with increased risk of the outcome.
- (ii) If RR or OR is less than 1 and chi-square is significant, there is a protection of exposure against outcome.
- (iii) If RR or OR is less than or greater than 1 and chi-square is non-significant then RR or OR is by chance.

# **(ii) Confidence limits**

The confidence limits of RR and OR are derived by Miettinen (1969). We may construct 95% or 99% confidence limits for RR or OR. If the interval does not include 1, then RR or OR is statistically significant. The result can be interpreted on the basis of the values of the RR and OR.

# *Example 7.13:*

The data regarding cohort study of 200 smokers (cases) and 200 non-smokers (controls) for occurrence of myocardial infarction (MI) are given in Table 7.23.

| 1 apie 7.25      |    |     |              |  |  |  |  |
|------------------|----|-----|--------------|--|--|--|--|
|                  | MI |     | <b>Total</b> |  |  |  |  |
| <b>Smoker</b>    | 32 | 168 | 200          |  |  |  |  |
|                  | a  |     |              |  |  |  |  |
| <b>Nonsmoker</b> | c  |     |              |  |  |  |  |
|                  | 15 | 185 | 200          |  |  |  |  |
| <b>Total</b>     |    | 353 |              |  |  |  |  |

**Table 7.23** 

where  $MI = myocardial$  infraction and  $\overline{MI} =$  no myocardial infraction

Calculate relative risk of myocardial infarction in smokers.

#### *Solution:*

MI in smokers =  $32/200 = 0.16(16%)$ 

MI in non-smokers =  $15/200 = 0.075$  (7.5%)

$$
RR = \frac{32/200}{15/200} = \frac{a/(a+b)}{c/(c+d)} = 2.13
$$

This indicates that those who smoke have 2.13 times more chance of myocardial infarction than those who do not smoke.

$$
AR = \frac{32}{47} - \frac{168}{353} = 0.681 - 0.476 = 0.205
$$

# *(i) Testing of significance of relative risk*

The significance of relative risk may be tested by the method of chi-square. Confidence limits can also be constructed for RR and AR.

Commonly, health scientists use the confidence limits to draw inference. However, it is advisable that method of chi-square be used as this method has a general application and is commonly understandable. Using formula (7.2) 1-smokers = 15/200 = 0.075 (7.5%)<br>  $\frac{7200}{7200} = \frac{a/(a + b)}{c/(c + d)} = 2.13$ <br>
that those who smoke have 2.13 times more chance<br>
nose who do not smoke.<br>  $-\frac{168}{353} = 0.681 - 0.476 = 0.205$ <br>
mificance of relative risk<br>
of relat

(a) 
$$
\chi^2 = \frac{[32 \times 185 - 168 \times 15]^2 \times 400}{200 \times 200 \times 47 \times 353} = 6.97
$$

The table value for 1 degree of freedom at 5% level of significance is 3.841. Since our calculated value is more than the table value, therefore, the result is significant. Since relative risk is greater than 1 and  $\chi^2$  gives significant result, therefore, smoking has positive effect on myocardial infarction.

# *(ii) Confidence limits*

95% confidence limits of RR are

95% confidence limits of RR are  
\n(i) 
$$
(RR)^{1\pm1.96\sqrt{\chi^2}} = (2.13)^{1\pm1.96\sqrt{6.97}} = [1.22, 3.73]
$$
 (7.21)

(ii) RR e<sup>$$
+1.96
$$</sup>  $\sqrt{\frac{1-\frac{a}{a+b}+\frac{c}{c+d}}{a} \overline{c}} = [1.19, 3.80]$  (7.22)

These limits do not include 1, so the value of the relative risk is not by chance. This can also be calculated by using IBM-SPSS package. The entry of data is just like, the entry of data for the calculations of  $\chi^2$ .

# **Example S7-6**

Enter the data in the following manner.

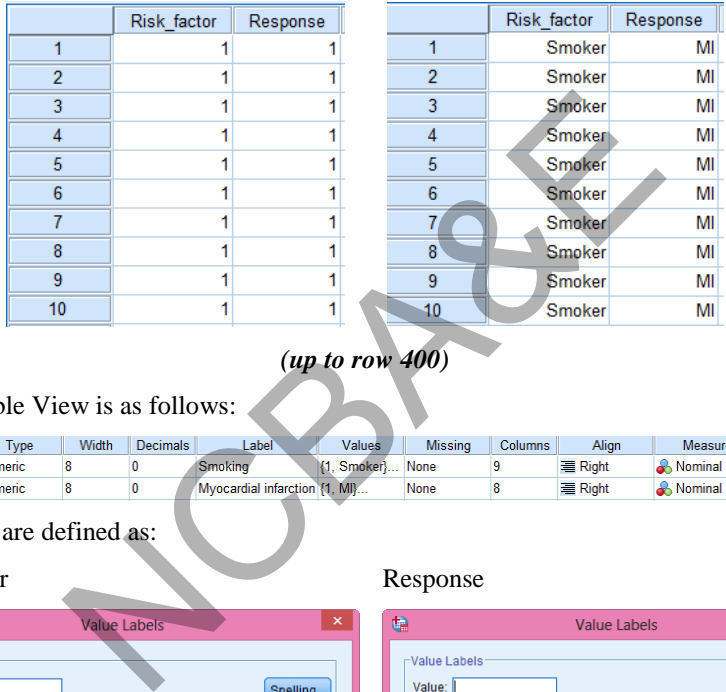

# *(up to row 400)*

# The Variable View is as follows:

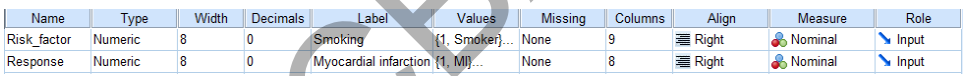

# The labels are defined as:

Risk Factor Response

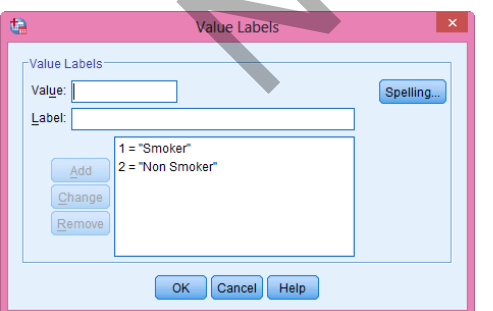

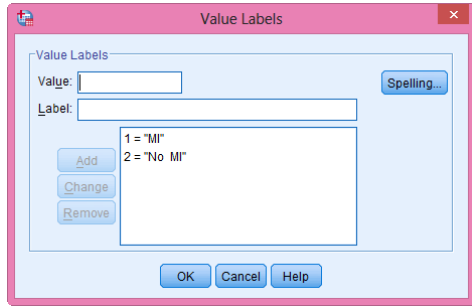

To proceed for analysis

Click *Analyze* then click *Descriptive Statistics* and then click *Cross-tab.* 

# **Analyze Descriptive Statistics Crosstabs …**

Move the variable "Risk factor (smoking)" to the Row(s):

Move the variable "Response (MI)" to the Column(s):

We click on  $\sqrt{\frac{S}{n}}$  and mark on "Phi and Cramer's V" and on Risk",

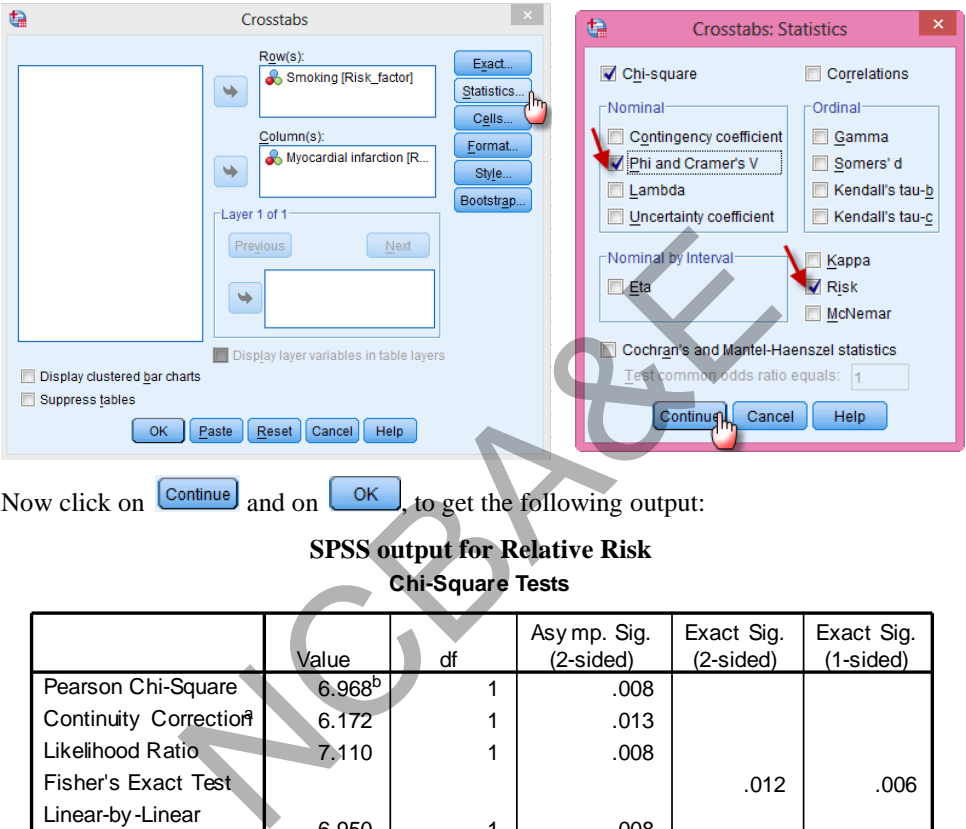

Now click on  $\boxed{\text{continue}}$  and on  $\boxed{\text{OK}}$ , to get the following output:

# **SPSS output for Relative Risk Chi-Square Tests**<br> **Asy mp. Sig.**<br> **Asy mp. Sig.**<br>
(2-sided) **Chi-Square Tests**

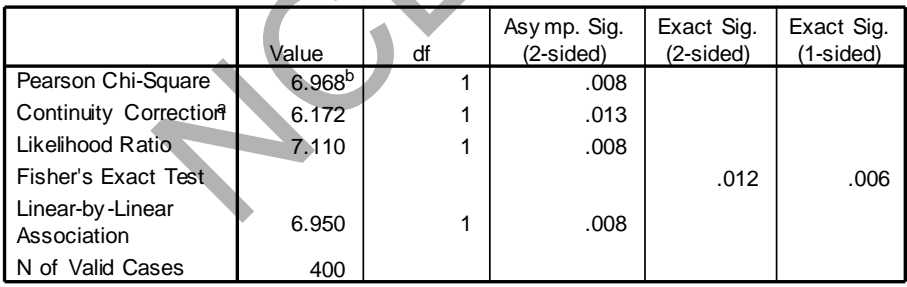

- a. Computed only f or a 2x2 table
- Valid Cases  $\begin{array}{|c|c|c|}\n\hline\n\text{Computed only for a 2x2 table} \\
\text{0 cells }(.0\%) \text{ have expected count less than 5. The minimum expected count is} \\
\text{23.50}\n\end{array}$ 23.50. b.

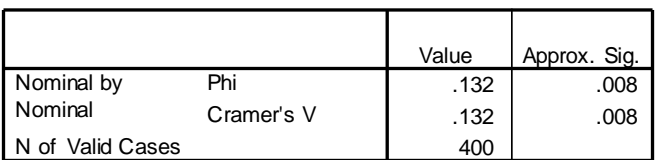

#### **Symmetric Measures**

a. Not assuming the null hy pothesis.

b. Using the asymptotic standard error assuming the null hypothesis.

#### **Risk Estimate**

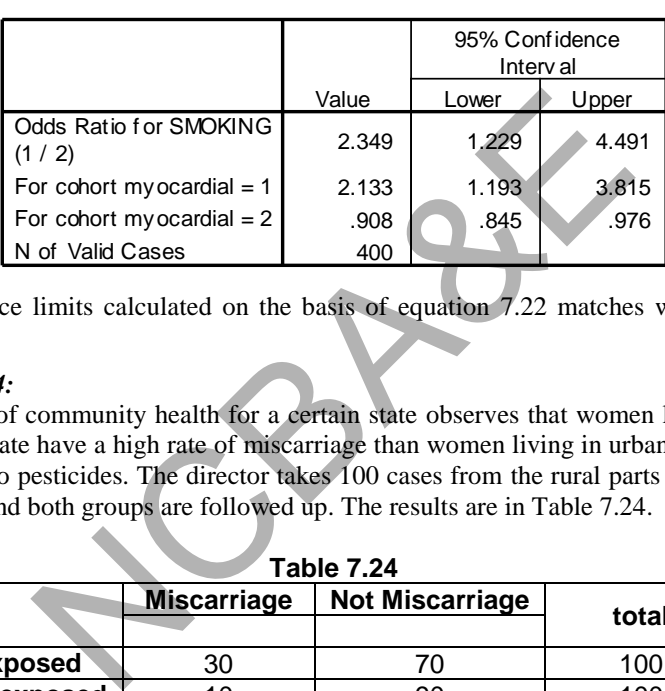

The confidence limits calculated on the basis of equation 7.22 matches with computer output.

# *Example 7.14:*

The director of community health for a certain state observes that women living in rural parts of the state have a high rate of miscarriage than women living in urban areas as they are exposed to pesticides. The director takes 100 cases from the rural parts and 100 from urban areas and both groups are followed up. The results are in Table 7.24.

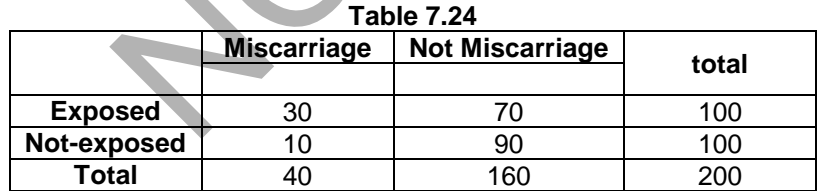

Calculate relative risk for the women who are exposed to pesticide.

*Solution:* 

Miscarriage in exposed group =  $\frac{50}{100}$  $\frac{30}{100}$  = 0.3 (30%) Miscarriage in not exposed group  $= 10/100 = 0.1$  (10%) Relative risk in exposed group =  $\frac{30/100}{10/100}$  = 3  $\frac{30/100}{10/100}$  =

Those women who are exposed to pesticide, have 3 times more chance of miscarriage than those women who are not exposed to the pesticide.

The significance of relative risk may be tested by using formula Chi-Square, (7.2)

(a) 
$$
\chi^2 = \frac{[30 \times 90 - 70 \times 10]^2 \times 200}{100 \times 100 \times 40 \times 160} = 12.5
$$

The 5% table value of chi-square with 1 degree of freedom is 3.841. The calculated value is much greater than table value, therefore, the incidence of miscarriage in women exposed to the pesticide differs significantly. Since relative risk is 3 and the value of chisquare gives significant result, therefore, exposure to pesticides has three times more chances of miscarriage.

The confidence limits for relative risks may be used to test the significance.

(i) 
$$
3^{1\pm 1.96/\sqrt{12.5}} = [1.63, 5.52]
$$
  
\n $\pm 1.96\sqrt{\frac{1-30}{100} + \frac{1-10}{100}} = [1.55, 5.80]$   
\n(ii)  $3e^{-1.96/\sqrt{12.5}} = [1.55, 5.80]$ 

Both sets of confidence limits do not include 1, so the value of relative risk is not by chance. IBM-SPSS Package may be used for calculations

#### **7.7.4 Relative risk of matched-pairs**

Paired matching is often used in observational studies to reduce confounding. If pair matching is used in the design, the statistical analysis will be more efficient (have greater power of the test).  $\frac{15}{30} = [1.63, 5.52]$   $\frac{30}{30} + \frac{10}{100} = [1.55, 5.80]$ fidence limits do not include 1, so the value of relative<br>
SS Package may be used for calculations<br>
six of matched-pairs<br>
is often used in observational studies

When both exposure and outcome are dichotomous and the matching is by pairs, the result can be expressed as in Table 7.25.

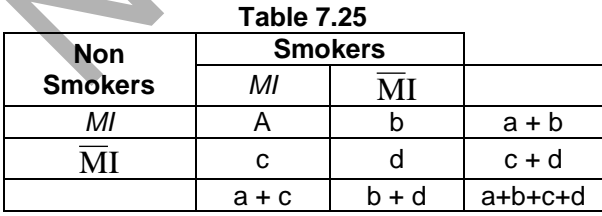

where  $MI = myocardial$  infraction and  $\overline{MI} =$  no myocardial infraction

Cells a and d represent those matched pairs in which both the exposed and non-exposed members develop the same outcome, whereas cells b and c represent those matched pairs in which the members experience opposite results.

The relative risk of matched pair is  $=$   $\frac{a + b}{a + b}$  $a + c$  $^{+}$  $\frac{+c}{c}$  is a ratio of exposed to non-exposed matched pairs. The chi-square relative risk of matched pairs may be calculated by using (7.9):

The matched-pair  $\chi^2$  -test, [also called McNemar  $\chi^2$  test], is the test generally used for comparing proportions in two pair matched groups. It is analogous to categorical data of the paired t-test (discussed in Chapter 4) for continuous variables.

### *Example 7.15:*

Calculate the Relative Risk from Example 7.9 and test its significance.

#### *Solution:*

The relative risk of matched pairs is

RRMatched = 
$$
\frac{7+29}{7+14}
$$
 =  $\frac{36}{21}$  = 1.71

Therefore, smokers have 1.71 time more chance of myocardial infarction than nonsmokers.

$$
x^2
$$
 (i)  $\chi^2$  (ii)  $\chi^2$  (iii)  $\chi^2$  (iv)  $\chi^2$  (iv)  $\chi^2$  (v)  $= \frac{(14-29)^2}{14+29} = 5.233$   
\nThe 5% table value of  $\chi^2$  at 1 degree of freedom is 3.841. The calculated value of  
chi-square test, is greater than the table value, therefore, result is significant. Since  
RR is greater than 1 and the value of chi-square gives significant result, therefore  
smokes have 1.71 times more chance of myocardial infarction than non-smokers  
(ii) Confidence limits (using formula 7.21)  
\n $(1.71)^{1\pm1.96\sqrt{5.233}}$  or [1.08, 2.69]  
\nThis does not include 1, therefore. The result is significant and smokers have 1.7 times more chance of Myocardial Infarction than non-smokes.  
\nWhen the expected frequency in any cell is less than five, then correction fact

The 5% table value of  $\chi^2$  at 1 degree of freedom is 3.841. The calculated value of chi-square test, is greater than the table value, therefore, result is significant. Since RR is greater than 1 and the value of chi-square gives significant result, therefore, smokers have 1.71 times more chance of myocardial infarction than non-smokers.

(ii) Confidence limits (using formula 7.21)

 $(1.71)^{1 \pm 1.96\sqrt{5.233}}$  or [1.08, 2.69]

This does not include 1, therefore. The result is significant and smokers have 1.71 times more chance of Myocardial Infarction than non-smokers.

When the expected frequency in any cell is less than five, then correction factor (Yates' Correction) may be used in the calculation of chi-square as explained in sub-section (7.4.5).

#### **7.7.5 Odds ratio and tests of significance**

As we know that odds ratio is calculated for case-control study. It is assumed that the  $[exposure = yes, disease = yes]$  cell is on the main diagonal of a matrix.

#### *Example 7.16:*

We have taken an hypothetical example to show how odds ratio is calculated. The data is given in Table 7.26.

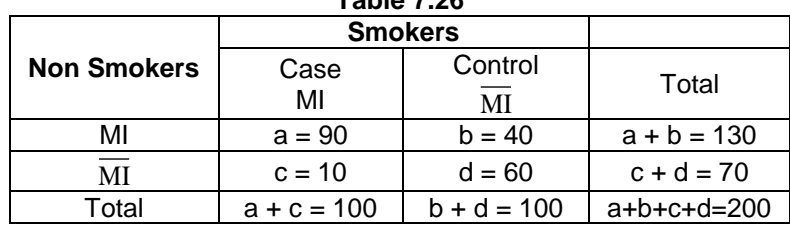

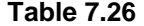

#### *Solution:*

Rate of exposure in cases:  $a/(a + c) = 90/100 = 90%$ Rate of exposure in controls:  $b/(b + d) = 40/100 = 40%$ 

Using (7.19)

Odds ratio = 
$$
\frac{90 \times 60}{40 \times 10} = 13.5
$$

This shows that smokers have 13.5 times more chance of developing myocardial infarction than non-smokers.

# *(i) Test of significance*

(a) Using the method of chi-square

$$
\chi^2 = \frac{(90 \times 60 - 40 \times 10)^2 \cdot 200}{130 \times 70 \times 100 \times 100} = 54.9
$$

Since calculated value of chi-square gives significant result, therefore, we say with 95% confidence that smokers have 13.5 times more chance of myocardial infarction than non-smokers.  $\[\n\alpha = \frac{90 \times 60}{40 \times 10} = 13.5\]$ <br>
t smokers have 13.5 times more chance of develop<br>
on-smokers.<br>
icance<br>  $\[\n\frac{(90 \times 60 - 40 \times 10)^2}{200}\n\frac{(90 \times 60 - 40 \times 10)^2}{200}\n\] = 54.9\]$ <br>
culated value of chi-square gives signific

# *(ii) Confidence limits (using 7.21), we get*

(i) 
$$
(13.5)^{\frac{1\pm 1.96\sqrt{54.9}}{\sqrt{54.9}}}
$$
 or  $[6.87, 26.55]$   
\n(ii)  $(OR) e^{\pm 1.96\sqrt{\frac{1}{a} + \frac{1}{b} + \frac{1}{c} + \frac{1}{d}}}$   
\n $(13.5)e^{\pm 1.96\sqrt{\frac{1}{90} + \frac{1}{40} + \frac{1}{10} + \frac{1}{60}}}$  or  $[6.275 \approx 29.04]$ 

This does not include 1, therefore, we confirm our previous result.

# **Example S7-7**

• Enter the data in the following manner.

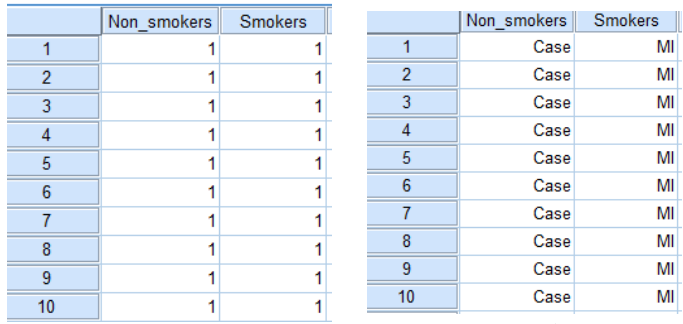

# *(up to row 200)*

The Variable View is as follows:

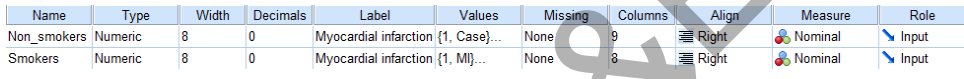

# To proceed for analysis

Click *Analyze* then click *Descriptive Statistics* and then click *Cross-tab.* 

# **Analyze Descriptive Statistics Crosstabs …**

Move the variable "Non-smoking" to the Row(s):

Move the variable "Smoking" to the Column(s):

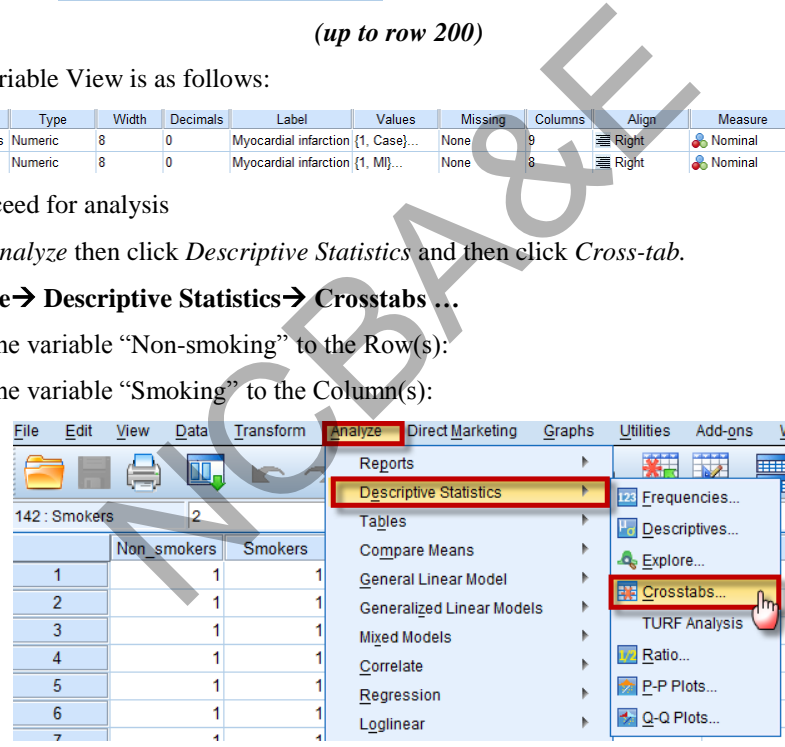

We click on **Statistics.** and mark on "Cochran's and Mentel-Haenszel statistics",

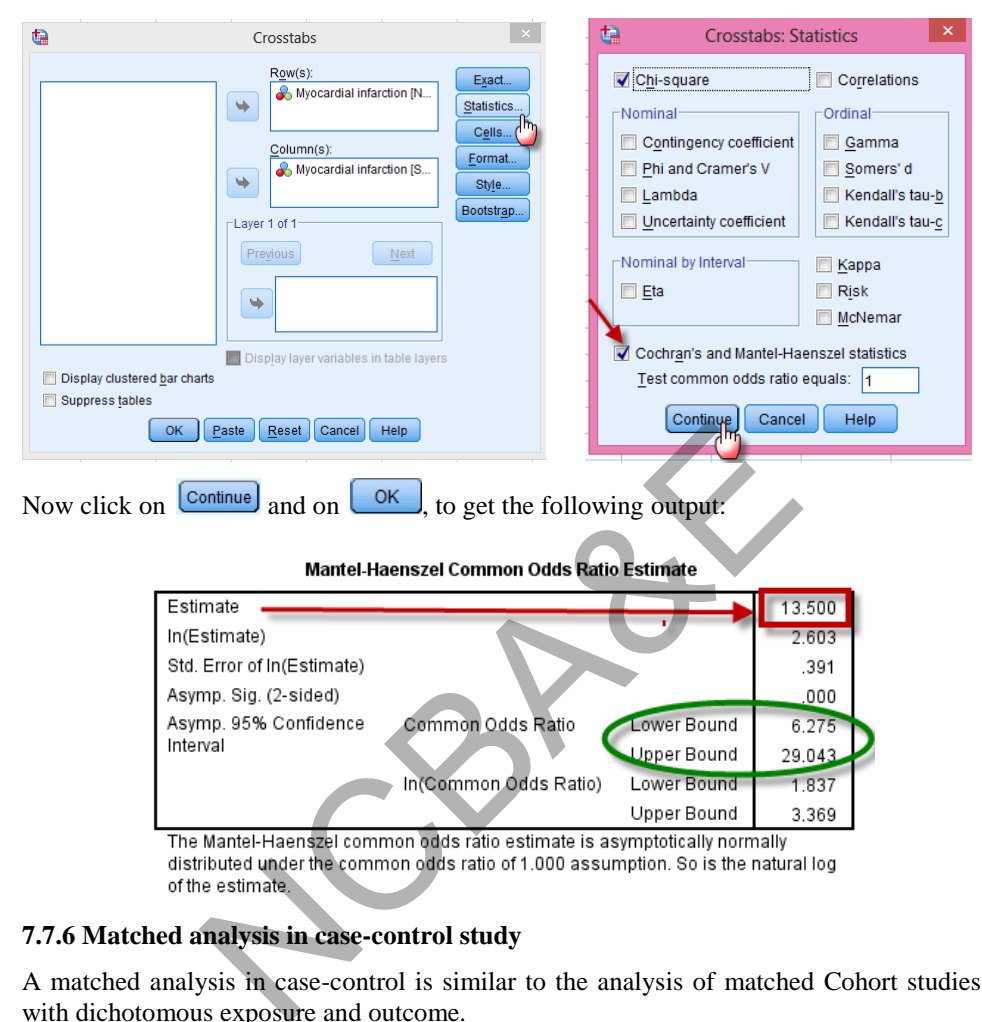

### **7.7.6 Matched analysis in case-control study**

A matched analysis in case-control is similar to the analysis of matched Cohort studies with dichotomous exposure and outcome.

### *Example 7.17:*

Data regarding case-control study of breast feeding (BF) as a possible protective factor against subsequent gastroenteritis (intestinal infection) in first year of life in 100 pairs (200 total subjects) of infant matched for age, sex and socio-economic status is given in Table 7.27.

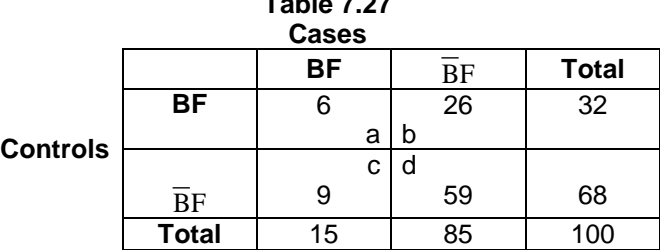

*P* - L. L. <del>7.07</del>

Calculate the odds ratio for case-control study.

#### *Solution:*

The matched odds ratio is defined as the ratio of the number of pairs discordant for exposure history i.e.

ORMatched = 
$$
\frac{c}{b} = \frac{9}{26} = 0.35
$$
 (7.24)  
\nSince OR is less than 1, so we say that breast-feeding has a protective effect against  
\ngastroenteritis.  
\n(i) Test of significance  
\n(a) Using chi-square  
\nMatched pairs: McNemar test is used to calculate chi-square.  
\n $\chi^2_{\text{McNemar}} = \frac{(b-c)^2}{b+c} = \frac{(9-26)^2}{9+26} = \frac{289}{35} = 8.25$   
\n(ii) Confidence limits  
\n $(0.35)^{1\pm1.96\sqrt{8.25}}$  or [0.17, 0.71]  
\nThis does not include 1, therefore, result is significant and we confirm our above  
\nfindings.

Since OR is less than 1, so we say that breast-feeding has a protective effect against gastroenteritis.

### *(i) Test of significance*

#### (a) **Using chi-square**

Matched pairs: McNemar test is used to calculate chi-square.

$$
\chi^2_{\text{McNemar}} = \frac{(b-c)^2}{b+c} = \frac{(9-26)^2}{9+26} = \frac{289}{35} = 8.25
$$

*(ii) Confidence limits* 

$$
(0.35)^{1\pm1.96\sqrt{8.25}}
$$
 or  $[0.17, 0.71]$ 

This does not include 1, therefore, result is significant and we confirm our above findings.

# **7.8 Relation between odds ratio and relative risk**

The physicians' health study research group at Harvard Medical School takes the following data from a report on the relationship between aspirin use and myocardial infarction. The physicians' study was a five-year randomized study testing whether intake reduces mortality from cardiovascular disease. Physicians were blind in the study and did not know which type of pill they were taking. The results are given in Table 7.28.

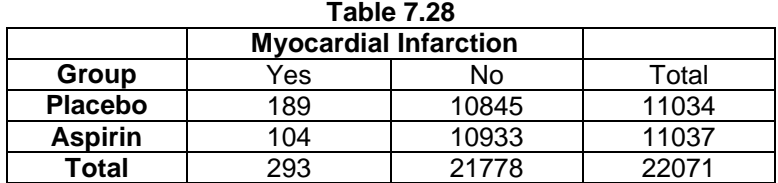

*Solution:* 

$$
p_1 = 189/11034 = 0.0171
$$
;  $p_2 = 104/11037 = 0.0094$ 

The estimated standard error is (see Chapter 3)

$$
\sqrt{\frac{0.0171 \times 0.9829}{11034} + \frac{0.0094 \times 0.9906}{11037}} = 0.0015
$$

The 95% confidence limits are

$$
0.0171 - 0.0094 \pm 1.96 \times 0.0015
$$
 or  $[0.005, 0.011]$ 

Since this interval contains only positive values, we conclude that taking aspirin reduces the risk of myocardial infarction.

The odds ratio for aspirin study is

$$
OR = \frac{(189)(10933)}{(104)(10845)} = 1.832
$$

The estimated odds of myocardial infarction for physicians taking placebo equal 1.832 times the estimated odds for physicians taking aspirin. The estimated odds were 83.2% higher for the placebo group.

A sample odds ratio of 1.832 does not mean that  $p_1$  is 1.832 times  $p_2$ ; that would be the interpretation of a relative risk. The relative risk will:

$$
RR = \frac{189/11034}{104/11037} = \frac{0.0171}{0.0094} = 1.819
$$

The relationship between odds ratio and relative risk is given as:

The odds ratio for aspirin study is  
\n
$$
OR = \frac{(189)(10933)}{(104)(10845)} = 1.832
$$
\nThe estimated odds of myocardial infarction for physicians taking placebo equal 1.832  
\ntimes the estimated odds for physicians taking aspirin. The estimated odds were 83.2%  
\nhigher for the placebo group.  
\nA sample odds ratio of 1.832 does not mean that  $p_1$  is 1.832 times  $p_2$ ; that would be the  
\ninterpretation of a relative risk. The relative risk will:  
\n
$$
RR = \frac{189/11034}{104/11037} = \frac{0.0171}{0.0094} = 1.819
$$
\nThe relationship between odds ratio and relative risk is given as:  
\nConsider OR =  $\frac{a}{c} \cdot \frac{d}{b}$  and RR =  $\frac{a/(a + b)}{c/(c + d)}$   
\nThen odds ratio =  $\frac{ad}{bc}$  = Relative risk  $\frac{d/(c + d)}{b/(a + b)}$  (7.25)  
\n= 1.832 = 1.819 x  $\frac{0.9906}{0.9829} = 1.833$ 

When the proportion of success is close to zero for both the groups, the fraction in the last term of this expression approximately equals to 1.0, then odds ratio and relative risk take similar values. In the above table for each group, the sample preparation of myocardial infarction cases is close to zero. Thus, the sample odds ratio of 1.83 is similar to the sample relative risk of 1.82. In such a case, an odds ratio of 1.83 does mean that  $p_1$   $\big[ = a/(a + b) \big]$  is about 1.83 times  $p_2$   $\big[ = c/(c + d) \big]$ . The relationship between the odds ratio and the relative risk is useful as for some data sets, calculation of relative risk is not possible, yet one can calculate the odds ratio and use it to approximate the relative risk.

# **7.9 Mantel-Haenszel Procedure for Relative Risk and Odds Ratio**

When exposure and outcome variables are all categorical and the number of variables is small, stratification is usually the procedure of choice. We have seen in Chapter-3 that stratification controls sampling error. Here a more commonly used approach is the Mantel-Haenszel procedure in which the result from each stratum are weighted approximately according to the sample size of stratum to yield an overall relative risk or odds ratio.

The Mantel-Haenszel procedure is the most appropriate and widely used technique for controlling a small number of categorical confounding factors. As the number of confounding factors increases, the computations become difficult, moreover, there may be some loss of control when continuous confounding variables are arbitrarily categorized. For these situations multiple logistic regressions (to be discussed in Chapter-8) is commonly used for multiple confounding factors. Note that Mantel-Haenszel tests are generally not affected by tables with zero cell.

# *Example 7.18:*

For a Cohort study, data of success  $(S)$  and failure  $(F)$  for two medical treatments  $(T_1)$  and T2) which may control confounding variable. (gender) are given below in Table 7.29.

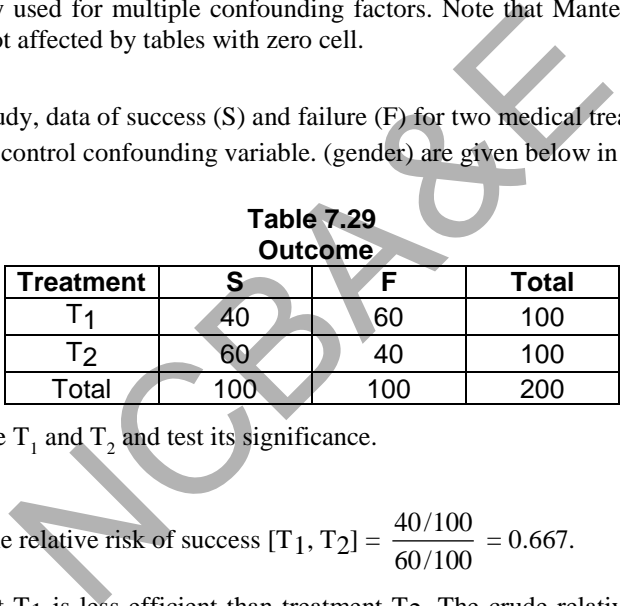

Compare  $T_1$  and  $T_2$  and test its significance.

# *Solution:*

Using (7.13), the relative risk of success  $[T_1, T_2] = \frac{107100}{60/100}$  $\frac{40/100}{10/100} = 0.667.$ 

This shows that  $T_1$  is less efficient than treatment  $T_2$ . The crude relative success of  $T_1$ versus  $T_2$  is 0.667, which may be biased by the confounding effect of sex. To test its significance, the chi-square is calculated using (7.2).

$$
\chi^{2}_{\text{Pearson}} = \frac{(40 \times 40 - 60 \times 60)^{2} \, 200}{100 \times 100 \times 100 \times 100} = 8.000
$$

Since 5% table value for 1 degree of freedom is 3.841, therefore, the result is significant. We say that success of  $T_1$  is as less efficient than  $T_2$ .

If the data is stratified by sex, then relative risks for each gender are as follows:

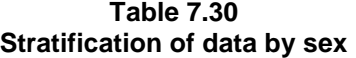

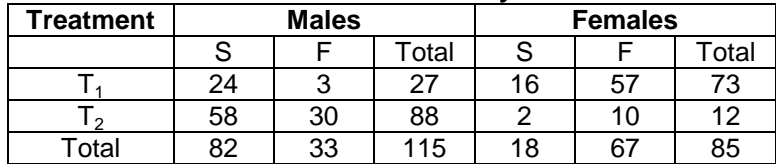

RR (males) of success  $(T_1, T_2) = \frac{27727}{58/88}$  $\frac{24/27}{10^{100}} = 1.349$ 

RR (females) of success  $(T_1, T_2) = \frac{T_1 + T_2}{2/12}$  $\frac{16/73}{2} = 1.315$ 

In males, treatment T<sub>1</sub> is 1.349 times more effective than T<sub>2</sub>, In females, treatment T<sub>1</sub> is 1.315 times more effective than T2.

This means that relative success rate  $T_1$  versus  $T_2$  has almost equal effect on both sexes.

# **Example S7-8**

• For the data given in table 7.30, Enter the data in the following manner.

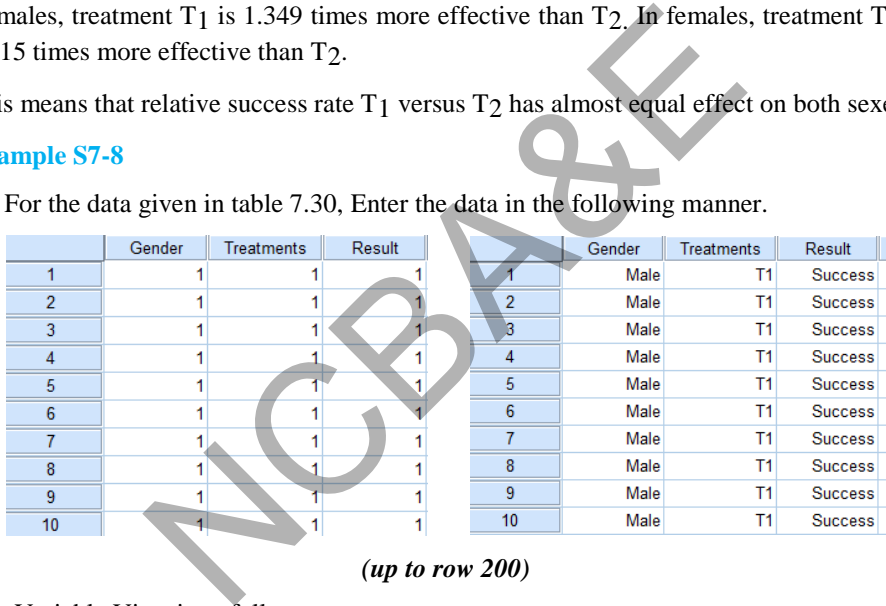

*(up to row 200)*

The Variable View is as follows:

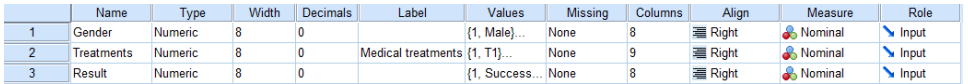

To proceed for analysis for table 7.29 (regardless of gender),

Click *Analyze* then click *Descriptive Statistics* and then click *Cross-tab.* 

**Analyze Descriptive Statistics Crosstabs …** 

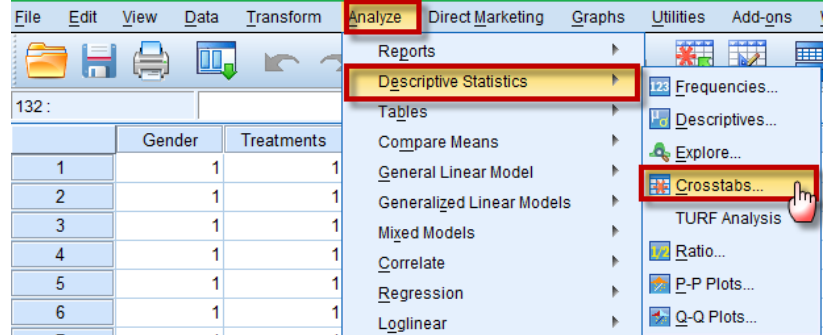

Move the variable "Treatment" to the Row(s):

Move the variable "Result" to the Column(s):

We click on  $\left[\frac{\text{Statistics...}}{\text{and}}\right]$  and mark on "Chi-square" and "Risk",

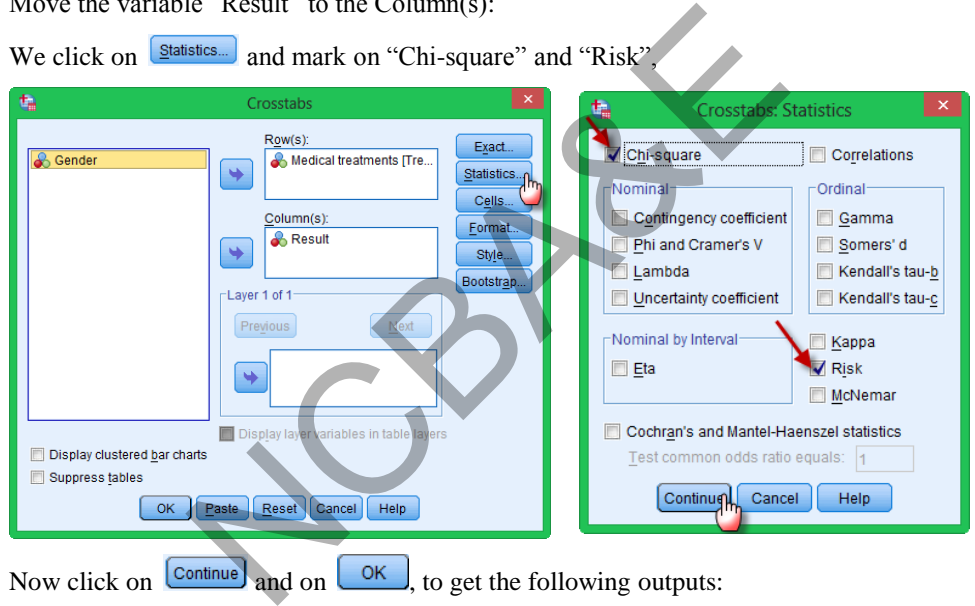

Now click on  $\boxed{\text{Continue}}$  and on  $\boxed{\text{OK}}$ , to get the following outputs:

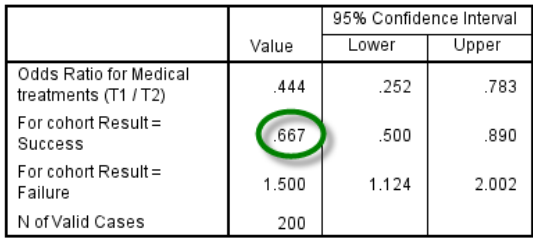

|                                    | Value              | df | Asymp. Sig.<br>$(2-sided)$ | Exact Sig. (2-<br>sided) | Exact Sig. (1-<br>sided) |
|------------------------------------|--------------------|----|----------------------------|--------------------------|--------------------------|
| Pearson Chi-Square                 | 8.000 <sup>a</sup> |    | .005                       |                          |                          |
| Continuity Correction <sup>b</sup> | 7.220              |    | .007                       |                          |                          |
| Likelihood Ratio                   | 8.054              |    | .005                       |                          |                          |
| Fisher's Exact Test                |                    |    |                            | .007                     | .004                     |
| Linear-by-Linear<br>Association    | 7.960              |    | .005                       |                          |                          |
| N of Valid Cases                   | 200                |    |                            |                          |                          |

**Chi-Square Tests** 

a. 0 cells (0.0%) have expected count less than 5. The minimum expected count is 50.00.

b. Computed only for a 2x2 table

The results are exactly as given by hand calculation.

Now to proceed for analysis for table 7.30, we first split the file using  $\frac{1}{\text{cosal}}$  according to the gender, as follows:

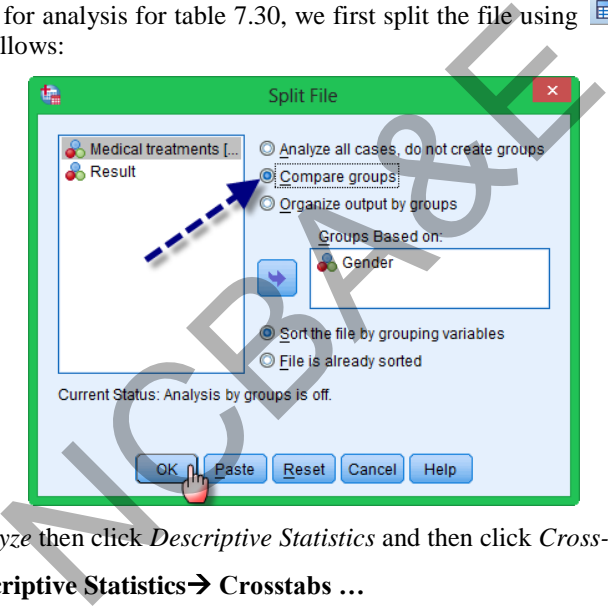

Now, click *Analyze* then click *Descriptive Statistics* and then click *Cross-tab.* 

# **Analyze Descriptive Statistics Crosstabs …**

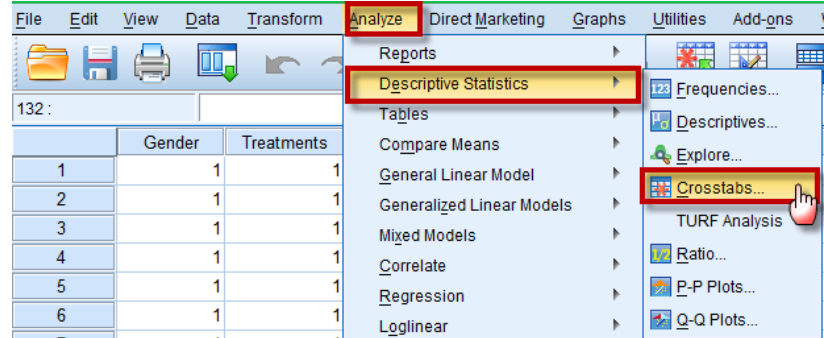

Move the variable "Treatment" to the Row(s):

Move the variable "Result" to the Column(s):

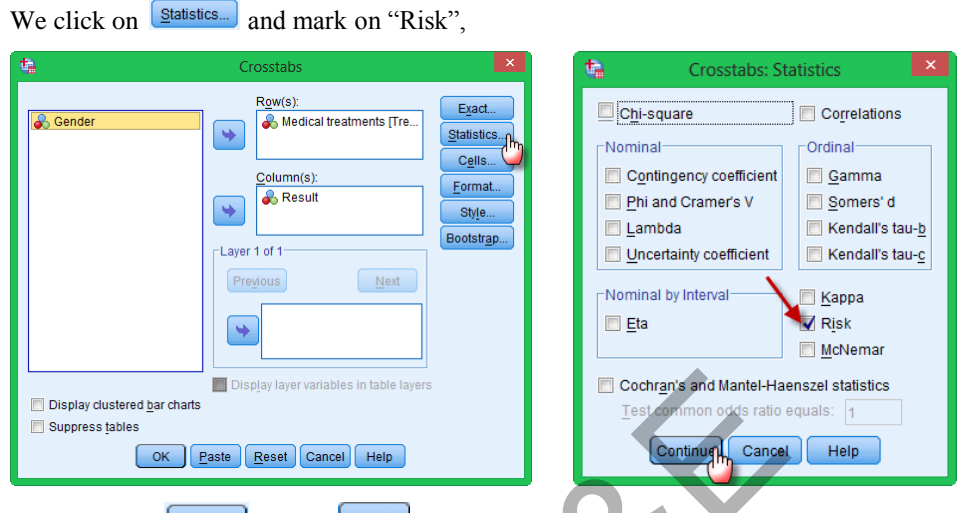

Now click on  $\boxed{\text{Continue}}$  and on  $\boxed{\text{OK}}$ , to get the following outputs:

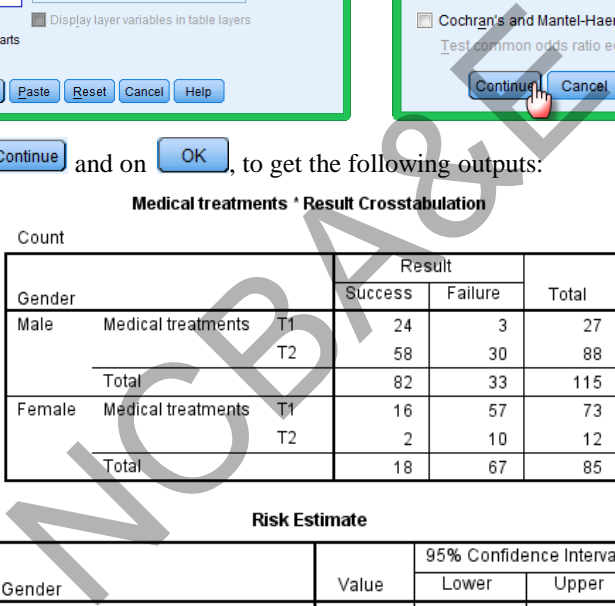

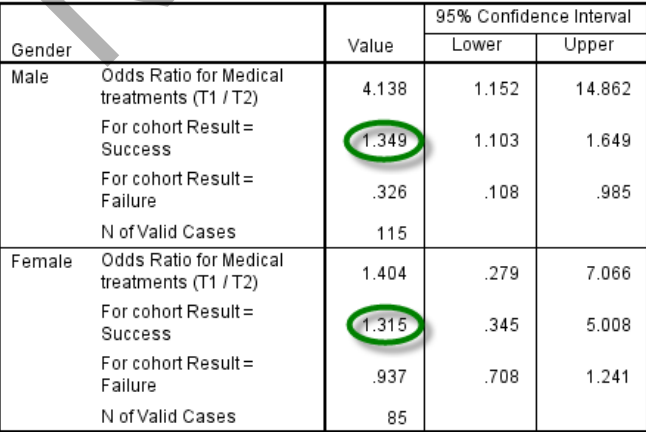

The results are exactly as given by hand calculation.

#### **7.9.1 Mantel-Haenszel relative risk**

The relative risk is calculated as

$$
RRMH = \frac{\Sigma a_i (c_i + d_i)/n_i}{\Sigma c_i (a_i + b_i)/n_i}
$$
 (7.26)

The Mantel-Haenszel relative risk analysis combines the stratum-specific result to yield an un-confounded overall result. Using (7.28) we get

$$
RRMH = \frac{\frac{24(58+30)}{115} + \frac{16(2+10)}{85}}{\frac{58(24+3)}{115} + \frac{2(16+57)}{85}} = 1.34
$$

This is not very much different from the relative risk of males and females.

#### **7.9.2 Mantel-Haenszel chi-square**

As we know that this is a method of controlling confounding in stratification. This requires that the confounder be categorical variable. If it is continuous, categorized, the formula of chi-square given by Mantel-Haenszel for the significance of Mantel-Haenszel relative risk is

This is not very much different from the relative risk of males and females.  
\n**7.9.2 Mantel-Haenszel chi-square**  
\nAs we know that this is a method of controlling confounding in stratification. This  
\nrequires that the confounder be categorical variable. If it is continuous, categorized, the  
\nformula of chi-square given by Mantel-Haenszel for the significance of Mantel-Haensze  
\nrelative risk is  
\n
$$
\chi^2_{MH} = \frac{\left[\sum \frac{a_i d_i - b_i c_i}{n_i}\right]^2}{\sum \frac{\Gamma_{II} \Gamma_{2i} c_{ii} c_{2i}}{(n_i - 1)n_i^2}}
$$
\nwith 1 df, where  $r_{1i}$  and  $r_{2i}$  are row totals for different strata and  $c_{1i}$  and  $c_{2i}$  are column  
\ntotals for different strata. Using (7.27), we get.  
\n
$$
\chi^2_{MH} = \frac{\left[\frac{24 \times 30 - 58 \times 3}{115} + \frac{16 \times 10 - 57 \times 2}{85}\right]^2}{\frac{115}{27 \times 88 \times 82 \times 33 - 73 \times 12 \times 18 \times 67}}{73 \times 12 \times 18 \times 67}} = 4.658
$$

with 1 df, where  $r_{1i}$  and  $r_{2i}$  are row totals for different strata and  $c_{1i}$  and  $c_{2i}$  are column totals for different strata. Using (7.27), we get.

$$
\chi^{2}_{\text{MH}} = \frac{\left[\frac{24 \times 30 - 58 \times 3}{115} + \frac{16 \times 10 - 57 \times 2}{85}\right]^{2}}{\frac{27 \times 88 \times 82 \times 33}{114 \times (115)^{2}} + \frac{73 \times 12 \times 18 \times 67}{84 \times (85)^{2}}} = 4.658
$$

which is more than 3.841 (table value). The result is significant, we say that gender does not play role as confounder. We conclude that the higher success rate of  $T_1$  observed in the sample arose was by chance.

The output of SPSS Package is given as below there are some minor difference in the result, which is due to approximation in manual calculations.

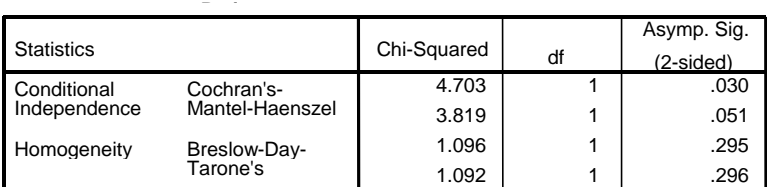

#### **Tests for Homogeneity of the Odds**

Under the conditional independence assumption, Cochran's statistic is

asymptotically distributed as a 1 df chi-squared distribution, only if the number of strata is fixed, while the Mantel-Haenszel statistic is always asymptotically distributed as a 1 df chi-squared distribution. Note that the continuity correction is removed from the Mantel-Haenszel statistic when the sum of the differences between the observed and the expected is 0.

The p-value for 5% degree of freedom for two tailed is 0.030 for one tailed will be  $2 \times 0.030 = 0.06$ 

**Risk Estimate**

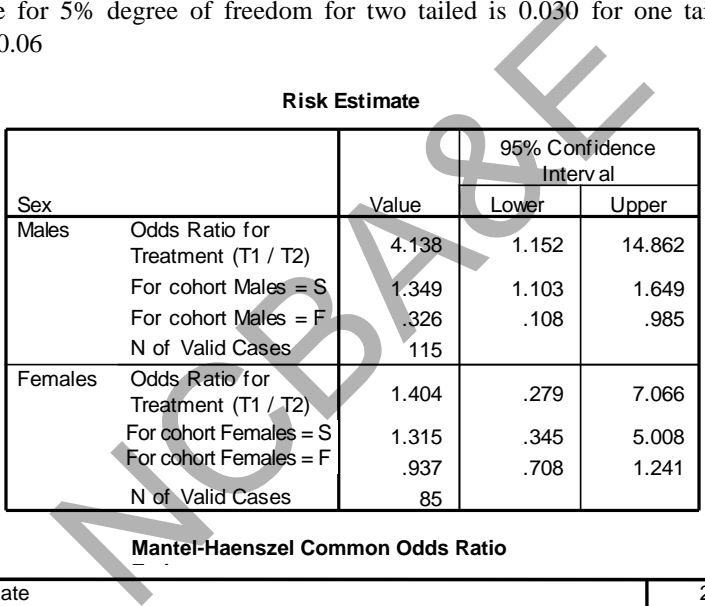

#### **Mantel-Haenszel Common Odds Ratio**

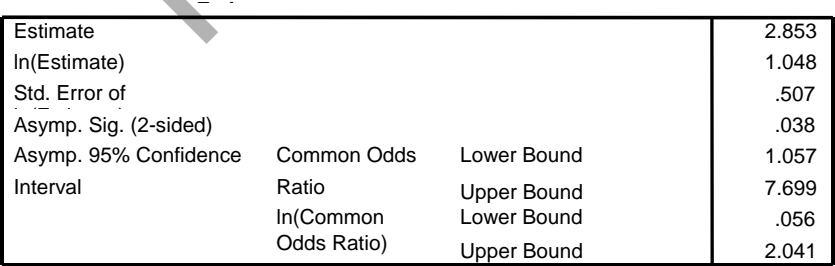

The Mantel-Haenszel common odds ratio estimate is asymptotically normally

distributed under the common odds ratio of 1.000 assumption.
#### **7.9.3 Mantel-Haenszel odds ratio**

For case-control study the odds ratio is calculated as:

$$
ORMH = \frac{\sum a_i d_i / n_i}{\sum b_i c_i / n_i}
$$
 (7.28)

#### *Example 7.19:*

A hypothetical data regarding coffee drinkers and renal cancer are as:

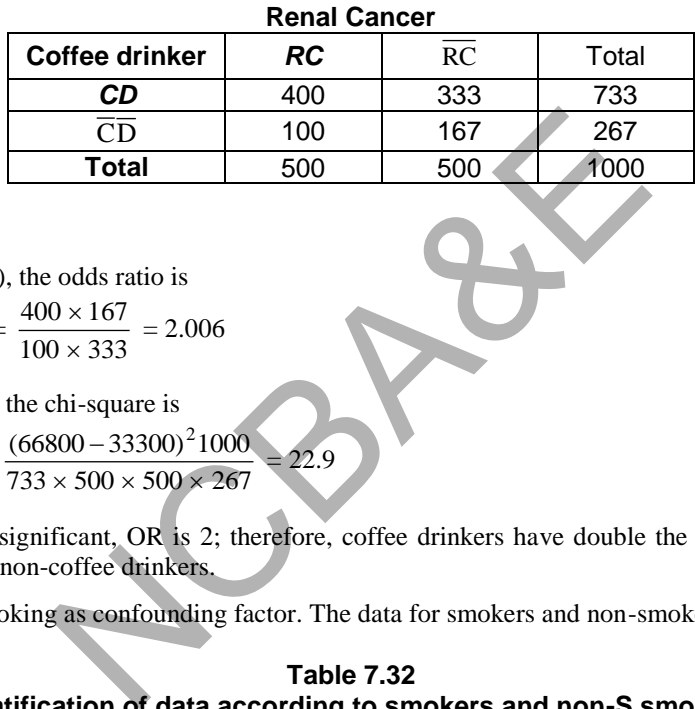

**Table 7.31**

*Solution:* 

Using (7.19), the odds ratio is

$$
OR = \frac{400 \times 167}{100 \times 333} = 2.006
$$

Using (7.2), the chi-square is

 $\chi^2 = \frac{(66800 - 33500)1000}{733 \times 500 \times 500 \times 267}$  $(66800 - 33300)^21000$  $\times$  500  $\times$  500  $\times$  $\overline{a}$ = 22.9

Since  $\chi^2$  is significant, OR is 2; therefore, coffee drinkers have double the risk of renal cancer than non-coffee drinkers.

We take smoking as confounding factor. The data for smokers and non-smokers are given as:

| Stratification of data according to smokers and non-S smokers |                 |                  |                 |       |             |     |       |  |
|---------------------------------------------------------------|-----------------|------------------|-----------------|-------|-------------|-----|-------|--|
|                                                               |                 |                  | <b>Smokers</b>  |       | non-smokers |     |       |  |
|                                                               |                 | RC.              | $\overline{RC}$ | Total | RC.         | RC  | Total |  |
|                                                               | CD              | 430<br>350<br>80 |                 |       | 50          | 253 | 303   |  |
|                                                               | $\overline{CD}$ | 75               | 20              | 95    | 25          | 147 | 172   |  |
|                                                               | Total           | 425              | 100             | 525   | 75          | 400 | 475   |  |

**Table 7.32 Stratification of data according to smokers and non-S smokers** 

The odds ratios for smokers and non-smokers are 1.17 and 1.16. The Mantel- Haenszel the odds ratio using (7.28) is:

$$
ORMH = \frac{\frac{350 \times 20}{525} + \frac{50 \times 147}{475}}{\frac{80 \times 75}{525} + \frac{253 \times 25}{475}} = 1.16
$$

Using (7.27), the chi-square is

 $\chi^2_{\text{MH}} = 0.619$ 

Since at 5% level of significance, the calculated value of  $\chi^2$  value is less than the table value, therefore,  $OR > 1$  is by chance, therefore smoking does not play any role as confounder.

Here is the results using IBM-SPSS:

#### **Example S7-9**

For the data given in table 7.32, Enter the data in the following manner.

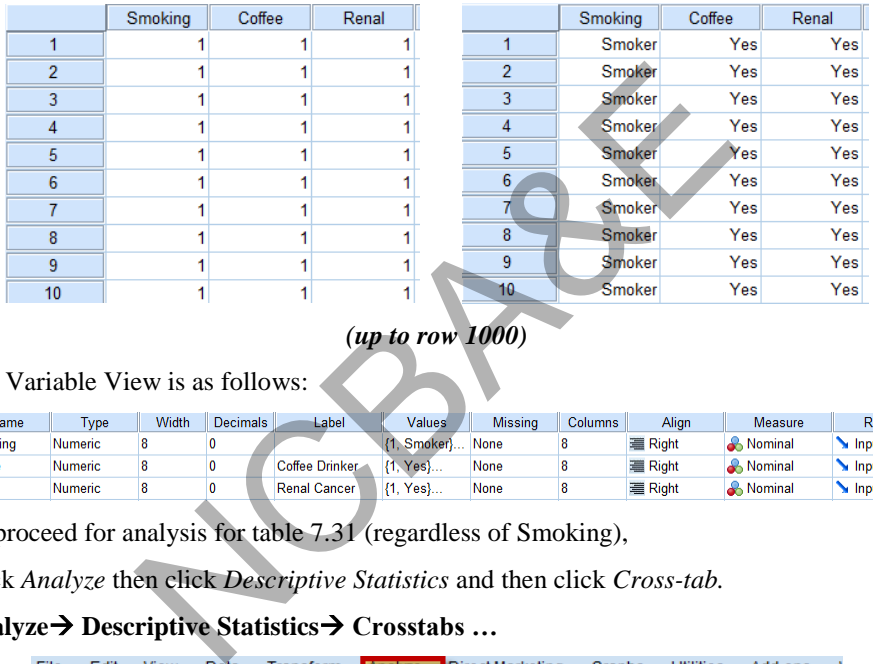

# *(up to row 1000)*

The Variable View is as follows:

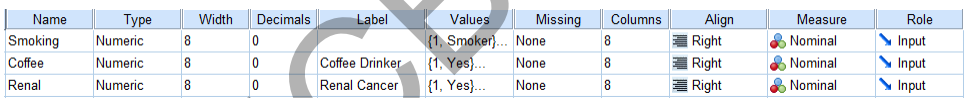

To proceed for analysis for table 7.31 (regardless of Smoking),

Click *Analyze* then click *Descriptive Statistics* and then click *Cross-tab.* 

### **Analyze Descriptive Statistics Crosstabs …**

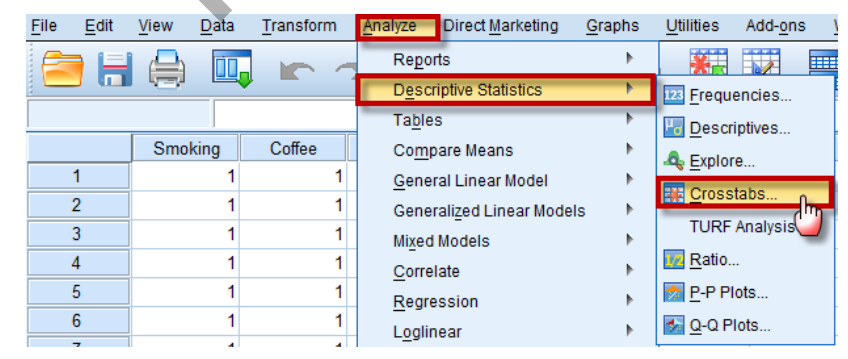

Move the variable "Coffee" to the Row(s):

Move the variable "Renal" to the Column(s):

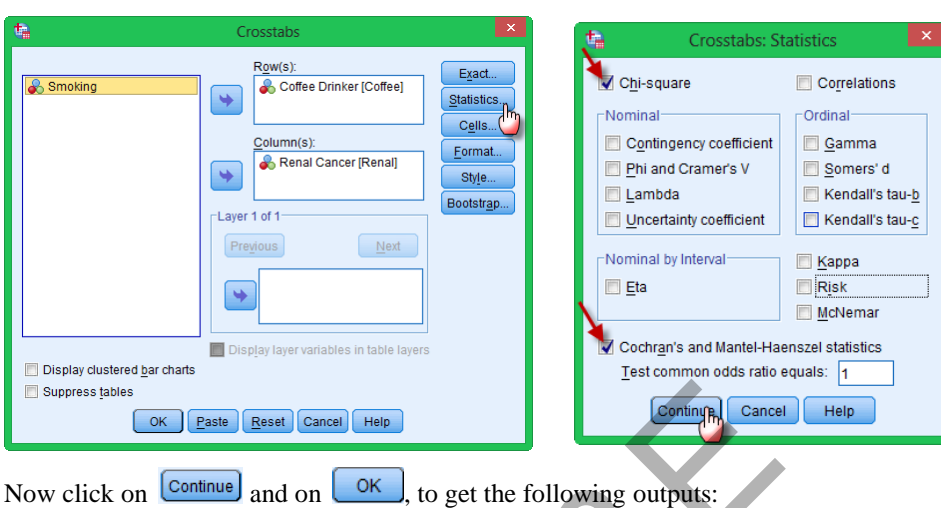

We click on **Statistics** and mark on "Chi-square" and "Risk",

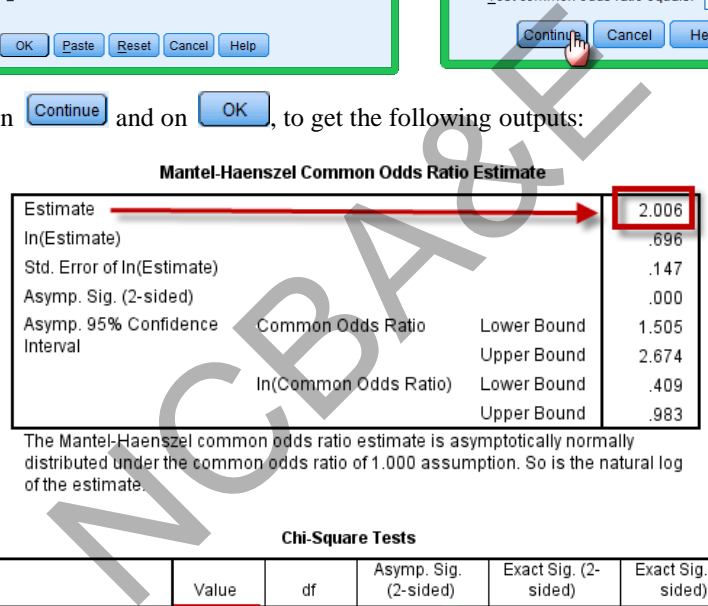

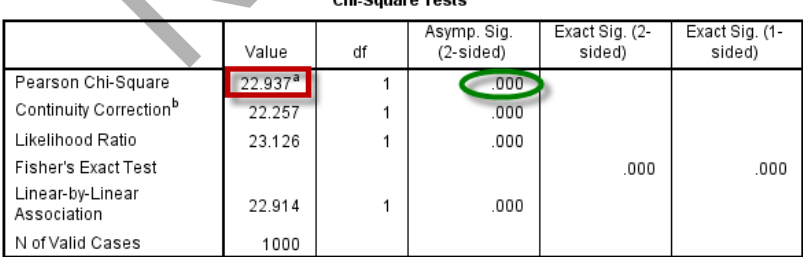

a. 0 cells (0.0%) have expected count less than 5. The minimum expected count is 133.50.

b. Computed only for a 2x2 table

The results are exactly as given by hand calculation.

Now to proceed for analysis for table 7.32, we first split the file using  $\frac{1}{\sqrt{2\pi}}$  according to the Smoking, as follows:

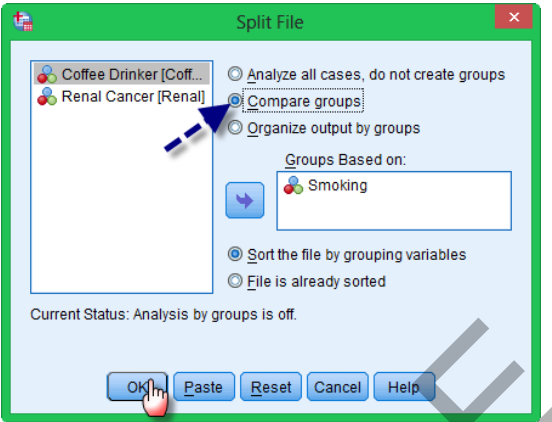

Now, click *Analyze* then click *Descriptive Statistics* and then click *Cross-tab.* 

#### **Analyze Descriptive Statistics Crosstabs …**

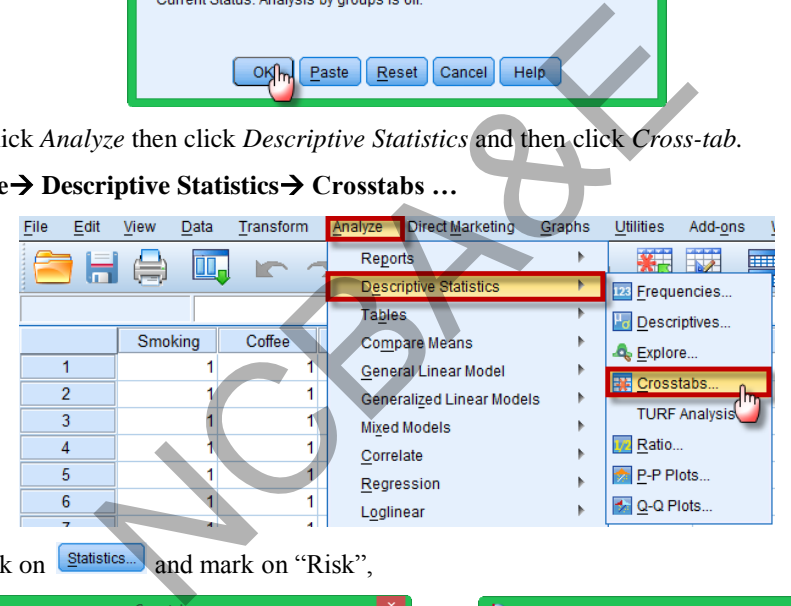

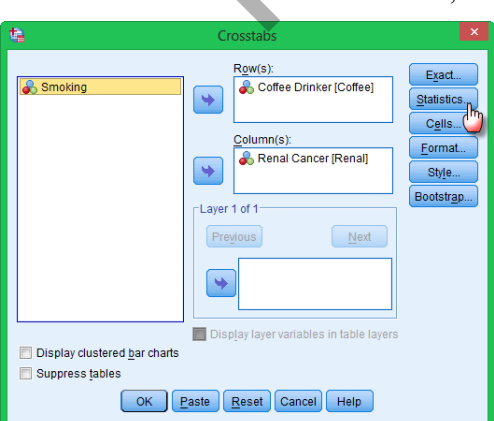

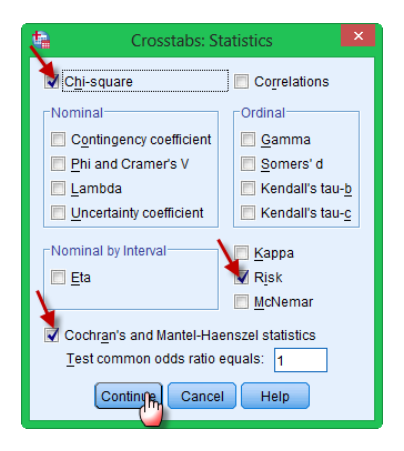

# We click on  $\left[\frac{\text{Statistics.}}{\text{and}}\right]$  and mark on "Risk",

Now click on  $\boxed{\text{Continue}}$  and on  $\boxed{\text{OK}}$ , to get the following outputs:

#### **Risk Estimate**

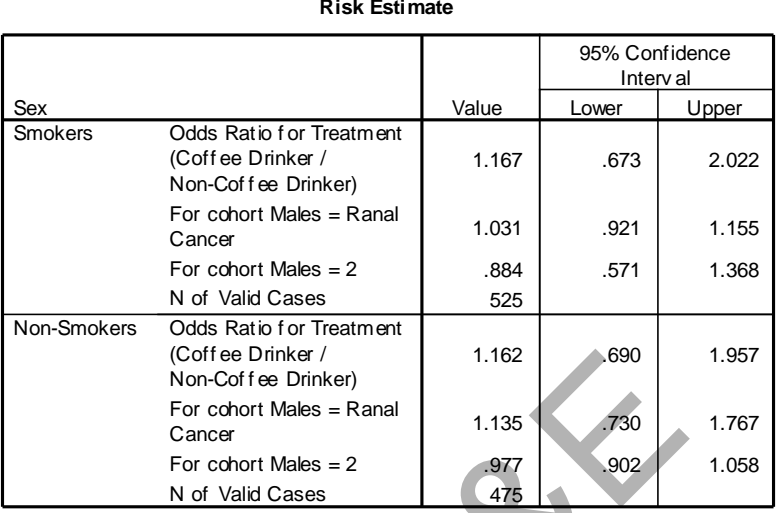

#### **Tests for Homogeneity of the Odds Ratio**

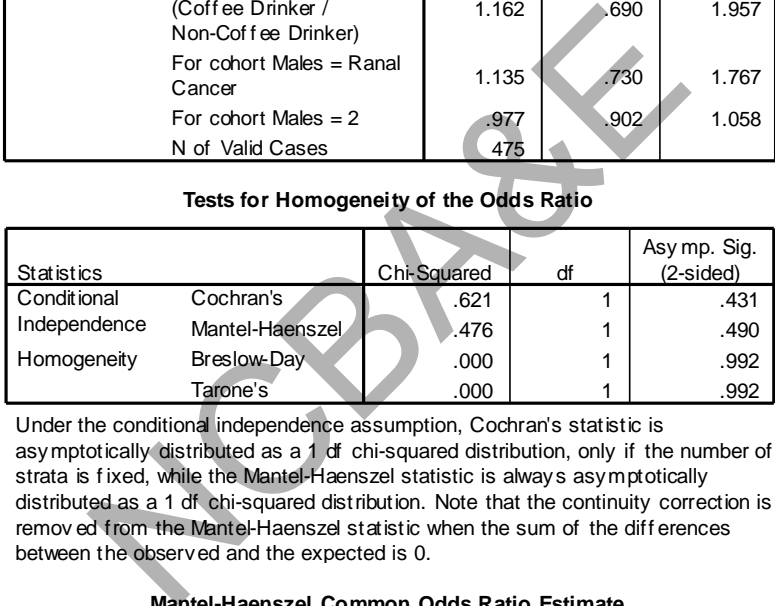

Under the conditional independence assumption, Cochran's statistic is Tarone's<br>
Under the conditional independence assumption, Cochran's statistic is<br>
asymptotically distributed as a 1 df chi-squared distribution, only if the number of<br>
strata is fixed while the Mantel Hagnezel statistic is Under the conditional independence assumption, Cochran's statistic is asymptotically distributed as a 1 df chi-squared distribution, only if the nurstrata is fixed, while the Mantel-Haenszel statistic is always asymptotic onder the conditional independence assumption, Cocinaris statistic is<br>asymptotically distributed as a 1 df chi-squared distribution, only if the number of<br>strata is fixed, while the Mantel-Haenszel statistic is always asy strata is fixed, while the Mantel-Haenszel statistic is always asymptotically<br>distributed as a 1 df chi-squared distribution. Note that the continuity correction is<br>removed from the Mantel-Haenszel statistic when the sum o between the observed and the expected is 0.

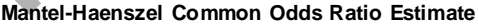

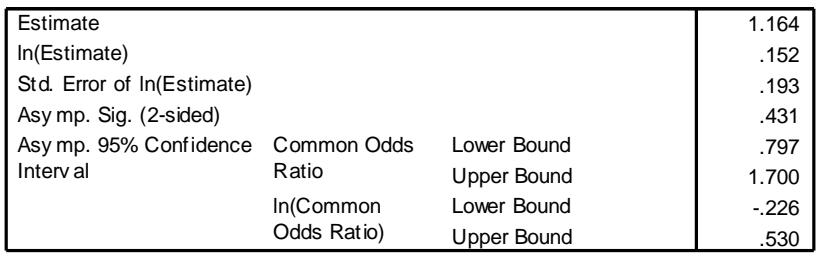

The Mantel-Haenszel common odds ratio estimate is asymptotically normally distributed under the common odds ratio of 1.000 assumption. So is the natural log of the estimate.

#### *Example 7.20:*

Calculate the odds ratio from the data given in Example 7.10. Also calculate odds ratio using Mantel-Haenszel method.

#### *Solution:*

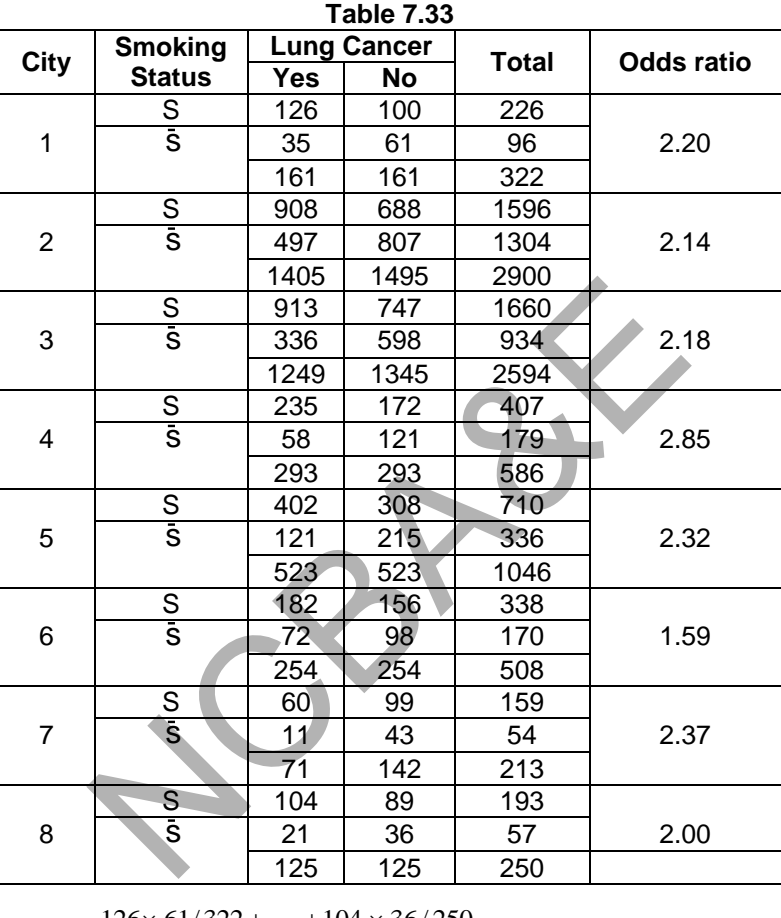

$$
ORMH = \frac{126 \times 61/322 + \dots + 104 \times 36/250}{35 \times 100/322 + \dots + 21 \times 89/250} = 2.17
$$

## *Testing the Significance*

(i) Using  $\chi^2$  method

 The Mantel-Haenszel chi-square has been calculated in Example 7.10 and is 280.2 which is much more than the table value of  $\chi^2$  for 1 df. Therefore, there is a strong evidence that smoking causes cancer.

#### (ii) **Using confidence limits**

 The formula for the calculation of standard error is very complex [Robinson et al. (1996)] but SPSS Package is used to compute the standard error. 95% confidence interval is (1.98, 2.38) which does not include 1. Therefore one can conclude that smoking causes cancer.

The IBM-SPSS output for odds ratios and confidence limits is as:

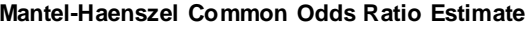

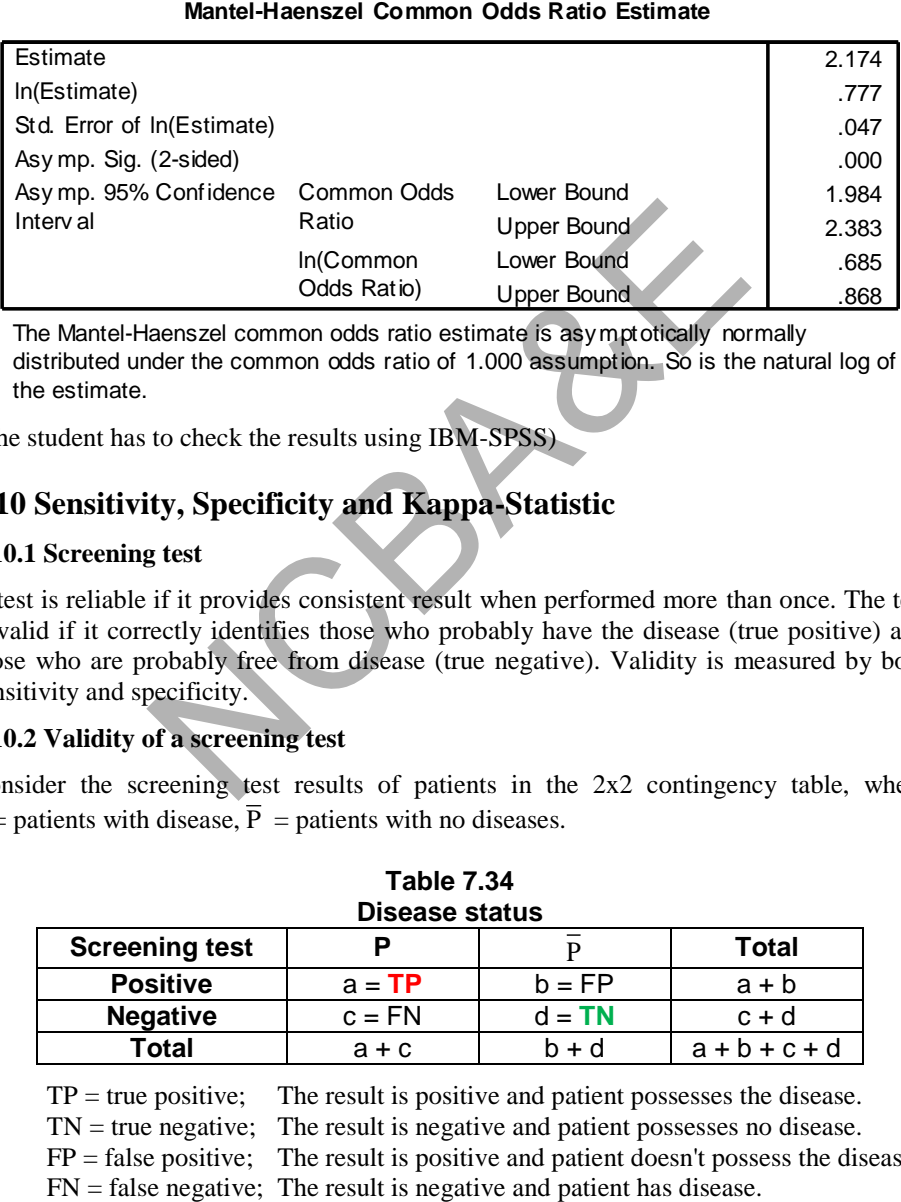

The Mantel-Haenszel common odds ratio estimate is asymptotically normally distributed under the common odds ratio of 1.000 assumption. So is the natural log of the estimate.

(The student has to check the results using IBM-SPSS)

# **7.10 Sensitivity, Specificity and Kappa-Statistic**

#### **7.10.1 Screening test**

A test is reliable if it provides consistent result when performed more than once. The test is valid if it correctly identifies those who probably have the disease (true positive) and those who are probably free from disease (true negative). Validity is measured by both sensitivity and specificity. Ratio Upper Bound<br>
Ratio Upper Bound<br>
In(Common Lower Bound<br>
Odds Ratio) Upper Bound<br>
Jene Bound<br>
Jene Bound<br>
Jene Bound<br>
Jene Bound<br>
Jene Bound<br>
Mass of a sexual state of 1.000 assumption. So is the<br>
to check the results

#### **7.10.2 Validity of a screening test**

Consider the screening test results of patients in the 2x2 contingency table, where  $P =$  patients with disease,  $\overline{P} =$  patients with no diseases.

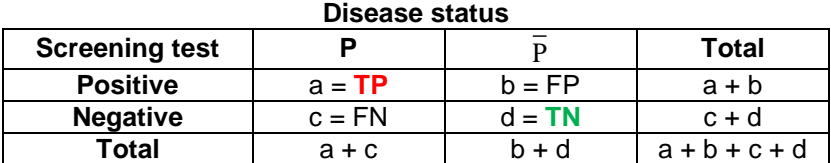

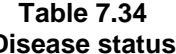

 $TP = true positive;$  The result is positive and patient possesses the disease.

 $TN = true$  negative; The result is negative and patient possesses no disease.

 $FP = false positive$ ; The result is positive and patient doesn't possess the disease.

- **(i)** *Sensitivity* is the *proportion* of truly ill people in the screened population who are identified as ill by the screening test. It is the ability of the test to identify accurately those who have the disease. It is calculated as  $a/(a + c)$ .
- **(ii) Specificity** is the proportion of truly healthy people who are so identified by the screening test. It is the ability of the test to identify accurately those who do not have the disease. It is calculated as  $d/(b + d)$ .
- **(iii) Positive predictive value (rate)** is the probability of a person having the disease when the test is positive. (This is also called predictive value of a positive test)  $a/(a + b)$ .
- **(iv) Negative predictive value (rate)** is the probability of a person not having the disease when the test is negative. (This is also called predictive value of a negative test)  $\boxed{d/(c + d)}$ .
- **(v) False positive rate** is the proportion that a *disease-free* person has a positive test result  $\boxed{b/(b+d)}$ .
- **(vi) False negative rate** is the proportion that a *diseased individual* will have a negative test result  $\boxed{c/(c + d)}$ .
- (vii) Prevalence of disease  $= (a + c) / (a + b + c + d)$

#### *Example 7.21:*

In a BCP screening test of 1600 cancer for breast patients, the results are given below:

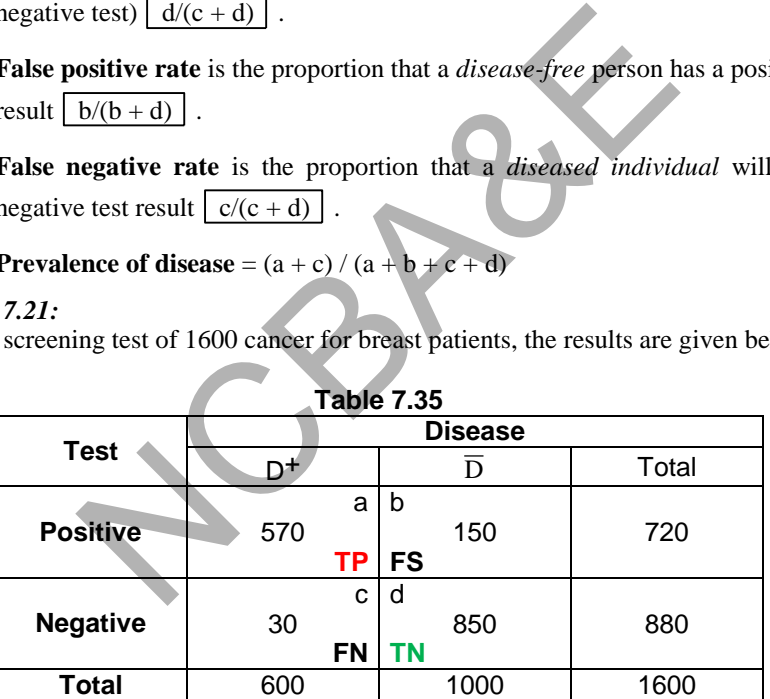

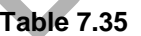

Compute validity of screening test and discuss the result.

 $Test = BCP$ , Disease  $= Breat$  cancer

#### *Solution:*

(i) Sensitivity = 
$$
\frac{a}{a+c} = \frac{570}{600} = 0.95 \times 100 = 95\%
$$

 It shows that 95% of patients are correctly identified as cases of disease and 5% are incorrectly identified as cancer patients.

**(ii)** Specificity =  $\frac{a}{b+d}$ d  $\frac{a}{+d} = \frac{0.00}{1000}$  $\frac{850}{1000} = 0.85 \times 100 = 85\%$ 

It shows that 85% of patients correctly identified as cases of free from disease.

(iii) Positive predictive value  $=\frac{a}{a+b}$ a  $\frac{a}{+ b} = \frac{376}{720}$  $\frac{570}{220}$  = 0.792 × 100 = 79.2%

 0.792 is the probability of patients having the disease as the test result is positive.

**(iv)** Negative predictive value =  $\frac{a}{c+d}$ d  $\frac{a}{+d} = \frac{0.00}{880}$  $\frac{850}{200} = 0.966 \times 100 = 96.6\%$ 

Since the test is negative 0.966 is the probability of not having the disease.

**(V)** False positive rate =  $\frac{b}{b+d}$ b  $\frac{6}{+1} = \frac{150}{1000}$  $\frac{150}{1000} = 0.15 \times 100 = 15\%$ 

15% of the patients that are diseased free have a positive test result.

(vi) False negative rate  $=$   $\frac{c}{c+d}$ c  $\frac{6}{+4} = \frac{36}{880}$  $\frac{30}{20}$  = 0.034 × 100 = 3.4%

3.4% of the patients that are diseased individual and have negative result.

(vii) Prevalence of disease= $\frac{a+b+c}{a+b+c+d}$  $a + c$  $+ b + c +$  $+c$ <br>+c+d  $\frac{570+30}{570+150+30+850}$  $570 + 30$  $+150+30+$  $\frac{+30}{+30+850} = \frac{600}{1600}$  $\frac{600}{100}$  = 37.5%

 Since the sensitivity and specificity are both large whereas false positive and false negative are small, therefore, the test is useful and valid.

The IBM-SPSS package results are as follows:-

#### **Example S7-10**

• For the data given in table 7.35, Enter the data in the following manner.

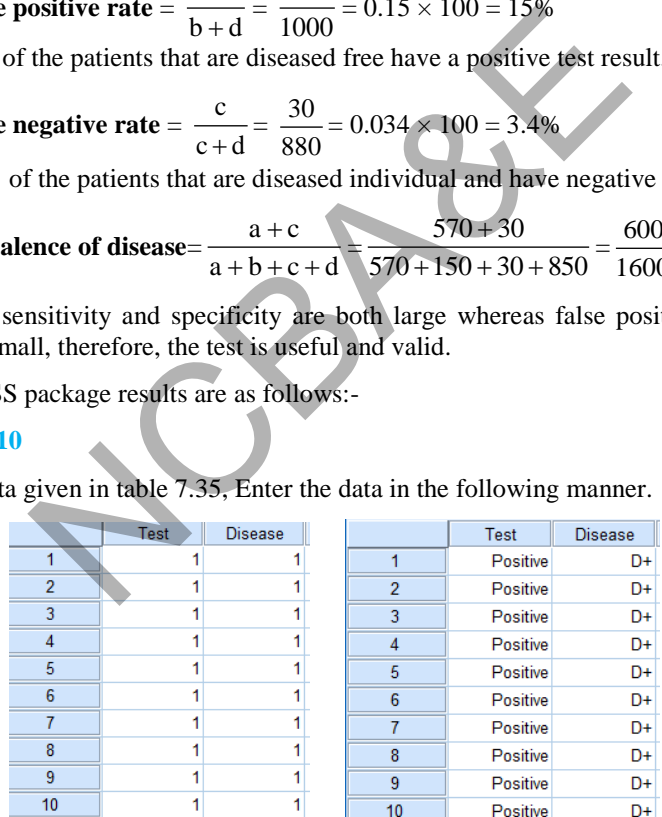

*(up to row 1600)*

The Variable View is as follows:

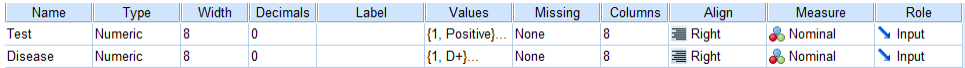

Click *Analyze* then click *Descriptive Statistics* and then click *Cross-tab.* 

**Analyze Descriptive Statistics Crosstabs …** 

| File           | Edit | <b>View</b> | Data | Transform      | Analyze                            | <b>Direct Marketing</b>          | Graphs | <b>Utilities</b>       | Add-ons                           |  |  |
|----------------|------|-------------|------|----------------|------------------------------------|----------------------------------|--------|------------------------|-----------------------------------|--|--|
|                |      | -           | —    |                | Reports                            |                                  |        |                        | Ħ<br>囲                            |  |  |
| توصينا         |      |             |      |                | <b>Descriptive Statistics</b><br>k |                                  |        | <b>128</b> Frequencies |                                   |  |  |
|                |      |             |      |                |                                    | <b>Tables</b>                    |        |                        | <b>H<sub>o</sub></b> Descriptives |  |  |
|                |      | <b>Test</b> |      | <b>Disease</b> |                                    | Compare Means                    |        | -Q Explore             |                                   |  |  |
|                |      |             |      |                |                                    | <b>General Linear Model</b>      | ь      |                        |                                   |  |  |
| $\overline{2}$ |      |             |      |                |                                    | <b>Generalized Linear Models</b> |        | <b>HE Crosstabs</b>    | $\frac{1}{2}$ m                   |  |  |
| 3              |      |             |      |                |                                    | <b>Mixed Models</b>              | ь      |                        | <b>TURF Analysis</b>              |  |  |
| 4              |      |             |      |                | Correlate                          |                                  |        | 1/2 Ratio              |                                   |  |  |
| 5              |      |             |      |                | Regression                         |                                  | ь      | P-P Plots              |                                   |  |  |
| 6              |      |             |      |                | Loglinear                          |                                  | ь      | Q-Q Plots              |                                   |  |  |
| 7              |      |             |      |                |                                    |                                  |        |                        |                                   |  |  |

We click on **Statistics** and mark on "Row" and "Column" Percentages;

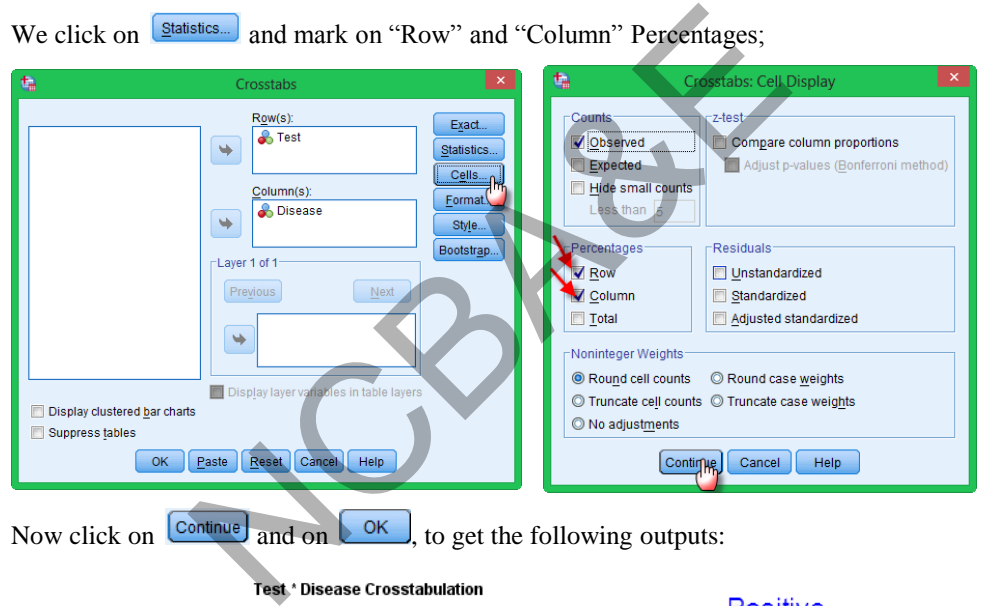

Now click on  $\boxed{\text{Continue}}$  and on  $\boxed{\text{OK}}$ , to get the following outputs:

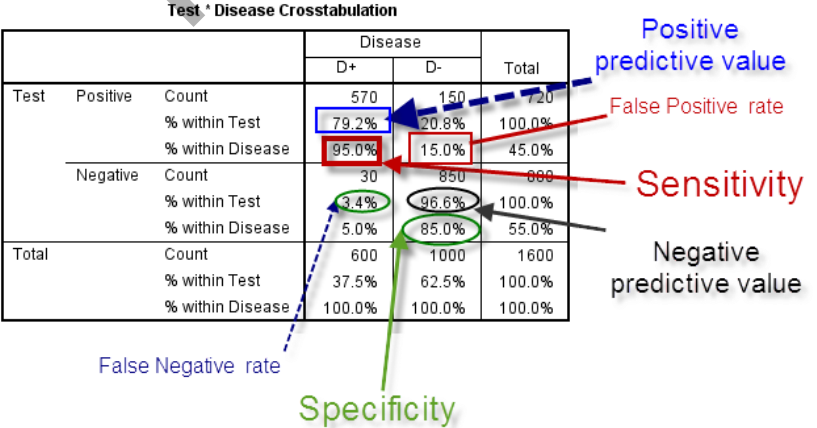

#### **7.10.3 Diagnostic Tests (Sensitivity and Specificity)**

The simplest diagnostic test is one where the results of an investigation, such as an x-ray examination or biopsy, are used to classify patients into two groups according to the presence and absence of symptom. For example, the following table (7.32) shows the results of a test on a liver scan and the correct diagnosis based on necropsy, biopsy, or surgical inspection. The data is given in Table 7.36.

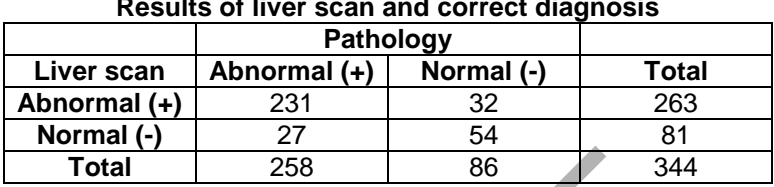

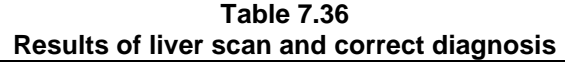

How good is the liver scan as diagnosis of abnormal pathology?

One approach is to calculate the proportions of patients with normal and abnormal liver scans who are correctly diagnosed by the scan. The terms positive and negative are used to refer to the presence or absence of the condition of interest, here abnormal pathology. Thus there are 258 true positives and 86 true negative. The proportion of these two groups that were correctly diagnosed by the scan were  $231/258 = 0.895$  and 54/86 = 0.628. These two proportions are known as *sensitivity* and *specificity* respectively. We can thus say that, based on the sample studies, we would expect about 90% of patients with abnormal pathology to have abnormal liver scans, while about 63% of those with normal pathology would have normal lever scans. **otal** 258 86 344<br>
liver scan as diagnosis of abnormal pathology?<br>
to calculate the proportions of patients with normal and<br>
orrectly diagnosed by the scan. The terms positive and n<br>
esence or absence of the condition of i

Sensitivity and specificity are one approach to quantify the diagnostic ability of the test. In clinical practice, however, the test result is all that is known, so we want to know *how good the test is at predicting abnormality .In other words, what proportion of patients with abnormal test results are truly abnormal?* The whole point of a diagnostic test is to use it to make a diagnosis, so we need to know the probability that the test will give the correct diagnosis. The sensitivity and specificity do not give us this information. Instead we must approach the data from the direction of the test results, using predictive values, i.e. positive predictive value and negative predictive value.

If we go back to the above table we see that 231 from 263 patients with abnormal liver Scans had abnormal pathology, giving the proportion of correct diagnoses as  $231/263 =$  $0.878 \approx 88\%$ . Similarly, among the 81 patients with normal liver scans, the proportion of correct diagnoses was  $54/81 = 0.667 \approx 67\%$ . These proportions are of limited validity, however, the predictive values of a test in clinical practice depend critically on the prevalence of the abnormality in the patients being tested. This may well differ from the prevalence in a published study assessing the usefulness of the test.

In the liver scan study, the prevalence of abnormality is  $258/344 = 0.75 \approx 75\%$ . If the same test was used in a different clinical setting where the prevalence of abnormality was 0.25 (25%), we would have positive predictive value of 0.45 and a negative predictive value of 0.95. The rare the abnormality the more sure we can be that a negative test

indicates no abnormality and the less sure that a positive result really indicates an abnormality. Predictive values observed in one study do not apply universally. The other ways of calculating the positive and negative predictive values (PPV and NPV) are:

$$
PPV = \frac{\text{sensitivity} \times \text{prevalence}}{\text{sensitivity} \times \text{prevalence} + (1 - \text{specificity}) (1 - \text{prevalence})} \tag{7.29}
$$
\n
$$
NPV = \frac{\text{specificity} \times (1 - \text{prevalence})}{(1 - \text{sensitivity}) \times \text{prevalence} + \text{specificity} \times (1 - \text{prevalence})} \tag{7.30}
$$

If the prevalence of the disease is very low, the positive predictive value will not be close to 1 even if both the sensitivity and specificity are high. Thus in screening the general population it is inevitable that many people with positive test results will be false positive.

The prevalence can be interpreted as the probability that the subject has the disease, before the test is carried out, known as the prior probability of disease. The positive and negative predictive values are the revised estimates of the same probability for those subjects who are positive and negative on the test and are known as posterior probabilities. The difference between the prior and posterior probabilities is one way of assessing the usefulness of the test. can be interpreted as the probability that the subject<br>carried out, known as the prior probability of disease.<br>ive values are the revised estimates of the same prob<br>re positive and negative on the test and are know<br>e diff

For any test result, we compare the probability of having a positive result the patient is truly diseased with the corresponding probability if he or she were healthy. The ratio of these probabilities is called *likelihood ratio* and is calculated as

$$
LR = \frac{\text{sensitivity}}{1 - \text{specificity}} \tag{7.31}
$$

The likelihood ratio indicates the value of the test for increasing certainty about a positive diagnosis. For the lever scan data the prevalence of abnormal pathology was 0.75, so the pretest odds of disease were  $0.75/(1 - 0.75) = 3.0$ . The sensitivity was 0.895 and the specificity was 0.628. The post-test odds of disease given a positive test is 0.878/(1 -  $0.878$ ) = 7.22 and the likelihood ratio is  $0.895/(1 - 0.628) = 2.41$ . The posttest odds of having the disease can be calculated as:

Pretest odds x likelihood ratio =  $3.0 \times 2.41 = 7.23$ .

A high likelihood ratio may show that the test is useful, but it does not necessarily follow that the positive test is a good indicator of the presence of disease.

#### **7.10.4 Kappa (Cohen's Kappa)-Statistic**

In Chapter 6, we have discussed the method of correlation that is used to measure the degree of agreement between two variables. Pearson's correlation coefficient is calculated when the variables are continuous whereas Spearman's rank correlation (Chapter-8) coefficient is used when the variables are ordinal.

For qualitative variables, a frequently used index of agreement between observers is known as Cohen's Kappa coefficient (Cohen-1960). This measure has the desirable feature of showing how much more agreement there is than would be expected by chance. Kappa has been extended to situations where more than one rater is to be compared and where the variable is polychotomous rather than dichotomous (Fliess-1981).

Kappa (K) statistic is calculated as:

$$
K = \frac{P_0 - P_c}{1 - P_c}
$$
 (7.32)

where  $P_0$  = observed proportion of agreement, and  $P_c$  = expected proportion of agreement under the assumption of independence.

Landis and Koch (1977) provided the following guidelines for the evaluation of Kappa. These guidelines are arbitrary but potentially useful *benchmarks* for evaluating observed values of the Kappa coefficient. They are as follows:

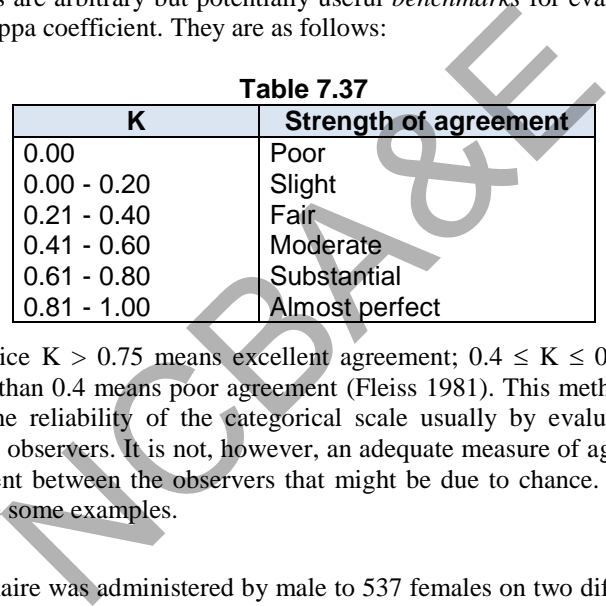

In general practice K > 0.75 means excellent agreement;  $0.4 \le K \le 0.75$  means good agreement; less than 0.4 means poor agreement (Fleiss 1981). This method is often used to investigate the reliability of the categorical scale usually by evaluating agreement between the two observers. It is not, however, an adequate measure of agreement since it ignores agreement between the observers that might be due to chance. To illustrate the problem we take some examples.

#### *Example 7.22:*

A diet questionnaire was administered by male to 537 females on two different occasions several months apart regarding beef consumption. The data regarding beef consumption reported by 537 females at two different surveys are as:

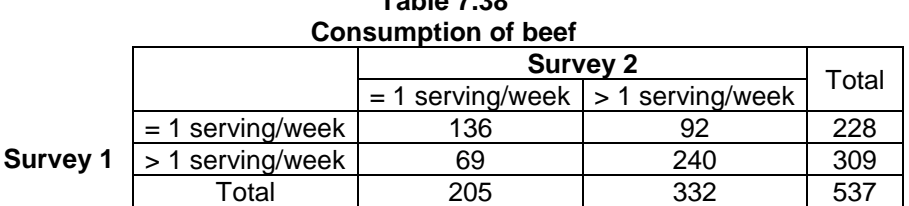

# **Table 7.38**

#### *Solution:*

Since in the calculations expected frequencies are involved, therefore, these are calculated as:

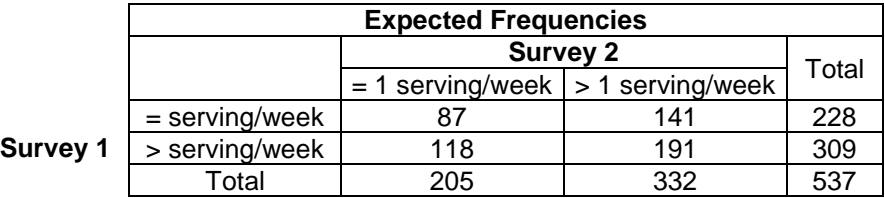

$$
P_0 = \frac{136 + 240}{537} = \text{(observed proportion of agreement)} = 0.70
$$
  

$$
P_c = \frac{87 + 191}{537} = \text{(expected proportion of agreement)} = 0.52
$$
  

$$
K = \frac{0.70 - 0.52}{537} = 0.375 = 37.5\%
$$

$$
1-0.52
$$

IBM-SPSS package is used to calculate Kappa, the data are entered as for  $\chi^2$  statistic, as in the following example;

#### **Example S7-11**

• For the data given in table 7.38, Enter the data in the following manner.

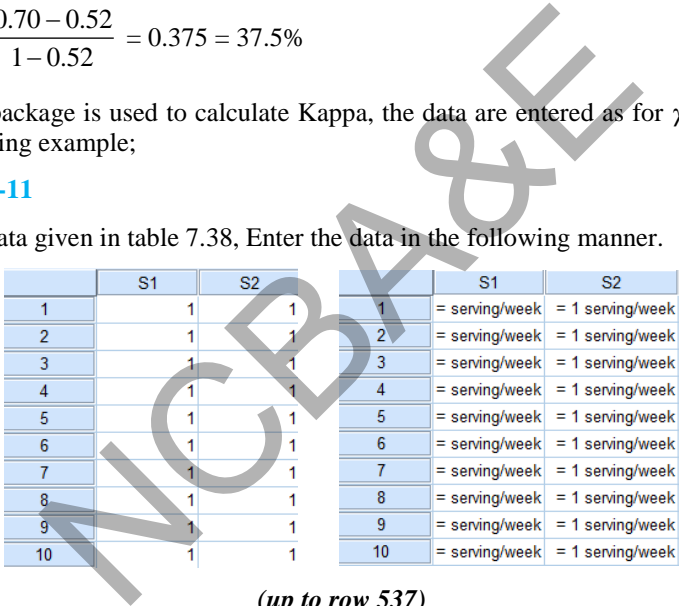

*(up to row 537)*

The Variable View is as follows:

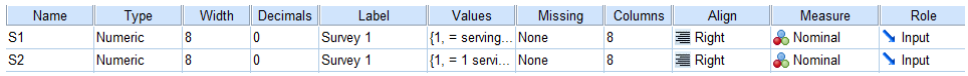

Click *Analyze* then click *Descriptive Statistics* and then click *Cross-tab.* 

### **Analyze Descriptive Statistics Crosstabs …**

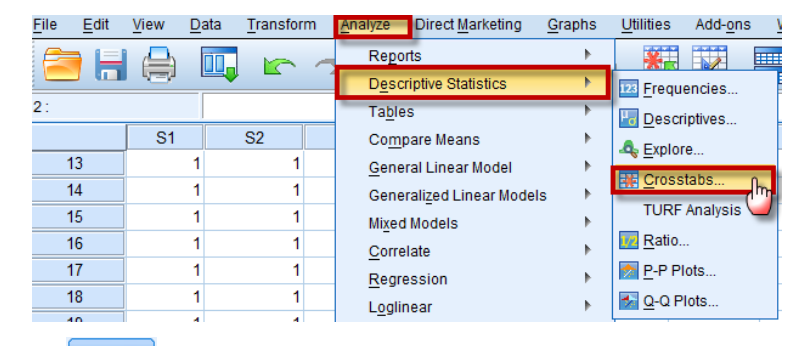

We click on **Statistics.** and mark on "Chi-square", "Phi and Cramer's V" and "Kappa";

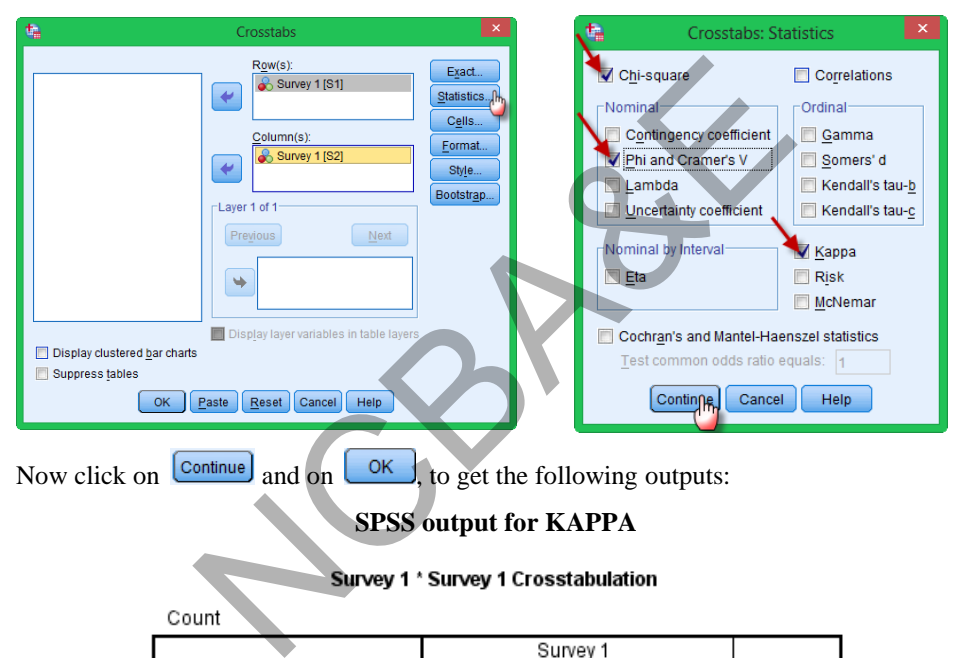

Now click on  $\boxed{\text{Continue}}$  and on  $\boxed{\text{OK}}$ , to get the following outputs:

# **SPSS output for KAPPA**

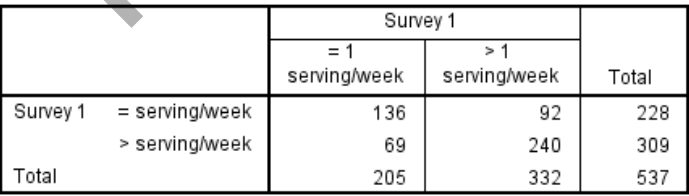

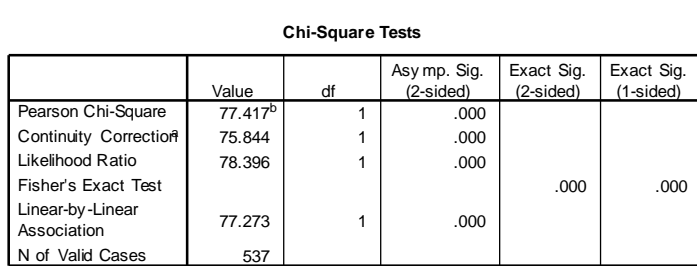

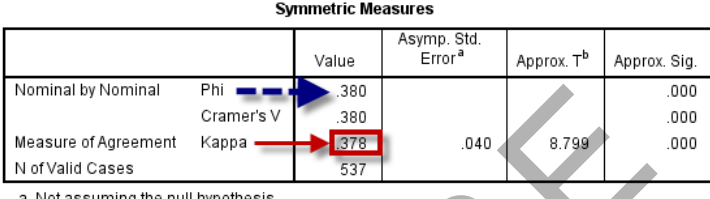

Since  $K = 37.8$  %, therefore, according to scale suggested by Fliess (1981), there is a poor agreement between the two related information. The details of Kappa-statistic will be discussed in Chapter 10. Phi  $(\phi)$ = 0.37969 is almost identical to Kappa.

For some research workers, informal evaluation of observed Kappa values will not be sufficient, instead they will be interested in testing hypotheses about the population Kappa. For this purpose standard error of Kappa needed to be calculated. Fleiss, Cohen and Everitt (1969) derived an asymptotic large sample variance of K. This is beyond the scope of this book. The standard error and confidence limits for population Kappa may be derived by using SPSS Package. This may be calculated as: nal by Nominal<br>
Cramer's V<br>
Cramer's V<br>
Safe (1898)<br>
Malid Cases<br>
Safe of Agreement Kappa<br>
Malid Cases<br>
Safe of Agreement Kappa<br>
Safe of Agreement Kappa<br>
Safe of Agreement Kappa<br>
Safe of Agreement Kappa<br>
Safe of Agreement

In the above example, the value of  $SE(K) = 0.040$ . Approximate 95% confidence limits for population Kappa are

#### *Example 7.23:*

The data regarding the agreement about the severity of byssinosis for first and second examinations for 183 patients are given below. Calculate the agreement index between two examinations.

| <b>Chi-Square Tests</b>                                                         |                                                                                 |                           |                                   |                         |                           |       |  |  |
|---------------------------------------------------------------------------------|---------------------------------------------------------------------------------|---------------------------|-----------------------------------|-------------------------|---------------------------|-------|--|--|
|                                                                                 | Value                                                                           | df                        | Asy mp. Sig.<br>(2-sided)         | Exact Sig.<br>(2-sided) | Exact Sig.<br>$(1-sided)$ |       |  |  |
| Pearson Chi-Square                                                              | $77.417^b$                                                                      | 1                         | .000                              |                         |                           |       |  |  |
| Continuity Correction                                                           | 75.844                                                                          | 1                         | .000                              |                         |                           |       |  |  |
| Likelihood Ratio                                                                | 78.396                                                                          | 1                         | .000                              |                         |                           |       |  |  |
| Fisher's Exact Test                                                             |                                                                                 |                           |                                   | .000                    | .000                      |       |  |  |
| Linear-by-Linear<br>Association                                                 | 77.273                                                                          | 1                         | .000                              |                         |                           |       |  |  |
| N of Valid Cases                                                                | 537                                                                             |                           |                                   |                         |                           |       |  |  |
|                                                                                 | a. Computed only for a 2x2 table                                                |                           |                                   |                         |                           |       |  |  |
| 87.04.                                                                          | b. 0 cells (.0%) have expected count less than 5. The minimum expected count is |                           |                                   |                         |                           |       |  |  |
|                                                                                 |                                                                                 | <b>Symmetric Measures</b> |                                   |                         |                           |       |  |  |
|                                                                                 |                                                                                 | Value                     | Asymp. Std.<br>Error <sup>a</sup> | Approx. T <sup>b</sup>  | Approx. Sig.              |       |  |  |
| Nominal by Nominal                                                              | Phi                                                                             | .380                      |                                   |                         | .000                      |       |  |  |
|                                                                                 | Cramer's V                                                                      | .380                      |                                   |                         | .000                      |       |  |  |
| Measure of Agreement                                                            | Kappa .                                                                         | .378                      | .040                              | 8.799                   | .000                      |       |  |  |
| N of Valid Cases                                                                |                                                                                 | 537                       |                                   |                         |                           |       |  |  |
|                                                                                 | a. Not assuming the null hypothesis.                                            |                           |                                   |                         |                           |       |  |  |
|                                                                                 | b. Using the asymptotic standard error assuming the null hypothesis.            |                           |                                   |                         |                           |       |  |  |
|                                                                                 |                                                                                 |                           |                                   |                         |                           |       |  |  |
| $K = 37.8$ %, therefore, according to scale suggested by Fliess (1981), there   |                                                                                 |                           |                                   |                         |                           |       |  |  |
| agreement between the two related information. The details of Kappa-statistic   |                                                                                 |                           |                                   |                         |                           |       |  |  |
| scussed in Chapter 10. Phi $(\phi) = 0.37969$ is almost identical to Kappa.     |                                                                                 |                           |                                   |                         |                           |       |  |  |
|                                                                                 |                                                                                 |                           |                                   |                         |                           |       |  |  |
| ome research workers, informal evaluation of observed Kappa values will no      |                                                                                 |                           |                                   |                         |                           |       |  |  |
| ient, instead they will be interested in testing hypotheses about the popula    |                                                                                 |                           |                                   |                         |                           |       |  |  |
|                                                                                 |                                                                                 |                           |                                   |                         |                           |       |  |  |
| a. For this purpose standard error of Kappa needed to be calculated. Fleiss, Co |                                                                                 |                           |                                   |                         |                           |       |  |  |
| iveritt (1969) derived an asymptotic large sample variance of K. This is beyond |                                                                                 |                           |                                   |                         |                           |       |  |  |
| of this book. The standard error and confidence limits for population Kappa     |                                                                                 |                           |                                   |                         |                           |       |  |  |
| rived by using SPSS Package. This may be calculated as:                         |                                                                                 |                           |                                   |                         |                           |       |  |  |
|                                                                                 |                                                                                 |                           |                                   |                         |                           |       |  |  |
| above example, the value of $SE(K) = 0.040$ . Approximate 95% confidence li     |                                                                                 |                           |                                   |                         |                           |       |  |  |
| ppulation Kappa are                                                             |                                                                                 |                           |                                   |                         |                           |       |  |  |
|                                                                                 |                                                                                 |                           |                                   |                         |                           |       |  |  |
| $0.375 \pm 1.96 \times 0.040 \approx [0.297, 0.453].$                           |                                                                                 |                           |                                   |                         |                           |       |  |  |
|                                                                                 |                                                                                 |                           |                                   |                         |                           |       |  |  |
| <i>ple 7.23:</i>                                                                |                                                                                 |                           |                                   |                         |                           |       |  |  |
|                                                                                 |                                                                                 |                           |                                   |                         |                           |       |  |  |
| lata regarding the agreement about the severity of byssinosis for first and see |                                                                                 |                           |                                   |                         |                           |       |  |  |
| inations for 183 patients are given below. Calculate the agreement index bety   |                                                                                 |                           |                                   |                         |                           |       |  |  |
| xaminations.                                                                    |                                                                                 |                           |                                   |                         |                           |       |  |  |
|                                                                                 |                                                                                 |                           |                                   |                         |                           |       |  |  |
|                                                                                 |                                                                                 | <b>Table 7.39</b>         |                                   |                         |                           |       |  |  |
|                                                                                 |                                                                                 |                           |                                   |                         |                           |       |  |  |
|                                                                                 | Agreement about the severity of byssinosis                                      |                           |                                   |                         |                           |       |  |  |
| 2nd examination                                                                 |                                                                                 |                           |                                   |                         |                           |       |  |  |
|                                                                                 |                                                                                 | <b>Normal</b>             | Grade 1                           |                         | Grade 2                   | Total |  |  |
| 1 <sup>st</sup>                                                                 | <b>Normal</b>                                                                   | 72                        | 6                                 |                         | 0                         | 78    |  |  |
| <b>Examination</b>                                                              | Grade 1                                                                         | 6                         | 47                                |                         | 17                        | 70    |  |  |
|                                                                                 | Grade 2                                                                         | 1                         | 14                                |                         | 20                        | 35    |  |  |
|                                                                                 | <b>Total</b>                                                                    | 79                        | 67                                |                         | 37                        | 183   |  |  |

**Table 7.39** 

#### *Solution:*

The expected frequencies (as required) are

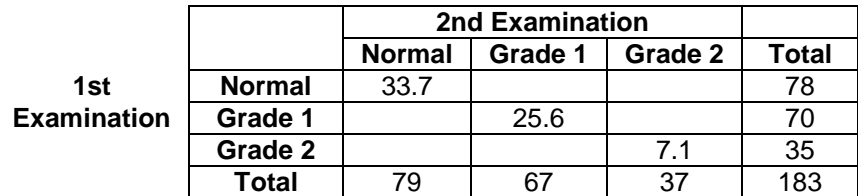

Observed proportion of agreement =  $\frac{72+17}{183}$  $\frac{72+47+20}{100} = 0.76$ 

Expected proportion of agreement =  $\frac{3317 + 231}{183}$  $\frac{33.7 + 25.6 + 7.1}{100} = 0.36$ 

$$
K = \frac{0.76 - 0.36}{1 - 0.36} = \frac{3.5\%}{62.5\%}
$$

According to the scale suggested by Fleiss (1981), there is 62.5% agreement that is considered as good agreement. This table is 3x3, we can calculate Cramer's V which is 0.6227 (almost identical). This difference is because of zero frequency in one cell.

IBM-SPSS package is used to calculate Kappa-statistic as follows:

#### **Example S7-12**

• For the data given in table 7.33, Enter the data in the following manner.

| ed proportion of agreement =                                  |       |        | 183                                                                                                    |        | $= 0.36$ |  |  |  |
|---------------------------------------------------------------|-------|--------|----------------------------------------------------------------------------------------------------|--------|----------|--|--|--|
| $\frac{76-0.36}{-0.36} = 62.5\%$                              |       |        |                                                                                                    |        |          |  |  |  |
|                                                               |       |        | the scale suggested by Fleiss (1981), there is 62.5% agr<br>good agreement. This table is 3x3, we can calculate Crame<br>identical). This difference is because of zero frequency in o |        |          |  |  |  |
|                                                               |       |        | kage is used to calculate Kappa-statistic as follows:                                                                                                    |        |          |  |  |  |
| 2                                                             |       |        |                                                                                                    |        |          |  |  |  |
| a given in table 7.33, Enter the data in the following manner |       |        |                                                                                                    |        |          |  |  |  |
|                                                               | first | second |                                                                                                    | first  | second   |  |  |  |
| 1                                                             |       |        | 1                                                                                                    | Normal | Normal   |  |  |  |
| $\overline{2}$                                                | 1     |        | $\overline{2}$                                                                                                    | Normal | Normal   |  |  |  |
| 3                                                             |       |        | 3                                                                                                    | Normal | Normal   |  |  |  |
| 4                                                             |       |        | 4                                                                                                    | Normal | Normal   |  |  |  |
| $\overline{5}$                                                | 1     |        | 5                                                                                                    | Normal | Normal   |  |  |  |
| 6                                                             |       |        | 6                                                                                                    | Normal | Normal   |  |  |  |
| 7                                                             | 1     | 1      | $\overline{7}$                                                                                                    | Normal | Normal   |  |  |  |
| 8                                                             | 1     |        | 8                                                                                                    | Normal | Normal   |  |  |  |
| 9                                                             |       |        | 9                                                                                                    | Normal | Normal   |  |  |  |
|                                                               |       |        |                                                                                                    |        |          |  |  |  |

*(up to row 183)*

The Variable View is as follows:

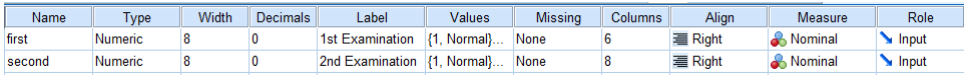

Click *Analyze* then click *Descriptive Statistics* and then click *Cross-tab.* 

**Analyze Descriptive Statistics Crosstabs …** 

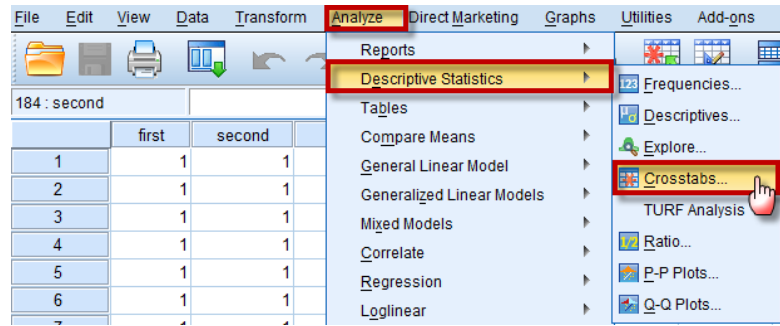

We click on **CHIS** and mark on "Observed" and "Expected";

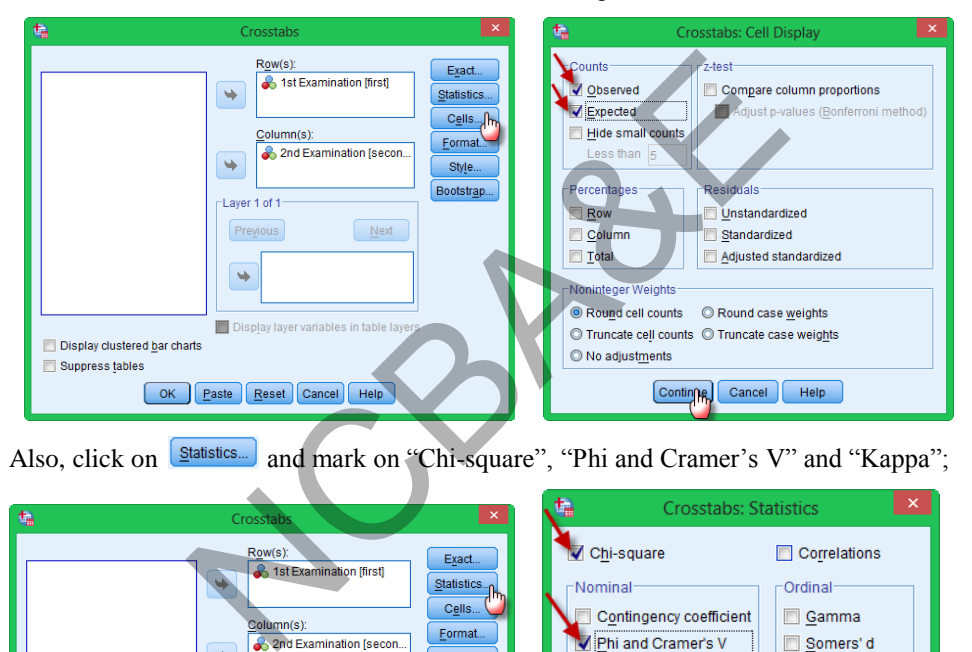

Also, click on **Statistics** and mark on "Chi-square", "Phi and Cramer's V" and "Kappa";

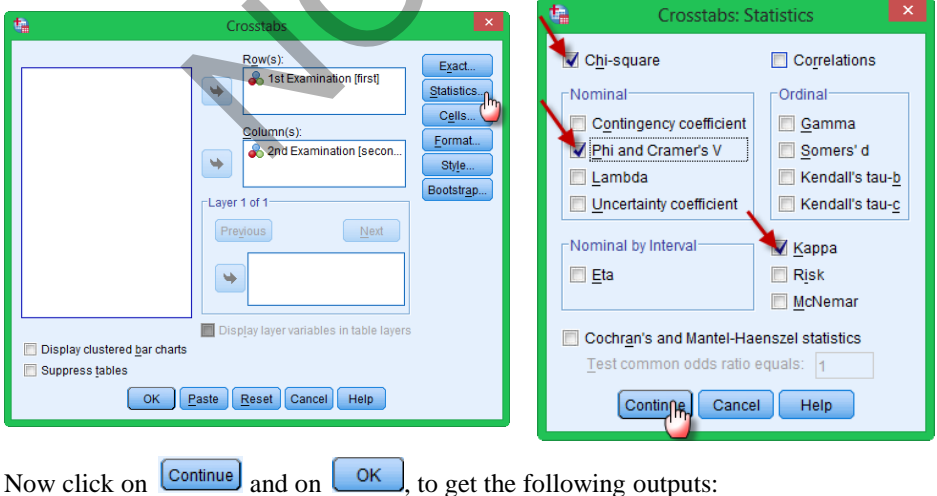

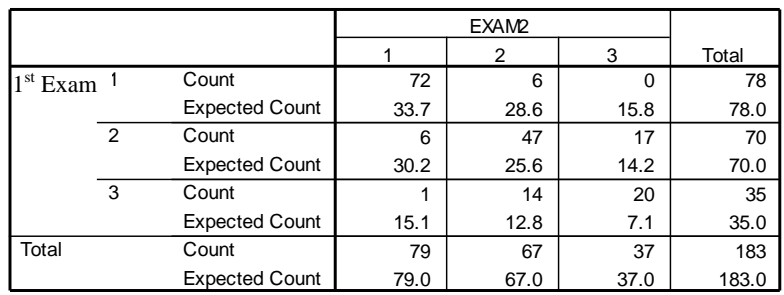

#### **SPSS output for Kappa-statistic EXAM1 \* EXAM2 Crosstabulation**

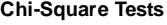

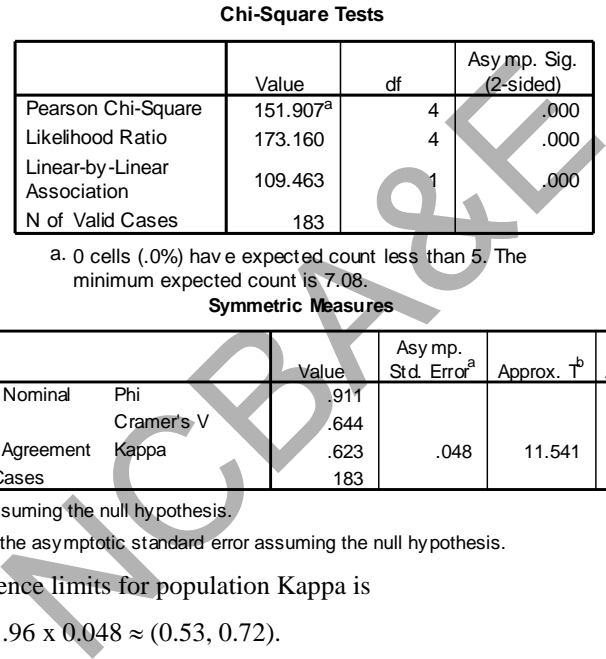

minimum expected count is 7.08.

**Symmetric Measures**

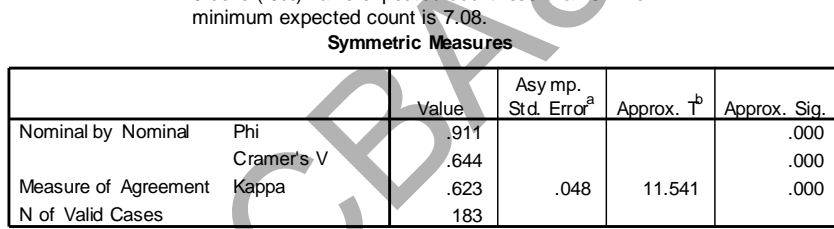

a. Not assuming the null hypothesis.

b. Using the asymptotic standard error assuming the null hypothesis.

The 95% confidence limits for population Kappa is

 $0.623 \pm 1.96 \times 0.048 \approx (0.53, 0.72).$ 

#### *Example 7.24:*

The joint ratings of the two clinicians (psychiatrists) regarding 118 patients have been displayed in Table 7.40. **Table 7.40** 

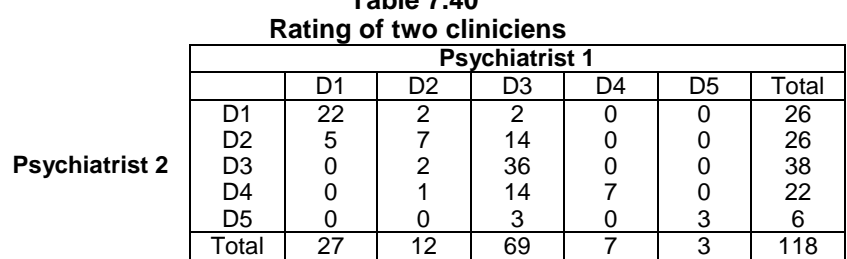

Calculate the degree of agreement between the two clinicians.

#### *Solution:*

Observed proportion of agreement = 
$$
\frac{22 + 7 + 36 + 7 + 3}{118} = 0.636
$$
  
Expected proportion of agreement = 
$$
\frac{5.91 + 2.6 + 22.2 + 1.3 + 0.2}{118} = 0.273
$$

$$
K = \frac{0.636 - 0.273}{1 - 0.273} = 0.499 = 49.9\%
$$

The IBM- SPSS package is used and the output is as:

#### **SPSS output for Kappa-statistic**

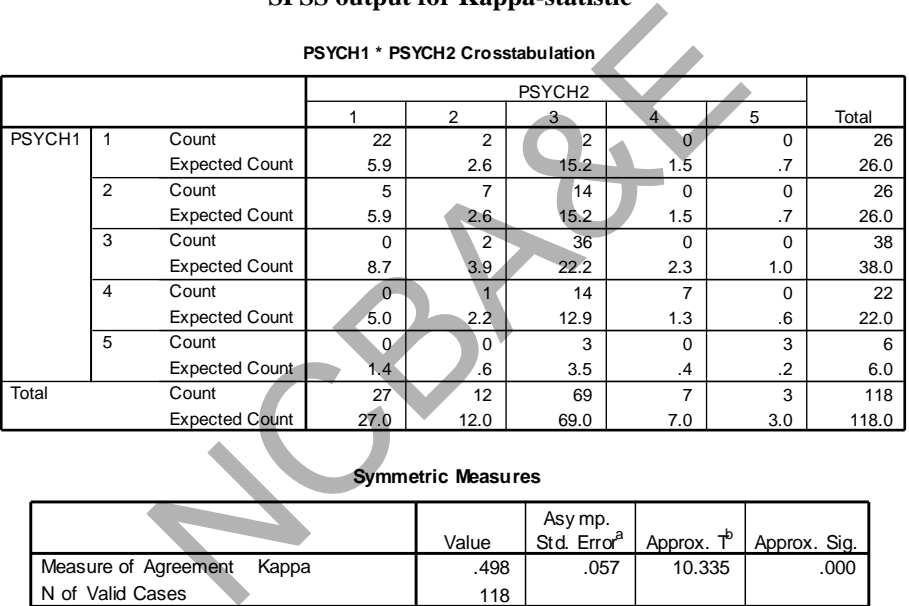

#### **PSYCH1 \* PSYCH2 Crosstabulation**

#### **Symmetric Measures**

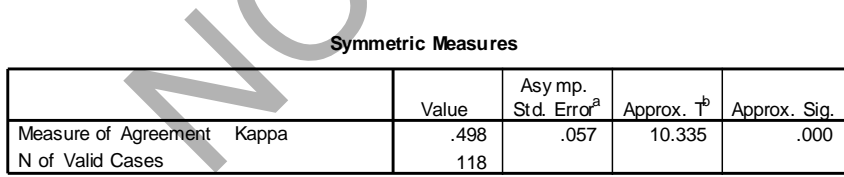

a. Not assuming the null hypothesis.

b. Using the asymptotic standard error assuming the null hypothesis.

The 95% confidence limits for population K may be calculated as:

 $0.49842 \pm 1.96$  (0.05660)

or  $(0.387 \sim 0.609)$ 

the agreement between psychiatrist 1 and psychiatrist 2 is about 50% which according to Landis and Koch (1977) is moderate.

**Table 7.42:**  Percentage points of the  $\chi^2$ -distribution

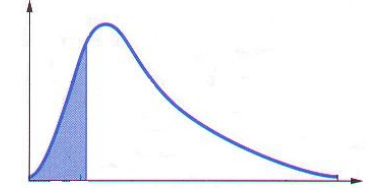

 $P(\chi^2_{20} \leq 31.410) = .95$ 

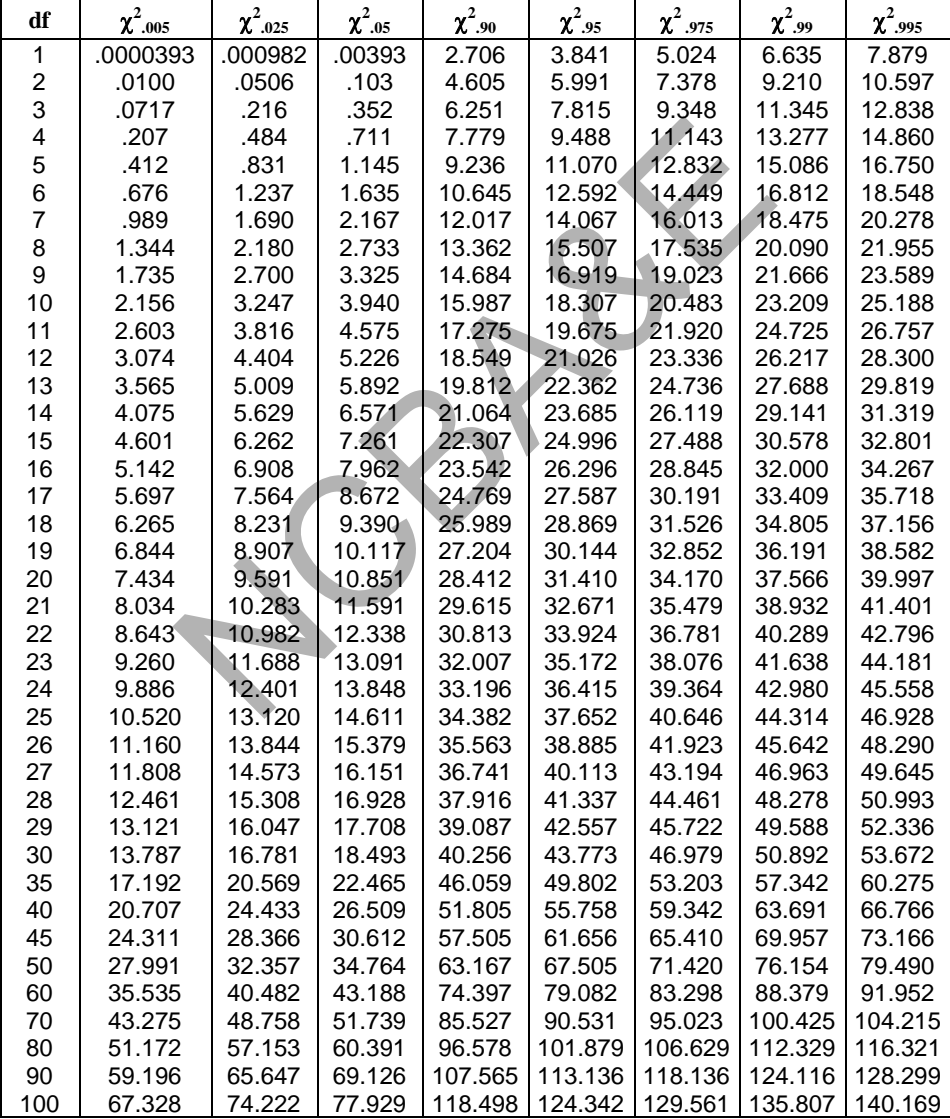

# *Chapter 8*

# **Non-Parametric Tests**

# **8.1 Introduction**

The application of some parametric tests has been discussed in Chapter 4. It dealt with the comparison of means or proportions of two or more than two samples, paired or independent. This Chapter presents a number of alternative methods relating to the same problems when the conditions for parametric tests are not met. Suppose that a researcher wants to study the population and needs to draw inference about a measure of central tendency, i.e. mean, proportion, median *based on a small sample then h*e has to have the assumption of an approximately normal population needed to justify using a t-test for a hypothesis or construct confidence limits. In absence of this assumption, the t-test would be inappropriate and as such one would not apply the parametric tests. In this Chapter, we will study some statistical tests that may be used to draw inferences about the population when assumption of normality is not met. These include some of the statistical methods that are collectively referred to as *non-parametric methods or distribution free methods*. East, proportion, means *based on a small sample then no*<br>approximately normal population needed to justify us<br>nstruct confidence limits. In absence of this assumption,<br>and as such one would not apply the parametric tests.

These methods use, for example ranks of observations to perform tests rather than observations. Since these methods are using ranks rather than actual observations, the result obtained through these methods will not be as robust as by the methods used in Chapter 4. In brief, these methods are applied when; (i) data are in the form of ranks or the data are converted into ranks, and (ii) data do not satisfy the condition of normality.

Non-parametric tests are *distribution-free*, that is, they rely on very few assumptions about the probability distributions of sampled population. These methods are commonly used in medical and health sciences, as their samples are always small. Sometimes they are forced by the situations to take small samples because of non-availability of patients and expenditure involved. These methods are used, as they are relatively easy to apply as compared to the parametric tests.

One of the advantages of non-parametric statistical procedures is that they can be used with data that are based on a week measurement scale. These scales have been discussed in detail in Chapter 1.

**Note:** *We use the non-parametric tests if the measurement level of the dependent variable*  has either nominal or ordinal scale level, or if its measurement level is scale, but not *drawn from a normal population specially for the case of small samples.*

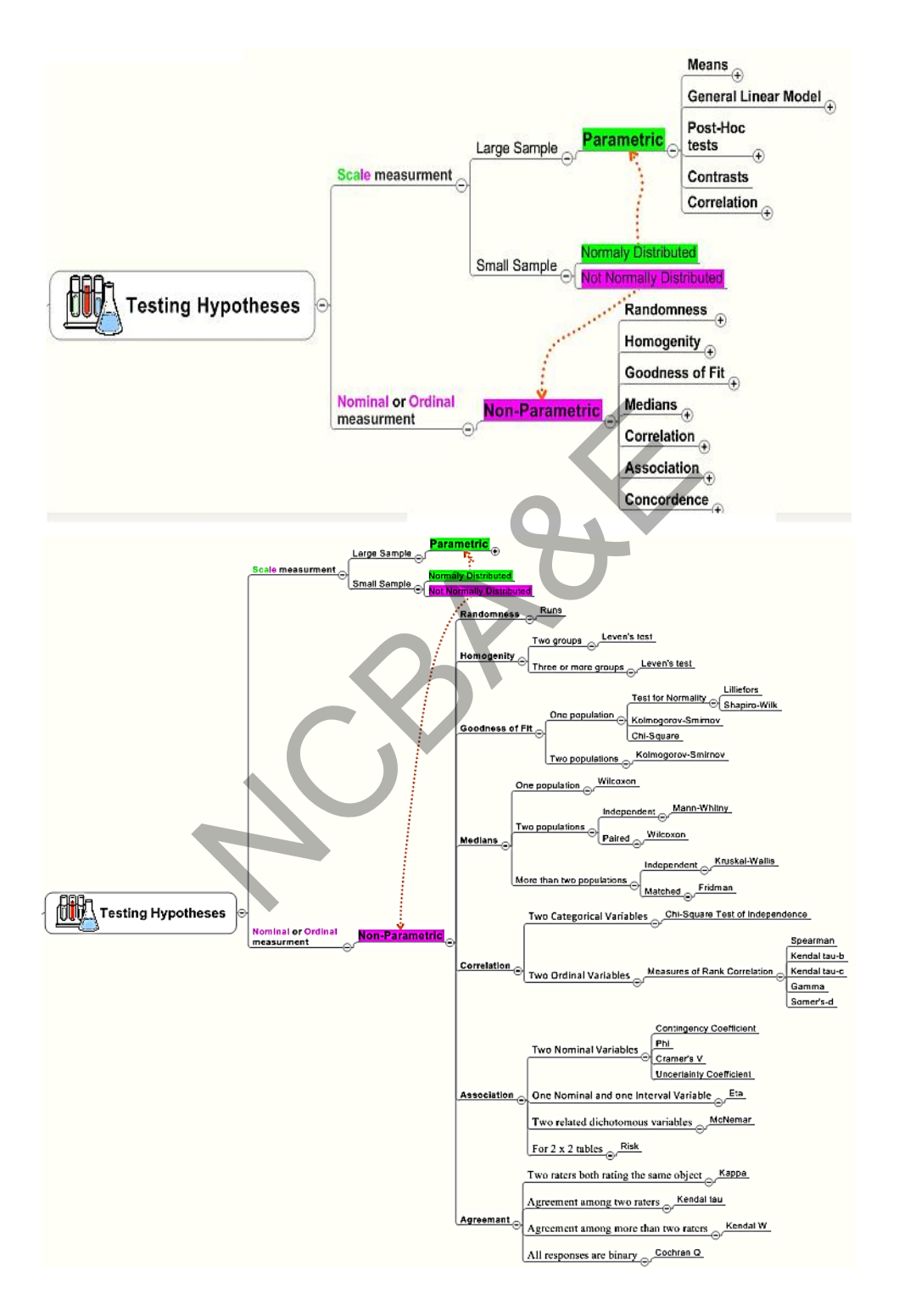

The following non-parametric tests are discussed in this Chapter.

- (i) The sign test (one sample) (ii) The sign test (two samples)
- (iii) The Wilcoxon signed-rank test (iv) McNemar test
- (v) The Wilcoxon rank-sum W-test (vi) Mann-Whitney U-test
- (vii) The Median test (viii) The Kruskal-Wallis H-test
- (ix) Fridman's test (x) Kendall's W-test and
- (xi) Cochran Q-test. (xii) Kolmogorov-Smirnov test

# **8.2 The Sign Test**

When the population is non-normal and the size of the sample is less than 30, the t-test is not valid. We look for a non-parametric test. The simplest non- parametric test to apply in this situation is the sign test. This test is specifically designed for testing hypotheses about the median of any continuous population. Like mean, median is also a measure of central tendency, because of this the sign test is sometimes referred to as a *test for location*. The only assumption underlying the test is that the distribution of a variable of interest is continuous. The sign test gets its name from the fact that plus and minus signs, rather than numerical values, provide the raw data used in the calculations. Since the signs are either yes  $(+)$  or no  $(-)$ , and trials are independent, the properties of a binomial experiment listed in Chapter 2 are satisfied. We use binomial probability table to calculate the p-value. The sign test is explained first for one sample then for paired observations (paired samples). The following points should be kept in mind while using the sign test? about is flori-florial and the size of the sample is tess that<br>the sign test. The simplest non-parametric test. The simplest non-parametric<br>the sign test. This test is specifically designed for test<br>in of any continuous po

- (a) The sample is randomly selected from the population.
- (b) If any sign is zero, it is ignored and the number of trials are counted on the basis of  $(+)$  and  $(-)$  signs only.

#### **8.2.1 The Sign test for a single sample**

#### *Example 8.1:*

The Environmental Protection Agency (EPA) sets certain pollution guidelines for major industries. For a particular company that discharges waste water into a nearby river, the EPA criterion is that the median amount of pollution in water from the river may not exceed 5 parts per million (ppm). Responding to numerous complaints, the EPA takes 10 water samples from the river at the discharge point and measures the pollution level in each sample. The results (in ppm) are as:

5.1, 4.3, 5.3, 6.2, 5.6, 4.7, 8.4, 5.9, 6.8, 3.0

Do the data provide sufficient evidence to indicate that median pollution level in water discharged at the plant exceeds 5 ppm? Use 5 percent level of significance.

#### *Solution:*

(i)  $H_0$ :  $M_0$  (median) = 5

 $H_1: M_0 > 5$ 

- (ii)  $\alpha$  = 5% (This is the one tailed test. Note that one-tailed and two-tailed tests have been explained in detail in Chapter 4).
- (iii) Test-statistic: The sign test for a single sample:

To apply the sign test, we calculate the scores above  $(+)$  and below  $(-)$  the specified value of the median (in our case it is 5).

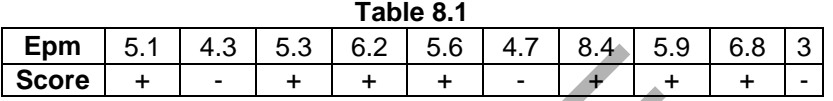

It is expected that  $p(+) = p(-) = 0.5$ . In this example total number of (+) scores are 7 and (-) scores are 3. There is no zero, therefore,  $n = 10$ . Suppose one of the scores is zero then n will be 9 instead of 10. The p-value will be calculated by using the binomial probability table for ( $p = 0.5$ ,  $n = 10$ ,  $X \ge 7$ ).

Note: We calculate the probability (p-value) of the number of pluses or minuses that is larger than the observed pluses or minuses.

p-value = 
$$
P(\ge 7)
$$
 =  $P(7)+P(8)+P(9)+P(10) = 1-P(\le 6) = 1-0.8281 = 0.1719$ .

We can also calculate it for number of minuses using binomial distribution as follows:

**Exponential** 5.1 4.3 5.3 6.2 5.6 4.7 8.4 5.9 6.8 3  
\n**Score** + - + + + + + - + + + +  
\n**It** is expected that p(+) = p(-) = 0.5. In this example total number of (+) score  
\nare 7 and (-) scores are 3. There is no zero, therefore, n = 10. Suppose one of the  
\nscores is zero then n will be 9 instead of 10. The p-value will be calculated b  
\nusing the binomial probability table for (p = 0.5, n = 10, X ≥ 7).  
\nNote: We calculate the probability (p-value) of the number of pluses or minus  
\nthat is larger than the observed pluses or minuses.  
\np-value = P(≥ 7) = P(7)+P(8)+P(9)+P(10) = 1-P(≤ 6) = 1-0.8281 = 0.1719.  
\nWe can also calculate it for number of minuses using binomial distribution as  
\nfollows:  
\n
$$
{10 \choose x} p^x (1-p)^{10-x}, \text{ where } x = 0, 1, 2, 3 \text{ and } p = 0.5, \text{ then}
$$
\n
$$
{10 \choose x} p^x (1-p)^{10-x}, \text{ where } x = 0, 1, 2, 3 \text{ and } p = 0.5, \text{ then}
$$
\n
$$
{10 \choose x} (0.5)^0 (0.5)^{10.0} + {10 \choose 1} (0.5)^1 (0.5)^9 + {10 \choose 2} (0.5)^2 (0.5)^8 + {10 \choose 3} (0.5)^3 (0.5)^7 = 0.1719
$$

or directly we see binomial table for  $p = 0.5$ ,  $n = 10$ ,  $X = 3$ , we get 0.1719.

(iv) Stated p-value ( $\alpha$ -value) = 0.05, observed p-value = 0.1719

 Since observed (calculated p-value) is more than stated p-value, therefore, result is non-significant, we cannot reject the null hypothesis. (See the rule for rejection and acceptance of null hypothesis using p-value in Chapter 4). That is, there is insufficient evidence to indicate that median pollution level of water discharge from the plant exceeds 5 or the permissible level.

Like parametric test, it can be one-tailed or two-tailed test as:

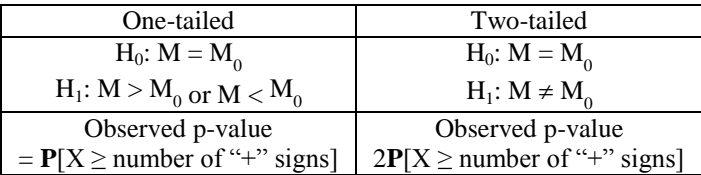

The method of acceptance and rejection is as follows

- (i) Reject the null hypothesis if, p-value (observed p-value)  $\lt$  (stated p-value) =  $\alpha$ .
- (ii) If n exceeds 10 then we may use test statistic:

$$
Z = \frac{X - np}{\sqrt{npq}} \quad , \tag{8.2}
$$

where  $X$  is the maximum number of "+" signs. Then, the null hypothesis is rejected on the basis of Z-value from the table. For example, in this case  $n =$ 10 then p = 0.5, np = 5 and  $\sqrt{npq} = 1.58$ , X = 7, then using (7.2) we get

$$
Z = \frac{7-5}{0.5\sqrt{10}} = \frac{2}{1.58} = 1.27
$$

where X is the number of sample observations that exceeds the median. In this case X=7. The p-value can be seen from the normal Table 2.6 given in Chapter-2, which is 0.102. This is more than stated p-value, therefore, we cannot reject the hypothesis. As n increases, binomial distribution tends to normality. When  $p = 0.5$ . The normal approximation performs reasonably well even for n as small as 10 if p is near  $\frac{1}{x}$  $\frac{1}{2}$ . Thus for  $n \ge 10$ , we can conduct the sign test using the formula (8.2).  $\sqrt{npq}$ <br>
Exception 1. X is the maximum number of "+" signs. Then, the n<br>
ed on the basis of Z-value from the table. For example,<br>
en p = 0.5, np = 5 and  $\sqrt{npq} = 1.58$ ,  $\overline{X} = 7$ , then using (7.<br>  $= \frac{7-5}{0.5\sqrt{10}} = \frac{$ 

(iii) For two-tailed test one may calculate the test statistic as either  $x_1$  = number of observations greater than  $M_0$  for number of successes in n-trials.  $x_2$  = number of observations less than  $M_0$ , the number of failures in n-trials. Note that  $x_1 + x_2 = n$ .

Note: We can obtain the p-value for the Sign test through IBM-SPSS by one of two methods; 1st by the choice is manually through Legacy Dialogs while the 2nd method will be automatically which gives also the decision rule of rejecting or not rejecting the null hypothesis as follows:

#### **Example S8-1**

The data will be in columns as follows (we add a column for the median):

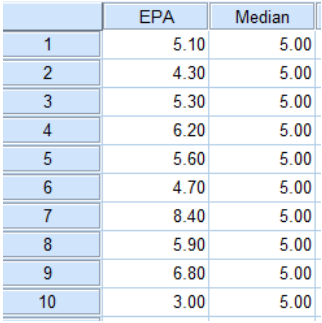

The Variable View is as follows:

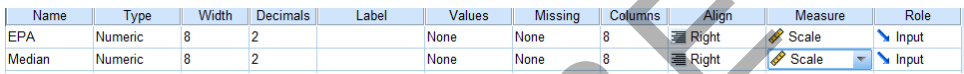

#### **A (the Sign test manually)**

We apply the Sign test manually as follows:

# **Analyze Nonparametric Tests Legacy Dialogs 2 Related Samples …**

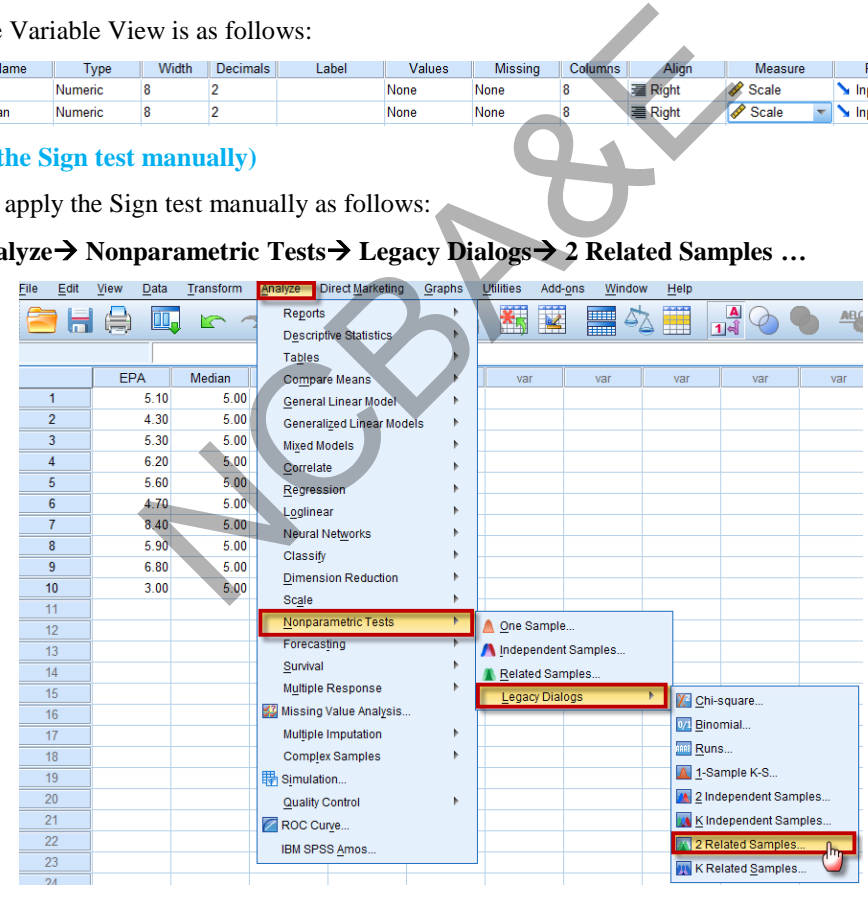

Move the variable "EPA" to Variable1:

Move the variable "Median" to Variable2:

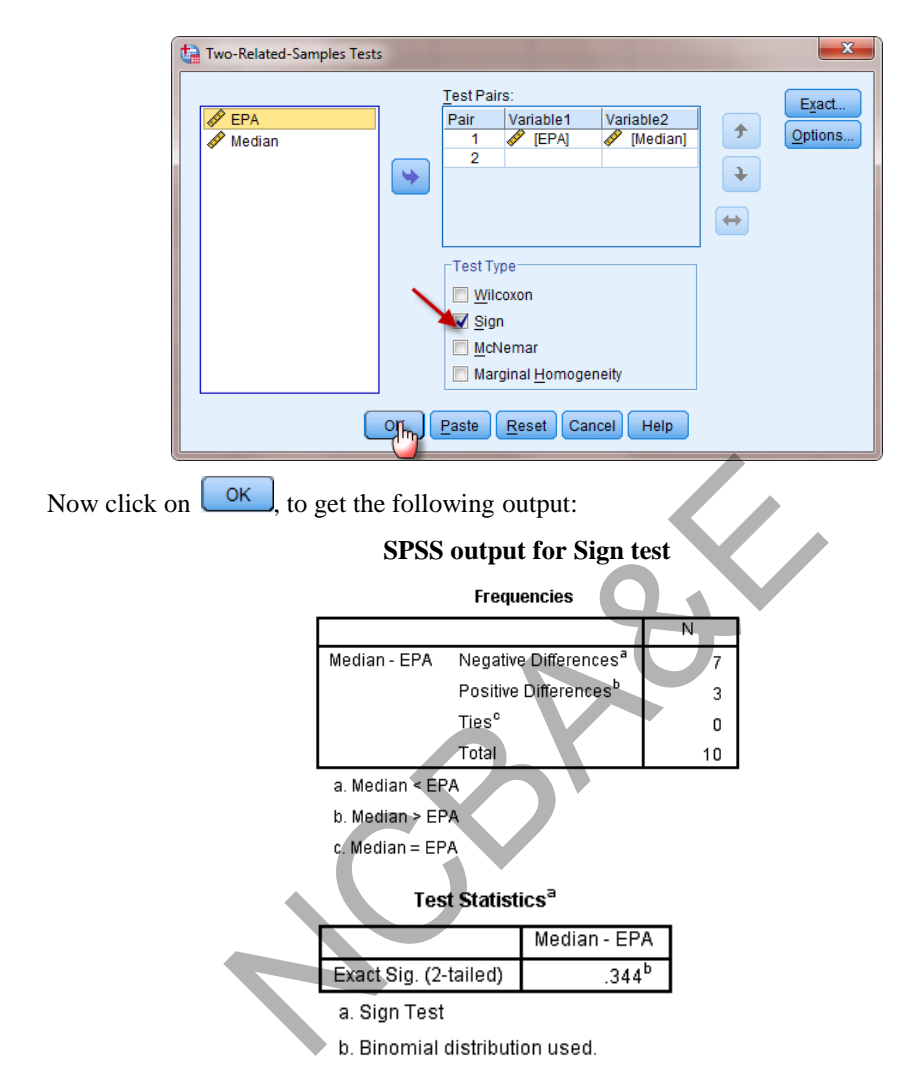

Note: The p-value for one tailed test will be  $0.344/2 = 0.172$ , as given before.

#### **B (the Sign test automatically)**

We apply the Sign test automatically as follows:

#### **Analyze Nonparametric Tests 2 Related Samples …**

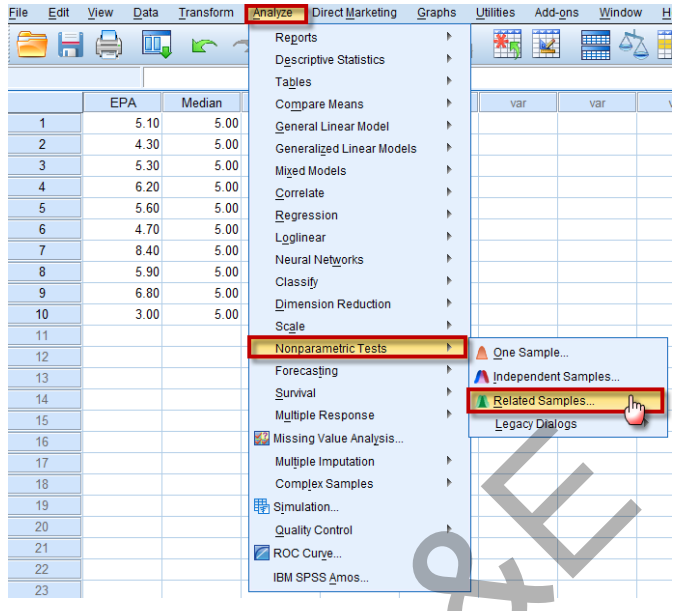

We may choose either Automatically compare observed data to hypothesized for a complete automation, Or Customize analysis, as follows:

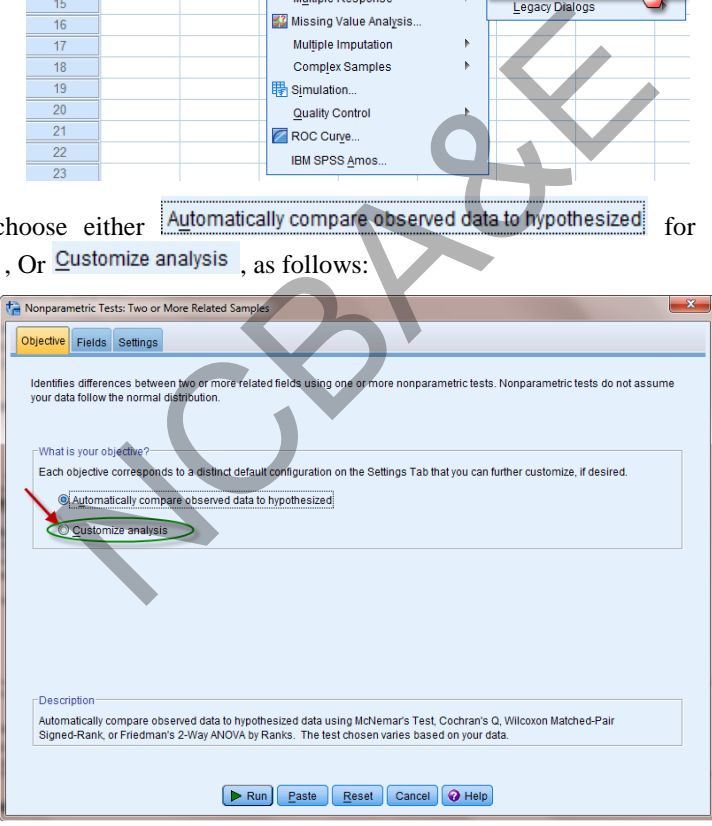

We choose the Sign test and click on  $\frac{\text{Fields}}{\text{total}}$  to move the variables:

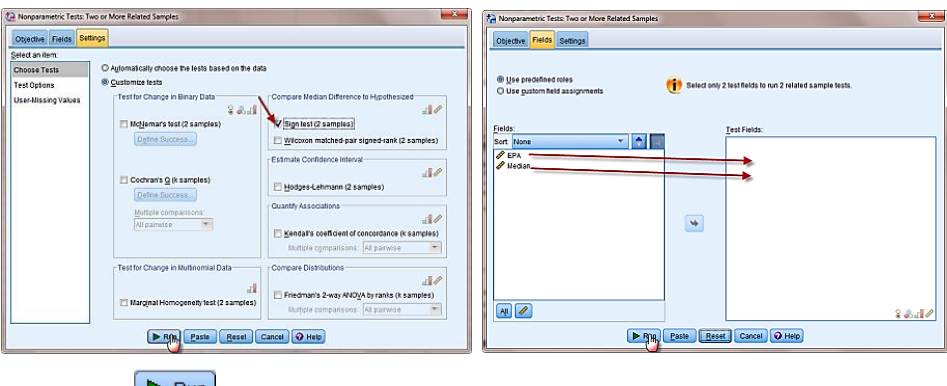

# We click on  $\Box$  Run to get the following final result:

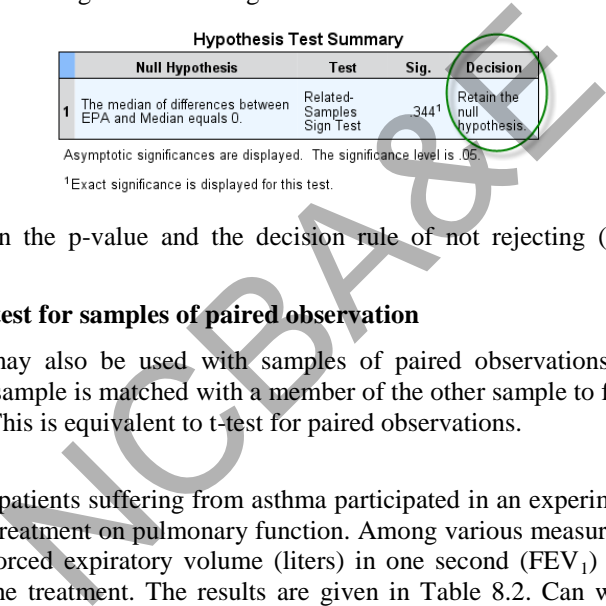

Note: We obtain the p-value and the decision rule of not rejecting (Retain) the null hypothesis.

## **8.2.2 The Sign test for samples of paired observation**

The sign test may also be used with samples of paired observations in which each member of one sample is matched with a member of the other sample to form a sample of matched pairs. This is equivalent to t-test for paired observations.

#### *Example 8.2:*

A sample of 15 patients suffering from asthma participated in an experiment to study the effect of a new treatment on pulmonary function. Among various measurements recorded were those of forced expiratory volume (liters) in one second  $(FEV<sub>1</sub>)$  before and after application of the treatment. The results are given in Table 8.2. Can we conclude that treatment is effective in increasing the  $FEV<sub>1</sub>$  level? Use 5% level of significance.

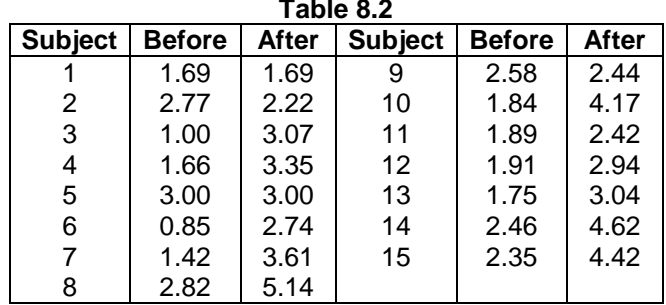

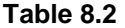

#### *Solution:*

(1)  $H_0$ : Median (before) = Median (after)

 $H<sub>1</sub>$ : Median (after) > Median (before)

- (2)  $\alpha = 0.05$
- (3) Test-statistic: The sign test for paired observations.

For the purpose of calculations, we proceed as follows:

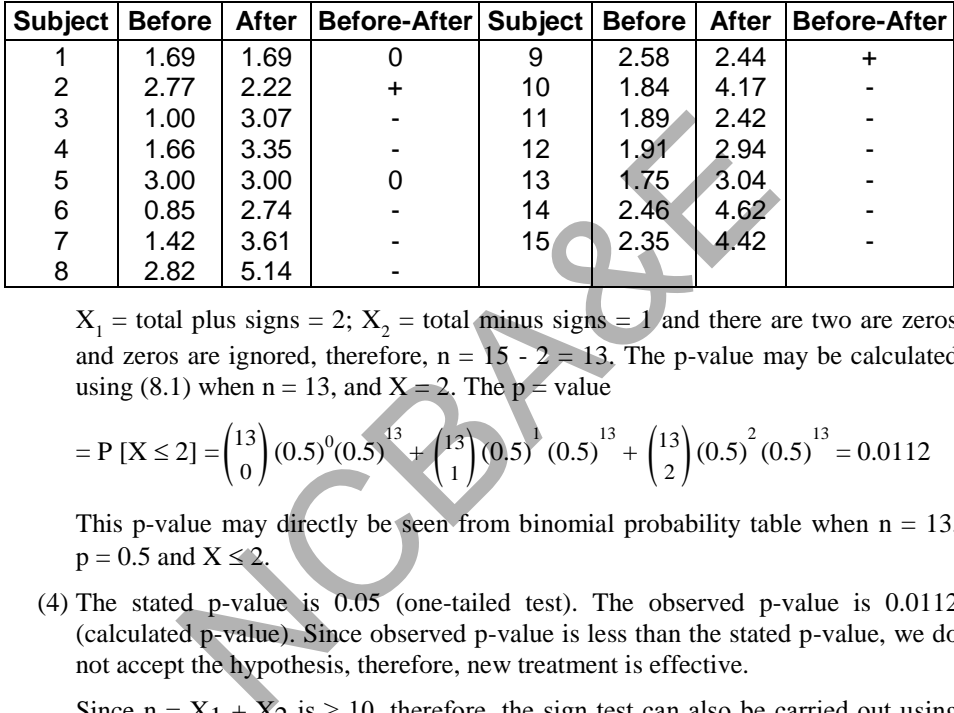

 $X_1$  = total plus signs = 2;  $X_2$  = total minus signs = 1 and there are two are zeros and zeros are ignored, therefore,  $n = 15 - 2 = 13$ . The p-value may be calculated using (8.1) when  $n = 13$ , and  $X = 2$ . The  $p =$  value

$$
= P [X \le 2] = {13 \choose 0} (0.5)^0 (0.5)^{13} + {13 \choose 1} (0.5)^{1} (0.5)^{13} + {13 \choose 2} (0.5)^2 (0.5)^{13} = 0.0112
$$

This p-value may directly be seen from binomial probability table when  $n = 13$ ,  $p = 0.5$  and  $X \le 2$ .

(4) The stated p-value is 0.05 (one-tailed test). The observed p-value is 0.0112 (calculated p-value). Since observed p-value is less than the stated p-value, we do not accept the hypothesis, therefore, new treatment is effective.

Since  $n = X_1 + X_2$  is  $\geq 10$ , therefore, the sign test can also be carried out using normal approximation to the binomial distribution, i.e.  $\mu = np = 13 \times 0.5 = 6.5$  and  $\sigma = \sqrt{13 \times 0.5 \times 0.5} = 1.80$ 

$$
Z = \frac{\left| \left( x + \frac{1}{2} \right) - \frac{n}{2} \right|}{0.5 \sqrt{13}}
$$
\n
$$
Z = \frac{\left| \left( 2 + \frac{1}{2} \right) - \frac{13}{2} \right|}{1.80} Z = \left| \frac{2.5 - 6.5}{1.80} \right| = 5.0
$$
\n(8.3)

which is more than 1.64, therefore, we reject the null hypothesis, we say with 95% confidence that new treatment is effective.

The p-value may also be found using Z-table, p-value  $= 0.0091$ , which is less than 0.05, we confirm our previous result.

Another possible test to test the hypothesis  $P[+] = P[-] = 1/2$  is the chi-square test. Given observed values,  $X_1$  and  $X_2$ , the expected values are calculated as:

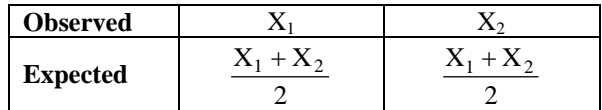

Now

$$
\chi^2 = \frac{(X_1 - X_2)^2}{X_1 + X_2},\tag{8.4}
$$

where  $X_1$  and  $X_2$  represent the number of "+" and " $-$ " signs. In this example  $X_1 = 2$  and  $X_2 = 11$ , then chi-square will be

$$
\chi^2 = \frac{(2-11)^2}{2+11} = \frac{81}{13} = 6.23
$$

Since it is one-tailed test, the table value of chi-square for one degree of freedom is 5.024 (see Chapter-4). Therefore, we reject the null hypothesis and confirm our above findings. IBM-SPSS package has been used to solve this problem and the output has been given in the following example (using the automated way).  $\frac{(X_1 - X_2)^2}{X_1 + X_2}$ ,<br>and  $X_2$  represent the number of "+" and "<br>as signs.<br> $dX_2 = 11$ , then chi-square will be<br> $\frac{(2-11)^2}{2+11} = \frac{81}{13} = 6.23$ <br>ailed test, the table value of chi-square for one degree of<br>Therefore, w

#### **Example S8-2**

The data will be in columns as follows:

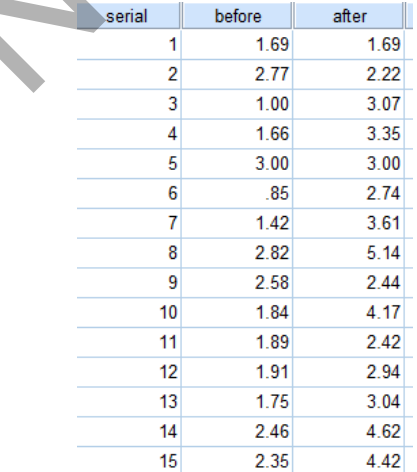

The Variable View is as follows:

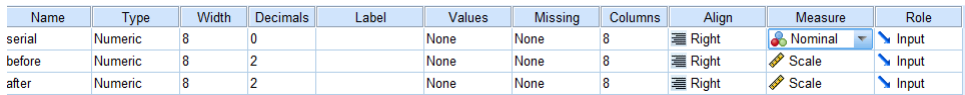

**(The Sign test for samples of paired observation automatically)** 

We apply The Sign test for samples of paired observation automatically as follows:

**Analyze Nonparametric Tests 2 Related Samples …** 

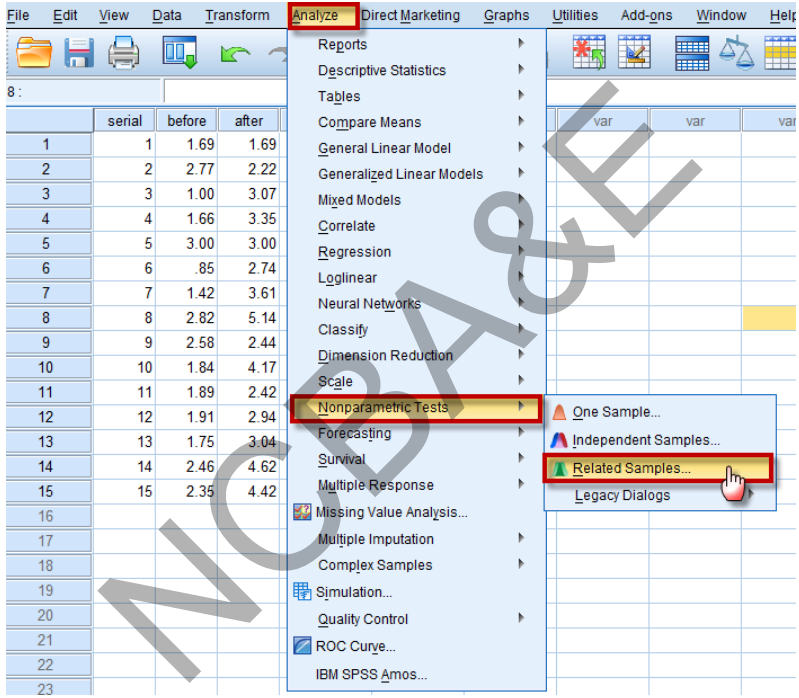

We will choose  $\frac{C}{2}$ ustomize analysis, as follows:

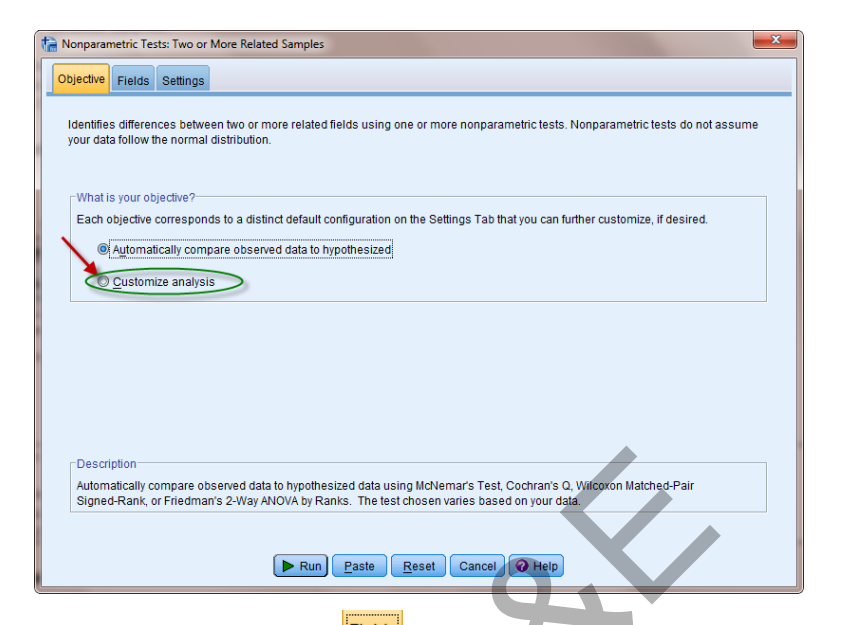

We choose the Sign test and click on **Figures** to move the variables:

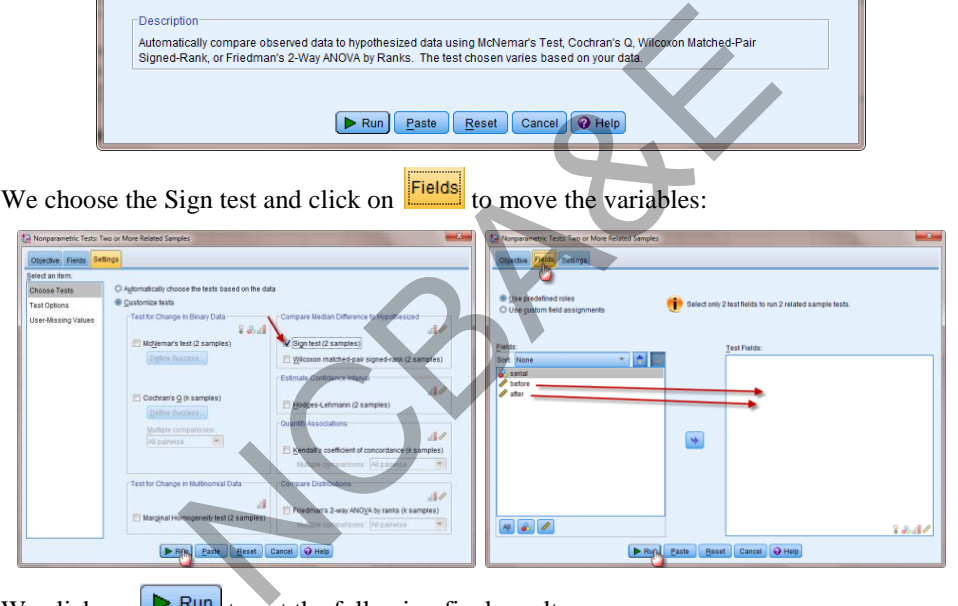

We click on  $\Box$  Run to get the following final result:

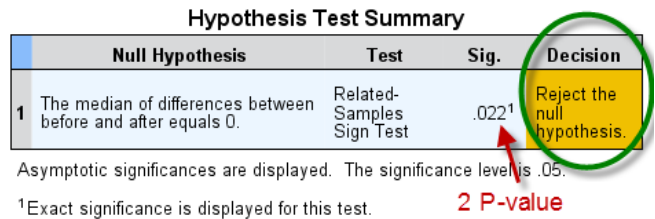

Note: The p-value for one tailed test will be  $0.022/2 = 0.011$ , and the decision rule is to reject the null hypothesis (as before).

# **8.3 The Wilcoxon Signed-rank test**

The test is applied to paired observations when the condition of normality is not met. For the application of this test, we have random sample like all other non-parametric tests. The variable must be continuous. The measurement scale is *interval*. *This test is better than the sign test as the sign test completely ignores the magnitude of the differences between paired observations whereas this test takes into consideration this point.* The Wilcoxon signed-rank test for matched pairs for one-tailed and two-tailed tests is explained below:

Let X and Y represent the population variables then

Y is shifted to the left of X

#### **One-tailed test Two-tailed test**

- 1.  $H_0$ : X and Y are identical  $H_1$ : X is shifted to the left of X or  $H_0$ : X and Y are identical  $H_1$ : X shifted either to the right or to the left
- 2. Calculate the difference between the n matched pairs of observations. Take absolute value of differences. Then rank the absolute values from the smallest to the highest. Attach sign to ranks based on the signs of differences. ifted to the left of X or  $H_1$ : X shifted either to the righted to the left of X<br>
the difference between the n matched pairs of observation<br>
fferences. Then rank the absolute values from the smalle<br>
to ranks based on the
- 3. T(-) or  $T(+)$  T, the smaller of  $T(-)$  or  $T(+)$

 $T < T_0$  (table value)

- 4. Rejection region  $T(-) \leq T_0$  (table value) or  $T(+) \leq T_0$  (table value)
- 5. Note that zero is eliminated and matched pairs are counted without zero.

#### *Example 8.3:*

Use the data given in Example 8.2 (Table 8.2) and apply Wilcoxon -Signed-rank test to see whether the treatment is effective in existing the  $FEV<sub>1</sub>$  level?

# *Solution:*

To solve this question follow these steps (table given below):

- (i) Take the differences between the paired observations i.e.  $y x = d$ . These differences are calculated in column 4 of the above table.
- (ii) Take the absolute values of the differences (discard the algebraic sign). This is done in column 5 of the above table.
- (iii) Assign the ranks to differences (as in column 6) assigning rank 1 to the smallest observed differences. If there is a tie then use the method of tied rank and ignore zero. This step is completed in column 7.
- (iv) Sum of positive ranks is 87 and sum of the negative ranks is 4.
- (v) The table against number of matched pairs 13 (excluding zeros), at 5% level of significance is 17.

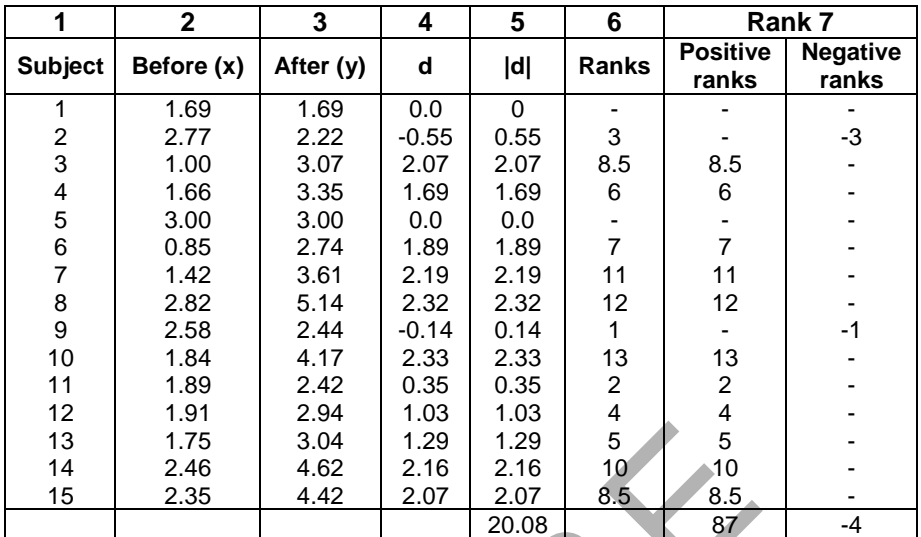

(vi) Reject  $H_0$  if calculated value is less than table value. In this example calculated value is 4 which is smaller than 87 and 4, and table value is 17, so the null hypothesis is rejected and we say that the new treatment is better than the old one.

In IBM-SPSS package, the data are entered like t-test for paired observations. The difference between the calculation of these tests and t-test for paired observations is that in the former case we click non-parametric rather than click *compare means*. The IBM-SPSS package is used and the results (using **Analyze Nonparametric Tests Legacy Dialogs → 2 Related Samples ...**) are given as: 1.75 3.04 1.29 1.29 5 5<br>
2.46 4.62 2.16 2.16 10 10<br>
2.35 4.42 2.07 2.07 8.5 8.5 8.5<br>
20.08 87<br>
H<sub>0</sub> if calculated value is less than table value. In this exs<br>
4 which is smaller than 87 and 4, and table value is<br>
sessi is

#### **SPSS output for Wilcoxon Singed-Rank Test and the Sign Test**

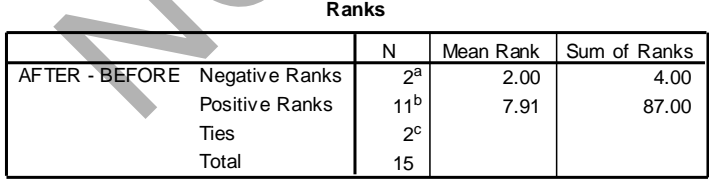

a. AFTER < BEFORE

b. AFTER > BEFORE

c. AFTER = BEFORE

#### **Test Statistics<sup>b</sup>**

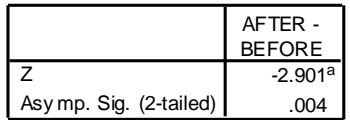

a. Based on negativ e ranks.

b. Wilcoxon Signed Ranks Test
The calculated p-value is 0.008 for one tailed test, which is less than 0.05, therefore we do not accept the null hypothesis and say with 95% confidence treatment is effective.

#### **Example S8-3**

The data will be in columns as in example S8-2.

**(The Wilcoxon signed-rank automatically)** 

We apply the Wilcoxon signed-rank for samples of paired observation automatically as follows:

**Analyze Nonparametric Tests Related Samples …** 

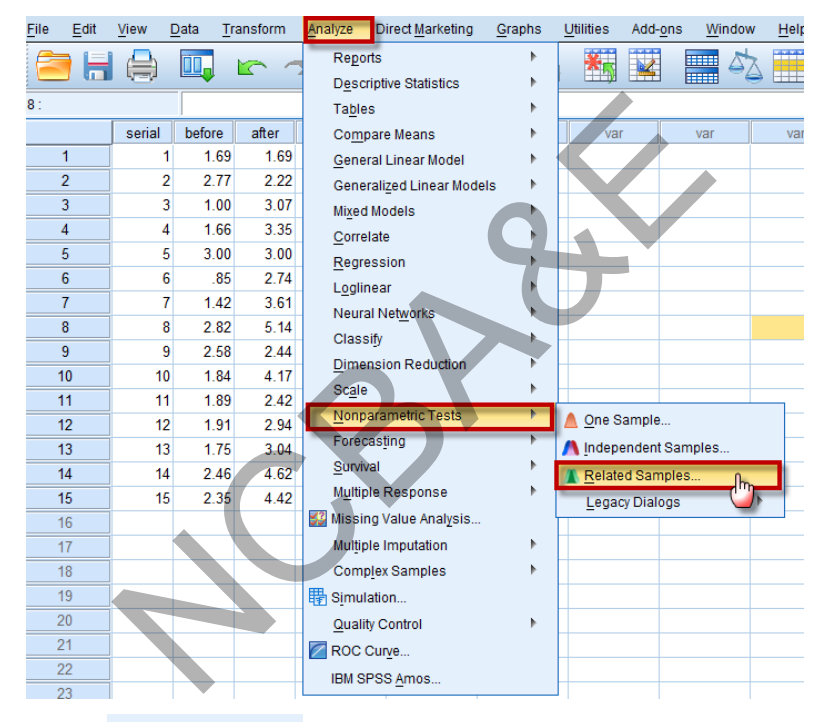

We will choose **Customize analysis**, as follows:

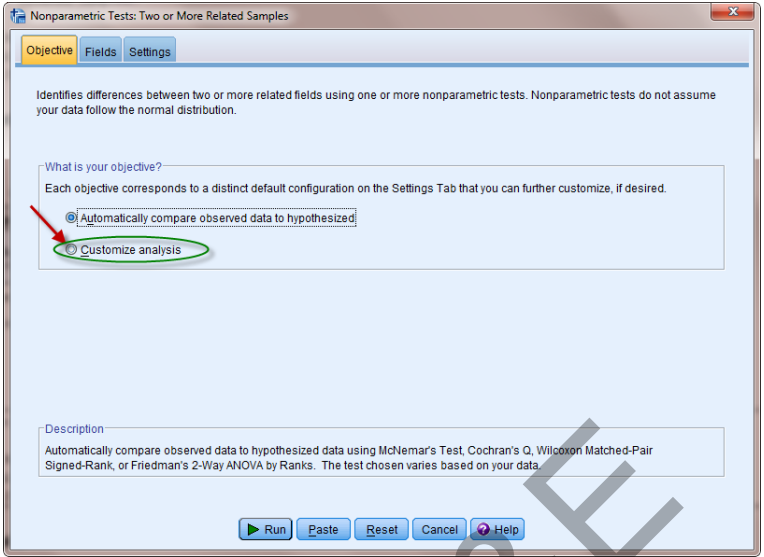

We choose the Sign test and click on **Fields** to move the variables:

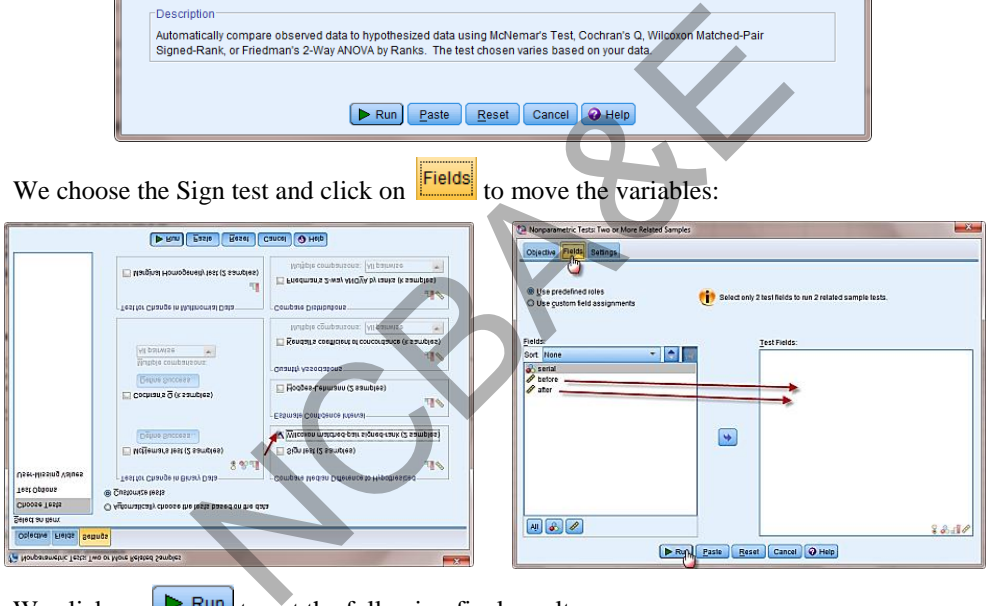

We click on  $\boxed{\triangleright$  Run to get the following final result:

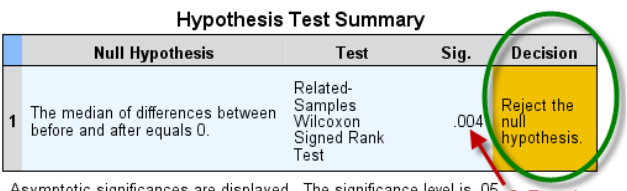

Asymptotic significances are displayed. The significance level is .05. 2 P-value

Note: The p-value for one tailed test will be  $0.004/2 = 0.002$ , and the decision rule is to reject the null hypothesis.

# **8.4 Test for Two Independent Samples**

In Chapter 4, we have discussed t-test for two independent samples. When the conditions for t-test are not met then any one of the following alternative tests may be used.

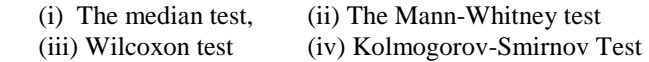

#### **8.4.1 The median test**

The median test can be used for two or more than two independent samples to test whether two or more than two populations have the same median. This is a replacement for t-test for two independent samples and one way-ANOVA technique. For this, 2x2 or r x c contingency table is constructed. The number in each cell is the number that is below or above the median (the median of all observations in two or more than two samples). Commonly the median test is used for t-test for two independent samples. If samples are more than two then Kruskal-Wallis test is used. Kruskal-Wallis test will be discussed in next section.

#### *Assumptions:*

- (i) Sample is a random sample
- (ii) Samples are independent.
- (iii) The measurement scale is at least ordinal.
- (iv) If any cell has zero frequency, then this test cannot be used. The null and alternative hypotheses are
- $H_0$ : two (or more) populations have the same median.
- $H<sub>1</sub>$ : at least two of the populations have different medians.

#### *Example 8.4:*

A study was conducted to compare the amount of time (in minutes) spent watching television each day by rural and urban elementary school children in Eastern Province of Saudi Arabia. Eight urban and nine rural children were randomly selected from elementary schools. The results are given in Table 8.3. nonly the median test is used for t-test for two independent<br>
t section.<br>
t section.<br>
is a random sample<br>
s are independent.<br>
asurement scale is at least ordinal.<br>
cell has zero frequency, then this test cannot be use<br>
ive

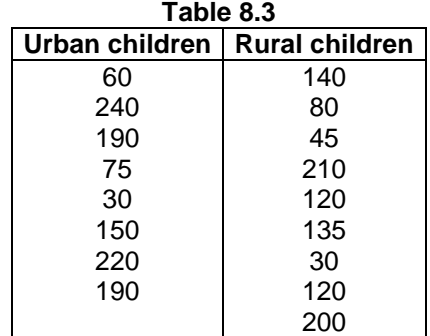

Is there any difference between two types of elementary school children in television viewing habits? Use 5% level of significance.

#### *Solution:*

(1)  $H_0$ : The median time for two types of children is the same.

 $H_1$ : The median times are not equal.

- (2)  $\alpha = 0.05$
- (3) Test-statistic: Since two samples are independent, one possible test is the median test. To apply median test, we proceed as:
	- (i) Arrange the observations in order in the combined samples, i.e. 30, 30, 45, 60, 75, 80, 120, 120, 135, 140, 150, 190, 190, 200, 210, 220, 240. The median  $= 135.$
	- (ii) Prepare 2x2 contingency table as:

If  $H<sub>0</sub>$  is true then the common median may be estimated from the combined sample this is precisely what the test does. Testing the equality of proportions can therefore test any difference in the Urban and rural pattern.

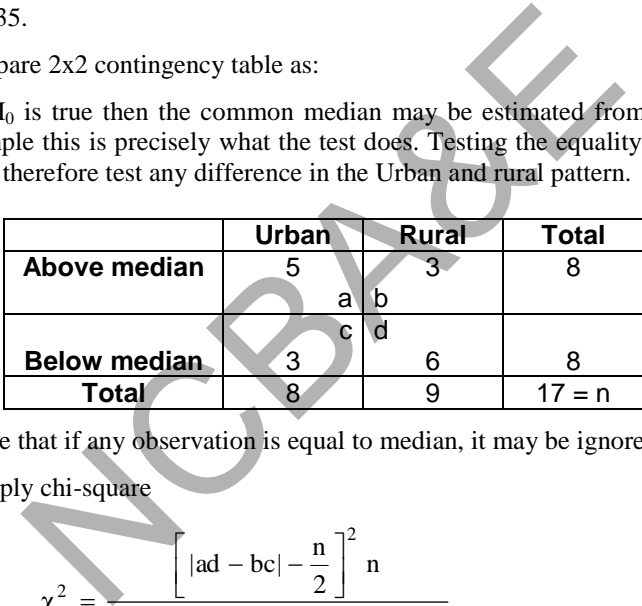

Note that if any observation is equal to median, it may be ignored in analysis.

(iii) Apply chi-square

$$
\chi^{2} = \frac{\left[|ad - bc| - \frac{n}{2}\right]^{2} n}{(a + b)(c + d)(a + c)(b + d)}
$$
(8.5)

 $(number in the cells is less than 5)$ 

$$
\chi^2 = \frac{\left[|30 - 9| - \frac{17}{2}\right]^2}{9 \times 8 \times 8 \times 8} = 0.576
$$

(4) The table value of chi-square for 5% level of significance is 5.024 which is more than calculated value, therefore, we say that there is no difference between two types of children regarding watching the television

SPSS package can be used and one can follow these steps:

(i) Enter the data on SPSS package like t-test for two independent samples.

- (ii) Choose a non-parametric test.
- (iii) Choose "more than two independent samples".
- (iv) There are two tests: (a) Kruskal Wallis (b) Median

Choose either of them; you will get the same result.

It is advised that the median test should be used for two samples and the Kruskal-Wallis is to be used for more than two independent samples. The IBM-SPSS package is used and the result (using **Analyze Nonparametric Tests Legacy Dialogs 2 Independent Samples …**) is as follows:

#### **SPSS output for Median test**

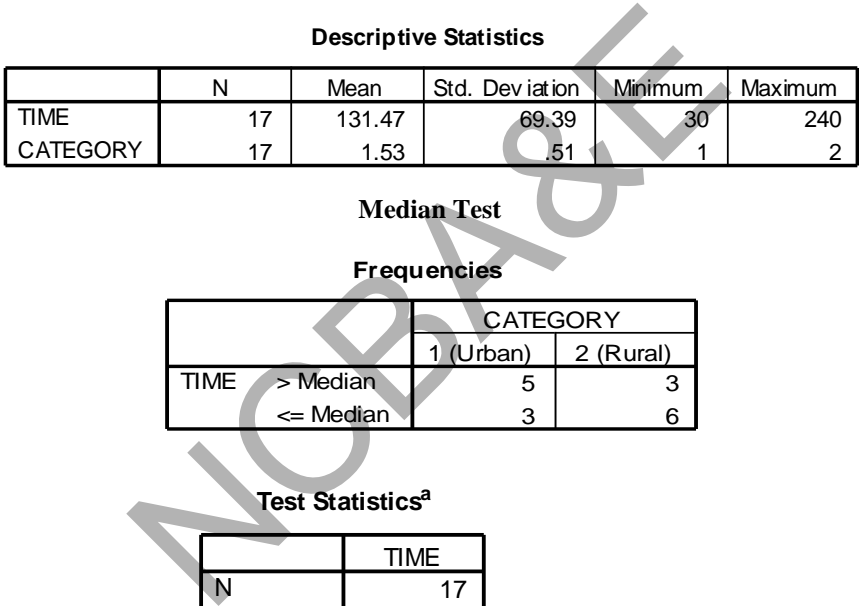

#### **Descriptive Statistics**

# **Median Test**

#### **Frequencies**

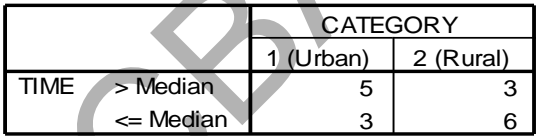

| Test Statistics <sup>a</sup> |            |        |  |  |  |  |  |  |  |  |
|------------------------------|------------|--------|--|--|--|--|--|--|--|--|
|                              |            | TIME   |  |  |  |  |  |  |  |  |
|                              | N          | 17     |  |  |  |  |  |  |  |  |
|                              | Median     | 135.00 |  |  |  |  |  |  |  |  |
|                              | Exact Sig. | 347    |  |  |  |  |  |  |  |  |

a. Grouping Variable: CATEGORY

Calculated  $p = 0.347$ , which is more than 0.05, the result is non-significant. Therefore, there is no difference between two types of children belonging to urban and rural facilities of watching the television.

# **Example S8-4**

#### **(The Median test automatically)**

The data will be in columns as follows:

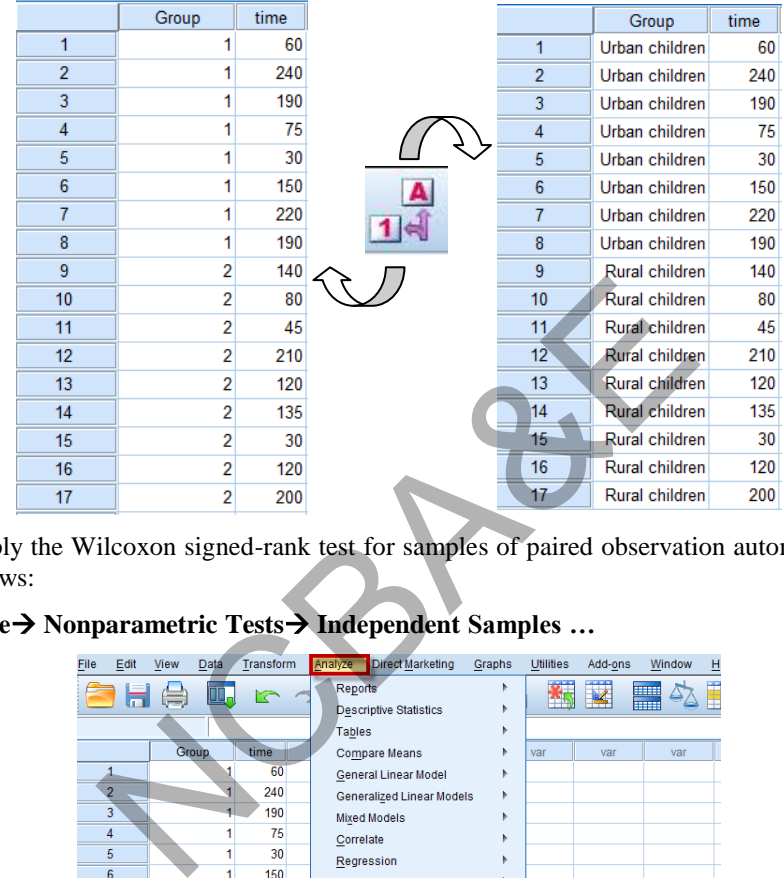

We apply the Wilcoxon signed-rank test for samples of paired observation automatically as follows:

# **Analyze Nonparametric Tests Independent Samples …**

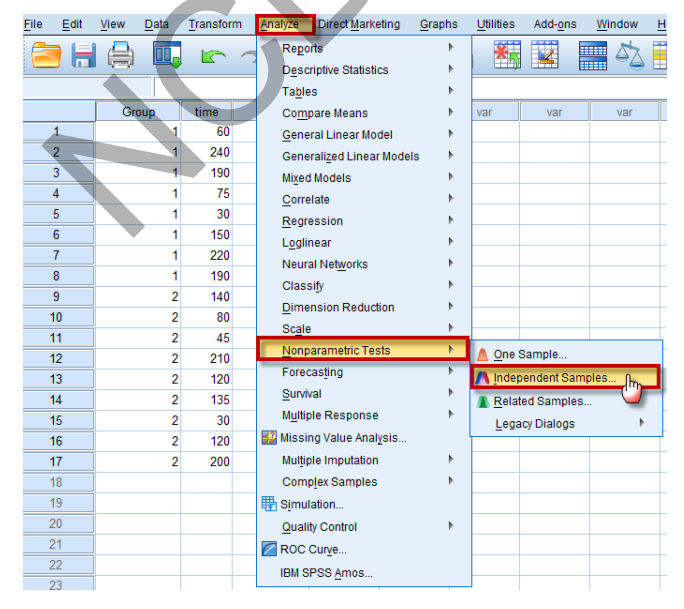

We may choose either  $\circledcirc$  Compare medians across groups  $\circ$  or  $\circledcirc$  customize analysis  $\circ$  Both will give the same result. Choosing  $\circledcirc$  Compare medians across groups will give the result of the median test directly. We will choose  $\overline{\text{C}}$ ustomize analysis, as follows:

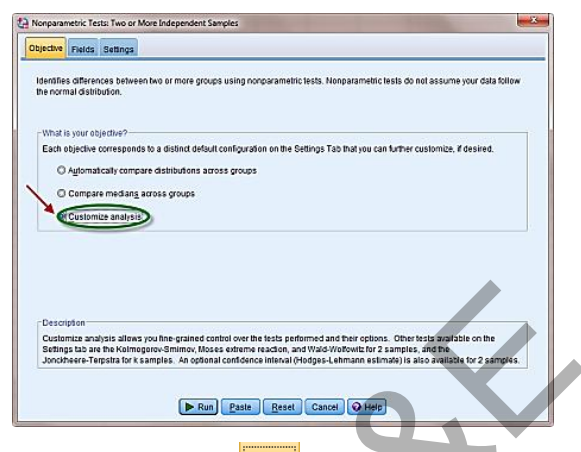

We choose the Median test and click on  $\frac{\left|\mathbf{Fields}\right|}{\left|\mathbf{f}(\mathbf{0})\right|}$  to move the variables:

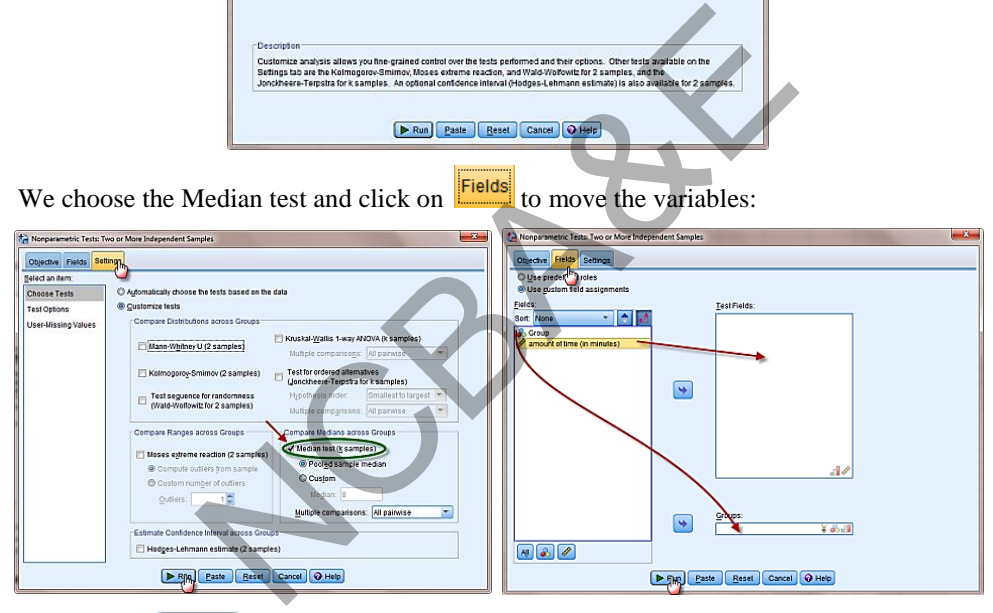

We click on  $\Box$  Run to get the following final result:

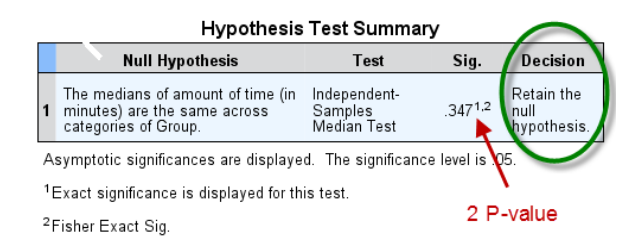

Note: The p-value for two tailed test is 0.347, and the decision rule is to reject the null hypothesis.

### **8.4.2 The Mann-Whitney and Wilcoxon Rank sum-W tests**

Two tests are given in this section.

#### *(a) The Mann-Whitney test*

This test is based on two independent random samples.

#### *Assumptions*

- (i) These samples are random and independent.
- (ii) The measurement scale is at least ordinal.

#### *Example 8.5:*

In a controlled environment laboratory, 10 men and 10 women were tested to determine the room temperature (in Fahrenheit) they found to be the most comfortable. The results are given in Table 8.4:

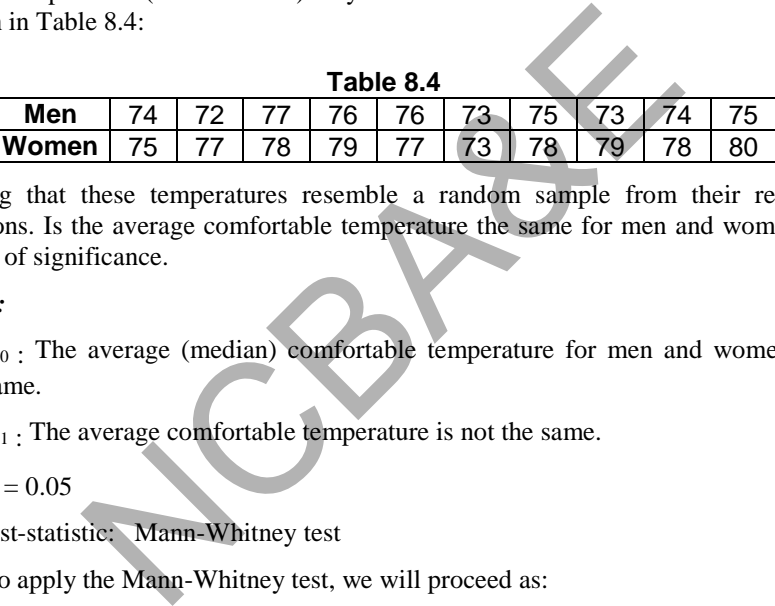

Assuming that these temperatures resemble a random sample from their respective populations. Is the average comfortable temperature the same for men and women? Use 5% level of significance.

#### *Solution:*

- (1)  $H_0$ : The average (median) comfortable temperature for men and women is the same.
	- $H_1$ . The average comfortable temperature is not the same.
- (2)  $\alpha = 0.05$
- (3) test-statistic: Mann-Whitney test

To apply the Mann-Whitney test, we will proceed as:

- (i) Arrange the observations of two samples together in ascending order, like the Median test, i.e. 72, 73, 73, 73, 74, 74, 75, 75, 75, 76, 76, 77, 77, 77, 78, 78, 78, 79, 79, 80
- (ii) Rank these observations as:

1, 3, 3, 3, 5.5, 5.5, 8, 8, 8, 10.5, 10.5, 13, 13, 13, 16, 16, 16, 18.5, 18.5, 20.

(iii) R1 (sum of the ranks of first sample)  $= 5.5 + 1 + 13 + 10.5 + 10.5 + 3 + 8 + 3 + 5.5 + 8.5 = 68.5.$ 

R2 (sum of the ranks of second sample)

 $= 8.5 + 13 + 16 + 19 + 13 + 16 + 3 + 16 + 19 + 20 = 143.5.$ 

(iv) Calculate:

$$
\mu_1 = n_1 n_2 + \frac{n_1(n_1 + 1)}{2} - R_1, \ \mu_2 = n_1 n_2 + \frac{n_2(n_2 + 1)}{2} - R_2 \tag{8.6}
$$

 $\mu_1 = 10 \times 10 + 55 - 68.5 = 86.5$ ,  $\mu_2 = 10 \times 10 + 55 - 143.5 = 9.5$ 

(v) Take the smaller value, which is 9.5.

- (4) The table value for 10 by 10 at 5% level of significance is 28.
- (5) Our calculated value 9.5 does not fall in the acceptance region, therefore, the average comfortable temperatures for the men and women are not equal.

IBM-SPSS package is used for Mann-Whitney U-Test and Wilcoxon Rank Sum W-Test and the result (using **Analyze** $\rightarrow$  **Nonparametric Tests** $\rightarrow$  **Legacy Dialogs** $\rightarrow$  2 **Independent Samples …** ) is as follows:

**SPSS output for Mann-Whitney U-Test and Wilcoxon Rank Sum W-Test** 

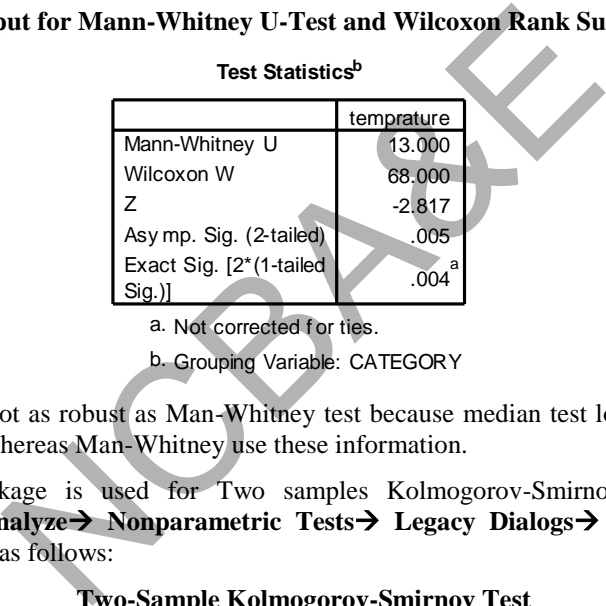

**Test Statistics<sup>b</sup>**

Median test is not as robust as Man-Whitney test because median test loses information of equal ranks whereas Man-Whitney use these information.

b. Grouping Variable: CATEGORY

IBM-SPSS package is used for Two samples Kolmogorov-Smirnov test and the result (using **Analyze Nonparametric Tests Legacy Dialogs 2 Independent Samples …** ) is as follows:

#### **Two-Sample Kolmogorov-Smirnov Test**

**Test Statistics<sup>a</sup>**

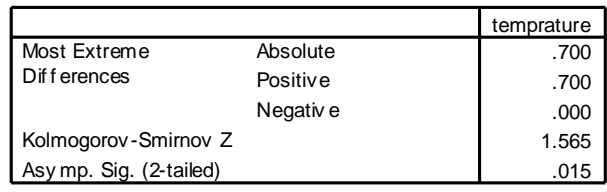

a. Grouping Variable: CATEGORY

The p-value for this test is 0.015, which is less than 0.05; hence we confirm our previous findings.

# **Example S8-5**

# **(The Mann-Whitney U-test automatically)**

The data for example 8.5 will be in columns as follows:

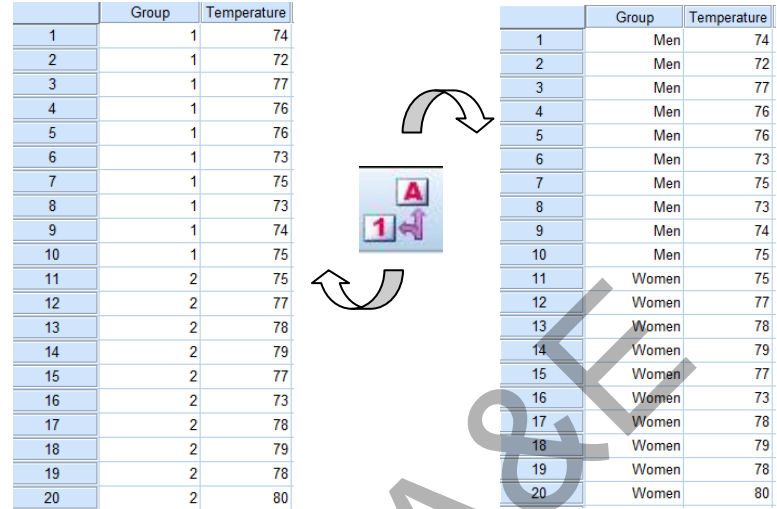

We apply the Mann-Whitney U-test for samples of paired observation automatically as follows:

# **Analyze Nonparametric Tests Independent Samples …**

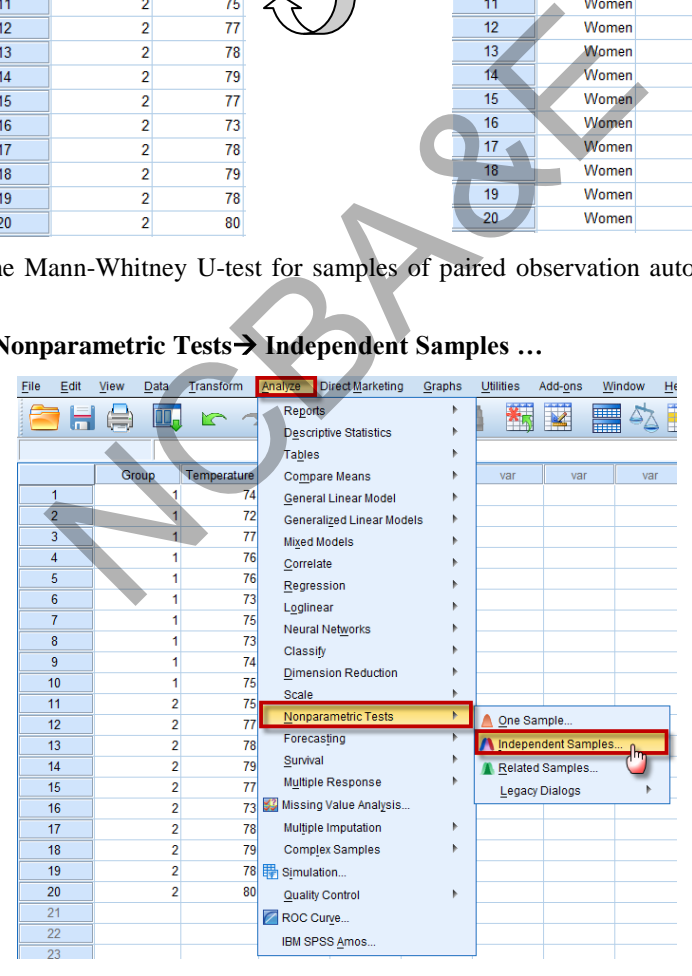

We may choose either  $\circledcirc$  Compare medians across groups or  $\frac{C}{C}$ ustomize analysis Roth will give the same result. Choosing  $\circledcirc$  Compare medians across groups will give the result of the median test directly. We will choose  $\frac{\text{Customize analysis}}{\text{Customize analysis}}$ , as follows:

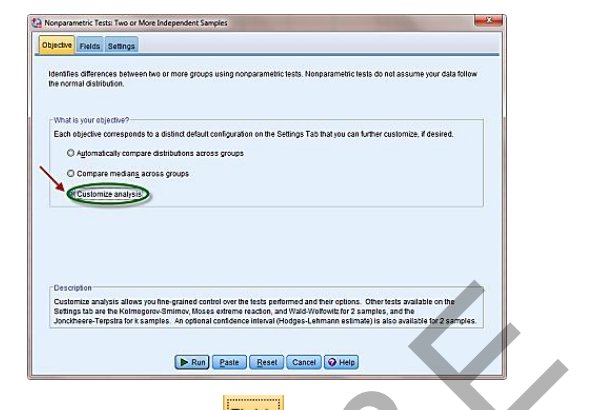

We choose the Median test and click on **Fields** to move the variables:

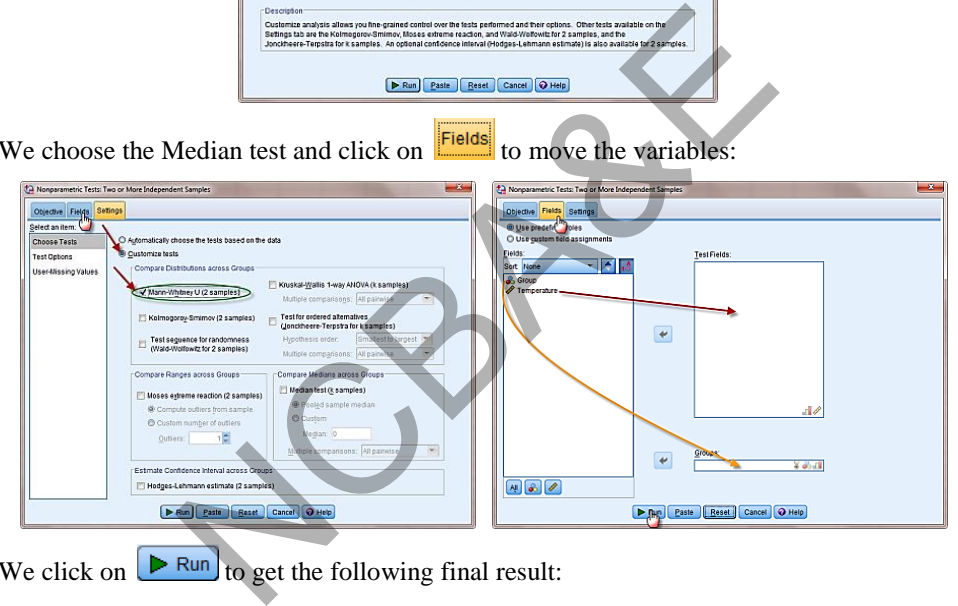

We click on  $\boxed{\triangleright$  Run to get the following final result:

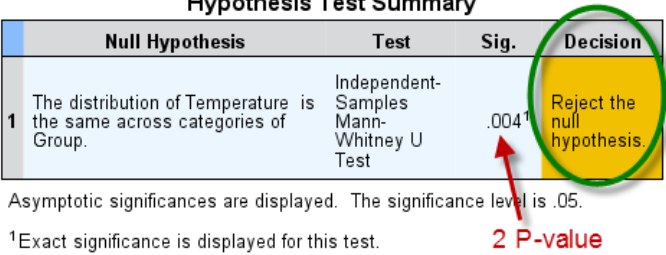

 $-10$ 

Note: The decision rule is to reject the null hypothesis.

# *(b) The Wilcoxon Rank-sum-W test*

This test is based on two independent random samples. The Mann-Whitney and Wilcoxon-Rank sum tests are identical. Any one of the tests can be applied.

## *Assumptions*

The assumptions of this test are the same as in case of the Mann-Whitney test.

# *Example 8.6:*

A preliminary study was conducted to obtain information on the background levels of the toxic substance polychlorinated biphenyl (PCB) in soil sample in the United Kingdom. Such information could then be used as a benchmark against which PCB levels at waste disposal facilities in the United Kingdom can be compared. Table 8.5 contains the measured PCB levels of soil samples taken at 14 rural and 15 urban locations in the United Kingdom. (PCB concentration is measured in 0.0001 gram per kilogram of soil). From these preliminary results, the researchers reported "a significant difference between (PCB levels) for rural areas and for urban areas". Do the data support the researcher's conclusion regarding significance difference? Test using 5% level of significance (source: *Chemosphere*, Feb. 1986). NCBA&E

## *Solution:*

(1)  $H_0$ : There is no difference in PCB levels in two areas.

 $H_1$ : There is a difference in PCB levels in two areas.

- (2)  $\alpha = 0.05$
- (3) test-statistic: Three possible tests can be used.
	- (i) The Median test, (ii) The Mann-Whitney test, and (iii) Wilcoxon rank sum-W test

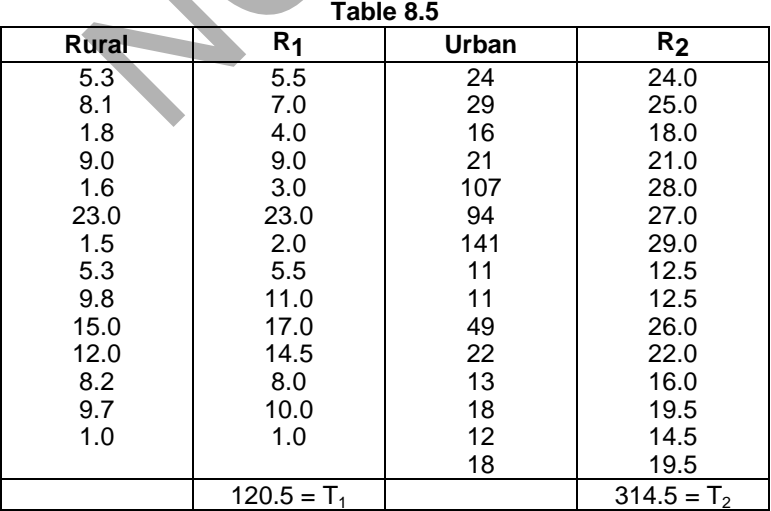

The Median test and Mann-Whitney test have been explained before. Now, here we demonstrate the application of Wilcoxon rank sum test. The test-statistics is

$$
T = S - \frac{n(n+1)}{2},
$$
\n(8.7)

where S is the smaller sum of the ranks of the rural and urban areas.

- (i) Rank the rural (sample-1) and urban (sample-2), considering it as one sample. This has been done in the above table.
- (ii) Add the ranks for each sample.

$$
T_1 = 120.5
$$
 and  $T_2 = 314.5$ 

(iii)  $S =$  Smaller  $\{T_1, T_2\}$ . Since  $T_1$  is less than  $T_2$  then, we calculate the teststatistic using n=14,  $S = T_1$ 

$$
T = 120.5 - \frac{14(14+1)}{2} = 15.5
$$

(4) Table value for Wilcoxon Rank against  $n_1 = 14$  and  $n_2 = 15$  for 5% level of significance is 67.

Since calculated value of 15.5 is less than the table value, therefore, we do not accept the null hypothesis and say with 95% confidence that there is a significance difference between PCB levels for rural and urban areas. The IBM-SPSS package is used and the results for Mann-Whitney U and Wilcoxon Rank sum tests and the result (using **Analyze Nonparametric Tests Legacy Dialogs 2 Independent Samples …** ) is as follows: ic using n=14, S = T<sub>1</sub><br>
= 120.5 -  $\frac{14(14+1)}{2}$  = 15.5<br>
lue for Wilcoxon Rank against n<sub>1</sub> = 14 and n<sub>2</sub> = 15<br>
lue for Wilcoxon Rank against n<sub>1</sub> = 14 and n<sub>2</sub> = 15<br>
rece is 67.<br>
value of 15.5 is less than the table v

### **SPSS output for Mann-Whitney U test and Wilcoxon Rank-Sum W test**

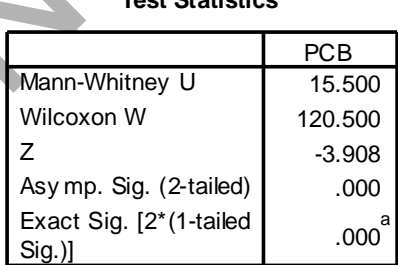

**Test Statistics<sup>b</sup>**

a. Not corrected f or ties.

b. Grouping Variable: CATEGORY

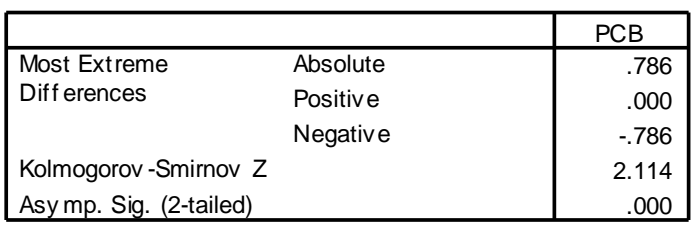

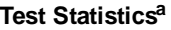

a. Grouping Variable: CATEGORY

Observed p-value  $< 0.000$ , which is less than stated p-value (0.05), therefore, we confirm our above findings.

For the Median test SPSS output is as:

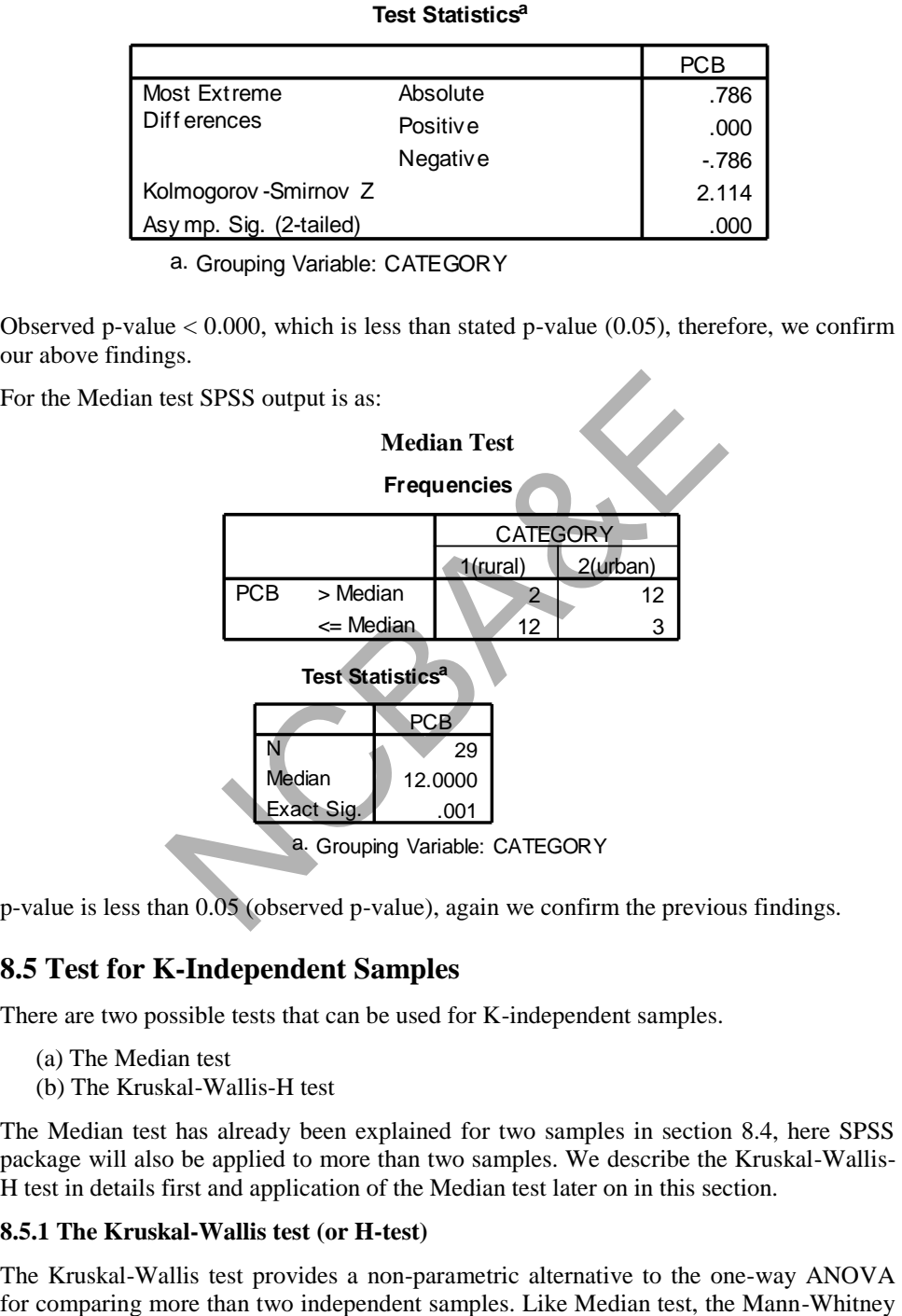

p-value is less than 0.05 (observed p-value), again we confirm the previous findings.

# **8.5 Test for K-Independent Samples**

There are two possible tests that can be used for K-independent samples.

- (a) The Median test
- (b) The Kruskal-Wallis-H test

The Median test has already been explained for two samples in section 8.4, here SPSS package will also be applied to more than two samples. We describe the Kruskal-Wallis-H test in details first and application of the Median test later on in this section.

# **8.5.1 The Kruskal-Wallis test (or H-test)**

The Kruskal-Wallis test provides a non-parametric alternative to the one-way ANOVA

test and Wilcoxon test, no assumption regarding the normality or equality of variances of sampled populations is required.

#### *Assumptions*

- (i) The K-samples are randomly and independently selected from their respective populations.
- (ii) In addition to randomness within each sample, there is mutual independence among various samples.
- (iii) The measurement scale is *ordinal*.
- (iv) For the chi-square approximation to be adequate, there should be five or more observations in each sample.

Following rules must be taken into consideration to see the significance of the Kruskal-Wallis test.

- (i) If there are two or three groups, all groups are 5 or less in size and there are no ties, ties determine the significance of computed table.
- (ii) If there are three groups and number of observations in each group are five or more consult chi-square table.
- (iii) If there are four or more groups, consult chi-square table for the significance of the result.

#### *Example 8.7:*

Vanadium is recently recognized essential trace element. An experiment was conducted to compare the concentration of vanadium in biological materials using isotope dilution mass spectrometry. The following table gives the quantities of vanadium (measured in nanograms per gram) in dried samples of oyster tissue, citrus leaves, and bovine liver and human serum. Use an appropriate method of analysis to determine whether the distribution of vanadium concentrations for the four biological materials differ in locations. The data is given in Table 8.6. Use 5% level of significance. must be taken into consideration to see the significance<br>re are two or three groups, all groups are 5 or less in size<br>ies determine the significance of computed table.<br>For are three groups and number of observations in eac

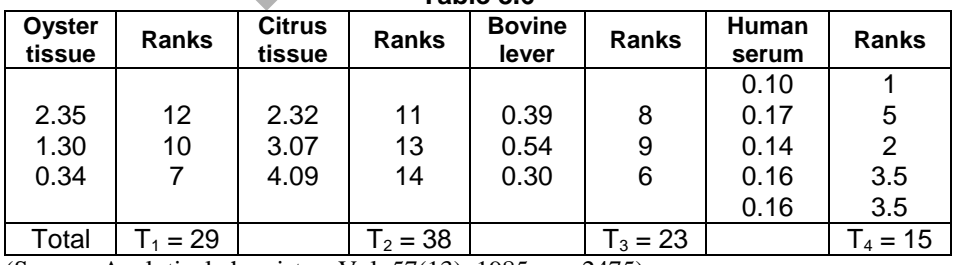

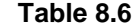

(Source: Analytical chemistry, Vol. 57(13), 1985, pp. 2475).

#### *Solution:*

(1)  $H_0$ : There is no difference between the Vanadium concentrations for the four biological materials. (Population distributions are all identical).

 $H_1$ : They are different.

(2)  $\alpha = 0.05$ 

- (3) Test-statistic: Since there are more than two independent samples, therefore, the Kruskal-Wallis (H) test is used. We proceed as follows:
	- (i) *Rank all the observations as if it were a one sample.* This is done in the above table.
	- (ii) The sum of the ranks in each sample is also given.

$$
T_1 = 29
$$
,  $T_2 = 38$ ,  $T_3 = 23$  and  $T_4 = 15$ 

(iii) test-statistic

T<sub>1</sub> = 29, T<sub>2</sub> = 38, T<sub>3</sub> = 23 and T<sub>4</sub> = 15  
\n(iii) test-statistic  
\nH = 
$$
\frac{12}{n(n+1)} \sum_{i=1}^{k} \frac{T_i^2}{n_i} - 3(n+1)
$$
,  
\nwhere:  
\nn = n<sub>1</sub> + n<sub>2</sub> + n<sub>3</sub> + n<sub>4</sub> = 3 + 3 + 3 + 5 = 14  
\nk = number of groups = 4  
\nT<sub>1</sub> = sum of the ranks in the ith group (T<sub>1</sub> = 29, T<sub>2</sub> = 38, T<sub>3</sub>  
\nH =  $\frac{12}{14 \times 15} \left( \frac{841}{3} + \frac{1444}{3} + \frac{529}{3} + \frac{225}{5} \right) - 3(14 + 1) = 11.17$   
\nRejection region is calculated as:  
\nThere are k = 4 samples. The degrees of freedom are k - 1 = 3.  
\nThe table value of chi-square for 5% level of significance is 9.348

where:

$$
n = n_1 + n_2 + n_3 + n_4 = 3 + 3 + 3 + 5 = 14
$$

 $k =$  number of groups  $\leq 4$ 

 $T_1$  = sum of the ranks in the ith group (T<sub>1</sub> = 29, T<sub>2</sub> = 38, T<sub>3</sub> = 23, T<sub>4</sub> = 15.

$$
H = \frac{12}{14 \times 15} \left( \frac{841}{3} + \frac{1444}{3} + \frac{529}{3} + \frac{225}{5} \right) - 3 (14 + 1) = 11.17
$$

(4) Rejection region is calculated as:

There are  $k = 4$  samples. The degrees of freedom are  $k - 1 = 3$ . The table value of chi-square for 5% level of significance is 9.348. (See the  $\chi^2$ -Table 7.1, Chapter 7).

(5) The calculated value is more than the table value so we do not accept the null hypothesis and say that there is difference between the vanadium concentrations for four biological materials, or we say that populations are not identical.

Note that the entry of data in SPSS package is like one-way ANOVA and we click nonparametric methods for K-independent samples. The following methods appear on monitor:

(i) The Kruskal-Wallis (ii) The Median

We choose one of them. If any cell is zero, the Median test fails. The Kruskal-Wallis test is usually more powerful than the Median test The IBM-SPSS package is used and (using **Analyze**  $\rightarrow$  Nonparametric Tests  $\rightarrow$  Legacy Dialogs  $\rightarrow$  K Independent Samples ... ) is as follows:

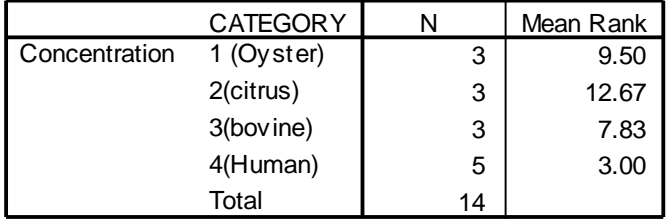

### SPSS output for the Kruskal-Wallis and the Median tests

#### **Test Statisticsa,b**

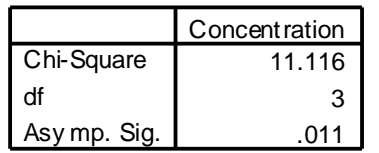

a. Kruskal Wallis Test

- b. Grouping Variable: CATEGORY
- (a) p-value  $= 0.011$  which is less than 0.05, we reject the null hypothesis and confirm our above findings.
- (b) We apply the median test, as the frequencies in the cell are less than 5 and two cells have zero frequency.

So far, we have seen only one picture of the application of the Kruskal-Wallis H-test, which is a substitute of one way-ANOVA. There are recent advances in the theory of rank tests. There should no longer be any hesitation in applying the rank test to situations that have many ties. In fact Kruskal-Wallis H-test also gives an excellent performance in contingency table, where rows represent ordered category (rows are ordinal) and columns represent different populations (columns are nominal). Conception Contract Contract Contract Contract Contract Contract Contract Control Control Control Control Control Control Control Control Control Control Control Control Control Control Control Control Control Control Cont

The IBM-SPSS Package is used to apply Median test for the Example 8.8 and the output (using **Analyze Nonparametric Tests Legacy Dialogs K Independent Samples …** ) is as follows:

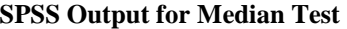

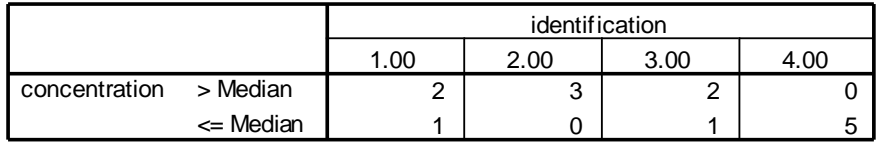

#### **Test Statistics<sup>b</sup>**

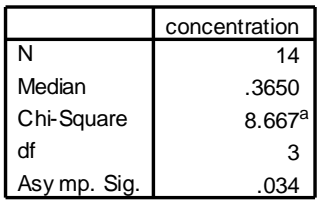

a. 8 cells (100.0%) have expected frequencies less than 5. The minimum expected cell f requency is 1.5

b. Grouping Variable: identif ication

p-value for median test is 0.034 which is less than 0.05, we can conclude at 5% level of significance that there is significant difference in concentration of different categories.<br> **Example S8-6**<br> **(The Kruskal-Wallis H-test automatically)**<br>
The data for example 8.7 will be in and

#### **Example S8-6**

#### **(The Kruskal-Wallis H-test automatically)**

The data for example 8.7 will be in columns as follows:

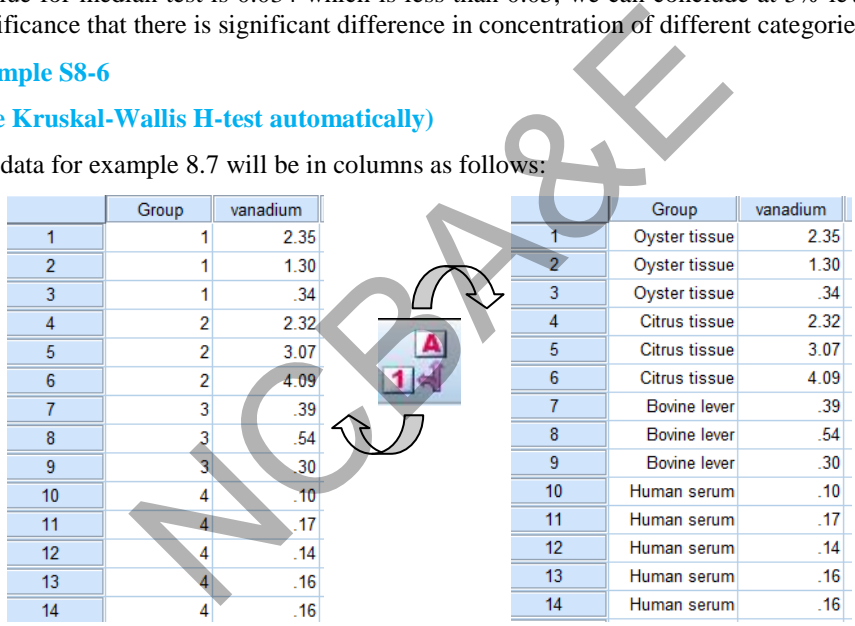

We apply the Kruskal-Wallis H-test for independent samples automatically as follows: **Analyze Nonparametric Tests Independent Samples …** 

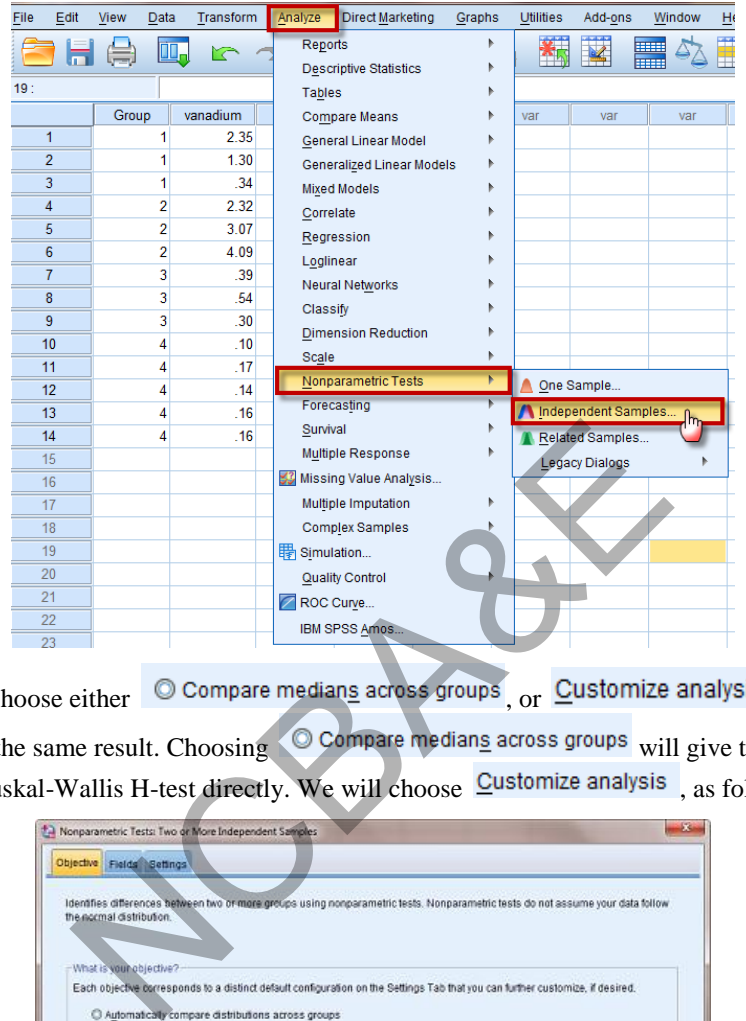

We may choose either  $\circledcirc$  Compare medians across groups  $\circ$ , or  $\circledcirc$  customize analysis . Both will give the same result. Choosing  $\bigcirc$  Compare medians across groups will give the result of the Kruskal-Wallis H-test directly. We will choose  $\overline{\text{C}}$ ustomize analysis, as follows:

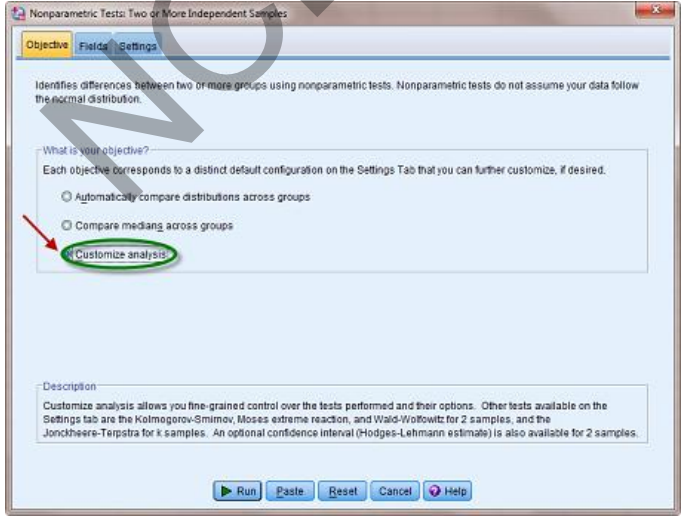

O Use pre Choose Tests Test Options Cu ze tests **Field**  $-16$  M Sort N **User-Missing V**  $\left| \bullet \right|$ Median test (k samples)  $n(2s)$ ä 33.3 s<br>Spes-Lehmann estimate (2 sa  $\boxed{A}$   $\boxed{B}$   $\boxed{A}$ Paste Reset Cancel O Help Paste Reset Cancel O Help We click on  $\Box$  Run to get the following final result:

We choose the Kruskal-Wallis H-test and click on  $\frac{\text{Fields}}{\text{Index}}$  to move the variables:

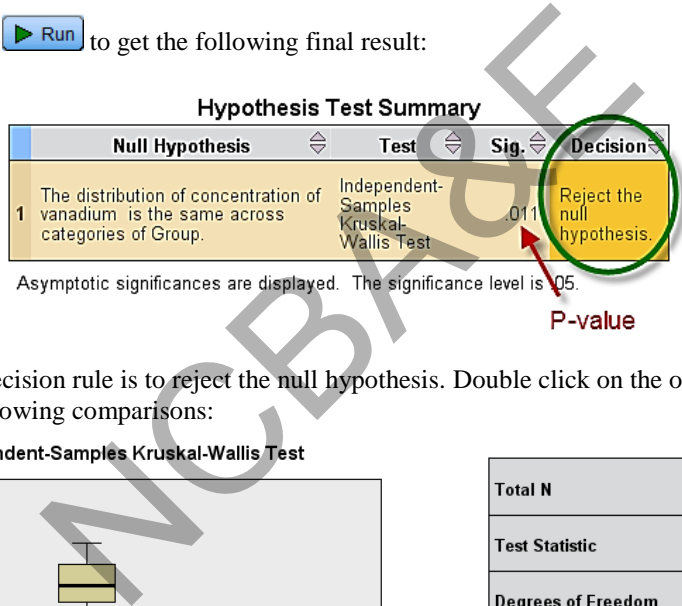

Note: The decision rule is to reject the null hypothesis. Double click on the output will yield the following comparisons:

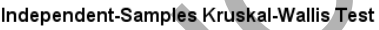

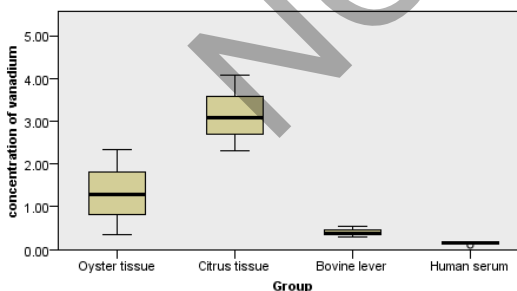

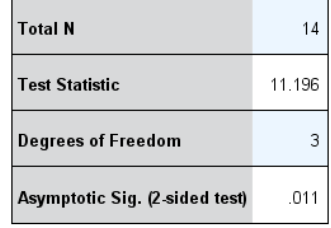

1. The test statistic is adjusted for ties.

#### *Example 8.8:*

Three instructors gave the grades to students. They assigned scores over the past semester and to see if some of them tend to give lower grades than others. The data is given below:

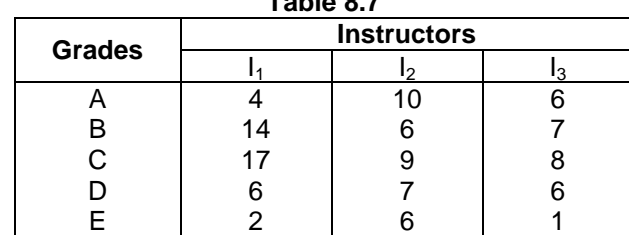

Can we say at 5% level of significance that three instructors graded evenly with each other?

#### *Solution:*

(i)  $H_0$ : There is no difference in 3 instructors in grading the students.

 $H_1$ : At least two differ.

- (ii)  $\alpha = 0.05$
- (iii) test statistics : Kruskal-Wallis, using  $(8.8)$ , we have  $H = 0.845$
- (iv) p-value  $= 0.6447$ , which is greater than 0.05. Therefore, there is no difference in these instructors in assigning the grades.

The IBM-SPSS package is used and the result is:

# **SPSS output for the Kruskal-Wallis H Method**

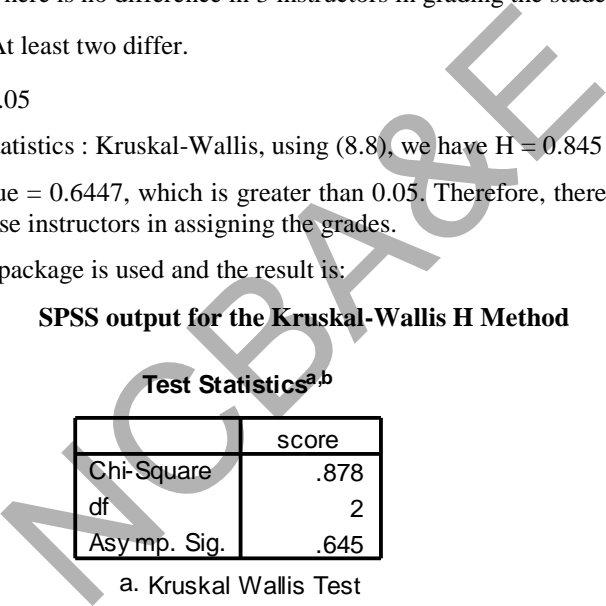

b. Grouping Variable: CATEGORY

#### *Example 8.9:*

A simple random sampling procedure was used to select 5 primary health care centers out of 9 from Al-Khobar area. The data regarding lab utilization are given as:

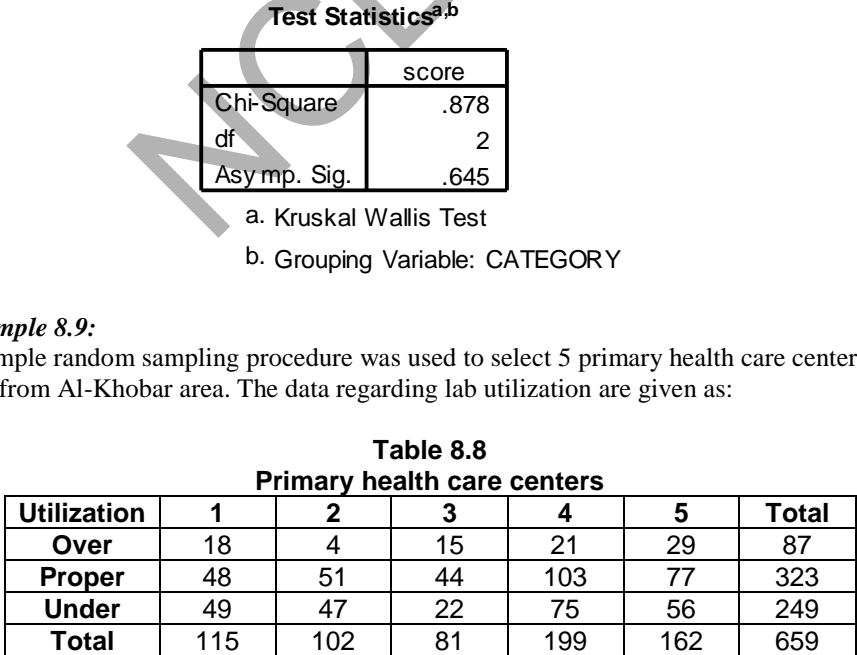

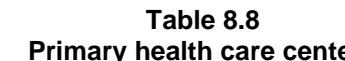

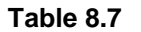

Use proper method of analysis to the data and to see the difference, if any, between primary health care centers regarding laboratory utilization.

# *Solution:*

(i)  $H_0$ : There is no difference in lab utilization

 $H_1$ : At least two differ.

- (ii)  $\alpha = 0.05$
- (iii) test statistics : Kruskal-Wallis (as rows are ordinal and columns are nominal)
- (iv) The IBM-SPSS package is used and output is given as:

## **SPSS output for Kruskal-Wallis H-test**

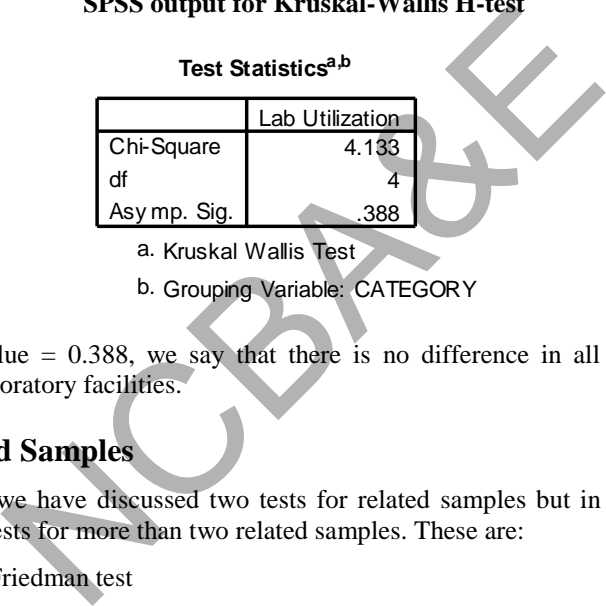

b. Grouping Variable: CATEGORY

Calculated p-value  $= 0.388$ , we say that there is no difference in all PHC centers in utilization of laboratory facilities.

# **8.6 K-Related Samples**

In Section 8.2, we have discussed two tests for related samples but in this section, we consider some tests for more than two related samples. These are:

- (i) The Friedman test
- (ii) Kendall's coefficient of concordance (Kendall's W-test)
- (iii) Cochran's test

# **8.6.1 The Friedman test**

It is an extension of sign test for two related samples. This is a better-known test for the experimental situation, but it has less power in some situations. The test is appropriate whenever the data are measured on ordinal scale and can be meaningfully arranged in a two-way ANOVA classification. The problem of several related samples arises in an experiment that is designed to detect differences in k possibly different treatment ( $k \ge 2$ ). The observations are arranged in blocks, which are groups of k experimental units.

#### *Assumptions*

- (i) The variables are mutually independent.
- (ii) Within each block the observations may be ranked according to some criterion of interest.
	- (1)  $H_0$ : The k-populations are identical.

 $\mathrm{H}_1$  : At least two of the k-populations are different.

$$
(2) \alpha = 0.05
$$

(3) test-statistic:

$$
\chi_{\rm F}^2 \, = \, \frac{12}{nk\,(k+1)} \sum_{i=1}^k \, R_i^2 \, - \, 3n\,(k+1) \,, \tag{8.9}
$$

where  $k =$  number of samples or treatments

n = number of blocks

 $R_i$  = sum of the ranks for the ith treatment

#### *Example 8.10:*

There are three observers who assess a total of 10 patients for some attributes, say, sadness on a 10-point scale. Their scores are shown on Table 8.9:

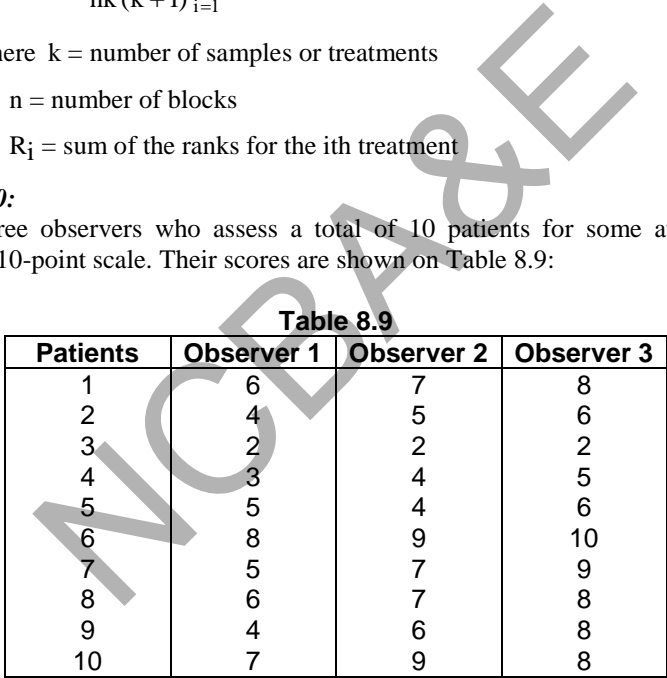

Can we say that there is a difference in three observers in assessing the sadness on 10 point scale? Use 5% level of significance.

*Solution:* 

We proceed as;

| マン<br><b>Patients</b> | Observer 1 | Ranks           | ာ<br>Observer 2 | Ranks      | ---- --- -<br>Observer 3 | Ranks      |
|-----------------------|------------|-----------------|-----------------|------------|--------------------------|------------|
|                       |            |                 |                 | າ          |                          |            |
|                       |            |                 |                 |            |                          |            |
|                       |            |                 |                 |            |                          |            |
|                       |            |                 |                 |            |                          |            |
|                       |            |                 |                 |            |                          |            |
|                       |            |                 |                 |            | 10                       |            |
|                       |            |                 |                 |            |                          |            |
|                       |            |                 |                 |            |                          |            |
|                       |            |                 |                 |            |                          |            |
| 10                    |            |                 | 9               |            |                          |            |
| Sum                   |            | $= 12$<br>$R_1$ |                 | $R_2 = 20$ |                          | $R_3 = 28$ |

(i) Rank the observations according to rows as in the following table:

(ii) Sum the ranks in each column and calculate

$$
\chi^2 = \frac{12}{10 \times 3(3+1)} [12^2 + 20^2 + 28^2] - 3(10)(3+1) = 12.8
$$

- (iii) The table value of chi-square for 2 degree of freedom at 5% level of significance is 3.841.
- (iv) The calculated value of  $\chi^2$  is much greater than the table value, therefore, we reject the null hypothesis and say that the observers are different in assessing the sadness rank on 10-point scale. <sup>7</sup> 1 9 3 8<br>
R<sub>1</sub> = 12<br>
the ranks in each column and calculate<br>  $\sum_{r=1}^{2} \frac{12}{10 \times 3(3+1)} [12^2 + 20^2 + 28^2] - 3(10)(3+1) = 12$ <br>
table value of chi-square for 2 degree of freedom<br>
ciance is 3.841.<br>
alculated value of  $\chi^2$

# **Example S8-7**

# **(The Friedman test automatically)**

The data for example 8.9 will be in columns as follows:

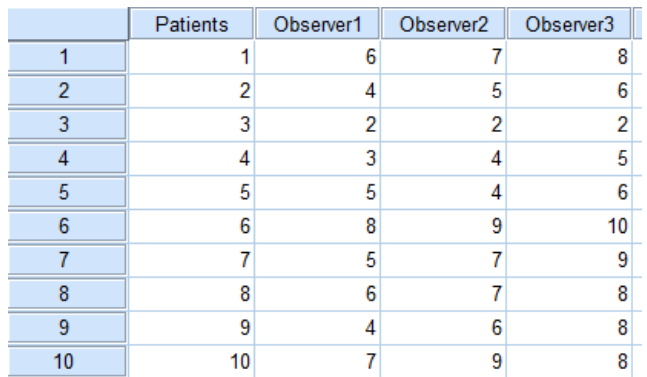

We apply the Friedman test for related samples automatically as follows:

**Analyze Nonparametric Tests Related Samples …** 

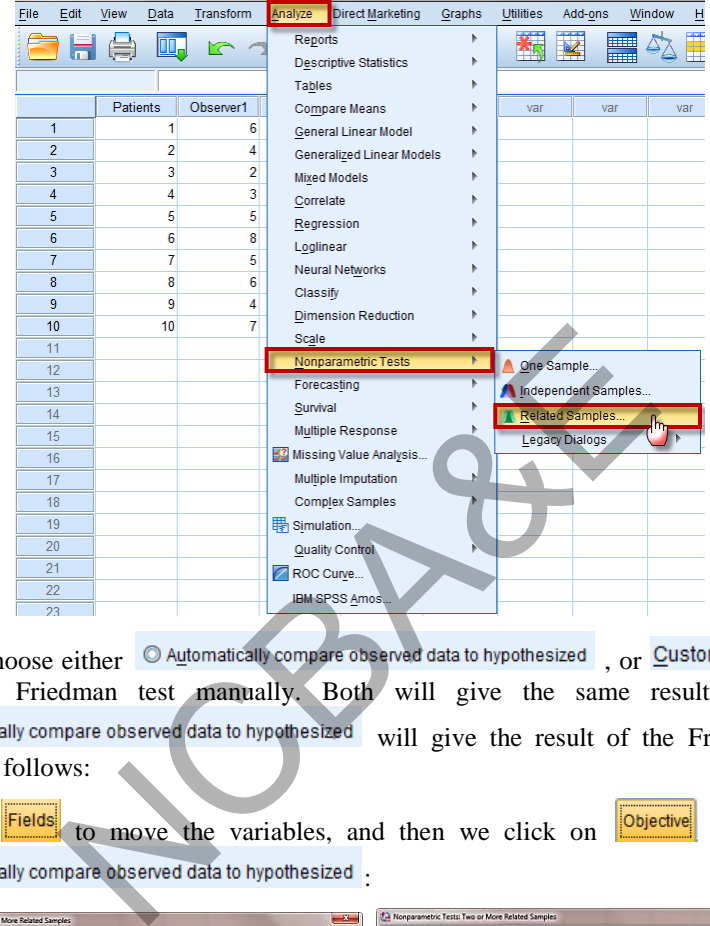

We may choose either  $\circledcirc$  Automatically compare observed data to hypothesized  $\circ$  or Customize analysis to choose Friedman test manually. Both will give the same result. Choosing O Automatically compare observed data to hypothesized will give the result of the Friedman test directly, as follows:

We click  $\frac{|\text{Fields}|}{|\text{Tools}|}$  to move the variables, and then we click on  $\frac{|\text{Objective}|}{|\text{Objective}|}$  and choose © Automatically compare observed data to hypothesized .

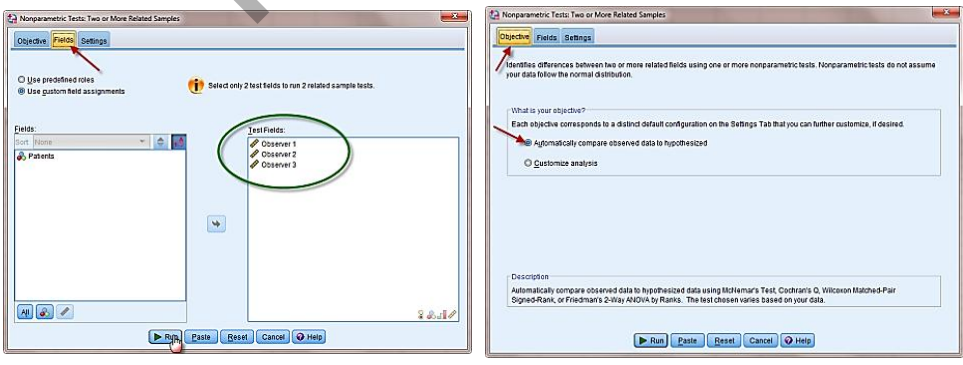

We click on  $\Box$  Run to get the following final result:

| <b>Null Hypothesis</b>                                                        | Test                                                                                | Sig.             | Decision                         |
|-------------------------------------------------------------------------------|-------------------------------------------------------------------------------------|------------------|----------------------------------|
| The distributions of Observer 1<br>Observer 2 and Observer 3 are the<br>same. | Related-<br>Samples<br>Friedman's<br>Two-Way<br>Analysis of<br>Variance by<br>Ranks | .00 <sub>1</sub> | <b>Reject the</b><br>avpothesis. |

**Hypothesis Test Summary** 

Asymptotic significances are displayed. The significance level is .05. P-value

Note: The decision rule is to reject the null hypothesis. Double click on the output will yield the following comparisons:

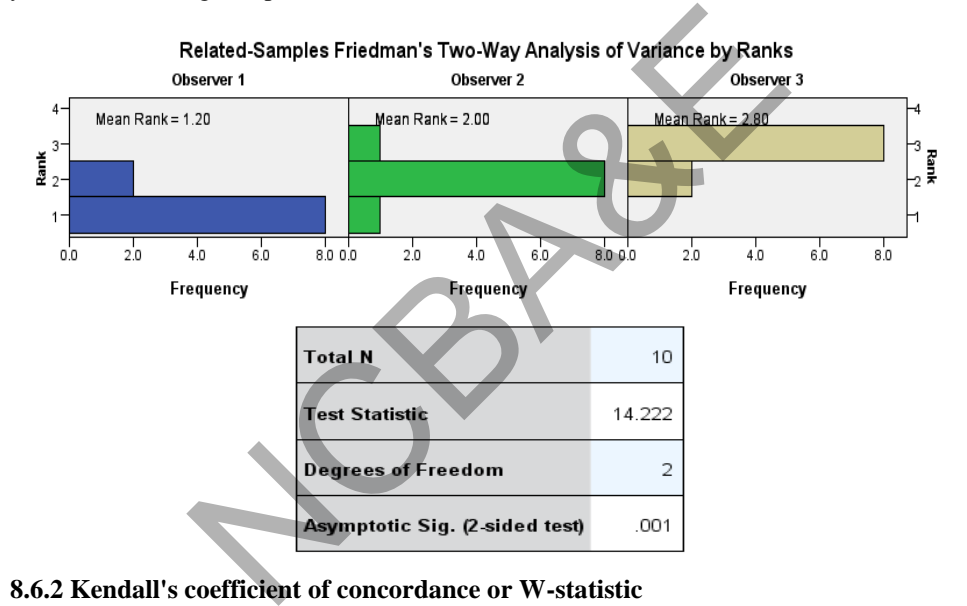

#### **8.6.2 Kendall's coefficient of concordance or W-statistic**

A statistic, called Kendall's W coefficient was introduced by Kendall (1939). It may be used in the same situation where Friedman's test statistic is applicable. It has a special advantage that it gives the index of agreement. It is calculated as:

$$
W = \frac{12}{n^2 k (k+1) (k-1)} \sum_{i=1}^{k} \left[ R_i - \frac{n(k+1)}{2} \right]^2,
$$
 (8.10)

where n,  $k$  an  $R_i$  has been defined in (8.9).

If there is *perfect agreement* in the observers in all the blocks, the result of W is 1.0. If there is a perfect disagreement among observers then W is 0 or very close to zero. W can be easily calculated using Example 8.10. If IBM SPSS package is to be used, the entry of data is like the previous example.

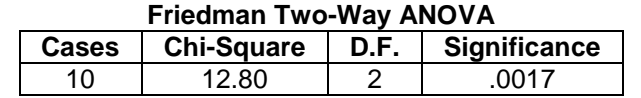

#### **SPSS output for Friedman and Kendall's Coefficient W**

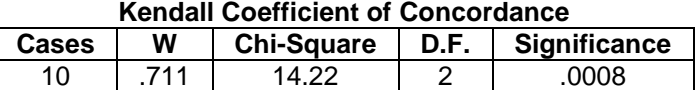

We conclude at 5% level of significance that there is disagreement between the observers. Since  $W = 0.71$ , we say that there is 71% agreement.

# **Example S8-8**

# **(The Kendall's coefficient of concordance automatically)**

The data for example 8.9 will be in columns as follows:

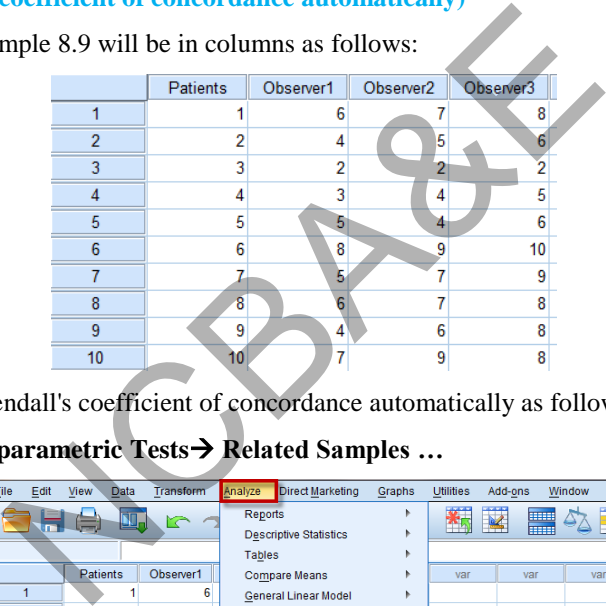

We apply the Kendall's coefficient of concordance automatically as follows:

**Analyze Nonparametric Tests Related Samples …** 

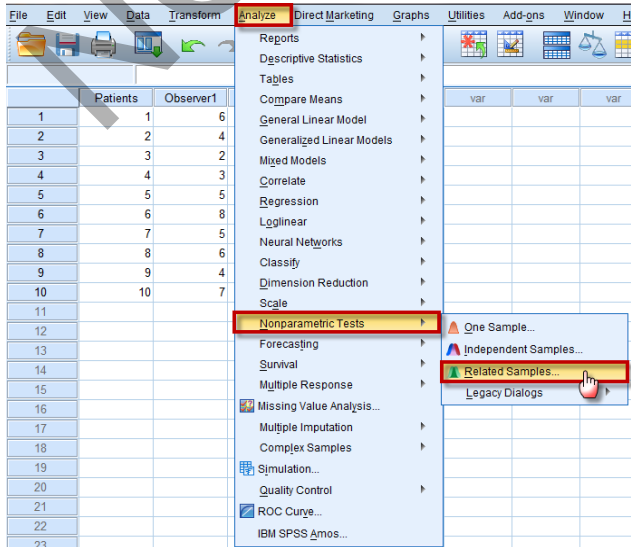

We may choose either  $\bigcirc$  Automatically compare observed data to hypothesized  $\bigcirc$  or  $\bigcirc$  customize analysis to choose Kendall's coefficient of concordance test manually. Both will give the same result. We will Choose Customize analysis and click on Kendall's coefficient of concordance, as follows:

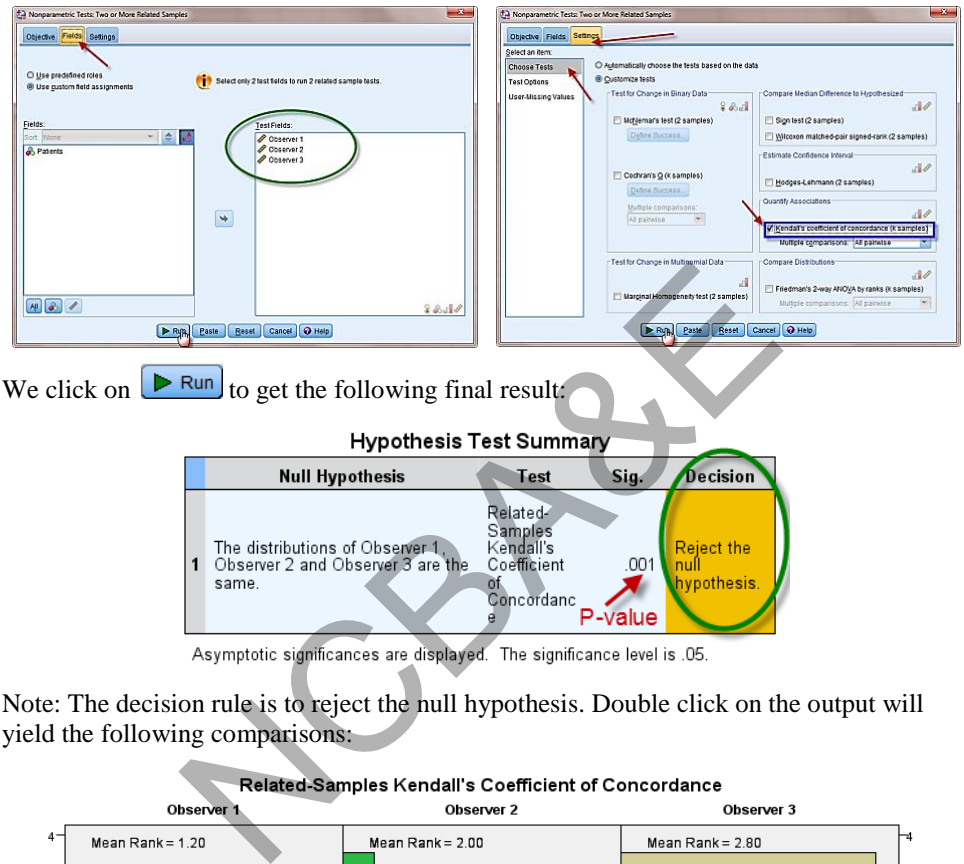

Note: The decision rule is to reject the null hypothesis. Double click on the output will yield the following comparisons:

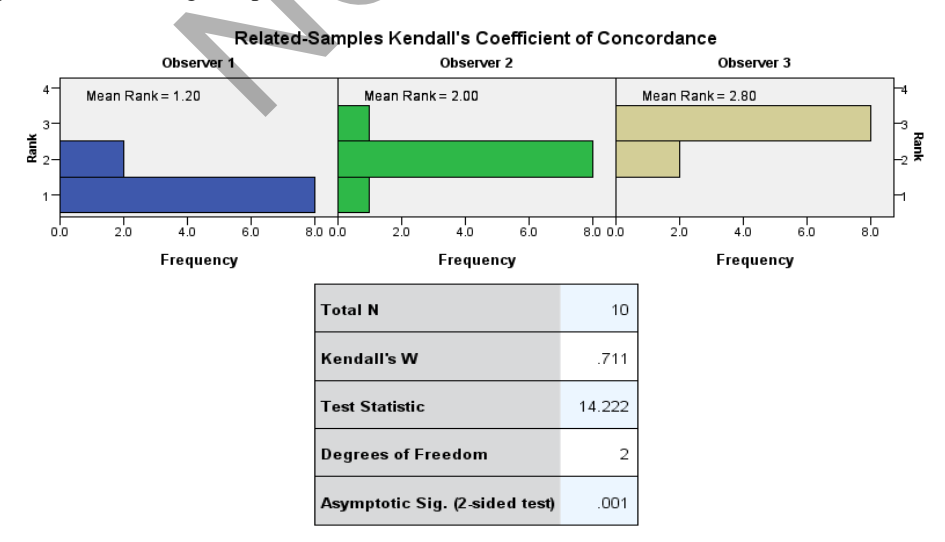

#### **8.6.3 Cochran's Q test**

Sometimes the use of a treatment results in one of two possible outcomes, i.e. the medicine is *effective* or *not effective*, a certain treatment may result in a *success* or a failure. If there are several treatments and each is applied in several different trials, the result is given in the form of a 2x2 contingency table and treatment differences may be tested using chi-square method. If the treatment result is classified into one of two categories then Cochran (1950) proposed a test known as Cochran's Q-test. This is an extension of McNemar test, which has been discussed in Chapter 7.

Each of k treatments is applied independently to each of n blocks and the result of each treatment is recorded as either 1 or 0, i.e. success or failure. Then the table takes the following form:

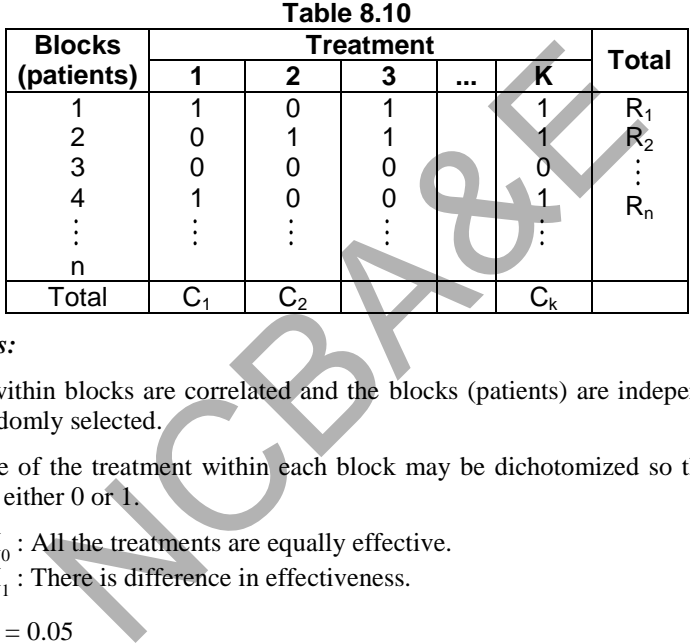

#### *Assumptions:*

Responses within blocks are correlated and the blocks (patients) are independent and as such are randomly selected.

The outcome of the treatment within each block may be dichotomized so the outcomes are tested as either 0 or 1.

- (i)  $H_0$ : All the treatments are equally effective.  $H_1$ : There is difference in effectiveness.
- (ii)  $\alpha = 0.05$
- (iii) test-statistic: Cochran's test.

$$
\chi_{\rm C}^2 = \frac{k (k-1) \sum_{j=1}^k C_j^2 - (k-1)N^2}{kN - \sum_{i=1}^n R_i^2},
$$
\n(8.11)

where k is the number of treatments or samples

 $C_i$  is the sum of the columns  $R_i$  is the sum of rows

(iv)  $\chi^2$  is calculated and is compared with table value of  $\chi^2$  with (k - 1) degree of freedom and significance is determined accordingly.

# *Example 8.11:*

One hundred people were asked to taste four new brands of cough syrup and state which new brands taste better than the present formula and which brands do not. As indicated in the following table, 15 subjects preferred the new taste to the old for all four brands, 3 subjects preferred brands A, B and C over the old brand but did not prefer brand D over the present formula, and so on. Test the null hypothesis that there is no significant difference in preferences among the four new brands of cough syrup.

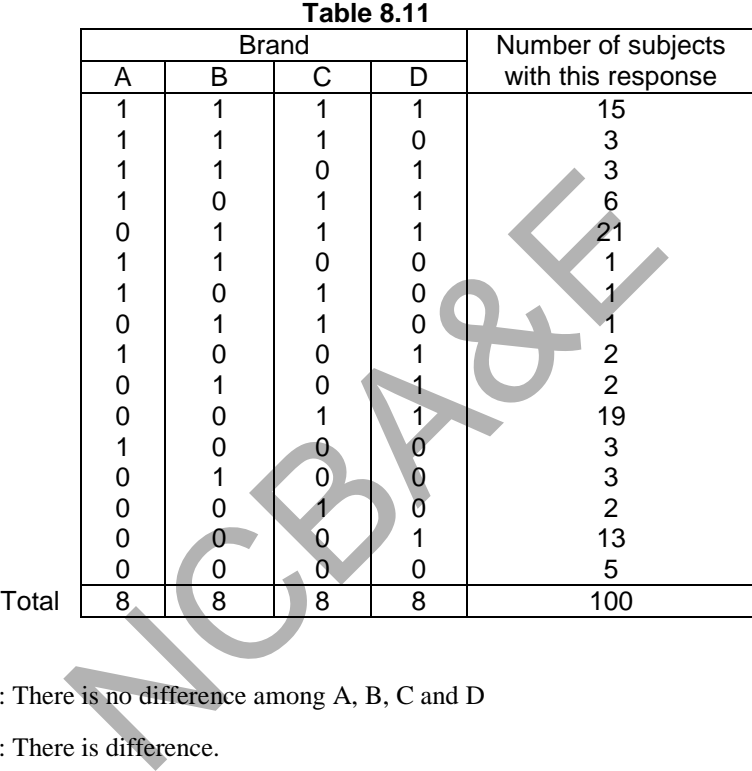

*Solution:* 

- (1)  $H_0$ : There is no difference among A, B, C and D
- $H_1$ : There is difference.
- (2)  $\alpha = 0.05$
- (3) test-statistic: Cochran's Q-test.

The SPSS package is used and the result is given as

| SPSS output for Cochran's Q test |                                               |  |        |  |  |  |  |  |  |  |
|----------------------------------|-----------------------------------------------|--|--------|--|--|--|--|--|--|--|
|                                  | Cases   Cochran's Q-test   d.f   Significance |  |        |  |  |  |  |  |  |  |
| 100                              | 58.015                                        |  | 0.0000 |  |  |  |  |  |  |  |

**SPSS output for Cochran's Q test** 

Note that the data entry on SPSS package is like data for t-test (paired).

The result is significant at 5% level of significance and we conclude that there is difference in the taste of all the four brands of cough syrup. Note that at the time of entering the data, each set is entered a number of times mentioned against each set (see

application of SPSS package). If there are two treatments then the experimenter has a choice to use either Cochran's Q-test or McNemar test. Algebraically for two treatments Cochra's Q-test is identical to McNemar test and these are approximated by  $\chi^2$  with one degree of freedom. The McNemar test is used for brand A and B. The result is significant at 5% level of significant; therefore, we conclude that there is a difference in taste in two brands of syrup A and B.

# **SPSS output for McNemar test**

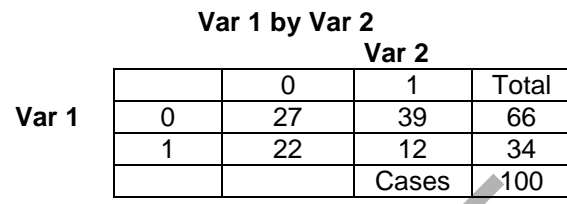

 $Chi$ - square = 5.0256 Significance =  $0.0250$ 

#### **Example S8-9**

#### **(The Cochran's Q test automatically)**

The data for example 8.11 will be in 4 columns and 100 rows. The  $1<sup>st</sup> 18$  case, as a part of the data is as follows:

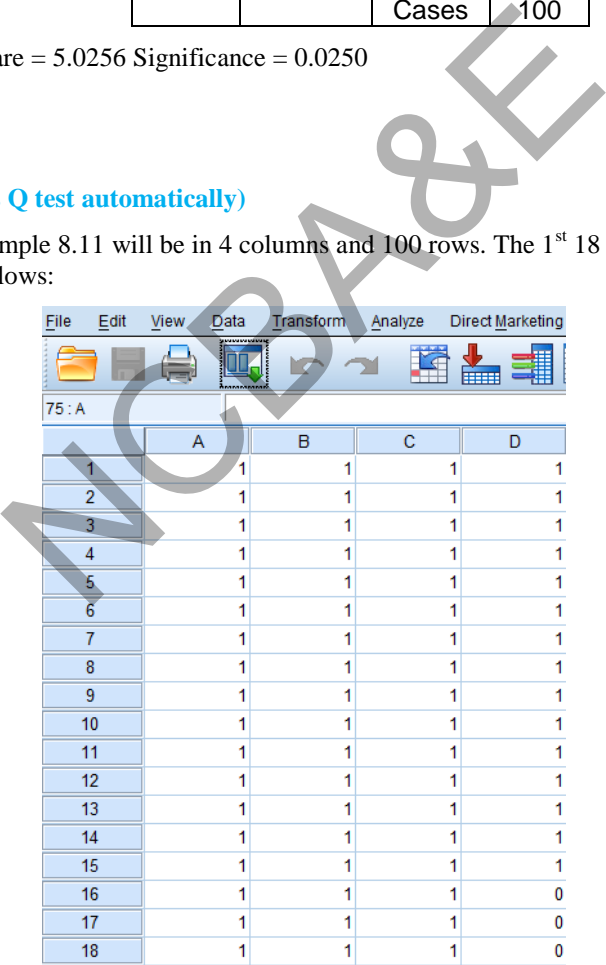

We apply the Cochran's Q test automatically as follows:

|            | File           | Edit                               | View               | Data   | Transform                                               | Analyze        | <b>Direct Marketing</b>                                                                               | Graphs                                           | <b>Utilities</b>                                   | Add-ons                 | Window<br>Н                  |
|------------|----------------|------------------------------------|--------------------|--------|---------------------------------------------------------|----------------|----------------------------------------------------------------------------------------------------|--------------------------------------------------|----------------------------------------------------|-------------------------|------------------------------|
|            |                |                                    |                    | m.     |                                                         | <b>Reports</b> |                                                                                                    |                                                  |                                                    |                         | <b>TITLE</b>                 |
|            |                |                                    |                    |        | r                                                       |                | <b>Descriptive Statistics</b>                                                                         |                                                  |                                                    |                         |                              |
|            | 75: A          |                                    |                    |        |                                                         | <b>Tables</b>  |                                                                                                    |                                                  |                                                    |                         |                              |
|            |                |                                    | A                  |        | B                                                       |                | <b>Compare Means</b>                                                                                  |                                                  | var                                                | var                     | var                          |
|            | 1              |                                    |                    | 1      | 1                                                       |                | General Linear Model                                                                                  |                                                  |                                                    |                         |                              |
|            | $\overline{2}$ |                                    |                    | 1      | 1                                                       |                | <b>Generalized Linear Models</b>                                                                      |                                                  |                                                    |                         |                              |
|            | 3              |                                    |                    | 1      | 1                                                       |                | <b>Mixed Models</b>                                                                                   |                                                  |                                                    |                         |                              |
|            | 4              |                                    |                    | 1      | 1                                                       | Correlate      |                                                                                                    |                                                  |                                                    |                         |                              |
|            | 5              |                                    |                    | 1      | 1                                                       | Regression     |                                                                                                    |                                                  |                                                    |                         |                              |
|            | 6              |                                    |                    | 1      | 1                                                       | Loglinear      |                                                                                                    |                                                  |                                                    |                         |                              |
|            |                | 7                                  |                    | 1      | 1                                                       |                | <b>Neural Networks</b>                                                                                |                                                  |                                                    |                         |                              |
|            | 8<br>9         |                                    |                    | 1<br>1 | 1<br>1                                                  | Classify       |                                                                                                    |                                                  |                                                    |                         |                              |
|            | 10             |                                    |                    | 1      | 1                                                       |                | <b>Dimension Reduction</b>                                                                            |                                                  |                                                    |                         |                              |
|            | 11             |                                    |                    | 1      | 1                                                       | <b>Scale</b>   |                                                                                                    |                                                  |                                                    |                         |                              |
|            | 12             |                                    |                    | 1      | 1                                                       |                | Nonparametric Tests                                                                                   |                                                  | <b>One Sample</b>                                  |                         |                              |
|            | 13             |                                    |                    | 1      | 1                                                       | Forecasting    |                                                                                                    |                                                  |                                                    | Independent Samples     |                              |
|            | 14             |                                    |                    | 1      | 1                                                       | Survival       |                                                                                                    |                                                  |                                                    | <b>Related Samples.</b> |                              |
|            | 15             |                                    |                    | 1      | 1                                                       |                | Multiple Response                                                                                     |                                                  |                                                    | <b>Legacy Dialogs</b>   |                              |
|            | 16             |                                    |                    | 1      | 1                                                       |                | 33 Missing Value Analysis                                                                             |                                                  |                                                    |                         |                              |
|            | 17             |                                    |                    | 1      | 1                                                       |                | Multiple Imputation                                                                                   |                                                  |                                                    |                         |                              |
|            | 18             |                                    |                    | 1      | 1                                                       |                | <b>Complex Samples</b>                                                                                |                                                  |                                                    |                         |                              |
|            | 19             |                                    |                    | 1      | 1                                                       | Simulation     |                                                                                                    |                                                  |                                                    |                         |                              |
|            | 20             |                                    |                    | 1      | 1                                                       |                | <b>Quality Control</b>                                                                                |                                                  |                                                    |                         |                              |
|            | 21             |                                    |                    | 1      | 1                                                       | ROC Curve      |                                                                                                    |                                                  |                                                    |                         |                              |
|            | 22             |                                    |                    | 1      | o                                                       |                | <b>IBM SPSS Amos</b>                                                                                  |                                                  |                                                    |                         |                              |
|            | 23             |                                    |                    | 4Í     |                                                         |                |                                                                                                    |                                                  |                                                    |                         |                              |
|            |                |                                    |                    |        |                                                         |                |                                                                                                    |                                                  |                                                    |                         |                              |
|            |                |                                    | y choose either    |        |                                                         |                | $\odot$ Automatically compare observed data to hypothesized $_{\rm{co}}$ $_{\rm{O}}$ $\rm{C}$ ustomiz |                                                  |                                                    |                         |                              |
|            |                |                                    |                    |        |                                                         |                | ose Kendall's coefficient of concordance test manually. Both will give                                |                                                  |                                                    |                         |                              |
|            |                |                                    | We will Choose     |        | Customize analysis                                      |                |                                                                                                    |                                                  |                                                    |                         | and click on Kendall's coeff |
|            |                |                                    | lance, as follows: |        |                                                         |                |                                                                                                    |                                                  |                                                    |                         |                              |
|            |                |                                    |                    |        |                                                         |                |                                                                                                    |                                                  |                                                    |                         |                              |
|            |                | Tests: Two or More Related Samples |                    |        |                                                         |                |                                                                                                    | Nonperametric Tests: Two or More Related Semples |                                                    |                         |                              |
| ds Setings |                |                                    |                    |        |                                                         |                | Objective Fields Settings<br>Select an item                                                           |                                                  |                                                    |                         |                              |
| ed roles   |                |                                    |                    |        | Selectionly 2 test fields to run 2 related sample tests |                | Choose Tests<br>Test Options                                                                          | Customize tests                                  | C Automatically choose the tests based on the data |                         |                              |

**Analyze Nonparametric Tests Related Samples …** 

We may choose either  $\circ$  Automatically compare observed data to hypothesized  $\circ$  or  $\circ$  Customize analysis to choose Kendall's coefficient of concordance test manually. Both will give the same result. We will Choose Customize analysis and click on Kendall's coefficient of concordance, as follows:

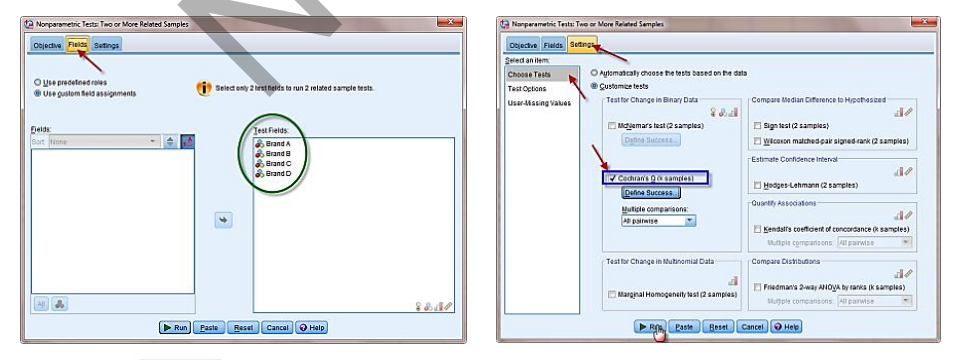

We click on  $\Box$  Run to get the following final result:

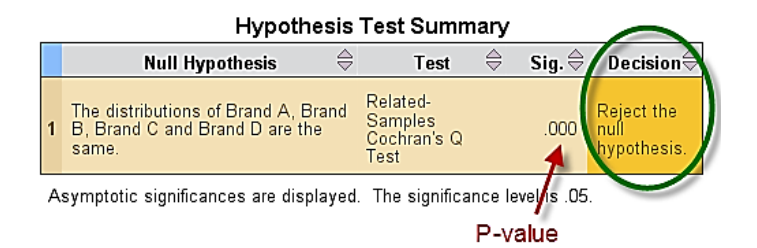

Note: The decision rule is to reject the null hypothesis. Double click on the output will yield the following comparisons:

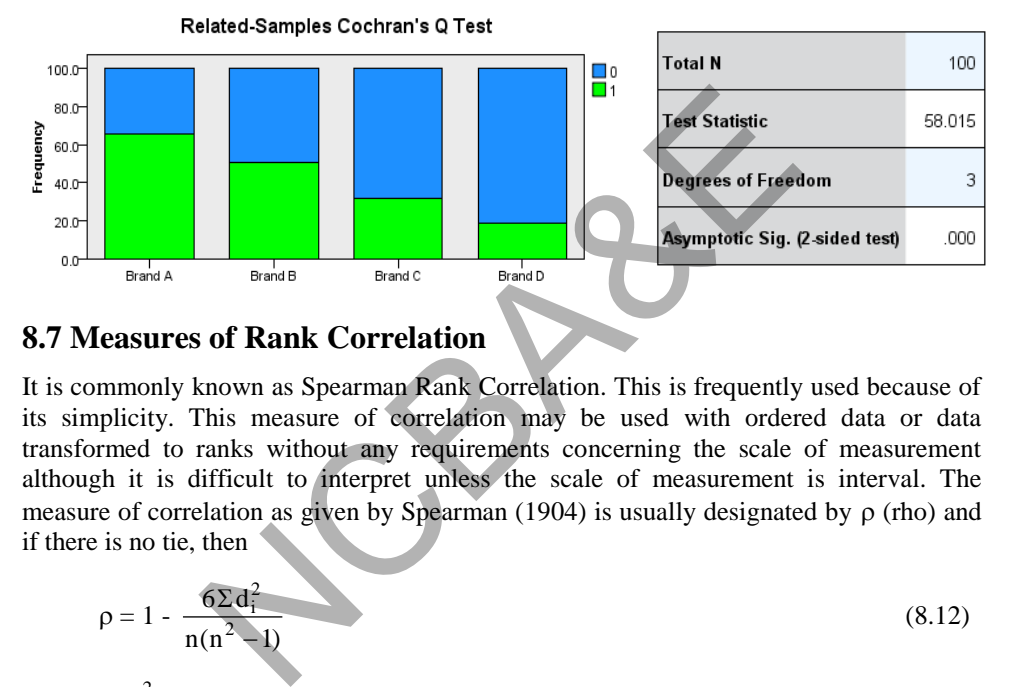

# **8.7 Measures of Rank Correlation**

It is commonly known as Spearman Rank Correlation. This is frequently used because of its simplicity. This measure of correlation may be used with ordered data or data transformed to ranks without any requirements concerning the scale of measurement although it is difficult to interpret unless the scale of measurement is interval. The measure of correlation as given by Spearman (1904) is usually designated by  $\rho$  (rho) and if there is no tie, then

$$
\rho = 1 - \frac{6\sum d_i^2}{n(n^2 - 1)}
$$
\n(8.12)

where  $\Sigma d_i^2$  is the sum of square of the differences. If there are not many ties, the procedure for calculation is as:

- (i) Rank the values of one set (say x) from 1 to n and also rank the value of second set (say y) from 1 to n.
- $(ii)$  Find the differences  $(d<sub>i</sub>)$  between the ranks of first set and the second set.
- (iii) Find  $\Sigma d_i^2$ .

#### *Example 8.12:*

Twelve sets of identical twins were given psychological tests to measure their aggressiveness. The emphasis is on examination of the degree of similarity between twins within the set. The data were measures of aggressiveness and are given in Table 8.12:

| $1$ uviv v. I <i>l</i> |    |   |     |    |    |   |    |    |    |    |    |  |
|------------------------|----|---|-----|----|----|---|----|----|----|----|----|--|
| <b>Twin Set</b>        |    |   |     |    |    | c |    |    |    |    |    |  |
| <b>First Born</b>      | 86 | ᢇ |     | 68 | Q1 |   |    |    |    |    | 88 |  |
| <b>Second Born</b>     | 88 |   | 76. | 64 | 96 |   | 65 | 90 | 66 | 80 |    |  |

**Table 8.12** 

Calculate the rank correlation coefficients between the two measures aggressiveness and test the significance of this correlation coefficient.

*Solution:* 

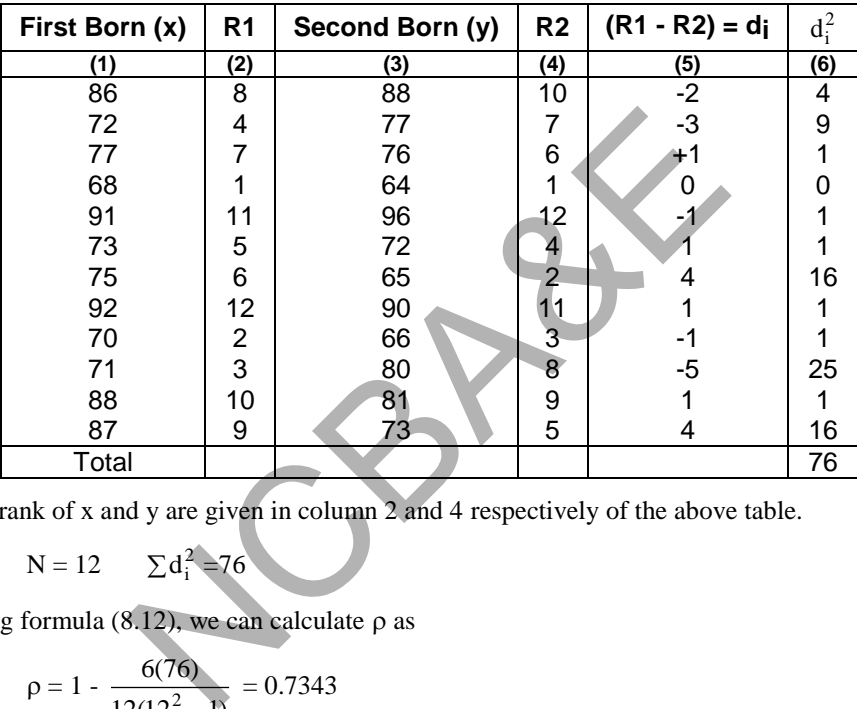

The rank of x and y are given in column 2 and 4 respectively of the above table.

 $N = 12$   $\sum d_i^2 = 76$ 

Using formula (8.12), we can calculate  $\rho$  as

$$
\rho = 1 - \frac{6(76)}{12(12^2 - 1)} = 0.7343
$$

with  $p < 0.007$ 

If we calculate Pearson correlation coefficient then  $r = 0.7215$  with  $p < 0.003$ 

The significance of this can be tested as:

(i)  $H_0$ : The measure of aggressiveness of two identical twins are mutually independent.

 $H<sub>1</sub>$ : There is either a positive correlation or a negative correlation between the two measures of aggressiveness.

 $(ii)$  $\rho = 0.05$ 

- (iii) It is a two tailed-test, the table value at 5% level of significant for 11 df is 0.623.
- (iv) The calculated value of  $\rho$  is 0.7343 which is greater than the table value. Therefore, it is significant and we say that there is a relation between the measures of aggressiveness. The SPSS package is used to calculate the rank correlation coefficient. The entry of data is like Pearson's correlation.

#### **Example S8-10**

The data for example 8.12 will be as follows:

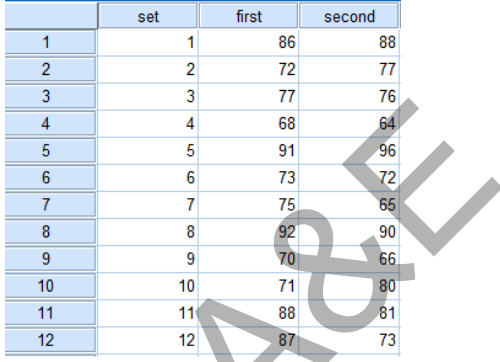

We apply the Spearman Rank Correlation as follows:

# Analyze**→** Correlate→ Bivariate ...

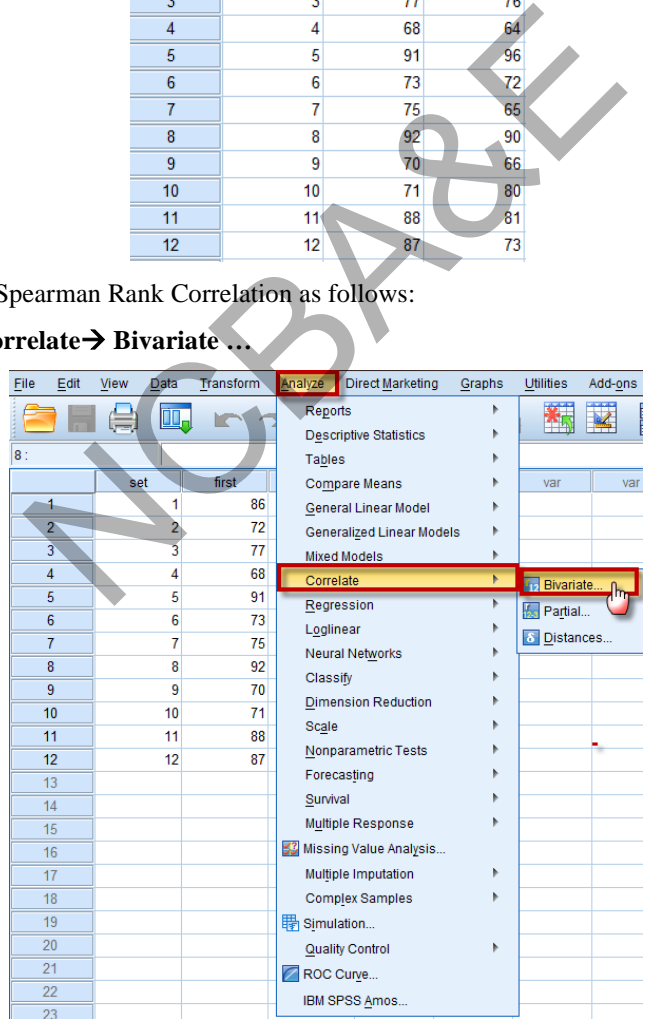

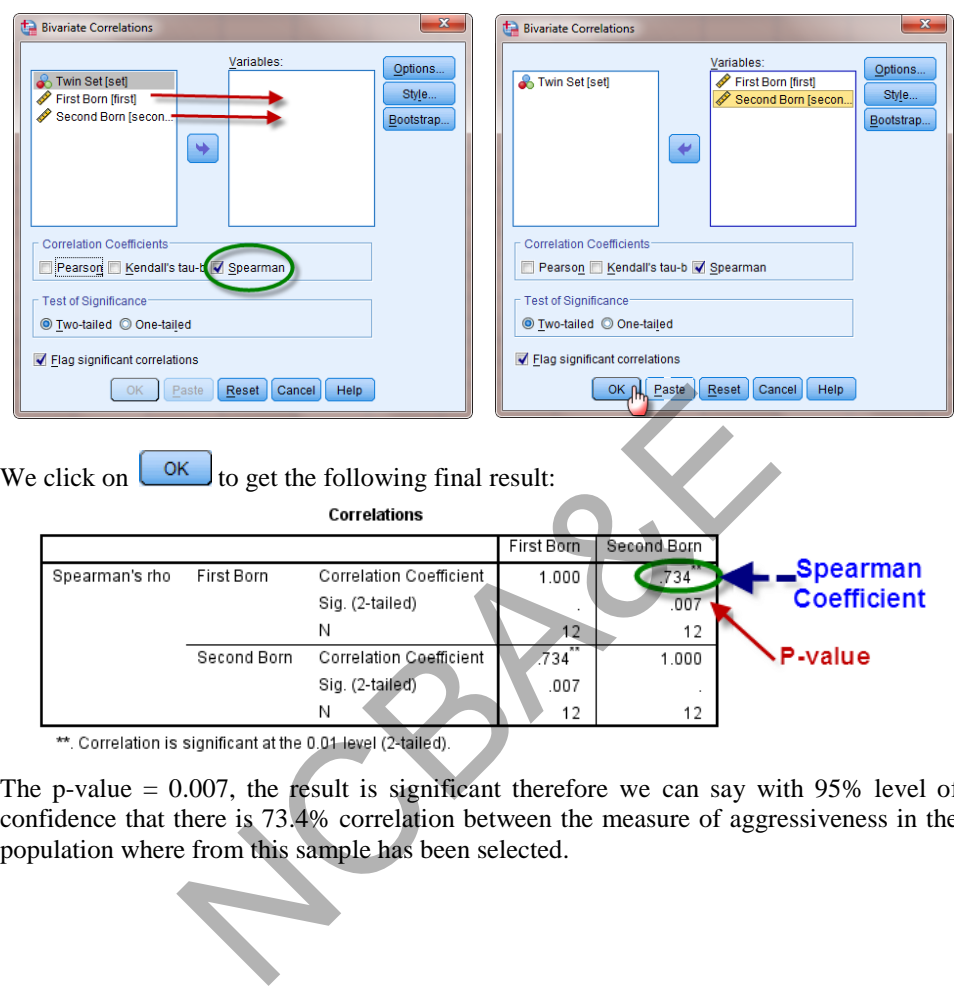

Move the two variables to "Variables". Mark on Spearman.

The p-value  $= 0.007$ , the result is significant therefore we can say with 95% level of confidence that there is 73.4% correlation between the measure of aggressiveness in the population where from this sample has been selected.

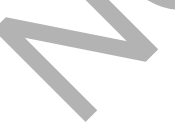
NCBAR REF

# *Chapter 9*

## **Logistic Regression**

## **9.1 Introduction**

In Chapter 6, we studied linear regression but this method of analysis is generally not applicable when the dependent variable is **binary** or has only two values (yes, no), or has a nominal measurement level with more than two values. An other method known as logistic regression is commonly used for such situations. Before this, a method of discreminatnt analysis was also in practice but this allows direct prediction of group membership but the assumptions of multivariate normality if independent variables is required for prediction rule to be optimal. Logistic regression model requires fewer assumptions than discriminant analysis and even when the assumptions required for discriminant analysis are not met, logistic regression, still performs well. [see Hosmer and Lemesho (1989) and Kleinbaum (1992).] In logistic regression one can directly estimate the probability of an event whereas in linear regression it is not possible as they do not fall in the inteval 0 to 1.

The method of logistic regression has become the standard method of analysis for the last three decades, when the dependent variable is binary or dichotomous (yes, no). The difference between logistic and linear regression lies both in the choice of a model and assumptions. Once the difference is accounted for, then logistic method of analysis follows the same general principles as used in linear regression. To illustrate logistic regression, let us consider a dichotomous disease outcome with zero representing *not diseased* and 1 representing *diseased*, i.e. coronary heart disease (CHD) may be classified as either zero (without CHD) or 1 (with CHD). The CHD is an outcome of some cause, so we call CHD as dependent variable. Suppose we are interested in a single dichotomous exposure variable, i.e. smoking which is classified as "yes" for smoker and "no" for nonsmoker. To evaluate the extent to which smoking is associated with CHD, we perform analysis by the method of logistic regression. We can take into consideration some control variables, if we like, such as age, race, sex, etc. The difference between logistic regression and odds ratio is: The discussion model is a sumption of multivariate formally in independent<br>adiction rule to be optimal. Logistic regression model<br>in discriminant analysis and even when the assumptic<br>lysis are not met, logistic regression,

- i) The method of logistic regression, is applicable in even elementary analysis.
- ii) The probability of an event is calculated by the use of logistic method, whereas we cannot calculate the probability of an event by the method of odds ratio.
- iii) Odds ratio tells us only how much risk of CHD is involved after a certain period but does not explain how much the risk of CHD is involved with the increase in age whereas the method of logistic regression explains this point also in an elegant way.

In fact, logistic regression is needed by health scientists and others despite the fact that some approximation is involved because of the tranformation of the data from one mode to another mode. This subject is very vast and it is not possible to cover all the aspects of logistic regression in this book. We have tried to summarize the necessary points which are useful for health scientists.

The logistic regression model is given as:

$$
f(z) = \text{Prob (event)} = \frac{e^z}{1 + e^z} = \frac{1}{1 + e^{-z}}
$$
 (9.1)

where  $z = \beta_0 + \beta_1 X_1$  (simple model) and  $z = \beta_0 + \beta_1 X_1 + \beta_2 X_2 + \dots$  for multiple model and  $\beta_0$ ,  $\beta_1$ ,  $\beta_2$ , .... are coefficients,

Prob (Event) =  $\log_e \left( \frac{p}{1-p} \right)$ J  $\lambda$  $\mathsf{I}$ L ſ  $1-p$  $\mathbb{P}$ ), p is the proportion of the event of "yes" or "no" and e is the

base of natural logarithms.

The probability of the event not occurring is estimated as:

Prob (no event) =  $1$  - Prob (event) (recall binomial distribution)

Many distribution functions have been proposed for use in the analysis of a dichotomous outcome (See Cox-1970) but logistic regression method is very popular for the following reasons.

- (1) Logistic function  $[f(z)]$  ranges between 0 and 1 and is the primary reason for its popularity. The model is designed to describe probabilities, which is always some number between 0 and 1. In epidemiological terms, such a probability gives the *risk* of an individual getting a disease, i.e. individual risk is measured by  $0 \leq$  Prob  $\leq$  1. By using the logistic model, we can never get a risk estimate either above 1 or below 0. This is the primary reason why logistic method is the first choice. of the event not occurring is estimated as:<br>
event) = 1 - Prob (event) (recall binomial distribution)<br>
on functions have been proposed for use in the analysis c<br>
ox-1970) but logistic regression method is very popular if<br>
- (2) The shape of the logistic model  $f(z)$  is s-shaped. This is considered to be widely applicable for the multivariable nature of an epidemiological research. The s-shape of  $f(z)$  indicates that the effect  $f(z)$  on an individual's risk is minimal for low z's until some threshold is reached. This risk then rises rapidly over a certain range of intermediate z values, and then remains extremely high around 1. The shape is indicated in Fig. 9.1.

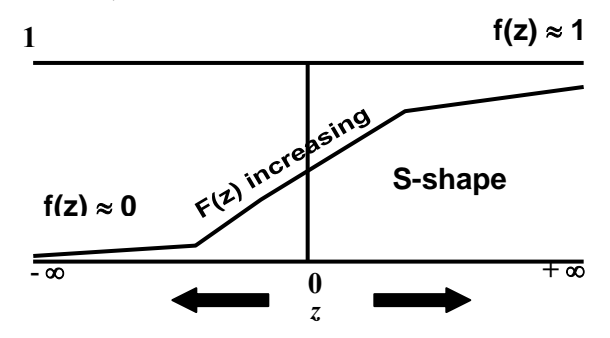

**Fig.9.1: Shape of the logistic regression** 

By the use of logistic model, we can estimate the probability that the disease will develop during a defined period say  $t_0$  to  $t_1$ .

## **9.2 Fitting of Simple Logistic Model**

For fitting of logistic regression following example is given.

## *Example 9.1***:**

In a study of 100 subjects that participated in the study, the age in years alongwith the presence (yes=1) and absence ( $no = 0$ ) of evidence of coronary heart disease is recorded.

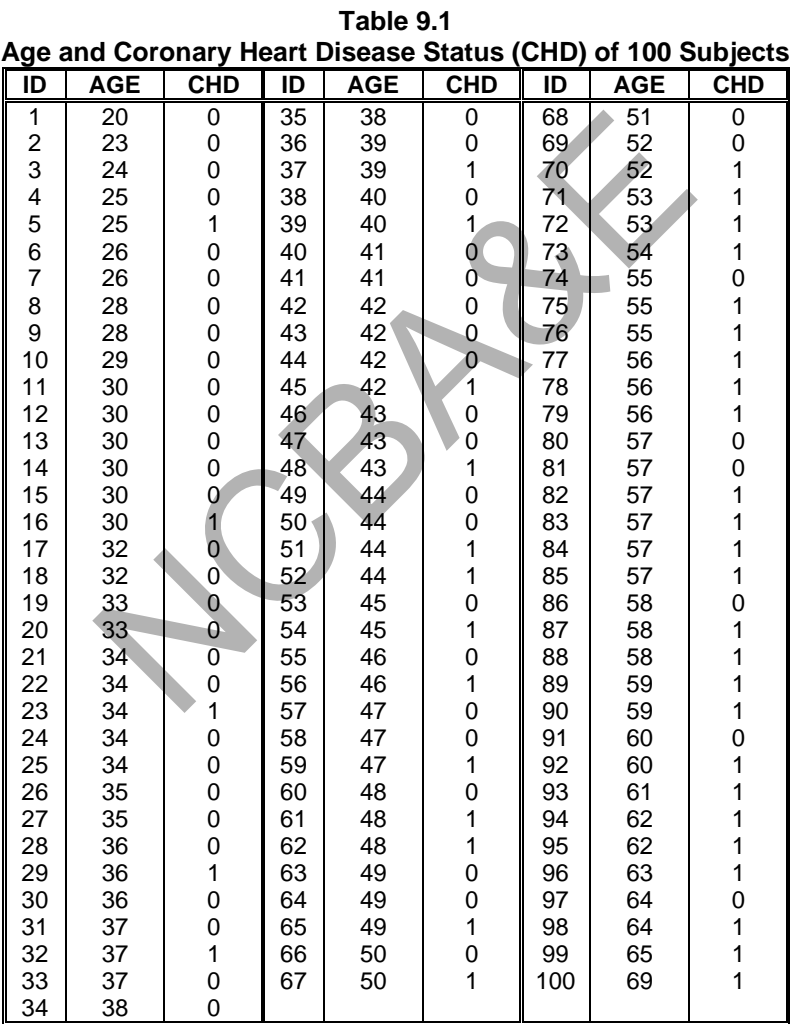

 $*AG = Age$  groups

It is of interest to explore the relationship between age and presence or absence of CHD in this study.

## *Solution:*

The outcome (dependent) variable is CHD, which is dichotomous, therefore, multiple linear regression cannot be fitted, instead logistic model will be fitted. Because of the complexity in calculations the IBM SPSS package is used to fit the logistic regression, as can be seen in the following steps:

## **Example S9-1**

The data will be in 3 columns and a part of the data is as follows:

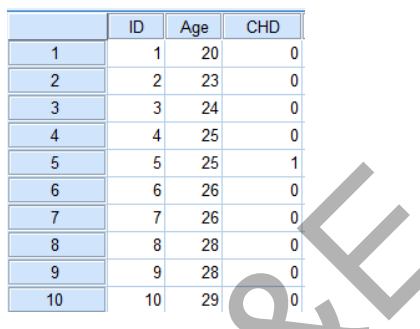

The Variable View is as follows:

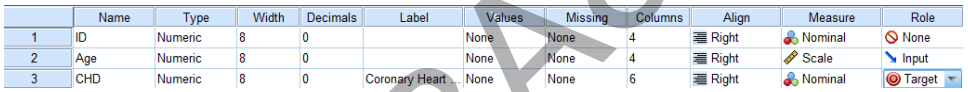

We apply the Binary logistic as follows:

## **Analyze Regression Binary Logistic…**

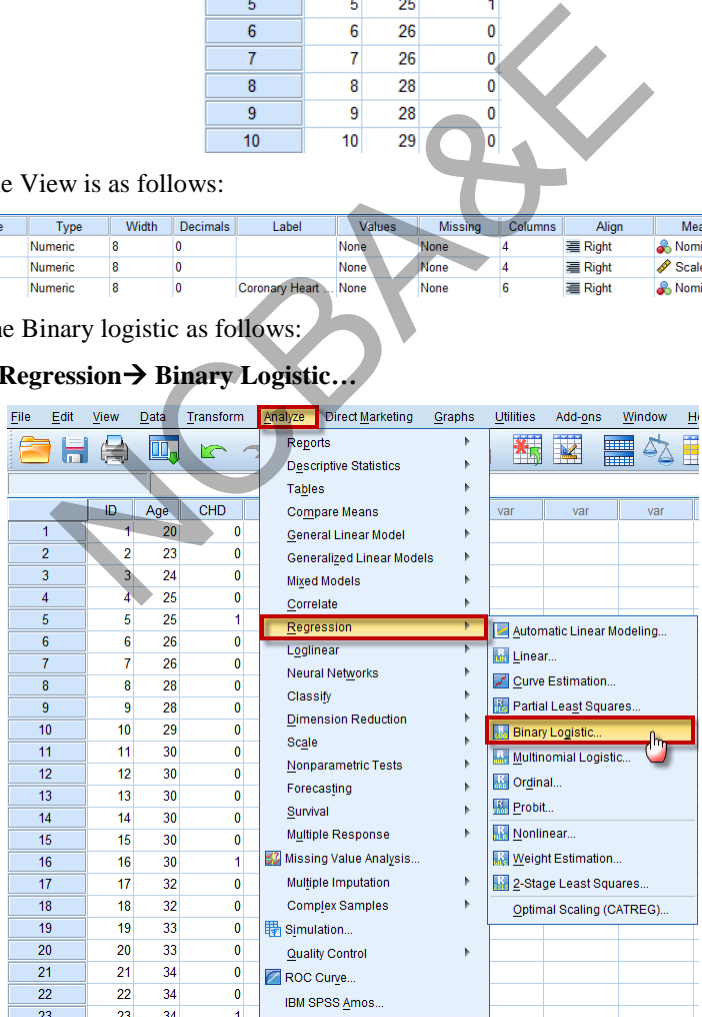

Move the variable "CHD" to Dependent:

Move the variable "Age" to Covariates:

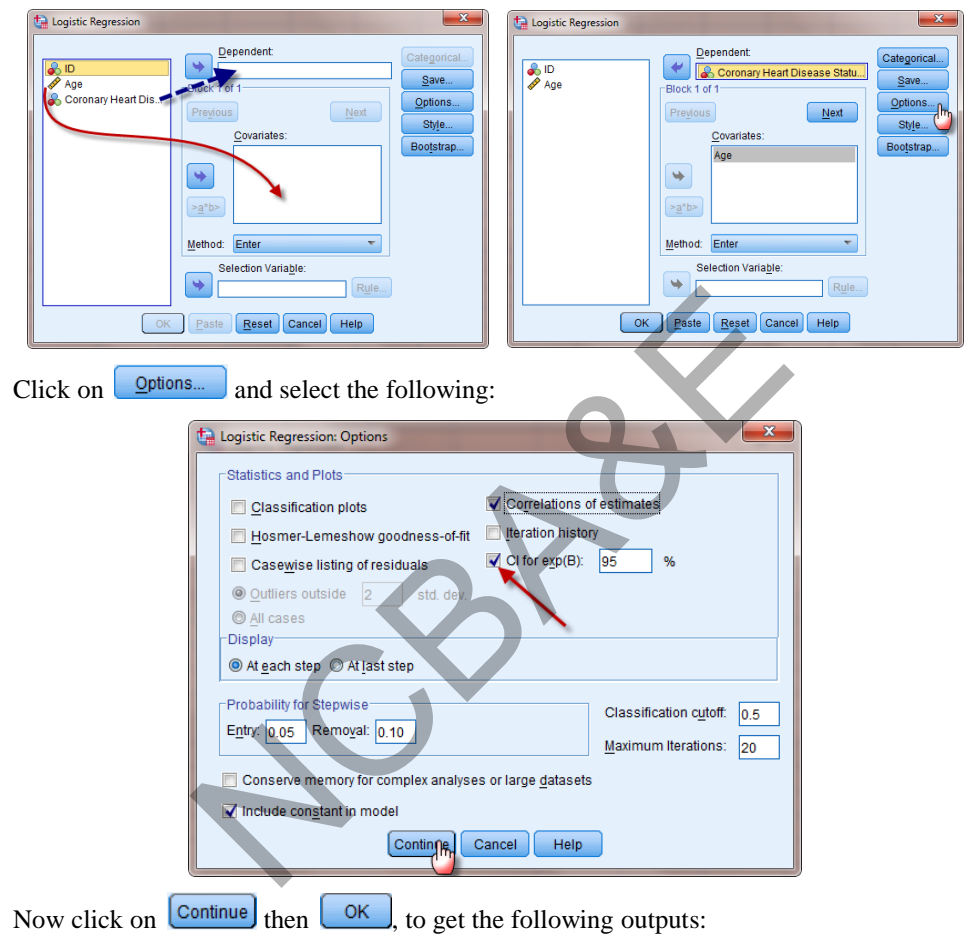

**SPSS output for logistic regression** 

**Model Summary**

|      | $-2$ Loa   | Cox & Snell | Nagelkerke |
|------|------------|-------------|------------|
| Step | likelihood | R Square    | R Sauare   |
|      | 107.353    | 254         | 341        |

The value  $-2 \log$  likelihood for model containing independent variables  $= 107.353$ .

|         |    | Predict |          |
|---------|----|---------|----------|
|         |    |         | Percenta |
| Observe |    |         | Corre    |
|         | 45 | 12      |          |
|         | 14 | 29      | 67       |
| Overall |    |         |          |

**Classification a**

a. The cut value is

From the above Classification Table for CHD we see that 45 patients without CHD were correctly predicted by the model not to have CHD. Similarly 29 men with CHD were correctly predicted to have CHD. A total of 26  $(12 + 14)$  men were miss classified in the analysis- 12 men with negative CHD and 14 men with positive CHD, whereas 78.95% of the men were correctly classified without disease and 67.44% were correctly classified as with CHD. Overall 74% of the 100 men were correctly classified.

**Omnibus Tests of Model**

| vere correctly classified without disease and 67.44% were correctly cl<br>0. Overall 74% of the 100 men were correctly classified. |                                                                                                    |              |                               |         |              |                 |                |  |
|----------------------------------------------------------------------------------------------------|----------------------------------------------------------------------------------------------------|--------------|-------------------------------|---------|--------------|-----------------|----------------|--|
|                                                                                                    |                                                                                                    |              | <b>Omnibus Tests of Model</b> |         |              |                 |                |  |
|                                                                                                    |                                                                                                    |              | Chi-square                    |         |              | ďf              | Sig.           |  |
|                                                                                                    | Step                                                                                                    |              | 29.310                        |         |              |                 | .000           |  |
|                                                                                                    | <b>Block</b>                                                                                                    |              | 29.310                        |         |              |                 | .000           |  |
|                                                                                                    | Model                                                                                                    |              | 29.310                        |         |              |                 | .000           |  |
|                                                                                                    | $\epsilon$ of model chi-square is 29.31 with $p = 0.000$ . This is highly s<br>we are 95% confident that the fitted model is appropriate.<br>Variables in the Equation |              |                               |         |              |                 |                |  |
|                                                                                                    |                                                                                                    |              |                               |         |              |                 | 95.0% C.I.f or |  |
| <b>AGE</b>                                                                                                    | в<br>.111                                                                                                    | S.E.<br>.024 | Wald<br>21.25                 | df<br>1 | Sig.<br>.000 | Exp(B)<br>1.117 | Lower<br>1.066 |  |
| Constant                                                                                                    | $-5.309$                                                                                                    | 1.134        | 21.94                         | 1       | .000         | .005            |                |  |
| ariable(s) entered on step 1: AGE.                                                                                                 |                                                                                                    |              |                               |         |              |                 |                |  |
|                                                                                                    | ation of results <sup>,</sup>                                                                                                    |              |                               |         |              |                 |                |  |

The value of model chi-square is 29.31 with  $p = 0.000$ . This is highly significant. Therefore we are 95% confident that the fitted model is appropriate.

## **Variables in the Equation**

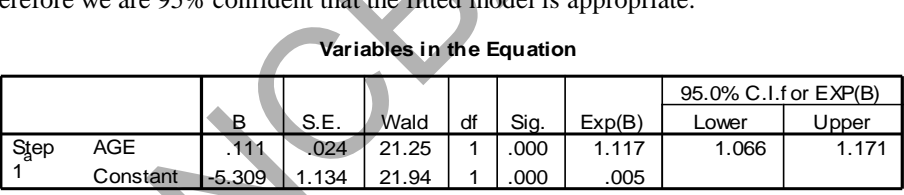

a. Variable(s) entered on step 1: AGE.

## **Interpretation of results**

 $(1) \exp(e^{\beta}) = \text{OR} = e^{0.111} = 1.1173$ 

A value of 1.12 of odds ratio means that with the increase of one year in age the risk of CHD is increased 1.12 times provided all other factors are kept constant. Since one year increase does not give any significant change, therefore, we can see the significant change after 10 years. This is calculated as:

$$
e^{years \times \beta} = e^{10 \times 0.1109} = 3.03
$$

*This indicates that with an increase of 10 years in age the risk of CHD increases 3.03 times.* 

#### **(2) Wald's statistic, W**

$$
W = \left[\hat{\beta}/SE(\hat{\beta})\right]^2 = \left(\frac{0.1109}{0.0241}\right)^2 = 21.18,
$$
\n(9.2)

This estimate, under the hypothesis that  $\beta_1 = 0$ , follows a standard normal distribution, N(0, 1). In this example, Wald statistic shows that age has significant affect on CHD, i.e. as age increases, chances of CHD increases. Hauck and Donner (1977), examined the performance of Wald statistic and found that it behaved in an aberrant manner, after failing to reject when the coefficient is significant. Moreover, it has an undesirable property, i.e. this method fails when the coefficient  $(\hat{\beta})$  is large. If the coefficient is large, the SE $(\hat{\beta})$  is too large, then the Wald-statistic is too small, to

reject the null hypothesis, when in fact the null hypothesis should be accepted. Therefore, when coefficient is large, one should not rely on Wald-statistic, instead one should build a model with and without that variable and base the hypothesis test on chi-square test.

#### **(3) Partial Correlation Coefficient(R)**

R ranges from  $-1$  to  $+1$ . A positive value of R indicates that as the variable increases in value so does the likelihood of the event occurring. If  $R$  is negative, the opposite is true. Small value of R indicates that the *variable* has little contribution to the model.

#### **9.2.1 Application of simple logistic model for prediction**

We can apply the simple logistic model to find the chances of a disease of a person at a given age. *If the probability is less than 0.5, we say that the event is not likely to occur but if the probability is 0.5 or more we say that there is a chance of the occurrence of an event. The higher the probability the greater the chance of occurrence of the disease*. Using the results of Example 9.1. in (9.2) Ill hypothesis, when in fact the null hypothesis shot<br>then coefficient is large, one should not rely on Wald-<br>uild a model with and without that variable and base the<br>test.<br>**Correlation Coefficient(R)**<br>m -1 to +1. A posit

 $Z = -5.31 + 0.111$  (age)

The probability of the occurrence of an event (CHD) may be calculated as:

$$
P(CHD) = \frac{1}{1 + e^{-Z}}
$$

Suppose the age is 40 years then

$$
Z = -5.31 + 0.111(40) = -0.87
$$
 and  $e^{-(0.87)} = 2.39$ 

Using (9.1) the probability of CHD will be

$$
P(CHD) = \frac{1}{1 + 2.39} = 0.29
$$

On the basis of data given if the age of a person is 40, there is a small chance of CHD as the probability is less than 0.50 or we say that there is only 29% chance of CHD.

Again suppose the age = 60, then from the model  $Z = 1.35$  and  $e^{-1.35} = 0.26$ . The probability of the occuring of CHD will be

$$
P(CHD) = \frac{1}{1 + 0.26} = 0.79
$$

Since the probability is high, so a person who is approaching the age of 60 has about 80% chances of CHD.

We will show how to calculate the probabilites directely through the IBM SPSS in the *following example:* 

## **Example S9-2**

We will add the age of 40 and age of 60 to the data and apply the Binary logistic and get the predicted values directly, as follows:

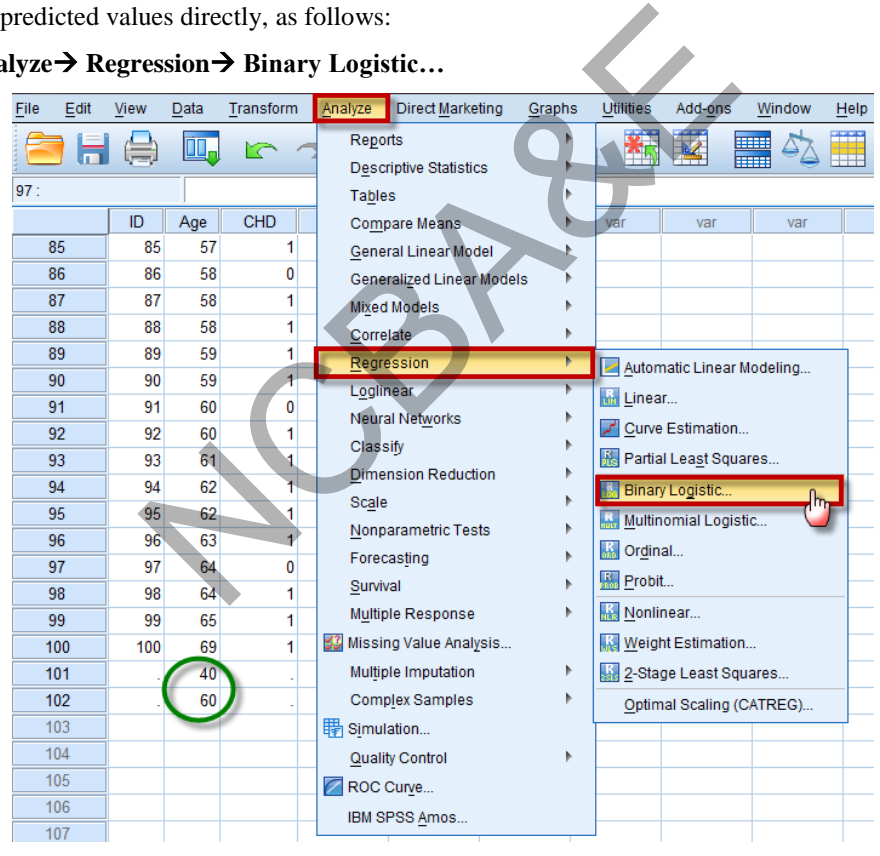

## Analyze→ Regression→ Binary Logistic...

Move the variable "CHD" to Dependent:

Move the variable "Age" to Covariates: choose "save"

Click on  $\Box$  and choose "Probabilites" for the Predicted Values, as follows:

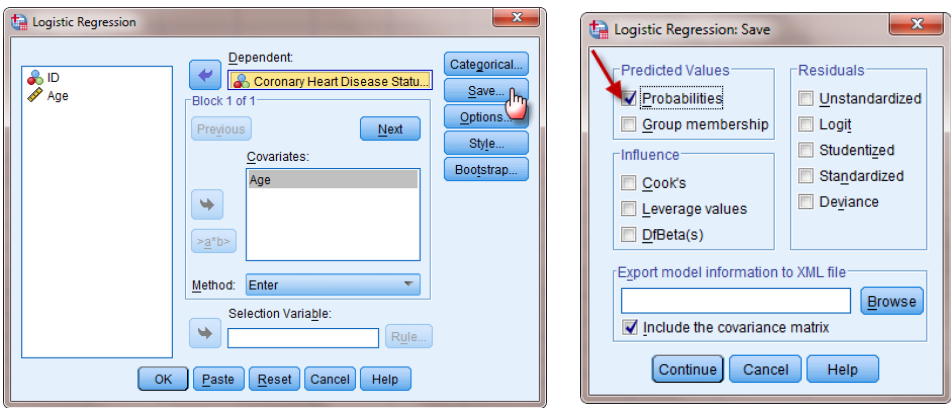

Now click on  $\boxed{\text{Continue}}$  then  $\boxed{\text{OK}}$ , to find out the predicted values added to the data directly, as:

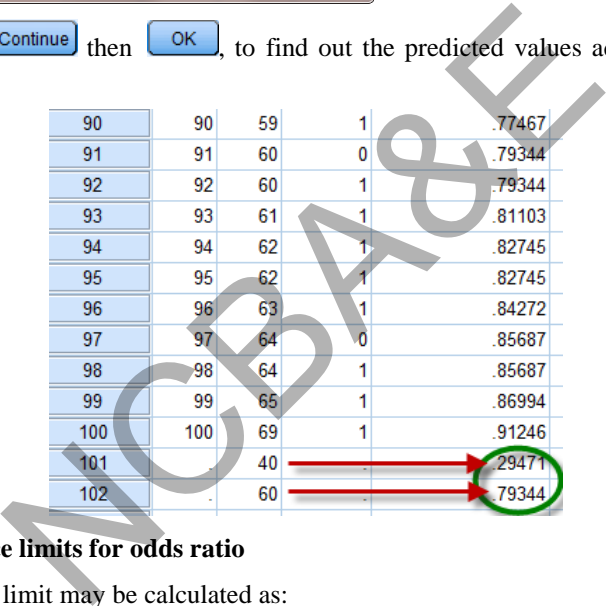

## **9.2.2 Confidence limits for odds ratio**

95% confidence limit may be calculated as:

$$
e^{\hat{\beta} \pm 1.96 \text{S.E}(\hat{\beta})}
$$
  
= e<sup>0.111 ± 1.96 (0.0241)</sup> or [1.07, 1.17]

The odds ratio is greater than 1 and the confidence limits does not include 1 so age is playing a significant role in the CHD. We can say as the age increases there are more chances of CHD. The other formula for the calculation of confidence limits is as:

$$
(OR \div e^{1.96 \text{ S.E}(\hat{\beta})}, OR \times e^{1.96 \text{ S.E}(\hat{\beta})}) = [1.07, 1.17]
$$
\n(9.4)

Anyone of the above formula can be used for the calculation of confidence limits.

*We will show how to calculate the* confidence limits *for the odds ratio, through the IBM SPSS in the following example:* 

## **Example S9-3**

We apply the Binary logistic for the data in example S9-1, as follows:

Analyze→ Regression→ Binary Logistic...

| File | Edit           | View | Data      | Transform                        |            | Analyze Direct Marketing                           | Graphs | <b>Utilities</b> | Add-ons                   | Window<br>世               |
|------|----------------|------|-----------|----------------------------------|------------|----------------------------------------------------|--------|------------------|---------------------------|---------------------------|
|      |                |      | <b>un</b> | r                                | Reports    |                                                    |        | $\ast_{\kappa}$  |                           | Ë                         |
|      |                |      |           |                                  |            | <b>Descriptive Statistics</b>                      |        |                  |                           |                           |
|      |                |      |           |                                  | Tables     |                                                    |        |                  |                           |                           |
|      |                | ID   | Age       | <b>CHD</b>                       |            | <b>Compare Means</b>                               |        | var              | var                       | var                       |
|      | 1              | 1    | 20        | 0                                |            | <b>General Linear Model</b>                        |        |                  |                           |                           |
|      | $\overline{2}$ | 2    | 23        | 0                                |            | <b>Generalized Linear Models</b>                   |        |                  |                           |                           |
|      | 3              | 3    | 24        | 0                                |            | <b>Mixed Models</b>                                |        |                  |                           |                           |
|      | 4              | 4    | 25        | 0                                | Correlate  |                                                    |        |                  |                           |                           |
|      | 5              | 5    | 25        | 1                                |            | Regression                                         |        |                  | Automatic Linear Modeling |                           |
|      | 6              | 6    | 26        | 0                                | Loglinear  |                                                    |        | um Linear        |                           |                           |
|      | $\overline{7}$ | 7    | 26        | 0                                |            | <b>Neural Networks</b>                             |        |                  | Curve Estimation          |                           |
|      | 8              | 8    | 28        | 0                                | Classify   |                                                    |        |                  |                           |                           |
|      | 9              | 9    | 28        | 0                                |            | <b>Dimension Reduction</b>                         |        |                  | Partial Least Squares     |                           |
|      | 10             | 10   | 29        | 0                                | Scale      |                                                    |        |                  | <b>B</b> Binary Logistic  | $\mathsf{h}_{\mathsf{h}}$ |
|      | 11             | 11   | 30        | 0                                |            | Nonparametric Tests                                |        |                  | Multinomial Logistic      |                           |
|      | 12             | 12   | 30        | 0                                |            | Forecasting                                        |        | oko Ordinal      |                           |                           |
|      | 13             | 13   | 30        | 0                                | Survival   |                                                    | Þ      | <b>Probit</b>    |                           |                           |
|      | 14             | 14   | 30        | 0                                |            | Multiple Response                                  |        | 孱<br>Nonlinear   |                           |                           |
|      | 15             | 15   | 30        | 0                                |            |                                                    |        |                  | <b>Weight Estimation</b>  |                           |
|      | 16             | 16   | 30        | 1                                |            | 33 Missing Value Analysis                          |        |                  |                           |                           |
|      | 17             | 17   | 32        | 0                                |            | Multiple Imputation                                |        |                  | 2-Stage Least Squares     |                           |
|      | 18             | 18   | 32        | 0                                |            | <b>Complex Samples</b>                             |        |                  |                           | Optimal Scaling (CATREG)  |
|      | 19             | 19   | 33        | 0                                | Simulation |                                                    |        |                  |                           |                           |
|      | 20             | 20   | 33        | $\theta$                         |            | Quality Control                                    |        |                  |                           |                           |
|      | 21             | 21   | 34        | 0                                | ROC Curve  |                                                    |        |                  |                           |                           |
|      | 22             | 22   | 34        | 0                                |            | IBM SPSS Amos                                      |        |                  |                           |                           |
|      | 23             | 23   | 34        | 4                                |            |                                                    |        |                  |                           |                           |
|      |                |      |           | the variable "CHD" to Dependent: |            |                                                    |        |                  |                           |                           |
|      |                |      |           |                                  |            |                                                    |        |                  |                           |                           |
|      |                |      |           |                                  |            | the variable "Age" to Covariates: choose "Options" |        |                  |                           |                           |
|      |                |      |           |                                  |            |                                                    |        |                  |                           |                           |
|      |                |      |           | on "CI for $exp(B)$ , at 95%;    |            |                                                    |        |                  |                           |                           |
|      |                |      |           |                                  |            |                                                    |        |                  |                           |                           |

Move the variable "CHD" to Dependent:

Move the variable "Age" to Covariates: choose "Options"

Mark on "CI for exp(B), at 95%;

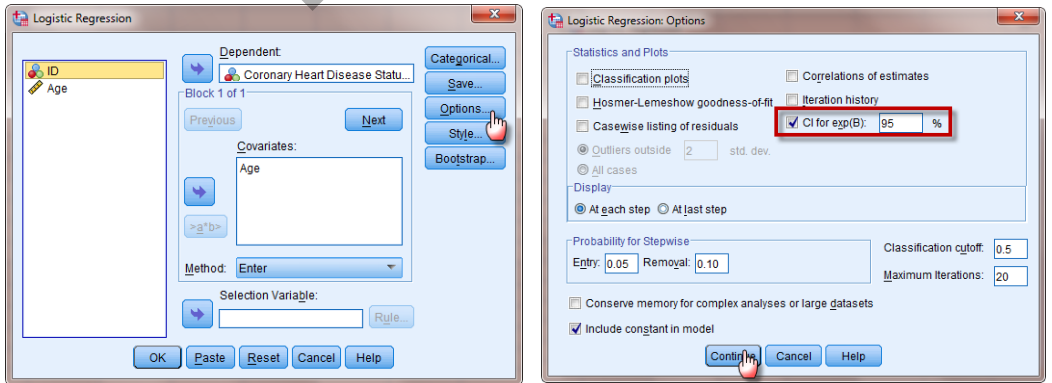

Now click on  $\begin{bmatrix} \text{Continue} \\ \text{then} \end{bmatrix}$  to find out the 95% Confidence limits for odds ratio, as:

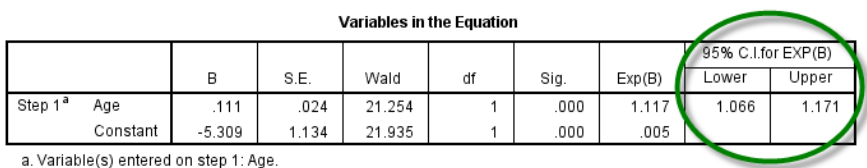

## **9.3 The Multiple Logistic Model**

Like linear regression model we will generalize the simple logistic regression model to the case of multiple logistic regression model. This has been defined before and is as:

$$
Prob(event) = \frac{e^Z}{1 + e^Z} = \frac{1}{1 + e^{-Z}}
$$

where:

$$
Z = \beta_0 + \beta_1 X_1 + \beta_2 X_2 + \dots + \beta_K X_K
$$

### *Example 9.2:*

Suppose the disease of interest is CHD. Here CHD is coded as 1 if a person has the disease and 0 otherwise. There are three independent variable such as  $X_1 = Age$ (quantitative);  $X_2 = ECG$  (electro-cardiogram status) is 1 if abnormal and 0 if normal;  $X_3$  = CAT (cate cholamine level) is 1 if high and 0 if low. The data are of 609 white males [Kleinbaum (1992)]. nt) =  $\frac{e^Z}{1 + e^Z} = \frac{1}{1 + e^{-Z}}$ <br>  $\beta_1 X_1 + \beta_2 X_2 + .... + \beta_K X_K$ <br>
ease of interest is CHD. Here CHD is coded as 1 if a<br>
cotherwise. There are three independent variable such<br>  $\gamma_2 = ECG$  (electro-cardiogram status) is 1 if abno

#### *Solution:*

Here CHD is a dependent variable and dichotomous. In order to see the effect of Age, ECG and CAT, we fit multiple logistic regression model taking Age, ECG and CAT as independent variables. These 609 people are followed for 9 years to determine CHD status.

Multiple logistic regression model was fitted using IBM SPSS package and the coefficients are obtained

$$
\hat{\beta}_0
$$
 = -3.911,  $\hat{\beta}_1$  = 0.029,  $\hat{\beta}_2$  = 0.342 and  $\hat{\beta}_3$  = 0.652, therefore  
Z = -3.911 + 0.029(Age) + 0.342(ECG) + 0.652(CAT) (9.5)

The odds ratio for the variables alongwith coefficients are as:-

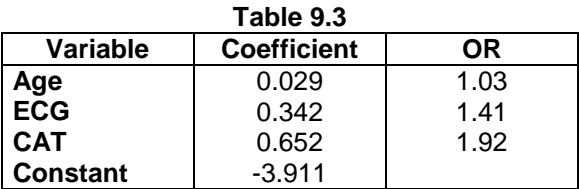

Since the odds ratio are greater than 1 in all cases, therefore, Age, abnormal ECG, (code is 1 if abnormal) and high CAT (catecholamine level is 1 of high) will have significant role in CHD. The odds ratio for the age is 1.03, therefore the increase of one year in age increases the risk of CHD by 1.03 times more. The odds ratio for ECG is 1.41 and the code is 1 if ECG is positive, therefore the risk of CHD is 1.41 more if the ECG is negative. Similarly the odds ratio for the CAT is 1.92 and code for abnormal CAT is 1, the risk of CHD is 1.92 time more if CAT is abnormal.

Suppose we want to use our fitted model, to obtain the predicted risk for a certain individual. For this purpose, we would like to specify the values of Age, ECG and CAT. suppose the Age is 45,  $ECG = 1$  and  $CAT = 0$ , then from (9.5)

$$
Z = -3.911 + 0.029(45) + 0.342(1) + 0.652(0) = -2.264
$$

$$
P(\text{predicted risk}) = \frac{1}{1 + e^{-Z}} = \frac{1}{1 + e^{2.264}} = \frac{1}{10.62} = 9.4\%
$$

Then the individual has 9.4% risk of CHD over the period of follow up study. If we say that Age = 45,  $ECG = 1$  and  $CAT = 1$ , then we have

P(predicted risk) = 
$$
\frac{1}{1 + e^{-Z}} = \frac{1}{1 + e^{2.264}} = \frac{1}{10.62}
$$
 = 9.4%  
\nThen the individual has 9.4% risk of CHD over the period of follow up  
\nthat Age = 45, ECG = 1 and CAT = 1, then we have  
\n
$$
Z = -3.911 + 0.029(45) + 0.342(1) + 0.652(1) = -1.16
$$
\nP(predicted risk) =  $\frac{1}{1 + e^{-(-1.162)}} = \frac{1}{6.013} = 16.6\%$   
\nThe person has 16.6% risk of CHD over the period of follow up study.  
\nFrom the above example we conclude that a person whose age is 45, E  
\n(1) but CAT is low (0), the risk of CHD is 9.4% whereas, the same pers  
\nalso high the risk of CHD is 16.6%.  
\nThe risk ratio can be calculated as:  
\nPR =  $\frac{P(CAT = 1)}{P(CAT = 0)} = \frac{0.166}{0.094} = 1.77$ 

The person has 16.6% risk of CHD over the period of follow up study.

From the above example we conclude that a person whose age is 45, ECG is abnormal (1) but CAT is low (0), the risk of CHD is 9.4% whereas, the same person whose CAT is also high the risk of CHD is 16.6%.

The risk ratio can be calculated as:

$$
PR = \frac{P(CAT = 1)}{P(CAT = 0)} = \frac{0.166}{0.094} = 1.77
$$
\n(9.6)

Thus using a fitted model, we find that the person with high CAT has 1.77 times more risk than a person with low CAT.

Note that two conditions must be satisfied to estimate *risk ratio* (RR) directly. First that we must have *follow up study* so that we can legitimately estimate individual risk. Second, for the two individuals being compared, we must specify values for all the independent variables in our fitted model to compute risk for each individual. If either of the above condition is not satisfied we cannot estimate risk ratio directly but it may be possible to estimate risk ratio indirectly. For this purpose odds ratio is computed. In fact the odds ratio is the only measure of association directly estimated from a logistic model, regardless of whether the study design is follow up, case-control or cross-sectional. Though logistic model is applicable to case-control and cross-sectional studies, there is one important limitation in the analysis of such studies. This model cannot be used to

predict individual risk for case-control or cross-sectional studies whereas in follow-up studies a fitted logistic model can be used with specified independent variables. In fact estimates of odds ratio can be obtained for case-control and cross-sectional studies.

For a 2x2 table, risk estimates can be used only if the data are derived from a follow-up study, whereas odds ratio is appropriate if the data are derived from case-control or crosssectional study.

## *Example 9.3:*

The treatment and prognosis depends how much the disease has spread. One of the regions to which a cancer may spread is the lymph nodes. If the lymph nodes are involved the prognosis is generally poorer than if they are not, that is why it is desirable to establish as early as possible whether the lymph nodes are cancerous. For certain cancers exploratory surgey is done to determine whether the nodes are cancerous, since this will determine what treatment is needed. If one could predict whether the nodes are affected or not on the basis of data, then surgery is not required. By doing so considerable discomfort and expense could be avoided. For this purpose Brown (1982) took a sample of 53 men with possible prostrate cancer.

For each patient age, serum acid phophate(ACID). the stage of the disease (STAGE); an indication how advanced the disease is, the grade of the tumor; an indication of malignancy, X-Ray, as well as the cancer has spread to the regional lymph nodes at the time of surgery was recorded. This data is given in Table 9.4 and has been analysed using logistic model and prediction whether nodes have been affected are made. ne what treatment is needed. It one could predict when<br>the basis of data, then surgery is not required. By doing<br>expense could be avoided. For this purpose Brown (198)<br>oossible prostrate cancer.<br>age, serum acid phophate(AC

## *Solution:*

X-Ray, STAGE, GRADE are qualitative( $\langle 0, 1 \rangle$ ) variable and are coded as 1 if X-Ray indicates positive result, the value is  $\hat{\lambda}$  if the Stage is advanced, the value is 1 if it is malignant tumor. Node involvement is dependent variable coded as yes or no or 1 or 0. The result of the Logistic regression model using IBM **SPSS** package is given as :

 **(i) 22 Table** 

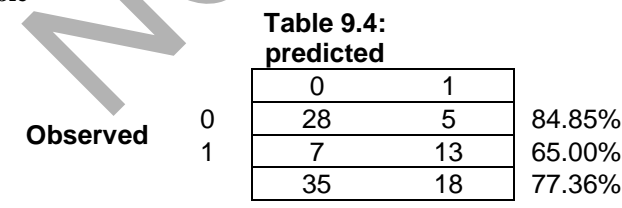

 $-2\log$  likelihood = 70. 252

It can be seen from the table that 28 men with negative nodes are predicted correctly by the logistic model; 13 men with positive nodes were correctly predicted to have positive nodes. The off diagonal entries (12) of the table were missclassified, 5 men with negative nodes and 7 men with positive nodes; 84.85% were correctly classified without diseases. 65% were correctly classified with diseased nodes. Overall 77.36% of 53 men were correctly classified.

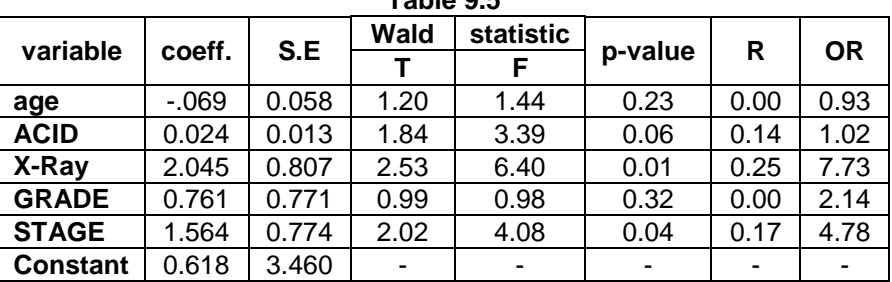

**Table 9.5** 

## **(ii) Coefficients**

Let us first interpret the result through Wald's statistic. In the table given above only *X-ray* and *stage* appear as significant as the t- values are more than 1.96 at 5% level of significant variables. We conclude that positive result of X-ray and Stage will indicate that nodes are affected. As mentioned earlier one cannot rely on the results of Wald's statistic as this method fails when coefficients are large. The p-values of *X-Ray* and *Stage* also indicate that variables have significant contribution. All other variables appear as non significant. This can be interpreted through odds ratio as:

Since the coefficient of X-ray is positive, and high code is 1 for X-ray which indicates positive result, odds ratio is 7.33, therefore a man whose X-ray report is positive has 7.33 times more chances that nodes are affected than the person whose X-ray result is negative. Again the coefficient of the Stage is positive and high code is 1 if the stage of the disease is advanced,odds ratio is 4.7, therefore a person whose stage is advanced has about 5 times more chances that nodes are affected. or a representation of a real statement of  $X$ -ray and the variables. We conclude that positive result of X-ray nodes are affected. As mentioned earlier one cannot rely stic as this method fails when coefficients are larg

The probability( predicted) of the involvement of nodes will be calculated

 $P($ nodal involvement $)$  = z  $1+e$ 1 ۳  $\ddagger$ 

where:

 $z = 0.618 - 0.069(age) + 0.024(ACID) + 2.045(X-Rav)$  $+ 0.761$ (GRADE)  $+ 1.564$ (STAGE).

### **Case 1**

Suppose the age of a person is 66 years; his serum phosphatase level is 48 and all other have zero values then

 $z = 0.0618 - 0.693(66) + 0.0243(48) = -3.346$ ,

The probability of nodal involvement may be calculated using (9.3)

$$
\mathbf{P}(\text{nodal involvement}) = \frac{1}{1 + e^{-(3.346)}} = 0.034 = 3.4\%
$$

Since the probability is very low, it can be predicted that nodes are unlikely to be malignant.

## **Case 2**

$$
Age = 60 years; serum Acid Phophatase = 62; X-ray = 1 (positive)
$$

the z value will be

 $z = 0.0618 - 0.0693(60) + 0.0243(62) + 2.0453(1) = -0.54$ 

The estimated probability will be  $= P$  (malignant node)  $= 0.37$ 

Again the probability is less than 0.50, therefore we conclude that nodes are unlikely to be malignant.

## **Case 3**

Age = 60, ACID = 62, X-Ray = 1, Grade = 1 Stage = 0

The z is 0.22. Therefore the estimated probability will be  $= P(\text{malignant node}) = 0.554$ 

Since it is more than 50% we say under the rule that nodes are likely to be malignant.

## **Case 4**

Age = 60, ACID = 62, X-Ray = 1, Grade = 1, Stage = 1

The estimated probability will be

 $P$ (malignant node) =  $0.73$ 

There is a high chance that nodes are likely to be malignant...

## *Example 9.4:*

Data for the risk factors associated with low infant birth weight were given in example Chapter-6 alongwith code sheet. The dependent variable is low birth weight. It is 1 if weight is less than  $2500$  pounds, otherwise = 0, the independent variables are Age of the mother (Age); weight in pounds at the last menstural period (LWT); smoking status (yes = 1, no = 0); race (white = 1, black = 2, other = 3); History of premature labor (none =  $0$ , yes = 1), history of hypertension (yes = 1, no = 0), presence of uterine irritability (yes = 1, no = 0), number of physician visit (none = 0, one = 1). Fit the multiple logistic regression and interpret the result. erectore the estimated probability will be = **P**(malignant r<br>
than 50% we say under the rule that nodes are likely to be<br>
. ACID = 62, X-Ray = 1, Grade = 1, Stage = 1<br>
cobability will be<br>
ant node) = 0.73<br>
hance that node

## *Solution:*

The data are entered like multiple linear regression, instead of clicking linear regression we now go to logistic regression. Here Low birth weight with coding system is dependent variable where age, number of visits of physicians, history of hypertension, weight at the last menstrual period, history of premuature labor, race, smoking, and uterine irritability are independent variables.

Because of the complexity of the data the caculations are done using SPSS package and the output is given below

**SPSS output for Logistic Regression Model Summary** 

| .                 |                                 |                            |  |  |  |  |  |
|-------------------|---------------------------------|----------------------------|--|--|--|--|--|
| -2 Log Likelihood | <b>Cox &amp; Snell R Square</b> | <b>Nagelkerke R Square</b> |  |  |  |  |  |
| 201.614           | 0.160                           | 0.226                      |  |  |  |  |  |

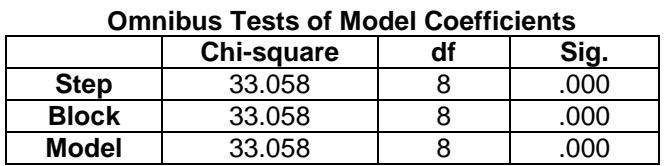

The value of  $-2\log$  likelihood for model containing independent variable  $= 201.614$ .

Model chi-square gives significant result with  $p = 0.000$ , therefore the model is an appropriate one.

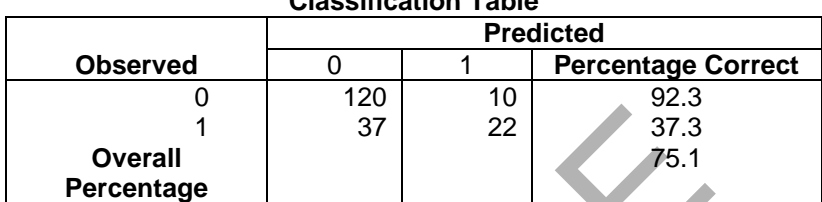

### **Classification Table**

From the above Classification Table we can see that 120 children with high birth weight were correctly predicted 22 children with low birth weight were predicted correctly classified a total of 47 children were miss-classified 10 with high birth weight, and 37 with low birth weight. 92.03% of high birth weights are correctly classified, whereas 37.3% with low birth weight were correctly classified overall 75.1% children were correctly classified.

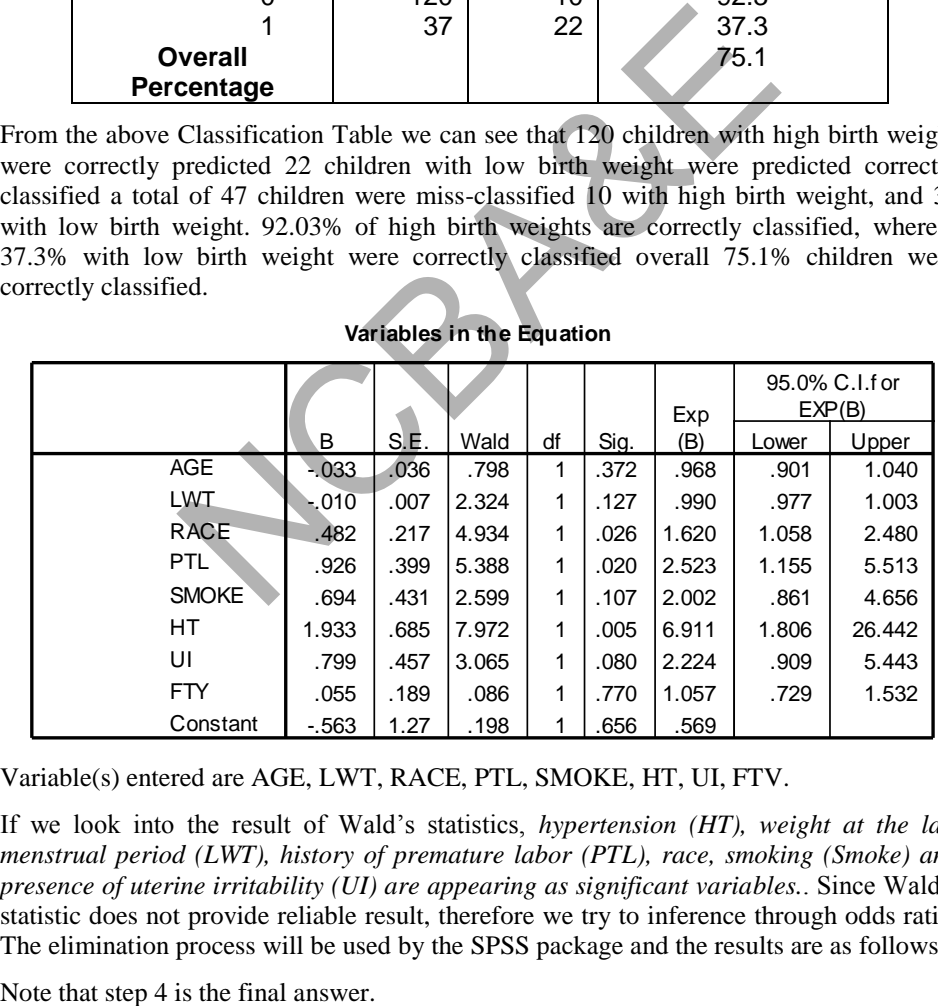

Variable(s) entered are AGE, LWT, RACE, PTL, SMOKE, HT, UI, FTV.

If we look into the result of Wald's statistics, *hypertension (HT), weight at the last menstrual period (LWT), history of premature labor (PTL), race, smoking (Smoke) and presence of uterine irritability (UI) are appearing as significant variables.*. Since Wald's statistic does not provide reliable result, therefore we try to inference through odds ratio. The elimination process will be used by the SPSS package and the results are as follows:

## **SPSS output after Elinimation Process**

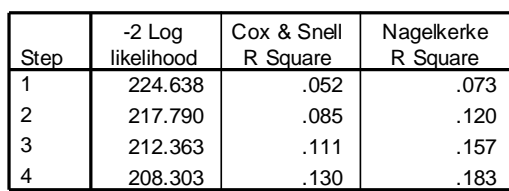

## **Model Summary**

## **Classification Table<sup>a</sup>**

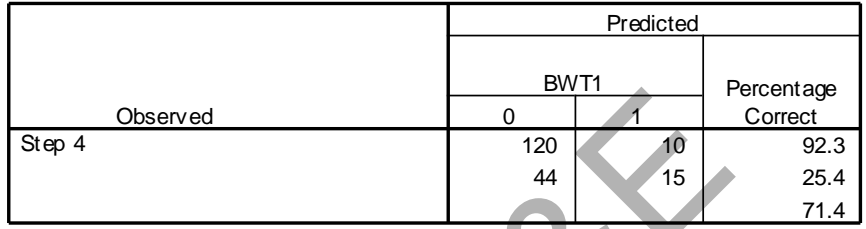

a. The cut v alue is .500

## **Variables in the Equation**

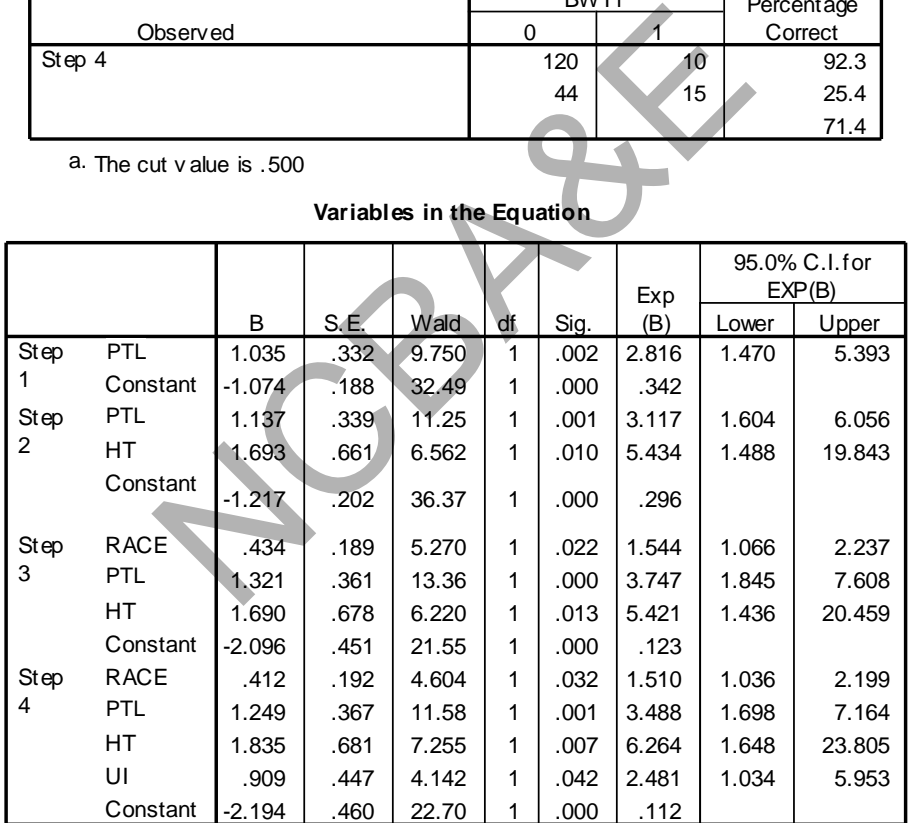

Here Hypertension, Histrory of premature labor, race and uterine irritability are appearing as significant variables with odds ratio 6.3,3.5, 1.5, and 2.5 respectively.

Now dummy variables can be created by the automatic process of the logistic regression model and the result is given as:

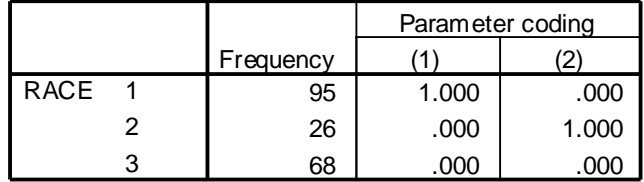

## **Categorical Variables Codings**

## **Omnibus Tests of Model Coefficients**

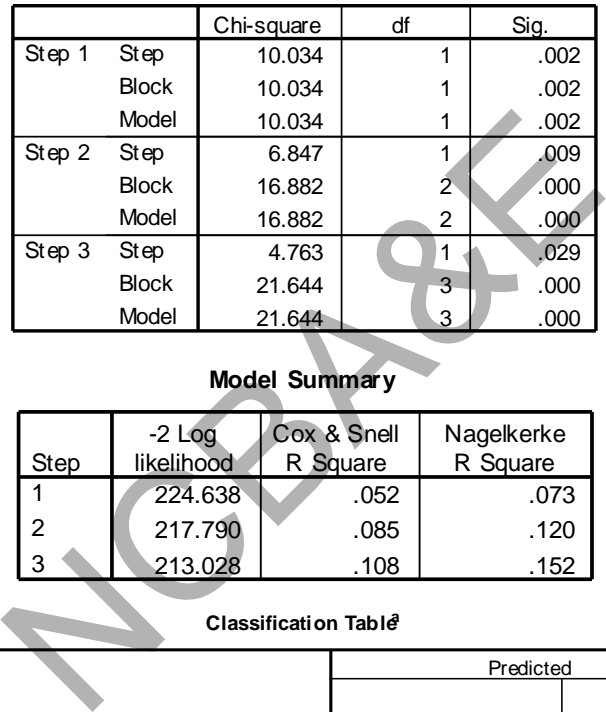

## **Model Summary**

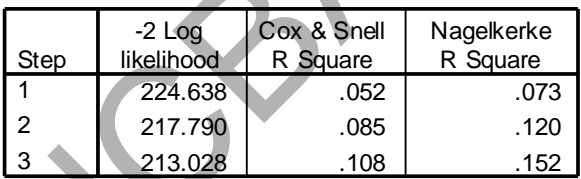

## **Classification Table<sup>a</sup>**

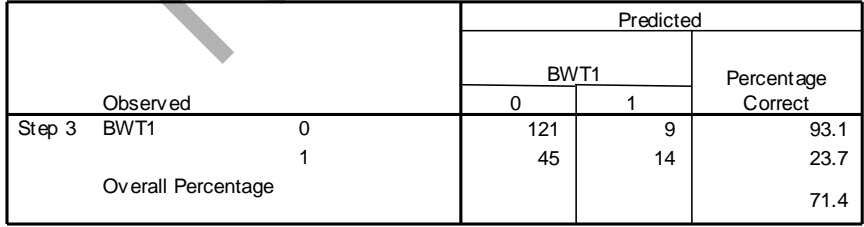

a. The cut v alue is .500

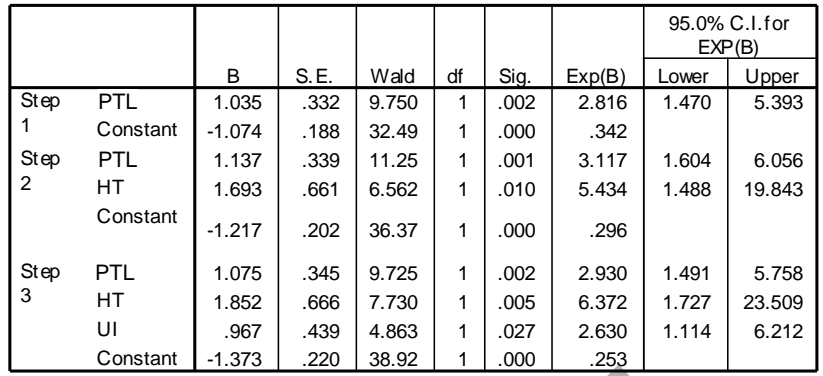

**Variables in the Equation**

Note that race is not appearing as significant whereas Race1 appear as significant in set variables not in the equation. It happens so as the race race2 is not significant.

|      |           |              | Score | df | Sig. |
|------|-----------|--------------|-------|----|------|
| Step | Variables | <b>AGE</b>   | 2.354 | 1  | .125 |
| 3    |           | <b>LWT</b>   | 3.771 |    | .052 |
|      |           | <b>RACE</b>  | 5.495 | 2  | .064 |
|      |           | RACE(1)      | 5.492 |    | .019 |
|      |           | RACE(2)      | 1.190 |    | .275 |
|      |           | <b>SMOKE</b> | .857  |    | .355 |
|      |           | <b>FTY</b>   | .242  |    | .623 |

**Variables not in the Equation**

Note that in automatic process Race1 is not appearing as significant variable

## **Interpretation of the Coefficients**

## **1. Hypertension (HT)**

The odds ratio for hypertension is 6.4 and code for hypertension is high, therefore hypertensive mothers have 6.4 times more chance of having low weight babies on the average. The confidence limits for this variable 1.727 to 23.509. This does not incude 1, so hypertension plays a significant roll.

## **2. History of premature labor (PTL)**

Since the odds ratio is 2.93, therefore all those cases which have premature labor will have 2.93 times chance of having low birth weight than those who do not have premature labor. The confidence limts for the PTL are  $1.491 \sim 3.758$  which does not include 1 so this factor plays a significance roll.

## **3**. **Presence of Uterine Irritability**

The odds ratio for uterine irritability is about 2.6, therefore all those mothers who have problem of uterine irritability will have 2.6 times more chance of having low weight babies at birth.

## **4. Race**

Before the interpretation of the result one should look into the coding system of the race. After the creation of dummy variables the odds ratio for white race is 0.44. If we recall Chapter 6, the code is 1 for white race and the odds ratio is less than 1 therefore *white race* has protection against low birth weight. In simple language *other race* will have babies less than average weight. If we look into the analysis without creating the dummy variables we see that the coefficient of race is positive and the odds ratio for the race is 1.5; code for other race is 3 therefore other race will have the babies low in weight on the average,than the black and white repectively.

*The method of multiple regression analysis was also used to analyse this data in Chapter-6 and was found that variables like hypertension,history of premature labor, race, uterine irribability and smoking turned out to be significant. In logistic regression hypertension, premaiure labour, race and uterine irritability are significant factors, where smoking is insignificant. The reason is very simple as multiple regression uses actual birth weight whereas in logistic regression we used binary system for birth weight, therefore some information is lost. It is recommended that logistic regression be used binary data is to be analysed.* 

## *Example 9.5:*

The variables given in Table 9.7 relate to the study of risk factors associated with ICU mortality. Data were collected at Baystate Medical center, Sprinng Field, Massacuhusetts U.S.A. The primary out come (dependent variable) is vital status (live or dead) at hospital discharge (STA). The major goal of this study was to develop a logistic model to predict the probability of survival to hospital discharges of patients. The variables associated with this study and code sheet are given below. Analyze the data by logistic regression and interpret the results. The data is given at the end of this Chapter. Analyze the data and interprete the result. e reason is very simple as multiple regression uses actric regression we used binary system for birth weight;<br>st. It is recommended that logistic regression be used bin<br>st. It is recommended that logistic regression be use

| S#             | Variable                                     | <b>Code Number</b>                | ID        |
|----------------|----------------------------------------------|-----------------------------------|-----------|
| 1              | vital status                                 | $0 = live, 1 = dead$              | <b>ST</b> |
| $\overline{2}$ | Age                                          | Years                             | AGE       |
| 3              | Gender                                       | $0 = male, 1 = female$            | <b>GE</b> |
| 4              | Race                                         | $1 = white, 2 = black, 3 = other$ | RA        |
| 5              | service at ICU                               | 0=medical, $1 =$ surgical         | <b>SE</b> |
| 6              | Cancer                                       | $0=no, 1=yes$                     | CA        |
| 7              | history of chronic renal failure             | $0=no$ , $1=yes$                  | <b>CR</b> |
| 8              | infection probable at ICU admission          | $0=no, 1=yes$                     | IN        |
| 9              | CPR prior to ICU                             | $0=no,1=yes$                      | CP        |
| 10             | systolic blood pressure                      | mmHg                              | <b>BP</b> |
| 11             | heart rate at ICU admission                  | beat/min                          | <b>HR</b> |
| 12             | previous admission to an ICU within 6 months | $No=0$ , $yes=1$                  | <b>PA</b> |
|                | $13$ type of admission                       | $0=$ elective, $1=$ emergency     | TY        |
|                | 14 long bone, multiple, neck, single area,   | $0 = no$ , $1 = yes$              | <b>FR</b> |
|                | or hip fracture                              |                                   |           |

**Table 9.7** 

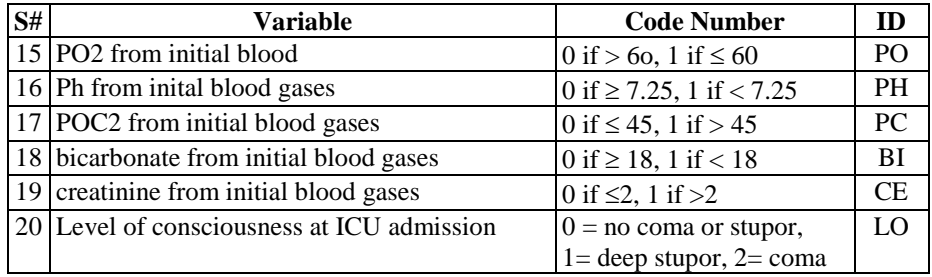

## **Example S9-4**

The data will be in columns and a part of the data is as follows:

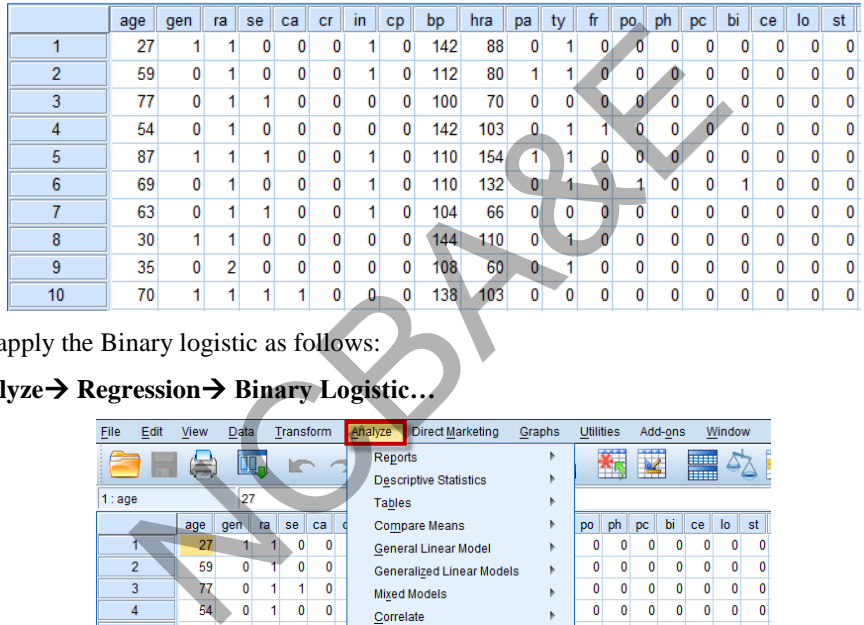

We apply the Binary logistic as follows:

## Analyze→ Regression→ Binary Logistic...

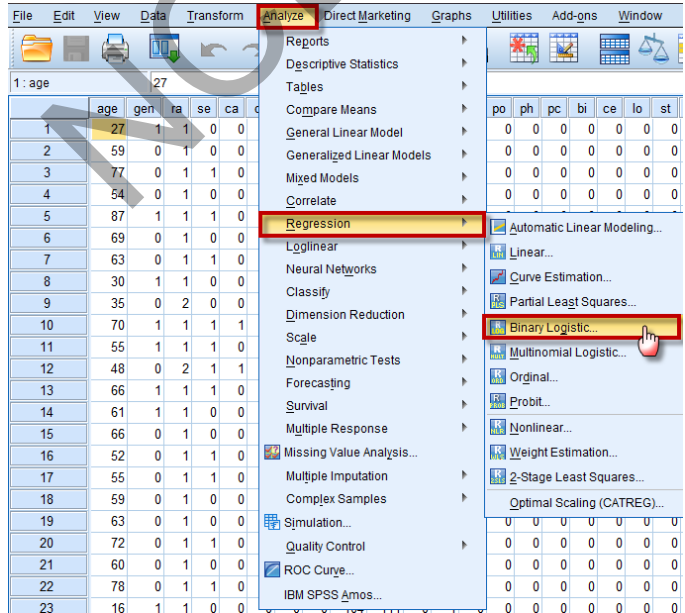

## Move the variable "st" to Dependent:

Move all other variables to Covariates:

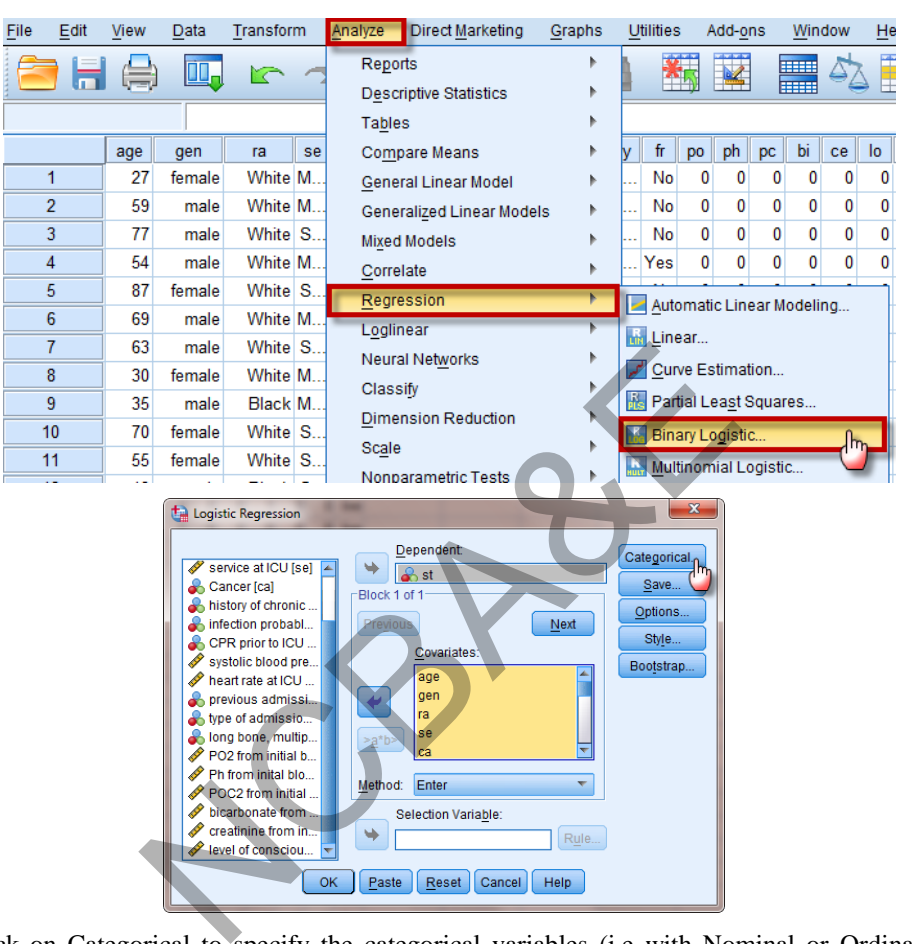

Click on Categorical to specify the categorical variables (i.e with Nominal or Ordinal measurements)

Now click on Method then choose Forward LR (to select the best Model):

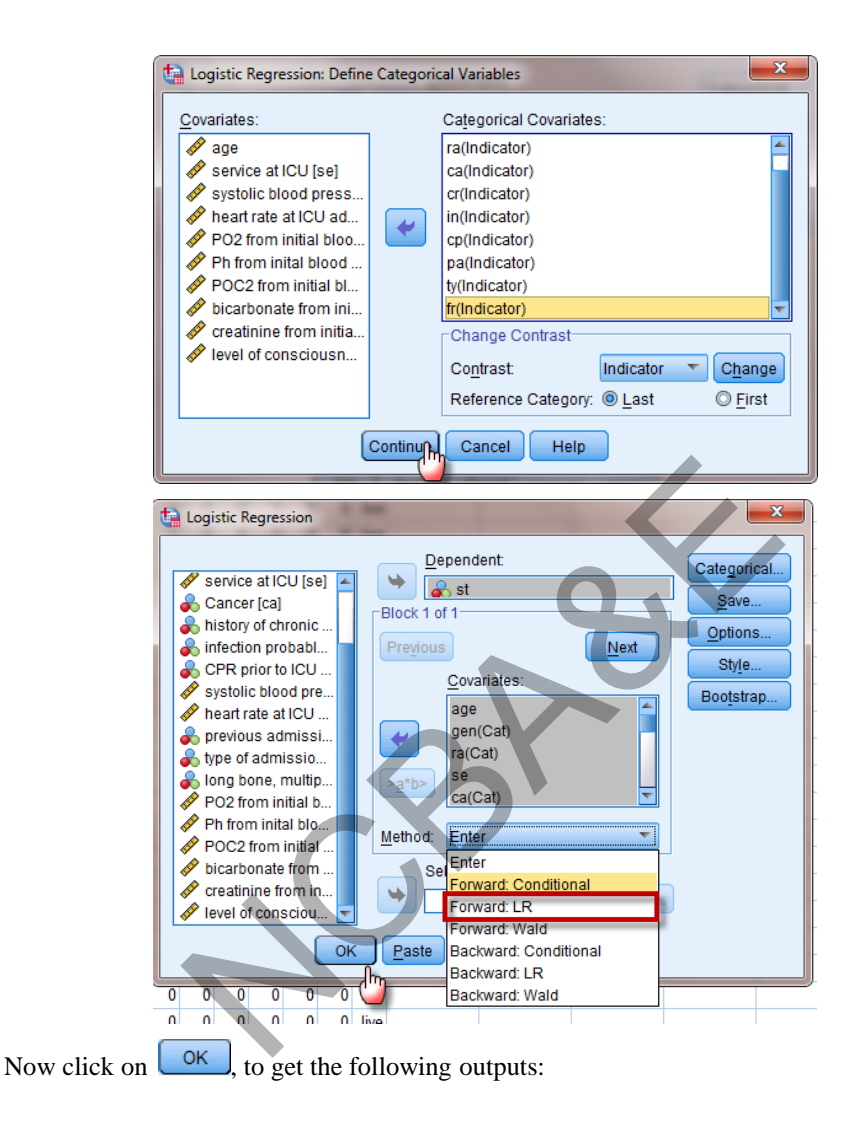

## **SPSS output after the creation of dummy variables by automatic process**

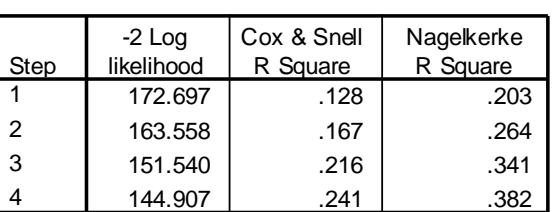

#### **Model Summary**

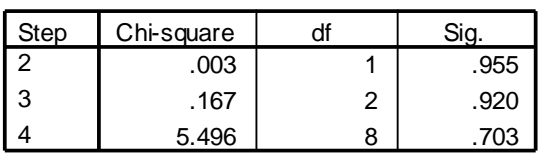

## **Classification Table <sup>a</sup>**

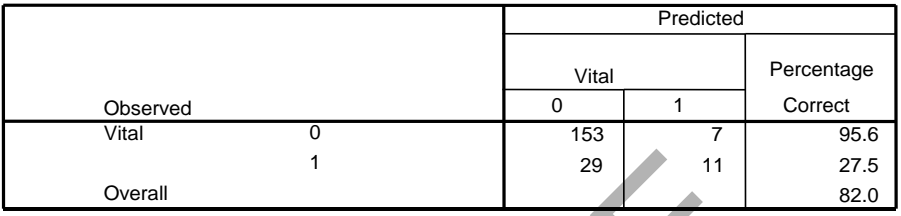

a. The cut value is .500

#### **Variables in the Equation**

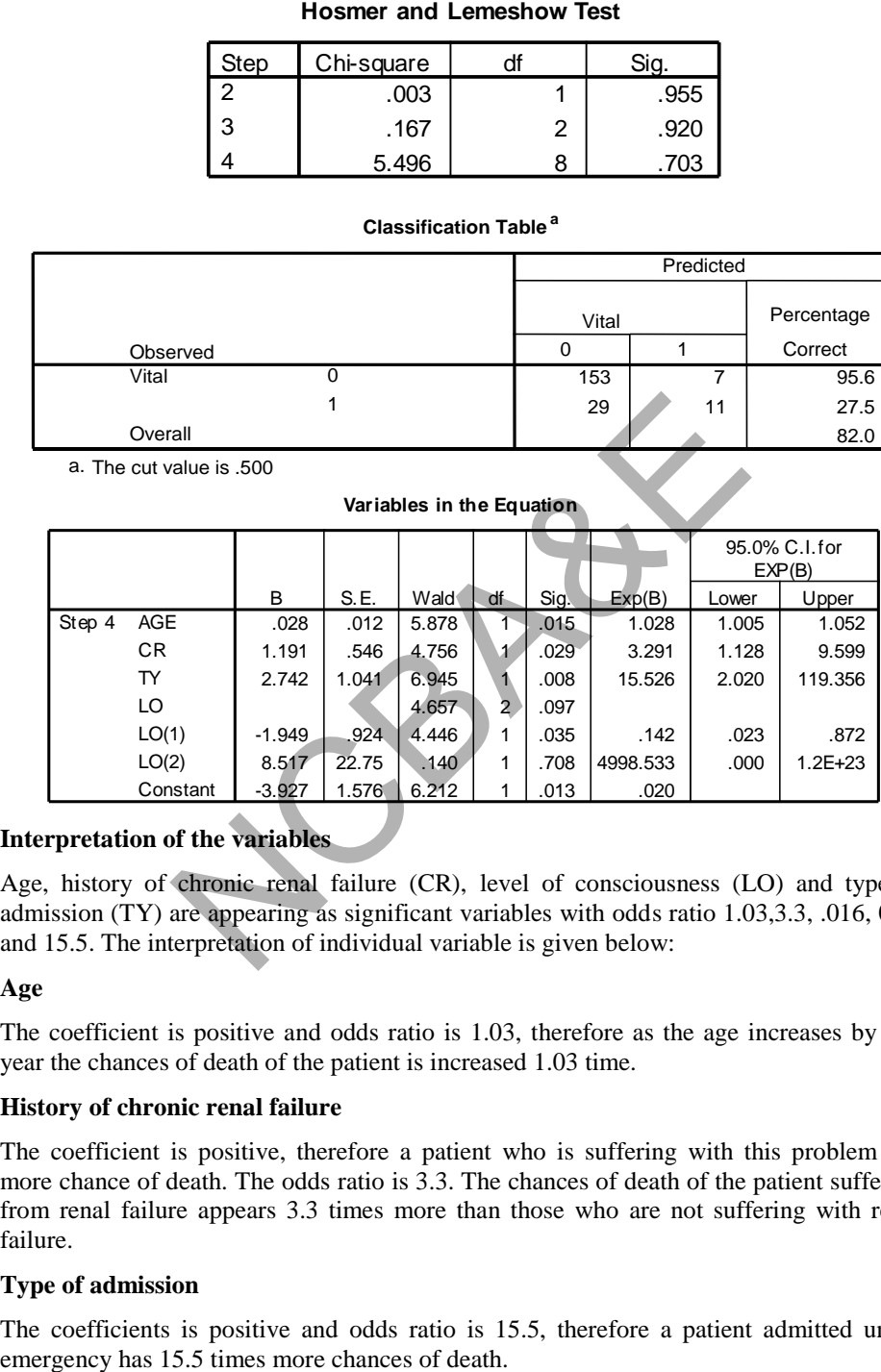

## **Interpretation of the variables**

Age, history of chronic renal failure (CR), level of consciousness (LO) and type of admission (TY) are appearing as significant variables with odds ratio 1.03,3.3, .016, 0.14 and 15.5. The interpretation of individual variable is given below:

## **Age**

The coefficient is positive and odds ratio is 1.03, therefore as the age increases by one year the chances of death of the patient is increased 1.03 time.

## **History of chronic renal failure**

The coefficient is positive, therefore a patient who is suffering with this problem has more chance of death. The odds ratio is 3.3. The chances of death of the patient suffering from renal failure appears 3.3 times more than those who are not suffering with renal failure.

## **Type of admission**

The coefficients is positive and odds ratio is 15.5, therefore a patient admitted under

## **Level of Consciousness at ICU admission**

If we look into the coding sheet,low code is for that patient who has no *coma stupor* and high code for the coma patient at the time of admission. We created dummy variables with base zero i.e a patient admitted in the hospital without coma. The odds ratio is 0.142 which is less than 1 and the coefficient is negative. We say that a patient without coma has about 86% chances that he would be discharged alive.

## **9.4 The Ordinal Regression**

Ordinal Regression allows us to model the dependence of a polytomous ordinal response on a set of predictors, which can be factors or covariates. The design of Ordinal Regression is based on the methodology of McCullagh (1980, 1998.

Standard linear regression analysis involves minimizing the sum-of-squared differences between a response (dependent) variable and a weighted combination of predictor (independent) variables. The estimated coefficients reflect how changes in the predictors affect the response. The response is assumed to be numerical, in the sense that changes in the level of the response are equivalent throughout the range of the response. For example, the difference in weight between a person who is 70 kg weight and a person who is 60 kg weight is 10 kg, which has the same meaning as the difference in weight between a person who is 90 kg weight and a person who is 80 kg weight. These relationships do not necessarily hold for ordinal variables, in which the choice and number of response categories can be quite arbitrary. onse (dependent) variable and a weighted combinatives. The estimated coefficients reflect how changes se. The response is assumed to be numerical, in the sense response are equivalent throughout the range of the ference in

**As an example,** Ordinal Regression could be used to study patient reaction to drug dosage. The possible reactions may be classified as *none*, *mild*, *moderate*, or *severe*. The difference between a mild and moderate reaction is difficult or impossible to quantify and is based on perception. Moreover, the difference between a mild and moderate response may be greater or less than the difference between a moderate and severe response.

**Generalized linear models.** An alternative approach uses a generalization of linear regression called a **generalized linear model** to predict *cumulative probabilities* for the categories. With this method, we fit a separate equation for each category of the ordinal dependent variable. Each equation gives a predicted probability of being in the corresponding category or any lower category.

Generalized linear models are a very powerful class of models, which can be used to answer a wide range of statistical questions. The basic form of a generalized linear model is shown in the following equation:

$$
link(\gamma_{ij}) = \theta_j - [b_1 x_{i1} + b_2 x_{i2} + ... + b_k x_{ik}]
$$

where

link( ) is the link function

- $\gamma_{ij}$  is the cumulative probability of the *j*<sup>th</sup> category for the *i*<sup>th</sup> case
- $\theta_i$ is the threshold for the  $j<sup>th</sup>$  category
- *P* is the number of regression coefficients
- $x_{i1}...x_{ip}$  are the values of the predictors for the *i*<sup>th</sup> case

 $\beta_1...\beta_n$  are regression coefficients

**Function Form Typical application** Logit  $\log(x/(1-x))$  Evenly distributed categories Complementary log-log  $\log(-\log(1-x))$  Higher categories more probable Negative log-log  $-\log(-\log(x))$  Lower categories more probable Probit  $F-1(x)$  Latent variable is normally distributed Cauchit (inverse Cauchy)  $tan(\pi(x-0.5))$  Latent variable has many extreme values

Link function. The link function is a transformation of the cumulative probabilities that allows estimation of the model. Five link functions are available, summarized in the following table.

Note: If we didn't chose the link function then the default is the (logit)

## *Example 9.6:*

Data for a study done to predict a baby's weight category, given various medical and personal characteristics for 189 women. From their database, the Birth Weight Category is the (dependent) variable, with four ordinal levels: >3500 grams, 3000-3500 grams, 2500-3000 grams , and <2500 grams. Potential predictors consist of various medical and personal characteristics of women, including age, race (white  $= 1$ , black  $= 2$ , other  $= 3$ ), ; smoking status (yes = 1, no = 0), premature labor (none = 0, yes = 1), hypertension (yes = 1, no = 0), and Uterine Irritability (yes = 1, no = 0)

## **Example S9-5**

The data will be in 7 columns and a part of the data is as follows:

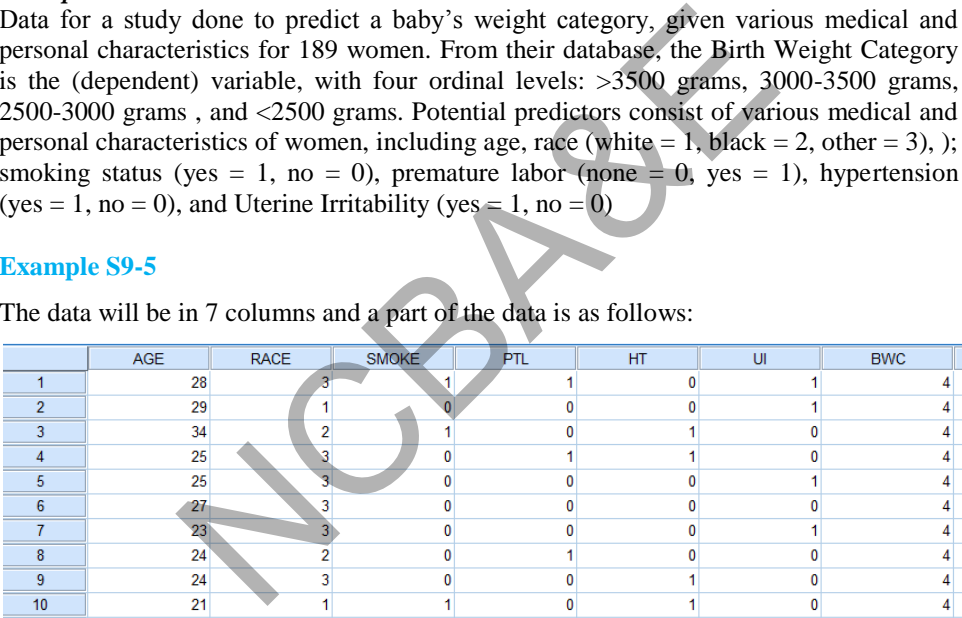

The variable view is as follows:

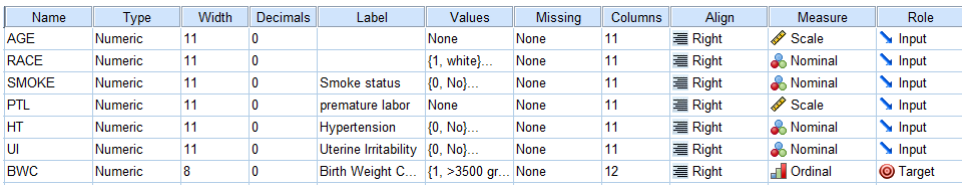

The target variable is the baby's weight category and we apply the Ordinal regression as follows:

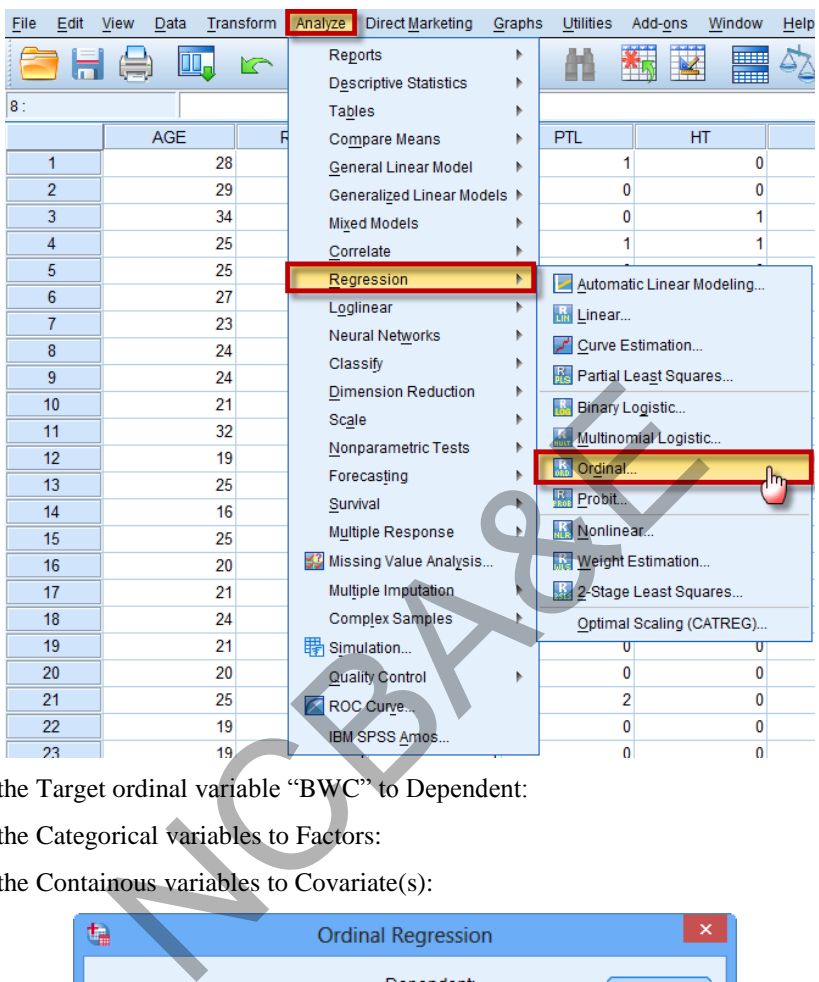

Analyze**→** Regression→ Ordinal ...

Move the Target ordinal variable "BWC" to Dependent:

Move the Categorical variables to Factors:

Move the Containous variables to Covariate(s):

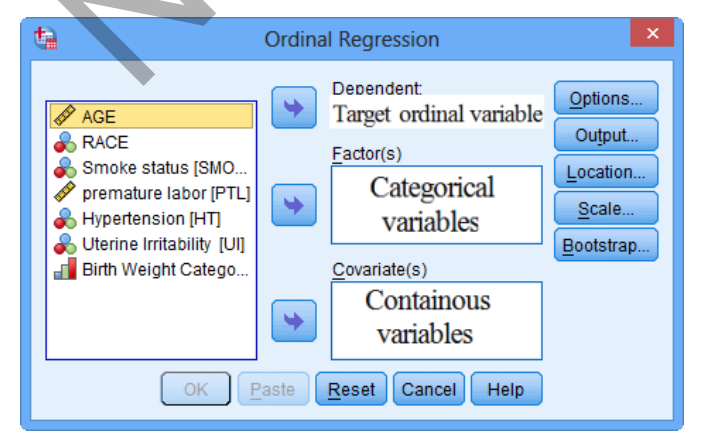

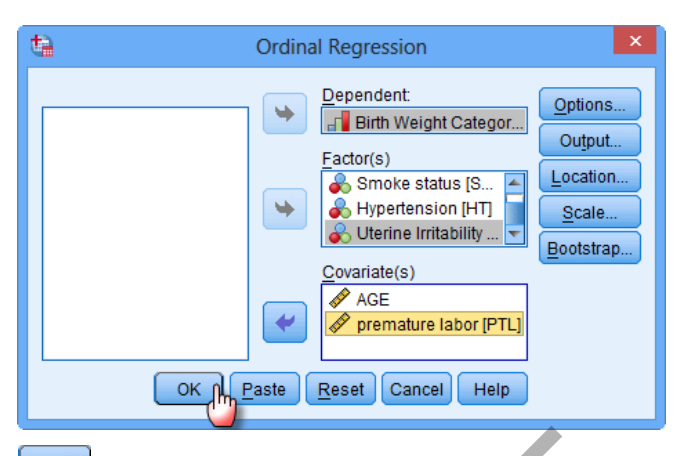

Now click on  $\left\lfloor \frac{\alpha K}{\beta} \right\rfloor$ , to get the following outputs:

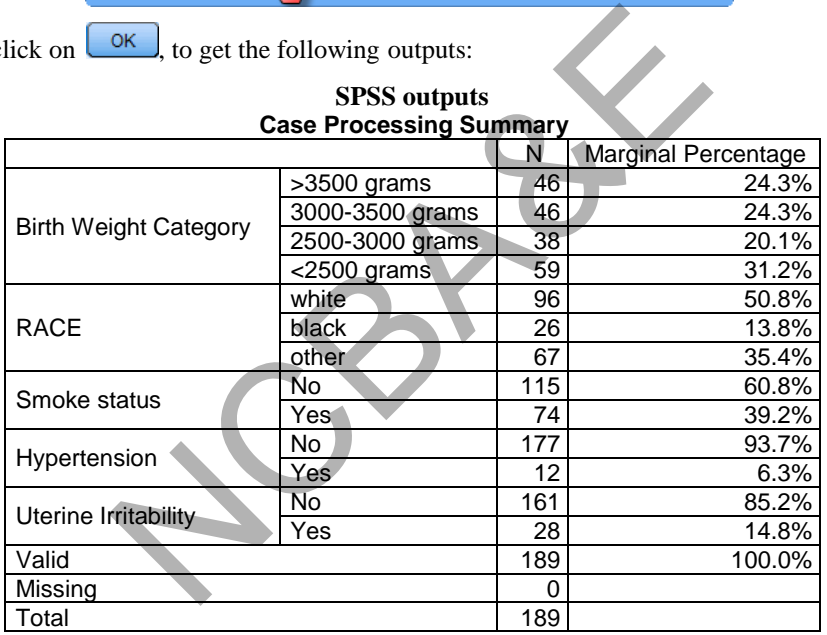

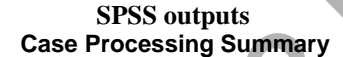

**N** -N provides the number of observations fitting the description in the first column. For example, the first four values give the number of observations for which the "Birth Weight Status" is >3500 grams, 3000-3500 grams, 2500-3000 grams and <2500 grams, respectively.

**Marginal Percentage -** The marginal percentage lists the proportion of valid observations found in each of the outcome variable's groups. This can be calculated by dividing the N for each group by the N for "Valid". Of the 189 subjects with valid data, 46 were categorized as birth weight >3500 grams. Thus, the marginal percentage for this group is  $(59/189) * 100 = 31.2 %$ .

**Valid -** This indicates the number of observations in the dataset where the outcome variable and all predictor variables are non-missing.

**Missing -** This indicates the number of observations in the dataset where data are missing from the outcome variable or any of the predictor variables.

**Total** - This indicates the total number of observations in the dataset--the sum of the number of observations in which data are missing and the number of observations with valid data.

| Model          | -2 Log Likelihood   Chi-Square |        | df | Sig. |
|----------------|--------------------------------|--------|----|------|
| Intercept Only | 423.904                        |        |    |      |
| Final          | 386.608                        | 37.295 | ⇁  | 000  |
|                |                                |        |    |      |

**Model Fitting Information**

Link function: Logit.

**Model** - This indicates the parameters of the model for which the model fit is calculated. "Intercept Only" describes a model that does not control for any predictor variables and simply fits an intercept to predict the outcome variable. "Final" describes a model that includes the specified predictor variables and has been arrived at through an iterative process that maximizes the log likelihood of the outcomes seen in the outcome variable. By including the predictor variables and maximizing the log likelihood of the outcomes seen in the data, the "Final" model should improve upon the "Intercept Only" model. This can be seen in the differences in the -2(Log Likelihood) values associated with the models. Exercise the log likelihood of the outcomes seen in the contribution<br>in the exercise of predictor variables and has been arrived at three<br>similizes the log likelihood of the outcomes seen in the original" model should imp

**-2(Log Likelihood)** - This is the product of -2 and the log likelihoods of the null model and fitted "final" model. The likelihood of the model is used to test of whether all predictors' regression coefficients in the model are simultaneously zero and in tests of nested models.

**Chi-Square** - This is the Likelihood Ratio (LR) Chi-Square test that at least one of the predictors' regression coefficient is not equal to zero in the model. The LR Chi-Square statistic can be calculated by  $-2*L$ (null model) -  $(-2*L$ (fitted model)) = 423.904-386.608= 37.295

**df** - This indicates the degrees of freedom of the Chi-Square distribution used to test the LR Chi-Square statistic and is defined by the number of predictors in the model.

**Sig.** - This is the probability of getting a LR test statistic as extreme as, or more so, than the observed under the null hypothesis; the null hypothesis is that all of the regression coefficients in the model are equal to zero. In other words, this is the probability of obtaining this chi-square statistic (37.295) if there is in fact no effect of the predictor variables. This p-value is compared to a specified alpha level, our willingness to accept a type I error, which is typically set at 0.05 or 0.01. The small p-value from the LR test, <0.00001, would lead us to conclude that at least one of the regression coefficients in the model is not equal to zero. The parameter of the Chi-Square distribution used to test the null hypothesis is defined by the degrees of freedom in the prior column.

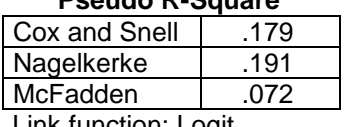

**Pseudo R-Square**

Link function: Logit.

**Pseudo R-Square** - These are three pseudo R-squared values. Logistic regression does not have an equivalent to the R-squared that is found in OLS regression; however, many people have tried to come up with one. There are a wide variety of pseudo R-squared statistics which can give contradictory conclusions. Because these statistics do not mean what R-squared means in OLS regression (the proportion of variance for the response variable explained by the predictors), we suggest interpreting them with great caution.

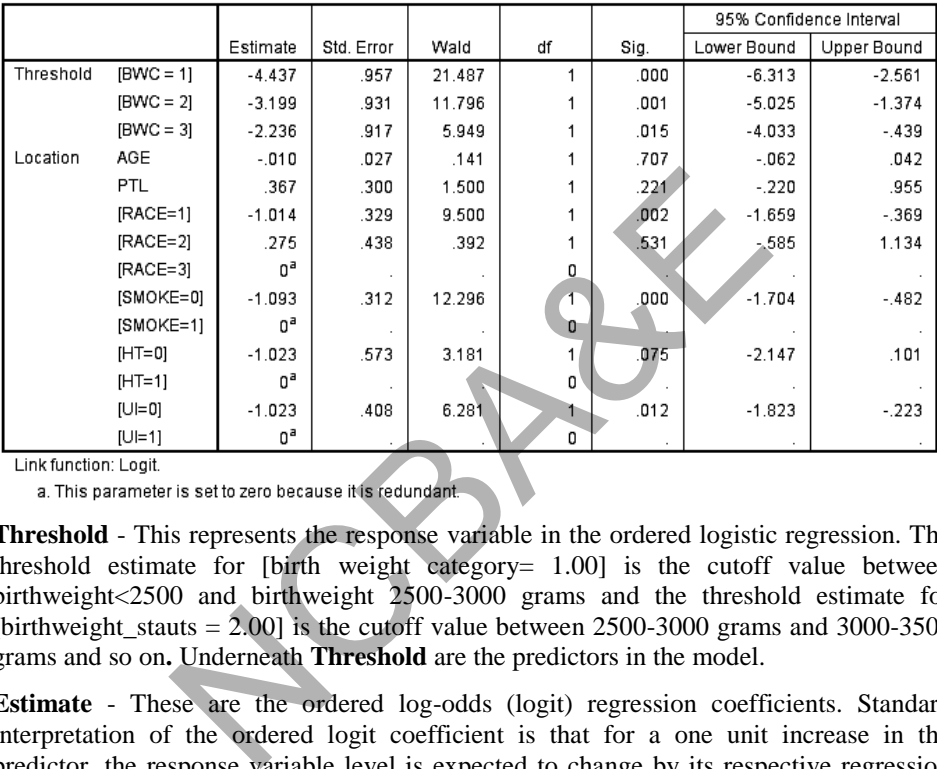

**Parameter Estimates** 

Link function: Logit.

**Threshold** - This represents the response variable in the ordered logistic regression. The threshold estimate for [birth weight category  $= 1.00$ ] is the cutoff value between birthweight<2500 and birthweight 2500-3000 grams and the threshold estimate for [birthweight\_stauts  $= 2.00$ ] is the cutoff value between 2500-3000 grams and 3000-3500 grams and so on**.** Underneath **Threshold** are the predictors in the model.

**Estimate** - These are the ordered log-odds (logit) regression coefficients. Standard interpretation of the ordered logit coefficient is that for a one unit increase in the predictor, the response variable level is expected to change by its respective regression coefficient in the ordered log-odds scale while the other variables in the model are held constant. Interpretation of the ordered logit estimates is not dependent on the ancillary parameters; the ancillary parameters are used to differentiate the adjacent levels of the response variable. However, since the ordered logit model estimates one equation over all levels of the outcome variable, a concern is whether our one-equation model is valid or a more flexible model is required. The odds ratios of the predictors can be calculated by exponentiating the estimate.

**Age** - This is the ordered log-odds estimate for a one unit increase in **Age** on the expected **birthweight category** given the other variables are held constant in the model. If age of mother were to increase by one point, then ordered log-odds of being in a higher **birthweight** category would increase by 0.001 while the other variables in the model are held constant.

**[SMOKE=0]** - This is the ordered log-odds estimate of comparing smoking status on expected **birthweight** given the other variables are held constant in the model. The ordered logit for **[SMOKE=0]** being in a higher **birthweight** category is 1.093 more than smoker mothers when the other variables in the model are held constant.

**Wald** - This is the Wald chi-square test that tests the null hypothesis that the estimate equals 0.

**df** - These are the degrees of freedom for each of the tests of the coefficients. For each **Estimate** (parameter) estimated in the model, one **df** is required, and the **df** defines the Chi-Square distribution to test whether the individual regression coefficient is zero given the other variables are in the model.

**Sig.**- These are the p-values of the coefficients or the probability that, within a given model, the null hypothesis that a particular predictor's regression coefficient is zero given that the rest of the predictors are in the model. They are based on the **Wald** test statistics of the predictors, which can be calculated by dividing the square of the predictor's estimate by the square of its standard error. The probability that a particular **Wald** test statistic is as extreme as, or more so, than what has been observed under the null hypothesis is defined by the p-value and presented here. The Wald test statistic for the predictor **age** is 0.002 with an associated p-value of 0.963. If we set our alpha level to 0.05, we would fail to reject the null hypothesis and conclude that the regression coefficient for **age** has not been found to be statistically different from zero in estimating **birthweight** status given other predictor(s) are in the model. The Wald test statistic for the predictor **smoke** is 11.150 with an associated p-value of 0.001. If we set our alpha level to 0.05, we would fail to reject the null hypothesis and conclude that the regression coefficient for **smoke** has been found to be statistically different from zero in estimating **birthweight\_status** given **other predictor(s)** are in the model. ne predictors are in the model. They are based on the W<br>s, which can be calculated by dividing the square o<br>square of its standard error. The probability that a part<br>xtreme as, or more so, than what has been observed<br>fined

**95% Confidence Interval** - This is the Confidence Interval (CI) for an individual regression coefficient given the other predictors are in the model. For a given predictor with a level of 95% confidence, we'd say that we are 95% confident that the "true" population regression coefficient lies in between the lower and upper limit of the interval.

## **9.5 The Multinomial Logistic Regression**

Linear regression is not appropriate for situations in which there is no natural ordering to the values of the dependent variable. Multinomial Logistic Regression is useful for situations in which we want to be able to classify subjects based on values of a set of predictor variables.. This type of regression is similar to binary logistic regression, but it is more general because the dependent variable is not restricted to two categories.

For a dependent variable with *k* categories, consider the existence of *k* unobserved continuous variables,  $Z_1, \ldots, Z_K$ , each of which can be thought of as the "propensity" toward" a category. In the case of a many categories to chose from,  $Z_k$  represents a customer's propensity toward selecting the  $k^{\text{th}}$  category, with larger values of  $Z_k$ corresponding to greater probabilities of choosing that category (assuming all other *Z*'s remain the same).

We will generalize the binary logistic regression model to the case of multinomial

logistic regression model. This has been defined before and is as:

$$
\text{Prob}(\text{event } Z_{ik}) = \frac{e^{z_{ik}}}{\sum_{j=1}^{k} e^{Z_{ij}}} = \frac{e^{Z_{ik}}}{e^{z_{i1}} + \dots + e^{z_{i1}} + \dots + e^{z_{ik}}}, \quad i = 1, 2, \dots, k
$$

where:

Prob(event  $Z_{ik}$ ) is the probability the  $i<sup>th</sup>$  case falls in category *k*  $Z_{ik}$  is the value of the  $k^{th}$  unobserved continuous variable for the i<sup>th</sup> case  $X_{ij}$  is the j<sup>th</sup> predictor for the i<sup>th</sup> case

 $b_{ki}$  is the j<sup>th</sup> coefficient for the k<sup>th</sup> unobserved variable

j is the number of predictors

If  $Z_k$  were observable, we would simply fit a linear regression to each  $Z_k$  and be done. However, since  $Z_k$  is unobserved, we must relate the predictors to the probability of interest by substituting for  $Z_k$ .

 $Z_k$  is also assumed to be linearly related to the predictors.

 $Z_{ik} = b_{k0} + b_{k1}X_{i1} + b_{k2}X_{i2} + \dots + b_{ki}X_{ii}$ 

#### *Example 9.7:*

In order to market new drugs, pharmacy copmany want to predict what to test two new drugs in compare with an old one. By performing a Multinomial Logistic Regression, the company can determine the strength of influence a person's age, gender, and marital status has upon the type of drug they used. The company can then slant the advertising campaign of a particular drug toward a group of people likely to use it. The variables given in Table 9.8 relate to the study: The variables associated with this study code and data sheet are given below. Analyze the data by logistic regression and interpret the results. the stituting for  $Z_k$ .<br>
umed to be linearly related to the predictors<br>
umed to be linearly related to the predictors<br>  ${}_1X_{i1} + b_{k2}X_{i2} + ... + b_{kj}X_{ij}$ <br>
are the ward and one. By performing a Multinomial Logistic<br>
termine t

|    | Tavit 7.0             |                                           |            |  |  |  |  |
|----|-----------------------|-------------------------------------------|------------|--|--|--|--|
| S# | <b>Variable</b>       | <b>Code Number</b>                        | ID)        |  |  |  |  |
|    | Age in years          | Years                                     | Age        |  |  |  |  |
|    | Sex                   | $1 = male$ , $2 = female$                 | <b>Sex</b> |  |  |  |  |
| 2  | <b>Marital</b> status | 1=Unmarried, $2=$ Married                 | Marital    |  |  |  |  |
|    | ⊅rug                  | 1 = Regular drug, $2$ =Drug A, $3$ =Dug B | Drug       |  |  |  |  |

**Table 9.8** 

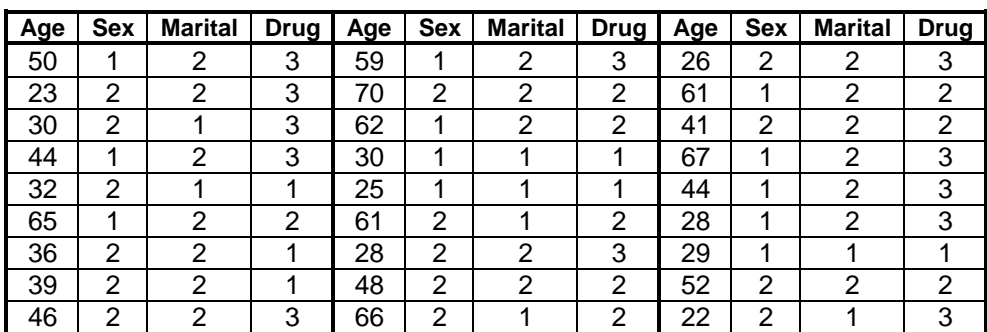

## **Example S9-6**

The data will be in 4 columns as follows:

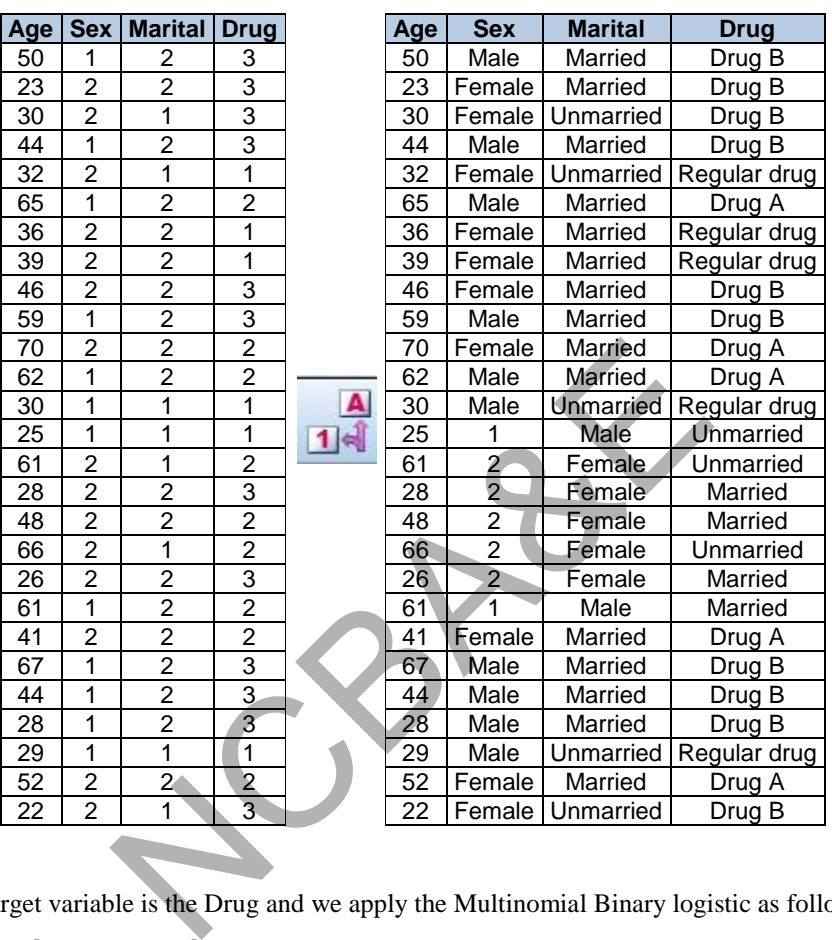

The target variable is the Drug and we apply the Multinomial Binary logistic as follows: **Analyze Regression Multinomial Logistic…** 

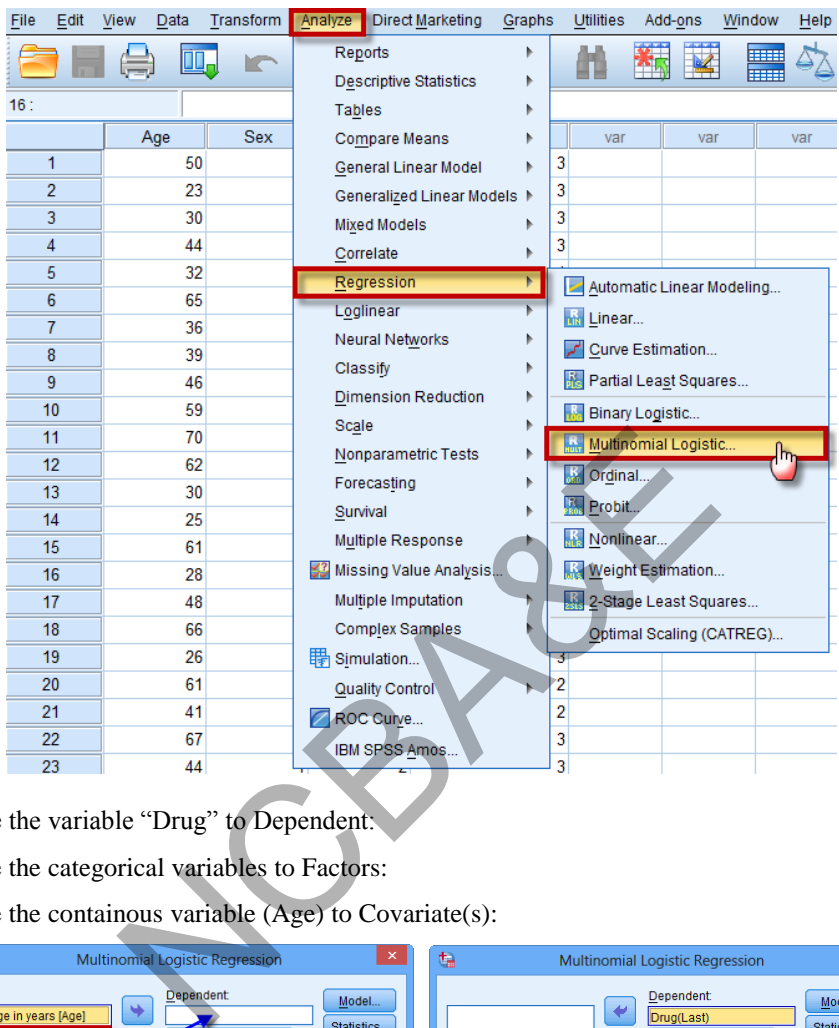

Move the variable "Drug" to Dependent:

Move the categorical variables to Factors:

Move the containous variable (Age) to Covariate(s):

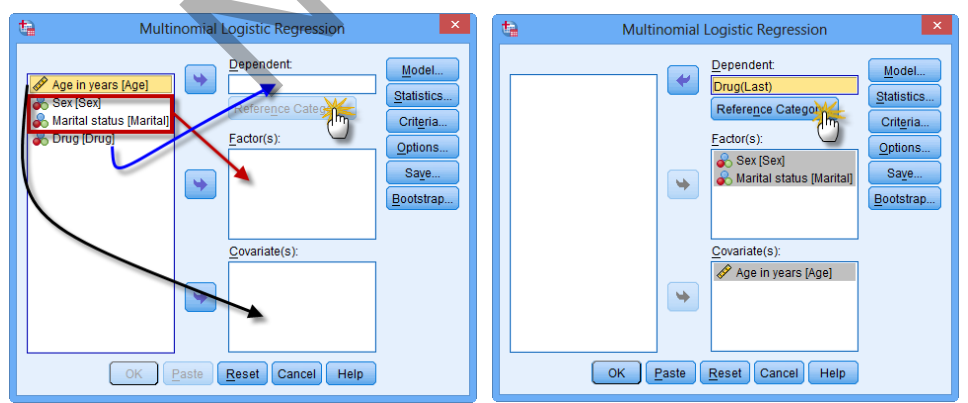

Click on Reference Category to specify the reference category (First Category, which is the Regular drug)

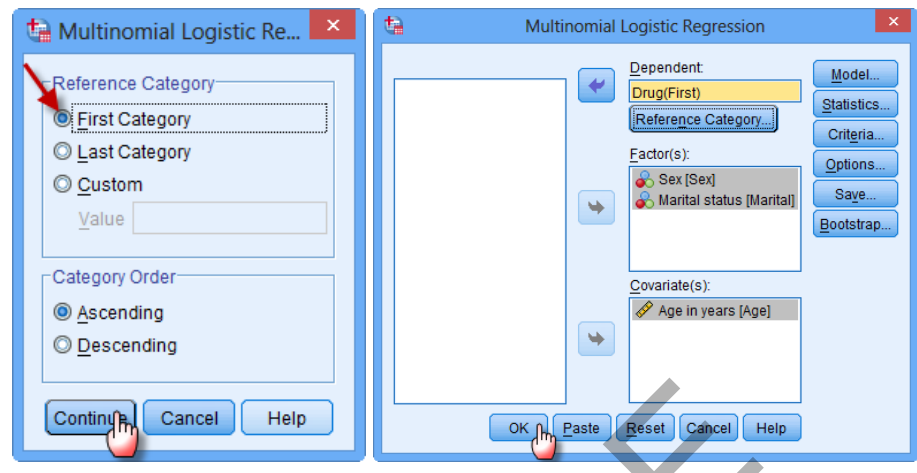

Now click on  $\boxed{0K}$ , to get the following outputs:

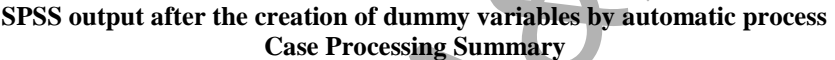

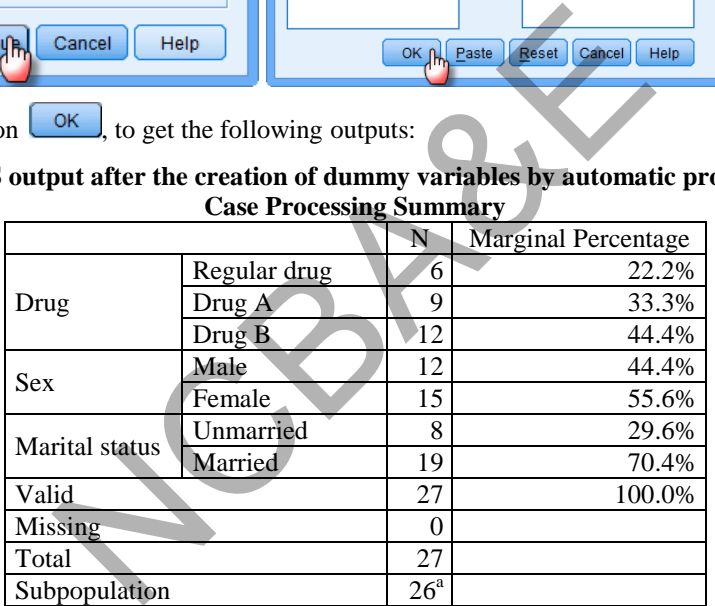

According to the case processing summary, the modal category is the new Drug B, with 44.4% of the cases.

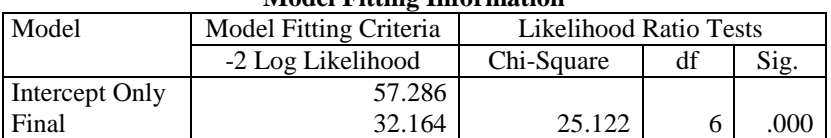

#### **Model Fitting Information**

This is a likelihood ratio test of our model (Final) against one in which all the parameter coefficients are 0 (Null). The chi-square statistic is the difference between the -2 loglikelihoods of the Null and Final models.
Since the significance level of the test is less than 0.05, we can conclude the Final model is outperforming the Null.

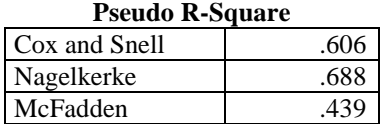

Pseudo R-Squared Statistics. The r-squared statistic, which measures the variability in the dependent variable that is explained by a linear regression model, cannot be computed for multinomial logistic regression models. The pseudo r-squared statistics are designed to have similar properties to the true r-squared statistic.

In the linear regression model, the coefficient of determination,  $\mathbb{R}^2$ , summarizes the proportion of variance in the dependent variable associated with the predictor (independent) variables, with larger  $\mathbb{R}^2$  values indicating that more of the variation is explained by the model, to a maximum of 1. For regression models with a categorical dependent variable, it is not possible to compute a single  $\mathbb{R}^2$  statistic that has all of the characteristics of  $\mathbb{R}^2$  in the linear regression model, so these approximations are computed instead. The following methods are used to estimate the coefficient of determination:

Cox and Snell's  $R^2$  (Cox and Snell, 1989) is based on the log likelihood for the model compared to the log likelihood for a baseline model. However, with categorical outcomes, it has a theoretical maximum value of less than 1, even for a "perfect" model. Nagelkerke's  $R^2$  (Nagelkerke, 1991) is an adjusted version of the Cox & Snell R-square that adjusts the scale of the statistic to cover the full range from 0 to 1. McFadden's R2 [\(McFadden, 1974\)](javascript:void(0)) is another version, based on the log-likelihood kernels for the intercept-only model and the full estimated model. What constitutes a "good"  $\mathbb{R}^2$  value varies between different areas of application. While these statistics can be suggestive on their own, they are most useful when comparing competing models for the same data. The model with the largest  $\mathbb{R}^2$  statistic is "best" according to this measure, which is given here by Nagelkerke. ariables, with larger  $R^2$  values indicating that more of<br>
e model, to a maximum of 1. For regression models w<br>
ble, it is not possible to compute a single  $R^2$  statistic th<br>
of  $R^2$  in the linear regression model, so

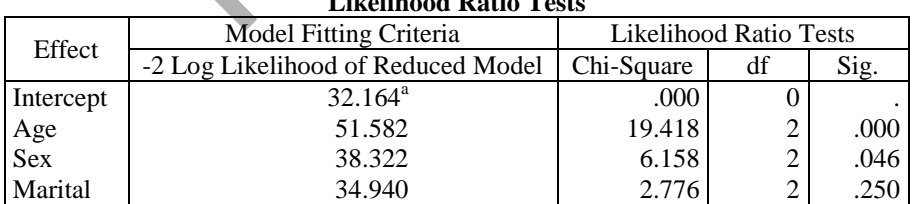

**Likelihood Ratio Tests**

The likelihood ratio tests check the contribution of each effect to the model. For each effect, the -2 log-likelihood is computed for the reduced model; that is, a model without the effect. The chi-square statistic is the difference between the -2 log-likelihoods of the reduced model from this table and the Final model reported in the model fitting information table. If the significance of the test is small (less than 0.05) then the effect contributes to the model. And since the significance of the test is less than 0.001, we can say that the effect contributes to the model.

Some effects can be difficult to test. For example, the intercept cannot be tested in this model because removing the intercept simply causes one of the previously redundant factor levels to become non-redundant.

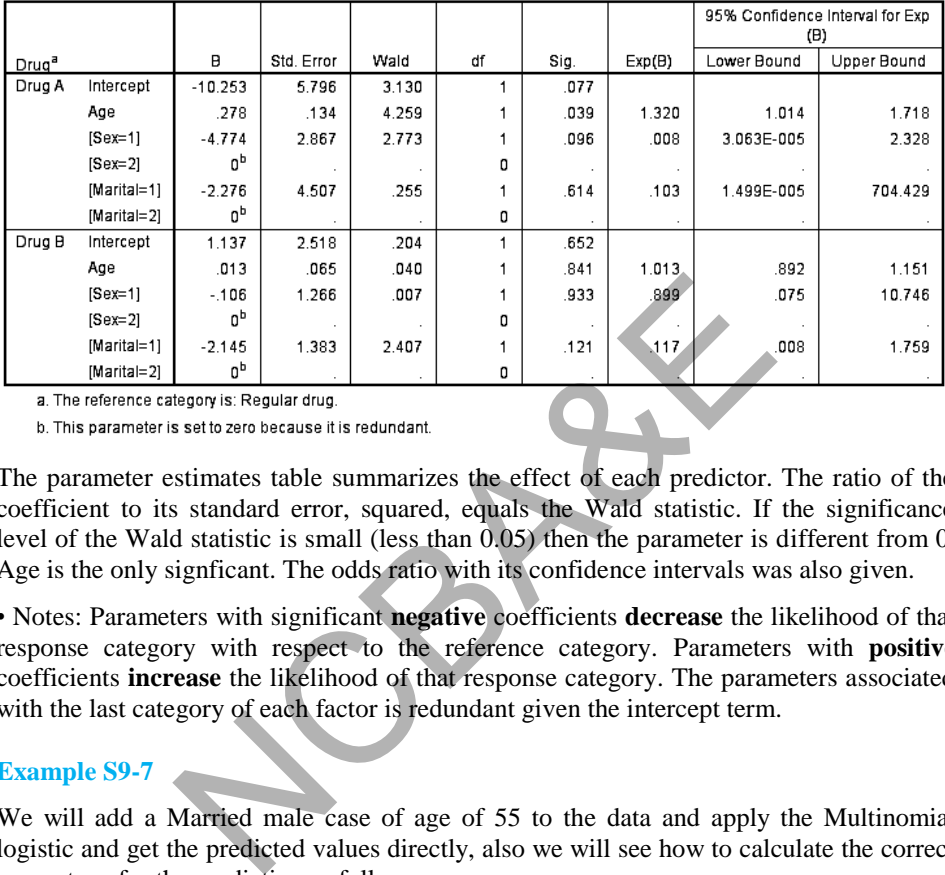

**Parameter Estimates** 

The parameter estimates table summarizes the effect of each predictor. The ratio of the coefficient to its standard error, squared, equals the Wald statistic. If the significance level of the Wald statistic is small (less than 0.05) then the parameter is different from 0. Age is the only signficant. The odds ratio with its confidence intervals was also given.

• Notes: Parameters with significant **negative** coefficients **decrease** the likelihood of that response category with respect to the reference category. Parameters with **positive** coefficients **increase** the likelihood of that response category. The parameters associated with the last category of each factor is redundant given the intercept term.

#### **Example S9-7**

We will add a Married male case of age of 55 to the data and apply the Multinomial logistic and get the predicted values directly, also we will see how to calculate the correct percentage for the prediction as follows:

#### **Analyze Regression Multinomial Logistic…**

Move the variable "Drug" to Dependent:

Move the categorical variables to Factors:

Move the containous variable (Age) to Covariate(s):

Click on  $\Box$  and choose "Estimate response probabilites" and "Pridicted category", as follows:

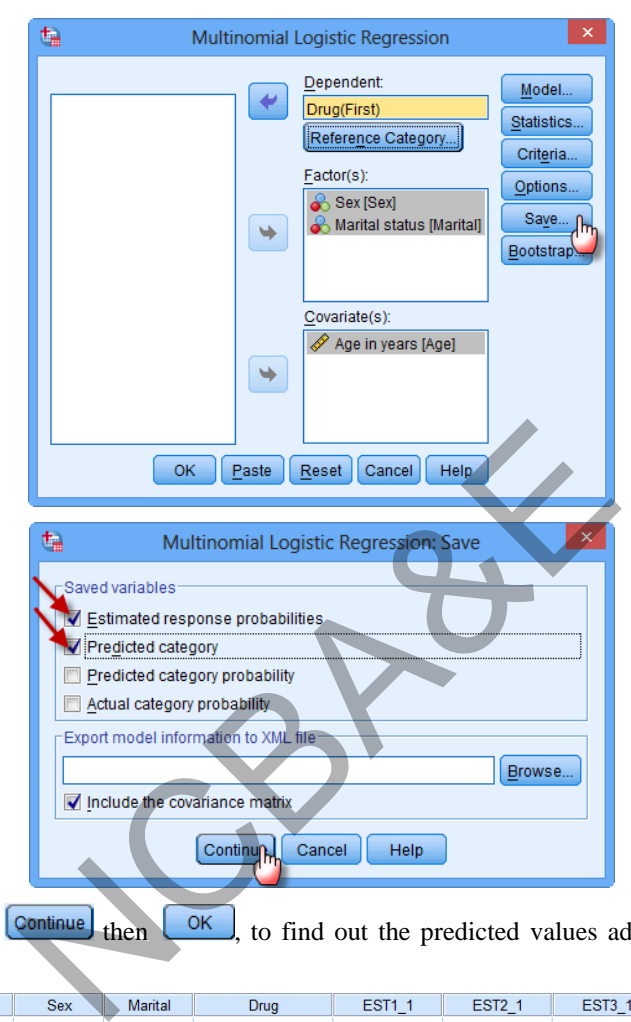

Now click on  $\boxed{\text{Continue}}$  then  $\boxed{\text{OK}}$ , to find out the predicted values added to the data directly, as:

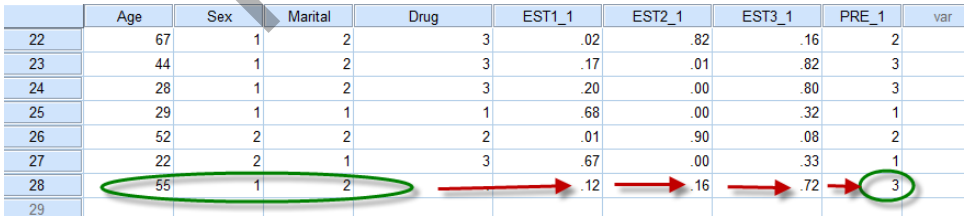

It can be seen that a Married male case of age of 55 is predicted to prefere Drug B.

Note also that using the Cross tabulation between the Predicted Response Category and the actual Drug will lead to the following crosstabulation table:

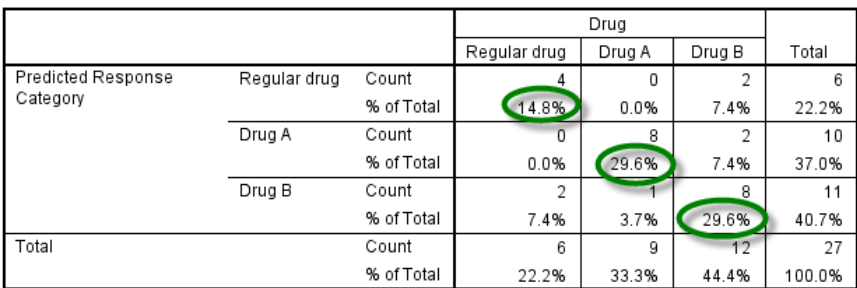

#### Predicted Response Category \* Drug Crosstabulation

According to this table, we can see that the correct prediction percentage for this model equals to 14.8+29.6+29.6 = 74.0%

NCBAR REF

## **APPENDIX**

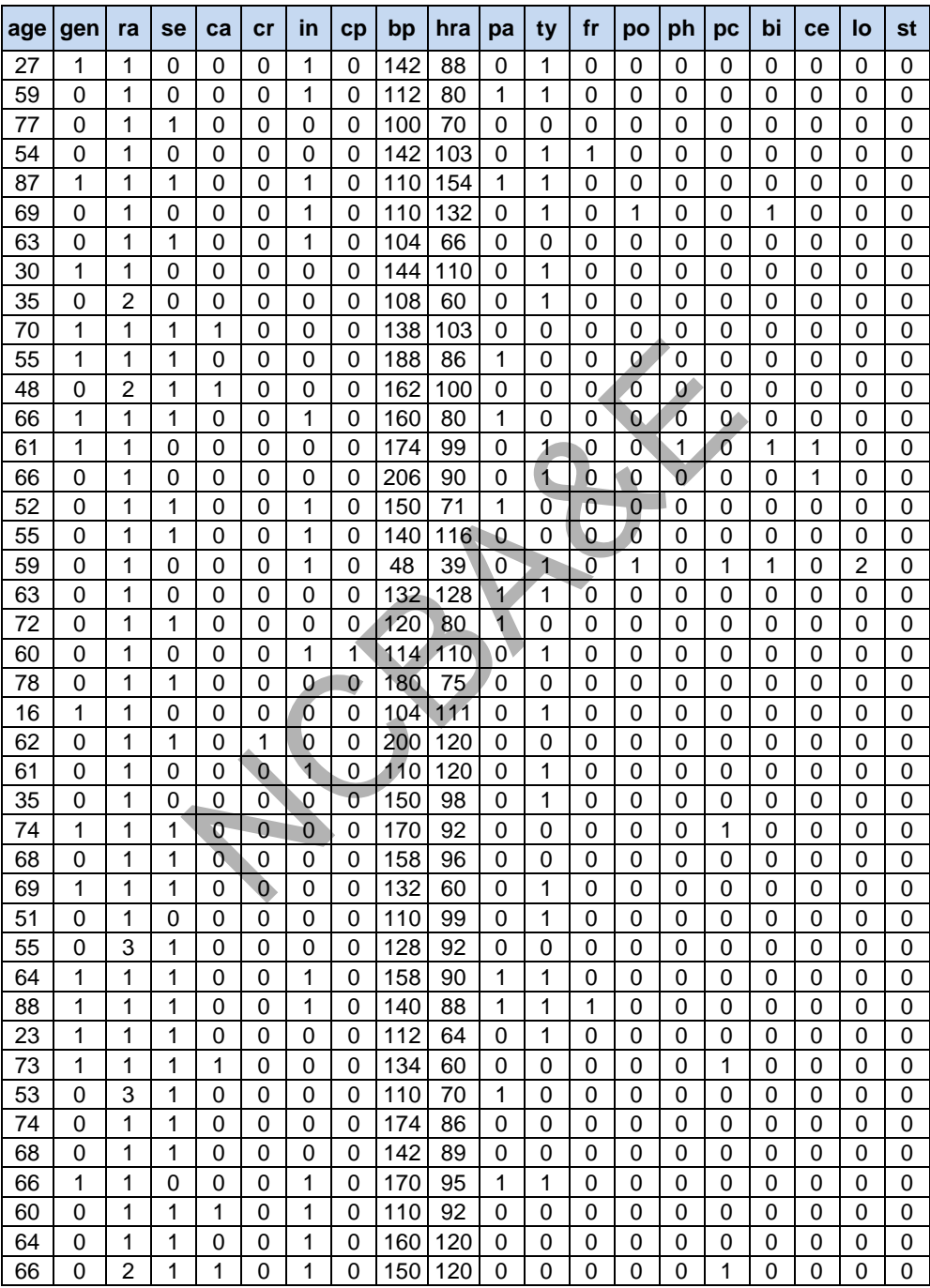

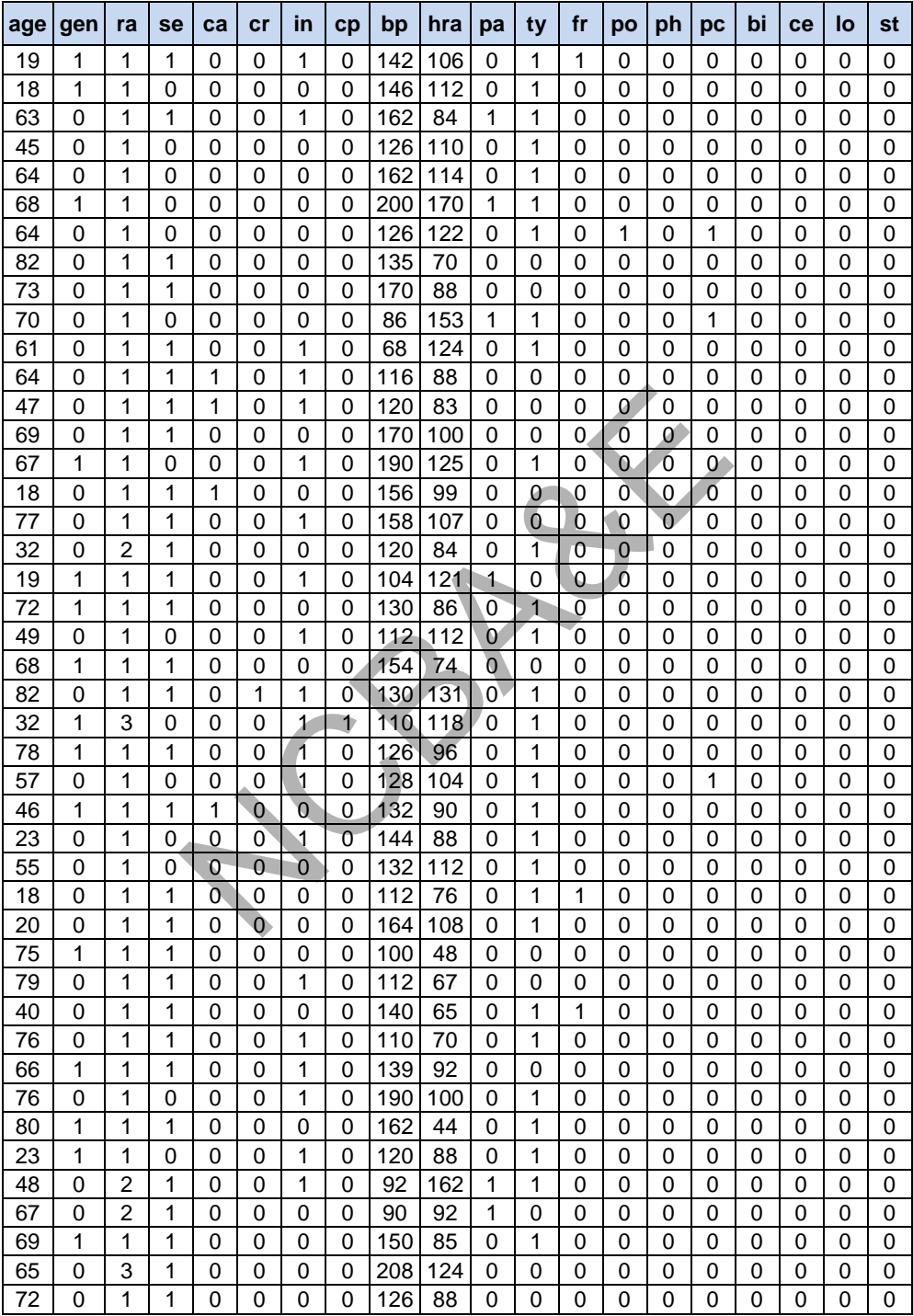

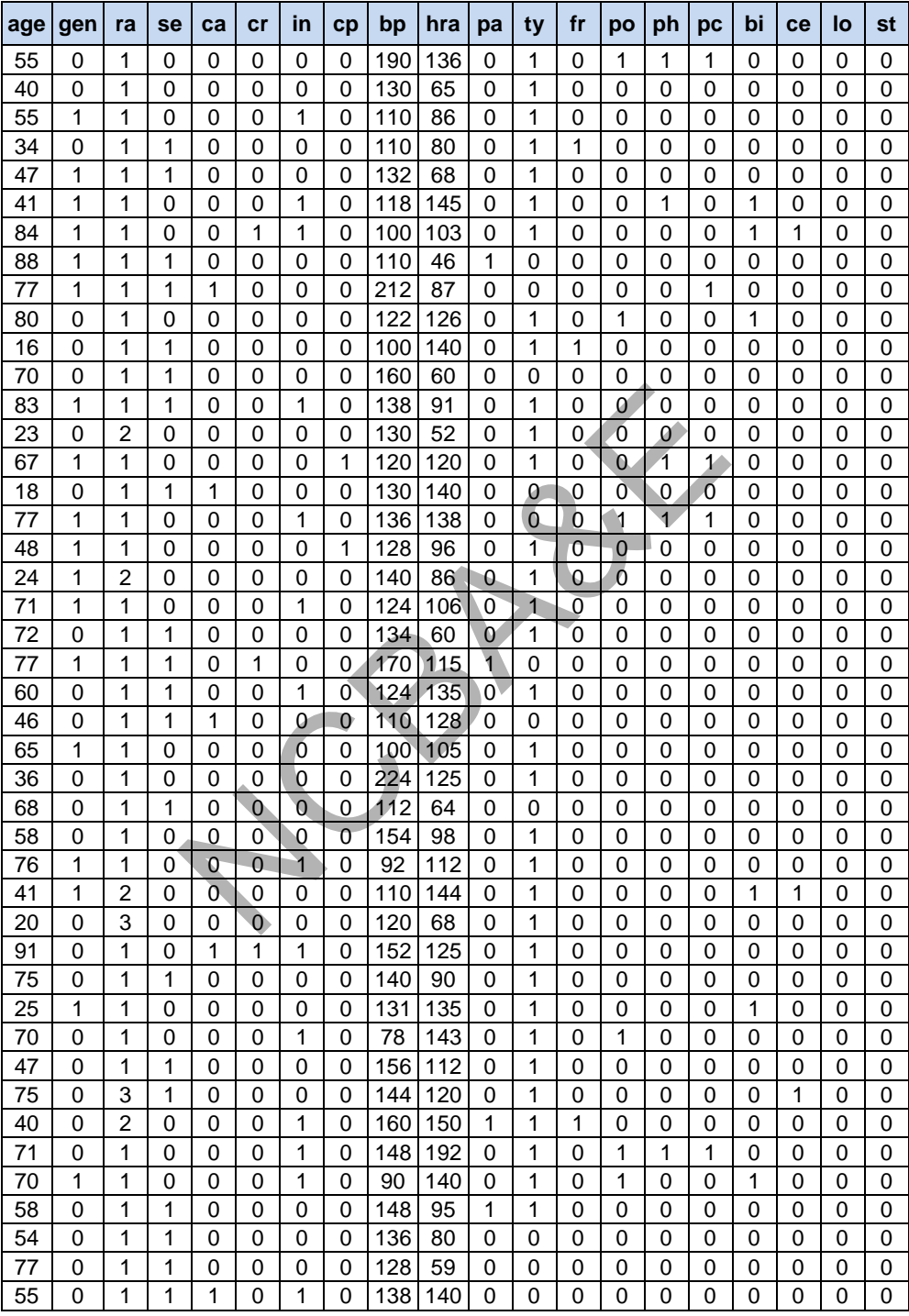

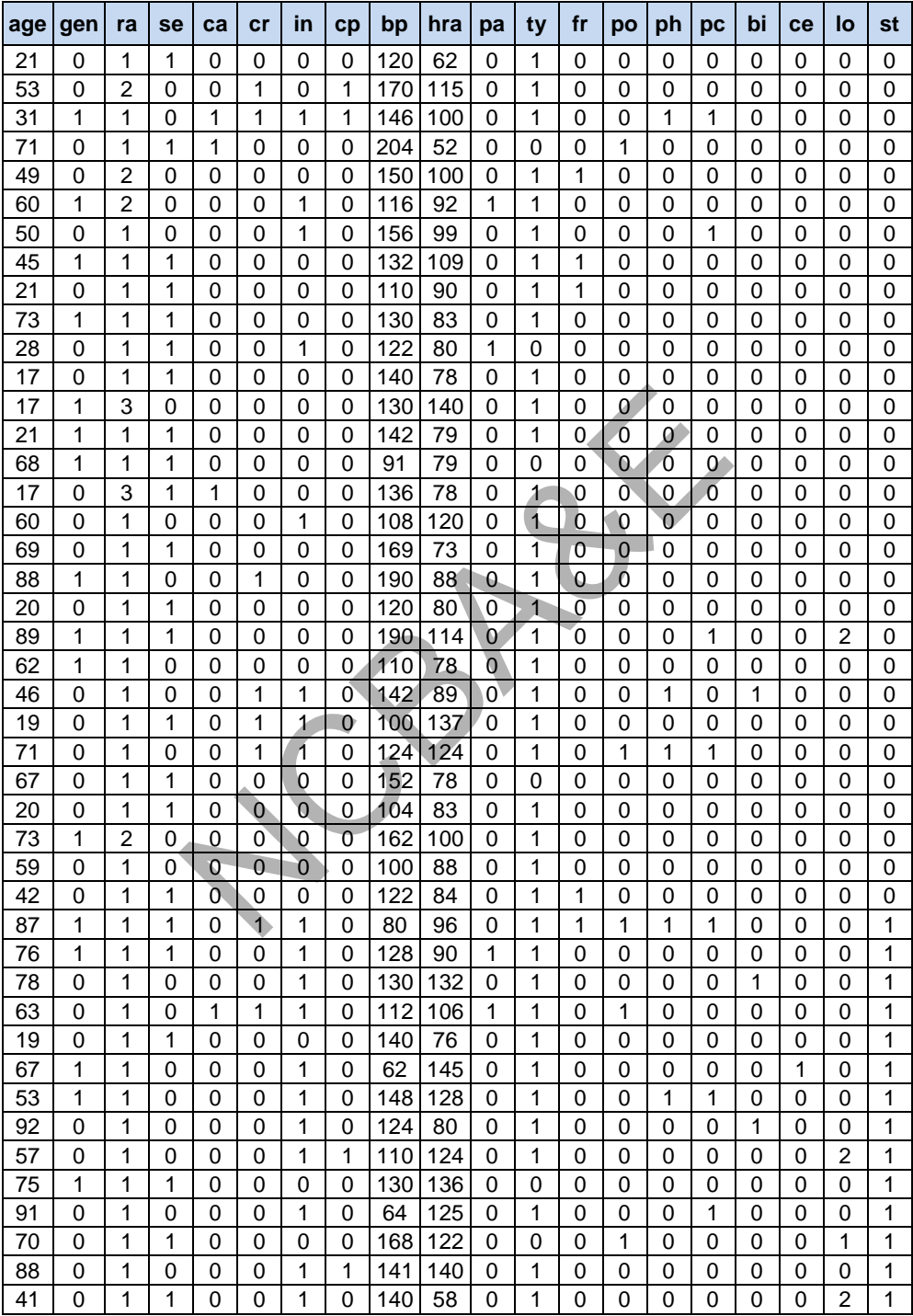

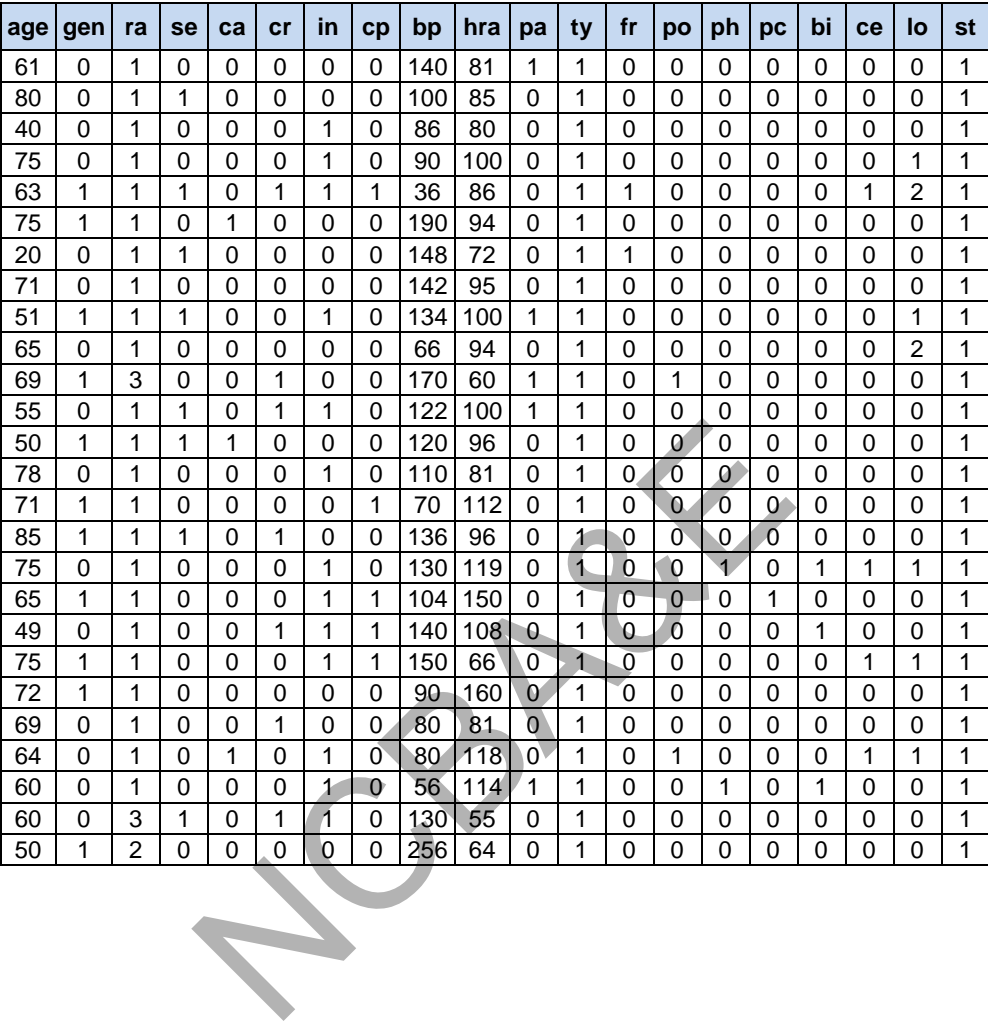

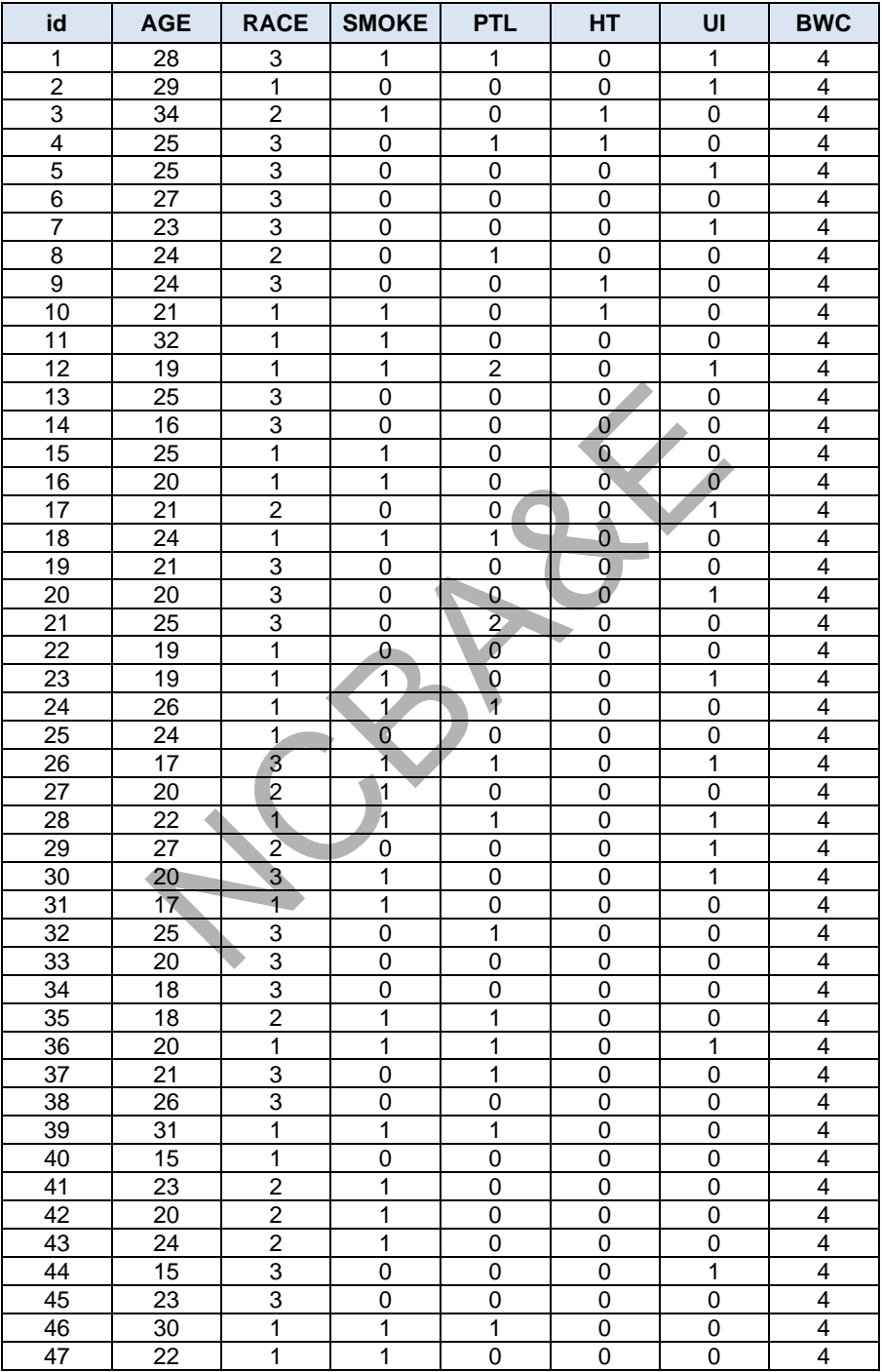

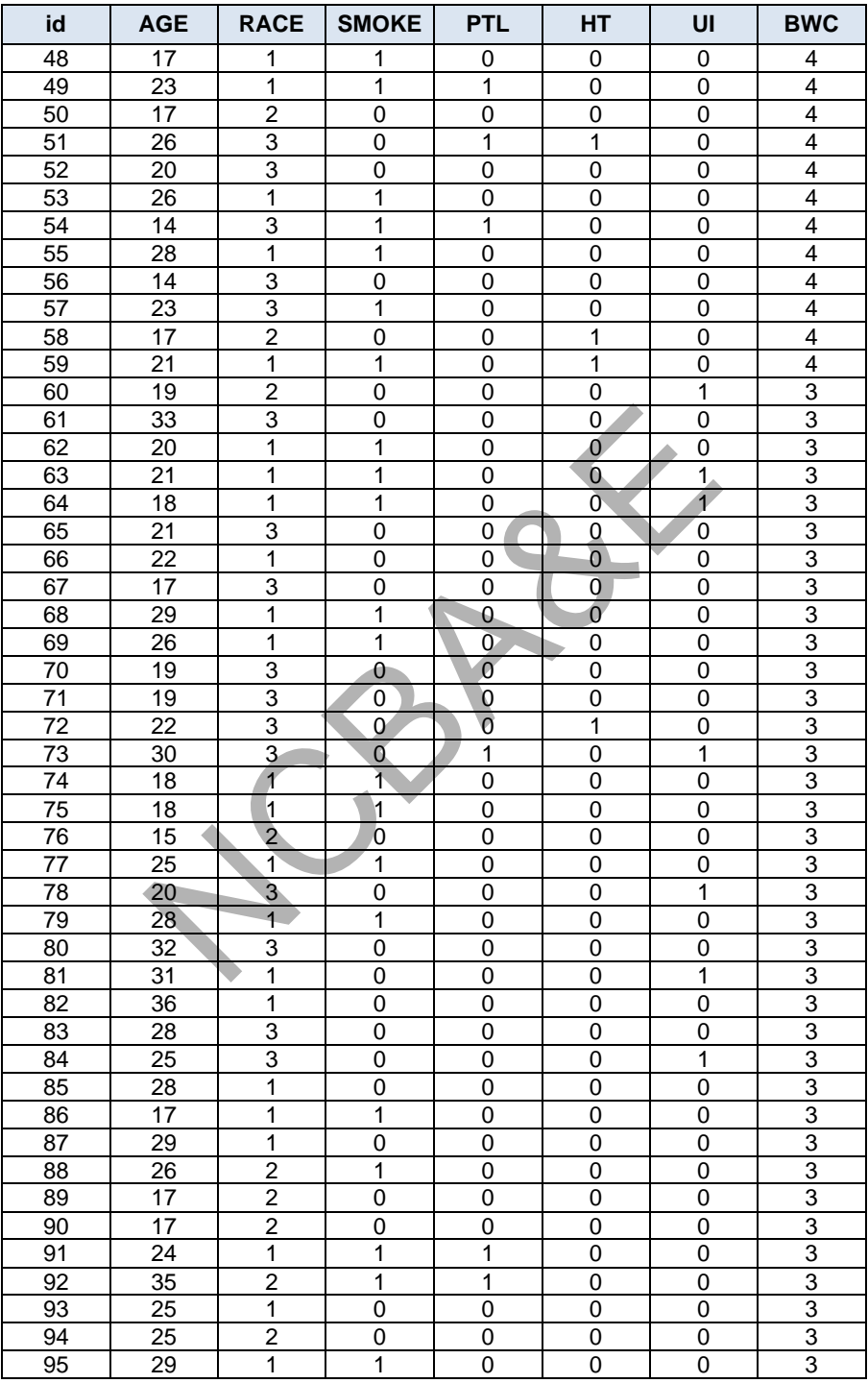

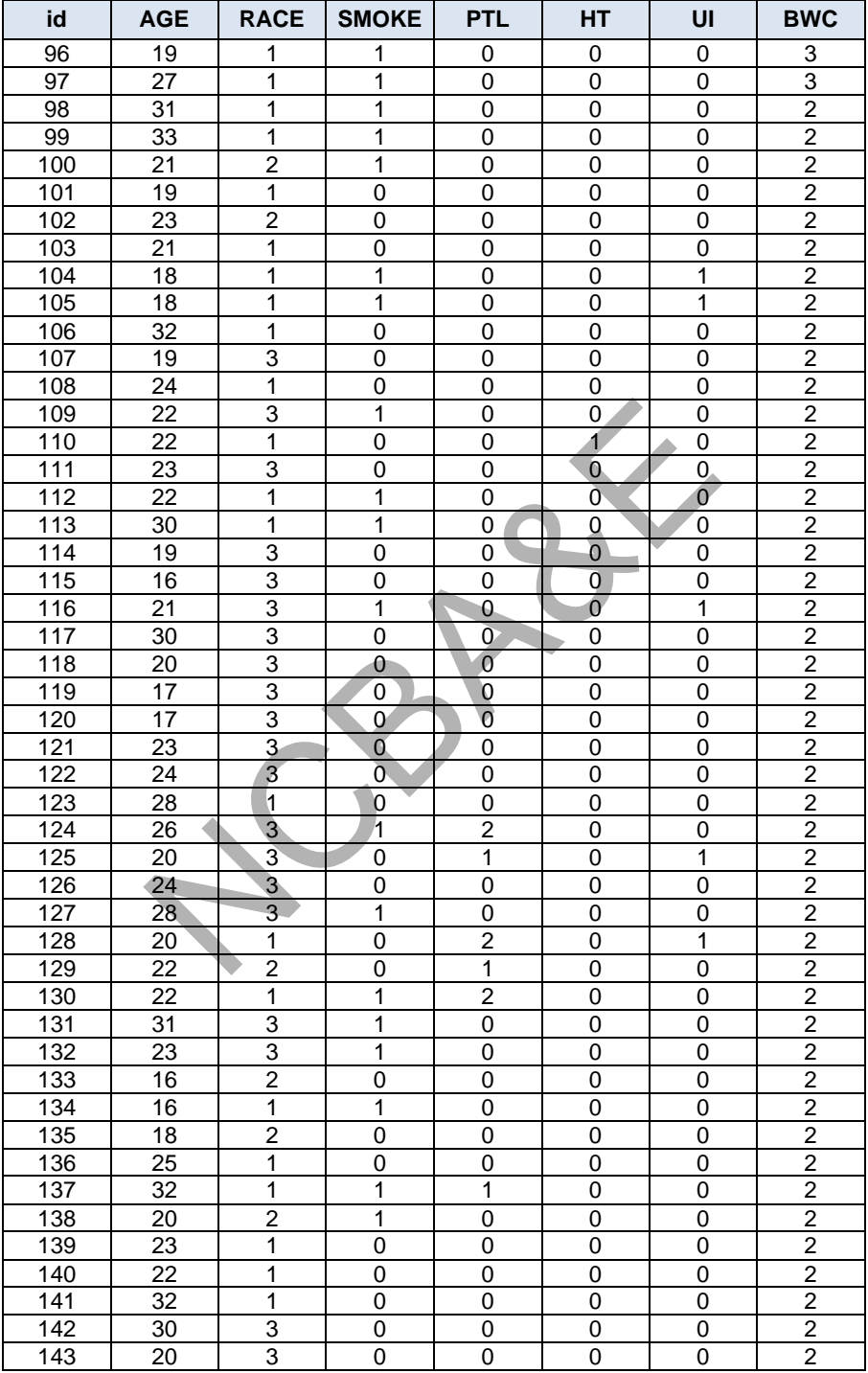

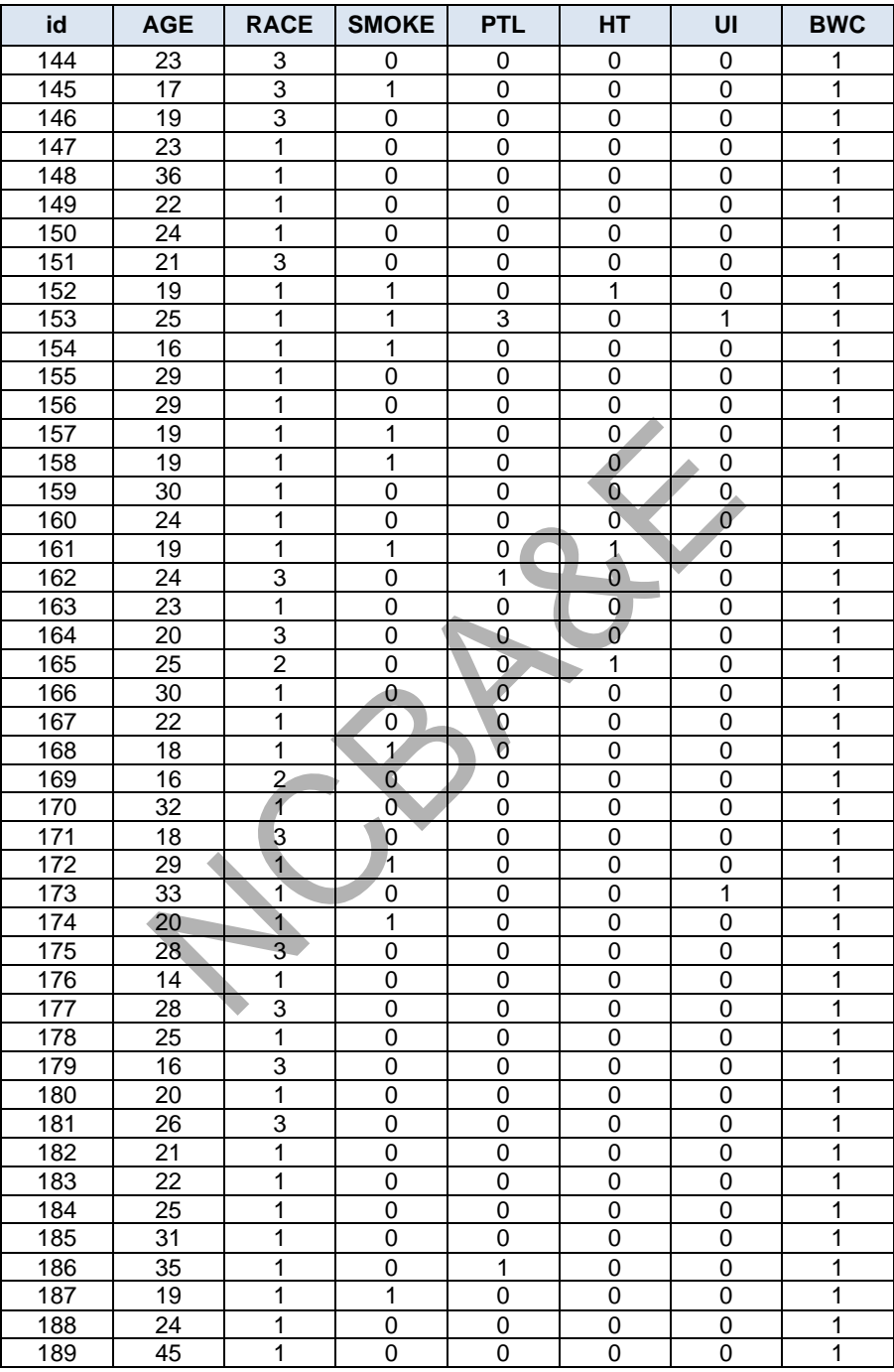

## Answering a Statistical Question

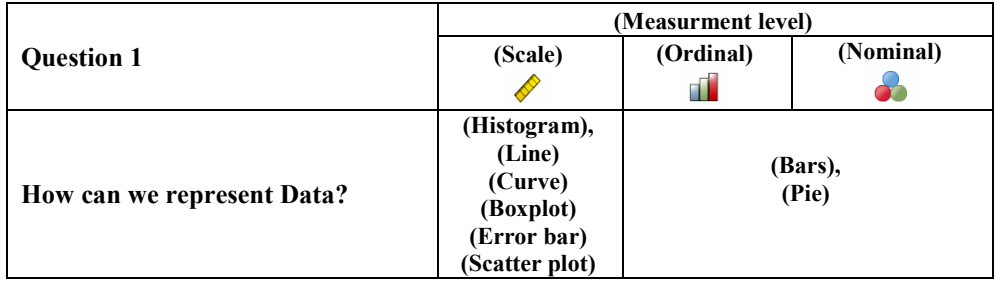

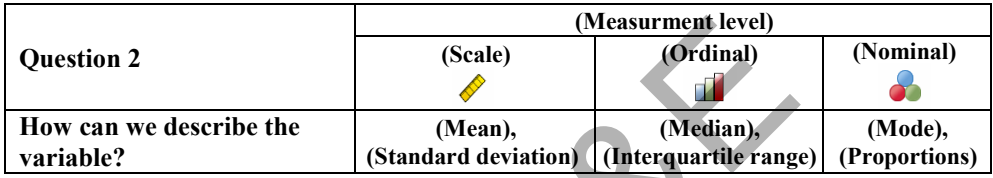

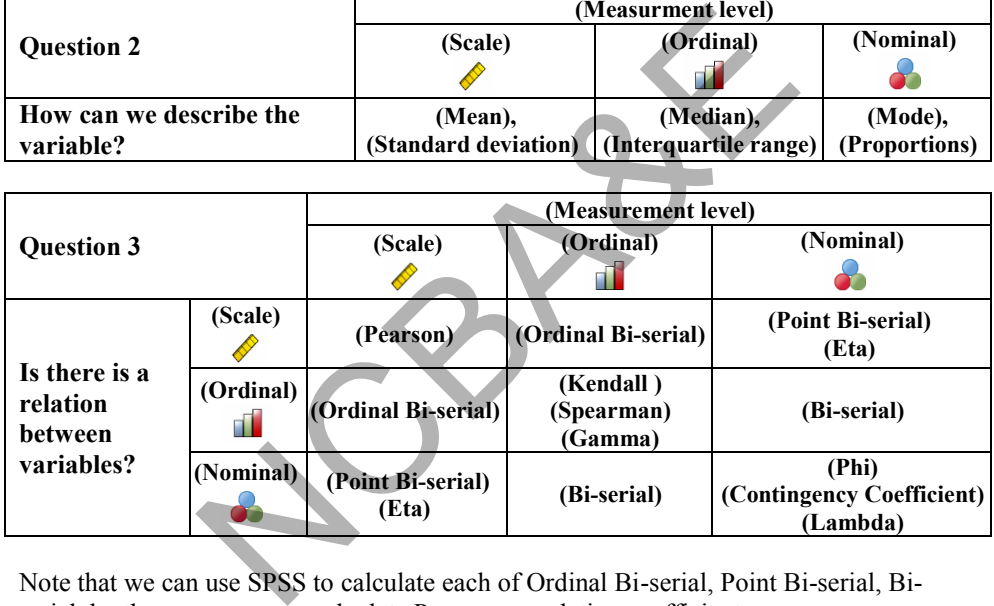

Note that we can use SPSS to calculate each of Ordinal Bi-serial, Point Bi-serial, Biserial, by the same way we calculate Pearson correlation coefficient.

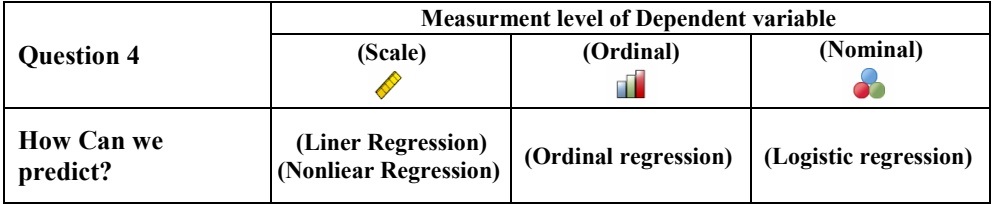

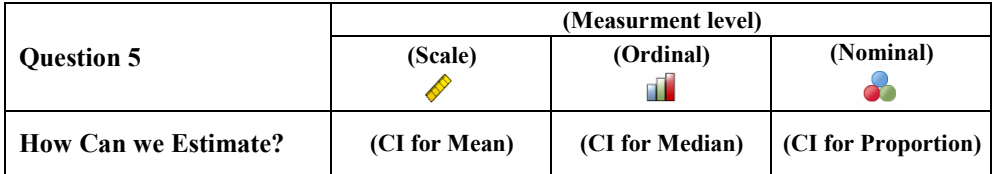

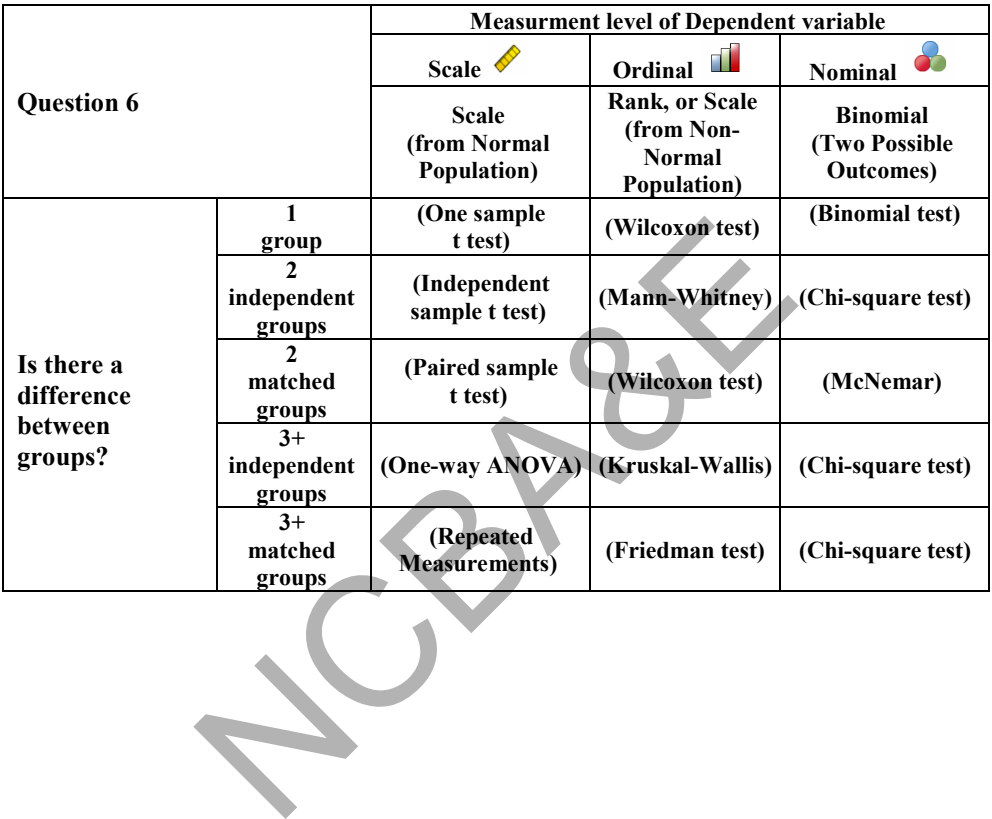

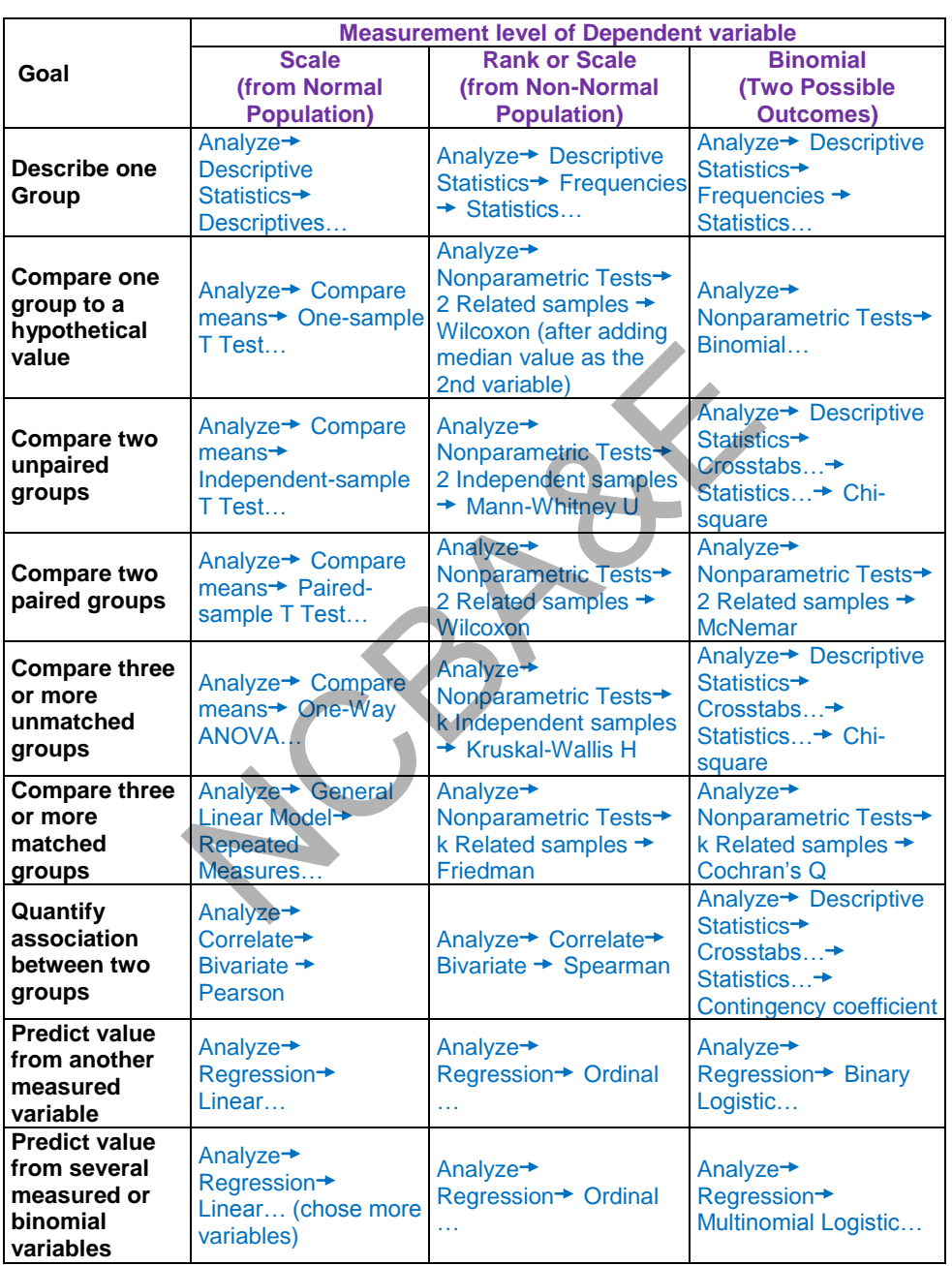

## Selecting a Statistical test using SPSS

NCBAR REF

# *Chapter 10*

## **Survival Analysis**

## **10.1 Introduction**

Study data may be collected in many different ways. In addition to surveys, which are cross-sectional, biomedical research data may come from different sources.

*The two fundamental designs being retrospective and prospective.* 

**Retrospective** studies gather past data from selected cases and controls to determine differences, if any, in exposure to a suspected risk factor.

They are commonly referred to as case–control studies; each case–control study is focused on a particular disease.

In a typical case–control study, cases of a specific disease are ascertained as they arise from population-based registers or lists of hospital admissions, and controls are sampled either as disease-free persons from the population at risk or as hospitalized patients having a diagnosis other than the one under study.

The advantages of a retrospective study are that it is economical and provides answers to research questions relatively quickly because the cases are already available. Major limitations are due to the inaccuracy of the exposure histories and uncertainty about the appropriateness of the control sample; these problems sometimes hinder retrospective studies and make them less preferred than prospective studies. by, in exposure to a suspected risk factor.<br>
Sombly referred to as case-control studies; each case-<br>
ticular disease.<br>
Somewhere the assessed registers or lists of hospital admissions, and control-free persons from the pop

**Prospective** studies, also called **cohort studies**, are epidemiological designs in which one enrolls a group of persons and follows them over certain periods of time; examples include occupational mortality studies and clinical trials.

The cohort study design focuses on a particular exposure rather than a particular disease as in case–control studies. Advantages of a longitudinal approach include the opportunity for more accurate measurement of exposure history and a careful examination of the time relationships between exposure and any disease under investigation.

An important subset of cohort studies consists of randomized clinical trials where followup starts from the date of enrollment and randomization of each subject.

*Basic survival analysis and Cox's proportional hazards regression—were developed to deal with survival data resulting from prospective or cohort studies.* 

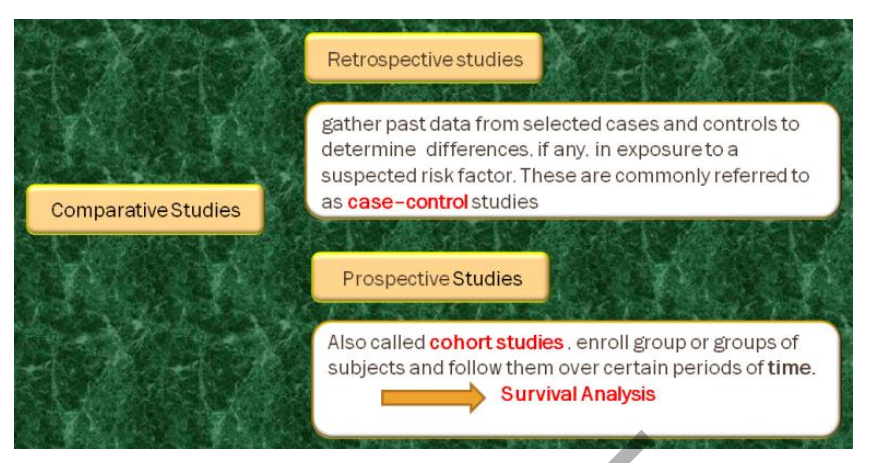

Survival analysis, which was developed to deal with data resulting from prospective studies, is also focused on the occurrence of an event, such as death or relapse of a disease, after some initial treatment—a binary outcome.

The basic difference with the logistic regression analysis is that:

- a- For survival data, studies have staggered entry, and subjects are followed for varying lengths of time; they do not have the same probability for the event to occur even if they have identical characteristics, a basic assumption of the logistic regression model. s, which was developed to deal with data resulting f<br>focused on the occurrence of an event, such as death<br>me initial treatment—a binary outcome.<br>mcc with the logistic regression analysis is that:<br>ival data, studies have st
- b- Second, each member of the cohort belongs to one of three types of termination:
	- 1. Subjects still alive on the analysis date
	- 2. Subjects who died on a known date within the study period

3. Subjects who are lost to follow-up after a certain date (This is known as Censoring).

That is, for many study subjects, the observation may be terminated before the occurrence of the main event under investigation: for example, subjects in types 1 and 3.

## **10.2 Survival analyses**

Survival analyses or time to event analyses are frequently used in medical sciences where the interest is in observing time to death either of patients or of laboratory animals. There are certain aspects of survival analysis data, such as censoring and non-normality, that cause great difficulty when trying to analyze the data using traditional statistical methods such as t-test, ANOVA and linear regression etc.

A censored observation is defined as an observation with incomplete information. There are four different types of censoring possible: right truncation, left truncation, right censoring and left censoring.

**Right truncation** occurs when the entire study population has already experienced the event of interest (for example: a historical survey of patients on a cancer registry).

**Left truncation** occurs when the subjects have been at risk before entering the study (for example: a life insurance policy holder where the study starts on a fixed date, event of interest is age at death).

**Right censoring** occurs when a subject leaves the study before an event occurs, or the study ends before the event has occurred. For example, we consider patients in a clinical trial to study the effect of treatments on stroke occurrence. The study ends after 5 years. Those patients who have had no strokes by the end of the year are censored. If the patient leaves the study at time te ; then the event occurs in (te, $\infty$ ).

Left censoring is when the event of interest has already occurred before registration in study. This is very rarely encountered.

In this chapter we will focus exclusively on right censoring for a number of reasons. Most data used in analyses have only right censoring. Furthermore, right censoring is the most easily understood of all the four types of censoring and if a researcher can understand the concept of right censoring thoroughly it becomes much easier to understand the other three types. When an observation is right censored it means that the information is incomplete because the subject did not have an event during the time that the subject was part of the study. The point of survival analysis is to follow subjects over time and observe at which point in time they experience the event of interest. It often happens that the study does not span enough time in order to observe the event for all the subjects in the study. This could be due to a number of reasons. Perhaps subjects drop out of the study for reasons unrelated to the study (i.e. patients moving to another area and leaving no forwarding address). The common feature of all of these examples is that if the subject had been able to stay in the study then it would have been possible to observe the time of the event eventually. A most easily understood of all the four types of certainers and the concept of right censoring throughly if tand the other three types. When an observation is information is incomplete because the subject did not have su

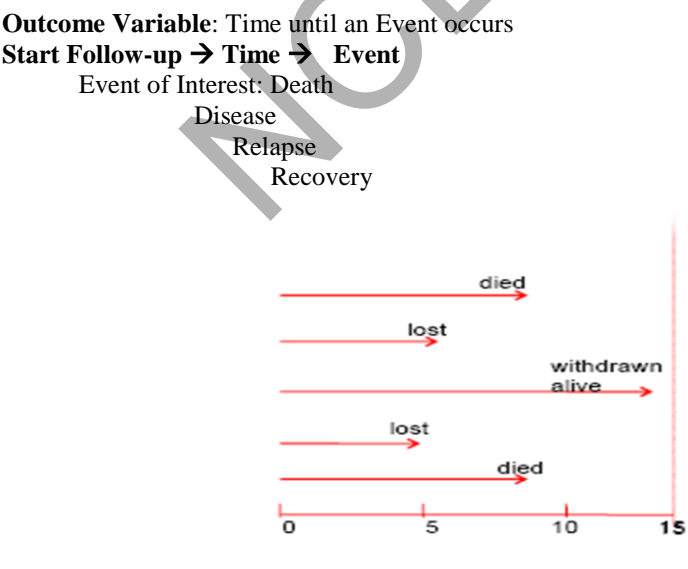

years in study

**Censoring**: Don't know survival time exactly

#### **Reasons of Censoring?**

 Study ends – no event Lost of follow-up Withdraws

#### **Two Key Quantities of interest in survival analysis**

- 1.  $S(t) =$  survivor function
- 2.  $h(t) =$  hazard function

#### **Survivorship or Survival Function S(t)**

Survivorship or Survival Function,  $S(t)$ , is the probability that an individual's time, T, is greater than a specified time, t. In mathematical terms:

 $S(t) = Prob(survives longer than t)$  $=$  Prob(T $>$ t)  $= 1 - F(t)$ 

where  $F(t)$  is the cumulative distribution function of  $T$ .

#### **Hazard Function h(t):**

Hazard Function, h(t), is the conditional failure rate. It is the probability of failure during a small time interval given that the individual has survived until the beginning of the interval.

$$
h(t) = \lim_{\Delta t \to 0} \frac{P(t \le T < t + \Delta t | T \ge t)}{\Delta t}
$$

**Relationship between S(t) & h(t)** 

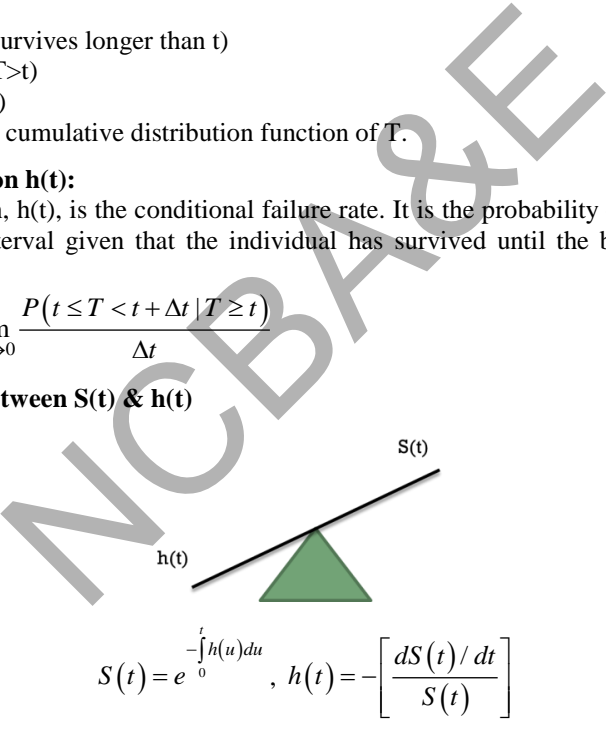

#### **Life Table Analysis**

A life table presents the proportion surviving, the cumulative hazard function, and the hazard rates of a large group of subjects followed over time. The analysis accounts for subjects who die (fail) as well as subjects who are censored (withdrawn). The life-table method competes with the Kaplan- Meier product-limit method as a technique for survival analysis. The life-table method was developed first, but the Kaplan-Meier method has been shown to be superior and with the advent of computers is now the method of choice. However, for large samples, the life-table method is still popular in that it provides a simple summary of a large set of data.

#### *Example 10.1:*

We will give a brief introduction to the subject in this section. For a complete account of life- table analysis, we suggest the books by Lee (1992) and Elandt-Johnson and Johnson (1980).

Lee (1992) constructs a life table. The survival experience of 2418 males with angina is recorded in years. The life table will use 16 intervals of one year each. (1=Events and 0=Censored).

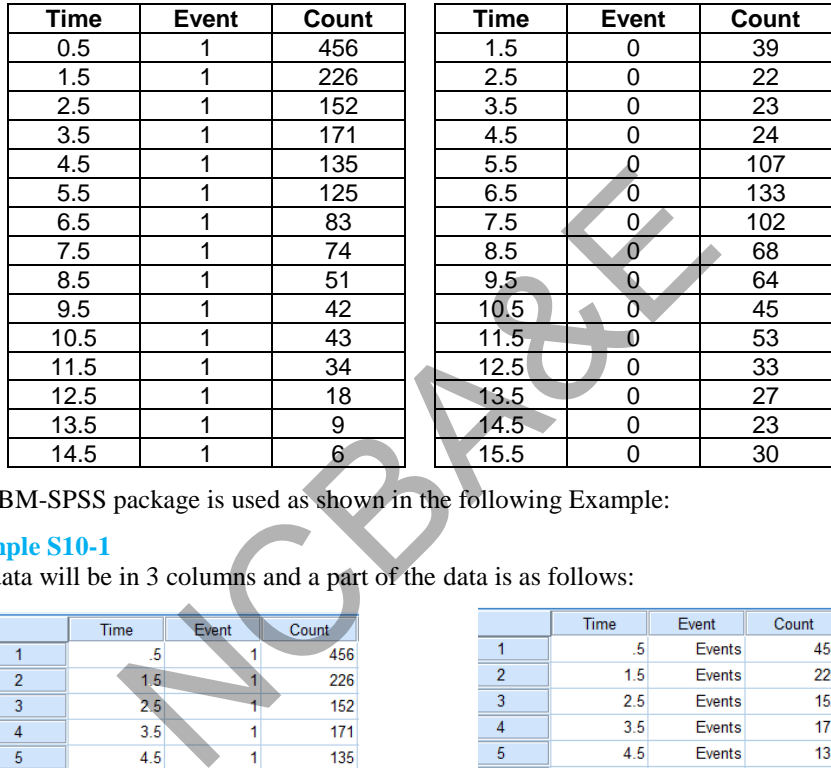

A  $1$  $\approx$ 

The IBM-SPSS package is used as shown in the following Example:

#### **Example S10-1**

The data will be in 3 columns and a part of the data is as follows:

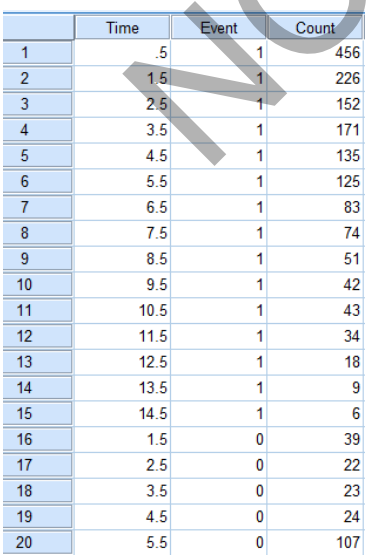

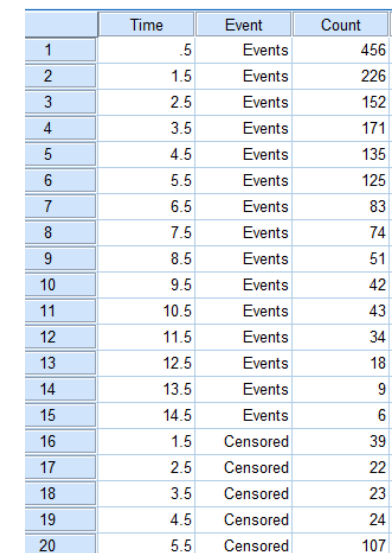

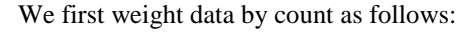

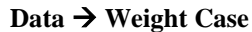

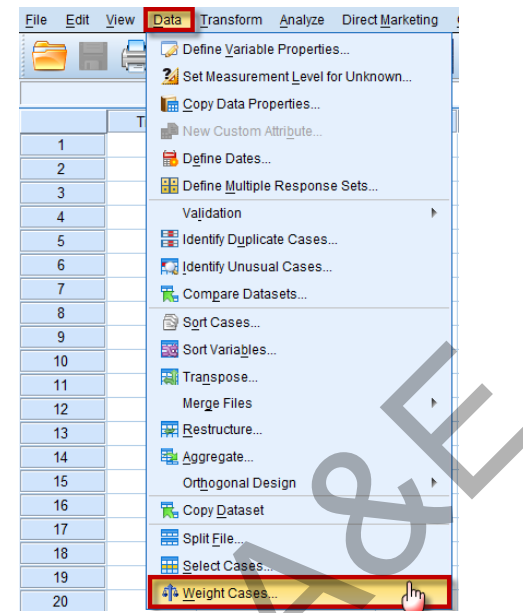

Weight Cases by: Select "count" as frequency variable

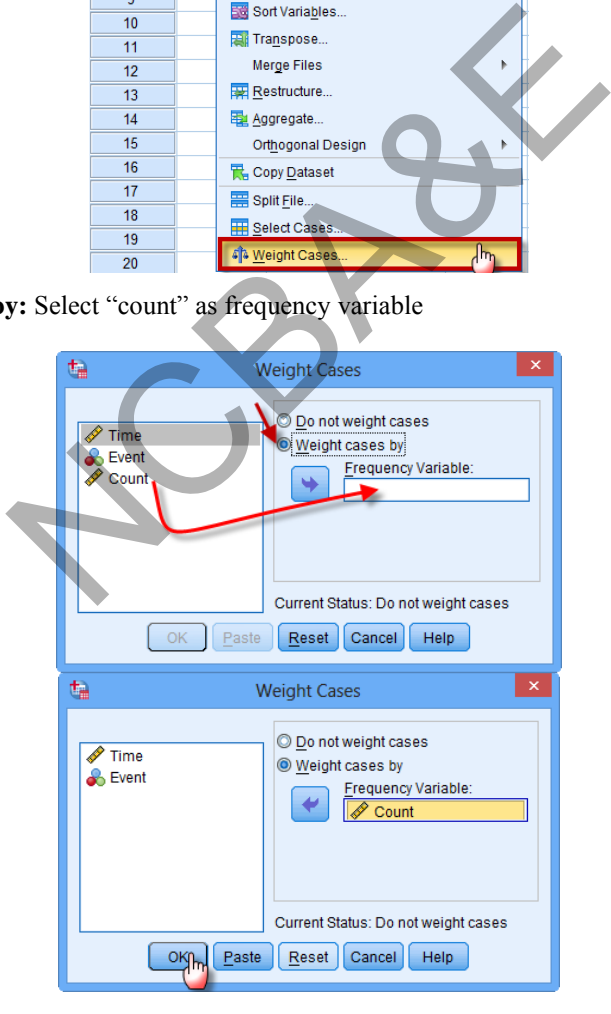

Now click on  $\begin{bmatrix} 0 & \cdots \\ \hline 0 & 0 \end{bmatrix}$ , to start Survival analysis as follows:

## **Analyze Survival Life Tables…**

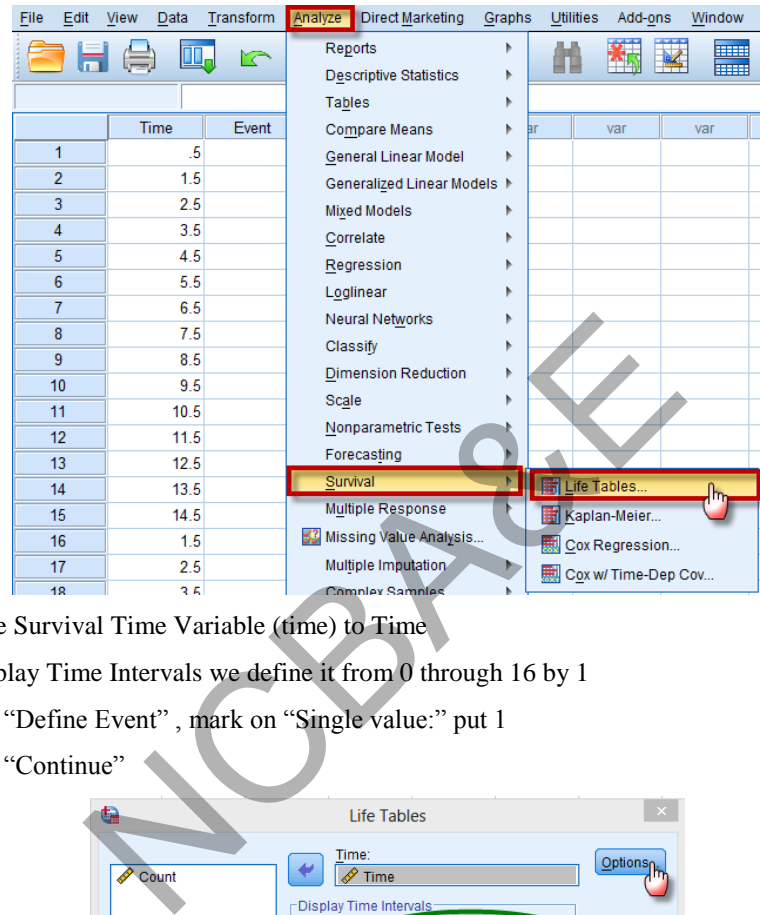

Move the Survival Time Variable (time) to Time

For: Display Time Intervals we define it from 0 through 16 by 1

Click on "Define Event", mark on "Single value:" put 1

Click on "Continue"

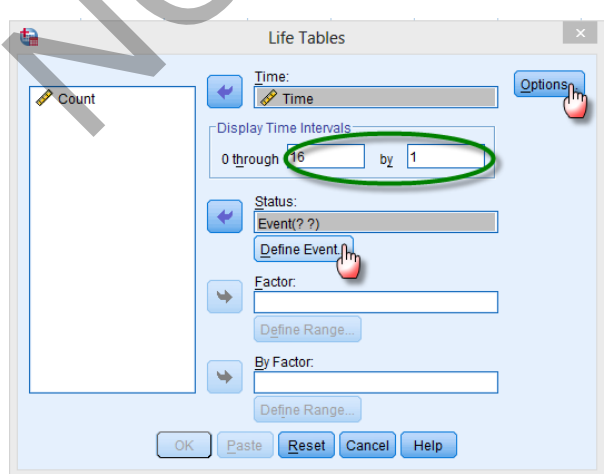

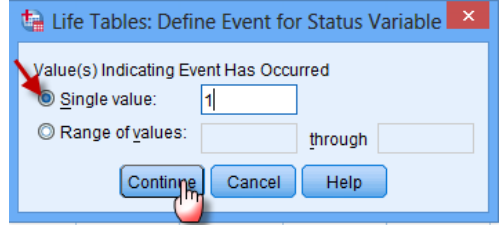

Also click on "Options" and mark on "Life Table"

For "Plot", mark on Survival, Hazard and Density

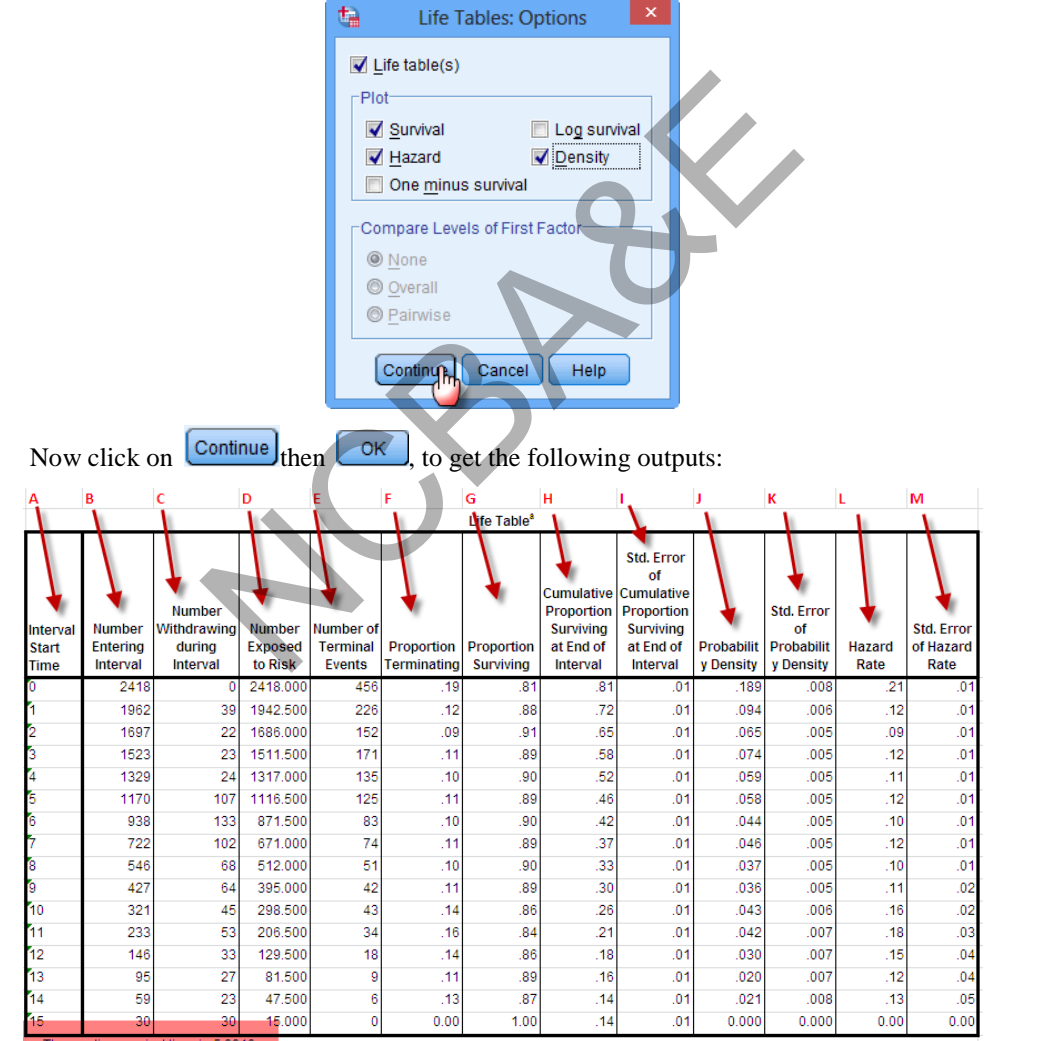

a. The median survival time is 5.3313

#### **Column A**

Interval start time

Indicates the intervals of supervision in years;  $0 =$  up to 1 year,  $1 = 1$  year up to 2 years, etc.

#### **Column B**

Number entering this interval

The number of cases still alive up to the beginning of the interval (t).

 $B_t = (B_{t-1}) - (C_{t-1} + E_{t-1})$  $B_4 = (1697) - (22 + 152) = 1523$ 

#### **Column C**

Number withdrawn during interval

Censored cases.

These censored cases are called "withdrawn" since they do not appear in later intervals (t). wh during interval<br>
red cases are called "withdrawn" since they do not<br>
to risk<br>
to risk<br>
verage number exposed to risk in the interval and calculat<br>
of cases entering the interval minus 1/2 the cases withdra<br>
(C<sub>c</sub>) (0.5

#### **Column D**

Number exposed to risk

This is the average number exposed to risk in the interval and calculated as:

The number of cases entering the interval minus 1/2 the cases withdrawing (censored cases) during the interval.

$$
D_t = (B_t) - (C_t) (0.5)
$$
  
 
$$
D_4 = (1523) - (23) (0.5) = 1511.5
$$

#### **Column E**

Number of terminal events

The number of cases that were died in the interval, i.e. coded 1 in the database

#### **Column F**

Proportion Terminating

This is the proportion of cases that were died in the interval, which is the probability of death in the interval.

 $F_t = (E_t) / (D_t)$  $F_4 = (171) / (1511.5) = 0.1131$ 

#### **Column G**

Proportion surviving

The proportion of cases still alive through the end of the interval, the probability of being successful through the end of the interval

 $G_t = (1.0 - F_t)$  $G_4 = (1.0 - 0.1131) = 0.8869$ 

#### **Column H**

Cumulative proportion surviving at end

The probability of a case remaining alive up to and through the end of the Interval.

 $H_t = (H_{t-1}) (G_t)$  $H_4 = (H_{4-1}) (G_4)$  $H_4 = (0.6524) (0.8869)$  $H_4 = \sim 0.5786$ 

#### **Column I**

Standard error of the cumulative proportion surviving.

The error associated with the estimated probability of a case surviving up to and through the end of the interval. The cumulative proportion surviving.<br>
Sociated with the estimated probability of a case surviving<br>
and of the interval.<br>
ity.<br>
d Probability of revocation during interval (t).<br>
(H<sub>t</sub>)<br>
f the probability density.<br>
of the pr

#### **Column J**

Probability density.

The estimated Probability of revocation during interval (t).

 $J_t = (H_{t-1}) - (H_t)$ 

#### **Column K**

Standard error of the probability density.

Estimated error of the probability density estimate.

#### **Column L**

Hazard rate.

The proportion of case that have survived, i.e. been on probation, up to the interval (t) who are expected to fail in the interval.

 $L_t = (E_t) / [D_t - E_t (0.5)]$ 

#### **Column M**

Standard error of the hazard rate.

Estimated error of the hazard rate.

#### **The Median Survival Time**

How many years elapse before half the survivors died? Median survival time  $= 5.3313$ years means By 5.3313 years, half the patients in the sample were died.

## **Graphs Section:**

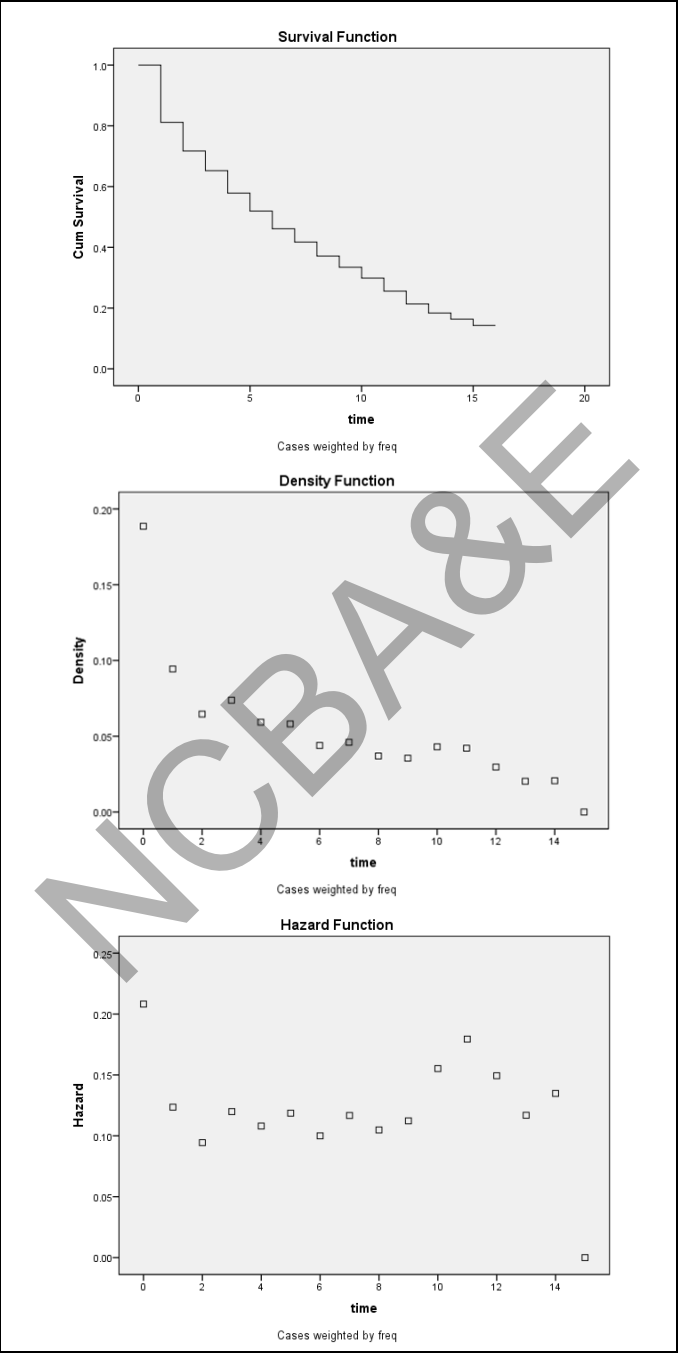

**The Survival Function:** A plot of the cumulative proportion of cases surviving up to the end of each interval of time.

**The Density Function:** A plot of the probability density associated with each interval of time. This illustrates the difference between the proportion of cases that began each interval and the proportion that survived to the end of the interval.

**The Hazard Function:** A plot of the hazard rate. This illustrates the proportion of cases that have survived up to the beginning of the interval that are expected to fail in the interval. As a rate, it can take values greater than 1.

#### **Over all write up for the Life Table Analysis**

This table shows the estimated survival probabilities within 15 intervals for a total of 2418 items. It shows how many items were at risk at the start of each interval, how many failed before the end of the interval, and how many were withdrawn (censored) during the interval. The column labeled Cumulative Survival shows the estimated probability of an item surviving as least as long as the beginning of the interval. The column labeled Hazard is the estimated hazard function (instantaneous failure rate) over each interval. Density shows an estimate of the density function of the corresponding lifetime distribution. Standard errors are also shown in parentheses for each of the three functions. e end of the interval, and how many were withdrawn (<br>
e column labeled Cumulative Survival shows the estimat<br>
g as least as long as the beginning of the interval. The<br>
stimated hazard function (instantaneous failure rate)

## **10.3 Kaplan Meier**

There are many situations in which we would want to examine the distribution of times between two events, such as length of employment (time between being patient and leaving the hospital).

However, this kind of data usually includes some censored cases. Censored cases are cases for which the second event isn't recorded.

*The Kaplan-Meier procedure is a method of estimating time-to-event models in the presence of censored cases.*

The Kaplan-Meier model is based on estimating conditional probabilities at each time point when an event occurs and taking the product limit of those probabilities to estimate the survival rate at each point in time.

## **Kaplan-Meier Product Limit Estimation:**

The life table method is the oldest and most commonly used technique for estimating the survival function (and the hazard and probability density functions). However, the exact estimates from the life table will depend on the choice of the number and widths of survival time intervals. The Kaplan-Meier product-limit method estimates the survival function directly from the survival times, without tabulation.

Kaplan-Meier product-limit estimator is defined as follows  
\n
$$
\hat{S}(T) = \begin{cases}\n1 & \text{if } T_{\min} > T \\
\prod_{A \le T_i \le T} \left[1 - \frac{d_i}{r_i}\right] & \text{if } T_{\min} \le T\n\end{cases}
$$

The variance of S(T) is estimated by Greenwood's formula

$$
\hat{V}\left[\hat{S}(T)\right] = \hat{S}(T)^{2} \sum_{A \leq T_{i} \leq T} \frac{d_{i}}{r_{i}\left(r_{i} - d_{i}\right)}
$$

#### **Nelson-Aalen Hazard Estimator**

The Nelson-Aalen estimator is recommended as the best estimator of the cumulative hazard function, H(T). This estimator is give as

$$
\hat{H}(T) = \begin{cases}\n0 & \text{if } T_{\min} > T \\
\sum_{A \le T_i \le T} \frac{d_i}{r_i} & \text{if } T_{\min} \le T\n\end{cases}
$$

#### *Example 10.2:*

Dataset given below was reported by Crowley and Hu (1977) pertaining to the survival of heart transplant patients.

The data is as follows:

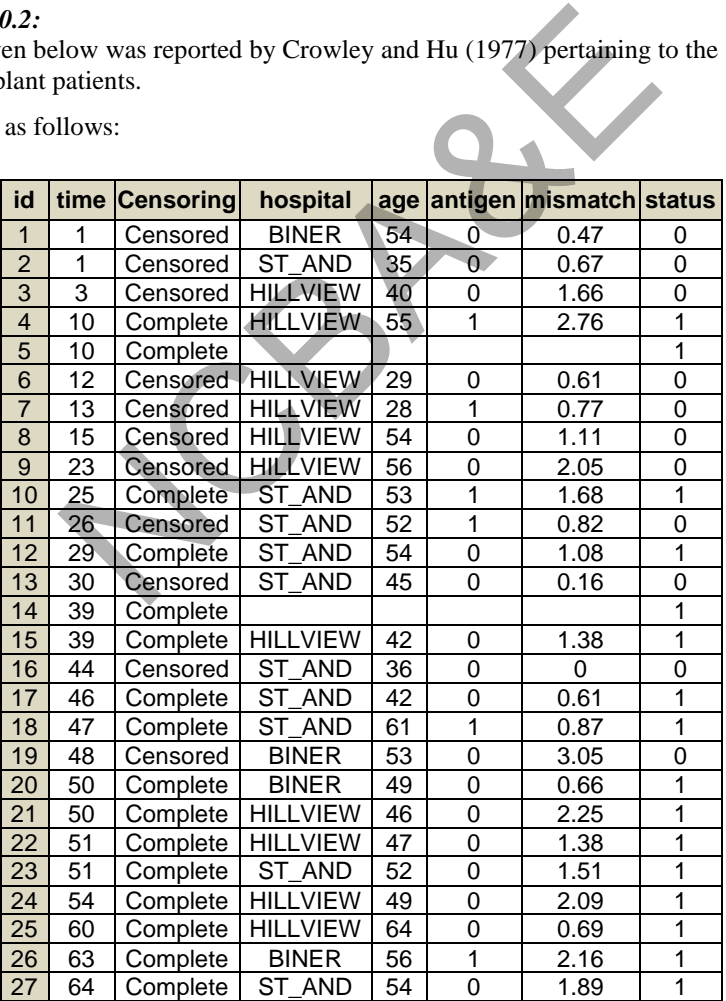

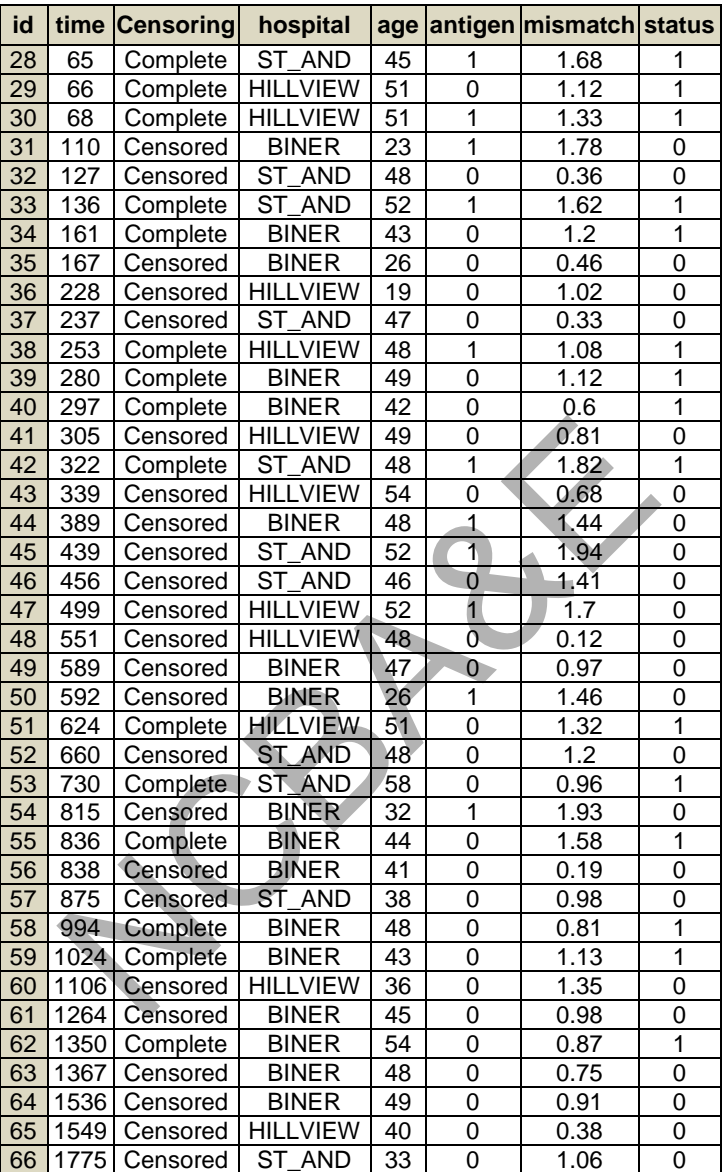

The first variable in this data set is survival time, that is, the date of the heart transplant and the date when the respective patient either died or dropped out of the study (could no longer be contacted). Variable Censored is the censoring indicator variable with the codes that identify whether a respective time represents an observation that is completely specified or a censored observation (0-Complete; 1-Censored). The variable Hospital is a (fictitious) grouping variable which identifies to which one of three different hospitals a respective case belongs.

## **Example S10-2**

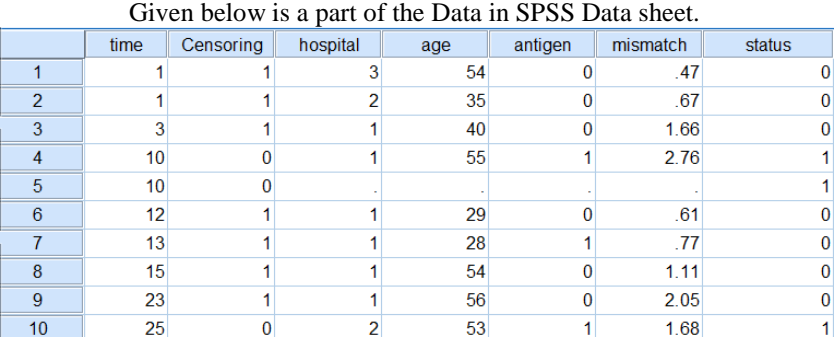

We start Kaplan-Meier as follows:

## **Analyze Survival Kaplan-Meier…**

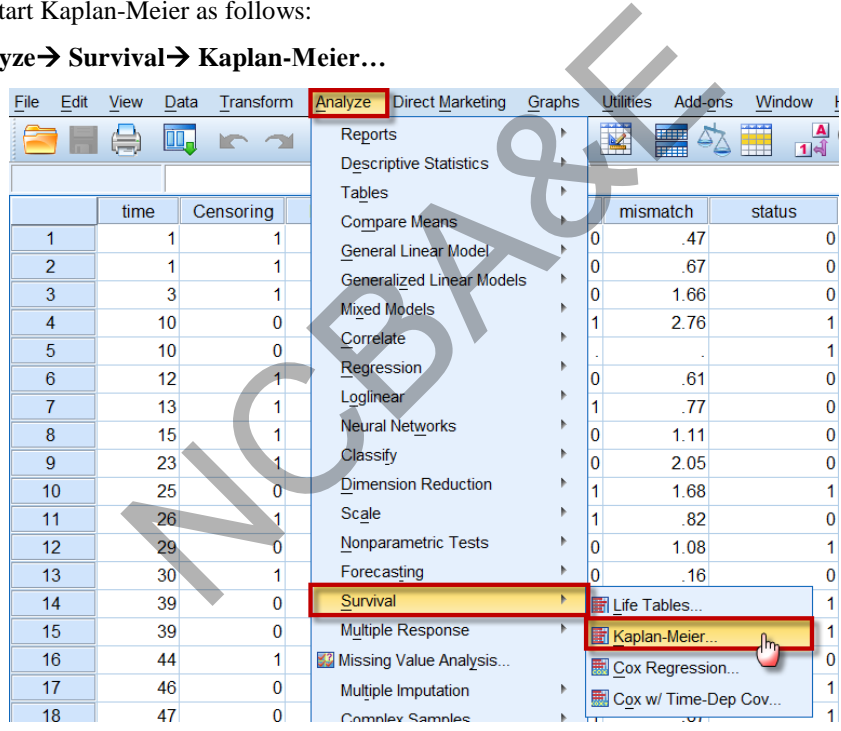

Move the Survival Time Variable (time) to Time

Click on "Define Event", mark on "Single value:" put 0

Click on "Options" and mark on Survival table(s), Mean and median survival and Survival

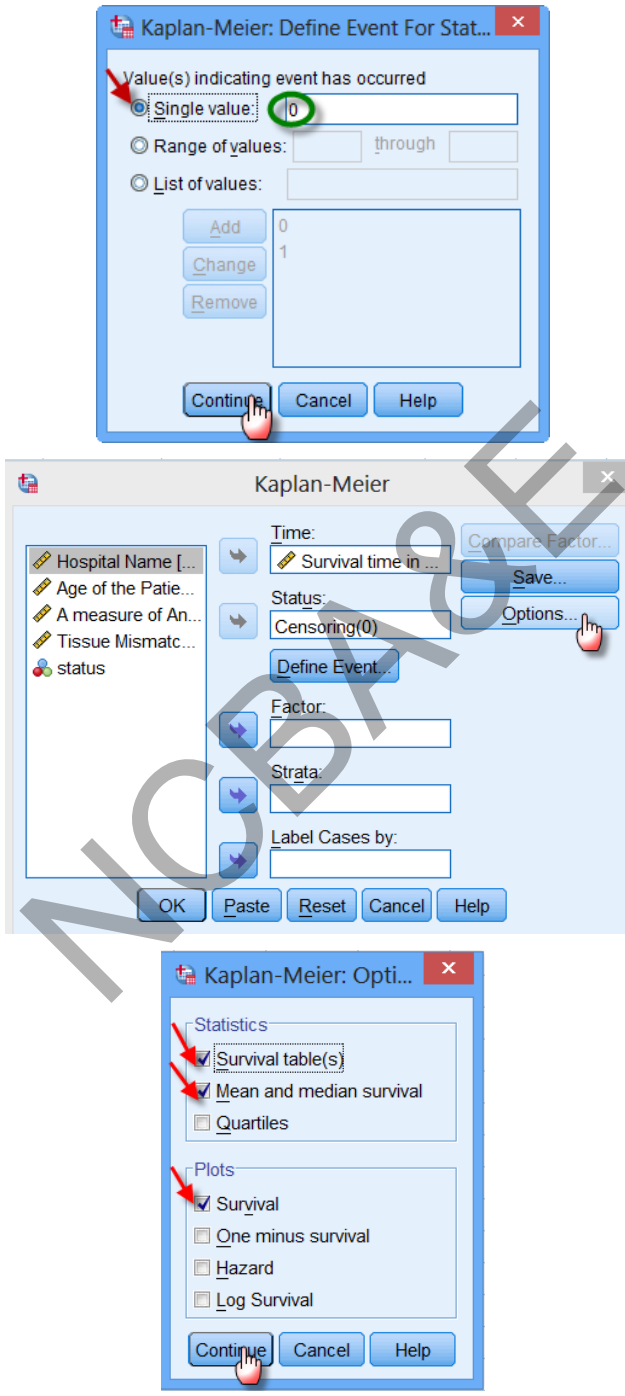

Now click on  $\boxed{\text{Continue}}$  then  $\boxed{\text{OK}}$ , to get the following outputs:

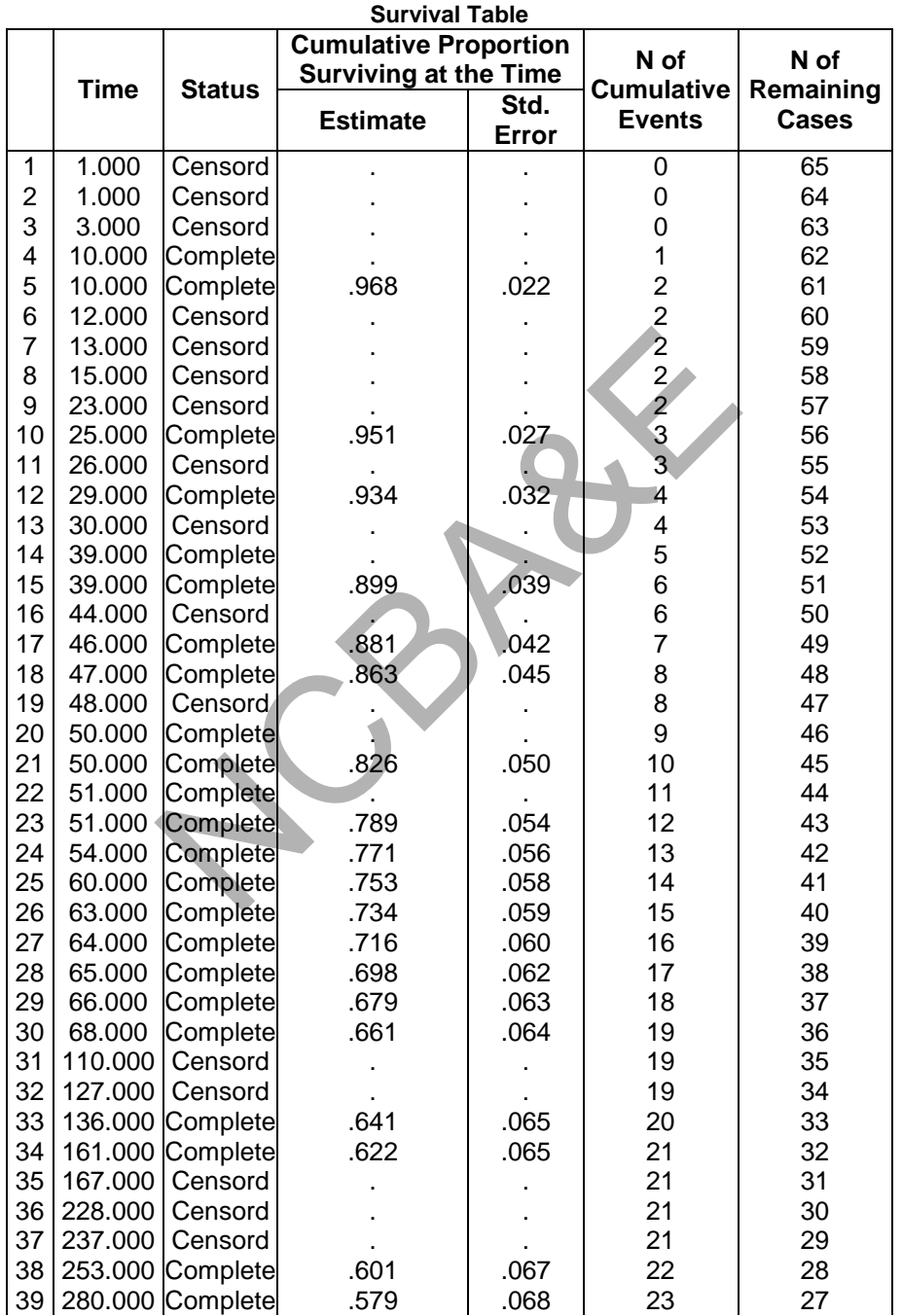

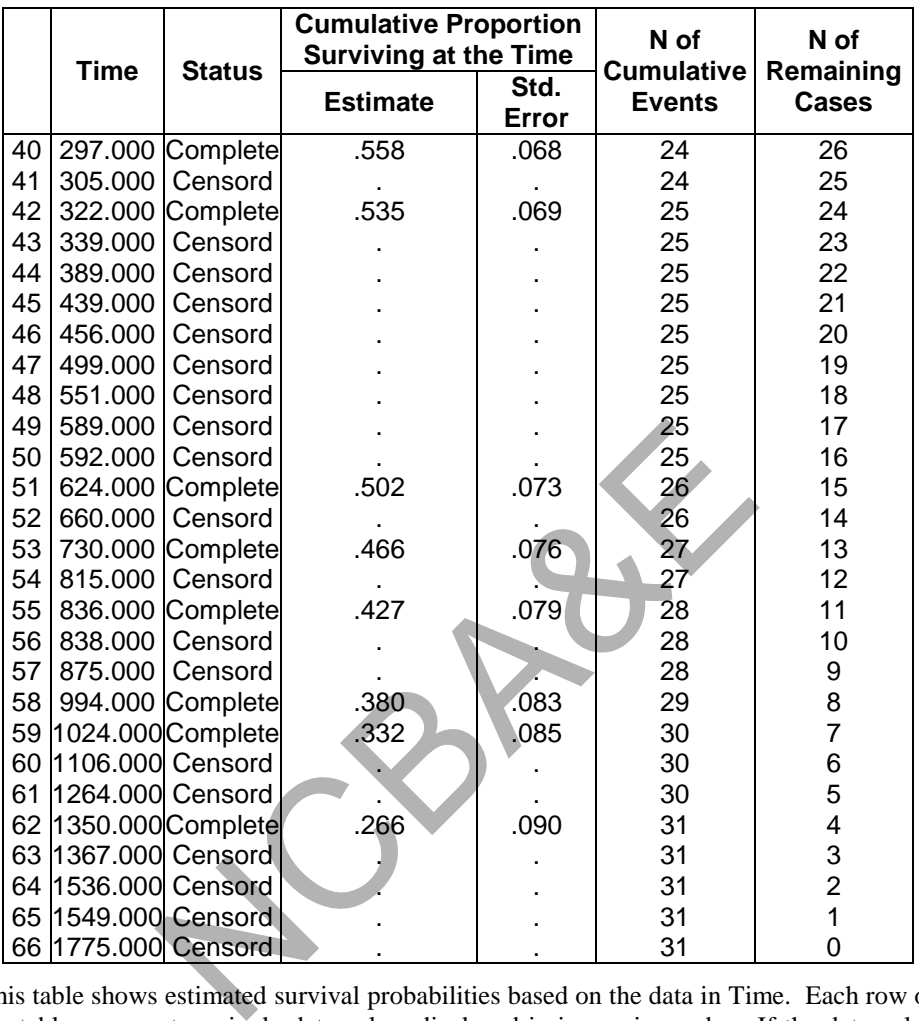

This table shows estimated survival probabilities based on the data in Time. Each row of the table represents a single data value, displayed in increasing order. If the data value represents a failure or death, the status column indicates Event. If the data value represents a censored observation, the status column indicates Censored. The number at risk is the number of items which have survived up until each data value. For each unique failure time, the data displays the estimated survival probability, the standard error of that estimate, and the estimated hazard function.

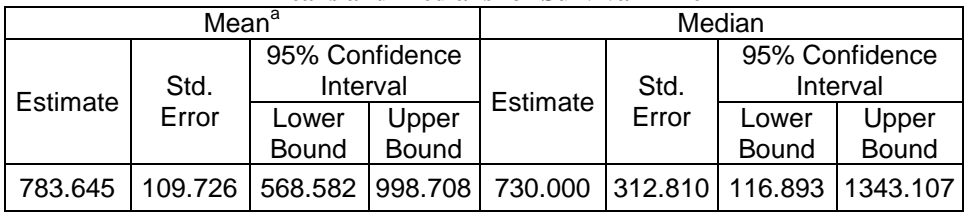

**Means and Medians for Survival Time** 

a. Estimation is limited to the largest survival time if it is censored.

**Median Survival Time:** This is not the conventional median, this is the time associated with the first case to have a cumulative survival probability  $\leq 0.5$ 

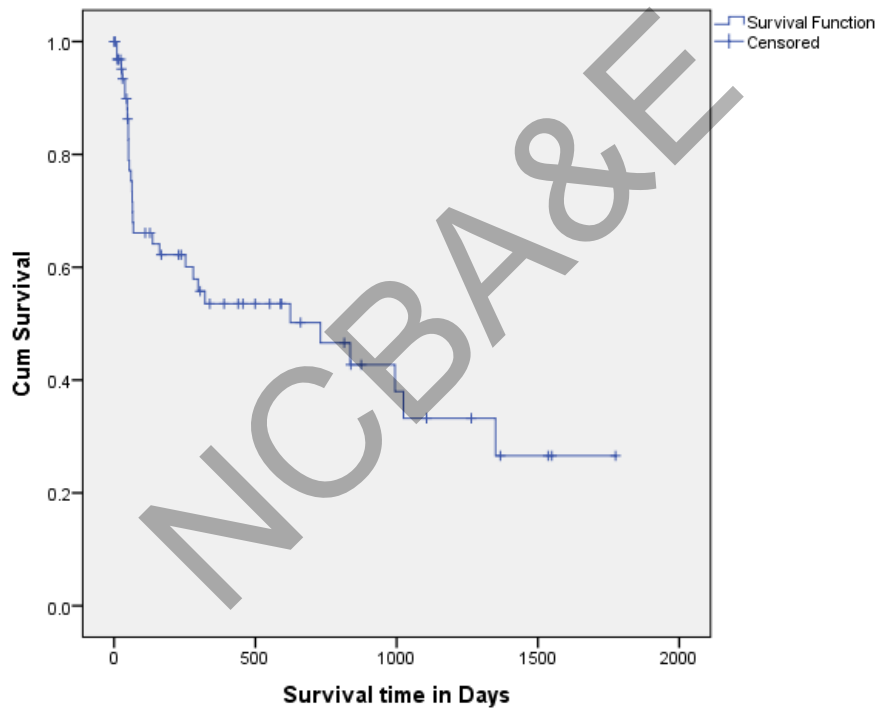

#### **Survival Function**

### **Test of Significance for comparison of Kaplan Meier Survival Curves**

Are Kaplan Meier survival curves statistically equivalent? There are three Tests available in SPSS for the comparison of KM survival curves

- 1. Log-Rank (Mantel-Haenszel Test)
- 2. Breslow Generalized Wilcoxon Test
- 3. Tarone-Ware Test
#### **Log-Rank Test**

In survival analysis, the log-rank test is a hypothesis test to compare the survival distributions of two or more samples. It is a nonparametric test and appropriate to use when the data are right skewed and censored. Log-rank test is widely used in clinical trials to establish the efficacy of a new treatment compared to a control treatment when the measurement is the time to event (such as the time from initial treatment to a heart attack). The test is also called the Mantel–Cox test, named after Nathan Mantel and David Cox.

The log-rank (Mantel-Cox) test is the more powerful of the two tests if the assumption of proportional hazards is true. Proportional hazards means that the ratio of hazard functions (deaths per time) is the same at all time points. One example of proportional hazards would be if the control group died at twice the rate as treated group at all time points. Prism actually computes the Mantel-Haenszel method, which is nearly identical to the log-rank method (they differ only in how they deal with two subjects with the same time of death).

In Log-Rank test all cases weighted equally, log-rank is least conservative of the three tests available in SPSS

#### **Breslow Test**

The Gehan-Breslow-Wilcoxon method gives more weight to deaths at early time points. This often makes lots of sense, but the results can be misleading when a large fraction of patients are censored at early time points. In contrast, the log-rank test gives equal weight to all time points. The Gehan-Wilcoxon test does not require a consistent hazard ratio, but does require that one group consistently have a higher risk than the other. computes the Mantel-Haenszel method, which is nearly<br>
(they differ only in how they deal with two subjects wit<br>
at all cases weighted equally, log-rank is least conserva<br>
SPSS<br>
low-Wilcoxon method gives more weight to deat

You need to choose which  $\overline{P}$  value to report. Ideally, this choice should be made before you collect and analyze your data.

If in doubt, report the log-rank test (which is more standard) and report the Gehan-Wilcoxon results only if you have a strong reason.

## **Tarone-Ware Test**

Breslow test and Tarone ware test are identical the only difference is Tarone-Ware test uses Square root of the number of cases at risk at event time (t) as weights (i.e Weights earlier cases less heavily than the Breslow Test does). Tarone-Ware Test is midconservative of the three tests.

#### **SPSS Procedure**

#### **Analyze Survival Kaplan Meier**

Time: Survival Time Variable (time)

Status: Censored Variable

Define: 0-Complete; 1-Censored

Factor: Choose Hospital as factor variable

Options: Plots: Choose Survival

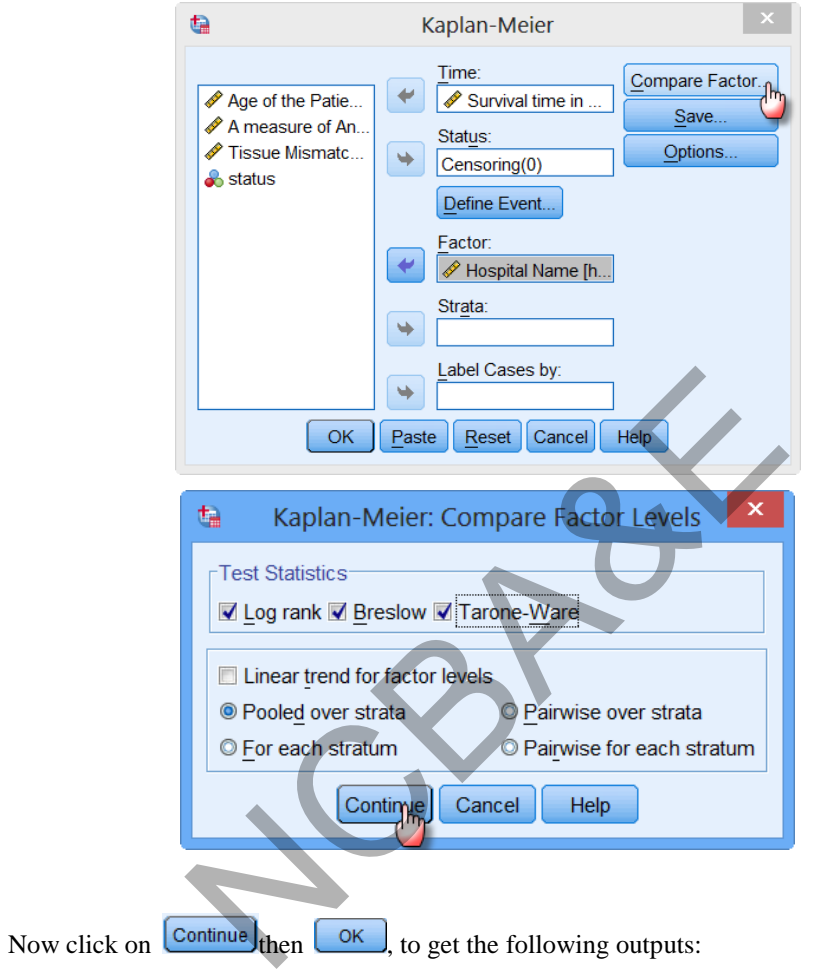

**Case Processing Summary**

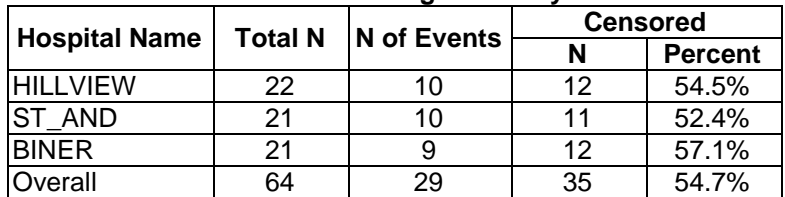

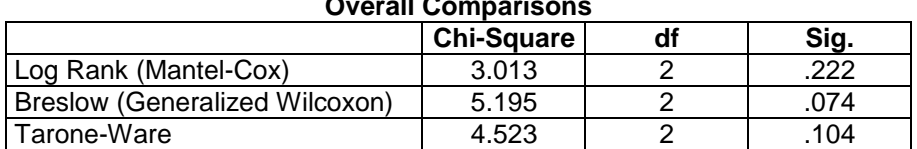

**Overall Comparisons**

Test of equality of survival distributions for the different levels of Hospital Name.

Three tests have also been performed to determine whether there is a statistically significant difference between the survival probabilities of the 3 groups (hospitals). Since the smallest P-value is greater than or equal to 0.05, there is not a statistically significant difference between the groups at the 95% confidence level.

## **10.4 Cox – Regression**

#### **(Proportional Hazards Model (PHM))**

Cox Regression builds a predictive model for time-to-event data. The model produces a survival function that predicts the probability that the event of interest has occurred at a given time t for given values of the predictor variables. The shape of the survival function and the regression coefficients for the predictors are estimated from observed subjects; the model can then be applied to new cases that have measurements for the predictor variables.

Note that information from censored subjects, that is, those that do not experience the event of interest during the time of observation, contributes usefully to the estimation of the model.

Cox (proportional hazards) regression analysis models the relationship between a set of one or more covariates and the hazard rate. Covariates may be discrete or continuous. Cox Regression can be used to study the impact of various factors on survival. You may be interested in the impact of diet, age, amount of exercise, and amount of sleep on the survival time after an individual has been diagnosed with a certain disease such as cancer. Under normal conditions, the obvious statistical tool to study the relationship between a response variable (survival time) and several explanatory variables would be multiple regression. Unfortunately, because of the special nature of survival data, multiple regression is not appropriate. Survival data usually contain censored data and the distribution of survival times is often highly skewed. These two problems invalidate the use of multiple regression. Many alternative regression methods have been suggested. The most popular method is the proportional hazard regression method developed by Cox (1972). **Exactor Model (PHM)**)<br>builds a predictive model for time-to-event data. The n<br>that predicts the probability that the event of interest the<br>given values of the predictor variables. The shape of the te-<br>on coefficients for

The Cox (1972) expressed the relationship between the hazard rate and a set of covariates using the model

$$
h(T) = h_0(T) e^{\sum_{i=1}^{p} x_i \beta_i}
$$

$$
\ln[h(T)] = \ln[h_0(T)] + \sum_{i=1}^{p} x_i \beta_i
$$

$$
\ln\left[\frac{h(T)}{h_0(T)}\right] = \sum_{i=1}^p x_i \beta_i
$$

$$
\frac{h(T)}{h_0(T)} = e^{\sum_{i=1}^p x_i \beta_i}
$$

$$
e^{x_1 \beta_1} e^{x_2 \beta_2} e^{x_3 \beta_3} \dots \dots e^{x_p \beta_p}
$$

The Regression Coefficients can thus be interpreted as the relative risk when the value of the covariate is increased by one unit. Unlike most regression models, this does not include and intercept term. This is because if an intercept term were included, it would became part of h0(t).

#### *Example 10.3:*

You have data on 48 participants in a cancer drug trial. Of these 48, 28 received treatment (drug=1) and 20 receive a placebo (drug=0). The participant range in age from 47 to 67 years. You wish to analyze time until death, measured in months. You have data given below.

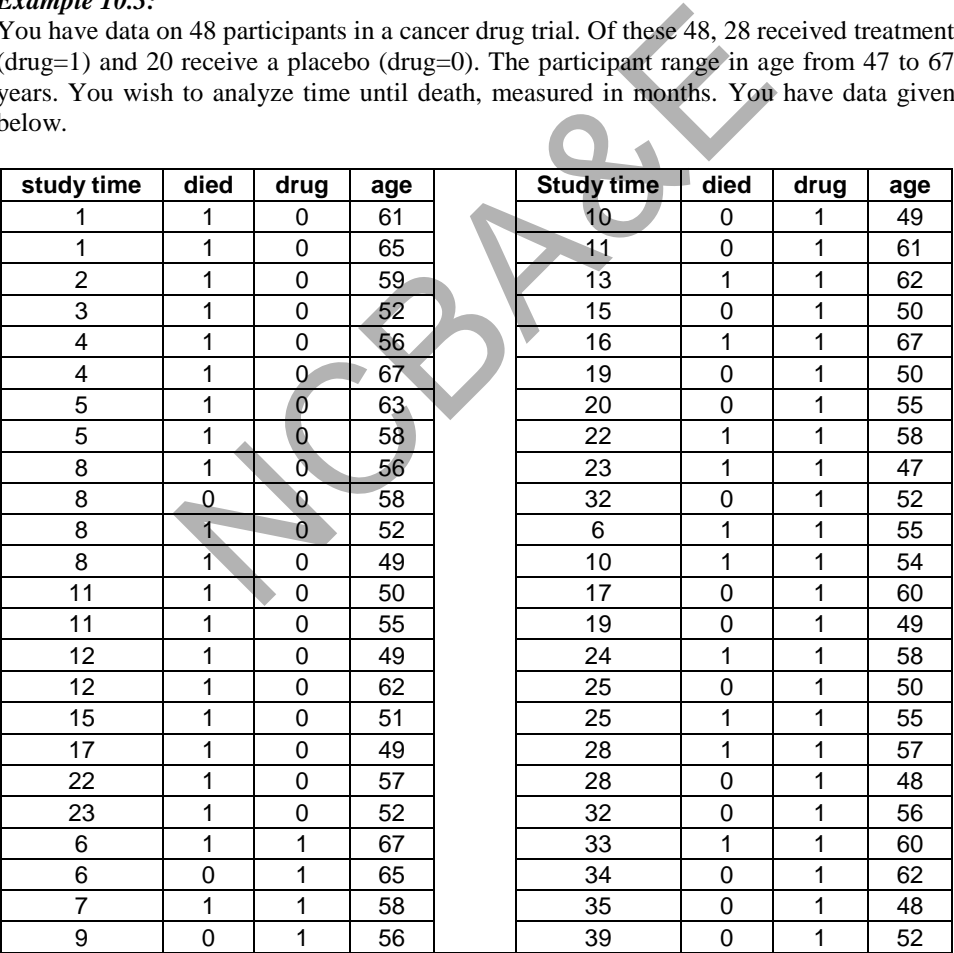

#### **Example S10-3**

Given below is the preview of cases in SPSS Data sheet.

## **Analyze Survival Cox Regression**

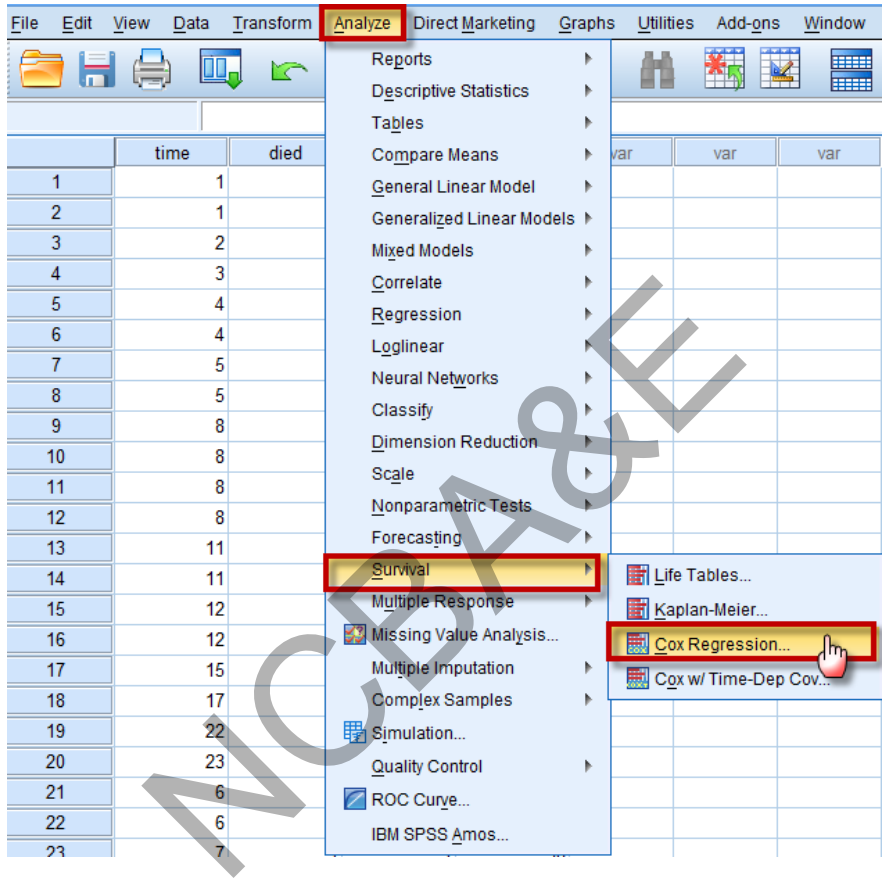

Time: Survival Time Variable (time)

Status: Censored Variable

Define: 1-Complete; 0-Censored

Covariates: Choose independent variable(s) (Drug, Age)

Categorical: Choose factor variable(s) (Drug)

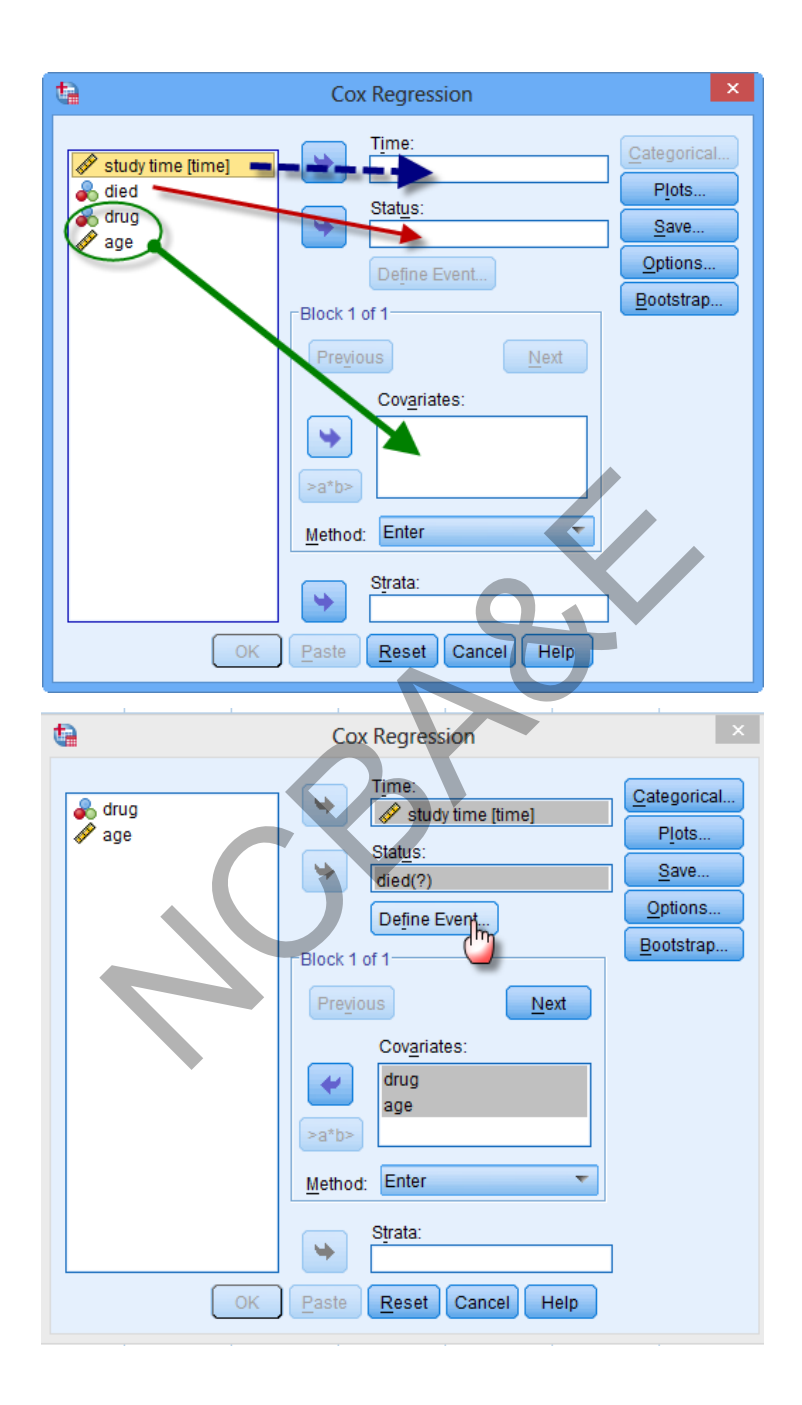

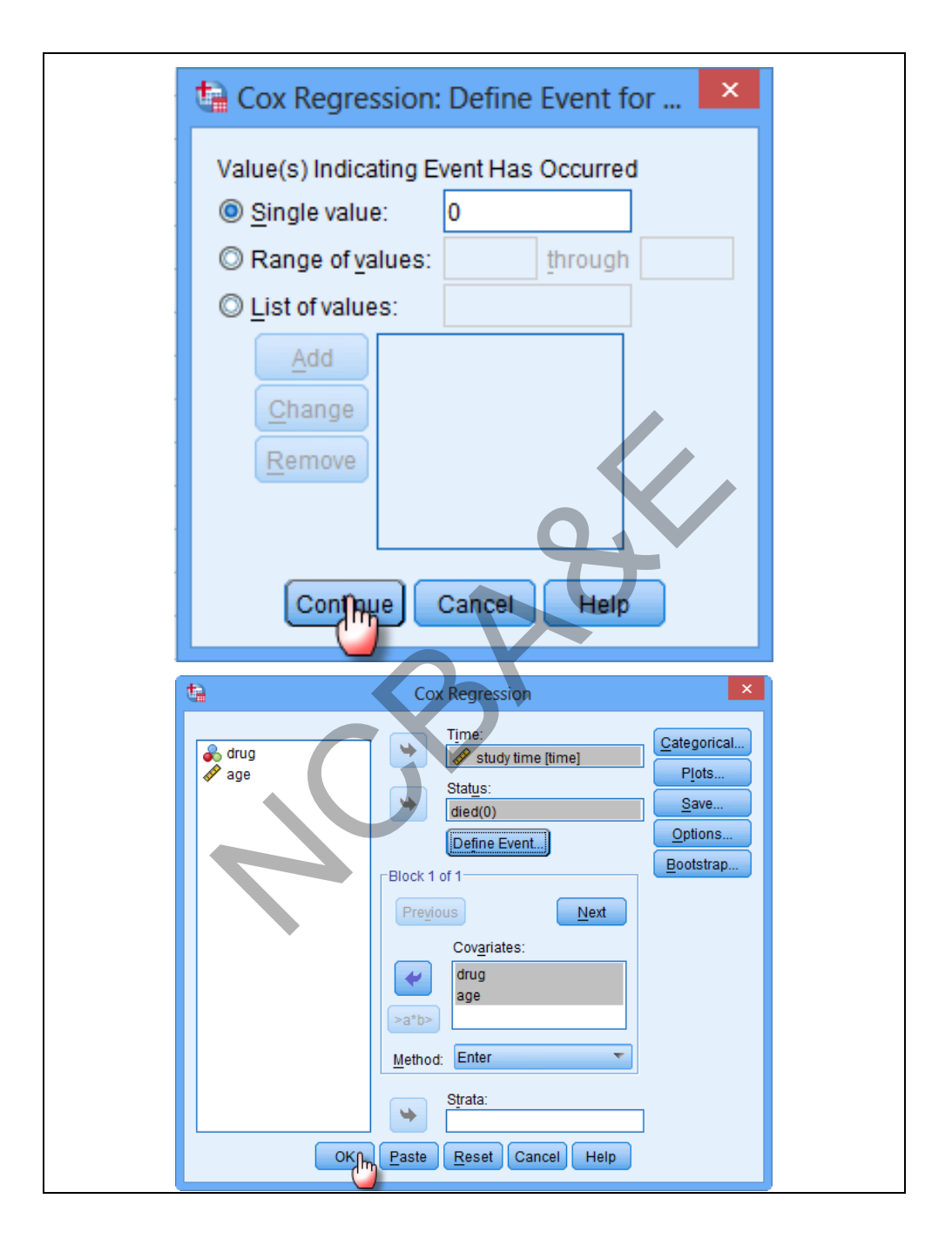

Now click on  $\boxed{\text{Continue}}$  then  $\boxed{\text{OK}}$ , to get the following outputs:

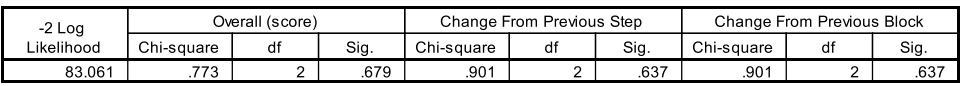

Beginning Block Number 1. Method = Enter

#### Variables in the Equation

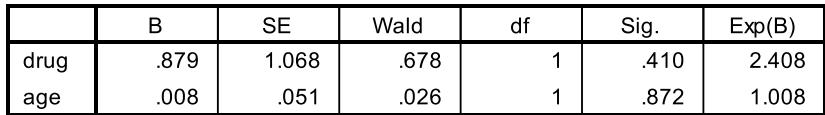

The output shows the results of fitting a cox regression model to describe the relationship between Time and 2 independent variable(s) drug and age. The hazard function at a selected combination of the input factors x is a multiple of the baseline hazard function  $h(t|0)$ , as shown below:

h(t|x)=h(t|0)\*exp(0.00820993\*Age + 0.878992\*Drug=1)

In determining whether the model can be simplified, notice that the highest P-value for the likelihood ratio tests is 0.8723, belonging to Age. Because the P-value is greater or equal to 0.05, that term is not statistically significant at the 95.0% or higher confidence level. Consequently, you should consider removing Age from the model.

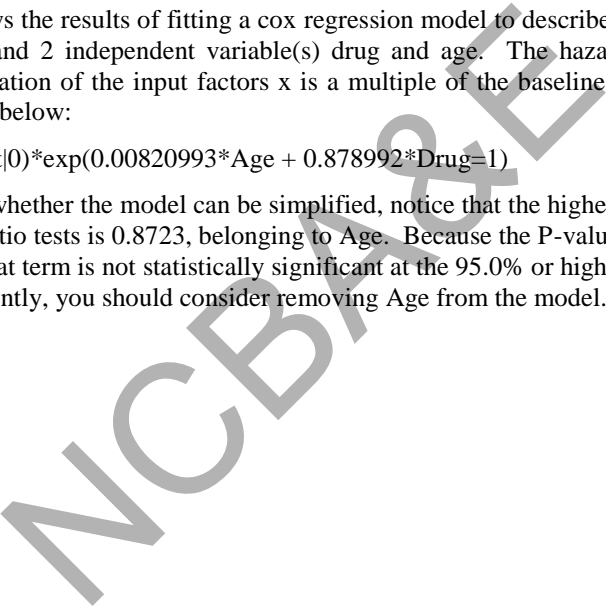

NCBAR REF

# *Chapter 11*

## **Reliability Coefficient**

## **11.1 Introduction**

The degree of stability is exhibited when measurement is repeated under identical situation. Reliability refers to the closeness of measurements of observations obtained under identical situations. If the cholesterol concentration of two *portions* of the same serum specimen is measured in an automated chemical analyzer, ideally two results should be exactly the same.

Note that all the fluctuations in measurements or observations are attributable to lack of reliability. The attributes themselves usually vary in a variety of ways. Consider the distribution of blood pressure found in a community survey in which each subject has two measurements. The major components of variation in the distribution are as follows: fluctuations in measurements or observations are attributed attributes themselves usually vary in a variety of way<br>lood pressure found in a community survey in which<br>ts. The major components of variation in the distributio

- **1. Difference among subgroups**  For example, older persons have higher blood pressure than younger ones.
- **2. Difference among individuals within subgroups**

For example, among old men aged 60, some individuals have higher blood pressure than the others.

**3. Difference within each individual** 

Due to variety of influences each individual's blood pressure varies from one moment to another

**4. Measurement errors** 

Even if the blood pressure measured were exactly the same, it would appear to vary because of the observers' failure in accurate measurements.

**5. Sampling variations** 

We know if sample is small, sampling error is more whereas if sample is large, sampling error is less, moreover if repeated samples are selected from a population, the findings in each sample will differ from one to the other.

Daily experiences constantly remind us of measurement errors for instance, bath room scales are typically accurate to no better than  $\pm 1$  kg, home thermometer is accurate to about  $\pm$  0.2c etc. Therefore we can say that error of measurement is a relatively small fraction of the observations.

The definition of reliability is

Reliability = 
$$
R_e
$$
 =  $\frac{\text{Subject variation within groups}}{\text{Subject variation} + \text{Measurement error}}$  (11.1)

or

Reliability = 
$$
\frac{\text{Variance components among subjects } (\sigma_s^2)}{\text{Variance components among subjects } (\sigma_s^2) + \text{Variance of error } (\sigma_E^2)}
$$
(11.2)

## **11.2 Reliability of a Test**

The reliability coefficient for a test of scores from a group of examinees is the coefficient of correlation between that set of scores and another set of scores on an equivalent test obtained independently from the members of the same groups.

The analytical approach is based on the statistical technique called Analysis of Variance. This will be explained by an example.

#### *Example 11.1:*

The data given in Table 11.1 relate to degree of sadness of 10 patients rated by 3 observers.

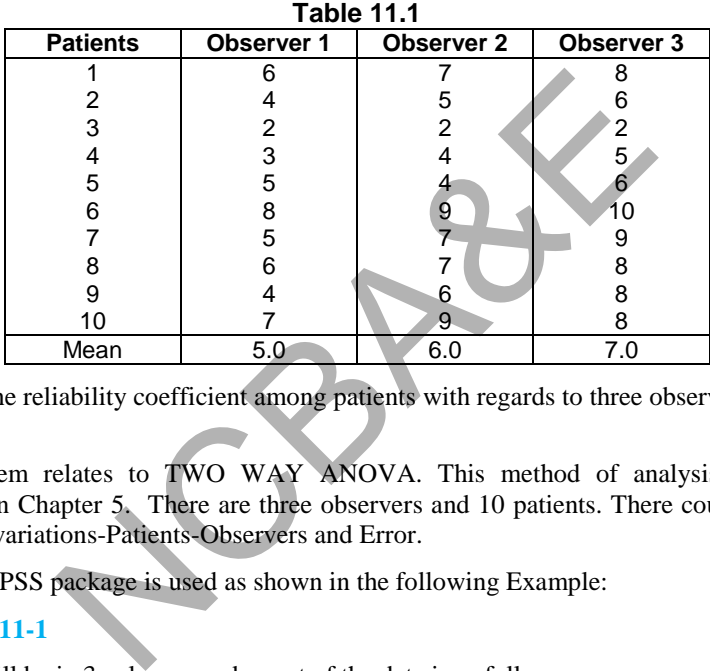

Calculate the reliability coefficient among patients with regards to three observers.

#### *Solution:*

This problem relates to TWO WAY ANOVA. This method of analysis has been explained in Chapter 5. There are three observers and 10 patients. There could be three sources of variations-Patients-Observers and Error.

The IBM-SPSS package is used as shown in the following Example:

#### **Example S11-1**

The data will be in 3 columns and a part of the data is as follows:

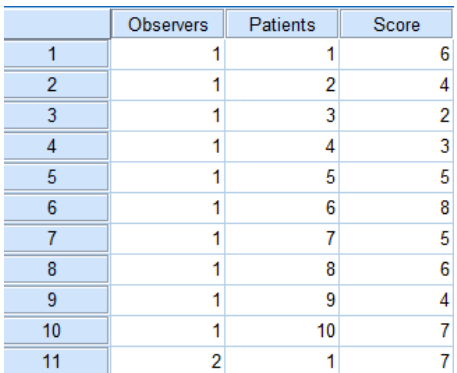

We apply the TWO WAY ANOVA as follows:

**Analyze General Linear Model Univariate…** 

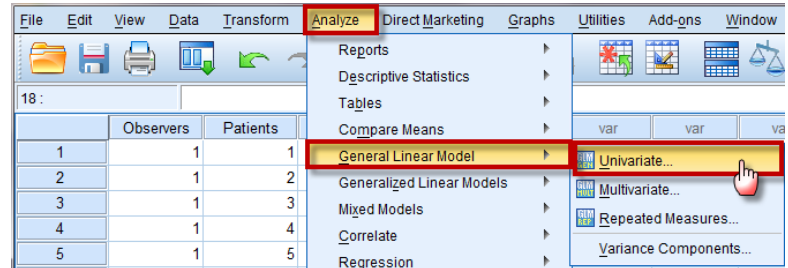

Move the variable "Score" to Dependent Variable:

Move both "Observers" and "Patients" to Fixed Factor(s):

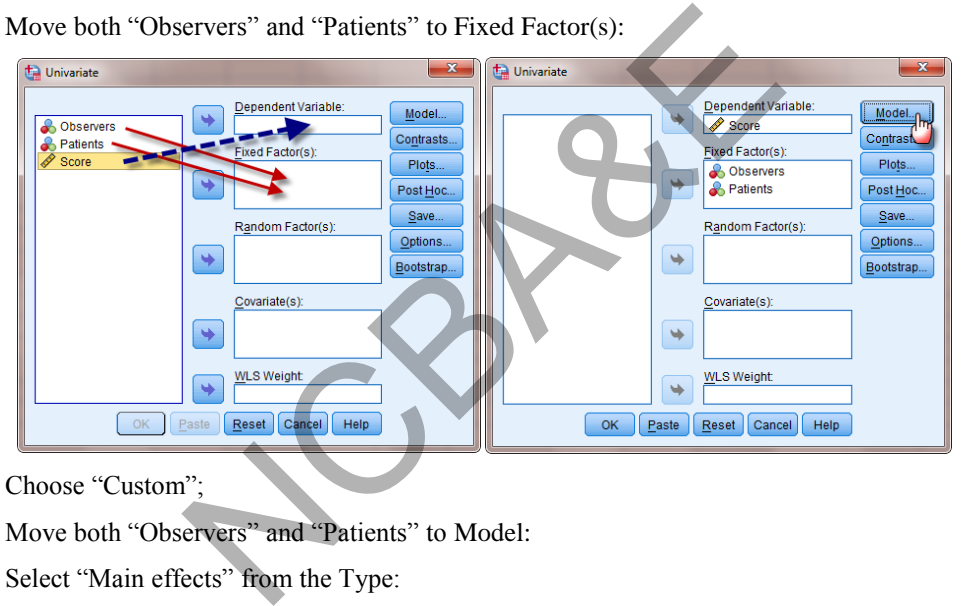

Choose "Custom";

Move both "Observers" and "Patients" to Model:

Select "Main effects" from the Type:

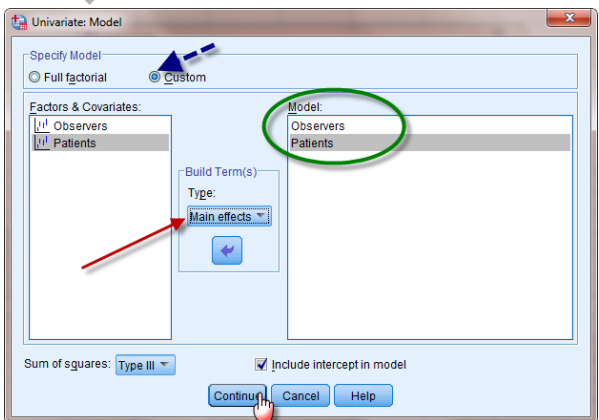

Now click on  $\boxed{\text{Continue}}$  then  $\boxed{\text{OK}}$ , to get the following outputs:

#### **SPSS Output for ANOVA 2 Ways**

#### **ANALYSIS OF VARIANCE**

**scores** 

**by observers** 

 **patients** 

#### **unique sum of squares**

all effects entered simultaneously

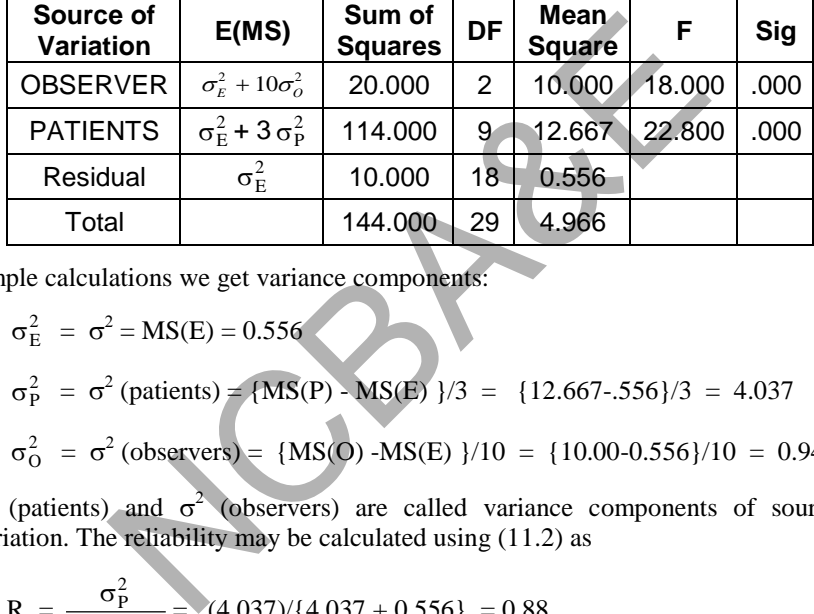

By simple calculations we get variance components:

$$
\sigma_E^2 = \sigma^2 = MS(E) = 0.556
$$

$$
\sigma_P^2 = \sigma^2
$$
 (patients) = {MS(P) - MS(E) }/3 = {12.667-.556}/3 = 4.037

$$
\sigma_{\text{O}}^2 = \sigma^2 \text{ (observers)} = \{MS(\text{O}) - MS(\text{E})\}/10 = \{10.00 - 0.556\}/10 = 0.94
$$

 $\sigma^2$  (patients) and  $\sigma^2$  (observers) are called variance components of sources of variation. The reliability may be calculated using (11.2) as

$$
R_e = \frac{\sigma_P^2}{\sigma_P^2 + \sigma_E^2} = (4.037)/(4.037 + 0.556) = 0.88,
$$

where  $R_e$  is the coefficient of reliability.

This shows that 88% of the variance in the scores results from true variance among patients. This coefficient is known as *reliability coefficient.* 

## **11.3 Different Forms of Measuring Reliability Coefficients**

Reliability is measured by performing two or more independent measurements and comparing the findings, using an appropriate statistical index. There has been a number of methods suggested in literature but no method is perfect. There are some drawbacks and good points in each method.

There has been a considerable debate in the literature regarding the most appropriate

choice of the reliability coefficients. Four tests of measuring the reliability are given and for each case an example is presented so that it should be very clear which method is applicable under what situation. However, more than one methods can be used for one problem. The methods are given as:

- (i) Test -retest method
- (ii) Split-half
- (iii) Kuder and Richardson-20 method
- (iv) Cronbach's Alpha  $(\alpha)$

#### **11.3.1 Test-Retest Method**

In test-retest method comparison may be based on observations by different observers or interviews by different observers or repeated measurements or interviews using the same questionnaire. Replicated tests may be made on the same blood specimens. A question may be repeated in the same questionnaire, or differently worded questions asking for the same information may be included. The results of test-retest comparison depend on the interval between the tests. *A questionnaire based measure of overall health, for example, was found to have test-retest reliability of about* 0.85 *over a 1-month period, but only about* 0.56 *over a* 3*-year interval* (Ware, J.E -1984).

The methods of correlation and KAPPA-Statistic may be used to test-retest method of testing reliability coefficient. They are as:

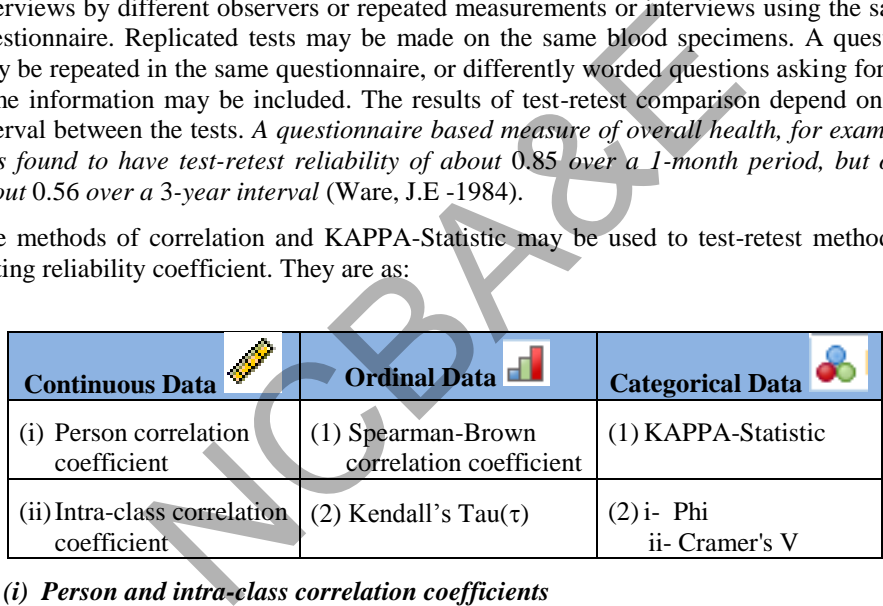

#### *(i) Person and intra-class correlation coefficients*

This has been explained in Section 6.4. Spearson Brown formula (rank correlation) is used when data is ordinal. Kendall's tau can also be categorized in this rank.

#### *(ii) Kappa-Statistic*

There are many situations in medicine which has only two levels i.e. presence or absence, positive or negative, normal or abnormal. A straightforward approach is to calculate simple agreement: the proportion of responses in which the two observations agreed. For such types of qualitative variable a frequently used index of reliability or agreement between observers is known as Cohen's Kappa coefficients (Cohen-1960). This index or measure has the desirable feature of showing how much more agreement there is than would be expected by chance. This measure is very strongly influenced by the distribution of positive and negative values. If there is a preponderance of either normal or abnormal causes, there will be high agreement. The Kappa-Statistic explicitly deals with the situations by examining the proportion of

responses in the two agreement cells in relation to the proportion of responses in these cells, which would be expected by chance.

$$
K = \frac{P(O) - P(C)}{1 - P(C)}
$$

by using (7.34), where:

 $P(O)$  = observed proportion of agreement and

 $P(C)$  = expected proportion of agreement

This has already been explained in the context of Chi-square (Chapter 7)

#### *Example 11.2:*

Suppose we were to consider a judgment by two observers of the presence and absence of a Babinski sign, an up going toe following scratching of the bottom of the foot, on a series of neurological patients. The data are given in Table  $11.2$  by  $2\times2$  table.

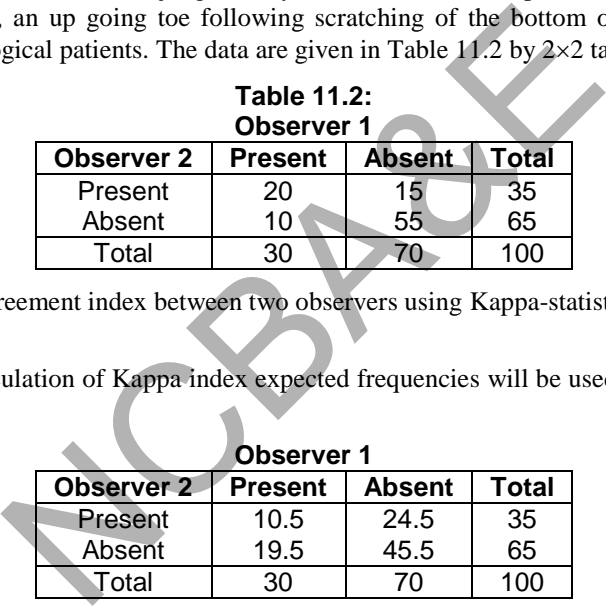

Calculate the agreement index between two observers using Kappa-statistic.

#### *Solution:*

Since in the calculation of Kappa index expected frequencies will be used therefore these are given as:

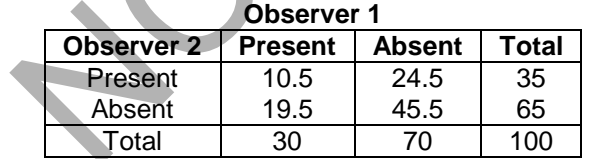

$$
P(O) = \frac{20 + 55}{100} = 0.75
$$

$$
P(C) = \frac{10.5 + 45.5}{100} = 0.56
$$

The Kappa index is

$$
K = \frac{0.75 - 0.56}{1 - 0.56} = 0.43.
$$

We say that there is good agreement between two observers.

The IBM-SPSS package is used as shown in the following Example:

#### **Example S11-2**

The data will be in 2 columns and a part of the data is as follows:

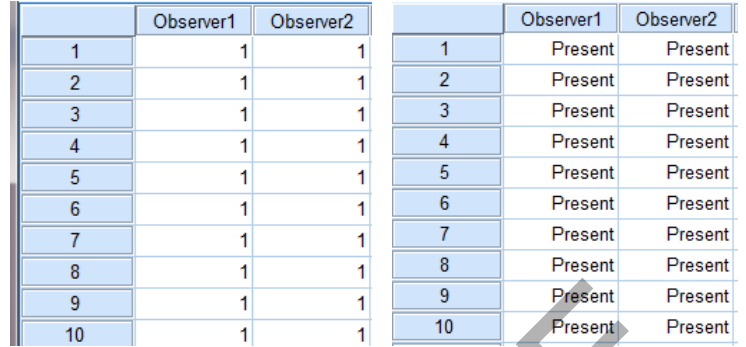

The variable view is as follows:

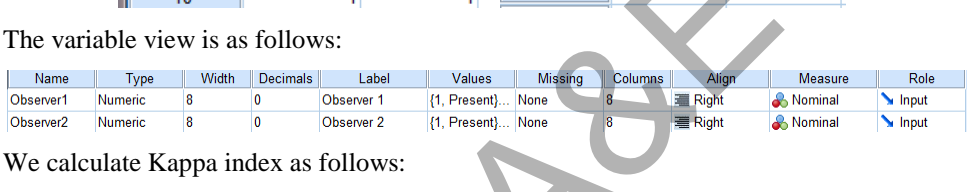

We calculate Kappa index as follows:

**Analyze Descriptive Statistics Crosstabs…** 

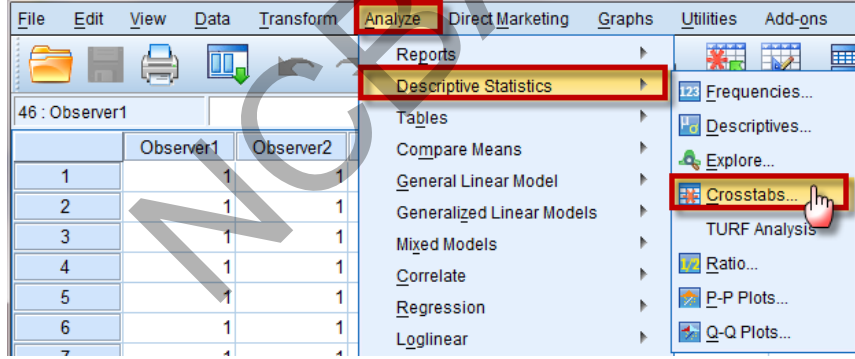

Move the variable "Observer1" to Row(s) and "Observer2" to Column(s):

Click on Statistics:

Mark on both "Kappa" and "Phi and Cramer's V":

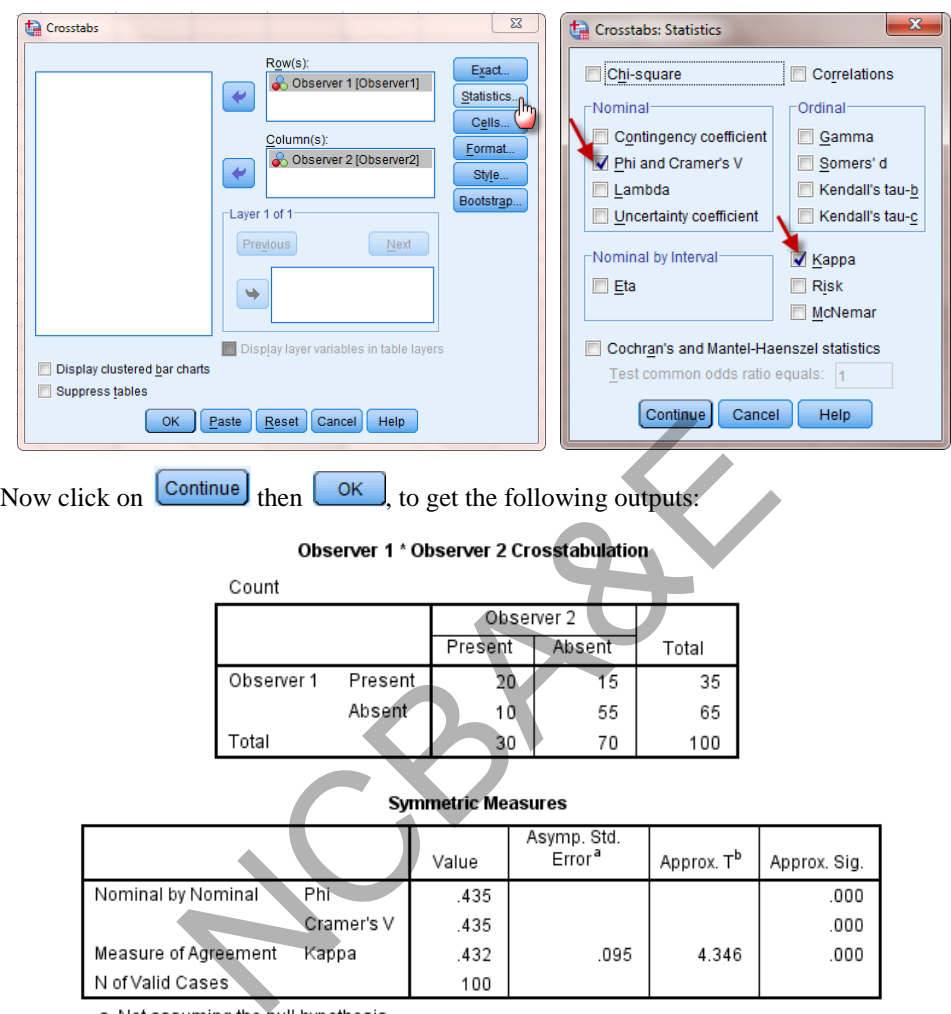

b. Using the asymptotic standard error assuming the null hypothesis.

Note that phi, Cramer's V and coefficient of contingency are other methods of testing of association. The results obtained from these indices are almost identical with Kappa index. An alternative form of testing the reliability for such cases, without collecting information second time, has been suggested by Kuder-Richardson, given in Section 11.3.3.

Kappa index can also be used for multiple-classification (n x n table). This has been explained in Chapter 8. Cramer's V, which is close to Kappa, can be used in  $n \times m$  table.

#### **11.3.2 Split-half Method**

Another approach to test the reliability or homogeneity of a scale is called split-half method. Here the items are randomly divided into two halves which are then correlated. The easiest way is to put all odd number items in one half and even number items in the second half randomly and calculate Pearson correlation coefficient and Guttman split-half coefficient. It also depends on the order in which observation are written down. One problem with method is that the resulting correlation coefficient under estimates of the true reliability of the scale, as the reliability of a scale is directly proportional to the number of items in it. Since the sub-scales being correlate are only half the length of the version that will be used in practice, the resulting correlation coefficient will be low or too low. The Pearson-Brown formula is used to correct this occurrence. The equation for correlation coefficient is

$$
\rho(Rho) = \frac{kr}{1 + (k - 1)r},
$$
\n(11.3)

where, k is the factor by which the scale is increased and  $\bf{r}$  is the original correlation coefficient.

If we need only the reliability of a test twice as in the case of reliability estimation by split-half method, the formula is simple as

$$
\rho(Rho) = \frac{2r}{1+r}.
$$
\n(11.4)

If for example 40-items scale has been divided into two-half and found that correlation coefficient between two half is  $0.82$ , we can use  $(11.4)$  to increase the reliability. This is known as Guttman Reliability Index. The revised index by using (11.4) will be 0.90.

It is not self- evident why this method should help, but the answer lies in the statistical theory. As long as the test items are not perfectly correlated, the true variance will increase as the square of the number of the items, whereas the error variance will increase only as the number of items decreases. So if the test length is doubled, the true variance will be 4 times as large and error variance 2 times as large as the original test.  $\frac{kr}{1 + (k-1)r}$ ,<br>factor by which the scale is increased and **r** is the ori<br>the reliability of a test twice as in the case of reliabili<br>d, the formula is simple as<br> $\frac{2r}{1 + r}$ .<br>O-items scale has been divided into two-half

This method of testing the reliability is commonly used when study of knowledge, attitude and practice is conducted and questions are in the form of Likert's scale (Likert-1952). In a Likert scale a person expresses an opinion by rating his agreement with a series of statements such as:

(i) Recent research doubled the association between smoking and lung cancer

| Strongly | Somewhat | not sure | Somewhat | Strongly |  |  |
|----------|----------|----------|----------|----------|--|--|
| agree    | agree    |          | disagree | disagree |  |  |

(ii) Passive smoking is always harmful

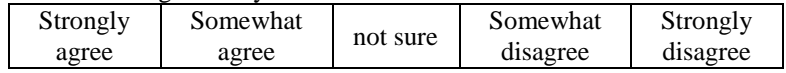

The application of this method is shown below:

#### *Example 11.3:*

There are four questions and five students for an essay contest. Their scores are given below. (These scores may be regarded as the rating by four judges of the performances of five students).

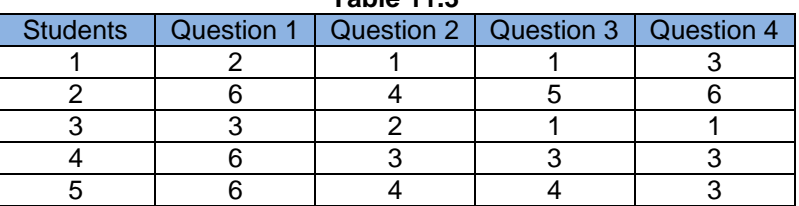

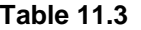

Use the Split-half method and calculate the reliability index.

#### *Solution:*

In this question there are 4 items. We can combine odd-items together and even items together as:

- Q 1
- Q 3
- Q 2
- 

Q 4

and apply the method of split-half to calculate the reliability.

The SPSS package was used and the result is given as:

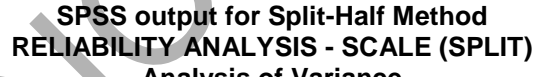

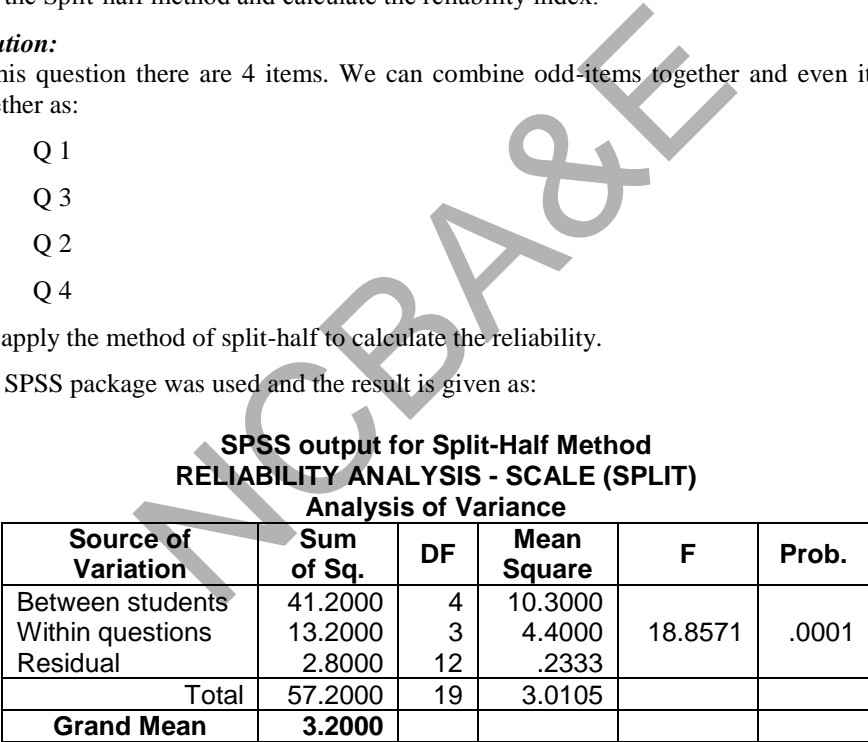

#### **Reliability Coefficients**

N of Cases  $= 5.0$  N of Items  $= 4$ 

Correlation between forms = .9529 Equal length Spearman-Brown = .9759

Guttman Split-half = .9757 Unequal-length Spearman-Brown = .9759

2 Items in part 1 2 Items in part 2

Alpha for part  $1 = .9320$  Alpha for part  $2 = .9815$ 

Since there are many ways to divide a test into two halves, so there are in fact many possible coefficients of reliability. A 10-item test can be divided into 126 ways, a 12 item test 462 ways and so on. (These numbers represent the combination of n items taken n/2 at a time). The reliability coefficients may differ quite considerably from one split to another split. This can be seen as:

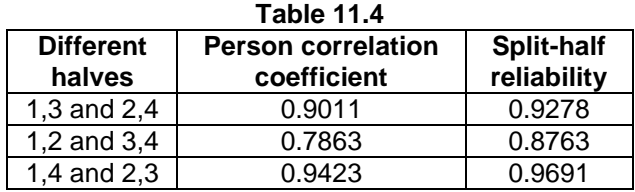

This is one of the major objection of the application of this test. A refined form of this test has been suggested by Cronbach, known as Cronbach's Alpha $(\alpha)$  (see section 11.3.4 below).

The IBM-SPSS package is used as shown in the following Example:

#### **Example S11-3**

The data will be in 5 columns and the data is as follows:

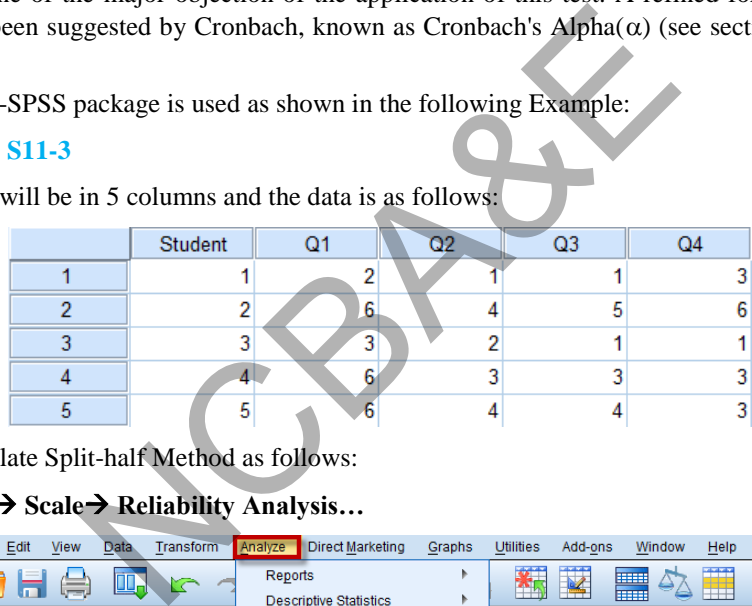

We calculate Split-half Method as follows:

#### **Analyze Scale Reliability Analysis…**

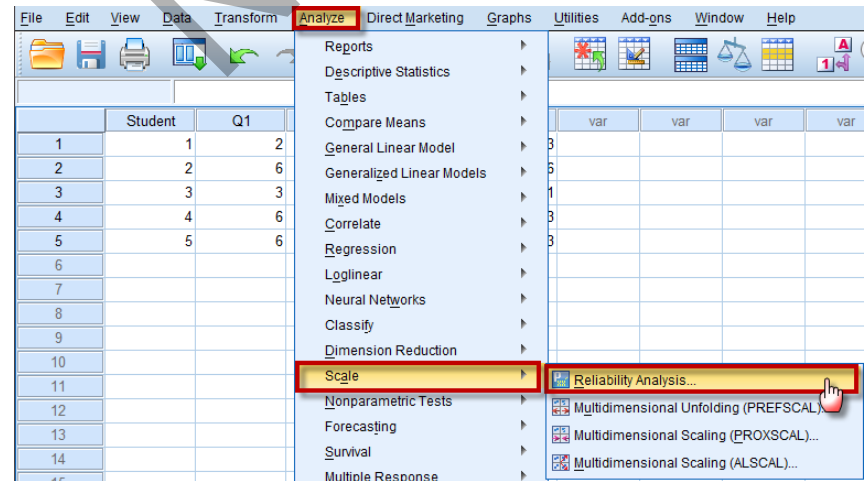

Move the variables "Question 1,…, Question 4" to Items:

Click on Model:

Chose Split-half:

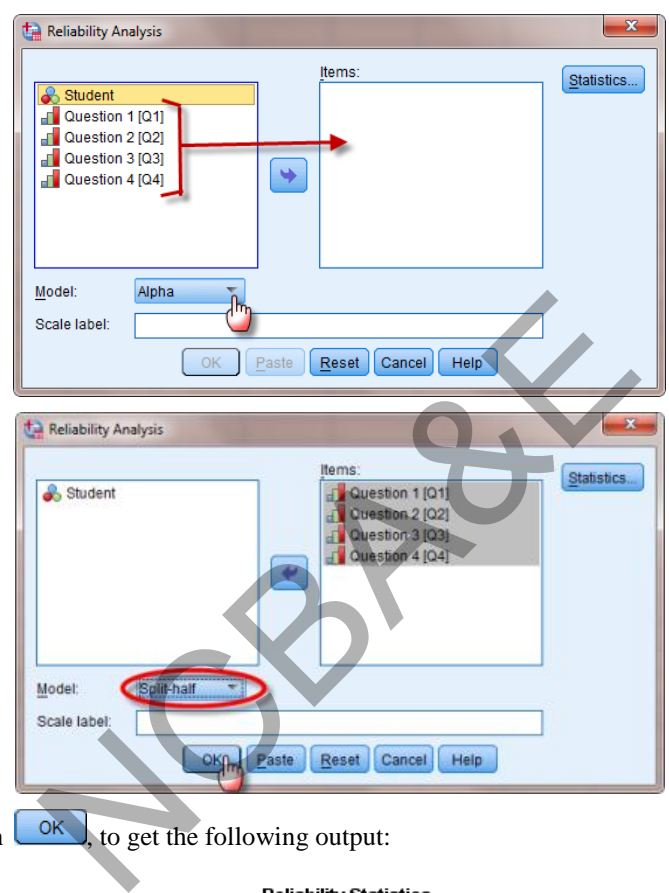

Now click on  $\left\{ \begin{array}{c} \circ \mathsf{k} \\ \circ \circ \mathsf{k} \end{array} \right\}$  to get the following output:

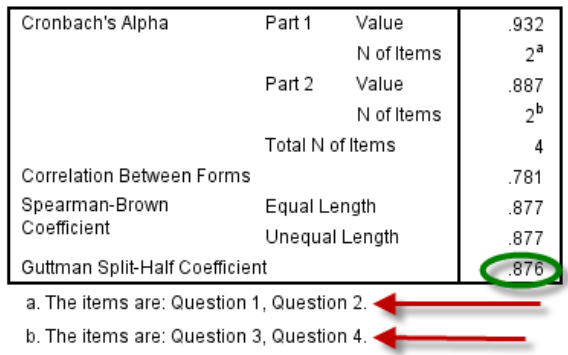

#### **11.3.3 Kuder-Richardson Formula-20**

Kuder-Richardson formula-20 is appropriate for scale items which are answered **dichotomously** such as 'true - false', 'yes - no', 'present - absent' etc. Their formula 20 is

$$
r = \frac{k}{k-1} \left[ 1 - \frac{\Sigma pq}{\sigma^2} \right] \tag{11.5}
$$

where  $k =$  the number of items in the test

 $p =$  proportion of correct response to a particular item

q = proportion of incorrect response to that item

 $\sigma^2$  = variance of the total scores of the test.

To compute the reliability we measure the proportion of the people answering positively to each of the questions and the variance of the scores must be known. This is explained with the following example.

#### *Example 11.4:*

Ten students took a six -item test. The results were as follows:

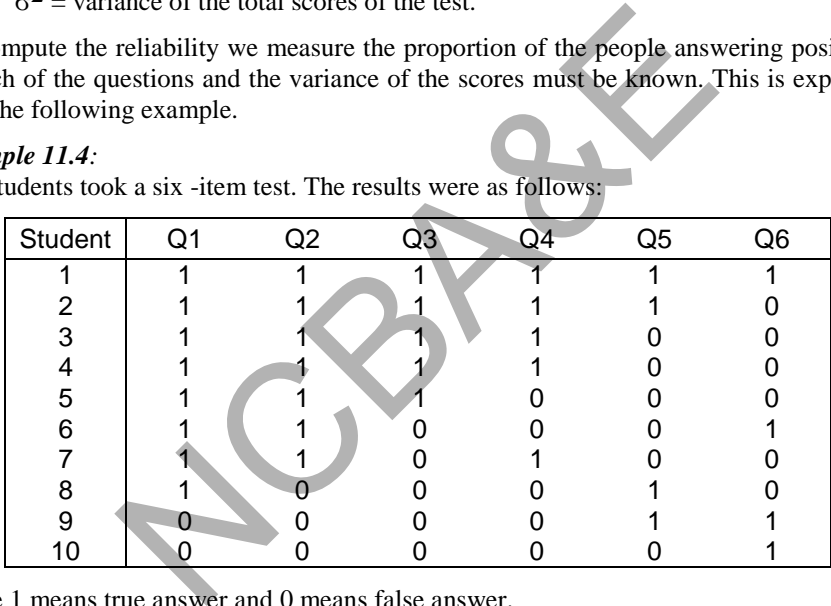

where 1 means true answer and 0 means false answer.

The distribution of the scores of the students and item scores are given in Table 11.5. Calculate the reliability coefficient using Kuder-Richardson formula-20. **Table 11.5**

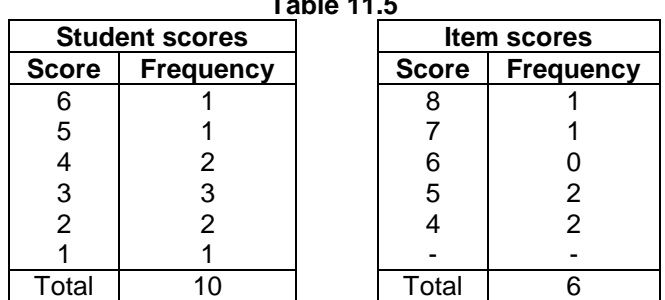

#### *Solution:*

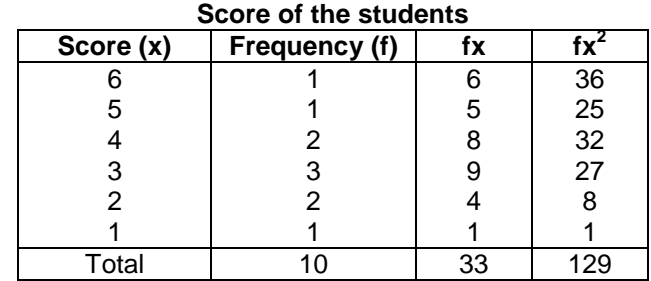

$$
\Sigma fx = 33, \Sigma fx^2 = 129
$$

$$
\sigma^2 = \frac{129}{10} - \left(\frac{33}{100}\right)^2 = \boxed{2.01}
$$

Item scores

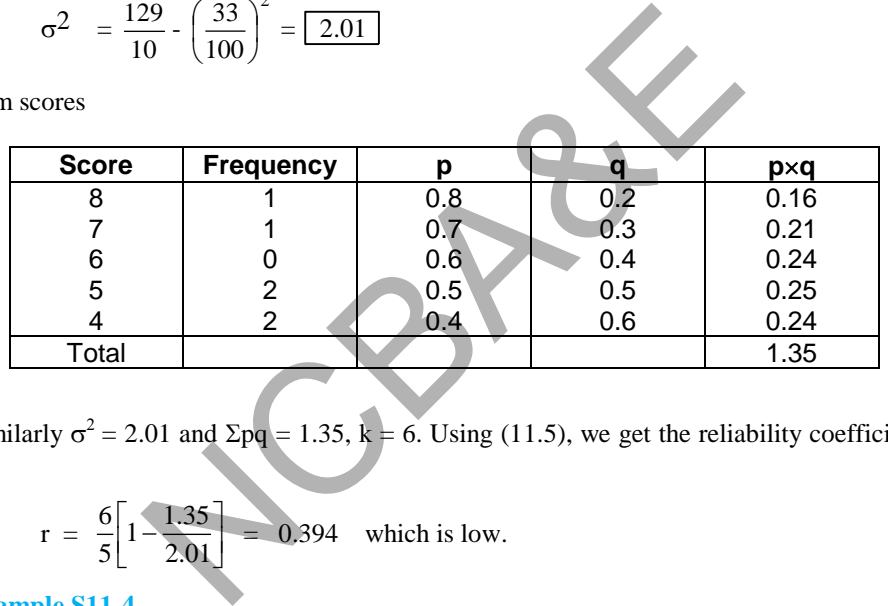

Similarly  $\sigma^2 = 2.01$  and  $\Sigma pq = 1.35$ ,  $k = 6$ . Using (11.5), we get the reliability coefficient as:

$$
r = \frac{6}{5} \left[ 1 - \frac{1.35}{2.01} \right] = 0.394
$$
 which is low.

## **Example S11-4**

The data will be in 7 columns and the data is as follows:

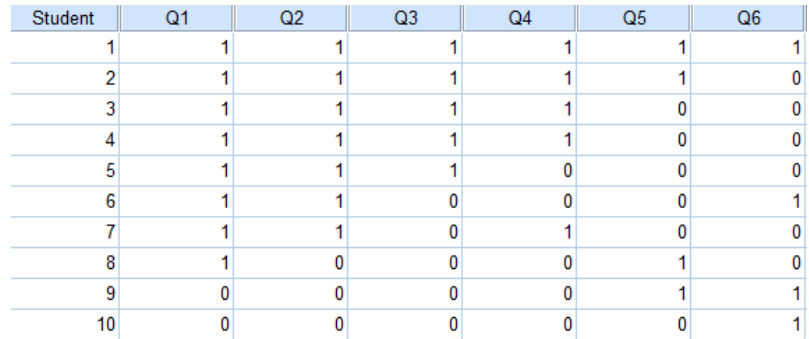

Where 1 means true answer and 0 means false answer.

We calculate Kuder-Richardson formula-20 as follows:

**Analyze Scale Reliability Analysis…** 

| File | Edit           | <b>View</b>    | Data | Transform                     | Analyze     | <b>Direct Marketing</b>    | Graphs | Utilities                              | Add-ons              |                                        | Window | Help |                                       |
|------|----------------|----------------|------|-------------------------------|-------------|----------------------------|--------|----------------------------------------|----------------------|----------------------------------------|--------|------|---------------------------------------|
|      |                |                | W.   |                               | Reports     |                            |        | 精                                      | Z                    | <b>HELL!</b>                           |        | Ħ    | $\blacktriangle$<br>$\overline{1}$ ની |
|      |                |                |      | <b>Descriptive Statistics</b> |             |                            |        | <b>TEER</b>                            |                      |                                        |        |      |                                       |
|      |                |                |      | Tables                        |             |                            |        |                                        |                      |                                        |        |      |                                       |
|      |                | <b>Student</b> |      | Q <sub>1</sub>                |             | <b>Compare Means</b>       |        |                                        | Q <sub>5</sub>       | Q <sub>6</sub>                         |        | var  | va                                    |
|      |                |                |      |                               |             | General Linear Model       |        |                                        |                      |                                        |        |      |                                       |
|      | $\overline{2}$ |                |      |                               |             | Generalized Linear Models  |        |                                        |                      |                                        |        |      |                                       |
|      | 3              |                |      |                               |             | <b>Mixed Models</b>        |        |                                        |                      |                                        |        |      |                                       |
|      | 4              |                |      |                               | Correlate   |                            |        |                                        |                      |                                        |        |      |                                       |
|      | 5              |                | 5    |                               |             | Regression                 |        |                                        |                      |                                        |        |      |                                       |
|      | 6              |                | 6    |                               | Loglinear   |                            |        |                                        |                      |                                        |        |      |                                       |
|      | 7              |                |      |                               |             | Neural Networks            |        |                                        | ō                    |                                        |        |      |                                       |
|      | 8              |                | 8    |                               | Classify    |                            |        |                                        |                      |                                        |        |      |                                       |
|      | 9              |                | 9    | n                             |             | <b>Dimension Reduction</b> |        |                                        |                      |                                        |        |      |                                       |
|      | 10             |                | 10   | ٥                             |             |                            |        |                                        |                      |                                        |        |      |                                       |
|      | 11             |                |      |                               | Scale       |                            |        | $\overline{\mathbf{Q}_{\mathbf{u}'}}$  | Reliability Analysis |                                        |        |      | m <sub>n</sub>                        |
|      | 12             |                |      |                               |             | Nonparametric Tests        |        |                                        |                      | Multidimensional Unfolding (PREFSCAL). |        |      |                                       |
|      | 13             |                |      |                               | Forecasting |                            |        | 문국 Multidimensional Scaling (PROXSCAL) |                      |                                        |        |      |                                       |
|      | 14             |                |      |                               | Survival    |                            |        |                                        |                      | Multidimensional Scaling (ALSCAL)      |        |      |                                       |
|      | $\overline{a}$ |                |      |                               |             | Multiple Response          |        |                                        |                      |                                        |        |      |                                       |

Move the variables "Question 1,…, Question 6" to Items:

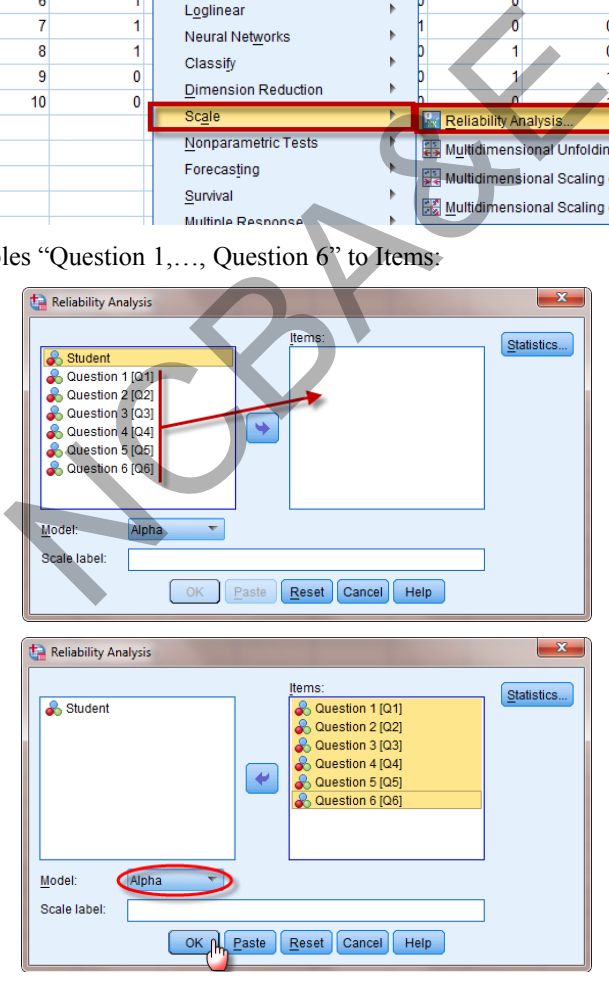

Now click on  $\Box$ , to get the following output:

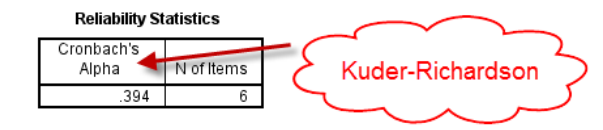

Note that in case of 0/1 response, Kuder-Richardson is the same as Cronbach"s Alpha.

#### 11.3.4 Cronbach's Alpha  $(\alpha)$

Cronbach's alpha is an extension of KR-20, allowing it to be used when there are more than two response alternatives. If alpha were used with dichotomous items, the result would be identical to KR-20. The formula for alpha is very similar to KR-20, except that the standard deviation for each item is substituted for p q

$$
\alpha = \frac{k}{k-1} \left[ 1 - \frac{\sum \sigma_i^2}{\sigma_T^2} \right]
$$
\n(11.6)

where  $k =$  number of items

 $\sigma_i^2$  = variance of the scores on a particular question or from a particular person

 $\Sigma \sigma_i^2$  = sum of the rating variances for all persons

 $\sigma_T^2$  = variance of the sum of the ratings from all the persons

Conceptually, both the formulas give the average of the possible split-half reliabilities of scale. This method is explained as:

#### **E***xample 11.5:*

This example was used as in split-half method. The data is given as:

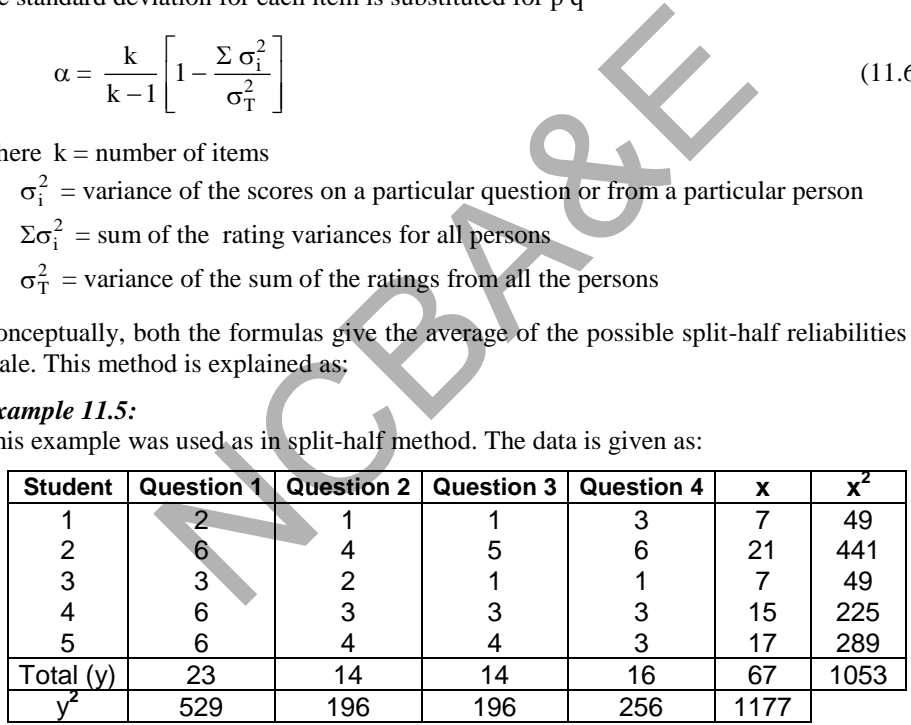

*Solution:*

20 question scores squared  $= 2^2 + 6^2 + ... + 3^2 = 283$ 

5 student totals squared =  $7^2 + 21^2 + ... + 17^2 = 1053$ 

4 question totals squared  $= 23^2 + 14^2 + 14^2 + 16^2 = 1177$ 

For the solution we will calculate the variance of the total score as:

$$
\sigma_t^2 = \frac{1053}{5} - \left(\frac{67}{5}\right)^2 = 31.0
$$

$$
\Sigma \sigma_i^2 = \frac{283}{5} - \frac{1177}{5^2} = 9.5
$$

Using formula (11.6), we get

$$
\frac{4}{3}\left[1-\frac{9.5}{31.0}\right] = 0.924
$$

Thus the reliability question 0.924 whereas in split-half method 0.9278.

The IBM-SPSS package were used as follows:

#### **Example S11-5**

The data will be in 5 columns and the data is as follows:

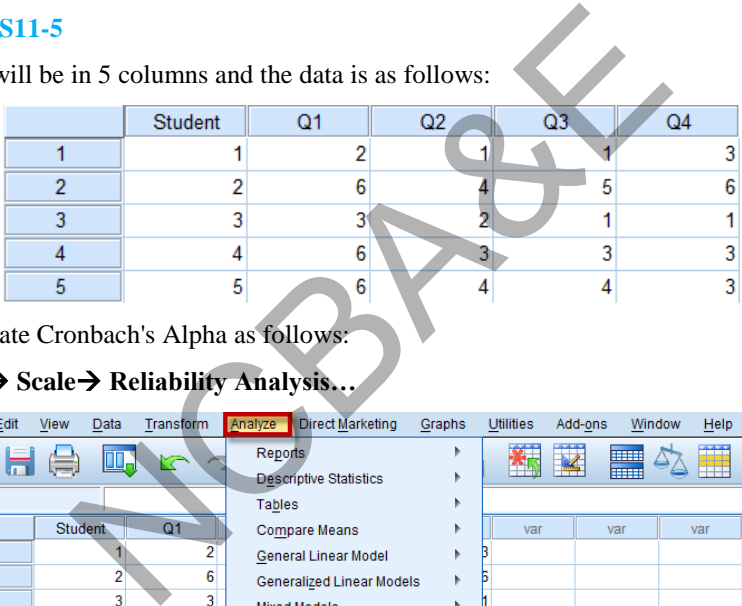

We calculate Cronbach's Alpha as follows:

## Analyze→ Scale→ Reliability Analysis...

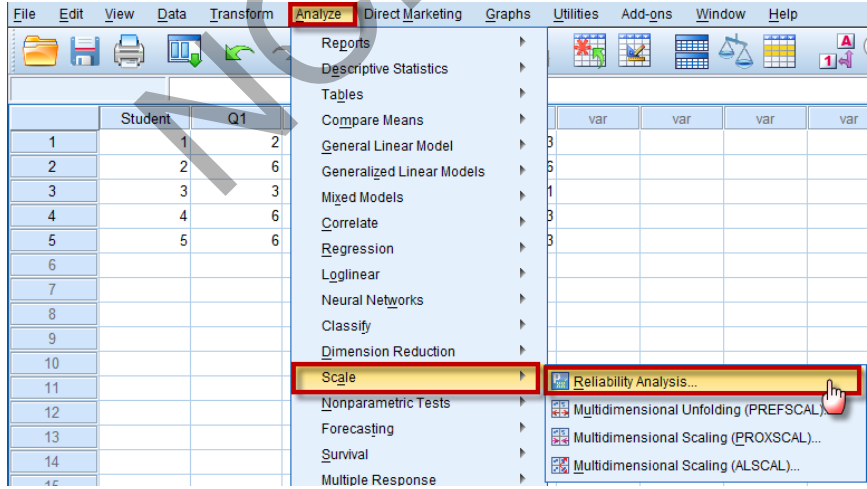

Move the variables "Question 1,…,Question 4" to Items:

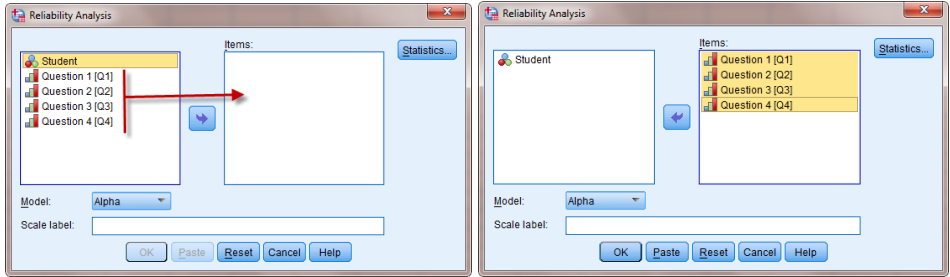

Now click on  $\left( \begin{array}{c} 0 \text{K} \\ 0 \text{K} \end{array} \right)$ , to get the following output:

## **Reliability Statistics**

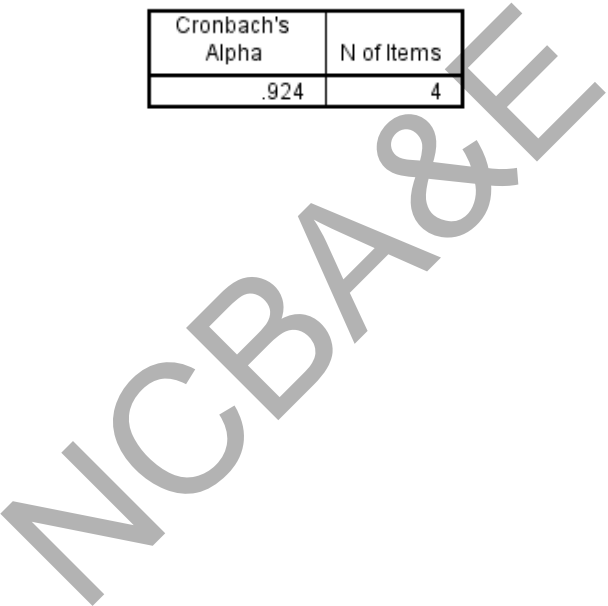

#### **Bibliography**

- 1. Abramson, J.H. (1990). *Survey methods in community medicine.* Churchill Livingstone. London.
- 2. Abramson, J.H. (1994). *Making sense of data.* Oxford University Press. London.
- 3. Agresti, A. (1996). *An introduction to categorical data analysis.* John Wiley and Sons. New York.
- 4. Ahmad, A.M. (1998). Hyperthyroidism treatment with radioactive iodine: A 16-year retrospective analysis. *Unpublished report. Wansbeck General Hospital, Asbington. England* pp120*.*
- 5. Barlow D.H. and Hersen, M. (1984). *Single case experimental design: strategies for studying behaviour change.* Pergamon Press New York.
- 6. Bartlett, M.S. (1937). Properties of sufficiency and statistical tests. *Proceedings of the Royal Statistical Society.* A. 160, 268-282.
- 7. Bland, M. (1997). *An introduction to medical statistics 2nd edition.* Oxford University Press, England.
- 8. Blum, R.A., Wilton, J.H.Y., Hilligoss, D.M., Gardner, M.J., Henry, G.E., Harrison, N.J. and Schentag, J.J. (1991). Effect of fluconazole on the disposition of phenytoin. *Clin. Pharma. Therapeutics*. 49, 420-425.
- 9. Breslew, N.E., and Day, N.E. (1980). *Statistical methods in cancer research Vol. I: The analysis of case- control studies.* Lyon: International Agency for Research on Cancer. L. and Hersen, M. (1984). *Single case experimental designaviour change.* Pergamon Press New York.<br>
S. (1937). Properties of sufficiency and statistical tests *atistical Society*. A. 160, 268-282.<br>
(1997). *An introductio*
- 10. Brewer, K.R.W. and Hanif, M. (1983)*. Sampling with unequal probabilities.* Springer Verlag. New York.
- 11. Brown, C.C. (1982). On the goodness of fit for logistic model based on score statistics. *Commun. Statist*., 11, 1087-1105.
- 12. Chatelier, G., Day M., Bobrie, G and Menard, J. (1995). Feasibility study of N of 1 trials with blood pressure self-monitoring in hypertension. *Hypertension,* 25, 294-301.
- 13. Cochran, W.G. (1950). The comparison of percentage in matched samples. *Biometrika,* 37, 256-266.
- 14. Cochran, W.G. (1977). *Sampling Techniques*. John Wiley and Sons. New York.
- 15. Cohen, J. (1960). A coefficient of agreement for nominal scales. *Educational and Psychological Measures.* 20, 37-46.
- 16. Conover, W.J. (1980). *Practical non-parametric methods.* John Wiley and Sons New York.
- 17. Cronbach, L.J. (1957). The two disciplines of the scientific psychology. *The American psychologist*, 12, 671-684.
- 18. Daniel, W.W. (1991). *Bio-statistics: A foundation for analysis in the health sciences.*  John Wiley and Sons New York.
- 19. Drrbin, J. and Watson, G.S. (1951). Testing for serial correlation in least square regression, II. *Biometrika*, 30, 159-178.
- 20. Edgington, E.S. (1984). Statistics and single- case analysis. *Progress in Behaviour Modification,* 16, 83-119.
- 21. Everitt, B.S. (1992). *The analysis of contingency tables.* Chapman and Hall. London.
- 22. Fleiss, J.L. (1980). *Statistical methods for rates and proportions.* John Wiley and Sons. New York.
- 23. Friedman, H. (1937). The use of ranks to avoid the assumption of normality implicit in the analysis of variance. *J. Amer. Statist. Assoc.*, 32, 675-701.
- 24. Geisser, S. and S. Greenhouse. (1958). An extension of Box's results on the use of the F distribution in multivariate analysis. *Annals of Mathematical Sciences*, 29, 885- 891.
- 25. Greenhouse, S.W. and Geisser, S. (1959). On methods in the analysis of profile data. *Psychometrika*, 24, 95-112.
- 26. Guyat, G.H., Keller, J.L., Jaeschke, R., Rosenbloom, D., Adachi, J.P. and Newhouse, M.T. (1990). The  $n - of - 1$  randomized controlled trial: clinical usefulness, our three- year experience. *Ann. Intern Med.*, 112, 293-299*.*
- 27. Guyatt, G.H., Heyting, A., Jeaschke, R., Keller, J., Adachi, J. D and Roberts, R.S. (1990). N of 1 randomized trials for investigating new drugs. *Controlled Clin. Trial.,* 11, 88-100.
- 28. Guyat, G., Scakett, D. and Adachi, J. (1988). A clinician's guide for conducting randomized trials in individual patients. *Cana. Med. Assoc*., 139, 497-503.
- 29. [Guyatt, G.](http://www.ncbi.nlm.nih.gov/pubmed?term=Guyatt%20G%5BAuthor%5D&cauthor=true&cauthor_uid=2936958), Sackett, D., Taylor, D.W., Chong, J., Roberts, R. and [Pugsley, S.](http://www.ncbi.nlm.nih.gov/pubmed?term=Pugsley%20S%5BAuthor%5D&cauthor=true&cauthor_uid=2936958) (1986). Determining optimal therapy-randomized trials in individual patients. *N. Engl. J. Med.*, 314(14), 889-92. and S. Greenhouse. (1958). An extension of Box's resultion in multivariate analysis. Annals of Mathematical S.<br>
S.W. and Geisser, S. (1959). On methods in the analysis lika, 24, 95-112.<br>
Keller, J.L., Jaeschke, R., Rosenbl
- 30. Hauck, W.W. and Donner, A. (1977). Wald's test as applied to hypothesis in logit analysis. *J. Amer. Statist. Assoc*., 72, 851-853.
- 31. Hosmer, D.W. and Lemeshow, S. (1989) *Applied logistic regression.* John Wiley and Sons. New York.
- 32. Huynh, H. (1978). Some approximate tests for repeated measurement design. *Psychometrika*, 43, 161-175.
- 33. Huynh, H. and Feldt, L.S. (1976). Estimation of the Box correction for degrees of freedom form sample data in randomized and split plot designs. *J. Edu. Statist.*, 1(1), 69-82.
- 34. Jaeschke, R., Adachi, J., Guyatt, G., Keller, J. and Wong, W. (1991). Clinical usefulness of amitriptyline in fibromyalgia: the results of 23 n- of-1 randomized controlled trials. *J. Rheumatol*., 18, 447-451.
- 35. Johannessen, T. (1991). Controlled trials in single subjects- value in clinical medicine. *B. Med. Jour*., 303, 173-174.
- 36. Johannessen, T., Petersen, H., Kristensen, P. and Fosstvedt, D. (1991). The controlled single subject trial. *Scand. J. Prim. Health Care*, 9, 71-91*.*
- 37. Johnannesses, T., Fosstvedt, D. and Petersen, H. (1991). Combined single subject trials. *Scand. J. Prim. Health Care*, 9, 23-27.
- 38. Kleinbaumn, D.G. (1994). *Logistic regression.* Springer Verlag. New York.
- 39. Knapp, R.G. and Miller, M.C. (1992). *Clinical epidemiology and bio- statistics.*  Harwal Publishing Company. Malvern, Pennsylvania.
- 40. Kruskal, W.H. and Wallis, W.A. (1952). Use of rank in one- criterion analysis of variance. *J. Amer. Statist. Assoc.*, 47, 583-621.
- 41. Landis, J.R. and Koch, G.G. (1977). The measurements of observer agreement for categorical data*. Biometrices*, 33, 159-174.
- 42. Levene, H. (1960)**.** *In contribution to probability and statistics.* Stan University Press. p-278. USA.
- 43. Lewis, J.A. (1991). Controlled trials in single subjects- limitation of use. *B. Med. Journal.*, 147(suppl.) 40-45.
- 44. Link, E.D. and Boigo, I.N. (1992). N of 1 randomized control trial for BPD patients. *Can. J. Psychiatry*, 37, 148*.*
- 45. Mann, H.D. and Whitney, D.R. (1947). On a test of whether one of two random variables is stochastically larger than the other. *The Ann. Math.*, 18, 50-60.
- 46. Mantel, N. and Haenszel, W. (1959). Statistical aspects of the analysis of data from retrospective studies of disease. *J. Nat. Cancer Institute*, 22, 719-748.
- 47. Maxwell, A.E. (1961). *Analyzing qualitative data.* Methuen and Co. Ltd. London.
- 48. March, L., Irwig, L., Schwarz, J. and Simpson, C. (1994). n of 1 trials comparing a non- steroidal anti-inflammation with paracetamol in osteoarthritis. *B. Med. Journal*, 309, 1041-1045. and Koch, G.G. (1977). The measurements of observe<br>data. *Biometrices*, 33, 159-174.<br>(1960). *In contribution to probability and statistics*.<br>USA.<br>(1991). Controlled trials in single subjects-limitation<br>7(suppl.) 40-45.<br>m
- 49. McLeod, R.S., Taylor, D.W. and Cohen, Z. (1986). Single-patient randomized clinical trial: use in determining optimum treatment for patient with inflammation of Kock continent ileostomy reservoir. *Lancet.* 1, 726-728.
- 50. McNemar, Q. (1955). *Psychological Statistics.* John Wiley and Sons. New York.
- 51. Miettinen, O.S. (1969). Individual matching with multiple controls in case of all- ornon responses. *Biometrices,* 26, 239-255.
- 52. Miliken, G.A. and Hohnson, D.E. (1984). *Analysis of Messy Data*, Volume 1: Designed Experiments. New York: Van Nostrand Reinhold.
- 53. Nuovo, J., Ellsworth, A.J. and Larson, E.B. (1986). Treatment of atopic dermatitis with antihistamines: lessons from a single- patient randomized clinical trial. *J. Amer. Board. Family Practice.* 5, 137-141.
- 54. Patel, A., Jaeschke, R., Guyatt, G.H., Keller, J.L. and Newhouse, M.T. (1991). Clinical usefulness of N- of- 1 randomized controlled trials in patients with nonreversible chronic airflow limitation. *Amer. Rew. Respir. Dis.*, 44, 962-964*.*
- 55. Robin, E.D. and Burke, C.M. (1986). Single- patient randomized clinical trial: opiates for intractable dyspnea. *Chest.* 90, 888-892.
- 56. Samiuddin, M., Hanif, M. and Asad, H. (1978). Some comparison of the Bartlett and cube root tests of homogeneity of variance. *Biometrika*, 65, 218-221.
- 57. Spiegelhalter, D.J. (1988). Statistical issues in studies in individual response. *Scand. J. Gastroenterol,* 147(suppl), 40-45.
- 58. Snedecor, G.W. and Coxhran, W.G. (1980). *Statistical methods.* John Wiley and Sons. New York.
- 59. Streinner, D.L. and Norman, G.R. (1995). *Health measurement scales.* Oxford University Press. London.
- 60. Yusuf, C.R. and Peto, R. (1984). Why do we need some large, simple randomized trials? *Stat. Med.,* 3, 409-420.
- 61. Wallenstein, S. Patel, H. and Fava, G. (1990). Two treatment crossover designs. In Peace K. Ed. *Statistical issues in drug research and development.* New York. Marcel Dekker.

D.L. and Norman, G.R. (1995). *Health measurement*<br>
ress. London.<br>
and Peto, R. (1984). Why do we need some large, six<br> *Med.*, 3, 409-420.<br>
S. Patel, H. and Fava, G. (1990). Two treatment cross<br> *S. Statistical issues in* 

## **Subject Index**

Analysis of one-way classification 177 Analysis of two-way classification 190 Analysis of variance 177 Attributable risk 328 Bio-statistics 1 Breslow Test 492 Censoring left 475 Censoring right 475 Chart 16 Chart Bar 16 Chart Multiple bar 16 Chart Subdivided bar 16, 19, 20 Chi-square 289 Chi-square Mantel Haenszel 311 Class boundaries 27 Class intervals 26 Classification 426, 436, 438, 444 Classification dichotomous 287 Classification Multiple 288 Coefficient Contingency 292 Coefficient Phi 292 Coefficient variation 57 Cohen's kappa 359 Confidence level 118 Confidence limits 93 Controlled trial 220 Correlation 227 Correlation intra-class 279 Correlation multiple 236 Correlation partial 277, 427 Correlation rank 416 Correlation simple 236 Cramer's V 295 Critical value 118 Cronbach's alpha 516 Curve asymmetrical 35 Curve symmetrical 35 Data 8 Data categorical 287 Data grouped data 26, 49

Data qualitative 8, 16, 40, 87 Data quantitative 8, 9, 25, 28, 40 Data ungrouped 23 Degree of freedom 99 Deviation standard 50, 60, 92 Dispersion 50 Distribution binomial 68, 78 Distribution normal 72, 73, 80 Distribution Poisson 71, 79 Error sampling 83 Error standard 92 Event 63, 64, 65 Event mutually exclusive 63, 65 Factorial design 177 Frequency cumulative 27, 28, 35 Frequency curve 28, 31, 35 Frequency distribution 25, 26 Frequency polygon 28, 31, 32 Frequency relative 27, 62 Frequency table 25 General fertility rate 42 Hazard function 476 Histogram 31, 32 Historigram 38 Hypothesis 115, 116, 131 Hypothesis alternative 116 Hypothesis null 116 Hypothesis testing 115 Index Body mass 42 Index ponderal 42 Kaplan Meier survival curves 491 Kappa 354, 359 Kappa statistic 354, 359, 505 Kendall's tau b 302 Kuder-Richardson 513 Level of significance 118 Levene's test 134, 153, 156 Lift table analysis 476 Log-Rank test 492 LSD test 179, 184, 188, 189, 197 bar 16<br>
Event 63, 64, 65<br>
Event mutually exclusive<br>
ttel Haenszel 311<br>
Sectional design 177<br>
Section and the Section and SP<br>
Section 27, Frequency curve 28, 31, 3:<br>
26, 436, 438, 444<br>
Frequency curve 28, 31, 3:<br>
26, 436, 4

MANOVA 177, 205, 206, 208, 210 Mantel haenszel odds ratio 341 Matched sample 289, 316 McNemar test 316 Mean 60, 86, 127, 136 Mean arithmetic 48 Measure relative 53 Median 49, 386 Method least square 230 Method split-half 509 Method test-retest 505 Mode 50 Model 247, 423, 427, 431 Model deterministic 228 Model probabilistic 229, 247 Nelson-Aalen hazard estimator 485 Parameter 2 Percentile 49 Pie chart 16, 22 Population 2, 164, 167 Population finite 2, 83 Population infinite 2 Power of test 120, 226 Probability 61-65, 67, 71-72, 84, 106, 125 Probability additive rule 63, 64 Probability conditional 64 Probability distribution 61, 67, 71, 72 Probability multiplication rule 65 Proportional hazard model 494 p-value 128 Quantile 49 Quartile 48-50 Range 50 Rate crude birth 41 Rate crude death 41 Rate difference 328 Rate fetal death 42 Rate infant mortality 42 Rate maternal mortality 41 Rate neo-natal mortality 42 Rate pre-natal mortality 42 Rate prevalence 41

Rate specific death 41 Rates 40 Ratio 42 Ratio case-fatality 43 Ratio fetal death 43 Ratio immaturity 43 Ratio odd 43, 327, 328, 335, 339, 341, 429 Ratio odd mantel Haenszel 341 Regression 227 Regression logistic 421, 451 Regression model 247 Regression multinomial 451 Regression multiple 250 Regression ordinal 445 Regression simple 231 Relative risk 327, 330, 334, 339, 341 Reliability 501, 502, 504, 510 Repeated measure 198 Risk difference 328 R-square 449, 450, 456 R-square adjusted 236, 237 Sample 2, 83 Sample size estimation 83 Sampling cluster 105 Sampling error 83, 84, 88, 248, 501 Sampling multistage 109 Sampling non-probability 84 Sampling probability 58 Sampling probability proportional to size 105 Sampling random 84 Sampling stratified 102, 106 Sampling systematic 104, 109, 308 Scale 7 Scale interval 8 Scale nominal 7 Scale numerical 7, 8 Scale ordinal 7 Scale qualitative 7 Scale ratio 7, 8 Sensitivity 354, 358 Specificity 354, 358 427, 431<br>
Sistic 228<br>
Regression ordinal 445<br>
istic 229, 247<br>
Regression simple 231<br>
azard estimator 485<br>
Relative risk 327, 330, 334<br>
Relative risk 327, 330, 334<br>
Relative risk 327, 330, 334<br>
Relative risk 327, 330, 334<br>

Sphericity 199 Statistic 2 Statistics 1, 3, 40 Study case 4 Study cohort 4 Study control 4, 338 Study descriptive 3 Study experimental 5 Study intervention 5 Survival analysis 473 Table contingency 290 Target population 2 Tarone-ware test 492 Test  $\chi^2$  289 Test Cochran mental haenszel 311 Test cochran Q 135, 371 Test diagnosing 128, 129 Test F 132, 134, 167, 168, 179, 180, 193, 200, 224 Test Fisher 298 Test Fridman's 135, 371 Test Kendall's W 135, 371, 405 Test kolmogorov smirnov 136, 159, 160 Test kruskal-wallis 397 Test levene 134, 154, 156, 183 Test LSD 179, 183, 184 Test Mann-Whitney 391 Test mantel haenszel 322, 341, 346, 348 Test mauchly 200, 202, 203, 212, 225 Test McNemar 316 Test median 386 183, 184<br>
183, 184<br>
184, 186, 187, 188, 199, 180, 193, 199<br>
185, 371<br>
177, 168, 179, 180, 193, 199<br>
187, 168, 179, 180, 193, 199<br>
187, 179, 180, 193, 199<br>
187, 179, 180, 193, 199<br>
187, 179, 180, 193, 199<br>
187, 187, 187, 18

Test paired observations (matched samples) 156, 289, 316 Test reliability 502 Test sign (paired) 377 Test sign 371, 377 Test significance 132, 317, 335 Test statistic 119, 128, 129 Test t 142, 156, 470, 471 Test t, paired 135, 156, 158, 470, 471 Test Wilcoxon rank-sum 382, 391 Test Wilcoxon signed-rank 382 Test Z 136 Test, one-tail 117, 382 Test, two-tail 117, 382 Truncation left 475 Truncation right 474 Type-I error 119, 125 Type-II error 119, 125 Variable 5 Variable categorical 5 Variable continuous 6 Variable dependent 6 Variable discrete 6 Variable independent 6, 251, 259 Variable numerical 6 Variation unexplained 228 Wald's statistic 427 Wilks' Lambda 205, 209, 211, 212, 225 Yates correction 293 Z-score 58